# **Radar Toolbox**

Reference

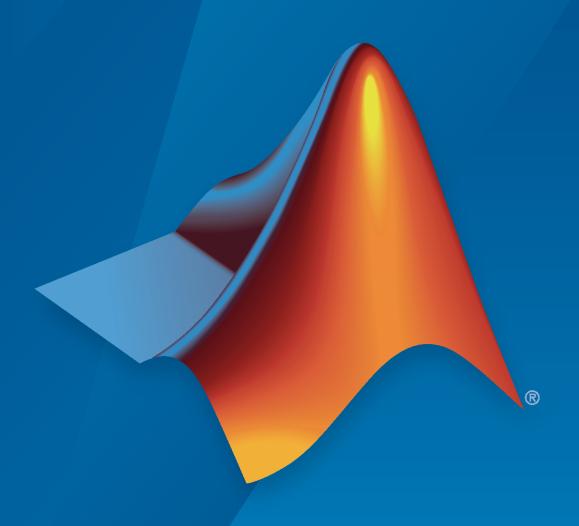

# MATLAB&SIMULINK®

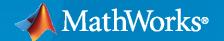

# **How to Contact MathWorks**

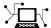

Latest news: www.mathworks.com

Sales and services: www.mathworks.com/sales\_and\_services

User community: www.mathworks.com/matlabcentral

Technical support: www.mathworks.com/support/contact\_us

T

Phone: 508-647-7000

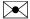

The MathWorks, Inc. 1 Apple Hill Drive Natick, MA 01760-2098

Radar Toolbox Reference

© COPYRIGHT 2021 by The MathWorks, Inc.

The software described in this document is furnished under a license agreement. The software may be used or copied only under the terms of the license agreement. No part of this manual may be photocopied or reproduced in any form without prior written consent from The MathWorks, Inc.

FEDERAL ACQUISITION: This provision applies to all acquisitions of the Program and Documentation by, for, or through the federal government of the United States. By accepting delivery of the Program or Documentation, the government hereby agrees that this software or documentation qualifies as commercial computer software or commercial computer software documentation as such terms are used or defined in FAR 12.212, DFARS Part 227.72, and DFARS 252.227-7014. Accordingly, the terms and conditions of this Agreement and only those rights specified in this Agreement, shall pertain to and govern the use, modification, reproduction, release, performance, display, and disclosure of the Program and Documentation by the federal government (or other entity acquiring for or through the federal government) and shall supersede any conflicting contractual terms or conditions. If this License fails to meet the government's needs or is inconsistent in any respect with federal procurement law, the government agrees to return the Program and Documentation, unused, to The MathWorks, Inc.

### **Trademarks**

MATLAB and Simulink are registered trademarks of The MathWorks, Inc. See www.mathworks.com/trademarks for a list of additional trademarks. Other product or brand names may be trademarks or registered trademarks of their respective holders.

### Patents

 $MathWorks\ products\ are\ protected\ by\ one\ or\ more\ U.S.\ patents.\ Please\ see\ www.mathworks.com/patents\ for\ more\ information.$ 

# **Revision History**

March 2021 Online only New for Version 1.0 (R2021a)

# Contents

| 1        | Functions |
|----------|-----------|
|          | Blocks    |
| 2        |           |
| <b>3</b> | Apps      |
| 3        |           |
| _        | Objects   |
| 4        |           |

# **Functions**

# radareqpow

Peak power estimate from radar equation

# **Syntax**

```
Pt = radareqpow(lambda,tgtrng,SNR,tau)
Pt = radareqpow(lambda,tgtrng,SNR,tau,Name,Value)
```

# **Description**

Pt = radareqpow(lambda,tgtrng,SNR,tau) estimates the peak transmit power, Pt, required for a radar operating at a wavelength of lambda meters to achieve the specified signal-to-noise ratio, SNR, in decibels for a target at a range of tgtrng meters. tau is the pulse width. The target has a nonfluctuating radar cross section (RCS) of 1 square meter.

Pt = radareqpow(lambda,tgtrng,SNR,tau,Name,Value) estimates the required peak transmit power with additional options specified by one or more Name,Value pair arguments.

# **Examples**

### **Compute Required Transmit Power**

Estimate the required peak transmit power required to achieve a minimum SNR of 6 dB for a target at a range of 50 km. The target has a nonfluctuating RCS of 1  $m^2$ . The radar operating frequency is 1 GHz. The pulse duration is 1  $\mu$ s.

```
fc = 1.0e9;
lambda = physconst('LightSpeed')/fc;
tgtrng = 50e3;
tau = 1e-6;
SNR = 6;
Pt = radareqpow(lambda,tgtrng,SNR,tau)
```

# **Compute Required Transmit Power at Specified System Temperature**

Estimate the required peak transmit power required to achieve a minimum SNR of 10 dB for a target with an RCS of 0.5  $m^2$  at a range of 50 km. The radar operating frequency is 10 GHz. The pulse duration is 1  $\mu$ s. Assume a transmit and receive gain of 30 dB and an overall loss factor of 3 dB. The system temperature is 300 K.

### **Compute Required Transmit Power for Bistatic Radar**

Estimate the required peak transmit power for a bistatic radar to achieve a minimum SNR of 6 dB for a target with an RCS of 1  $m^2$ . The target is 50 km from the transmitter and 75 km from the receiver. The radar operating frequency is 10 GHz and the pulse duration is 10  $\mu$ s. The transmitter and receiver gains are 40 dB and 20 dB, respectively.

```
fc = 10.0e9;
lambda = physconst('LightSpeed')/fc;
SNR = 6;
tau = 10e-6;
TxRng = 50e3;
RvRng = 75e3;
TxRvRng = [TxRng RvRng];
TxGain = 40;
RvGain = 20;
Gain = [TxGain RvGain];
Pt = radareqpow(lambda,TxRvRng,SNR,tau,'Gain',Gain)
```

# **Input Arguments**

# lambda — Wavelength of radar operating frequency

positive scalar

Wavelength of radar operating frequency, specified as a positive scalar. The wavelength is the ratio of the wave propagation speed to frequency. Units are in meters. For electromagnetic waves, the speed of propagation is the speed of light. Denoting the speed of light by c and the frequency (in hertz) of the wave by f, the equation for wavelength is:

$$\lambda = \frac{c}{f}$$

Data Types: double

# tgtrng — Target range

positive scalar | two-element row vector of positive values | length-J column vector of positive values | J-by-2 matrix of positive values

Target ranges for a monostatic or bistatic radar.

- Monostatic radar the transmitter and receiver are co-located. tgtrng is a real-valued positive scalar or length-*J* real-valued positive column vector. *J* is the number of targets.
- Bistatic radar the transmitter and receiver are separated. tgtrng is a 1-by-2 row vector with real-valued positive elements or a *J*-by-2 matrix with real-valued positive elements. *J* is the number of targets. Each row of tgtrng has the form [TxRng RxRng], where TxRng is the range from the transmitter to the target and RxRng is the range from the receiver to the target.

Units are in meters.

Data Types: double

# SNR — Input signal-to-noise ratio at receiver

scalar | length-*J* real-valued vector

Input signal-to-noise ratio (SNR) at the receiver, specified as a scalar or length-J real-valued vector. J is the number of targets. Units are in dB.

Data Types: double

# tau — Single pulse duration

positive scalar

Single pulse duration, specified as a positive scalar. Units are in seconds.

Data Types: double

# Name-Value Pair Arguments

Specify optional comma-separated pairs of Name, Value arguments. Name is the argument name and Value is the corresponding value. Name must appear inside quotes. You can specify several name and value pair arguments in any order as Name1, Value1, . . . , NameN, ValueN.

Example: 'RCS',3.0

### RCS — Radar cross section

1 (default) | positive scalar | length-J vector of positive values

Radar cross section specified as a positive scalar or length-*J* vector of positive values. *J* is the number of targets. The target RCS is nonfluctuating (Swerling case 0). Units are in square meters.

Data Types: double

### Ts — System noise temperature

290 (default) | positive scalar

System noise temperature, specified as a positive scalar. The system noise temperature is the product of the system temperature and the noise figure. Units are in Kelvin.

Data Types: double

### Gain — Transmitter and receiver gains

20 (default) | scalar | real-valued 1-by-2 row vector

Transmitter and receiver gains, specified as a scalar or real-valued 1-by-2 row vector. When the transmitter and receiver are co-located (monostatic radar), Gain is a real-valued scalar. Then, the transmit and receive gains are equal. When the transmitter and receiver are not co-located (bistatic radar), Gain is a 1-by-2 row vector with real-valued elements. If Gain is a two-element row vector it has the form [TxGain RxGain] representing the transmit antenna and receive antenna gains.

Example: [15,10]

Data Types: double

# Loss — System losses

0 (default) | scalar | length-J real-valued vector

System losses, specified as a scalar. Units are in dB.

Example: 1

Data Types: double

# AtmosphericLoss — Atmospheric absorption loss

0 (default) | scalar | two-element row vector of real values | length-J column vector of real values | J-by-2 matrix of real values

Atmospheric absorption losses for the transmit and receive paths.

- When the absorption is a scalar or length-*J* column vector, the loss specifies the atmospheric absorption loss for a one-way path.
- When the absorption is a 1-by-2 row vector or J-by-2 column vector, the first column specifies the atmospheric absorption loss for the transmit path and the second column of contains the atmospheric absorption loss for the receive path

Example: [10,20]

Data Types: double

# PropagationFactor — Propagation factor

0 (default) | scalar | two-element row vector of real values | length-J column vector of real values | J-by-2 matrix of real values

Propagation factor for the transmit and receive paths.

- When the propagation factor is a scalar or length-*J* column vector, the propagation factor is specified for a one-way path.
- When the propagation factor is a 1-by-2 row vector or *J*-by-2 column vector, the first column specifies the propagation factor for the transmit path and the second column of contains the propagation factor for the receive path

Units are in dB.

Example: [10,20]
Data Types: double

# CustomFactor — Custom factor

0 (default) | scalar | length-J column vector of real values

Custom loss factors specified as a scalar or length-J column vector of real values. J is the number of targets. These factors contribute to the reduction of the received signal energy and can include range-dependent STC, eclipsing, and beam-dwell factors. Units are in dB.

Example: [10,20]
Data Types: double

# **Output Arguments**

### Pt — Transmitter peak power

positive scalar

Transmitter peak power, returned as positive scalar. Units are in watts.

# **More About**

# **Point Target Radar Range Equation**

The point target radar range equation estimates the power at the input to the receiver for a target of a given radar cross section at a specified range. The model is deterministic and assumes isotropic radiators. The equation for the power at the input to the receiver is

$$P_r = \frac{P_t G_t G_r \lambda^2 \sigma}{(4\pi)^3 R_t^2 R_r^2 L}$$

where the terms in the equation are:

- $P_t$  Peak transmit power in watts
- $G_t$  Transmit antenna gain
- $G_r$  Receive antenna gain. If the radar is monostatic, the transmit and receive antenna gains are identical.
- $\lambda$  Radar wavelength in meters
- $\sigma$  Target's nonfluctuating radar cross section in square meters
- $\bullet$  L General loss factor in decibels that accounts for both system and propagation loss
- $R_t$  Range from the transmitter to the target
- $R_r$  Range from the receiver to the target. If the radar is monostatic, the transmitter and receiver ranges are identical.

Terms expressed in decibels, such as the loss and gain factors, enter the equation in the form  $10^{x/10}$  where x denotes the variable. For example, the default loss factor of 0 dB results in a loss term of  $10^{0/10}$ =1.

### **Receiver Output Noise Power**

The equation for the power at the input to the receiver represents the *signal* term in the signal-tonoise ratio. To model the noise term, assume the thermal noise in the receiver has a white noise power spectral density (PSD) given by:

$$P(f) = kT$$

where k is the Boltzmann constant and T is the effective noise temperature. The receiver acts as a filter to shape the white noise PSD. Assume that the magnitude squared receiver frequency response approximates a rectangular filter with bandwidth equal to the reciprocal of the pulse duration,  $1/\tau$ . The total noise power at the output of the receiver is:

$$N = \frac{kTF_n}{\tau}$$

where  $F_n$  is the receiver noise factor.

The product of the effective noise temperature and the receiver noise factor is referred to as the *system temperature*. This value is denoted by  $T_s$ , so that  $T_s = TF_n$ .

# **Receiver Output SNR**

Define the output SNR. The receiver output SNR is:

$$\frac{P_r}{N} = \frac{P_t \tau G_t G_r \lambda^2 \sigma}{(4\pi)^3 k T_s R_t^2 R_r^2 L}$$

You can derive this expression using the following equations:

- Received signal power in "Point Target Radar Range Equation" on page 1-11
- Output noise power in "Receiver Output Noise Power" on page 1-11

# **Theoretical Maximum Detectable Range**

Compute the maximum detectable range of a target.

For monostatic radars, the range from the target to the transmitter and receiver is identical. Denoting this range by R, you can express this relationship as  $R^4 = R_t^2 R_r^2$ .

Solving for *R* 

$$R = (\frac{NP_t\tau G_tG_r\lambda^2\sigma}{P_r(4\pi)^3kT_sL})^{1/4}$$

For bistatic radars, the theoretical maximum detectable range is the geometric mean of the ranges from the target to the transmitter and receiver:

$$\sqrt{R_tR_r} = (\frac{NP_t\tau G_tG_r\lambda^2\sigma}{P_r(4\pi)^3kT_sL})^{1/4}$$

# References

- [1] Richards, M. A. Fundamentals of Radar Signal Processing. New York: McGraw-Hill, 2005.
- [2] Skolnik, M. Introduction to Radar Systems. New York: McGraw-Hill, 1980.
- [3] Willis, N. J. Bistatic Radar. Raleigh, NC: SciTech Publishing, 2005.

# **Extended Capabilities**

# C/C++ Code Generation

Generate C and C++ code using MATLAB® Coder™.

Usage notes and limitations:

Does not support variable-size inputs.

# See Also

noisepow|phased.ReceiverPreamp|phased.Transmitter|radareqrng|radareqsnr| systemp

### Introduced in R2021a

# radareqrng

Maximum theoretical range estimate

# **Syntax**

```
maxrng = radareqrng(lambda,SNR,Pt,tau)
maxrng = radareqrng(lambda,SNR,Pt,tau,Name,Value)
```

# **Description**

maxrng = radareqrng(lambda, SNR, Pt, tau) estimates the theoretical maximum detectable range maxrng for a radar operating with a wavelength of lambda meters with a pulse duration of Tau seconds. The signal-to-noise ratio is SNR decibels, and the peak transmit power is Pt watts.

maxrng = radareqrng(lambda, SNR, Pt, tau, Name, Value) estimates the theoretical maximum detectable range with additional options specified by one or more Name, Value pair arguments.

# **Examples**

# **Estimate Maximum Detectable Range**

Estimate the theoretical maximum detectable range for a monostatic radar operating at 10 GHz using a pulse duration of 10 µs. Assume the output SNR of the receiver is 6 dB.

```
lambda = physconst('LightSpeed')/10e9;
SNR = 6;
tau = 10e-6;
Pt = 1e6;
maxrng = radareqrng(lambda,SNR,Pt,tau)
maxrng = 4.1057e+04
```

# **Estimate Maximum Detectable Range With Target RCS**

Estimate the theoretical maximum detectable range for a monostatic radar operating at 10 GHz using a pulse duration of 10  $\mu$ s. The target RCS is 0.1 m<sup>2</sup>. Assume the output SNR of the receiver is 6 dB. The transmitter-receiver gain is 40 dB. Assume a loss factor of 3 dB.

```
lambda = physconst('LightSpeed')/10e9;
SNR = 6;
tau = 10e-6;
Pt = 1e6;
RCS = 0.1;
Gain = 40;
Loss = 3;
maxrng2 = radareqrng(lambda,SNR,Pt,tau,'Gain',Gain, ...
'RCS',RCS,'Loss',Loss)
```

maxrng2 = 1.9426e+05

# **Input Arguments**

### lambda — Wavelength of radar operating frequency

positive scalar

Wavelength of radar operating frequency, specified as a positive scalar. The wavelength is the ratio of the wave propagation speed to frequency. Units are in meters. For electromagnetic waves, the speed of propagation is the speed of light. Denoting the speed of light by c and the frequency (in hertz) of the wave by f, the equation for wavelength is:

$$\lambda = \frac{c}{f}$$

Data Types: double

# SNR — Input signal-to-noise ratio at receiver

scalar | length-*J* real-valued vector

Input signal-to-noise ratio (SNR) at the receiver, specified as a scalar or length-J real-valued vector. J is the number of targets. Units are in dB.

Data Types: double

# Pt — Transmitted peak power

positive scalar

Transmitter peak power, specified as a positive scalar. Units are in watts.

Data Types: double

### tau — Single pulse duration

positive scalar

Single pulse duration, specified as a positive scalar. Units are in seconds.

Data Types: double

### Name-Value Pair Arguments

Specify optional comma-separated pairs of Name, Value arguments. Name is the argument name and Value is the corresponding value. Name must appear inside quotes. You can specify several name and value pair arguments in any order as Name1, Value1, . . . , NameN, ValueN.

Example: SNR, 10

### RCS — Radar cross section

1 (default) | positive scalar | length-I vector of positive values

Radar cross section specified as a positive scalar or length-J vector of positive values. J is the number of targets. The target RCS is nonfluctuating (Swerling case 0). Units are in square meters.

Data Types: double

# Ts — System noise temperature

290 (default) | positive scalar

System noise temperature, specified as a positive scalar. The system noise temperature is the product of the system temperature and the noise figure. Units are in Kelvin.

Data Types: double

### Gain — Transmitter and receiver gains

20 (default) | scalar | real-valued 1-by-2 row vector

Transmitter and receiver gains, specified as a scalar or real-valued 1-by-2 row vector. When the transmitter and receiver are co-located (monostatic radar), Gain is a real-valued scalar. Then, the transmit and receive gains are equal. When the transmitter and receiver are not co-located (bistatic radar), Gain is a 1-by-2 row vector with real-valued elements. If Gain is a two-element row vector it has the form [TxGain RxGain] representing the transmit antenna and receive antenna gains.

Example: [15,10]

Data Types: double

# Loss — System losses

0 (default) | scalar | length-J real-valued vector

System losses, specified as a scalar. Units are in dB.

Example: 1

Data Types: double

### **CustomFactor** — **Custom factor**

0 (default) | scalar | length-I column vector of real values

Custom loss factors specified as a scalar or length-J column vector of real values. J is the number of targets. These factors contribute to the reduction of the received signal energy and can include range-dependent STC, eclipsing, and beam-dwell factors. Units are in dB.

Example: [10,20]
Data Types: double

### unitstr — Units of the estimated maximum theoretical range

```
'm' (default) | 'km''mi''nmi'
```

Units of the estimated maximum theoretical range, specified as one of:

- 'm' meters
- 'km' kilometers
- 'mi' miles
- 'nmi' nautical miles (U.S.)

# **Output Arguments**

# maxrng — Estimated theoretical maximum detectable range

positive scalar

The estimated theoretical maximum detectable range, returned as a positive scalar. The units of maxrng are specified by unitstr. For bistatic radars, maxrng is the geometric mean of the range from the transmitter to the target and the receiver to the target.

# **More About**

# **Point Target Radar Range Equation**

The point target radar range equation estimates the power at the input to the receiver for a target of a given radar cross section at a specified range. The model is deterministic and assumes isotropic radiators. The equation for the power at the input to the receiver is

$$P_r = \frac{P_t G_t G_r \lambda^2 \sigma}{(4\pi)^3 R_t^2 R_r^2 L}$$

where the terms in the equation are:

- $P_t$  Peak transmit power in watts
- $G_t$  Transmit antenna gain
- $G_r$  Receive antenna gain. If the radar is monostatic, the transmit and receive antenna gains are identical.
- $\lambda$  Radar wavelength in meters
- $\sigma$  Target's nonfluctuating radar cross section in square meters
- L General loss factor in decibels that accounts for both system and propagation loss
- $R_t$  Range from the transmitter to the target
- $R_r$  Range from the receiver to the target. If the radar is monostatic, the transmitter and receiver ranges are identical.

Terms expressed in decibels, such as the loss and gain factors, enter the equation in the form  $10^{x/10}$  where x denotes the variable. For example, the default loss factor of 0 dB results in a loss term of  $10^{0/10}$ =1.

### **Receiver Output Noise Power**

The equation for the power at the input to the receiver represents the *signal* term in the signal-tonoise ratio. To model the noise term, assume the thermal noise in the receiver has a white noise power spectral density (PSD) given by:

$$P(f) = kT$$

where k is the Boltzmann constant and T is the effective noise temperature. The receiver acts as a filter to shape the white noise PSD. Assume that the magnitude squared receiver frequency response approximates a rectangular filter with bandwidth equal to the reciprocal of the pulse duration,  $1/\tau$ . The total noise power at the output of the receiver is:

$$N = \frac{kTF_n}{\tau}$$

where  $F_n$  is the receiver noise factor.

The product of the effective noise temperature and the receiver noise factor is referred to as the *system temperature*. This value is denoted by  $T_s$ , so that  $T_s = TF_n$ .

# Receiver Output SNR

Define the output SNR. The receiver output SNR is:

$$\frac{P_r}{N} = \frac{P_t \tau G_t G_r \lambda^2 \sigma}{(4\pi)^3 k T_s R_t^2 R_r^2 L}$$

You can derive this expression using the following equations:

- Received signal power in "Point Target Radar Range Equation" on page 1-11
- Output noise power in "Receiver Output Noise Power" on page 1-11

# **Theoretical Maximum Detectable Range**

Compute the maximum detectable range of a target.

For monostatic radars, the range from the target to the transmitter and receiver is identical. Denoting this range by R, you can express this relationship as  $R^4 = R_t^2 R_r^2$ .

Solving for *R* 

$$R = \left(\frac{NP_t \tau G_t G_r \lambda^2 \sigma}{P_r (4\pi)^3 k T_s L}\right)^{1/4}$$

For bistatic radars, the theoretical maximum detectable range is the geometric mean of the ranges from the target to the transmitter and receiver:

$$\sqrt{R_tR_r} = (\frac{NP_t\tau G_tG_r\lambda^2\sigma}{P_r(4\pi)^3kT_sL})^{1/4}$$

# References

- [1] Richards, M. A. Fundamentals of Radar Signal Processing. New York: McGraw-Hill, 2005.
- [2] Skolnik, M. Introduction to Radar Systems. New York: McGraw-Hill, 1980.
- [3] Willis, N. J. Bistatic Radar. Raleigh, NC: SciTech Publishing, 2005.

# **Extended Capabilities**

### C/C++ Code Generation

Generate C and C++ code using MATLAB® Coder™.

Usage notes and limitations:

Does not support variable-size inputs.

# See Also

noisepow|phased.ReceiverPreamp|phased.Transmitter|radareqpow|radareqsnr| systemp

### Introduced in R2021a

# radareqsnr

SNR estimate from radar equation

# **Syntax**

```
SNR = radareqsnr(lambda,tgtrng,Pt,tau)
SNR = radareqsnr(lambda,tgtrng,Pt,tau,Name,Value)
```

# **Description**

SNR = radareqsnr(lambda,tgtrng,Pt,tau) estimates the output signal-to-noise ratio, SNR, at the receiver based on the wavelength lambda, the range tgtrng, the peak transmit power Pt, and the pulse width tau.

SNR = radareqsnr(lambda,tgtrng,Pt,tau,Name,Value) estimates the output SNR at the receiver with additional options specified by one or more Name,Value pair arguments.

# **Examples**

# **Compute SNR Using Radar Equation**

Estimate the output SNR for a target with an RCS of 1  $m^2$  at a range of 50 km. The system is a monostatic radar operating at 1 GHz with a peak transmit power of 1 MW and pulse width of 0.2  $\mu$ s. The transmitter and receiver gain is 20 dB. The system temperature has the default value of 290 K.

```
fc = 1.0e9;
lambda = physconst('LightSpeed')/fc;
tgtrng = 50e3;
Pt = 1e6;
tau = 0.2e-6;
snr = radareqsnr(lambda,tgtrng,Pt,tau)
snr = 5.5868
```

### **Compute SNR with Specified System Temperature**

Estimate the output SNR for a target with an RCS of  $0.5~\text{m}^2$  at 100~km. The system is a monostatic radar operating at 10~GHz with a peak transmit power of 1~MW and pulse width of  $1~\mu\text{s}$ . The transmitter and receiver gain is 40~dB. The system temperature is 300~K and the loss factor is 3~dB.

# **Compute SNR for Bistatic Radar**

Estimate the output SNR for a target with an RCS of 1  $m^2$ . The radar is bistatic. The target is located 50 km from the transmitter and 75 km from the receiver. The radar operating frequency is 10.0 GHz. The transmitter has a peak transmit power of 1 MW with a gain of 40 dB. The pulse width is 1  $\mu$ s. The receiver gain is 20 dB.

```
fc = 10.0e9;
lambda = physconst('LightSpeed')/fc;
tau = 1e-6;
Pt = 1e6;
txrvRng =[50e3 75e3];
Gain = [40 20];
snr = radareqsnr(lambda,txrvRng,Pt,tau,'Gain',Gain)
snr = 9.0547
```

# **Input Arguments**

### lambda — Wavelength of radar operating frequency

positive scalar

Wavelength of radar operating frequency, specified as a positive scalar. The wavelength is the ratio of the wave propagation speed to frequency. Units are in meters. For electromagnetic waves, the speed of propagation is the speed of light. Denoting the speed of light by c and the frequency (in hertz) of the wave by f, the equation for wavelength is:

$$\lambda = \frac{c}{f}$$

Data Types: double

### tgtrng — Target range

positive scalar | two-element row vector of positive values | length-J column vector of positive values | J-by-2 matrix of positive values

Target ranges for a monostatic or bistatic radar.

- Monostatic radar the transmitter and receiver are co-located. tgtrng is a real-valued positive scalar or length-J real-valued positive column vector. J is the number of targets.
- Bistatic radar the transmitter and receiver are separated. tgtrng is a 1-by-2 row vector with real-valued positive elements or a *J*-by-2 matrix with real-valued positive elements. *J* is the number of targets. Each row of tgtrng has the form [TxRng RxRng], where TxRng is the range from the transmitter to the target and RxRng is the range from the receiver to the target.

Units are in meters.

Data Types: double

# Pt — Transmitted peak power

positive scalar

Transmitter peak power, specified as a positive scalar. Units are in watts.

Data Types: double

# tau — Single pulse duration

positive scalar

Single pulse duration, specified as a positive scalar. Units are in seconds.

Data Types: double

## Name-Value Pair Arguments

Specify optional comma-separated pairs of Name, Value arguments. Name is the argument name and Value is the corresponding value. Name must appear inside quotes. You can specify several name and value pair arguments in any order as Name1, Value1, . . . , NameN, ValueN.

Example: 'RCS',5.0, 'Ts',295

### RCS — Radar cross section

1 (default) | positive scalar | length-J vector of positive values

Radar cross section specified as a positive scalar or length-*J* vector of positive values. *J* is the number of targets. The target RCS is nonfluctuating (Swerling case 0). Units are in square meters.

Data Types: double

## Ts — System noise temperature

290 (default) | positive scalar

System noise temperature, specified as a positive scalar. The system noise temperature is the product of the system temperature and the noise figure. Units are in Kelvin.

Data Types: double

# Gain — Transmitter and receiver gains

20 (default) | scalar | real-valued 1-by-2 row vector

Transmitter and receiver gains, specified as a scalar or real-valued 1-by-2 row vector. When the transmitter and receiver are co-located (monostatic radar), Gain is a real-valued scalar. Then, the transmit and receive gains are equal. When the transmitter and receiver are not co-located (bistatic radar), Gain is a 1-by-2 row vector with real-valued elements. If Gain is a two-element row vector it has the form [TxGain RxGain] representing the transmit antenna and receive antenna gains.

Example: [15,10]

Data Types: double

# Loss — System losses

0 (default) | scalar | length-J real-valued vector

System losses, specified as a scalar. Units are in dB.

Example: 1

Data Types: double

# AtmosphericLoss — Atmospheric absorption loss

0 (default) | scalar | two-element row vector of real values | length-J column vector of real values | J-by-2 matrix of real values

Atmospheric absorption losses for the transmit and receive paths.

- When the absorption is a scalar or length-*J* column vector, the loss specifies the atmospheric absorption loss for a one-way path.
- When the absorption is a 1-by-2 row vector or *J*-by-2 column vector, the first column specifies the atmospheric absorption loss for the transmit path and the second column of contains the atmospheric absorption loss for the receive path

Example: [10,20]
Data Types: double

# PropagationFactor — Propagation factor

0 (default) | scalar | two-element row vector of real values | length-J column vector of real values | J-by-2 matrix of real values

Propagation factor for the transmit and receive paths.

- When the propagation factor is a scalar or length-*J* column vector, the propagation factor is specified for a one-way path.
- When the propagation factor is a 1-by-2 row vector or *J*-by-2 column vector, the first column specifies the propagation factor for the transmit path and the second column of contains the propagation factor for the receive path

Units are in dB.

Example: [10,20]
Data Types: double

### CustomFactor — Custom factor

0 (default) | scalar | length-I column vector of real values

Custom loss factors specified as a scalar or length-J column vector of real values. J is the number of targets. These factors contribute to the reduction of the received signal energy and can include range-dependent STC, eclipsing, and beam-dwell factors. Units are in dB.

Example: [10,20]

Data Types: double

# **Output Arguments**

# SNR — Minimum output signal-to-noise ratio at receiver

scalar

Minimum output signal-to-noise ratio at the receiver, returned as a scalar. Units are in dB.

Data Types: double

# **More About**

## **Point Target Radar Range Equation**

The point target radar range equation estimates the power at the input to the receiver for a target of a given radar cross section at a specified range. The model is deterministic and assumes isotropic radiators. The equation for the power at the input to the receiver is

$$P_r = \frac{P_t G_t G_r \lambda^2 \sigma}{(4\pi)^3 R_t^2 R_r^2 L}$$

where the terms in the equation are:

- $P_t$  Peak transmit power in watts
- $G_t$  Transmit antenna gain
- $G_r$  Receive antenna gain. If the radar is monostatic, the transmit and receive antenna gains are identical.
- $\lambda$  Radar wavelength in meters
- $\sigma$  Target's nonfluctuating radar cross section in square meters
- ullet L General loss factor in decibels that accounts for both system and propagation loss
- $R_t$  Range from the transmitter to the target
- $R_r$  Range from the receiver to the target. If the radar is monostatic, the transmitter and receiver ranges are identical.

Terms expressed in decibels, such as the loss and gain factors, enter the equation in the form  $10^{x/10}$  where x denotes the variable. For example, the default loss factor of 0 dB results in a loss term of  $10^{0/10}$ =1.

### **Receiver Output Noise Power**

The equation for the power at the input to the receiver represents the *signal* term in the signal-tonoise ratio. To model the noise term, assume the thermal noise in the receiver has a white noise power spectral density (PSD) given by:

$$P(f) = kT$$

where k is the Boltzmann constant and T is the effective noise temperature. The receiver acts as a filter to shape the white noise PSD. Assume that the magnitude squared receiver frequency response approximates a rectangular filter with bandwidth equal to the reciprocal of the pulse duration,  $1/\tau$ . The total noise power at the output of the receiver is:

$$N = \frac{kTF_n}{\tau}$$

where  $F_n$  is the receiver noise factor.

The product of the effective noise temperature and the receiver noise factor is referred to as the system temperature. This value is denoted by  $T_s$ , so that  $T_s = TF_n$ .

# **Receiver Output SNR**

Define the output SNR. The receiver output SNR is:

$$\frac{P_r}{N} = \frac{P_t \tau G_t G_r \lambda^2 \sigma}{(4\pi)^3 k T_s R_t^2 R_r^2 L}$$

You can derive this expression using the following equations:

- Received signal power in "Point Target Radar Range Equation" on page 1-11
- Output noise power in "Receiver Output Noise Power" on page 1-11

# **Theoretical Maximum Detectable Range**

Compute the maximum detectable range of a target.

For monostatic radars, the range from the target to the transmitter and receiver is identical. Denoting this range by R, you can express this relationship as  $R^4 = R_t^2 R_r^2$ .

Solving for *R* 

$$R = \left(\frac{NP_t \tau G_t G_r \lambda^2 \sigma}{P_r (4\pi)^3 k T_s L}\right)^{1/4}$$

For bistatic radars, the theoretical maximum detectable range is the geometric mean of the ranges from the target to the transmitter and receiver:

$$\sqrt{R_tR_r} = (\frac{NP_t\tau G_tG_r\lambda^2\sigma}{P_r(4\pi)^3kT_sL})^{1/4}$$

# References

- [1] Richards, M. A. Fundamentals of Radar Signal Processing. New York: McGraw-Hill, 2005.
- [2] Skolnik, M. Introduction to Radar Systems. New York: McGraw-Hill, 1980.
- [3] Willis, N. J. Bistatic Radar. Raleigh, NC: SciTech Publishing, 2005.

# **Extended Capabilities**

### C/C++ Code Generation

Generate C and C++ code using MATLAB® Coder™.

Usage notes and limitations:

Does not support variable-size inputs.

# See Also

noisepow|phased.ReceiverPreamp|phased.Transmitter|radareqpow|radareqrng| systemp

### Introduced in R2021a

# blakechart

Range-angle-height (Blake) chart

# **Syntax**

```
blakechart(vcp,vcpangles)
blakechart(vcp,vcpangles,rmax,hmax)
blakechart(____,'Name','Value')
```

# **Description**

blakechart(vcp,vcpangles) creates a range-angle-height plot (also called a Blake chart) for a narrowband radar antenna. This chart shows the maximum radar range as a function of target elevation. In addition, the Blake chart displays lines of constant range and lines of constant height. The input consist of the vertical coverage pattern, vcp, and vertical coverage pattern angles, vcpangles, produced by radarvcd.

blakechart(vcp,vcpangles,rmax,hmax), in addition, specifies the maximum range and height of the Blake chart. You can specify range and height units separately in the Name-Value pairs, RangeUnit and HeightUnit. This syntax can use any of the input arguments in the previous syntax.

blakechart( \_\_\_\_, 'Name', 'Value') allows you to specify additional input parameters in the form of Name-Value pairs. You can specify additional name-value pair arguments in any order as (Name1,Value1,...,NameN,ValueN). This syntax can use any of the input arguments in the previous syntaxes.

# **Examples**

# **Display Vertical Coverage Diagram**

Display the vertical coverage diagram of an antenna transmitting at 100 MHz and placed 20 meters above the ground. Set the free-space range to 100 km. Use default plotting parameters.

```
freq = 100e6;
ant_height = 20;
rng_fs = 100;
[vcp, vcpangles] = radarvcd(freq,rng_fs,ant_height);
blakechart(vcp, vcpangles);
```

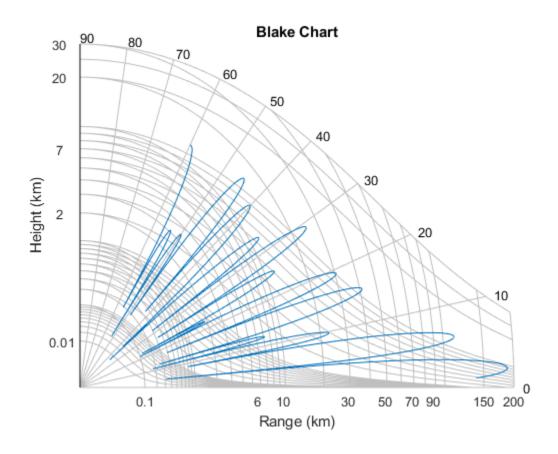

# Display Vertical Coverage Diagram Specifying Maximum Range and Height

Display the vertical coverage diagram of an antenna transmitting at 100~MHz and placed 20~meters above the ground. Set the free-space range to 100~km. Set the maximum plotting range to 300~km and the maximum plotting height to 250~km.

```
freq = 100e6;
ant_height = 20;
rng_fs = 100;
[vcp, vcpangles] = radarvcd(freq,rng_fs,ant_height);
rmax = 300;
hmax = 250;
blakechart(vcp,vcpangles,rmax,hmax)
```

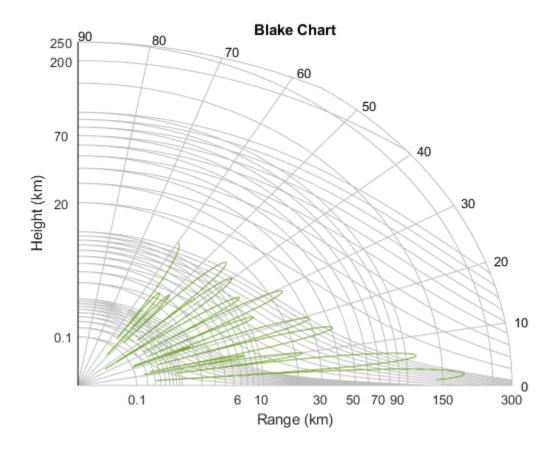

# **Display Vertical Coverage Diagram of Sinc Pattern Antenna**

Plot the range-height-angle curve of a radar having a sinc-function antenna pattern.

# Specify antenna pattern

Specify the antenna pattern as a sinc function.

```
pat_angles = linspace(-90,90,361)';
pat_u = 1.39157/sind(90/2)*sind(pat_angles);
pat = sinc(pat_u/pi);
```

# Specify radar and environment parameters

Set the transmitting frequency to 100 MHz, the free-space range to 100 km, the antenna tilt angle to  $0^{\circ}$ , and place the antenna 20 meters above the ground. Assume a surface roughness of one meter.

```
freq = 100e6;
ant_height = 10;
rng_fs = 100;
tilt_ang = 0;
surf_roughness = 1;
```

# Create radar range-height-angle data

```
[vcp, vcpangles] = radarvcd(freq,rng_fs,ant_height,...
    'RangeUnit','km','HeightUnit','m',...
    'AntennaPattern',pat,...
    'PatternAngles',pat_angles,'TiltAngle',tilt_ang,...
    'SurfaceRoughness',surf_roughness);
```

# Plot radar range-height-angle data

Set the maximum plotting range to 300 km and the maximum plotting height to 250,000 m. Choose the range units as kilometers, 'km', and the height units as meters, 'm'. Set the range and height axes scale powers to 1/2.

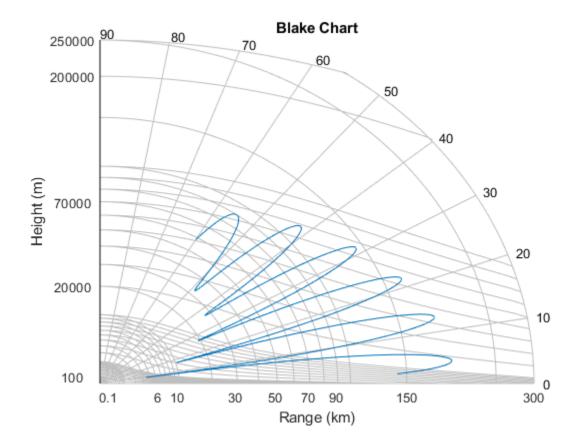

# **Input Arguments**

# vcp — Vertical coverage pattern

real-valued vector

Vertical coverage pattern specified as a K-by-1 column vector. The vertical coverage pattern is the actual maximum range of the radar. Each entry of the vertical coverage pattern corresponds to one of

the angles specified in vcpangles. Values are expressed in kilometers unless you change the unit of measure using the 'RangeUnit' Name-Value pair.

Example: [282.3831; 291.0502; 299.4252]

Data Types: double

# vcpangles — Vertical coverage pattern angles

real-valued vector

Vertical coverage pattern angles specified as a K-by-1 column vector. The set of angles range from –  $90^{\circ}$  to  $90^{\circ}$ .

Example: [2.1480; 2.2340; 2.3199]

Data Types: double

# rmax — Maximum range of plot

real-valued scalar

Maximum range of plot specified as a real-valued scalar. Range units are specified by the RangeUnit Name-Value pair.

Example: 200

Data Types: double

# hmax — Maximum height of plot

real-valued scalar

Maximum height of plot specified as a real-valued scalar. Height units are specified by the HeightUnit Name-Value pair.

Example: 100000 Data Types: double

# **Name-Value Pair Arguments**

Specify optional comma-separated pairs of Name, Value arguments. Name is the argument name and Value is the corresponding value. Name must appear inside quotes. You can specify several name and value pair arguments in any order as Name1, Value1, . . . , NameN, ValueN.

Example: 'RangeUnit','m'

### RangeUnit — Radar range units

```
'km' (default) | 'nmi' | 'mi' | 'ft' | 'm'
```

Range units denoting nautical miles, miles, kilometers, feet or meters. This Name-Value pair specifies the units for the vertical coverage pattern input argument, vcp, and the maximum range input argument, rmax.

Example: 'mi'
Data Types: char

# HeightUnit — Height units

```
'km'(default)|'nmi'|'mi'|'ft'|'m'
```

Height units specified as one of 'nmi' | 'mi' | 'km' | 'ft' | 'm' denoting nautical miles, miles, kilometers, feet or meters. This Name-Value pair specifies the units for the maximum height, hmax.

Example: 'm'
Data Types: char

# ScalePower — Scale power

0.25 (default) | real-valued scalar

Scale power, specified as a scalar between 0 and 1. This parameter specifies the range and height axis scale power.

Example: 0.5

Data Types: double

# SurfaceRefractivity — Surface refractivity

313 (default) | real-valued scalar

Surface refractivity, specified as a non-negative real-valued scalar. The surface refractivity is a parameter of the "CRPL Exponential Reference Atmosphere Model" on page 1-24 used in this function.

Example: 314

Data Types: double

# RefractionExponent — Refraction exponent

0.143859 (default) | real-valued scalar

Refraction exponent specified as a non-negative, real-valued scalar. The refraction exponent is a parameter of the "CRPL Exponential Reference Atmosphere Model" on page 1-24 used in this function.

Example: 0.15

Data Types: double

### More About

# **CRPL Exponential Reference Atmosphere Model**

The blakechart function uses the CRPL Exponential Reference Atmosphere to model refraction effects. The index of refraction is a function of height

$$n(h) = 1.0 + (N_s \times 10^{-6})e^{-R_{exp}h}$$

where  $N_s$  is the atmospheric refractivity value (in units of  $10^{-6}$ ) at the surface of the earth,  $R_{exp}$  is a decay constant, and h is the height above the surface in kilometers. The default value of  $N_s$  is 313 and can be modified using the 'SurfaceRefractivity' Name-Value pair. The default value of  $R_{exp}$  is 0.143859 and can be modified using the 'RefractionExponent' Name-Value pair.

# References

[1] Blake, L.V. Machine Plotting of Radar Vertical-Plane Coverage Diagrams. Naval Research Laboratory Report 7098, 1970.

# **Extended Capabilities**

# C/C++ Code Generation

Generate C and C++ code using MATLAB® Coder™.

# **See Also**

radarvcd

Introduced in R2021a

# radarvcd

Vertical coverage diagram

# **Syntax**

```
[vcp,vcpangles] = radarvcd(freq,rfs,anht)
[vcp,vcpangles] = radarvcd(____,Name,Value)
radarvcd(____)
```

# Description

[vcp,vcpangles] = radarvcd(freq,rfs,anht) calculates the vertical coverage pattern of a narrowband radar antenna. The "Vertical Coverage Pattern" on page 1-31 is the radar's range, vcp, as a function of elevation angle, vcpangles. The vertical coverage pattern depends upon three parameters. These parameters are the radar's maximum free-space detection range, rfs, the radar frequency, freq, and the antenna height, anht.

[vcp,vcpangles] = radarvcd(\_\_\_\_, Name, Value) allows you to specify additional input parameters as Name-Value pairs. You can specify additional name-value pair arguments in any order as (Name1, Value1, ..., NameN, ValueN). This syntax can use any of the input arguments in the previous syntax.

radarvcd( \_\_\_\_ ) displays the vertical coverage diagram for a radar system. The plot is the locus of points of maximum radar range as a function of target elevation. This plot is also known as the Blake chart. To create this chart, radarvcd invokes the function blakechart using default parameters. To produce a Blake chart with different parameters, first call radarvcd to obtain vcp and vcpangles. Then, call blakechart with user-specified parameters. This syntax can use any of the input arguments in the previous syntaxes.

# **Examples**

### **Plot Vertical Coverage Pattern Using Default Parameters**

Set the frequency to 100 MHz, the antenna height to 10 m, and the free-space range to 200 km. The antenna pattern, surface roughness, antenna tilt angle, and field polarization assume their default values as specified in the AntennaPattern, SurfaceRoughness, TiltAngle, and Polarization properties.

Obtain an array of vertical coverage pattern values and angles.

```
freq = 100e6;
ant_height = 10;
rng_fs = 200;
[vcp,vcpangles] = radarvcd(freq,rng_fs,ant_height);

To see the vertical coverage pattern, omit the output arguments.
freq = 100e6;
ant_height = 10;
```

```
rng_fs = 200;
radarvcd(freq,rng_fs,ant_height);
```

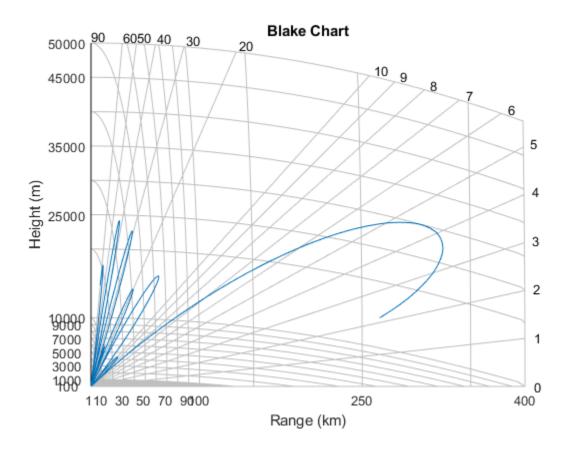

# Vertical Coverage Pattern with Specified Antenna Pattern

Set the frequency to 100 MHz, the antenna height to 10 m, and the free-space range to 200 km. The antenna pattern is a sinc function with 45° half-power width. The surface roughness is set to 1 m. The antenna tilt angle is set to 0°, and the field polarization is horizontal.

```
pat_angles = linspace(-90,90,361)';
pat_u = 1.39157/sind(45/2)*sind(pat_angles);
pat = sinc(pat_u/pi);
freq = 100e6;
ant_height = 10;
rng_fs = 200;
tilt_ang = 0;
[vcp,vcpangles] = radarvcd(freq,rng_fs,ant_height,...
    'RangeUnit','km','HeightUnit','m',...
    'AntennaPattern',pat,...
    'PatternAngles',pat_angles,...
    'TiltAngle',tilt_ang,'SurfaceRoughness',1);
```

# Plot Vertical Coverage Diagram For User-Specified Antenna

Plot the range-height-angle curve (Blake chart) for a radar with a user-specified antenna pattern.

Define a sinc-function antenna pattern with a half-power beamwidth of 90 degrees.

```
pat_angles = linspace(-90,90,361)';
pat_u = 1.39157/sind(90/2)*sind(pat_angles);
pat = sinc(pat_u/pi);
```

Specify a radar that transmits at 100 MHz. The free-space range is 200 km, the antenna height is 10 meters, the antenna tilt angle is zero degrees, and the surface roughness is one meter.

```
freq = 100e6;
ant_height = 10;
rng_fs = 200;
tilt_ang = 0;
surf_roughness = 1;
```

Create the radar range-height-angle plot.

```
radarvcd(freq,rng_fs,ant_height,...
    'RangeUnit','km','HeightUnit','m',...
    'AntennaPattern',pat,...
    'PatternAngles',pat_angles,...
    'TiltAngle',tilt_ang,...
    'SurfaceRoughness',surf_roughness);
```

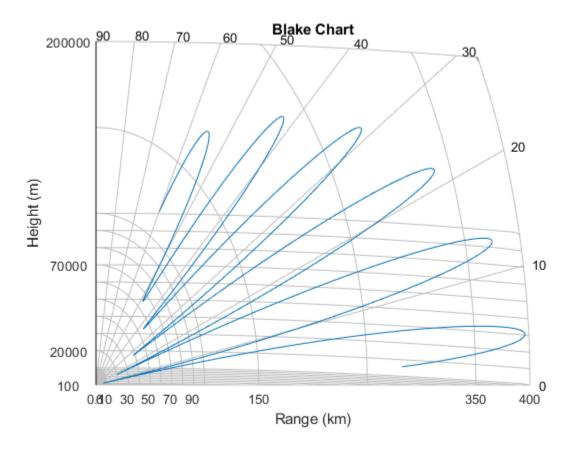

# **Input Arguments**

# freq — Radar frequency

real-valued scalar less than 10 GHz

Radar frequency specified as a real-valued scalar less than 10 GHz (10e9).

Example: 100e6
Data Types: double

# rfs — Free-space range

real-valued scalar

Free-space range specified as a real-valued scalar. Range units are set by the RangeUnit Name-Value pair.

Example: 100e3

Data Types: double

## anht — Radar antenna height

real-valued scalar

Radar antenna height specified as a real-valued scalar. Height units are set by the HeightUnit Name-Value pair.

Example: 10

Data Types: double

### **Name-Value Pair Arguments**

Specify optional comma-separated pairs of Name, Value arguments. Name is the argument name and Value is the corresponding value. Name must appear inside quotes. You can specify several name and value pair arguments in any order as Name1, Value1, . . . , NameN, ValueN.

Example: 'HeightUnit', k'm'

### RangeUnit — Radar range units

```
'km' (default) | 'nmi' | 'mi' | 'ft' | 'm'
```

Radar range units denoting kilometers, nautical miles, miles, feet or meters. This name-value pair specifies the units for the free-space range argument, rfs, and the output vertical coverage pattern, vcp.

Example: 'mi'

Data Types: char

### **HeightUnit** — **Antenna height units**

```
'm' (default) | 'nmi' | 'mi' | 'km' | 'ft'
```

Antenna height units denoting meters, nautical miles, miles, kilometers, or feet. This name-value pair specifies the units for the antenna height, anht, and the 'SurfaceRoughness' name-value pair.

Example: 'm'
Data Types: char

# **Polarization — Transmitted wave polarization**

```
'H' (default) | 'H' | 'V'
```

Transmitted wave polarization specified as 'H' for horizontal polarization and 'V' for vertical polarization.

Example: 'V'
Data Types: char

# SurfaceDielectric — Dielectric constant of reflecting surface

frequency dependent model (default) | complex-valued scalar

Dielectric constant of reflecting surface specified as complex-valued scalar. When omitted, the dielectric constant is taken from a frequency-dependent seawater dielectric model derived in Blake[1].

Example: 70

Data Types: double

# SurfaceRoughness — Surface roughness

0 (default) | real-valued scalar

Surface roughness specified as a non-negative real scalar. Surface roughness is a measure of the height variation of the reflecting surface. The roughness is modeled as a sinusoid wave with crest-to-trough height given by this value. A value of 0 indicates a smooth surface. The units for surface roughness height is specified by the value of the 'HeightUnit' Name-Value pair.

Example: 2

Data Types: double

### AntennaPattern — Antenna elevation pattern

real-valued N-bv-1 column vector

Antenna elevation pattern, specified as a real-valued N-by-1 column vector. Values for 'AntennaPattern' must be specified together with values for 'PatternAngles'.

Example: cosd([-90:90])

Data Types: double

### PatternAngles — Antenna pattern elevation angles

real-valued N-by-1 column vector

Antenna pattern elevation angles specified as a real-valued N-by-1 column vector. The size of the vector specified by 'PatternAngles' must be the same as that specified by 'AntennaPattern'. Angle units are expressed in degrees and must lie between -90° and 90°. In general, to properly compute the coverage, the antenna pattern should fill the whole range from -90° to 90°.

Example: [-90:90]
Data Types: double

### TiltAngle — Antenna tilt angle

real-valued scalar

Antenna tilt angle specified as a real-valued scalar. The tilt angle is the elevation angle of the antenna with respect to the surface. Angle units are expressed in degrees.

Example: 10

Data Types: double

# MaxElevation — Maximum elevation angle

real-valued scalar

Maximum elevation angle, specified as a real-valued scalar. The maximum elevation angle is the largest angle for which the vertical coverage pattern is calculated. Angle units are expressed in degrees.

Example: 70

Data Types: double

# **Output Arguments**

# vcp — Vertical coverage pattern

real-valued vector

Vertical coverage pattern returned as a real-valued, *K*-by-1 column vector. The vertical coverage pattern is the actual maximum range of the radar. Each entry of the vertical coverage pattern corresponds to one of the angles returned in vcpangles.

# vcpangles — Vertical coverage pattern angles

real-valued vector

Vertical coverage pattern angles returned as a K-by-1 column vector. The angles range from  $-90^{\circ}$  to  $90^{\circ}$ .

# **More About**

### **Vertical Coverage Pattern**

The maximum detection range of a radar antenna can differ, depending on placement. Suppose you place a radar antenna near a reflecting surface, such as the earth's land or sea surface and computed maximum detection range. If you then move the same radar antenna to free space far from any boundaries, a different maximum detection range would result. This is an effect of multi-path interference that occurs when waves, reflected from the surface, constructively add to or nullify the direct path signal from the radar to a target. Multipath interference gives rise to a series of lobes in the vertical plane. The vertical coverage pattern is the plot of the actual maximum detection range of the radar versus target elevation and depends upon the maximum free-space detection range and target elevation angle. See Blake [1].

# References

[1] Blake, L.V. Machine Plotting of Radar Vertical-Plane Coverage Diagrams. Naval Research Laboratory Report 7098, 1970.

# **Extended Capabilities**

# **C/C++ Code Generation**

Generate C and C++ code using MATLAB® Coder™.

Usage notes and limitations:

- Does not support variable-size inputs.
- Supported only when output arguments are specified.

# See Also

blakechart

Introduced in R2021a

# billingsleyicm

Billingsley's intrinsic clutter motion (ICM) model

## **Syntax**

```
P = billingsleyicm(fd,fc,wspeed)
P = billingsleyicm(fd,fc,wspeed,c)
```

## **Description**

P = billingsleyicm(fd,fc,wspeed) calculates the clutter Doppler spectrum shape, P, due to intrinsic clutter motion (ICM) at Doppler frequencies specified in fd. ICM arises when wind blows on vegetation or other clutter sources. This function uses Billingsley's model in the calculation. fc is the operating frequency of the system. wspeed is the wind speed.

P = billingsleyicm(fd,fc,wspeed,c) specifies the propagation speed c in meters per second.

## **Input Arguments**

#### fd

Doppler frequencies in hertz. This value can be a scalar or a vector.

#### fc

Operating frequency of the system in hertz.

#### wspeed

Wind speed in meters per second.

C

Propagation speed in meters per second.

**Default:** Speed of light

## **Output Arguments**

Ρ

Shape of the clutter Doppler spectrum due to intrinsic clutter motion. The vector size of P is the same as that of fd.

## **Examples**

## **Compute Billingsley Doppler Spectrum**

Calculate and plot the Doppler spectrum shape predicted by the Billingsley ICM model. Assume the PRF is 2 kHz, the operating frequency is 1 GHz, and the wind speed is 5 m/s.

```
v = -3:0.1:3;
fc = 1e9;
wspeed = 5;
c = physconst('LightSpeed');
fd = 2*v/(c/fc);
p = billingsleyicm(fd,fc,wspeed);
plot(fd,pow2db(p))
xlabel('Doppler frequency (Hz)')
ylabel('P (dB)')
```

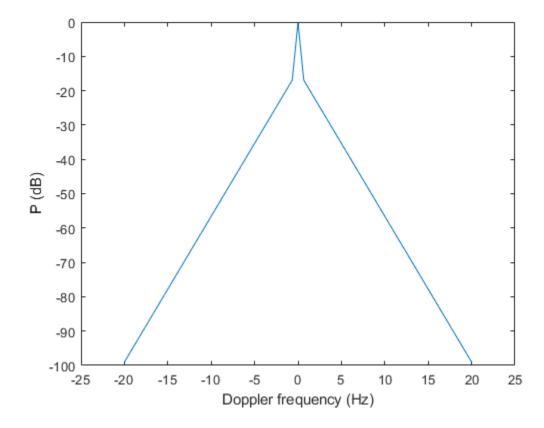

### References

- [1] Billingsley, J. Low Angle Radar Clutter. Norwich, NY: William Andrew Publishing, 2002.
- [2] Long, Maurice W. Radar Reflectivity of Land and Sea, 3rd Ed. Boston: Artech House, 2001.

## **Extended Capabilities**

### **C/C++ Code Generation**

Generate C and C++ code using MATLAB® Coder $^{\text{\tiny TM}}$ .

Usage notes and limitations:

Does not support variable-size inputs.

# depressionang

Depression angle of surface target

## **Syntax**

```
depAng = depressionang(H,R)
depAng = depressionang(ht,r,MODEL)
depAng = depressionang(H,R,MODEL,Re)
depAng = depressionang(____,'TargetHeight',TGTHT)
```

## **Description**

depAng = depressionang(H,R) returns the depression angle from the horizontal at an altitude of R meters to surface targets. The sensor is H meters above the surface. R is the range from the sensor to the surface targets. The computation assumes a curved earth model with an effective earth radius of approximately 4/3 times the actual earth radius.

depAng = depressionang(ht,r,MODEL) specifies the earth model used to compute the
depression angle. MODEL is either 'Flat' or 'Curved'.

depAng = depressionang(H,R,MODEL,Re) specifies the effective earth radius. Effective earth radius applies to a curved earth model. When MODEL is 'Flat', the function ignores Re.

depAng = depressionang( \_\_\_\_, 'TargetHeight', TGTHT) specifies the target height, TGTHT above the surface as either a scalar or a vector. If any combination of H, R, and TGTHT are vectors, then the dimensions must be equal. r must be greater than or equal to the absolute value of the difference of ht and TGTHT.

## **Input Arguments**

#### Н

Height of the sensor above the surface, in meters. This argument can be a scalar or a vector. If both  $\mathsf{H}$  and  $\mathsf{R}$  are nonscalar, they must have the same dimensions.

#### R

Distance in meters from the sensor to the surface target. This argument can be a scalar or a vector. If both H and R are nonscalar, they must have the same dimensions. R must be between H and the horizon range determined by TGTHT.

#### **MODEL**

```
Earth model, as one of | 'Curved' | 'Flat' |.
Default: 'Curved'
```

### Re

Effective earth radius in meters. This argument must be a positive scalar value. You can used effearthradius to compute the effective radius.

**Default:** effearthradius, which is approximately 4/3 times the actual earth radius

#### **TGTHT**

Target height above surface, specified as a scalar or vector. If any combination of H, R, and TGTHT are vectors, then their sizes must be equal. R must be greater than or equal to the absolute value of the difference of H and TGTHT. A surface target has a TGTHT of zero.

#### Default: 0

## **Output Arguments**

## depAng

Depression angle, in degrees, from the horizontal at the sensor altitude toward surface targets R meters from the sensor. The dimensions of depAng are the larger of size(ht) and size(r).

## **Examples**

### **Compute Depression Angle**

Calculate the depression angle for a ground clutter patch that is 1.0 km away from a sensor. The sensor is located on a platform 300 m above the ground.

depang = depressionang(300,1000)
depang = 17.4608

## **More About**

### **Depression Angle**

The depression angle is the angle between a horizontal line containing the sensor and the line from the sensor to a surface target.

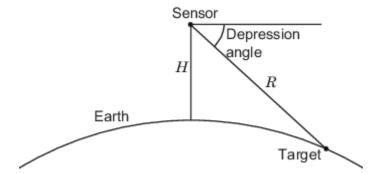

For the curved earth model with an effective earth radius of  $R_e$ , the depression angle is:

$$\sin^{-1} \left( \frac{H^2 + 2HR_e + R^2}{2R(H + R_e)} \right)$$

For the flat earth model, the depression angle is:

$$\sin^{-1}\left(\frac{H}{R}\right)$$

## References

- [1] Long, Maurice W. Radar Reflectivity of Land and Sea, 3rd Ed. Boston: Artech House, 2001.
- [2] Ward, J. "Space-Time Adaptive Processing for Airborne Radar Data Systems," *Technical Report* 1015, MIT Lincoln Laboratory, December, 1994.

## **Extended Capabilities**

### **C/C++ Code Generation**

Generate C and C++ code using MATLAB® Coder™.

Usage notes and limitations:

Does not support variable-size inputs.

### **See Also**

effearthradius | grazingang | horizonrange

## effearthradius

Effective earth radius

## **Syntax**

```
Re = effearthradius
Re = effearthradius(refgrad)

Re = effearthradius(R,ha,ht)
Re = effearthradius(R,ha,ht,'SurfaceRefractivity',ns)
Re = effearthradius(R,ha,ht,____,'BreakPointAltitude',altbp)
Re = effearthradius(R,ha,ht,____,'BreakPointRefractivity',npb)
[Re,k] = effearthradius(____)
```

## **Description**

Re = effearthradius returns the effective radius, Re, of a spherical earth, computed from the gradient of the index of refraction of the atmosphere. This syntax uses the default value of -39e-9 for the gradient, making the effective radius approximately 4/3 of the actual earth radius. For more information about the computation, see "Effective Earth Radius from Refractivity Gradient" on page 1-44.

Re = effearthradius(refgrad) computes the effective radius from the specified gradient of the refractivity, refgrad, of the atmosphere.

Re = effearthradius(R,ha,ht) returns the effective Earth radius, Re, using the average radius of curvature method (see[1]). R is the line-of-sight range to the target. ha is the radar altitude above mean sea level (MSL). ht is the target altitude above MSL. See "Effective Earth Radius from Average Radius of Curvature" on page 1-44.

Re = effearthradius(R,ha,ht,'SurfaceRefractivity',ns) also specifies the scalar surface refractivity, ns for the average radius of curvature method. See "Effective Earth Radius from Average Radius of Curvature" on page 1-44.

Re = effearthradius(R,ha,ht, \_\_\_\_, 'BreakPointAltitude',altbp) also specifies the altitude of the convergence point, altbp, for the average radius of curvature method.

Re = effearthradius(R,ha,ht, \_\_\_\_, 'BreakPointRefractivity',npb) also specifies the refractivity at the convergence point, npb, for the average radius of curvature method.

[Re,k] = effearthradius(\_\_\_\_) also outputs the effective radius factor, k. Use this option with any of the syntaxes described above. See "Effective Earth Radius" on page 1-43.

## **Examples**

#### **Default Value of Effective Earth Radius**

Return the default effective earth radius due to atmospheric refraction.

```
re = effearthradius
re = 8.4774e + 06
Compute the ratio of the effective earth radius to the actual earth radius.
r = physconst('EarthRadius');
disp(re/r)
    1.3306
```

#### **Compute Effective Earth Radius from Refractivity Gradient**

Compute the effective earth radius from a specified refractivity gradient, -40e-9.

```
rgrad = -40e-9;
re = effearthradius(rgrad)
re = 8.5498e + 06
```

### **Compute Effective Earth Radius from Path Length**

Calculate the effective Earth radii for a radar positioned at sea level aimed at two targets. The first target is at 8000 meters above sea level at a range of 100 km. The second target is at 9000 meters altitude at a range of 200 km.

```
rng = [100e3, 200e3];
ha = [0];
ht = [8.0e3, 9.0e3];
re = effearthradius(rng,ha,ht)
re = 1 \times 2
10^{6} \times
    7.4342 7.3525
```

### Compute Effective Earth Radius from Surface Refractivity

Calculate the effective Earth radii for a radar positioned at sea level and aimed at two targets. The first target is at 8000 meters above sea level at a range of 100 km. The second target is at 9000 meters altitude at a range of 200 km. Specify the surface refractivity as 100.0 N-units.

```
rng = [100e3, 200e3];
ha = [0,0];
ht = [8.0e3, 9.0e3];
re = effearthradius(rng,ha,ht,'SurfaceRefractivity',100)
re = 1 \times 2
10^{6} \times
```

```
6.3582 6.3582
```

## **Compute Effective Earth Radius Using Breakpoint Height**

Calculate the effective Earth radii for a radar positioned at sea level aimed at two targets. The first target is at 8000 meters above sea level at a range of 100 km. The second target is at 9000 meters altitude at a range of 200 km. The breakpoint altitude is 10000.0 meters and the surface refractivity is 350 N-units.

## Compute Effective Earth Radius Using Breakpoint Refractivity and Height

Calculate the effective Earth radii for a radar positioned at sea level and aimed at two targets. The first target is at 8000 meters above sea level at a range of 100 km. The second target is at 9000 meters altitude at a range of 200 km. The breakpoint altitude is 10000.0 meters, the breakpoint refractivity is 300 N-units, and the surface refractivity is 375 N-units.

#### **Compute Effective Earth Radius Factor**

Calculate the effective Earth radius factors for a radar positioned at sea level aimed at two targets. The first target is at 8000 meters above sea level at a range of 100 km. The second target is at 9000 meters altitude at a range of 200 km. The break point altitude is one kilometer, the breakpoint refractivity is 300.0 N-units, and the surface refractivity is 350.0 N-units.

## **Input Arguments**

## refgrad — Refractivity gradient

-39e-9 (default) | scalar

Refractivity gradient, specified as a scalar. Units are in N-units/meter.

Data Types: double

### R — Line-of-sight range to target

positive scalar | 1-by-M vector of positive values

Line-of-sight range to the target from the radar, specified as a positive scalar or a 1-by-M vector of positive values. M must be the same for R, ha, and ht. However, if one of R, ha, and ht is a scalar and another is a 1-by-M vector, the scalar is expanded into a 1-by-M vector. Units are in meters.

Data Types: double

#### ha — Radar altitude above mean sea level

scalar | 1-by-M vector

Radar altitude above mean sea level, specified as a scalar or a 1-by-M vector. M must be the same for R, ha, and ht. However, if one of R, ha, and ht is a scalar and another is a 1-by-M vector, the scalar is expanded into a 1-by-M vector. Units are in meters.

Data Types: double

### ht — Target altitude above mean sea level

scalar | *M*-length vector

Target altitude above mean sea level, specified as a scalar or an M-length vector. M must be the same R, ha, and ht. However, if one of R, ha, and ht is a scalar and another is a 1-by-M vector, the scalar is expanded into a 1-by-M vector. Units are in meters.

Data Types: double

### ns — Scalar surface refractivity

313 (default) | positive scalar

Scalar surface refractivity, specified as a positive scalar. Units are N-units.

### **Dependencies**

To enable this argument, use the syntax specifying 'SurfaceRefractivity'.

Data Types: double

### altbp — Convergence point altitude

12192 or 9144 (default) | scalar

Convergence point altitude, specified as a scalar. The convergence point altitude defaults to 12192 meters when any of the input altitudes specified in ha or ht are greater than 9144 meters. Otherwise, it defaults to 9144 meters. Setting the 'BreakPointAltitude' and 'BreakPointRefractivity' values can be used to tune the output to measured refraction values. For more information, see "Effective Earth Radius from Average Radius of Curvature" on page 1-44. Units are in meters.

#### **Dependencies**

To enable this argument, use the syntax specifying 'BreakPointAltitude'.

Data Types: double

### npb — Convergence point refractivity

66.65 or 102.9 (default) | scalar

Convergence point refractivity, specified as a scalar. The refractivity defaults to 66.65 N-units when any of the input altitudes specified in ha or ht are greater than 9144 meters. Otherwise, the default is 102.9. Setting the 'BreakPointAltitude' and 'BreakPointRefractivity' values can be used to tune the output to measured refraction values. For more information, see "Effective Earth Radius from Average Radius of Curvature" on page 1-44. Units are N-units.

#### **Dependencies**

To enable this argument, use the syntax specifying 'BreakPointRefractivity'.

Data Types: double

## **Output Arguments**

#### Re — Effective earth radius

4/3 actual earth radius (default) | positive scalar

Effective earth radius, returned as a positive scalar. Units are in meters.

#### **k** — Effective earth radius factor

4/3 (default) | positive scalar

Effective earth radius factor, returned as a positive scalar. The effective earth radius factor is the ratio of the effective earth radius to the physical earth radius. Units are dimensionless.

Data Types: double

#### More About

#### **Effective Earth Radius**

The effective earth radius method is an approximation used for modelling refraction effects in the troposphere. Changing the radius of the earth can account for refraction effects. The effective radius

method ignores other types of propagation phenomena such as ducting. A related quantity, the effective earth radius factor, is the ratio of the effective earth radius to the actual earth radius.

$$k = \frac{R_e}{r}$$

where r is the actual earth radius and  $R_{\rm e}$  is the effective earth radius. Commonly, the effective earth radius factor, k, is chosen as 4/3. However, at long ranges and with shallow angles, k can deviate greatly from the 4/3. (With no atmospheric refraction, k=1. An infinite value for k represents a flat Earth). The effearthradius function provides two methods for calculating the effective earth radius: the refractivity gradient method and the average radius of curvature method.

### **Effective Earth Radius from Refractivity Gradient**

An estimate of the effective earth radius factor, k, can be derived from the refractivity gradient using

$$k = \frac{1}{1 + r \cdot refgrad}$$

where r is the actual earth radius in meters. refgrad is the gradient of the index of refraction specified by the refgrad argument. The index of refraction for a given altitude is the ratio of the free-space propagation speed of electromagnetic waves to the propagation speed in air at that altitude. The gradient is the rate of change of the index of refraction with altitude. The value of 4/3 corresponds to an index of refraction gradient of  $-39 \times 10^{-9}$  m<sup>-1</sup>.

### **Effective Earth Radius from Average Radius of Curvature**

Another way of estimating the effective earth radius factor is by using the average radius of curvature method described in [1]. The first step in the method is to compute the average radius of curvature over the signal propagation path

$$\rho_{avg} = \frac{1}{h_a - h_t} \int_{t}^{h_a} \rho dh = \frac{H_b}{10^{-6} N_s \cos \psi_g} \frac{e^{\left(\frac{h_a - h_t}{H_b}\right)} - 1}{\frac{h_a - h_t}{H_b}}$$

where the integral spans the range from the radar altitude  $(h_a)$  to the target altitude  $(h_t)$ .

The constants in the equation where

- h<sub>t</sub> is the altitude of the target, specified by the ht argument.
- $h_a$  is the altitude of the radar, specified by the ha argument.
- $h_b$  is the altitude of the convergence point or breakpoint, specified by the altbp argument.
- $N_{\rm b}$  is the refractivity measure (in N-units) at the convergence point or breakpoint specified by the npb argument.
- $N_{\rm s}$  is the refractivity measure (in N-units) at the surface.

Altitudes are with respect to mean sea level. The constant  $H_b$  is computed from

$$H_b = \frac{h_b - h_t}{\ln \frac{N_t}{N_b}}$$

Then, the effective earth radius factor is computed from the average radius of curvature using

$$k = \frac{1}{1 - \frac{R_e}{\rho_{avg}}}$$

### **Refractivity Measure and N-Units**

The refractivity measure, N, is related to the index of refraction, n by:

$$n = 1 + 10^{-6} N$$

 $10^{-6}N$  represents the deviation of the index of refraction from the index of refraction of free space. N is expressed in N-units.

### References

- [1] Doerry, Armin. W. "Earth Curvature and Atmospheric Refraction Effects on Radar Signal Propagation", Sandia National Laboratories, SAND2012-10690, January 2013.
- [2] Long, Maurice W. Radar Reflectivity of Land and Sea, 2nd Ed. Artech House, 2001.
- [3] Mahafza, Bassem R. Radar Signal Analysis and Processing Using MATLAB, CRC Press, 2009.
- [4] Skolnik, Merrill I. Introduction to Radar Systems, Third edition, McGraw-Hill, 2001.
- [5] Ward, James. "Space-Time Adaptive Processing for Airborne Radar", Lincoln Lab Technical Report, 1994.

# **Extended Capabilities**

#### **C/C++ Code Generation**

Generate C and C++ code using MATLAB® Coder™.

Usage notes and limitations:

Does not support variable-size inputs.

### See Also

depressionang | grazingang

# earthSurfacePermittivity

Permittivity and conductivity of earth surface materials

## **Syntax**

```
[epsilon,sigma,complexepsilon] = earthSurfacePermittivity('pure-water',fc,
temp)
[epsilon,sigma,complexepsilon] = earthSurfacePermittivity('dry-ice',fc,temp)
[epsilon,sigma,complexepsilon] = earthSurfacePermittivity('sea-water',fc,
temp,salinity)
[epsilon,sigma,complexepsilon] = earthSurfacePermittivity('wet-ice',fc,
liqfrac)

[epsilon,sigma,complexepsilon] = earthSurfacePermittivity('soil',fc,temp,
sandpercent,claypercent,specificgravity,vwc)
[epsilon,sigma,complexepsilon] = earthSurfacePermittivity('soil',____,
bulkdensity)

[epsilon,sigma,complexepsilon] = earthSurfacePermittivity('vegetation',fc,
temp,gwc)
```

## **Description**

The earthSurfacePermittivity function computes electrical characteristics (relative permittivity, conductivity, and complex relative permittivity) of earth surface materials based on the methods and equations presented in ITU-R P.527 [1]. The earthSurfacePermittivity function provides various syntaxes to account for characteristics germane to the specified surface material.

[epsilon, sigma, complexepsilon] = earthSurfacePermittivity('pure-water', fc, temp) calculates the electrical characteristics for pure water at the specified frequency and temperature. For pure-water, the temperature setting must be greater than  $0\,^{\circ}$ C.

[epsilon, sigma, complexepsilon] = earthSurfacePermittivity('dry-ice', fc, temp) calculates the electrical characteristics for dry-ice at the specified frequency and temperature. For dry-ice, the temperature must be less than or equal to  $0 \, ^{\circ}$ C.

[epsilon, sigma, complexepsilon] = earthSurfacePermittivity('sea-water',fc, temp, salinity) calculates the electrical characteristics for sea water at the specified frequency, temperature, and salinity. For sea-water, the temperature must be greater than -2 °C.

[epsilon, sigma, complexepsilon] = earthSurfacePermittivity('wet-ice', fc, liqfrac) calculates the electrical characteristics for wet ice at the specified frequency, and liquid water volume fraction. For wet-ice, the temperature is  $0 \, ^{\circ}$ C.

[epsilon, sigma, complexepsilon] = earthSurfacePermittivity('soil', fc, temp, sandpercent, claypercent, specificgravity, vwc) calculates the electrical characteristics for soil at the specified frequency, temperature, sand percentage, clay percentage, specific gravity, and volumetric water content.

[epsilon, sigma, complexepsilon] = earthSurfacePermittivity('soil', \_\_\_\_, bulkdensity) sets the soil bulk density in addition to input arguments from the previous syntax.

[epsilon, sigma, complexepsilon] = earthSurfacePermittivity('vegetation',fc, temp,gwc) calculates the electrical characteristics for vegetation at the specified frequency, temperature, and gravimetric water content. For vegetation, the temperature must be greater than or equal to -20 °C.

## **Examples**

### Compare Permittivity and Conductivity of Salt-free Sea Water to Pure Water

Compare the relative permittivity and conductivity for salt-free (zero-salinity) sea water to pure water.

Specify a carrier frequency of 9 GHz, temperature of 30°C, and salinity of zero.

```
fc = 9e9; % Carrier frequency in Hz.
temp = 30;
salinity = 0;
```

Compute the relative permittivity and conductivity.

```
[epsilon_pure_water,sigma_pure_water] = earthSurfacePermittivity('pure-water',fc,temp);
[epsilon_sea_water,sigma_sea_water] = earthSurfacePermittivity('sea-water',fc,temp,salinity);
```

Confirm that salt-free sea water and pure water have equal relative permittivity and conductivity.

### Compare Permittivity and Conductivity of Wet Ice to Dry Ice

Compare the relative permittivity and conductivity for wet ice with no liquid water to dry ice at 0°C. Confirm the results differ by a negligible amount.

Specify a carrier frequency of 12 GHz.

```
fc = 12e9; % Carrier frequency in Hz.
```

Calculate the relative permittivity and conductivity for wet ice with zero liquid water by volume.

```
liqfrac = 0;
[epsilon_wet_ice_0,sigma_wet_ice_0] = earthSurfacePermittivity('wet-ice',fc,liqfrac); % Set liqu.
```

Calculate the relative permittivity and conductivity for dry ice at 0 °C.

```
temp = 0;
[epsilon_dry_ice_0, sigma_dry_ice_0] = earthSurfacePermittivity('dry-ice', fc, temp); % Set tempera
```

Compare the relative permittivity and conductivity for wet ice with no liquid to dry ice at 0°C. Confirm that wet ice with no liquid and dry ice at 0°C have essentially equal relative permittivity and conductivity.

```
epsilon_wet_ice_0-epsilon_dry_ice_0
ans = 8.8818e-16
sigma_wet_ice_0-sigma_dry_ice_0
ans = -9.2179e-16
```

Plot permittivity and conductivity versus frequency for dry ice and for wet ice. For dry ice, vary the temperature. For wet ice, vary the liquid water volume fraction. Calculate the permittivity and conductivity values by using arrayfun to apply the earthSurfacePermittivity function to the elements of the arrayed inputs.

```
freq = repmat([0.1,10,20,40,60]*1e9,6,1);
temp = repmat((-100:20:0)',1,5);
liqfrac = repmat((0:0.2:1)',1,5);
[epsilon_dry_ice, sigma_dry_ice] = arrayfun(@(x,y)earthSurfacePermittivity('dry-ice',x,y),freq,togensilon_wet_ice, sigma_wet_ice] = arrayfun(@(x,y)earthSurfacePermittivity('wet-ice',x,y),freq,togensilon_wet_ice, sigma_wet_ice] = arrayfun(@(x,y)earthSurfacePermittivity('wet-ice',x,y),freq,togensilon_wet_ice)
```

Display tiled surface plots across specified ranges.

```
figure
tiledlayout(2,2)
nexttile
surf(temp,freq,epsilon_dry_ice,'FaceColor','interp')
title('Permittivity of Dry Ice')
xlabel('Temperature (°C)')
ylabel('Frequency (Hz)')
nexttile
surf(temp,freq,sigma_dry_ice,'FaceColor','interp')
title('Conductivity of Dry Ice')
nexttile
surf(ligfrac,freq,epsilon_wet_ice,'FaceColor','interp')
title('Permittivity of Wet Ice')
xlabel('Liquid Fraction')
ylabel('Frequency (Hz)')
nexttile
surf(ligfrac,freq,sigma wet ice,'FaceColor','interp')
title('Conductivity of Wet Ice')
```

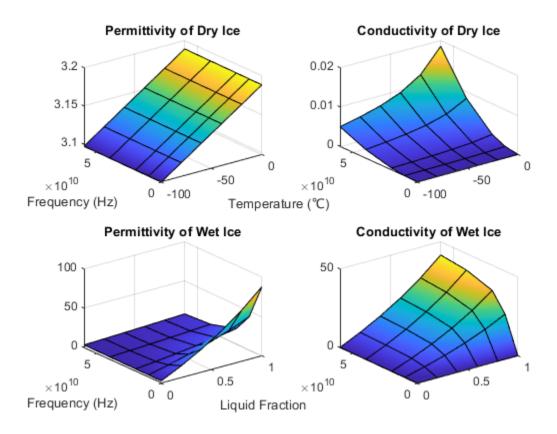

### **Calculate Permittivity and Conductivity of Various Soil Mixtures**

Calculate relative permittivity and conductivity for various soil mixtures as defined by textual classifications in ITU-R P.527, Table 1.

Initialize computation variables for constant values and arrayed values.

```
fc = 28e9; % Frequency in Hz
temp = 23; % Temperature in °C
vwc = 0.5; % Volumetric water content
pSand = [51.52; 41.96; 30.63; 5.02]; % Sand percentage
pClay = [13.42; 8.53; 13.48; 47.38]; % Clay percentage
sg = [2.66; 2.70; 2.59; 2.56]; % Specific gravity
bd = [1.6006; 1.5781; 1.5750; 1.4758]; % Bulk density (g/cm^3)
```

Calculate the relative permittivity and conductivity for these textual classifications: sandy loam, loam, silty loam, and silty clay. Use arrayfun to apply the earthSurfacePermittivity function to the elements of the arrayed inputs. Tabulate the results.

```
varNames1 = ["Soil Textual Classification"; "Sand"; "Clay"; "Silt"; "Specific Gravity"; "Bulk Density
varNames2 = ["Soil Textual Classification"; "Permittivity"; "Conductivity"];
```

ITU-R P.527, Table 1 specifies the sand percentage, clay percentage, specific gravity, and bulk density for soil mixtures with these soil textual classifications.

table(soilType,pSand,pClay,pSilt,sg,bd,'VariableNames',varNames1)

| ans=4×6 table Soil Textual Classification | Sand                    | Clay                   | Silt                    | Specific Gravity    | Bulk Density              |
|-------------------------------------------|-------------------------|------------------------|-------------------------|---------------------|---------------------------|
| "Sandy Loam" "Loam" "Silty Loam"          | 51.52<br>41.96<br>30.63 | 13.42<br>8.53<br>13.48 | 35.06<br>49.51<br>55.89 | 2.66<br>2.7<br>2.59 | 1.6006<br>1.5781<br>1.575 |
| "Silty Clay"                              | 5.02                    | 47.38                  | 47.6                    | 2.56                | 1.4758                    |

The relative permittivity and conductivity for these soil textual classifications are included in this table.

table(soilType,Permittivity,Conductivity,'VariableNames',varNames2)

| ans=4×3 table Soil Textual Classification | Permittivity     | Conductivity     |  |
|-------------------------------------------|------------------|------------------|--|
| "Sandy Loam"                              | 15.281           | 18.2             |  |
| "Loam"<br>"Silty Loam"                    | 14.563<br>13.965 | 16.998<br>16.011 |  |
| "Silty Clay"                              | 12.861           | 14.647           |  |

### **Calculate Permittivity and Conductivity of Vegetation**

Calculate relative permittivity and conductivity versus frequency for vegetation, varying gravimetric water content and temperature.

Calculate relative permittivity and conductivity for vegetation at specified settings.

```
fc = 10e9; % Frequency in Hz
temp = 23; % Temperature in °C
gwc = 0.68; % Gravimetric water content
[epsilon_veg,sigma_veg] = ...
    earthSurfacePermittivity('vegetation',fc,temp,gwc)
epsilon_veg = 20.5757
sigma veg = 4.9320
```

Calculate values necessary to plot permittivity and conductivity by using arrayfun to apply the earthSurfacePermittivity function to the elements of the arrayed inputs.

For a range of temperatures, calculate values to plot permittivity and conductivity versus frequency for vegetation at a 0.68 gravimetric water content.

```
fc = repmat([0.1,10,20,40,60]*1e9,6,1);
qwc1 = 0.68;
temp1 = repmat((-20:20:80)',1,5);
[epsilon_veg_gwc,sigma_veg_gwc] = ...
    arrayfun(@(x,y)earthSurfacePermittivity('vegetation',x,y,gwc1),fc,temp1);
For a range of gravimetric water contents, calculate values to plot permittivity and conductivity
versus frequency for vegetation at 10°C.
temp2 = 10;
qwc2 = repmat((0.2:0.1:0.7)',1,5);
[epsilon_veg_tmp, sigma_veg_tmp] = ...
    arrayfun(@(x,z)earthSurfacePermittivity('vegetation',x,temp2,z),fc,gwc2);
Display tiled surface plots across specified ranges.
figure
tiledlayout(2,2)
nexttile
surf(temp1,fc,epsilon_veg_gwc,'FaceColor','interp')
title('Permittivity of Vegetation at 0.68 gwc')
xlabel('Temperature (°C)')
ylabel('Frequency (Hz)')
nexttile
surf(temp1,fc,sigma veg gwc,'FaceColor','interp')
title('Conductivity of Vegetation at 0.68 gwc')
surf(gwc2,fc,epsilon veg tmp,'FaceColor','interp')
title('Permittivity of Vegetation at 10°C')
xlabel('Gravimetric Water Content')
ylabel('Frequency (Hz)')
nexttile
surf(gwc2,fc,sigma_veg_tmp,'FaceColor','interp')
title('Conductivity of Vegetation at 10°C')
```

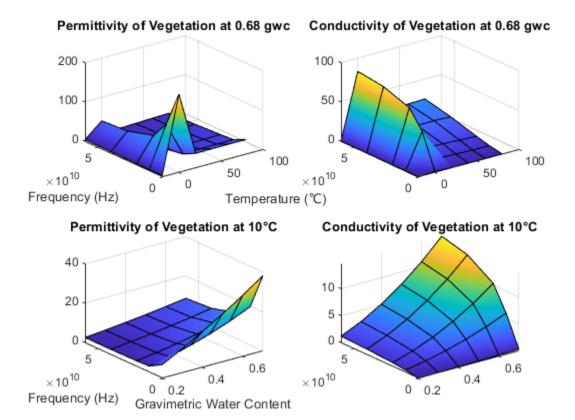

## **Input Arguments**

### fc — Carrier frequency

scalar in the range (0, 1e12]

Carrier frequency in Hz, specified as a scalar in the range (0, 1e12].

Data Types: double

### temp — Temperature

numeric scalar

Temperature in °C, specified as a numeric scalar. Valid surfaces and associated temperature limits are indicated in this table.

| Surface    | Valid Temperature (°C)      |
|------------|-----------------------------|
| pure-water | greater than 0              |
| dry-ice    | less than or equal to 0     |
| sea-water  | greater than or equal to -2 |
| soil       | any numeric                 |
| vegetation | ≥ -20                       |

### **Note** When the surface is wet-ice, the temperature is 0 °C.

Data Types: double

### salinity — Salinity of sea water

nonnegative scalar

Salinity of the sea water in g/Kg, specified as a nonnegative scalar.

Data Types: double

## liqfrac — Liquid water volume fraction of wet ice

numeric scalar in the range [0, 1]

Liquid water volume fraction of the wet ice, specified as a numeric scalar in the range [0, 1].

Data Types: double

## sandpercent — Sand percentage of soil

numeric scalar in the range [0, 100]

Sand percentage of the soil, specified as a numeric scalar in the range [0, 100]. The sum of sandpercent and claypercent must be less than or equal to 100.

Data Types: double

### claypercent — Clay percentage of soil

numeric scalar in the range [0, 100]

Clay percentage of the soil, specified as a numeric scalar in the range [0, 100]. The sum of sandpercent and claypercent must be less than or equal to 100.

Data Types: double

### specificgravity — Specific gravity of soil

nonnegative scalar

Specific gravity of the soil, specified as a nonnegative scalar. The specific gravity is the mass density of the soil sample divided by the mass density of the amount of water in the soil sample.

Data Types: double

#### vwc — Volumetric water content of soil

numeric scalar in the range [0, 1]

Volumetric water content of the soil, specified as a numeric scalar in the range [0, 1]. For more information, see "Soil Water Content" on page 1-55.

Data Types: double

### bulkdensity — Bulk density of soil

nonnegative scalar

Bulk density, in g/cm³, of the soil, specified as a nonnegative scalar. For more information, see "Soil Water Content" on page 1-55.

Data Types: double

### gwc — Gravimetric water content of vegetation

numeric scalar in the range [0, 0.7]

Gravimetric water content of the vegetation, specified as a numeric scalar in the range [0, 0.7]. For more information, see "Soil Water Content" on page 1-55.

Data Types: double

## **Output Arguments**

#### epsilon — Relative permittivity

nonnegative scalar

Relative permittivity of the earth surface, returned as a nonnegative scalar.

### sigma — Conductivity

nonnegative scalar

Conductivity of the earth surface in Siemens per meter (S/m), returned as a nonnegative scalar.

### complexepsilon — Complex relative permittivity

complex scalar

Complex relative permittivity of the earth surface, returned as a complex scalar calculated as complexepsilon = epsilon -  $1i \text{ sigma } / (2\pi f c \epsilon_0)$ .

The computation of complexepsilon is based on Equations (59) and (9b) in ITU-R P.527 [1]. f is the frequency in GHz. c is the velocity of light in free space.  $\varepsilon_0 = 8.854187817e-12$  Farads/m, where  $\varepsilon_0$  is the electric constant for the permittivity of free space.

### **More About**

#### **ITU Terrain Materials**

ITU-R P.527 [1] presents methods and equations to calculate complex relative permittivity at carrier frequencies up to 1,000 GHz for these common earth surface materials.

- Water
- Sea Water
- · Dry or Wet Ice
- Dry or Wet Soil (combination of sand, clay, and silt)
- Vegetation (above and below freezing)

As described in ITU-R P.527, specific textural classification applies to these mixtures of sand, clay, and silt in soil with associated specific gravities and bulk densities.

| Soil Designation<br>Textural Class | Sandy Loam | Loam  | Silty Loam | Silty Clay |
|------------------------------------|------------|-------|------------|------------|
| % Sand                             | 51.52      | 41.96 | 30.63      | 5.02       |
| % Clay                             | 13.42      | 8.53  | 13.48      | 47.38      |
| % Silt                             | 35.06      | 49.51 | 55.89      | 47.60      |

| Soil Designation<br>Textural Class    | Sandy Loam | Loam   | Silty Loam | Silty Clay |
|---------------------------------------|------------|--------|------------|------------|
| Specific gravity $(\rho_s)$           | 2.66       | 2.70   | 2.59       | 2.56       |
| Bulk Density ( $\rho_b$ ) in $g/cm^3$ | 1.6006     | 1.5781 | 1.5750     | 1.4758     |

### **Soil Water Content**

Soil water content is expressed on a gravimetric or volumetric basis. Gravimetric water content, gwc, is the mass of water per mass of dry soil. Volumetric water content, vwc, is the volume of liquid water per volume of soil. The bulk density, bulkdensity, is the ratio of the dry soil weight to the volume of the soil sample. The relationship between gwc and vwc is vwc = gwc | bulkdensity. When bulk density is not specified, the value of bulkdensity is computed by using ITU-R P.527, Equation 36:

bulkdensity =  $1.07256 + 0.078886 \ln(pSand) + 0.038753 \ln(pClay) + 0.032732 \ln(pSilt)$ , where

- *pSand* = sandpercent
- *pClay* = claypercent
- *pSilt* = 100 (sandpercent + claypercent)

### References

[1] ITU-R P.527-5. "Electrical characteristics of the surface of the Earth." *International Telecommunications Union - Radiocommunications Sector (ITU-R)*. August 2019.

## **Extended Capabilities**

### **C/C++ Code Generation**

Generate C and C++ code using MATLAB® Coder™.

## See Also

**Functions** 

**Objects** 

# grazingang

Grazing angle of surface target

## **Syntax**

```
grazAng = grazingang(H,R)
grazAng = grazingang(H,R,MODEL)
grazAng = grazingang(H,R,MODEL,Re)
grazAng = grazAng = grazingang(____,'TargetHeight',TGTHT)
```

## **Description**

grazAng = grazingang(H,R) returns the grazing angle for a sensor H meters above the surface, to surface targets R meters away. The computation assumes a curved earth model with an effective earth radius of approximately 4/3 times the actual earth radius.

grazAng = grazingang(H,R,MODEL) also specifies the earth model used to compute the grazing
angle. MODEL is either 'Flat' or 'Curved'.

grazAng = grazingang(H,R,MODEL,Re) also specifies the effective earth radius. Effective earth
radius applies to a curved earth model. When MODEL is 'Flat', the function ignores Re.

grazAng = grazAng = grazingang( \_\_\_\_, 'TargetHeight', TGTHT) also specifies the target height, TGTHT above the surface as either a scalar or a vector. If any combination of ht, R, and TGTHT are vectors, then the dimensions must be equal. R must be greater than or equal to the absolute value of the difference of HT and TGTHT.

## **Input Arguments**

#### Н

Height of the sensor above the surface, in meters. This argument can be a scalar or a vector. If both H and R are nonscalar, they must have the same dimensions.

#### R

Distance in meters from the sensor to the surface target. This argument can be a scalar or a vector. If both H and R are nonscalar, they must have the same dimensions. R must be between H and the horizon range determined by TGTHT.

#### MODEL

```
Earth model, as one of | 'Curved' | 'Flat' |.

Default: 'Curved'
```

#### Re

Effective earth radius in meters. This argument must be a positive scalar value. You can used effearthradius to compute the effective radius.

**Default:** effearthradius, which is approximately 4/3 times the actual earth radius

#### **TGTHT**

Target height above surface, specified as a scalar or vector. If any combination of H, R, and TGTHT are vectors, then their sizes must be equal. R must be greater than or equal to the absolute value of the difference of H and TGTHT. A surface target has a TGTHT of zero.

Default: 0

## **Output Arguments**

### grazAng

Grazing angle, in degrees. The size of grazAng is the larger of size(H) and size(R).

## **Examples**

### **Compute Grazing Angle**

Determine the grazing angle (in degrees) of a path to a ground target located 1.0 km from a sensor. The sensor is mounted on a platform that is 300 m above the ground.

grazAng = grazingang(300,1.0e3)grazAng = 17.4544

### **More About**

#### **Grazing Angle**

The grazing angle is the angle between a line from the sensor to a surface target, and a tangent to the earth at the site of that target.

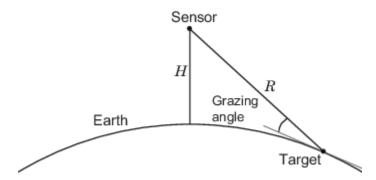

For the curved earth model with an effective earth radius of  $R_e$ , the grazing angle is:

$$\sin^{-1}\left(\frac{H^2 + 2HR_e - R^2}{2RR_e}\right)$$

For the flat earth model, the grazing angle is:

$$\sin^{-1}\left(\frac{H}{R}\right)$$

## References

- [1] Long, Maurice W. Radar Reflectivity of Land and Sea, 3rd Ed. Boston: Artech House, 2001.
- [2] Ward, J. "Space-Time Adaptive Processing for Airborne Radar Data Systems," *Technical Report* 1015, MIT Lincoln Laboratory, December, 1994.

## **Extended Capabilities**

### **C/C++ Code Generation**

Generate C and C++ code using MATLAB® Coder™.

Usage notes and limitations:

Does not support variable-size inputs.

### See Also

depressionang | effearthradius | horizonrange

# horizonrange

Horizon range

## **Syntax**

```
Rh = horizonrange(H)
Rh = horizonrange(H,Re)
Rh = horizonrange(    ,'SurfaceHeight',surfht)
```

## **Description**

Rh = horizonrange(H) returns the horizon range, Rh, of a radar system H meters above the surface. The computation uses an effective earth radius of approximately 4/3 times the actual earth radius.

Rh = horizonrange(H,Re) specifies the effective earth radius, Re.

Rh = horizonrange(\_\_\_\_, 'SurfaceHeight', surfht) also specifies the surface height, surfht.

## **Input Arguments**

Н

Height of radar system above surface, specified as a scalar or a length-*M* vector. Units are in meters.

#### Re

Effective earth radius, specified as a positive scalar. Units are in meters

**Default:** effearthradius, which is approximately 4/3 times the actual earth radius

#### surfht

Height of earth surface at the horizon, specified as a scalar or length-M vector. This input can also be interpreted as the height of significant ground clutter at the horizon. If H and surfht are vectors, their lengths must be equal. Defaults to 0 m.

## **Output Arguments**

### Rh

Horizon range in meters of radar system at altitude H.

## **Examples**

### **Compute Range to Horizon**

Find the range to the horizon from an antenna that is 30 m high.

R = horizonrange(30)

### **More About**

#### **Horizon Range**

The horizon range of a radar system is the distance from the radar system to the earth along a tangent. Beyond the horizon range, the radar system detects no return from the surface through a direct path.

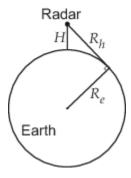

The value of the horizon range is:

$$\sqrt{2R_eH+H^2}$$

where  $R_e$  is the effective earth radius and H is the altitude of the radar system.

## References

- [1] Long, Maurice W. Radar Reflectivity of Land and Sea, 3rd Ed. Boston: Artech House, 2001.
- [2] Skolnik, M. Introduction to Radar Systems, 3rd Ed. New York: McGraw-Hill, 2001.

## **Extended Capabilities**

#### **C/C++ Code Generation**

Generate C and C++ code using MATLAB® Coder™.

Usage notes and limitations:

Does not support variable-size inputs.

## **See Also**

depressionang | effearthradius | grazingang

# surfacegamma

Gamma value for different terrains

## **Syntax**

```
G = surfacegamma(TerrainType)
G = surfacegamma(TerrainType,FREQ)
surfacegamma
```

## **Description**

G = surfacegamma(TerrainType) returns the  $\gamma$  value for the specified terrain. The  $\gamma$  value is for an operating frequency of 10 GHz.

G = surfacegamma(TerrainType, FREQ) specifies the operating frequency of the system.

surfacegamma displays several terrain types and their corresponding  $\gamma$  values. These  $\gamma$  values are for an operating frequency of 10 GHz.

## **Input Arguments**

### TerrainType

Character vectors that describe the terrain type. Valid values are:

- 'sea state 3'
- 'sea state 5'
- 'woods'
- 'metropolitan'
- 'rugged mountain'
- 'farmland'
- · 'wooded hill'
- 'flatland'

#### **FREQ**

Operating frequency of radar system in hertz. This value can be a scalar or vector.

Default: 10e9

## **Output Arguments**

G

Value of  $\gamma$  in decibels, for constant  $\gamma$  clutter model.

## **Examples**

#### **Simulate Constant Gamma Clutter**

Determine the  $\gamma$  value for a wooded area, and then simulate the clutter return from that area. Assume the radar system uses a single cosine pattern antenna element and has an operating frequency of 300 MHz.

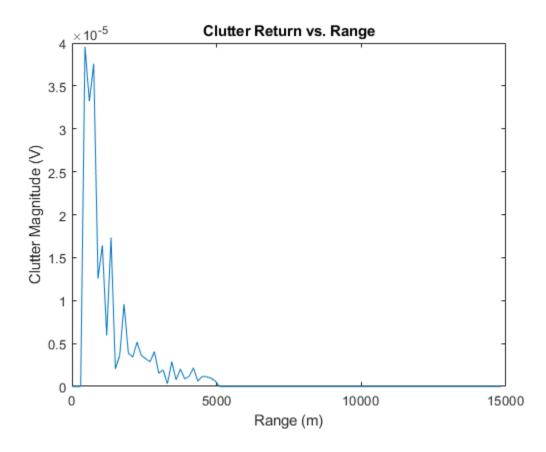

## **More About**

#### Gamma

A frequently used model for clutter simulation is the constant gamma model. This model uses a parameter,  $\gamma$ , to describe clutter characteristics of different types of terrain. Values of  $\gamma$  are derived from measurements.

## **Algorithms**

The  $\gamma$  values for the terrain types 'sea state 3', 'sea state 5', 'woods', 'metropolitan', and 'rugged mountain' are from [2].

The y values for the terrain types 'farmland', 'wooded hill', and 'flatland' are from [3].

Measurements provide values of  $\gamma$  for a system operating at 10 GHz. The  $\gamma$  value for a system operating at frequency f is:

$$\gamma = \gamma_0 + 5\log\left(\frac{f}{f_0}\right)$$

where  $y_0$  is the value at frequency  $f_0 = 10$  GHz.

### References

- [1] Barton, David. "Land Clutter Models for Radar Design and Analysis," *Proceedings of the IEEE*. Vol. 73, Number 2, February, 1985, pp. 198–204.
- [2] Long, Maurice W. Radar Reflectivity of Land and Sea, 3rd Ed. Boston: Artech House, 2001.
- [3] Nathanson, Fred E., J. Patrick Reilly, and Marvin N. Cohen. *Radar Design Principles*, 2nd Ed. Mendham, NJ: SciTech Publishing, 1999.

## **Extended Capabilities**

#### **C/C++ Code Generation**

Generate C and C++ code using MATLAB® Coder™.

Usage notes and limitations:

Does not support variable-size inputs.

### See Also

constantGammaClutter|grazingang|horizonrange

# surfclutterrcs

Surface clutter radar cross section (RCS)

## **Syntax**

```
RCS = surfclutterrcs(NRCS,R,az,el,graz,tau)
RCS = surfclutterrcs(NRCS,R,az,el,graz,tau,c)
```

## Description

RCS = surfclutterrcs(NRCS,R,az,el,graz,tau) returns the radar cross section (RCS) of a clutter patch that is of range R meters away from the radar system. az and el are the radar system azimuth and elevation beamwidths, respectively, corresponding to the clutter patch. graz is the grazing angle of the clutter patch relative to the radar. tau is the pulse width of the transmitted signal. The calculation automatically determines whether the surface clutter area is beam limited or pulse limited, based on the values of the input arguments.

RCS = surfclutterrcs(NRCS,R,az,el,graz,tau,c) specifies the propagation speed in meters per second.

## **Input Arguments**

#### **NRCS**

Normalized radar cross section of clutter patch in units of square meters/square meters.

#### R

Range of clutter patch from radar system, in meters.

#### az

Azimuth beamwidth of radar system corresponding to clutter patch, in degrees.

#### el

Elevation beamwidth of radar system corresponding to clutter patch, in degrees.

#### graz

Grazing angle of clutter patch relative to radar system, in degrees.

#### tau

Pulse width of transmitted signal, in seconds.

C

Propagation speed, in meters per second.

**Default:** Speed of light

## **Output Arguments**

#### **RCS**

Radar cross section of clutter patch.

## **Examples**

### **Compute Surface Clutter RCS**

Calculate the RCS of a clutter patch and estimate the clutter-to-noise ratio (CNR) at the receiver. Assume that the patch has a normalized radar cross section (NRCS) of 1  $\text{m}^2/\text{m}^2$  and is 1.0 km away from the radar system. The azimuth and elevation beamwidths are 1° and 3°, respectively. The grazing angle is 10°. The pulse width is 10 $\mu$ s. The radar operates at a wavelength of 1 cm with a peak power of 5 kW.

```
nrcs = 1;
rng = 1.0e3;
az = 1;
el = 3;
graz = 10;
tau = 10e-6;
lambda = 0.01;
ppow = 5000;
rcs = surfclutterrcs(nrcs,rng,az,el,graz,tau)
rcs = 5.2627e+03
cnr = radareqsnr(lambda,rng,ppow,tau,'rcs',rcs)
cnr = 75.2006
```

## Tips

• You can calculate the clutter-to-noise ratio using the output of this function as the RCS input argument value in radareqsnr.

## **Algorithms**

See [1].

## References

[1] Richards, M. A. Fundamentals of Radar Signal Processing. New York: McGraw-Hill, 2005, pp. 57–63.

## **Extended Capabilities**

### **C/C++ Code Generation**

Generate C and C++ code using MATLAB® Coder™.

Usage notes and limitations:

Does not support variable-size inputs.

## **See Also**

grazingang|phitheta2azel|radareqsnr|surfacegamma|uv2azel

# rcscylinder

Radar cross section of cylinder

## **Syntax**

```
rcspat = rcscylinder(r1,r2,height,c,fc)
rcspat = rcscylinder(r1,r2,height,c,fc,az,el)
[rcspat,azout,elout] = rcscylinder( )
```

## Description

rcspat = rcscylinder(r1,r2,height,c,fc) returns the radar cross section pattern of an elliptical cylinder having a semi-major axis, r1, a semi-minor axis, r2, and a height, height. The radar cross section is a function of signal frequency, fc, and signal propagation speed,c. The bottom of the cylinder lies on the xy-plane. The height of the cylinder points along the positive z-axis.

rcspat = rcscylinder(r1,r2,height,c,fc,az,el) also specifies the azimuth angles, az, and
elevation angles, el, at which to compute the radar cross section.

[rcspat,azout,elout] = rcscylinder(\_\_\_\_) also returns the azimuth angles, azout, and
elevation angles, elout, at which the radar cross sections are computed. You can use these output
arguments with any of the previous syntaxes.

## **Examples**

### Radar Cross Section of Elliptical Cylinder

Display the radar cross section (RCS) pattern as a function of azimuth and elevation for an elliptical cylinder whose semi-major axis is 12.5 cm and whose semi-minor axis is 9 cm. The cylinder height is 1 m. The operating frequency is 4.5 GHz.

Specify the cylinder geometry and signal parameters.

```
c = physconst('Lightspeed');
fc = 4.5e9;
rada = 0.125;
radb = 0.090;
hgt = 1;
```

Compute the RCS for all directions using the default direction values.

```
[rcspat,azresp,elresp] = rcscylinder(rada,radb,hgt,c,fc);
imagesc(azresp,elresp,pow2db(rcspat))
colorbar
xlabel('Azimuth Angle (deg)')
ylabel('Elevation Angle (deg)')
title('Elliptic Cylinder RCS (dBsm)')
```

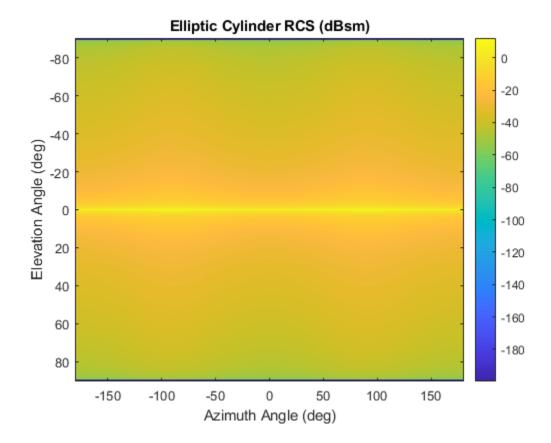

### Radar Cross Section of Elliptical Cylinder as Function of Elevation

Plot the radar cross section (RCS) pattern of an elliptical cylinder as a function of elevation at a constant azimuth angle of 5°. The cylinder has a semi-major axis of 12.5 cm and a semi-minor axis of 9 cm. The cylinder height is 1 m. The operating frequency is 4.5 GHz.

Specify the cylinder geometry and signal parameters.

```
c = physconst('Lightspeed');
fc = 4.5e9;
rada = 0.125;
radb = 0.090;
hgt = 1;
```

Compute the RCS for all elevation angles at a fixed azimuth angle of  $5^{\circ}$ .

```
el = -90:90;
az = 5;
[rcspat,azresp,elresp] = rcscylinder(rada,radb,hgt,c,fc,az,el);
plot(elresp,pow2db(rcspat))
xlabel('Elevation Angle (deg)')
ylabel('RCS (dBsm)')
title('Elliptic Cylinder RCS as Function of Elevation')
grid on
```

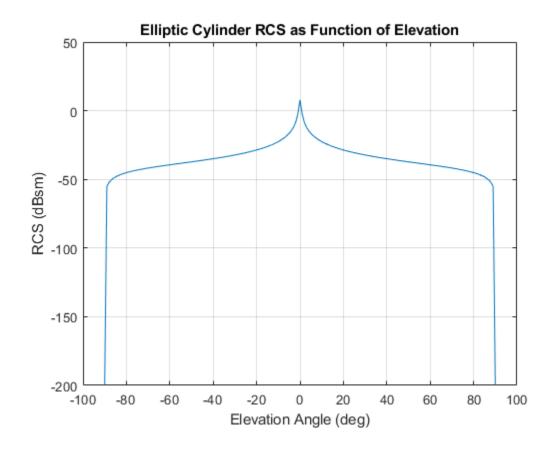

### Radar Cross Section of Elliptical Cylinder as Function of Frequency

Plot the radar cross section (RCS) of an elliptical cylinder as a function of frequency for a fixed direction. The cylinder has as semi-major axis of 12.5 cm and a semi-minor axis of 9 cm. The cylinder height is 1 m.

Specify the cylinder geometry and signal parameters.

```
c = physconst('Lightspeed');
rada = 0.125;
radb = 0.090;
hgt = 1;
```

Compute radar cross sections as a function of frequency for a fixed azimuth and elevation.

```
ylabel('RCS (dBsm)')
title('Cylinder RCS as Function of Frequency')
grid on
```

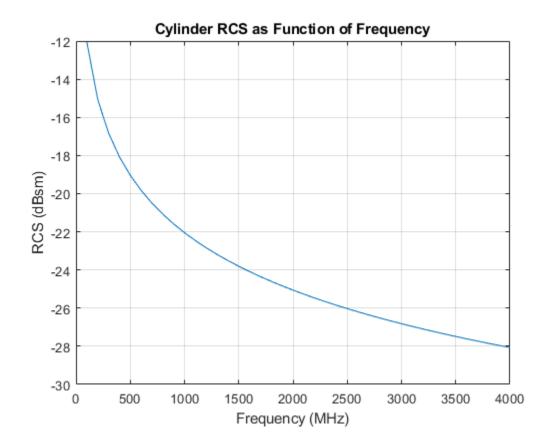

# **Input Arguments**

### r1 — Length of semi-major axis of cylinder

positive scalar

Length of semi-major axis of cylinder, specified as a positive scalar. Units are in meters.

Example: 5.5

Data Types: double

### r2 — Length of semi-minor axis of cylinder

positive scalar

Length of semi-minor axis of cylinder, specified as a positive scalar. Units are in meters.

Example: 3.0

Data Types: double

## height — Height of cylinder

positive scalar

Height of cylinder, specified as a positive scalar. Units are in meters.

Example: 3.0

Data Types: double

### c — Signal propagation speed

positive scalar

Signal propagation speed, specified as a positive scalar. Units are in meters per second. For the SI value of the speed of light, use physconst('LightSpeed').

Example: 3e8

Data Types: double

### fc — Frequency for computing radar cross section

positive scalar | positive, real-valued, 1-by-L row vector

Frequency for computing radar cross section, specified as a positive scalar or positive, real-valued, 1by-L row vector. Frequency units are in Hz.

Example: [100e6 200e6]

Data Types: double

### az — Azimuth angles

-180:180 (default) | 1-by-M real-valued row vector

Azimuth angles for computing directivity and pattern, specified as a real-valued 1-by-M row vector where M is the number of azimuth angles. Angle units are in degrees. Azimuth angles must lie between -180° and 180°, inclusive.

The azimuth angle is the angle between the x-axis and the projection of a direction vector onto the xyplane. The azimuth angle is positive when measured from the x-axis toward the y-axis.

Example: -45:2:45

Data Types: double

### el — Elevation angles

-90:90 (default) | 1-by-N real-valued row vector

Elevation angles for computing directivity and pattern, specified as a real-valued, 1-by-N row vector where N is the number of desired elevation directions. Angle units are in degrees. Elevation angles must lie between -90° and 90°, inclusive.

The elevation angle is the angle between a direction vector and xy-plane. The elevation angle is positive when measured towards the z-axis.

Example: -75:1:70

Data Types: double

**Tip** To construct a circular cylinder, set r2 equal to r1.

# **Output Arguments**

#### rcspat — Radar cross section pattern

real-valued N-by-M-by-L array

Radar cross section pattern, returned as a real-valued N-by-M-by-L array. N is the length of the vector returned in the elout argument. M is the length of the vector returned in the azout argument. L is the length of the fc vector. Units are in meters-squared.

Data Types: double

## azout — Azimuth angles

real-valued 1-by-M row vector

Azimuth angles for computing directivity and pattern, returned as a real-valued 1-by-M row vector where M is the number of azimuth angles specified by the az input argument. Angle units are in degrees.

The azimuth angle is the angle between the x-axis and the projection of the direction vector onto the xy-plane. The azimuth angle is positive when measured from the x-axis toward the y-axis.

Data Types: double

### elout — Elevation angles

real-valued 1-by-N row vector

Elevation angles for computing directivity and pattern, returned as a real-valued 1-by-N row vector where N is the number of elevation angles specified in  ${\tt el}$  output argument. Angle units are in degrees.

The elevation angle is the angle between the direction vector and xy-plane. The elevation angle is positive when measured towards the z-axis.

Data Types: double

### **More About**

#### **Azimuth and Elevation**

This section describes the convention used to define azimuth and elevation angles.

The azimuth angle of a vector is the angle between the x-axis and its orthogonal projection onto the xy-plane. The angle is positive when going from the x-axis toward the y-axis. Azimuth angles lie between -180° and 180° degrees, inclusive. The elevation angle is the angle between the vector and its orthogonal projection onto the xy-plane. The angle is positive when going toward the positive z-axis from the xy-plane. Elevation angles lie between -90° and 90° degrees, inclusive.

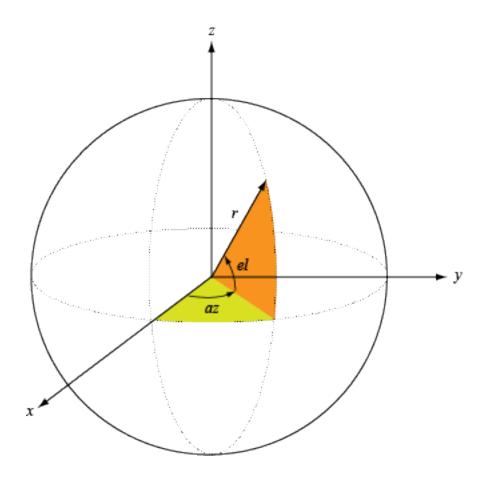

# References

[1] Mahafza, Bassem. Radar Systems Analysis and Design Using MATLAB, 2nd Ed. Boca Raton, FL: Chapman & Hall/CRC, 2005.

# **Extended Capabilities**

## **C/C++ Code Generation**

Generate C and C++ code using MATLAB® Coder™.

# See Also

phased.BackscatterRadarTarget | phased.RadarTarget | rcsdisc | rcssphere |
rcstruncone

### Introduced in R2021a

# rcsdisc

Radar cross section of flat circular plate

# **Syntax**

```
rcspat = rcsdisc(r,c,fc)
rcspat = rcsdisc(r,c,fc,az,el)
[rcspat,azout,elout] = rcsdisc( )
```

# **Description**

rcspat = rcsdisc(r,c,fc) returns the radar cross section pattern of a flat circular plate of radius r. The radar cross section is a function of signal frequency, fc, and signal propagation speed, c. The plate is assumed to lie on the xy-plane. The center of the plate is located at the origin of the local coordinate system.

rcspat = rcsdisc(r,c,fc,az,el) also specifies the azimuth angles, az, and elevation angles,
el, at which to compute the radar cross section.

[rcspat,azout,elout] = rcsdisc(\_\_\_\_) also returns the azimuth angles, azout, and elevation angles, elout, at which the radar cross sections are computed. You can use these output arguments with any of the previous syntaxes.

# **Examples**

#### **Radar Cross Section of Circular Plate**

Display the radar cross section (RCS) pattern of a circular plate as a function of azimuth and elevation. The plate radius is 22.5 cm. The operating frequency is 4.5 GHz.

Specify the plate geometry and signal parameters.

```
c = physconst('Lightspeed');
fc = 4.5e9;
platerad = 0.225;
```

Compute the RCS for all directions using the default direction values.

```
[rcspat,azresp,elresp] = rcsdisc(platerad,c,fc);
imagesc(azresp,elresp,pow2db(rcspat))
colorbar
xlabel('Azimuth Angle (deg)')
ylabel('Elevation Angle (deg)')
title('Circular Plate RCS (dBsm)')
```

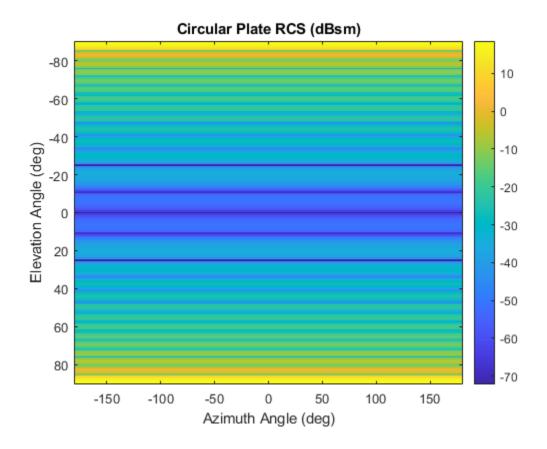

### Radar Cross Section of Circular Plate as Function of Elevation

Plot the radar cross section (RCS) pattern of a circular plate as a function of elevation angle for a fixed azimuth angle of 5°. The plate radius is 22.5 cm. The operating frequency is 4.5 GHz.

Define the plate radius and signal parameters.

```
c = physconst('Lightspeed');
fc = 4.5e9;
platerad = 0.225;
Compute the RCS as a function of elevation.
```

```
az = 5;
el = -90:90;
[rcspat,azresp,elresp] = rcsdisc(platerad,c,fc,az,el);
plot(elresp,pow2db(rcspat))
xlabel('Elevation Angle (deg)')
ylabel('RCS (dBsm)')
title('Circular Plate RCS as Function of Elevation')
grid on
```

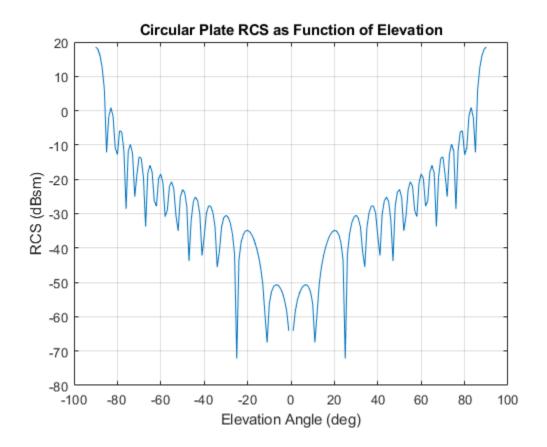

### Radar Cross Section of Circular Plate as Function of Frequency

Plot the radar cross section (RCS) pattern of a circular plate as a function of frequency for a single azimuth and elevation. The plate radius 22.5 cm.

Define the plate radius and signal parameters.

```
c = physconst('Lightspeed');
platerad = 0.225;
```

Compute the RCS over a range of frequencies for a single direction.

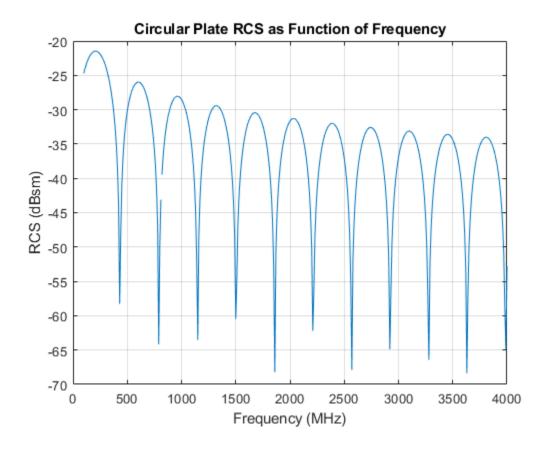

# **Input Arguments**

### r — Radius of circular plate

positive scalar

Radius of circular plate, specified as a positive scalar. Units are in meters.

Example: 5.5

Data Types: double

### c — Signal propagation speed

positive scalar

Signal propagation speed, specified as a positive scalar. Units are in meters per second. For the SI value of the speed of light, use physconst('LightSpeed').

Example: 3e8

Data Types: double

## fc — Frequency for computing radar cross section

positive scalar | positive, real-valued, 1-by-L row vector

Frequency for computing radar cross section, specified as a positive scalar or positive, real-valued, 1-by-L row vector. Frequency units are in Hz.

Example: [100e6 200e6]

Data Types: double

### az — Azimuth angles

-180:180 (default) | 1-by-M real-valued row vector

Azimuth angles for computing directivity and pattern, specified as a real-valued 1-by-M row vector where M is the number of azimuth angles. Angle units are in degrees. Azimuth angles must lie between -180° and 180°, inclusive.

The azimuth angle is the angle between the x-axis and the projection of a direction vector onto the xy-plane. The azimuth angle is positive when measured from the x-axis toward the y-axis.

Example: -45:2:45

Data Types: double

### el — Elevation angles

-90:90 (default) | 1-by-N real-valued row vector

Elevation angles for computing directivity and pattern, specified as a real-valued, 1-by-N row vector where N is the number of desired elevation directions. Angle units are in degrees. Elevation angles must lie between  $-90^{\circ}$  and  $90^{\circ}$ , inclusive.

The elevation angle is the angle between a direction vector and *xy*-plane. The elevation angle is positive when measured towards the *z*-axis.

Example: -75:1:70

Data Types: double

# **Output Arguments**

#### rcspat — Radar cross section pattern

real-valued *N*-by-*M*-by-*L* array

Radar cross section pattern, returned as a real-valued N-by-M-by-L array. N is the length of the vector returned in the elout argument. M is the length of the vector returned in the azout argument. L is the length of the fc vector. Units are in meters-squared.

Data Types: double

#### azout — Azimuth angles

real-valued 1-by-*M* row vector

Azimuth angles for computing directivity and pattern, returned as a real-valued 1-by-M row vector where M is the number of azimuth angles specified by the az input argument. Angle units are in degrees.

The azimuth angle is the angle between the x-axis and the projection of the direction vector onto the xy-plane. The azimuth angle is positive when measured from the x-axis toward the y-axis.

Data Types: double

### elout — Elevation angles

real-valued 1-by-N row vector

Elevation angles for computing directivity and pattern, returned as a real-valued 1-by-N row vector where N is the number of elevation angles specified in el output argument. Angle units are in degrees.

The elevation angle is the angle between the direction vector and xy-plane. The elevation angle is positive when measured towards the z-axis.

Data Types: double

### **More About**

#### **Azimuth and Elevation**

This section describes the convention used to define azimuth and elevation angles.

The azimuth angle of a vector is the angle between the x-axis and its orthogonal projection onto the xy-plane. The angle is positive when going from the x-axis toward the y-axis. Azimuth angles lie between -180° and 180° degrees, inclusive. The elevation angle is the angle between the vector and its orthogonal projection onto the xy-plane. The angle is positive when going toward the positive z-axis from the xy-plane. Elevation angles lie between -90° and 90° degrees, inclusive.

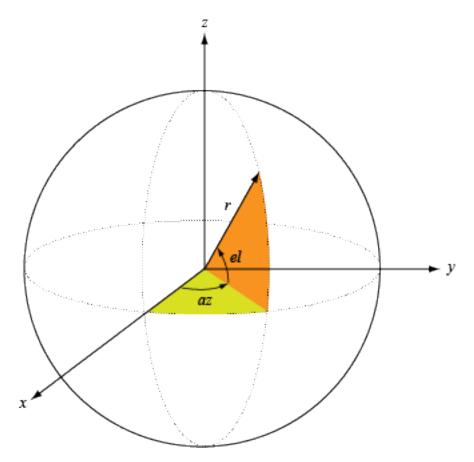

## References

[1] Mahafza, Bassem. Radar Systems Analysis and Design Using MATLAB, 2nd Ed. Boca Raton, FL: Chapman & Hall/CRC, 2005.

# **Extended Capabilities**

## **C/C++ Code Generation**

Generate C and C++ code using MATLAB® Coder  $^{\scriptscriptstyle\mathsf{TM}}.$ 

# **See Also**

phased.BackscatterRadarTarget|phased.RadarTarget|rcscylinder|rcssphere| rcstruncone

### Introduced in R2021a

# rcssphere

Radar cross section of sphere

# **Syntax**

```
rcspat = rcssphere(r,c,fc)
rcspat = rcssphere(r,c,fc,az,el)
[rcspat,azout,elout] = rcssphere( )
```

# **Description**

rcspat = rcssphere(r,c,fc) returns the radar cross section pattern of a sphere of radius r as a
function of signal frequency, fc, and signal propagation speed, c. The center of the sphere is
assumed to be located at the origin of the local coordinate system.

rcspat = rcssphere(r,c,fc,az,el) also specifies the azimuth angles, az, and elevation angles,
el, at which to compute the radar cross section.

[rcspat,azout,elout] = rcssphere(\_\_\_\_) also returns the azimuth angles, azout, and
elevation angles, elout, at which the radar cross sections are computed. You can use these output
arguments with any of the previous syntaxes.

# **Examples**

#### **Radar Cross Section of Sphere**

Display the radar cross section (RCS) pattern of a sphere as a function of azimuth and elevation. The sphere radius is 20.0 cm. The operating frequency is 4.5 GHz.

Define the sphere radius and signal parameters.

```
c = physconst('Lightspeed');
fc = 4.5e9;
rad = 0.20;
```

Compute the RCS over all angles. The image shows that the RCS is constant over all directions.

```
[rcspat,azresp,elresp] = rcssphere(rad,c,fc);
image(azresp,elresp,pow2db(rcspat))
colorbar
ylabel('Elevation angle (deg)')
xlabel('Azimuth Angle (deg)')
title('Sphere RCS (dBsm)')
```

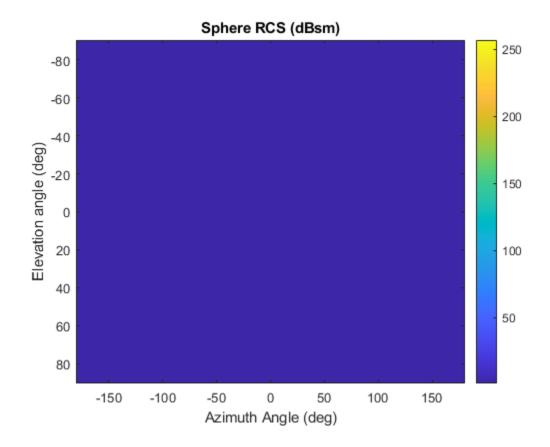

### **Radar Cross Section of Sphere as Function of Elevation**

Plot the radar cross section (RCS) pattern of a sphere as a function of elevation angle for a fixed azimuth angle of 5 degrees. The sphere radius is 20.0 cm. The operating frequency is 4.5 GHz.

Specify the sphere radius and signal parameters.

```
c = physconst('LightSpeed');
rad = 0.20;
fc = 4.5e9;
```

Compute the RCS over a constant azimuth slice. The plot shows that the RCS is constant.

```
az = 5.0;
el = -90:90;
[rcspat,azresp,elresp] = rcssphere(rad,c,fc,az,el);
plot(elresp,pow2db(rcspat))
xlabel('Elevation Angle (deg)')
ylabel('RCS (dBsm)')
title('Sphere RCS as Function of Elevation')
grid on
```

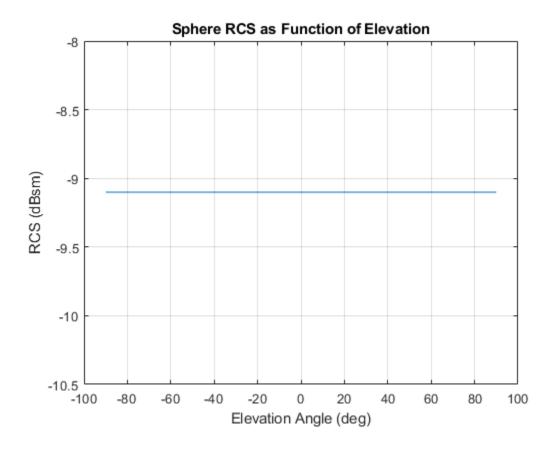

### Radar Cross Section of Sphere as Function of Frequency

Plot the radar cross section (RCS) pattern of a sphere as a function of frequency for a single azimuth and elevation. The radius of the sphere is 20 cm

Define the sphere radius and signal parameters.

```
c = physconst('Lightspeed');
rad = 0.20;
```

Compute the RCS over a range of frequencies for a single direction.

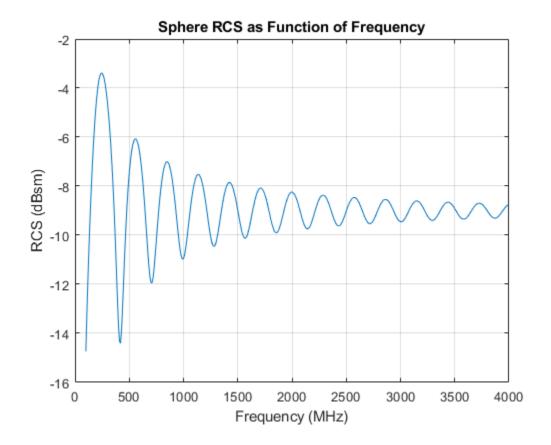

# **Input Arguments**

### r — Radius of sphere

positive scalar

Radius of sphere, specified as a positive scalar. Units are in meters.

Example: 5.5

Data Types: double

### c - Signal propagation speed

positive scalar

Signal propagation speed, specified as a positive scalar. Units are in meters per second. For the SI value of the speed of light, use physconst('LightSpeed').

Example: 3e8

Data Types: double

## fc — Frequency for computing radar cross section

positive scalar | positive, real-valued, 1-by-L row vector

Frequency for computing radar cross section, specified as a positive scalar or positive, real-valued, 1-by-L row vector. Frequency units are in Hz.

Example: [100e6 200e6]

Data Types: double

### az — Azimuth angles

- 180: 180 (default) | 1-by-M real-valued row vector

Azimuth angles for computing directivity and pattern, specified as a real-valued 1-by-M row vector where M is the number of azimuth angles. Angle units are in degrees. Azimuth angles must lie between -180° and 180°, inclusive.

The azimuth angle is the angle between the x-axis and the projection of a direction vector onto the xy-plane. The azimuth angle is positive when measured from the x-axis toward the y-axis.

Example: -45:2:45

Data Types: double

### el — Elevation angles

-90:90 (default) | 1-by-N real-valued row vector

Elevation angles for computing directivity and pattern, specified as a real-valued, 1-by-N row vector where N is the number of desired elevation directions. Angle units are in degrees. Elevation angles must lie between -90° and 90°, inclusive.

The elevation angle is the angle between a direction vector and *xy*-plane. The elevation angle is positive when measured towards the *z*-axis.

Example: -75:1:70

Data Types: double

# **Output Arguments**

#### rcspat — Radar cross section pattern

real-valued N-by-M-by-L array

Radar cross section pattern, returned as a real-valued N-by-M-by-L array. N is the length of the vector returned in the elout argument. M is the length of the vector returned in the azout argument. L is the length of the fc vector. Units are in meters-squared.

Data Types: double

#### azout — Azimuth angles

real-valued 1-by-*M* row vector

Azimuth angles for computing directivity and pattern, returned as a real-valued 1-by-M row vector where M is the number of azimuth angles specified by the az input argument. Angle units are in degrees.

The azimuth angle is the angle between the x-axis and the projection of the direction vector onto the xy-plane. The azimuth angle is positive when measured from the x-axis toward the y-axis.

Data Types: double

### elout — Elevation angles

real-valued 1-by-N row vector

Elevation angles for computing directivity and pattern, returned as a real-valued 1-by-N row vector where N is the number of elevation angles specified in el output argument. Angle units are in degrees.

The elevation angle is the angle between the direction vector and xy-plane. The elevation angle is positive when measured towards the z-axis.

Data Types: double

### **More About**

#### **Azimuth and Elevation**

This section describes the convention used to define azimuth and elevation angles.

The azimuth angle of a vector is the angle between the x-axis and its orthogonal projection onto the xy-plane. The angle is positive when going from the x-axis toward the y-axis. Azimuth angles lie between -180° and 180° degrees, inclusive. The elevation angle is the angle between the vector and its orthogonal projection onto the xy-plane. The angle is positive when going toward the positive z-axis from the xy-plane. Elevation angles lie between -90° and 90° degrees, inclusive.

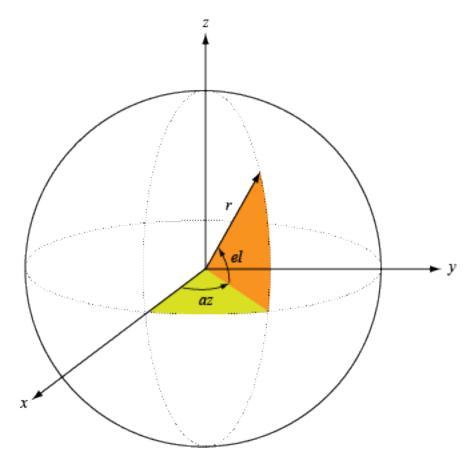

### References

[1] Mahafza, Bassem. *Radar Systems Analysis and Design Using MATLAB, 2nd Ed.* Boca Raton, FL: Chapman & Hall/CRC, 2005.

# **Extended Capabilities**

## **C/C++ Code Generation**

Generate C and C++ code using MATLAB® Coder  $^{\scriptscriptstyle\mathsf{TM}}.$ 

# **See Also**

phased.BackscatterRadarTarget|phased.RadarTarget|rcscylinder|rcsdisc|
rcstruncone

Introduced in R2021a

# rcstruncone

Radar cross section of truncated cone

# **Syntax**

```
rcspat = rcstruncone(r1,r2,height,c,fc)
rcspat = rcstruncone(r1,r2,height,c,fc,az,el)
[rcspat,azout,elout] = rcstruncone(____)
```

# **Description**

rcspat = rcstruncone(r1, r2, height, c, fc) returns the radar cross section pattern of a truncated cone. r1 is the radius of the small end of the cone, r2 is the radius of the large end, and height is the cone height. The radar cross section is a function of signal frequency, fc, and signal propagation speed, c. You can create a non-truncated cone by setting r1 to zero. The cone points downward towards the xy-plane. The origin is located at the apex of a the non-truncated cone constructed by extending the truncated cone to an apex.

rcspat = rcstruncone(r1, r2, height, c, fc, az, el) also specifies the azimuth angles, az, and elevation angles, el, at which to compute the radar cross section.

[rcspat,azout,elout] = rcstruncone(\_\_\_\_) also returns the azimuth angles, azout, and elevation angles, elout, at which the radar cross sections are computed. You can use these output arguments with any of the previous syntaxes.

# **Examples**

#### **Radar Cross Section of Truncated Cone**

Display the radar cross section (RCS) pattern of a truncated cone as a function of azimuth angle and elevation. The truncated cone has a bottom radius of 9.0 cm and a top radius of 12.5 cm. The cone height is 1 m. The operating frequency is 4.5 GHz.

Define the truncated cone geometry and signal parameters.

```
c = physconst('Lightspeed');
fc = 4.5e9;
radbot = 0.090;
radtop = 0.125;
hgt = 1;
```

Compute the RCS for all directions using the default direction values.

```
[rcspat,azresp,elresp] = rcstruncone(radbot,radtop,hgt,c,fc);
imagesc(azresp,elresp,pow2db(rcspat))
xlabel('Azimuth Angle (deg)')
ylabel('Elevation Angle (deg)')
title('Truncated Cone RCS (dBsm)')
colorbar
```

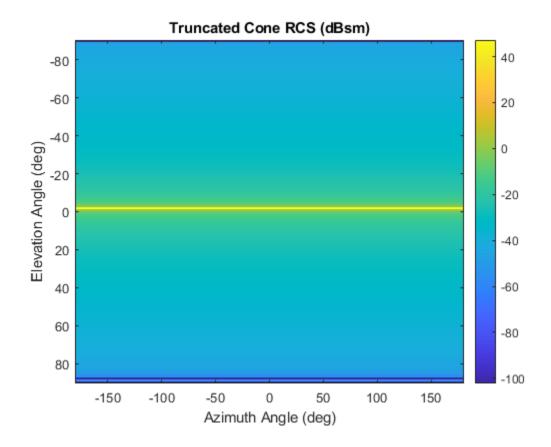

#### Radar Cross Section of Truncated Cone as Function of Elevation

Plot the radar cross section (RCS) pattern of a truncated cone as a function of elevation for a fixed azimuth angle of 5 degrees. The cone has a bottom radius of 9.0 cm and a top radius of 12.5 cm. The truncated cone height is 1 m. The operating frequency is 4.5.

Define the truncated cone geometry and signal parameters.

```
c = physconst('Lightspeed');
fc = 4.5e9;
radbot = 0.090;
radtop = 0.125;
hgt = 1;

Compute the RCS at an azimuth angle of 5 degrees.

az = 5.0;
el = -90:90;
[rcspat,azresp,elresp] = rcstruncone(radbot,radtop,hgt,c,fc,az,el);
plot(elresp,pow2db(rcspat))
xlabel('Elevation Angle (deg)')
ylabel('RCS (dBsm)')
title('Truncated Cone RCS as Function of Elevation')
grid on
```

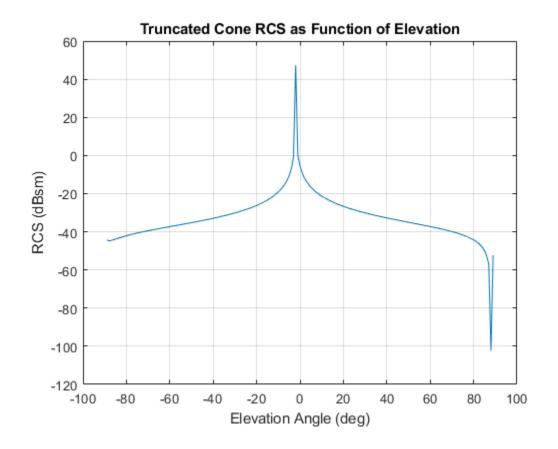

### Radar Cross Section of Truncated Cone as Function of Frequency

Plot the radar cross section (RCS) pattern of a truncated cone as a function of frequency for a single direction. The cone has a bottom radius of  $9.0~\rm cm$  and a top radius of  $12.5~\rm cm$ . The truncated cone height is  $1~\rm m$ .

Specify the truncated cone geometry and signal parameters.

```
ylabel('RCS (dBsm)')
title('Truncated Cone RCS as Function of Frequency')
grid on
```

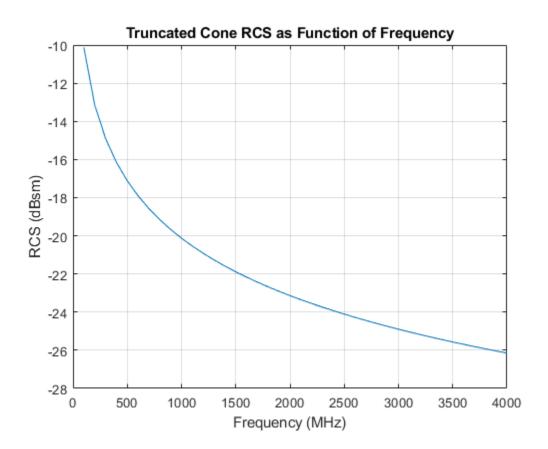

### **Radar Cross Section of Full Cone as Function of Elevation**

Plot the radar cross section (RCS) pattern of a full cone as a function of elevation for a fixed azimuth angle. To define a full cone set the bottom radius to zero. Set the top radius to 20.0 cm and the cone height to 50 cm. Assume the operating frequency is 4.5 GHz and the azimuth angle is 5 degrees.

Define the cone geometry and signal parameters.

```
c = physconst('Lightspeed');
fc = 4.5e9;
radsmall = 0.0;
radlarge = 0.20;
hgt = 0.5;

Compute the RCS for a fixed azimuth angle of 5 degrees.

az = 5.0;
el = -89:0.1:89;
[rcspat,azresp,elresp] = rcstruncone(radsmall,radlarge,hgt,c,fc,az,el);
plot(elresp,pow2db(rcspat))
xlabel('Elevation Angle (deg)')
```

```
ylabel('RCS (dBsm)')
title('Full Cone RCS as Function of Elevation')
grid on
```

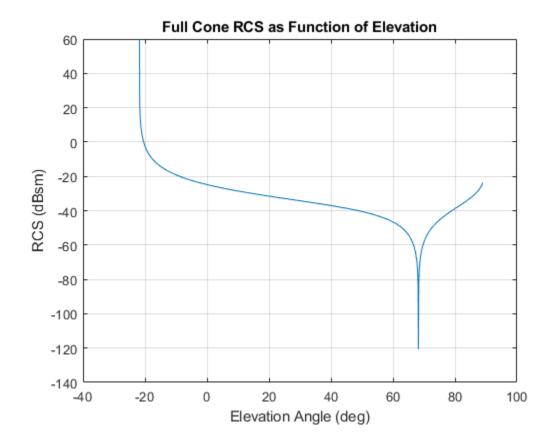

# **Input Arguments**

### r1 — Radius of small end of truncated cone

nonnegative scalar

Radius of small end of truncated cone, specified as a nonnegative scalar. Units are in meters.

Example: 5.5

Data Types: double

### r2 - Radius of large end of truncated cone

positive scalar

Radius of large end of truncated cone, specified as a positive scalar. Units are in meters.

Example: 5.5

Data Types: double

## height — Height of truncated cone

positive scalar

Height of truncated cone, specified as a positive scalar. Units are in meters.

Example: 3.0

Data Types: double

### c — Signal propagation speed

positive scalar

Signal propagation speed, specified as a positive scalar. Units are in meters per second. For the SI value of the speed of light, use physconst('LightSpeed').

Example: 3e8

Data Types: double

### fc — Frequency for computing radar cross section

positive scalar | positive, real-valued, 1-by-L row vector

Frequency for computing radar cross section, specified as a positive scalar or positive, real-valued, 1-by-*L* row vector. Frequency units are in Hz.

Example: [100e6 200e6]

Data Types: double

#### az — Azimuth angles

-180:180 (default) | 1-by-M real-valued row vector

Azimuth angles for computing directivity and pattern, specified as a real-valued 1-by-M row vector where M is the number of azimuth angles. Angle units are in degrees. Azimuth angles must lie between  $-180^{\circ}$  and  $180^{\circ}$ , inclusive.

The azimuth angle is the angle between the x-axis and the projection of a direction vector onto the xy-plane. The azimuth angle is positive when measured from the x-axis toward the y-axis.

Example: -45:2:45

Data Types: double

#### el — Elevation angles

-90:90 (default) | 1-by-N real-valued row vector

Elevation angles for computing directivity and pattern, specified as a real-valued, 1-by-N row vector where N is the number of desired elevation directions. Angle units are in degrees. Elevation angles must lie between -90° and 90°, inclusive.

The elevation angle is the angle between a direction vector and xy-plane. The elevation angle is positive when measured towards the z-axis.

Example: -75:1:70

Data Types: double

# **Output Arguments**

### rcspat — Radar cross section pattern

real-valued N-by-M-by-L array

Radar cross section pattern, returned as a real-valued N-by-M-by-L array. N is the length of the vector returned in the elout argument. M is the length of the vector returned in the azout argument. L is the length of the fc vector. Units are in meters-squared.

Data Types: double

### azout — Azimuth angles

real-valued 1-by-M row vector

Azimuth angles for computing directivity and pattern, returned as a real-valued 1-by-M row vector where M is the number of azimuth angles specified by the az input argument. Angle units are in degrees.

The azimuth angle is the angle between the x-axis and the projection of the direction vector onto the xy-plane. The azimuth angle is positive when measured from the x-axis toward the y-axis.

Data Types: double

### elout — Elevation angles

real-valued 1-by-*N* row vector

Elevation angles for computing directivity and pattern, returned as a real-valued 1-by-N row vector where N is the number of elevation angles specified in el output argument. Angle units are in degrees.

The elevation angle is the angle between the direction vector and *xy*-plane. The elevation angle is positive when measured towards the *z*-axis.

Data Types: double

### **More About**

#### **Azimuth and Elevation**

This section describes the convention used to define azimuth and elevation angles.

The azimuth angle of a vector is the angle between the x-axis and its orthogonal projection onto the xy-plane. The angle is positive when going from the x-axis toward the y-axis. Azimuth angles lie between -180° and 180° degrees, inclusive. The elevation angle is the angle between the vector and its orthogonal projection onto the xy-plane. The angle is positive when going toward the positive z-axis from the xy-plane. Elevation angles lie between -90° and 90° degrees, inclusive.

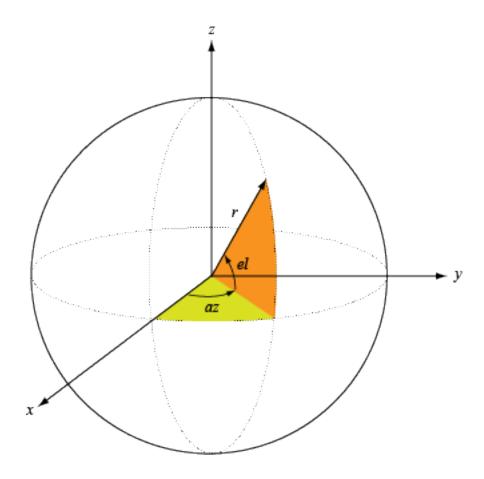

# References

[1] Mahafza, Bassem. Radar Systems Analysis and Design Using MATLAB, 2nd Ed. Boca Raton, FL: Chapman & Hall/CRC, 2005.

# **Extended Capabilities**

## **C/C++ Code Generation**

Generate C and C++ code using MATLAB® Coder™.

# See Also

phased.BackscatterRadarTarget|phased.RadarTarget|rcscylinder|rcsdisc|
rcssphere

## Introduced in R2021a

# probgrid

Nonuniformly spaced probabilities

# **Syntax**

```
p = probgrid(p1,p2)
p = probgrid(p1,p2,n)
```

# **Description**

p = probgrid(p1,p2) returns a nonuniformly spaced array of 100 probabilities between p1 and p2 that correspond to the values of the normal cumulative distribution function (CDF) evaluated over a set of points uniformly spaced in the domain of the normal distribution.

p = probgrid(p1, p2, n) returns an array of n probabilities.

# **Examples**

#### **Normal CDF Samples**

Evaluate the standard normal cumulative distribution function (CDF) on a 10-point grid between 0.2 and 0.95. Determine the points that correspond to the probabilities by evaluating the inverse normal CDF, also known as the *probit* function.

```
pmin = 0.2;
pmax = 0.95;
N = 10;
pd = probgrid(pmin,pmax,N);
xd = sqrt(2) * erfinv(2*pd-1);
Plot the standard normal CDF and overlay the points generated by probgrid.
x = -3:0.01:3:
sncdf = (1+erf(x/sqrt(2)))/2;
plot(x,sncdf)
hold on
plot(xd,pd,'o')
hold off
legend({'Standard Normal CDF', 'Probability Vector'}, ...
  'Location','Northwest')
xticks(xd)
xtickangle(40)
yticks(round(100*pd)/100)
ylabel('Probability')
grid on
```

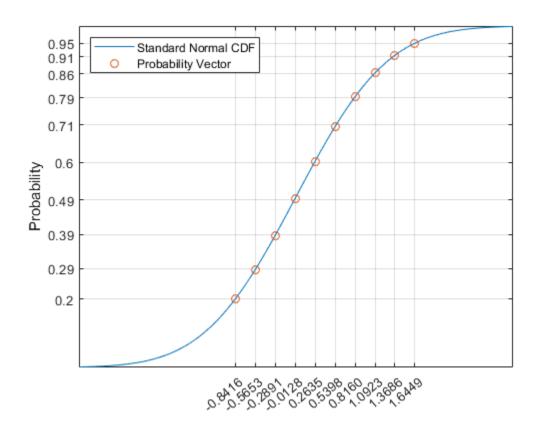

# **Input Arguments**

### p1, p2 — Interval endpoints

scalars from the interval [0, 1]

Interval endpoints, specified as scalars from the interval [0, 1]. p1 and p2 must obey p1 < p2.

Data Types: double

# n — Number of samples in probability grid

100 (default) | positive integer scalar

Number of samples in probability grid, specified as a positive integer scalar.

Data Types: double

# **Output Arguments**

### p — Array of probabilities

row vector

Array of probabilities, returned as a row vector.

# **Extended Capabilities**

# C/C++ Code Generation

Generate C and C++ code using MATLAB® Coder $^{\text{\tiny TM}}$ .

# **See Also**

detectability | rocinterp

Introduced in R2021a

# rocinterp

ROC curve interpolation

# **Syntax**

```
ipd = rocinterp(snr,pd,snrq,'snr-pd')
isnr = rocinterp(pd,snr,pdq,'pd-snr')
ipd = rocinterp(pfa,pd,pfaq,'pfa-pd')
ipfa = rocinterp(pd,pfa,pdq,'pd-pfa')
```

# **Description**

ipd = rocinterp(snr,pd,snrq,'snr-pd') returns the probability of detection ( $P_{\rm d}$ ) computed by interpolating a  $P_{\rm d}$  vs. signal-to-noise ratio (SNR) receiver operating characteristic (ROC) curve. If pd is a matrix, the function interpolates each column independently. In this and the next syntax, rocinterp performs linear interpolation after transforming the  $P_{\rm d}$ -axis of the ROC curve using the normal probability scale.

isnr = rocinterp(pd,snr,pdq,'pd-snr') returns the SNR computed by interpolating a  $P_d$  vs. SNR ROC curve. If snr is a matrix, the function interpolates each column independently.

ipd = rocinterp(pfa,pd,pfaq,'pfa-pd') returns the  $P_{\rm d}$  computed by interpolating a  $P_{\rm d}$  vs. probability of false alarm ( $P_{\rm fa}$ ) ROC curve. If pd is a matrix, the function interpolates each column independently. In this and the next syntax, rocinterp performs linear interpolation after transforming both axes of the ROC curve using a logarithmic scale.

ipfa = rocinterp(pd,pfa,pdq,'pd-pfa') returns the  $P_{\rm fa}$  computed by interpolating a  $P_{\rm d}$  vs.  $P_{\rm fa}$  ROC curve. If pfa is a matrix, the function interpolates each column independently.

# **Examples**

hold on

#### Interpolate Probability of Detection vs. SNR ROC Curve

Compute the probability of detection ( $P_d$ ) for a Swerling 1 case target given a set of signal-to-noise ratio (SNR) and probability of false alarm values. Express the SNR values in decibels.

```
SNR = [13.5 14.5];

pfa = [1e-9 1e-6 1e-3];

Compute the P_d vs. SNR ROO
```

Compute the  $P_d$  vs. SNR ROC curves and interpolate them at the SNR values of interest.

```
[pd,snr] = rocpfa(pfa,'SignalType','Swerling1');
ipd = rocinterp(snr,pd,SNR,'snr-pd');
Plot the ROC curves and overlay the interpolated values.
rocpfa(pfa,'SignalType','Swerling1')
```

```
q = plot(SNR,ipd,'*');
hold off
legend(q,append("P_{fa} = ",string(pfa),", int."),'Location','northwest')
```

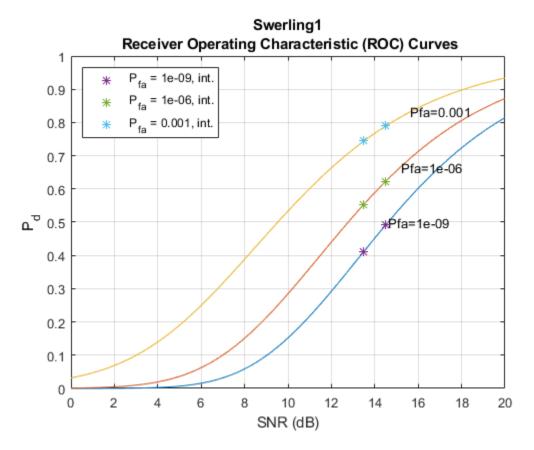

# **Input Arguments**

### snr — Signal-to-noise ratio

vector | matrix

Signal-to-noise ratio in decibels (dB), specified as a vector or matrix. If snr is a vector, its values must be unique. If snr is a matrix, then each of its columns must contain unique values.

Data Types: double

### snrq — Signal-to-noise ratio query points

vector

Signal-to-noise ratio query points, specified as a vector. All values of snrq must be expressed in dB.

Data Types: double

### pd — Probability of detection

vector | matrix

Probability of detection, specified as a vector or matrix. All values of pd must be between 0 and 1. If pd is a vector, its values must be unique. If pd is a matrix, then each of its columns must contain unique values.

Data Types: double

#### pdq — Probability of detection query points

vector

Probability of detection query points, specified as a vector. All values of pdq must be between 0 and 1.

Data Types: double

### pfa — Probability of false alarm

vector | matrix

Probability of false alarm, specified as a vector or matrix. All values of pfa must be between 0 and 1. If pfa is a vector, its values must be unique. If pfa is a matrix, then each of its columns must contain unique values.

Data Types: double

#### pfaq — Probability of false alarm query points

vector

Probability of false alarm query points, specified as a vector. All values of pfaq must be between 0 and 1.

Data Types: double

# **Output Arguments**

### ipd — Interpolated probability of detection

vector | matrix

Interpolated probability of detection, returned as a vector or matrix.

### isnr — Interpolated signal-to-noise ratio

vector | matrix

Interpolated signal-to-noise ratio, returned as a vector or matrix.

### ipfa — Interpolated probability of false alarm

vector | matrix

Interpolated probability of false alarm, returned as a vector or matrix.

# **Extended Capabilities**

### C/C++ Code Generation

Generate C and C++ code using MATLAB® Coder™.

### See Also

detectability | rocpfa | rocsnr

## Introduced in R2021a

# gaspl

RF signal attenuation due to atmospheric gases

# **Syntax**

```
L = gaspl(range, freq, T, P, den)
```

# **Description**

L = gaspl(range,freq,T,P,den) returns the attenuation, L, when signals propagate through the atmosphere. range represents the signal path length, and freq represents the signal carrier frequency. T represents the ambient temperature, P represents the atmospheric pressure, and den represents the atmospheric water vapor density.

The <code>gaspl</code> function applies the International Telecommunication Union (ITU) atmospheric gas attenuation model [1] to calculate path loss for signals primarily due to oxygen and water vapor. The model computes attenuation as a function of ambient temperature, pressure, water vapor density, and signal frequency. The function requires that the signal path is contained entirely in a uniform environment. Atmospheric parameters do not vary along the signal path. The attenuation model applies only for frequencies at 1-1000 GHz.

# **Examples**

#### **Atmospheric Gas Attenuation Spectrum**

Compute the attenuation spectrum from 1 to 1000 GHz for an atmospheric pressure of 101.300 kPa and a temperature of 15°C. Plot the spectrum for a water vapor density of 7.5  $g/m^3$  and then plot the spectrum for dry air (zero water vapor density).

Set the attenuation frequencies.

Plot the attenuations.

```
freq = [1:1000]*1e9;
Assume a 1 km path distance.
R = 1000.0;
Compute the attenuation for air containing water vapor.
T = 15;
P = 101300.0;
W = 7.5;
L = gaspl(R,freq,T,P,W);
Compute the attenuation for dry air.
L0 = gaspl(R,freq,T,P,0.0);
```

```
semilogy(freq/1e9,L)
hold on
semilogy(freq/1e9,L0)
grid
xlabel('Frequency (GHz)')
ylabel('Specific Attenuation (dB)')
hold off
```

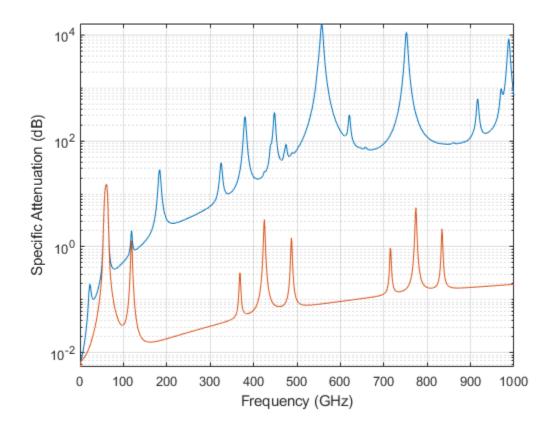

### Plot Attenuation Due to Atmospheric Gases and Free Space

First, plot the specific attenuation of atmospheric gases for frequencies from 1 GHz to 1000 GHz. Assume a sea-level dry air pressure of 101.325e5 kPa and a water vapor density of 7.5  $g/m^3$ . The air temperature is 20°C. Specific attenuation is defined as dB loss per kilometer. Then, plot the actual attenuation at 10 GHz for a span of ranges.

### **Plot Specific Atmospheric Gas Attenuation**

Set the atmosphere temperature, pressure, water vapor density.

```
T = 20.0;
Patm = 101.325e3;
rho_wv = 7.5;
```

Set the propagation distance, speed of light, and frequencies.

```
km = 1000.0;
c = physconst('LightSpeed');
freqs = [1:1000]*1e9;

Compute and plot the atmospheric gas loss.

loss = gaspl(km,freqs,T,Patm,rho_wv);
semilogy(freqs/le9,loss)
grid on
xlabel('Frequency (GHz)')
ylabel('Specific Attenuation (dB/km)')
```

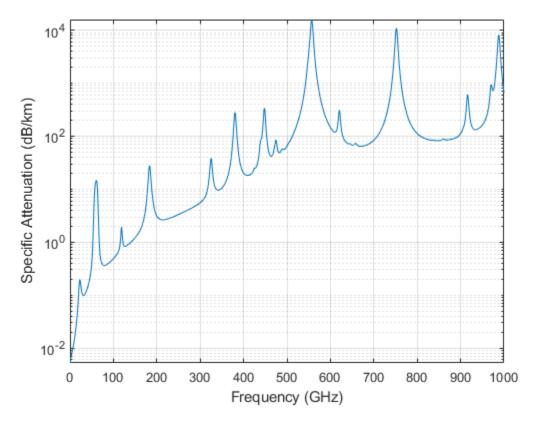

#### Plot Actual Atmospheric and Free Space Attenuation

Compute both free space loss and atmospheric gas loss at 10 GHz for ranges from 1 to 100 km. The frequency corresponds to an X-band radar. Then, plot the free space loss and the total (atmospheric + free space) loss.

```
ranges = [1:100]*1000;
freq_xband = 10e9;
loss_gas = gaspl(ranges,freq_xband,T,Patm,rho_wv);
lambda = c/freq_xband;
loss_fsp = fspl(ranges,lambda);
semilogx(ranges/1000,loss_gas + loss_fsp.',ranges/1000,loss_fsp)
legend('Atmospheric + Free Space Loss','Free Space Loss','Location','SouthEast')
xlabel('Range (km)')
ylabel('Loss (dB)')
```

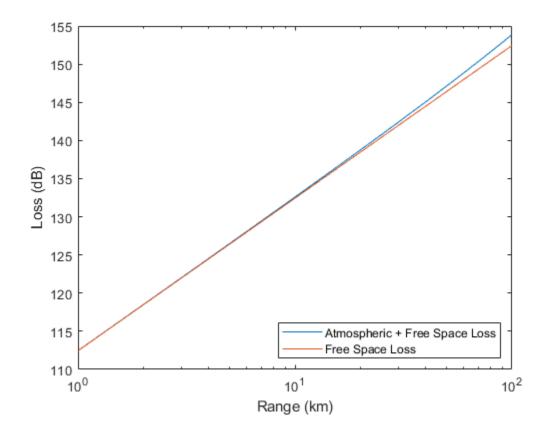

# **Input Arguments**

### range — Signal path length

nonnegative real-valued scalar  $\mid$  *M*-by-1 nonnegative real-valued column vector  $\mid$  1-by-*M* nonnegative real-valued row vector

Signal path length used to compute attenuation, specified as a nonnegative real-valued scalar or vector. You can specify multiple path lengths simultaneously. Units are in meters.

Example: [13000.0,14000.0]

#### freq — Signal frequency

positive real-valued scalar  $\mid N$ -by-1 nonnegative real-valued column vector  $\mid$  1-by-N nonnegative real-valued row vector

Signal frequency, specified as a positive real-valued scalar, or as an N-by-1 nonnegative real-valued vector or 1-by-N nonnegative real-valued vector. You can specify multiple frequencies simultaneously. Frequencies must lie in the range 1-1000 GHz. Units are in hertz.

Example: [1.4e9,2.0e9]

#### T — Ambient temperature

real-valued scalar

Ambient temperature, specified as a real-valued scalar. Units are in degrees Celsius.

Example: -10.0

#### P — Dry air pressure

positive real-valued scalar

Dry air pressure, specified as a positive real-valued scalar. Units are in Pa. One standard atmosphere at sea level is 101325 Pa.

Example: 101300.0

## den - Water vapor density

nonnegative real-valued scalar

Water vapor density or absolute humidity, specified as a nonnegative real-valued scalar. Units are  $g/m^3$ . The maximum water vapor density of air at 30° C is approximately 30.0  $g/m^3$ . The maximum water vapor density of air at 0°C is approximately 5.0  $g/m^3$ .

Example: 4.0

# **Output Arguments**

## L — Signal attenuation

real-valued M-by-N matrix

Signal attenuation, returned as a real-valued M-by-N matrix. Each matrix row represents a different path where M is the number of paths. Each column represents a different frequency where N is the number of frequencies. Units are in dB.

## **More About**

#### Atmospheric Gas Attenuation Model

This model calculates the attenuation of signals that propagate through atmospheric gases.

Electromagnetic signals attenuate when they propagate through the atmosphere. This effect is due primarily to the absorption resonance lines of oxygen and water vapor, with smaller contributions coming from nitrogen gas. The model also includes a continuous absorption spectrum below 10 GHz. The ITU model *Recommendation ITU-R P.676-10: Attenuation by atmospheric gases* is used. The model computes the specific attenuation (attenuation per kilometer) as a function of temperature, pressure, water vapor density, and signal frequency. The atmospheric gas model is valid for frequencies from 1–1000 GHz and applies to polarized and nonpolarized fields.

The formula for specific attenuation at each frequency is

$$y = y_0(f) + y_w(f) = 0.1820 f N''(f)$$
.

The quantity N"() is the imaginary part of the complex atmospheric refractivity and consists of a spectral line component and a continuous component:

$$N''(f) = \sum_{i} S_i F_i + N''_D(f)$$

The spectral component consists of a sum of discrete spectrum terms composed of a localized frequency bandwidth function,  $F(f)_i$ , multiplied by a spectral line strength,  $S_i$ . For atmospheric oxygen, each spectral line strength is

$$S_i = a_1 \times 10^{-7} \left(\frac{300}{T}\right)^3 \exp\left[a_2 (1 - \left(\frac{300}{T}\right)\right] P.$$

For atmospheric water vapor, each spectral line strength is

$$S_i = b_1 \times 10^{-1} \left(\frac{300}{T}\right)^{3.5} \exp\left[b_2 (1 - \left(\frac{300}{T}\right)\right] W.$$

P is the dry air pressure, W is the water vapor partial pressure, and T is the ambient temperature. Pressure units are in hectoPascals (hPa) and temperature is in degrees Kelvin. The water vapor partial pressure, W, is related to the water vapor density,  $\rho$ , by

$$W = \frac{\rho T}{216.7}.$$

The total atmospheric pressure is P + W.

For each oxygen line,  $S_i$  depends on two parameters,  $a_1$  and  $a_2$ . Similarly, each water vapor line depends on two parameters,  $b_1$  and  $b_2$ . The ITU documentation cited at the end of this section contains tabulations of these parameters as functions of frequency.

The localized frequency bandwidth functions  $F_i(f)$  are complicated functions of frequency described in the ITU references cited below. The functions depend on empirical model parameters that are also tabulated in the reference.

To compute the total attenuation for narrowband signals along a path, the function multiplies the specific attenuation by the path length, R. Then, the total attenuation is  $L_q = R(\gamma_o + \gamma_w)$ .

You can apply the attenuation model to wideband signals. First, divide the wideband signal into frequency subbands, and apply attenuation to each subband. Then, sum all attenuated subband signals into the total attenuated signal.

#### References

[1] Radiocommunication Sector of International Telecommunication Union. *Recommendation ITU-R P.676-10: Attenuation by atmospheric gases* 2013.

# **Extended Capabilities**

#### **C/C++ Code Generation**

Generate C and C++ code using MATLAB® Coder™.

Usage notes and limitations:

Does not support variable-size inputs.

#### See Also

# el2height

Convert target elevation angle to height

# **Syntax**

```
tgtht = el2height(el,anht,R)
tgtht = el2height(___,model)
tgtht = el2height(___,re)
```

# **Description**

tgtht = el2height(el,anht,R) returns the target height in meters. This function assumes that heights are referenced to the ground.

```
tgtht = el2height(____, model) specifies the Earth model used to compute the target height.
Specify model as 'Curved' or 'Flat'.
```

tgtht = el2height(\_\_\_\_, re) specifies the effective Earth radius in meters as a positive scalar
re.

# **Examples**

## **Determine Target Height**

Determine the target height in meters given an elevation angle of 0.5 degrees, sensor height of 10 m, and range of 300 km. Convert the range to meters.

```
el = 0.5;
anht = 10;
R = 300e3;
tgtht = el2height(el,anht,R)
tgtht = 7.9325e+03
```

# **Input Arguments**

#### el — Elevation angle

scalar | M-length vector

Elevation angle to target, specified as a scalar or *M*-length vector. Units are in degrees.

Data Types: double

## anht — Sensor height

scalar | *M*-length vector

Sensor height, specified as a scalar or *M*-length vector. Units are in meters.

Data Types: double

## R - Range

scalar | M-length vector

Range between target and sensor, specified as a scalar or *M*-length vector. Units are in meters.

Data Types: double

#### model — Earth model

'Curved' (default) | 'Flat'

Earth model used to compute target height, specified as 'Curved' or 'Flat'. By default, the el2height function assumes a curved Earth model.

#### re - Effective Earth radius

positive scalar

Effective Earth radius, specified as a positive scalar. By default, re is 4/3 of the Earth radius. Units are in meters. The function ignores this input when model is set to 'Flat'.

Data Types: double

## **Output Arguments**

## tgtht — Target height

scalar | *M*-length vector

Target height, returned as a scalar or *M*-length vector. Units are in meters.

#### References

[1] Barton, David K. *Radar Equations for Modern Radar*. Artech House Radar Series. Norwood, Mass: Artech House, 2013.

# **Extended Capabilities**

#### C/C++ Code Generation

Generate C and C++ code using MATLAB® Coder™.

## See Also

#### **Functions**

depressionang | effearthradius | grazingang | height2el | horizonrange

# height2el

Convert target height to elevation angle

# **Syntax**

```
el = height2el(tgtht,anht,R)
el = height2el(____,model)
el = height2el(____,re)
```

# **Description**

el = height2el(tgtht,anht,R) returns the target elevation angle in degrees. This function assumes that heights are referenced to the ground.

```
el = height2el(\_\__, model) specifies the Earth model used to compute the target elevation. Specify model as 'Curved' or 'Flat'.
```

```
el = height2el(____, re) specifies the effective Earth radius in meters as a positive scalar re.
```

# **Examples**

## **Determine Elevation Angle of Target**

Determine the elevation angle of a target given a target height of  $8~\rm km$ , sensor height of  $10~\rm m$ , and range of  $300~\rm km$ . Convert the target height and range to meters.

```
tgtht = 8e3;
anht = 10;
R = 300e3;
el = height2el(tgtht,anht,R)
el = 0.5129
```

# **Input Arguments**

## tgtht — Target height

```
scalar | M-length vector
```

Target height, specified as a scalar or *M*-length vector. Units are in meters.

Data Types: double

## anht — Sensor height

scalar | *M*-length vector

Sensor height, specified as a scalar or *M*-length vector. Units are in meters.

Data Types: double

## R — Range

scalar | M-length vector

Range between target and sensor, specified as a scalar or *M*-length vector. Units are in meters.

Data Types: double

#### model — Earth model

'Curved' (default) | 'Flat'

Earth model used to compute target elevation angle, specified as 'Curved' or 'Flat'. By default, the height2el function assumes a curved Earth model.

#### re — Effective Earth radius

positive scalar

Effective Earth radius, specified as a positive scalar. By default, re is 4/3 of the Earth radius. Units are in meters. The function ignores this input when model is set to 'Flat'.

Data Types: double

## **Output Arguments**

## el — Target elevation angle

scalar | M-length vector

Target elevation angle, returned as a scalar or *M*-length vector. Units are in degrees.

### References

[1] Barton, David K. *Radar Equations for Modern Radar*. Artech House Radar Series. Norwood, Mass: Artech House, 2013.

# **Extended Capabilities**

#### **C/C++ Code Generation**

Generate C and C++ code using MATLAB® Coder™.

#### See Also

#### **Functions**

depressionang | effearthradius | el2height | grazingang | horizonrange

# clutterSurfaceRCS

Surface clutter radar cross section

# **Syntax**

```
rcs = clutterSurfaceRCS(nrcs,range,azimuth,elevation,graz,tau)
rcs = clutterSurfaceRCS(____,C)
rcs = clutterSurfaceRCS(____,'BeamLoss',Lp)
```

# **Description**

rcs = clutterSurfaceRCS(nrcs,range,azimuth,elevation,graz,tau) returns the radar
cross section, rcs, of the surface clutter patch as an M-length row vector in meters squared.
rcs = clutterSurfaceRCS(\_\_\_\_,C) returns the surface clutter radar cross-section with the
propagation speed C.

rcs = clutterSurfaceRCS( \_\_\_\_, 'BeamLoss', Lp) returns the surface clutter radar cross
section using the beamshape loss.

# **Examples**

#### **Calculate Radar Cross Section**

Calculate the radar cross section of a clutter patch and estimate the clutter-to-noise ratio at the receiver. Assume that the patch is 1000 meters away from the radar system and the azimuth and elevation beamwidths are 1 degree and 3 degrees, respectively. Also assume that the grazing angle is 10 degrees, the pulse width is 10 microseconds, and the radar is operated at a wavelength of 1 cm with a peak power of 5 kw.

```
= 1000:
rng
bwAz
       = 1;
bwEl
       = 3;
       = 10;
graz
       = 10e-6;
lambda = 0.01;
wogg
       = 5000;
Calculate the NRCS.
nrcs = landreflectivity('Mountains',graz)
nrcs = 0.0549
Calculate clutter RCS using the calculated NRCS.
rcs = clutterSurfaceRCS(nrcs,rng,bwAz,bwEl,graz,tau)
rcs = 288.9855
```

Calculate clutter-to-noise ratio using the calculated RCS.

```
cnr = radareqsnr(lambda,rng,ppow,tau,'rcs',rcs)
cnr = 62.5973
```

# **Input Arguments**

#### nrcs — Normalized radar cross section

nonnegative scalar | M-length vector of nonnegative values

The normalized radar cross section (NRCS) of a clutter patch is specified as either a nonnegative scalar or an M-length vector of nonnegative values in meters squared. The NRCS is also known as the reflectivity or  $\sigma^0$ .

Example: nrcs = 1

## range — Clutter patch range

nonnegative scalar | *M*-length vector of nonnegative values

The clutter patch range, specified as either a nonnegative scalar or an M-length vector of nonnegative values in meters.

Example: range = 1000;

#### azimuth — Azimuth beamwidth

```
positive scalar | [azimuth Tx,azimuth Rx]
```

The azimuth beamwidth of the radar, specified as a positive scalar or a 1-by-2 vector in degrees. Use with the elevation argument.

- When the transmit and receive beamwidths are the same, specify azimuth as a positive scalar .
- When the transmit and receive azimuth beamwidths are not the same, specify azimuth as a 1-by-2 positive vector [azimuth\_Tx,azimuth\_Rx], where the first element is the transmit azimuth beamwidth in degrees and the second element is the receive azimuth beamwidth in degrees.

The function uses these two beamwidths to create an effective azimuth beamwidth. See "Effective Beamwidth" on page 1-115.

Example: bwAz = 1

#### elevation — Elevation beamwidth

```
positive scalar | [elevation Tx,elevation Rx]
```

The elevation beamwidth of the radar, specified as a positive scalar or a 1-by-2 vector in degrees. Use with the azimuth argument.

- When the transmit and receive beamwidths are the same, specify elevation as a positive scalar.
- When the transmit and receive elevation beamwidths are not the same, specify elevation as a 1-by-2 positive vector [elevation\_Tx,elevation\_Rx], where the first element is the transmit azimuth beamwidth in degrees and the second element is the receive azimuth beamwidth in degrees.

The function uses these two beamwidths to create an effective elevation beamwidth. See "Effective Beamwidth" on page 1-115.

Example: bwEl = 3

## graz - Grazing angle

nonnegative scalar | N-length vector of grazing angles

Grazing angle, specified as a scalar or an N-length row vector of nonnegative grazing angles in degrees. Specifies the grazing angles of the clutter patch relative to the radar.

Example: graz\_angle = 10

#### tau — Pulse width

nonnegative scalar

Pulse width of the transmitted signal, specified as a nonnegative scalar in seconds.

Example: tau = 10e-6

## C — Propagation speed

speed of light (default) | positive scalar

The propagation speed specified as a positive scalar in meters per second.

## Lp — Beamshape loss

0 dB (default) | nonnegative scalar

The beamshape loss, specified as a nonnegative scalar in decibels. The beamshape loss accounts for the reduced two-way antenna gain of off-axis scatterers.

Use this property when the elevation beamwidth (elevation) for the transmitter and receiver are not the same.

Example: loss = 0

# **Output Arguments**

#### rcs - Radar cross section

M-length vector

The radar cross section of a surface cluster patch, returned as an *M*-length vector in meters squared.

# **Algorithms**

#### **Effective Beamwidth**

The effective beamwidth is used for the effective azimuth  $\theta_{azimutheff}$  and effective elevation  $\theta_{elevationeff}$  calculation when the transmitter and receiver beamwidths are not equal.

$$\begin{split} \theta_{azimutheff} &= \frac{\sqrt{2\theta_{at}\theta_{ar}}}{\sqrt{\theta_{at}^2 + \theta_{ar}^2}} \\ \theta_{elvationeff} &= \frac{\sqrt{2\theta_{et}\theta_{er}}}{\sqrt{\theta_{et}^2 + \theta_{er}^2}} \end{split}$$

- *at* is the azimuth transmitter elevation beamwidth in degrees.
- *ar* is the azimuth receiver elevation beamwidth in degrees.
- *et* is the elevation transmitter elevation beamwidth in degrees.

• *er* is the elevation receiver elevation beamwidth in degrees.

## References

- [1] Barton, David K. Radar Equations for Modern Radar. Norwood, MA: Artech House, 2013.
- [2] Long, Maurice W. Radar Reflectivity of Land and Sea. Boston: Artech House, 2001.
- [3] Nathanson, Fred E., J. Patrick Reilly, and Marvin N. Cohen. *Radar Design Principles*. Mendham, NJ: SciTech Publishing, 1999.

# **Extended Capabilities**

#### C/C++ Code Generation

Generate C and C++ code using MATLAB® Coder™.

## See Also

grazingang|landreflectivity|radareqsnr|seareflectivity|surfacegamma

# landreflectivity

Reflectivity of land clutter

# **Syntax**

```
nrcs = landreflectivity(landtype,graz)
nrcs = landreflectivity(landtype,graz,freq)
[nrcs,hgtsd,beta0,vegtype] = landreflectivity( )
```

# Description

nrcs = landreflectivity(landtype,graz) returns the normalized radar cross section (nrcs)
in meters squared for the specified land clutter type landtype at the grazing angle graz.

nrcs = landreflectivity(landtype,graz,freq) specifies the transmitted frequency for the NRCS.

[nrcs,hgtsd,beta0,vegtype] = landreflectivity( \_\_\_\_ ) in addition to the NRCS returns:

- hgtsd standard deviation of the surface height
- beta0 slope of the land type
- vegtype vegetation type

# **Examples**

#### **NRCS of Urban Patch**

Calculate NRCS, surface height standard deviation, land slope, and vegetation type. Specify an urban land type and a grazing angle of 10 degrees.

```
graz = 10;
[nrcs,hgtsd,beta0,vegtype] = landreflectivity("Urban",graz)
nrcs = 0.0549
hgtsd = 10
beta0 = 5.7296
vegtype =
'None'
```

# **Input Arguments**

```
landtype — Surface land type
```

```
"Rugged Mountains" | "Mountains" | "Metropolitan" | "Urban" | "Wooded Hills" |
"Rolling Hills" | "Woods" | "Farm" | "Desert" | "Flatland" | "Smooth"
```

Surface land type, specified as a string of one of the allowed land types.

Example: landtype = "Urban"

#### graz - Grazing angle

nonnegative scalar | N-length vector of grazing angles

Grazing angle, specified as a scalar or an N-length row vector of nonnegative grazing angles in degrees. Specifies the grazing angles of the clutter patch relative to the radar.

Example: graz angle = 10

## freq — Transmitted frequencies

10e9 (default) | scalar | positive *M*-length vector

Transmitted frequencies, specified as a scalar or positive *M*-length vector.

Example: freq = 7\*10e9

# **Output Arguments**

### nrcs — Normalized radar cross section of surface reflectivity

N-length row vector | M-by-N matrix

Normalized radar cross section of the surface reflectivity, returned as either an N-length row vector or as an M-by-N matrix in linear units of meters squared. N is the length of the grazing angles graz and M is the length of the frequency vector freq.

## hgtsd — Standard deviation of surface height

scalar

Standard deviation of the surface height, returned as a scalar in meters.

## beta0 - Slope of the land type

scalar

Slope of the land type  $\beta_0$ , returned as a scalar in degrees.

#### vegtype — Vegetation type

character array

The vegetation type is a character array determined by the landtype input.

| Land Type        | Vegetation Type |
|------------------|-----------------|
| Rugged Mountains | Trees (dense)   |
| Mountains        | Trees (dense)   |
| Woods            | Trees (dense)   |
| Wooded Hills     | Trees (dense)   |
| Rolling Hills    | Brush (dense)   |
| Farm             | Grass (thin)    |
| Desert           | Grass (thin)    |
| Flatland         | Grass (thin)    |
| Metropolitan     | None            |

| Land Type | Vegetation Type |
|-----------|-----------------|
| Urban     | None            |
| Smooth    | None            |

## Limitations

This function assumes a Gaussian clutter model and that the reflectivity of land clutter is mostly independent of wavelength. The Gaussian model may fail to simulate the effects of some natural and most man-made structures, which are generally modeled separately as discrete clutter.

## **References**

[1] Barton, David K. Radar Equations for Modern Radar. Norwood, MA: Artech House, 2013.

# **Extended Capabilities**

#### **C/C++ Code Generation**

Generate C and C++ code using MATLAB® Coder™.

## See Also

clutterSurfaceRCS | landroughness | seareflectivity | searoughness

# landroughness

Surface height standard deviation for land

# **Syntax**

```
hgtsd = landroughness(landtype)
[hgtsd,beta0,vegtype] = landroughness(landtype)
```

# **Description**

hgtsd = landroughness(landtype) returns the standard deviation of the surface height for the specified land type.

[hgtsd,beta0,vegtype] = landroughness(landtype) in addition to hgtsd returns:

- beta0 the slope of the land type.
- vegtype the vegetation type.

# **Examples**

## **Land Roughness of Urban Patch**

Obtain the standard deviation of the surface height for an urban land.

```
hgtsd = landroughness('Urban')
hgtsd = 10
```

# **Input Arguments**

#### landtype — Surface land type

```
"Rugged Mountains" | "Mountains" | "Metropolitan" | "Urban" | "Wooded Hills" |
"Rolling Hills" | "Woods" | "Farm" | "Desert" | "Flatland" | "Smooth"
```

Surface land type, specified as a string of one of the allowed land types.

```
Example: landtype = "Urban"
```

# **Output Arguments**

#### hgtsd — Standard deviation of the surface height

scalar

Standard deviation of the surface height, returned as a scalar in meters.

## beta0 — Slope of the land type

scalar

Slope of the land type  $\beta_0$ , returned as a scalar in degrees.

## vegtype — Vegetation type

character array

The vegetation type is a character array determined by the landtype input.

| Land Type        | Vegetation Type |
|------------------|-----------------|
| Rugged Mountains | Trees (dense)   |
| Mountains        | Trees (dense)   |
| Woods            | Trees (dense)   |
| Wooded Hills     | Trees (dense)   |
| Rolling Hills    | Brush (dense)   |
| Farm             | Grass (thin)    |
| Desert           | Grass (thin)    |
| Flatland         | Grass (thin)    |
| Metropolitan     | None            |
| Urban            | None            |
| Smooth           | None            |

## References

[1] Barton, David K. *Radar Equations for Modern Radar*. 1st edition. Norwood, MA: Artech House, 2013.

# **Extended Capabilities**

## **C/C++ Code Generation**

Generate C and C++ code using MATLAB® Coder™.

## See Also

blakechart | clutterSurfaceRCS | landreflectivity | radarpropfactor | radarvcd |
seareflectivity | searoughness

# seareflectivity

Reflectivity of sea clutter

# **Syntax**

```
nrcs = seareflectivity(scale,graz,freq)
nrcs = seareflectivity(scale,graz,freq,'Polarization',pol)
nrcs = seareflectivity(scale,graz,freq,'ScaleType',scaletype)
[nrcs,hgtsd,beta0,windvelocity] = seareflectivity(____)
```

# **Description**

nrcs = seareflectivity(scale,graz,freq) returns the normalized radar cross section (nrcs)
in meters squared for the specified sea scale scale, at the grazing angle graz, with the transmitted
frequency freq.

nrcs = seareflectivity(scale,graz,freq,'Polarization',pol) specifies the polarization
of the transmitted wave.

nrcs = seareflectivity(scale,graz,freq,'ScaleType',scaletype) specifies the scale
type.

[nrcs,hgtsd,beta0,windvelocity] = seareflectivity( \_\_\_\_ ) returns additional outputs:

- hgtsd Standard deviation of the surface height for the specified sea state number as a scalar in meters
- beta0 slope of the sea type in degrees. beta0 is 1.4 times the root mean square (RMS) surface slope. The surface  $\sigma^0$  value for sea clutter reflectivity is computed based on the NRL Sea Clutter Model by Gregers-Hansen and Mittal
- windvelocity wind velocity in meters per second.

# **Examples**

#### **NRCS of Sea Clutter Patch**

Calculate the NRCS of a sea clutter patch. Assume that the patch is the sea with sea state number equal to 2 and the radar system operates at a frequency of 30 GHz. Also assume the grazing angle is 10 degrees.

```
scale = 2;
graz = 10;
freq = 30e9;
```

Calculate the normalized NRCS for the sea clutter patch.

```
nrcs = seareflectivity(scale,graz,freq)
nrcs = 2.1555e-04
```

Use the normalized RCS to calculate the clutter patch RCS.

## **Input Arguments**

#### scale — Sea state or wind scale

nonnegative integer

If you set scaletype to 'SeaState', scale is the sea state, specified as a nonnegative scalar between [0,8].

If you set scaletype to 'WindScale', scale is the wind scale, specified as a positive scalar between [1,9].

Example: seastate = 3

#### Dependency

Acceptable input values depend on the value of scaletype.

## graz — Grazing angle

nonnegative scalar | *N*-length vector of grazing angles

Grazing angle, specified as a scalar or an N-length row vector of nonnegative grazing angles in degrees. Specifies the grazing angles of the clutter patch relative to the radar.

Example: graz angle = 10

#### freq — Transmitted frequencies

10e9 (default) | scalar | positive *M*-length vector

Transmitted frequencies, specified as a scalar or positive *M*-length vector.

Example: freq = 7\*10e9

#### pol — Polarization of transmitted wave

```
'H' (default) | 'V'
```

Polarization of transmitted wave, specified as 'H' for horizontal polarization or 'V' for vertical polarization.

Example: pol = 'V'

#### scaletype — Scale type

'SeaState' (default) | 'WindScale'

Scale type, specified as either:

- 'SeaState' The function uses the Sea State model. When you specify this option, the scale input scale must be a nonnegative scalar between [0,8].
- 'WindScale' The function uses the Beaufort Wind Scale model. When you specify this option, the scale input scale must be a positive scalars between [1,9].

Example: scaleType = 'WindScale'

# **Output Arguments**

#### nrcs — Normalized radar cross section of surface reflectivity

*N*-length row vector | *M*-by-*N* matrix

Normalized radar cross section of the surface reflectivity, returned as either an N-length row vector or as an M-by-N matrix in linear units of meters squared. N is the length of the grazing angles  $\operatorname{graz}$  and M is the length of the frequency vector  $\operatorname{freq}$ .

### hgtsd — Standard deviation of surface height

scalar

Standard deviation of the surface height, returned as a scalar in meters.

## beta0 — Slope of the sea type

scalar

Slope of the sea type  $\beta_0$ , in degrees, returned as a scalar.

## windvelocity — Wind velocity

scalar

Wind velocity, returned as a scalar in meters per second.

# **Algorithms**

The sea reflectivity model is valid given the following conditions:

- Frequencies from 0.5 35 GHz
- Sea States from 0 6 (Wind Scale from 1 7)
- Grazing angles from 0.1 60 degrees

The model does not include variation with azimuth or wind direction. The NRL empirical model matches experimental results with an absolute deviation of about 2.2 to 2.3 dB for grazing angles from 0.1 to 10 degrees. A deviation of 2.6 dB can be seen for grazing angles above 10 degrees and below 60 degrees. The model for the height deviation, surface slope, and wind velocity is based on a model by Barton.

# **Extended Capabilities**

### **C/C++ Code Generation**

Generate C and C++ code using MATLAB® Coder™.

#### See Also

clutterSurfaceRCS | landreflectivity | landroughness | searoughness

# searoughness

Surface height standard deviation for sea

# **Syntax**

```
hgtsd = searoughness(scale)
hgtsd = searoughness(scale, 'ScaleType', scaletype)
[hgtsd,beta0,windvelocity] = searoughness(____)
```

# **Description**

hgtsd = searoughness(scale) returns the standard deviation of the surface height, hgtsd, for the specified sea state number as a scalar in meters.

```
hgtsd = searoughness(scale, 'ScaleType', scaletype) specifies the scale type.
```

[hgtsd,beta0,windvelocity] = searoughness(\_\_\_\_) returns additional outputs:

- beta0 Slope of the sea type in degrees. beta0 is 1.4 times the root mean square (RMS) surface slope. The surface  $\sigma^0$  value for sea clutter reflectivity is computed based on the NRL Sea Clutter Model by Gregers-Hansen and Mittal
- windvelocity Wind velocity in meters per second

# **Examples**

#### Sea Roughness of Sea State

Obtain the surface height standard deviation in meters assuming a sea state of 2.

```
hgtsd = searoughness(2)
hgtsd = 0.1000
```

# **Input Arguments**

## scale — Sea state or wind scale

nonnegative integer

If you set scaletype to 'SeaState', scale is the sea state, specified as a nonnegative scalar between [0,8].

If you set scaletype to 'WindScale', scale is the wind scale, specified as a positive scalar between [1,9].

```
Example: seastate = 3
```

## **Dependency**

Acceptable input values depend on the value of scaletype.

## scaletype — Scale type

'SeaState' (default) | 'WindScale'

Scale type, specified as either:

- 'SeaState' The function uses the Sea State model. When you specify this option, the scale input scale must be a nonnegative scalar between [0,8].
- 'WindScale' The function uses the Beaufort Wind Scale model. When you specify this option, the scale input scale must be a positive scalars between [1,9].

Example: scaleType = 'WindScale'

# **Output Arguments**

## hgtsd — Standard deviation of surface height

scalar

Standard deviation of the surface height, returned as a scalar in meters.

#### beta0 — Slope of the sea type

scalar

Slope of the sea type  $\beta_0$ , in degrees, returned as a scalar.

## windvelocity — Wind velocity

scalar

Wind velocity, returned as a scalar in meters per second.

#### References

[1] Barton, David K. Radar Equations for Modern Radar. Norwood, MA: Artech House, 2013.

# **Extended Capabilities**

#### C/C++ Code Generation

Generate C and C++ code using MATLAB® Coder™.

#### See Also

blakechart | clutterSurfaceRCS | landreflectivity | landroughness | radarpropfactor | radarvcd | seareflectivity

# atmositu

Use ITU reference atmospheres

# **Syntax**

```
[t,p,wvden] = atmositu(h)
[t,p,wvden] = atmositu(____,Name,Value)
atmositu(____)
```

# **Description**

[t,p,wvden] = atmositu(h) calculates the International Telecommunication Union (ITU) standard atmospheric model and returns the atmospheric temperature t, pressure p, and water-vapor density wvden.

```
[t,p,wvden] = atmositu(____,Name,Value) returns the atmospheric temperature, pressure, and water-vapor density with additional options specified by one or more name-value pairs. For example, 'LatitudeModel','High' specifies a reference model for latitudes greater than 45°.
```

atmositu( ) with no output arguments plots:

- Atmospheric temperature t versus altitude in linear scale
- Atmospheric pressure p versus altitude in logarithmic x-scale
- Atmospheric water-vapor density wvden versus altitude in logarithmic x-scale

# **Examples**

1.7601

1.1320

0.6829

0.3875

### **Compute and Visualize Atmospheric Profiles**

Compute the atmospheric temperature, pressure, and water-vapor density for a mid-latitude area during winter. Specify an altitude range between 2 km and 88 km.

```
h = (2:88).*le3;

[t,p,wvden] = atmositu(h,'LatitudeModel','Mid','Season','Winter')

t = 1×87

264.7771 260.2759 255.4229 250.2181 244.6615 238.7531 232.4929 225.8809 218.0000 2

p = 1×87

789.5947 689.4528 598.9723 518.1532 446.9955 385.4992 333.6643 291.4908 258.9787 2

wvden = 1×87
```

0.2074

0.1049

0.0503

0.0100

0.0230

Plot the atmospheric temperature, pressure, and water-vapor density profiles for the same model.

atmositu(h,'Latitude','Mid','Season','Winter')

## Winter Mid-Latitude: Reference Atmosphere

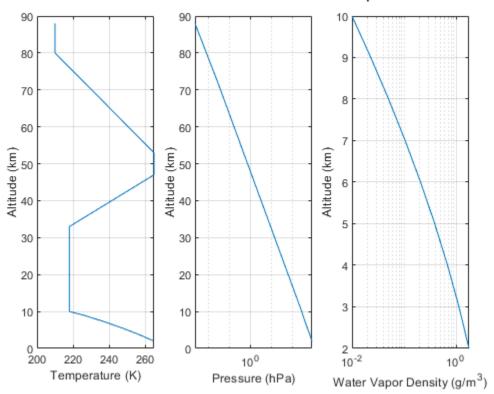

# **Input Arguments**

## h — Geometric heights

row vector

Geometric heights corresponding to the altitude above mean sea level (MSL) in meters, specified as a row vector. The atmositu function returns NaNs for any input value outside of the interval [0,100].

Data Types: double

#### Name-Value Pair Arguments

Specify optional comma-separated pairs of Name, Value arguments. Name is the argument name and Value is the corresponding value. Name must appear inside quotes. You can specify several name and value pair arguments in any order as Name1, Value1, . . . , NameN, ValueN.

Example: atmositu(h, 'LatitudeModel', 'Mid', 'Season', 'Winter') specifies the midlatitude model during winter.

## VaporDensity — Standard ground-level water-vapor density

7.5 (default) | scalar

Standard ground-level water-vapor density in g/m³, specified as a scalar. VaporDensity applies only when LatitudeModel is set to the default 'Standard' model.

Data Types: double

## ScaleHeight — Scale height

2000 (default) | scalar

Scale height in meters, specified as a scalar. ScaleHeightapplies only when LatitudeModel is set to the default 'Standard' model. For a dry atmosphere, set ScaleHeight to 6000.

Data Types: double

#### LatitudeModel — Reference latitude model

'Standard' (default) | 'Low' | 'Mid' | 'High'

Reference latitude model, specified as:

- 'Standard' This is the Mean Annual Global Reference Atmosphere (MAGRA) model that reflects the mean annual temperature and pressure averaged across the world.
- 'Low' Use this model for latitudes lower than 22°, with little seasonal variation.
- 'Mid' Use this model for latitudes between 22° and 45° that have seasonal profiles for summer and winter. You can specify a seasonal profile using the Season name-value pair.
- 'High' Use this model for latitudes greater than 45° that have seasonal profiles for summer and winter. You can specify a seasonal profile using the Season name-value pair.

## Season — Seasonal profile

'Summer' (default) | 'Winter'

Seasonal profile, specified as 'Summer' or 'Winter'. This argument is valid only when LatitudeModel is set to 'Mid' or 'High'.

# **Output Arguments**

## t — Temperature

row vector

Atmospheric temperature in Kelvin, returned as a row vector.

### p — Atmospheric pressure

row vector

Atmospheric pressure in hectopascals, returned as a row vector.

#### wvden - Water-vapor density

row vector

Atmospheric water-vapor density in g/m<sup>3</sup>, returned as a row vector.

## References

[1] International Telecommunication Union (ITU). "Reference Standard Atmospheres". Recommendation ITU-R P.835-6, P Series, Radiowave Propagation, December 2017.

# **Extended Capabilities**

# **C/C++ Code Generation**

Generate C and C++ code using MATLAB® Coder $^{\text{\tiny TM}}$ .

## **See Also**

## **Functions**

refractiveidx | tropopl | lenspl

# lenspl

Calculate loss due to tropospheric lens effect

# **Syntax**

```
L = lenspl(R,H,EL)
L = lenspl(___,Name,Value)
```

# **Description**

L = lenspl(R,H,EL) calculates the one-way loss due to the tropospheric lens effect using the International Telecommunication Union (ITU) standard atmospheric model known as the mean annual global reference atmosphere (MAGRA), which approximates the U.S. Standard Atmosphere 1976 with insignificant relative error. The variation in refraction versus altitude makes the atmosphere act like a lens with loss independent of frequency. Rays leaving an antenna are refracted in the troposphere and the energy radiated within some angular extent is distributed over a slightly greater angular sector, thereby reducing the energy density relative to propagation in a vacuum.

L = lenspl(\_\_\_\_, Name, Value) specifies options using one or more name-value arguments in addition to the input arguments in the previous syntax.

# **Examples**

## **Plot Two-Way Lens Loss Curve**

Calculate the two-way lens loss curve for a radar platform at sea level at an elevation angle of 0.03 deg over a slant range of 0.1 to 5.0 km.

```
h = 0; % m
el = 0.03; % deg
R = (100:5000).*1e3; % m
L = 2*lenspl(R,h,el); % Factor of 2 for two-way propagation
```

Plot the lens loss against the slant range.

```
plot(R.*1e-3,L);
xlabel('Range (km)');
ylabel('Loss (dB)');
title('Two-Way Lens Loss');
```

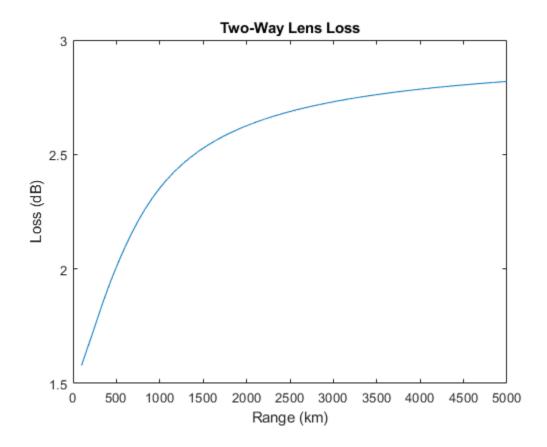

# **Input Arguments**

## R — Slant range

positive scalar | *N*-length vector

Slant range, specified as a scalar or an *N*-length vector. Units are in meters.

Example: 0.5

Data Types: single | double

## **H** — Altitude of radar platform

scalar in the range [0 100]

Mean sea level (MSL) altitude of the radar platform, specified as a scalar from 0 to 100 km. Values outside the specified range result in NaN output. Units are in meters.

Example: 200e3

Data Types: single | double

## **EL** — **Elevation angle**

positive scalar

Elevation angle of the propagation path, specified as a positive scalar. Units are in degrees.

Example: 10

Data Types: single | double

## **Name-Value Pair Arguments**

Specify optional comma-separated pairs of Name, Value arguments. Name is the argument name and Value is the corresponding value. Name must appear inside quotes. You can specify several name and value pair arguments in any order as Name1, Value1, . . . , NameN, ValueN.

Example:

## WaterVaporDensity — Standard ground-level water vapor density

7.5 (default) | positive scalar

Standard ground-level water vapor density, specified as a positive scalar. Applicable only for the default standard model (MAGRA). Units are in grams per meter cubed.

Data Types: single | double

## ScaleHeight — Altitude above mean sea level

2e3 (default) | positive scalar

Altitude above mean sea level (MSL), specified as a scalar. Applicable only for the default standard model (MAGRA). For dry atmosphere conditions, set to 6e3 m. Units are in meters.

Data Types: single | double

#### LatitudeModel — Reference latitude model

'Standard' (default) | 'Low' | 'Mid' | 'High'

Reference latitude model, specified as one of these.

| Model               | Description                                                                                                    |
|---------------------|----------------------------------------------------------------------------------------------------|
| 'Standard'(default) | This model is the mean annual global reference atmosphere (MAGRA) that reflects the mean annual temperature and pressure averaged across the world.                        |
| 'Low'               | This model is for low latitudes less than 22 degrees, where there is little seasonal variation.                                                                            |
| 'Mid'               | This model is for mid latitudes between 22 and 45 degrees with seasonal profiles for 'Summer' and 'Winter', which can be specified using the 'Season' name-value argument. |
| 'High'              | This model is for high latitudes greater than 45 degrees with seasonal profiles for 'Summer' and 'Winter', which can be specified using the 'Season' name-value argument.  |

#### Season — Season

'Summer' (default) | 'Winter'

Season for the 'Mid' and 'High' latitude models, specified as 'Summer' or 'Winter'. Other models ignore this input. Defaults to 'Summer'.

## AtmosphericMeasurements — Custom atmospheric measurements

*N*-by-4 matrix

Custom atmospheric measurements for the calculation of the refractive index, specified as an N-by-4 matrix, where N corresponds to the number of altitude measurements. The first column is the atmospheric temperature in kelvins, the second column is the atmospheric pressure in hPa, the third column is the water vapor density in  $g/m^3$ , and the fourth column is the MSL altitude of the measurements in meters. When you use a custom model, all other name-value arguments are ignored and the output refractive index is applicable for the input height.

**Note** The model used by lenspl assumes geometrical optics conditions, as a result anomalous propagation like ducting and subrefraction cannot be present in provided measurements. If atmospheric measurements evidencing ducting and subrefraction are provided, this function throws an error.

Data Types: single | double

## **Output Arguments**

#### L - Lens loss

scalar | *M*-length vector

The one-way lens loss, returned as a scalar or *M*-length vector. Units are in decibels.

# **Extended Capabilities**

#### C/C++ Code Generation

Generate C and C++ code using MATLAB® Coder™.

#### See Also

atmositu | effearthradius | gaspl | refractiveidx | tropopl

#### **External Websites**

https://www.itu.int/rec/R-REC-P.835-6-201712-I/en

# radarpropfactor

One-way radar propagation factor

# **Syntax**

```
F = radarpropfactor(R,freq,ANHT)
F = radarpropfactor(____,TGTHT)
F = radarpropfactor(____,Name,Value)
radarpropfactor(____)
```

# **Description**

F = radarpropfactor(R, freq, ANHT) calculates the one-way propagation factor assuming a surface target and a sea state of 0. The calculation estimates the complex relative permittivity (dielectric constant) of the reflecting surface using a sea water model described in [1] that is valid from 100 MHz to 10 GHz. The target height is assumed to be the height of significant clutter sources above the average surface height. Specifically, the target height is calculated as 3 times the standard deviation of the surface height. Assuming the paths are the same, the two-way propagation factor is 2F.

 $F = radarpropfactor(\_\__, TGTHT)$  calculates the target propagation factor assuming a target height of TGTHT.

F = radarpropfactor(\_\_\_\_, Name, Value) allows you to specify additional input parameters as Name-Value arguments. You can specify additional name-value pair arguments in any order as Name1,Value1,...,NameN,ValueN. This syntax can use any of the input arguments in the previous syntax.

 ${\tt radarpropfactor(}$  \_\_\_\_ ) plots the one-way propagation factor in dB versus range in km. Default range units are km.

# **Examples**

#### Plot Propagation Factor for 3 GHz S-band Radar

Plot the propagation factor for a 3 GHz S-band radar assuming an antenna height of 10 m and a target height of 1 km. Assume that the surface has a height standard deviation of 1 m, and the surface slope is 0.05 degrees.

```
R = (30:0.5:180)*1e3; % Range (m)
freq = 3e9; % Frequency (Hz)
anht = 10; % Radar height (m)
tgtht = 1e3; % Target height (m)
hgtsd = 1; % Height standard deviation (m)
beta0 = 0.05; % Surface slope (deg)

radarpropfactor(R,freq,anht,tgtht,...
    'SurfaceHeightStandardDeviation',hgtsd,...
'SurfaceSlope',beta0)
```

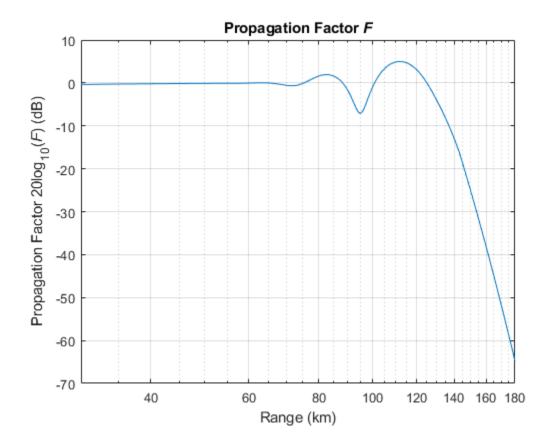

# **Input Arguments**

## R — Free space range

scalar | M-length vector

Free space range, specified as a scalar or an *M*-length vector. Units are in meters.

Example: 0.5

Data Types: single | double

## freq - Radar frequency

positive real scalar | vector

Radar frequency in hertz, specified as a positive real scalar or a vector.

Data Types: double

## **ANHT** — **Antenna height**

positive scalar

Antenna height as referenced from ground level, specified as a positive scalar. Units are in meters.

Data Types: double

## TGTHT — Target height

positive scalar

Target height as referenced from ground level, specified as a positive scalar. Units are in meters.

Data Types: double

## **Name-Value Pair Arguments**

Specify optional comma-separated pairs of Name, Value arguments. Name is the argument name and Value is the corresponding value. Name must appear inside quotes. You can specify several name and value pair arguments in any order as Name1, Value1, . . . , NameN, ValueN.

Example: 'SurfaceHeightStandardDeviation', hgtsd, 'SurfaceSlope', beta0

## **Polarization — Polarization of transmitted wave**

'H' (default) | 'V'

Polarization of the transmitted wave, specified as 'H' or 'V'. 'H' indicates horizontal polarization and 'V' indicates vertical polarization.

## SurfaceRelativePermittivity — Complex relative permittivity

complex scalar

Complex relative permittivity (dielectric constant) of the reflecting surface, specified as a complex scalar. The default value of dielectric constant depends on the value of the freq argument. The function uses a sea water model in [1] that is valid up to 10 GHz.

Data Types: single | double Complex Number Support: Yes

## SurfaceHeightStandardDeviation — Standard deviation of surface height

0.01 (default) | positive scalar

Standard deviation of the surface height in meters, specified as positive scalar. The default value of 0.01 m indicates a sea state of 0. Units are in meters.

Data Types: single | double

## **SurfaceSlope** — **Surface slope**

nonnegative scalar

Surface slope, specified as a nonnegative scalar. This value is expected to be 1.4 times the RMS surface slope. Given the condition that 2\*GRAZ/BETA0 < 1, where GRAZ is the grazing angle of the geometry specified in degrees, the effective surface height standard deviation in meters is calculated as

Effective  $HGTSD = HGTSD*(2*GRAZ/BETA0)^(0.2)$ 

This calculation better accounts for shadowing. Otherwise, the effective height standard deviation is equal to HGTSD. BETA0 defaults to the surface slope value output by the searoughness function for a sea state of  $\theta$ . Units are in degrees.

Data Types: single | double

#### VegetationType — Vegetation type

```
'None' (default) | 'Trees' | 'Brush' | 'Weeds' | 'Grass'
```

Surface vegetation type, specified as 'Trees', 'Weeds', and 'Brush' are assumed to be dense vegetation. 'Grass' is assumed to be thin grass. Use this argument when using the function on surfaces different from the sea.

#### ElevationBeamwidth — Half-power elevation beamwidth

10 (default) | scalar between 0° and 90°

Half-power elevation beamwidth, specified as a scalar between  $0^{\circ}$  and  $90^{\circ}$ . The elevation beamwidth is used in the calculation of a sinc antenna pattern. The default antenna pattern is symmetrical with respect to the beam maximum and is of the form  $\sin(u)/u$ . The parameter u is given by  $u = k*\sin(theta)$ , where theta is the elevation angle in radians and k is given by  $k = 1.39157/\sin(ELBW/2)$ . Units are in degrees.

Data Types: double

## AntennaPattern — Antenna elevation pattern

M-length vector

Antenna elevation pattern, specified as an *M*-length vector. This is an alternative to specifying the elevation beamwidth. Both 'AntennaPattern' and 'PatternAngle' arguments must be vectors of the same size. If both an antenna pattern and elevation beamwidth are provided, the function uses the antenna pattern and ignores the elevation beamwidth value. Defaults to a sinc antenna pattern.

Data Types: double

## PatternAngle — Antenna pattern angle

M-length vector between -90° and 90°

Antenna pattern angle, specified as an M-length vector corresponding to the 'AntennaPattern' argument. In general, to properly compute the coverage, the pattern should be specified from -90° to 90°. Units are in degrees.

Data Types: double

#### TiltAngle — Tilt angle

0 (default) | scalar between -90° and 90°

Tilt angle of the antenna with respect to the surface, specified as a scalar between  $-90^{\circ}$  and  $90^{\circ}$ . Units are in degrees.

Data Types: double

#### EffectiveEarthRadius — Effective Earth radius

positive scalar

Effective Earth radius, specified as a positive scalar. The default value calculates the effective Earth radius using a refraction gradient of -39e-9, which results in approximately 4/3 of the real earth radius. Units are in meters.

Data Types: double

### RefractiveIndex — Refractive index at surface

1.000318 (default) | scalar greater than 1

Refractive index at the surface, specified as a nonnegative scalar. Defaults to approximately 1.000318, which is the output of the refractiveidx function at an altitude of 0 meters.

Data Types: double

# **Output Arguments**

## F — One-way propagation factor

scalar | *M*-length vector

The one-way propagation factor, returned as a scalar or M-length column vector. Units are in decibels.

## References

[1] Blake, L.V. "Machine Plotting of Radar Vertical-Plane Coverage Diagrams." Naval Research Laboratory, 1970 (NRL Report 7098).

# **Extended Capabilities**

## **C/C++ Code Generation**

Generate C and C++ code using MATLAB® Coder™.

## See Also

# refractiveidx

Calculates the refractive index

# **Syntax**

```
ridx = refractiveidx(h)
ridx = refractiveidx(____, Name, Value)
[ridx,N] = refractiveidx(____)
refractiveidx(____)
```

# **Description**

ridx = refractiveidx(h) calculates the refractive index ridx at height h above mean sea level
(MSL) using the International Telecommunication Union (ITU) standard atmospheric model.

ridx = refractiveidx( \_\_\_\_, Name, Value) calculates the refractive index with additional
options specified by one or more name-value pairs.

```
[ridx,N] = refractiveidx(\_\_) additionally outputs the refractivity N as a row vector.
```

refractiveidx( \_\_\_\_ ) with no output arguments plots the refractive index n as a function of altitude in kilometers.

# **Examples**

#### **Compute Refractive Index and Refractivity**

Compute the refractive index and refractivity at a height of 20 km using the mid-latitude model during winter.

```
h = 20e3;
[ridx,N] = refractiveidx(h,'LatitudeModel','Mid','Season','Winter')
ridx = 1.0000
N = 21.1961
```

# **Input Arguments**

#### h — Geometric heights

row vector

Geometric heights corresponding to the altitude above MSL in meters, specified as a row vector.

Data Types: double

### **Name-Value Pair Arguments**

Specify optional comma-separated pairs of Name, Value arguments. Name is the argument name and Value is the corresponding value. Name must appear inside quotes. You can specify several name and value pair arguments in any order as Name1, Value1, . . . , NameN, ValueN.

Example: refractiveidx(h, 'LatitudeModel', 'Mid', 'Season', 'Winter') specifies the midlatitude model during winter.

### VaporDensity — Standard ground-level water-vapor density

7.5 (default) | scalar

Standard ground-level water-vapor density in  $g/m^3$ , specified as a scalar. VaporDensity applies only when LatitudeModel is set to the default 'Standard' model.

Data Types: double

### ScaleHeight — Scale height

2000 (default) | scalar

Scale height in meters, specified as a scalar. ScaleHeight applies only when LatitudeModel is set to the default 'Standard' model. For a dry atmosphere, set ScaleHeight to 6000.

Data Types: double

### LatitudeModel — Reference latitude model

'Standard' (default) | string

Reference latitude model, specified as a string vector. Specify LatitudeModel as:

'Standard'

This model is the Mean Annual Global Reference Atmosphere (MAGRA) that reflects the mean annual temperature and pressure averaged across the world.

• 'Low'

Use this option for low latitudes less than 22°, where there exists little seasonal variation.

• 'Mid'

Use this option for mid-latitudes between 22° and 45° that have seasonal profiles for summer and winter, which can be specified using the Season name-value pair.

• 'High'

Use this option for high latitudes greater than 45° that have seasonal profiles for summer and winter, which can be specified using the Season name-value pair.

### Season — Seasonal profile

'Summer' (default) | 'Winter'

Seasonal profile, specified as 'Summer' or 'Winter'. This argument is valid only when LatitudeModel is set to 'Mid' or 'High'.

### AtmosphereMeasurements — Custom atmospheric measurements

*N*-by-4 matrix

Custom atmospheric measurements for the calculation of ridx, specified as an N-by-4 matrix where N corresponds to the number of altitude measurements. The first column in N is the atmospheric temperature in Kelvin, the second column is the atmospheric pressure in hectopascals, the third column is the atmospheric water-vapor density in  $g/m^3$ , and the fourth column is the altitude above MSL of the measurements in increasing order and specified in meters. When AtmosphereMeasurements is specified, all other name-value pair options are ignored and ridx is applicable for the input height h.

### **Output Arguments**

#### ridx — Refractive index

row vector

Refractive index, returned as a row vector.

### N — Refractivity

row vector

Refractivity, returned as a row vector.

### References

[1] International Telecommunication Union (ITU). "The Radio Refractive Index: Its Formula and Refractivity Data". *Recommendation ITU-R* P.453-11, P Series, Radiowave Propagation, July 2015.

# **Extended Capabilities**

### **C/C++ Code Generation**

Generate C and C++ code using MATLAB® Coder™.

### See Also

#### **Functions**

atmositu|effearthradius|lenspl|tropopl

# snowpl

Path loss due to wet snow

# **Syntax**

```
l = snowpl(r,f,rs)
l = snowpl(____,Name,Value)
```

# Description

l = snowpl(r, f, rs) returns the one-way path loss l due to snow using the Gunn-East model for RF frequencies.

l = snowpl(\_\_\_\_, Name, Value) returns the one-way path loss with additional options specified by
one or more name-value pairs. For example, 'Type','Dry' specifies dry snow.

### **Examples**

#### Calculate Path Loss Due to Snow

Calculate the one-way path loss due to snow for an RF transmission of 77 GHz at a range of 10 km. The snow equivalent precipitation rate is 0.75 mm/h.

```
r = 10e3;
f = 77e9;
rs = 0.75;
l = snowpl(r,f,rs)
l = 1.0017
```

# **Input Arguments**

### r — Propagation distances

*M*-length vector

Propagation distances in meters, specified as an *M*-length vector.

Data Types: double

### f - Signal carrier frequency

*N*-length vector

Signal carrier frequency in hertz, specified as an *N*-length vector.

Data Types: double

### rs — Equivalent liquid water content

scalar

Equivalent liquid water content, specified as a scalar expressed in mm/h.

Data Types: double

### **Name-Value Pair Arguments**

Specify optional comma-separated pairs of Name, Value arguments. Name is the argument name and Value is the corresponding value. Name must appear inside quotes. You can specify several name and value pair arguments in any order as Name1, Value1, . . . , NameN, ValueN.

Example: snowpl(r,f,rs,'SnowModel','ITU','Type','Dry') specifies the ITU snow model with dry snow.

#### SnowModel — Snow model

```
'GunnEast' (default) | 'ITU'
```

Snow model, specified as 'GunnEast' or 'ITU'. Use the 'GunnEast' model for RF frequencies and the 'ITU' model for optical frequencies.

### Type — Type of snow

```
'Wet' (default) | 'Dry'
```

Type of snow, specified as 'Wet' or 'Dry'. 'Type' applies only when SnowModel is set to 'ITU'. The function ignores this input when SnowModel is set to 'GunnEast'.

### **Output Arguments**

#### 1 - Path loss

M-by-N matrix

Path loss of each propagation path under the corresponding frequency, returned as an *M*-by-*N* matrix.

### References

- [1] Gunn, K. L. S., and T. W. R. East. "The Microwave Properties of Precipitation Particles." *Quarterly Journal of the Royal Meteorological Society* 80, no. 346 (October 1954): 522-45. https://doi.org/10.1002/qj.49708034603.
- [2] International Telecommunication Union (ITU). "Propagation Data Required for the Design of Terrestrial Free-Space Optical Links". *Recommendation ITU-R* P.1817-1, P Series, Radiowave Propagation, February 2012.
- [3] Nakaya, Ukitiro, and Tôiti Jr Terada. "Simultaneous Observations of the Mass, Falling Velocity and Form of Individual Snow Crystals." *Journal of the Faculty of Science*, vol.1, no. 7 (January 30, 1935): 191–200.
- [4] Richards, M. A., Jim Scheer, William A. Holm, and William L. Melvin, eds. *Principles of Modern Radar*. Raleigh, NC: SciTech Pub, 2010.

# **Extended Capabilities**

#### C/C++ Code Generation

Generate C and C++ code using MATLAB® Coder™.

# See Also

## **Functions**

cranerainpl|fogpl|fspl|gaspl|lenspl|rainpl|tropopl

# tropopl

Slant-path loss due to atmosphere gaseous absorption

### **Syntax**

```
Lgas = tropopl(R,F,H,EL)
Lgas = tropopl(____,Name,Value)
[Lgas,Llens] = tropopl(____)
```

## **Description**

Lgas = tropopl(R,F,H,EL) calculates the path loss due to tropospheric refraction using the International Telecommunication Union (ITU) standard atmospheric model known as the mean annual global reference atmosphere (MAGRA), which approximates the U.S. Standard Atmosphere 1976 with insignificant relative error.

Lgas = tropopl(\_\_\_\_, Name, Value) specifies options using one or more name-value arguments in addition to the input arguments in the previous syntax.

[Lgas, Llens] = tropopl(\_\_\_\_) calculates the corresponding lens loss. The variation in refractivity versus altitude makes the atmosphere act like a lens with loss independent of frequency. Rays leaving an antenna are refracted in the troposphere and the energy radiated within some angular extent is distributed over a slightly greater angular sector, thereby reducing the energy density relative to propagation in a vacuum.

# **Examples**

#### Plot Attenuation Versus Range for 100 GHz Radar Frequency

Calculate the attenuation versus range for a frequency of  $100~\mathrm{GHz}$  with an elevation of  $5~\mathrm{degrees}$  using the mid-latitude, winter atmospheric model.

```
R = (10:200)*1e3; % m
f = 100e9; % Hz
ht = 0; % m
el = 5; % deg
Lgas = tropopl(R,f,ht,el,'LatitudeModel','Mid','Season','Winter');
Plot the results.
semilogy(R.*1e-3,Lgas);
xlabel('Range (km)');
ylabel('Attenuation (dB)');
title('Attenuation for Mid-Latitude, Winter Atmosphere');
```

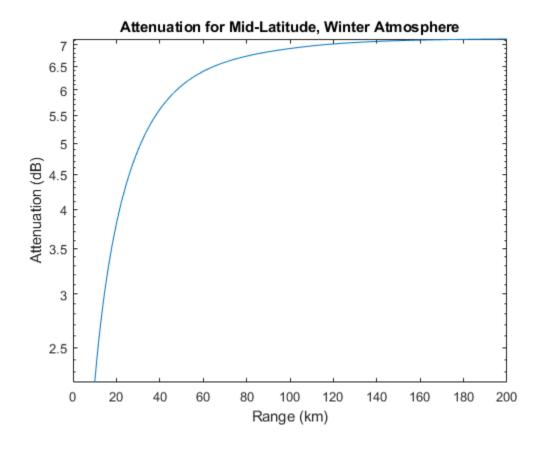

## **Input Arguments**

### R — Slant range

positive scalar | *M*-length vector

Slant range, specified as a positive scalar or an M-length column vector. Units are in meters.

Data Types: single | double

### F — Radar frequency

positive scalar | *N*-length vector

Radar frequency, specified as a positive real scalar or N-length row vector. Units are in Hz.

Data Types: single | double

### **H** — Altitude of radar platform

positive scalar

Mean sea level (MSL) altitude of the radar platform, specified as a positive scalar from 0 to 100 km. Values outside the specified range result in NaN output. Units are in meters.

Example: 200e3

Data Types: single | double

### **EL** — Elevation angle

positive scalar

Elevation angle of the propagation path, specified as a positive scalar. Units are in degrees.

Example: 10

Data Types: single | double

### **Name-Value Pair Arguments**

Specify optional comma-separated pairs of Name, Value arguments. Name is the argument name and Value is the corresponding value. Name must appear inside quotes. You can specify several name and value pair arguments in any order as Name1, Value1, . . . , NameN, ValueN.

Example: 'LatitudeModel', 'Mid', 'Season', 'Winter'

### WaterVaporDensity — Standard ground-level water vapor density

7.5 (default) | positive scalar

Standard ground-level water vapor density, specified as a positive scalar in  $g/m^3$ . Applicable only for the default standard model (MAGRA). Defaults to 7.5  $g/m^3$ .

Data Types: double

### ScaleHeight — Scale height above mean sea level

2e3 (default) | positive scalar

Altitude above mean sea level (MSL), specified as a positive scalar in meters. Applicable only for the default standard model (MAGRA). Defaults to 2e3 meters. For a dry atmospheric conditions, set scale height to 6e3 meters.

Data Types: double

#### LatitudeModel — Reference latitude model

'Standard' (default) | 'Low' | 'Mid' | 'High'

Reference latitude model, specified as one of these.

| Model               | Description                                                                                                    |  |
|---------------------|----------------------------------------------------------------------------------------------------|--|
| 'Standard'(default) | This model is the mean annual global reference atmosphere (MAGRA) that reflects the mean annual temperature and pressure averaged across the world.                        |  |
| 'Low'               | This model is for low latitudes less than 22 degrees, where there is little seasonal variation.                                                                            |  |
| 'Mid'               | This model is for mid latitudes between 22 and 45 degrees with seasonal profiles for 'Summer' and 'Winter', which can be specified using the 'Season' name-value argument. |  |
| 'High'              | This model is for high latitudes greater than 45 degrees with seasonal profiles for 'Summer' and 'Winter', which can be specified using the 'Season' name-value argument.  |  |

#### Season — Season

'Summer' (default) | 'Winter'

Season for the 'Mid' and 'High' latitude models, specified as 'Summer' or 'Winter'. Other models ignore this input. Defaults to 'Summer'.

### AtmosphericMeasurements — Custom atmospheric measurements

*N*-by-4 matrix

Custom atmospheric measurements for the calculation of the refractive index, specified as an N-by-4 matrix, where N corresponds to the number of altitude measurements. The first column is the atmospheric temperature in kelvins, the second column is the atmospheric pressure in hPa, the third column is the water vapor density in  $g/m^3$ , and the fourth column is the MSL altitude of the measurements in meters. When you use a custom model, all other name-value arguments are ignored and the output refractive index is applicable for the input height.

**Note** The model used by lenspl assumes geometrical optics conditions, as a result anomalous propagation like ducting and subrefraction cannot be present in provided measurements. If atmospheric measurements evidencing ducting and subrefraction are provided, this function throws an error.

Data Types: single | double

### **Output Arguments**

#### Lgas — Path loss

*M*-by-*N* matrix

Path loss due to tropospheric refraction, specified as an M-by-N matrix. M and N are defined by the slant range, R, and frequency, F, arguments, respectively. Units are in decibels (dB).

#### Llens — One-way lens loss

*M*-by-*N* matrix

One-way lens loss, specified as an M-by-N matrix for elevation angles less than 50 deg. M and N are defined by the slant range, R, and frequency, F, arguments, respectively. Units are in decibels (dB).

Data Types: double

# **Extended Capabilities**

#### C/C++ Code Generation

Generate C and C++ code using MATLAB® Coder™.

### See Also

atmositu | effearthradius | gaspl | lenspl | refractiveidx

#### **External Websites**

https://www.itu.int/rec/R-REC-P.835-6-201712-I/en

# coverageConfig

Sensor and emitter coverage configuration

### **Syntax**

```
configs = coverageConfig(sc)
configs = coverageConfig(sensors)
configs = coverageConfig(sensors,positions,orientations)
```

# **Description**

configs = coverageConfig(sc) returns sensor coverage configuration structures in a radar scenario sc.

configs = coverageConfig(sensors) returns sensor coverage configuration structures from a list of sensors and emitters.

configs = coverageConfig(sensors, positions, orientations) allows you to specify the position and orientation of the platform on which each sensor or emitter is mounted.

## **Examples**

### **Obtain Coverage Configuration**

```
radar = radarDataGenerator(1, 'Rotator');
emitter = radarEmitter(2);
```

```
cfgs = coverageConfig({radar,emitter})
```

Create a radar sensor and a radar emitter.

```
cfgs=2×1 struct array with fields:
    Index
   LookAngle
   FieldOfView
   ScanLimits
   Range
   Position
   Orientation
cfgs2 = coverageConfig({radar, emitter},[1000 0 0; 0 1000 0])
cfqs2=2×1 struct array with fields:
    Index
    LookAnale
   FieldOfView
    ScanLimits
   Range
```

Obtain coverage configurations based on the sensor's position information.

```
Position Orientation
```

Create a radar scenario and add the radar sensor and the radar emitter to the scenario.

```
sc = radarScenario;
plat = platform(sc);
plat.Sensors = {radar};
plat.Emitters = {emitter};

Obtain all coverage configurations in the scenario.

cfgScenario = coverageConfig(sc)

cfgScenario=2×1 struct array with fields:
    Index
    LookAngle
    FieldOfView
    ScanLimits
    Range
    Position
    Orientation
```

### **Input Arguments**

### sc — Radar scenario

radarScenario object

Radar scenario, specified as a radarScenario object.

#### sensors - Sensors or emitters

sensor or emitter object | N-element cell array of sensor or emitter objects

Sensors or emitters, specified as a sensor or emitter object, or an N-element cell array of sensor or emitter objects, where N is the number of sensor or emitter objects. The applicable sensor or emitter objects include radarDataGenerator and radarEmitter.

### positions — Position of sensor or emitter's platform

N-by-3 matrix of scalars

Position of sensor or emitter's platform, specified as an N-by-3 matrix of scalars in meters. The ith row of the matrix is the [x, y, z] Cartesian coordinates of the ith sensor or emitter's platform.

### orientations — Orientation of sensor or emitter's platform

*N*-by-1 vector of quaternions

Orientation of sensor or emitter's platform, specified as an N-by-1 vector of quaternions. The ith quaternion in the vector represents the rotation from the global or scenario frame to the ith sensor or emitter's platform frame.

# **Output Arguments**

### configs — Sensor or emitter coverage configurations

*N*-element array of configuration structures

Sensor or emitter coverage configurations, returned as an N-element array of configuration structures. N is the number of sensor or emitter objects specified in the <code>sensors</code> input or the number of sensors or emitters contained in the <code>radarScenario</code> object <code>sc</code>. Each configuration structure contains seven fields:

### Fields of configurations

| Field       | Description                                                                                                    |  |
|-------------|----------------------------------------------------------------------------------------------------|--|
| Index       | A unique integer to distinguish sensors or emitters.                                                                                                    |  |
| LookAngle   | The current boresight angles of the sensor or emitter, specified as:                                                                                                    |  |
|             | A scalar in degrees if scanning only in the azimuth direction.                                                                                                    |  |
|             | • A two-element vector [azimuth; elevation] in degrees if scanning both in the azimuth and elevation directions.                                                                            |  |
| FieldOfView | The field of view of the sensor or emitter, specified as a two-element vector [azimuth; elevation] in degrees.                                                                              |  |
| ScanLimits  | The minimum and maximum angles the sensor or emitter can scan from its Orientation.                                                                                                    |  |
|             | • If the sensor or emitter can only scan in the azimuth direction, specify the limits as a 1-by-2 row vector [minAz, maxAz] in degrees.                                                     |  |
|             | • If the sensor or emitter can also scan in the elevation direction, specify the limits as a 2-by-2 matrix [minAz, maxAz; minEl, maxEl] in degrees.                                         |  |
| Range       | The range of the beam and coverage area of the sensor or emitter in meters.                                                                                                    |  |
| Position    | The origin position of the sensor or emitter, specified as a three-element vector [X, Y, Z] on the theater plot's axes.                                                                     |  |
| Orientation | The rotation transformation from the scenario or global frame to the sensor or emitter mounting frame, specified as a rotation matrix, a quaternion, or three Euler angles in ZYX sequence. |  |

You can use configs to plot the sensor coverage in a theaterPlot using its plotCoverage object function.

**Note** The Index field is returned as a positive integer if the input is a sensor object, such as a radarDataGenerator object. The Index field is returned as a negative integer if the input is an emitter object, such as a radarEmitter object.

# See Also

coveragePlotter|plotCoverage

# emissionsInBody

Transform emissions to platform body frame

### **Syntax**

```
EMBODY = emissionsInBody(EMSCENE,BODYFRAME)
```

### **Description**

EMBODY = emissionsInBody(EMSCENE, BODYFRAME) returns radar emissions converted to the body frame of the platform.

### **Examples**

### **Convert Reflected Emission to Radar Body Frame**

OriginPosition: [0 0 0]

```
Convert a reflected radar emission back to radar body frame. Create a radar emitter.
emitter = radarEmitter(1);
Assume the radar is mounted on a platform located at [100 0 -10].
platTxRx = struct('PlatformID', 1, ...
    'Position', [100 0 -10], ...
    'Orientation', quaternion([0 0 0], 'eulerd', 'zyx', 'frame'));
Create a target.
platTgt = struct('PlatformID', 2, ...
    'Position', [20e3 0 -500], ...
    'Orientation', quaternion([45 0 0], 'eulerd', 'zyx', 'frame'), ...
    'Signatures', {rcsSignature});
Emit the signal. The emitted signal is in scenario frame.
simulationTime = 0;
emTx = step(emitter, platTxRx, simulationTime);
Reflect the emission off the target.
emProp = radarChannel(emTx, platTgt);
Convert the emission back to the body frame of the radar.
emRx = emissionsInBody(emProp, platTxRx)
emRx =
  radarEmission with properties:
               PlatformID: 1
             EmitterIndex: 1
```

OriginVelocity: [0 0 0]

Orientation: [1x1 quaternion]

FieldOfView: [1 5] CenterFrequency: 300000000 Bandwidth: 3000000

WaveformType: 0
ProcessingGain: 0
PropagationRange: 0
PropagationRangeRate: 0
EIRP: 100

RCS: 0

# **Input Arguments**

#### **EMSCENE** — Radar emission in scenario coordinates

radarEmission object

Emissions in scenario coordinates, specified as a cell array of radarEmission objects.

Data Types: cell

### **BODYFRAME** — **Body** frame of platform

body frame structure

Body frame of the platform, specified as a structure. The body frame structure must have the following fields.

| Fieldname   | Description                                                                                                    | Default |
|-------------|----------------------------------------------------------------------------------------------------|---------|
| Position    | A 3-element vector specifying<br>the position of the local<br>reference frame's origin relative<br>to its global frame in meters.                             |         |
| Velocity    | A 3-element vector specifying the velocity of the local reference frame's origin relative to its global frame in meters per second.                           |         |
| Orientation | A scalar quaternion or a 3-by-3 real-valued orthonormal rotation matrix specifying the orientation of the local reference frame relative to its global frame. |         |

Any structure that defines the fields above can be used to define a platform's body frame. For example, the structures returned by the platformPoses method on radarScenario object can be used.

Data Types: struct

# **Output Arguments**

## **EMBODY** — **Emissions** in body coordinates

radarEmission object

Emissions in body coordinates, returned as a cell array of radarEmission objects

# **Extended Capabilities**

### **C/C++ Code Generation**

Generate C and C++ code using MATLAB® Coder™.

### **See Also**

radarChannel | radarEmission | radarEmitter

# quanttemp

Quantization temperature

### **Syntax**

```
qtemp = quanttemp(Ts,B)
qtemp = quanttemp( ,Name,Value)
[qtemp,qnf] = quanttemp( )
```

## **Description**

qtemp = quanttemp(Ts,B) returns the quantization temperature in Kelvin based on the system temperature Ts and the number of bits B.

qtemp = quanttemp(\_\_\_\_, Name, Value) returns the quantization temperature with additional options specified by one or more name-value pairs. For example, 'ReferenceTemperature',275 specifies a reference temperature of 275 K.

[qtemp,qnf] = quanttemp(\_\_\_\_) also outputs the quantization noise figure qnf in decibels.

# **Examples**

#### **Calculate Quantization Temperature for Radar**

Calculate the quantization temperature for a radar with a system temperature of 1000 K and number of bits equal to 10.

```
Ts = 1000;
B = 10;
qtemp = quanttemp(Ts,B)
qtemp = 41.7656
```

### Calculate Quantization Temperature with Specified Dynamic Range

Calculate the quantization temperature for a radar with a system temperature of 1000 K and number of bits equal to 10. Assume a dynamic range of 45 dB.

```
Ts = 1000:
B = 10;
gtemp = guanttemp(Ts,B,'DynamicRange',45)
qtemp = 20.1052
```

### **Input Arguments**

#### Ts — System temperature

positive scalar

System temperature, specified as a positive scalar expressed in Kelvin.

Data Types: double

#### **B** — Number of bits

vector

Number of bits, specified as a vector of positive integers. B and DynamicRange have the same length.

Data Types: double

### **Name-Value Pair Arguments**

Specify optional comma-separated pairs of Name, Value arguments. Name is the argument name and Value is the corresponding value. Name must appear inside quotes. You can specify several name and value pair arguments in any order as Name1, Value1, . . . , NameN, ValueN.

Example: quanttemp(Ts,B,'DynamicRange',45) specifies a dynamic range of 45 dB.

### DynamicRange — Dynamic range

vector

Dynamic range corresponding to the number of bits in B, specified as a vector expressed in decibels. B and DynamicRange have the same length.

#### ReferenceTemperature — Reference temperature

290 (default) | positive scalar

Reference temperature, specified as a positive scalar expressed in Kelvin.

# **Output Arguments**

#### qtemp — Quantization temperature

row vector

Quantization temperature in Kelvin, returned as a row vector.

### qnf — Quantization noise figure

row vector

Quantization noise figure in decibels, returned as a row vector.

### References

- [1] Richards, M. A. Fundamentals of Radar Signal Processing. Second edition. New York: McGraw-Hill Education, 2014.
- [2] Barton, David K. *Radar Equations for Modern Radar*. Artech House Radar Series. Norwood, Mass: Artech House, 2013.

# **Extended Capabilities**

# C/C++ Code Generation

Generate C and C++ code using MATLAB® Coder $^{\text{\tiny TM}}$ .

### See Also

### **Functions**

systemp

# radarmetricplot

Plot radar performance metric against target range

### **Syntax**

```
radarmetricplot(range,metric)
radarmetricplot(range,metric,objective)
radarmetricplot(range,metric,objective,threshold)
radarmetricplot(____,Name,Value)
h = radarmetricplot(____)
```

### **Description**

radarmetricplot(range, metric) plots a radar performance metric metric as a function of the target range range. The input range is a length-J vector of target ranges. The input metric is a J-by-K matrix of the performance metric values for K radar systems computed at the target ranges in range.

radarmetricplot(range, metric, objective) also plots the objective requirement objective on the radar performance metric.

radarmetricplot(range,metric,objective,threshold) also plots the threshold requirement threshold on the radar performance metric.

```
radarmetricplot( ____, Name, Value) specifies additional Name, Value arguments.
```

Example: 'MaxRangeRequirement',125e3,'MetricName','Available SNR' specifies the maximum range requirement to be 125000 m, and the metric name to be 'Available SNR'

 $h = radarmetricplot(\underline{\phantom{a}})$  returns the handle to the axes in the figure.

# **Examples**

### Plot Available SNR and Detectability Factor

For a radar system, plot the available SNR and the detectability factor against the target range. Mark the required maximum range. Use the stoplight chart to assess the detection performance of the system at different ranges.

#### **Scenario Parameters**

Define the scenario parameters.

### Requirements

Specify the probability of detection to be 0.9 and the maximum range to be 125000 m.

Specify the range points to evaluate the radar equation.

```
R = (1:1e2:200e3).';
```

### **Compute Performance Metric and Requirement**

Compute the available SNR and the detectability factor.

Compute the available SNR from the radar equation using the radareqsnr function.

```
SNRav = radareqsnr(lambda,R,Pt,tau,'Gain',G);
```

Compute the detectability factor using the detectability function.

```
DxObj = detectability(Pd,Pfa,N,SwerlingCase)
DxObj = 10.9850
```

### **Plot Performance Metric and Requirement**

Plot the available SNR in dB and the detectability factor against the target range using the radarmetricplot function. In order to plot, specify the 'MaxRangeRequirement' to be 125000 m. Set 'ShowStoplight' to true to show a stoplight chart that color codes the area of the plot according to the specified requirements.

```
radarmetricplot(R,SNRav,DxObj,'MaxRangeRequirement',MaxRangeRq, ...
   'MetricName','Available SNR','MetricUnit','dB',...
   'RequirementName','Detectability','ShowStoplight',true)
ylim([0 40])
```

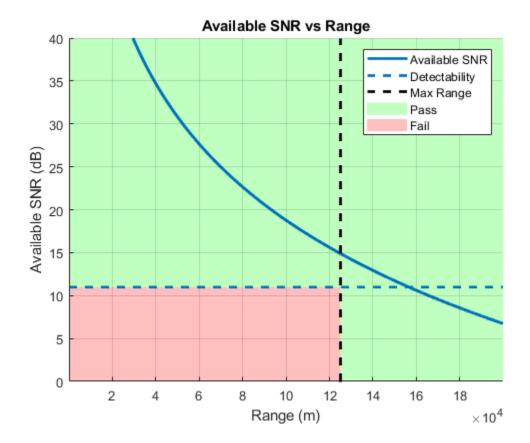

# **Input Arguments**

### range — Target ranges

column vector

Target ranges at which the metric is computed, specified as a length-J column vector, where J is the number of target ranges.

Data Types: double

### metric — Radar performance metric values

matrix

Radar performance metric values, specified as a J-by-K matrix, where J is the length of the target range vector range and K is the number of radars.

Data Types: double

### objective - Objective requirement

scalar | vector | matrix

Objective requirement, specified as one of the following:

• scalar — The objective requirement is assumed to be constant across all ranges in range and equal for all K radars.

- 1-by-*K* vector The objective requirement is specified for each radar and is assumed to be constant for all ranges in range.
- *J*-by-1 vector The objective requirement is specified for each range in range and is assumed to be equal for all *K* radars.
- J-by-K matrix The objective requirement is specified for each range in range and for each radar.

Data Types: double

### threshold — Threshold requirement

scalar | vector | matrix

Threshold requirement, specified as one of the following:

- scalar -- The threshold requirement is assumed to be constant across all ranges in range and equal for all *K* radars.
- 1-by-K vector -- The threshold requirement is specified for each radar and is assumed to be constant for all ranges in range.
- *J*-by-1 vector The threshold requirement is specified for each range in range and is assumed to be equal for all *K* radars.
- *J*-by-*K* matrix -- The threshold requirement is specified for each range in range and for each radar.

Data Types: double

### **Name-Value Pair Arguments**

Specify optional comma-separated pairs of Name, Value arguments. Name is the argument name and Value is the corresponding value. Name must appear inside quotes. You can specify several name and value pair arguments in any order as Name1, Value1, . . . , NameN, ValueN.

Example: 'MaxRangeRequirement', 125e3, 'MetricName', 'Available SNR' specifies the maximum range requirement to be 125000 m, and the metric name to be 'Available SNR'

### MaxRangeRequirement — Maximum range requirement

scalar | vector

Maximum range requirement, specified as one of the following:

- scalar -- Specifies the objective requirement on the maximum range.
- two-element vector Specifies both the objective and the threshold requirements in the [objective threshold] format.

Data Types: double

### **ShowStoplight** — **Show stoplight chart**

1 | 0

Specify whether to show the stoplight chart that color codes the area of the plot according to the specified requirements, specified as a logical scalar value.

If you only specify objective, the function divides the area of the plot into two colored zones along the metric axis. To satisfy the requirement, the function by default assumes that the metric must be

greater than or equal to the objective. In this case, the area above objective is marked Pass and is colored green, while the area below objective is marked Fail and is colored red.

To indicate the opposite case when the metric must be below the objective to satisfy the requirement, specify the threshold input explicitly as Inf. On the resultant stoplight chart, the objective requirement is satisfied at the ranges where the metric curve is in the Pass zone. At the ranges where the curve passes through the Fail zone, the system violates the objective requirement.

If you specify a finite threshold, the area between objective and threshold is colored yellow and marked Warn. At the ranges where the metric passes through the Warn zone, the objective requirement is violated, while the threshold requirement is still satisfied. The stoplight chart can be displayed only when the same requirements are specified for all radars (objective and threshold are scalars or length-J column vectors). Otherwise, this name-value pair is ignored.

The value of the 'MaxRangeRequirement' name-value pair limits the Fail and the Warn zones along the range axis. Both the Fail and the Warn zones extend to the objective value of the maximum range requirement when only the objective is provided. If both the objective and the threshold requirements are specified, the Fail zone extends to the threshold requirement while the Warn zone extends to the objective.

Data Types: logical

### RadarName — Names of radar systems

cell array of character vectors | string array

Names of the radar systems, specified as a length-K cell array of character vectors or a string array, where K is the number of radars. The radar names are used to augment the corresponding legend entries. When not specified, the default name 'RadarK' is used for the kth radar system.

Data Types: string | char | cell

#### MetricName — Name of radar performance metric

character vector | string scalar

Name of radar performance metric, specified as a character vector or a string scalar. When not specified, the default name 'Metric' is used.

Data Types: char | string

### RequirementName — Name of requirement

character vector | string scalar

Name of requirement, specified as a character vector or a string scalar. When not specified, the function uses the default name 'Requirement'.

Data Types: char | string

# RangeUnit — Units for range values

```
'm' (default) | 'km' | 'mi' 'nmi' | 'ft'
```

Units for range values in vector range and for the value of 'MaxRangeRequirement', specified as one of the following:

- 'm' -- Meters
- 'km' -- Kilometers

- 'mi' -- Miles
- 'nmi' -- Nautical mile
- 'ft' -- Feet

#### MetricUnit — Units for metric values

' ' (default) | character vector | string scalar

Units for metric values, specified as a character vector or a string scalar.

Data Types: char | string

### Parent — Plot axes

current axes (default) | Axes object

Handle to plot axes, specified as an Axes object. The default value is the current axes, which can be specified using gca.

### **Output Arguments**

### h — Handle to axes in figure

Axes object

Handle to the axes displayed in the figure, returned as an Axes object.

### **More About**

#### **Stoplight Chart**

A radar system must meet a set of performance requirements that depend on the environment and scenarios in which the system is intended to operate. A number of such requirements can be fairly large and a design that satisfies all of them might be impractical. In this case a trade-off analysis is applied. A subset of the requirements is satisfied at the expense of accepting lower values for the rest of the metrics. Such trade-off analysis can be facilitated by specifying multiple requirement values for a single metric.

The requirement for each metric is specified as a pair of values:

- Objective The desired level of the performance metric
- Threshold The value of the metric below which the system's performance is considered unsatisfactory

The region between the Threshold and the Objective values is the trade-space. It defines a margin by which a metric can be below the Objective value while the system is still considered to have a satisfactory performance.

A stoplight chart color-codes the status of the performance metric for a radar system based on the specified requirements. The plot is divided into three zones:

- A Pass zone, colored green At the ranges where the curve is in the Pass zone, the system performance satisfies the Objective value of the requirement.
- A Warn zone, colored yellow At the ranges where the curve passes through the Warn zone, the
  system performance violates the Objective value of the specified requirement but still satisfies the
  Threshold value.

• A Fail zone, colored red — At the ranges where the curve passes through the Fail zone, the system performance violates the Threshold value of the specified requirement.

## References

[1] Charles S. Wasson. System engineering analysis, design, and development: Concepts, principles, and practices. John Wiley & Sons, 2015.

# **Extended Capabilities**

### **C/C++ Code Generation**

Generate C and C++ code using MATLAB® Coder™.

### See Also

### **Functions**

detectability | radareqsnr | rocinterp

### Apps

**Radar Designer** 

# arrayscanloss

Loss due to electronic scanning off broadside

### **Syntax**

```
LSS = arrayscanloss(PD,PFA,N)
LSS = arrayscanloss(____,THETAM)
LSS = arrayscanloss(____,SW)
LSS = arrayscanloss(____,'CosinePower',COSINEPOWER)
```

## Description

LSS = arrayscanloss(PD,PFA,N) returns the two-way statistical scan sector loss for a radar with a phased array antenna that electronically scans a sector from -60 to +60 degrees off broadside. The computation assumes a square-law detector and a nonfluctuating target.

LSS = arrayscanloss(\_\_\_\_, THETAM) computes the scan sector loss given the scan sector limits specified about the broadside direction.

LSS = arrayscanloss(\_\_\_\_, SW) computes the scan sector loss for radar echoes received from a chi-squared distributed target specified by the Swerling case.

LSS = arrayscanloss(\_\_\_\_, 'CosinePower', COSINEPOWER) specifies the exponent of the cosine modeling the gain loss of an array scanned off broadside. This exponent takes into account two effects that result in the gain reduction due to array scanning. The first effect is the beam broadening due to the reduced projected array area in the beam direction. The second effect is a reduction of the effective aperture area of the individual array elements at off-broadside angles.

# **Examples**

#### Plot Statistical Scan Sector Loss Phased Array Radar Antenna

Compute the statistical scan sector loss for a radar with a phased array antenna. The array scans from -45 to 70 degrees about the broadside direction. Assume a single pulse is received from a Swerling 1 case target by a square-law detector and the probability of false alarm is set to 1e-6. Plot the computed loss as a function of the desired probability of detection.

```
Pd = 0.1:0.01:0.99; % Detection probabilities
Pfa = 1e-6; % Probability of false alarm
N = 1; % Number of received pulses
ThetaM = [-45 70]; % Scan sector limits
Lss = arrayscanloss(Pd,Pfa,N,ThetaM,'Swerling1');
Plot the statistical scan sector loss.
plot(Pd,Lss)
xlabel('Probability of Detection')
ylabel('Loss (dB)')
title('Scan Sector Loss vs P_d for Swerling 1 Target')
grid on
```

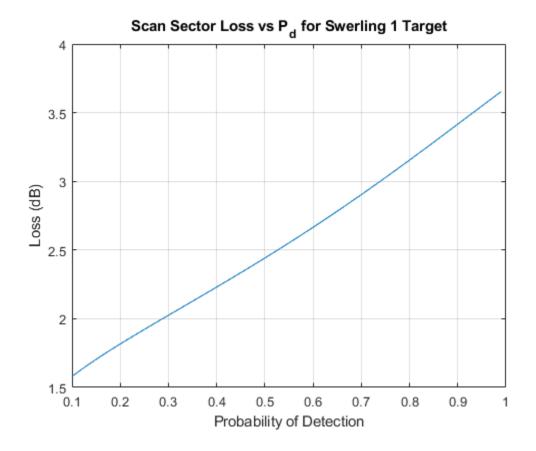

# **Input Arguments**

### PD — Desired probability of detection

 $scalar \mid J$ -length vector

Desired probability of detection, specified as a scalar or *J*-length vector between 0.1 and 0.999999.

Data Types: double

### PFA — Probability of false alarm

scalar | *K*-length vector

Probability of false alarm, specified as a scalar or *K*-length vector between 1e-15 and 1e-3.

Data Types: double

### N — Number of received pulses

positive scalar

Number of received pulses, specified as a positive scalar.

Data Types: double

### **THETAM** — Scan sector limits

[-60 60] (default) | scalar | two-element vector

Scan sector limits, specified as a scalar or two-element vector. If THETAM is a scalar, then the scan sector spans from -THETAM to +THETAM. If THETAM is a two-element vector of the form [theta1 theta2], the scan sector spans from theta1 to theta2. The default value is [-60 60]. Units are in degrees.

Data Types: double

#### SW — Scan sector limits

```
'Swerling0' (default) | 'Swerling1' | 'Swerling2' | 'Swerling3' | 'Swerling4' | 'Swerling5'
```

Scan sector limits, specified as the Swerling case for the chi-squared distributed target. The default value of SW is 'Swerling0'.

#### **COSINEPOWER** — Gain loss cosine exponent

2.5 (default) | positive scalar

Exponent of the cosine modeling the gain loss of an array scanned off broadside, specified as a positive scalar. Typically, the exponent value lies between 2 and 3. The default value is 2.5.

Data Types: double

### **Output Arguments**

### LSS — Two-way statistical scan loss

J-by-K matrix

Two-way statistical scan sector loss, returned as a J-by-K matrix, where J and K are the dimensions of the PD and PFA arguments. Units are in decibels (dB).

# **Extended Capabilities**

#### C/C++ Code Generation

Generate C and C++ code using MATLAB® Coder™.

### See Also

beamdwellfactor | beamloss | detectability

# beamdwellfactor

Range-dependent loss for rapidly scanning beam

## **Syntax**

```
fbd = beamdwellfactor(r,hpbw,scanrate)
```

## **Description**

fbd = beamdwellfactor(r,hpbw,scanrate) calculates the range-dependent beam-dwell factor on page 1-173 fbd for an antenna at the specified range r, half-power beamwidth hpbw, and scan rate scanrate. The beamdwellfactor function assumes that the transmitter and receiver antennas have equal beamwidth and an ideal Gaussian antenna pattern with no side lobes.

### **Examples**

#### **Calculate Beam-Dwell Factor**

Calculate the beam-dwell factor for a surveillance radar at 100 linearly-spaced ranges in the interval [0,100000] meters. Specify the beamwidth as 1 degree and the scan rate as 120 degrees per second.

```
r = linspace(0,100000);
hpbw = 1;
scanrate = 120;
fbd = beamdwellfactor(r,hpbw,scanrate);
```

Plot the beam-dwell factor as a function of range. Before plotting, convert the range from meters to kilometers.

```
plot(r*0.001,fbd)
grid on
xlabel('Range (km)')
ylabel('Beam-dwell Factor (dB)')
```

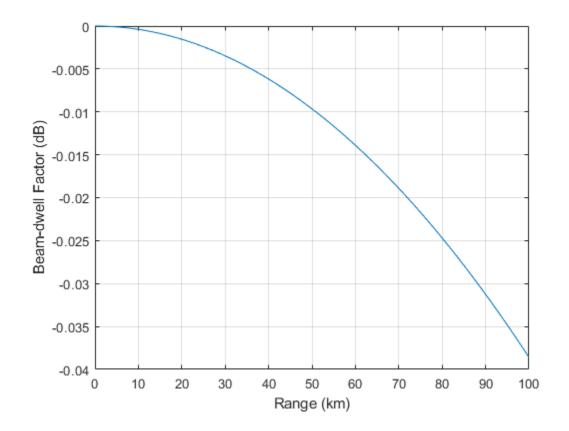

# **Input Arguments**

### r — Range

scalar | vector

Range in meters, specified as a scalar or vector.

Data Types: double

### hpbw — Half-power beamwidth

scalar | vector

Half-power beamwidth of the antenna in degrees, specified as a scalar or vector. If hpbw is a vector, then scanrate must be a scalar or a vector of the same size.

Data Types: double

### scanrate - Scan rate

scalar | vector

Scan rate of the antenna in degrees per second. If scanrate is a vector, then hpbw must be a scalar or a vector of the same size.

Data Types: double

### **Output Arguments**

### fbd — Range-dependent beam-dwell factor

matrix

Range-dependent beam-dwell factor in dB, returned as a j-by-k matrix such that j is the size of r and k is the size of hpbw or scanrate, whichever is larger.

The rows of fbd correspond to the ranges in r. The columns depend on the sizes of hpbw and scanrate.

- If hpbw is a vector and scanrate is a scalar, then the columns of fbd correspond to the half-power beamwidths in hpbw.
- If hpbw is a scalar and scanrate is a vector, then the columns of fbd correspond to the scan rates in scanrate.
- If hpbw and scanrate are both vectors, then the columns of fbd correspond to both the half-power beamwidths in hpbw and the scan rates in scanrate.

Data Types: double

### **More About**

#### **Beam-Dwell Factor**

The beam-dwell factor accounts for the misalignment between transmitter and receiver beam axes when a scanning system has a high scan rate and long-range targets.

The equation for the beam-dwell factor,  $F_{bd}$ , is

$$F_{bd} = L \int_{-\pi}^{\pi} f^{2}(\theta) f^{2}(\theta - \delta) d\theta$$

where the terms in the equation are:

- L Normalizing factor that brings  $F_{bd}$  to unity for  $\delta = 0$
- $\delta = t_d / t_0$  Fractional beamwidth scanned during the delay, where:
  - $t_d = 2R / c$  Time delay for a target, where R is the range and c is the wave propagation speed
  - $t_0 = \theta_3 / \omega_s$  The time the system takes to continuously scan through one beamwidth, where  $\theta_3$  is the half-power beamwidth and  $\omega_s$  is the scan rate
- $f(\theta)$  Antenna pattern

The beamdwellfactor function assumes an ideal Gaussian antenna pattern with no side lobes. The equation for the ideal Gaussian antenna pattern with no side lobes,  $f(\theta)$ , is:

$$f(\theta) = \exp\left[-2(\ln 2)\frac{\theta^2}{\theta_3^2}\right]$$

### References

- [1] Barton, David Knox. "Beam-Dwell Factor  $F_{bd}$ ." In Radar Equations for Modern Radar, 362. Artech House Radar Series. Boston, Mass: Artech House, 2013.
- [2] Barton, David Knox. "Antenna Patterns." In *Radar Equations for Modern Radar*, 147. Artech House Radar Series. Boston, Mass: Artech House, 2013.

# **Extended Capabilities**

### **C/C++ Code Generation**

Generate C and C++ code using MATLAB® Coder™.

### See Also

#### **Functions**

arrayscanloss | beamloss | detectability

# beamloss

Beam shape loss for Gaussian antenna pattern

### **Syntax**

```
lb = beamloss
lb = beamloss(is2d)
```

### **Description**

lb = beamloss calculates the beam shape loss on page 1-176 lb for a radar that scans over one angular dimension (1-D). The beamloss function assumes the antenna has a Gaussian pattern and densely samples the angular domain. For the angular domain to be densely sampled, beam dwells must be spaced by less than 0.71 of the one-way half-power beamwidth.

You can use lb as an accurate approximation of loss for antenna patterns other than Gaussian patterns.

lb = beamloss(is2d), where is2d is 1 (true), calculates the beam shape loss for a scanning radar over two angular dimensions (2-D). The default for is2d is 0 (false), which calculates the beam shape loss for a scanning radar in one angular dimension.

# **Examples**

### **Calculate Power-Aperture Product with Beam Shape Loss**

Calculate the power-aperture product for a search radar performing a two-dimensional search by using the radareqsearchpap function. Include beam shape loss by using the beamloss function.

Specify a search volume of  $0.2\pi$  steradians and a search time of 4 seconds. The radar requires a signal-to-noise ratio (SNR) of 20 decibels to detect a 1 square meter radar cross-section (RCS) target at a range of 100000 meters. By default, the system noise temperature is 290 kelvin.

```
omega = 0.2*pi;
tsearch = 4;
snr = 20;
range = 100000;
```

Calculate the power-aperture product, including the beam shape loss. Assume the rest of the losses for the system are 0 decibels.

```
lb = beamloss;
pap = radareqsearchpap(range,snr,omega,tsearch,'Loss',lb)
pap = 105.0012
```

### **Input Arguments**

### is2d — Scanning in two angular dimensions

false or 0 (default) | true or 1

Scanning in two angular dimensions, specified as numeric or logical 1 (true) or 0 (false). When you do not specify is2d, or specify is2d as 0 (false), the function assumes the radar scans in one angular dimension.

Data Types: logical

# **Output Arguments**

### lb — Beam shape loss

scalar

Beam shape loss in decibels, returned as a scalar.

Data Types: double

### **More About**

### **Beam-Shape Loss**

Incorporate beam shape loss into the standard form of the radar range equation implemented by the radareqsearchsnr, radareqsearchrng, and radareqsearchpap functions to account for the use of peak gain instead of effective gain. The effective gain results from the two-way pattern of the scanning antenna modulating the received train of pulses.

The power equation for 1-D beam shape loss for an antenna with a Gaussian pattern,  $L_{pl}$ , is

$$L_{p1} = \sqrt{\frac{8 \ln 2}{\pi}} = 1.3288$$

The power equation for 2-D beam shape loss for an antenna with a Gaussian pattern,  $L_{\rm p2}$ , is

$$L_{p1} = \frac{8 \ln 2}{\pi} = 1.7658$$

In decibels, the 1-D beam shape loss is 1.2338 and the 2-D beam shape loss is 2.4677.

You can use beam shape loss for an antenna with a Gaussian pattern as an accurate approximation of loss for antennas with other patterns.

### References

[1] Barton, David Knox. "Beamshape Loss for Different Patterns." In *Radar Equations for Modern Radar*, 148–149. Artech House Radar Series. Boston, Mass: Artech House, 2013.

# **Extended Capabilities**

#### C/C++ Code Generation

Generate C and C++ code using MATLAB® Coder™.

# See Also

# **Functions**

 $\verb"arrayscanloss" | beamdwell factor" | detectability$ 

# radareqsearchpap

Power-aperture product using search radar equation

# **Syntax**

```
pap = radareqsearchpap(range,snr,omega,tsearch)
pap = radareqsearchpap( ,Name,Value)
```

# **Description**

pap = radareqsearchpap(range,snr,omega,tsearch) computes the available power-aperture
product, pap, for a surveillance radar based on the range, range, required signal-to-noise ratio
(SNR), snr, solid angular search volume, omega, and search time, tsearch.

pap = radareqsearchpap(\_\_\_\_, Name, Value) computes the available power-aperture product with additional options specified by one or more name-value arguments. For example, 'Loss', 6 specifies system losses as 6 decibels.

# **Examples**

#### Compute Power-Aperture Product Using Search Radar Equation

Compute the power-aperture product for a search radar that is required to detect a 1 square meter RCS target at a range of 111 kilometers. Assume the antenna rotates at a rate of 12.5 RPM, the signal-to-noise ratio required to make a detection is 13 decibels, the system noise temperature is 487 Kelvin, and the total system loss is 20 decibels.

```
range = 111e3;
tsearch = 60 / 12.5;
snr = 13;
ts = 487;
loss = 20;
```

The radar traverses a search volume with azimuths in the range [-180,180] degrees and elevations in the range [0,45] degrees. Find the solid angular search volume in steradians by using the solidangle function.

```
az = [-180;180];
el = [0;45];
omega = solidangle(az,el);
```

Calculate the power-aperture product. By default, the target RCS is 1 square meter.

```
snr = radareqsearchpap(range,snr,omega,tsearch,'Ts',ts,'Loss',loss)
snr = 2.3689e+04
```

### Plot Power-Aperture Product as Function of Required SNR

Plot the power-aperture product as a function of the required SNR for a search radar system located at a range of 100 kilometers. Incorporate path loss due to absorption into the calculation of the power-aperture product.

Specify the required SNR as values in the range [-5,25] decibels. Assume the search volume is 1.5 steradians and the search time is 12 seconds.

```
range = 100e3;
snr = -5:25;
omega = 1.5;
tsearch = 12;
```

Find the path loss due to atmospheric gaseous absorption by using the gaspl function. Specify the radar operating frequency as 10 GHz, the temperature as 15 degrees Celsius, the dry air pressure as 1013 hPa, and the water vapour density as  $7.5 \text{ g/m}^3$ .

```
freq = 10e9;
temp = 15;
pressure = 1013e2;
density = 7.5;
loss = gaspl(range,freq,temp,pressure,density);
```

Compute the power-aperture product. By default, the target RCS is 1 square meter.

```
pap = radaregsearchpap(range,snr,omega,tsearch,'AtmosphericLoss',loss);
```

Plot the power-aperture product as a function of the required SNR. Before plotting, convert the power-aperture product from  $W \cdot m^2$  to  $kW \cdot m^2$ .

```
plot(snr,pap*0.001)
grid on
xlabel('SNR (dB)')
ylabel('Power-Aperture Product (kW\cdotm^2)')
title('Power-Aperture Product vs. SNR')
```

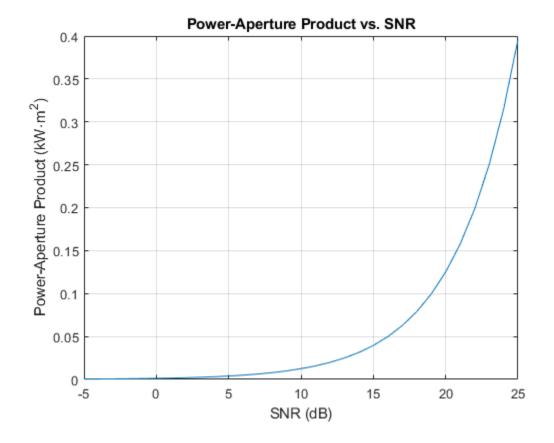

# **Input Arguments**

#### range — Range

scalar | length-*J* vector of positive values

Range, specified as a scalar or a length-J vector of positive values, where J is the number of range samples. Units are in meters.

Example: 1e5

Data Types: double

### snr — Required signal-to-noise ratio

scalar | length-J vector of real values

Required signal-to-noise ratio (SNR), specified as a scalar or a length-J vector of real values. Units are in decibels.

Example: 13

Data Types: double

#### omega — Solid angular search volume

scalar

Solid angular search volume, specified as a scalar. Units are in steradians.

Given the elevation and azimuth ranges of a region, you can find the solid angular search volume by using the solidangle function.

Example: 0.3702

Data Types: double

#### tsearch - Search time

scalar

Search time, specified as a scalar. Units are in seconds.

Example: 10

Data Types: double

### **Name-Value Pair Arguments**

Specify optional comma-separated pairs of Name, Value arguments. Name is the argument name and Value is the corresponding value. Name must appear inside quotes. You can specify several name and value pair arguments in any order as Name1, Value1, . . . , NameN, ValueN.

Example: 'Ts', 487 specifies the system noise temperature as 487 Kelvin

#### RCS — Radar cross section

1 (default) | positive scalar | length-J vector of positive values

Radar cross section of the target, specified as a positive scalar or length-*J* vector of positive values. The radareqsearchpap function assumes the target RCS is nonfluctuating (Swerling case 0). Units are in square meters.

Data Types: double

### Ts — System noise temperature

290 (default) | positive scalar

System noise temperature, specified as a positive scalar. Units are in Kelvin.

Data Types: double

### Loss — System losses

0 (default) | scalar | length-I vector of real values

System losses, specified as a scalar or a length-I vector of real values. Units are in decibels.

Example: 1

Data Types: double

### AtmosphericLoss — One-way atmospheric absorption loss

0 (default) | scalar | length-J vector of real values

One-way atmospheric absorption loss, specified as a scalar or a length-*J* vector of real values. Units are in decibels.

Example: [10,20]
Data Types: double

### PropagationFactor — One-way propagation factor

0 (default) | scalar | length-J vector of real values

One-way propagation factor for the transmit and receive paths, specified as a scalar or a length-*J* vector of real values. Units are in decibels.

Example: [10,20]
Data Types: double

#### CustomFactor — Custom loss factors

0 (default) | scalar | length-J vector of real values

Custom loss factors, specified as a scalar or a length-*J* vector of real values. These factors contribute to the reduction of the received signal energy and can include range-dependent sensitivity time control (STC), eclipsing, and beam-dwell factors. Units are in decibels.

Example: [10,20]
Data Types: double

### **Output Arguments**

### pap — Power-aperture product

scalar | length-I column vector of positive values

Power-aperture product, returned as a scalar or a length-J column vector of positive values, where J is the number of range samples. Units are in W·m<sup>2</sup>.

Data Types: double

### **More About**

#### Power-Aperture Product Form of Search Radar Equation

The power-aperture product form of the search radar equation,  $P_{av}A$ , is:

$$P_{av}A = \frac{4\pi\Omega R^4 k T_s(SNR) L_a^2 L}{t_c \sigma F^2 F_c}$$

where the terms of the equation are:

- $\Omega$  Search volume in steradians
- R Target range in meters. The equation assumes the radar is monostatic
- *k* Boltzmann constant
- $T_s$  System temperature in Kelvin
- *SNR* Required signal-to-noise ratio
- $L_a$  One-way atmospheric absorption loss
- L Combined system losses
- $t_s$  Search time in seconds
- $\sigma$  Nonfluctuating target radar cross section in square meters

- F One-way propagation factor for the transmit and receive paths
- $F_c$  Combined range-dependent factors that contribute to the reduction of the received signal energy

You can derive this equation by rearranging the SNR form of the search radar equation. See the radareqsearchsnr function for more information.

### References

- [1] Barton, David Knox. *Radar Equations for Modern Radar*. Artech House Radar Series. Boston, Mass: Artech House, 2013.
- [2] Skolnik, Merrill I. *Introduction to Radar Systems*. Third edition. McGraw-Hill Electrical Engineering Series. Boston, Mass. Burr Ridge, IL Dubuque, IA: McGraw Hill, 2001.

## **Extended Capabilities**

#### **C/C++ Code Generation**

Generate C and C++ code using MATLAB® Coder™.

### See Also

#### **Functions**

radareqpow | radareqrng | radareqsearchrng | radareqsearchsnr | radareqsnr

# radareqsearchrng

Maximum detectable range using search radar equation

# **Syntax**

```
range = radareqsearchrng(snr,pap,omega,tsearch)
range = radareqsearchrng(____,Name,Value)
```

# Description

range = radareqsearchrng(snr,pap,omega,tsearch) computes the maximum detectable range, range, for a surveillance radar based on the required signal-to-noise ratio (SNR), snr, power-aperture product, pap, solid angular search volume, omega, and search time, tsearch.

range = radareqsearchrng(\_\_\_\_, Name, Value) computes the maximum detectable range with additional options specified by one or more name-value arguments. For example, 'Loss', 6 specifies system losses as 6 decibels.

# **Examples**

## Compute Maximum Detectable Range Using Search Radar Equation

Compute the maximum detectable range at which a surveillance radar can detect a target.

The radar operates at a frequency of  $2.5~\mathrm{GHz}$  and transmits an average power of  $2.1~\mathrm{kW}$ . The gain of the receiving antenna is  $34~\mathrm{decibels}$ . Calculate the power-aperture product using these values.

```
lambda = freq2wavelen(2.5e9);
pav = 2100;
g = 34;
a = gain2aperture(g,lambda);
pap = pav*a;
```

The radar traverses a search volume with azimuths in the range [-180,180] degrees and elevations in the range [0,40] degrees. Find the solid angular search volume in steradians by using the solidangle function.

```
az = [-180;180];
el = [0;40];
omega = solidangle(az,el);
```

The antenna rotates at a rate of 12.5 RPM. Assume the system noise temperature is 487 Kelvin, the total system loss is 20 decibels, and the minimum SNR required to make a detection is 13 decibels.

```
tsearch = 60 / 12.5;
ts = 487;
loss = 20;
snr = 13;
```

Compute the maximum detectable range. By default, the target RCS is 1 square meter.

```
R = radareqsearchrng(snr,pap,omega,tsearch,...
'Ts',ts,'Loss',loss,'unitstr','km')
R = 80.7673
```

### **Input Arguments**

#### snr — Required signal-to-noise ratio

scalar | length-*J* vector of real values

Required signal-to-noise ratio (SNR), specified as a scalar or a length-J vector of real values. Units are in decibels.

Example: 13

Data Types: double

### pap — Power-aperture product

scalar | length-*J* vector of positive values

Power-aperture product, specified as a scalar or a length-J vector of positive values. Units are in  $W \cdot m^2$ .

Example: 3e6

Data Types: double

### omega — Solid angular search volume

scalar

Solid angular search volume, specified as a scalar. Units are in steradians.

Given the elevation and azimuth ranges of a region, you can find the solid angular search volume by using the solidangle function.

Example: 0.3702

Data Types: double

#### tsearch - Search time

scalar

Search time, specified as a scalar. Units are in seconds.

Example: 10

Data Types: double

#### Name-Value Pair Arguments

Specify optional comma-separated pairs of Name, Value arguments. Name is the argument name and Value is the corresponding value. Name must appear inside quotes. You can specify several name and value pair arguments in any order as Name1, Value1, . . . , NameN, ValueN.

Example: 'Ts', 487 specifies the system noise temperature as 487 Kelvin

#### RCS — Radar cross section

1 (default) | positive scalar | length-J vector of positive values

Radar cross section of the target, specified as a positive scalar or length-*J* vector of positive values. The radareqsearchrng function assumes the target RCS is nonfluctuating (Swerling case 0). Units are in square meters.

Data Types: double

### Ts — System noise temperature

290 (default) | positive scalar

System noise temperature, specified as a positive scalar. Units are in Kelvin.

Data Types: double

#### Loss — System losses

0 (default) | scalar | length-J vector of real values

System losses, specified as a scalar or a length-I vector of real values. Units are in decibels.

Example: 1

Data Types: double

#### CustomFactor — Custom loss factors

0 (default) | scalar | length-J vector of real values

Custom loss factors, specified as a scalar or a length-*J* vector of real values. These factors contribute to the reduction of the received signal energy. Units are in decibels.

Example: [10,20]
Data Types: double

#### unitstr — Range units

```
'm' (default) | 'km' | 'mi' | 'nmi'
```

Range units, specified as one of the following values:

- 'm' Return range using meters
- 'km' Return range using kilometers
- 'mi' Return range using statute miles
- 'nmi' Return range using nautical miles (US)

If you do not specify range units, then the radareqsearchrng function returns ranges using meters.

Data Types: string | char

# **Output Arguments**

### range — Maximum detectable range

scalar | length-J column vector of positive values

Maximum detectable range, returned as a scalar or a length-J column vector of positive values. Units are in meters.

## **More About**

#### Maximum Detectable Range Form of Search Radar Equation

The maximum detectable range form of the search radar equation, *R*, is:

$$R = \left[ \frac{P_{av}At_s\sigma F^2 F_c}{4\pi k T_s(SNR)L_a^2 L\Omega} \right]^{1/4}$$

where the terms of the equation are:

- $P_{av}$  Average transmit power in watts
- A Antenna effective aperture in square meters
- $t_s$  Search time in seconds
- $\sigma$  Nonfluctuating target radar cross section in square meters
- F One-way propagation factor for the transmit and receive paths
- $F_c$  Combined range-dependent factors that contribute to the reduction of the received signal energy
- *k* Boltzmann constant
- $T_s$  System temperature in Kelvin
- SNR Required signal-to-noise ratio
- L<sub>a</sub> One-way atmospheric absorption loss
- L Combined system losses
- $\Omega$  Search volume in steradians

You can derive this equation by rearranging the SNR form of the search radar equation. See the radareqsearchsnr function for more information.

### References

- [1] Barton, David Knox. *Radar Equations for Modern Radar*. Artech House Radar Series. Boston, Mass: Artech House, 2013.
- [2] Skolnik, Merrill I. Introduction to Radar Systems. Third edition. McGraw-Hill Electrical Engineering Series. Boston, Mass. Burr Ridge, IL Dubuque, IA: McGraw Hill, 2001.

# **Extended Capabilities**

#### **C/C++ Code Generation**

Generate C and C++ code using MATLAB® Coder™.

#### See Also

#### **Functions**

gain2aperture | radareqpow | radareqrng | radareqsearchpap | radareqsearchsnr |
radareqsnr

# radareqsearchsnr

Range-dependent SNR using search radar equation

# **Syntax**

```
snr = radareqsearchsnr(range,pap,omega,tsearch)
snr = radareqsearchsnr(    ,Name,Value)
```

# Description

snr = radareqsearchsnr(range,pap,omega,tsearch) computes the available signal-to-noise
ratio (SNR), snr, for a surveillance radar based on the range, range, power-aperture product, pap,
solid angular search volume, omega, and search time, tsearch.

snr = radareqsearchsnr(\_\_\_\_,Name,Value) computes the available SNR with additional
options specified by one or more name-value arguments. For example, 'Loss',6 specifies system
losses as 6 decibels.

# **Examples**

### **Compute SNR Using Search Radar Equation**

Compute the available signal-to-noise ratio (SNR) for a search radar at a target range of 1000 kilometers with a power-aperture product of  $3 \times 10^6 \ W \cdot m^2$ . Assume the search time is 10 seconds, the RCS of the target is -10 dBsm, the system noise temperature is 487 Kelvin, and the total system loss is 6 decibels.

```
range = 1000e3;
pap = 3e6;
tsearch = 10;
rcs = db2pow(-10);
ts = 487;
loss = 6;
```

The radar surveys a region of space with azimuths in the range [0,30] degrees and elevations in the range [0,45] degrees. Find the solid angular search volume in steradians by using the solidangle function.

```
az = [0;30];
el = [0;45];
omega = solidangle(az,el);

Calculate the available SNR.
snr = radareqsearchsnr(range,pap,omega,tsearch,'RCS',rcs,'Ts',ts,'Loss',loss)
snr = 13.8182
```

### Plot SNR as Function of Range

Plot the available signal-to-noise ratio (SNR) as a function of the range for a search radar with a power-aperture product of  $2.5 \times 10^6 \ W \cdot m^2$ . Incorporate path loss due to absorption into the calculation of the SNR.

Specify the ranges as 1000 linearly-spaced values in the interval [0,1000] kilometers. Assume the search volume is 1.5 steradians and the search time is 12 seconds.

```
range = linspace(1,1000e3,1000);
pap = 2.5e6;
omega = 1.5;
tsearch = 12;
```

Find the path loss due to atmospheric gaseous absorption by using the gaspl function. Specify the radar operating frequency as 10 GHz, the temperature as 15 degrees Celsius, the dry air pressure as 1013 hPa, and the water vapour density as  $7.5 \text{ g/m}^3$ .

```
freq = 10e9;
temp = 15;
pressure = 1013e2;
density = 7.5;
loss = gaspl(range,freq,temp,pressure,density);
```

Compute the available SNR. By default, the target RCS is 1 square meter.

```
snr = radaregsearchsnr(range,pap,omega,tsearch,'AtmosphericLoss',loss);
```

Plot the SNR as a function of the range. Before plotting, convert the range from meters to kilometers.

```
plot(range*0.001,snr)
grid on
ylim([-10 60])
xlabel('Range (km)')
ylabel('SNR (dB)')
title('SNR vs Range')
```

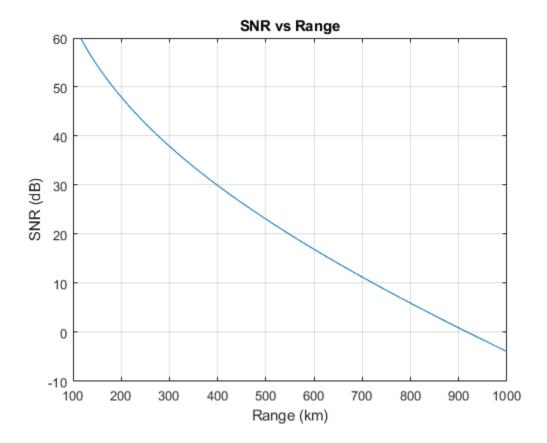

# **Input Arguments**

### range - Range

scalar | length-*J* vector of positive values

Range, specified as a scalar or a length-J vector of positive values, where J is the number of range samples. Units are in meters.

Example: 1e5

Data Types: double

### pap — Power-aperture product

scalar | length-*J* vector of positive values

Power-aperture product, specified as a scalar or a length-J vector of positive values. Units are in  $W \cdot m^2$ .

Example: 3e6

Data Types: double

#### omega — Solid angular search volume

scalar

Solid angular search volume, specified as a scalar. Units are in steradians.

Given the elevation and azimuth ranges of a region, you can find the solid angular search volume by using the solidangle function.

Example: 0.3702

Data Types: double

#### tsearch - Search time

scalar

Search time, specified as a scalar. Units are in seconds.

Example: 10

Data Types: double

### Name-Value Pair Arguments

Specify optional comma-separated pairs of Name, Value arguments. Name is the argument name and Value is the corresponding value. Name must appear inside quotes. You can specify several name and value pair arguments in any order as Name1, Value1, . . . , NameN, ValueN.

Example: 'Ts', 487 specifies the system noise temperature as 487 Kelvin

#### RCS — Radar cross section

1 (default) | positive scalar | length-J vector of positive values

Radar cross section of the target, specified as a positive scalar or length-*J* vector of positive values. The radareqsearchsnr function assumes the target RCS is nonfluctuating (Swerling case 0). Units are in square meters.

Data Types: double

### Ts — System noise temperature

290 (default) | positive scalar

System noise temperature, specified as a positive scalar. Units are in Kelvin.

Data Types: double

### Loss — System losses

0 (default) | scalar | length-J vector of real values

System losses, specified as a scalar or a length-J vector of real values. Units are in decibels.

Example: 1

Data Types: double

### AtmosphericLoss — One-way atmospheric absorption loss

0 (default) | scalar | length-J vector of real values

One-way atmospheric absorption loss, specified as a scalar or a length-*J* vector of real values. Units are in decibels.

Example: [10,20]
Data Types: double

### PropagationFactor — One-way propagation factor

0 (default) | scalar | length-J vector of real values

One-way propagation factor for the transmit and receive paths, specified as a scalar or a length-*J* vector of real values. Units are in decibels.

Example: [10,20]

Data Types: double

#### **CustomFactor** — **Custom loss factors**

0 (default) | scalar | length-J vector of real values

Custom loss factors, specified as a scalar or a length-*J* vector of real values. These factors contribute to the reduction of the received signal energy and can include range-dependent sensitivity time control (STC), eclipsing, and beam-dwell factors. Units are in decibels.

Example: [10,20]

Data Types: double

### **Output Arguments**

#### snr — Available signal-to-noise ratio

scalar | length-J column vector of real values

Available signal-to-noise ratio, returned as a scalar or a length-J column vector of real values, where J is the number of range samples. Units are in decibels.

#### **More About**

#### SNR Form of Search Radar Equation

The signal-to-noise ratio form of the search radar equation, SNR, is:

$$SNR = \frac{P_{av}At_s\sigma F^2 F_c}{4\pi kT_s R^4 L_a^2 L\Omega}$$

where the terms of the equation are:

- $P_{av}$  Average transmit power in watts
- A Antenna effective aperture in square meters
- $t_s$  Search time in seconds
- $\sigma$  Nonfluctuating target radar cross section in square meters
- F One-way propagation factor for the transmit and receive paths
- $F_c$  Combined range-dependent factors that contribute to the reduction of the received signal energy
- *k* Boltzmann constant
- $T_s$  System temperature in Kelvin
- R Target range in meters. The equation assumes the radar is monostatic.
- $L_a$  One-way atmospheric absorption loss

- *L* Combined system losses
- $\Omega$  Search volume in steradians

You can derive this equation based on assumptions about the SNR form of the standard radar equation. For more information about the SNR form of the standard radar equation, see the radaregsnr function. These are the assumptions:

- The radar is monostatic, so that  $R = R_t = R_r$ , where  $R_t$  is the range from the transmitter to the target and  $R_r$  is the range from the receiver to the target.
- The search time is the time the transmit beam takes to scan the entire search volume. As a result, you can express the search time,  $t_s$ , in terms of the search volume,  $\Omega$ , the area of the beam in steradians,  $\Omega_t$ , and the dwell time in seconds,  $T_d$ .

$$t_S = T_d \frac{\Omega}{\Omega_t}$$

• The transmit antenna beam has an ideal rectangular shape. As a result, you can express the transmit antenna gain,  $G_t$ , in terms of the angular area of the antenna beam.

$$G_t = \frac{4\pi}{\Omega_t}$$

• The receive antenna is ideal. This means you can express the receive antenna gain,  $G_r$ , in terms of the antenna effective aperture, A, and the radar operating frequency wavelength,  $\lambda$ .

$$G_r = \frac{4\pi A}{\lambda^2}$$

### References

- [1] Barton, David Knox. *Radar Equations for Modern Radar*. Artech House Radar Series. Boston, Mass: Artech House, 2013.
- [2] Skolnik, Merrill I. *Introduction to Radar Systems*. Third edition. McGraw-Hill Electrical Engineering Series. Boston, Mass. Burr Ridge, IL Dubuque, IA: McGraw Hill, 2001.

# **Extended Capabilities**

#### **C/C++ Code Generation**

Generate C and C++ code using MATLAB® Coder™.

#### See Also

#### **Functions**

radareqpow | radareqrng | radareqsearchpap | radareqsearchrng | radareqsnr

# solidangle

Solid angle of region bounded by azimuth and elevation angles

# **Syntax**

```
omega = solidangle(az,el)
```

# **Description**

omega = solidangle(az,el) returns the solid angle omega in steradians for a region of a sphere bounded by the azimuth angles az and the elevation angles el. az and el must have the same number of columns or one of the inputs must be a 2-by-1 column vector.

# **Examples**

#### **Compute Solid Angle**

Compute the solid angle for three regions of a sphere that have the same azimuth limits.

```
az = [0;65];
el = [-15 20 15;5 30 80];
omega = solidangle(az,el)
omega = 1 \times 3
0.3925
0.1792
0.8236
```

# **Input Arguments**

### az — Azimuth angles

two-row matrix

Azimuth angles in degrees, specified as a two-row matrix. Each column in az has the form [az1;az2], where az1 and az2 are the azimuth limits of omega created by traveling from az1 to az2 counter-clockwise. az1 and az2 must be between -180 and 180.

Data Types: double

#### el — Elevation angles

two-row matrix

Elevation angles in degrees, specified as a two-row matrix. Each column in el has the form [ell;el2], where ell and el2 are the limits of the elevation sector spanned by omega. ell and el2 must be between -90 and 90.

Data Types: double

## **Output Arguments**

#### omega — Solid angle

row vector

Solid angle in steradians, returned as a row vector. The output omega depends on the sizes of az and el:

- If both az and el are matrices, each element of omega is computed for azimuth and elevation angles in the corresponding column of az and el.
- If az is a column vector and el is a matrix, omega is computed assuming the same azimuth angles for all columns in el.
- If az is a matrix and el is a column vector, omega is computed assuming the same elevation angles for all columns in az.

### References

[1] Barton, David K. *Radar Equations for Modern Radar*. Artech House Radar Series. Norwood, Mass: Artech House, 2013.

# **Extended Capabilities**

#### **C/C++ Code Generation**

Generate C and C++ code using MATLAB® Coder™.

### See Also

#### **Functions**

radaregsearchpap | radaregsearchrng | radaregsearchsnr

# binaryintloss

Loss due to M-of-N binary pulse integration

# **Syntax**

```
LB = binaryintloss(PD,PFA,N)
LB = binaryintloss(PD,PFA,N,M)
[LB,PDSP,PFASP] = binaryintloss( )
```

# **Description**

LB = binaryintloss(PD, PFA, N) calculates the binary integration loss, LB, in dB due to M-of-N pulse integration. The function computes the loss assuming that you are using a square-law detector and a nonfluctuating target.

**Note** The number of detections, M in the M-of-N integration scheme is set to  $M=0.955*N^{0.8}$ . This value is close to the optimal value that results in the binary integration loss lower than 1.5 dB for the N in the range between [5,700].

LB = binaryintloss(PD, PFA, N, M) calculates the binary integration loss using number of detections M.

[LB,PDSP,PFASP] = binaryintloss(\_\_\_\_) also calculates single-pulse probabilities of detection, PDSP, and single-pulse probabilities of false alarm, PFASP, which are required at the input of the binary integrator to achieve the desired PD and PFA. Specify the input arguments from any of the previous syntax.

# **Examples**

### **Calculate M-of-N Binary Integration Loss**

Calculate binary integration loss for 12 detections from 24 received pulses. Assume a probability of detection of 0.9 and probability of false alarm of 1e-6

```
PD = 0.9;
PFA = 1e-6;
N = 24;
M = 12;
binaryintloss(PD,PFA,N,M)
ans = 1.0596
```

# **Input Arguments**

```
PD — Probability of detection
```

positive scalar | length-*J* vector

Probability of detection in the range [0.1, 0.999999], specified as a positive scalar or as a length-J vector with each element in the range [0.1, 0.999999].

#### PFA — Probability of false alarm

positive scalar | length-K vector

Probability of false alarm, specified as a positive scalar in the range [1e-15, 1e-3] or as a length-K vector with each element in the range [1e-15, 1e-3].

### N — Number of received pulses

1 (default) | positive scalar

Number of received pulses, specified as a positive scalar.

#### M — Number of detections

0.955\*N<sup>0.8</sup> (default) | positive scalar

Number of detections, specified as positive scalar.

## **Output Arguments**

#### LB — Binary integration loss

J-by-K matrix

Binary integration loss, returned as a *J*-by-*K* matrix in dB with rows corresponding to the number of elements in PD and columns corresponding to the number of elements in PFA.

#### PDSP — Single-pulse probabilities of detection

J-by-K matrix

Single-pulse probabilities of the detection, returned as a *J*-by-*K* matrix with rows corresponding to the number of elements in PD and columns corresponding to the number of elements in PFA.

#### PFASP — Single-pulse probabilities of false alarm

J-by-K matrix

Single-pulse probabilities of the false alarm, returned as a J-by-K matrix with rows corresponding to the number of elements in PD and columns corresponding to the number of elements in PFA.

# **Extended Capabilities**

#### C/C++ Code Generation

Generate C and C++ code using MATLAB® Coder™.

#### See Also

cfarloss | detectability | matchingloss | mtiloss

# cfarloss

Loss due to constant false alarm rate (CFAR) adaptive processing

# **Syntax**

```
LCFAR = cfarloss(PFA,NRC)
LCFAR = cfarloss(PFA,NRC,Name,Value)
```

# **Description**

LCFAR = cfarloss(PFA, NRC) computes approximated CFAR loss, LCFAR, in dB for the probability of false alarm, PFA, and number of reference cells, NRC, that you specify. The function calculates loss for the cell-averaging (CA) CFAR method and a square-law detector based on the Gregers-Hansen's universal CFAR loss curve.

LCFAR = cfarloss(PFA, NRC, Name, Value) specifies additional options using name-value arguments. For example, LCFAR = cfarloss(1e-8,4:4:64, 'Method', 'CA') computes approximate loss using the CA CFAR process.. You can specify multiple name-value arguments.

# **Examples**

### **Compute CFAR Loss**

Calculate the CFAR loss for an n-cell averaging and a square-law detector. Assume the numbers of reference cells from 4–64 and the probability of false alarm of 1e-8.

```
PFA = 1e-8;
NRC = 4:4:64;
LCFAR = cfarloss(PFA,NRC);
```

Plot the resulting loss vs CFAR ratio. The CFAR ratio is calculated using the equation,  $X = -\log_{10} (PFA)/NRC$ .

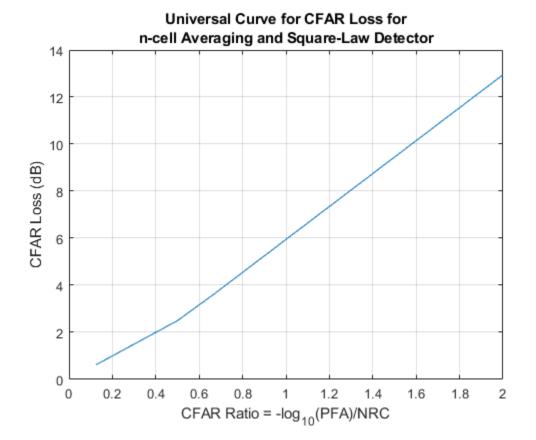

# **Input Arguments**

### PFA — Probability of false alarm

positive scalar | length-K vector

Probability of false alarm, specified as a positive scalar in the range [1e-15, 1e-3] or as a length-K vector with each element in the range [1e-15, 1e-3].

#### NRC — Number of reference cells

positive scalar | length-K vector

Number of reference cells used in CFAR processing, specified as a positive scalar or length-K vector.

#### **Name-Value Pair Arguments**

Specify optional comma-separated pairs of Name, Value arguments. Name is the argument name and Value is the corresponding value. Name must appear inside quotes. You can specify several name and value pair arguments in any order as Name1, Value1, . . . , NameN, ValueN.

Example: LCFAR = cfarloss(1e-8,4:4:64, 'DetectorType', 'Log')

#### Method — Type of CFAR process

'CA' (default) | 'GOCA'

Type of CFAR process, specified as a either 'CA' for cell-averaging process or 'GOCA' for greatest-of cell-averaging process.

Example: 'Method', 'GOCA'

### **DetectorType** — **Type** of detector in use

'SquareLaw' (default) | 'Linear' | 'Log'

Type of detector in use, specified as either 'SquareLaw', 'Linear', or 'Log'.

Example: 'DetectorType','Linear'

# **Output Arguments**

### LCFAR — CFAR loss

K-element vector

CFAR loss, returned as a K-element vector in dB.

# **Extended Capabilities**

### **C/C++ Code Generation**

Generate C and C++ code using MATLAB® Coder™.

### See Also

binaryintloss | matchingloss | mtiloss

# detectability

Radar detectability factor

# **Syntax**

```
D = detectability(PD,PFA)
D = detectability(PD,PFA,N)
D = detectability(PD,PFA,N,SW)
```

# **Description**

D = detectability(PD,PFA) returns the detectability factor of a single radar pulse given the probability of detection PD and probability of false alarm PFA. The function assumes that you are using a square-law detector and a nonfluctuating target.

D = detectability(PD, PFA, N) returns the detectability factor using the number of pulses for noncoherent integration N. The function assumes that you are using a nonfluctuating target.

D = detectability(PD, PFA, N, SW) returns detectability factor using the Swerling case number SW. The function assumes you are using a chi-squared distributed target.

# **Examples**

#### **Detectability Factor for Swerilng 1 Case Target**

Calculate the detectability factor for a Swerling 1 case target. Assume a probability of detection from 0.01–0.99, probability of false alarm of 1e-6, and 24 received pulses.

```
PFA = 1e-6;
PD = 0.01:0.01:0.99;
N = 24;
D = detectability(PD,PFA,N,'Swerling1');
Plot the detectability factor.
plot(PD,D)
xlabel('Probability of Detection');
ylabel('Detectability (dB)');
grid on
```

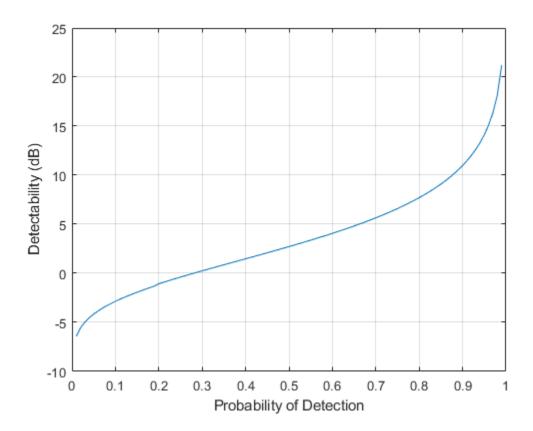

# **Input Arguments**

#### PD — Probability of detection

positive scalar | length-*J* vector

Probability of detection, specified as a positive scalar in the range (0,1) or as a length-J vector with each element in the range (0,1).

### PFA — Probability of false alarm

positive scalar | length-K vector

Probability of false alarm, specified as a positive scalar in the range (0,1) or as a length-K vector with each element in the range (0,1).

#### N — Number of pulses for noncoherent integration

1 (default) | positive scalar

Number of pulses for noncoherent integration, specified as a positive scalar.

#### **SW** — **Swerling case number**

```
'Swerling0' (default) | 'Swerling1' | 'Swerling2' | 'Swerling3' | 'Swerling4' | 'Swerling5'
```

Swerling case number, specified as one of these

- 'Swerling0'
- 'Swerling1'
- 'Swerling2'
- 'Swerling3'
- 'Swerling4'
- 'Swerling5'

# **Output Arguments**

### D — Detectability factor

J-by-K matrix

Detectability factor, returned as a *J*-by-*K* matrix in dB with rows corresponding to the number of elements in PD and columns corresponding to the number of elements in PFA.

# **Algorithms**

### Computation methods used in detectability function

The function computes detectability using the computation methods summarized in this table.

|            |                             | PD outside the range [0.2,<br>1-1e-6] or PFA ≥ 1e-4 |
|------------|-----------------------------|-----------------------------------------------------|
| 0 or 5     | Shnidman's approximation    | Exact computation                                   |
| 1, 2, 3, 4 | Barton's universal equation | Exact computation                                   |

For Swerling1 and N = 1 and Swerling2 and N set to any positive scalar, the function computes the radar detectability factor with no approximation errors using Barton's universal equation. For other Swerling cases, there are small approximation errors when PD is in the range [0.2, 1-1e-6] and PFA < 1e-4.

# **Extended Capabilities**

#### **C/C++ Code Generation**

Generate C and C++ code using MATLAB® Coder™.

### See Also

eclipsingfactor

# eclipsingfactor

Range-dependent eclipsing factor

# **Syntax**

```
FECL = eclipsingfactor(R,DU,PRF)
```

# **Description**

FECL = eclipsingfactor(R,DU,PRF) computes the range-dependent eclipsing factor FECL in decibels, given unambiguous range R duty cycle for a simple rectangular pulse or vector of samples from an arbitrary waveform DU and pulse repetition frequency PRF.

# **Examples**

### Calculate and Plot Range-Dependent Eclipsing Factor

Calculate the range-dependent eclipsing factor at 1 km intervals between zero and the unambiguous range, R, assuming an unmodulated rectangular pulse with a duty cycle of 0.1 and the pulse repetition frequency of 1000 Hz.

```
DU = 0.1;
PRF = 1e3;
R = 0:1000:time2range(1/PRF);
FECL = eclipsingfactor(R,DU,PRF);

Plot the range-dependent eclipsing factor.

plot(R*1e-3,FECL)
xlabel('Range (km)');
ylabel('Eclipsing Factor (dB)');
ylim([-25 1]);
grid on;
title('Range-Dependent Eclipsing Factor');
```

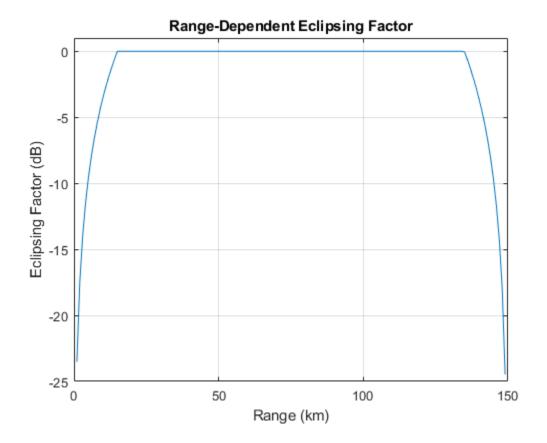

# **Input Arguments**

### R — Range at which to compute eclipsing factor

positive scalar | length-J vector

Range at which to compute the eclipsing factor, specified as a positive scalar or as a length-*J* vector in meters.

### DU — Duty cycle

nonnegative scalar | length-M vector

Duty cycle, specified as a nonnegative scalar in the range [0,1] or length-M vector with each element in the range [0,1].

- If you specify DU as a scalar, the eclipsing factor is computed for an unmodulated rectangular pulse with the specified duty cycle.
- If you specify DU as a length-*M* vector, the eclipsing factor is computed for a waveform, using time domain samples taken over a one-pulse interval.

#### PRF — Pulse repetition frequency

positive scalar | length-K vector

Pulse repetition frequency, specified as a positive scalar or as a length-K vector in Hz.

# **Output Arguments**

# FECL — Eclipsing factor

J-by-K matrix

Eclipsing factor, returned as a J-by-K matrix in decibels with rows corresponding to the ranges in R and columns corresponding to the values in PRF.

# **Extended Capabilities**

### **C/C++ Code Generation**

Generate C and C++ code using MATLAB® Coder™.

## See Also

eclipsingloss

# eclipsingloss

Loss due to pulse eclipsing

### **Syntax**

```
LECL = eclipsingloss(PD,PFA,N)
LECL = eclipsingloss(PD,PFA,N,DU)
LECL = eclipsingloss(PD,PFA,N,DU, SW)
```

# **Description**

LECL = eclipsingloss(PD, PFA, N) computes the statistical eclipsing loss, LECL, in decibels for an unmodulated rectangular pulse with a duty cycle of 0.1 given the probability of detection, PD, the probability of false alarm, PFA, and the number of received pulses, N. The function assuming you are using a square-law detector and a nonfluctuating target.

LECL = eclipsingloss(PD,PFA,N,DU) computes the statistical eclipsing loss for an unmodulated rectangular pulse given the duty cycle, DU, of the transmitted waveform as an additional input argument.

LECL = eclipsingloss(PD, PFA, N, DU, SW) computes the statistical eclipsing loss for radar echoes received from a chi-squared distributed target given the Swerling case number, SW, as an additional input argument.

# **Examples**

### **Eclipsing Loss for Single Unmodulated Rectangular Pulse**

Compute the statistical eclipsing loss for a single unmodulated rectangular pulse. Specify the probability of detection from 0.1-0.99 and probability of false alarm of 1e-6.

```
PD = 0.1:0.01:0.99;
PFA = 1e-6;
N = 1;
LECL = eclipsingloss(PD,PFA,N);

Plot the eclipsing loss.

plot(PD,LECL)
ylim([0 20]);
xlabel('Probability of Detection');
ylabel('Eclipsing loss (dB)');
title('Statistical Eclipsing Loss vs P_d for Swerling 0 Target');
grid on;
```

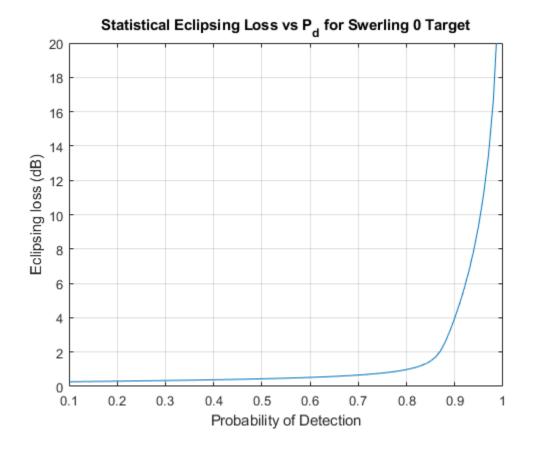

# **Input Arguments**

### PD — Probability of detection

positive scalar | length-*J* vector

Probability of detection, specified as a positive scalar in the range of [0.1, 0.999999] or as a length-J vector with each element in the range [0.1, 0.999999].

### PFA — Probability of false alarm

scalar | length-K vector

Probability of false alarm, specified as a positive scalar or as a length-*K* vector with each element in the range [1e-15, 1e-3].

### N — Number of received pulses

positive scalar

Number of received pulses, specified as a positive scalar.

### DU — Duty cycle

0.1 (default) | scalar | length-M vector

Duty cycle, specified as a scalar or length-M vector.

- If you set DU as a scalar, the function computes the eclipsing loss for an unmodulated rectangular pulse with duty cycle in the range (0, 1).
- If you set DU as a length-*M* vector, the function computes the eclipsing loss for an arbitrary waveform specified using the time domain samples taken over a one pulse repetition interval.

### **SW** — **Swerling case number**

```
'Swerling0' (default) | 'Swerling1' | 'Swerling2' | 'Swerling3' | 'Swerling4' | 'Swerling5'
```

Swerling case number, specified as one of these

- 'Swerling0'
- 'Swerling1'
- 'Swerling2'
- 'Swerling3'
- 'Swerling4'
- 'Swerling5'

## **Output Arguments**

#### **LECL** — Eclipsing loss

*J*-by-*K* matrix

Eclipsing loss, returned as a J-by-K matrix in decibels with rows corresponding to PD and columns corresponding to PFA.

# **Extended Capabilities**

### **C/C++ Code Generation**

Generate C and C++ code using MATLAB® Coder™.

### See Also

binaryintloss | cfarloss | matchingloss

# matchinggain

Gain due to matched filtering

# **Syntax**

```
gain = matchinggain(pw,bw)
gain = matchinggain(pw,bw,lr)
```

# **Description**

gain = matchinggain(pw,bw) returns the gain due to matched filtering.

gain = matchinggain(pw,bw,lr) specifies the reduction in signal-to-noise ratio (SNR) gain due
to nonideal filtering.

# **Examples**

### **Range Processing Gain**

Compute the range processing gain of a side-looking airborne synthetic aperture radar (SAR). The waveform has an effective pulse width of 100 microseconds. The antenna noise bandwidth is 5 MHz. Assume a nonideal range filtering loss of 1.3 dB.

```
pw = 100e-6;
bw = 5e6;
lr = 1.3;
```

Compute the range processing gain.

```
gain = matchinggain(pw,bw,lr)
gain = 25.6897
```

# **Input Arguments**

#### pw - Effective pulse width

```
positive real scalar | vector
```

Effective pulse width of the radar waveform in seconds, specified as a positive real scalar or a vector.

Data Types: double

#### bw - Noise bandwidth

```
positive real scalar | vector
```

Noise bandwidth at the antenna in hertz, specified as a positive real scalar or a vector.

```
Data Types: double
```

### **lr** — **Reduction** in **SNR** gain

0 (default) | nonnegative scalar

Reduction in signal-to-noise ratio (SNR) gain in decibels, specified as a nonnegative scalar. This argument corresponds to the loss with respect to the ideal gain. Typical window functions like hamming and hann exhibit losses on the order of 1 dB. The argument defaults to 0, which assumes a rectangular window.

Data Types: double

## **Output Arguments**

### gain — Gain due to matched filtering

matrix

Gain due to matched filtering in decibels, returned as a matrix. The rows of gain correspond to the pulse width values in pw. The columns of gain correspond to the bandwidth values in bw.

# **Extended Capabilities**

#### **C/C++ Code Generation**

Generate C and C++ code using MATLAB® Coder™.

### See Also

sarazgain | sarchirprate | sarinttime | sarpointdopbw | sarprf | sarscenedopbw

# matchingloss

Receiver filter matching loss

### Syntax

```
Lm = matchingloss(S,H)
```

### **Description**

Lm = matchingloss(S,H) calculates the receiver filter loss, Lm, in dB. The receiver loss is introduced due to a mismatch between the spectrum of the received signal, S, and the frequency response of the mismatched filter, H.

### **Examples**

### **Calculate Matching Loss**

Compute the matching loss for a rectangular pulse and a mismatched second-order Butterworth filter.

Define sampling frequency, pulsewidth, and filter bandwidth.

Calculate the rectangular pulse in the time domain.

```
s = ones(1,Fs*tau);
```

Calculate the spectrum of the received pulse.

```
nfft = 2^(nextpow2(tau*Fs)+1);
S = fft(s,nfft);
```

Calculate the frequency response of a second-order Butterworth filter with bandwidth B.

```
[b,a] = butter(2,B/Fs);
[H,w] = freqz(b,a,nfft,'whole',Fs);
```

Compute the matching loss for the pulsewidth-bandwidth product, tau\*B = 1.2.

```
Lm = matchingloss(S,H.')
Lm = 0.9806
```

## **Input Arguments**

### S — Spectrum of received signal

J-by-N matrix

Spectrum of the received signal, specified as a J-by-N matrix with rows corresponding to spectra of J signals and columns corresponding to N frequency bins.

### **H** — Frequency response of mismatch filter

*K*-by-*N* matrix

Frequency response of the mismatch filter, specified as a K-by-N matrix with rows corresponding to frequency responses of K filters and columns corresponding to N frequency bins.

**Note** The columns of S and H must correspond to the same *N* frequency bins.

### **Output Arguments**

### Lm — Matching loss

*J*-by-*K* matrix

Matching loss, returned as a *J*-by-*K* matrix in dB. The matching loss matrix is computed for each combination of *J* signals and *K* filters.

### **Extended Capabilities**

#### **C/C++ Code Generation**

Generate C and C++ code using MATLAB® Coder™.

### See Also

cfarloss | eclipsingloss

### mtifactor

Improvement factor due to moving target indicator (MTI) processing

### **Syntax**

```
IM = mtifactor(M,FREQ,PRF)
IM = mtifactor(M,FREQ,PRF,Name,Value)
```

### **Description**

IM = mtifactor(M,FREQ,PRF) calculates the MTI improvement factor in dB given the number of pulses in an (M - 1) delay canceler, M, the transmitted frequency, FREQ, and the pulse repetition frequency, PRF. This syntax assumes you are using coherent processing, a clutter with mean velocity of 0 m/s, and a standard deviation in clutter spread of 2 m/s.

IM = mtifactor(M,FREQ,PRF,Name,Value) specifies additional options using name-value arguments. For example, IM = mtifactor(4,200e9,250,'IsCoherent',false) calculates the MTI improvement factor assuming you are using noncoherent MTI processing. You can specify multiple name-value arguments.

### **Examples**

### Calculate MTI Improvement Factor for Three-Delay Canceler

Calculate the MTI improvement factor for a three-delay canceler with the transmitted frequency set to 300 MHz and the pulse repetition frequency set to 200 Hz.

```
M = 4;
FREQ = 300e6;
PRF = 200;

Calculate the coherent MTI improvement factor.

ImCoherent = mtifactor(M,FREQ,PRF)

ImCoherent = 55.3986

Calculate the noncoherent MTI improvement factor.

ImNoncoherent = mtifactor(M,FREQ,PRF,'IsCoherent',false)

ImNoncoherent = 49.4972
```

The noncoherent improvement factor is less than the coherent MTI factor.

### **Input Arguments**

```
M — Number of pulses in (M - 1) delay canceler 2 | 3 | 4
```

Number of pulses in the (M-1) delay canceler, specified as 2, 3, or 4. For example, specify M=2 for a single-delay canceler, M=3 for a double-delay canceler, and so on.

#### **FREQ** — Transmitted frequency

positive scalar | length-K vector

Transmitted frequency, specified as a positive scalar or length-*K* vector in Hz.

### PRF — Pulse repetition frequency

positive scalar | length-K vector

Pulse repetition frequency, specified as a positive scalar or length-*K* vector in Hz.

#### Name-Value Pair Arguments

Specify optional comma-separated pairs of Name, Value arguments. Name is the argument name and Value is the corresponding value. Name must appear inside quotes. You can specify several name and value pair arguments in any order as Name1, Value1, . . . , NameN, ValueN.

Example: IM = mtifactor(4,200e9,250,'ClutterStandardDeviation',3)

#### IsCoherent — Coherent or non-coherent MTI processing

true (default) | false

Coherent or noncoherent MTI processing, specified as a true or false.

- If you set the value of IsCoherent to true, the improvement factor is calculated assuming you are using a coherent MTI process.
- If you set the value of IsCoherent to false, the improvement factor is calculated assuming you are using a noncoherent MTI process.

Example: IM = mtifactor(4,200e9,250, 'IsCoherent', false)

#### ClutterStandardDeviation — Standard deviation of clutter spread

2 (default) | positive scalar

Standard deviation of the clutter spread, specified as a positive scalar in m/s.

Example: IM = mtifactor(4,200e9,250,'ClutterStandardDeviation',1)

#### **NullVelocity** — **Null velocity**

0 (default) | positive scalar

Null velocity, specified as a positive scalar in m/s.

**Note** This name-value argument is valid only for coherent MTI processing. For noncoherent MTI processing, the function ignores this input.

Example: IM = mtifactor(4,200e9,250,'NullVelocity',1)

### ClutterVelocity — Clutter velocity

0 (default) | positive scalar

Clutter velocity, specified as a positive scalar in m/s.

**Note** This name-value argument is valid only for coherent MTI processing. For noncoherent MTI processing, the function ignores this input.

Example: IM = mtifactor(4,200e9,250,'ClutterVelocity',1)

### **Output Arguments**

### IM — MTI improvement factor

1-by-K vector

MTI improvement factor, returned as 1-by-K vector in dB.

### References

[1] Barton, David Knox. *Radar Equations for Modern Radar*. Artech House Radar Series. Boston, MA. Artech House, 2013.

### **Extended Capabilities**

### **C/C++ Code Generation**

Generate C and C++ code using MATLAB® Coder™.

### **See Also**

cfarloss | mtiloss

# mtiloss

Losses due to moving target indicator (MTI) processing

### **Syntax**

```
[LI,LV] = mtiloss(PD,PFA,N)
[LI,LV] = mtiloss(PD,PFA,N,M)
[LI,LV] = mtiloss(PD,PFA,N,M,SW)
[LI,LV] = mtiloss(___,Name,Value)
[___,LBP] = mtiloss(___)
```

### **Description**

[LI,LV] = mtiloss(PD,PFA,N) computes integration loss, LI, and velocity response loss, LV, due to MTI processing with a two-pulse (first-order) canceller given the probability of detection, PD, probability of false alarm, PFA, and the number of received pulses available at the MTI input, N.

The function computes the loss assuming you are using a square-law detector and a nonfluctuating target.

[LI,LV] = mtiloss(PD,PFA,N,M) computes losses due to MTI processing with an M-pulse canceler.

[LI,LV] = mtiloss(PD,PFA,N,M,SW) computes MTI losses for radar echoes received from a chisquared distributed target specified using the Swerling case number, SW.

 $[LI,LV] = mtiloss(\__,Name,Value)$  computes MTI losses using one or more name-value arguments. For example, [LI,LV] = mtiloss(0.64,1e-12,8,'Method','Batch') calculates LI and LV for MTI with batch processing. Specify the name-value arguments after any of the input arguments from the previous syntax.

```
[____,LBP] = mtiloss(____) computes the blind phase loss LBP only when you set IsQuadrature name-value argument to false.
```

### **Examples**

#### **Plot Velocity Response Loss**

Calculate the velocity response loss for an MTI processing with a three-pulse canceler, with the probability of false alarm of 1e-6 and 24 pulses received from a nonfluctuating target.

```
PFA = 1e-6;

N = 24;

M = 3;

PD = 0.1:0.01:0.99;

[~,LV] = mtiloss(PD,PFA,N,M);
```

Plot the velocity response loss.

```
plot(PD,LV)
xlabel('Probability of Detection')
ylabel('Loss (dB)')
title('Velocity Response Loss for MTI with a Three-Pulse Canceler')
grid on
```

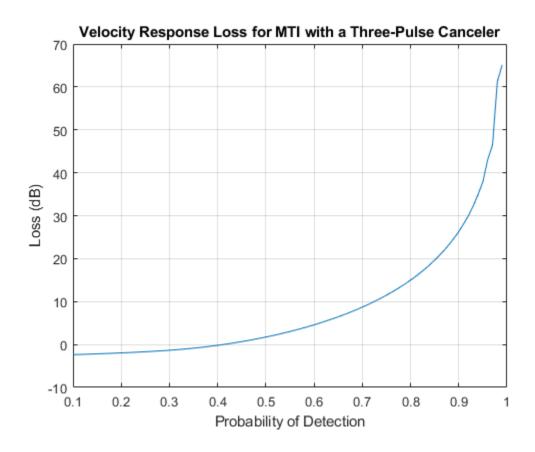

### **Compute Integration or Noise Correlation Loss**

Compute the noise correlation loss for MTI processing with a three-pulse canceler. Assume that the desired probability of detection is 0.9, the probability of false alarm is 1e-6, and 24 pulses are received from a Swerling 1 target.

```
PD = 0.9;

PFA = 1e-6;

N = 24;

M = 3;

LI = mtiloss(PD,PFA,N,M,'Swerling1')

LI = 2.0811
```

### **Compute Blind Phase Loss for Two-Pulse Canceler**

Compute the blind phase loss for an MTI with a two-pulse canceler with the desired probability of detection of 0.95, the probability of false alarm of 1e-8, and 10 pulses received from a nonfluctuating target.

```
PD = 0.95;
PFA = 1e-8;
N = 10;
[~,~,LBP] = mtiloss(PD,PFA,N,'IsQuadrature',false)
LBP = 2.3881
```

### **Input Arguments**

#### PD — Probability of detection

positive scalar | length-*J* vector

Probability of detection in the range [0.1, 0.999999], specified as a positive scalar or as a length-J vector with each element in the range [0.1, 0.999999].

#### PFA — Probability of false alarm

positive scalar | length-K vector

Probability of false alarm, specified as a positive scalar in the range [1e-15, 1e-3] or as a length-K vector with each element in the range [1e-15, 1e-3].

#### N — Number of received pulses

positive integer equal to or greater than 2

Number of received pulses available at the input of the MTI, specified as a positive integer equal to or greater than 2.

#### **M** — Number of pulses in M-pulse MTI canceler

2 (default) | positive integer in the range [2,15]

Number of pulses in an M-pulse MTI canceler, specified as a positive integer in the range [2,15]. The M-pulse canceler is constructed using cascading M-1 two-pulse cancellers.

#### **SW** — **Swerling case number**

```
'Swerling0' (default)|'Swerling1'|'Swerling2'|'Swerling3'|'Swerling4'|
'Swerling5'
```

Swerling case number, specified as one of these

- 'Swerling0'
- 'Swerling1'
- 'Swerling2'
- 'Swerling3'
- 'Swerling4'
- 'Swerling5'

.

### **Name-Value Pair Arguments**

Specify optional comma-separated pairs of Name, Value arguments. Name is the argument name and Value is the corresponding value. Name must appear inside quotes. You can specify several name and value pair arguments in any order as Name1, Value1, . . . , NameN, ValueN.

```
Example: [LI,LV] = mtiloss(0.7,1e-8,10,'Method','Batch')
```

#### Method — Pulse processing method

'Sequential' (default) | 'Batch' | character vector | string scalar

Pulse processing method, specified as a character vector or string scalar.

- If you set 'Method' to 'Sequential', the received pulses are processed sequentially resulting in N-M pulses at the output of the pulse canceler.
- If you set 'Method' to 'Batch', the N received pulses are divided into N/(M+1) batches, which are processed separately resulting in N/(M+1) pulses at the output of the MTI.

```
Example: [LI,LV] = mtiloss(0.7,1e-9, 8, 'Method', 'Batch')
```

### IsQuadrature — Quadrature-channel or single-channel MTI processing

true (default) | false

Quadrature-channel (vector) or single-channel MTI processing, specified as a logical value.

- If you set 'IsQuadrature' to true, the MTI processing has two parallel cancelers for the I and Q components. By default, the function sets 'IsQuadrature' to true and the blind phase loss output is zero.
- If you set 'IsQuadrature' to false, only the I or the Q channel is used for MTI resulting in blind phase loss LBP.

```
Example: [LI,LV,LBP] = mtiloss(0.9,1e-8,10,'IsOuadrature',false)
```

### **Output Arguments**

#### LI — Integration loss

*J*-by-*K* matrix

Integration loss due to correlation in the noise samples at the output of the MTI filter, returned as a *J*-by-*K* matrix in dB with rows corresponding to the values in PD and columns to the values in PFA.

### LV — Velocity response loss

J-by-K matrix

Velocity response loss due to target velocity lying near the null of the MTI pulse canceler, returned as a *J*-by-*K* matrix in dB with rows corresponding to the values in PD and columns to the values in PFA.

#### LBP — Blind phase loss

*J*-by-*K* matrix

Blind phase loss, returned as a J-by-K matrix in dB with rows corresponding to the values in PD and columns to the values in PFA. LBP is computed only when you set the value of the 'IsQuadrature' argument to false.

### See Also

binaryintloss | cfarloss | eclipsingloss | matchingloss

# stcfactor

Sensitivity time control (STC) factor

### **Syntax**

```
FSTC = stcfactor(R,RC,X)
```

### **Description**

FSTC = stcfactor(R,RC,X) computes the range-dependent STC factor, FSTC, in dB given , R, the STC cutoff range, RC, and an exponent ,X.

### **Examples**

### **Compute and Plot STC Factor**

Compute the STC factor for the STC cutoff range of 50 km and the STC exponent of 3.0.

```
R = 0:1e3:100e3;
RC = 50e3;
X = 3.0;
FSTC = stcfactor(R,RC,X);

Plot the STC factor.

semilogx(R*1e-3,FSTC)
grid on;
xlabel('Range (km)');
ylabel('STC Factor (dB)');
ylim([-70 5]);
title('STC Factor for RC = 50 km and X = 3.0');
```

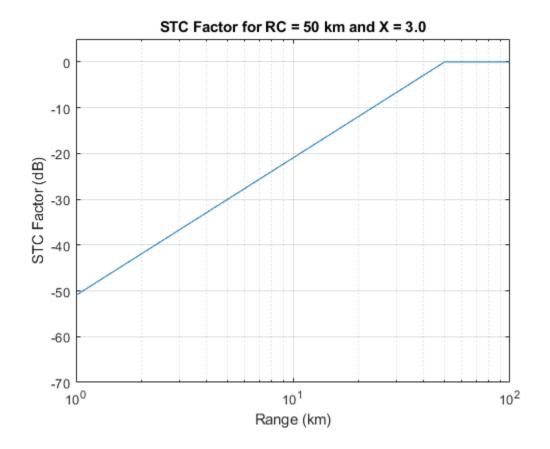

### **Input Arguments**

#### R — Range at which to compute FSTC

positive scalar | length-J vector

Range at which to compute FSTC, specified as a positive scalar or length-*J* vector in meters.

#### **RC** — **STC** cutoff range

positive scalar | length-K vector

STC cutoff range, specified as a positive scalar or as a length-K vector in meters.

### X — Exponent to maintain target detectability

positive scalar | length-K vector

Exponent to maintain the target detectability, specified as a positive scalar in the range of [3,4] or as a length-*K* vector with each element in the range of [3,4]. The exponent maintains the target detectability below the STC cutoff range.

### **Output Arguments**

### **FSTC** — Range-dependent **STC** factor

*J*-by-*K* matrix

Range-dependent STC factor, returned as a J-by-K matrix in dB with rows corresponding to the values in R and columns corresponding to the ranges in RC and X.

# **Extended Capabilities**

### **C/C++ Code Generation**

Generate C and C++ code using MATLAB® Coder™.

### **See Also**

detectability|eclipsingfactor

# toccgh

Compute track probabilities using the CGH algorithm

### **Syntax**

```
[pdt,pft,eft] = toccgh(pd,pfa)
[pdt,pft,eft] = toccgh(pd,pfa,Name,Value)
toccgh( )
```

### **Description**

[pdt,pft,eft] = toccgh(pd,pfa) computes track probabilities using the "Common Gate History Algorithm" on page 1-233. The algorithm uses a 2-out-of-3 track confirmation logic, where 2 hits must be observed in 3 updates for a track to be confirmed.

[pdt,pft,eft] = toccgh(pd,pfa,Name,Value) specifies additional options using name-value arguments. Options include the confirmation logic, the gate size in bins, and the gate growth sequence.

toccgh( \_\_\_\_ ) with no output arguments plots the tracker operating characteristic (TOC), which is the probability of target track, pdt, as a function of the probability of false track, pft.

### **Examples**

#### **Tracker Operating Characteristic Curves**

The tracker operating characteristic (TOC) curve is a plot of the probability of a target track as a function of the probability of a false track. Plot the TOC curves for three different values of signal-to-noise ratio (SNR) assuming a 2/3 confirmation logic and use a one-dimensional constant-velocity Kalman filter to generate the tracker gate growth sequence.

Compute the probability of detection and the probability of false alarm for SNR values of 3, 6, and 9 dB. Assume a coherent receiver with a nonfluctuating target. Generate 20 probability-of-false-alarm values logarithmically equally spaced between  $10^{-10}$  and  $10^{-3}$  and calculate the corresponding probabilities of detection.

```
SNRdB = [3 6 9];
[pd,pfa] = rocsnr(SNRdB,'SignalType','NonfluctuatingCoherent', ...
    'NumPoints',20,'MaxPfa',1e-3);
```

Compute and plot the TOC curves and the corresponding receiver operating characteristic (ROC) curves.

```
toccgh(pd,pfa)
```

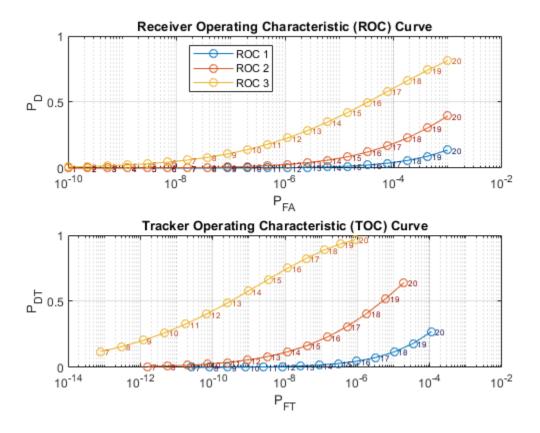

#### **Compute Track Probabilities**

Compute the probability of target track, the probability of false track, and the expected number of false tracks corresponding to a probability of detection of 0.9, a probability of false alarm of  $10^{-6}$ , and a 3-of-5 track confirmation logic.

```
pd = 0.9;
pfa = 1e-6;
logic = [3 5];
```

Use a modified version of the default one-dimensional constant-velocity Kalman filter to generate the tracker gate growth sequence. Specify an update time of 0.3 second and a maximum target acceleration of 20 meters per square second.

```
KFpars = {'UpdateTime',0.3,'MaxAcceleration',20};
```

Compute the probabilities and the expected number of false tracks.

```
[pdf,pft,eft] = toccgh(pd,pfa,'ConfirmationThreshold',logic,KFpars{:})
pdf = 0.9963
pft = 2.1555e-19
eft = 1
```

#### **Custom Gate Growth Sequence**

Use the common gate history algorithm to compute the probability of target track and the probability of track for a probability of detection of 0.5 and a probability of false alarm of  $10^{-3}$ . Use a custom gate growth sequence and a confirmation threshold of 3/4.

```
pd = 0.5;
pfa = 1e-3;

cp = [3 4];
gs = [21 39 95 125];

Compute the probabilities.

[pdf,pft] = toccgh(pd,pfa,'ConfirmationThreshold',cp, ...
    'GateGrowthSequence',gs)

pdf = 0.5132

pft = 9.9973e-07
```

### **Varying False-Alarm Probabilities**

Investigate how receiver operating characteristic (ROC) and tracker operating characteristic (TOC) curves change with the probability of false alarm.

Compute probability-of-detection and signal-to-noise-ratio (SNR) values corresponding to probabilities of false alarm of  $10^{-4}$  and  $10^{-6}$ . Assume a coherent receiver with a nonfluctuating target. Plot the resulting ROC curves. Use larger markers to denote a larger SNR value.

```
pfa = [1e-4 1e-6];
[pd,SNRdB] = rocpfa(pfa,'SignalType','NonfluctuatingCoherent');
scatter(SNRdB,pd,max(SNRdB,1),'filled')

title('Receiver Operating Characteristic (ROC)')
xlabel('SNR (dB)')
ylabel('P_d')
grid on
title(legend('10^{-6}','10^{-4}'),'P_{fa}')
```

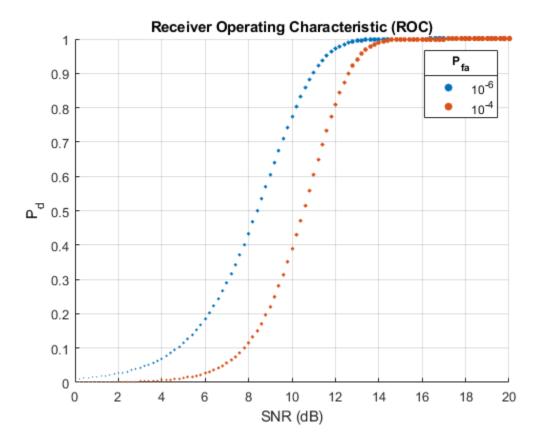

Compute the TOC curves using the probabilities of detection and probabilities of false alarm that you obtained. As the SNR increases, the probability of a false track in the presence of target detection increases. As the SNR decreases, the probability of target detection decreases, thereby increasing the probability of a false track.

```
[pct,pcf] = toccgh(pd.',pfa);
scatter(pcf,pct,max(SNRdB,1),'filled')
set(gca,'XScale','log')
title('Tracker Operating Characteristic (TOC)')
xlabel('P_{FT}')
ylabel('P_{DT}')
grid on
title(legend('10^{-6}','10^{-4}'),'P_{fa}')
```

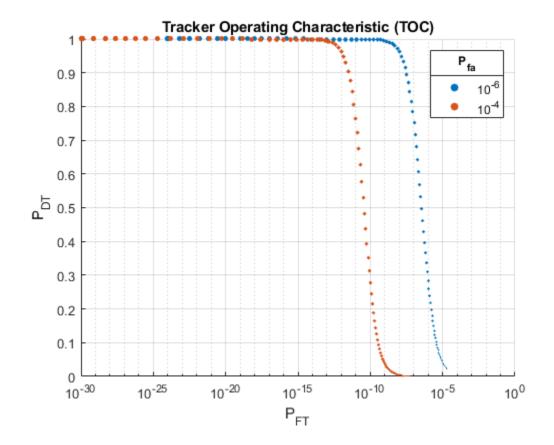

### **Input Arguments**

### pd — Probability of detection

vector | matrix

Probability of detection, specified as a vector or a matrix of values in the range [0, 1].

- If pd is a vector, then it must have the same number of elements as pfa
- If pd is a matrix, then its number of rows must equal the number of elements of pfa. In that case, the number of columns of pd equals the length of the signal-to-noise (SNR) ratio input to rocsnr or output by rocpfa.

**Note** If you use rocpfa to obtain pd, you must transpose the output before using it as input to toccgh. If you use rocsnr to obtain pd, you do not have to transpose the output.

Example: [pd,pfa] = rocsnr(6) returns single-pulse detection probabilities and false-alarm probabilities for a coherent receiver with a nonfluctuating target and a signal-to-noise ratio of 6 dB.

Data Types: double

### pfa — Probability of false alarm

vector

Probability of false alarm per cell (bin), specified as a vector of values in the range [0, 1].

**Tip** Use pfa values of 10<sup>-3</sup> or smaller to satisfy the assumptions of the common gate history algorithm.

Example: [pd,pfa] = rocsnr(6) returns single-pulse detection probabilities and false-alarm probabilities for a coherent receiver with a nonfluctuating target and a signal-to-noise ratio of 6 dB.

Data Types: double

### **Name-Value Pair Arguments**

Specify optional comma-separated pairs of Name, Value arguments. Name is the argument name and Value is the corresponding value. Name must appear inside quotes. You can specify several name and value pair arguments in any order as Name1, Value1, . . . , NameN, ValueN.

Example: 'UpdateTime', 0.25, 'MaximumAcceleration', 8 specifies that the 1-D constant-velocity track Kalman filter used to compute the track gate growth has an update time of 0.25 second and a maximum acceleration of targets of interest of 8 meters per square second.

#### ConfirmationThreshold — Confirmation threshold

[2 3] (default) | two-element row vector of positive integers | positive integer scalar

Confirmation threshold, specified as a two-element row vector of positive integers or a scalar. The two-element vector  $[M\ N]$  corresponds to an M-out-of-N or M/N confirmation logic, a test that stipulates that an event must occur at least M times in N consecutive updates.

- A track is confirmed if there are at least *M* detections in *N* updates.
- A track is deleted if there are less than *M* detections in *N* updates.

If this argument is specified as a scalar, toccgh treats it as a two-element vector with identical elements. *N* cannot be larger than 50.

Data Types: double

#### NumCells — Number of cells

16384 (default) | positive integer scalar

Number of cells, specified as a positive integer scalar. Use this argument to compute the expected number of false tracks.

Data Types: double

### NumTargets — Number of targets

1 (default) | positive integer scalar

Number of targets, specified as a positive integer scalar. Use this argument to compute the expected number of false tracks.

Data Types: double

#### **UpdateTime** — **Update time for Kalman filter**

0.5 (default) | positive scalar in seconds

Update time for the default one-dimensional constant-velocity Kalman filter, specified as a positive scalar in seconds. This argument impacts the track gate growth.

Data Types: double

### MaxAcceleration — Maximum acceleration of targets of interest

10 (default) | nonnegative scalar in meters per square second

Maximum acceleration of targets of interest, specified as a nonnegative scalar in meters per square second. Use this input to tune the process noise in the default one-dimensional constant-velocity Kalman filter. This argument impacts the track gate growth.

Data Types: double

### Resolution — Range and range-rate resolution

[1 1] (default) | two-element row vector of positive values

Range and range-rate resolution, specified as a two-element row vector of positive values. The first element of 'Resolution' is the range resolution in meters. The second element of 'Resolution' is the range rate resolution in meters per second. This argument is used to convert the predicted tracker gate size to bins.

Data Types: double

### **GateGrowthSequence** — **Tracker gate growth sequence**

vector of positive integers

Tracker gate growth sequence, specified as a vector of positive integers. The values in the vector represent gate sizes in bins corresponding to N possible misses in N updates, where N is specified using 'ConfirmationThreshold'. If 'ConfirmationThreshold' is a two-element vector, then N is the second element of the vector.

If this argument is not specified, toccgh generates the tracker gate growth sequence using a onedimensional constant-velocity Kalman filter implemented as a trackingKF object with these settings:

- Update time 0.5 second
- Maximum target acceleration 10 meters per square second
- Range resolution 1 meter
- Range rate resolution 1 meter per second
- StateTransitionModel [1 dt; 0 1], where dt is the update time
- StateCovariance [0 0; 0 0], which means the initial state is known perfectly
- MeasurementNoise 0
- ProcessNoise [dt^4/4 dt^3/2; dt^3/2 dt^2]\*q, where dt is the update time, the tuning parameter q is amax^2\*dt, and amax is the maximum acceleration. The tuning parameter is given in Equation 1.5.2-5 of [2].

To compute the gate sizes, the algorithm:

- 1 Uses the predict function to compute the predicted state error covariance matrix.
- **2** Calculates the area of the error ellipse as  $\pi$  times the product of the square roots of the eigenvalues of the covariance matrix.
- 3 Divides the area of the error ellipse by the bin area to express the gate size in bins. The bin area is the product of the range resolution and the range rate resolution.

If this argument is specified, then the 'UpdateTime', 'MaxAcceleration', and 'Resolution' arguments are ignored.

Example: [21 39 95 125 155 259 301] specifies a tracker grate growth sequence that occurs on some radar applications.

Data Types: double

### **Output Arguments**

#### pdt — Probability of true target track in presence of false alarms

matrix

Probability of true target track in the presence of false alarms, returned as a matrix. pdt has the same size as pd.

#### pft — Probability of false track in presence of targets

matrix

Probability of false alarm track in the presence of targets, returned as a matrix. pft has the same size as pd.

#### eft — Expected number of false tracks

matrix

Expected number of false tracks, returned as a matrix of the same size as pd. toccgh computes the expected number of tracks using

$$E_{\rm ft} = P_{\rm ft.nt}N_{\rm c} + P_{\rm ft}N_{\rm t}$$

where  $P_{\rm ft,nt}$  is the probability of false track in the absence of targets,  $N_{\rm c}$  is the number of resolution cells specified in 'NumCells',  $P_{\rm ft}$  is the probability of false track in the presence of targets, and  $N_{\rm t}$  is the number of targets specified in 'NumTargets'.

### More About

### **Common Gate History Algorithm**

The common gate history (CGH) algorithm was developed by Bar-Shalom and collaborators and published in [1]. For more information about the CGH algorithm, see "Receiver Operating Characteristic to Tracker Operating Characteristic".

The algorithm proceeds under these assumptions:

- A track is one of these:
  - 1 Detections from targets only
  - 2 Detections from false alarms only
  - 3 Detections from targets and from false alarms
- The probability of more than one false alarm in a gate is low, which is true when the probability of false alarm  $P_{\rm fa}$  is low ( $P_{\rm fa} \le 10^{-3}$ ).
- The location of a target in a gate obeys a uniform spatial distribution.

The algorithm sequentially generates the gate history vector  $\omega = [\omega_l, \omega_{lt}, \lambda]$ , where:

- $\omega_l$  is the number of time steps since the last detection, either of a target or of a false alarm.
- $\omega_l$  is the number of time steps since the last detection of a target.
- $\lambda$  is the number of detections.

The state vector evolves as a Markov chain by means of these steps:

- 1 The algorithm initially creates a track. Only two events can initialize a track:
  - · A target detection
  - · A false alarm
- **2** There are only four types of events that continue a track:
  - $A_1$  No detection

Events of Type 1 occur with probability

$$P\{A_1\} = \left(1 - \frac{g(\omega_l)}{g(\omega_{lt})} P_{\rm d}\right) (1 - P_{\rm fa})^{g(\omega_l)}$$

where  $P_{\rm d}$  is the probability of detection specified using pd,  $P_{\rm fa}$  is the probability of false alarm specified using pfa,  $g(\omega_l)$  is the gate size at step  $\omega_l$ , and  $g(\omega_{lt})$  is the gate size at step  $\omega_{lt}$ .

**Note** To reduce  $P_d$  to a lower effective value, toccgh weights it with the ratio

$$\frac{g(\omega_l)}{g(\omega_{lt})} = \frac{\text{Actual gate size}}{\text{Size of gate taking into account the time elapsed since the last target detection'}}$$

which assumes a uniform spatial distribution of the location of a target in a gate. The gate sizes are specified using 'GateGrowthSequence'.

Events of Type 1 update the gate history vector as  $[\omega_l, \omega_{lt}, \lambda] \rightarrow [\omega_l + 1, \omega_{lt} + 1, \lambda]$ .

• *A*<sub>2</sub> — *Target detection* 

Events of Type 2 occur with probability

$$P\{A_2\} = \frac{g(\omega_l)}{g(\omega_{lt})} P_{d} (1 - P_{fa})^{g(\omega_l)}$$

and update the gate history vector as  $[\omega_l, \omega_{lt}, \lambda] \rightarrow [1, 1, \lambda + 1]$ .

•  $A_3$  — False alarm

Events of Type 3 occur with probability

$$P\{A_3\} = \left(1 - (1 - P_{\text{fa}})^{g(\omega_l)}\right) \left(1 - \frac{g(\omega_l)}{g(\omega_{lt})}P_{\text{d}}\right)$$

and update the gate history vector as  $[\omega_l, \omega_{lt}, \lambda] \rightarrow [1, \omega_{lt} + 1, \lambda + 1]$ .

A<sub>4</sub> — Target detection and false alarm

Events of Type 4 occur with probability

$$P\{A_4\} = \left(1 - (1 - P_{\text{fa}})^{g(\omega_l)}\right) \left(\frac{g(\omega_l)}{g(\omega_{lt})} P_{\text{d}}\right)$$

and cause the track to split into a false track and a true track:

- $A_{s,2a}$  Continue with  $A_3$ , updating  $[\omega_l, \omega_{lt}, \lambda] \rightarrow [1, \omega_{lt} + 1, \lambda + 1]$ .
- $A_{s,2b}$  Continue with  $A_2$ , updating  $[\omega_l, \omega_{lt}, \lambda] \rightarrow [1, 1, \lambda + 1]$ .

At each step, the algorithm multiplies each track probability by the probability of the event that continues the track.

- **3** The procedure then lumps together the tracks that have a common gate history vector  $\omega$  by adding their probabilities:
  - Tracks continued with  $A_4$  are lumped with tracks that continue with  $A_3$  (one false alarm only).
  - Tracks continued with  $A_4$  are lumped with tracks that continue with  $A_2$  (target detection only).

This step controls the number of track states within the Markov chain.

At the end, the algorithm computes and assigns the final probabilities:

- A target track is a sequence of detections that satisfies the M/N confirmation logic and contains at least one detection from a target. To compute the probability of target track:
  - Determine the sequences that satisfy the confirmation logic under the assumption  $A_{s,2b}$  that  $A_4$  yields  $A_2$ .
  - **2** Separately store these probabilities.
- To compute the probability of false track:
  - **1** Compute the probability of target track under the assumption  $A_{s,2a}$  that  $A_4$  yields  $A_3$ .
  - 2 Subtract this probability from the probability of all detection sequences that satisfy the confirmation logic.

#### References

- [1] Bar-Shalom, Yaakov, Leon J. Campo, and Peter B. Luh. "From Receiver Operating Characteristic to System Operating Characteristic: Evaluation of a Track Formation System." *IEEE*® *Transactions on Automatic Control* 35, no. 2 (February 1990): 172–79. https://doi.org/10.1109/9.45173.
- [2] Bar-Shalom, Yaakov, Peter K. Willett, and Xin Tian. *Tracking and Data Fusion: A Handbook of Algorithms*. Storrs, CT: YBS Publishing, 2011.

## **Extended Capabilities**

#### C/C++ Code Generation

Generate C and C++ code using MATLAB® Coder™.

### See Also

rocpfa | rocsnr

**Topics**"Receiver Operating Characteristic to Tracker Operating Characteristic"
"Linear Kalman Filters"

# sarazgain

SAR azimuth processing gain

### **Syntax**

```
ag = sarazgain(r,lambda,v,azres,prf)
ag = sarazgain(    ,Name,Value)
```

### **Description**

ag = sarazgain(r,lambda,v,azres,prf) computes the azimuth processing gain due to the coherent integration of multiple pulses, either by presumming or through actual Doppler processing.

ag = sarazgain(\_\_\_\_, Name, Value) specifies additional options using name-value arguments.
Options include the azimuth impulse broadening factor and the Doppler cone angle.

### **Examples**

### **Azimuth Processing Gain**

Compute the azimuth processing gain of a side-looking airborne SAR operating in broadside at a wavelength of 0.05 m with a sensor velocity of 100 m/s and a PRF of 2 kHz for a target at 5 km. The cross-range resolution of the image is 1.5 m. Assume an azimuth broadening factor of 1.2 and a nonideal azimuth filtering loss of 1.2 dB.

```
lambda = 0.05;
PRF = 2e3;
R = 5e3;
res = 1.5;
v = 100;
La = 1.2;
azb = 1.2;
```

Compute the azimuth processing gain.

```
azgain = sarazgain(R,lambda,v,res,PRF,'AzimuthBroadening',azb, ...
    'AzimuthFilteringLoss', La)
azgain = 31.8103
```

### **Input Arguments**

### r — Range from target to antenna

```
positive real scalar | vector
```

Range from target to antenna in meters, specified as a positive real scalar or a vector.

```
Data Types: double
```

#### lambda — Radar wavelength

positive real scalar | vector

Radar wavelength in meters, specified as a positive real scalar or a vector.

Data Types: double

#### v — Sensor velocity

positive real scalar

Sensor velocity in meters per second, specified as a positive real scalar.

Data Types: double

#### azres - Image azimuth or cross-range resolution

positive real scalar

Image azimuth or cross-range resolution in meters, specified as a positive real scalar.

Data Types: double

### prf — Radar pulse repetition frequency

positive real scalar

Radar pulse repetition frequency (PRF) in hertz, specified as a positive real scalar.

Data Types: double

#### Name-Value Pair Arguments

Specify optional comma-separated pairs of Name, Value arguments. Name is the argument name and Value is the corresponding value. Name must appear inside quotes. You can specify several name and value pair arguments in any order as Name1, Value1, . . . , NameN, ValueN.

Example: 'AzimuthBroadening', 1.2, 'ConeAngle', 60

### AzimuthBroadening — Azimuth impulse broadening factor

1 (default) | positive real scalar

Azimuth impulse broadening factor due to data weighting or windowing for sidelobe control, specified as a positive real scalar. This argument expresses the actual -3 dB mainlobe width with respect to the nominal width. Typical window functions like hamming and hann exhibit values in the range from 1 to 1.5.

Data Types: double

### AzimuthFiltering Loss — Reduction in SNR gain

0 (default) | nonnegative scalar

Reduction in signal-to-noise ratio (SNR) gain in decibels, specified as a nonnegative scalar. This argument corresponds to the loss with respect to the ideal gain. Typical window functions like hamming and hann exhibit losses on the order of 1 dB. The argument defaults to 0, which assumes a rectangular window.

Data Types: double

### ConeAngle — Doppler cone angle

90 (default) | scalar in the range [0, 180]

Doppler cone angle in degrees, specified as a scalar in the range [0, 180]. This argument identifies the direction toward the scene relative to the direction of motion of the array.

Data Types: double

### **Output Arguments**

### ag — Azimuth processing gain

matrix

Azimuth processing gain, returned as a matrix. The rows of ag correspond to the range values in r and its columns correspond to the wavelength values in lambda.

### **Extended Capabilities**

### C/C++ Code Generation

Generate C and C++ code using MATLAB® Coder $^{\text{\tiny TM}}$ .

### See Also

matchinggain | sarchirprate | sarinttime | sarpointdopbw | sarprf | sarscenedopbw

# sarchirprate

Azimuth chirp rate of received signal for SAR

### **Syntax**

```
acr = sarchirprate(r,lambda,v)
acr = sarchirprate(r,lambda,v,dcang)
```

### **Description**

acr = sarchirprate(r,lambda,v) computes the nominal azimuth chirp rate at which the
azimuth signal changes frequency as the sensor illuminates a scatterer.

acr = sarchirprate(r,lambda,v,dcang) specifies the Doppler cone angle that identifies the
direction towards the scene relative to the direction of motion of the array.

### **Examples**

### **Azimuth Chirp Rate**

Compute the azimuth chirp rate of received signal for a side-looking airborne synthetic aperture radar (SAR) operating in broadside at a wavelength of 0.03 m with a sensor velocity of 100 m/s for a target at 10 km. The sensor illuminates the scatterer at a Doppler cone angle of 90°.

```
lambda = 0.03;
R = 10e3;
v = 100;
Compute the azimuth chirp rate.
azchirp = sarchirprate(R,lambda,v)
azchirp = 66.6667
```

### **Input Arguments**

#### r — Range from target to antenna

```
positive real scalar | vector
```

Range from target to antenna in meters, specified as a positive real scalar or a vector.

Data Types: double

### lambda — Radar wavelength

```
positive real scalar | vector
```

Radar wavelength in meters, specified as a positive real scalar or a vector.

```
Data Types: double
```

### v — Sensor velocity

positive real scalar

Sensor velocity in meters per second, specified as a positive real scalar.

Data Types: double

### dcang — Doppler cone angle

90 (default) | scalar in the range [0, 180]

Doppler cone angle in degrees, specified as a scalar in the range [0, 180]. This argument identifies the direction toward the scene relative to the direction of motion of the array.

Data Types: double

### **Output Arguments**

#### acr — Nominal azimuth chirp rate

matrix

Nominal azimuth chirp rate in hertz per second, returned as a matrix. The rows of acr correspond to the range values in r. The columns of acr correspond to the wavelength values in lambda.

### **Extended Capabilities**

### C/C++ Code Generation

Generate C and C++ code using MATLAB® Coder™.

### See Also

matchinggain | sarazgain | sarinttime | sarpointdopbw | sarprf | sarscenedopbw

# sarpointdopbw

Doppler bandwidth due to cross-range platform motion

### Syntax

```
dbwch = sarpointdopbw(v,azres)
dbwch = sarpointdopbw(v,azres,Name,Value)
```

### **Description**

dbwch = sarpointdopbw(v,azres) returns the Doppler bandwidth of a single scatterer (chirped) due to cross-range platform motion as the sensor illuminates the scatterer.

dbwch = sarpointdopbw(v,azres,Name,Value) specifies additional options using name-value arguments. Options include the azimuth impulse broadening factor and the Doppler cone angle.

### **Examples**

#### **Doppler Bandwidth of Single Scatterer**

A side-looking airborne synthetic aperture radar (SAR) operates in broadside at a wavelength of 0.03 m with a sensor velocity of 100 m/s. The sensor illuminates a scatterer over a small cone angle interval having a cross-range resolution of 1 m and Doppler cone angle of 90 degrees. Compute the Doppler bandwidth of the received chirped signal.

```
azres = 1;
v = 100;
Compute the Doppler bandwidth.
bwchirp = sarpointdopbw(v,azres)
bwchirp = 100
```

### **Input Arguments**

#### v — Sensor velocity

```
positive real scalar | vector
```

Sensor velocity in meters per second, specified as a positive real scalar or vector.

Data Types: double

### azres — Image azimuth or cross-range resolution

```
positive real scalar | vector
```

Image azimuth or cross-range resolution in meters, specified as a positive real scalar or a vector.

```
Data Types: double
```

### **Name-Value Pair Arguments**

Specify optional comma-separated pairs of Name, Value arguments. Name is the argument name and Value is the corresponding value. Name must appear inside quotes. You can specify several name and value pair arguments in any order as Name1, Value1, . . . , NameN, ValueN.

Example: 'AzimuthBroadening', 1.3, 'ConeAngle', 120

#### AzimuthBroadening — Azimuth impulse broadening factor

1 (default) | positive real scalar

Azimuth impulse broadening factor due to data weighting or windowing for sidelobe control, specified as a positive real scalar. This argument expresses the actual -3 dB mainlobe width with respect to the nominal width. Typical window functions like hamming and hann exhibit values in the range from 1 to 1.5.

Data Types: double

### ConeAngle — Doppler cone angle

90 (default) | scalar in the range [0, 180]

Doppler cone angle in degrees, specified as a scalar in the range [0, 180]. This argument identifies the direction toward the scene relative to the direction of motion of the array.

Data Types: double

### **Output Arguments**

#### dbwch — Doppler bandwidth of single scatterer

matrix

Doppler bandwidth of single scatterer (chirped) in hertz, returned as a matrix. The rows of dbwch correspond to the velocity values in v. The columns of dbwch correspond to the azimuth resolution values in azres.

### **Extended Capabilities**

#### **C/C++ Code Generation**

Generate C and C++ code using MATLAB® Coder™.

#### See Also

matchinggain | sarazgain | sarchirprate | sarinttime | sarprf | sarscenedopbw

# sarscenedopbw

Doppler bandwidth of full scene after azimuth dechirping

### **Syntax**

```
bwdch = sarscenedopbw(r,lambda,v,wa)
bwdch = sarscenedopbw(r,lambda,v,wa,dcang)
```

### **Description**

bwdch = sarscenedopbw(r,lambda,v,wa) returns the Doppler bandwidth of the full scene after azimuth dechirping, corresponding to the composite signal received from all resolution cells within the scene.

bwdch = sarscenedopbw(r,lambda,v,wa,dcang) specifies the Doppler cone angle that identifies the direction towards the scene relative to the direction of motion of the array.

### **Examples**

### **Doppler Bandwidth of Full Scene**

A side-looking airborne synthetic aperture radar (SAR) operates in broadside at a wavelength of 0.03 m with a sensor velocity of 100 m/s. The sensor illuminates a scatterer with a Doppler cone angle of  $90^{\circ}$  at a range of 10 km. The azimuth size of the scene is 916 m. Compute the Doppler bandwidth of the full scene after azimuth dechirping.

```
lambda = 0.03;
R = 10e3;
v = 100;
Wa = 916;

Compute the Doppler bandwidth.
bwdechirp = sarscenedopbw(R,lambda,v,Wa)
bwdechirp = 610.6667
```

### **Input Arguments**

### r — Range from target to antenna

```
positive real scalar | vector
```

Range from target to antenna in meters, specified as a positive real scalar or a vector.

Data Types: double

#### lambda — Radar wavelength

positive real scalar | vector

Radar wavelength in meters, specified as a positive real scalar or a vector.

Data Types: double

### v — Sensor velocity

positive real scalar

Sensor velocity in meters per second, specified as a positive real scalar.

Data Types: double

#### wa — Azimuth size of scene

positive real scalar

Azimuth size of scene in degrees, specified as a positive real scalar.

Data Types: double

#### dcang — Doppler cone angle

90 (default) | scalar in the range [0, 180]

Doppler cone angle in degrees, specified as a scalar in the range [0, 180]. This argument identifies the direction toward the scene relative to the direction of motion of the array.

Data Types: double

### **Output Arguments**

### bwdch - Doppler bandwidth of full scene

matrix

Doppler bandwidth of full scene after azimuth dechirping in hertz, returned as a matrix. The rows of bwdch correspond to the range values in r. The columns of bwdch correspond to the wavelength values in lambda.

### **Extended Capabilities**

#### C/C++ Code Generation

Generate C and C++ code using MATLAB® Coder $^{\text{\tiny TM}}$ .

### See Also

matchinggain | sarazgain | sarchirprate | sarinttime | sarpointdopbw | sarprf

### sarinttime

Synthetic aperture integration time

### **Syntax**

```
t = sarinttime(v,synlen)
t = sarinttime(r,lambda,v,azres)
t = sarinttime(r,lambda,v,azres,Name,Value)
```

### **Description**

t = sarinttime(v, synlen) returns the synthetic aperture integration time corresponding to a sensor velocity v and a synthetic aperture length synlen.

t = sarinttime(r, lambda, v, azres) returns the synthetic aperture integration time in terms of azimuth or cross-range resolution.

t = sarinttime(r,lambda,v,azres,Name,Value) specifies additional options using namevalue arguments. Options include the azimuth impulse broadening factor and the Doppler cone angle.

### **Examples**

#### **Synthetic Aperture Integration Time**

A side-looking airborne synthetic aperture radar (SAR) operating in broadside at 10 GHz is travelling with a velocity of 100 m/s. The sensor illuminates the scatterer having cross-range resolution of 1 m and Doppler cone angle of 90 degrees for a target range of 10 Km. Compute the synthetic aperture integration time.

```
R = 10e3;
v = 100;
freq = 10e9;
azres = 1;
Compute the synthetic aperture time.
lambda = freq2wavelen(freq);
t = sarinttime(R,lambda,v,azres)
t = 1.4990
```

### **Input Arguments**

```
v — Sensor velocity
```

positive real scalar | vector

Sensor velocity in meters per second, specified as a positive real scalar or vector.

- If you specify v and synlen as input arguments, then v can be a scalar or a vector.
- If you specify r, lambda, v, and azres as input arguments, then v can only be a vector.

Data Types: double

#### synlen — Synthetic aperture length

scalar | vector

Synthetic aperture length in meters, specified as a scalar or a vector.

Data Types: double

#### r — Range from target to antenna

positive real scalar | vector

Range from target to antenna in meters, specified as a positive real scalar or a vector.

Data Types: double

#### lambda — Radar wavelength

positive real scalar | vector

Radar wavelength in meters, specified as a positive real scalar or a vector.

Data Types: double

### azres - Image azimuth or cross-range resolution

positive real scalar

Image azimuth or cross-range resolution in meters, specified as a positive real scalar.

Data Types: double

#### **Name-Value Pair Arguments**

Specify optional comma-separated pairs of Name, Value arguments. Name is the argument name and Value is the corresponding value. Name must appear inside quotes. You can specify several name and value pair arguments in any order as Name1, Value1, . . . , NameN, ValueN.

Example: 'AzimuthBroadening', 1.2, 'ConeAngle', 60

### AzimuthBroadening — Azimuth impulse broadening factor

1 (default) | positive real scalar

Azimuth impulse broadening factor due to data weighting or windowing for sidelobe control, specified as a positive real scalar. This argument expresses the actual -3 dB mainlobe width with respect to the nominal width. Typical window functions like hamming and hann exhibit values in the range from 1 to 1.5.

Data Types: double

#### ConeAngle — Doppler cone angle

90 (default) | scalar in the range [0, 180]

Doppler cone angle in degrees, specified as a scalar in the range [0, 180]. This argument identifies the direction toward the scene relative to the direction of motion of the array.

Data Types: double

### **Output Arguments**

### t — Synthetic aperture integration time

matrix

Synthetic aperture integration time in seconds, returned as a matrix.

- If you specify v and synlen as input arguments, then the rows of t correspond to the velocity values in v and its columns correspond to the synthetic length values in synlen.
- If you specify r, lambda, v, and azres as input arguments, then the rows of t correspond to the range values in r and its columns correspond to the wavelength values in lambda.

### **Extended Capabilities**

#### **C/C++ Code Generation**

Generate C and C++ code using MATLAB® Coder™.

### See Also

matchinggain | sarazgain | sarchirprate | sarpointdopbw | sarprf | sarscenedopbw

# sarprf

Synthetic aperture radar PRF

## **Syntax**

```
prf = sarprf(v,daz)
prf = sarprf(v,daz,Name,Value)
```

## **Description**

prf = sarprf(v,daz) computes the radar pulse repetition frequency (PRF) as a function of the sensor velocity and the antenna dimension in the azimuth direction.

prf = sarprf(v,daz,Name,Value) specifies additional options using name-value arguments.

## **Examples**

### **SAR Pulse Repetition Frequency**

A side-looking airborne SAR operating in broadside moves with a velocity of 100 m/s. The sensor has an aperture dimension of 1.5 m in azimuth. Compute the radar pulse repetition frequency. Assume an antenna roll-off factor of 1.2.

```
daz = 1.5;
v = 100;
ka = 1.2
ka = 1.2000
Compute the SAR pulse repetition frequency.
prf = sarprf(v,daz,'RollOff',ka)
prf = 160
```

# **Input Arguments**

### v — Sensor velocity

positive real scalar | vector

Sensor velocity in meters per second, specified as a positive real scalar or vector.

Data Types: double

### daz — Antenna width in azimuth direction

positive real scalar | vector

Antenna width in the azimuth direction in meters, specified as a positive real scalar or a vector.

Data Types: double

### **Name-Value Pair Arguments**

Specify optional comma-separated pairs of Name, Value arguments. Name is the argument name and Value is the corresponding value. Name must appear inside quotes. You can specify several name and value pair arguments in any order as Name1, Value1, . . . , NameN, ValueN.

Example: 'RollOff', 1.2, 'ConeAngle', 120

### RollOff — Antenna roll-off factor

1 (default) | positive real scalar

Antenna roll-off factor, specified as a positive real scalar. This argument provides a safety factor that prevents mainlobe returns from aliasing in the pulse repetition frequency (PRF) time interval. Adjust the roll-off factor to make the PRF greater than the mainlobe Doppler bandwidth.

Data Types: double

### ConeAngle — Doppler cone angle

90 (default) | scalar in the range [0, 180]

Doppler cone angle in degrees, specified as a scalar in the range [0, 180]. This argument identifies the direction toward the scene relative to the direction of motion of the array.

Data Types: double

## **Output Arguments**

### prf — Radar pulse repetition frequency

matrix

Radar pulse repetition frequency in hertz, returned as a matrix. The rows of prf correspond to the velocity values in v. The columns of prf correspond to the antenna dimension values in daz.

## **Extended Capabilities**

#### C/C++ Code Generation

Generate C and C++ code using MATLAB® Coder $^{\text{\tiny TM}}$ .

### See Also

matchinggain | sarazgain | sarchirprate | sarinttime | sarpointdopbw | sarscenedopbw

# sarmaxswath

Upper bound on swath length for SAR

## Syntax

```
swlenc = sarmaxswath(v,azres,grazang)
swlenc = sarmaxswath(v,azres,grazang,dcang)
```

## **Description**

swlenc = sarmaxswath(v,azres,grazang) computes the upper bound on swath length based
on SAR constraints.

swlenc = sarmaxswath(v,azres,grazang,dcang) specifies the Doppler cone angle that identifies the direction towards the scene relative to the direction of motion of the array.

## **Examples**

### **Swath Length Constraint**

Estimate the constraint on swath length for a side-looking airborne SAR operating in broadside with a sensor velocity of 100 m/s. The radar has a cross-range resolution of 1.5 m and a nominal grazing angle of  $30^{\circ}$ .

```
v = 100;
azres = 1.5;
grazang = 30;
Compute the swath length constraint.
swlen = sarmaxswath(v,azres,grazang)
swlen = 2.5963e+06
```

## **Input Arguments**

### v — Sensor velocity

```
positive real scalar | vector
```

Sensor velocity in meters per second, specified as a positive real scalar or vector.

Data Types: double

### azres — Image azimuth or cross-range resolution

```
positive real scalar | vector
```

Image azimuth or cross-range resolution in meters, specified as a positive real scalar or a vector.

Data Types: double

### grazang — Grazing angle

scalar in the range [0, 90]

Grazing angle in degrees, specified as a scalar in the range [0, 90].

Data Types: double

### dcang — Doppler cone angle

90 (default) | scalar in the range [0, 180]

Doppler cone angle in degrees, specified as a scalar in the range [0, 180]. This argument identifies the direction toward the scene relative to the direction of motion of the array.

Data Types: double

## **Output Arguments**

### swlenc — Upper bound on swath length

matrix

Upper bound on swath length in meters, returned as a matrix. The rows of swlenc correspond to the velocity values in v. The columns of swlenc correspond to the azimuth resolution values in azres.

## **Extended Capabilities**

### C/C++ Code Generation

Generate C and C++ code using MATLAB® Coder™.

### See Also

aperture2swath|sarmaxcovrate|sarminaperture|sarprfbounds|sarrange

## sarmaxcovrate

Upper bound on area coverage rate for SAR

## **Syntax**

```
acr = sarmaxcovrate(azres,grazang)
```

## **Description**

acr = sarmaxcovrate(azres, grazang) returns the upper bound on area coverage rate based on SAR constraints.

## **Examples**

### **Area Coverage Rate Constraint**

Estimate the constraint on area coverage rate of a side-looking airborne SAR. The radar has a cross-range resolution of 1.5 m and a nominal grazing angle of 30°.

```
azres = 1.5;
grazang = 30;
```

Compute the area coverate rate constraint.

```
coverage = sarmaxcovrate(azres,grazang)
coverage = 2.5963e+08
```

# **Input Arguments**

### azres — Image azimuth or cross-range resolution

```
positive real scalar | vector
```

Image azimuth or cross-range resolution in meters, specified as a positive real scalar or a vector.

```
Data Types: double
```

### grazang — Grazing angle

scalar between 0 and 90 | vector

Grazing angle in degrees, specified as a scalar between 0 and 90 or a vector.

```
Data Types: double
```

# **Output Arguments**

### acr — Upper bound on area coverage rate

matrix

Upper bound on area coverage rate in square meters per second, returned as a matrix. The rows of acr correspond to the azimuth resolution values in azres. The columns of acr correspond to the grazing angle values in grazang.

# **Extended Capabilities**

### **C/C++ Code Generation**

Generate C and C++ code using MATLAB® Coder™.

## **See Also**

aperture2swath|sarmaxswath|sarminaperture|sarprfbounds|sarrange

# sarminaperture

Lower bound on antenna area for SAR

## **Syntax**

```
aac = sarminaperture(r,lambda,v,grazang)
aac = sarminaperture(r,lambda,v,grazang,dcang)
```

## **Description**

aac = sarminaperture(r,lambda,v,grazang) returns the lower bound on antenna area based
on synthetic aperture radar (SAR) constraints.

aac = sarminaperture(r,lambda,v,grazang,dcang) specifies the Doppler cone angle that
identifies the direction towards the scene relative to the direction of motion of the array.

## **Examples**

#### **Lower Bound on Antenna Area**

Estimate the antenna area constraint of a side-looking airborne SAR operating in broadside at 16.7 GHz with a sensor velocity of 100 m/s for a target range of 10 km. Assume a nominal grazing angle of 30°.

```
fc = 16.7e9;
lambda = freq2wavelen(fc);
grazang =30;
v = 100;
R = 10e3;
Compute the antenna area constraint.
area = sarminaperture(R,lambda,v,grazang)
area = 4.1486e-04
```

# **Input Arguments**

### r - Range from target to antenna

```
positive real scalar | vector
```

Range from target to antenna in meters, specified as a positive real scalar or a vector.

Data Types: double

### lambda — Radar wavelength

```
positive real scalar | vector
```

Radar wavelength in meters, specified as a positive real scalar or a vector.

Data Types: double

### v — Sensor velocity

positive real scalar

Sensor velocity in meters per second, specified as a positive real scalar.

Data Types: double

### grazang — Grazing angle

scalar in the range [0, 90]

Grazing angle in degrees, specified as a scalar in the range [0, 90].

Data Types: double

### dcang — Doppler cone angle

90 (default) | scalar in the range [0, 180]

Doppler cone angle in degrees, specified as a scalar in the range [0, 180]. This argument identifies the direction toward the scene relative to the direction of motion of the array.

Data Types: double

## **Output Arguments**

### aac - Upper bound on area coverage rate

matrix

Upper bound on area coverage rate in square meters per second, returned as a matrix. The rows of aac correspond to the range values in r. The columns of aac correspond to the wavelength values in lambda.

## **Extended Capabilities**

### **C/C++ Code Generation**

Generate C and C++ code using MATLAB® Coder™.

### See Also

aperture2swath | sarmaxcovrate | sarmaxswath | sarprfbounds | sarrange

# sarrange

Maximum unambiguous slant range of SAR

## **Syntax**

```
mur = sarrange(v,daz,df)
mur = sarrange(v,daz,df,Name,Value)
```

## **Description**

mur = sarrange(v, daz, df) returns the maximum unambiguous slant range of a synthetic aperture radar (SAR) system.

mur = sarrange(v,daz,df,Name,Value) specifies additional options using name-value arguments. Options include the Doppler cone angle and the antenna roll-off factor.

## **Examples**

### **Maximum Unambiguous Slant Range**

Estimate the maximum unambiguous range of side-looking airborne SAR operating in broadside with varying sensor velocity from 20 m/s to 300 m/s. The SAR antenna has aperture dimension of 3 m in azimuth direction and transmitter working with 5 percent duty cycle. Plot the resulting unambiguous range as a function of sensor velocity.

```
v = 20:10:300;

daz = 3;

d = 0.05;
```

Compute maximum unambiguous range in meters. Assume the antenna roll-off factor of 1.5. Convert the range to nautical miles.

```
Rmet = sarrange(v,daz,d,'RollOff',1.5);
Rnau = Rmet*0.00053996;
```

Plot the unambiguous range as a function of the sensor velocity.

```
loglog(v,Rnau)
axis([10 1000 100 10000])
xlabel('Velocity (m/s)')
ylabel('Unambiguous Range (nmi)')
title('Unambiguous Range Limits for 1.5 Roll-Off')
```

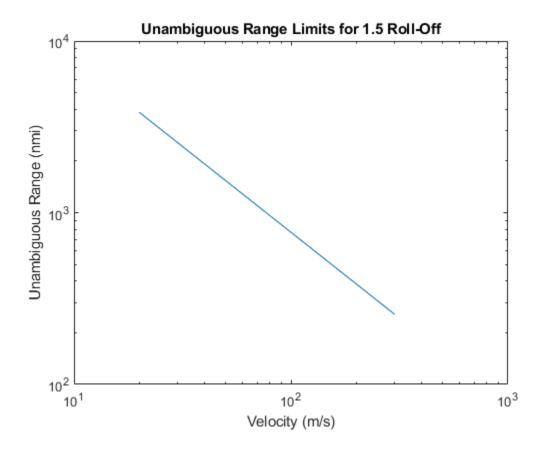

## **Input Arguments**

### v — Sensor velocity

positive real scalar | vector

Sensor velocity in meters per second, specified as a positive real scalar or vector.

Data Types: double

### daz - Antenna width in azimuth direction

positive real scalar

Antenna width in the azimuth direction in meters, specified as a positive real scalar.

Data Types: double

### df — Duty factor

positive real scalar in the range [0, 1] | vector

Duty factor, specified as a positive real scalar in the range [0, 1] or a vector. The duty factor is defined as the ratio of the pulse width to the pulse period.

Data Types: double

### **Name-Value Pair Arguments**

Specify optional comma-separated pairs of Name, Value arguments. Name is the argument name and Value is the corresponding value. Name must appear inside quotes. You can specify several name and value pair arguments in any order as Name1, Value1, . . . , NameN, ValueN.

Example: 'RollOff', 1.2, 'ConeAngle', 120

### ConeAngle — Doppler cone angle

90 (default) | scalar in the range [0, 180]

Doppler cone angle in degrees, specified as a scalar in the range [0, 180]. This argument identifies the direction toward the scene relative to the direction of motion of the array.

Data Types: double

### RollOff — Antenna roll-off factor

1 (default) | positive real scalar

Antenna roll-off factor, specified as a positive real scalar. This argument provides a safety factor that prevents mainlobe returns from aliasing in the pulse repetition frequency (PRF) time interval. Adjust the roll-off factor to make the PRF greater than the mainlobe Doppler bandwidth.

Data Types: double

## **Output Arguments**

### mur — Maximum unambiguous range

matrix

Maximum unambiguous range, returned as a matrix. The rows of mur correspond to the velocity values in v. The columns of mur correspond to the duty factor values in df.

# **Extended Capabilities**

### **C/C++ Code Generation**

Generate C and C++ code using MATLAB® Coder™.

### See Also

aperture2swath|sarmaxcovrate|sarmaxswath|sarminaperture|sarprfbounds

# aperture2swath

Swath extent for radar on ground plane

## **Syntax**

```
[swlen,swwidth] = aperture2swath(r,lambda,d,grazang)
```

## **Description**

[swlen, swwidth] = aperture2swath(r, lambda, d, grazang) returns the swath length and width for a radar system at its maximum extent, assuming a flat Earth.

## **Examples**

### **Swath Length and Width**

Estimate the maximum swath length and width of side-looking airborne synthetic aperture radar (SAR) operating at 16.7 GHz for a target range of 10 km. The radar has an aperture length of 3 m in the elevation dimension and of 4 m in the azimuth dimension. Assume a nominal grazing angle of  $30^{\circ}$ .

```
lambda = freq2wavelen(16.7e9);
R = 10e3;
elaz = [3 4];
grazang = 30;
Compute the swath length and the swath width.
[swl,swwid] = aperture2swath(R,lambda,elaz,grazang)
swl = 119.6776
swwid = 44.8791
```

# Input Arguments

### r — Range from target to antenna

```
positive real scalar | vector
```

Range from target to antenna in meters, specified as a positive real scalar or a vector.

```
Data Types: double
```

### lambda — Radar wavelength

```
positive real scalar | vector
```

Radar wavelength in meters, specified as a positive real scalar or a vector.

```
Data Types: double
```

### d — Antenna dimensions

positive real scalar | 1-by-2 row vector

Antenna dimensions in meters, specified as a positive real scalar or a 1-by-2 row vector.

- If you specify d as a two-element vector, the first element of d represents the antenna dimension in elevation and the second element represents the antenna dimension in azimuth.
- If you specify d as a scalar, aperture2swath assumes the antenna has equal elevation and azimuth dimensions.

Data Types: double

### grazang — Grazing angle

scalar in the range [0, 90]

Grazing angle in degrees, specified as a scalar in the range [0, 90].

Data Types: double

## **Output Arguments**

### swlen, swwidth — Swath length and width

matrices

Swath length and width in meters, returned as matrices.

- The rows of the swath length swlength correspond to the range values in r. The columns of swlength correspond to the wavelength values in lambda.
- The rows of the swath width swwidth correspond to the range values in r. The columns of swwidth correspond to the wavelength values in lambda.

The swath width also corresponds to the azimuth or cross-range resolution of a real aperture antenna.

# **Extended Capabilities**

### **C/C++ Code Generation**

Generate C and C++ code using MATLAB® Coder<sup>™</sup>.

### See Also

sarmaxcovrate | sarmaxswath | sarminaperture | sarprfbounds | sarrange

# sarprfbounds

Upper and lower bound on PRF for SAR

## **Syntax**

```
[prfmin,prfmax] = sarprfbounds(v,azres,swlen,grazang)
[prfmin,prfmax] = sarprfbounds(v,azres,swlen,grazang,Name,Value)
```

## **Description**

[prfmin,prfmax] = sarprfbounds(v,azres,swlen,grazang) returns the lower bound and the upper bound on the pulse repetition frequency (PRF) of a SAR system based on eclipsing constraints.

[prfmin,prfmax] = sarprfbounds(v,azres,swlen,grazang,Name,Value) specifies additional options using name-value arguments.

## **Examples**

#### **PRF Constraint**

Estimate the lower and upper PRF bounds due to eclipsing of a side-looking airborne SAR operating in broadside. The sensor has a velocity of 100 m/s. The transmitted waveform has a pulse width of 100 microseconds. The radar is grazing at an angle of  $30^{\circ}$  with an image azimuth resolution of 1.5 m and a swath length of 100 m.

```
v = 100;
pw = 100e-6;
grazang = 30;
azres = 1.5;
swl = 100;
Compute the PRF constraints.
[prfmin,prfmax] = sarprfbounds(v,azres,swl,grazang,'PulseWidth',pw)
prfmin = 66.6667
prfmax = 9.9426e+03
```

# **Input Arguments**

### v — Sensor velocity

```
positive real scalar | vector
```

Sensor velocity in meters per second, specified as a positive real scalar or vector.

```
Data Types: double
```

### azres - Image azimuth or cross-range resolution

positive real scalar | vector

Image azimuth or cross-range resolution in meters, specified as a positive real scalar or a vector.

Data Types: double

### swlen — Swath length

positive scalar | vector

Swath length in meters, specified as a positive scalar or a vector.

Data Types: double

### grazang — Grazing angle

scalar in the range [0, 90]

Grazing angle in degrees, specified as a scalar in the range [0, 90].

Data Types: double

### **Name-Value Pair Arguments**

Specify optional comma-separated pairs of Name, Value arguments. Name is the argument name and Value is the corresponding value. Name must appear inside quotes. You can specify several name and value pair arguments in any order as Name1, Value1, . . . , NameN, ValueN.

Example: 'ConeAngle', 60, 'PulseWidth', 2e-6

### **ConeAngle** — **Doppler cone angle**

90 (default) | scalar in the range [0, 180]

Doppler cone angle in degrees, specified as a scalar in the range [0, 180]. This argument identifies the direction toward the scene relative to the direction of motion of the array.

Data Types: double

### PulseWidth — Pulse width

1e-6 (default) | positive real scalar

Pulse width in seconds, specified as a positive real scalar

Data Types: double

# **Output Arguments**

### prfmin - PRF lower bound

matrix

PRF lower bound in hertz, returned as a matrix. The rows of prfmin correspond to the velocity values in v. The columns of prfmin correspond to the resolution values in azres

### prfmax — PRF upper bound

vector

PRF upper bound in hertz, returned as a vector of the same size as swlen.

# **Extended Capabilities**

## **C/C++ Code Generation**

Generate C and C++ code using MATLAB® Coder $^{\text{\tiny TM}}$ .

## **See Also**

aperture2swath|sarmaxcovrate|sarmaxswath|sarminaperture|sarrange

# sarbeamwidth

Synthetic aperture azimuth beamwidth

## **Syntax**

```
synhpbw = sarbeamwidth(lambda,synlen)
synhpbw = sarbeamwidth(____,Name,Value)
[synhpbw,synfnbw] = sarbeamwidth(____)
```

## **Description**

synhpbw = sarbeamwidth(lambda, synlen) computes the half-power azimuth beamwidth synthesized by the coherent summation operation of the synthetic aperture radar (SAR).

synhpbw = sarbeamwidth(\_\_\_\_, Name, Value) specifies additional options using name-value
arguments. Options include the azimuth impulse broadening factor and the Doppler cone angle.

[synhpbw,synfnbw] = sarbeamwidth(\_\_\_\_) also returns the first null azimuth beamwidth in the synthesized antenna pattern.

## **Examples**

### Half-Power and First Null Azimuth Beamwidths

Estimate the synthesized half-power beamwidth and the first null beamwidth of a side-looking airborne SAR operating in broadside at a wavelength of 0.05 m. The radar has a synthetic aperture length of 75 m and an azimuth impulse broadening factor of 0.9.

```
lambda = 0.05;
len = 75;
azb = 0.9;
```

Compute the synthetic aperture half-power and first null azimuth beamwidths.

```
[synhpbw,synfnbw] = sarbeamwidth(lambda,len,'AzimuthBroadening',azb)
synhpbw = 0.0172
synfnbw = 0.0191
```

# **Input Arguments**

## lambda — Radar wavelength

```
positive real scalar | vector
```

Radar wavelength in meters, specified as a positive real scalar or a vector.

```
Data Types: double
```

### synlen — Synthetic aperture length

scalar | vector

Synthetic aperture length in meters, specified as a scalar or a vector.

Data Types: double

### **Name-Value Pair Arguments**

Specify optional comma-separated pairs of Name, Value arguments. Name is the argument name and Value is the corresponding value. Name must appear inside quotes. You can specify several name and value pair arguments in any order as Name1, Value1, . . . , NameN, ValueN.

Example: 'AzimuthBroadening', 1.2, 'CoherentIntegrationAngle', 0.3

### AzimuthBroadening — Azimuth impulse broadening factor

1 (default) | positive real scalar

Azimuth impulse broadening factor due to data weighting or windowing for sidelobe control, specified as a positive real scalar. This argument expresses the actual -3 dB mainlobe width with respect to the nominal width. Typical window functions like hamming and hann exhibit values in the range from 1 to 1.5.

Data Types: double

### ConeAngle — Doppler cone angle

90 (default) | scalar in the range [0, 180]

Doppler cone angle in degrees, specified as a scalar in the range [0, 180]. This argument identifies the direction toward the scene relative to the direction of motion of the array.

Data Types: double

### CoherentIntegrationAngle — Coherent integration angle

0.1 (default) | scalar in the range [0, 180]

Coherent integration angle in degrees, specified as a scalar in the range [0, 180]. This argument specifies the angle through which the target is viewed during the coherent processing aperture.

Data Types: double

# **Output Arguments**

### synhpbw — Half-power azimuth beamwidth

matrix

Half-power azimuth beamwidth in degrees, returned as a matrix. The rows of synhpbw correspond to the radar wavelength values in lambda and its columns correspond to the synthetic aperture length values in synlen.

### synfnbw — First null azimuth beamwidth

matrix

First null azimuth beamwidth in degrees, returned as a matrix. The rows of synfnbw correspond to the radar wavelength values in lambda. The columns of synfnbw correspond to the synthetic aperture length values in synlen.

# **Extended Capabilities**

## C/C++ Code Generation

Generate C and C++ code using MATLAB® Coder™.

## See Also

sarbeamcompratio|sarlen

# sarbeamcompratio

SAR beam compression ratio

## **Syntax**

```
bcr = sarbeamcompratio(r,lambda,synlen,wa)
bcr = sarbeamcompratio(r,lambda,synlen,wa,Name,Value)
```

## **Description**

bcr = sarbeamcompratio(r,lambda,synlen,wa) computes the beam compression ratio to illuminate a scene.

bcr = sarbeamcompratio(r,lambda,synlen,wa,Name,Value) specifies additional options
using name-value arguments.

## **Examples**

### **Beam Compression Ratio**

Estimate the beam compression ratio of a side-looking airborne SAR operating in broadside at a wavelength of 0.05 m for a target range of 5 km. The radar has a synthetic aperture length of 75 m. The azimuth size of the scene is 50 m. Assume an azimuth impulse broadening factor of 1.3.

```
lambda = 0.05;
Wa = 50;
R = 5e3;
len = 75;
azb = 1.3;
```

Compute the beam compression ratio.

```
bcr = sarbeamcompratio(R,lambda,len,Wa,'AzimuthBroadening',azb)
bcr = 23.0769
```

# **Input Arguments**

### r — Range from target to antenna

```
positive real scalar | vector
```

Range from target to antenna in meters, specified as a positive real scalar or a vector.

Data Types: double

### **lambda** — **Radar** wavelength

```
positive real scalar | vector
```

Radar wavelength in meters, specified as a positive real scalar or a vector.

Data Types: double

### synlen — Synthetic aperture length

scalar

Synthetic aperture length in meters, specified as a scalar.

Data Types: double

### wa - Azimuth size of scene

positive real scalar

Azimuth size of scene in degrees, specified as a positive real scalar.

Data Types: double

## **Name-Value Pair Arguments**

Specify optional comma-separated pairs of Name, Value arguments. Name is the argument name and Value is the corresponding value. Name must appear inside quotes. You can specify several name and value pair arguments in any order as Name1, Value1, . . . , NameN, ValueN.

Example: 'AzimuthBroadening', 1.2, 'ConeAngle', 60

### AzimuthBroadening — Azimuth impulse broadening factor

1 (default) | positive real scalar

Azimuth impulse broadening factor due to data weighting or windowing for sidelobe control, specified as a positive real scalar. This argument expresses the actual -3 dB mainlobe width with respect to the nominal width. Typical window functions like hamming and hann exhibit values in the range from 1 to 1.5.

Data Types: double

### ConeAngle — Doppler cone angle

90 (default) | scalar in the range [0, 180]

Doppler cone angle in degrees, specified as a scalar in the range [0, 180]. This argument identifies the direction toward the scene relative to the direction of motion of the array.

Data Types: double

# **Output Arguments**

### bcr — Beam compression ratio

matrix

Beam compression ratio, returned as a matrix. The rows of bcr correspond to the range values in r and its columns correspond to the radar wavelength values in lambda.

# **Extended Capabilities**

### **C/C++ Code Generation**

Generate C and C++ code using MATLAB® Coder™.

# See Also

sarbeamwidth|sarlen

# sarlen

Synthetic aperture length

## **Syntax**

```
len = sarlen(v,t)
len = sarlen(r)
len = sarlen(r,Name,Value)

len = sarlen(r,lambda,daz)
len = sarlen(r,lambda,daz,Name,Value)
```

## **Description**

len = sarlen(v,t) returns the synthetic aperture length for a synthetic aperture radar given the sensor velocity and the synthetic aperture time.

len = sarlen(r) returns the synthetic aperture length for the spotlight mode.

len = sarlen(r,Name,Value) specifies additional options using the ConeAngle and CoherentIntegrationAngle name-value arguments.

len = sarlen(r,lambda,daz) returns the synthetic aperture length for the strip-map mode.

len = sarlen(r,lambda,daz,Name,Value) specifies additional options using the ConeAngle
and AzimuthBroadening name-value arguments.

# **Examples**

### **Synthetic Aperture Length**

Estimate the synthetic aperture length of a side-looking airborne strip-map synthetic aperture radar (SAR) operating in broadside at a wavelength of 0.05 m for a target range of 10 km. The radar antenna has an aperture length of 3 m in the azimuth dimension and an azimuth impulse broadening factor of 1.3.

```
lambda = 0.05;
Daz = 3;
R = 10e3;
azb = 1.3;
Compute the synthetic aperture length.
synlen = sarlen(R,lambda,Daz,'AzimuthBroadening',azb)
synlen = 216.6667
```

## **Input Arguments**

### v — Sensor velocity

positive real scalar | vector

Sensor velocity in meters per second, specified as a positive real scalar or vector.

Data Types: double

### t — Synthetic aperture time

positive real scalar | vector

Synthetic aperture time in seconds, specified as a positive real scalar or a vector.

Data Types: double

### r - Range from target to antenna

positive real scalar | vector

Range from target to antenna in meters, specified as a positive real scalar or a vector.

Data Types: double

### lambda — Radar wavelength

positive real scalar | vector

Radar wavelength in meters, specified as a positive real scalar or a vector.

Data Types: double

### daz — Antenna width in azimuth direction

positive real scalar | vector

Antenna width in the azimuth direction in meters, specified as a positive real scalar or a vector.

Data Types: double

### **Name-Value Pair Arguments**

Specify optional comma-separated pairs of Name, Value arguments. Name is the argument name and Value is the corresponding value. Name must appear inside quotes. You can specify several name and value pair arguments in any order as Name1, Value1, . . . , NameN, ValueN.

Example: 'AzimuthBroadening',1.3,'ConeAngle',120

### AzimuthBroadening — Azimuth impulse broadening factor

1 (default) | positive real scalar

Azimuth impulse broadening factor due to data weighting or windowing for sidelobe control, specified as a positive real scalar. This argument expresses the actual -3 dB mainlobe width with respect to the nominal width. Typical window functions like hamming and hann exhibit values in the range from 1 to 1.5.

Data Types: double

### CoherentIntegrationAngle — Coherent integration angle

0.1 (default) | scalar in the range [0, 180]

Coherent integration angle in degrees, specified as a scalar in the range [0, 180]. This argument specifies the angle through which the target is viewed during the coherent processing aperture.

Data Types: double

### ConeAngle — Doppler cone angle

90 (default) | scalar in the range [0, 180]

Doppler cone angle in degrees, specified as a scalar in the range [0, 180]. This argument identifies the direction toward the scene relative to the direction of motion of the array.

Data Types: double

## **Output Arguments**

### len — Synthetic aperture length

matrix

Synthetic aperture length, returned as a matrix.

- If you specify v and t as input arguments, then len is a matrix with rows corresponding to the velocity values in v and columns corresponding to the aperture time values in t.
- If you specify r as input for the spotlight mode, then len has the same dimensions as r.
- If you specify r, lambda, and daz as input for the strip-map mode, then len is a matrix with rows corresponding to the radar range values in r and columns corresponding to the antenna azimuth dimension in daz.

# **Extended Capabilities**

### C/C++ Code Generation

Generate C and C++ code using MATLAB® Coder™.

### See Also

sarbeamcompratio|sarbeamwidth

### sarazres

Azimuth or cross-range resolution for SAR

## **Syntax**

```
azres = sarazres(r,lambda,synlen)
azres = sarazres(____,Name,Value)
```

## **Description**

azres = sarazres(r,lambda,synlen) returns the azimuth or cross-range resolution for the synthetic aperture.

azres = sarazres(\_\_\_\_, Name, Value) specifies additional options using name-value arguments.

## **Examples**

### **Azimuth Resolution**

Estimate the azimuth resolution of a side-looking airborne SAR operating in broadside at a wavelength of 0.03 m for a target range of 10 km. The radar has a synthetic aperture length of 195 m and a range impulse broadening factor of 1.3.

```
lambda = 0.03;
len = 195;
R = 10e3;
azb = 1.3;
```

Compute the azimuth resolution for the synthetic aperture.

```
synazres = sarazres(R,lambda,len,'AzimuthBroadening',azb)
synazres = 1.0000
```

# **Input Arguments**

### r — Range from target to antenna

positive real scalar | vector

Range from target to antenna in meters, specified as a positive real scalar or a vector.

Data Types: double

### lambda — Radar wavelength

```
positive real scalar | vector
```

Radar wavelength in meters, specified as a positive real scalar or a vector.

Data Types: double

### synlen — Synthetic aperture length

scalar

Synthetic aperture length in meters, specified as a scalar.

Data Types: double

### **Name-Value Pair Arguments**

Specify optional comma-separated pairs of Name, Value arguments. Name is the argument name and Value is the corresponding value. Name must appear inside quotes. You can specify several name and value pair arguments in any order as Name1, Value1, . . . , NameN, ValueN.

Example: 'AzimuthBroadening', 1.2, 'CoherentIntegrationAngle', 0.3

### AzimuthBroadening — Azimuth impulse broadening factor

1 (default) | positive real scalar

Azimuth impulse broadening factor due to data weighting or windowing for sidelobe control, specified as a positive real scalar. This argument expresses the actual -3 dB mainlobe width with respect to the nominal width. Typical window functions like hamming and hann exhibit values in the range from 1 to 1.5.

Data Types: double

### CoherentIntegrationAngle — Coherent integration angle

0.1 (default) | scalar in the range [0, 180]

Coherent integration angle in degrees, specified as a scalar in the range [0, 180]. This argument specifies the angle through which the target is viewed during the coherent processing aperture.

Data Types: double

### ConeAngle — Doppler cone angle

90 (default) | scalar in the range [0, 180]

Doppler cone angle in degrees, specified as a scalar in the range [0, 180]. This argument identifies the direction toward the scene relative to the direction of motion of the array.

Data Types: double

# **Output Arguments**

### azres — Azimuth or cross-range resolution

matrix

Azimuth or cross-range resolution in meters, returned as a matrix. The rows of azres correspond to the range values in r and its columns correspond to the wavelength values in lambda.

## **Extended Capabilities**

#### C/C++ Code Generation

Generate C and C++ code using MATLAB® Coder™.

# See Also

grnd2slantrange|rainelres|slant2grndrange

# rainelres

Elevation resolution of rain limited by radar resolution

## **Syntax**

```
elres = rainelres(r,beamw,grazang)
elres = rainelres(r,beamw,grazang,hgt)
```

## **Description**

elres = rainelres(r, beamw, grazang) returns the elevation resolution of rain limited by the resolution of the radar.

elres = rainelres(r, beamw, grazang, hgt) also specifies the height extent of rain.

## **Examples**

### **Elevation Resolution of Rain**

Estimate the elevation resolution of rain for a side-looking airborne synthetic aperture radar (SAR) with elevation beamwidth of 9° grazing at 60° for a target range of 10 km. Assume the height extent of rain to be 3 km.

```
elbw = 9;
grazang = 60;

rng = 10e3;
hrain = 3000;

Compute the rain elevation resolution.
elres = rainelres(rng,elbw,grazang,hrain)
elres = 782.1723
```

# **Input Arguments**

### r — Range from target to antenna

```
positive real scalar | vector
```

Range from target to antenna in meters, specified as a positive real scalar or a vector.

Data Types: double

#### beamw — Elevation beamwidth

```
positive real scalar | vector
```

Elevation beamwidth in degrees, specified as a positive real scalar or a vector.

Data Types: double

### grazang — Grazing angle

scalar in the range [0, 90]

Grazing angle in degrees, specified as a scalar in the range [0, 90].

Data Types: double

### hgt — Height extent of rain

4000 (default) | real scalar

Height extent of rain in meters, specified as a real scalar.

Data Types: double

# **Output Arguments**

### elres — Elevation resolution of rain

matrix

Elevation resolution of rain, returned as a matrix. The rows of elres correspond to the range values in r and its columns correspond to the elevation beamwidth values in beamw.

# **Extended Capabilities**

### **C/C++ Code Generation**

Generate C and C++ code using MATLAB® Coder™.

### See Also

grnd2slantrange|sarazres|slant2grndrange

# grnd2slantrange

Convert ground range projection to slant range

## **Syntax**

```
slrng = grnd2slantrange(grndrng,grazang)
```

# **Description**

slrng = grnd2slantrange(grndrng, grazang) returns the slant range slrng corresponding to
the ground range projection grndrng.

## **Examples**

### **Ground Range Projection to Slant Range**

Determine the slant range given a 1000 m ground range and a grazing angle of 30°.

```
grndrng = 1000;
grazang = 30;
Compute the slant range.
slantrng = grnd2slantrange(grndrng,grazang)
slantrng = 1.1547e+03
```

# **Input Arguments**

## grndrng — Ground range projection

scalar | vector

Ground range projection in meters, specified as a positive real scalar or vector.

```
Data Types: double
```

### grazang — Grazing angle

scalar in the range [0, 90]

Grazing angle in degrees, specified as a scalar in the range [0, 90].

Data Types: double

# **Output Arguments**

```
slrng — Slant range
```

scalar | vector

Slant range in meters, returned as a positive real scalar or vector. slrng has the same dimensionality as grndrng.

# **Extended Capabilities**

## **C/C++ Code Generation**

Generate C and C++ code using MATLAB® Coder $^{\text{\tiny TM}}$ .

## **See Also**

rainelres | sarazres | slant2grndrange

# slant2grndrange

Convert slant range to ground range projection

## **Syntax**

```
grndrng = slant2grndrange(slrng,grazang)
```

## **Description**

grndrng = slant2grndrange(slrng,grazang) returns the ground range projection grndrng corresponding to the slant range slrng and grazing angle grazang.

## **Examples**

### **Slant Range to Ground Range Projection**

Determine the ground range projection given a slant range of 2000 m and a grazing angle of 30°.

```
slantrng = 2000;
grazang = 30;

Compute the ground range projection.
grndrng = slant2grndrange(slantrng,grazang)
grndrng = 1.7321e+03
```

### **Ground Range Projection for Flat and Curved Earth**

Compute the ground range projection for a target having a slant range of 1000 m from a sensor. The sensor is mounted on a platform that is 300 m above ground. Assume the Earth is flat.

```
qanq = qrazinqanq(300.1000):
                              % Grazing angle
depang = gang;
                               % Depression angle
grndrng = slant2grndrange(1000,gang)
grndrng = 953.9561
Repeat the computation, but now assume the Earth is curved.
Rearth = physconst('earthradius');
gangsph = grazingang(300,1000, 'Curved', Rearth);
                                                      % Grazing angle
depangsph = depressionang(300,1000,'Curved', Rearth); % Depression angle
tgtHeight = 0;
                                                      % Smooth Earth
Re = effearthradius(1000,300,tgtHeight);
                                                      % Effective Earth radius
grndrngcurved = Re*deg2rad(depangsph-gangsph)
grndrngcurved = 1.2344e+03
```

## **Input Arguments**

### slrng — Slant range

scalar | vector

Slant range in meters, specified as a positive real scalar or vector.

Data Types: double

### grazang — Grazing angle

scalar in the range [0, 90]

Grazing angle in degrees, specified as a scalar in the range [0, 90].

Data Types: double

## **Output Arguments**

### grndrng — Ground range projection

scalar | vector

Ground range projection in meters, returned as a positive real scalar or vector. grndrng has the same dimensionality as slrng.

## **Extended Capabilities**

### C/C++ Code Generation

Generate C and C++ code using MATLAB® Coder™.

### See Also

grnd2slantrange|rainelres|sarazres

# sarSurfaceRCS

Radar cross-section of target for SAR

## **Syntax**

```
rcs = sarSurfaceRCS(sigmaref,freq,freqref,rngazres,grazang)
rcs = sarSurfaceRCS(sigmaref,freq,freqref,rngazres,grazang,n)
rcs = sarSurfaceRCS(nrcs,rngazres,grazang)
```

## Description

rcs = sarSurfaceRCS(sigmaref,freq,freqref,rngazres,grazang) returns the target radar cross-section (RCS) for SAR as projected on the ground.

rcs = sarSurfaceRCS(sigmaref,freq,freqref,rngazres,grazang,n) specifies a
frequency-dependent proportionality factor that depends upon the target characteristics.

rcs = sarSurfaceRCS(nrcs,rngazres,grazang) uses as input the surface normalized radar cross-section, also known as the reflectivity or  $\sigma^0$ .

## **Examples**

### **Target Radar Cross-Section**

Estimate the target radar cross-section (RCS) of a side-looking airborne SAR operating at frequencies between 16 GHz to 17 GHz and grazing at 30°. The target reflectivity is -25 dB at the Ku band (nominally 16.7 GHz). The radar has a slant range resolution of 15 m and an azimuth resolution of 18 m. Assume a frequency-dependent proportionality factor of 1.

```
f = 16e9:1e7:17e9;
sigmaref = -25;
fref = 16.7e9;
rngazres = [15 18];
grazang = 30;
Convert the reflectivity to linear units. Compute the target RCS.
sigma = sarSurfaceRCS(db2pow(sigmaref),f,fref,rngazres,grazang);
Plot the RCS in decibels as a function of frequency.
plot(f/le9,pow2db(sigma),'.-')
xlabel('Frequency (GHz)')
ylabel('Target RCS (dBsm)')
```

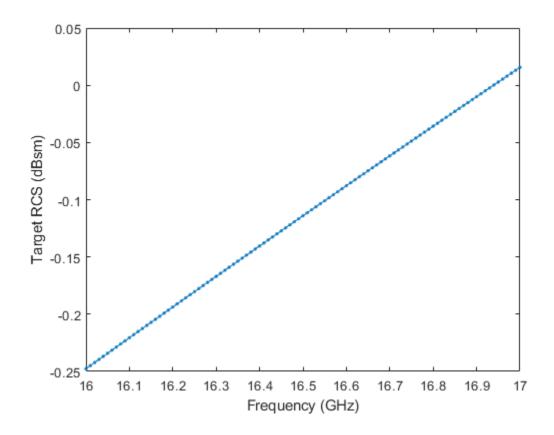

# **Input Arguments**

### sigmaref — Reflectivity at nominal reference frequency

positive real scalar

Reflectivity at nominal reference frequency in square meters per square meter, specified as a positive real scalar.

Data Types: double

### freq — Radar frequency

positive real scalar | vector

Radar frequency in hertz, specified as a positive real scalar or a vector.

Data Types: double

### freqref — Nominal reference frequency

positive real scalar

Nominal reference frequency in hertz, specified as a positive real scalar.

Data Types: double

### rngazres — Slant range and azimuth resolutions

1-by-2 row vector of positive real scalars

Slant range and azimuth resolutions, specified as a 1-by-2 row vector of positive real scalars.

- The first element of rngazres specifies the slant range resolution in meters.
- The second element of rngazres specifies the azimuth or cross-range resolution in meters.

Data Types: double

## grazang — Grazing angle

scalar in the range [0, 90]

Grazing angle in degrees, specified as a scalar in the range [0, 90].

Data Types: double

### n — Frequency-dependent proportionality factor

1 (default) | positive real scalar

Frequency-dependent proportionality factor, specified as a real scalar. For distributed targets, n varies between 0 and 1. For nondistributed targets, n is a positive real scalar.

Data Types: double

#### nrcs — Surface normalized radar cross-section

nonnegative scalar | row vector

Surface normalized radar cross-section in square meters per square meter, specified as a nonnegative scalar or row vector. The surface normalized radar cross-section is also known as the reflectivity or  $\sigma^0$ .

Data Types: double

## **Output Arguments**

### rcs — Target radar cross-section

scalar | vector

Target radar cross-section for SAR as projected on the ground in square meters, returned as a scalar or a vector. rcs has the same dimensions as either freq or nrcs.

## **Extended Capabilities**

#### **C/C++ Code Generation**

Generate C and C++ code using MATLAB® Coder $^{\text{\tiny TM}}$ .

#### See Also

clutterVolumeRCS | rainreflectivity

# clutterVolumeRCS

Radar cross-section of volume clutter

## **Syntax**

```
rcs = clutterVolumeRCS(volrefl,vol)
```

## **Description**

rcs = clutterVolumeRCS(volrefl,vol) returns the radar cross-section (RCS) of volume clutter defined by the resolution of the radar.

## **Examples**

#### **Radar Cross-Section of Rain**

Estimate the radar cross-section of rain for a side-looking airborne SAR operating in the L band at 1.5 GHz. The rain is specified by a range resolution of 15 m, an azimuth resolution of 18 m, and a rain elevation cell resolution of 20 m. The rain rates are 0.25 mm/hr, 1 mm/hr, 4 mm/hr, and 16 mm/hr.

```
f = 1.5e9;
rngres = 15;
azres = 18;
elres = 20;
res = [rngres azres elres];
rr = [0.25 1 4 16];
```

Compute the rain radar cross-section. Use rainreflectivity to compute the volume reflectivity of the scattering particles.

```
volref = rainreflectivity(f,rr);
rcs = clutterVolumeRCS(volref,res);
```

Plot the rain radar cross-section as a function of the rain rate. Express the cross-section in dB.

```
semilogx(rr,pow2db(rcs),'.-')
xlabel('Rain Rate (mm/hr)')
ylabel('Rain RCS (dBsm)')
```

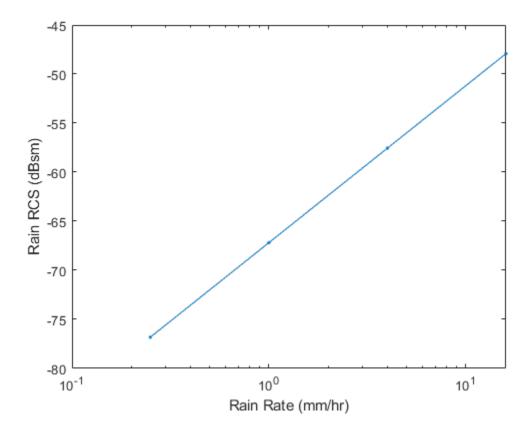

## **Input Arguments**

## volrefl — Volume reflectivity of scattering particles

real scalar | vector

Volume reflectivity of scattering particles in square meters per cubic meter, specified as a scalar or a vector.

Data Types: double

#### vol — Clutter extent

positive real scalar | 1-by-3 row vector

Clutter extent, specified as a positive real scalar or a 1-by-3 row vector.

- If specified as a positive real scalar, vol represents the volume of the clutter in cubic meters.
- If specified as a 1-by-3 row vector:
  - The first element of vol is a positive real scalar that represents the clutter within the range resolution in meters of the radar.
  - The second element of vol is a positive real scalar that represents the clutter within the azimuth (or cross-range) resolution in meters of the radar.
  - The third element of vol is a positive real scalar that represents the clutter within the elevation resolution in meters of the radar.

Data Types: double

## **Output Arguments**

## rcs — Radar cross-section of volume clutter

scalar | vector

Radar cross-section of volume clutter in square meters, returned as a scalar or a vector. rcs has the same dimensions as volrefl.

## **Extended Capabilities**

## **C/C++ Code Generation**

Generate C and C++ code using MATLAB® Coder™.

## **See Also**

rainreflectivity | sarsurfacercs

# rainreflectivity

Volume reflectivity of rain

## **Syntax**

```
volrefl = rainreflectivity(freq,rr)
volrefl = rainreflectivity(freq,rr,pol)
```

## **Description**

volrefl = rainreflectivity(freq,rr) returns the volume reflectivity of rain, computed using the "Marshall-Palmer Model" on page 1-291.

volrefl = rainreflectivity(freq,rr,pol) specifies the polarization of the transmitted and received waves.

## **Examples**

### **Rain Volume Reflectivity**

Estimate the rain volume reflectivity of a side-looking airborne SAR operating in the L band at 1.5 GHz for rain rates of 0.25 mm/hr, 1 mm/hr, 4 mm/hr, and 16 mm/Hr.

```
f = 1.5e9;
rr = [0.25 1 4 16];
Compute the rain volume reflectivity.
volref = rainreflectivity(f,rr);
Plot the rain volume reflectivity as a function of the rain rate.
semilogx(rr,volref,'.-')
xlabel('Rain Rate (mm/hr)')
ylabel('Volume Reflectivity (dB/m)')
```

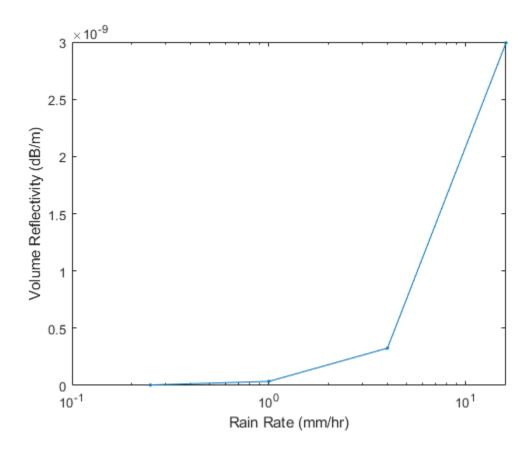

## **Input Arguments**

### freq — Radar frequency

positive real scalar | vector

Radar frequency in hertz, specified as a positive real scalar or a vector.

Data Types: double

### rr — Rain rate

real scalar | vector

Rain rate in millimeters per hour, specified as a real scalar or a vector.

Data Types: double

## pol — Polarization of transmitted and received waves

'HH' (default) | 'HV' | 'VV' | 'VH' | 'RCPRCP' | 'RCPLCP' | 'LCPLCP' | 'LR' | 'HRCP' | 'VLCP' | 'RCPV' | 'LCPH'

Polarization of transmitted and received waves, specified as one of these.

| Value | Transmitted Wave        | Received Wave           |
|-------|-------------------------|-------------------------|
| 'HH'  | Horizontal polarization | Horizontal polarization |

| Value    | Transmitted Wave                 | Received Wave                    |
|----------|----------------------------------|----------------------------------|
| 'HV'     | Horizontal polarization          | Vertical polarization            |
| 'VV'     | Vertical polarization            | Vertical polarization            |
| 'VH'     | Vertical polarization            | Horizontal polarization          |
| 'RCPRCP' | Right-hand circular polarization | Right-hand circular polarization |
| 'RCPLCP' | Right-hand circular polarization | Left-hand circular polarization  |
| 'LCPLCP' | Left-hand circular polarization  | Left-hand circular polarization  |
| 'LR'     | Left-hand polarization           | Right-hand polarization          |
| 'HRCP'   | Horizontal polarization          | Right-hand circular polarization |
| 'VLCP'   | Vertical polarization            | Left-hand circular polarization  |
| 'RCPV'   | Right-hand circular polarization | Vertical polarization            |
| 'LCPH'   | Left-hand circular polarization  | Horizontal polarization          |

Data Types: char | string

## **Output Arguments**

### volrefl - Volume reflectivity of rain

matrix

Volume reflectivity (radar cross-section per unit volume) of rain in square meters per cubic meter, returned as a matrix. The rows of volref correspond to the radar frequency values in freq. The columns of volref correspond to the rain rate values in rr.

### **More About**

#### **Marshall-Palmer Model**

The rain clutter reflectivity is computed based on the commonly used Marshall-Palmer drop-size distribution model. The model assumes raindrops are generally small with respect to the wavelength and are nearly spherical, indicating Rayleigh scattering.

The Marshall-Palmer model matches experimental results with measured data up to the Ka-band. Additionally, rain is not a static target, and exhibits its own motion spectrum. The motion spectrum is typically centered at some velocity with a recognizable velocity bandwidth. Data suggests a velocity bandwidth sometimes as high as 8 m/s, with a median velocity bandwidth of about 4 m/s.

# **Extended Capabilities**

## **C/C++ Code Generation**

Generate C and C++ code using MATLAB® Coder™.

### See Also

clutterVolumeRCS | sarsurfacercs

# radareqsarsnr

Signal-to-noise ratio of SAR image

## **Syntax**

```
imgsnr = radareqsarsnr(r,lambda,pt,tau,rnggain,azgain)
imgsnr = radareqsarsnr(r,lambda,pt,tau,rnggain,azgain,Name,Value)
```

## **Description**

imgsnr = radareqsarsnr(r,lambda,pt,tau,rnggain,azgain) returns the SAR image signalto-noise ratio (SNR).

imgsnr = radareqsarsnr(r,lambda,pt,tau,rnggain,azgain,Name,Value) specifies
additional options using name-value arguments.

## **Examples**

#### **SAR Image SNR**

Estimate the image SNR for a SAR operating in broadside at a frequency of  $5.3~\mathrm{GHz}$  and  $5~\mathrm{kW}$  peak power to form an image of a target at  $50~\mathrm{km}$ . Assume an RCS of  $1~\mathrm{m}^2$  and rectangular waveform with a bandwidth of  $0.05~\mathrm{microseconds}$ . The range processing gain is  $29.8~\mathrm{dB}$  and the azimuth processing gain is  $42.7~\mathrm{dB}$ . Assume no losses.

```
lambda = freq2wavelen(5.3e9);
pt = 5e3;
r = 50e3;

tau = 0.05e-6;
rnggain = 29.8;
azgain = 42.7;

Compute the image SNR.
snr = radareqsarsnr(r,lambda,pt,tau,rnggain,azgain)
snr = 34.5704
```

## **Input Arguments**

#### r — Range to target

scalar | column vector | 1-by-2 row vector | 2-column matrix

Range to target in meters, specified as a scalar, a column vector, a 1-by-2 row vector, or a 2-column matrix.

- Specify this argument as a scalar or a column vector for a monostatic radar.
- Specify this argument as a 1-by-2 row vector or as a 2-column matrix for a bistatic radar.
  - The first element or column corresponds to the range from the transmitter to the target.
  - The second element or column corresponds to the range from the target to the receiver.

Data Types: double

### lambda — Wavelength of radar operating frequency

positive real scalar

Wavelength of radar operating frequency in meters, specified as a positive real scalar.

Data Types: double

### pt — Transmitter peak signal power

positive real scalar | vector

Transmitter peak signal power in watts, specified as a positive real scalar or a vector.

Data Types: double

### tau - Pulse width at antenna port

positive real scalar

Pulse width at the antenna port in seconds, specified as a positive real scalar.

Data Types: double

## rnggain — SNR gain due to range processing

real scalar

SNR gain due to range processing in decibels, specified as a real scalar.

Data Types: double

## azgain — SNR gain due to azimuth processing

real scalar

SNR gain due to azimuth processing in decibels, specified as a real scalar.

Data Types: double

#### **Name-Value Pair Arguments**

Specify optional comma-separated pairs of Name, Value arguments. Name is the argument name and Value is the corresponding value. Name must appear inside quotes. You can specify several name and value pair arguments in any order as Name1, Value1, . . . , NameN, ValueN.

Example: 'Ts',293, 'Gain',12

#### RCS — Target radar cross-section

1 (default) | scalar | vector

Target radar cross-section in square meters, specified as a scalar or a vector. radareqsarsnr assumes a nonfluctuating target (Swerling case 0).

Data Types: double

#### Ts — System noise temperature

290 (default) | positive scalar

System noise temperature in kelvins, specified as a positive scalar.

Data Types: double

#### Gain — Antenna gain

20 (default) | scalar | 1-by-2 row vector

Antenna gain in decibels, specified as a scalar or 1-by-2 row vector.

- If you specify this argument as a two-element vector, the first element represents antenna transmit gain and the second element represents the antenna receive gain.
- If you specify this argument as a scalar, radareqsarsnr assumes the antenna has equal transmit and receive gains.

Data Types: double

## Loss — System loss

0 (default) | scalar | vector

System loss in decibels, specified as a scalar or a vector.

Data Types: double

### AtmosphericLoss — Atmospheric absorption loss

0 (default) | scalar | column vector | 1-by-2 row vector | 2-column matrix

Atmospheric absorption loss in decibels, specified as a scalar, a column vector, a 1-by-2 row vector, or a 2-column matrix.

- Specify this argument as a scalar or a column vector to represent the atmospheric absorption loss for a one-way path.
- Specify this argument as a 1-by-2 row vector or as a 2-column matrix to represent a transmit path and a receive path.
  - The first element or column corresponds to the atmospheric absorption loss for the transmit path.
  - The second element or column corresponds to the atmospheric absorption loss for the receive path.

Data Types: double

#### PropagationFactor — Propagation factor

0 (default) | scalar | column vector | 1-by-2 row vector | 2-column matrix

Propagation factor in decibels, specified as a scalar, a column vector, a 1-by-2 row vector, or a 2-column matrix.

- Specify this argument as a scalar or a column vector to represent the propagation factor loss for a one-way path.
- Specify this argument as a 1-by-2 row vector or as a 2-column matrix to represent a transmit path and a receive path.

- The first element or column corresponds to the propagation factor for the transmit path.
- The second element or column corresponds to the propagation factor for the receive path.

Data Types: double

### **CustomFactor** — **Custom factor**

0 (default) | scalar | vector

Custom factor in decibels, specified as a scalar or a vector. This argument contributes to the received signal energy and can include other factors.

Data Types: double

## **Output Arguments**

## imgsnr — SAR image signal-to-noise ratio

column vector

SAR image signal-to-noise ratio in decibels, returned as a column vector.

## **Extended Capabilities**

#### C/C++ Code Generation

Generate C and C++ code using MATLAB® Coder™.

### See Also

radareqsarpow | radareqsarrng | rainscr | sarnoiserefl

# radareqsarpow

Minimum peak transmit power using SAR equation

## **Syntax**

```
pt = radareqsarpow(r,lambda,snr,tau,rnggain,azgain)
pt = radareqsarpow(r,lambda,snr,tau,rnggain,azgain,Name,Value)
```

## **Description**

pt = radareqsarpow(r,lambda,snr,tau,rnggain,azgain) returns the SAR peak transmit power.

pt = radareqsarpow(r,lambda,snr,tau,rnggain,azgain,Name,Value) specifies additional
options using name-value arguments.

## **Examples**

#### **SAR Peak Transmit Power**

Estimate the peak transmit power for a side-looking SAR operating at a frequency of 5.3 GHz to form an image of a target at 50 km. Assume a radar cross-section (RCS) of 1 m<sup>2</sup> and rectangular waveform with a bandwidth of 0.05 microseconds. The antenna gain is 30 dB and the minimum SNR required to make a detection is 30 dB. The range processing gain is 29.8 dB and the azimuth processing gain is 42.7 dB. Assume zero losses.

```
lambda = freq2wavelen(5.3e9);
r = 50e3;
tau = 0.05e-6;

G = 30;
SNR = 30;
rnggain = 29.8;
azgain = 42.7;
Compute the peak transmit power.
pt = radareqsarpow(r,lambda,SNR,tau,rnggain,azgain,'Gain',G)
pt = 17.4555
```

## **Input Arguments**

#### r — Range to target

```
scalar | column vector | 1-by-2 row vector | 2-column matrix
```

Range to target in meters, specified as a scalar, a column vector, a 1-by-2 row vector, or a 2-column matrix.

- Specify this argument as a scalar or a column vector for a monostatic radar.
- Specify this argument as a 1-by-2 row vector or as a 2-column matrix for a bistatic radar.
  - The first element or column corresponds to the range from the transmitter to the target.
  - The second element or column corresponds to the range from the target to the receiver.

Data Types: double

### lambda — Wavelength of radar operating frequency

positive real scalar

Wavelength of radar operating frequency in meters, specified as a positive real scalar.

Data Types: double

### snr — Required signal-to-noise ratio

real scalar | vector

Required signal-to-noise ratio (SNR) in decibels, specified as a real scalar or a vector.

Data Types: double

### tau - Pulse width at antenna port

positive real scalar

Pulse width at the antenna port in seconds, specified as a positive real scalar.

Data Types: double

## rnggain — SNR gain due to range processing

real scalar

SNR gain due to range processing in decibels, specified as a real scalar.

Data Types: double

## azgain — SNR gain due to azimuth processing

real scalar

SNR gain due to azimuth processing in decibels, specified as a real scalar.

Data Types: double

#### **Name-Value Pair Arguments**

Specify optional comma-separated pairs of Name, Value arguments. Name is the argument name and Value is the corresponding value. Name must appear inside quotes. You can specify several name and value pair arguments in any order as Name1, Value1, . . . , NameN, ValueN.

Example: 'Ts',293, 'Gain',12

#### RCS — Target radar cross-section

1 (default) | scalar | vector

Target radar cross-section in square meters, specified as a scalar or a vector. radareqsarpow assumes a nonfluctuating target (Swerling case 0).

Data Types: double

#### Ts — System noise temperature

290 (default) | positive scalar

System noise temperature in kelvins, specified as a positive scalar.

Data Types: double

#### Gain — Antenna gain

20 (default) | scalar | 1-by-2 row vector

Antenna gain in decibels, specified as a scalar or 1-by-2 row vector.

- If you specify this argument as a two-element vector, the first element represents antenna transmit gain and the second element represents the antenna receive gain.
- If you specify this argument as a scalar, radareqsarpow assumes the antenna has equal transmit and receive gains.

Data Types: double

## Loss — System loss

0 (default) | scalar | vector

System loss in decibels, specified as a scalar or a vector.

Data Types: double

### AtmosphericLoss — Atmospheric absorption loss

0 (default) | scalar | column vector | 1-by-2 row vector | 2-column matrix

Atmospheric absorption loss in decibels, specified as a scalar, a column vector, a 1-by-2 row vector, or a 2-column matrix.

- Specify this argument as a scalar or a column vector to represent the atmospheric absorption loss for a one-way path.
- Specify this argument as a 1-by-2 row vector or as a 2-column matrix to represent a transmit path and a receive path.
  - The first element or column corresponds to the atmospheric absorption loss for the transmit path.
  - The second element or column corresponds to the atmospheric absorption loss for the receive path.

Data Types: double

### PropagationFactor — Propagation factor

0 (default) | scalar | column vector | 1-by-2 row vector | 2-column matrix

Propagation factor in decibels, specified as a scalar, a column vector, a 1-by-2 row vector, or a 2-column matrix.

- Specify this argument as a scalar or a column vector to represent the propagation factor loss for a one-way path.
- Specify this argument as a 1-by-2 row vector or as a 2-column matrix to represent a transmit path and a receive path.

- The first element or column corresponds to the propagation factor for the transmit path.
- The second element or column corresponds to the propagation factor for the receive path.

Data Types: double

### **CustomFactor** — **Custom factor**

0 (default) | scalar | vector

Custom factor in decibels, specified as a scalar or a vector. This argument contributes to the received signal energy and can include other factors.

Data Types: double

## **Output Arguments**

## pt — SAR peak transmit power

vector

SAR peak transmit power in watts, returned as a vector.

## **Extended Capabilities**

#### C/C++ Code Generation

Generate C and C++ code using MATLAB® Coder™.

### See Also

radareqsarrng | radareqsarsnr | rainscr | sarnoiserefl

# radareqsarrng

Maximum detectable range using SAR equation

## **Syntax**

```
rng = radareqsarrng(lambda,snr,pt,tau,rnggain,azgain)
rng = radareqsarrng(lambda,snr,pt,tau,rnggain,azgain,Name,Value)
```

## **Description**

rng = radareqsarrng(lambda,snr,pt,tau,rnggain,azgain) returns the maximum
detectable range for a SAR.

rng = radareqsarrng(lambda,snr,pt,tau,rnggain,azgain,Name,Value) specifies
additional options using name-value arguments.

## **Examples**

#### **Maximum Detectable Range**

Estimate the range for a side-looking SAR imaging a target with a radar cross-section (RCS) of 1  $m^2$ . The radar operates at a frequency of 5.3 GHz and has a peak power of 5 kW. The SAR uses a rectangular waveform with a pulse width of 0.05 microseconds. The antenna gain is 30 dB and the minimum detectable SNR is 30 dB. The range processing gain is 29.8 dB and the azimuth processing gain is 42.7 dB. Assume zero losses.

```
lambda = freq2wavelen(5.3e9);
pt = 5e3;

tau = 0.05e-6;

gain = 30;
SNR = 30;

rnggain = 29.8;
azgain = 42.7;

Compute the maximum detectable range. Express the result in kilometers.

rng = radareqsarrng(lambda, SNR, pt, tau, rnggain, azgain, 'Gain', gain, 'UnitStr', 'km')

rng = 205.6978
```

## **Input Arguments**

### lambda — Wavelength of radar operating frequency

positive real scalar

Wavelength of radar operating frequency in meters, specified as a positive real scalar.

Data Types: double

## snr — Required signal-to-noise ratio

real scalar | vector

Required signal-to-noise ratio (SNR) in decibels, specified as a real scalar or a vector.

Data Types: double

### pt — Transmitter peak signal power

positive real scalar | vector

Transmitter peak signal power in watts, specified as a positive real scalar or a vector.

Data Types: double

### tau — Pulse width at antenna port

positive real scalar

Pulse width at the antenna port in seconds, specified as a positive real scalar.

Data Types: double

## rnggain — SNR gain due to range processing

real scalar

SNR gain due to range processing in decibels, specified as a real scalar.

Data Types: double

## azgain — SNR gain due to azimuth processing

real scalar

SNR gain due to azimuth processing in decibels, specified as a real scalar.

Data Types: double

## **Name-Value Pair Arguments**

Specify optional comma-separated pairs of Name, Value arguments. Name is the argument name and Value is the corresponding value. Name must appear inside quotes. You can specify several name and value pair arguments in any order as Name1, Value1, . . . , NameN, ValueN.

Example: 'Ts',293, 'Gain',12

#### RCS — Target radar cross-section

1 (default) | scalar | vector

Target radar cross-section in square meters, specified as a scalar or a vector. radareqsarrng assumes a nonfluctuating target (Swerling case 0).

Data Types: double

### Ts — System noise temperature

290 (default) | positive scalar

System noise temperature in kelvins, specified as a positive scalar.

Data Types: double

#### Gain — Antenna gain

20 (default) | scalar | 1-by-2 row vector

Antenna gain in decibels, specified as a scalar or 1-by-2 row vector.

- If you specify this argument as a two-element vector, the first element represents antenna transmit gain and the second element represents the antenna receive gain.
- If you specify this argument as a scalar, radareqsarrng assumes the antenna has equal transmit and receive gains.

Data Types: double

## Loss — System loss

0 (default) | scalar | vector

System loss in decibels, specified as a scalar or a vector.

Data Types: double

### **CustomFactor** — **Custom factor**

0 (default) | scalar | vector

Custom factor in decibels, specified as a scalar or a vector. This argument contributes to the received signal energy and can include other factors.

Data Types: double

## UnitStr — Unit of range length

```
'm' (default) | 'km' | 'mi' | 'nmi'
```

Unit of range length, specified as 'm' (meter), 'km' (kilometer), 'mi' (statute mile), or 'nmi' (nautical mile).

Data Types: char | string

## **Output Arguments**

### rng — Maximum detectable range

column vector

Maximum detectable range, returned as a column vector expressed in the units specified using UnitStr. For bistatic radars, each element of rng is the geometric mean of the range from the transmitter to the target and the range from the target to the receiver.

## **Extended Capabilities**

#### C/C++ Code Generation

Generate C and C++ code using MATLAB® Coder™.

### See Also

radareqsarpow | radareqsarsnr | rainscr | sarnoiserefl

## sarnoiserefl

Noise equivalent reflectivity of SAR

## **Syntax**

```
neq = sarnoiserefl(freq,freqref,imgsnr,sigmaref)
neq = sarnoiserefl(freq,freqref,imgsnr,sigmaref,n)
```

## **Description**

neq = sarnoiserefl(freq,freqref,imgsnr,sigmaref) computes the noise equivalent
reflectivity.

neq = sarnoiserefl(freq,freqref,imgsnr,sigmaref,n) specifies a frequency-dependent
proportionality factor that depends upon the target characteristics.

## **Examples**

### **Noise Equivalent Reflectivity**

Estimate the noise equivalent reflectivity of a side-looking SAR operating at a frequency of 16 GHz for a target reflectivity of -25 dB at the Ku band (nominally 16.7 GHz) and to form an image having an SNR of 30 dB.

```
f = 16e9;
sigmaref = -25;
fref = 16.7e9;
snr = 30;
```

Convert the target reflectivity to linear units. Compute the noise equivalent reflectivity.

```
neq = sarnoiserefl(f,fref,snr,db2pow(sigmaref))
neq = -55.1860
```

## Input Arguments

#### freq — Radar frequency

positive real scalar | vector

Radar frequency in hertz, specified as a positive real scalar or a vector.

Data Types: double

### freqref - Nominal reference frequency

positive real scalar

Nominal reference frequency in hertz, specified as a positive real scalar.

Data Types: double

### imgsnr — Image signal-to-noise ratio

real scalar | vector

Image signal-to-noise ratio (SNR) of the SAR in decibels, specified as a real scalar or a vector.

Data Types: double

### sigmaref — Reflectivity at nominal reference frequency

positive real scalar

Reflectivity at nominal reference frequency in square meters per square meter, specified as a positive real scalar.

Data Types: double

### n — Frequency-dependent proportionality factor

1 (default) | positive real scalar

Frequency-dependent proportionality factor, specified as a real scalar. For distributed targets, n varies between 0 and 1. For nondistributed targets, n is a positive real scalar.

Data Types: double

## **Output Arguments**

### neg — Noise equivalent reflectivity

matrix

Noise equivalent reflectivity in decibels, returned as a matrix. The rows of neq correspond to the frequency values in freq. The columns of neq correspond to the image SNR values in imgsnr.

## **Extended Capabilities**

#### C/C++ Code Generation

Generate C and C++ code using MATLAB® Coder™.

### See Also

radareqsarpow | radareqsarrng | radareqsarsnr | rainscr

# rainscr

Signal-to-clutter ratio due to rain

## **Syntax**

```
scr = rainscr(lambda,rrcs,tgtrcs,t)
scr = rainscr(lambda,rrcs,tgtrcs,t,vbrain)
```

## **Description**

```
scr = rainscr(lambda,rrcs,tgtrcs,t) returns the signal-to-clutter ratio (SCR) due to rain.
scr = rainscr(lambda,rrcs,tgtrcs,t,vbrain) specifies the rain velocity bandwidth.
```

## **Examples**

### Signal-to-Clutter Ratio Due to Rain

Estimate the signal-to-clutter-ratio due to rain of a side-looking airborne SAR. The SAR moves at 50 m/s in a direction orthogonal to the antenna boresight and operates at a frequency of 1.5 GHz. The rain rates are 0.25 mm/hr, 1 mm/hr, 4 mm/hr, and 16 mm/hr. The rain clutter volume is 20 m $^3$ . The SAR module has aperture processing length of 100 m. Assume the target RCS is 1 m $^2$  and the velocity bandwidth of the rain is 4 m/s.

```
v = 50;
f = 1.5e9;
lambda = freq2wavelen(f);
rr = [0.25 1 4 16];
vol = 20;
L = 100;
tgtrcs = 1;
vbrain = 4;
```

Compute the signal-to-clutter ratio. Use rainreflectivity and clutterVolumeRCS to compute the rain radar cross-section. Use sarinttime to compute the aperture collection interval.

```
volref = rainreflectivity(f,rr);
rrcs = clutterVolumeRCS(volref,vol);
t = sarinttime(v,L);
scr = rainscr(lambda,rrcs,tgtrcs,t,vbrain);
```

Plot the signal-to-clutter ratio as a function of the rain rate.

```
semilogx(rr,scr,'o-')
xlabel('Rain Rate (mm/rr)')
ylabel('Signal-to-Clutter Ratio (dB)')
```

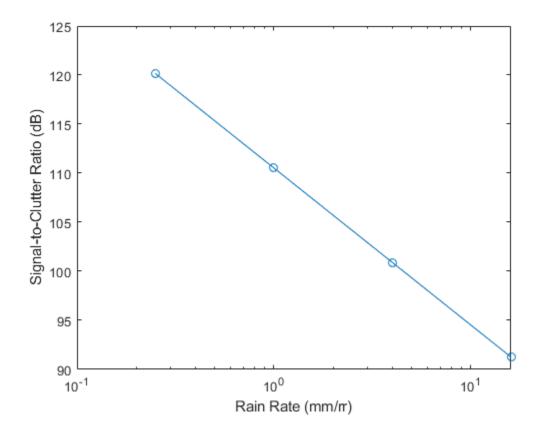

## **Input Arguments**

## **lambda** — **Radar** wavelength

positive real scalar | vector

Radar wavelength in meters, specified as a positive real scalar or a vector.

Data Types: double

### rrcs — Rain radar cross-section

scalar | vector

Rain radar cross-section (RCS) in square meters, specified as a scalar or a vector.

Data Types: double

## tgtrcs — Target radar cross-section

scalar

Target RCS in square meters, specified as a scalar.

Data Types: double

## t — Aperture collection interval

positive real scalar

Aperture collection interval in seconds, specified as a positive real scalar.

Data Types: double

## vbrain — Rain velocity bandwidth

4 (default) | positive scalar

Rain velocity bandwidth in meters per second, specified as a positive scalar.

Data Types: double

## **Output Arguments**

## scr — Signal-to-clutter ratio due to rain

matrix

Signal-to-clutter ratio due to rain in decibels, returned as a matrix. The rows of scr correspond to the radar wavelength values in lambda. The columns of scr correspond to the rain RCS values in rrcs.

## **Extended Capabilities**

### **C/C++ Code Generation**

Generate C and C++ code using MATLAB® Coder™.

## See Also

radareqsarpow | radareqsarrng | radareqsarsnr | sarnoiserefl

# sarintang

Coherent integration angle for SAR

## **Syntax**

```
ciang = sarintang(lambda,azres)
ciang = sarintang(lambda,azres,azb)
```

## **Description**

ciang = sarintang(lambda,azres) returns the coherent integration angle, ciang, through
which the target is viewed during the coherent processing aperture.

ciang = sarintang(lambda,azres,azb) specifies the azimuth impulse broadening factor, azb,
due to data weighting or windowing for sidelobe control.

## **Examples**

### **Coherent Integration Angle**

Estimate the coherent integration angle of a side-looking airborne synthetic aperture radar (SAR) with an operating frequency of 10 GHz and a cross-range resolution of 1 m. Assume the azimuth broadening factor to be 1.3.

```
f = 10e9;
azres = 1;
azb = 1.3;

Compute the coherent integration angle.
lambda = freq2wavelen(f);
ciang = sarintang(lambda,azres,azb)
ciang = 1.1165
```

## Input Arguments

#### lambda — Radar wavelength

```
positive real scalar | vector
```

Radar wavelength in meters, specified as a positive real scalar or a vector.

Data Types: double

### azres - Image azimuth or cross-range resolution

```
positive real scalar | vector
```

Image azimuth or cross-range resolution in meters, specified as a positive real scalar or a vector.

```
Data Types: double
```

## azb — Azimuth impulse broadening factor

1 (default) | positive real scalar

Azimuth impulse broadening factor, specified as a positive real scalar. azb expresses the actual -3 dB mainlobe width with respect to the nominal width. Typical window functions like hamming and hann exhibit azb values in the range from 1 to 1.5.

Data Types: double

## **Output Arguments**

## ciang — Coherent integration angle

matrix

Coherent integration angle in degrees, returned as a matrix. The rows in ciang correspond to the wavelengths in lambda and the columns correspond to the resolution in azres.

## **Extended Capabilities**

## C/C++ Code Generation

Generate C and C++ code using MATLAB® Coder™.

## See Also

sardispgrazang | sarsquintang

# sardispgrazang

Display grazing angle for SAR data collection

## **Syntax**

```
dgrazang = sardispgrazang(pos)
dgrazang = sardispgrazang(pos,slope)
dgrazang = sardispgrazang(pos,slope,axes)
```

## **Description**

dgrazang = sardispgrazang(pos) returns the display grazing angle, dgrazang, of an image defined at the aperture reference point.

dgrazang = sardispgrazang(pos, slope) specifies the slope angle for the image display plane.

dgrazang = sardispgrazang(pos,slope,axes) specifies the antenna phase center traveling
axis.

## **Examples**

#### **Display Grazing Angle**

Compute the grazing angle of a SAR image projected on the image display plane of an antenna phase center located at [1000,2000,5000] meters with respect to a scene centered at [10,10,10] meters. Assume the slope angle for the image display plane is 30°.

```
pos1 = [1000;2000;5000];
pos2 = [10;10;10];
rngvec = pos1-pos2;
slope = 30;

Compute the image grazing angle.

dgrazang = sardispgrazang(rngvec,slope)

dgrazang = 27.3352
```

## **Input Arguments**

#### pos — Measured line of sight vector

```
3-by-N matrix in meters
```

Measured line of sight vector from the scene center to the antenna phase center, specified as a 3-by-N matrix in meters. Each column of  $\operatorname{pos}$  represents a measured line-of-sight position. The geometric location of the antenna phase center at the center of the processing aperture is the aperture reference point. The antenna phase center serves as the reference point for the phase history of the received signal.

Example: [1000;2000;5000]

Data Types: double

## slope — Slope angle

0 (default) | scalar between 0 and 90°

Slope angle, specified as a scalar between 0 and  $90^{\circ}$ . The slope angle is the angle between the image display plane and the scene center plane.

Data Types: double

### axes — Antenna phase center traveling axis

'x' (default) | 'y' | 'z'

Antenna phase center traveling axis, specified as 'x', 'y', or 'z'.

- 'x' The antenna phase center travels in the *x*-direction and the surface plane is the *xy*-plane.
- 'y' The antenna phase center travels in the *y*-direction and the surface plane is the *yz*-plane.
- z' The antenna phase center travels in the *z*-direction and the surface plane is the *zx*-plane.

Data Types: double

## **Output Arguments**

### dgrazang — Display grazing angle

1-by-*N* row vector in degrees

Display grazing angle, returned as a 1-by-*N* row vector in degrees. The display grazing angle is the angle between the vertical projections of the slant range vector onto the image display plane and the scene center plane. The image display plane is the plane onto which the image formation processor projects the scatterers in a 3-D scene.

# **Extended Capabilities**

#### C/C++ Code Generation

Generate C and C++ code using MATLAB® Coder™.

### See Also

sarintang | sarsquintang

# sarsquintang

Squint angle for SAR data collection

## **Syntax**

```
[sqang,dsqang] = sarsquintang(pos)
[sqang,dsqang] = sarsquintang(pos,slope)
[sqang,dsqang] = sarsquintang(pos,slope,axes)
```

## **Description**

[sqang,dsqang] = sarsquintang(pos) returns the squint angle, sqang, and display squint angle, dsqang, of an image defined at the aperture reference point.

[sqang,dsqang] = sarsquintang(pos,slope) specifies the slope angle for the image display plane.

[sqang,dsqang] = sarsquintang(pos,slope,axes) specifies the antenna phase center traveling axis.

## **Examples**

### **Squint Angle and Display Squint Angle**

Compute the squint angle of a SAR image and the projected angle on the image display plane of an antenna phase center located at [1000,2000,5000] meters with respect to a scene center. Assume the slope angle for the image display plane is 30°.

```
pos = [1000;2000;5000];
slope = 30;
```

Compute the image squint angle and display squint angle.

```
[sqang,dsqang] = sarsquintang(pos,slope)
sqang = 63.4349
dsqang = 66.5868
```

## **Input Arguments**

### pos — Measured line of sight vector

```
3-by-N matrix in meters
```

Measured line of sight vector from the scene center to the antenna phase center, specified as a 3-by-N matrix in meters. Each column of pos represents a measured line-of-sight position. The geometric location of the antenna phase center at the center of the processing aperture is the aperture reference point. The antenna phase center serves as the reference point for the phase history of the received signal.

Example: [1000;2000;5000]

Data Types: double

#### slope — Slope angle

0 (default) | scalar between 0 and 90°

Slope angle, specified as a scalar between 0 and 90°. The slope angle is the angle between the image display plane and the scene center plane.

Data Types: double

### axes — Antenna phase center traveling axis

'x' (default) | 'y' | 'z'

Antenna phase center traveling axis, specified as 'x', 'y', or 'z'.

- 'x' The antenna phase center travels in the *x*-direction and the surface plane is the *xy*-plane.
- 'y' The antenna phase center travels in the *y*-direction and the surface plane is the *yz*-plane.
- z' The antenna phase center travels in the *z*-direction and the surface plane is the *zx*-plane.

Data Types: double

## **Output Arguments**

### sqang — Squint angle

1-by-*N* row vector in degrees

Squint angle, returned as a 1-by-*N* row vector in degrees. The squint angle is the angle between the antenna phase center axis and the vertical projection of the slant range vector onto the scene center plane.

### dsqang — Display squint angle

1-by-*N* row vector in degrees

Display squint angle, returned as a 1-by-N row vector in degrees. The display squint angle is the angle between the antenna phase center axis and the vertical projection of the slant range vector onto the image display center plane. The image display plane is the plane onto which the image formation processor projects the scatterers in a 3-D scene.

## **Extended Capabilities**

## C/C++ Code Generation

Generate C and C++ code using MATLAB® Coder™.

### See Also

sardispgrazang | sarintang

## randrot

Uniformly distributed random rotations

## **Syntax**

```
R = randrot
R = randrot(m)
R = randrot(m1,...,mN)
R = randrot([m1,...,mN])
```

## **Description**

R = randrot returns a unit quaternion drawn from a uniform distribution of random rotations.

R = randrot(m) returns an m-by-m matrix of unit quaternions drawn from a uniform distribution of random rotations.

R = randrot(m1, ..., mN) returns an m1-by-...-by-mN array of random unit quaternions, where m1, ..., mN indicate the size of each dimension. For example, randrot(3,4) returns a 3-by-4 matrix of random unit quaternions.

R = randrot([m1,...,mN]) returns an m1-by-...-by-mN array of random unit quaternions, where m1,...,mN indicate the size of each dimension. For example, randrot([3,4]) returns a 3-by-4 matrix of random unit quaternions.

## **Examples**

### **Matrix of Random Rotations**

Generate a 3-by-3 matrix of uniformly distributed random rotations.

```
r = randrot(3)
```

#### **Create Uniform Distribution of Random Rotations**

Create a vector of 500 random quaternions. Use rotatepoint on page 1-391 to visualize the distribution of the random rotations applied to point (1, 0, 0).

```
q = randrot(500,1);
pt = rotatepoint(q, [1 0 0]);
```

```
figure
scatter3(pt(:,1), pt(:,2), pt(:,3))
axis equal
```

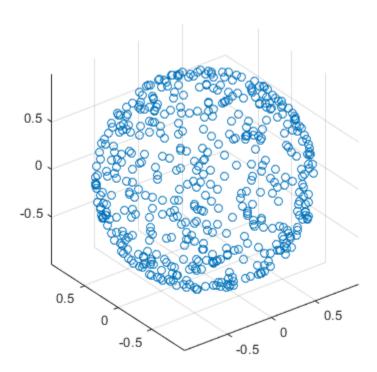

## **Input Arguments**

### **m** — Size of square matrix

integer

Size of square quaternion matrix, specified as an integer value. If m is  $\theta$  or negative, then R is returned as an empty matrix.

Data Types: single | double | int8 | int16 | int32 | int64 | uint8 | uint16 | uint32 | uint64

### $m1, \ldots, mN$ — Size of each dimension

two or more integer values

Size of each dimension, specified as two or more integer values. If the size of any dimension is  $\theta$  or negative, then R is returned as an empty array.

Example: randrot(2,3) returns a 2-by-3 matrix of random quaternions.

Data Types: single | double | int8 | int16 | int32 | int64 | uint8 | uint16 | uint32 | uint64

## [m1,...,mN] — Vector of size of each dimension

row vector of integer values

Vector of size of each dimension, specified as a row vector of two or more integer values. If the size of any dimension is  $\theta$  or negative, then R is returned as an empty array.

Example: randrot([2,3]) returns a 2-by-3 matrix of random quaternions.

Data Types: single | double | int8 | int16 | int32 | int64 | uint8 | uint16 | uint32 | uint64

## **Output Arguments**

#### R — Random quaternions

scalar | vector | matrix | multidimensional array

Random quaternions, returned as a quaternion or array of quaternions.

Data Types: quaternion

## References

[1] Shoemake, K. "Uniform Random Rotations." *Graphics Gems III* (K. David, ed.). New York: Academic Press, 1992.

## **Extended Capabilities**

### C/C++ Code Generation

Generate C and C++ code using MATLAB® Coder™.

## See Also

quaternion

# angvel

Angular velocity from quaternion array

## **Syntax**

```
AV = angvel(Q,dt,'frame')
AV = angvel(Q,dt,'point')
[AV,qf] = angvel(Q,dt,fp,qi)
```

## **Description**

AV = angvel(Q,dt,'frame') returns the angular velocity array from an array of quaternions, Q. The quaternions in Q correspond to frame rotation. The initial quaternion is assumed to represent zero rotation.

AV = angvel(Q,dt,'point') returns the angular velocity array from an array of quaternions, Q. The quaternions in Q correspond to point rotation. The initial quaternion is assumed to represent zero rotation.

[AV,qf] = angvel(Q,dt,fp,qi) allows you to specify the initial quaternion, qi, and the type of rotation, fp. It also returns the final quaternion, qf.

## **Examples**

### **Generate Angular Velocity From Quaternion Array**

Create an array of quaternions.

```
eulerAngles = [(0:10:90).', zeros(numel(0:10:90),2)];
q = quaternion(eulerAngles, 'eulerd', 'ZYX', 'frame');
Specify the time step and generate the angular velocity array.
av = angvel(q,dt,'frame') % units in rad/s
av = 10 \times 3
          0
                     0
          0
                     0
                          0.1743
                     0
                          0.1743
          0
                     0
                          0.1743
                     0
                          0.1743
          0
```

0.1743

0.1743

0.1743

0.1743

0.1743

0

0

0

0

0

0

(-)

0

0

## **Input Arguments**

### **Q** — Quaternions

*N*-by-1 vector of quaternions

Quaternions, specified as an *N*-by-1 vector of quaternions.

Data Types: quaternion

### dt — Time step

nonnegative scalar

Time step, specified as a nonnegative scalar.

Data Types: single | double

### fp — Type of rotation

'frame'|'point'

Type of rotation, specified as 'frame' or 'point'.

### qi — Initial quaternion

quaternion

Initial quaternion, specified as a quaternion.

Data Types: quaternion

## **Output Arguments**

### AV — Angular velocity

N-by-3 real matrix

Angular velocity, returned as an N-by-3 real matrix. N is the number of quaternions given in the input Q. Each row of the matrix corresponds to an angular velocity vector.

### qf — Final quaternion

quaternion

Final quaternion, returned as a quaternion. qf is the same as the last quaternion in the Q input.

Data Types: quaternion

## **Extended Capabilities**

### C/C++ Code Generation

Generate C and C++ code using MATLAB® Coder™.

## See Also

quaternion

## rotvecd

Convert quaternion to rotation vector (degrees)

## **Syntax**

```
rotationVector = rotvecd(quat)
```

## **Description**

rotationVector = rotvecd(quat) converts the quaternion array, quat, to an N-by-3 matrix of equivalent rotation vectors in degrees. The elements of quat are normalized before conversion.

## **Examples**

### **Convert Quaternion to Rotation Vector in Degrees**

Convert a random quaternion scalar to a rotation vector in degrees.

## **Input Arguments**

### quat — Quaternion to convert

```
scalar | vector | matrix | multidimensional array
```

Quaternion to convert, specified as scalar, vector, matrix, or multidimensional array of quaternions.

Data Types: quaternion

## **Output Arguments**

### rotationVector — Rotation vector (degrees)

*N*-by-3 matrix

Rotation vector representation, returned as an N-by-3 matrix of rotation vectors, where each row represents the  $[x\ y\ z]$  angles of the rotation vectors in degrees. The ith row of rotationVector corresponds to the element quat(i).

The data type of the rotation vector is the same as the underlying data type of quat.

```
Data Types: single | double
```

## **Algorithms**

All rotations in 3-D can be represented by four elements: a three-element axis of rotation and a rotation angle. If the rotation axis is constrained to be unit length, the rotation angle can be distributed over the vector elements to reduce the representation to three elements.

Recall that a quaternion can be represented in axis-angle form

$$q = \cos(\theta/2) + \sin(\theta/2)(xi + yj + zk),$$

where  $\theta$  is the angle of rotation in degrees, and [x,y,z] represent the axis of rotation.

Given a quaternion of the form

$$q = a + bi + cj + dk,$$

you can solve for the rotation angle using the axis-angle form of quaternions:

$$\theta = 2\cos^{-1}(a)$$
.

Assuming a normalized axis, you can rewrite the quaternion as a rotation vector without loss of information by distributing  $\theta$  over the parts b, c, and d. The rotation vector representation of q is

$$q_{\rm rv} = \frac{\theta}{\sin(\theta/2)} [b, c, d].$$

## **Extended Capabilities**

## C/C++ Code Generation

Generate C and C++ code using MATLAB® Coder $^{\text{\tiny TM}}$ .

## See Also

### **Functions**

euler | eulerd | rotvec

### **Objects**

quaternion

# eulerd

Convert quaternion to Euler angles (degrees)

### **Syntax**

eulerAngles = eulerd(quat,rotationSequence,rotationType)

### **Description**

eulerAngles = eulerd(quat, rotationSequence, rotationType) converts the quaternion, quat, to an N-by-3 matrix of Euler angles in degrees.

### **Examples**

#### **Convert Quaternion to Euler Angles in Degrees**

Convert a quaternion frame rotation to Euler angles in degrees using the 'ZYX' rotation sequence.

# **Input Arguments**

#### quat — Quaternion to convert to Euler angles

scalar | vector | matrix | multidimensional array

Quaternion to convert to Euler angles, specified as a scalar, vector, matrix, or multidimensional array of quaternions.

Data Types: quaternion

```
rotationSequence — Rotation sequence
'ZYX' | 'ZYZ' | 'ZXY' | 'ZXZ' | 'YXZ' | 'YXY' | 'YZX' | 'XYZ' | 'XYX' | 'XZY' | 'XZX'
```

Rotation sequence of Euler angle representation, specified as a character vector or string.

The rotation sequence defines the order of rotations about the axes. For example, if you specify a rotation sequence of 'YZX':

- **1** The first rotation is about the *y*-axis.
- **2** The second rotation is about the new z-axis.
- **3** The third rotation is about the new x-axis.

Data Types: char | string

### rotationType — Type of rotation

'point'|'frame'

Type of rotation, specified as 'point' or 'frame'.

In a point rotation, the frame is static and the point moves. In a frame rotation, the point is static and the frame moves. Point rotation and frame rotation define equivalent angular displacements but in opposite directions.

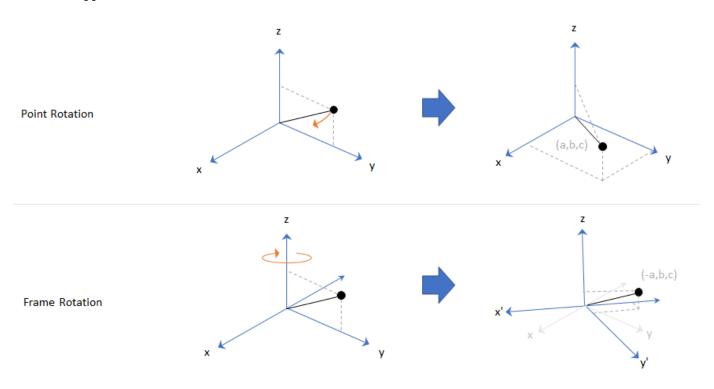

Data Types: char | string

# **Output Arguments**

#### eulerAngles — Euler angle representation (degrees)

*N*-by-3 matrix

Euler angle representation in degrees, returned as a N-by-3 matrix. N is the number of quaternions in the quat argument.

For each row of eulerAngles, the first column corresponds to the first axis in the rotation sequence, the second column corresponds to the second axis in the rotation sequence, and the third column corresponds to the third axis in the rotation sequence.

The data type of the Euler angles representation is the same as the underlying data type of quat.

Data Types: single | double

# **Extended Capabilities**

### **C/C++ Code Generation**

Generate C and C++ code using MATLAB® Coder $^{\text{\tiny TM}}$ .

### See Also

### **Functions**

euler|rotateframe|rotatepoint

### **Objects**

quaternion

### meanrot

Quaternion mean rotation

### **Syntax**

```
quatAverage = meanrot(quat)
quatAverage = meanrot(quat,dim)
quatAverage = meanrot(____,nanflag)
```

### **Description**

quatAverage = meanrot(quat) returns the average rotation of the elements of quat along the first array dimension whose size not does equal 1.

- If quat is a vector, meanrot (quat) returns the average rotation of the elements.
- If quat is a matrix, meanrot(quat) returns a row vector containing the average rotation of each column.
- If quat is a multidimensional array, then mearot(quat) operates along the first array dimension whose size does not equal 1, treating the elements as vectors. This dimension becomes 1 while the sizes of all other dimensions remain the same.

The meanrot function normalizes the input quaternions, quat, before calculating the mean.

quatAverage = meanrot(quat,dim) return the average rotation along dimension dim. For
example, if quat is a matrix, then meanrot(quat,2) is a column vector containing the mean of each
row

quatAverage = meanrot(\_\_\_\_, nanflag) specifies whether to include or omit NaN values from the calculation for any of the previous syntaxes. meanrot(quat, 'includenan') includes all NaN values in the calculation while mean(quat, 'omitnan') ignores them.

# **Examples**

#### **Quaternion Mean Rotation**

Create a matrix of quaternions corresponding to three sets of Euler angles.

Determine the average rotation represented by the quaternions. Convert the average rotation to Euler angles in degrees for readability.

```
quatAverage = meanrot(quat)
```

```
quatAverage = quaternion
     0.88863 - 0.062598i + 0.27822j + 0.35918k

eulerAverage = eulerd(quatAverage,'ZYX','frame')
eulerAverage = 1×3
     45.7876     32.6452     6.0407
```

#### **Average Out Rotational Noise**

Use meanrot over a sequence of quaternions to average out additive noise.

Create a vector of 1e6 quaternions whose distance, as defined by the dist function, from quaternion(1,0,0,0) is normally distributed. Plot the Euler angles corresponding to the noisy quaternion vector.

```
nrows = 1e6;
ax = 2*rand(nrows,3) - 1;
ax = ax./sqrt(sum(ax.^2,2));
ang = 0.5*randn(size(ax,1),1);
q = quaternion(ax.*ang ,'rotvec');
noisyEulerAngles = eulerd(q,'ZYX','frame');
figure(1)
subplot(3,1,1)
plot(noisyEulerAngles(:,1))
title('Z-Axis')
ylabel('Rotation (degrees)')
hold on
subplot(3,1,2)
plot(noisyEulerAngles(:,2))
title('Y-Axis')
ylabel('Rotation (degrees)')
hold on
subplot(3,1,3)
plot(noisyEulerAngles(:,3))
title('X-Axis')
ylabel('Rotation (degrees)')
hold on
```

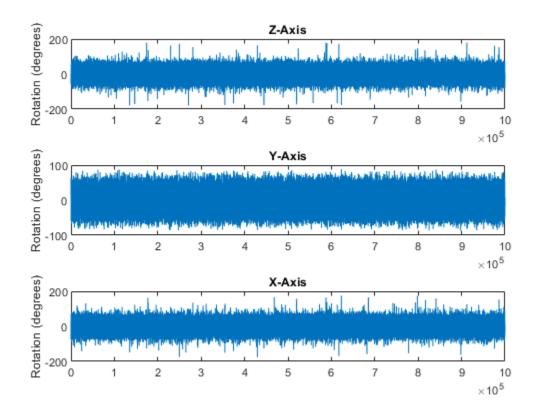

Use meanrot to determine the average quaternion given the vector of quaternions. Convert to Euler angles and plot the results.

```
qAverage = meanrot(q);

qAverageInEulerAngles = eulerd(qAverage,'ZYX','frame');

figure(1)

subplot(3,1,1)
plot(ones(nrows,1)*qAverageInEulerAngles(:,1))
title('Z-Axis')

subplot(3,1,2)
plot(ones(nrows,1)*qAverageInEulerAngles(:,2))
title('Y-Axis')

subplot(3,1,3)
plot(ones(nrows,1)*qAverageInEulerAngles(:,3))
title('X-Axis')
```

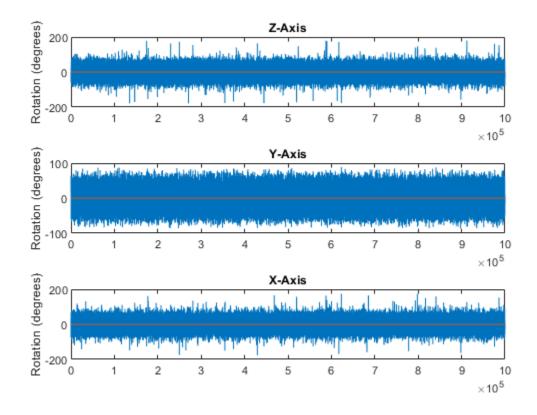

### The meanrot Algorithm and Limitations

#### The meanrot Algorithm

The meanrot function outputs a quaternion that minimizes the squared Frobenius norm of the difference between rotation matrices. Consider two quaternions:

- q0 represents no rotation.
- **q90** represents a 90 degree rotation about the *x*-axis.

```
q0 = quaternion([0 0 0], 'eulerd', 'ZYX', 'frame');
q90 = quaternion([0 0 90], 'eulerd', 'ZYX', 'frame');
```

Create a quaternion sweep, qSweep, that represents rotations from 0 to 180 degrees about the x-axis.

```
eulerSweep = (0:1:180)';
qSweep = quaternion([zeros(numel(eulerSweep),2),eulerSweep], ...
    'eulerd','ZYX','frame');
```

Convert q0, q90, and qSweep to rotation matrices. In a loop, calculate the metric to minimize for each member of the quaternion sweep. Plot the results and return the value of the Euler sweep that corresponds to the minimum of the metric.

```
r0 = rotmat(q0,'frame');
r90 = rotmat(q90,'frame');
```

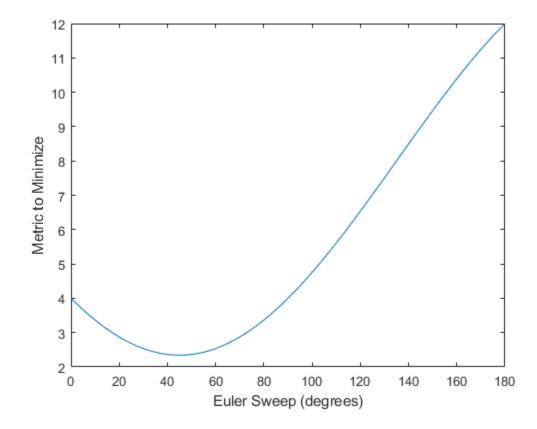

[~,eulerIndex] = min(metricToMinimize);
eulerSweep(eulerIndex)

```
ans = 45
```

The minimum of the metric corresponds to the Euler angle sweep at 45 degrees. That is, meanrot defines the average between quaterion([0 0 0],'ZYX','frame') and quaternion([0 0 90],'ZYX','frame') as quaternion([0 0 45],'ZYX','frame'). Call meanrot with q0 and q90 to verify the same result.

```
eulerd(meanrot([q0,q90]),'ZYX','frame')
ans = 1\times3
```

```
0 0 45.0000
```

#### Limitations

The metric that meanrot uses to determine the mean rotation is not unique for quaternions significantly far apart. Repeat the experiment above for quaternions that are separated by 180 degrees.

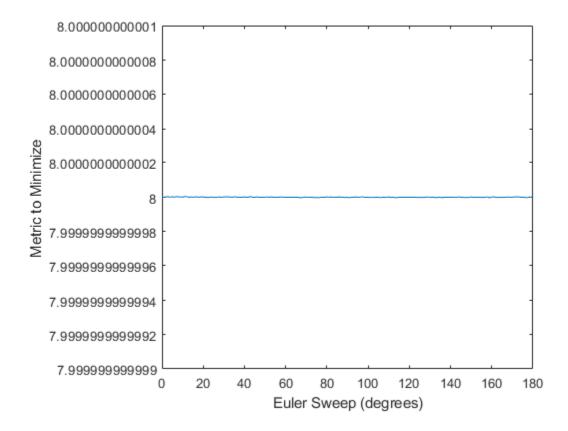

```
[~,eulerIndex] = min(metricToMinimize);
eulerSweep(eulerIndex)
ans = 159
```

Quaternion means are usually calculated for rotations that are close to each other, which makes the edge case shown in this example unlikely in real-world applications. To average two quaternions that are significantly far apart, use the slerp function. Repeat the experiment using slerp and verify that the quaternion mean returned is more intuitive for large distances.

### **Input Arguments**

#### quat — Quaternion

scalar | vector | matrix | multidimensional array

Quaternion for which to calculate the mean, specified as a scalar, vector, matrix, or multidimensional array of quaternions.

Data Types: quaternion

#### dim — Dimension to operate along

positive integer scalar

Dimension to operate along, specified as a positive integer scalar. If no value is specified, then the default is the first array dimension whose size does not equal 1.

Dimension dim indicates the dimension whose length reduces to 1. The size(quatAverage,dim) is 1, while the sizes of all other dimensions remain the same.

Data Types: double | single

#### nanflag — NaN condition

```
'includenan' (default) | 'omitnan'
```

NaN condition, specified as one of these values:

- 'includenan' -- Include NaN values when computing the mean rotation, resulting in NaN.
- 'omitnan' -- Ignore all NaN values in the input.

Data Types: char | string

# **Output Arguments**

#### quatAverage — Quaternion average rotation

```
scalar | vector | matrix | multidimensional array
```

Quaternion average rotation, returned as a scalar, vector, matrix, or multidimensional array.

```
Data Types: single | double
```

# **Algorithms**

meanrot determines a quaternion mean,  $\bar{q}$ , according to [1].  $\bar{q}$  is the quaternion that minimizes the squared Frobenius norm of the difference between rotation matrices:

$$\bar{q} = \arg \min_{q \in S^3} \sum_{i=1}^{n} \|A(q) - A(q_i)\|_F^2$$

### References

[1] Markley, F. Landis, Yang Chen, John Lucas Crassidis, and Yaakov Oshman. "Average Quaternions." Journal of Guidance, Control, and Dynamics. Vol. 30, Issue 4, 2007, pp. 1193-1197.

## **Extended Capabilities**

### **C/C++ Code Generation**

Generate C and C++ code using MATLAB® Coder™.

### See Also

#### **Functions**

dist|slerp

#### **Objects**

quaternion

# slerp

Spherical linear interpolation

### **Syntax**

```
q0 = slerp(q1,q2,T)
```

## **Description**

q0 = slerp(q1,q2,T) spherically interpolates between q1 and q2 by the interpolation coefficient T.

### **Examples**

#### **Interpolate Between Two Quaternions**

Create two quaternions with the following interpretation:

```
a = 45 degree rotation around the z-axis
c = -45 degree rotation around the z-axis
a = quaternion([45,0,0],'eulerd','ZYX','frame');
c = quaternion([-45,0,0],'eulerd','ZYX','frame');
```

Call slerp with the quaternions a and c and specify an interpolation coefficient of 0.5.

```
interpolationCoefficient = 0.5;
b = slerp(a,c,interpolationCoefficient);
```

The output of slerp, b, represents an average rotation of a and c. To verify, convert b to Euler angles in degrees.

```
averageRotation = eulerd(b,'ZYX','frame') averageRotation = 1 \times 3
0 0 0
```

The interpolation coefficient is specified as a normalized value between  $\theta$  and 1, inclusive. An interpolation coefficient of  $\theta$  corresponds to the a quaternion, and an interpolation coefficient of 1 corresponds to the c quaternion. Call slerp with coefficients  $\theta$  and 1 to confirm.

```
b = slerp(a,c,[0,1]);
eulerd(b,'ZYX','frame')
ans = 2×3
45.0000 0 0
```

```
-45,0000 0 0
```

You can create smooth paths between quaternions by specifying arrays of equally spaced interpolation coefficients.

```
path = 0:0.1:1;
interpolatedQuaternions = slerp(a,c,path);
```

For quaternions that represent rotation only about a single axis, specifying interpolation coefficients as equally spaced results in quaternions equally spaced in Euler angles. Convert interpolatedQuaternions to Euler angles and verify that the difference between the angles in the path is constant.

```
k = eulerd(interpolatedQuaternions, 'ZYX', 'frame');
abc = abs(diff(k))
abc = 10 \times 3
    9.0000
                      0
                                 0
    9.0000
                      0
                                 0
    9.0000
                      0
                                 0
    9.0000
                      0
    9.0000
                      0
    9.0000
                      0
                                 0
    9.0000
                      0
                                 (-)
    9.0000
                      0
                                 0
    9.0000
                      0
                                 0
    9.0000
                      (-)
                                 (-)
```

Alternatively, you can use the dist function to verify that the distance between the interpolated quaternions is consistent. The dist function returns angular distance in radians; convert to degrees for easy comparison.

```
def = rad2deg(dist(interpolatedQuaternions(2:end),interpolatedQuaternions(1:end-1)))
def = 1×10
9.0000 9.0000 9.0000 9.0000 9.0000 9.0000 9.0000 9.0000
```

#### **SLERP Minimizes Great Circle Path**

The SLERP algorithm interpolates along a great circle path connecting two quaternions. This example shows how the SLERP algorithm minimizes the great circle path.

Define three quaternions:

- 1 q0 quaternion indicating no rotation from the global frame
- **2** q179 quaternion indicating a 179 degree rotation about the *z*-axis
- **3** q180 quaternion indicating a 180 degree rotation about the z-axis

```
q181 - quaternion indicating a 181 degree rotation about the z-axis
q0 = ones(1, 'quaternion');
q179 = quaternion([179,0,0], 'eulerd', 'ZYX', 'frame');
q180 = quaternion([180,0,0], 'eulerd', 'ZYX', 'frame');
q181 = quaternion([181,0,0],'eulerd','ZYX','frame');
Use slerp to interpolate between q0 and the three quaternion rotations. Specify that the paths are
traveled in 10 steps.
T = linspace(0,1,10);
q179path = slerp(q0,q179,T);
q180path = slerp(q0,q180,T);
q181path = slerp(q0,q181,T);
Plot each path in terms of Euler angles in degrees.
q179pathEuler = eulerd(q179path,'ZYX','frame');
q180pathEuler = eulerd(q180path,'ZYX','frame');
q181pathEuler = eulerd(q181path,'ZYX','frame');
T,q181pathEuler(:,1),'qd');
legend('Path to 179 degrees', ...
       'Path to 180 degrees', ...
       'Path to 181 degrees')
xlabel('Interpolation Coefficient')
ylabel('Z-Axis Rotation (Degrees)')
```

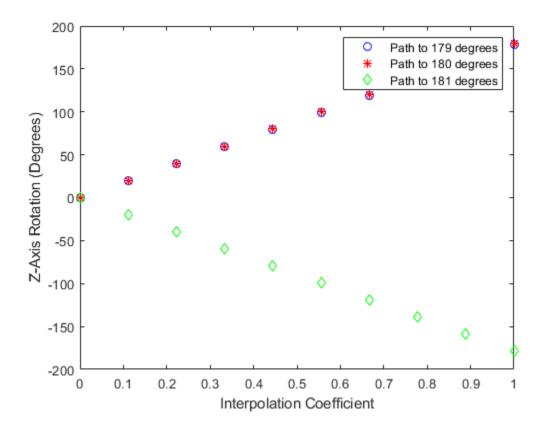

The path between q0 and q179 is clockwise to minimize the great circle distance. The path between q0 and q181 is counterclockwise to minimize the great circle distance. The path between q0 and q180 can be either clockwise or counterclockwise, depending on numerical rounding.

### **Input Arguments**

#### q1 — Quaternion

scalar | vector | matrix | multidimensional array

Quaternion to interpolate, specified as a scalar, vector, matrix, or multidimensional array of quaternions.

q1, q2, and T must have compatible sizes. In the simplest cases, they can be the same size or any one can be a scalar. Two inputs have compatible sizes if, for every dimension, the dimension sizes of the inputs are either the same or one of them is 1.

Data Types: quaternion

#### q2 — Quaternion

scalar | vector | matrix | multidimensional array

Quaternion to interpolate, specified as a scalar, vector, matrix, or multidimensional array of quaternions.

q1, q2, and T must have compatible sizes. In the simplest cases, they can be the same size or any one can be a scalar. Two inputs have compatible sizes if, for every dimension, the dimension sizes of the inputs are either the same or one of the dimension sizes is 1.

Data Types: quaternion

#### T — Interpolation coefficient

scalar | vector | matrix | multidimensional array

Interpolation coefficient, specified as a scalar, vector, matrix, or multidimensional array of numbers with each element in the range [0,1].

q1, q2, and T must have compatible sizes. In the simplest cases, they can be the same size or any one can be a scalar. Two inputs have compatible sizes if, for every dimension, the dimension sizes of the inputs are either the same or one of the dimension sizes is 1.

Data Types: single | double

### **Output Arguments**

#### q0 — Interpolated quaternion

scalar | vector | matrix | multidimensional array

Interpolated quaternion, returned as a scalar, vector, matrix, or multidimensional array.

Data Types: quaternion

# **Algorithms**

Quaternion spherical linear interpolation (SLERP) is an extension of linear interpolation along a plane to spherical interpolation in three dimensions. The algorithm was first proposed in [1]. Given two quaternions,  $q_1$  and  $q_2$ , SLERP interpolates a new quaternion,  $q_0$ , along the great circle that connects  $q_1$  and  $q_2$ . The interpolation coefficient, T, determines how close the output quaternion is to either  $q_1$  and  $q_2$ .

The SLERP algorithm can be described in terms of sinusoids:

$$q_0 = \frac{\sin((1-T)\theta)}{\sin(\theta)}q_1 + \frac{\sin(T\theta)}{\sin(\theta)}q_2$$

where  $q_1$  and  $q_2$  are normalized quaternions, and  $\theta$  is half the angular distance between  $q_1$  and  $q_2$ .

#### References

[1] Shoemake, Ken. "Animating Rotation with Quaternion Curves." *ACM SIGGRAPH Computer Graphics* Vol. 19, Issue 3, 1985, pp. 345–354.

# **Extended Capabilities**

### **C/C++ Code Generation**

Generate C and C++ code using MATLAB® Coder™.

# See Also

Functions
dist|meanrot

**Objects** quaternion

# classUnderlying

Class of parts within quaternion

### **Syntax**

```
underlyingClass = classUnderlying(quat)
```

### **Description**

underlyingClass = classUnderlying(quat) returns the name of the class of the parts of the
quaternion quat.

### **Examples**

#### **Get Underlying Class of Quaternion**

A quaternion is a four-part hyper-complex number used in three-dimensional representations. The four parts of the quaternion are of data type single or double.

Create two quaternions, one with an underlying data type of single, and one with an underlying data type of double. Verify the underlying data types by calling classUnderlying on the quaternions.

You can separate quaternions into their parts using the parts function. Verify the parts of each quaternion are the correct data type. Recall that double is the default MATLAB® type.

```
[aS,bS,cS,dS] = parts(qSingle)
aS = single
```

```
bS = single
2
cS = single
3
dS = single
4

[aD,bD,cD,dD] = parts(qDouble)
aD = 1
bD = 2
cD = 3
dD = 4
```

Quaternions follow the same implicit casting rules as other data types in MATLAB. That is, a quaternion with underlying data type single that is combined with a quaternion with underlying data type double results in a quaternion with underlying data type single. Multiply qDouble and qSingle and verify the resulting underlying data type is single.

```
q = qDouble*qSingle;
classUnderlying(q)
ans =
'single'
```

## **Input Arguments**

#### quat — Quaternion to investigate

scalar | vector | matrix | multi-dimensional array

Quaternion to investigate, specified as a quaternion or array of quaternions.

Data Types: quaternion

# **Output Arguments**

### underlyingClass — Underlying class of quaternion object

```
'single'|'double'
```

Underlying class of quaternion, returned as the character vector 'single' or 'double'.

Data Types: char

# **Extended Capabilities**

#### C/C++ Code Generation

Generate C and C++ code using MATLAB® Coder™.

# See Also

**Functions** compact | parts

Objects quaternion

# compact

Convert quaternion array to N-by-4 matrix

### **Syntax**

```
matrix = compact(quat)
```

### **Description**

matrix = compact(quat) converts the quaternion array, quat, to an N-by-4 matrix. The columns are made from the four quaternion parts. The i<sup>th</sup> row of the matrix corresponds to quat(i).

### **Examples**

#### Convert Quaternion Array to Compact Representation of Parts

Create a scalar quaternion with random parts. Convert the parts to a 1-by-4 vector using compact.

```
randomParts = randn(1,4)
randomParts = 1×4
    0.5377    1.8339   -2.2588    0.8622

quat = quaternion(randomParts)
quat = quaternion
    0.53767 + 1.8339i - 2.2588j + 0.86217k

quatParts = compact(quat)
quatParts = 1×4
    0.5377    1.8339   -2.2588    0.8622
```

Create a 2-by-2 array of quaternions, then convert the representation to a matrix of quaternion parts. The output rows correspond to the linear indices of the quaternion array.

| 1  | 2  | 3  | 4  |
|----|----|----|----|
| 5  | 6  | 7  | 8  |
| 9  | 10 | 11 | 12 |
| 13 | 14 | 15 | 16 |

## **Input Arguments**

### quat — Quaternion to convert

scalar | vector | matrix | multidimensional array

Quaternion to convert, specified as scalar, vector, matrix, or multidimensional array of quaternions.

Data Types: quaternion

# **Output Arguments**

### matrix — Quaternion in matrix form

*N*-by-4 matrix

Quaternion in matrix form, returned as an N-by-4 matrix, where N = numel(quat).

Data Types: single | double

# **Extended Capabilities**

### **C/C++ Code Generation**

Generate C and C++ code using MATLAB® Coder™.

### See Also

#### **Functions**

classUnderlying|parts

### **Objects**

quaternion

# conj

Complex conjugate of quaternion

## **Syntax**

```
quatConjugate = conj(quat)
```

# **Description**

```
quatConjugate = conj(quat) returns the complex conjugate of the quaternion, quat.
```

If q = a + bi + cj + dk, the complex conjugate of q is  $q^* = a - bi - cj - dk$ . Considered as a rotation operator, the conjugate performs the opposite rotation. For example,

# **Examples**

#### **Complex Conjugate of Quaternion**

Create a quaternion scalar and get the complex conjugate.

Verify that a quaternion multiplied by its conjugate returns a quaternion one.

#### q\*qConj

```
ans = quaternion
1 + 0i + 0j + 0k
```

# **Input Arguments**

### quat — Quaternion

scalar | vector | matrix | multidimensional array

Quaternion to conjugate, specified as a scalar, vector, matrix, or array of quaternions.

Data Types: quaternion

# **Output Arguments**

### quatConjugate — Quaternion conjugate

scalar | vector | matrix | multidimensional array

Quaternion conjugate, returned as a quaternion or array of quaternions the same size as quat.

Data Types: quaternion

## **Extended Capabilities**

#### **C/C++ Code Generation**

Generate C and C++ code using MATLAB® Coder™.

### **See Also**

#### **Functions**

norm|times, .\*

### **Objects**

quaternion

# ctranspose, '

Complex conjugate transpose of quaternion array

### **Syntax**

```
quatTransposed = quat'
```

### **Description**

quatTransposed = quat' returns the complex conjugate transpose of the quaternion, quat.

### **Examples**

#### **Vector Complex Conjugate Transpose**

Create a vector of quaternions and compute its complex conjugate transpose.

```
quatTransposed=1×4 quaternion array
0.53767 - 0.31877i - 3.5784j - 0.7254k 1.8339 + 1.3077i - 2.7694j + 0.063055
```

#### **Matrix Complex Conjugate Transpose**

3.5784 +

Create a matrix of quaternions and compute its complex conjugate transpose.

```
quat = [quaternion(randn(2,4)),quaternion(randn(2,4))]
```

0.53767 + 2.2588i - 0.31877j + 0.43359k

1.3499i - 0.7254j - 0.71474k

1.8339 - 0.86217i + 1.3077j - 0.3426

2.7694 - 3.0349i + 0.063055j + 0.2049

### **Input Arguments**

### quat — Quaternion to transpose

scalar | vector | matrix

Quaternion to transpose, specified as a vector or matrix or quaternions. The complex conjugate transpose is defined for 1-D and 2-D arrays.

Data Types: quaternion

### **Output Arguments**

### quatTransposed — Conjugate transposed quaternion

scalar | vector | matrix

Conjugate transposed quaternion, returned as an N-by-M array, where quat was specified as an M-by-N array.

Data Types: quaternion

# **Extended Capabilities**

### **C/C++ Code Generation**

Generate C and C++ code using MATLAB® Coder™.

### See Also

#### **Functions**

transpose, '

### **Objects**

quaternion

# dist

Angular distance in radians

## **Syntax**

```
distance = dist(quatA,quatB)
```

### **Description**

distance = dist(quatA, quatB) returns the angular distance in radians between two
quaternions, quatA and quatB.

### **Examples**

#### **Calculate Quaternion Distance**

Calculate the quaternion distance between a single quaternion and each element of a vector of quaternions. Define the quaternions using Euler angles.

```
q = quaternion([0,0,0],'eulerd','zyx','frame')
q = quaternion
    1 + 0i + 0j + 0k
qArray = quaternion([0,45,0;0,90,0;0,180,0;0,-90,0;0,-45,0],'eulerd','zyx','frame')
qArray=5×1 quaternion array
      0.92388 + 0i +
                               0.38268j +
                                                  0k
       0.70711 +
                        0i +
                               0.70711j +
                                                  0k
   6.1232e-17 +
                        0i +
                                                  0k
                                      1j +
                        0i -
      0.70711 +
                               0.70711j +
                                                  0k
      0.92388 +
                       0i -
                               0.38268j +
                                                  0k
quaternionDistance = rad2deg(dist(q,qArray))
quaternionDistance = 5 \times 1
   45.0000
   90.0000
  180.0000
   90.0000
   45.0000
```

If both arguments to dist are vectors, the quaternion distance is calculated between corresponding elements. Calculate the quaternion distance between two quaternion vectors.

```
angles1 = [30,0,15; ... 30,5,15; ...
```

```
30,10,15; ...
30,15,15];

angles2 = [30,6,15; ...
31,11,15; ...
30,16,14; ...
30.5,21,15.5];

qVector1 = quaternion(angles1,'eulerd','zyx','frame');
qVector2 = quaternion(angles2,'eulerd','zyx','frame');
rad2deg(dist(qVector1,qVector2))

ans = 4×1
6.0000
6.0827
6.0827
6.0827
6.0287
```

Note that a quaternion represents the same rotation as its negative. Calculate a quaternion and its negative.

Find the distance between the quaternion and its negative.

```
dist(qPositive,qNegative)
ans = 0
```

The components of a quaternion may look different from the components of its negative, but both expressions represent the same rotation.

# **Input Arguments**

#### quatA, quatB — Quaternions to calculate distance between

```
scalar | vector | matrix | multidimensional array
```

Quaternions to calculate distance between, specified as comma-separated quaternions or arrays of quaternions. quatA and quatB must have compatible sizes:

```
    size(quatA) == size(quatB), or
    numel(quatA) == 1, or
    numel(quatB) == 1, or
```

• if [Adim1,...,AdimN] = size(quatA) and [Bdim1,...,BdimN] = size(quatB), then for i = 1:N, either Adimi==Bdimi or Adim==1 or Bdim==1.

If one of the quaternion arguments contains only one quaternion, then this function returns the distances between that quaternion and every quaternion in the other argument.

Data Types: quaternion

### **Output Arguments**

#### distance — Angular distance (radians)

scalar | vector | matrix | multidimensional array

Angular distance in radians, returned as an array. The dimensions are the maximum of the union of size(quatA) and size(quatB).

Data Types: single | double

### **Algorithms**

The dist function returns the angular distance between two quaternions.

A quaternion may be defined by an axis  $(u_b, u_c, u_d)$  and angle of rotation  $\theta_q$ :  $q = \cos(\theta q/2) + \sin(\theta q/2)(u_b i + u_c j + u_d k)$ .

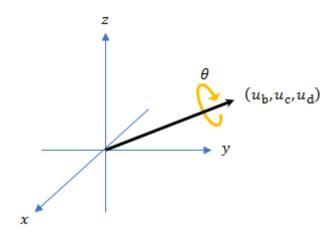

Given a quaternion in the form, q = a + bi + cj + dk, where a is the real part, you can solve for the angle of q as  $\theta_q = 2\cos^{-1}(a)$ .

Consider two quaternions, p and q, and the product  $z = p * \operatorname{conjugate}(q)$ . As p approaches q, the angle of z goes to 0, and z approaches the unit quaternion.

The angular distance between two quaternions can be expressed as  $\theta_z = 2\cos^{-1}(\text{real}(z))$ .

Using the quaternion data type syntax, the angular distance is calculated as:

angularDistance = 2\*acos(abs(parts(p\*conj(q))));

# **Extended Capabilities**

### **C/C++ Code Generation**

Generate C and C++ code using MATLAB® Coder $^{\text{\tiny TM}}$ .

### See Also

### **Functions**

conj | parts

### **Objects**

quaternion

# euler

Convert quaternion to Euler angles (radians)

### **Syntax**

eulerAngles = euler(quat,rotationSequence,rotationType)

## **Description**

eulerAngles = euler(quat, rotationSequence, rotationType) converts the quaternion, quat, to an N-by-3 matrix of Euler angles.

### **Examples**

#### **Convert Quaternion to Euler Angles in Radians**

Convert a quaternion frame rotation to Euler angles in radians using the 'ZYX' rotation sequence.

```
quat = quaternion([0.7071 0.7071 0 0]);
eulerAnglesRandians = euler(quat,'ZYX','frame')
eulerAnglesRandians = 1\times3
0 0 1.5708
```

# **Input Arguments**

#### quat — Quaternion to convert to Euler angles

scalar | vector | matrix | multidimensional array

Quaternion to convert to Euler angles, specified as a scalar, vector, matrix, or multidimensional array of quaternions.

Data Types: quaternion

```
rotationSequence — Rotation sequence
'ZYX' | 'ZYZ' | 'ZXY' | 'ZXZ' | 'YXZ' | 'YXY' | 'YZX' | 'XYZ' | 'XYX' | 'XZY' | 'XZX'
```

Rotation sequence of Euler representation, specified as a character vector or string.

The rotation sequence defines the order of rotations about the axes. For example, if you specify a rotation sequence of 'YZX':

- **1** The first rotation is about the y-axis.
- **2** The second rotation is about the new z-axis.
- **3** The third rotation is about the new x-axis.

Data Types: char | string

### rotationType — Type of rotation

'point'|'frame'

Type of rotation, specified as 'point' or 'frame'.

In a point rotation, the frame is static and the point moves. In a frame rotation, the point is static and the frame moves. Point rotation and frame rotation define equivalent angular displacements but in opposite directions.

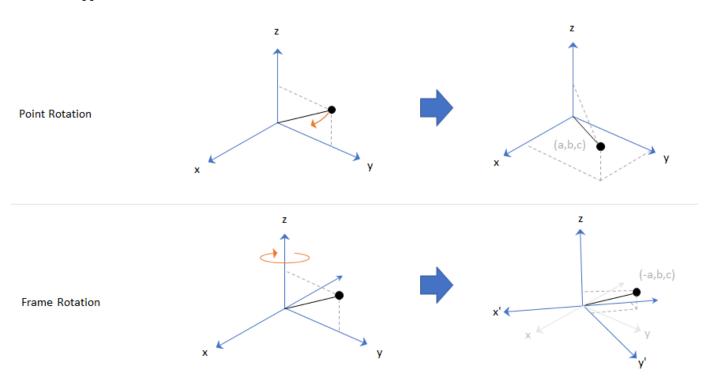

Data Types: char | string

# **Output Arguments**

### eulerAngles — Euler angle representation (radians)

*N*-by-3 matrix

Euler angle representation in radians, returned as a N-by-3 matrix. N is the number of quaternions in the quat argument.

For each row of eulerAngles, the first element corresponds to the first axis in the rotation sequence, the second element corresponds to the second axis in the rotation sequence, and the third element corresponds to the third axis in the rotation sequence.

The data type of the Euler angles representation is the same as the underlying data type of quat.

Data Types: single | double

# **Extended Capabilities**

### **C/C++ Code Generation**

Generate C and C++ code using MATLAB® Coder $^{\text{\tiny TM}}$ .

### See Also

### **Functions**

eulerd|rotateframe|rotatepoint

### **Objects**

quaternion

# exp

Exponential of quaternion array

### **Syntax**

```
B = exp(A)
```

# **Description**

 $B = \exp(A)$  computes the exponential of the elements of the quaternion array A.

## **Examples**

#### **Exponential of Quaternion Array**

Create a 4-by-1 quaternion array A.

```
A = quaternion(magic(4))
```

Compute the exponential of A.

```
B = exp(A)
```

```
B=4×1 quaternion array

5.3525e+06 + 1.0516e+06i + 1.5774e+06j + 6.8352e+06k

-57.359 - 89.189i - 81.081j - 64.865k

-6799.1 + 2039.1i + 1747.8j + 3495.6k

-6.66 + 36.931i + 39.569j + 2.6379k
```

# **Input Arguments**

#### A — Input quaternion

```
scalar | vector | matrix | multidimensional array
```

Input quaternion, specified as a scalar, vector, matrix, or multidimensional array.

Data Types: quaternion

# **Output Arguments**

#### **B** - Result

scalar | vector | matrix | multidimensional array

Result of quaternion exponential, returned as a scalar, vector, matrix, or multidimensional array. Data Types: quaternion

# **Algorithms**

Given a quaternion  $A = a + bi + cj + dk = a + \overline{v}$ , the exponential is computed by

$$\exp(A) = e^{a} \left( \cos \|\overline{v}\| + \frac{\overline{v}}{\|\overline{v}\|} \sin \|\overline{v}\| \right)$$

# **Extended Capabilities**

### **C/C++ Code Generation**

Generate C and C++ code using MATLAB® Coder™.

### See Also

### **Functions**

log|power, .^

### **Objects**

quaternion

# Idivide, .\

Element-wise quaternion left division

## **Syntax**

```
C = A.\B
```

### **Description**

C = A.\B performs quaternion element-wise division by dividing each element of quaternion B by the corresponding element of quaternion A.

### **Examples**

### Divide a Quaternion Array by a Real Scalar

Create a 2-by-1 quaternion array, and divide it element-by-element by a real scalar.

```
A = quaternion([1:4;5:8])

A=2×1 quaternion array
    1 + 2i + 3j + 4k
    5 + 6i + 7j + 8k

B = 2;
C = A.\B

C=2×1 quaternion array
    0.066667 - 0.13333i - 0.2j - 0.26667k
    0.057471 - 0.068966i - 0.08046j - 0.091954k
```

#### Divide a Quaternion Array by Another Quaternion Array

Create a 2-by-2 quaternion array, and divide it element-by-element by another 2-by-2 quaternion array.

#### $C = A.\B$

```
C=2×2 quaternion array
2.7 - 1.9i - 0.9j - 1.7k 1.5159 - 0.37302i - 0.15079j - 0.0238
2.2778 + 0.46296i - 0.57407j + 0.092593k 1.2471 + 0.91379i - 0.33908j - 0.1092
```

### **Input Arguments**

#### A - Divisor

scalar | vector | matrix | multidimensional array

Divisor, specified as a quaternion, an array of quaternions, a real scalar, or an array of real numbers.

A and B must have compatible sizes. In the simplest cases, they can be the same size or one can be a scalar. Two inputs have compatible sizes if, for every dimension, the dimension sizes of the inputs are the same or one of the dimensions is 1.

Data Types: quaternion | single | double

#### B — Dividend

scalar | vector | matrix | multidimensional array

Dividend, specified as a quaternion, an array of quaternions, a real scalar, or an array of real numbers.

A and B must have compatible sizes. In the simplest cases, they can be the same size or one can be a scalar. Two inputs have compatible sizes if, for every dimension, the dimension sizes of the inputs are the same or one of the dimensions is 1.

Data Types: quaternion | single | double

## **Output Arguments**

#### C - Result

scalar | vector | matrix | multidimensional array

Result of quaternion division, returned as a scalar, vector, matrix, or multidimensional array.

Data Types: quaternion

## **Algorithms**

#### **Quaternion Division**

Given a quaternion  $A = a_1 + a_2i + a_3j + a_4k$  and a real scalar p,

$$C = p \cdot A = \frac{a_1}{p} + \frac{a_2}{p}i + \frac{a_3}{p}j + \frac{a_4}{p}k$$

**Note** For a real scalar p,  $A./p = A. \ p$ .

### **Quaternion Division by a Quaternion Scalar**

Given two quaternions A and B of compatible sizes, then

$$C = A \cdot \backslash B = A^{-1} \cdot *B = \left(\frac{conj(A)}{norm(A)^2}\right) \cdot *B$$

# **Extended Capabilities**

#### **C/C++ Code Generation**

Generate C and C++ code using MATLAB® Coder™.

## See Also

#### **Functions**

conj | norm | rdivide, ./ | times, .\*

### **Objects**

quaternion

# log

Natural logarithm of quaternion array

## **Syntax**

```
B = log(A)
```

## **Description**

B = log(A) computes the natural logarithm of the elements of the quaternion array A.

### **Examples**

#### **Logarithmic Values of Quaternion Array**

Create a 3-by-1 quaternion array A.

```
A = quaternion(randn(3,4))
```

```
A=3×1 quaternion array

0.53767 + 0.86217i - 0.43359j + 2.7694k

1.8339 + 0.31877i + 0.34262j - 1.3499k

-2.2588 - 1.3077i + 3.5784j + 3.0349k
```

Compute the logarithmic values of A.

```
B = log(A)
```

```
B=3×1 quaternion array

1.0925 + 0.40848i - 0.20543j + 1.3121k

0.8436 + 0.14767i + 0.15872j - 0.62533k

1.6807 - 0.53829i + 1.473j + 1.2493k
```

## **Input Arguments**

#### A — Input array

```
scalar | vector | matrix | multidimensional array
```

Input array, specified as a scalar, vector, matrix, or multidimensional array.

Data Types: quaternion

## **Output Arguments**

#### **B** — Logarithm values

scalar | vector | matrix | multidimensional array

Quaternion natural logarithm values, returned as a scalar, vector, matrix, or multidimensional array. Data Types: quaternion

## **Algorithms**

Given a quaternion  $A = a + \overline{v} = a + bi + cj + dk$ , the logarithm is computed by

$$\log(A) = \log||A|| + \frac{\overline{v}}{\|\overline{v}\|} \arccos \frac{a}{\|A\|}$$

## **Extended Capabilities**

#### **C/C++ Code Generation**

Generate C and C++ code using MATLAB® Coder $^{\text{\tiny TM}}$ .

### See Also

#### **Functions**

exp|power, .^

### **Objects**

quaternion

# minus, -

Quaternion subtraction

### **Syntax**

C = A - B

## **Description**

C = A - B subtracts quaternion B from quaternion A using quaternion subtraction. Either A or B may be a real number, in which case subtraction is performed with the real part of the quaternion argument.

## **Examples**

#### Subtract a Quaternion from a Quaternion

Quaternion subtraction is defined as the subtraction of the corresponding parts of each quaternion. Create two quaternions and perform subtraction.

```
Q1 = quaternion([1,0,-2,7]);
Q2 = quaternion([1,2,3,4]);
Q1minusQ2 = Q1 - Q2
Q1minusQ2 = quaternion
    0 - 2i - 5j + 3k
```

#### Subtract a Real Number from a Quaternion

Addition and subtraction of real numbers is defined for quaternions as acting on the real part of the quaternion. Create a quaternion and then subtract 1 from the real part.

### **Input Arguments**

#### A — Input

scalar | vector | matrix | multidimensional array

Input, specified as a quaternion, array of quaternions, real number, or array of real numbers.

Data Types: quaternion | single | double

#### B - Input

scalar | vector | matrix | multidimensional array

Input, specified as a quaternion, array of quaternions, real number, or array of real numbers.

Data Types: quaternion | single | double

### **Output Arguments**

#### C - Result

scalar | vector | matrix | multidimensional array

Result of quaternion subtraction, returned as a scalar, vector, matrix, or multidimensional array of quaternions.

Data Types: quaternion

## **Extended Capabilities**

#### **C/C++ Code Generation**

Generate C and C++ code using MATLAB® Coder™.

#### See Also

#### **Functions**

```
mtimes, * | times, .* | uminus, -
```

#### **Objects**

quaternion

# mtimes, \*

Quaternion multiplication

### **Syntax**

```
quatC = A*B
```

### Description

quatC = A\*B implements quaternion multiplication if either A or B is a quaternion. Either A or B must be a scalar.

You can use quaternion multiplication to compose rotation operators:

- To compose a sequence of frame rotations, multiply the quaternions in the order of the desired sequence of rotations. For example, to apply a p quaternion followed by a q quaternion, multiply in the order pq. The rotation operator becomes  $(pq)^*v(pq)$ , where v represents the object to rotate specified in quaternion form. \* represents conjugation.
- To compose a sequence of point rotations, multiply the quaternions in the reverse order of the desired sequence of rotations. For example, to apply a p quaternion followed by a q quaternion, multiply in the reverse order, qp. The rotation operator becomes  $(qp)v(qp)^*$ .

## **Examples**

#### **Multiply Quaternion Scalar and Quaternion Vector**

Create a 4-by-1 column vector, A, and a scalar, b. Multiply A times b.

```
A = quaternion(randn(4,4))
```

```
A=4×1 quaternion array

0.53767 + 0.31877i + 3.5784j + 0.7254k

1.8339 - 1.3077i + 2.7694j - 0.063055k

-2.2588 - 0.43359i - 1.3499j + 0.71474k

0.86217 + 0.34262i + 3.0349j - 0.20497k
```

#### b = quaternion(randn(1,4))

```
b = quaternion
-0.12414 + 1.4897i + 1.409j + 1.4172k
```

#### C = A\*b

```
C=4×1 quaternion array

-6.6117 + 4.8105i + 0.94224j - 4.2097k

-2.0925 + 6.9079i + 3.9995j - 3.3614k

1.8155 - 6.2313i - 1.336j - 1.89k

-4.6033 + 5.8317i + 0.047161j - 2.791k
```

### **Input Arguments**

#### A - Input

scalar | vector | matrix | multidimensional array

Input to multiply, specified as a quaternion, array of quaternions, real scalar, or array of real scalars.

If B is nonscalar, then A must be scalar.

Data Types: quaternion | single | double

#### B - Input

scalar | vector | matrix | multidimensional array

Input to multiply, specified as a quaternion, array of quaternions, real scalar, or array of real scalars.

If A is nonscalar, then B must be scalar.

Data Types: quaternion | single | double

### **Output Arguments**

#### quatC — Quaternion product

scalar | vector | matrix | multidimensional array

Quaternion product, returned as a quaternion or array of quaternions.

Data Types: quaternion

## **Algorithms**

#### Quaternion Multiplication by a Real Scalar

Given a quaternion

$$q = a_{\mathsf{q}} + b_{\mathsf{q}}\mathbf{i} + c_{\mathsf{q}}\mathbf{j} + d_{\mathsf{q}}\mathbf{k},$$

the product of q and a real scalar  $\beta$  is

$$\beta q = \beta a_{q} + \beta b_{q}i + \beta c_{q}j + \beta d_{q}k$$

#### **Quaternion Multiplication by a Quaternion Scalar**

The definition of the basis elements for quaternions,

$$i^2 = j^2 = k^2 = ijk = -1$$
,

can be expanded to populate a table summarizing quaternion basis element multiplication:

|   | 1 | i  | j | k          |
|---|---|----|---|------------|
| 1 | 1 | i  | j | k          |
| i | i | -1 | k | <b>-</b> ј |

| j | j | -k | -1 | i  |
|---|---|----|----|----|
| k | k | j  | -i | -1 |

When reading the table, the rows are read first, for example: ij = k and ji = -k.

Given two quaternions,  $q = a_q + b_q i + c_q j + d_q k$ , and  $p = a_p + b_p i + c_p j + d_p k$ , the multiplication can be expanded as:

$$z = pq = (a_{p} + b_{p}i + c_{p}j + d_{p}k)(a_{q} + b_{q}i + c_{q}j + d_{q}k)$$

$$= a_{p}a_{q} + a_{p}b_{q}i + a_{p}c_{q}j + a_{p}d_{q}k$$

$$+ b_{p}a_{q}i + b_{p}b_{q}i^{2} + b_{p}c_{q}ij + b_{p}d_{q}ik$$

$$+ c_{p}a_{q}j + c_{p}b_{q}ji + c_{p}c_{q}j^{2} + c_{p}d_{q}jk$$

$$+ d_{p}a_{q}k + d_{p}b_{q}ki + d_{p}c_{q}kj + d_{p}d_{q}k^{2}$$

You can simplify the equation using the quaternion multiplication table:

$$z = pq = a_{p}a_{q} + a_{p}b_{q}i + a_{p}c_{q}j + a_{p}d_{q}k$$

$$+ b_{p}a_{q}i - b_{p}b_{q} + b_{p}c_{q}k - b_{p}d_{q}j$$

$$+ c_{p}a_{q}j - c_{p}b_{q}k - c_{p}c_{q} + c_{p}d_{q}i$$

$$+ d_{p}a_{q}k + d_{p}b_{q}j - d_{p}c_{q}i - d_{p}d_{q}$$

#### References

[1] Kuipers, Jack B. *Quaternions and Rotation Sequences: A Primer with Applications to Orbits, Aerospace, and Virtual Reality.* Princeton, NJ: Princeton University Press, 2007.

## **Extended Capabilities**

#### **C/C++ Code Generation**

Generate C and C++ code using MATLAB® Coder™.

#### See Also

#### **Functions**

times, .\*

### **Objects**

quaternion

#### norm

Quaternion norm

### **Syntax**

```
N = norm(quat)
```

## **Description**

N = norm(quat) returns the norm of the quaternion, quat.

Given a quaternion of the form  $Q = a + b\mathbf{i} + c\mathbf{j} + d\mathbf{k}$ , the norm of the quaternion is defined as  $\operatorname{norm}(Q) = \sqrt{a^2 + b^2 + c^2 + d^2}$ .

## **Examples**

#### **Calculate Quaternion Norm**

Create a scalar quaternion and calculate its norm.

```
quat = quaternion(1,2,3,4);
norm(quat)
ans = 5.4772
```

The quaternion norm is defined as the square root of the sum of the quaternion parts squared. Calculate the quaternion norm explicitly to verify the result of the norm function.

```
[a,b,c,d] = parts(quat);
sqrt(a^2+b^2+c^2+d^2)
ans = 5.4772
```

## **Input Arguments**

#### quat — Quaternion

```
scalar | vector | matrix | multidimensional array
```

Quaternion for which to calculate the norm, specified as a scalar, vector, matrix, or multidimensional array of quaternions.

Data Types: quaternion

## **Output Arguments**

#### N — Quaternion norm

scalar | vector | matrix | multidimensional array

Quaternion norm. If the input quat is an array, the output is returned as an array the same size as quat. Elements of the array are real numbers with the same data type as the underlying data type of the quaternion, quat.

Data Types: single | double

## **Extended Capabilities**

#### **C/C++ Code Generation**

Generate C and C++ code using MATLAB® Coder™.

### See Also

#### **Functions**

conj | normalize | parts

### **Objects**

quaternion

# normalize

Quaternion normalization

### **Syntax**

```
quatNormalized = normalize(quat)
```

## **Description**

quatNormalized = normalize(quat) normalizes the quaternion.

Given a quaternion of the form  $Q = a + b\mathbf{i} + c\mathbf{j} + d\mathbf{k}$ , the normalized quaternion is defined as  $Q/\sqrt{a^2 + b^2 + c^2 + d^2}$ .

## **Examples**

#### **Normalize Elements of Quaternion Vector**

Quaternions can represent rotations when normalized. You can use normalize to normalize a scalar, elements of a matrix, or elements of a multi-dimensional array of quaternions. Create a column vector of quaternions, then normalize them.

## **Input Arguments**

#### quat — Quaternion to normalize

```
scalar | vector | matrix | multidimensional array
```

Quaternion to normalize, specified as a scalar, vector, matrix, or multidimensional array of quaternions.

Data Types: quaternion

## **Output Arguments**

```
quatNormalized — Normalized quaternion
```

scalar | vector | matrix | multidimensional array

Normalized quaternion, returned as a quaternion or array of quaternions the same size as quat.

Data Types: quaternion

# **Extended Capabilities**

### **C/C++ Code Generation**

Generate C and C++ code using MATLAB® Coder $^{\text{\tiny TM}}$ .

## See Also

#### **Functions**

conj | norm | times, .\*

### **Objects**

quaternion

#### ones

Create quaternion array with real parts set to one and imaginary parts set to zero

### **Syntax**

```
quatOnes = ones('quaternion')
quatOnes = ones(n, 'quaternion')
quatOnes = ones(sz, 'quaternion')
quatOnes = ones(sz1,...,szN, 'quaternion')
quatOnes = ones(____,'like',prototype,'quaternion')
```

### **Description**

quatOnes = ones('quaternion') returns a scalar quaternion with the real part set to 1 and the imaginary parts set to 0.

```
Given a quaternion of the form Q = a + bi + cj + dk, a quaternion one is defined as Q = 1 + 0i + 0j + 0k.
```

quatOnes = ones(n, 'quaternion') returns an n-by-n quaternion matrix with the real parts set to 1 and the imaginary parts set to 0.

quatOnes = ones(sz,'quaternion') returns an array of quaternion ones where the size vector,
sz, defines size(qOnes).

Example: ones([1,4,2],'quaternion') returns a 1-by-4-by-2 array of quaternions with the real parts set to 1 and the imaginary parts set to  $\theta$ .

quatOnes = ones(sz1,...,szN,'quaternion') returns a sz1-by-...-by-szN array of ones where sz1,...,szN indicates the size of each dimension.

quatOnes = ones(\_\_\_\_, 'like',prototype,'quaternion') specifies the underlying class of the returned quaternion array to be the same as the underlying class of the quaternion prototype.

## **Examples**

#### **Quaternion Scalar One**

Create a quaternion scalar one.

```
quat0nes = ones('quaternion')
quat0nes = quaternion
    1 + 0i + 0j + 0k
```

#### **Square Matrix of Quaternion Ones**

Create an n-by-n matrix of quaternion ones.

```
\begin{array}{l} n = 3;\\ \text{quatOnes} = \text{ones(n,'quaternion')} \\ \\ \text{quatOnes} = 3 \times 3 \ \textit{quaternion array} \\ \\ 1 + 0i + 0j + 0k & 1 + 0i + 0j + 0k & 1 + 0i + 0j + 0k \\ \\ 1 + 0i + 0j + 0k & 1 + 0i + 0j + 0k & 1 + 0i + 0j + 0k \\ \\ 1 + 0i + 0j + 0k & 1 + 0i + 0j + 0k & 1 + 0i + 0j + 0k \end{array}
```

#### **Multidimensional Array of Quaternion Ones**

Create a multidimensional array of quaternion ones by defining array dimensions in order. In this example, you create a 3-by-1-by-2 array. You can specify dimensions using a row vector or commaseparated integers. Specify the dimensions using a row vector and display the results:

```
dims = [3,1,2];
quatOnesSyntax1 = ones(dims, 'quaternion')
quatOnesSyntax1 = 3x1x2 quaternion array
quatOnesSyntax1(:,:,1) =

    1 + 0i + 0j + 0k
    1 + 0i + 0j + 0k
    1 + 0i + 0j + 0k

quatOnesSyntax1(:,:,2) =

    1 + 0i + 0j + 0k
    1 + 0i + 0j + 0k
    1 + 0i + 0j + 0k
    1 + 0i + 0j + 0k
    1 + 0i + 0j + 0k
```

Specify the dimensions using comma-separated integers, and then verify the equivalency of the two syntaxes:

```
quatOnesSyntax2 = ones(3,1,2,'quaternion');
isequal(quatOnesSyntax1,quatOnesSyntax2)
ans = logical
1
```

#### **Underlying Class of Quaternion Ones**

A quaternion is a four-part hyper-complex number used in three-dimensional rotations and orientations. You can specify the underlying data type of the parts as single or double. The default is double.

Create a quaternion array of ones with the underlying data type set to single.

Verify the underlying class using the classUnderlying function.

classUnderlying(quatOnes)

```
ans =
'single'
```

### **Input Arguments**

#### n — Size of square quaternion matrix

integer value

Size of square quaternion matrix, specified as an integer value.

If n is zero or negative, then quatOnes is returned as an empty matrix.

Example: ones (4, 'quaternion') returns a 4-by-4 matrix of quaternions with the real parts set to 1 and the imaginary parts set to 0.

Data Types: single | double | int8 | int16 | int32 | int64 | uint8 | uint16 | uint32 | uint64

#### sz — Output size

row vector of integer values

Output size, specified as a row vector of integer values. Each element of sz indicates the size of the corresponding dimension in quatOnes. If the size of any dimension is 0 or negative, then quatOnes is returned as an empty array.

Data Types: single | double | int8 | int16 | int32 | int64 | uint8 | uint16 | uint32 | uint64

#### prototype — Quaternion prototype

variable

Quaternion prototype, specified as a variable.

Example: ones(2, 'like', quat, 'quaternion') returns a 2-by-2 matrix of quaternions with the same underlying class as the prototype quaternion, quat.

Data Types: quaternion

#### sz1,...,szN — Size of each dimension

two or more integer values

Size of each dimension, specified as two or more integers. If the size of any dimension is  $\theta$  or negative, then quatOnes is returned as an empty array.

Example: ones(2,3,'quaternion') returns a 2-by-3 matrix of quaternions with the real parts set to 1 and the imaginary parts set to 0.

Data Types: single | double | int8 | int16 | int32 | int64 | uint8 | uint16 | uint32 | uint64

## **Output Arguments**

#### quat0nes — Quaternion ones

scalar | vector | matrix | multidimensional array

Quaternion ones, returned as a scalar, vector, matrix, or multidimensional array of quaternions.

Given a quaternion of the form Q = a + bi + cj + dk, a quaternion one is defined as Q = 1 + 0i + 0j + 0k.

Data Types: quaternion

# **Extended Capabilities**

#### **C/C++ Code Generation**

Generate C and C++ code using MATLAB® Coder™.

#### See Also

#### **Functions**

zeros

#### **Objects**

quaternion

# parts

Extract quaternion parts

## **Syntax**

```
[a,b,c,d] = parts(quat)
```

## **Description**

[a,b,c,d] = parts(quat) returns the parts of the quaternion array as arrays, each the same size as quat.

### **Examples**

#### **Convert Quaternion to Matrix of Quaternion Parts**

Convert a quaternion representation to parts using the parts function.

Create a two-element column vector of quaternions by specifying the parts.

```
quat = quaternion([1:4;5:8])
quat=2×1 quaternion array
    1 + 2i + 3j + 4k
    5 + 6i + 7j + 8k
```

Recover the parts from the quaternion matrix using the parts function. The parts are returned as separate output arguments, each the same size as the input 2-by-1 column vector of quaternions.

4

8

## **Input Arguments**

#### quat — Quaternion

scalar | vector | matrix | multidimensional array

Quaternion, specified as a quaternion or array of quaternions.

Data Types: quaternion

## **Output Arguments**

### [a,b,c,d] — Quaternion parts

scalar | vector | matrix | multidimensional array

Quaternion parts, returned as four arrays: a, b, d, and d. Each part is the same size as quat.

Data Types: single | double

## **Extended Capabilities**

#### **C/C++ Code Generation**

Generate C and C++ code using MATLAB® Coder™.

### See Also

#### **Functions**

classUnderlying | compact

#### **Objects**

quaternion

# power, .^

Element-wise quaternion power

### **Syntax**

$$C = A.^b$$

## **Description**

 $C = A.^b$  raises each element of A to the corresponding power in b.

## **Examples**

#### Raise a Quaternion to a Real Scalar Power

Create a quaternion and raise it to a real scalar power.

```
A = quaternion(1,2,3,4)
A = quaternion
     1 + 2i + 3j + 4k
b = 3;
C = A.^b
C = quaternion
     -86 - 52i - 78j - 104k
```

#### Raise a Quaternion Array to Powers from a Multidimensional Array

Create a 2-by-1 quaternion array and raise it to powers from a 2-D array.

```
A = quaternion([1:4;5:8])
A=2×1 quaternion array
    1 + 2i + 3j + 4k
     5 + 6i + 7j + 8k
b = [1 \ 0 \ 2; \ 3 \ 2 \ 1]
b = 2 \times 3
     1
            0
     3
            2
```

 $C = A.^b$ 

### **Input Arguments**

#### A — Base

scalar | vector | matrix | multidimensional array

Base, specified as a scalar, vector, matrix, or multidimensional array.

Data Types: quaternion | single | double

#### b - Exponent

scalar | vector | matrix | multidimensional array

Exponent, specified as a real scalar, vector, matrix, or multidimensional array.

Data Types: single | double

## **Output Arguments**

#### C - Result

scalar | vector | matrix | multidimensional array

Each element of quaternion A raised to the corresponding power in b, returned as a scalar, vector, matrix, or multidimensional array.

Data Types: quaternion

## **Algorithms**

The polar representation of a quaternion A = a + bi + cj + dk is given by

$$A = ||A||(\cos\theta + \widehat{u}\sin\theta)$$

where  $\theta$  is the angle of rotation, and  $\hat{u}$  is the unit quaternion.

Quaternion A raised by a real exponent b is given by

$$P = A \cdot \hat{b} = ||A||^b (\cos(b\theta) + \widehat{u}\sin(b\theta))$$

## **Extended Capabilities**

#### **C/C++ Code Generation**

Generate C and C++ code using MATLAB® Coder™.

#### See Also

#### **Functions**

exp | log

**Objects** quaternion

# prod

Product of a quaternion array

### **Syntax**

```
quatProd = prod(quat)
quatProd = prod(quat,dim)
```

### **Description**

```
quatProd = prod(quat) returns the quaternion product of the elements of the array.
quatProd = prod(quat,dim) calculates the quaternion product along dimension dim.
```

### **Examples**

#### **Product of Quaternions in Each Column**

Create a 3-by-3 array whose elements correspond to their linear indices.

```
A = reshape(quaternion(randn(9,4)),3,3)
```

Find the product of the quaternions in each column. The length of the first dimension is 1, and the length of the second dimension matches size(A,2).

```
B = prod(A)
```

#### **Product of Specified Dimension of Quaternion Array**

You can specify which dimension of a quaternion array to take the product of.

```
Create a 2-by-2-by-2 quaternion array.
```

```
A = reshape(quaternion(randn(8,4)),2,2,2);
```

Find the product of the elements in each page of the array. The length of the first dimension matches size(A,1), the length of the second dimension matches size(A,2), and the length of the third dimension is 1.

### **Input Arguments**

#### quat — Quaternion

scalar | vector | matrix | multidimensional array

Quaternion, specified as scalar, vector, matrix, or multidimensional array of quaternions.

Example: qProd = prod(quat) calculates the quaternion product along the first non-singleton dimension of quat.

Data Types: quaternion

#### dim — Dimension

first non-singleton dimension (default) | positive integer

Dimension along which to calculate the quaternion product, specified as a positive integer. If dim is not specified, prod operates along the first non-singleton dimension of quat.

Data Types: single | double | int8 | int16 | int32 | int64 | uint8 | uint16 | uint32 | uint64

### **Output Arguments**

#### quatProd — Quaternion product

positive integer

Quaternion product, returned as quaternion array with one less non-singleton dimension than quat.

For example, if quat is a 2-by-2-by-5 array,

- prod(quat,1) returns a 1-by-2-by-5 array.
- prod(quat,2) returns a 2-by-1-by-5 array.
- prod(quat,3) returns a 2-by-2 array.

Data Types: quaternion

## **Extended Capabilities**

#### C/C++ Code Generation

Generate C and C++ code using MATLAB® Coder™.

#### See Also

#### **Functions**

```
mtimes, *|times, .*
```

**Objects** quaternion

# rdivide, ./

Element-wise quaternion right division

## **Syntax**

C = A./B

### **Description**

C = A./B performs quaternion element-wise division by dividing each element of quaternion A by the corresponding element of quaternion B.

### **Examples**

#### Divide a Quaternion Array by a Real Scalar

Create a 2-by-1 quaternion array, and divide it element-by-element by a real scalar.

```
A = quaternion([1:4;5:8])
A=2×1 quaternion array
    1 + 2i + 3j + 4k
    5 + 6i + 7j + 8k

B = 2;
C = A./B

C=2×1 quaternion array
    0.5 + 1i + 1.5j + 2k
    2.5 + 3i + 3.5j + 4k
```

#### Divide a Quaternion Array by Another Quaternion Array

Create a 2-by-2 quaternion array, and divide it element-by-element by another 2-by-2 quaternion array.

```
B=2×2 quaternion array

1 + 2i + 3j + 4k 2 + 3i + 4j + 5k

3 + 4i + 5j + 6k 4 + 5i + 6j + 7k
```

#### C = A./B

```
C=2×2 quaternion array
2.7 - 0.1i - 2.1j - 1.7k 2.2778 + 0.092593i - 0.46296j - 0.5740
1.8256 - 0.081395i + 0.45349j - 0.24419k 1.4524 - 0.5i + 1.0238j - 0.2619
```

### **Input Arguments**

#### A — Dividend

scalar | vector | matrix | multidimensional array

Dividend, specified as a quaternion, an array of quaternions, a real scalar, or an array of real numbers.

A and B must have compatible sizes. In the simplest cases, they can be the same size or one can be a scalar. Two inputs have compatible sizes if, for every dimension, the dimension sizes of the inputs are the same or one of the dimensions is 1.

Data Types: quaternion | single | double

#### **B** - Divisor

scalar | vector | matrix | multidimensional array

Divisor, specified as a quaternion, an array of quaternions, a real scalar, or an array of real numbers.

A and B must have compatible sizes. In the simplest cases, they can be the same size or one can be a scalar. Two inputs have compatible sizes if, for every dimension, the dimension sizes of the inputs are the same or one of the dimensions is 1.

Data Types: quaternion | single | double

## **Output Arguments**

#### C - Result

scalar | vector | matrix | multidimensional array

Result of quaternion division, returned as a scalar, vector, matrix, or multidimensional array.

Data Types: quaternion

## **Algorithms**

#### **Quaternion Division**

Given a quaternion  $A = a_1 + a_2i + a_3j + a_4k$  and a real scalar p,

$$C = A \cdot /p = \frac{a_1}{p} + \frac{a_2}{p}i + \frac{a_3}{p}j + \frac{a_4}{p}k$$

**Note** For a real scalar p,  $A./p = A. \ p$ .

### **Quaternion Division by a Quaternion Scalar**

Given two quaternions A and B of compatible sizes,

$$C = A \cdot /B = A \cdot *B^{-1} = A \cdot *\left(\frac{conj(B)}{norm(B)^{2}}\right)$$

# **Extended Capabilities**

#### **C/C++ Code Generation**

Generate C and C++ code using MATLAB® Coder™.

## **See Also**

#### **Functions**

conj|ldivide, .\|norm|times, .\*

### **Objects**

quaternion

# rotateframe

Quaternion frame rotation

## **Syntax**

rotationResult = rotateframe(quat,cartesianPoints)

## **Description**

rotationResult = rotateframe(quat, cartesianPoints) rotates the frame of reference for the Cartesian points using the quaternion, quat. The elements of the quaternion are normalized before use in the rotation.

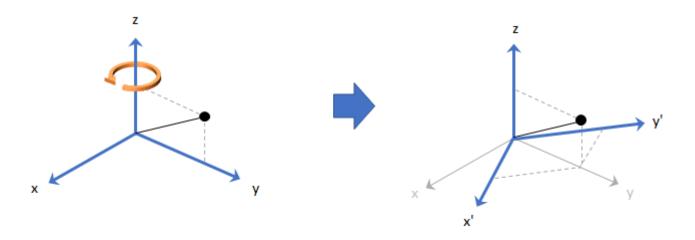

## **Examples**

#### **Rotate Frame Using Quaternion Vector**

Define a point in three dimensions. The coordinates of a point are always specified in the order x, y, and z. For convenient visualization, define the point on the x-y plane.

```
x = 0.5;
y = 0.5;
z = 0;
plot(x,y,'ko')
hold on
axis([-1 1 -1 1])
```

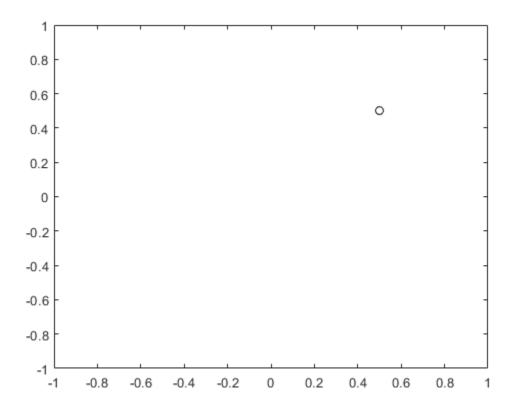

Create a quaternion vector specifying two separate rotations, one to rotate the frame 45 degrees and another to rotate the point -90 degrees about the z-axis. Use rotateframe to perform the rotations.

Plot the rereferenced points.

```
plot(rereferencedPoint(1,1),rereferencedPoint(1,2),'bo')
plot(rereferencedPoint(2,1),rereferencedPoint(2,2),'go')
```

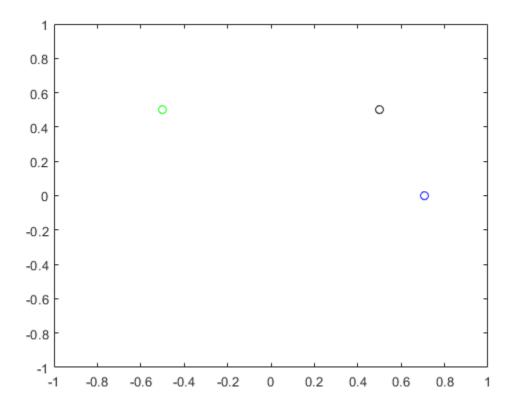

#### **Rereference Group of Points using Quaternion**

Define two points in three-dimensional space. Define a quaternion to rereference the points by first rotating the reference frame about the z-axis 30 degrees and then about the new y-axis 45 degrees.

```
a = [1,0,0];
b = [0,1,0];
quat = quaternion([30,45,0],'eulerd','ZYX','point');
```

Use rotateframe to reference both points using the quaternion rotation operator. Display the result.

```
rP = rotateframe(quat,[a;b])

rP = 2\times3

0.6124 -0.3536 0.7071

0.5000 0.8660 -0.0000
```

Visualize the original orientation and the rotated orientation of the points. Draw lines from the origin to each of the points for visualization purposes.

```
plot3(a(1),a(2),a(3),'bo');
hold on
```

```
grid on
axis([-1 1 -1 1 -1 1])
xlabel('x')
ylabel('y')
zlabel('z')
plot3(b(1),b(2),b(3),'ro');
plot3(rP(1,1),rP(1,2),rP(1,3),'bd')
plot3(rP(2,1),rP(2,2),rP(2,3),'rd')
plot3([0;rP(1,1)],[0;rP(1,2)],[0;rP(1,3)],'k')
plot3([0;rP(2,1)],[0;rP(2,2)],[0;rP(2,3)],'k')
plot3([0;a(1)],[0;a(2)],[0;a(3)],'k')
plot3([0;b(1)],[0;b(2)],[0;b(3)],'k')
```

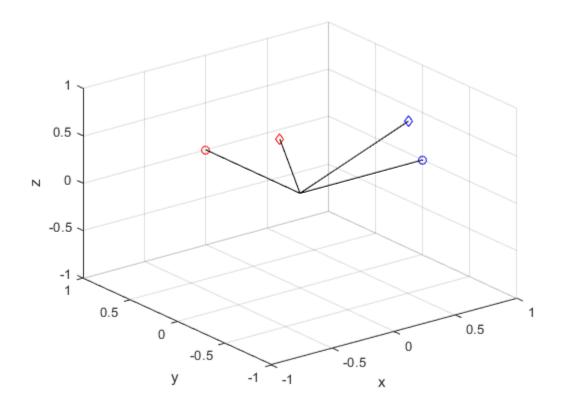

## **Input Arguments**

#### quat — Quaternion that defines rotation

scalar | vector

Quaternion that defines rotation, specified as a scalar quaternion or vector of quaternions.

Data Types: quaternion

### cartesianPoints — Three-dimensional Cartesian points

1-by-3 vector | N-by-3 matrix

Three-dimensional Cartesian points, specified as a 1-by-3 vector or *N*-by-3 matrix.

Data Types: single | double

### **Output Arguments**

#### rotationResult — Re-referenced Cartesian points

vector | matrix

Cartesian points defined in reference to rotated reference frame, returned as a vector or matrix the same size as cartesianPoints.

The data type of the re-referenced Cartesian points is the same as the underlying data type of quat.

Data Types: single | double

## **Algorithms**

Quaternion frame rotation re-references a point specified in  $\mathbf{R}^3$  by rotating the original frame of reference according to a specified quaternion:

$$L_q(u) = q * uq$$

where q is the quaternion, \* represents conjugation, and u is the point to rotate, specified as a quaternion.

For convenience, the rotateframe function takes a point in  $\mathbb{R}^3$  and returns a point in  $\mathbb{R}^3$ . Given a function call with some arbitrary quaternion, q = a + bi + cj + dk, and arbitrary coordinate, [x,y,z],

the rotateframe function performs the following operations:

**1** Converts point [x,y,z] to a quaternion:

$$u_a = 0 + xi + yj + zk$$

**2** Normalizes the quaternion, *q*:

$$q_n = \frac{q}{\sqrt{a^2 + b^2 + c^2 + d^2}}$$

**3** Applies the rotation:

$$v_a = q * u_a q$$

**4** Converts the quaternion output,  $v_a$ , back to  $\mathbf{R}^3$ 

## **Extended Capabilities**

#### **C/C++ Code Generation**

Generate C and C++ code using MATLAB® Coder™.

## **See Also**

**Functions** rotatepoint

**Objects** quaternion

# rotatepoint

Quaternion point rotation

## **Syntax**

rotationResult = rotatepoint(quat,cartesianPoints)

## **Description**

rotationResult = rotatepoint(quat, cartesianPoints) rotates the Cartesian points using
the quaternion, quat. The elements of the quaternion are normalized before use in the rotation.

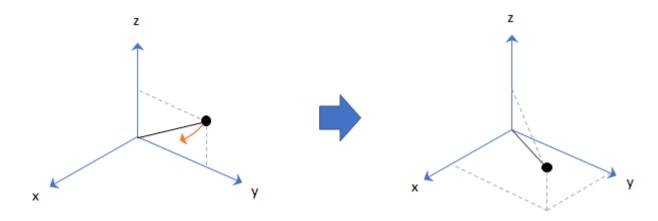

## **Examples**

#### **Rotate Point Using Quaternion Vector**

Define a point in three dimensions. The coordinates of a point are always specified in order x, y, z. For convenient visualization, define the point on the x-y plane.

```
x = 0.5;
y = 0.5;
z = 0;
plot(x,y,'ko')
hold on
axis([-1 1 -1 1])
```

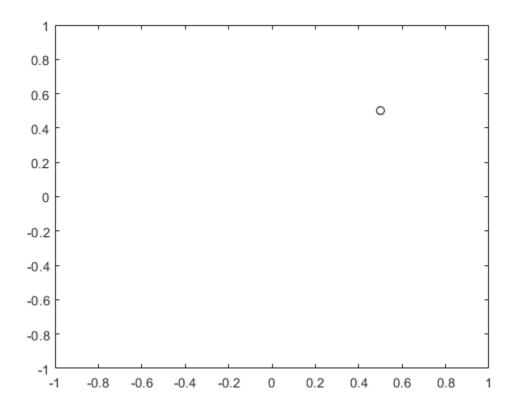

Create a quaternion vector specifying two separate rotations, one to rotate the point 45 and another to rotate the point -90 degrees about the z-axis. Use rotatepoint to perform the rotation.

Plot the rotated points.

```
plot(rotatedPoint(1,1),rotatedPoint(1,2),'bo')
plot(rotatedPoint(2,1),rotatedPoint(2,2),'go')
```

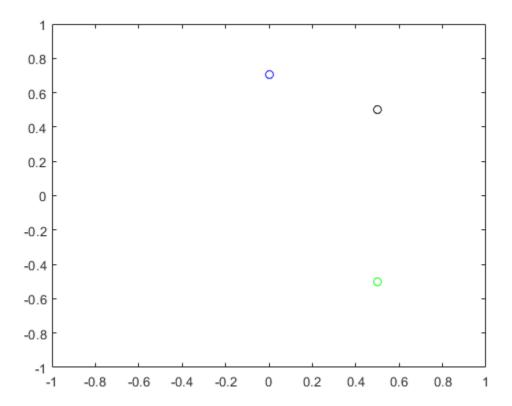

### **Rotate Group of Points Using Quaternion**

Define two points in three-dimensional space. Define a quaternion to rotate the point by first rotating about the z-axis 30 degrees and then about the new y-axis 45 degrees.

```
a = [1,0,0];
b = [0,1,0];
quat = quaternion([30,45,0],'eulerd','ZYX','point');
```

Use rotatepoint to rotate both points using the quaternion rotation operator. Display the result.

```
rP = rotatepoint(quat,[a;b])
rP = 2×3
0.6124 0.5000 -0.6124
-0.3536 0.8660 0.3536
```

Visualize the original orientation and the rotated orientation of the points. Draw lines from the origin to each of the points for visualization purposes.

```
plot3(a(1),a(2),a(3),'bo');
hold on
```

```
grid on
axis([-1 1 -1 1 -1 1])
xlabel('x')
ylabel('y')
zlabel('z')
plot3(b(1),b(2),b(3),'ro');
plot3(rP(1,1),rP(1,2),rP(1,3),'bd')
plot3(rP(2,1),rP(2,2),rP(2,3),'rd')
plot3([0;rP(1,1)],[0;rP(1,2)],[0;rP(1,3)],'k')
plot3([0;rP(2,1)],[0;rP(2,2)],[0;rP(2,3)],'k')
plot3([0;a(1)],[0;a(2)],[0;a(3)],'k')
plot3([0;b(1)],[0;b(2)],[0;b(3)],'k')
```

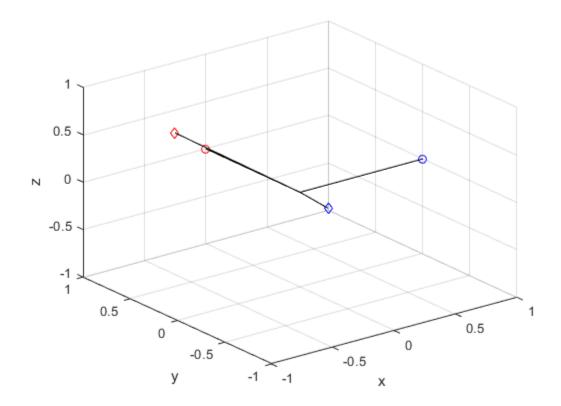

# **Input Arguments**

### quat — Quaternion that defines rotation

scalar | vector

Quaternion that defines rotation, specified as a scalar quaternion, row vector of quaternions, or column vector of quaternions.

Data Types: quaternion

### cartesianPoints — Three-dimensional Cartesian points

1-by-3 vector | N-by-3 matrix

Three-dimensional Cartesian points, specified as a 1-by-3 vector or *N*-by-3 matrix.

Data Types: single | double

# **Output Arguments**

#### rotationResult — Repositioned Cartesian points

vector | matrix

Rotated Cartesian points defined using the quaternion rotation, returned as a vector or matrix the same size as cartesianPoints.

Data Types: single | double

# **Algorithms**

Quaternion point rotation rotates a point specified in  $\mathbb{R}^3$  according to a specified quaternion:

$$L_q(u) = quq^*$$

where q is the quaternion, \* represents conjugation, and u is the point to rotate, specified as a quaternion.

For convenience, the rotatepoint function takes in a point in  $\mathbf{R}^3$  and returns a point in  $\mathbf{R}^3$ . Given a function call with some arbitrary quaternion,  $q = a + b\mathbf{i} + c\mathbf{j} + d\mathbf{k}$ , and arbitrary coordinate, [x,y,z], for example,

rereferencedPoint = rotatepoint(q,[x,y,z])

the rotatepoint function performs the following operations:

**1** Converts point [x,y,z] to a quaternion:

$$u_a = 0 + xi + yj + zk$$

**2** Normalizes the quaternion, *q*:

$$q_n = \frac{q}{\sqrt{a^2 + b^2 + c^2 + d^2}}$$

**3** Applies the rotation:

$$v_a = qu_a q^*$$

**4** Converts the quaternion output,  $v_a$ , back to  $\mathbf{R}^3$ 

# **Extended Capabilities**

### **C/C++ Code Generation**

Generate C and C++ code using MATLAB® Coder™.

# **See Also**

**Functions** rotateframe

**Objects** quaternion

# rotmat

Convert quaternion to rotation matrix

# **Syntax**

```
rotationMatrix = rotmat(quat,rotationType)
```

# **Description**

rotationMatrix = rotmat(quat, rotationType) converts the quaternion, quat, to an
equivalent rotation matrix representation.

# **Examples**

### **Convert Quaternion to Rotation Matrix for Point Rotation**

Define a quaternion for use in point rotation.

Convert the quaternion to a rotation matrix.

```
rotationMatrix = rotmat(quat,'point')
rotationMatrix = 3×3
    0.7071    -0.0000     0.7071
    0.3536    0.8660    -0.3536
    -0.6124     0.5000     0.6124
```

To verify the rotation matrix, directly create two rotation matrices corresponding to the rotations about the y- and x-axes. Multiply the rotation matrices and compare to the output of rotmat.

### **Convert Quaternion to Rotation Matrix for Frame Rotation**

Define a quaternion for use in frame rotation.

Convert the quaternion to a rotation matrix.

```
rotationMatrix = rotmat(quat,'frame')
rotationMatrix = 3×3

0.7071  -0.0000  -0.7071
0.3536   0.8660   0.3536
0.6124  -0.5000   0.6124
```

To verify the rotation matrix, directly create two rotation matrices corresponding to the rotations about the *y*- and *x*-axes. Multiply the rotation matrices and compare to the output of rotmat.

```
theta = 45;
gamma = 30;
ry = [cosd(theta)
                   0
                               -sind(theta) ; ...
                   1
                               0 ; ...
     0
    sind(theta)
                              cosd(theta)];
rx = [1]
     0
                   cosd(gamma) sind(gamma) ;
                                                 . . .
                   -sind(gamma) cosd(gamma)];
rotationMatrixVerification = rx*ry
rotationMatrixVerification = 3 \times 3
   0.7071
                  0
                     -0.7071
   0.3536 0.8660 0.3536
   0.6124 -0.5000 0.6124
```

#### **Convert Quaternion Vector to Rotation Matrices**

Create a 3-by-1 normalized quaternion vector.

```
qVec = normalize(quaternion(randn(3,4)));
```

Convert the quaternion array to rotation matrices. The pages of rotmatArray correspond to the linear index of qVec.

```
rotmatArray = rotmat(qVec, 'frame');
```

Assume qVec and rotmatArray correspond to a sequence of rotations. Combine the quaternion rotations into a single representation, then apply the quaternion rotation to arbitrarily initialized Cartesian points.

```
loc = normalize(randn(1,3));
quat = prod(qVec);
rotateframe(quat,loc)
ans = 1×3
0.9524 0.5297 0.9013
```

Combine the rotation matrices into a single representation, then apply the rotation matrix to the same initial Cartesian points. Verify the quaternion rotation and rotation matrix result in the same orientation.

```
totalRotMat = eye(3);
for i = 1:size(rotmatArray,3)
    totalRotMat = rotmatArray(:,:,i)*totalRotMat;
end
totalRotMat*loc'
ans = 3×1
    0.9524
    0.5297
    0.9013
```

# **Input Arguments**

#### quat — Quaternion to convert

```
scalar | vector | matrix | multidimensional array
```

Quaternion to convert, specified as a scalar, vector, matrix, or multidimensional array.

Data Types: quaternion

```
{\bf rotation Type} - {\bf Type} \ {\bf or} \ {\bf rotation}
```

```
'frame'|'point'
```

Type of rotation represented by the rotationMatrix output, specified as 'frame' or 'point'.

```
Data Types: char | string
```

# **Output Arguments**

### rotationMatrix — Rotation matrix representation

3-by-3 matrix | 3-by-3-by-*N* multidimensional array

Rotation matrix representation, returned as a 3-by-3 matrix or 3-by-3-by-N multidimensional array.

- If quat is a scalar, rotationMatrix is returned as a 3-by-3 matrix.
- If quat is non-scalar, rotationMatrix is returned as a 3-by-3-by-N multidimensional array, where rotationMatrix(:,:,i) is the rotation matrix corresponding to quat(i).

The data type of the rotation matrix is the same as the underlying data type of quat.

Data Types: single | double

# **Algorithms**

Given a quaternion of the form

$$q = a + bi + cj + dk$$
,

the equivalent rotation matrix for frame rotation is defined as

$$\begin{bmatrix} 2a^2 - 1 + 2b^2 & 2bc + 2ad & 2bd - 2ac \\ 2bc - 2ad & 2a^2 - 1 + 2c^2 & 2cd + 2ab \\ 2bd + 2ac & 2cd - 2ab & 2a^2 - 1 + 2d^2 \end{bmatrix}.$$

The equivalent rotation matrix for point rotation is the transpose of the frame rotation matrix:

$$\begin{bmatrix} 2a^2 - 1 + 2b^2 & 2bc - 2ad & 2bd + 2ac \\ 2bc + 2ad & 2a^2 - 1 + 2c^2 & 2cd - 2ab \\ 2bd - 2ac & 2cd + 2ab & 2a^2 - 1 + 2d^2 \end{bmatrix}.$$

#### References

[1] Kuipers, Jack B. Quaternions and Rotation Sequences: A Primer with Applications to Orbits, Aerospace, and Virtual Reality. Princeton, NJ: Princeton University Press, 2007.

# **Extended Capabilities**

#### C/C++ Code Generation

Generate C and C++ code using MATLAB® Coder™.

### See Also

### **Functions**

euler | eulerd | rotvec | rotvecd

### **Objects**

quaternion

# rotvec

Convert quaternion to rotation vector (radians)

# **Syntax**

```
rotationVector = rotvec(quat)
```

# **Description**

rotationVector = rotvec(quat) converts the quaternion array, quat, to an N-by-3 matrix of equivalent rotation vectors in radians. The elements of quat are normalized before conversion.

# **Examples**

### **Convert Quaternion to Rotation Vector in Radians**

Convert a random quaternion scalar to a rotation vector in radians

```
quat = quaternion(randn(1,4));
rotvec(quat)
ans = 1\times3
1.6866 -2.0774 0.7929
```

# **Input Arguments**

#### quat — Quaternion to convert

scalar | vector | matrix | multidimensional array

Quaternion to convert, specified as scalar quaternion, vector, matrix, or multidimensional array of quaternions.

Data Types: quaternion

# **Output Arguments**

### rotationVector — Rotation vector (radians)

```
N-by-3 matrix
```

Rotation vector representation, returned as an N-by-3 matrix of rotations vectors, where each row represents the [X Y Z] angles of the rotation vectors in radians. The ith row of rotationVector corresponds to the element quat(i).

The data type of the rotation vector is the same as the underlying data type of quat.

```
Data Types: single | double
```

# **Algorithms**

All rotations in 3-D can be represented by a three-element axis of rotation and a rotation angle, for a total of four elements. If the rotation axis is constrained to be unit length, the rotation angle can be distributed over the vector elements to reduce the representation to three elements.

Recall that a quaternion can be represented in axis-angle form

$$q = \cos(\theta/2) + \sin(\theta/2)(xi + yj + zk),$$

where  $\theta$  is the angle of rotation and [x,y,z] represent the axis of rotation.

Given a quaternion of the form

$$q = a + bi + cj + dk$$
,

you can solve for the rotation angle using the axis-angle form of quaternions:

$$\theta = 2\cos^{-1}(a)$$
.

Assuming a normalized axis, you can rewrite the quaternion as a rotation vector without loss of information by distributing  $\theta$  over the parts b, c, and d. The rotation vector representation of q is

$$q_{\rm rv} = \frac{\theta}{\sin(\theta/2)} [b, c, d].$$

# **Extended Capabilities**

### C/C++ Code Generation

Generate C and C++ code using MATLAB® Coder $^{\text{\tiny TM}}$ .

### See Also

### **Functions**

euler | eulerd | rotvecd

#### **Objects**

quaternion

# times, .\*

Element-wise quaternion multiplication

# **Syntax**

```
quatC = A.*B
```

# Description

quatC = A.\*B returns the element-by-element quaternion multiplication of quaternion arrays.

You can use quaternion multiplication to compose rotation operators:

- To compose a sequence of frame rotations, multiply the quaternions in the same order as the desired sequence of rotations. For example, to apply a p quaternion followed by a q quaternion, multiply in the order pq. The rotation operator becomes  $(pq)^*v(pq)$ , where v represents the object to rotate in quaternion form. \* represents conjugation.
- To compose a sequence of point rotations, multiply the quaternions in the reverse order of the desired sequence of rotations. For example, to apply a p quaternion followed by a q quaternion, multiply in the reverse order, qp. The rotation operator becomes  $(qp)v(qp)^*$ .

# **Examples**

#### **Multiply Two Quaternion Vectors**

Create two vectors, A and B, and multiply them element by element.

#### **Multiply Two Quaternion Arrays**

Create two 3-by-3 arrays, A and B, and multiply them element by element.

```
A = reshape(quaternion(randn(9,4)),3,3);

B = reshape(quaternion(randn(9,4)),3,3);

C = A.*B

C=3×3 quaternion array

0.60169 + 2.4332i - 2.5844j + 0.51646k -0.49513 + 1.1722i + 4.4401j - 1.217k

-4.2329 + 2.4547i + 3.7768j + 0.77484k -0.65232 - 0.43112i - 1.4645j - 0.90073k
```

```
-4.4159 + 2.1926i + 1.9037j - 4.0303k -2.0232 + 0.4205i - 0.17288j + 3.8529k
```

Note that quaternion multiplication is not commutative:

```
isequal(C,B.*A)
ans = logical
0
```

#### **Multiply Quaternion Row and Column Vectors**

Create a row vector **a** and a column vector **b**, then multiply them. The 1-by-3 row vector and 4-by-1 column vector combine to produce a 4-by-3 matrix with all combinations of elements multiplied.

```
a = [zeros('quaternion'),ones('quaternion'),quaternion(randn(1,4))]
a=1×3 quaternion array
                                0j +
                                           0k
                                                                   0i +
                                                                              0j +
           0 +
                     0i +
                                                        1 + 
                                                                                         0k
b = quaternion(randn(4,4))
b=4×1 quaternion array
      0.31877 +
                 3.5784i +
                              0.7254i -
                                         0.12414k
      -1.3077 +
                  2.7694i - 0.063055i +
                                         1.4897k
     -0.43359 -
                  1.3499i + 0.71474i +
                                           1.409k
      0.34262 +
                  3.0349i - 0.20497j +
                                          1.4172k
a.*b
ans=4×3 quaternion array
            0 +
                                   0i +
                                               0k
                                                       0.31877 +
                                                                    3.5784i +
                                                                                0.7254i -
                                                                                           0.1241
                       0i +
            0 +
                       0i +
                                   0i +
                                               0k
                                                       -1.3077 +
                                                                    2.7694i - 0.063055j +
                                                                                            1.489
            0 +
                       0i +
                                   0j +
                                               0 k
                                                       -0.43359 -
                                                                    1.3499i + 0.71474j +
                                                                                             1.40
            0 +
                       0i +
                                   0j +
                                               0k
                                                       0.34262 +
                                                                    3.0349i - 0.20497j +
                                                                                            1.417
```

# **Input Arguments**

### A — Array to multiply

scalar | vector | matrix | multidimensional array

Array to multiply, specified as a quaternion, an array of quaternions, a real scalar, or an array of real numbers.

A and B must have compatible sizes. In the simplest cases, they can be the same size or one can be a scalar. Two inputs have compatible sizes if, for every dimension, the dimension sizes of the inputs are the same or one of them is 1.

Data Types: quaternion | single | double

### **B** — Array to multiply

scalar | vector | matrix | multidimensional array

Array to multiply, specified as a quaternion, an array of quaternions, a real scalar, or an array of real numbers.

A and B must have compatible sizes. In the simplest cases, they can be the same size or one can be a scalar. Two inputs have compatible sizes if, for every dimension, the dimension sizes of the inputs are the same or one of them is 1.

Data Types: quaternion | single | double

# **Output Arguments**

#### quatC — Quaternion product

scalar | vector | matrix | multidimensional array

Quaternion product, returned as a scalar, vector, matrix, or multidimensional array.

Data Types: quaternion

# **Algorithms**

### Quaternion Multiplication by a Real Scalar

Given a quaternion,

$$q = a_{\alpha} + b_{\alpha}i + c_{\alpha}j + d_{\alpha}k,$$

the product of q and a real scalar  $\beta$  is

$$\beta q = \beta a_{q} + \beta b_{q}i + \beta c_{q}j + \beta d_{q}k$$

#### Quaternion Multiplication by a Quaternion Scalar

The definition of the basis elements for quaternions,

$$i^2 = j^2 = k^2 = ijk = -1$$
,

can be expanded to populate a table summarizing quaternion basis element multiplication:

|   | 1 | i  | j  | k          |
|---|---|----|----|------------|
| 1 | 1 | i  | j  | k          |
| i | i | -1 | k  | <b>-</b> ј |
| j | j | -k | -1 | i          |
| k | k | j  | -i | -1         |

When reading the table, the rows are read first, for example: ij = k and ji = -k.

Given two quaternions,  $q = a_q + b_q i + c_q j + d_q k$ , and  $p = a_p + b_p i + c_p j + d_p k$ , the multiplication can be expanded as:

$$z = pq = (a_{p} + b_{p}i + c_{p}j + d_{p}k)(a_{q} + b_{q}i + c_{q}j + d_{q}k)$$

$$= a_{p}a_{q} + a_{p}b_{q}i + a_{p}c_{q}j + a_{p}d_{q}k$$

$$+ b_{p}a_{q}i + b_{p}b_{q}i^{2} + b_{p}c_{q}ij + b_{p}d_{q}ik$$

$$+ c_{p}a_{q}j + c_{p}b_{q}ji + c_{p}c_{q}j^{2} + c_{p}d_{q}jk$$

$$+ d_{p}a_{q}k + d_{p}b_{q}ki + d_{p}c_{q}kj + d_{p}d_{q}k^{2}$$

You can simplify the equation using the quaternion multiplication table.

$$\begin{split} z &= pq = a_{\rm p}a_{\rm q} + a_{\rm p}b_{\rm q}{\rm i} + a_{\rm p}c_{\rm q}{\rm j} + a_{\rm p}d_{\rm q}{\rm k} \\ &+ b_{\rm p}a_{\rm q}{\rm i} - b_{\rm p}b_{\rm q} + b_{\rm p}c_{\rm q}{\rm k} - b_{\rm p}d_{\rm q}{\rm j} \\ &+ c_{\rm p}a_{\rm q}{\rm j} - c_{\rm p}b_{\rm q}{\rm k} - c_{\rm p}c_{\rm q} + c_{\rm p}d_{\rm q}{\rm i} \\ &+ d_{\rm p}a_{\rm q}k + d_{\rm p}b_{\rm q}{\rm j} - d_{\rm p}c_{\rm q}{\rm i} - d_{\rm p}d_{\rm q} \end{split}$$

### References

[1] Kuipers, Jack B. *Quaternions and Rotation Sequences: A Primer with Applications to Orbits, Aerospace, and Virtual Reality.* Princeton, NJ: Princeton University Press, 2007.

# **Extended Capabilities**

#### C/C++ Code Generation

Generate C and C++ code using MATLAB® Coder™.

### See Also

### **Functions**

mtimes, \*|prod

### **Objects**

quaternion

# transpose, .'

Transpose a quaternion array

# **Syntax**

```
Y = quat.'
```

# Description

Y = quat.' returns the non-conjugate transpose of the quaternion array, quat.

# **Examples**

#### **Vector Transpose**

Create a vector of quaternions and compute its nonconjugate transpose.

```
quat = quaternion(randn(4,4))
quat=4×1 quaternion array
     0.53767 + 0.31877i +
                           3.5784j + 0.7254k
               1.3077i +
                          2.7694j - 0.063055k
      1.8339 -
     -2.2588 - 0.43359i -
                          1.3499j + 0.71474k
     0.86217 + 0.34262i + 3.0349j - 0.20497k
```

```
quatTransposed = quat.'
```

```
quatTransposed=1×4 quaternion array
     0.53767 + 0.31877i + 3.5784j + 0.7254k
                                                 1.8339 - 1.3077i + 2.7694j - 0.06305
```

#### **Matrix Transpose**

Create a matrix of quaternions and compute its nonconjugate transpose.

```
quat = [quaternion(randn(2,4)),quaternion(randn(2,4))]
```

```
quat=2×2 quaternion array
     0.53767 - 2.2588i + 0.31877j - 0.43359k
                                                  3.5784 - 1.3499i + 0.7254j + 0.71476
      1.8339 + 0.86217i - 1.3077j + 0.34262k
                                                  2.7694 + 3.0349i - 0.063055j - 0.2049
quatTransposed = quat.'
```

```
quatTransposed=2×2 quaternion array
      0.53767 - 2.2588i + 0.31877j - 0.43359k
3.5784 - 1.3499i + 0.7254j + 0.71474k
                                                              1.8339 + 0.86217i - 1.3077j + 0.3426
                                                              2.7694 + 3.0349i - 0.063055j - 0.2049
```

# **Input Arguments**

### quat — Quaternion array to transpose

vector | matrix

Quaternion array to transpose, specified as a vector or matrix of quaternions. transpose is defined for 1-D and 2-D arrays. For higher-order arrays, use permute.

Data Types: quaternion

# **Output Arguments**

### Y — Transposed quaternion array

vector | matrix

Transposed quaternion array, returned as an N-by-M array, where quat was specified as an M-by-N array.

# **Extended Capabilities**

#### **C/C++ Code Generation**

Generate C and C++ code using MATLAB® Coder™.

### See Also

#### **Functions**

ctranspose, '

### **Objects**

quaternion

# uminus, -

Quaternion unary minus

# **Syntax**

```
mQuat = -quat
```

# **Description**

mQuat = -quat negates the elements of quat and stores the result in mQuat.

# **Examples**

#### **Negate Elements of Quaternion Matrix**

Unary minus negates each part of a the quaternion. Create a 2-by-2 matrix, Q.

```
Q = quaternion(randn(2), randn(2), randn(2), randn(2))
```

Negate the parts of each quaternion in **Q**.

```
R = -Q
```

```
R=2×2 quaternion array

-0.53767 - 0.31877i - 3.5784j - 0.7254k 2.2588 + 0.43359i + 1.3499j - 0.71474

-1.8339 + 1.3077i - 2.7694j + 0.063055k -0.86217 - 0.34262i - 3.0349j + 0.2049
```

# **Input Arguments**

#### quat — Quaternion array

```
scalar | vector | matrix | multidimensional array
```

Quaternion array, specified as a scalar, vector, matrix, or multidimensional array.

```
Data Types: quaternion
```

# **Output Arguments**

#### mQuat — Negated quaternion array

```
scalar | vector | matrix | multidimensional array
```

Negated quaternion array, returned as the same size as quat.

```
Data Types: quaternion
```

# **Extended Capabilities**

# **C/C++ Code Generation**

Generate C and C++ code using MATLAB® Coder $^{\text{\tiny TM}}$ .

# **See Also**

## **Functions**

minus, -

## **Objects**

quaternion

### zeros

Create quaternion array with all parts set to zero

# Syntax

```
quatZeros = zeros('quaternion')
quatZeros = zeros(n,'quaternion')
quatZeros = zeros(sz,'quaternion')
quatZeros = zeros(sz1,...,szN,'quaternion')
quatZeros = zeros(____,'like',prototype,'quaternion')
```

# **Description**

```
quatZeros = zeros('quaternion') returns a scalar quaternion with all parts set to zero.
quatZeros = zeros(n, 'quaternion') returns an n-by-n matrix of quaternions.
quatZeros = zeros(sz, 'quaternion') returns an array of quaternions where the size vector,
sz, defines size(quatZeros).
quatZeros = zeros(sz1,...,szN,'quaternion') returns a sz1-by-...-by-szN array of
quaternions where sz1,..., szN indicates the size of each dimension.
quatZeros = zeros(     ,'like',prototype,'quaternion') specifies the underlying class of
the returned quaternion array to be the same as the underlying class of the quaternion prototype.
```

# **Examples**

#### **Quaternion Scalar Zero**

Create a quaternion scalar zero.

```
quatZeros = zeros('quaternion')
quatZeros = quaternion
    0 + 0i + 0j + 0k
```

#### Square Matrix of Quaternions

Create an n-by-n array of quaternion zeros.

```
quatZeros = zeros(n, 'quaternion')
quatZeros=3×3 quaternion array
    0 + 0i + 0j + 0k 0 + 0i + 0j + 0k 0 + 0i + 0j + 0k
```

```
0 + 0i + 0j + 0k 0 + 0i + 0j + 0k 0 + 0i + 0j + 0k 0 + 0i + 0j + 0k 0 + 0i + 0j + 0k
```

### **Multidimensional Array of Quaternion Zeros**

Create a multidimensional array of quaternion zeros by defining array dimensions in order. In this example, you create a 3-by-1-by-2 array. You can specify dimensions using a row vector or commaseparated integers.

Specify the dimensions using a row vector and display the results:

Specify the dimensions using comma-separated integers, and then verify the equivalence of the two syntaxes:

```
quatZerosSyntax2 = zeros(3,1,2,'quaternion');
isequal(quatZerosSyntax1,quatZerosSyntax2)
ans = logical
1
```

#### **Underlying Class of Quaternion Zeros**

A quaternion is a four-part hyper-complex number used in three-dimensional representations. You can specify the underlying data type of the parts as single or double. The default is double.

Create a quaternion array of zeros with the underlying data type set to single.

Verify the underlying class using the classUnderlying function.

classUnderlying(quatZeros)

```
ans =
'single'
```

# Input Arguments

#### n — Size of square quaternion matrix

integer value

Size of square quaternion matrix, specified as an integer value. If n is 0 or negative, then quatZeros is returned as an empty matrix.

Example: zeros(4, 'quaternion') returns a 4-by-4 matrix of quaternion zeros.

Data Types: single | double | int8 | int16 | int32 | int64 | uint8 | uint16 | uint32 | uint64

#### sz - Output size

row vector of integer values

Output size, specified as a row vector of integer values. Each element of sz indicates the size of the corresponding dimension in quatZeros. If the size of any dimension is 0 or negative, then quatZeros is returned as an empty array.

Example: zeros([1,4,2], 'quaternion') returns a 1-by-4-by-2 array of quaternion zeros.

Data Types: single | double | int8 | int16 | int32 | int64 | uint8 | uint16 | uint32 | uint64

#### prototype — Quaternion prototype

variable

Quaternion prototype, specified as a variable.

Example: zeros(2, 'like', quat, 'quaternion') returns a 2-by-2 matrix of quaternions with the same underlying class as the prototype quaternion, quat.

Data Types: quaternion

### sz1, ..., szN - Size of each dimension

two or more integer values

Size of each dimension, specified as two or more integers.

- If the size of any dimension is 0, then quatZeros is returned as an empty array.
- If the size of any dimension is negative, then it is treated as 0.

Example: zeros(2,3,'quaternion') returns a 2-by-3 matrix of quaternion zeros.

Data Types: single | double | int8 | int16 | int32 | int64 | uint8 | uint16 | uint32 | uint64

# **Output Arguments**

### quatZeros — Quaternion zeros

scalar | vector | matrix | multidimensional array

Quaternion zeros, returned as a quaternion or array of quaternions.

Given a quaternion of the form  $Q = a + b\mathbf{i} + c\mathbf{j} + d\mathbf{k}$ , a quaternion zero is defined as  $Q = 0 + 0\mathbf{i} + 0\mathbf{j} + 0\mathbf{k}$ .

Data Types: quaternion

# **Extended Capabilities**

## **C/C++ Code Generation**

Generate C and C++ code using MATLAB® Coder $^{\text{\tiny TM}}$ .

## See Also

### **Functions**

ones

## **Objects**

quaternion

# getTrackPositions

Returns updated track positions and position covariance matrix

# **Syntax**

```
position = getTrackPositions(tracks,positionSelector)
[position,positionCovariances] = getTrackPositions(tracks,positionSelector)
```

# **Description**

position = getTrackPositions(tracks,positionSelector) returns a matrix of track
positions. Each row contains the position of a tracked object.

[position, positionCovariances] = getTrackPositions(tracks, positionSelector)
returns a matrix of track positions.

# **Examples**

### Find Position of 3-D Constant-Acceleration Object

Create an extended Kalman filter tracker for 3-D constant-acceleration motion.

```
tracker = radarTracker('FilterInitializationFcn',@initcaekf);
Update the tracker with a single detection and get the tracks output.
detection = objectDetection(0,[10;-20;4],'ObjectClassID',3);
tracks = tracker(detection,0)
tracks =
 objectTrack with properties:
             TrackID: 1
            BranchID: 0
         SourceIndex: 0
          UpdateTime: 0
                 Age: 1
               State: [9x1 double]
     StateCovariance: [9x9 double]
     StateParameters: [1x1 struct]
       ObjectClassID: 3
          TrackLogic: 'History'
     TrackLogicState: [1 0 0 0 0]
         IsConfirmed: 1
           IsCoasted: 0
      IsSelfReported: 1
```

Obtain the position vector from the track state.

ObjectAttributes: [1x1 struct]

#### Find Position and Covariance of 3-D Constant-Velocity Object

```
Create an extended Kalman filter tracker for 3-D constant-velocity motion.
```

```
SourceIndex: 0
UpdateTime: 0
Age: 1
State: [6x1 double]
StateCovariance: [6x6 double]
StateParameters: [1x1 struct]
ObjectClassID: 3
TrackLogic: 'History'
TrackLogicState: [1 0 0 0 0]
IsConfirmed: 1
IsCoasted: 0
IsSelfReported: 1
ObjectAttributes: [1x1 struct]
```

Obtain the position vector and position covariance for that track.

```
positionSelector = [1 0 0 0 0 0; 0 0 1 0 0; 0 0 0 0 1 0];
[position,positionCovariance] = getTrackPositions(tracks,positionSelector)
```

```
position = 1\times3

10 3 -7

positionCovariance = 3\times3

1 0 0

0 1 0

0 0 1
```

# **Input Arguments**

### tracks — Object tracks

array of objectTrack objects | array of structures

Object tracks, specified as an array of objectTrack objects or an array of structures containing sufficient information to obtain the track position information. At a minimum, these structures must contain a State column vector field and a positive-definite StateCovariance matrix field. For a sample track structure, see toStruct.

### positionSelector — Position selection matrix

D-by-N real-valued matrix.

Position selector, specified as a D-by-N real-valued matrix of ones and zeros. D is the number of dimensions of the tracker. N is the size of the state vector. Using this matrix, the function extracts track positions from the state vector. Multiply the state vector by position selector matrix returns positions. The same selector is applied to all object tracks.

# **Output Arguments**

#### position — Positions of tracked objects

real-valued M-by-D matrix

Positions of tracked objects at last update time, returned as a real-valued M-by-D matrix. D represents the number of position elements. M represents the number of tracks.

# positionCovariances — Position covariance matrices of tracked objects

real-valued *D*-by-*D*-*M* array

Position covariance matrices of tracked objects, returned as a real-valued *D*-by-*D*-*M* array. *D* represents the number of position elements. *M* represents the number of tracks. Each *D*-by-*D* submatrix is a position covariance matrix for a track.

#### **More About**

#### **Position Selector for 2-Dimensional Motion**

Show the position selection matrix for two-dimensional motion when the state consists of the position and velocity.

 $\begin{bmatrix} 1 & 0 & 0 & 0 \\ 0 & 0 & 1 & 0 \end{bmatrix}$ 

#### Position Selector for 3-Dimensional Motion

Show the position selection matrix for three-dimensional motion when the state consists of the position and velocity.

$$\begin{bmatrix} 1 & 0 & 0 & 0 & 0 & 0 \\ 0 & 0 & 1 & 0 & 0 & 0 \\ 0 & 0 & 0 & 0 & 1 & 0 \end{bmatrix}$$

### **Position Selector for 3-Dimensional Motion with Acceleration**

Show the position selection matrix for three-dimensional motion when the state consists of the position, velocity, and acceleration.

# **Extended Capabilities**

### **C/C++ Code Generation**

Generate C and C++ code using MATLAB® Coder™.

## See Also

### **Functions**

getTrackVelocities | initcaekf | initcakf | initcaukf | initctekf | initctukf |
initcvkf | initcvukf

### **Objects**

objectDetection | radarTracker

# getTrackVelocities

Obtain updated track velocities and velocity covariance matrix

# **Syntax**

```
velocity = getTrackVelocities(tracks, velocitySelector)
[velocity, velocityCovariances] = getTrackVelocities(tracks, velocitySelector)
```

# **Description**

velocity = getTrackVelocities(tracks, velocitySelector) returns velocities of tracked
objects.

[velocity, velocityCovariances] = getTrackVelocities(tracks, velocitySelector)
also returns the track velocity covariance matrices.

# **Examples**

#### Find Velocity of 3-D Constant-Acceleration Object

Create an extended Kalman filter tracker for 3-D constant-acceleration motion.

#### **Velocity and Covariance of 3-D Constant-Acceleration Object**

Create an extended Kalman filter tracker for 3-D constant-acceleration motion.

```
tracker = radarTracker('FilterInitializationFcn',@initcaekf);
```

Initialize the tracker with one detection.

```
detection = objectDetection(0,[10;-20;4],'ObjectClassID',3);
tracks = step(tracker, detection, 0);
Add a second detection at a later time and at a different position.
detection = objectDetection(0.1,[10.3;-20.2;4.3],'ObjectClassID',3);
tracks = step(tracker, detection, 0.2);
Obtain the velocity vector from the track state.
[velocity,velocityCovariance] = getTrackVelocities(tracks,velocitySelector)
velocity = 1 \times 3
   1.0093 -0.6728
                    1.0093
velocityCovariance = 3 \times 3
  70.0685
                          0
                0
          70.0685
        0
                 0 70.0685
        0
```

# **Input Arguments**

### tracks — Object tracks

array of objectTrack objects | array of structures

Object tracks, specified as an array of objectTrack objects or an array of structures containing sufficient information to obtain the track velocity information. At a minimum, these structures must contain a State column vector field and a positive-definite StateCovariance matrix field. For a sample track structure, see toStruct.

# velocitySelector — Velocity selection matrix

D-by-N real-valued matrix.

Velocity selector, specified as a D-by-N real-valued matrix of ones and zeros. D is the number of dimensions of the tracker. N is the size of the state vector. Using this matrix, the function extracts track velocities from the state vector. Multiply the state vector by velocity selector matrix returns velocities. The same selector is applied to all object tracks.

# **Output Arguments**

#### velocity — Velocities of tracked objects

real-valued 1-by-D vector | real-valued M-by-D matrix

Velocities of tracked objects at last update time, returned as a 1-by-D vector or a real-valued M-by-D matrix. D represents the number of velocity elements. M represents the number of tracks.

### velocityCovariances — Velocity covariance matrices of tracked objects

real-valued *D*-by-*D*-matrix | real-valued *D*-by-*D*-by-*M* array

Velocity covariance matrices of tracked objects, returned as a real-valued *D*-by-*D*-matrix or a real-valued *D*-by-*D*-by-*M* array. *D* represents the number of velocity elements. *M* represents the number of tracks. Each *D*-by-*D* submatrix is a velocity covariance matrix for a track.

### **More About**

### **Velocity Selector for 2-Dimensional Motion**

Show the velocity selection matrix for two-dimensional motion when the state consists of the position and velocity.

$$\begin{bmatrix} 0 & 1 & 0 & 0 \\ 0 & 0 & 0 & 1 \end{bmatrix}$$

### **Velocity Selector for 3-Dimensional Motion**

Show the velocity selection matrix for three-dimensional motion when the state consists of the position and velocity.

$$\begin{bmatrix} 0 & 1 & 0 & 0 & 0 & 0 \\ 0 & 0 & 0 & 1 & 0 & 0 \\ 0 & 0 & 0 & 0 & 0 & 1 \end{bmatrix}$$

### **Velocity Selector for 3-Dimensional Motion with Acceleration**

Show the velocity selection matrix for three-dimensional motion when the state consists of the position, velocity, and acceleration.

# **Extended Capabilities**

#### C/C++ Code Generation

Generate C and C++ code using MATLAB® Coder™.

### See Also

#### **Functions**

getTrackPositions | initcaekf | initcakf | initcaukf | initctekf | initctukf | initcvkf | initcvukf

#### **Objects**

objectDetection | radarTracker

### cameas

Measurement function for constant-acceleration motion

# **Syntax**

```
measurement = cameas(state)
measurement = cameas(state,frame)
measurement = cameas(state,frame,sensorpos)
measurement = cameas(state,frame,sensorpos,sensorvel)
measurement = cameas(state,frame,sensorpos,sensorvel,laxes)
measurement = cameas(state,measurementParameters)
```

# **Description**

measurement = cameas(state) returns the measurement, for the constant-acceleration Kalman filter motion model in rectangular coordinates. The state argument specifies the current state of the filter.

measurement = cameas(state, frame) also specifies the measurement coordinate system,
frame

measurement = cameas(state, frame, sensorpos) also specifies the sensor position,
sensorpos.

measurement = cameas(state, frame, sensorpos, sensorvel) also specifies the sensor velocity, sensorvel.

measurement = cameas(state, frame, sensorpos, sensorvel, laxes) also specifies the local sensor axes orientation, laxes.

measurement = cameas(state, measurementParameters) specifies the measurement
parameters, measurementParameters.

# **Examples**

#### Create Measurement from Accelerating Object in Rectangular Frame

Define the state of an object in 2-D constant-acceleration motion. The state is the position, velocity, and acceleration in both dimensions. The measurements are in rectangular coordinates.

The measurement is returned in three-dimensions with the z-component set to zero.

#### **Create Measurement from Accelerating Object in Spherical Frame**

Define the state of an object in 2-D constant-acceleration motion. The state is the position, velocity, and acceleration in both dimensions. The measurements are in spherical coordinates.

```
state = [1,10,3,2,20,5].';
measurement = cameas(state, 'spherical')
measurement = 4×1
63.4349
0
2.2361
22.3607
```

The elevation of the measurement is zero and the range rate is positive. These results indicate that the object is moving away from the sensor.

### Create Measurement from Accelerating Object in Translated Spherical Frame

Define the state of an object moving in 2-D constant-acceleration motion. The state consists of position, velocity, and acceleration in each dimension. The measurements are in spherical coordinates with respect to a frame located at (20;40;0) meters from the origin.

```
state = [1,10,3,2,20,5].';
measurement = cameas(state, 'spherical',[20;40;0])
measurement = 4×1
-116.5651
0
42.4853
-22.3607
```

The elevation of the measurement is zero and the range rate is negative indicating that the object is moving toward the sensor.

### Create Measurement from Constant-Accelerating Object Using Measurement Parameters

Define the state of an object moving in 2-D constant-acceleration motion. The state consists of position, velocity, and acceleration in each dimension. The measurements are in spherical coordinates with respect to a frame located at (20;40;0) meters from the origin.

```
state2d = [1,10,3,2,20,5].';
```

The elevation of the measurement is zero and the range rate is negative indicating that the object is moving toward the sensor.

The elevation of the measurement is zero and the range rate is negative. These results indicate that the object is moving toward the sensor.

Put the measurement parameters in a structure and use the alternative syntax.

# **Input Arguments**

#### state - Kalman filter state vector

real-valued 3N-element vector

Kalman filter state vector for constant-acceleration motion, specified as a real-valued 3N-element vector. N is the number of spatial degrees of freedom of motion. For each spatial degree of motion, the state vector takes the form shown in this table.

| Spatial Dimensions | State Vector Structure    |  |
|--------------------|---------------------------|--|
| 1-D                | [x;vx;ax]                 |  |
| 2-D                | [x;vx;ax;y;vy;ay]         |  |
| 3-D                | [x;vx;ax;y;vy;ay;z;vz;az] |  |

For example, x represents the x-coordinate, vx represents the velocity in the x-direction, and ax represents the acceleration in the x-direction. If the motion model is in one-dimensional space, the y-and z-axes are assumed to be zero. If the motion model is in two-dimensional space, values along the z-axis are assumed to be zero. Position coordinates are in meters. Velocity coordinates are in meters/second. Acceleration coordinates are in meters/second<sup>2</sup>.

Example: [5;0.1;0.01;0;-0.2;-0.01;-3;0.05;0]

Data Types: double

#### frame - Measurement output frame

'rectangular' (default) | 'spherical'

Measurement output frame, specified as 'rectangular' or 'spherical'. When the frame is 'rectangular', a measurement consists of x, y, and z Cartesian coordinates. When specified as 'spherical', a measurement consists of azimuth, elevation, range, and range rate.

Data Types: char

#### sensorpos - Sensor position

[0;0;0] (default) | real-valued 3-by-1 column vector

Sensor position with respect to the navigation frame, specified as a real-valued 3-by-1 column vector. Units are in meters.

Data Types: double

### sensorvel - Sensor velocity

[0;0;0] (default) | real-valued 3-by-1 column vector

Sensor velocity with respect to the navigation frame, specified as a real-valued 3-by-1 column vector. Units are in m/s.

Data Types: double

#### laxes — Local sensor coordinate axes

[1,0,0;0,1,0;0,0,1] (default) | 3-by-3 orthogonal matrix

Local sensor coordinate axes, specified as a 3-by-3 orthogonal matrix. Each column specifies the direction of the local x-, y-, and z-axes, respectively, with respect to the navigation frame. That is, the matrix is the rotation matrix from the global frame to the sensor frame.

Data Types: double

### measurementParameters — Measurement parameters

structure | array of structure

Measurement parameters, specified as a structure or an array of structures. The fields of the structure are:

| Field | Description                                                           | Example     |
|-------|-----------------------------------------------------------------------|-------------|
| Frame | Frame used to report measurements, specified as one of these values:  | 'spherical' |
|       | • 'rectangular' — Detections are reported in rectangular coordinates. |             |
|       | • 'spherical' — Detections are reported in spherical coordinates.     |             |

| Field           | Description                                                                                                    | Example               |
|-----------------|----------------------------------------------------------------------------------------------------|-----------------------|
| OriginPosition  | Position offset of the origin of<br>the frame relative to the parent<br>frame, specified as an [x y z]<br>real-valued vector.                                                                                                    | [0 0 0]               |
| OriginVelocity  | Velocity offset of the origin of<br>the frame relative to the parent<br>frame, specified as a [vx vy<br>vz] real-valued vector.                                                                                                    | [0 0 0]               |
| Orientation     | Frame rotation matrix, specified as a 3-by-3 real-valued orthonormal matrix.                                                                                                    | [1 0 0; 0 1 0; 0 0 1] |
| HasAzimuth      | Logical scalar indicating if azimuth is included in the measurement.                                                                                                    | 1                     |
| HasElevation    | Logical scalar indicating if elevation is included in the measurement. For measurements reported in a rectangular frame, and if HasElevation is false, the reported measurements assume 0 degrees of elevation.                                                                   | 1                     |
| HasRange        | Logical scalar indicating if range is included in the measurement.                                                                                                    | 1                     |
| HasVelocity     | Logical scalar indicating if the reported detections include velocity measurements. For measurements reported in the rectangular frame, if HasVelocity is false, the measurements are reported as [x y z]. If HasVelocity is true, measurements are reported as [x y z vx vy vz]. | 1                     |
| IsParentToChild | Logical scalar indicating if Orientation performs a frame rotation from the parent coordinate frame to the child coordinate frame. When IsParentToChild is false, then Orientation performs a frame rotation from the child coordinate frame to the parent coordinate frame.      | 0                     |

If you only want to perform one coordinate transformation, such as a transformation from the body frame to the sensor frame, you only need to specify a measurement parameter structure. If you want to perform multiple coordinate transformations, you need to specify an array of measurement parameter structures. To learn how to perform multiple transformations, see the "Convert Detections to objectDetection Format" (Sensor Fusion and Tracking Toolbox) example.

Data Types: struct

# **Output Arguments**

#### measurement — Measurement vector

N-by-1 column vector

Measurement vector, returned as an N-by-1 column vector. The form of the measurement depends upon which syntax you use.

- When the syntax does not use the measurementParameters argument, the measurement vector is [x,y,z] when the frame input argument is set to 'rectangular' and [az;el;r;rr] when the frame is set to 'spherical'.
- When the syntax uses the measurementParameters argument, the size of the measurement vector depends on the values of the frame, HasVelocity, and HasElevation fields in the measurementParameters structure.

| ne | measurem                                                                  | measurement                                                                                                    |               |                  |  |
|----|---------------------------------------------------------------------------|----------------------------------------------------------------------------------------------------|---------------|------------------|--|
| 1  | angle, el, ra<br>object with<br>coordinate<br>rate indicat<br>from the se | Specifies the azimuth angle, az, elevation angle, el, range, r, and range rate, rr, of the object with respect to the local ego vehicle coordinate system. Positive values for range rate indicate that an object is moving away from the sensor.  Spherical measurements |               |                  |  |
|    |                                                                           | HasElevation                                                                                                    |               |                  |  |
|    |                                                                           |                                                                                                    | false true    |                  |  |
|    | HasVeloc<br>ity                                                           | false                                                                                                    | [az;r]        | [az;el;r<br>]    |  |
|    |                                                                           | true                                                                                                    | [az;r;rr<br>] | [az;el;r<br>;rr] |  |
|    |                                                                           | are in degre<br>l range rate                                                                                                    |               |                  |  |

| frame        | measurement                                                                                                    | :                |                             |
|--------------|----------------------------------------------------------------------------------------------------|------------------|-----------------------------|
| 'rectangular | Specifies the Cartesian position and velo coordinates of the tracked object with re to the ego vehicle coordinate system.  Rectangular measurements |                  | ect with respect<br>system. |
|              | HasVelocity                                                                                                    | false            | [x;y;y]                     |
|              |                                                                                                    | true             | [x;y;z;vx;v<br>y;vz]        |
|              | Position units a are in m/s.                                                                                                    | are in meters an | d velocity units            |

Data Types: double

## **More About**

## **Azimuth and Elevation Angle Definitions**

Define the azimuth and elevation angles used in the toolbox.

The azimuth angle of a vector is the angle between the x-axis and its orthogonal projection onto the xy plane. The angle is positive in going from the x axis toward the y axis. Azimuth angles lie between -180 and 180 degrees. The elevation angle is the angle between the vector and its orthogonal projection onto the xy-plane. The angle is positive when going toward the positive z-axis from the xy plane.

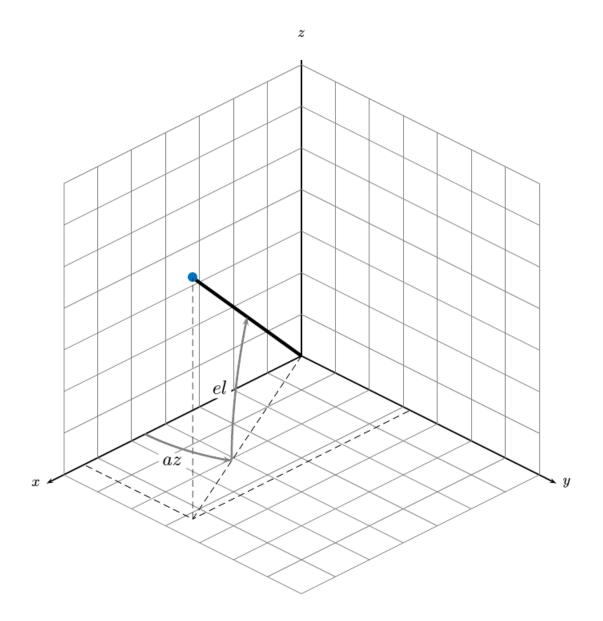

# **Extended Capabilities**

## **C/C++ Code Generation**

Generate C and C++ code using MATLAB® Coder $^{\text{\tiny TM}}$ .

# **See Also**

## **Functions**

cameasjac | constacc | constaccjac | constturn | constturnjac | constvel | constveljac | ctmeas | ctmeasjac | cvmeas | cvmeasjac

## **Objects**

trackingEKF | trackingKF | trackingUKF

# cameasjac

Jacobian of measurement function for constant-acceleration motion

# **Syntax**

```
measurementjac = cameasjac(state)
measurementjac = cameasjac(state,frame)
measurementjac = cameasjac(state,frame,sensorpos)
measurementjac = cameasjac(state,frame,sensorpos,sensorvel)
measurementjac = cameasjac(state,frame,sensorpos,sensorvel,laxes)
measurementjac = cameasjac(state,measurementParameters)
```

# **Description**

measurementjac = cameasjac(state) returns the measurement Jacobian, for constant-acceleration Kalman filter motion model in rectangular coordinates. The state argument specifies the current state of the filter.

```
measurementjac = cameasjac(state, frame) also specifies the measurement coordinate
system, frame.
```

measurementjac = cameasjac(state, frame, sensorpos) also specifies the sensor position,
sensorpos.

measurementjac = cameasjac(state, frame, sensorpos, sensorvel) also specifies the sensor velocity, sensorvel.

measurementjac = cameasjac(state, frame, sensorpos, sensorvel, laxes) also specifies
the local sensor axes orientation, laxes.

measurementjac = cameasjac(state, measurementParameters) specifies the measurement
parameters, measurementParameters.

# **Examples**

### Measurement Jacobian of Accelerating Object in Rectangular Frame

Define the state of an object in 2-D constant-acceleration motion. The state is the position, velocity, and acceleration in both dimensions. Construct the measurement Jacobian in rectangular coordinates.

### Measurement Jacobian of Accelerating Object in Spherical Frame

Define the state of an object in 2-D constant-acceleration motion. The state is the position, velocity, and acceleration in both dimensions. Compute the measurement Jacobian in spherical coordinates.

```
state = [1;10;3;2;20;5];
measurementjac = cameasjac(state, 'spherical')
measurementjac = 4 \times 6
  -22.9183
                              11.4592
        0
                  0
                           0
                                     0
                                               0
                                                         0
   0.4472
                 0
                           0
                                 0.8944
                                               0
                                                         (-)
             0.4472
                                0.0000
   0.0000
                          0
                                           0.8944
                                                         0
```

### Measurement Jacobian of Accelerating Object in Translated Spherical Frame

Define the state of an object in 2-D constant-acceleration motion. The state is the position, velocity, and acceleration in both dimensions. Compute the measurement Jacobian in spherical coordinates with respect to an origin at (5;-20;0) meters.

```
state = [1,10,3,2,20,5].';
sensorpos = [5, -20, 0].';
measurementjac = cameasjac(state, 'spherical', sensorpos)
measurementjac = 4 \times 6
   -2.5210
                                                               0
                               0
                                   -0.4584
                                                    0
                    0
                               0
                                         0
                                                    0
         0
                                                               (-)
                                    0.9839
   -0.1789
                    0
                               0
                                                    0
                                                               0
                                               0.9839
    0.5903
            -0.1789
                               0
                                    0.1073
                                                               0
```

## Create Measurement Jacobian of Accelerating Object Using Measurement Parameters

Define the state of an object in 2-D constant-acceleration motion. The state is the position, velocity, and acceleration in both dimensions. Compute the measurement Jacobian in spherical coordinates with respect to an origin at (5;-20;0) meters.

| 0       | 0       | 0 | 0      | 0      | 0 |
|---------|---------|---|--------|--------|---|
| -0.1789 | 0       | 0 | 0.9839 | 0      | 0 |
| 0.5274  | -0.1789 | 0 | 0.0959 | 0.9839 | 0 |

Put the measurement parameters in a structure and use the alternative syntax.

## **Input Arguments**

### state - Kalman filter state vector

real-valued 3N-element vector

Kalman filter state vector for constant-acceleration motion, specified as a real-valued 3N-element vector. N is the number of spatial degrees of freedom of motion. For each spatial degree of motion, the state vector takes the form shown in this table.

| Spatial Dimensions | State Vector Structure    |
|--------------------|---------------------------|
| 1-D                | [x;vx;ax]                 |
| 2-D                | [x;vx;ax;y;vy;ay]         |
| 3-D                | [x;vx;ax;y;vy;ay;z;vz;az] |

For example, x represents the x-coordinate, vx represents the velocity in the x-direction, and ax represents the acceleration in the x-direction. If the motion model is in one-dimensional space, the y-and z-axes are assumed to be zero. If the motion model is in two-dimensional space, values along the z-axis are assumed to be zero. Position coordinates are in meters. Velocity coordinates are in meters/second. Acceleration coordinates are in meters/second<sup>2</sup>.

```
Example: [5;0.1;0.01;0;-0.2;-0.01;-3;0.05;0]
Data Types: double
```

### frame — Measurement output frame

'rectangular' (default) | 'spherical'

Measurement output frame, specified as 'rectangular' or 'spherical'. When the frame is 'rectangular', a measurement consists of x, y, and z Cartesian coordinates. When specified as 'spherical', a measurement consists of azimuth, elevation, range, and range rate.

Data Types: char

### sensorpos — Sensor position

[0;0;0] (default) | real-valued 3-by-1 column vector

Sensor position with respect to the navigation frame, specified as a real-valued 3-by-1 column vector. Units are in meters.

Data Types: double

## sensorvel — Sensor velocity

[0;0;0] (default) | real-valued 3-by-1 column vector

Sensor velocity with respect to the navigation frame, specified as a real-valued 3-by-1 column vector. Units are in m/s.

Data Types: double

### laxes — Local sensor coordinate axes

[1,0,0;0,1,0;0,0,1] (default) | 3-by-3 orthogonal matrix

Local sensor coordinate axes, specified as a 3-by-3 orthogonal matrix. Each column specifies the direction of the local x-, y-, and z-axes, respectively, with respect to the navigation frame. That is, the matrix is the rotation matrix from the global frame to the sensor frame.

Data Types: double

## measurementParameters — Measurement parameters

structure | array of structure

Measurement parameters, specified as a structure or an array of structures. The fields of the structure are:

| Field          | Description                                                                                                    | Example               |
|----------------|----------------------------------------------------------------------------------------------------|-----------------------|
| Frame          | Frame used to report measurements, specified as one of these values:  • 'rectangular' — Detections are reported in rectangular coordinates. | 'spherical'           |
|                | • 'spherical' — Detections are reported in spherical coordinates.                                                                           |                       |
| OriginPosition | Position offset of the origin of<br>the frame relative to the parent<br>frame, specified as an [x y z]<br>real-valued vector.               | [0 0 0]               |
| OriginVelocity | Velocity offset of the origin of<br>the frame relative to the parent<br>frame, specified as a [vx vy<br>vz] real-valued vector.             | [0 0 0]               |
| Orientation    | Frame rotation matrix, specified as a 3-by-3 real-valued orthonormal matrix.                                                                | [1 0 0; 0 1 0; 0 0 1] |

| Field           | Description                                                                                                    | Example |
|-----------------|----------------------------------------------------------------------------------------------------|---------|
| HasAzimuth      | Logical scalar indicating if azimuth is included in the measurement.                                                                                                    | 1       |
| HasElevation    | Logical scalar indicating if elevation is included in the measurement. For measurements reported in a rectangular frame, and if HasElevation is false, the reported measurements assume 0 degrees of elevation.                                                                   | 1       |
| HasRange        | Logical scalar indicating if range is included in the measurement.                                                                                                    | 1       |
| HasVelocity     | Logical scalar indicating if the reported detections include velocity measurements. For measurements reported in the rectangular frame, if HasVelocity is false, the measurements are reported as [x y z]. If HasVelocity is true, measurements are reported as [x y z vx vy vz]. | 1       |
| IsParentToChild | Logical scalar indicating if Orientation performs a frame rotation from the parent coordinate frame to the child coordinate frame. When IsParentToChild is false, then Orientation performs a frame rotation from the child coordinate frame to the parent coordinate frame.      | 0       |

If you only want to perform one coordinate transformation, such as a transformation from the body frame to the sensor frame, you only need to specify a measurement parameter structure. If you want to perform multiple coordinate transformations, you need to specify an array of measurement parameter structures. To learn how to perform multiple transformations, see the "Convert Detections to objectDetection Format" (Sensor Fusion and Tracking Toolbox) example.

Data Types: struct

# **Output Arguments**

## measurementjac — Measurement Jacobian

real-valued 3-by-N matrix | real-valued 4-by-N matrix

Measurement Jacobian, specified as a real-valued 3-by-N or 4-by-N matrix. N is the dimension of the state vector. The interpretation of the rows and columns depends on the frame argument, as described in this table.

| Frame         | Measurement Jacobian                                                                                                    |
|---------------|----------------------------------------------------------------------------------------------------|
| 'rectangular' | Jacobian of the measurements [x;y;z] with respect to the state vector. The measurement vector is with respect to the local coordinate system. Coordinates are in meters.                                                                                                    |
| 'spherical'   | Jacobian of the measurement vector [az;el;r;rr] with respect to the state vector. Measurement vector components specify the azimuth angle, elevation angle, range, and range rate of the object with respect to the local sensor coordinate system. Angle units are in degrees. Range units are in meters and range rate units are in meters/second. |

## **More About**

## **Azimuth and Elevation Angle Definitions**

Define the azimuth and elevation angles used in the toolbox.

The azimuth angle of a vector is the angle between the x-axis and its orthogonal projection onto the xy plane. The angle is positive in going from the x axis toward the y axis. Azimuth angles lie between -180 and 180 degrees. The elevation angle is the angle between the vector and its orthogonal projection onto the xy-plane. The angle is positive when going toward the positive z-axis from the xy-plane.

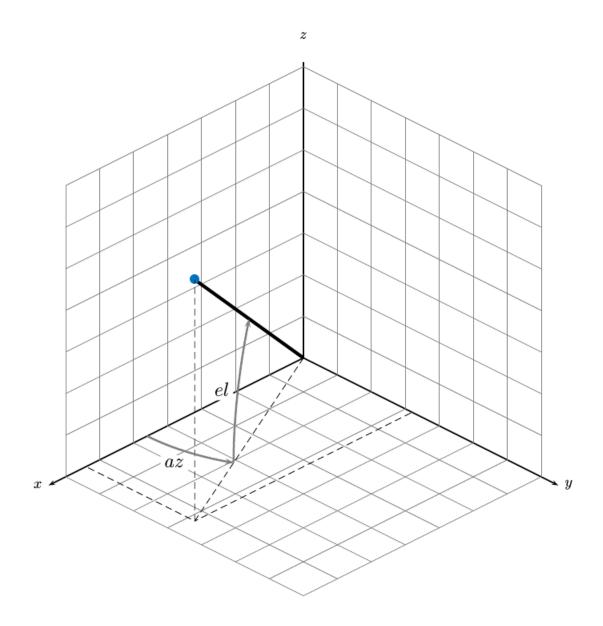

# **Extended Capabilities**

## **C/C++ Code Generation**

Generate C and C++ code using MATLAB® Coder $^{\text{\tiny TM}}$ .

# **See Also**

## **Functions**

cameas | constacc | constaccjac | constturn | constturnjac | constvel | constveljac | ctmeas | ctmeasjac | cvmeas | cvmeasjac

## **Objects**

trackingEKF | trackingKF | trackingUKF

# constacc

Constant-acceleration motion model

# **Syntax**

```
updatedstate = constacc(state)
updatedstate = constacc(state,dt)
updatedstate = constacc(state,w,dt)
```

# **Description**

updatedstate = constacc(state) returns the updated state, state, of a constant acceleration Kalman filter motion model for a step time of one second.

```
updatedstate = constacc(state,dt) specifies the time step, dt.
updatedstate = constacc(state, w, dt) also specifies the state noise, w.
```

# **Examples**

### **Predict State for Constant-Acceleration Motion**

Define an initial state for 2-D constant-acceleration motion.

```
state = [1;1;1;2;1;0];
Predict the state 1 second later.
state = constacc(state)
state = 6 \times 1
    2.5000
    2.0000
    1.0000
    3.0000
    1.0000
          (-)
```

### Predict State for Constant-Acceleration Motion With Specified Time Step

Define an initial state for 2-D constant-acceleration motion.

```
state = [1;1;1;2;1;0];
Predict the state 0.5 s later.
state = constacc(state, 0.5)
```

1.6250 1.5000 1.0000 2.5000 1.0000

## **Input Arguments**

#### state — Kalman filter state vector

real-valued 3N-element vector

Kalman filter state vector for constant-acceleration motion, specified as a real-valued 3N-element vector. N is the number of spatial degrees of freedom of motion. For each spatial degree of motion, the state vector takes the form shown in this table.

| Spatial Dimensions | State Vector Structure    |
|--------------------|---------------------------|
| 1-D                | [x;vx;ax]                 |
| 2-D                | [x;vx;ax;y;vy;ay]         |
| 3-D                | [x;vx;ax;y;vy;ay;z;vz;az] |

For example, x represents the x-coordinate, vx represents the velocity in the x-direction, and ax represents the acceleration in the x-direction. If the motion model is in one-dimensional space, the y-and z-axes are assumed to be zero. If the motion model is in two-dimensional space, values along the z-axis are assumed to be zero. Position coordinates are in meters. Velocity coordinates are in meters/second. Acceleration coordinates are in meters/second<sup>2</sup>.

Example: [5;0.1;0.01;0;-0.2;-0.01;-3;0.05;0]

Data Types: double

### dt — Time step interval of filter

1.0 (default) | positive scalar

Time step interval of filter, specified as a positive scalar. Time units are in seconds.

Example: 0.5

Data Types: single | double

## w — State noise

scalar | real-valued *D*-by-*N* matrix

State noise, specified as a scalar or real-valued D-by-N matrix. D is the number of motion dimensions and N is the number of state vectors. If specified as a scalar, the scalar value is expanded to a D-by-N matrix.

Data Types: single | double

## **Output Arguments**

### updatedstate — Updated state vector

real-valued column or row vector | real-valued matrix

Updated state vector, returned as a real-valued vector or real-valued matrix with same number of elements and dimensions as the input state vector.

# **Algorithms**

For a two-dimensional constant-acceleration process, the state transition matrix after a time step, T, is block diagonal:

$$\begin{bmatrix} x_{k+1} \\ vx_{k+1} \\ ax_{k+1} \\ y_{k+1} \\ vy_{k+1} \\ ay_{k+1} \end{bmatrix} = \begin{bmatrix} 1 & T & \frac{1}{2}T^2 & 0 & 0 & 0 \\ 0 & 1 & T & 0 & 0 & 0 \\ 0 & 0 & 1 & 0 & 0 & 0 \\ 0 & 0 & 0 & 1 & T & \frac{1}{2}T^2 \\ 0 & 0 & 0 & 0 & 1 & T \\ 0 & 0 & 0 & 0 & 0 & 1 \end{bmatrix} \begin{bmatrix} x_k \\ vx_k \\ ax_k \\ y_k \\ vy_k \\ ay_k \end{bmatrix}$$

The block for each spatial dimension has this form:

$$\begin{bmatrix} 1 & T & \frac{1}{2}T^2 \\ 0 & 1 & T \\ 0 & 0 & 1 \end{bmatrix}$$

For each additional spatial dimension, add an identical block.

# **Extended Capabilities**

### **C/C++ Code Generation**

Generate C and C++ code using MATLAB® Coder™.

## See Also

#### **Functions**

cameas | cameasjac | constaccjac | constturn | constturnjac | constvel | constveljac |
ctmeas | ctmeasjac | cvmeas | cvmeasjac

#### Objects

trackingEKF | trackingUKF

# constaccjac

Jacobian for constant-acceleration motion

# **Syntax**

```
jacobian = constaccjac(state)
jacobian = constaccjac(state,dt)
[jacobian,noisejacobian] = constaccjac(state,w,dt)
```

# Description

jacobian = constaccjac(state) returns the updated Jacobian , jacobian , for a constantacceleration Kalman filter motion model. The step time is one second. The state argument specifies
the current state of the filter.

```
jacobian = constaccjac(state,dt) also specifies the time step, dt.
```

[jacobian, noisejacobian] = constaccjac(state, w, dt) specifies the state noise, w, and returns the Jacobian, noisejacobian, of the state with respect to the noise.

# **Examples**

### Compute State Jacobian for Constant-Acceleration Motion

Compute the state Jacobian for two-dimensional constant-acceleration motion.

Define an initial state and compute the state Jacobian for a one second update time.

```
state = [1,1,1,2,1,0];
jacobian = constaccjac(state)
jacobian = 6 \times 6
   1.0000
                       0.5000
                                                         0
             1.0000
        0
             1.0000
                       1.0000
                                     0
        0
                  0
                       1.0000
                                     0
                           0
        0
                  0
                                1.0000
                                          1.0000
                                                    0.5000
                           0
        0
                  0
                                     0
                                          1.0000
                                                    1.0000
                           0
                                                    1.0000
```

## Compute State Jacobian for Constant-Acceleration Motion with Specified Time Step

Compute the state Jacobian for two-dimensional constant-acceleration motion. Set the step time to 0.5 seconds.

```
state = [1,1,1,2,1,0].';
jacobian = constaccjac(state,0.5)
```

| jacobian = 6 | ×6     |        |        |        |        |
|--------------|--------|--------|--------|--------|--------|
| 1.0000       | 0.5000 | 0.1250 | 0      | 0      | 0      |
| 0            | 1.0000 | 0.5000 | 0      | 0      | 0      |
| 0            | 0      | 1.0000 | 0      | 0      | 0      |
| 0            | 0      | 0      | 1.0000 | 0.5000 | 0.1250 |
| 0            | 0      | 0      | 0      | 1.0000 | 0.5000 |
| 0            | 0      | 0      | 0      | 0      | 1.0000 |

## **Input Arguments**

### state - Kalman filter state vector

real-valued 3N-element vector

Kalman filter state vector for constant-acceleration motion, specified as a real-valued 3N-element vector. N is the number of spatial degrees of freedom of motion. For each spatial degree of motion, the state vector takes the form shown in this table.

| Spatial Dimensions | State Vector Structure    |
|--------------------|---------------------------|
| 1-D                | [x;vx;ax]                 |
| 2-D                | [x;vx;ax;y;vy;ay]         |
| 3-D                | [x;vx;ax;y;vy;ay;z;vz;az] |

For example, x represents the x-coordinate, vx represents the velocity in the x-direction, and ax represents the acceleration in the x-direction. If the motion model is in one-dimensional space, the y-and z-axes are assumed to be zero. If the motion model is in two-dimensional space, values along the z-axis are assumed to be zero. Position coordinates are in meters. Velocity coordinates are in meters/second. Acceleration coordinates are in meters/second<sup>2</sup>.

Example: [5;0.1;0.01;0;-0.2;-0.01;-3;0.05;0]

Data Types: double

## dt — Time step interval of filter

1.0 (default) | positive scalar

Time step interval of filter, specified as a positive scalar. Time units are in seconds.

Example: 0.5

Data Types: single | double

### w — State noise

scalar | real-valued *N*-by-1 vector

State noise, specified as a scalar or real-valued real valued N-by-1 vector. N is the number of motion dimensions. For example, N=2 for the 2-D motion. If specified as a scalar, the scalar value is expanded to a N-by-1 vector.

Data Types: single | double

# **Output Arguments**

### jacobian — Constant-acceleration motion Jacobian

real-valued 3N-by-3N matrix

Constant-acceleration motion Jacobian, returned as a real-valued 3N-by-3N matrix.

### noisejacobian — Constant acceleration motion noise Jacobian

real-valued 3N-by-N matrix

Constant acceleration motion noise Jacobian, returned as a real-valued 3N-by-N matrix. N is the number of spatial degrees of motion. For example, N=2 for the 2-D motion. The Jacobian is constructed from the partial derivatives of the state at the updated time step with respect to the noise components.

# **Algorithms**

For a two-dimensional constant-acceleration process, the Jacobian matrix after a time step, T, is block diagonal:

$$\begin{bmatrix} 1 & T & \frac{1}{2}T^2 & 0 & 0 & 0 \\ 0 & 1 & T & 0 & 0 & 0 \\ 0 & 0 & 1 & 0 & 0 & 0 \\ 0 & 0 & 0 & 1 & T & \frac{1}{2}T^2 \\ 0 & 0 & 0 & 0 & 0 & 1 \end{bmatrix}$$

The block for each spatial dimension has this form:

$$\begin{bmatrix} 1 & T & \frac{1}{2}T^2 \\ 0 & 1 & T \\ 0 & 0 & 1 \end{bmatrix}$$

For each additional spatial dimension, add an identical block.

# **Extended Capabilities**

### **C/C++ Code Generation**

Generate C and C++ code using MATLAB® Coder™.

### See Also

### **Functions**

cameas | cameasjac | constacc | constturn | constturnjac | constvel | constveljac |
ctmeas | ctmeasjac | cvmeas | cvmeasjac

## **Objects**

trackingEKF | trackingKF | trackingUKF

# constturn

Constant turn-rate motion model

# **Syntax**

```
updatedstate = constturn(state)
updatedstate = constturn(state,dt)
updatedstate = constturn(state,w,dt)
```

# **Description**

updatedstate = constturn(state) returns the updated state, updatedstate, obtained from the previous state, state, after a one-second step time for motion modelled as constant turn rate. Constant turn rate means that motion in the x-y plane follows a constant angular velocity and motion in the vertical z directions follows a constant velocity model.

```
updatedstate = constturn(state,dt) also specifies the time step, dt.
updatedstate = constturn(state,w,dt) also specifies noise, w.
```

# **Examples**

### **Update State for Constant Turn-Rate Motion**

Define an initial state for 2-D constant turn-rate motion. The turn rate is 12 degrees per second. Update the state to one second later.

```
state = [500,0,0,100,12].';
state = constturn(state)

state = 5×1

489.5662
-20.7912
99.2705
97.8148
12.0000
```

### Update State for Constant Turn-Rate Motion with Specified Time Step

Define an initial state for 2-D constant turn-rate motion. The turn rate is 12 degrees per second. Update the state to 0.1 seconds later.

```
state = [500,0,0,100,12].';
state = constturn(state,0.1)
state = 5×1
```

499.8953 -2.0942 9.9993 99.9781 12.0000

# **Input Arguments**

#### state — State vector

real-valued 5-element vector | real-valued 7-element vector | 5-by-N real-valued matrix | 7-by-N real-valued matrix

State vector for a constant turn-rate motion model in two or three spatial dimensions, specified as a real-valued vector or matrix.

• When specified as a 5-element vector, the state vector describes 2-D motion in the x-y plane. You can specify the state vector as a row or column vector. The components of the state vector are [x;vx;y;vy;omega] where x represents the x-coordinate and vx represents the velocity in the x-direction. y represents the y-coordinate and vy represents the velocity in the y-direction. omega represents the turn rate.

When specified as a 5-by-N matrix, each column represents a different state vector N represents the number of states.

• When specified as a 7-element vector, the state vector describes 3-D motion. You can specify the state vector as a row or column vector. The components of the state vector are [x;vx;y;vy;omega;z;vz] where x represents the x-coordinate and vx represents the velocity in the x-direction. y represents the y-coordinate and vy represents the velocity in the y-direction. omega represents the turn rate. z represents the z-coordinate and vz represents the velocity in the z-direction.

When specified as a 7-by-N matrix, each column represents a different state vector. N represents the number of states.

Position coordinates are in meters. Velocity coordinates are in meters/second. Turn rate is in degrees/second.

Example: [5;0.1;4;-0.2;0.01]

Data Types: double

#### dt — Time step interval of filter

1.0 (default) | positive scalar

Time step interval of filter, specified as a positive scalar. Time units are in seconds.

Example: 0.5

Data Types: single | double

### w — State noise

scalar | real-valued (D+1)-by-N matrix

State noise, specified as a scalar or real-valued (D+1)-length -by-N matrix. D is the number of motion dimensions and N is the number of state vectors. The components are each columns are

[ax;ay;alpha] for 2-D motion or [ax;ay;alpha;az] for 3-D motion. ax, ay, and az are the linear acceleration noise values in the x-, y-, and z-axes, respectively, and alpha is the angular acceleration noise value. If specified as a scalar, the value expands to a (D+1)-by-N matrix.

Data Types: single | double

## **Output Arguments**

## updatedstate - Updated state vector

real-valued column or row vector | real-valued matrix

Updated state vector, returned as a real-valued vector or real-valued matrix with same number of elements and dimensions as the input state vector.

# **Extended Capabilities**

### C/C++ Code Generation

Generate C and C++ code using MATLAB® Coder™.

## See Also

### **Functions**

cameas | cameasjac | constacc | constaccjac | constturnjac | constvel | constveljac |
ctmeas | ctmeasjac | cvmeas | cvmeasjac | initctekf | initctukf

### **Objects**

trackingEKF | trackingUKF

# constturnjac

Jacobian for constant turn-rate motion

# **Syntax**

```
jacobian = constturnjac(state)
jacobian = constturnjac(state,dt)
[jacobian,noisejacobian] = constturnjac(state,w,dt)
```

# **Description**

jacobian = constturnjac(state) returns the updated Jacobian, jacobian, for constant turnrate Kalman filter motion model for a one-second step time. The state argument specifies the current state of the filter. Constant turn rate means that motion in the x-y plane follows a constant angular velocity and motion in the vertical z directions follows a constant velocity model.

```
jacobian = constturnjac(state,dt) specifies the time step, dt.
```

[jacobian, noisejacobian] = constturnjac(state, w, dt) also specifies noise, w, and returns the Jacobian, noisejacobian, of the state with respect to the noise.

# **Examples**

### **Compute State Jacobian for Constant Turn-Rate Motion**

Compute the Jacobian for a constant turn-rate motion state. Assume the turn rate is 12 degrees/second. The time step is one second.

```
state = [500,0,0,100,12];
jacobian = constturnjac(state)

jacobian = 5×5

1.0000     0.9927     0     -0.1043     -0.8631
          0     0.9781     0     -0.2079     -1.7072
          0     0.1043     1.0000     0.9927     -0.1213
          0     0.2079     0     0.9781     -0.3629
          0      0      0      0      1.0000
```

### Compute State Jacobian for Constant Turn-Rate Motion with Specified Time Step

Compute the Jacobian for a constant turn-rate motion state. Assume the turn rate is 12 degrees/ second. The time step is 0.1 second.

```
state = [500,0,0,100,12];
jacobian = constturnjac(state,0.1)
```

## **Input Arguments**

### state — State vector

real-valued 5-element vector | real-valued 7-element vector

State vector for a constant turn-rate motion model in two or three spatial dimensions, specified as a real-valued vector.

- When specified as a 5-element vector, the state vector describes 2-D motion in the x-y plane. You can specify the state vector as a row or column vector. The components of the state vector are [x;vx;y;vy;omega] where x represents the x-coordinate and vx represents the velocity in the x-direction. y represents the y-coordinate and vy represents the velocity in the y-direction. omega represents the turn rate.
- When specified as a 7-element vector, the state vector describes 3-D motion. You can specify the state vector as a row or column vector. The components of the state vector are [x;vx;y;vy;omega;z;vz] where x represents the x-coordinate and vx represents the velocity in the x-direction. y represents the y-coordinate and vy represents the velocity in the y-direction. omega represents the turn rate. z represents the z-coordinate and vz represents the velocity in the z-direction.

Position coordinates are in meters. Velocity coordinates are in meters/second. Turn rate is in degrees/second.

Example: [5;0.1;4;-0.2;0.01]

Data Types: double

#### dt — Time step interval of filter

1.0 (default) | positive scalar

Time step interval of filter, specified as a positive scalar. Time units are in seconds.

Example: 0.5

Data Types: single | double

### w — State noise

scalar | real-valued (D+1) vector

State noise, specified as a scalar or real-valued M-by-(D+1)-length vector. D is the number of motion dimensions. D is two for 2-D motion and D is three for 3-D motion. The vector components are [ax;ay;alpha] for 2-D motion or [ax;ay;alpha;az] for 3-D motion. ax, ay, and az are the linear acceleration noise values in the x-, y-, and z-axes, respectively, and alpha is the angular acceleration noise value. If specified as a scalar, the value expands to a (D+1) vector.

Data Types: single | double

## **Output Arguments**

### jacobian — Constant turn-rate motion Jacobian

real-valued 5-by-5 matrix | real-valued 7-by-7 matrix

Constant turn-rate motion Jacobian, returned as a real-valued 5-by-5 matrix or 7-by-7 matrix depending on the size of the state vector. The Jacobian is constructed from the partial derivatives of the state at the updated time step with respect to the state at the previous time step.

### noisejacobian — Constant turn-rate motion noise Jacobian

real-valued 5-by-5 matrix | real-valued 7-by-7 matrix

Constant turn-rate motion noise Jacobian, returned as a real-valued 5-by-(D+1) matrix where D is two for 2-D motion or a real-valued 7-by-(D+1) matrix where D is three for 3-D motion. The Jacobian is constructed from the partial derivatives of the state at the updated time step with respect to the noise components.

# **Extended Capabilities**

### **C/C++ Code Generation**

Generate C and C++ code using MATLAB® Coder™.

## See Also

#### **Functions**

cameas | cameasjac | constacc | constaccjac | constturn | constvel | constveljac |
ctmeas | ctmeasjac | cvmeas | cvmeasjac | initctekf

### **Objects**

trackingEKF

# constvel

Constant velocity state update

# **Syntax**

```
updatedstate = constvel(state)
updatedstate = constvel(state,dt)
updatedstate = constvel(state,w,dt)
```

# **Description**

updatedstate = constvel(state) returns the updated state, state, of a constant-velocity
Kalman filter motion model after a one-second time step.

```
updatedstate = constvel(state,dt) specifies the time step, dt.
updatedstate = constvel(state,w,dt) also specifies state noise, w.
```

## **Examples**

## **Update State for Constant-Velocity Motion**

Update the state of two-dimensional constant-velocity motion for a time interval of one second.

```
state = [1;1;2;1];
state = constvel(state)
state = 4×1

2
1
3
1
```

## **Update State for Constant-Velocity Motion with Specified Time Step**

Update the state of two-dimensional constant-velocity motion for a time interval of 1.5 seconds.

```
state = [1;1;2;1];
state = constvel(state,1.5)

state = 4×1

2.5000
1.0000
3.5000
1.0000
```

## Input Arguments

### state - Kalman filter state vector

real-valued 2N-element vector

Kalman filter state vector for constant-velocity motion, specified as a real-valued 2N-element column vector where N is the number of spatial degrees of freedom of motion. The state is expected to be Cartesian state. For each spatial degree of motion, the state vector takes the form shown in this table.

| Spatial Dimensions | State Vector Structure |
|--------------------|------------------------|
| 1-D                | [x;vx]                 |
| 2-D                | [x;vx;y;vy]            |
| 3-D                | [x;vx;y;vy;z;vz]       |

For example, x represents the x-coordinate and vx represents the velocity in the x-direction. If the motion model is 1-D, values along the y and z axes are assumed to be zero. If the motion model is 2-D, values along the z axis are assumed to be zero. Position coordinates are in meters and velocity coordinates are in meters/sec.

Example: [5;.1;0;-.2;-3;.05]
Data Types: single | double

### dt — Time step interval of filter

1.0 (default) | positive scalar

Time step interval of filter, specified as a positive scalar. Time units are in seconds.

Example: 0.5

Data Types: single | double

### w — State noise

scalar | real-valued D-by-N matrix

State noise, specified as a scalar or real-valued D-by-N matrix. D is the number of motion dimensions and N is the number of state vectors. For example, D=2 for the 2-D motion. If specified as a scalar, the scalar value is expanded to a D-by-N matrix.

Data Types: single | double

# **Output Arguments**

### updatedstate — Updated state vector

real-valued column or row vector | real-valued matrix

Updated state vector, returned as a real-valued vector or real-valued matrix with same number of elements and dimensions as the input state vector.

# **Algorithms**

For a two-dimensional constant-velocity process, the state transition matrix after a time step, T, is block diagonal as shown here.

$$\begin{bmatrix} x_{k+1} \\ v_{x,k+1} \\ y_{k+1} \\ v_{y,k+1} \end{bmatrix} = \begin{bmatrix} 1 & T & 0 & 0 \\ 0 & 1 & 0 & 0 \\ 0 & 0 & 1 & T \\ 0 & 0 & 0 & 1 \end{bmatrix} \begin{bmatrix} x_k \\ vx_k \\ y_k \\ vy_k \end{bmatrix}$$

The block for each spatial dimension is:

$$\begin{bmatrix} 1 & T \\ 0 & 1 \end{bmatrix}$$

For each additional spatial dimension, add an identical block.

# **Extended Capabilities**

### **C/C++ Code Generation**

Generate C and C++ code using MATLAB® Coder™.

## See Also

### **Functions**

cameas | cameasjac | constacc | constaccjac | constturn | constturnjac | constveljac |
ctmeas | ctmeasjac | cvmeas | cvmeasjac

### **Objects**

trackingEKF | trackingKF | trackingUKF

# constveljac

Jacobian for constant-velocity motion

# **Syntax**

```
jacobian = constveljac(state)
jacobian = constveljac(state,dt)
[jacobian,noisejacobian] = constveljac(state,w,dt)
```

# **Description**

jacobian = constveljac(state) returns the updated Jacobian, jacobian, for a constantvelocity Kalman filter motion model for a step time of one second. The state argument specifies the current state of the filter.

```
jacobian = constveljac(state,dt) specifies the time step, dt.
```

[jacobian, noisejacobian] = constveljac(state, w, dt) specifies the state noise, w, and returns the Jacobian, noisejacobian, of the state with respect to the noise.

# **Examples**

### **Compute State Jacobian for Constant-Velocity Motion**

Compute the state Jacobian for a two-dimensional constant-velocity motion model for a one second update time.

```
state = [1,1,2,1].';
jacobian = constveljac(state)
iacobian = 4 \times 4
    1
         1
               0
         1
              0
    0
                    0
         0
              1
    (-)
                    1
         0 0
```

### Compute State Jacobian for Constant-Velocity Motion with Specified Time Step

Compute the state Jacobian for a two-dimensional constant-velocity motion model for a half-second update time.

```
state = [1;1;2;1];
Compute the state update Jacobian for 0.5 second.
jacobian = constveljac(state,0.5)
```

 $jacobian = 4 \times 4$ 

| 1.0000 | 0.5000 | 0      | 0      |
|--------|--------|--------|--------|
| 0      | 1.0000 | 0      | 0      |
| 0      | 0      | 1.0000 | 0.5000 |
| 0      | 0      | 0      | 1.0000 |

# **Input Arguments**

### state - Kalman filter state vector

real-valued 2N-element vector

Kalman filter state vector for constant-velocity motion, specified as a real-valued 2N-element column vector where N is the number of spatial degrees of freedom of motion. The state is expected to be Cartesian state. For each spatial degree of motion, the state vector takes the form shown in this table.

| Spatial Dimensions | State Vector Structure |
|--------------------|------------------------|
| 1-D                | [x;vx]                 |
| 2-D                | [x;vx;y;vy]            |
| 3-D                | [x;vx;y;vy;z;vz]       |

For example, x represents the x-coordinate and vx represents the velocity in the x-direction. If the motion model is 1-D, values along the y and z axes are assumed to be zero. If the motion model is 2-D, values along the z axis are assumed to be zero. Position coordinates are in meters and velocity coordinates are in meters/sec.

Example: [5;.1;0;-.2;-3;.05]
Data Types: single | double

### dt — Time step interval of filter

1.0 (default) | positive scalar

Time step interval of filter, specified as a positive scalar. Time units are in seconds.

Example: 0.5

Data Types: single | double

#### w — State noise

scalar | real-valued N-by-1 vector

State noise, specified as a scalar or real-valued real valued N-by-1 vector. N is the number of motion dimensions. For example, N=2 for the 2-D motion. If specified as a scalar, the scalar value is expanded to an N-by-1 vector.

Data Types: single | double

# **Output Arguments**

## jacobian — Constant-velocity motion Jacobian

real-valued 2N-by-2N matrix

Constant-velocity motion Jacobian, returned as a real-valued 2N-by-2N matrix. N is the number of spatial degrees of motion.

## noisejacobian — Constant velocity motion noise Jacobian

real-valued 2N-by-N matrix

Constant velocity motion noise Jacobian, returned as a real-valued 2N-by-N matrix. N is the number of spatial degrees of motion. The Jacobian is constructed from the partial derivatives of the state at the updated time step with respect to the noise components.

## **Algorithms**

For a two-dimensional constant-velocity motion, the Jacobian matrix for a time step, T, is block diagonal:

$$\begin{bmatrix} 1 & T & 0 & 0 \\ 0 & 1 & 0 & 0 \\ 0 & 0 & 1 & T \\ 0 & 0 & 0 & 1 \end{bmatrix}$$

The block for each spatial dimension has this form:

$$\begin{bmatrix} 1 & T \\ 0 & 1 \end{bmatrix}$$

For each additional spatial dimension, add an identical block.

# **Extended Capabilities**

### C/C++ Code Generation

Generate C and C++ code using MATLAB® Coder™.

## See Also

### **Functions**

```
cameas | cameasjac | constacc | constaccjac | constturn | constturnjac | constvel |
ctmeas | ctmeasjac | cvmeas | cvmeasjac
```

#### Objects

trackingEKF | trackingKF | trackingUKF

# ctmeas

Measurement function for constant turn-rate motion

# **Syntax**

```
measurement = ctmeas(state)
measurement = ctmeas(state,frame)
measurement = ctmeas(state,frame,sensorpos)
measurement = ctmeas(state,frame,sensorpos,sensorvel)
measurement = ctmeas(state,frame,sensorpos,sensorvel,laxes)
measurement = ctmeas(state,measurementParameters)
```

# **Description**

measurement = ctmeas(state) returns the measurement for a constant turn-rate Kalman filter motion model in rectangular coordinates. The state argument specifies the current state of the filter.

measurement = ctmeas(state, frame) also specifies the measurement coordinate system,
frame.

measurement = ctmeas(state, frame, sensorpos) also specifies the sensor position, sensorpos.

measurement = ctmeas(state, frame, sensorpos, sensorvel) also specifies the sensor velocity, sensorvel.

measurement = ctmeas(state, frame, sensorpos, sensorvel, laxes) also specifies the local sensor axes orientation, laxes.

measurement = ctmeas(state, measurementParameters) specifies the measurement
parameters, measurementParameters.

# **Examples**

## Create Measurement from Constant Turn-Rate Motion in Rectangular Frame

Create a measurement from an object undergoing constant turn-rate motion. The state is the position and velocity in each dimension and the turn-rate. The measurements are in rectangular coordinates.

```
state = [1;10;2;20;5];
measurement = ctmeas(state)
measurement = 3×1

1
2
0
```

The *z*-component of the measurement is zero.

### Create Measurement from Constant Turn-Rate Motion in Spherical Frame

Define the state of an object in 2-D constant turn-rate motion. The state is the position and velocity in each dimension, and the turn rate. The measurements are in spherical coordinates.

```
state = [1;10;2;20;5];
measurement = ctmeas(state, 'spherical')
measurement = 4×1
63.4349
0
2.2361
22,3607
```

The elevation of the measurement is zero and the range rate is positive indicating that the object is moving away from the sensor.

## Create Measurement from Constant Turn-Rate Motion in Translated Spherical Frame

Define the state of an object moving in 2-D constant turn-rate motion. The state consists of position and velocity, and the turn rate. The measurements are in spherical coordinates with respect to a frame located at [20;40;0].

The elevation of the measurement is zero and the range rate is negative indicating that the object is moving toward the sensor.

### Create Measurement from Constant Turn-Rate Motion using Measurement Parameters

Define the state of an object moving in 2-D constant turn-rate motion. The state consists of position and velocity, and the turn rate. The measurements are in spherical coordinates with respect to a frame located at [20;40;0].

```
state2d = [1;10;2;20;5];
frame = 'spherical';
```

The elevation of the measurement is zero and the range rate is negative indicating that the object is moving toward the sensor.

Put the measurement parameters in a structure and use the alternative syntax.

# **Input Arguments**

#### state — State vector

real-valued 5-element vector | real-valued 7-element vector | 5-by-N real-valued matrix | 7-by-N real-valued matrix

State vector for a constant turn-rate motion model in two or three spatial dimensions, specified as a real-valued vector or matrix.

• When specified as a 5-element vector, the state vector describes 2-D motion in the x-y plane. You can specify the state vector as a row or column vector. The components of the state vector are [x;vx;y;vy;omega] where x represents the x-coordinate and vx represents the velocity in the x-direction. y represents the y-coordinate and vy represents the velocity in the y-direction. omega represents the turn rate.

When specified as a 5-by-N matrix, each column represents a different state vector N represents the number of states.

• When specified as a 7-element vector, the state vector describes 3-D motion. You can specify the state vector as a row or column vector. The components of the state vector are [x;vx;y;vy;omega;z;vz] where x represents the x-coordinate and vx represents the velocity in the x-direction. y represents the y-coordinate and vy represents the velocity in the y-direction. omega represents the turn rate. z represents the z-coordinate and vz represents the velocity in the z-direction.

When specified as a 7-by-N matrix, each column represents a different state vector. N represents the number of states.

Position coordinates are in meters. Velocity coordinates are in meters/second. Turn rate is in degrees/second.

Example: [5;0.1;4;-0.2;0.01]

Data Types: double

## frame — Measurement output frame

'rectangular' (default) | 'spherical'

Measurement output frame, specified as 'rectangular' or 'spherical'. When the frame is 'rectangular', a measurement consists of x, y, and z Cartesian coordinates. When specified as 'spherical', a measurement consists of azimuth, elevation, range, and range rate.

Data Types: char

### sensorpos - Sensor position

[0;0;0] (default) | real-valued 3-by-1 column vector

Sensor position with respect to the navigation frame, specified as a real-valued 3-by-1 column vector. Units are in meters.

Data Types: double

### sensorvel — Sensor velocity

[0;0;0] (default) | real-valued 3-by-1 column vector

Sensor velocity with respect to the navigation frame, specified as a real-valued 3-by-1 column vector. Units are in m/s.

Data Types: double

### laxes — Local sensor coordinate axes

[1,0,0;0,1,0;0,0,1] (default) | 3-by-3 orthogonal matrix

Local sensor coordinate axes, specified as a 3-by-3 orthogonal matrix. Each column specifies the direction of the local x-, y-, and z-axes, respectively, with respect to the navigation frame. That is, the matrix is the rotation matrix from the global frame to the sensor frame.

Data Types: double

### measurementParameters — Measurement parameters

structure | array of structure

Measurement parameters, specified as a structure or an array of structures. The fields of the structure are:

| Field          | Description                                                                                                    | Example               |
|----------------|----------------------------------------------------------------------------------------------------|-----------------------|
| Frame          | Frame used to report measurements, specified as one of these values:                                                                                                    | 'spherical'           |
|                | 'rectangular' —     Detections are reported in rectangular coordinates.                                                                                                    |                       |
|                | • 'spherical' — Detections are reported in spherical coordinates.                                                                                                    |                       |
| OriginPosition | Position offset of the origin of<br>the frame relative to the parent<br>frame, specified as an [x y z]<br>real-valued vector.                                                                                                    | [0 0 0]               |
| OriginVelocity | Velocity offset of the origin of<br>the frame relative to the parent<br>frame, specified as a [vx vy<br>vz] real-valued vector.                                                                                                    | [0 0 0]               |
| Orientation    | Frame rotation matrix, specified as a 3-by-3 real-valued orthonormal matrix.                                                                                                    | [1 0 0; 0 1 0; 0 0 1] |
| HasAzimuth     | Logical scalar indicating if azimuth is included in the measurement.                                                                                                    | 1                     |
| HasElevation   | Logical scalar indicating if elevation is included in the measurement. For measurements reported in a rectangular frame, and if HasElevation is false, the reported measurements assume 0 degrees of elevation.                                                                   | 1                     |
| HasRange       | Logical scalar indicating if range is included in the measurement.                                                                                                    | 1                     |
| HasVelocity    | Logical scalar indicating if the reported detections include velocity measurements. For measurements reported in the rectangular frame, if HasVelocity is false, the measurements are reported as [x y z]. If HasVelocity is true, measurements are reported as [x y z vx vy vz]. | 1                     |

| Field           | Description                                                                                                    | Example |
|-----------------|----------------------------------------------------------------------------------------------------|---------|
| IsParentToChild | Logical scalar indicating if Orientation performs a frame rotation from the parent coordinate frame to the child coordinate frame. When IsParentToChild is false, then Orientation performs a frame rotation from the child coordinate frame to the parent coordinate frame. | 0       |

If you only want to perform one coordinate transformation, such as a transformation from the body frame to the sensor frame, you only need to specify a measurement parameter structure. If you want to perform multiple coordinate transformations, you need to specify an array of measurement parameter structures. To learn how to perform multiple transformations, see the "Convert Detections to objectDetection Format" (Sensor Fusion and Tracking Toolbox) example.

Data Types: struct

## **Output Arguments**

### measurement — Measurement vector

N-by-1 column vector

Measurement vector, returned as an N-by-1 column vector. The form of the measurement depends upon which syntax you use.

- When the syntax does not use the measurementParameters argument, the measurement vector is [x,y,z] when the frame input argument is set to 'rectangular' and [az;el;r;rr] when the frame is set to 'spherical'.
- When the syntax uses the measurementParameters argument, the size of the measurement vector depends on the values of the frame, HasVelocity, and HasElevation fields in the measurementParameters structure.

| frame        | measurement                                                                                                    |                 |             |                                                         |
|--------------|----------------------------------------------------------------------------------------------------|-----------------|-------------|---------------------------------------------------------|
| 'spherical'  | Specifies the azimuth angle, <i>az</i> , elevation angle, <i>el</i> , range, <i>r</i> , and range rate, <i>rr</i> , of the object with respect to the local ego vehicle coordinate system. Positive values for range rate indicate that an object is moving away from the sensor.  Spherical measurements |                 |             | nte, <i>rr</i> , of the<br>ego vehicle<br>ues for range |
|              | •                                                                                                    |                 | HasEle      | vation                                                  |
|              |                                                                                                    |                 | false       | true                                                    |
|              | HasVeloc<br>ity                                                                                                    | false           | [az;r]      | [az;el;r                                                |
|              |                                                                                                    | true            | [az;r;<br>] | rr [az;el;r<br>;rr]                                     |
|              | Angle units are in degrees, range units are in meters, and range rate units are in m/s.                                                                                                    |                 |             |                                                         |
| 'rectangular |                                                                                                    |                 |             | ct with respect                                         |
|              | HasVeloci                                                                                                    | <b>ty</b> false |             | [x;y;y]                                                 |
|              |                                                                                                    | true            |             | [x;y;z;vx;v<br>y;vz]                                    |
|              | Position units are in meters and velocity units are in m/s.                                                                                                    |                 |             |                                                         |

Data Types: double

### **More About**

## **Azimuth and Elevation Angle Definitions**

Define the azimuth and elevation angles used in the toolbox.

The azimuth angle of a vector is the angle between the x-axis and its orthogonal projection onto the xy plane. The angle is positive in going from the x axis toward the y axis. Azimuth angles lie between -180 and 180 degrees. The elevation angle is the angle between the vector and its orthogonal projection onto the xy-plane. The angle is positive when going toward the positive z-axis from the xy plane.

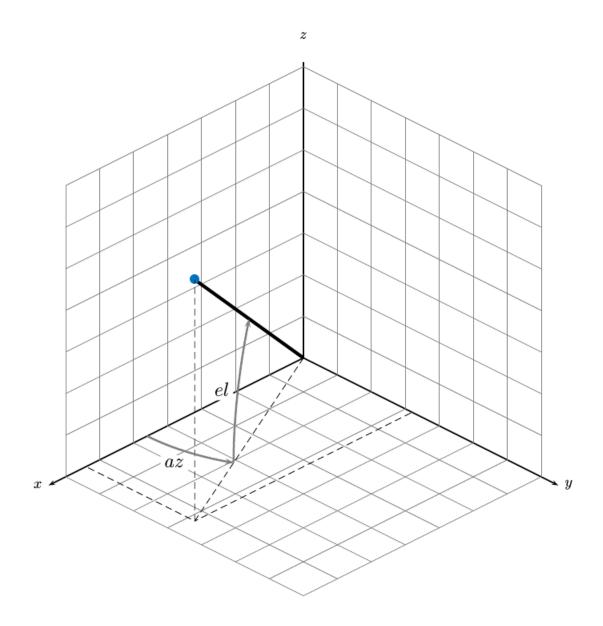

# **Extended Capabilities**

### **C/C++ Code Generation**

Generate C and C++ code using MATLAB® Coder $^{\text{\tiny TM}}$ .

# **See Also**

### **Functions**

cameas | cameasjac | constacc | constaccjac | constturn | constturnjac | constvel | constveljac | ctmeasjac | cvmeas | cvmeasjac

### **Objects**

trackingEKF | trackingKF | trackingUKF

# ctmeasjac

Jacobian of measurement function for constant turn-rate motion

# **Syntax**

```
measurementjac = ctmeasjac(state)
measurementjac = ctmeasjac(state, frame)
measurementjac = ctmeasjac(state, frame, sensorpos)
measurementjac = ctmeasjac(state, frame, sensorpos, sensorvel)
measurementjac = ctmeasjac(state, frame, sensorpos, sensorvel, laxes)
measurementjac = ctmeasjac(state, measurementParameters)
```

# Description

measurementjac = ctmeasjac(state) returns the measurement Jacobian, measurementjac, for a constant turn-rate Kalman filter motion model in rectangular coordinates. state specifies the current state of the track.

measurementjac = ctmeasjac(state, frame) also specifies the measurement coordinate
system, frame.

measurementjac = ctmeasjac(state, frame, sensorpos) also specifies the sensor position,
sensorpos.

measurementjac = ctmeasjac(state, frame, sensorpos, sensorvel) also specifies the sensor velocity, sensorvel.

measurementjac = ctmeasjac(state, frame, sensorpos, sensorvel, laxes) also specifies the local sensor axes orientation, laxes.

measurementjac = ctmeasjac(state, measurementParameters) specifies the measurement
parameters, measurementParameters.

# **Examples**

#### Measurement Jacobian of Constant Turn-Rate Motion in Rectangular Frame

Define the state of an object in 2-D constant turn-rate motion. The state is the position and velocity in each dimension, and the turn rate. Construct the measurement Jacobian in rectangular coordinates.

```
state = [1;10;2;20;5];
jacobian = ctmeasjac(state)
jacobian = 3 \times 5
      1
             0
                    (-)
                            0
                                   (-)
      0
             0
                    1
                            0
                                   0
             (-)
                    (-)
                            (-)
```

### Measurement Jacobian of Constant Turn-Rate Motion in Spherical Frame

Define the state of an object in 2-D constant turn-rate motion. The state is the position and velocity in each dimension, and the turn rate. Compute the measurement Jacobian with respect to spherical coordinates.

```
state = [1;10;2;20;5];
measurementjac = ctmeasjac(state, 'spherical')
measurementjac = 4 \times 5
 -22.9183
                0
                   11.4592
                                  0
                                           0
      0
               0
                    0
                                  0
                                           0
            0 0.8944
   0.4472
                                  0
                                           0
   0.0000 0.4472 0.0000
                             0.8944
                                           0
```

### Measurement Jacobian of Constant Turn-Rate Object in Translated Spherical Frame

Define the state of an object in 2-D constant turn-rate motion. The state is the position and velocity in each dimension, and the turn rate. Compute the measurement Jacobian with respect to spherical coordinates centered at [5; -20;0].

```
state = [1;10;2;20;5];
sensorpos = [5; -20; 0];
measurementjac = ctmeasjac(state, 'spherical', sensorpos)
measurementjac = 4 \times 5
  -2.5210
                 (-)
                    -0.4584
                                    (-)
                                             (-)
      0
                 0
                                    0
                                             0
                     0
            0 0.9839
  -0.1789
                                    0
                                             0
   0.5903 -0.1789 0.1073
                               0.9839
```

### Measurement Jacobian of Constant Turn-Rate Object Using Measurement Parameters

Define the state of an object in 2-D constant turn-rate motion. The state is the position and velocity in each dimension, and the turn rate. Compute the measurement Jacobian with respect to spherical coordinates centered at [25; -40;0].

```
state2d = [1;10;2;20;5];
sensorpos = [25,-40,0].';
frame = 'spherical';
sensorvel = [0;5;0];
laxes = eye(3);
measurementjac = ctmeasjac(state2d,frame,sensorpos,sensorvel,laxes)
measurementjac = 4×5
```

| 0 | 0      | -0.5876 | 0       | -1.0284 |
|---|--------|---------|---------|---------|
| 0 | 0      | 0       | 0       | 0       |
| 0 | 0      | 0.8682  | 0       | -0.4961 |
| 0 | 0.8682 | 0.1654  | -0.4961 | 0.2894  |

Put the measurement parameters in a structure and use the alternative syntax.

```
measparm = struct('Frame',frame,'OriginPosition',sensorpos,'OriginVelocity',sensorvel, ...
   'Orientation', laxes);
measurementjac = ctmeasjac(state2d,measparm)
measurementjac = 4 \times 5
  -1.0284
                    -0.5876
    0
               0
                     0
                                  0
                                            0
           0 0.8682
  -0.4961
                                  (-)
                                            (-)
   0.2894 -0.4961 0.1654 0.8682
                                            0
```

# **Input Arguments**

#### state - State vector

real-valued 5-element vector | real-valued 7-element vector | 5-by-N real-valued matrix | 7-by-N realvalued matrix

State vector for a constant turn-rate motion model in two or three spatial dimensions, specified as a real-valued vector or matrix.

• When specified as a 5-element vector, the state vector describes 2-D motion in the x-y plane. You can specify the state vector as a row or column vector. The components of the state vector are [x;vx;y;vy;omega] where x represents the x-coordinate and vx represents the velocity in the x-direction. y represents the y-coordinate and vy represents the velocity in the y-direction. omega represents the turn rate.

When specified as a 5-by-N matrix, each column represents a different state vector N represents the number of states.

When specified as a 7-element vector, the state vector describes 3-D motion. You can specify the state vector as a row or column vector. The components of the state vector are [x;vx;y;vy;omega;z;vz] where x represents the x-coordinate and vx represents the velocity in the x-direction. y represents the y-coordinate and vy represents the velocity in the y-direction. omega represents the turn rate. z represents the z-coordinate and vz represents the velocity in the *z*-direction.

When specified as a 7-by-N matrix, each column represents a different state vector. N represents the number of states.

Position coordinates are in meters. Velocity coordinates are in meters/second. Turn rate is in degrees/ second.

```
Example: [5;0.1;4;-0.2;0.01]
```

Data Types: double

### frame — Measurement output frame

'rectangular' (default) | 'spherical'

Measurement output frame, specified as 'rectangular' or 'spherical'. When the frame is 'rectangular', a measurement consists of x, y, and z Cartesian coordinates. When specified as 'spherical', a measurement consists of azimuth, elevation, range, and range rate.

Data Types: char

### sensorpos — Sensor position

[0;0;0] (default) | real-valued 3-by-1 column vector

Sensor position with respect to the navigation frame, specified as a real-valued 3-by-1 column vector. Units are in meters.

Data Types: double

### sensorvel — Sensor velocity

[0;0;0] (default) | real-valued 3-by-1 column vector

Sensor velocity with respect to the navigation frame, specified as a real-valued 3-by-1 column vector. Units are in m/s.

Data Types: double

#### laxes — Local sensor coordinate axes

[1,0,0;0,1,0;0,0,1] (default) | 3-by-3 orthogonal matrix

Local sensor coordinate axes, specified as a 3-by-3 orthogonal matrix. Each column specifies the direction of the local x-, y-, and z-axes, respectively, with respect to the navigation frame. That is, the matrix is the rotation matrix from the global frame to the sensor frame.

Data Types: double

#### measurementParameters — Measurement parameters

structure | array of structure

Measurement parameters, specified as a structure or an array of structures. The fields of the structure are:

| Field | Description                                                           | Example     |
|-------|-----------------------------------------------------------------------|-------------|
| Frame | Frame used to report measurements, specified as one of these values:  | 'spherical' |
|       | • 'rectangular' — Detections are reported in rectangular coordinates. |             |
|       | • 'spherical' — Detections are reported in spherical coordinates.     |             |

| Field           | Description                                                                                                    | Example               |
|-----------------|----------------------------------------------------------------------------------------------------|-----------------------|
| OriginPosition  | Position offset of the origin of<br>the frame relative to the parent<br>frame, specified as an [x y z]<br>real-valued vector.                                                                                                    | [0 0 0]               |
| OriginVelocity  | Velocity offset of the origin of<br>the frame relative to the parent<br>frame, specified as a [vx vy<br>vz] real-valued vector.                                                                                                    | [0 0 0]               |
| Orientation     | Frame rotation matrix, specified as a 3-by-3 real-valued orthonormal matrix.                                                                                                    | [1 0 0; 0 1 0; 0 0 1] |
| HasAzimuth      | Logical scalar indicating if azimuth is included in the measurement.                                                                                                    | 1                     |
| HasElevation    | Logical scalar indicating if elevation is included in the measurement. For measurements reported in a rectangular frame, and if HasElevation is false, the reported measurements assume 0 degrees of elevation.                                                                   | 1                     |
| HasRange        | Logical scalar indicating if range is included in the measurement.                                                                                                    | 1                     |
| HasVelocity     | Logical scalar indicating if the reported detections include velocity measurements. For measurements reported in the rectangular frame, if HasVelocity is false, the measurements are reported as [x y z]. If HasVelocity is true, measurements are reported as [x y z vx vy vz]. | 1                     |
| IsParentToChild | Logical scalar indicating if Orientation performs a frame rotation from the parent coordinate frame to the child coordinate frame. When IsParentToChild is false, then Orientation performs a frame rotation from the child coordinate frame to the parent coordinate frame.      | 0                     |

If you only want to perform one coordinate transformation, such as a transformation from the body frame to the sensor frame, you only need to specify a measurement parameter structure. If you want to perform multiple coordinate transformations, you need to specify an array of measurement parameter structures. To learn how to perform multiple transformations, see the "Convert Detections to objectDetection Format" (Sensor Fusion and Tracking Toolbox) example.

Data Types: struct

# **Output Arguments**

### measurementjac - Measurement Jacobian

real-valued 3-by-5 matrix | real-valued 4-by-5 matrix

Measurement Jacobian, returned as a real-valued 3-by-5 or 4-by-5 matrix. The row dimension and interpretation depend on value of the frame argument.

| Frame         | Measurement Jacobian                                                                                                    |
|---------------|----------------------------------------------------------------------------------------------------|
| 'rectangular' | Jacobian of the measurements [x;y;z] with respect to the state vector. The measurement vector is with respect to the local coordinate system. Coordinates are in meters.                                                                                                    |
| 'spherical'   | Jacobian of the measurement vector [az;el;r;rr] with respect to the state vector. Measurement vector components specify the azimuth angle, elevation angle, range, and range rate of the object with respect to the local sensor coordinate system. Angle units are in degrees. Range units are in meters and range rate units are in meters/second. |

#### **More About**

#### **Azimuth and Elevation Angle Definitions**

Define the azimuth and elevation angles used in the toolbox.

The azimuth angle of a vector is the angle between the x-axis and its orthogonal projection onto the xy plane. The angle is positive in going from the x axis toward the y axis. Azimuth angles lie between -180 and 180 degrees. The elevation angle is the angle between the vector and its orthogonal projection onto the xy-plane. The angle is positive when going toward the positive z-axis from the xy-plane.

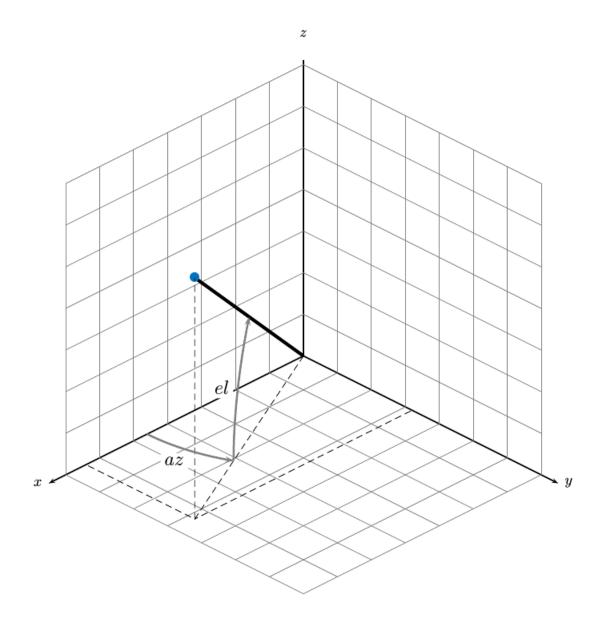

# **Extended Capabilities**

### **C/C++ Code Generation**

Generate C and C++ code using MATLAB® Coder $^{\text{\tiny TM}}$ .

# **See Also**

### **Functions**

cameas | cameasjac | constacc | constaccjac | constturn | constturnjac | constvel | constveljac | ctmeas | cvmeas | cvmeasjac

### **Objects**

trackingEKF | trackingKF | trackingUKF

## cvmeas

Measurement function for constant velocity motion

# **Syntax**

```
measurement = cvmeas(state)
measurement = cvmeas(state,frame)
measurement = cvmeas(state,frame,sensorpos)
measurement = cvmeas(state,frame,sensorpos,sensorvel)
measurement = cvmeas(state,frame,sensorpos,sensorvel,laxes)
measurement = cvmeas(state,measurementParameters)
```

# **Description**

measurement = cvmeas(state) returns the measurement for a constant-velocity Kalman filter motion model in rectangular coordinates. The state argument specifies the current state of the tracking filter.

measurement = cvmeas(state, frame) also specifies the measurement coordinate system,
frame

measurement = cvmeas(state, frame, sensorpos) also specifies the sensor position,
sensorpos.

measurement = cvmeas(state, frame, sensorpos, sensorvel) also specifies the sensor velocity, sensorvel.

measurement = cvmeas(state, frame, sensorpos, sensorvel, laxes) specifies the local sensor axes orientation, laxes.

measurement = cvmeas(state, measurementParameters) specifies the measurement
parameters, measurementParameters.

# **Examples**

#### Create Measurement from Constant-Velocity Object in Rectangular Frame

Define the state of an object in 2-D constant-velocity motion. The state is the position and velocity in both dimensions. The measurements are in rectangular coordinates.

The *z*-component of the measurement is zero.

#### Create Measurement from Constant Velocity Object in Spherical Frame

Define the state of an object in 2-D constant-velocity motion. The state is the position and velocity in each spatial dimension. The measurements are in spherical coordinates.

```
state = [1;10;2;20];
measurement = cvmeas(state, 'spherical')
measurement = 4×1
63.4349
0
2.2361
22.3607
```

The elevation of the measurement is zero and the range rate is positive. These results indicate that the object is moving away from the sensor.

### Create Measurement from Constant-Velocity Object in Translated Spherical Frame

Define the state of an object in 2-D constant-velocity motion. The state consists of position and velocity in each spatial dimension. The measurements are in spherical coordinates with respect to a frame located at (20;40;0) meters.

The elevation of the measurement is zero and the range rate is negative. These results indicate that the object is moving toward the sensor.

#### Create Measurement from Constant-Velocity Object Using Measurement Parameters

Define the state of an object in 2-D constant-velocity motion. The state consists of position and velocity in each spatial dimension. The measurements are in spherical coordinates with respect to a frame located at (20;40;0) meters.

```
state2d = [1;10;2;20];
frame = 'spherical';
```

The elevation of the measurement is zero and the range rate is negative. These results indicate that the object is moving toward the sensor.

Put the measurement parameters in a structure and use the alternative syntax.

```
measparm = struct('Frame',frame,'OriginPosition',sensorpos,'OriginVelocity',sensorvel, ...
    'Orientation',laxes);
measurement = cvmeas(state2d,measparm)

measurement = 4×1
-116.5651
    0
    42.4853
-17.8885
```

# **Input Arguments**

#### state - Kalman filter state vector

real-valued 2N-element vector

Kalman filter state vector for constant-velocity motion, specified as a real-valued 2N-element column vector where N is the number of spatial degrees of freedom of motion. The state is expected to be Cartesian state. For each spatial degree of motion, the state vector takes the form shown in this table.

| Spatial Dimensions | State Vector Structure |  |
|--------------------|------------------------|--|
| 1-D                | [x;vx]                 |  |
| 2-D                | [x;vx;y;vy]            |  |
| 3-D                | [x;vx;y;vy;z;vz]       |  |

For example, x represents the x-coordinate and vx represents the velocity in the x-direction. If the motion model is 1-D, values along the y and z axes are assumed to be zero. If the motion model is 2-D, values along the z axis are assumed to be zero. Position coordinates are in meters and velocity coordinates are in meters/sec.

```
Example: [5;.1;0;-.2;-3;.05]
Data Types: single | double
```

### frame — Measurement output frame

```
'rectangular' (default) | 'spherical'
```

Measurement output frame, specified as 'rectangular' or 'spherical'. When the frame is 'rectangular', a measurement consists of x, y, and z Cartesian coordinates. When specified as 'spherical', a measurement consists of azimuth, elevation, range, and range rate.

Data Types: char

#### sensorpos - Sensor position

[0;0;0] (default) | real-valued 3-by-1 column vector

Sensor position with respect to the navigation frame, specified as a real-valued 3-by-1 column vector. Units are in meters.

Data Types: double

### sensorvel — Sensor velocity

[0;0;0] (default) | real-valued 3-by-1 column vector

Sensor velocity with respect to the navigation frame, specified as a real-valued 3-by-1 column vector. Units are in m/s.

Data Types: double

#### laxes — Local sensor coordinate axes

[1,0,0;0,1,0;0,0,1] (default) | 3-by-3 orthogonal matrix

Local sensor coordinate axes, specified as a 3-by-3 orthogonal matrix. Each column specifies the direction of the local x-, y-, and z-axes, respectively, with respect to the navigation frame. That is, the matrix is the rotation matrix from the global frame to the sensor frame.

Data Types: double

### measurementParameters — Measurement parameters

structure | array of structure

Measurement parameters, specified as a structure or an array of structures. The fields of the structure are:

| Field          | Description                                                                                                    | Example     |
|----------------|----------------------------------------------------------------------------------------------------|-------------|
| Frame          | Frame used to report measurements, specified as one of these values:                                                          | 'spherical' |
|                | 'rectangular' —     Detections are reported in rectangular coordinates.                                                       |             |
|                | • 'spherical' — Detections are reported in spherical coordinates.                                                             |             |
| OriginPosition | Position offset of the origin of<br>the frame relative to the parent<br>frame, specified as an [x y z]<br>real-valued vector. | [0 0 0]     |

| Field           | Description                                                                                                    | Example               |
|-----------------|----------------------------------------------------------------------------------------------------|-----------------------|
| OriginVelocity  | Velocity offset of the origin of<br>the frame relative to the parent<br>frame, specified as a [vx vy<br>vz] real-valued vector.                                                                                                    | [0 0 0]               |
| Orientation     | Frame rotation matrix, specified as a 3-by-3 real-valued orthonormal matrix.                                                                                                    | [1 0 0; 0 1 0; 0 0 1] |
| HasAzimuth      | Logical scalar indicating if azimuth is included in the measurement.                                                                                                    | 1                     |
| HasElevation    | Logical scalar indicating if elevation is included in the measurement. For measurements reported in a rectangular frame, and if HasElevation is false, the reported measurements assume 0 degrees of elevation.                                                                   | 1                     |
| HasRange        | Logical scalar indicating if range is included in the measurement.                                                                                                    | 1                     |
| HasVelocity     | Logical scalar indicating if the reported detections include velocity measurements. For measurements reported in the rectangular frame, if HasVelocity is false, the measurements are reported as [x y z]. If HasVelocity is true, measurements are reported as [x y z vx vy vz]. | 1                     |
| IsParentToChild | Logical scalar indicating if Orientation performs a frame rotation from the parent coordinate frame to the child coordinate frame. When IsParentToChild is false, then Orientation performs a frame rotation from the child coordinate frame to the parent coordinate frame.      | 0                     |

If you only want to perform one coordinate transformation, such as a transformation from the body frame to the sensor frame, you only need to specify a measurement parameter structure. If you want to perform multiple coordinate transformations, you need to specify an array of measurement parameter structures. To learn how to perform multiple transformations, see the "Convert Detections to objectDetection Format" (Sensor Fusion and Tracking Toolbox) example.

Data Types: struct

# **Output Arguments**

#### measurement — Measurement vector

*N*-by-1 column vector

Measurement vector, returned as an N-by-1 column vector. The form of the measurement depends upon which syntax you use.

- When the syntax does not use the measurementParameters argument, the measurement vector is [x,y,z] when the frame input argument is set to 'rectangular' and [az;el;r;rr] when the frame is set to 'spherical'.
- When the syntax uses the measurementParameters argument, the size of the measurement vector depends on the values of the frame, HasVelocity, and HasElevation fields in the measurementParameters structure.

| frame        | measurement                                                                                                    |       |          |                                            |             |                          |
|--------------|----------------------------------------------------------------------------------------------------|-------|----------|--------------------------------------------|-------------|--------------------------|
| 'spherical'  | Specifies the azimuth angle, az, elevation angle, el, range, r, and range rate, rr, of the object with respect to the local ego vehicle coordinate system. Positive values for range rate indicate that an object is moving away from the sensor.  Spherical measurements |       |          | <i>rr</i> , of the<br>vehicle<br>for range |             |                          |
|              |                                                                                                    |       |          | HasEle                                     | vat         | ion                      |
|              |                                                                                                    |       |          | false                                      |             | true                     |
|              | HasVeloc<br>ity                                                                                                    | false | Э        | [az;r]                                     |             | <pre>[az;el;r ]</pre>    |
|              |                                                                                                    | true  |          | [az;r;<br>]                                | rr          | <pre>[az;el;r ;rr]</pre> |
|              | Angle units are in degrees, range units are in meters, and range rate units are in m/s.                                                                                                    |       |          |                                            |             |                          |
| 'rectangular | Specifies the Cartesian position and v coordinates of the tracked object with to the ego vehicle coordinate system.  Rectangular measurements                                                                                                    |       |          | ith respect                                |             |                          |
|              | HasVelocity                                                                                                    |       | false [x |                                            | [x;         | y;y]                     |
|              |                                                                                                    |       | true     |                                            | [x;<br>y;v  | y;z;vx;v<br>z]           |
|              | Position units are in meters and velocity units are in m/s.                                                                                                    |       |          |                                            | ocity units |                          |

Data Types: double

## **More About**

# **Azimuth and Elevation Angle Definitions**

Define the azimuth and elevation angles used in the toolbox.

The azimuth angle of a vector is the angle between the x-axis and its orthogonal projection onto the xy plane. The angle is positive in going from the x axis toward the y axis. Azimuth angles lie between -180 and 180 degrees. The elevation angle is the angle between the vector and its orthogonal projection onto the xy-plane. The angle is positive when going toward the positive z-axis from the xy plane.

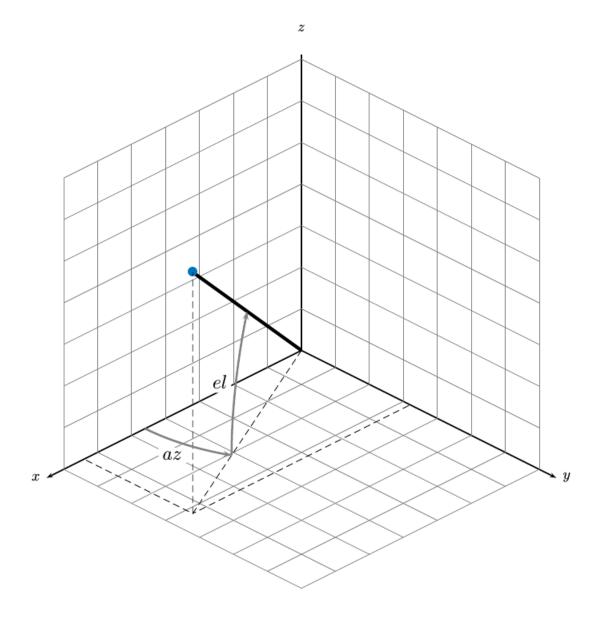

# **Extended Capabilities**

## **C/C++ Code Generation**

Generate C and C++ code using MATLAB® Coder™.

### See Also

#### **Functions**

cameas | cameasjac | constacc | constaccjac | constturn | constturnjac | constvel |
constveljac | ctmeas | ctmeasjac | cvmeasjac

### **Objects**

trackingEKF | trackingKF | trackingUKF

# cvmeasjac

Jacobian of measurement function for constant velocity motion

# **Syntax**

```
measurementjac = cvmeasjac(state)
measurementjac = cvmeasjac(state, frame)
measurementjac = cvmeasjac(state, frame, sensorpos)
measurementjac = cvmeasjac(state, frame, sensorpos, sensorvel)
measurementjac = cvmeasjac(state, frame, sensorpos, sensorvel, laxes)
measurementjac = cvmeasjac(state, measurementParameters)
```

# **Description**

measurementjac = cvmeasjac(state) returns the measurement Jacobian for constant-velocity Kalman filter motion model in rectangular coordinates. state specifies the current state of the tracking filter.

measurementjac = cvmeasjac(state, frame) also specifies the measurement coordinate
system, frame.

measurementjac = cvmeasjac(state, frame, sensorpos) also specifies the sensor position,
sensorpos.

measurementjac = cvmeasjac(state, frame, sensorpos, sensorvel) also specifies the sensor velocity, sensorvel.

measurementjac = cvmeasjac(state, frame, sensorpos, sensorvel, laxes) also specifies
the local sensor axes orientation, laxes.

measurementjac = cvmeasjac(state, measurementParameters) specifies the measurement
parameters, measurementParameters.

# **Examples**

#### Measurement Jacobian of Constant-Velocity Object in Rectangular Frame

Define the state of an object in 2-D constant-velocity motion. The state is the position and velocity in each spatial dimension. Construct the measurement Jacobian in rectangular coordinates.

### Measurement Jacobian of Constant-Velocity Motion in Spherical Frame

Define the state of an object in 2-D constant-velocity motion. The state is the position and velocity in each dimension. Compute the measurement Jacobian with respect to spherical coordinates.

```
state = [1;10;2;20];
measurementjac = cvmeasjac(state, 'spherical')
measurementjac = 4 \times 4
 -22.9183
                0
                     11.4592
                                    0
                 0
                      0
        0
                     0.8944
   0.4472
                0
                                     0
   0.0000 0.4472 0.0000
                                0.8944
```

#### Measurement Jacobian of Constant-Velocity Object in Translated Spherical Frame

Define the state of an object in 2-D constant-velocity motion. The state is the position and velocity in each spatial dimension. Compute the measurement Jacobian with respect to spherical coordinates centered at (5;-20;0) meters.

```
state = [1;10;2;20];
sensorpos = [5;-20;0];
measurementjac = cvmeasjac(state, 'spherical', sensorpos)
measurementjac = 4 \times 4
  -2.5210
                0
                    -0.4584
                                    0
        0
                0
                      0
                                    0
          0
  -0.1789
                     0.9839
   0.5903 -0.1789 0.1073 0.9839
```

#### Create Measurement Jacobian for Constant-Velocity Object Using Measurement Parameters

Define the state of an object in 2-D constant-velocity motion. The state consists of position and velocity in each spatial dimension. The measurements are in spherical coordinates with respect to a frame located at (20;40;0) meters.

```
-0.4472 0 -0.8944 0 
0.0471 -0.4472 -0.0235 -0.8944
```

Put the measurement parameters in a structure and use the alternative syntax.

## **Input Arguments**

#### state — Kalman filter state vector

real-valued 2N-element vector

Kalman filter state vector for constant-velocity motion, specified as a real-valued 2N-element column vector where N is the number of spatial degrees of freedom of motion. The state is expected to be Cartesian state. For each spatial degree of motion, the state vector takes the form shown in this table.

| Spatial Dimensions | State Vector Structure |
|--------------------|------------------------|
| 1-D                | [x;vx]                 |
| 2-D                | [x;vx;y;vy]            |
| 3-D                | [x;vx;y;vy;z;vz]       |

For example, x represents the x-coordinate and vx represents the velocity in the x-direction. If the motion model is 1-D, values along the y and z axes are assumed to be zero. If the motion model is 2-D, values along the z axis are assumed to be zero. Position coordinates are in meters and velocity coordinates are in meters/sec.

```
Example: [5;.1;0;-.2;-3;.05]
Data Types: single | double
```

### frame — Measurement output frame

```
'rectangular' (default) | 'spherical'
```

Measurement output frame, specified as 'rectangular' or 'spherical'. When the frame is 'rectangular', a measurement consists of x, y, and z Cartesian coordinates. When specified as 'spherical', a measurement consists of azimuth, elevation, range, and range rate.

Data Types: char

#### sensorpos — Sensor position

[0;0;0] (default) | real-valued 3-by-1 column vector

Sensor position with respect to the navigation frame, specified as a real-valued 3-by-1 column vector. Units are in meters.

Data Types: double

### sensorvel — Sensor velocity

[0;0;0] (default) | real-valued 3-by-1 column vector

Sensor velocity with respect to the navigation frame, specified as a real-valued 3-by-1 column vector. Units are in m/s.

Data Types: double

#### laxes — Local sensor coordinate axes

[1,0,0;0,1,0;0,0,1] (default) | 3-by-3 orthogonal matrix

Local sensor coordinate axes, specified as a 3-by-3 orthogonal matrix. Each column specifies the direction of the local x-, y-, and z-axes, respectively, with respect to the navigation frame. That is, the matrix is the rotation matrix from the global frame to the sensor frame.

Data Types: double

### measurementParameters — Measurement parameters

structure | array of structure

Measurement parameters, specified as a structure or an array of structures. The fields of the structure are:

| Field          | Description                                                                                                    | Example               |
|----------------|----------------------------------------------------------------------------------------------------|-----------------------|
| Frame          | Frame used to report measurements, specified as one of these values:  • 'rectangular' —                                         | 'spherical'           |
|                | Detections are reported in rectangular coordinates.                                                                             |                       |
|                | • 'spherical' — Detections are reported in spherical coordinates.                                                               |                       |
| OriginPosition | Position offset of the origin of<br>the frame relative to the parent<br>frame, specified as an [x y z]<br>real-valued vector.   | [0 0 0]               |
| OriginVelocity | Velocity offset of the origin of<br>the frame relative to the parent<br>frame, specified as a [vx vy<br>vz] real-valued vector. | [0 0 0]               |
| Orientation    | Frame rotation matrix, specified as a 3-by-3 real-valued orthonormal matrix.                                                    | [1 0 0; 0 1 0; 0 0 1] |
| HasAzimuth     | Logical scalar indicating if azimuth is included in the measurement.                                                            | 1                     |

| Field           | Description                                                                                                    | Example |
|-----------------|----------------------------------------------------------------------------------------------------|---------|
| HasElevation    | Logical scalar indicating if elevation is included in the measurement. For measurements reported in a rectangular frame, and if HasElevation is false, the reported measurements assume 0 degrees of elevation.                                                                   | 1       |
| HasRange        | Logical scalar indicating if range is included in the measurement.                                                                                                    | 1       |
| HasVelocity     | Logical scalar indicating if the reported detections include velocity measurements. For measurements reported in the rectangular frame, if HasVelocity is false, the measurements are reported as [x y z]. If HasVelocity is true, measurements are reported as [x y z vx vy vz]. | 1       |
| IsParentToChild | Logical scalar indicating if Orientation performs a frame rotation from the parent coordinate frame to the child coordinate frame. When IsParentToChild is false, then Orientation performs a frame rotation from the child coordinate frame to the parent coordinate frame.      | 0       |

If you only want to perform one coordinate transformation, such as a transformation from the body frame to the sensor frame, you only need to specify a measurement parameter structure. If you want to perform multiple coordinate transformations, you need to specify an array of measurement parameter structures. To learn how to perform multiple transformations, see the "Convert Detections to objectDetection Format" (Sensor Fusion and Tracking Toolbox) example.

Data Types: struct

# **Output Arguments**

#### measurementjac — Measurement Jacobian

real-valued 3-by-*N* matrix | real-valued 4-by-*N* matrix

Measurement Jacobian, specified as a real-valued 3-by-N or 4-by-N matrix. N is the dimension of the state vector. The first dimension and meaning depend on value of the frame argument.

| Frame         | Measurement Jacobian                                                                                                    |
|---------------|----------------------------------------------------------------------------------------------------|
| 'rectangular' | Jacobian of the measurements [x;y;z] with respect to the state vector. The measurement vector is with respect to the local coordinate system. Coordinates are in meters.                                                                                                    |
| 'spherical'   | Jacobian of the measurement vector [az;el;r;rr] with respect to the state vector. Measurement vector components specify the azimuth angle, elevation angle, range, and range rate of the object with respect to the local sensor coordinate system. Angle units are in degrees. Range units are in meters and range rate units are in meters/second. |

# **More About**

### **Azimuth and Elevation Angle Definitions**

Define the azimuth and elevation angles used in the toolbox.

The azimuth angle of a vector is the angle between the x-axis and its orthogonal projection onto the xy plane. The angle is positive in going from the x axis toward the y axis. Azimuth angles lie between -180 and 180 degrees. The elevation angle is the angle between the vector and its orthogonal projection onto the xy-plane. The angle is positive when going toward the positive z-axis from the xy plane.

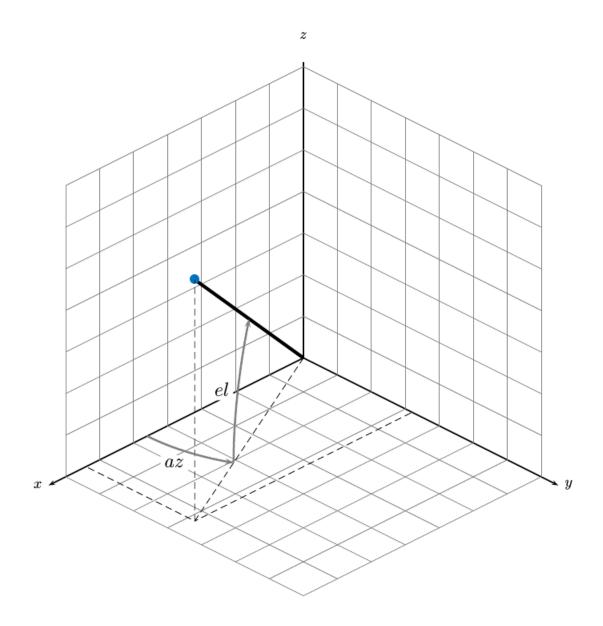

# **Extended Capabilities**

### **C/C++ Code Generation**

Generate C and C++ code using MATLAB® Coder $^{\text{\tiny TM}}$ .

# **See Also**

### **Functions**

cameas | cameasjac | constacc | constaccjac | constturn | constturnjac | constvel | constveljac|ctmeas|ctmeasjac|cvmeas

### **Objects**

trackingEKF | trackingKF | trackingUKF

# initcaabf

Create constant acceleration alpha-beta tracking filter from detection report

# **Syntax**

```
abf = initcaabf(detection)
```

# **Description**

abf = initcaabf(detection) initializes a constant acceleration alpha-beta tracking filter for object tracking based on information provided in detection.

The function initializes a constant acceleration state with the same convention as constacc and cameas,  $[x; v_x; a_x; y; v_y; a_y; z; v_z; a_z]$ .

# **Examples**

### Creating Constant Acceleration tracking ABF Object from Detection

Create an objectDetection with a position measurement at x=1, y=3 and a measurement noise of [1 0.2; 0.2 2];

```
detection = objectDetection(0,[1;3],'MeasurementNoise',[1 0.2;0.2 2]);
```

Use initccabf to create a trackingABF filter initialized at the provided position and using the measurement noise defined above.

```
ABF = initcaabf(detection);
```

Check the values of the state and measurement noise. Verify that the filter state, ABF.State, has the same position components as the Detection.Measurement. Verify that the filter measurement noise, ABF.MeasurementNoise, is the same as the Detection.MeasurementNoise values.

#### ABF.State

```
ans = 6 \times 1

1
0
0
3
0
0
```

#### ABF.MeasurementNoise

```
ans = 2×2
1.0000 0.2000
0.2000 2.0000
```

## **Input Arguments**

## detection — Detection report

objectDetection object

Detection report, specified as an objectDetection object.

```
Example: detection = objectDetection(0,[1;4.5;3],'MeasurementNoise', [1.0 0 0; 0 2.0 0; 0 0 1.5])
```

## **Output Arguments**

#### abf — Constant velocity alpha-beta filter

trackingABF object

Constant acceleration alpha-beta tracking filter for object tracking, returned as a trackingABF object.

# **Algorithms**

- The function computes the process noise matrix assuming a unit standard deviation for the acceleration change rate.
- You can use this function as the FilterInitializationFcn property of trackers.

# **Extended Capabilities**

#### **C/C++ Code Generation**

Generate C and C++ code using MATLAB® Coder™.

#### See Also

objectDetection | trackingABF | trackingEKF | trackingKF | trackingUKF

# initcvabf

Create constant velocity tracking alpha-beta filter from detection report

# **Syntax**

```
abf = initcvabf(detection)
```

# **Description**

abf = initcvabf(detection) initializes a constant velocity alpha-beta filter for object tracking based on information provided in detection.

The function initializes a constant velocity state with the same convention as constvel and cvmeas,  $[x; v_x; y; v_y; z; v_z]$ .

# **Examples**

#### Creating tracking ABF Object from Detection

Create an objectDetection with a position measurement at x=1, y=3 and a measurement noise of [1 0.2; 0.2 2];

```
detection = objectDetection(0,[1;3],'MeasurementNoise',[1 0.2;0.2 2]);
```

Use initcvabf to create a trackingABF filter initialized at the provided position and using the measurement noise defined above.

```
ABF = initcvabf(detection);
```

Check the values of the state and measurement noise. Verify that the filter state, ABF.State, has the same position components as the Detection.Measurement. Verify that the filter measurement noise, ABF.MeasurementNoise, is the same as the Detection.MeasurementNoise values.

#### ABF.State

```
ans = 4×1
1
0
3
0
```

#### ABF.MeasurementNoise

```
ans = 2×2
1.0000 0.2000
0.2000 2.0000
```

## **Input Arguments**

### detection — Detection report

objectDetection object

Detection report, specified as an objectDetection object.

Example: detection = objectDetection(0,[1;4.5;3],'MeasurementNoise', [1.0 0 0; 0 2.0 0; 0 0 1.5])

# **Output Arguments**

### abf — Constant velocity alpha-beta filter

trackingABF object

Constant velocity alpha-beta tracking filter for object tracking, returned as a trackingABF object.

# **Algorithms**

- The function computes the process noise matrix assuming a unit acceleration standard deviation.
- You can use this function as the FilterInitializationFcn property of trackers.

# **Extended Capabilities**

#### C/C++ Code Generation

Generate C and C++ code using MATLAB® Coder™.

### See Also

objectDetection|trackingABF|trackingEKF|trackingKF|trackingUKF

# initcaekf

Create constant-acceleration extended Kalman filter from detection report

# **Syntax**

```
filter = initcaekf(detection)
```

# **Description**

filter = initcaekf(detection) creates and initializes a constant-acceleration extended Kalman filter from information contained in a detection report. For more information about the extended Kalman filter, see trackingEKF.

The function initializes a constant acceleration state with the same convention as constacc and cameas,  $[x; v_x; a_x; y; v_v; a_v; z; v_z; a_z]$ .

# **Examples**

#### Initialize 3-D Constant-Acceleration Extended Kalman Filter

 $\label{lem:constant-acceleration} Create \ and \ initialize \ a \ 3-D \ constant-acceleration \ extended \ Kalman \ filter \ object \ from \ an \ initial \ detection \ report.$ 

Create the detection report from an initial 3-D measurement, (-200;30;0), of the object position. Assume uncorrelated measurement noise.

Create the new filter from the detection report and display its properties.

Show the filter state.

```
filter.State
```

```
ans = 9×1

-200
0
0
-30
0
0
0
0
0
```

Show the state covariance matrix.

#### filter.StateCovariance

```
ans = 9 \times 9
    2.1000
                      0
                                  0
                                              0
                                                          0
                                                                      0
                                                                                              0
                                                                                                          0
          0
             100.0000
                                  0
                                              0
                                                          (-)
                                                                      0
                                                                                  0
                                                                                              0
                                                                                                          0
                      0 100.0000
                                              0
                                                          (-)
                                                                                  0
                                                                                              0
                                                                                                          0
          0
                                                                      0
          0
                      0
                                        2.1000
                                                          0
                                                                      0
                                                                                  0
                                                                                              0
                                                                                                          0
                                  0
                                                 100.0000
                                                                                  0
          0
                      0
                                  0
                                              0
                                                                      0
                                                                                              0
                                                                                                          0
          0
                      0
                                              0
                                                             100.0000
                                                                                  0
                                                                                              0
                                                                                                          0
                                  0
                                                          0
          0
                      0
                                  0
                                              0
                                                          0
                                                                     0
                                                                            2.1000
                                                                                              0
                                                                                                          0
          0
                      0
                                  0
                                              0
                                                          0
                                                                      0
                                                                                  0
                                                                                     100.0000
                                                                                                          0
          0
                      0
                                  0
                                              0
                                                          0
                                                                      0
                                                                                  0
                                                                                                 100.0000
```

## Create 3D Constant Acceleration EKF from Spherical Measurement

Initialize a 3D constant-acceleration extended Kalman filter from an initial detection report made from an initial measurement in spherical coordinates. If you want to use spherical coordinates, then you must supply a measurement parameter structure as part of the detection report with the Frame field set to 'spherical'. Set the azimuth angle of the target to  $45^{\circ}$ , the elevation to  $22^{\circ}$ , the range to 1000 meters, and the range rate to -4.0 m/s.

```
frame = 'spherical';
sensorpos = [25,-40,-10].';
sensorvel = [0;5;0];
laxes = eye(3);
```

Create the measurement parameters structure. Set 'HasVelocity' and 'HasElevation' to true. Then, the measurement vector consists of azimuth, elevation, range, and range rate.

```
measparms = struct('Frame', frame, 'OriginPosition', sensorpos, ...
    'OriginVelocity', sensorvel, 'Orientation', laxes, 'HasVelocity', true, ...
    'HasElevation', true);
meas = [45;22;1000;-4];
measnoise = diag([3.0,2.5,2,1.0].^2);
```

```
detection = objectDetection(0, meas, 'MeasurementNoise', ...
    measnoise,'MeasurementParameters',measparms)
detection =
  objectDetection with properties:
                     Time: 0
              Measurement: [4x1 double]
         MeasurementNoise: [4x4 double]
              SensorIndex: 1
            ObjectClassID: 0
    MeasurementParameters: [1x1 struct]
         ObjectAttributes: {}
filter = initcaekf(detection);
Display the state vector.
disp(filter.State)
  680.6180
   -2.6225
  615.6180
    2.3775
  364.6066
   -1.4984
         0
```

# **Input Arguments**

#### detection — Detection report

objectDetection object

Detection report, specified as an objectDetection object.

```
Example: detection = objectDetection(0,[1;4.5;3],'MeasurementNoise', [1.0 0 0;
0 2.0 0; 0 0 1.5])
```

# **Output Arguments**

#### filter — Extended Kalman filter

trackingEKF object

Extended Kalman filter, returned as a trackingEKF object.

# **Algorithms**

- The function computes the process noise matrix assuming a one-second time step and an acceleration-rate standard deviation of 1 m/s<sup>3</sup>.
- You can use this function as the FilterInitializationFcn property of a radarTracker object.

# **Extended Capabilities**

### **C/C++ Code Generation**

Generate C and C++ code using MATLAB® Coder™.

## **See Also**

#### **Functions**

initcakf|initcaukf|initctekf|initctukf|initcvekf|initcvukf

### **Objects**

objectDetection | radarTracker | trackingEKF | trackingKF | trackingUKF

# initcakf

Create constant-acceleration linear Kalman filter from detection report

# **Syntax**

```
filter = initcakf(detection)
```

# **Description**

filter = initcakf(detection) creates and initializes a constant-acceleration linear Kalman filter from information contained in a detection report. For more information about the linear Kalman filter, see trackingKF.

The function initializes a constant acceleration state with the same convention as constacc and cameas,  $[x; v_x; a_x; y; v_y; a_y; z; v_z; a_z]$ .

# **Examples**

### **Initialize 2-D Constant-Acceleration Linear Kalman Filter**

Create and initialize a 2-D constant-acceleration linear Kalman filter object from an initial detection report.

Create the detection report from an initial 2-D measurement, (10,-5), of the object position. Assume uncorrelated measurement noise.

```
detection = objectDetection(0,[10;-5],'MeasurementNoise',eye(2), ...
    'SensorIndex',1,'ObjectClassID',1,'ObjectAttributes',{'Car',5});
```

Create the new filter from the detection report.

```
filter = initcakf(detection);
```

Show the filter state.

```
filter.State
```

```
ans = 6 \times 1

10

0

-5

0
```

Show the state transition model.

```
filter.StateTransitionModel
```

```
ans = 6 \times 6
  1.0000
        1.0000
                 0.5000
                                    0
                                            0
      0
         1.0000 1.0000
                            0
                                    0
                                            0
                 1.0000
      0
             0
                           0
                                    0
                                            0
                 0 1.0000 1.0000
                                        0.5000
             0
      0
                    0
                                1.0000 1.0000
             0
      0
                         0
             0
                   0
                            0
                                        1.0000
```

### **Input Arguments**

### detection — Detection report

objectDetection object

Detection report, specified as an objectDetection object.

```
Example: detection = objectDetection(0,[1;4.5;3],'MeasurementNoise', [1.0 0 0; 0 2.0 0; 0 0 1.5])
```

## **Output Arguments**

#### filter — Linear Kalman filter

trackingKF object

Linear Kalman filter, returned as a trackingKF object.

## **Algorithms**

- The function computes the process noise matrix assuming a one-second time step and an acceleration rate standard deviation of  $1 \text{ m/s}^3$ .
- You can use this function as the FilterInitializationFcn property of a radarTracker object.

## **Extended Capabilities**

#### C/C++ Code Generation

Generate C and C++ code using MATLAB® Coder™.

### See Also

#### **Functions**

initcaekf | initcaukf | initctekf | initctukf | initcvekf | initcvkf | initcvukf

#### Objects

objectDetection|radarTracker|trackingEKF|trackingKF|trackingUKF

#### Introduced in R2021a

## initcaukf

Create constant-acceleration unscented Kalman filter from detection report

## **Syntax**

```
filter = initcaukf(detection)
```

## **Description**

filter = initcaukf(detection) creates and initializes a constant-acceleration unscented Kalman filter from information contained in a detection report. For more information about the unscented Kalman filter, see trackingUKF.

The function initializes a constant acceleration state with the same convention as constacc and cameas,  $[x; v_x; a_x; y; v_v; a_v; z; v_z; a_z]$ .

## **Examples**

#### Initialize 3-D Constant-Acceleration Unscented Kalman Filter

Create and initialize a 3-D constant-acceleration unscented Kalman filter object from an initial detection report.

Create the detection report from an initial 3-D measurement, (-200,-30,5), of the object position. Assume uncorrelated measurement noise.

Create the new filter from the detection report and display the filter properties.

```
filter = initcaukf(detection)
```

#### EnableSmoothing: 0

Show the state.

#### filter.State

```
ans = 9×1

-200
0
0
-30
0
5
0
0
```

Show the state covariance matrix.

#### filter.StateCovariance

```
ans = 9 \times 9
     2.0000
                        0
                                     0
                                                              0
                                                                           0
                                                                                                                 0
                                                 0
                                                                                                     0
           0
               100.0000
                                     0
                                                 0
                                                              0
                                                                                        0
                                                                                                     0
                                                                                                                 0
                                                                           0
                           100.0000
           0
                        0
                                                 0
                                                              0
                                                                           0
                                                                                        0
                                                                                                     0
                                                                                                                 0
                                           2.0000
           0
                        0
                                     0
                                                              0
                                                                           0
                                                                                        0
                                                                                                     0
                                                                                                                 0
           0
                        0
                                     0
                                                 0
                                                     100.0000
                                                                           0
                                                                                        0
                                                                                                     0
                                                                                                                 0
           0
                        0
                                     0
                                                 0
                                                              0
                                                                  100.0000
                                                                                        0
                                                                                                     0
                                                                                                                 0
           0
                        0
                                     0
                                                 0
                                                              0
                                                                           0
                                                                                 2.0000
                                                                                                    0
                                                                                                                 0
           (-)
                        0
                                     0
                                                 (-)
                                                              (-)
                                                                           0
                                                                                        0
                                                                                           100.0000
                                                                                                                 (-)
                                                              (-)
                        (-)
                                     (-)
                                                                           0
                                                                                        (-)
                                                                                                    (-)
                                                                                                        100.0000
```

### **Create 3D Constant Acceleration UKF from Spherical Measurement**

Initialize a 3D constant-acceleration unscented Kalman filter from an initial detection report made from a measurement in spherical coordinates. If you want to use spherical coordinates, then you must supply a measurement parameter structure as part of the detection report with the Frame field set to 'spherical'. Set the azimuth angle of the target to 45°, and the range to 1000 meters.

```
frame = 'spherical';
sensorpos = [25,-40,-10].';
sensorvel = [0;5;0];
laxes = eye(3);
```

Create the measurement structure. Set 'HasVelocity' and 'HasElevation' to false. Then, the measurement vector consists of azimuth angle and range.

```
measparms = struct('Frame',frame,'OriginPosition',sensorpos, ...
    'OriginVelocity',sensorvel,'Orientation',laxes,'HasVelocity',false, ...
'HasElevation',false);
```

```
meas = [45;1000];
measnoise = diag([3.0,2.0].^2);
detection = objectDetection(0, meas, 'MeasurementNoise', ...
    measnoise,'MeasurementParameters',measparms)
detection =
  objectDetection with properties:
                     Time: 0
              Measurement: [2x1 double]
         MeasurementNoise: [2x2 double]
              SensorIndex: 1
            ObjectClassID: 0
    MeasurementParameters: [1x1 struct]
         ObjectAttributes: {}
filter = initcaukf(detection);
Display the state vector.
disp(filter.State)
  732,1068
  667,1068
         (-)
  -10.0000
         0
         0
```

## **Input Arguments**

### detection — Detection report

objectDetection object

Detection report, specified as an objectDetection object.

```
Example: detection = objectDetection(0,[1;4.5;3],'MeasurementNoise', [1.0 0 0;
0 2.0 0; 0 0 1.5])
```

## **Output Arguments**

#### filter — Unscented Kalman filter

trackingUKF object

Unscented Kalman filter, returned as a trackingUKF object.

## **Algorithms**

 The function computes the process noise matrix assuming a one-second time step and an acceleration rate standard deviation of 1 m/s<sup>3</sup>.

• You can use this function as the FilterInitializationFcn property of a radarTracker object.

# **Extended Capabilities**

### **C/C++ Code Generation**

Generate C and C++ code using MATLAB® Coder™.

### **See Also**

### **Functions**

initcaekf|initcakf|initctekf|initctukf|initcvekf|initcvkf|initcvukf

### **Objects**

objectDetection | radarTracker | trackingEKF | trackingKF | trackingUKF

### Introduced in R2021a

## initctekf

Create constant turn-rate extended Kalman filter from detection report

## **Syntax**

```
filter = initctekf(detection)
```

## Description

filter = initctekf(detection) creates and initializes a constant-turn-rate extended Kalman filter from information contained in a detection report. For more information about the extended Kalman filter, see trackingEKF.

The function initializes a constant turn-rate state with the same convention as constturn and ctmeas,  $[x; v_x; y; v_y; \omega; z; v_z]$ , where  $\omega$  is the turn-rate.

## **Examples**

#### Initialize 2-D Constant Turn-Rate Extended Kalman Filter

Create and initialize a 2-D constant turn-rate extended Kalman filter object from an initial detection report.

Create the detection report from an initial 2-D measurement, (-250,-40), of the object position. Assume uncorrelated measurement noise.

Extend the measurement to three dimensions by adding a *z*-component of zero.

Create the new filter from the detection report and display the filter properties.

#### EnableSmoothing: 0

Show the state.

#### filter.State

```
-250
0
-40
0
0
```

Show the state covariance matrix.

#### filter.StateCovariance

```
ans = 7 \times 7
               0
0
  2.0000
           0
                                 0
                                        0
      0 100.0000
                         0
                                 0
                                        0
      0
        0
              2.0000
                          0
                                 0
                                        0
               0 100.0000
      0
            0
                                 0
                                       0
                                               0
                0 0 100.0000
0 0 0
            0
      0
                                       0
            0
                         0 0 2.0000
      0
            0
                   0
                         0
                                0
                                     0 100.0000
```

#### Create 2-D Constant Turnrate EKF from Spherical Measurement

Initialize a 2-D constant-turnrate extended Kalman filter from an initial detection report made from an initial measurement in spherical coordinates. If you want to use spherical coordinates, then you must supply a measurement parameter structure as part of the detection report with the Frame field set to 'spherical'. Set the azimuth angle of the target to 45 degrees, the range to 1000 meters, and the range rate to -4.0 m/s.

```
frame = 'spherical';
sensorpos = [25,-40,-10].';
sensorvel = [0;5;0];
laxes = eye(3);
```

Create the measurement parameters structure. Set 'HasElevation' to false. Then, the measurement consists of azimuth, range, and range rate.

```
measparms = struct('Frame', frame, 'OriginPosition', sensorpos, ...
    'OriginVelocity', sensorvel, 'Orientation', laxes, 'HasVelocity', true, ...
    'HasElevation', false);
meas = [45;1000;-4];
measnoise = diag([3.0,2,1.0].^2);
detection = objectDetection(0, meas, 'MeasurementNoise', ...
    measnoise, 'MeasurementParameters', measparms)
```

```
detection =
  objectDetection with properties:
                     Time: 0
              Measurement: [3x1 double]
         MeasurementNoise: [3x3 double]
              SensorIndex: 1
            ObjectClassID: 0
    MeasurementParameters: [1x1 struct]
         ObjectAttributes: {}
filter = initctekf(detection);
Filter state vector.
disp(filter.State)
  732.1068
   -2.8284
  667.1068
    2.1716
  -10.0000
```

## Input Arguments

#### detection — Detection report

objectDetection object

Detection report, specified as an objectDetection object.

```
Example: detection = objectDetection(0,[1;4.5;3],'MeasurementNoise', [1.0 0 0;
0 2.0 0; 0 0 1.5])
```

## **Output Arguments**

### filter — Extended Kalman filter

trackingEKF object

Extended Kalman filter, returned as a trackingEKF object.

## **Algorithms**

- The function computes the process noise matrix assuming a one-second time step. The function assumes an acceleration standard deviation of 1 m/s², and a turn-rate acceleration standard deviation of  $1^{\circ}/s^2$ .
- You can use this function as the FilterInitializationFcn property of a radarTracker object.

## **Extended Capabilities**

### **C/C++ Code Generation**

Generate C and C++ code using MATLAB® Coder™.

### **See Also**

### **Functions**

initcaekf|initcakf|initcaukf|initctukf|initcvekf|initcvukf

### **Objects**

objectDetection | radarTracker | trackingEKF | trackingKF | trackingUKF

### Introduced in R2021a

## initctukf

Create constant turn-rate unscented Kalman filter from detection report

## **Syntax**

```
filter = initctukf(detection)
```

## **Description**

filter = initctukf(detection) creates and initializes a constant-turn-rate unscented Kalman filter from information contained in a detection report. For more information about the unscented Kalman filter, see trackingUKF.

The function initializes a constant turn-rate state with the same convention as constturn and ctmeas,  $[x; v_x; y; v_y; \omega; z; v_z]$ , where  $\omega$  is the turn-rate.

## **Examples**

#### Initialize 2-D Constant Turn-Rate Unscented Kalman Filter

Create and initialize a 2-D constant turn-rate unscented Kalman filter object from an initial detection report.

Create the detection report from an initial 2D measurement, (-250,-40), of the object position. Assume uncorrelated measurement noise.

Extend the measurement to three dimensions by adding a z-component of zero.

Create the new filter from the detection report and display the filter properties.

Kappa: 0
EnableSmoothing: 0

Show the filter state.

#### filter.State

ans = 7×1

-250
0
-40
0
0
0

Show the state covariance matrix.

#### filter.StateCovariance

```
ans = 7 \times 7
   2.0000
                 0
                          0
                                   0
                                            0
                                                     0
                                                               0
        0 100.0000
                         0
                                   0
                                            0
                                                     0
                                                               0
        0
                 0
                     2.0000
                                   (-)
                                            (-)
                                                     0
                                                               (-)
        0
                 0
                     0 100.0000
                                            0
                                                     0
                                                               0
        0
                 0
                                   0 100.0000
                                                     0
                                                               0
                         0
        0
                 0
                          0
                                   0
                                                 2.0000
                                           0
                                                               0
                 0
                          0
                                   0
                                            0
        0
                                                    0 100.0000
```

#### Create 2-D Constant Turn-rate UKF from Spherical Measurement

Initialize a 2-D constant turn-rate extended Kalman filter from an initial detection report made from an initial measurement in spherical coordinates. If you want to use spherical coordinates, then you must supply a measurement parameter structure as part of the detection report with the Frame field set to 'spherical'. Set the azimuth angle of the target to 45 degrees and the range to 1000 meters.

```
frame = 'spherical';
sensorpos = [25,-40,-10].';
sensorvel = [0;5;0];
laxes = eye(3);
```

Create the measurement parameters structure. Set 'HasVelocity' and 'HasElevation' to false. Then, the measurement consists of azimuth and range.

```
measparms = struct('Frame',frame,'OriginPosition',sensorpos, ...
    'OriginVelocity',sensorvel,'Orientation',laxes,'HasVelocity',false, ...
    'HasElevation',false);
meas = [45;1000];
measnoise = diag([3.0,2].^2);
```

```
detection = objectDetection(0, meas, 'MeasurementNoise', ...
    measnoise,'MeasurementParameters', measparms)
detection =
  objectDetection with properties:
                      Time: 0
              Measurement: [2x1 double]
         MeasurementNoise: [2x2 double]
              SensorIndex: 1
            ObjectClassID: 0
    MeasurementParameters: [1x1 struct]
         ObjectAttributes: {}
filter = initctukf(detection);
Filter state vector.
disp(filter.State)
  732.1068
  667.1068
         (-)
  -10.0000
```

## **Input Arguments**

#### detection — Detection report

objectDetection object

Detection report, specified as an objectDetection object.

```
Example: detection = objectDetection(0,[1;4.5;3],'MeasurementNoise', [1.0 0 0;
0 2.0 0; 0 0 1.5])
```

## **Output Arguments**

### filter — Unscented Kalman filter

trackingUKF object

Unscented Kalman filter, returned as a trackingUKF object.

## **Algorithms**

- The function computes the process noise matrix assuming a one-second time step. The function assumes an acceleration standard deviation of 1 m/s<sup>2</sup>, and a turn-rate acceleration standard deviation of 1°/s<sup>2</sup>.
- You can use this function as the FilterInitializationFcn property of a radarTracker object.

# **Extended Capabilities**

### **C/C++ Code Generation**

Generate C and C++ code using MATLAB® Coder™.

### **See Also**

### **Functions**

initcaekf|initcakf|initcaukf|initcvekf|initcvkf|initcvukf

### **Objects**

objectDetection | radarTracker | trackingEKF | trackingKF | trackingUKF

### Introduced in R2021a

# initcvekf

Create constant-velocity extended Kalman filter from detection report

## **Syntax**

```
filter = initcvekf(detection)
```

## **Description**

filter = initcvekf(detection) creates and initializes a constant-velocity extended Kalman filter from information contained in a detection report. For more information about the extended Kalman filter, see trackingEKF.

The function initializes a constant velocity state with the same convention as constvel and cvmeas,  $[x; v_x; y; v_y; z; v_z]$ .

## **Examples**

#### Initialize 3-D Constant-Velocity Extended Kalman Filter

Create and initialize a 3-D constant-velocity extended Kalman filter object from an initial detection report.

Create the detection report from an initial 3-D measurement, (10,20,-5), of the object position.

Create the new filter from the detection report.

Show the filter state.

```
filter.State
```

```
ans = 6 \times 1

10

0

20

0

-5

0
```

Show the state covariance.

### filter.StateCovariance

```
ans = 6 \times 6
   1.5000
             0
                      0
                                       0
                                               0
       0 100.0000
                      0
                              0
                                      (-)
                                               0
         0 1.5000
                              0
                                      0
       0
                                               0
              0
                 0 100.0000
       (-)
                                      (-)
                                               (-)
                     0 0 1.5000
       (-)
              (-)
                                               (-)
       0
              0
                     0
                              0
                                   0 100.0000
```

### Create 3-D Constant Velocity EKF from Spherical Measurement

Initialize a 3-D constant-velocity extended Kalman filter from an initial detection report made from a 3-D measurement in spherical coordinates. If you want to use spherical coordinates, then you must supply a measurement parameter structure as part of the detection report with the Frame field set to 'spherical'. Set the azimuth angle of the target to 45 degrees, the elevation to -10 degrees, the range to 1000 meters, and the range rate to -4.0 m/s.

```
frame = 'spherical';
sensorpos = [25, -40, 0].';
sensorvel = [0;5;0];
laxes = eye(3);
measparms = struct('Frame',frame,'OriginPosition',sensorpos, ...
    'OriginVelocity',sensorvel,'Orientation',laxes,'HasVelocity',true, ...
    'HasElevation', true);
meas = [45; -10; 1000; -4];
measnoise = diag([3.0,2.5,2,1.0].^2);
detection = objectDetection(0, meas, 'MeasurementNoise', ...
   measnoise, 'MeasurementParameters', measparms)
detection =
 objectDetection with properties:
                     Time: 0
              Measurement: [4x1 double]
         MeasurementNoise: [4x4 double]
              SensorIndex: 1
            ObjectClassID: 0
```

```
MeasurementParameters: [1x1 struct]
         ObjectAttributes: {}
filter = initcvekf(detection);
Filter state vector.
disp(filter.State)
 721.3642
  -2.7855
 656.3642
   2.2145
 -173.6482
   0.6946
```

### **Input Arguments**

### detection — Detection report

objectDetection object

Detection report, specified as an objectDetection object.

```
Example: detection = objectDetection(0,[1;4.5;3],'MeasurementNoise', [1.0 0 0;
0 2.0 0; 0 0 1.5])
```

## **Output Arguments**

#### filter — Extended Kalman filter

trackingEKF object

Extended Kalman filter, returned as a trackingEKF object.

## **Algorithms**

- The function computes the process noise matrix assuming a one-second time step and an acceleration standard deviation of 1 m/s<sup>2</sup>.
- You can use this function as the FilterInitializationFcn property of a radarTracker object.

## **Extended Capabilities**

#### **C/C++ Code Generation**

Generate C and C++ code using MATLAB® Coder™.

### See Also

#### **Functions**

initcaekf | initcakf | initcaukf | initctekf | initctukf | initcvkf | initcvukf

### **Objects**

objectDetection|radarTracker|trackingEKF|trackingKF|trackingUKF

### Introduced in R2021a

## initcvkf

Create constant-velocity linear Kalman filter from detection report

## **Syntax**

```
filter = initcvkf(detection)
```

## **Description**

filter = initcvkf(detection) creates and initializes a constant-velocity linear Kalman filter from information contained in a detection report. For more information about the linear Kalman filter, see trackingKF.

The function initializes a constant velocity state with the same convention as constvel and cvmeas,  $[x; v_x; y; v_y; z; v_z]$ .

## **Examples**

### **Initialize 2-D Constant-Velocity Linear Kalman Filter**

Create and initialize a 2-D linear Kalman filter object from an initial detection report.

Create the detection report from an initial 2-D measurement, (10,20), of the object position.

```
detection = objectDetection(0,[10;20],'MeasurementNoise',[1 0.2; 0.2 2], ...
    'SensorIndex',1,'ObjectClassID',1,'ObjectAttributes',{'Yellow Car',5});
```

Create the new track from the detection report.

Show the state.

```
filter.State
```

```
ans = 4 \times 1

10

0

20

0
```

Show the state transition model.

#### filter.StateTransitionModel

```
ans = 4 \times 4
       1
                1
                         0
                                   (-)
       0
                1
                         0
                                   0
       0
                0
                         1
                                   1
                (-)
       (-)
                         (-)
                                   1
```

### **Initialize 3-D Constant-Velocity Linear Kalman Filter**

Create and initialize a 3-D linear Kalman filter object from an initial detection report.

Create the detection report from an initial 3-D measurement, (10,20,-5), of the object position.

```
detection = objectDetection(0,[10;20;-5],'MeasurementNoise',eye(3), ...
    'SensorIndex', 1,'ObjectClassID',1,'ObjectAttributes',{'Green Car', 5});
```

Create the new filter from the detection report and display its properties.

Show the state.

```
filter.State
```

```
ans = 6 \times 1
```

Show the state transition model.

#### filter.StateTransitionModel

```
ans = 6 \times 6
   1
       1
           0
                0
                    0
                        0
   (-)
       1
           0
               (-)
                    0
                        (-)
   0
       0
           1
               1
                    0
                        0
      0 0
   0
               1
                    0
                        0
      0 0 0
                   1
   0
                        1
       0 0 0 0
                        1
```

### **Input Arguments**

### detection — Detection report

objectDetection object

Detection report, specified as an objectDetection object.

```
Example: detection = objectDetection(0,[1;4.5;3],'MeasurementNoise', [1.0 0 0;
0 2.0 0; 0 0 1.5])
```

## **Output Arguments**

#### filter — Linear Kalman filter

trackingKF object

Linear Kalman filter, returned as a trackingKF object.

# **Algorithms**

- The function computes the process noise matrix assuming a one-second time step and an acceleration standard deviation of 1 m/s<sup>2</sup>.
- You can use this function as the FilterInitializationFcn property of a radarTracker object.

## **Extended Capabilities**

### **C/C++ Code Generation**

Generate C and C++ code using MATLAB® Coder™.

## See Also

### **Functions**

initcaekf|initcakf|initcaukf|initctekf|initctukf|initcvekf|initcvukf

## Objects

objectDetection | radarTracker | trackingEKF | trackingKF | trackingUKF

### Introduced in R2021a

## initcvukf

Create constant-velocity unscented Kalman filter from detection report

## **Syntax**

```
filter = initcvukf(detection)
```

## **Description**

filter = initcvukf(detection) creates and initializes a constant-velocity unscented Kalman filter from information contained in a detection report. For more information about the unscented Kalman filter, see trackingUKF.

The function initializes a constant velocity state with the same convention as constvel and cvmeas,  $[x; v_x; y; v_y; z; v_z]$ .

## **Examples**

#### Initialize 3-D Constant-Velocity Unscented Kalman Filter

Create and initialize a 3-D constant-velocity unscented Kalman filter object from an initial detection report.

Create the detection report from an initial 3-D measurement, (10,200,-5), of the object position.

```
detection = objectDetection(0,[10;200;-5],'MeasurementNoise',1.5*eye(3), ...
    'SensorIndex',1,'ObjectClassID',1,'ObjectAttributes',{'Sports Car',5});
```

Create the new filter from the detection report and display the filter properties.

#### EnableSmoothing: 0

Display the state.

#### filter.State

```
ans = 6 \times 1

10

0

200

0

-5

0
```

Show the state covariance.

#### filter.StateCovariance

```
ans = 6 \times 6
    1.5000
                  (-)
                             0
                                       0
                                                 0
                                                           (-)
        0 100.0000
                            0
                                       0
                                                 (-)
                                                           (-)
                  0
        0
                        1.5000
                                       0
                                                0
                                                           (-)
                  0
                       0 100.0000
        (-)
                                                (-)
                                                           (-)
        0
                  0
                            0
                                      0
                                            1.5000
                                                           (-)
        (-)
                  0
                            (-)
                                       0
                                               0 100,0000
```

### **Create Constant Velocity UKF from Spherical Measurement**

Initialize a constant-velocity unscented Kalman filter from an initial detection report made from an initial measurement in spherical coordinates. Because the object lies in the x-y plane, no elevation measurement is made. If you want to use spherical coordinates, then you must supply a measurement parameter structure as part of the detection report with the Frame field set to 'spherical'. Set the azimuth angle of the target to 45 degrees, the range to 1000 meters, and the range rate to -4.0 m/s.

```
frame = 'spherical';
sensorpos = [25,-40,0].';
sensorvel = [0;5;0];
laxes = eye(3);
```

Create the measurement parameters structure. Set 'HasElevation' to false. Then, the measurement consists of azimuth, range, and range rate.

```
Time: 0
              Measurement: [3x1 double]
         MeasurementNoise: [3x3 double]
              SensorIndex: 1
            ObjectClassID: 0
    MeasurementParameters: [1x1 struct]
         ObjectAttributes: {}
filter = initcvukf(detection);
Display filter state vector.
disp(filter.State)
  732.1068
   -2.8284
  667.1068
    2.1716
         0
         0
```

## **Input Arguments**

### detection — Detection report

objectDetection object

Detection report, specified as an objectDetection object.

```
Example: detection = objectDetection(0,[1;4.5;3],'MeasurementNoise', [1.0 0 0;
0 2.0 0; 0 0 1.5])
```

## **Output Arguments**

### filter — Unscented Kalman filter

trackingUKF object

Unscented Kalman filter, returned as a trackingUKF object.

## **Algorithms**

- The function computes the process noise matrix assuming a one-second time step and an acceleration standard deviation of 1 m/s<sup>2</sup>.
- You can use this function as the FilterInitializationFcn property of a radarTracker object.

# **Extended Capabilities**

### **C/C++ Code Generation**

Generate C and C++ code using MATLAB® Coder™.

## **See Also**

### **Functions**

initcaekf|initcakf|initcaukf|initctekf|initctukf|initcvekf|initcvkf

## Objects

objectDetection|radarTracker|trackingEKF|trackingKF|trackingUKF

### Introduced in R2021a

# cranerainpl

RF signal attenuation due to rainfall using Crane model

## **Syntax**

```
L = cranerainpl(range, freq, rainrate)
L = cranerainpl(range, freq, rainrate, elev)
L = cranerainpl(range, freq, rainrate, elev, tau)
```

## **Description**

L = cranerainpl(range, freq, rainrate) returns the signal attenuation, L, due to rain based on the Crane rain model [1]. Signal attenuation is a function of the signal path length, range, the signal frequency, freq, and the rain rate, rainrate. The rain rate is defined as the long-term statistical rain rate. The attenuation model applies only for frequencies from 1 GHz to 1000 GHz and is valid for ranges up to 22.5 km. The Crane model accounts for the cellular nature of rainstorms.

L = cranerainpl(range, freq, rainrate, elev) also specifies the elevation angle, elev, of the signal path.

L = cranerainpl(range, freq, rainrate, elev, tau) also specifies the polarization tilt angle, tau, of the signal.

## **Examples**

### **Compare Attenuation for Two Rain Rates Using Crane Model**

Use the Crane rain model to compute the signal attenuation caused by rain for a 20 GHz signal sent over a distance of 10 km. Use rain rates of 10.0 and 100.0 mm/hr.

First, set the rain rate to 10 mm/hr.

```
rr = 10.0;
L = cranerainpl(10e3,20.0e9,rr)
L = 12.5988
```

Repeat the computation using a rain rate of 100.0 mm/hr.

```
rr = 100.0;
L = cranerainpl(10e3,20.0e9,rr)
L = 73.1912
```

### Rain Attenuation as a Function of Frequency Using Crane Model

Plot the signal attenuation due to rain for signals in the frequency range from 1 to 1000 GHz. Use the Crane model to compute the attenuation for a rain rate of 30.0 mm/hr and a signal path distance of 10 km.

```
rr = 30.0;
freq = [1:1000]*1e9;
L = cranerainpl(10e3,freq,rr);
semilogx(freq/1e9,L)
grid
xlabel('Frequency (GHz)')
ylabel('Attenuation (dB)')
```

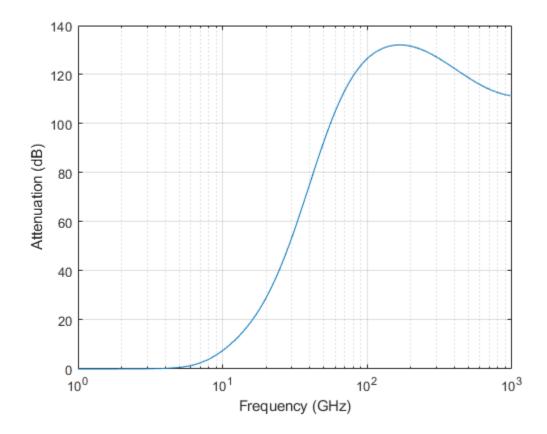

### Rain Attenuation as a Function of Elevation Using Crane Model

Plot the signal attenuation due to rain as a function of elevation angle. Elevation angles vary from 0 to 90 degrees. Assume a path distance of 10 km and a signal frequency of 10 GHz. The rain rate is 100 mm/hr.

```
rr = 100.0;
```

Set the elevation angles, frequency, and path length.

```
elev = [0:1:90];
freq = 10.0e9;
rng = 10e3*ones(size(elev));

Compute and plot the loss.

L = cranerainpl(rng,freq,rr,elev);
plot(elev,L)
grid
xlabel('Path Elevation (degrees)')
ylabel('Attenuation (dB)')
```

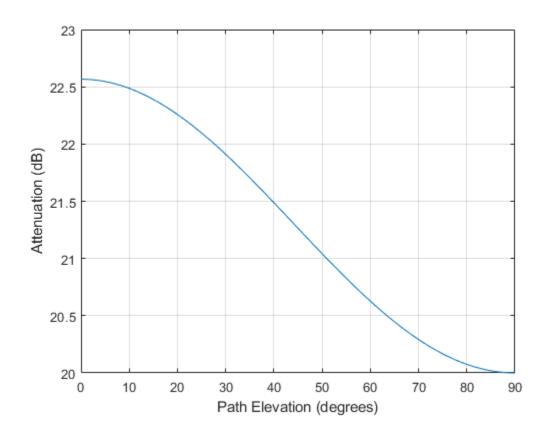

### Rain Attenuation as a Function of Polarization Using Crane Model

Plot the signal attenuation due to rainfall as a function of the polarization tilt angle. Assume a path distance of 10 km, a signal frequency of 10 GHz, and a path elevation angle of 0 degrees. Set the rainfall rate to 70 mm/hour. Plot the signal attenuation against polarization tilt angle.

Set the polarization tilt angle to vary from -90 to 90 degrees.

```
tau = -90:90;
```

Set the elevation angle, frequency, path distance, and rain rate.

```
elev = 0;
freq = 10.0e9;
```

```
rng = 10e3*ones(size(tau));
rr = 70.0;
```

Compute and plot the attenuation.

```
L = cranerainpl(rng,freq,rr,elev,tau);
plot(tau,L)
grid
xlabel('Tilt Angle (degrees)')
ylabel('Attenuation (dB)')
```

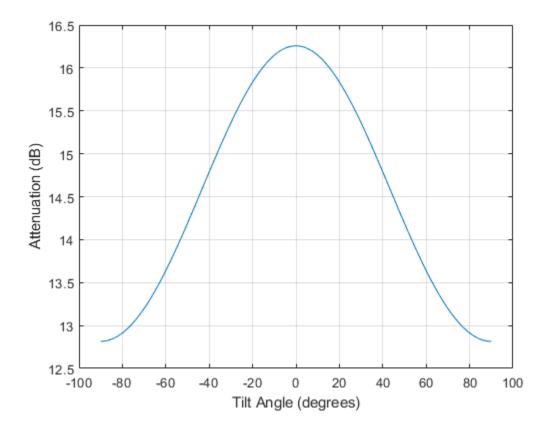

## **Input Arguments**

### range — Signal path length

positive scalar | real-valued 1-by-M vector of positive values | real-valued M-by-1 vector of positive values

Signal path length, specified as a positive scalar, a real-valued 1-by-M vector of positive values, or real-valued M-by-1 vector of positive values. Units are in meters.

Example: [13000.0,14000.0]

### freq — Signal frequency

positive scalar | real-valued 1-by-N vector of positive values | real-valued N-by-1 vector of positive values

Signal frequency, specified as a positive scalar, a real-valued 1-by-N vector of positive values, or a real-valued N-by-1 vector of positive values. Units are in Hz. Frequencies must lie in the range 1–1000 GHz.

Example: [2.0:2:10.0]\*1e9]

#### rainrate - Rain rate

nonnegative scalar

Rain rate, specified as a nonnegative scalar. Rain rate represents the long-term statistical rainfall rate provided by Crane (see [1]). Units are in mm/hr.

Example: 100.5

### elev — Signal path elevation angle

0.0 (default) | scalar | real-valued 1-by-M vector | real-valued M-by-1 vector

Signal path elevation angle, specified as a real-valued scalar, or real-valued M-by-1 or real-valued 1-by-M vector. Units are in degrees between  $-90^{\circ}$  and  $90^{\circ}$ .

- If elev is a scalar, all propagation paths have the same elevation angle.
- If elev is a vector, its length must match the length of range and each element in elev corresponds to a propagation range.

Example: [0,45]

### tau — Tilt angle of signal polarization ellipse

0.0 (default) | scalar | real-valued 1-by-M vector | real-valued M-by-1 vector

Tilt angle of the signal polarization ellipse, specified as a scalar, a real-valued 1-by-M vector, or a real-valued M-by-1 vector. Tilt angle values are in the range  $-90^{\circ}$  and  $90^{\circ}$ , inclusive. Units are in degrees.

- If tau is a scalar, all signals have the same tilt angle.
- If tau is a vector, its length must match the length of range. In that case, each element in tau corresponds to a propagation path in range.

The tilt angle is defined as the angle between the semimajor axis of the polarization ellipse and the x-axis. Because the ellipse is symmetrical, a tilt angle of 10° corresponds to the same polarization state as a tilt angle of -80°. Thus, the tilt angle need only be specified between  $\pm 90^{\circ}$ .

Example: [45,30]

## **Output Arguments**

### L — Signal attenuation

real-valued M-by-N matrix

Signal attenuation, returned as a real-valued M-by-N matrix. Each matrix row represents a different path where M is the number of paths. Each column represents a different frequency where N is the number of frequencies. Units are in dB.

### **More About**

#### **Crane Rainfall Attenuation Model**

The Crane model calculates the attenuation of signals that propagate through regions of rainfall. The model was developed for use on Earth-space or terrestrial propagation paths and is a commonly-used method for the calculation of rain attenuation. The model is based on observations of rain rate, rain structure, and the vertical variation of temperature in the atmosphere. The Crane model (see *Electromagnetic Wave Propagation through Rain*) is primarily applicable to North America. The Crane model generally predicts losses greater than those of the ITU rain attenuation model used in the function. However, the uncertainty of both models and the short-term variation of fade can be large.

The ITU and Crane models are very similar but have some differences. The ITU and Crane rain attenuation models both require statistical annual rainfall rates and utilize an effective path length reduction factor to account for the cellular nature of storms. The 0.01% rainfall rate tables provided by Crane and the ITU are different. The Crane rainfall zones are similar to the ITU zones but more zones are defined in the US than in the ITU model. The ITU rainfall zones are discussed in *ITU-R P.838-3: Specific attenuation model for rain for use in prediction methods.* The Crane model is more complex consisting of a piecewise combination of path profiles composed of exponential functions.

The Crane model utilizes two exponential functions to span the distance from 0 to 22.5 km.

• For  $\delta < D < 22.5$ ,

$$L = \gamma \left( \frac{e^{y\delta} - 1}{y} - \frac{b^{\alpha}e^{z\delta}}{z} + \frac{b^{\alpha}e^{zD}}{z} \right)$$

• For  $0 < D < \delta$ ,

$$L = \gamma \left( \frac{e^{yD} - 1}{y} \right)$$

where

- L = path attenuation (dB)
- $\square$  = propagation distance (km)
- R = statistical 0.01% rain rate (mm/hr)
- y = specific attenuation identical to that calculated in rainpl.

$$\gamma_R = kR^{\alpha}$$
,

The parameters k and  $\alpha$  depend on the frequency, the polarization state, and the elevation angle of the signal path. These coefficients, given by both Crane *Electromagnetic Wave Propagation through Rain* and the *ITU-R P.838-3: Specific attenuation model for rain for use in prediction methods*, are identical and are valid from 1 GHz to 1000 GHz. The specific attenuation model is valid for frequencies from 1–1000 GHz. Rainfall specific attenuation is computed according to the ITU rainfall model in *ITU-R P.838-3: Specific attenuation model for rain for use in prediction methods*.

The remaining parameters are empirical constants defined as:

•  $b = 2.3R^{-0.17}$ 

- $c = 0.026 0.03 \ln R$
- $\delta = 3.8 0.6 \ln R$
- $u = \ln (be^{c\delta})/\delta$
- $y = \alpha u$
- $z = \alpha c$

To compute the total attenuation for narrowband signals along a path, the function multiplies the specific attenuation by the propagation distance.

You can also apply the attenuation model to wideband signals. First, divide the wideband signal into frequency subbands and apply attenuation to each subband. Then, sum all attenuated subband signals into the total attenuated signal.

### References

- [1] Crane, Robert K. Electromagnetic Wave Propagation through Rain. Wiley, 1996.
- [2] Radiocommunication Sector of International Telecommunication Union. Recommendation ITU-R P.838-3: Specific attenuation model for rain for use in prediction methods. P Series, Radiowave Propagation 2005.
- [3] Radiocommunication Sector of International Telecommunication Union. Recommendation ITU-R P.530-17: Propagation data and prediction methods required for the design of terrestrial line-of-sight systems. 2017.
- [4] Radiocommunication Sector of International Telecommunication Union. Recommendation ITU-R P.837-7: Characteristics of precipitation for propagation modelling. 6/2017

## **Extended Capabilities**

#### C/C++ Code Generation

Generate C and C++ code using MATLAB® Coder™.

Usage notes and limitations:

Does not support variable-size inputs.

### See Also

Introduced in R2020a

# rainpl

RF signal attenuation due to rainfall

## **Syntax**

```
L = rainpl(range, freq, rainrate)
L = rainpl(range, freq, rainrate, elev)
L = rainpl(range, freq, rainrate, elev, tau)
L = rainpl(range, freq, rainrate, elev, tau, pct)
```

## **Description**

L = rainpl(range, freq, rainrate) returns the signal attenuation, L, due to rainfall. In this syntax, attenuation is a function of signal path length, range, signal frequency, freq, and rain rate, rainrate. The path elevation angle and polarization tilt angles are assumed to zero.

The rainpl function applies the International Telecommunication Union (ITU) rainfall attenuation model to calculate path loss of signals propagating in a region of rainfall [1]. The function applies when the signal path is contained entirely in a uniform rainfall environment. Rain rate does not vary along the signal path. The attenuation model applies only for frequencies at 1–1000 GHz.

L = rainpl(range, freq, rainrate, elev) also specifies the elevation angle, elev, of the propagation path.

L = rainpl(range, freq, rainrate, elev, tau) also specifies the polarization tilt angle, tau, of the signal.

L = rainpl(range, freq, rainrate, elev, tau, pct) also specifies the specified percentage of time, pct. pct is a scalar in the range of 0.001-1, inclusive. The attenuation, L, is computed from a power law using the long-term statistical 0.01% rain rate (in mm/h).

## **Examples**

#### Signal Attenuation Due to Rainfall

Compute the signal attenuation due to rainfall for a  $20~\mathrm{GHz}$  signal over a distance of  $10~\mathrm{km}$  in light and heavy rain.

Propagate the signal in a light rainfall of 1 mm/hr.

```
rr = 1.0;
L = rainpl(10000,20.0e9,rr)
L = 1.3009
```

Propagate the signal in a heavy rainfall of 10 mm/hr.

```
rr = 10.0;
L = rainpl(10000,20.0e9,rr)
```

```
L = 8.1584
```

### Signal Attenuation Due to Rainfall as Function of Frequency

Plot the signal attenuation due to a 20 mm/hr statistical rainfall for signals in the frequency range from 1 to 1000 GHz. The path distance is 10 km.

```
rr = 20.0;
freq = [1:1000]*1e9;
L = rainpl(10000,freq,rr);
semilogx(freq/1e9,L)
grid
xlabel('Frequency (GHz)')
ylabel('Attenuation (dB)')
```

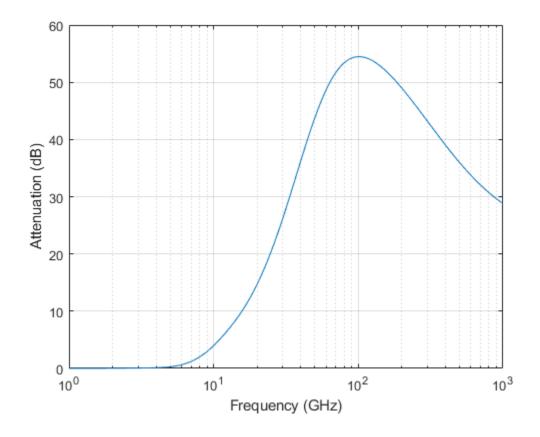

### Signal Attenuation Due to Rainfall as Function of Elevation Angle

Compute the signal attenuation due to heavy rain as a function of elevation angle. Elevation angles vary from 0 to 90 degrees. Assume a path distance of 100 km and a signal frequency of 100 GHz.

Set the rain rate to 10 mm/hr.

```
rr = 10.0;
Set the elevation angles, frequency, range.
elev = [0:1:90];
freq = 100.0e9;
rng = 100000.0*ones(size(elev));
Compute and plot the loss.
L = rainpl(rng,freq,rr,elev);
plot(elev,L)
grid
xlabel('Path Elevation (degrees)')
ylabel('Attenuation (dB)')
```

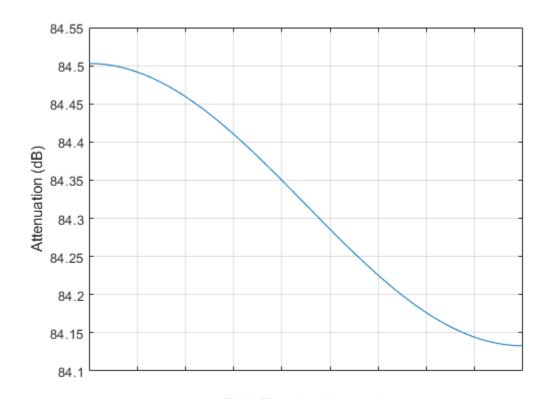

# Path Elevation (degrees)

### Signal Attenuation Due to Rainfall as Function of Polarization

Compute the signal attenuation due to heavy rainfall as a function of the polarization tilt angle. Assume a path distance of 100 km, a signal frequency of 100 GHz, and a path elevation angle of 0 degrees. Set the rainfall rate to 10 mm/hour. Plot the signal attenuation versus polarization tilt angle.

Set the polarization tilt angle to vary from -90 to 90 degrees.

```
tau = -90:90;
```

Set the elevation angle, frequency, path distance, and rain rate.

```
elev = 0;
freq = 100.0e9;
rng = 100e3*ones(size(tau));
rr = 10.0;
```

Compute and plot the attenuation.

```
L = rainpl(rng,freq,rr,elev,tau);
plot(tau,L)
grid
xlabel('Tilt Angle (degrees)')
ylabel('Attenuation (dB)')
```

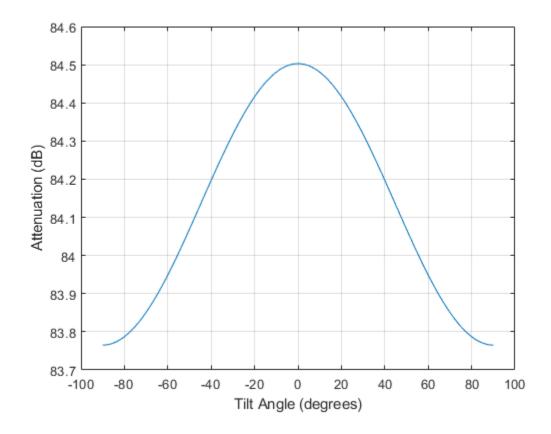

# **Input Arguments**

### range — Signal path length

nonnegative real-valued scalar  $\mid$  nonnegative real-valued M-by-1 column vector  $\mid$  nonnegative real-valued 1-by-M row vector

Signal path length, specified as a nonnegative real-valued scalar, or as a M-by-1 or 1-by-M vector. Units are in meters.

Example: [13000.0,14000.0]

## freq — Signal frequency

positive real-valued scalar | nonnegative real-valued N-by-1 column vector | nonnegative real-valued 1-by-N row vector

Signal frequency, specified as a positive real-valued scalar, or as a nonnegative N-by-1 or 1-by-N vector. Frequencies must lie in the range 1–1000 GHz.

Example: [1400.0e6,2.0e9]

## rainrate — Long-term statistical rain rate

nonnegative real-valued scalar

Long-term statistical rain rate, specified as a nonnegative real-valued scalar. The long-term statistical rain rate is the rain rate that is exceeded 0.01% of the time. You can adjust the percent of time using the pct argument. Units are in mm/hr.

Example: 1.5

#### elev — Signal path elevation angle

0.0 (default) | real-valued scalar | real-valued M-by-1 column vector | real-valued 1-by-M row vector

Signal path elevation angle, specified as a real-valued scalar, or as an M-by-1 or 1-by- M vector. Units are in degrees between -90° and 90°. If elev is a scalar, all propagation paths have the same elevation angle. If elev is a vector, its length must match the dimension of range and each element in elev corresponds to a propagation range in range.

Example: [0,45]

### tau — Tilt angle of polarization ellipse

0.0 (default) | real-valued scalar | real-valued M-by-1 column vector | real-valued 1-by-M row vector

Tilt angle of the signal polarization ellipse, specified as a real-valued scalar, or as an M-by-1 or 1-by-M vector. Units are in degrees between -90° and 90°. If tau is a scalar, all signals have the same tilt angle. If tau is a vector, its length must match the dimension of range. In that case, each element in tau corresponds to a propagation path in range.

The tilt angle is defined as the angle between the semi-major axis of the polarization ellipse and the x-axis. Because the ellipse is symmetrical, a tilt angle of  $100^{\circ}$  corresponds to the same polarization state as a tilt angle of  $-80^{\circ}$ . Thus, the tilt angle need only be specified between  $\pm 90^{\circ}$ .

Example: [45,30]

### pct — Exceedance percentage of rainfall

0.01 (default) | positive scalar between 0.001 and 1

Exceedance percentage of rainfall, specified as a positive scalar between 0.001 and 1. The long-term statistical rain rate is the rain rate that is exceeded pct of the time. Units are dimensionless.

Data Types: double

# **Output Arguments**

### L — Signal attenuation

real-valued *M*-by-*N* matrix

Signal attenuation, returned as a real-valued M-by-N matrix. Each matrix row represents a different path where M is the number of paths. Each column represents a different frequency where N is the number of frequencies. Units are in dB.

### **More About**

#### **Rainfall Attenuation Model**

This model calculates the attenuation of signals that propagate through regions of rainfall. Rain attenuation is a dominant fading mechanism and can vary from location-to-location and from year-to-year.

Electromagnetic signals are attenuated when propagating through a region of rainfall. Rainfall attenuation is computed according to the ITU rainfall model *Recommendation ITU-R P.838-3: Specific attenuation model for rain for use in prediction methods.* The model computes the specific attenuation (attenuation per kilometer) of a signal as a function of rainfall rate, signal frequency, polarization, and path elevation angle. The specific attenuation,  $\gamma_R$ , is modeled as a power law with respect to rain rate

$$\gamma_R = kR^{\alpha}$$
,

where R is rain rate. Units are in mm/hr. The parameter k and exponent  $\alpha$  depend on the frequency, the polarization state, and the elevation angle of the signal path. The specific attenuation model is valid for frequencies from 1-1000 GHz.

To compute the total attenuation for narrowband signals along a path, the function multiplies the specific attenuation by the an effective propagation distance,  $d_{\text{eff}}$ . Then, the total attenuation is  $L = d_{\text{eff}} \gamma_{\text{R}}$ .

The effective distance is the geometric distance, d, multiplied by a scale factor

$$r = \frac{1}{0.477 d^{0.633} R_{0.01}^{0.073\alpha} f^{0.123} - 10.579 (1 - \exp(-0.024d))}$$

where f is the frequency. The article Recommendation ITU-R P.530-17 (12/2017): Propagation data and prediction methods required for the design of terrestrial line-of-sight systems presents a complete discussion for computing attenuation.

The rain rate, R, used in these computations is the long-term statistical rain rate,  $R_{0.01}$ . This is the rain rate that is exceeded 0.01% of the time. The calculation of the statistical rain rate is discussed in Recommendation ITU-R P.837-7 (06/2017): Characteristics of precipitation for propagation modelling. This article also explains how to compute the attenuation for other percentages from the 0.01% value.

You can apply the attenuation model to wideband signals. First, divide the wideband signal into frequency subbands and apply attenuation to each subband. Then, sum all attenuated subband signals into the total attenuated signal.

### References

[1] Radiocommunication Sector of International Telecommunication Union. *Recommendation ITU-R P.838-3: Specific attenuation model for rain for use in prediction methods.* 2005.

- [2] Radiocommunication Sector of International Telecommunication Union. Recommendation ITU-R P.530-17: Propagation data and prediction methods required for the design of terrestrial line-of-sight systems. 2017.
- [3] Recommendation ITU-R P.837-7: Characteristics of precipitation for propagation modelling
- [4] Seybold, J. Introduction to RF Propagation. New York: Wiley & Sons, 2005.

# **Extended Capabilities**

# **C/C++ Code Generation**

Generate C and C++ code using MATLAB® Coder™.

Usage notes and limitations:

Does not support variable-size inputs.

# See Also

# fogpl

RF signal attenuation due to fog and clouds

# **Syntax**

```
L = fogpl(R, freq, T, den)
```

# **Description**

L = fogpl(R, freq, T, den) returns attenuation, L, when signals propagate in fog or clouds. R represents the signal path length. freq represents the signal carrier frequency, T is the ambient temperature, and den specifies the liquid water density in the fog or cloud.

The fogpl function applies the International Telecommunication Union (ITU) cloud and fog attenuation model to calculate path loss of signals propagating through clouds and fog. See [1]. Fog and clouds are the same atmospheric phenomenon, differing only by height above ground. Both environments are parametrized by their liquid water density. Other model parameters include signal frequency and temperature. This function applies to cases when the signal path is contained entirely in a uniform fog or cloud environment. The liquid water density does not vary along the signal path. The attenuation model applies only for frequencies at 10–1000 GHz.

# **Examples**

#### **Attenuation in Cumulus Clouds**

Compute the attenuation of signals propagating through a cloud that is 1 km long at 1000 meters altitude. Compute the attenuation for frequencies from 15 to 1000 GHz. A typical value for the cloud liquid water density is  $0.5 \ g/m^3$ . Assume the atmospheric temperature at 1000 meters is  $20^{\circ}$ C.

```
R = 1000.0;
freq = [15:5:1000]*1e9;
T = 20.0;
lwd = 0.5;
L = fogpl(R,freq,T,lwd);
```

Plot the specific attenuation as a function of frequency. Specific attenuation is the attenuation or loss per kilometer.

```
loglog(freq/1e9,L)
grid
xlabel('Frequency (GHz)')
ylabel('Specific Attenuation (dB/km)')
```

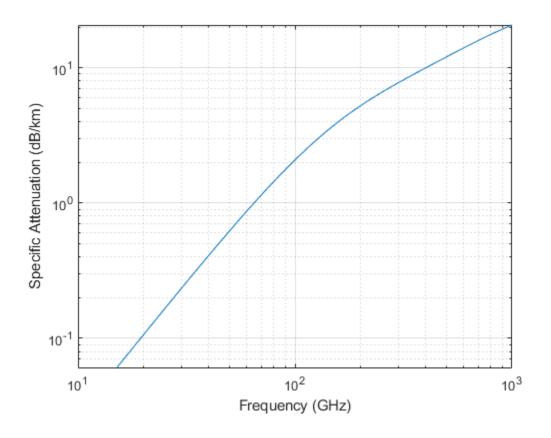

# **Input Arguments**

#### R — Signal path length

positive real-valued scalar | M-by-1 nonnegative real-valued vector | 1-by-M nonnegative real-valued vector

Signal path length, specified as a scalar or as an M-by-1 or 1-by-M vector of nonnegative real-values. Total attenuation is the specific attenuation multiplied by the path length. Units are meters.

Example: [1300.0,1400.0]

## freq — Signal frequency

positive real-valued scalar  $\mid N$ -by-1 nonnegative real-valued column vector  $\mid$  1-by-N nonnegative real-valued row vector

Signal frequency, specified as a positive real-valued scalar or as an *N*-by-1 nonnegative real-valued vector or 1-by-*N* nonnegative real-valued vector. Frequencies must lie in the range 10–1000 GHz.

Example: [14.0e9,15.0e9]

## T — Ambient temperature

real-valued scalar

Ambient temperature in fog or cloud, specified as a real-valued scalar. Units are in degrees Celsius.

Example: -10.0

## den — Liquid water density

nonnegative real-valued scalar

Liquid water density, specified as a nonnegative real-valued scalar. Units are  $g/m^3$ . Typical values for liquid water density in fog range from approximately  $0.05 g/m^3$  for medium fog to approximately  $0.5 g/m^3$  for thick fog. For medium fog, visibility is about 300 meters. For heavy fog, visibility is about 50 meters. Cumulus cloud liquid water density is typically  $0.5 g/m^3$ .

Example: 0.01

# **Output Arguments**

#### L — Signal attenuation

real-valued M-by-N matrix

Signal attenuation, returned as a real-valued M-by-N matrix. Each matrix row represents a different path where M is the number of paths. Each column represents a different frequency where N is the number of frequencies. Units are in dB.

#### **More About**

#### Fog and Cloud Attenuation Model

This model calculates the attenuation of signals that propagate through fog or clouds.

Fog and cloud attenuation are the same atmospheric phenomenon. The ITU model, *Recommendation ITU-R P.840-6: Attenuation due to clouds and fog* is used. The model computes the specific attenuation (attenuation per kilometer), of a signal as a function of liquid water density, signal frequency, and temperature. The model applies to polarized and nonpolarized fields. The formula for specific attenuation at each frequency is

$$\gamma_C = K_l(f)M$$
,

where M is the liquid water density in gm/m<sup>3</sup>. The quantity  $K_l(f)$  is the specific attenuation coefficient and depends on frequency. The cloud and fog attenuation model is valid for frequencies 10-1000 GHz. Units for the specific attenuation coefficient are (dB/km)/(g/m<sup>3</sup>).

To compute the total attenuation for narrowband signals along a path, the function multiplies the specific attenuation by the path length R. Total attenuation is  $L_c = R\gamma_c$ .

You can apply the attenuation model to wideband signals. First, divide the wideband signal into frequency subbands, and apply narrowband attenuation to each subband. Then, sum all attenuated subband signals into the total attenuated signal.

#### References

[1] Radiocommunication Sector of International Telecommunication Union. *Recommendation ITU-R P.840-6: Attenuation due to clouds and fog.* 2013.

# **Extended Capabilities**

#### C/C++ Code Generation

Generate C and C++ code using MATLAB® Coder™.

Usage notes and limitations:

Does not support variable-size inputs.

# See Also

# **Blocks**

# **DBSCAN Clusterer**

Cluster detections

Library:

Radar Toolbox

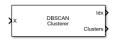

# **Description**

Cluster data using the density-based spatial clustering of applications with noise (DBSCAN) algorithm. The DBSCAN Clusterer block can cluster any type of data. The block can also solve for the clustering threshold (epsilon) and can perform data disambiguation in two dimensions.

#### **Ports**

#### Input

#### X — Input data

N-by-P real-valued matrix

Input data, specified as a real-valued N-by-P matrix, where N is the number of data points to cluster. P is the number of feature dimensions. The DBSCAN algorithm can cluster any type of data with appropriate **Minimum number of points in a cluster** and **Cluster threshold epsilon** settings.

Data Types: double

#### Update — Enable automatic update of epsilon

false (default) | true

Enable automatic update of the epsilon estimate, specified as false or true.

- When true, the epsilon threshold is first estimated as the average of the knees of the k-NN search curves. The estimate is then added to a buffer of size L, set by the Length of cluster threshold epsilon history parameter. The final value of epsilon is calculated as the average of the L-length epsilon history buffer. If Length of cluster threshold epsilon history is set to one, the estimate is memory-less. Memory-less means that each epsilon estimate is immediately used and no moving-average smoothing occurs.
- When false, a previous epsilon estimate is used. Estimating epsilon is computationally intensive and not recommended for large data sets.

## **Dependencies**

To enable this port, set the **Source of cluster threshold epsilon** parameter to Auto and set the **Maximum number of points for 'Auto' epsilon** parameter.

Data Types: Boolean

#### AmbLims — Ambiguity limits

1-by-2 real-valued vector (default) | 2-by-2 real-valued matrix

Ambiguity limits, specified as a 1-by-2 real-valued vector or 2-by-2 real-valued matrix. For a single ambiguity dimension, specify the limits as a 1-by-2 vector

[MinAmbiguityLimitDimension1,MaxAmbiguityLimitDimension1]. For two ambiguity dimensions, specify the limits as a 2-by-2 matrix [MinAmbiguityLimitDimension1, MaxAmbiguityLimitDimension1; MinAmbiguityLimitDimension2,MaxAmbiguityLimitDimension2].

Clustering can occur across boundaries to ensure that ambiguous detections are appropriately clustered for up to two dimensions. The ambiguous columns of the input port data X are defined using the **Indices of ambiguous dimensions** parameter. The **AmbLims** parameter defines the minimum and maximum ambiguity limits in the same units as used in the **Indices of ambiguous dimensions** columns of the input data X.

#### **Dependencies**

To enable this port, select the **Enable disambiguation of dimensions** check box.

Data Types: double

## Output

#### Idx — Cluster indices

*N*-by-1 integer-valued column vector

Cluster indices, returned as an *N*-by-1 integer-valued column vector. Cluster IDs represent the clustering results of the DBSCAN algorithm. A value equal to '-1' implies a DBSCAN noise point. Positive Idx values correspond to clusters that satisfy the DBSCAN clustering criteria.

#### **Dependencies**

To enable this port, set the **Define outputs for Simulink block** parameter to Index or Index and ID.

Data Types: double

#### Clusters — Alternative cluster IDs

1-by-*N* integer-valued row vector

Alternative cluster IDs, returned as a 1-by-N row vector of positive integers. Each value is a unique identifier indicating a hypothetical target cluster. This argument contains unique positive cluster IDs for all points including noise. In contrast, the Idx output argument labels noise points with '-1'. Use this output as input to Phased Array System Toolbox<sup>TM</sup> blocks such as Range Estimator and Doppler Estimator.

#### **Dependencies**

To enable this port, set the **Define outputs for Simulink block** parameter to Cluster ID or Index and ID.

Data Types: double

#### **Parameters**

#### Define outputs for Simulink block — Type of cluster data output

Index and ID (default) | Cluster ID | Index

Type of cluster data output, specified as:.

• Index and ID -- Enables the Idx and Clusters output ports.

- Cluster ID -- Enables the Clusters output port only.
- Index -- Enables the Idx output port only.

## Source of cluster threshold epsilon — Epsilon source

Property (default) | Auto

Epsilon source for cluster threshold:

- Property Epsilon is obtained from the **Cluster threshold epsilon** parameter.
- Auto Epsilon is estimated automatically using a k-nearest neighbor (k-NN) search. The search is calculated with k ranging from one less than the value of **Minimum number of points in a cluster** to one less than the value of **Maximum number of points for 'Auto' epsilon**. The subtraction of one is needed because the neighborhood of a point includes the point itself.

#### Cluster threshold epsilon — Cluster neighborhood size

10.0 (default) | positive scalar | positive real-valued 1-by-P row vector

Cluster neighborhood size for a search query, specified as a positive scalar or real-valued 1-by-P row vector. P is the number of clustering dimensions in the input data X.

Epsilon defines the radius around a point inside which to count the number of detections. When epsilon is a scalar, the same value applies to all clustering feature dimensions. You can specify different epsilon values for different clustering dimensions by specifying a real-valued 1-by-*P* row vector. Using a row vector creates a multi-dimensional ellipse search area, which is useful when the data columns have different physical meanings such as range and Doppler.

# Minimum number of points in a cluster — Minimum number of points required for cluster

3 (default) | positive integer

Minimum number of points required for a cluster, specified as a positive integer. This parameter defines the minimum number of points in a cluster when determining whether a point is a core point.

# Maximum number of points for 'Auto' epsilon — Maximum number of points required for cluster

10 (default) | positive integer

Maximum number of points in a cluster, specified as a positive integer. This property is used to estimate epsilon when the object performs a *k*-NN search.

#### **Dependencies**

To enable this parameter, set the **Source of cluster threshold epsilon** parameter to Auto.

# Length of cluster threshold epsilon history — Length of cluster threshold epsilon history

10 (default) | positive integer

Length of the stored cluster threshold epsilon history, specified as a positive integer. When set to one, the history is memory-less. Then, each epsilon estimate is immediately used and no moving-average smoothing occurs. When greater than one, the epsilon value is averaged over the history length specified.

Example: 5

Data Types: double

# **Enable disambiguation of dimensions — Turn on disambiguation**

off (default) | on

Check box to enable disambiguation of dimensions, specified as false or true. When checked, clustering occurs across boundaries defined by the values in the input port AmbLims at execution. Ambiguous detections are appropriately clustered. Use the **Indices of ambiguous dimensions** parameter to specify those column indices of X in which ambiguities can occur. Up to two ambiguous dimensions are permitted. Turning on disambiguation is not recommended for large data sets.

Data Types: Boolean

### Indices of ambiguous dimensions — Indices of ambiguous dimensions

1 (default) | positive integer | 1-by-2 vector of positive integers

Indices of ambiguous dimensions, specified as a positive integer or 1-by-2 vector of positive integers. This property specifies the column indices of the input port data X in which disambiguation can occur. A positive integer corresponds to a single ambiguous dimension in the input data matrix X. A 1-by-2 length row vector of indices corresponds to two ambiguous dimensions. The size and order of **Indices of ambiguous dimensions** must be consistent with the AmbLims input port value.

Example: [3 4]

#### **Dependencies**

To enable this parameter, select the **Enable disambiguation of dimensions** check box.

Data Types: double

## Simulate using — Block simulation method

Interpreted Execution (default) | Code Generation

Block simulation, specified as Interpreted Execution or Code Generation. If you want your block to use the MATLAB® interpreter, choose Interpreted Execution. If you want your block to run as compiled code, choose Code Generation. Compiled code requires time to compile but usually runs faster.

Interpreted execution is useful when you are developing and tuning a model. The block runs the underlying System object  $^{\text{\tiny IM}}$  in MATLAB. You can change and execute your model quickly. When you are satisfied with your results, you can then run the block using Code Generation. Long simulations run faster with generated code than in interpreted execution. You can run repeated executions without recompiling, but if you change any block parameters, then the block automatically recompiles before execution.

This table shows how the **Simulate using** parameter affects the overall simulation behavior.

When the Simulink® model is in Accelerator mode, the block mode specified using **Simulate using** overrides the simulation mode.

## **Acceleration Modes**

| Block Simulation         | Simulation Behavior                              |                                       |                                                 |
|--------------------------|--------------------------------------------------|---------------------------------------|-------------------------------------------------|
|                          | Normal                                           | Accelerator                           | Rapid Accelerator                               |
| Interpreted<br>Execution | The block executes using the MATLAB interpreter. |                                       | Creates a standalone executable from the model. |
| Code Generation          | The block is compiled.                           | All blocks in the model are compiled. |                                                 |

For more information, see "Choosing a Simulation Mode" (Simulink).

# **Extended Capabilities**

# **C/C++ Code Generation**

Generate C and C++ code using Simulink® Coder $^{\text{\tiny TM}}$ .

# See Also

clusterDBSCAN | clusterDBSCAN.discoverClusters | clusterDBSCAN.estimateEpsilon

# Introduced in R2021a

# **Backscatter Bicyclist**

Backscatter signals from bicyclist **Library:** Radar Toolbox

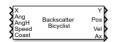

# Description

The Backscatter Bicyclist block simulates backscattered radar signals reflected from a moving bicyclist. The bicyclist consists of the bicycle and its rider. The object models the motion of the bicyclist and computes the sum of all reflected signals from multiple discrete scatterers on the bicyclist. The model ignores internal occlusions within the bicyclist. The reflected signals are computed using a multi-scatterer model developed from a 77-GHz radar system.

Scatterers are located on five major bicyclist components:

- · bicycle frame and rider
- bicycle pedals
- upper and lower legs of the rider
- · front wheel
- back wheel

Excluding the wheels, there are 114 scatterers on the bicyclist. The wheels contain scatterers on the rim and spokes. The number of scatterers on the wheels depends on the number of spokes per wheel, which can be specified using the NumWheelSpokes property.

#### **Ports**

#### Input

### X — Incident radar signals

complex-valued *M*-by-*N* matrix

Incident radar signals on each bicyclist scatterer, specified as a complex-valued M-by-N matrix. M is the number of samples in the signal. N is the number of point scatterers on the bicyclist and is determined partly from the number of spokes in each wheel,  $N_{\rm ws}$ . See "Bicyclist Scatterer Indices" on page 2-12 for the column representing the incident signal at each scatterer.

The size of the first dimension of the input matrix can vary to simulate a changing signal length. A size change can occur, for example, in the case of a pulse waveform with variable pulse repetition frequency.

Data Types: double Complex Number Support: Yes

## AngH — Bicyclist heading

0.0 | scalar

Heading of the bicyclist, specified as a scalar. Heading is measured in the xy-plane from the x-axis towards the y-axis. Units are in degrees.

Example: -34

Data Types: double

#### Ang — Directions of incident signals

real-valued 2-by-N vector

Directions of incident signals on the scatterers, specified as a real-valued 2-by-N matrix. Each column of Ang specifies the incident direction of the signal to the corresponding scatterer. Each column takes the form of an [AzimuthAngle;ElevationAngle] pair. Units are in degrees. See "Bicyclist Scatterer Indices" on page 2-12 for the column representing the incident arrival angle at each scatterer.

Data Types: double

## Speed — Bicyclist speed

nonnegative scalar

Speed of bicyclist, specified as a nonnegative scalar. The motion model limits the speed to 60 m/s. Units are in meters per second.

Example: 8

Data Types: double

### Coast — Bicyclist coasting state

false (default) | true

Bicyclist coasting state, specified as false or true. This property controls the coasting of the bicyclist. If set to true, the bicyclist does not pedal but the wheels are still rotating (freewheeling). If set to false, the bicyclist is pedaling and the Gear transmission ratio parameter determines the ratio of wheel rotations to pedal rotations.

Tunable: Yes

Data Types: Boolean

#### **Output**

#### Y — Combined reflected radar signals

complex-valued M-by-1 column vector

Combined reflected radar signals, returned as a complex-valued M-by-1 column vector. M equals the number of samples in the input signal, X.

Data Types: double

Complex Number Support: Yes

#### Pos — Positions of scatterers

real-valued 3-by-N matrix

Positions of scatterers, returned as a real-valued 3-by-N matrix. N is the number of scatterers on the bicyclist. Each column represents the Cartesian position, [x;y;z], of one of the scatterers. Units are in meters. See "Bicyclist Scatterer Indices" on page 2-12 for the column representing the position of each scatterer.

Data Types: double

## **Vel — Velocity scatterers**

real-valued 3-by-N matrix

Velocity of scatterers, returned as a real-valued 3-by-N matrix. N is the number of scatterers on the bicyclist. Each column represents the Cartesian velocity, [vx;vy;vz], of one of the scatterers. Units are in meters per second. See "Bicyclist Scatterer Indices" on page 2-12 for the column representing the velocity of each scatterer.

Data Types: double

#### Ax — Orientation of scatterers

real-valued 3-by-3 matrix

Orientation axes of scatterers, returned as a real-valued 3-by-3 matrix.

Data Types: double

### **Parameters**

#### Number of wheel spokes — Number of spokes per wheel

20 (default) | positive integer

Number of spokes per wheel of the bicycle, specified as a positive integer from 3 through 50, inclusive. Units are dimensionless.

Data Types: double

#### Gear transmission ratio — Ratio of wheel rotations to pedal rotations

1.5 (default) | positive scalar

Ratio of wheel rotations to pedal rotations, specified as a positive scalar. The gear ratio must be in the range 0.5 through 6. Units are dimensionless.

Data Types: double

### Signal carrier frequency (Hz) — Carrier frequency

77e9 (default) | positive scalar

Carrier frequency of narrowband incident signals, specified as a positive scalar. Units are in Hz.

Example: 1e9

- - - la . . la T

Data Types: double

#### Initial position (m) — Initial position of bicyclist

[0;0;0] (default) | 3-by-1 real-valued vector

Initial position of the bicyclist, specified as a 3-by-1 real-valued vector in the form of [x;y;z]. Units are in meters.

Data Types: double

### Initial heading direction (deg) — Initial heading of bicyclist

0 (default) | scalar

Initial heading of the bicyclist, specified as a scalar. Heading is measured in the xy-plane from the x-axis towards y-axis. Units are in degrees.

Data Types: double

### Initial bicyclist speed (m/s) — Initial speed of bicyclist

4 (default) | nonnegative scalar

Initial speed of bicyclist, specified as a nonnegative scalar. The motion model limits the speed to a maximum of 60 m/s (216 kph). Units are in meters per second.

#### Tunable: Yes

Data Types: double

#### Propagation speed (m/s) — Signal propagation speed

physconst('LightSpeed') (default) | positive scalar

Signal propagation speed, specified as a real-valued positive scalar. The default value of the speed of light is the value returned by physconst('LightSpeed').

Data Types: double

#### RCS pattern — Source of RCS pattern

Auto (default) | Property

Source of the RCS pattern, specified as either Auto or Property. When you specify Auto, the pattern is a 1-by-361 matrix containing values derived from radar measurements taken at 77 GHz.

#### Azimuth angles (deg) — Azimuth angles

[-180:180] (default) | 1-by-P real-valued row vector | P-by-1 real-valued column vector

Azimuth angles used to define the angular coordinates of each column of the matrix specified by the **Radar cross section pattern (square meters)** parameter. Specify the azimuth angles as a length *P* vector. *P* must be greater than two. Angle units are in degrees.

Example: [-45:0.1:45]

#### **Dependencies**

To enable this parameter, set the **RCS pattern** parameter to **Property**.

Data Types: double

### Elevation angles (deg) — Elevation angles

[-90:90] (default) | 1-by-Q real-valued row vector | Q-by-1 real-valued column vector

Elevation angles used to define the angular coordinates of each row of the matrix specified by the **Radar cross section pattern (square meters)** parameter. Specify the elevation angles as a length Q vector. Q must be greater than two. Angle units are in degrees.

#### **Dependencies**

To enable this parameter, set the **RCS pattern** parameter to **Property**.

Data Types: double

### Radar cross section pattern (square meters) — Radar cross-section pattern

1-by-361 real-valued matrix (default) | Q-by-P real-valued matrix | 1-by-P real-valued vector

Radar cross-section (RCS) pattern as a function of elevation and azimuth angle, specified as a Q-by-P real-valued matrix or a 1-by-P real-valued vector. Q is the length of the vector defined by the ElevationAngles property. P is the length of the vector defined by the AzimuthAngles property. Units are in square meters.

You can also specify the pattern as a 1-by-P real-valued vector of azimuth angles for one elevation.

The default value of this property is a 1-by-361 matrix containing values derived from radar measurements taken at 77 GHz found in backscatterBicyclist.defaultRCSPattern.

#### **Dependencies**

To enable this parameter, set the **RCS pattern** parameter to **Property**.

Data Types: double

## Simulate using — Block simulation method

Interpreted Execution (default) | Code Generation

Block simulation, specified as Interpreted Execution or Code Generation. If you want your block to use the MATLAB interpreter, choose Interpreted Execution. If you want your block to run as compiled code, choose Code Generation. Compiled code requires time to compile but usually runs faster.

Interpreted execution is useful when you are developing and tuning a model. The block runs the underlying System object in MATLAB. You can change and execute your model quickly. When you are satisfied with your results, you can then run the block using Code Generation. Long simulations usually run faster as compiled code than interpreted execution. You can run repeated executions without recompiling, but if you change any block parameters, then the block automatically recompiles before execution.

This table shows how the **Simulate using** parameter affects the overall simulation behavior.

When the Simulink model is in Accelerator mode, the block mode specified using **Simulate using** overrides the simulation mode.

#### **Acceleration Modes**

| <b>Block Simulation</b>  | Simulation Behavior                              |                                       |                                                 |
|--------------------------|--------------------------------------------------|---------------------------------------|-------------------------------------------------|
|                          | Normal                                           | Accelerator                           | Rapid Accelerator                               |
| Interpreted<br>Execution | The block executes using the MATLAB interpreter. |                                       | Creates a standalone executable from the model. |
| Code Generation          |                                                  | All blocks in the model are compiled. |                                                 |

For more information, see "Choosing a Simulation Mode" (Simulink).

## **More About**

## **Bicyclist Scatterer Indices**

Bicyclist scatterer indices define which columns in the scatterer position or velocity matrices contain the position and velocity data for a specific scatterer. For example, column 92 of bpos specifies the 3-D position of one of the scatterers on a pedal.

The wheel scatterers are equally divided between the wheels. You can determine the total number of wheel scatterers, N, by subtracting 113 from the output of the getNumScatterers function. The number of scatterers per wheel is  $N_{\rm sw}=N/2$ .

#### **Bicyclist Scatterer Indices**

| Bicyclist Component | Bicyclist Scatterer Index               |
|---------------------|-----------------------------------------|
| Frame and rider     | 1 90                                    |
| Pedals              | 91 99                                   |
| Rider legs          | 100 113                                 |
| Front wheel         | 114 114 + N <sub>sw</sub> - 1           |
| Rear wheel          | $114 + N_{\text{sw}} \dots 114 + N - 1$ |

# **Extended Capabilities**

#### **C/C++ Code Generation**

Generate C and C++ code using Simulink® Coder™.

## See Also

#### **Objects**

backscatterBicyclist|phased.BackscatterRadarTarget|phased.RadarTarget

## **Blocks**

Backscatter Pedestrian | Backscatter Radar Target | Radar Target

## Introduced in R2021a

# **Backscatter Pedestrian**

Backscatter signals from pedestrian **Library:** Radar Toolbox

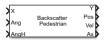

# Description

The Backscatter Pedestrian block models the monostatic reflection of non-polarized electromagnetic signals from a walking pedestrian. The pedestrian walking model coordinates the motion of 16 body segments to simulate natural motion. The model also simulates the radar reflectivity of each body segment. From this model, you can obtain the position and velocity of each segment and the total backscattered radiation as the body moves.

#### **Ports**

## Input

# X — Incident radar signals

complex-valued M-by-16 matrix

Incident radar signals on each body segment, specified as a complex-valued *M*-by-16 matrix. *M* is the number of samples in the signal. See "Body Segment Indices" on page 2-16 for the column representing the incident signal at each body segment.

The size of the first dimension of the input matrix can vary to simulate a changing signal length. A size change can occur, for example, in the case of a pulse waveform with variable pulse repetition frequency.

Data Types: double Complex Number Support: Yes

#### Ang — Incident signal directions

real-valued 2-by-16 matrix

Incident signal directions on the body segments, specified as a real-valued 2-by-16 matrix. Each column of ANG specifies the incident direction of the signal to the corresponding body part. Each column takes the form of an [AzimuthAngle; ElevationAngle] pair. Units are in degrees. See "Body Segment Indices" on page 2-16 for the column representing the incident direction at each body segment.

Data Types: double

#### AngH — Pedestrian heading

scalar

Heading of the pedestrian, specified as a scalar. Heading is measured in the xy-plane from the x-axis towards the y-axis. Units are in degrees.

Example: -34

Data Types: double

### Output

### Y — Combined reflected radar signals

complex-valued M-by-1 column vector

Combined reflected radar signals, returned as a complex-valued M-by-1 column vector. M equals the same number of samples as in the input signal, X.

Data Types: double

Complex Number Support: Yes

#### Pos — Positions of body segments

real-valued 3-by-16 matrix

Positions of body segments, returned as a real-valued 3-by-16 matrix. Each column represents the Cartesian position, [x;y;z], of one of 16 body segments. Units are in meters. See "Body Segment Indices" on page 2-16 for the column representing the position of each body segment.

Data Types: double

## **Vel — Velocity of body segments**

real-valued 3-by-16 matrix

Velocity of body segments, returned as a real-valued 3-by-16 matrix. Each column represents the Cartesian velocity, [vx;vy;vz], of one of 16 body segments. Units are in meters per second. See "Body Segment Indices" on page 2-16 for the column representing the velocity of each body segment.

Data Types: double

#### Ax — Orientation of body segments

real-valued 3-by-3-by-16 array

Orientation axes of body segments, returned as a real-valued 3-by-3-by-16 array. Each page represents the 3-by-3 orientation axes of one of 16 body segments. Units are dimensionless. See "Body Segment Indices" on page 2-16 for the page representing the orientation of each body segment.

Data Types: double

#### **Parameters**

#### Height (m) — Height of pedestrian

1.65 (default) | positive scalar

Height of pedestrian, specified as a positive scalar. Units are in meters.

Data Types: double

### Walking Speed (m/s) — Walking speed of pedestrian

1.4 times pedestrian height (default) | nonnegative scalar

Walking speed of the pedestrian, specified as a nonnegative scalar. The motion model limits the walking speed to 1.4 times the pedestrian height set in the **Height (m)** parameter. Units are in meters per second.

Data Types: double

## Propagation speed (m/s) — Signal propagation speed

physconst('LightSpeed') (default) | positive scalar

Signal propagation speed, specified as a real-valued positive scalar. The default value of the speed of light is the value returned by physconst('LightSpeed').

Data Types: double

## Operating Frequency (Hz) — Carrier frequency

300e6 (default) | positive scalar

Carrier frequency of narrowband incident signals, specified as a positive scalar. Units are in Hz.

Example: 1e9
Data Types: double

## Initial Position (m) — Initial position of pedestrian

[0;0;0] (default) | 3-by-1 real-valued vector

Initial position of the pedestrian, specified as a 3-by-1 real-valued vector in the form of [x;y;z]. Units are in meters.

Data Types: double

# Initial Heading (deg) — Initial heading of pedestrian

0 (default) | scalar

Initial heading of the pedestrian, specified as a scalar. Heading is measured in the xy-plane from the x-axis towards y-axis. Units are in degrees.

Data Types: double

#### Simulate using — Block simulation method

Interpreted Execution (default) | Code Generation

Block simulation, specified as Interpreted Execution or Code Generation. If you want your block to use the MATLAB interpreter, choose Interpreted Execution. If you want your block to run as compiled code, choose Code Generation. Compiled code requires time to compile but usually runs faster.

Interpreted execution is useful when you are developing and tuning a model. The block runs the underlying System object in MATLAB. You can change and execute your model quickly. When you are satisfied with your results, you can then run the block using Code Generation. Long simulations run faster than in interpreted execution. You can run repeated executions without recompiling, but if you change any block parameters, then the block automatically recompiles before execution.

This table shows how the **Simulate using** parameter affects the overall simulation behavior.

When the Simulink model is in Accelerator mode, the block mode specified using **Simulate using** overrides the simulation mode.

## **Acceleration Modes**

| Block Simulation         | Simulation Behavior                              |                                                  |                                                 |
|--------------------------|--------------------------------------------------|--------------------------------------------------|-------------------------------------------------|
|                          | Normal                                           | Accelerator                                      | Rapid Accelerator                               |
| Interpreted<br>Execution | The block executes using the MATLAB interpreter. | The block executes using the MATLAB interpreter. | Creates a standalone executable from the model. |
| Code Generation          | The block is compiled.                           | All blocks in the model are compiled.            |                                                 |

For more information, see "Choosing a Simulation Mode" (Simulink).

# **More About**

## **Body Segment Indices**

Body segment indices define which columns in the **X**, **Ang**, **BPPOS**, and **BPVEL** ports contain the data for a specific body segment. Body segment indices define which page in the **Ax** port contains the data for a specific body segments. For example, column 3 of **X** contains sample data for the left lower leg. Column 3 of **Ang** contains the arrival angle of the signal at the left lower leg.

## **Body Segment Indices**

| Body segment    | Body segment index |
|-----------------|--------------------|
| left foot       | 1                  |
| right foot      | 2                  |
| left lower leg  | 3                  |
| right lower leg | 4                  |
| left upper leg  | 5                  |
| right upper leg | 6                  |
| left hip        | 7                  |
| right hip       | 8                  |
| left lower arm  | 9                  |
| right lower arm | 10                 |
| left upper arm  | 11                 |
| right upper arm | 12                 |
| left shoulder   | 13                 |
| right shoulder  | 14                 |
| neck            | 15                 |
| head            | 16                 |

# **Extended Capabilities**

# **C/C++ Code Generation**

Generate C and C++ code using Simulink® Coder™.

# See Also

#### **Objects**

backscatterBicyclist|backscatterPedestrian|phased.BackscatterRadarTarget|
phased.RadarTarget

## **Blocks**

Backscatter Bicyclist | Backscatter Radar Target | Radar Target

# Introduced in R2021a

# **Barrage Jammer**

Barrage jammer interference source

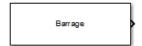

# Library

Radar Toolbox

# **Description**

The Barrage Jammer block generates a wideband noise-like jamming signal.

### **Parameters**

### Effective radiated power (W)

Specify the effective radiated power (ERP) in watts of the jamming signal as a positive scalar.

### Source of number of samples per frame

Specify the source for number of samples per frame as Property or Derive from reference input port. When you choose Property, the block obtains the number of samples from the **Number of samples per frame** parameter. When you choose Derive from reference input port the block uses the number of samples from a reference signal passed into the Ref input port.

#### Number of samples per frame

Specify the number of samples in the jamming signal output as a positive integer. The number of samples must match the number of samples produced by a signal source. This parameter appears only when **Source of number of samples per frame** is set to Property. As an example, if you use the Rectangular Waveform block as a signal source and set its **Output signal format** to Samples, the value of **Number of samples per frame** should match the Rectangular Waveform block's **Number of samples in output** parameter. If you set the **Output signal format** to Pulses, the **Number of samples per frame** should match the product of **Sample rate** and **Number of pulses in output** divided by the **Pulse repetition frequency**.

#### Simulate using

Block simulation method, specified as Interpreted Execution or Code Generation. If you want your block to use the MATLAB interpreter, choose Interpreted Execution. If you want your block to run as compiled code, choose Code Generation. Compiled code requires time to compile but usually runs faster.

Interpreted execution is useful when you are developing and tuning a model. The block runs the underlying System object in MATLAB. You can change and execute your model quickly. When you are satisfied with your results, you can then run the block using Code Generation. Long simulations run faster than they would in interpreted execution. You can run repeated executions without recompiling. However, if you change any block parameters, then the block automatically recompiles before execution.

When setting this parameter, you must take into account the overall model simulation mode. The table shows how the **Simulate using** parameter interacts with the overall simulation mode.

When the Simulink model is in Accelerator mode, the block mode specified using **Simulate using** overrides the simulation mode.

## **Acceleration Modes**

| Block Simulation         | Simulation Behavior                              |                                                  |                                                 |
|--------------------------|--------------------------------------------------|--------------------------------------------------|-------------------------------------------------|
|                          | Normal                                           | Accelerator                                      | Rapid Accelerator                               |
| Interpreted<br>Execution | The block executes using the MATLAB interpreter. | The block executes using the MATLAB interpreter. | Creates a standalone executable from the model. |
| Code Generation          | The block is compiled.                           | All blocks in the model are compiled.            |                                                 |

For more information, see "Choosing a Simulation Mode" (Simulink).

## **Ports**

**Note** The block input and output ports correspond to the input and output parameters described in the step method of the underlying System object. See link at the bottom of this page.

| Port | Description            | Supported Data Types            |
|------|------------------------|---------------------------------|
| Ref  | Reference signal input | Double-precision floating point |
| Out  | Jammer output          | Double-precision floating point |

# **Extended Capabilities**

### C/C++ Code Generation

Generate C and C++ code using Simulink® Coder™.

# See Also

barrageJammer

#### Introduced in R2021a

# **Constant Gamma Clutter**

Constant gamma clutter simulation **Library:** Radar Toolbox

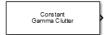

# **Description**

The Constant Gamma Clutter block generates constant gamma clutter reflected from homogeneous terrain for a monostatic radar transmitting a narrowband signal into free space. The radar is assumed to be at constant altitude moving at constant speed.

#### **Ports**

#### Input

#### PRFIdx — PRF Index

positive integer

Index to select the pulse repetition frequency (PRF), specified as a positive integer. The index selects the PRF from the predefined vector of values specified by the **Pulse repetition frequency (Hz)** parameter.

Example: 4

#### **Dependencies**

To enable this port, select **Enable PRF selection input**.

Data Types: double

#### W — Element weights

length-*N* complex-valued vector

Weights applied to each element in array, specified as a length-N complex-valued vector. N is the number of elements in the array selected in the **Sensor array** panel.

### **Dependencies**

To enable this port, select the **Enable weights input** check box.

Data Types: double

#### WS — Subarray element weights

 $N_{\rm F}$ -by- $N_{\rm S}$  complex-valued matrix

Weights applied to each element in a subarray, specified as an  $N_F$ -by- $N_S$  complex-valued matrix.

• When you set **Specify sensor array** to Replicated Subarray, all subarrays have the same dimensions. Then, you can specify the subarray element weights as a complex-valued  $N_{\rm E}$ -by- $N_{\rm S}$  matrix.  $N_E$  is the number of elements in each subarray and  $N_{\rm S}$  is the number of subarrays. Each column of WS specifies the weights for the corresponding subarray.

• When you set **Specify sensor array** to Partitioned array, subarrays are not required to have identical dimensions and sizes. You can specify subarray element weights as a complex-valued  $N_{\rm E}$  by- $N_{\rm S}$  matrix, where  $N_{\rm E}$  now is the number of elements in the largest subarray. The first K entries in each column are the element weights for the corresponding subarray where K is the number of elements in the subarray.

#### **Dependencies**

To enable this port, set **Specify sensor array** to Partitioned array or Replicated Subarray. Then, set **Subarray steering method** to Custom.

Data Types: double

### Steer — Steering angle input

scalar | 2-by-1 real-valued vector

Steering angle, specified as a scalar or a 2-by-1 real-valued vector. As a vector, the steering angle takes the form of [AzimuthAngle; ElevationAngle]. As a scalar, the steering angle represents the azimuth angle only. Then the elevation angle is assumed to be zero degrees. Units are in degrees

#### **Dependencies**

To enable this port, set **Specify sensor array** to Partitioned array or Replicated Subarray. Then, set **Subarray steering method** to Phase or Time.

Data Types: double

#### Output

#### **Out** — Simulated clutter

*N*-by-*M* complex-valued matrix

Simulated clutter, returned as an *N*-by-*M* complex-valued matrix.

N is the number of samples output from the block. When you set the **Output signal format** parameter to Samples, specify N using the **Number of samples in output** parameter. When you set the **Output signal format** parameter to Pulses, N is the total number of samples in the next P pulses where P is specified in the **Number of pulse in output** parameter.

M is either

- the number of subarrays in the sensor array if sensor array contains subarrays.
- the number of radiating or collecting elements if the sensor array does not contain subarrays.

Data Types: double

#### **Parameters**

### **Main Tab**

#### Terrain gamma value (dB) — Clutter model parameter

0 (default) | scalar

Clutter model parameter, specified as a scalar. This parameter contains the  $\gamma$  value used in the constant  $\gamma$  clutter model. The  $\gamma$  value depends on both terrain type and the operating frequency. Units are in dB.

Example: -5.0

Data Types: double

## Earth model — Earth shape

Flat (default) | Curved

Specify the earth model used in clutter simulation as Flat or Curved. When you set this parameter to Flat, the earth is assumed to be a plane. When you set this parameter to Curved, the earth is assumed to be spherical.

# Minimum range of clutter region (m) — Minimum range of clutter region 0 | nonnegative scalar

Specify the minimum range for the clutter simulation as a positive scalar. The minimum range must be nonnegative. Units are in meters.

# Maximum range of clutter region (m) — Maximum range of clutter region 5000 | nonnegative scalar

Specify the maximum range for the clutter simulation as a positive scalar. The maximum range must be greater than the value specified in the Radar height parameter. Units are in meters.

# Azimuth center of clutter region (deg) — Azimuth center of clutter region 0 | scalar

The azimuth angle in the ground plane about which clutter patches are generated. Patches are generated symmetrically about this angle. Units are in degrees.

# Azimuth span of clutter region (deg) — Azimuth span of clutter region 60 (default) | positive scalar

Specify the azimuth span of each clutter patch as a positive scalar. Units are in degrees. Units are in degrees.

# Azimuth span of clutter patches (deg) — Azimuth span of clutter patches 1 (default) | positive scalar

Azimuth span of each clutter patch, specified as a positive scalar. Units are in degrees.

Data Types: double

# Clutter coherence time (s) — Coherence time of clutter simulation

Inf (default) | positive scalar

Coherence time for the clutter simulation, specified as a positive scalar. After the coherence time elapses, the block updates the random numbers it uses for the clutter simulation at the next pulse. When you use the default value of Inf, the random numbers are never updated. Units are in seconds.

Example: 4

Data Types: double

# Signal propagation speed (m/s) — Signal propagation speed

physconst('LightSpeed') (default) | real-valued positive scalar

Signal propagation speed, specified as a real-valued positive scalar. The default value of the speed of light is the value returned by physconst('LightSpeed'). Units are in meters per second.

Example: 3e8

Data Types: double

## Sample rate (Hz) — Clutter sample rate

1e6 (default) | positive scalar

Clutter sample rate, specified as a positive scalar. Units are in Hertz.

Example: 10e6

Data Types: double

### Pulse repetition frequency (Hz) — Pulse repetition frequency

1e4 (default) | positive scalar | row vector of positive values

Pulse repetition frequency, PRF, specified as a positive scalar or a row vector of positive values. Units are in Hertz.

Example: [1e4,2e4]
Data Types: double

### Enable PRF selection input — Select predefined PRF

off (default) | on

Select this parameter to enable the PRFIdx port.

- When enabled, pass in an index into a vector of predefined PRFs. Set predefined PRFs using the **Pulse repetition frequency (Hz)** parameter.
- When not enabled, the block cycles through the vector of PRFs specified by the **Pulse repetition frequency (Hz)** parameter. If **Pulse repetition frequency (Hz)** is a scalar, the PRF is constant.

#### Source of simulation sample time — Source of simulation sample time

Derive from waveform parameters (default) | Inherit from Simulink engine

Source of simulation sample time, specified as Derive from waveform parameters or Inherit from Simulink engine. When set to Derive from waveform parameters, the block runs at a variable rate determined by the PRF of the selected waveform. The elapsed time is variable. When set to Inherit from Simulink engine, the block runs at a fixed rate so the elapsed time is a constant.

## **Dependencies**

To enable this parameter, select the **Enable PRF selection input** parameter.

### Output signal format — Format of the output signal

Pulses (default) | Samples

The format of the output signal, specified as Pulses or Samples.

If you set this parameter to Samples, the output of the block consists of multiple samples. The number of samples is the value of the **Number of samples in output** parameter.

If you set this parameter to Pulses, the output of the block consists of multiple pulses. The number of pulses is the value of the **Number of pulses in output** parameter.

### Number of samples in output — Number of samples in output

100 (default) | positive integer

Number of samples in the block output, specified as a positive integer.

Example: 1000

### **Dependencies**

To enable this parameter, set the **Output signal format** parameter to Samples.

Data Types: double

## Number of pulses in output — Number of pulses in output

1 (default) | positive integer

Number of pulses in the block output, specified as a positive integer.

Example: 2

#### **Dependencies**

To enable this parameter, set the **Output signal format** parameter to Pulses.

Data Types: double

#### Simulate using — Block simulation method

Interpreted Execution (default) | Code Generation

Block simulation, specified as Interpreted Execution or Code Generation. If you want your block to use the MATLAB interpreter, choose Interpreted Execution. If you want your block to run as compiled code, choose Code Generation. Compiled code requires time to compile but usually runs faster.

Interpreted execution is useful when you are developing and tuning a model. The block runs the underlying System object in MATLAB. You can change and execute your model quickly. When you are satisfied with your results, you can then run the block using Code Generation. Long simulations run faster with generated code than in interpreted execution. You can run repeated executions without recompiling, but if you change any block parameters, then the block automatically recompiles before execution.

This table shows how the **Simulate using** parameter affects the overall simulation behavior.

When the Simulink model is in Accelerator mode, the block mode specified using **Simulate using** overrides the simulation mode.

#### **Acceleration Modes**

| Block Simulation         | Simulation Behavior                              |                                                  |                                                 |
|--------------------------|--------------------------------------------------|--------------------------------------------------|-------------------------------------------------|
|                          | Normal                                           | Accelerator                                      | Rapid Accelerator                               |
| Interpreted<br>Execution | The block executes using the MATLAB interpreter. | The block executes using the MATLAB interpreter. | Creates a standalone executable from the model. |
| Code Generation          | The block is compiled.                           | All blocks in the model are compiled.            |                                                 |

For more information, see "Choosing a Simulation Mode" (Simulink).

#### **Radar Tab**

### Operating frequency (Hz) — System operating frequency

3.0e8 (default) | positive real scalar

System operating frequency, specified as a positive scalar. Units are in Hz.

# Effective transmitted power (W) — radar system effective transmitted power 5000 (default) | positive scalar

Effective radiated power (ERP) of the radar system, specified as a positive scalar. Units are in watts.

Example: 3500

Data Types: double

# Radar height (m) — Height of radar above surface

0 (default) | nonnegative scalar

Height of radar above surface, specified as a nonnegative scalar. Units are in meters.

Example: 50

Data Types: double

### Radar speed (m/s) — Radar platform speed

0 (default) | nonnegative scalar

Radar platform speed, specified as a nonnegative scalar. Units are in meters per second.

Example: 5

Data Types: double

# Radar motion direction (deg) — Direction of motion of radar platform

[90;0] (default) | 2-by-1 real vector

Specify the direction of radar platform motion as a 2-by-1 real vector in the form [AzimuthAngle; ElevationAngle]. Units are in degrees. Both azimuth and elevation angle are measured in the local coordinate system of the radar antenna or antenna array. Azimuth angle must be between -180° and 180°. Elevation angle must be between -90° and 90°.

The default value of this parameter indicates that the radar platform is moving perpendicular to the radar antenna array broadside direction.

Example: [25;30]
Data Types: double

## Sensor mounting angles sensor (deg) — Sensor mounting angles

[0 0 0] (default) | length-3 vector of positive values

Specify a 3-element vector that gives the intrinsic yaw, pitch, and roll of the sensor frame from the inertial frame. The 3 elements define the rotations around the z, y, and x axes respectively, in that order. The first rotation, rotates the body axes around the z-axis. Because these angles define intrinsic rotations, the second rotation is performed around the y-axis in its new position resulting from the previous rotation. The final rotation around the x-axis is performed around the x-axis as rotated by the first two rotations in the intrinsic system.

Example: [0,-10,4]
Data Types: double

# Enable weights input — Enable antenna element weights input port

unchecked (default) | checked

Check box to enable antenna element weights input port, W.

#### **Sensor Array Tab**

### Specify sensor array as — Method to specify array

Array (no subarrays) (default) | Partitioned array | Replicated subarray | MATLAB expression

Method to specify array, specified as Array (no subarrays) or MATLAB expression.

- Array (no subarrays) use the block parameters to specify the array.
- Partitioned array use the block parameters to specify the array.
- Replicated subarray use the block parameters to specify the array.
- MATLAB expression create the array using a MATLAB expression.

#### Expression — MATLAB expression used to create an array

Phased Array System Toolbox array System object

MATLAB expression used to create an array, specified as a valid Phased Array System Toolbox array System object.

Example: phased.URA('Size',[5,3])

#### **Dependencies**

To enable this parameter, set **Specify sensor array as** to MATLAB expression.

#### **Element Parameters**

#### Element type — Array element types

Isotropic Antenna (default) | Cosine Antenna | Custom Antenna | Omni Microphone | Custom Microphone

Antenna or microphone type, specified as one of the following:

- Isotropic Antenna
- Cosine Antenna
- Custom Antenna
- Omni Microphone
- Custom Microphone

# Operating frequency range (Hz) — Operating frequency range of the antenna or microphone element

[0,1.0e20] (default) | real-valued 1-by-2 row vector

Specify the operating frequency range of the antenna or microphone element as a 1-by-2 row vector in the form [LowerBound, UpperBound]. The element has no response outside this frequency range. Frequency units are in Hz.

#### **Dependencies**

To enable this parameter, set **Element type** to Isotropic Antenna, Cosine Antenna, or Omni Microphone.

# Operating frequency vector (Hz) — Operating frequency range of custom antenna or microphone elements

[0,1.0e20] (default) | real-valued row vector

Specify the frequencies at which to set antenna and microphone frequency responses as a 1-by-L row vector of increasing real values. The antenna or microphone element has no response outside the frequency range specified by the minimum and maximum elements of this vector. Frequency units are in Hz.

#### **Dependencies**

To enable this parameter, set **Element type** to Custom Antenna or Custom Microphone. Use **Frequency responses (dB)** to set the responses at these frequencies.

# Baffle the back of the element — Set back response of an Isotropic Antenna element or an Omni Microphone element to zero

off (default) | on

Select this check box to baffle the back response of the element. When back baffled, the responses at all azimuth angles beyond  $\pm 90^{\circ}$  from broadside are set to zero. The broadside direction is defined as  $0^{\circ}$  azimuth angle and  $0^{\circ}$  elevation angle.

#### **Dependencies**

To enable this check box, set **Element type** to **Isotropic** Antenna or **Omni** Microphone.

# Exponent of cosine pattern — Exponents of azimuth and elevation cosine patterns [1.5 1.5] (default) | nonnegative scalar | real-valued 1-by-2 matrix of nonnegative values

Specify the exponents of the cosine pattern as a nonnegative scalar or a real-valued 1-by-2 matrix of nonnegative values. When **Exponent of cosine pattern** is a 1-by-2 vector, the first element is the exponent in the azimuth direction and the second element is the exponent in the elevation direction. When you set this parameter to a scalar, both the azimuth direction and elevation direction cosine patterns are raised to the same power.

#### **Dependencies**

To enable this parameter, set **Element type** to Cosine Antenna.

# Frequency responses (dB) — Antenna and microphone frequency response [0,0] (default) | real-valued row vector

Frequency response of a custom antenna or custom microphone for the frequencies defined by the **Operating frequency vector (Hz)** parameter. The dimensions of **Frequency responses (dB)** must match the dimensions of the vector specified by the **Operating frequency vector (Hz)** parameter.

#### **Dependencies**

To enable this parameter, set **Element type** to Custom Antenna or Custom Microphone.

# Input Pattern Coordinate System — Coordinate system of custom antenna pattern az-el (default) | phi-theta

Coordinate system of custom antenna pattern, specified az-el or phi-theta. When you specify az-el, use the **Azimuth angles (deg)** and **Elevations angles (deg)** parameters to specify the coordinates of the pattern points. When you specify phi-theta, use the **Phi angles (deg)** and **Theta angles (deg)** parameters to specify the coordinates of the pattern points.

#### **Dependencies**

To enable this parameter, set **Element type** to Custom Antenna.

# Azimuth angles (deg) — Azimuth angles of antenna radiation pattern [-180:180] (default) | real-valued row vector

Specify the azimuth angles at which to calculate the antenna radiation pattern as a 1-by-P row vector. P must be greater than 2. Azimuth angles must lie between -180° and 180°, inclusive, and be in strictly increasing order.

#### **Dependencies**

To enable this parameter, set the **Element type** parameter to Custom Antenna and the **Input Pattern Coordinate System** parameter to az-el.

# **Elevation angles (deg) — Elevation angles of antenna radiation pattern** [-90:90] (default) | real-valued row vector

Specify the elevation angles at which to compute the radiation pattern as a 1-by-Q vector. Q must be greater than 2. Angle units are in degrees. Elevation angles must lie between -90° and 90°, inclusive, and be in strictly increasing order.

#### **Dependencies**

To enable this parameter, set the **Element type** parameter to Custom Antenna and the **Input Pattern Coordinate System** parameter to az-el.

# Phi Angles (deg) — Phi angle coordinates of custom antenna radiation pattern 0:360 | real-valued 1-by-P row vector

Phi angles of points at which to specify the antenna radiation pattern, specify as a real-valued 1-by-P row vector. P must be greater than 2. Angle units are in degrees. Phi angles must lie between 0° and 360° and be in strictly increasing order.

#### **Dependencies**

To enable this parameter, set the **Element type** parameter to Custom Antenna and the **Input Pattern Coordinate System** parameter to phi-theta.

Theta Angles (deg) — Theta angle coordinates of custom antenna radiation pattern 0:180 | real-valued 1-by-O row vector

Theta angles of points at which to specify the antenna radiation pattern, specify as a real-valued 1-by-Q row vector. Q must be greater than 2. Angle units are in degrees. Theta angles must lie between 0° and 360° and be in strictly increasing order.

### **Dependencies**

To enable this parameter, set the **Element type** parameter to Custom Antenna and the **Input Pattern Coordinate System** parameter to phi-theta.

Magnitude pattern (dB) — Magnitude of combined antenna radiation pattern zeros(181,361) (default) | real-valued O-by-P matrix | real-valued O-by-P-by-L array

Magnitude of the combined antenna radiation pattern, specified as a *Q*-by-*P* matrix or a *Q*-by-*P*-by-*L* array.

- When the **Input Pattern Coordinate System** parameter is set to az-el, Q equals the length of the vector specified by the **Elevation angles (deg)** parameter and P equals the length of the vector specified by the **Azimuth angles (deg)** parameter.
- When the **Input Pattern Coordinate System** parameter is set to phi-theta, *Q* equals the length of the vector specified by the **Theta Angles (deg)** parameter and *P* equals the length of the vector specified by the **Phi Angles (deg)** parameter.

The quantity L equals the length of the **Operating frequency vector (Hz)**.

- If this parameter is a *Q*-by-*P* matrix, the same pattern is applied to *all* frequencies specified in the **Operating frequency vector (Hz)** parameter.
- If the value is a *Q*-by-*P*-by-*L* array, each *Q*-by-*P* page of the array specifies a pattern for the *corresponding* frequency specified in the **Operating frequency vector (Hz)** parameter.

#### **Dependencies**

To enable this parameter, set **Element type** to Custom Antenna.

# Phase pattern (deg) — Custom antenna radiation phase pattern zeros(181,361) (default) | real-valued Q-by-P matrix | real-valued Q-by-P-by-L array

Phase of the combined antenna radiation pattern, specified as a Q-by-P matrix or a Q-by-P-by-L array.

- When the **Input Pattern Coordinate System** parameter is set to az-el, *Q* equals the length of the vector specified by the **Elevation angles (deg)** parameter and *P* equals the length of the vector specified by the **Azimuth angles (deg)** parameter.
- When the **Input Pattern Coordinate System** parameter is set to phi-theta, Q equals the length of the vector specified by the **Theta Angles (deg)** parameter and P equals the length of the vector specified by the **Phi Angles (deg)** parameter.

The quantity L equals the length of the **Operating frequency vector (Hz)**.

- If this parameter is a *Q*-by-*P* matrix, the same pattern is applied to *all* frequencies specified in the **Operating frequency vector (Hz)** parameter.
- If the value is a *Q*-by-*P*-by-*L* array, each *Q*-by-*P* page of the array specifies a pattern for the *corresponding* frequency specified in the **Operating frequency vector (**

#### **Dependencies**

To enable this parameter, set **Element type** to Custom Antenna.

# **MatchArrayNormal** — **Rotate antenna element to array normal** on (default) | off

Select this check box to rotate the antenna element pattern to align with the array normal. When not selected, the element pattern is not rotated.

When the antenna is used in an antenna array and the **Input Pattern Coordinate System** parameter is az-el, selecting this check box rotates the pattern so that the *x*-axis of the element coordinate system points along the array normal. Not selecting uses the element pattern without the rotation.

When the antenna is used in an antenna array and **Input Pattern Coordinate System** is set to phitheta, selecting this check box rotates the pattern so that the *z*-axis of the element coordinate system points along the array normal.

Use the parameter in conjunction with the Array normal parameter of the URA and UCA arrays.

#### **Dependencies**

To enable this parameter, set **Element type** to Custom Antenna.

# **Polar pattern frequencies (Hz) — Polar pattern microphone response frequencies** 1e3 (default) | real scalar | real-valued 1-by-*L* row vector

Polar pattern microphone response frequencies, specified as a real scalar, or a real-valued, 1-by-*L* vector. The response frequencies lie within the frequency range specified by the **Operating frequency vector** (**Hz**) vector.

#### **Dependencies**

To enable this parameter, set **Element type** set to Custom Microphone.

## Polar pattern angles (deg) — Polar pattern response angles

[-180:180] (default) | real-valued -by-P row vector

Specify the polar pattern response angles, as a 1-by-P vector. The angles are measured from the central pickup axis of the microphone and must be between -180° and 180°, inclusive.

## **Dependencies**

To enable this parameter, set **Element type** to Custom Microphone.

## Polar pattern (dB) — Custom microphone polar response

zeros(1,361) (default) | real-valued *L*-by-*P* matrix

Specify the magnitude of the custom microphone element polar patterns as an L-by-P matrix. L is the number of frequencies specified in **Polar pattern frequencies (Hz)**. P is the number of angles

specified in **Polar pattern angles (deg)**. Each row of the matrix represents the magnitude of the polar pattern measured at the corresponding frequency specified in **Polar pattern frequencies (Hz)** and all angles specified in **Polar pattern angles (deg)**. The pattern is measured in the azimuth plane. In the azimuth plane, the elevation angle is 0° and the central pickup axis is 0° degrees azimuth and 0° degrees elevation. The polar pattern is symmetric around the central axis. You can construct the microphone response pattern in 3-D space from the polar pattern.

#### **Dependencies**

To enable this parameter, set **Element type** to Custom Microphone.

## **Array Parameters**

### **Geometry** — **Array geometry**

ULA (default) | URA | UCA | Conformal Array

Array geometry, specified as one of

- ULA Uniform linear array
- URA Uniform rectangular array
- UCA Uniform circular array
- Conformal Array arbitrary element positions

#### Number of elements — Number of array elements

2 for ULA arrays and 5 for UCA arrays (default) | integer greater than or equal to 2

The number of array elements for ULA or UCA arrays, specified as an integer greater than or equal to 2.

When you set **Specify sensor array as** to Replicated subarray, this parameter applies to each subarray.

## **Dependencies**

To enable this parameter, set **Geometry** to ULA or UCA.

#### **Element spacing (m) — Spacing between array elements**

0.5 for ULA arrays and [0.5,0.5] for URA arrays (default) | positive scalar for ULA or URA arrays | 2-element vector of positive values for URA arrays

Spacing between adjacent array elements:

- ULA specify the spacing between two adjacent elements in the array as a positive scalar.
- URA specify the spacing as a positive scalar or a 1-by-2 vector of positive values. If Element spacing (m) is a scalar, the row and column spacings are equal. If Element spacing (m) is a vector, the vector has the form
  - [SpacingBetweenArrayRows, SpacingBetweenArrayColumns].
- When you set **Specify sensor array as** to Replicated subarray, this parameter applies to each subarray.

#### **Dependencies**

To enable this parameter, set **Geometry** to ULA or URA.

## Array axis — Linear axis direction of ULA

y (default) | x | z

Linear axis direction of ULA, specified as y, x, or z. All ULA array elements are uniformly spaced along this axis in the local array coordinate system.

#### **Dependencies**

- To enable this parameter, set **Geometry** to ULA.
- This parameter is also enabled when the block only supports ULA arrays.

#### Array size — Dimensions of URA array

[2,2] (default) | positive integer | 1-by-2 vector of positive integers

Dimensions of a URA array, specified as a positive integer or 1-by-2 vector of positive integers.

- If **Array size** is a 1-by-2 vector, the vector has the form [NumberOfArrayRows, NumberOfArrayColumns].
- If **Array size** is an integer, the array has the same number of rows and columns.
- When you set **Specify sensor array as** to Replicated subarray, this parameter applies to each subarray.

For a URA, array elements are indexed from top to bottom along the leftmost column, and then continue to the next columns from left to right. In this figure, the **Array size** value of [3,2] creates an array having three rows and two columns.

Size and Element Indexing Order for Uniform Rectangular Arrays Example: Size = [3,2]

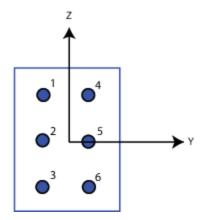

## Dependencies

To enable this parameter, set **Geometry** to URA.

## **Element lattice — Lattice of URA element positions**

Rectangular (default) | Triangular

Lattice of URA element positions, specified as Rectangular or Triangular.

- Rectangular Aligns all the elements in row and column directions.
- Triangular Shifts the even-row elements of a rectangular lattice toward the positive row-axis direction. The displacement is one-half the element spacing along the row dimension.

#### **Dependencies**

To enable this parameter, set **Geometry** to URA.

### Array normal — Array normal direction

x for URA arrays or z for UCA arrays (default) | y

Array normal direction, specified as x, y, or z.

Elements of planar arrays lie in a plane orthogonal to the selected array normal direction. Element boresight directions point along the array normal direction.

| Array Normal Parameter Value | Element Positions and Boresight Directions                                                      |
|------------------------------|-------------------------------------------------------------------------------------------------|
| х                            | Array elements lie in the $yz$ -plane. All element boresight vectors point along the $x$ -axis. |
|                              | Array elements lie in the zx-plane. All element boresight vectors point along the y-axis.       |
| Z                            | Array elements lie in the $xy$ -plane. All element boresight vectors point along the $z$ -axis. |

#### **Dependencies**

To enable this parameter, set **Geometry** to URA or UCA.

#### Radius of UCA (m) — UCA array radius

0.5 (default) | positive scalar

Radius of UCA array, specified as a positive scalar.

#### **Dependencies**

To enable this parameter, set **Geometry** to UCA.

## **Element positions (m) — Positions of conformal array elements**

[0;0;0] (default) | 3-by-Nmatrix of real values

Positions of the elements in a conformal array, specified as a 3-by-N matrix of real values, where N is the number of elements in the conformal array. Each column of this matrix represents the position [x;y;z] of an array element in the array local coordinate system. The origin of the local coordinate system is (0,0,0). Units are in meters.

When you set **Specify sensor array as** to Replicated subarray, this parameter applies to each subarray.

#### **Dependencies**

To enable this parameter set **Geometry** to Conformal Array.

## Element normals (deg) — Direction of conformal array element normal vectors

[0;0] | 2-by-1 column vector | 2-by-N matrix

Direction of element normal vectors in a conformal array, specified as a 2-by-1 column vector or a 2-by-N matrix. N indicates the number of elements in the array. For a matrix, each column specifies the normal direction of the corresponding element in the form [azimuth;elevation] with respect to the local coordinate system. The local coordinate system aligns the positive x-axis with the direction normal to the conformal array. If the parameter value is a 2-by-1 column vector, the same pointing direction is used for all array elements.

When you set **Specify sensor array as** to Replicated subarray, this parameter applies to each subarray.

You can use the **Element positions (m)** and **Element normals (deg)** parameters to represent any arrangement in which pairs of elements differ by certain transformations. The transformations can combine translation, azimuth rotation, and elevation rotation. However, you cannot use transformations that require rotation about the normal direction.

#### **Dependencies**

To enable this parameter, set **Geometry** to Conformal Array.

### **Taper** — **Array element tapers**

1 (default) | complex-valued scalar | complex-valued row vector

Element tapering, specified as a complex-valued scalar or a complex-valued 1-by-N row vector. In this vector, N represents the number of elements in the array.

Also known as element weights, tapers multiply the array element responses. Tapers modify both amplitude and phase of the response to reduce side lobes or steer the main response axis.

If **Taper** is a scalar, the same weight is applied to each element. If **Taper** is a vector, a weight from the vector is applied to the corresponding sensor element. The number of weights must match the number of elements of the array.

When you set **Specify sensor array as** to Replicated subarray, this parameter applies to each subarray.

## **Subarray definition matrix — Define elements belonging to subarrays** logical matrix

Specify the subarray selection as an M-by-N matrix. M is the number of subarrays and N is the total number of elements in the array. Each row of the matrix represents a subarray and each entry in the row indicates when an element belongs to the subarray. When the entry is zero, the element does not belong the subarray. A nonzero entry represents a complex-valued weight applied to the corresponding element. Each row must contain at least one nonzero entry.

The phase center of each subarray lies at the subarray geometric center. The subarray geometric center depends on the **Subarray definition matrix** and **Geometry** parameters.

#### **Dependencies**

To enable this parameter, set **Specify sensor array as** to Partitioned array.

## Subarray steering method — Specify subarray steering method

None (default) | Phase | Time

Subarray steering method, specified as one of

- None
- Phase
- Time
- Custom

Selecting Phase or Time opens the Steer input port on the Narrowband Receive Array, Narrowband Transmit Array, Wideband Receive Array, Wideband Transmit Array blocks, Constant Gamma Clutter, and GPU Constant Gamma Clutter blocks.

Selecting Custom opens the WS input port on the Narrowband Receive Array, Narrowband Transmit Array, Wideband Receive Array, Wideband Transmit Array blocks, Constant Gamma Clutter, and GPU Constant Gamma Clutter blocks.

### **Dependencies**

To enable this parameter, set **Specify sensor array as** to Partitioned array or Replicated subarray.

## Phase shifter frequency (Hz) — Subarray phase shifting frequency

3.0e8 (default) | positive real-valued scalar

Operating frequency of subarray steering phase shifters, specified as a positive real-valued scalar. Units are Hz.

#### **Dependencies**

To enable this parameter, set **Sensor array** to Partitioned array or Replicated subarray and set **Subarray steering method** to Phase.

# Number of bits in phase shifters — Subarray steering phase shift quantization bits $\theta$ (default) | non-negative integer

Subarray steering phase shift quantization bits, specified as a non-negative integer. A value of zero indicates that no quantization is performed.

### **Dependencies**

To enable this parameter, set **Sensor array** to Partitioned array or Replicated subarray and set **Subarray steering method** to Phase.

## **Subarrays layout — Subarray position specification**

Rectangular (default) | Custom

Specify the layout of replicated subarrays as Rectangular or Custom.

- When you set this parameter to Rectangular, use the **Grid size** and **Grid spacing** parameters to place the subarrays.
- When you set this parameter to Custom, use the **Subarray positions (m)** and **Subarray normals** parameters to place the subarrays.

#### **Dependencies**

To enable this parameter, set **Sensor array** to Replicated subarray

## Grid size — Dimensions of rectangular subarray grid

[1,2] (default)

Rectangular subarray grid size, specified as a single positive integer, or a 1-by-2 row vector of positive integers.

If **Grid size** is an integer scalar, the array has an equal number of subarrays in each row and column. If **Grid size** is a 1-by-2 vector of the form [NumberOfRows, NumberOfColumns], the first entry is the number of subarrays along each column. The second entry is the number of subarrays in each row. A row is along the local *y*-axis, and a column is along the local *z*-axis. The figure here shows how you can replicate a 3-by-2 URA subarray using a **Grid size** of [1,2].

## 3 x 2 Element URA Replicated on a 1 x 2 Grid

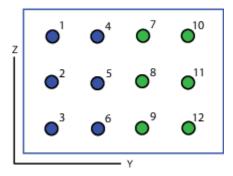

#### **Dependencies**

To enable this parameter, set **Sensor array** to Replicated subarray and **Subarrays layout** to Rectangular.

## Grid spacing (m) — Spacing between subarrays on rectangular grid

Auto (default) | positive real-valued scalar | 1-by-2 vector of positive real-values

The rectangular grid spacing of subarrays, specified as a positive, real-valued scalar, a 1-by-2 row vector of positive, real-values, or Auto. Units are in meters.

- If **Grid spacing** is a scalar, the spacing along the row and the spacing along the column is the same.
- If **Grid spacing** is a 1-by-2 row vector, the vector has the form [SpacingBetweenRows, SpacingBetweenColumn]. The first entry specifies the spacing between rows along a column. The second entry specifies the spacing between columns along a row.
- If **Grid spacing** is set to Auto, replication preserves the element spacing of the subarray for both rows and columns while building the full array. This option is available only when you specify **Geometry** as ULA or URA.

#### **Dependencies**

To enable this parameter, set **Sensor array** to Replicated subarray and **Subarrays layout** to Rectangular.

#### Subarray positions (m) — Positions of subarrays

[0,0;0.5,0.5;0,0] (default) | 3-by-N real-valued matrix

Positions of the subarrays in the custom grid, specified as a real 3-by-N matrix, where N is the number of subarrays in the array. Each column of the matrix represents the position of a single

subarray in the array local coordinate system. The coordinates are expressed in the form [x; y; z]. Units are in meters.

#### **Dependencies**

To enable this parameter, set **Sensor array** to Replicated subarray and **Subarrays layout** to Custom.

#### Subarray normals — Direction of subarray normal vectors

[0,0;0,0] (default) | 2-by-*N* real matrix

Specify the normal directions of the subarrays in the array. This parameter value is a 2-by-N matrix, where N is the number of subarrays in the array. Each column of the matrix specifies the normal direction of the corresponding subarray, in the form [azimuth;elevation]. Angle units are in degrees. Angles are defined with respect to the local coordinate system.

You can use the **Subarray positions** and **Subarray normals** parameters to represent any arrangement in which pairs of subarrays differ by certain transformations. The transformations can combine translation, azimuth rotation, and elevation rotation. However, you cannot use transformations that require rotation about the normal.

#### **Dependencies**

To enable this parameter, set the **Sensor array** parameter to Replicated subarray and the **Subarrays layout** to Custom.

## **Extended Capabilities**

#### C/C++ Code Generation

Generate C and C++ code using Simulink® Coder™.

#### See Also

GPU Constant Gamma Clutter | constantGammaClutter | gpuConstantGammaClutter

#### Introduced in R2021a

## **GPU Constant Gamma Clutter**

Constant gamma clutter simulation using gpu **Library:** Radar Toolbox

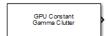

## **Description**

The GPU Constant Gamma Clutter block generates, using a graphical processing unit (GPU), constant gamma clutter reflected from a homogeneous terrain for a monostatic radar transmitting a narrowband signal into free space. The radar is assumed to be at a constant altitude moving at a constant speed.

#### **Ports**

### Input

## PRFIdx — PRF Index

positive integer

Index to select the pulse repetition frequency (PRF), specified as a positive integer. The index selects the PRF from the predefined vector of values specified by the **Pulse repetition frequency (Hz)** parameter.

Example: 4

#### **Dependencies**

To enable this port, select **Enable PRF selection input**.

Data Types: double

#### W — Element weights

length-N complex-valued vector

Weights applied to each element in array, specified as a length-N complex-valued vector. N is the number of elements in the array selected in the **Sensor array** panel.

## **Dependencies**

To enable this port, select the **Enable weights input** check box.

Data Types: double

## WS — Subarray element weights

 $N_{\rm E}$ -by- $N_{\rm S}$  complex-valued matrix

Weights applied to each element in a subarray, specified as an  $N_F$ -by- $N_S$  complex-valued matrix.

• When you set **Specify sensor array** to Replicated Subarray, all subarrays have the same dimensions. Then, you can specify the subarray element weights as a complex-valued  $N_{\rm E}$ -by- $N_{\rm S}$ 

- matrix.  $N_E$  is the number of elements in each subarray and  $N_S$  is the number of subarrays. Each column of WS specifies the weights for the corresponding subarray.
- When you set **Specify sensor array** to Partitioned array, subarrays are not required to have identical dimensions and sizes. You can specify subarray element weights as a complex-valued  $N_{\rm E}$ -by- $N_{\rm S}$  matrix, where  $N_{\rm E}$  now is the number of elements in the largest subarray. The first K entries in each column are the element weights for the corresponding subarray where K is the number of elements in the subarray.

#### **Dependencies**

To enable this port, set **Specify sensor array** to Partitioned array or Replicated Subarray. Then, set **Subarray steering method** to Custom.

Data Types: double

### Steer — Steering angle input

scalar | 2-by-1 real-valued vector

Steering angle, specified as a scalar or a 2-by-1 real-valued vector. As a vector, the steering angle takes the form of [AzimuthAngle; ElevationAngle]. As a scalar, the steering angle represents the azimuth angle only. Then the elevation angle is assumed to be zero degrees. Units are in degrees

### **Dependencies**

To enable this port, set **Specify sensor array** to Partitioned array or Replicated Subarray. Then, set **Subarray steering method** to Phase or Time.

Data Types: double

#### **Output**

#### Out — Simulated clutter

*N*-bv-*M* complex-valued matrix

Simulated clutter, returned as an *N*-by-*M* complex-valued matrix.

N is the number of samples output from the block. When you set the **Output signal format** parameter to Samples, specify N using the **Number of samples in output** parameter. When you set the **Output signal format** parameter to Pulses, N is the total number of samples in the next P pulses where P is specified in the **Number of pulse in output** parameter.

*M* is either

- the number of subarrays in the sensor array if sensor array contains subarrays.
- the number of radiating or collecting elements if the sensor array does not contain subarrays.

Data Types: double

#### **Parameters**

#### **Main Tab**

Terrain gamma value (dB) — Clutter model parameter 0 (default) | scalar

Clutter model parameter, specified as a scalar. This parameter contains the  $\gamma$  value used in the constant  $\gamma$  clutter model. The  $\gamma$  value depends on both terrain type and the operating frequency. Units are in dB.

Example: -5.0

Data Types: double

#### Earth model — Earth shape

Flat (default) | Curved

Specify the earth model used in clutter simulation as Flat or Curved. When you set this parameter to Flat, the earth is assumed to be a plane. When you set this parameter to Curved, the earth is assumed to be spherical.

# Minimum range of clutter region (m) — Minimum range of clutter region $\theta$ | nonnegative scalar

Specify the minimum range for the clutter simulation as a positive scalar. The minimum range must be nonnegative. Units are in meters.

# Maximum range of clutter region (m) — Maximum range of clutter region 5000 | nonnegative scalar

Specify the maximum range for the clutter simulation as a positive scalar. The maximum range must be greater than the value specified in the Radar height parameter. Units are in meters.

## Azimuth center of clutter region (deg) — Azimuth center of clutter region 0 | scalar

The azimuth angle in the ground plane about which clutter patches are generated. Patches are generated symmetrically about this angle. Units are in degrees.

# Azimuth span of clutter region (deg) — Azimuth span of clutter region 60 (default) | positive scalar

Specify the azimuth span of each clutter patch as a positive scalar. Units are in degrees. Units are in degrees.

## Azimuth span of clutter patches (deg) — Azimuth span of clutter patches 1 (default) | positive scalar

Azimuth span of each clutter patch, specified as a positive scalar. Units are in degrees.

Data Types: double

## Clutter coherence time (s) — Coherence time of clutter simulation

Inf (default) | positive scalar

Coherence time for the clutter simulation, specified as a positive scalar. After the coherence time elapses, the block updates the random numbers it uses for the clutter simulation at the next pulse. When you use the default value of Inf, the random numbers are never updated. Units are in seconds.

Example: 4

Data Types: double

## Signal propagation speed (m/s) — Signal propagation speed

physconst('LightSpeed') (default) | real-valued positive scalar

Signal propagation speed, specified as a real-valued positive scalar. The default value of the speed of light is the value returned by physconst('LightSpeed'). Units are in meters per second.

Example: 3e8

Data Types: double

### Sample rate (Hz) — Clutter sample rate

1e6 (default) | positive scalar

Clutter sample rate, specified as a positive scalar. Units are in Hertz.

Example: 10e6

Data Types: double

## Pulse repetition frequency (Hz) — Pulse repetition frequency

1e4 (default) | positive scalar | row vector of positive values

Pulse repetition frequency, PRF, specified as a positive scalar or a row vector of positive values. Units are in Hertz.

Example: [1e4, 2e4] Data Types: double

## Enable PRF selection input — Select predefined PRF

off (default) | on

Select this parameter to enable the PRFIdx port.

- When enabled, pass in an index into a vector of predefined PRFs. Set predefined PRFs using the Pulse repetition frequency (Hz) parameter.
- When not enabled, the block cycles through the vector of PRFs specified by the **Pulse repetition** frequency (Hz) parameter. If Pulse repetition frequency (Hz) is a scalar, the PRF is constant.

#### Output signal format — Format of the output signal

Pulses (default) | Samples

The format of the output signal, specified as Pulses or Samples.

If you set this parameter to Samples, the output of the block consists of multiple samples. The number of samples is the value of the **Number of samples in output** parameter.

If you set this parameter to Pulses, the output of the block consists of multiple pulses. The number of pulses is the value of the **Number of pulses in output** parameter.

## Number of samples in output — Number of samples in output

100 (default) | positive integer

Number of samples in the block output, specified as a positive integer.

Example: 1000

#### **Dependencies**

To enable this parameter, set the **Output signal format** parameter to Samples.

Data Types: double

## Number of pulses in output — Number of pulses in output

1 (default) | positive integer

Number of pulses in the block output, specified as a positive integer.

Example: 2

### **Dependencies**

To enable this parameter, set the **Output signal format** parameter to Pulses.

Data Types: double

#### Simulate using — Block simulation method

Interpreted Execution (default) | Code Generation

Block simulation, specified as Interpreted Execution or Code Generation. If you want your block to use the MATLAB interpreter, choose Interpreted Execution. If you want your block to run as compiled code, choose Code Generation. Compiled code requires time to compile but usually runs faster.

Interpreted execution is useful when you are developing and tuning a model. The block runs the underlying System object in MATLAB. You can change and execute your model quickly. When you are satisfied with your results, you can then run the block using Code Generation. Long simulations run faster with generated code than in interpreted execution. You can run repeated executions without recompiling, but if you change any block parameters, then the block automatically recompiles before execution.

This table shows how the **Simulate using** parameter affects the overall simulation behavior.

When the Simulink model is in Accelerator mode, the block mode specified using **Simulate using** overrides the simulation mode.

#### **Acceleration Modes**

| Block Simulation         | Simulation Behavior                              |                                                  |                                                 |
|--------------------------|--------------------------------------------------|--------------------------------------------------|-------------------------------------------------|
|                          | Normal                                           | Accelerator                                      | Rapid Accelerator                               |
| Interpreted<br>Execution | The block executes using the MATLAB interpreter. | The block executes using the MATLAB interpreter. | Creates a standalone executable from the model. |
| Code Generation          | The block is compiled.                           | All blocks in the model are compiled.            |                                                 |

For more information, see "Choosing a Simulation Mode" (Simulink).

#### **Radar Tab**

## Operating frequency (Hz) — System operating frequency

3.0e8 (default) | positive real scalar

System operating frequency, specified as a positive scalar. Units are in Hz.

## Effective transmitted power (W) — radar system effective transmitted power

5000 (default) | positive scalar

Effective radiated power (ERP) of the radar system, specified as a positive scalar. Units are in watts.

Example: 3500

Data Types: double

## Radar height (m) — Height of radar above surface

0 (default) | nonnegative scalar

Height of radar above surface, specified as a nonnegative scalar. Units are in meters.

Example: 50

Data Types: double

## Radar speed (m/s) — Radar platform speed

0 (default) | nonnegative scalar

Radar platform speed, specified as a nonnegative scalar. Units are in meters per second.

Example: 5

Data Types: double

## Radar motion direction (deg) — Direction of motion of radar platform

[90;0] (default) | 2-by-1 real vector

Specify the direction of radar platform motion as a 2-by-1 real vector in the form [AzimuthAngle; ElevationAngle]. Units are in degrees. Both azimuth and elevation angle are measured in the local coordinate system of the radar antenna or antenna array. Azimuth angle must be between -180° and 180°. Elevation angle must be between -90° and 90°.

The default value of this parameter indicates that the radar platform is moving perpendicular to the radar antenna array broadside direction.

Example: [25;30]

Data Types: double

### Sensor mounting angles sensor (deg) — Sensor mounting angles

[0 0 0] (default) | length-3 vector of positive values

Specify a 3-element vector that gives the intrinsic yaw, pitch, and roll of the sensor frame from the inertial frame. The 3 elements define the rotations around the z, y, and x axes respectively, in that order. The first rotation, rotates the body axes around the z-axis. Because these angles define intrinsic rotations, the second rotation is performed around the y-axis in its new position resulting from the previous rotation. The final rotation around the x-axis is performed around the x-axis as rotated by the first two rotations in the intrinsic system.

Example: [0,-10,4]
Data Types: double

### Enable weights input — Enable antenna element weights input port

unchecked (default) | checked

Check box to enable antenna element weights input port, W.

#### **Sensor Array Tab**

### Specify sensor array as — Method to specify array

Array (no subarrays) (default) | Partitioned array | Replicated subarray | MATLAB expression

Method to specify array, specified as Array (no subarrays) or MATLAB expression.

- Array (no subarrays) use the block parameters to specify the array.
- Partitioned array use the block parameters to specify the array.
- Replicated subarray use the block parameters to specify the array.
- MATLAB expression create the array using a MATLAB expression.

#### Expression — MATLAB expression used to create an array

Phased Array System Toolbox array System object

MATLAB expression used to create an array, specified as a valid Phased Array System Toolbox array System object.

Example: phased.URA('Size',[5,3])

#### **Dependencies**

To enable this parameter, set **Specify sensor array as** to MATLAB expression.

#### **Element Parameters**

#### **Element type — Array element types**

Isotropic Antenna (default) | Cosine Antenna | Custom Antenna | Omni Microphone | Custom Microphone

Antenna or microphone type, specified as one of the following:

- Isotropic Antenna
- Cosine Antenna
- Custom Antenna
- Omni Microphone
- Custom Microphone

# Operating frequency range (Hz) — Operating frequency range of the antenna or microphone element

[0,1.0e20] (default) | real-valued 1-by-2 row vector

Specify the operating frequency range of the antenna or microphone element as a 1-by-2 row vector in the form [LowerBound, UpperBound]. The element has no response outside this frequency range. Frequency units are in Hz.

## **Dependencies**

To enable this parameter, set **Element type** to Isotropic Antenna, Cosine Antenna, or Omni Microphone.

# Operating frequency vector (Hz) — Operating frequency range of custom antenna or microphone elements

[0,1.0e20] (default) | real-valued row vector

Specify the frequencies at which to set antenna and microphone frequency responses as a 1-by-L row vector of increasing real values. The antenna or microphone element has no response outside the frequency range specified by the minimum and maximum elements of this vector. Frequency units are in Hz.

#### **Dependencies**

To enable this parameter, set **Element type** to Custom Antenna or Custom Microphone. Use **Frequency responses (dB)** to set the responses at these frequencies.

# Baffle the back of the element — Set back response of an Isotropic Antenna element or an Omni Microphone element to zero

off (default) | on

Select this check box to baffle the back response of the element. When back baffled, the responses at all azimuth angles beyond  $\pm 90^{\circ}$  from broadside are set to zero. The broadside direction is defined as  $0^{\circ}$  azimuth angle and  $0^{\circ}$  elevation angle.

#### **Dependencies**

To enable this check box, set **Element type** to **Isotropic** Antenna or **Omni** Microphone.

## Exponent of cosine pattern — Exponents of azimuth and elevation cosine patterns [1.5 1.5] (default) | nonnegative scalar | real-valued 1-by-2 matrix of nonnegative values

Specify the exponents of the cosine pattern as a nonnegative scalar or a real-valued 1-by-2 matrix of nonnegative values. When **Exponent of cosine pattern** is a 1-by-2 vector, the first element is the exponent in the azimuth direction and the second element is the exponent in the elevation direction. When you set this parameter to a scalar, both the azimuth direction and elevation direction cosine patterns are raised to the same power.

#### **Dependencies**

To enable this parameter, set **Element type** to Cosine Antenna.

# Frequency responses (dB) — Antenna and microphone frequency response [0,0] (default) | real-valued row vector

Frequency response of a custom antenna or custom microphone for the frequencies defined by the **Operating frequency vector (Hz)** parameter. The dimensions of **Frequency responses (dB)** must match the dimensions of the vector specified by the **Operating frequency vector (Hz)** parameter.

#### **Dependencies**

To enable this parameter, set **Element type** to Custom Antenna or Custom Microphone.

# Input Pattern Coordinate System — Coordinate system of custom antenna pattern az-el (default) | phi-theta

Coordinate system of custom antenna pattern, specified az-el or phi-theta. When you specify az-el, use the **Azimuth angles (deg)** and **Elevations angles (deg)** parameters to specify the coordinates of the pattern points. When you specify phi-theta, use the **Phi angles (deg)** and **Theta angles (deg)** parameters to specify the coordinates of the pattern points.

#### **Dependencies**

To enable this parameter, set **Element type** to Custom Antenna.

## Azimuth angles (deg) — Azimuth angles of antenna radiation pattern

[-180:180] (default) | real-valued row vector

Specify the azimuth angles at which to calculate the antenna radiation pattern as a 1-by-P row vector. P must be greater than 2. Azimuth angles must lie between -180° and 180°, inclusive, and be in strictly increasing order.

#### **Dependencies**

To enable this parameter, set the **Element type** parameter to **Custom** Antenna and the **Input Pattern Coordinate System** parameter to az-el.

## Elevation angles (deg) — Elevation angles of antenna radiation pattern

[-90:90] (default) | real-valued row vector

Specify the elevation angles at which to compute the radiation pattern as a 1-by-Q vector. Q must be greater than 2. Angle units are in degrees. Elevation angles must lie between -90° and 90°, inclusive, and be in strictly increasing order.

### **Dependencies**

To enable this parameter, set the **Element type** parameter to Custom Antenna and the **Input Pattern Coordinate System** parameter to az-el.

# Phi Angles (deg) — Phi angle coordinates of custom antenna radiation pattern 0:360 | real-valued 1-by-P row vector

Phi angles of points at which to specify the antenna radiation pattern, specify as a real-valued 1-by-P row vector. P must be greater than 2. Angle units are in degrees. Phi angles must lie between 0° and 360° and be in strictly increasing order.

#### **Dependencies**

To enable this parameter, set the **Element type** parameter to Custom Antenna and the **Input Pattern Coordinate System** parameter to phi-theta.

# Theta Angles (deg) — Theta angle coordinates of custom antenna radiation pattern 0:180 | real-valued 1-by-Q row vector

Theta angles of points at which to specify the antenna radiation pattern, specify as a real-valued 1-by-Q row vector. Q must be greater than 2. Angle units are in degrees. Theta angles must lie between 0° and 360° and be in strictly increasing order.

#### **Dependencies**

To enable this parameter, set the **Element type** parameter to Custom Antenna and the **Input Pattern Coordinate System** parameter to phi-theta.

# Magnitude pattern (dB) — Magnitude of combined antenna radiation pattern zeros(181,361) (default) | real-valued Q-by-P matrix | real-valued Q-by-P-by-L array

Magnitude of the combined antenna radiation pattern, specified as a Q-by-P matrix or a Q-by-P-by-L array.

- When the **Input Pattern Coordinate System** parameter is set to az-el, Q equals the length of the vector specified by the **Elevation angles (deg)** parameter and P equals the length of the vector specified by the **Azimuth angles (deg)** parameter.
- When the **Input Pattern Coordinate System** parameter is set to phi-theta, *Q* equals the length of the vector specified by the **Theta Angles (deg)** parameter and *P* equals the length of the vector specified by the **Phi Angles (deg)** parameter.

The quantity L equals the length of the **Operating frequency vector (Hz)**.

- If this parameter is a *Q*-by-*P* matrix, the same pattern is applied to *all* frequencies specified in the **Operating frequency vector (Hz)** parameter.
- If the value is a *Q*-by-*P*-by-*L* array, each *Q*-by-*P* page of the array specifies a pattern for the *corresponding* frequency specified in the **Operating frequency vector (Hz)** parameter.

#### **Dependencies**

To enable this parameter, set **Element type** to Custom Antenna.

## Phase pattern (deg) — Custom antenna radiation phase pattern zeros(181,361) (default) | real-valued O-by-P matrix | real-valued O-by-P-by-L array

Phase of the combined antenna radiation pattern, specified as a *Q*-by-*P* matrix or a *Q*-by-*P*-by-*L* array.

- When the **Input Pattern Coordinate System** parameter is set to az-el, *Q* equals the length of the vector specified by the **Elevation angles (deg)** parameter and *P* equals the length of the vector specified by the **Azimuth angles (deg)** parameter.
- When the **Input Pattern Coordinate System** parameter is set to phi-theta, *Q* equals the length of the vector specified by the **Theta Angles (deg)** parameter and *P* equals the length of the vector specified by the **Phi Angles (deg)** parameter.

The quantity L equals the length of the **Operating frequency vector (Hz)**.

- If this parameter is a *Q*-by-*P* matrix, the same pattern is applied to *all* frequencies specified in the **Operating frequency vector (Hz)** parameter.
- If the value is a *Q*-by-*P*-by-*L* array, each *Q*-by-*P* page of the array specifies a pattern for the *corresponding* frequency specified in the **Operating frequency vector** (

#### **Dependencies**

To enable this parameter, set **Element type** to Custom Antenna.

# $\begin{tabular}{ll} \textbf{MatchArrayNormal} & \textbf{— Rotate antenna element to array normal} \\ \textbf{on } (default) \mid \textbf{off} \end{tabular}$

Select this check box to rotate the antenna element pattern to align with the array normal. When not selected, the element pattern is not rotated.

When the antenna is used in an antenna array and the **Input Pattern Coordinate System** parameter is az-el, selecting this check box rotates the pattern so that the *x*-axis of the element coordinate system points along the array normal. Not selecting uses the element pattern without the rotation.

When the antenna is used in an antenna array and **Input Pattern Coordinate System** is set to phitheta, selecting this check box rotates the pattern so that the *z*-axis of the element coordinate system points along the array normal.

Use the parameter in conjunction with the **Array normal** parameter of the URA and UCA arrays.

### **Dependencies**

To enable this parameter, set **Element type** to Custom Antenna.

Polar pattern frequencies (Hz) — Polar pattern microphone response frequencies 1e3 (default) | real scalar | real-valued 1-by-L row vector

Polar pattern microphone response frequencies, specified as a real scalar, or a real-valued, 1-by-*L* vector. The response frequencies lie within the frequency range specified by the **Operating frequency vector** (**Hz**) vector.

#### **Dependencies**

To enable this parameter, set **Element type** set to Custom Microphone.

### Polar pattern angles (deg) — Polar pattern response angles

[-180:180] (default) | real-valued -by-P row vector

Specify the polar pattern response angles, as a 1-by-*P* vector. The angles are measured from the central pickup axis of the microphone and must be between -180° and 180°, inclusive.

#### **Dependencies**

To enable this parameter, set **Element type** to Custom Microphone.

## Polar pattern (dB) — Custom microphone polar response

zeros(1,361) (default) | real-valued L-by-P matrix

Specify the magnitude of the custom microphone element polar patterns as an L-by-P matrix. L is the number of frequencies specified in **Polar pattern frequencies (Hz)**. P is the number of angles specified in **Polar pattern angles (deg)**. Each row of the matrix represents the magnitude of the polar pattern measured at the corresponding frequency specified in **Polar pattern frequencies (Hz)** and all angles specified in **Polar pattern angles (deg)**. The pattern is measured in the azimuth plane. In the azimuth plane, the elevation angle is  $0^{\circ}$  and the central pickup axis is  $0^{\circ}$  degrees azimuth and  $0^{\circ}$  degrees elevation. The polar pattern is symmetric around the central axis. You can construct the microphone response pattern in 3-D space from the polar pattern.

## **Dependencies**

To enable this parameter, set **Element type** to Custom Microphone.

#### **Array Parameters**

#### Geometry — Array geometry

ULA (default) | URA | UCA | Conformal Array

Array geometry, specified as one of

- ULA Uniform linear array
- URA Uniform rectangular array

- UCA Uniform circular array
- Conformal Array arbitrary element positions

#### Number of elements — Number of array elements

2 for ULA arrays and 5 for UCA arrays (default) | integer greater than or equal to 2

The number of array elements for ULA or UCA arrays, specified as an integer greater than or equal to 2.

When you set **Specify sensor array as** to Replicated subarray, this parameter applies to each subarray.

#### **Dependencies**

To enable this parameter, set **Geometry** to ULA or UCA.

## **Element spacing (m) — Spacing between array elements**

0.5 for ULA arrays and [0.5,0.5] for URA arrays (default) | positive scalar for ULA or URA arrays | 2-element vector of positive values for URA arrays

Spacing between adjacent array elements:

- ULA specify the spacing between two adjacent elements in the array as a positive scalar.
- URA specify the spacing as a positive scalar or a 1-by-2 vector of positive values. If Element spacing (m) is a scalar, the row and column spacings are equal. If Element spacing (m) is a vector, the vector has the form
  - [SpacingBetweenArrayRows, SpacingBetweenArrayColumns].
- When you set **Specify sensor array as** to Replicated subarray, this parameter applies to each subarray.

#### **Dependencies**

To enable this parameter, set **Geometry** to ULA or URA.

#### Array axis — Linear axis direction of ULA

y (default) | x | z

Linear axis direction of ULA, specified as y, x, or z. All ULA array elements are uniformly spaced along this axis in the local array coordinate system.

## **Dependencies**

- To enable this parameter, set **Geometry** to ULA.
- This parameter is also enabled when the block only supports ULA arrays.

#### Array size — Dimensions of URA array

[2,2] (default) | positive integer | 1-by-2 vector of positive integers

Dimensions of a URA array, specified as a positive integer or 1-by-2 vector of positive integers.

- If **Array size** is a 1-by-2 vector, the vector has the form [NumberOfArrayRows, NumberOfArrayColumns].
- If **Array size** is an integer, the array has the same number of rows and columns.
- When you set **Specify sensor array as** to Replicated subarray, this parameter applies to each subarray.

For a URA, array elements are indexed from top to bottom along the leftmost column, and then continue to the next columns from left to right. In this figure, the **Array size** value of [3,2] creates an array having three rows and two columns.

Size and Element Indexing Order for Uniform Rectangular Arrays Example: Size = [3,2]

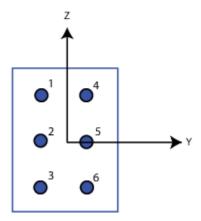

## **Dependencies**

To enable this parameter, set **Geometry** to URA.

#### **Element lattice — Lattice of URA element positions**

Rectangular (default) | Triangular

Lattice of URA element positions, specified as Rectangular or Triangular.

- Rectangular Aligns all the elements in row and column directions.
- Triangular Shifts the even-row elements of a rectangular lattice toward the positive row-axis direction. The displacement is one-half the element spacing along the row dimension.

## **Dependencies**

To enable this parameter, set **Geometry** to URA.

#### **Array normal — Array normal direction**

x for URA arrays or z for UCA arrays (default) | y

Array normal direction, specified as x, y, or z.

Elements of planar arrays lie in a plane orthogonal to the selected array normal direction. Element boresight directions point along the array normal direction.

| Array Normal Parameter Value | Element Positions and Boresight Directions                                                                |  |
|------------------------------|----------------------------------------------------------------------------------------------------|--|
|                              | Array elements lie in the <i>yz</i> -plane. All element boresight vectors point along the <i>x</i> -axis. |  |

| Array Normal Parameter Value | Element Positions and Boresight Directions                                                                |
|------------------------------|----------------------------------------------------------------------------------------------------|
|                              | Array elements lie in the <i>zx</i> -plane. All element boresight vectors point along the <i>y</i> -axis. |
|                              | Array elements lie in the $xy$ -plane. All element boresight vectors point along the $z$ -axis.           |

### **Dependencies**

To enable this parameter, set **Geometry** to URA or UCA.

### Radius of UCA (m) — UCA array radius

0.5 (default) | positive scalar

Radius of UCA array, specified as a positive scalar.

#### **Dependencies**

To enable this parameter, set **Geometry** to UCA.

### Element positions (m) — Positions of conformal array elements

[0;0;0] (default) | 3-by-Nmatrix of real values

Positions of the elements in a conformal array, specified as a 3-by-N matrix of real values, where N is the number of elements in the conformal array. Each column of this matrix represents the position [x;y;z] of an array element in the array local coordinate system. The origin of the local coordinate system is (0,0,0). Units are in meters.

When you set **Specify sensor array as** to Replicated subarray, this parameter applies to each subarray.

## Dependencies

To enable this parameter set **Geometry** to Conformal Array.

## Element normals (deg) — Direction of conformal array element normal vectors

[0;0] | 2-by-1 column vector | 2-by-N matrix

Direction of element normal vectors in a conformal array, specified as a 2-by-1 column vector or a 2-by-N matrix. N indicates the number of elements in the array. For a matrix, each column specifies the normal direction of the corresponding element in the form [azimuth;elevation] with respect to the local coordinate system. The local coordinate system aligns the positive x-axis with the direction normal to the conformal array. If the parameter value is a 2-by-1 column vector, the same pointing direction is used for all array elements.

When you set **Specify sensor array as** to Replicated subarray, this parameter applies to each subarray.

You can use the **Element positions (m)** and **Element normals (deg)** parameters to represent any arrangement in which pairs of elements differ by certain transformations. The transformations can combine translation, azimuth rotation, and elevation rotation. However, you cannot use transformations that require rotation about the normal direction.

## **Dependencies**

To enable this parameter, set **Geometry** to Conformal Array.

#### **Taper** — **Array element tapers**

1 (default) | complex-valued scalar | complex-valued row vector

Element tapering, specified as a complex-valued scalar or a complex-valued 1-by-N row vector. In this vector, N represents the number of elements in the array.

Also known as element weights, tapers multiply the array element responses. Tapers modify both amplitude and phase of the response to reduce side lobes or steer the main response axis.

If **Taper** is a scalar, the same weight is applied to each element. If **Taper** is a vector, a weight from the vector is applied to the corresponding sensor element. The number of weights must match the number of elements of the array.

When you set **Specify sensor array as** to Replicated subarray, this parameter applies to each subarray.

## Subarray definition matrix — Define elements belonging to subarrays

logical matrix

Specify the subarray selection as an M-by-N matrix. M is the number of subarrays and N is the total number of elements in the array. Each row of the matrix represents a subarray and each entry in the row indicates when an element belongs to the subarray. When the entry is zero, the element does not belong the subarray. A nonzero entry represents a complex-valued weight applied to the corresponding element. Each row must contain at least one nonzero entry.

The phase center of each subarray lies at the subarray geometric center. The subarray geometric center depends on the **Subarray definition matrix** and **Geometry** parameters.

#### **Dependencies**

To enable this parameter, set **Specify sensor array as** to Partitioned array.

## Subarray steering method — Specify subarray steering method

None (default) | Phase | Time

Subarray steering method, specified as one of

- None
- Phase
- Time
- Custom

Selecting Phase or Time opens the Steer input port on the Narrowband Receive Array, Narrowband Transmit Array, Wideband Receive Array, Wideband Transmit Array blocks, Constant Gamma Clutter, and GPU Constant Gamma Clutter blocks.

Selecting Custom opens the WS input port on the Narrowband Receive Array, Narrowband Transmit Array, Wideband Receive Array, Wideband Transmit Array blocks, Constant Gamma Clutter, and GPU Constant Gamma Clutter blocks.

#### **Dependencies**

To enable this parameter, set **Specify sensor array as** to Partitioned array or Replicated subarray.

## Phase shifter frequency (Hz) — Subarray phase shifting frequency

3.0e8 (default) | positive real-valued scalar

Operating frequency of subarray steering phase shifters, specified as a positive real-valued scalar. Units are Hz.

#### **Dependencies**

To enable this parameter, set **Sensor array** to Partitioned array or Replicated subarray and set **Subarray steering method** to Phase.

## Number of bits in phase shifters — Subarray steering phase shift quantization bits $\theta$ (default) | non-negative integer

Subarray steering phase shift quantization bits, specified as a non-negative integer. A value of zero indicates that no quantization is performed.

#### **Dependencies**

To enable this parameter, set **Sensor array** to Partitioned array or Replicated subarray and set **Subarray steering method** to Phase.

### Subarrays layout — Subarray position specification

Rectangular (default) | Custom

Specify the layout of replicated subarrays as Rectangular or Custom.

- When you set this parameter to Rectangular, use the **Grid size** and **Grid spacing** parameters to place the subarrays.
- When you set this parameter to Custom, use the **Subarray positions (m)** and **Subarray normals** parameters to place the subarrays.

#### **Dependencies**

To enable this parameter, set **Sensor array** to Replicated subarray

## ${\bf Grid\ size-Dimensions\ of\ rectangular\ subarray\ grid}$

[1,2] (default)

Rectangular subarray grid size, specified as a single positive integer, or a 1-by-2 row vector of positive integers.

If **Grid size** is an integer scalar, the array has an equal number of subarrays in each row and column. If **Grid size** is a 1-by-2 vector of the form [NumberOfRows, NumberOfColumns], the first entry is the number of subarrays along each column. The second entry is the number of subarrays in each row. A row is along the local y-axis, and a column is along the local z-axis. The figure here shows how you can replicate a 3-by-2 URA subarray using a **Grid size** of [1,2].

## 3 x 2 Element URA Replicated on a 1 x 2 Grid

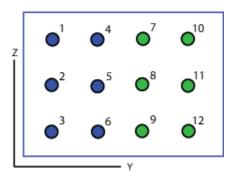

#### **Dependencies**

To enable this parameter, set **Sensor array** to Replicated subarray and **Subarrays layout** to Rectangular.

## Grid spacing (m) — Spacing between subarrays on rectangular grid

Auto (default) | positive real-valued scalar | 1-by-2 vector of positive real-values

The rectangular grid spacing of subarrays, specified as a positive, real-valued scalar, a 1-by-2 row vector of positive, real-values, or Auto. Units are in meters.

- If **Grid spacing** is a scalar, the spacing along the row and the spacing along the column is the same.
- If **Grid spacing** is a 1-by-2 row vector, the vector has the form [SpacingBetweenRows, SpacingBetweenColumn]. The first entry specifies the spacing between rows along a column. The second entry specifies the spacing between columns along a row.
- If **Grid spacing** is set to Auto, replication preserves the element spacing of the subarray for both rows and columns while building the full array. This option is available only when you specify **Geometry** as ULA or URA.

#### **Dependencies**

To enable this parameter, set **Sensor array** to Replicated subarray and **Subarrays layout** to Rectangular.

#### Subarray positions (m) — Positions of subarrays

[0,0;0.5,0.5;0,0] (default) | 3-by-*N* real-valued matrix

Positions of the subarrays in the custom grid, specified as a real 3-by-N matrix, where N is the number of subarrays in the array. Each column of the matrix represents the position of a single subarray in the array local coordinate system. The coordinates are expressed in the form [x; y; z]. Units are in meters.

#### **Dependencies**

To enable this parameter, set **Sensor array** to Replicated subarray and **Subarrays layout** to Custom.

## Subarray normals — Direction of subarray normal vectors

[0,0;0,0] (default) | 2-by-*N* real matrix

Specify the normal directions of the subarrays in the array. This parameter value is a 2-by-N matrix, where N is the number of subarrays in the array. Each column of the matrix specifies the normal direction of the corresponding subarray, in the form [azimuth;elevation]. Angle units are in degrees. Angles are defined with respect to the local coordinate system.

You can use the **Subarray positions** and **Subarray normals** parameters to represent any arrangement in which pairs of subarrays differ by certain transformations. The transformations can combine translation, azimuth rotation, and elevation rotation. However, you cannot use transformations that require rotation about the normal.

#### **Dependencies**

To enable this parameter, set the **Sensor array** parameter to Replicated subarray and the **Subarrays layout** to Custom.

## **Extended Capabilities**

#### **C/C++ Code Generation**

Generate C and C++ code using Simulink® Coder™.

## See Also

Constant Gamma Clutter | constantGammaClutter | gpuConstantGammaClutter

#### Introduced in R2021a

## **Pulse Compression Library**

Library of pulse compression specifications **Library:** Radar Toolbox

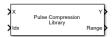

## **Description**

The Pulse Compression Library block performs range processing using pulse compression. Pulse compression techniques include matched filtering and stretch processing. The block lets you create a library of different pulse compression specifications. The output is the filter response consisting of a matrix or a three-dimensional array with rows representing range gates.

#### **Ports**

### Input

### X — Input signal

complex-valued K-by-L matrix | complex-valued K-by-N matrix | complex-valued K-by-N-by-L array

Input signal, specified as a complex-valued K-by-L matrix, complex-valued K-by-N matrix, or a complex-valued K-by-N-by-L array. K denotes the number of fast time samples, L the number of pulses, and N is the number of channels. Channels can be array elements or beams.

Data Types: double

#### Idx — Index of processing specification

positive integer

Index of the processing specification in the pulse compression library, specified as a positive integer.

Data Types: double

#### **Output**

### Y — Output signal

complex-valued K-by-L matrix | complex-valued K-by-N matrix | complex-valued K-by-N-by-L array

Output signal, returned as a complex-valued M-by-L matrix, complex-valued M-by-N matrix, or a complex-valued M-by-N-by-L array. M denotes the number of fast time samples, L the number of pulses, and N is the number of channels. Channels can be array elements or beams. The number of dimensions of Y matches the number of dimensions of Y.

When matched filtering is performed, M is equal to the number of rows in X. When stretch processing is performed and you specify a value for the RangeFFTLength name-value pair, M is set to the value of RangeFFTLength. When you do not specify RangeFFTLength, M is equal to the number of rows in X.

Data Types: double

## Range — Sample range

real-valued length-M vector

Sample ranges, returned as a real-valued length-M vector where M is the number of rows of Y. Elements of this vector denote the ranges corresponding to the rows of Y.

Data Types: double

### **Parameters**

## Signal propagation speed (m/s) — Signal propagation speed

physconst('LightSpeed') (default) | real-valued positive scalar

Signal propagation speed, specified as a real-valued positive scalar. The default value of the speed of light is the value returned by physconst('LightSpeed'). Units are in meters per second.

Example: 3e8

Data Types: double

# Specification of each waveform in the library — Specification of pulse waveforms in the library

```
{{'Rectangular','PRF',1e4,'PulseWidth',50e-6},
{'LinearFM','PRF',1e4,'PulseWidth',50e-6,'SweepBandwidth',1e5,'SweepDirection
','Up','SweepInterval','Positive'}} (default) | cell array
```

Pulse waveforms, specified as a cell array. Each cell of the array contains the specification of one waveform. Each waveform specification is also a cell array containing the parameters of the waveform.

```
{\{\text{Waveform 1 Specification}\}, \{\text{Waveform 2 Specification}\}, \{\text{Waveform 3 Specification}\}, \ldots\}}
```

This block supports four built-in waveforms and also lets you specify custom waveforms. Each built-in waveform specifier consists of a waveform identifier followed by several name-value pairs that set the properties of the waveform.

#### **Built-in Waveforms**

| Waveform type | Waveform identifier | Waveform name-value pair arguments                    |
|---------------|---------------------|-------------------------------------------------------|
| Linear FM     | 'LinearFM'          | See "Linear FM Waveform<br>Arguments" on page 4-270   |
| Phase coded   | 'PhaseCoded'        | See "Phase-Coded Waveform<br>Arguments" on page 4-272 |
| Rectangular   | 'Rectangular'       | See "Rectangular Waveform<br>Arguments" on page 4-273 |
| Stepped FM    | 'SteppedFM'         | See "Stepped FM Waveform<br>Arguments" on page 4-289  |

You can create a custom waveform with a user-defined function. The first input argument of the function must be the sample rate. Use a function handle instead of the waveform identifier in the first cell of a waveform specification. The remaining cells contain all function input arguments except the sample rate. Specify all input arguments in the order they are passed into the function. The function must have at least one output argument to return the samples of each pulse in a column vector. You can only create custom waveforms when you set **Simulate using** to Interpreted Execution.

## Pulse compression specifications — Specify type of pulse compression

```
{{'MatchedFilter','SpectrumWindow','None'},
{'StretchProcessor','RangeSpan',200,'ReferenceRange',5e3,'RangeWindow','None'
}} (default) | cell array
```

Waveform processing type and parameters, specified as a cell array of processing specifications. Each processing specification is itself a cell array containing the processing type and processing arguments.

```
{Processing 1 Specification}, {Processing 2 Specification}, {Processing 3 Specification}, \ldots}
```

Each processing specification indicates which type of processing to apply to a waveform and the arguments needed for processing.

```
{processtype,Name,Value,...}
```

The value of processtype is either 'MatchedFilter' or 'StretchProcessor'.

- 'MatchedFilter' The name-value pair arguments are
  - 'Coefficients',coeff specifies the matched filter coefficients, coeff, as a column vector. When not specified, the coefficients are calculated from the WaveformSpecification property. For the Stepped FM waveform containing multiple pulses, coeff corresponds to each pulse until the pulse index, idx changes.
  - 'SpectrumWindow',sw specifies the spectrum weighting window, sw, applied to the waveform. Window values are one of 'None', 'Hamming', 'Chebyshev', 'Hann', 'Kaiser', and 'Taylor'. The default value is 'None'.
  - 'SidelobeAttenuation',slb specifies the sidelobe attenuation window, slb, of the Chebyshev or Taylor window as a positive scalar. The default value is 30. This parameter applies when you set 'SpectrumWindow' to 'Chebyshev' or 'Taylor'.
  - 'Beta', beta specifies the parameter, beta, that determines the Kaiser window sidelobe attenuation as a nonnegative scalar. The default value is 0.5. This parameter applies when you set 'SpectrumWindow' to 'Kaiser'.
  - 'Nbar',nbar specifies the number of nearly constant level sidelobes, nbar, adjacent to the main lobe in a Taylor window as a positive integer. The default value is 4. This parameter applies when you set 'SpectrumWindow' to 'Taylor'.
  - 'SpectrumRange',sr specifies the spectrum region, sr, on which the spectrum window is applied as a 1-by-2 vector having the form [StartFrequency EndFrequency]. The default value is [0 1.0e5]. This parameter applies when you set the 'SpectrumWindow' to any value other than 'None'. Units are in Hz.

Both StartFrequency and EndFrequency are measured in the baseband region [-Fs/2 Fs/2]. Fs is the sample rate specified by the SampleRate property. StartFrequency cannot be larger than EndFrequency.

- 'StretchProcessor' The name-value pair arguments are
  - 'ReferenceRange', refrng specifies the center of ranges of interest, refrng, as a positive scalar. The refrng must be within the unambiguous range of one pulse. The default value is 5000. Units are in meters.
  - 'RangeSpan',rngspan specifies the span of the ranges of interest. rngspan, as a positive scalar. The range span is centered at the range value specified in the 'ReferenceRange' parameter. The default value is 500. Units are in meters.
  - 'RangeFFTLength',len specifies the FFT length in the range domain, len, as a positive integer. If not specified, the default value is same as the input data length.

• 'RangeWindow',rw specifies the window used for range processing, rw, as one of 'None', 'Hamming', 'Chebyshev', 'Hann', 'Kaiser', and 'Taylor'. The default value is 'None'.

Data Types: cell

## Inherit sample rate — Inherit sample rate from upstream blocks

on (default) | off

Select this parameter to inherit the sample rate from upstream blocks. Otherwise, specify the sample rate using the **Sample rate (Hz)** parameter.

Data Types: Boolean

#### Sample rate (Hz) — Sampling rate of signal

1e6 (default) | positive real-valued scalar

Specify the signal sampling rate as a positive scalar. Units are in Hz.

#### **Dependencies**

To enable this parameter, clear the **Inherit sample rate** check box.

Data Types: double

## Simulate using — Block simulation method

Interpreted Execution (default) | Code Generation

Block simulation, specified as Interpreted Execution or Code Generation. If you want your block to use the MATLAB interpreter, choose Interpreted Execution. If you want your block to run as compiled code, choose Code Generation. Compiled code requires time to compile but usually runs faster.

Interpreted execution is useful when you are developing and tuning a model. The block runs the underlying System object in MATLAB. You can change and execute your model quickly. When you are satisfied with your results, you can then run the block using Code Generation. Long simulations run faster with generated code than in interpreted execution. You can run repeated executions without recompiling, but if you change any block parameters, then the block automatically recompiles before execution.

This table shows how the **Simulate using** parameter affects the overall simulation behavior.

When the Simulink model is in Accelerator mode, the block mode specified using **Simulate using** overrides the simulation mode.

#### **Acceleration Modes**

| Block Simulation         | Simulation Behavior                              |                                       |                                                 |
|--------------------------|--------------------------------------------------|---------------------------------------|-------------------------------------------------|
|                          | Normal                                           | Accelerator                           | Rapid Accelerator                               |
| Interpreted<br>Execution | The block executes using the MATLAB interpreter. |                                       | Creates a standalone executable from the model. |
| Code Generation          | The block is compiled.                           | All blocks in the model are compiled. |                                                 |

For more information, see "Choosing a Simulation Mode" (Simulink).

## **Extended Capabilities**

## **C/C++ Code Generation**

Generate C and C++ code using Simulink® Coder $^{\text{\tiny TM}}$ .

## **See Also**

Pulse Compression Library | pulseCompressionLibrary

Introduced in R2021a

## **Pulse Waveform Library**

Library of pulse waveforms

Library: Radar Toolbox

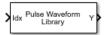

## **Description**

The Pulse Waveform Library generates different types of pulse waveforms from a library of waveforms.

#### **Ports**

### Input

#### Idx — Waveform index

positive integer

Index to select the waveform, specified as a positive integer. The index selects the waveform from the set of waveforms defined by the **Specification of each waveform in the library** parameter.

Data Types: double

#### Output

#### Y — Pulse waveform samples

complex-valued column vector | complex-valued matrix

Pulse waveform samples, returned as a complex-valued vector or complex-valued matrix.

Data Types: double

#### **Parameters**

## Sample rate (Hz) — Sample rate of the output waveform

1e6 (default) | positive scalar

Sample rate of the output waveform, specified as a positive scalar. The ratio of **Sample rate (Hz)** to each element in the **Pulse repetition frequency (Hz)** vector must be an integer. This restriction is equivalent to requiring that the pulse repetition interval is an integral multiple of the sample interval.

```
Specification of each waveform in the library — Pulse waveforms in the library
{{'Rectangular', 'PRF', 1e4, 'PulseWidth', 50e-6},
{'LinearFM', 'PRF', 1e4, 'PulseWidth', 50e-6, 'SweepBandwidth', 1e5, 'SweepDirection', 'Up', 'SweepInterval', 'Positive'}} (default) | cell array
```

Pulse waveforms, specified as a cell array. Each cell of the array contains the specification of one waveform. Each waveform is also a cell array containing the parameters of the waveform.

```
{{Waveform 1 Specification}, {Waveform 2 Specification}, {Waveform 3 Specification}, ...}
```

This block supports four built-in waveforms and also lets you specify custom waveforms. Each built-in waveform specifier consists of a waveform identifier followed by several name-value pairs that set the properties of the waveform.

#### **Built-in Waveforms**

| Waveform type | Waveform identifier | Waveform name-value pair arguments                    |
|---------------|---------------------|-------------------------------------------------------|
| Linear FM     | 'LinearFM'          | See "Linear FM Waveform<br>Arguments" on page 4-270   |
| Phase coded   | 'PhaseCoded'        | See "Phase-Coded Waveform<br>Arguments" on page 4-272 |
| Rectangular   | 'Rectangular'       | See "Rectangular Waveform<br>Arguments" on page 4-273 |
| Stepped FM    | 'SteppedFM'         | See "Stepped FM Waveform<br>Arguments" on page 4-289  |

You can create a custom waveform with a user-defined function. The first input argument of the function must be the sample rate. Use a function handle instead of the waveform identifier in the first cell of a waveform specification. The remaining cells contain all function input arguments except the sample rate. Specify all input arguments in the order they are passed into the function. The function must have at least one output argument to return the samples of each pulse in a column vector. You can only create custom waveforms when you set **Simulate using** to Interpreted Execution.

## Source of simulation sample time — Source of simulation sample time

Derive from waveform parameters (default) | Inherit from Simulink engine

Source of simulation sample time, specified as Derive from waveform parameters or Inherit from Simulink engine. When set to Derive from waveform parameters, the block runs at a variable rate determined by the PRF of the selected waveform. The elapsed time is variable. When set to Inherit from Simulink engine, the block runs at a fixed rate so the elapsed time is a constant.

#### **Dependencies**

To enable this parameter, select the **Enable PRF selection input** parameter.

#### Simulate using — Block simulation method

Interpreted Execution (default) | Code Generation

Block simulation, specified as Interpreted Execution or Code Generation. If you want your block to use the MATLAB interpreter, choose Interpreted Execution. If you want your block to run as compiled code, choose Code Generation. Compiled code requires time to compile but usually runs faster.

Interpreted execution is useful when you are developing and tuning a model. The block runs the underlying System object in MATLAB. You can change and execute your model quickly. When you are satisfied with your results, you can then run the block using Code Generation. Long simulations run faster with generated code than in interpreted execution. You can run repeated executions without recompiling, but if you change any block parameters, then the block automatically recompiles before execution.

This table shows how the **Simulate using** parameter affects the overall simulation behavior.

When the Simulink model is in Accelerator mode, the block mode specified using **Simulate using** overrides the simulation mode.

## **Acceleration Modes**

| Block Simulation         | Simulation Behavior                              |                                                  |                                                 |
|--------------------------|--------------------------------------------------|--------------------------------------------------|-------------------------------------------------|
|                          | Normal                                           | Accelerator                                      | Rapid Accelerator                               |
| Interpreted<br>Execution | The block executes using the MATLAB interpreter. | The block executes using the MATLAB interpreter. | Creates a standalone executable from the model. |
| Code Generation          | The block is compiled.                           | All blocks in the model are compiled.            |                                                 |

For more information, see "Choosing a Simulation Mode" (Simulink).

## **Extended Capabilities**

## **C/C++ Code Generation**

Generate C and C++ code using Simulink® Coder™.

## **See Also**

pulseCompressionLibrary | pulseWaveformLibrary

## Introduced in R2021a

## Two-Ray Channel

Two-ray channel environment

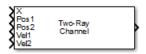

## Library

**Environment and Target** 

phasedenvlib

## **Description**

The Two-Ray Channel block propagates narrowband signals from one point in space to multiple points or from multiple points back to one point via both the direct path and the ground reflection path. The block models propagation time, free-space propagation loss, and Doppler shift. The block assumes that the propagation speed is much greater than the object's speed in which case the stop-and-hop model is valid.

## **Parameters**

### Signal Propagation speed (m/s)

Specify the propagation speed of the signal, in meters per second, as a positive scalar. You can use the function physconst to specify the speed of light.

#### Signal carrier frequency (Hz)

Specify the carrier frequency of the signal in hertz of the narrowband signal as a positive scalar.

## Specify atmospheric parameters

Select this check box to enable atmospheric attenuation modeling.

### **Temperature (degrees Celsius)**

Ambient atmospheric temperature, specified as a real-valued scalar. Units are degrees Celsius. This parameter appears when you select the **Specify atmospheric parameters** check box. Units are degrees Celsius.

#### Dry air pressure (Pa)

Atmospheric dry air pressure, specified as a positive real-valued scalar. Units are Pascals (Pa). The value 101325 for this property corresponds to one standard atmosphere. This parameter appears when you select the **Specify atmospheric parameters** check box.

#### Water vapour density (g/m<sup>3</sup>)

Atmospheric water vapor density, specified as a positive real-valued scalar. Units are gm/m<sup>3</sup>. This parameter appears when you select the **Specify atmospheric parameters** check box.

#### Liquid water density (g/m^3)

Liquid water density of fog or clouds, specified as a non-negative real-valued scalar. Units are gm/m<sup>3</sup>. Typical values for liquid water density are 0.05 for medium fog and 0.5 for thick fog. This parameter appears when you select the **Specify atmospheric parameters** check box.

#### Rain rate (mm/hr)

Rainfall rate, specified as a non-negative real-valued scalar. Units are in mm/hour. This parameter appears when you select the **Specify atmospheric parameters** check box.

#### Inherit sample rate

Select this check box to inherit the sample rate from upstream blocks. Otherwise, specify the sample rate using the **Sample rate (Hz)** parameter.

#### Sample rate (Hz)

Specify the signal sampling rate (in hertz) as a positive scalar. This parameter appears only when the **Inherit sample rate** parameter is not selected.

#### **Ground reflection coefficient**

Fraction of incident signal amplitude reflected towards receiver.

#### Combine two rays at output

Select this check box to coherently sum the direct-path and reflected-path signals at output. Clear the checkbox to keep the two rays separate.

#### Maximum one-way propagation distance (m)

The maximum distance between the signal origin and the destination, specified as a positive scalar. Units are in meters. Amplitudes of any signals that propagate beyond this distance will be set to zero.

#### Simulate using

Block simulation method, specified as Interpreted Execution or Code Generation. If you want your block to use the MATLAB interpreter, choose Interpreted Execution. If you want your block to run as compiled code, choose Code Generation. Compiled code requires time to compile but usually runs faster.

Interpreted execution is useful when you are developing and tuning a model. The block runs the underlying System object in MATLAB. You can change and execute your model quickly. When you are satisfied with your results, you can then run the block using Code Generation. Long simulations run faster than they would in interpreted execution. You can run repeated executions without recompiling. However, if you change any block parameters, then the block automatically recompiles before execution.

When setting this parameter, you must take into account the overall model simulation mode. The table shows how the **Simulate using** parameter interacts with the overall simulation mode.

When the Simulink model is in Accelerator mode, the block mode specified using **Simulate using** overrides the simulation mode.

#### **Acceleration Modes**

| Block Simulation         | Simulation Behavior                              |                                                  |                                                 |
|--------------------------|--------------------------------------------------|--------------------------------------------------|-------------------------------------------------|
|                          | Normal                                           | Accelerator                                      | Rapid Accelerator                               |
| Interpreted<br>Execution | The block executes using the MATLAB interpreter. | The block executes using the MATLAB interpreter. | Creates a standalone executable from the model. |
| Code Generation          | The block is compiled.                           | All blocks in the model are compiled.            |                                                 |

For more information, see "Choosing a Simulation Mode" (Simulink).

#### **Ports**

**Note** The block input and output ports correspond to the input and output parameters described in the step method of the underlying System object. See link at the bottom of this page.

| Port | Description                  | Supported Data Types            |
|------|------------------------------|---------------------------------|
| Х    | Input signal.                | Double-precision floating point |
| Pos1 | Signal source position.      | Double-precision floating point |
| Pos2 | Signal destination position. | Double-precision floating point |
| Vel1 | Signal source velocity.      | Double-precision floating point |
| Vel2 | Signal destination velocity. | Double-precision floating point |
| Out  | Propagated signal.           | Double-precision floating point |

## **Algorithms**

When the origin and destination are stationary relative to each other, the block output can be written as  $y(t) = x(t - \tau)/L$ . The quantity  $\tau$  is the delay and L is the propagation loss. The delay is computed from  $\tau = R/c$  where R is the propagation distance and c is the propagation speed. The free space path loss is given by

$$L_{fsp} = \frac{(4\pi R)^2}{\lambda^2},$$

where  $\lambda$  is the signal wavelength.

This formula assumes that the target is in the far-field of the transmitting element or array. In the near-field, the free-space path loss formula is not valid and can result in losses smaller than one, equivalent to a signal gain. For this reason, the loss is set to unity for range values,  $R \le \lambda/4\pi$ .

When there is relative motion between the origin and destination, the processing also introduces a frequency shift. This shift corresponds to the Doppler shift between the origin and destination. The frequency shift is  $\nu/\lambda$  for one-way propagation and  $2\nu/\lambda$  for two-way propagation. The parameter  $\nu$  is the relative speed of the destination with respect to the origin.

## **Extended Capabilities**

## **C/C++ Code Generation**

Generate C and C++ code using Simulink® Coder $^{\text{\tiny TM}}$ .

## See Also

Wideband Two-Ray Channel | phased.FreeSpace | twoRayChannel | widebandTwoRayChannel

Introduced in R2021a

## **Wideband Two-Ray Channel**

Wideband two-ray channel environment **Library:** Radar Toolbox

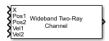

## **Description**

The Wideband Two-Ray Channel block propagates wideband signals from one point in space to multiple points or from multiple points back to one point via both the direct path and the ground reflection path. The block propagates wideband signals by (1) decomposing them into subbands, (2) propagating subbands independently, and (3) recombining the propagated subbands. The block models propagation time, propagation loss, and Doppler shift. The block assumes that the propagation speed is much greater than the object's speed in which case the stop-and-hop model is valid.

#### **Ports**

#### Input

#### X — Wideband input signal

M-by-N complex-valued matrix | M-by-2N complex-valued matrix

- Wideband nonpolarized scalar signal, specified as an
  - *M*-by-*N* complex-valued matrix. The quantity *M* is the number of samples in the signal and *N* is the number of two-ray channels. Each channel corresponds to a source-destination pair. Each column contains an identical signal that is propagated along the line-of-sight and reflected paths.
  - *M*-by-2*N* complex-valued matrix. The quantity *M* is the number of samples of the signal and *N* is the number of two-ray channels. Each channel corresponds to a source-destination pair. Each adjacent pair of columns represents a different channel. Within each pair, the first column represents the signal propagated along the line-of-sight path and the second column represents the signal propagated along the reflected path.

The quantity M is the number of samples of the signal and N is the number of two-ray channels. Each channel corresponds to a source-destination pair.

The size of the first dimension of the input matrix can vary to simulate a changing signal length. A size change can occur, for example, in the case of a pulse waveform with variable pulse repetition frequency.

Example: [1,1;j,1;0.5,0]

Data Types: double

Complex Number Support: Yes

#### Pos1 — Position of signal origin

3-by-1 real-valued column vector | 3-by-N real-valued matrix

Origin of the signal or signals, specified as a 3-by-1 real-valued column vector or 3-by-N real-valued matrix. The quantity N is the number of two-ray channels. If **Pos1** is a column vector, it takes the form [x;y;z]. If **Pos1** is a matrix, each column specifies a different signal origin and has the form [x;y;z]. Position units are in meters.

Pos1 and Pos2 cannot both be specified as matrices — at least one must be a 3-by-1 column vector.

Example: [1000;100;500]
Data Types: double

#### Pos2 — Position of signal destination

3-by-1 real-valued column vector | 3-by-N real-valued matrix

Origin of the signal or signals, specified as a 3-by-1 real-valued column vector or 3-by-N real-valued matrix. The quantity N is the number of two-ray channels. If **Pos2** is a column vector, it takes the form [x;y;z]. If **Pos2** is a matrix, each column specifies a different signal origin and has the form [x;y;z]. Position units are in meters.

Pos1 and Pos2 cannot both be specified as matrices — at least one must be a 3-by-1 column vector.

Example: [-100;300;50]
Data Types: double

#### Vel1 — Velocity of signal origin

3-by-1 real-valued column vector | 3-by-N real-valued matrix

Velocity of signal origin, specified as a 3-by-1 real-valued column vector or 3-by-N real-valued matrix. The dimensions of **Vel1** must match the dimensions of **Pos1**. If **Vel1** is a column vector, it takes the form [Vx; Vy; Vz]. If **Vel1** is a 3-by-N matrix, each column specifies a different origin velocity and has the form [Vx; Vy; Vz]. Velocity units are in meters per second.

Example: [-10;3;5]
Data Types: double

#### Vel2 — Velocity of signal destination

3-bv-1 real-valued column vector | 3-bv-N real-valued matrix

Velocity of signal origin, specified as a 3-by-1 real-valued column vector or 3-by-N real-valued matrix. The dimensions of **Vel2** must match the dimensions of **Pos2**. If **Vel2** is a column vector, it takes the form [Vx;Vy;Vz]. If **Vel2** is a 3-by-N matrix, each column specifies a different origin velocity and has the form [Vx;Vy;Vz]. Velocity units are in meters per second.

Example: [-1000;300;550]
Data Types: double

#### Output

#### Out — Propagated signal

M-by-N complex-valued matrix | M-by-2N complex-valued matrix

• M-by-N complex-valued matrix. To return this format, set the CombinedRaysOutput property to true. Each matrix column contains the coherently combined signals from the line-of-sight path and the reflected path.

• *M*-by-2*N* complex-valued matrix. To return this format set the CombinedRaysOutput property to false. Alternate columns of the matrix contain the signals from the line-of-sight path and the reflected path.

The output **Out** contains signal samples arriving at the signal destination within the current input time frame. Whenever it takes longer than the current time frame for the signal to propagate from the origin to the destination, the output may not contain all contributions from the input of the current time frame. The remaining output will appear in the next execution of the block.

#### **Parameters**

#### Signal propagation speed (m/s) — Signal propagation speed

physconst('LightSpeed') (default) | real-valued positive scalar

Signal propagation speed, specified as a real-valued positive scalar. The default value of the speed of light is the value returned by physconst('LightSpeed'). Units are in meters per second.

Example: 3e8

Data Types: double

#### Signal carrier frequency (Hz) — Signal carrier frequency

300e6 (default) | positive real-valued scalar

Signal carrier frequency, specified as a positive real-valued scalar. Units are in hertz.

Data Types: double

#### Number of subbands — Number of processing subbands

64 (default) | positive integer

Number of processing subbands, specified as a positive integer.

Example: 128

## Specify atmospheric parameters — Enable atmospheric attenuation model

off (default) | on

Select this parameter to enable to add signal attenuation caused by atmospheric gases, rain, fog, or clouds. When you select this parameter, the **Temperature (degrees Celsius)**, **Dry air pressure (Pa)**, **Water vapour density (g/m^3)**, **Liquid water density (g/m^3)**, and **Rain rate (mm/hr)** parameters appear in the dialog box.

Data Types: Boolean

#### Temperature (degrees Celsius) — Ambient temperature

15 (default) | real-valued scalar

Ambient temperature, specified as a real-valued scalar. Units are in degrees Celsius.

#### **Dependencies**

To enable this parameter, select the **Specify atmospheric parameters** checkbox.

Data Types: double

#### Dry air pressure (Pa) — Atmospheric dry air pressure

101.325e3 (default) | positive real-valued scalar

Atmospheric dry air pressure, specified as a positive real-valued scalar. Units are in pascals (Pa). The default value of this parameter corresponds to one standard atmosphere.

#### **Dependencies**

To enable this parameter, select the **Specify atmospheric parameters** checkbox.

Data Types: double

#### Water vapour density (g/m^3) — Atmospheric water vapor density

7.5 (default) | positive real-valued scalar

Atmospheric water vapor density, specified as a positive real-valued scalar. Units are in g/m<sup>3</sup>.

#### **Dependencies**

To enable this parameter, select the **Specify atmospheric parameters** check box.

Data Types: double

#### Liquid water density $(g/m^3)$ — Liquid water density

0.0 (default) | nonnegative real-valued scalar

Liquid water density of fog or clouds, specified as a nonnegative real-valued scalar. Units are in  $g/m^3$ . Typical values for liquid water density are 0.05 for medium fog and 0.5 for thick fog.

#### **Dependencies**

To enable this parameter, select the **Specify atmospheric parameters** checkbox.

Data Types: double

#### Rain rate (mm/hr) — Rainfall rate

0.0 (default) | non-negative real-valued scalar

Rainfall rate, specified as a nonnegative real-valued scalar. Units are in mm/hr.

#### **Dependencies**

To enable this parameter, select the **Specify atmospheric parameters** checkbox.

Data Types: double

#### Inherit sample rate — Inherit sample rate from upstream blocks

on (default) | off

Select this parameter to inherit the sample rate from upstream blocks. Otherwise, specify the sample rate using the **Sample rate (Hz)** parameter.

Data Types: Boolean

#### Sample rate (Hz) — Sampling rate of signal

1e6 (default) | positive real-valued scalar

Specify the signal sampling rate as a positive scalar. Units are in Hz.

#### **Dependencies**

To enable this parameter, clear the **Inherit sample rate** check box.

Data Types: double

#### Ground reflection coefficient — Ground reflection coefficient

-1 (default) | complex-valued scalar | complex-valued 1-by-N row vector

Ground reflection coefficient for the field at the reflection point, specified as a complex-valued scalar or a complex-valued 1-by-N row vector. Coefficients have an absolute value less than or equal to one. The quantity N is the number of two-ray channels. Units are dimensionless.

Example: -0.5

## Combine two rays at output — Option to combine two rays at output

on (default) | off

Select this parameter to combine the two rays at channel output. Combining the two rays coherently adds the line-of-sight propagated signal and the reflected path signal to form the output signal. You can use this mode when you do not need to include the directional gain of an antenna or array in your simulation.

Example: on

# Maximum one-way propagation distance (m) — Maximum one-way propagation distance 10.0e3 (default) | positive real-valued scalar

Maximum one-way propagation distance, specified as a real-valued positive scalar. Units are in meters. Any signal that propagates more than the maximum one-way distance is ignored. The maximum distance must be greater than or equal to the largest position-to-position distance.

Example: 5000.0

#### Simulate using — Block simulation method

Interpreted Execution (default) | Code Generation

Block simulation, specified as Interpreted Execution or Code Generation. If you want your block to use the MATLAB interpreter, choose Interpreted Execution. If you want your block to run as compiled code, choose Code Generation. Compiled code requires time to compile but usually runs faster.

Interpreted execution is useful when you are developing and tuning a model. The block runs the underlying System object in MATLAB. You can change and execute your model quickly. When you are satisfied with your results, you can then run the block using Code Generation. Long simulations run faster with generated code than in interpreted execution. You can run repeated executions without recompiling, but if you change any block parameters, then the block automatically recompiles before execution.

This table shows how the **Simulate using** parameter affects the overall simulation behavior.

When the Simulink model is in Accelerator mode, the block mode specified using **Simulate using** overrides the simulation mode.

#### **Acceleration Modes**

| Block Simulation         | Simulation Behavior                              |                                                  |                                                 |
|--------------------------|--------------------------------------------------|--------------------------------------------------|-------------------------------------------------|
|                          | Normal                                           | Accelerator                                      | Rapid Accelerator                               |
| Interpreted<br>Execution | The block executes using the MATLAB interpreter. | The block executes using the MATLAB interpreter. | Creates a standalone executable from the model. |
| Code Generation          | The block is compiled.                           | All blocks in the model are compiled.            |                                                 |

For more information, see "Choosing a Simulation Mode" (Simulink).

## **Algorithms**

When the origin and destination are stationary relative to each other, the block output can be written as  $y(t) = x(t - \tau)/L$ . The quantity  $\tau$  is the delay and L is the propagation loss. The delay is computed from  $\tau = R/c$  where R is the propagation distance and c is the propagation speed. The free space path loss is given by

$$L_{fsp} = \frac{\left(4\pi R\right)^2}{\lambda^2},$$

where  $\lambda$  is the signal wavelength.

This formula assumes that the target is in the far-field of the transmitting element or array. In the near-field, the free-space path loss formula is not valid and can result in losses smaller than one, equivalent to a signal gain. For this reason, the loss is set to unity for range values,  $R \le \lambda/4\pi$ .

When there is relative motion between the origin and destination, the processing also introduces a frequency shift. This shift corresponds to the Doppler shift between the origin and destination. The frequency shift is  $\nu/\lambda$  for one-way propagation and  $2\nu/\lambda$  for two-way propagation. The parameter  $\nu$  is the relative speed of the destination with respect to the origin.

## **Extended Capabilities**

#### C/C++ Code Generation

Generate C and C++ code using Simulink® Coder™.

#### See Also

#### **Objects**

phased.FreeSpace | phased.LOSChannel | phased.WidebandFreeSpace |
phased.WidebandLOSChannel | twoRayChannel | widebandTwoRayChannel

#### **Functions**

fogpl | fspl | gaspl | rainpl | rangeangle

#### **Blocks**

#### **Topics**

Two-Ray Channel

## Introduced in R2021a

# **Apps**

## **Radar Equation Calculator**

Estimate maximum range, peak power, and SNR of a radar system

## **Description**

The **Radar Equation Calculator** app solves the basic radar equation for monostatic or bistatic radar systems. The radar equation relates target range, transmitted power, and received signal SNR. Using this app, you can:

- Solve for maximum target range based on the transmit power of the radar and specified received SNR
- Calculate required transmit power based on known target range and specified received SNR
- Calculate the received SNR value based on known range and transmit power

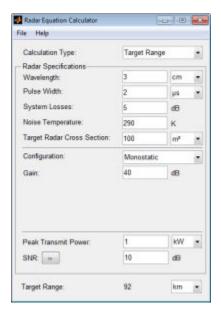

## **Open the Radar Equation Calculator App**

- MATLAB Toolstrip: On the Apps tab, under Signal Processing and Communications, click the app icon.
- MATLAB command prompt: Enter radarEquationCalculator.

## **Examples**

#### **Maximum Detection Range of a Monostatic Radar**

This example shows how to compute the maximum detection range of a 10 GHz, 1 kW, monostatic radar with a 40 dB antenna gain and a detection threshold of 10 dB.

From the **Calculation Type** drop-down list, choose **Target Range** as the solution.

Choose **Configuration** as monostatic.

Enter 40 dB for the antenna Gain.

Set the Wavelength to 3 cm.

Set the **SNR** detection threshold parameter to 10 dB.

Assuming the target is a large airplane, set the **Target Radar Cross Section** value to 100 m<sup>2</sup>.

Specify the Peak Transmit Power as 1 kW

Specify the **Pulse Width** as  $2 \mu s$ .

Assume a total of 5 dB **System Losses**.

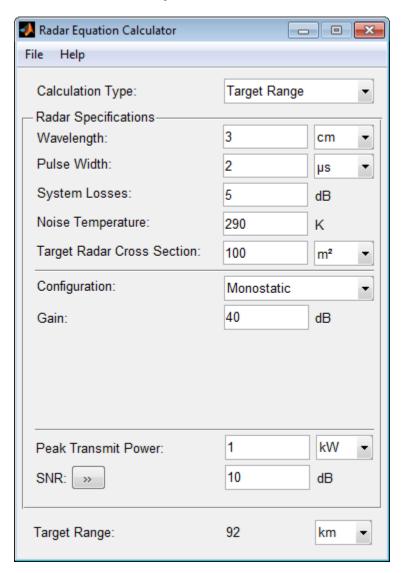

The maximum target detection range is 92 km.

#### Maximum Detection Range of a Monostatic Radar Using Multiple Pulses

This example shows how to use multiple pulses to reduce the transmitted power while maintaining the same maximum target range.

Continue with the results from the previous example.

Click the arrows to the right of the  ${\bf SNR}$  label.

The **Detection Specifications for SNR** menu opens.

Set **Probability of Detection** to 0.95.

Set **Probability of False Alarm** to 10<sup>-6</sup>.

Set **Number of Pulses** to 4.

Reduce **Peak Transmit Power** to 0.75 kW.

Assume a nonfluctuating target model, and set the **Swerling Case Number** to 0.

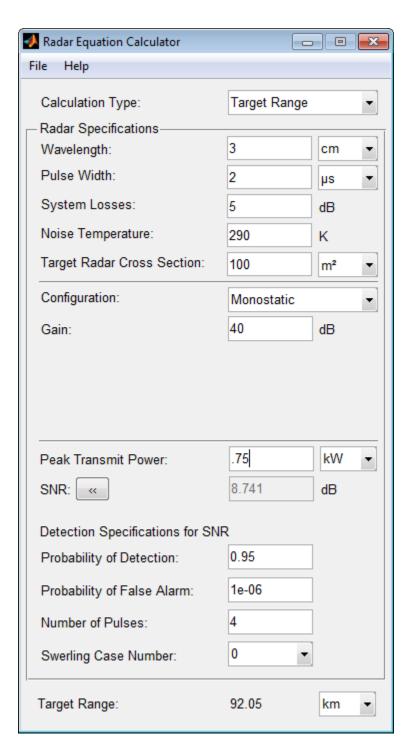

The maximum detection range is approximately the same as in the previous example, but the transmitted power is reduced by 25%.

#### **Maximum Detection Range of Bistatic Radar System**

This example shows how to solve for the geometric mean range of a target for a bistatic radar system.

Specify the **Calculation Type** as Target Range.

Specify the **Configuration** as bistatic.

Provide a **Transmitter Gain** and a **Receiver Gain** parameter, instead of the single gain needed in the monostatic case.

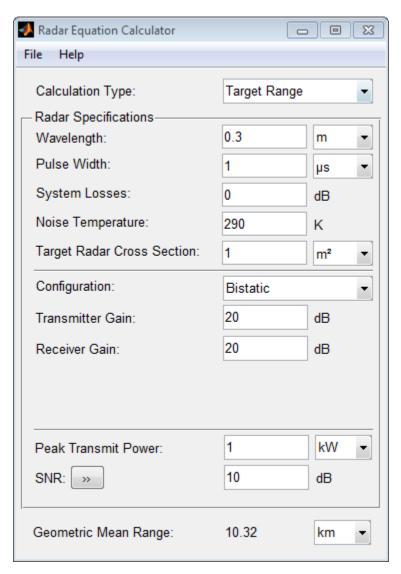

Alternatively, to achieve a particular probability of detection and probability of false alarm, open the **Detection Specifications for SNR** menu.

Enter values for **Probability of Detection** and **Probability of False Alarm**, **Number of Pulses**, and **Swerling Case Number**.

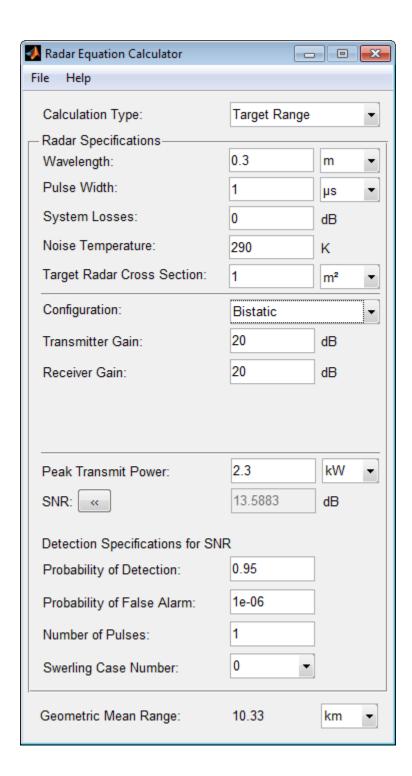

#### **Required Transmit Power for a Bistatic Radar**

This example shows how to compute the required peak transmit power of a 10 GHz, bistatic X-band radar for a 80 km total bistatic range, and 10 dB received SNR.

The system has a  $40~\mathrm{dB}$  transmitter gain and a  $20~\mathrm{dB}$  receiver gain. The required receiver SNR is  $10~\mathrm{dB}$ .

From the **Calculation Type** drop-down list, choose **Peak Transmit Power** as the solution type.

Choose **Configuration** as bistatic.

From the system specifications, set Transmitter Gain to 40 dB and Receiver Gain to 20 dB.

Set the **SNR** detection threshold to 10 dB and the **Wavelength** to 0.3 m.

Assume the target is a fighter aircraft having a **Target Radar Cross Section** value of 2 m<sup>2</sup>.

Choose Range from Transmitter as 50 km, and Range from Receiver as 30 km.

Set the **Pulse Width** to 2 µs and the **System Losses** to 0 dB.

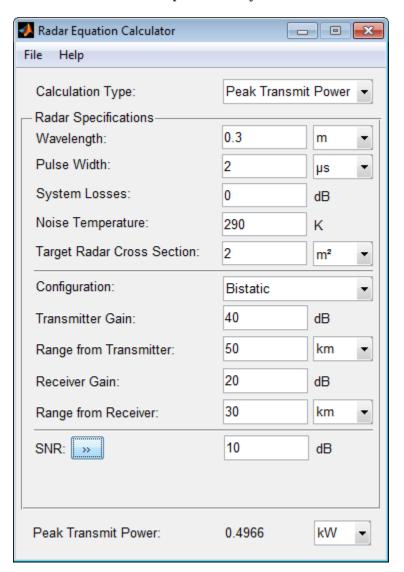

The required Peak Transmit Power is about 0.5 kW.

#### **Receiver SNR for a Monostatic Radar**

This example shows how to compute the received SNR for a monostatic radar with 1 kW peak transmit power with a target at a range of 2 km.

Assume a 2 GHz radar frequency and 20 dB antenna gain.

From the **Calculation Type** drop-down list, choose **SNR** as the solution type and set the **Configuration** as monostatic.

Set the **Gain** to 20, the **Peak Transmit Power** to 1 kW, and the **Target Range** to 2000 m.

Set the **Wavelength** to 15 cm.

Find the received SNR of a small boat having a **Target Radar Cross Section** value of 0.5 m<sup>2</sup>.

The **Pulse Width** is 1 µs and **System Losses** are 0 dB.

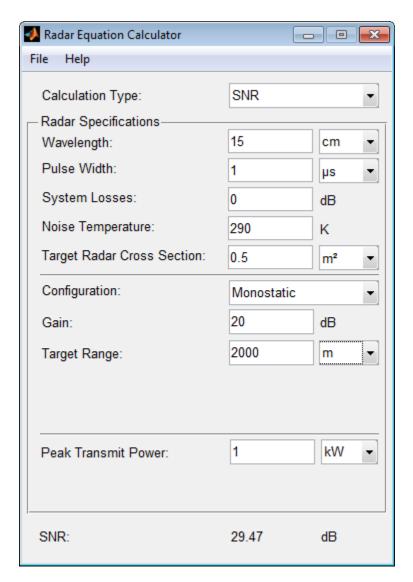

"Detection, Range and Doppler Estimation"

## **Parameters**

#### Calculation Type — Type of calculation to perform

Target Range (default) | Peak Transmit Power | SNR

Target Range – solves for maximum target range based on transmit power of the radar and desired received SNR.

Peak Transmit - Power computes power needed to transmit based on known target range and desired received SNR.

SNR - calculates the received SNR value based on known range and transmit power.

#### Wavelength — Wavelength of radar operating frequency

0.3 m (default) | m | cm | mm

Specify the wavelength of radar operating frequency in m, cm, or mm.

The wavelength is the ratio of the wave propagation speed to frequency. For electromagnetic waves, the speed of propagation is the speed of light.

Denoting the speed of light by c and the frequency (in hertz) of the wave by f, the equation for wavelength is:

#### Pulse Width — Single pulse duration

```
1 \mu s (default) | \mu s | ms | s
```

Specify the single pulse duration in  $\mu s$ , ms, or s.

#### System Losses — System loss in decibels (dB)

0 dB (default)

System Losses represents a general loss factor that comprises losses incurred in the system components and in the propagation to and from the target.

#### Noise Temperature — System noise temperature in kelvins

290 K (default)

The system noise temperature is the product of the system temperature and the noise figure.

#### Target Radar Cross Section — Radar cross section (RCS)

```
1 m<sup>2</sup> (default) | m<sup>2</sup> | dBsm
```

Specify the target radar cross section in m<sup>2</sup>, or dBsm.

The target radar cross section is nonfluctuating.

#### Configuration — Type of radar system

Monostatic (default) | Bistatic

Monostatic - Transmitter and receiver are co-located (monostatic radar).

Bistatic - Transmitter and receiver are not co-located (bistatic radar).

#### Gain — Transmitter and receiver gain in decibels (dB)

20 dB (default)

When the transmitter and receiver are co-located (monostatic radar), the transmit and receive gains are equal.

This parameter is enabled only if the **Configuration** is set to Monostatic.

#### Peak Transmit Power — Transmitter peak power

```
1 kw (default) | kW | mW | W | dBW
```

Specify the transmitter peak power in kW, mW, W, or dBW.

This parameter is enabled only if the **Calculation Type** is set to Target Range or SNR.

#### SNR — Minimum output signal-to-noise ratio at the receiver in decibels

10 dB (default)

Specify an SNR value, or calculate an SNR value using Detection Specifications for SNR.

You can calculate the SNR required to achieve a particular probability of detection and probability of false alarm using Shnidman's equation. To calculate the SNR value:

- 1 Click the arrows to the right of the SNR label to open the Detection Specifications for SNR menu.
- 2 Enter values for Probability of Detection, Probability of False Alarm, Number of Pulses, and Swerling Case Number.

This parameter is enabled only if the **Calculation Type** is set to Target Range or Peak Transmit Power.

# **Probability of Detection — Detection probability used to estimate SNR** 0.81029 (default)

Specify the detection probability used to estimate SNR using Shnidman's equation.

This parameter is enabled only when the **Calculation Type** is set to Peak Transmit Power or Target Range, and you select the **Detection Specifications for SNR** button for the **SNR** parameter.

# Probability of False Alarm — False alarm probability used to estimate SNR $0.001~(\mathrm{default})$

Specify the false-alarm probability used to estimate SNR using Shnidman's equation.

This parameter is enabled only when the **Calculation Type** is set to Peak Transmit Power or Target Range, and you select the **Detection Specifications for SNR** button for the **SNR** parameter.

# Number of Pulses — Number of pulses used to estimate SNR $1 \; (default)$

Specify a single pulse, or the number of pulses used for noncoherent integration in Shnidman's equation.

Use multiple pulses to reduce the transmitted power while maintaining the same maximum target range.

This parameter is enabled only when the **Calculation Type** is set to Peak Transmit Power or Target Range, and you select the **Detection Specifications for SNR** button for the **SNR** parameter.

# Swerling Case Number — Swerling case number used to estimate SNR 0 (default) | 1 | 2 | 3 | 4

Specify the Swerling case number used to estimate SNR using Shnidman's equation:

- **0** Nonfluctuating pulses.
- **1** Scan-to-scan decorrelation. Rayleigh/exponential PDF-A number of randomly distributed scatterers with no dominant scatterer.
- **2** Pulse-to-pulse decorrelation. Rayleigh/exponential PDF- A number of randomly distributed scatterers with no dominant scatterer.

- **3** Scan-to-scan decorrelation. Chi-square PDF with 4 degrees of freedom. A number of scatterers with one dominant.
- **4** Pulse-to-pulse decorrelation. Chi-square PDF with 4 degrees of freedom. A number of scatterers with one dominant.

Swerling case numbers characterize the detection problem for fluctuating pulses in terms of:

- · A decorrelation model for the received pulses.
- The distribution of scatterers affecting the probability density function (PDF) of the target radar cross section (RCS).

The Swerling case numbers consider all combinations of two decorrelation models (scan-to-scan; pulse-to-pulse) and two RCS PDFs (based on the presence or absence of a dominant scatterer).

This parameter is enabled only when the **Calculation Type** is set to Peak Transmit Power or Target Range, and you select the **Detection Specifications for SNR** button for the **SNR** parameter.

#### Target Range — Range to target

10 km (default) | km | m | mi | nmi

Specify target range in m, km, mi, or nmi.

This parameter is enabled only when the **Calculation Type** is set to Peak Transmit Power or SNR, and the **Configuration** is set to Monostatic.

#### Transmitter Gain — Transmitter gain in decibels (dB)

20 dB (default)

When the transmitter and receiver are not co-located (bistatic radar), specify the transmitter gain separately from the receiver gain.

This parameter is enabled only if the **Configuration** is set to **Bistatic**.

#### Range from Transmitter — Range from the transmitter to the target

10 km (default) | km | m | mi | nmi

When the transmitter and receiver are not co-located (bistatic radar), specify the transmitter range separately from the receiver range.

You can specify range in m, km, mi, or nmi.

This parameter is enabled only when the **Calculation Type** is set to Peak Transmit Power or SNR, and the **Configuration** is set to Bistatic.

#### Receiver Gain — Receiver gain in decibels (dB)

20 dB (default)

When the transmitter and receiver are not co-located (bistatic radar), specify the receiver gain separately from the transmitter gain.

This parameter is enabled only if the **Configuration** is set to **Bistatic**.

#### Range from Receiver — Range from the target to the receiver

10 km (default) | km | m | mi | nmi

When the transmitter and receiver are not co-located (bistatic radar), specify the receiver range separately from the transmitter range.

You can specify range in m, km, mi, or nmi.

This parameter is enabled only when the Calculation Type is set to Peak Transmit Power or SNR, and the **Configuration** is set to Bistatic.

#### See Also

#### Apps

Pulse Waveform Analyzer | Radar Designer | Sensor Array Analyzer

#### **Functions**

radareqpow | radareqrng | radareqsnr | shnidman

"Detection, Range and Doppler Estimation"

#### Introduced in R2021a

## **Radar Designer**

Model radar gains and losses and assess performance in different environments

## **Description**

The **Radar Designer** app is an interactive tool that assists engineers and system analysts with high-level design and assessment of radar systems at the early stage of radar development. Using the app, you can:

- Assess and compare multiple radar designs in a single session
- Add smart radar, environment, and target "Radar Designer Configurations" on page 3-49 to jump-start your analysis
- Incorporate environmental effects due to Earth's curvature, atmosphere, terrain, and precipitation
- Add custom target radar cross-sections, antenna/array models, and both range-independent and range-dependent losses
- Export and save results, sessions, models, and plots to continue your analysis

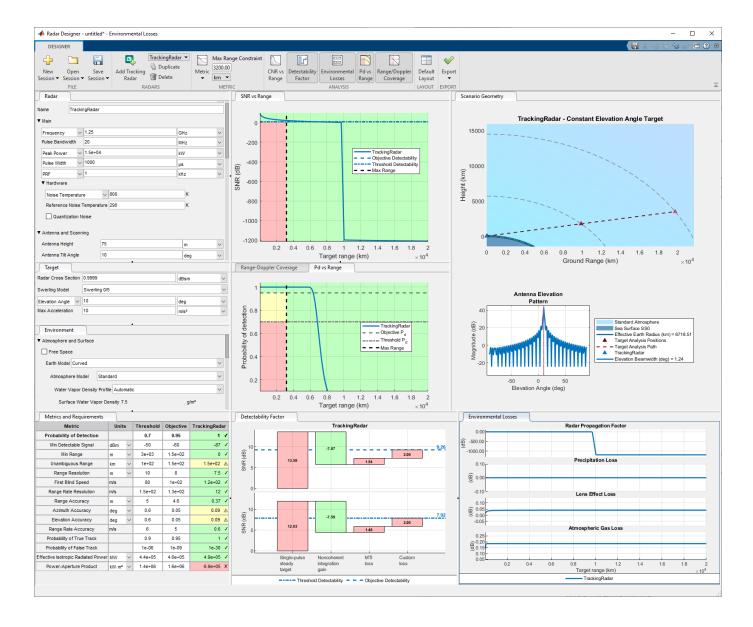

## **Open the Radar Designer App**

- MATLAB Toolstrip: On the Apps tab, under Signal Processing and Communications, click the app icon.
- MATLAB command prompt: Enter radarDesigner.

## **Examples**

#### **Design Automotive Radar**

Design a radar to install on top of a truck. Adjust the design parameters so the radar can work in foggy conditions and still make the objective range. Export the design session to the MATLAB Workspace.

Open Radar Designer. At the command line, type

radarDesigner

Start a radar design session. On the toolstrip, click **New Session** and select the **Automotive Radar** option. The app specifies typical radar design, target, and environment parameters.

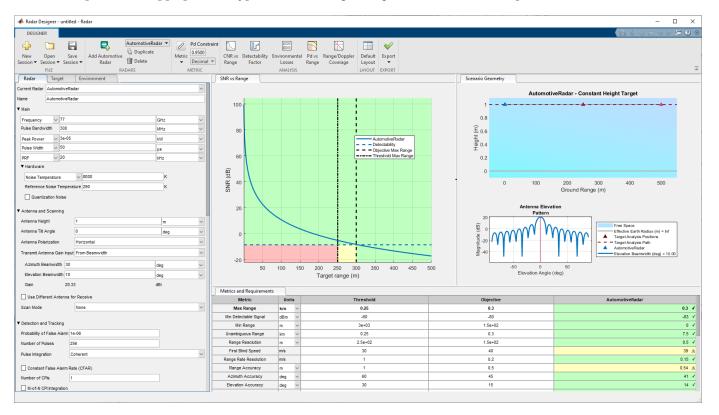

The radar you are designing must be set 3 meters above the ground. On the Radar tab, in the Antenna and Scanning section, change the **Antenna Height** from 1 meter to 3 meters.

On the Environment tab, in the Precipitation section, specify the **Precipitation Type** as Fog and set the **Fog Density** to Heavy.

As the SNR vs Range plot and Metrics and Requirements table show, the radar satisfies the threshold maximum range but falls short of the desired maximum range of 300 meters.

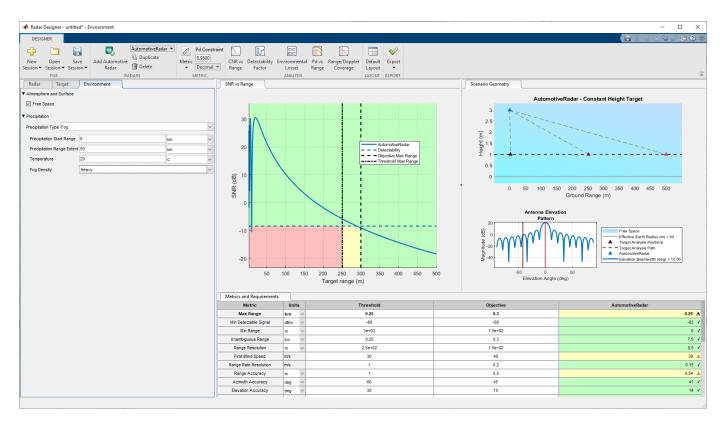

Increase the transmitted power to attain a higher maximum range. On the Radar tab, in the Main section, increase the Peak Power to 4e-05 kW. The plot and table show that the radar satisfies the requirement with the new power value.

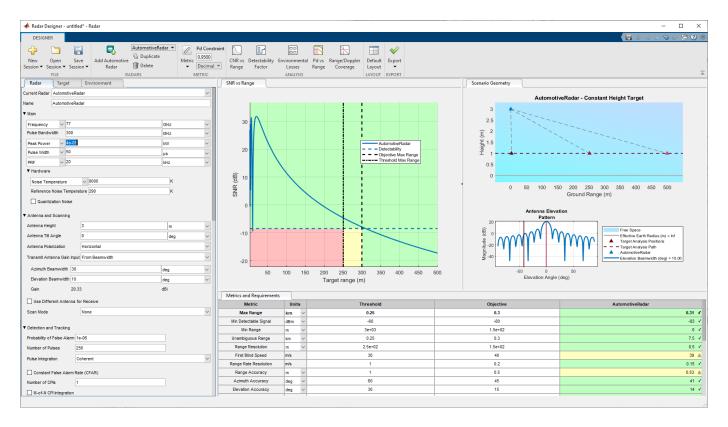

Export the radar design to the MATLAB Workspace. On the toolstrip, click **Export** and select Generate Metrics Report to generate a formatted report of numeric metrics.

• "Radar Link Budget Analysis"

## **Parameters**

Radar, Target, and Environment

#### Radar — Design parameters

tab

To enable the **Radar** parameters, click **New Session** on the app toolstrip to load one of the built-in "Radar Designer Configurations" on page 3-49. Use the **Radars** section of the app toolstrip to add, duplicate, or delete radar designs during a session.

- Use the **Current Radar** list to switch between different radar designs within a single session.
- Use the **Name** box to change the name of the currently selected radar.

#### Main — Pulse and carrier settings

tab section

Use these parameters to specify pulse and carrier settings, such as the carrier frequency and the transmitted power.

| Parameter                                      | Description                                                                                                  |
|------------------------------------------------|----------------------------------------------------------------------------------------------------|
| Carrier wave Frequency (default) or Wavelength | Carrier frequency or carrier wavelength, specified as a scalar.  • Specify Frequency as a scalar in Hz, kHz, |
|                                                | MHz, or GHz.                                                                                                 |
|                                                | Specify Wavelength as a scalar in m, cm, or mm.                                                              |
| Pulse Bandwidth                                | Bandwidth of the transmitted pulse, specified as a scalar in Hz, kHz, MHz, or GHz.                           |
| Average Power (default) or Peak Power          | Average transmitted power or peak transmitted power, specified as a scalar.                                  |
|                                                | Specify Average Power as a scalar in W, kW, MW, dBw, or dBm.                                                 |
|                                                | Specify Peak Power as a scalar in W, kW, MW, dBw, or dBm.                                                    |
| Pulse Width (default) or Duty Cycle            | Radar pulse width or radar duty cycle, specified as a scalar.                                                |
|                                                | • Specify Pulse Width, the duration of the transmitted pulse, as a scalar in s, ms, or µs.                   |
|                                                | • Specify Duty Cycle, fraction of the time the radar is transmitting, as a dimensionless scalar from 0 to 1. |
| PRF (default) or PRI                           | Pulse repetition frequency (PRF) or pulse repetition interval (PRI), specified as a scalar.                  |
|                                                | Specify PRF, the number of pulses transmitted<br>per second, as a scalar in Hz, kHz, or MHz.                 |
|                                                | • Specify PRI, the time between two consecutive transmitted pulses, as a scalar in s, ms, or $\mu s$ .       |

## Hardware — Noise settings

tab subsection

Use these parameters to specify noise settings, such as noise temperature or dynamic range.

| Parameter                         | Description                                                                                                    |
|-----------------------------------|----------------------------------------------------------------------------------------------------|
| Noise Temperature or Noise Figure | System noise temperature or noise figure, specified as a scalar.  • Specify Noise Temperature as a scalar in K.  • Specify Noise Figure as a scalar in dB or in linear units. |
| Reference Noise Temperature       | Reference noise temperature, specified as a scalar in K.                                                                                                    |

| Parameter          | Description                                                                                                    |
|--------------------|----------------------------------------------------------------------------------------------------|
| Quantization Noise | Select <b>Quantization Noise</b> to include quantization noise.                                                                                                    |
| Number of Bits     | Number of bits in the analog-to-digital (A/D) converter, specified as a dimensionless scalar.  This parameter applies only if <b>Quantization Noise</b> is selected. |
| Dynamic Range      | Dynamic range of the A/D converter, specified as a scalar in dB or in linear units.  This parameter applies only if <b>Quantization Noise</b> is selected.           |

#### Antenna and Scanning — Position, beamwidth, and gain settings

tab section

Use these parameters to specify position, beamwidth, and gain settings, such as antenna height, antenna polarization, or azimuth beamwidth.

| Parameter            | Description                                                                                                    |
|----------------------|----------------------------------------------------------------------------------------------------|
| Antenna Height       | Height of the antenna above the surface, specified as a scalar in m, km, ft, or kft.                             |
|                      | This parameter applies to both the transmit antenna and the receive antenna.                                     |
| Antenna Tilt Angle   | Angle between the electric axis of the antenna and the ground plane, specified as a scalar in deg, rad, or mrad. |
|                      | This parameter applies to both the transmit antenna and the receive antenna.                                     |
| Antenna Polarization | Specify the antenna polarization as Horizontal or Vertical.                                                      |
|                      | This parameter applies to both the transmit antenna and the receive antenna.                                     |

#### Transmit Antenna Gain Input — Transmit antenna gain

tab subsection

Specify the Transmit Antenna Gain Input as one of these:

- Manual Use the **Gain** box to enter a custom value for the transmit antenna in dBi.
- From Beamwidth Compute the transmit antenna gain from the beamwidths assuming an ideal Gaussian beam pattern with no sidelobes. You can set these parameters.

| Parameter | Description                                                                            |
|-----------|----------------------------------------------------------------------------------------|
|           | Azimuth beamwidth of the transmit antenna, specified as a scalar in deg, rad, or mrad. |

| Parameter | Description                                                                              |
|-----------|------------------------------------------------------------------------------------------|
|           | Elevation beamwidth of the transmit antenna, specified as a scalar in deg, rad, or mrad. |

**Radar Designer** computes and displays the receive antenna gain in dBi.

# Receive Antenna Gain Input — Receive antenna gain if different from transmit antenna tab subsection

Select **Use Different Antenna for Receive** to indicate that the receive and transmit antennas have different gains. If you use a different antenna for receive, you can specify the **Receive Antenna Gain Input** as one of these:

- Manual Use the **Gain** box to enter a custom value for the receive antenna in dBi.
- From Beamwidth Compute the receive antenna gain from the beamwidths assuming an ideal Gaussian beam pattern with no sidelobes. You can set these parameters.

| Parameter | Description                                                                             |
|-----------|-----------------------------------------------------------------------------------------|
|           | Azimuth beamwidth of the receive antenna, specified as a scalar in deg, rad, or mrad.   |
|           | Elevation beamwidth of the receive antenna, specified as a scalar in deg, rad, or mrad. |

Radar Designer computes and displays the receive antenna gain in dBi.

#### Scan Mode — Scan mode settings

tab subsection

Specify the scan mode for your design as one of these:

- None The radar performs no scanning. **Radar Designer** does not incorporate scanning-related losses into the analysis.
- Mechanical The radar performs mechanical scanning. **Radar Designer** incorporates beam shape loss and beam-dwell factor (range-dependent loss for rapidly scanning beam) into the analysis.
- Electronic The radar uses a phased array to perform electronic scanning. **Radar Designer** incorporates beam shape loss and scan sector loss into the analysis.

If you specify **Scan Mode** as Mechanical or Electronic, you can set these parameters.

| Parameter | Description                                                                                     |
|-----------|-------------------------------------------------------------------------------------------------|
|           | Azimuth span of the search volume, specified as a scalar in deg, rad, or mrad.                  |
|           | Initial and final elevations of the scan volume, specified as two scalars in deg, rad, or mrad. |

Based on the chosen parameters, **Radar Designer** computes and displays these settings:

• Max Scan Rate, the maximum scan rate in degrees per second given the selected PRF, the number of transmitted pulses, and the antenna beamwidth. This setting is displayed if Scan Mode is specified as Mechanical.

- **Search Volume Size**, the size of the solid angular search volume in steradians.
- **Search Time**, the time in seconds it takes to scan the search volume given the selected PRF, the number of transmitted pulses, and the antenna beamwidth.

# Detection and Tracking — $P_{\rm fa}$ , CPI, and M-of-N settings tab section

Use these parameters to specify  $P_{\rm fa}$ , CPI, and M-of-N settings, such as probability of false alarm or track confirmation logic threshold.

| Parameter                  | Description                                                                                                    |
|----------------------------|----------------------------------------------------------------------------------------------------|
| Probability of False Alarm | Desired probability of false alarm ( $P_{\rm fa}$ ) at the output of the detector, specified as a dimensionless scalar. The default value is $10^{-6}$ (1e-06). |
| Number of Pulses           | Number of pulses within a coherent processing interval (CPI), specified as a positive integer scalar.                                                           |
| Pulse Integration          | Pulse integration, specified as Coherent or Noncoherent.                                                                                                    |

# Moving Target Indicator (MTI) — Moving target indicator tab subsection

Select **Moving Target Indicator (MTI)** to include moving target indicator processing in your design. If you enable moving target indicator processing, you can set these parameters.

| Parameter             | Description                                                                                                    |
|-----------------------|----------------------------------------------------------------------------------------------------|
| Canceler              | Canceler, specified as one of these:                                                                                                    |
|                       | • Two-pulse — First-order canceler                                                                                                    |
|                       | • Three-pulse — Second-order canceler                                                                                                    |
|                       | Four-pulse — Third-order canceler                                                                                                    |
| Null Velocity         | Clutter velocity to which the MTI filter is adjusted, specified as a scalar in m/s, km/hr, mi/hr, or kts.                                                                                                  |
| Method                | Method to perform MTI processing, specified as one of these:                                                                                                    |
|                       | <ul> <li>Sequential — Radar Designer processes<br/>pulses sequentially.</li> </ul>                                                                                                    |
|                       | <ul> <li>Batch — Radar Designer processes pulses<br/>in batches.</li> </ul>                                                                                                    |
| Quadrature Processing | Select <b>Quadrature Processing</b> to enable quadrature-channel (vector) MTI processing for your design. If this parameter is not selected, <b>Radar Designer</b> performs single-channel MTI processing. |

This option is available if **Pulse Integration** is set to Noncoherent.

#### Binary Pulse Integration — Binary pulse integration

tab subsection

Specify how to perform binary (*M*-of-*N*) pulse integration as one of these:

- None **Radar Designer** does not apply binary integration.
- Automatic **Radar Designer** applies binary integration and computes the optimal number of detected pulses (*M*) out of the total number of pulses (*N*).
- Custom Radar Designer applies binary integration with a manually specified number of detected pulses. If you choose this option, specify the Number of Detected Pulses (M) out of the total number of pulses (N) as a positive integer.

This option is available if **Pulse Integration** is set to Noncoherent.

# **Constant False Alarm Rate (CFAR) — Include constant false alarm rate detection** tab subsection

Select **Constant False Alarm Rate (CFAR)** to enable constant false alarm rate (CFAR) detection. If you enable CFAR detection, you can set these parameters.

| Parameter                 | Description                                                                                                    |
|---------------------------|----------------------------------------------------------------------------------------------------|
| Number of Reference Cells | Total number of CFAR reference (training) cells, specified as a positive integer scalar.                                                                                                    |
| Method                    | <ul> <li>CFAR detection method, specified as one of these:</li> <li>Cell Averaging — Radar Designer sets the detection threshold by computing the average output of the surrounding range and Doppler cells.</li> </ul> |
|                           | Greatest-of Cell Averaging — Radar     Designer sets the detection threshold by     computing separate averages for leading and     lagging cells and choosing the greatest value.                                      |

#### Number of CPIs — Number of coherent processing intervals

tab subsection

Specify the number of coherent processing intervals (CPIs) as a positive integer scalar.

## M-of-N CPI Integration — Enable M-of-N integration of CPIs

tab subsection

Select **M-of-N CPI Integration** to enable M-of-N integration of coherent processing intervals (CPIs). If you enable M-of-N integration of CPIs, you can set this parameter.

| Parameter                     | Description                                                                                                    |
|-------------------------------|----------------------------------------------------------------------------------------------------|
| Number of CPIs with Detection | Number of coherent processing intervals with a declared detection $(M)$ out of the total number of CPIs $(N)$ , specified as a dimensionless scalar. |

### Sensitivity Time Control (STC) — Sensitivity time control

tab subsection

Select **Sensitivity Time Control** to enable sensitivity time control in your design. If you enable sensitivity time control, you can set these parameters.

| Parameter | Description                                                                                                    |
|-----------|----------------------------------------------------------------------------------------------------|
|           | Cutoff range beyond which the full receiver gain is used, specified as a scalar in m, km, nmi, ft, or kft. Default: 50 km. |
| Exponent  | Exponent selected to maintain target detectability for ranges inside the cutoff range. Default: 3.5.                       |

## Track Confirmation Logic — Track confirmation probabilities

tab subsection

Use the "Common Gate History Algorithm" on page 1-233 to compute track confirmation probabilities. You can set these parameters.

| Parameter                  | Description                                                                                                    |
|----------------------------|----------------------------------------------------------------------------------------------------|
| Confirmation Threshold     | Confirmation threshold, specified as two positive integer scalars that represent an $M$ -of- $N$ or $M/N$ confirmation logic. Default: 2/3.                                                                                                    |
| Update Rate or Update Time | <ul> <li>Update rate or update time:</li> <li>Specify Update Rate, the number of track updates per second, as a scalar in Hz.</li> <li>Specify Update Time, the time interval between two consecutive track updates, as a scalar in seconds.</li> <li>Default: 1 Hz or 1 s.</li> </ul> |

#### Loss Factors — Loss factors

tab section

Use these parameters to specify loss factors.

| Parameter   | Description                                                                                     |
|-------------|-------------------------------------------------------------------------------------------------|
|             | Eclipsing loss, specified as None (default),<br>Range-Dependent Factor, or Statistical<br>Loss. |
| Custom Loss | Custom loss, specified as a scalar in dB or linear units. Default: 4 dB.                        |

#### **Target — Target characteristics**

tab

To enable the **Target** parameters, add at least one radar to the app.

| Parameter                 | Description                                                                                                    |
|---------------------------|----------------------------------------------------------------------------------------------------|
| Radar Cross Section       | Radar cross section, specified as a scalar in $\mathbf{m}^2$ or $\mathbf{dBsm}$ .                                                                                               |
| Swerling Model            | Swerling model, specified as Swerling 0/5,<br>Swerling 1, Swerling 2, Swerling 3, or<br>Swerling 4.                                                                             |
| Height or Elevation Angle | <ul> <li>Height or elevation angle, specified as a scalar.</li> <li>Specify Height in m, km, nmi, ft, or kft.</li> <li>Specify Elevation Angle in deg, rad, or mrad.</li> </ul> |
| Max Acceleration          | Maximum acceleration, specified as a scalar in ${\rm m}^2$ or in units of ${\rm g}$ .                                                                                           |

#### **Environment** — Landscape and precipitation

tab

Use the **Environment** tab to incorporate effects due to earth's curvature, atmosphere, terrain, and precipitation.

#### Atmosphere and Surface — Atmosphere and surface characteristics

tab section

Specify atmosphere and surface characteristics to use seasonal latitude models, surface, and surface clutter settings.

By default. **Radar Designer** has the **Free Space** parameter selected. This option corresponds to propagation in a vacuum, and the only variable you can control is the **Precipitation**. To access other options, clear the box.

#### Earth Model — Earth model

tab section

Specify the **Earth Model** as Curved or Flat. Using a curved Earth model gives access to more atmosphere models and enables you to control the Effective Earth Radius.

#### Atmosphere Model — Type of atmosphere

tab section

Specify the type of atmosphere through which the radar signal propagates as No Atmosphere, Uniform, Standard, Low Latitude, Mid Latitude, or High Latitude.

#### No Atmosphere — No atmosphere

tab subsection

Specify No Atmosphere to use a constant index of refraction of 1. This model does not incorporate atmospheric gas loss or lens effect loss.

#### Uniform — Uniform atmosphere

tab subsection

Specify Uniform for an atmosphere with uniform temperature, pressure, and water vapor density. This model can incorporate atmospheric gas loss but not lens effect loss. You can set these parameters.

| Parameter                      | Description                                                                                                    |
|--------------------------------|----------------------------------------------------------------------------------------------------|
| <b>Ambient Temperature</b>     | Temperature of uniform atmosphere, specified as a scalar in C or K. Default: 15 °C.                              |
| Dry Air Pressure               | Dry air pressure of uniform atmosphere, specified as a scalar in hPa, Pa, or mbar. Default: 1013 hPa.            |
| Water Vapor Density            | Water vapor density of uniform atmosphere, specified as a scalar in $g/m^3$ or $g/cm^3$ . Default: 7.5 $g/m^3$ . |
| Include Atmospheric Gases Loss | Select to incorporate the path loss due to atmosphere gaseous absorption.                                        |

#### Standard — ITU Mean Annual Global Reference Atmosphere

tab subsection

Specify **Standard** to use the ITU Mean Annual Global Reference Atmosphere (MAGRA) recommended in ITU-R P.835-6 [1]. This option applies only if **Earth Model** is specified as Curved. You can set these parameters.

| Parameter                      | Description                                                                                                    |
|--------------------------------|----------------------------------------------------------------------------------------------------|
| Water Vapor Density Profile    | Water vapor density profile, specified as Automatic or Custom. Use this parameter to use the settings recommended in ITU-R P.835-6 or to use your own settings of water vapor density and scale height.                                                      |
| Surface Water Vapor Density    | Surface water vapor density, specified as a scalar in g/m³ or g/cm³.  This parameter applies only if <b>Water Vapor Density Profile</b> is specified as Custom. The recommended value is 7.5 g/m³.                                                           |
| Scale Height                   | Scale height, specified as a scalar in m, km, nmi, ft, or kft.  This parameter applies only if Water Vapor Density Profile is specified as Custom. The recommended value is 2 km for typical atmospheric conditions and 6 km for dry atmospheric conditions. |
| Include Atmospheric Gases Loss | Select to incorporate the path loss due to atmosphere gaseous absorption.                                                                                                    |
| Include Lens Effect Loss       | Select to incorporate the lens effect loss due to the changing index of refraction in the atmosphere. This effect is significant only at small grazing angles.                                                                                               |

# **Low Latitude — ITU atmosphere model for latitudes less than 22 degrees** tab subsection

Specify **Low Latitude** to use the ITU atmosphere model for latitudes less than  $22^{\circ}$  recommended in ITU-R P.835-6 [1]. This option applies only if **Earth Model** is specified as Curved. You can set these parameters.

| Parameter                      | Description                                                                                                    |
|--------------------------------|----------------------------------------------------------------------------------------------------|
| Include Atmospheric Gases Loss | Select to incorporate the path loss due to atmosphere gaseous absorption.                                                                                      |
|                                | Select to incorporate the lens effect loss due to the changing index of refraction in the atmosphere. This effect is significant only at small grazing angles. |

# Mid Latitude — ITU atmosphere model for latitudes from 22 degrees to 45 degrees tab subsection

Specify **Mid Latitude** to use the ITU atmosphere model for latitudes from 22° to 45° recommended in ITU-R P.835-6 [1]. This option applies only if **Earth Model** is specified as Curved. You can set these parameters.

| Parameter                      | Description                                                                                                    |
|--------------------------------|----------------------------------------------------------------------------------------------------|
| Season                         | Season, specified as Summer or Winter.                                                                                                    |
| Include Atmospheric Gases Loss | Select to incorporate the path loss due to atmosphere gaseous absorption.                                                                                               |
| Include Lens Effect Loss       | Select to incorporate the lens effect loss due to<br>the changing index of refraction in the<br>atmosphere. This effect is significant only at small<br>grazing angles. |

# **High Latitude — ITU atmosphere model for latitudes greater than 45 degrees** tab subsection

Specify **High Latitude** to use the ITU atmosphere model for latitudes greater than 45° recommended in ITU-R P.835-6 [1]. This option applies only if **Earth Model** is specified as Curved. You can set these parameters.

| Parameter                      | Description                                                                                                    |
|--------------------------------|----------------------------------------------------------------------------------------------------|
| Season                         | Season, specified as Summer or Winter.                                                                                                    |
| Include Atmospheric Gases Loss | Select to incorporate the path loss due to atmosphere gaseous absorption.                                                                                               |
| Include Lens Effect Loss       | Select to incorporate the lens effect loss due to<br>the changing index of refraction in the<br>atmosphere. This effect is significant only at small<br>grazing angles. |

#### Effective Earth Radius — Effective Earth radius

tab section

Specify **Effective Earth Radius** as one of these:

• Automatic — **Radar Designer** computes the radius automatically based on the reference atmosphere.

| Atmosphere Model | Effective Earth Radius |
|------------------|------------------------|
| No Atmosphere    | 6371 km                |
| Uniform          | 6371 km                |
| Standard         | 8719 km                |
| Low Latitude     | 9540 km                |
| Mid Latitude     | 8262 km                |
| High Latitude    | 8308 km                |

• Custom — This option is recommended for high-altitude geometries. Specify the effective radius of the Earth as a scalar in m, km, nmi, ft, or kft. This parameter is often set to 4/3 of the Earth's actual radius.

#### **Surface Type — Type of surface**

tab section

Specify the type of surface on which the radar signal propagates as Featureless, Sea, Land, or Custom.

# Featureless — Characteristics of perfectly smooth, perfectly reflective surface tab subsection

If you specify the **Surface Type** as Featureless, you can set the **Propagation Factor** parameter, which is available only if you set **Earth Model** to Curved. **Propagation Factor** is off by default.

#### Sea — Sea characteristics

tab subsection

If you specify the **Surface Type** as Sea, you can set these parameters.

| Parameter                        | Description                                                                                                    |
|----------------------------------|----------------------------------------------------------------------------------------------------|
| Sea State Number                 | Sea state number, specified as one of these:                                                                                                    |
|                                  | • 0 - Glassy (Default) — Calm, glassy sea surface. No waves.                                                                                                    |
|                                  | • 1 - Ripples — Calm, rippled sea surface.<br>Wave heights from 0 to 0.1 m.                                                                                                    |
|                                  | • 2 - Smooth — Smooth sea surface. Wave heights from 0.1 m to 0.5 m.                                                                                                    |
|                                  | • 3 - Slight — Slight waves. Wave heights from 0.5 m to 1.25 m.                                                                                                    |
|                                  | • 4 - Moderate — Moderate waves. Wave heights from 1.25 m to 2.5 m.                                                                                                    |
|                                  | • 5 - Rough — Rough waves. Wave heights from 2.5 m to 4 m.                                                                                                    |
|                                  | • 6 - Very Rough — Very rough waves. Wave heights from 4 m to 6 m.                                                                                                    |
|                                  | • 7 - High — High waves. Wave heights from 6 m to 9 m.                                                                                                    |
|                                  | • 8 - Very High — Very high waves. Wave heights from 9 m to 14 m.                                                                                                    |
| Include Radar Propagation Factor | The radar propagation factor is the ratio of the magnitude of the actual magnetic field at a point in space to the magnitude of the magnetic field at the same point in free space. |
|                                  | This parameter is available only if you set <b>Earth Model</b> to Curved. The parameter is off by default.                                                                          |

| Parameter          | Description                                                                                               |
|--------------------|----------------------------------------------------------------------------------------------------|
| Permittivity Model | Permittivity model, specified as one of these:                                                            |
|                    | Blake's Model (Default) — Blake's model is applicable in the frequency range from 100 MHz to 10 GHz.      |
|                    | Sea Water — ITU seawater permittivity<br>model. Uses a temperature of 20 °C and a<br>salinity of 35 g/kg. |
|                    | • Pure Water — ITU pure water permittivity model. Uses a temperature of 20 °C.                            |
|                    | • Wet Ice — ITU wet ice permittivity model. Uses a liquid water fraction of 0.5.                          |
|                    | • Dry Ice — ITU dry ice permittivity model. Uses a temperature of -10 °C                                  |
|                    | Custom — Specify a frequency-independent custom sea surface permittivity.                                 |
|                    | This parameter applies only if <b>Include Radar Propagation Factor</b> is selected.                       |

# ${\bf Land-Land\ characteristics}$

tab subsection

If you specify the  ${\bf Surface}\ {\bf Type}$  as Sea, you can set these parameters.

| Land Type | Land type, specified as one of these:                            |
|-----------|------------------------------------------------------------------|
|           | • Smooth — <b>Vegetation Type</b> set to None.                   |
|           | • Flatland (Default) — <b>Vegetation Type</b> set to Thin Grass. |
|           | • Desert — <b>Vegetation Type</b> set to Thin Grass.             |
|           | • Farm — <b>Vegetation Type</b> set to Thin Grass.               |
|           | • Rolling Hills — <b>Vegetation Type</b> set to Dense Brush.     |
|           | Wooded Hills — Vegetation Type set to<br>Dense Trees.            |
|           | • Urban — <b>Vegetation Type</b> set to None.                    |
|           | Metropolitan — Vegetation Type set to<br>None.                   |
|           | • Mountains — <b>Vegetation Type</b> set to Dense Trees.         |
|           | • Rugged Mountains — <b>Vegetation Type</b> set to Dense Trees.  |

| Include Radar Propagation Factor | The radar propagation factor is the ratio of the magnitude of the actual magnetic field at a point in space to the magnitude of the magnetic field at the same point in free space.  This parameter is available only if you set <b>Earth</b> Model to Curved. The parameter is off by default. |
|----------------------------------|----------------------------------------------------------------------------------------------------|
| Vegetation Type                  | Vegetation type, specified as one of these:  None Thin Grass Dense Weeds Dense Brush Dense Trees This parameter applies only if Include Radar Propagation Factor is selected.                                                                                                    |

### **Permittivity Model** Permittivity model, specified as one of these: Sandy Loam (Default) — Uses a default temperature of 20 °C and a water content of 0.5. Specify the temperature as a scalar in C or K and the water content as a dimensionless scalar. Loam — Uses a default temperature of 20 °C and a water content of 0.5. Specify the temperature as a scalar in C or K and the water content as a dimensionless scalar. Silty Loam — Uses a default temperature of 20 °C and a water content of 0.5. Specify the temperature as a scalar in C or K and the water content as a dimensionless scalar. Silty Clay — Uses a temperature of 20 °C and a water content of 0.5. Specify the temperature as a scalar in C or K and the water content as a dimensionless scalar. Custom Soil — Uses a default temperature of 20 °C and a water content of 0.5, and specifies these additional parameters: **Temperature** — Specify the temperature as a scalar in C or K. Default: 20 °C. **Sand Percentage** — Specify the sand percentage as a dimensionless scalar from 0 to 100. Default: 51.52. **Clay Percentage** — Specify the clay percentage as a dimensionless scalar from 0 to 100. Default: 13.42. **Specific Gravity** — Specify the specific gravity as a dimensionless scalar. Default: 2.66. **Bulk Density Model** — Specify Automatic to use the value chosen by **Radar Designer** or Custom to use your own value. **Bulk Density** — Specify the bulk density as a scalar in $g/m^3$ or $g/cm^3$ . Default: 1.601 $g/cm^3$ . This parameter applies only if **Bulk Density Model** is specified as Custom. Vegetation — Uses a default temperature of 20 °C and a water content of 0.5. Specify the temperature as a scalar in C or K and the water content as a dimensionless scalar.

| • Custom — Uses a default permittivity of (28.5 $-j11.5$ ) F/m. Specify the permittivity as a complex-valued scalar in F/m. |
|----------------------------------------------------------------------------------------------------|
| This parameter applies only if <b>Include Radar Propagation Factor</b> is selected.                                         |

#### **Custom** — **Custom surface**

tab subsection

If you specify the **Surface Type** as Custom, you can set these parameters.

| Parameter                        | Description                                                                                                    |
|----------------------------------|----------------------------------------------------------------------------------------------------|
| Height Standard Deviation        | Surface height standard deviation, specified as a scalar in m, km, nmi, ft, or kft.                                                                                                    |
| Include Radar Propagation Factor | The radar propagation factor is the ratio of the magnitude of the actual magnetic field at a point in space to the magnitude of the magnetic field at the same point in free space.  This parameter is available only if you set <b>Earth Model</b> to Curved. The parameter is off by default. |
| Slope                            | Surface slope, specified as a scalar in deg, rad, or mrad. Default: 3.151°.  This parameter applies only if Include Radar Propagation Factor is selected.                                                                                                    |
| Permittivity                     | Surface permittivity, specified as a complex-valued scalar in F/m. Default: $(28.5 - j11.5)$ F/m.                                                                                                    |

The properties of the Custom Surface Type have no dependence on frequency.

#### Clutter Properties — Clutter characteristics

tab section

You can specify these clutter properties.

| Parameter | Description                                                                                                    |
|-----------|----------------------------------------------------------------------------------------------------|
| Gamma     | Surface gamma (y) parameter, specified as a scalar in dB or linear units.                                                                                                    |
|           | The $\gamma$ value for a system operating at a frequency $f$ is $ \gamma = \gamma_0 + 5 \log_{10}(f/f_0), $ where $\gamma_0$ is the value of $\gamma$ at $f_0 = 10$ GHz and is determined by measurement. |
|           | This parameter applies only if <b>Surface Type</b> is specified as <b>Custom</b> .                                                                                                    |

| Parameter                                  | Description                                                                                                    |
|--------------------------------------------|----------------------------------------------------------------------------------------------------|
| Clutter Velocity Specification             | <ul> <li>Clutter velocity, specified as one of these:</li> <li>Automatic — Radar Designer chooses values for the other parameters in this table.</li> <li>Custom — You can specify the other parameters in this table.</li> <li>This parameter applies only if Surface Type is specified as Sea.</li> </ul> |
| Polarization Dependence                    | Polarization dependence, specified as Dependent or Independent.  This parameter applies only if <b>Surface Type</b> is specified as <b>Sea</b> and <b>Clutter Velocity Specification</b> is specified as <b>Custom</b> , or if <b>Surface Type</b> is specified as <b>Custom</b> .                          |
| Clutter Velocity                           | Clutter velocity, specified as a scalar in m/s, km/hr, mi/hr, or kts.  This parameter applies only if <b>Polarization Dependence</b> is specified as Independent.                                                                                                    |
| H-pol Clutter Velocity                     | Clutter velocity for horizontal polarization, specified as a scalar in m/s, km/hr, mi/hr, or kts.  This parameter applies only if <b>Polarization Dependence</b> is specified as Dependent.                                                                                                    |
| V-pol Clutter Velocity                     | Clutter velocity for vertical polarization, specified as a scalar in m/s, km/hr, mi/hr, or kts.  This parameter applies only if <b>Polarization Dependence</b> is specified as Dependent.                                                                                                    |
| <b>Clutter Velocity Standard Deviation</b> | Clutter velocity standard deviation (clutter velocity spread), specified as a scalar in m/s, km/hr, mi/hr, or kts.                                                                                                    |

### **Precipitation — Precipitation characteristics**

tab section

Specify the **Precipitation Type** during the propagation of the radar signal as None, Rain, Snow, Fog, or Clouds to use rain, snow, fog, and cloud models with range settings.

#### Rain — Rain characteristics

tab subsection

If you specify the **Precipitation Type** as Rain, you can set these parameters.

| Parameter                  | Description                                                                                                    |
|----------------------------|----------------------------------------------------------------------------------------------------|
| Model                      | Rain model, specified as one of these:                                                                                                    |
|                            | • ITU — Compute the path loss due to rain using the model from ITU-R P.530-17.                                                                                                    |
|                            | • Crane — Compute the path loss due to rain using the Crane rain model.                                                                                                    |
| Precipitation Start Range  | Start range of the precipitation patch, specified as a scalar in m, km, nmi, ft, or kft.                                                                                                    |
| Precipitation Range Extent | Range extent of the precipitation patch, specified as a positive scalar in m, km, nmi, ft, or kft.                                                                                                    |
| Rain Rate                  | Long-term statistical rain rate, specified as a scalar in mm/hr.                                                                                                    |
| Statistical Percentage     | Statistical Percentage, specified as a dimensionless scalar no smaller than 0.001 and no larger than 1. This parameter returns the attenuation for the specified percentage of time and applies only if <b>Model</b> is specified as ITU. |

#### **Snow** — **Snow** characteristics

tab subsection

If you specify the  ${f Precipitation}\ {f Type}$  as Snow, you can set these parameters.

| Parameter                  | Description                                                                                                    |  |  |  |  |
|----------------------------|----------------------------------------------------------------------------------------------------|--|--|--|--|
| Precipitation Start Range  | Start range of the precipitation patch, specified as a scalar in m, km, nmi, ft, or kft.                                                                                                 |  |  |  |  |
| Precipitation Range Extent | Range extent of the precipitation patch, specified as a positive scalar in m, km, nmi, ft, or kft.                                                                                       |  |  |  |  |
| Snow Rate                  | Snow rate, specified as:                                                                                                    |  |  |  |  |
|                            | Light — Light snow with an equivalent liquid water content of 0.5 mm/hr                                                                                                    |  |  |  |  |
|                            | Moderate — Moderate snow with an<br>equivalent liquid water content of 2 mm/hr                                                                                                    |  |  |  |  |
|                            | Heavy — Heavy snow with an equivalent liquid water content of 3 mm/hr                                                                                                    |  |  |  |  |
|                            | Custom — Your own equivalent liquid water content                                                                                                    |  |  |  |  |
| Liquid Water Content       | Liquid water content, specified as a scalar in mm/hr. This parameter applies only if <b>Snow Rate</b> is specified as <b>Custom</b> . A moderate snow rate is from 1 mm/hr to 2.5 mm/hr. |  |  |  |  |

**Radar Designer** uses the Gunn-East model [3] to compute snow loss.

#### Fog — Fog characteristics

tab subsection

If you specify the **Precipitation Type** as Fog, you can set these parameters.

| Parameter                  | Description                                                                                                    |  |  |  |  |
|----------------------------|----------------------------------------------------------------------------------------------------|--|--|--|--|
| Precipitation Start Range  | Start range of the precipitation patch, specified as a scalar in m, km, nmi, ft, or kft.                                                                                                    |  |  |  |  |
| Precipitation Range Extent | Range extent of the precipitation patch, specified as a positive scalar in m, km, nmi, ft, or kft.                                                                                                    |  |  |  |  |
| Temperature                | Fog ambient temperature, specified as a scalar in C or K.                                                                                                    |  |  |  |  |
| Fog Density                | <ul> <li>Fog liquid water density, specified one of these:</li> <li>Moderate — Moderate fog with a liquid water density of 0.5 g/m³, corresponding to a visibility of about 300 m</li> <li>Heavy — Heavy fog with a liquid water density of 0.05 g/m³, corresponding to a visibility of about 50 m</li> <li>Custom — Your own liquid water density</li> </ul> |  |  |  |  |
| Liquid Water Density       | Liquid water density, specified as a scalar in g/m or g/cm <sup>3</sup> . This parameter applies only if <b>Fog Density</b> is specified as Custom.                                                                                                    |  |  |  |  |

**Radar Designer** uses the ITU fog/cloud model from ITU-R P.840-6. The model is not recommended for slant path propagation.

#### **Clouds — Cloud characteristics**

tab subsection

If you specify the **Precipitation Type** as Clouds, you can set these parameters.

| Parameter | Description                                                                                        |  |
|-----------|----------------------------------------------------------------------------------------------------|--|
|           | Start range of the precipitation patch, specified as a scalar in m, km, nmi, ft, or kft.           |  |
|           | Range extent of the precipitation patch, specified as a positive scalar in m, km, nmi, ft, or kft. |  |

| Parameter            | Description                                                                                                    |  |  |  |
|----------------------|----------------------------------------------------------------------------------------------------|--|--|--|
| Parameter Cloud Type | <ul> <li>Type of clouds, specified as one of these:</li> <li>Cumulus (default) — Liquid water density of 1 g/m³ at an altitude of 3000 ft, with average heights in the range from 1000 ft to 5000 ft</li> <li>Stratus — Liquid water density of 0.29 g/m³ at an altitude of 1000 ft, with average heights in the range from 0 to 2000 ft</li> <li>Stratocumulus — Liquid water density of 0.15 g/m³ at an altitude of 2500 ft, with average heights in the range from 1000 ft to 4000 ft</li> <li>Altostratus — Liquid water density of 0.41 g/m³ at an altitude of 15,000 ft, with average heights in the range from 10,000 ft to 20,000 ft</li> <li>Nimbostratus — Liquid water density of 0.65 g/m³ at an altitude of 5000 ft, with average heights in the range from 0 to 10,000 ft</li> <li>Cirrus — Liquid water density of 0.06405 g/m³ at an altitude of 30,000 ft, with average heights in the range from 20,000 ft to 40,000 ft</li> </ul> |  |  |  |
|                      | • Custom — Liquid water density of 1 g/m³ and a temperature of 9 °C                                                                                                    |  |  |  |
| Liquid Water Density | Liquid water density, specified as a scalar in g/m³ or g/cm³. This parameter applies only if Fog Density is specified as Custom.                                                                                                    |  |  |  |

**Radar Designer** uses the ITU fog/cloud model from ITU-R P.840-6. The model is not recommended for slant path propagation.

#### **Performance Metrics**

#### Metric — Radar equation solution and constraint

toolstrip section

Specify the quantity for which to solve the radar equation and the quantity to keep fixed when solving.

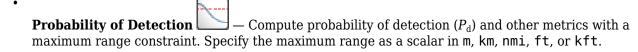

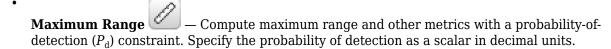

The chosen constraint appears at the top of the table in the **Metrics and Requirements** tab.

# Metrics and Requirements — Radar design constraints $\ensuremath{\mathsf{tab}}$

Use the **Metrics and Requirements** tab to adjust and modify the metrics required for the trade-off analysis to obtain the desired performance and satisfy your radar design requirements. The tab uses the same color coding as a "Stoplight Chart" on page 3-52 and shows the metrics in the table.

| Metric                   | Description                                                                                                    |  |  |
|--------------------------|----------------------------------------------------------------------------------------------------|--|--|
| Probability of Detection | Probability of detection, specified as a dimensionless scalar. This is the first entry in the table if you specify Metric as <b>Probability of Detection</b> .                                                                                                    |  |  |
|                          | Given the maximum range $R_{\rm max}$ specified in Metric, the probability of detection is the value $P_{\rm d}$ such that ${\rm SNR_{av}}(R_{\rm max}) = D_{\rm x}(P_{\rm d},P_{\rm fa},N,{\rm SW}),$ where ${\rm SNR_{av}}$ is the "Available Signal-to-Noise Ratio" on page 3-51, $D_{\rm x}$ is the effective "Detectability Factor" on page 3-51, $P_{\rm fa}$ is the chosen probability of false alarm, $N$ is the number of received pulses, and SW is the Swerling signal model.               |  |  |
| Max Range                | Maximum range, specified as a scalar in m, km, nmi, ft, or kft. This is the first entry in the table if you specify Metric as Maximum Range.                                                                                                    |  |  |
|                          | Given the desired probability of detection $P_{\rm d}$ specified in Metric, the radar maximum range is the value $R_{\rm max}$ such that ${\rm SNR_{av}}(R_{\rm max}) = D_{\rm x}(P_{\rm d},P_{\rm fa},N,{\rm SW}),$ where ${\rm SNR_{av}}$ is the "Available Signal-to-Noise Ratio" on page 3-51, $D_{\rm x}$ is the effective "Detectability Factor" on page 3-51, $P_{\rm fa}$ is the chosen probability of false alarm, $N$ is the number of received pulses, and SW is the Swerling signal model. |  |  |
| Min Detectable Signal    | Minimum detectable signal, specified as a scalar in W, kW, MW, dBw, or dBm.                                                                                                    |  |  |
|                          | The minimum detectable signal is computed using MDS = $kT_{\rm s}BD_{\rm x}$ , where $k$ is Boltzmann's constant, $T_{\rm s}$ is the system noise temperature, $B$ is the bandwidth, and $D_{\rm x}$ is the detectability factor.                                                                                                    |  |  |

| Metric                | Description                                                                                                    |  |  |  |
|-----------------------|----------------------------------------------------------------------------------------------------|--|--|--|
| Min Range             | Minimum range, specified as a scalar in m, km, nmi, ft, or kft.                                                                                                    |  |  |  |
|                       | The minimum range is computed using $R_{\min} = c\tau/2$ ,                                                                                                    |  |  |  |
|                       | where $c$ is the speed of light and $\tau$ is the pulse duration.                                                                                                    |  |  |  |
| Unambiguous Range     | Unambiguous range, specified as a scalar in m, km, nmi, ft, or kft.                                                                                                    |  |  |  |
|                       | The unambiguous range is computed using $R_{\rm ua} = c \times {\rm PRI}/2 = c/(2 \times {\rm PRF})$ , where $c$ is the speed of light, PRI is the pulse repetition interval, and PRF is the pulse repetition frequency.   |  |  |  |
| Range Resolution      | Range resolution, specified as a scalar in m or ft.                                                                                                    |  |  |  |
|                       | The range resolution is computed using $\delta R = c/(2 \times B)$ , where $c$ is the speed of light and $B$ is the pulse bandwidth.                                                                                       |  |  |  |
| First Blind Speed     | First blind speed, specified as a scalar in m/s.                                                                                                    |  |  |  |
|                       | The maximum unambiguous radial velocity (unambiguous Doppler) is computed using $V_{\rm r}^{\rm max} = \lambda \times {\rm PRF/4},$ where $\lambda$ is the radar wavelength and PRF is the pulse repetition frequency.     |  |  |  |
| Range Rate Resolution | Range rate resolution, specified as a scalar in m/s.                                                                                                    |  |  |  |
|                       | The range rate resolution is computed using $\delta V_{\rm r} = \lambda \times {\rm PRF}/(2N)$ , where $\lambda$ is the radar wavelength, PRF is the pulse repetition frequency, and $N$ is the number of received pulses. |  |  |  |
| Range Accuracy        | Range accuracy, specified as a scalar in m or ft.                                                                                                    |  |  |  |
|                       | The range accuracy for a linear frequency modulated (LFM) pulse is computed using                                                                                                    |  |  |  |
|                       | $e_{\rm r} = \sqrt{\frac{3c^2}{8\pi^2 \times \text{SNR} \times B^2} + b_{\rm r}^2},$                                                                                                    |  |  |  |
|                       | where $c$ is the speed of light, SNR is the available signal-to-noise ratio, $B$ is the pulse bandwidth, and $b_{\rm r}^2$ is the range bias.                                                                              |  |  |  |

| Metric                    | Description                                                                                                    |  |  |  |  |
|---------------------------|----------------------------------------------------------------------------------------------------|--|--|--|--|
| Azimuth Accuracy          | Azimuth accuracy, specified as a scalar in deg, rad, or mrad.                                                                                                    |  |  |  |  |
|                           | The azimuth accuracy for an M-element uniform linear array (ULA) is computed using                                                                                                    |  |  |  |  |
|                           | $e_{\theta} = \sqrt{\frac{6\theta_{\rm e}^2}{4\pi^2 \times {\rm SNR} \times Mk^2} + b_{\theta}^2},$                                                                                              |  |  |  |  |
|                           | where $\theta_{\rm e}$ is the azimuth beamwidth, SNR is the available signal-to-noise ratio, $k$ is the beamwidth factor ( $k=0.89$ for a ULA), and $b_{\theta}$ is the azimuth bias.            |  |  |  |  |
| Elevation Accuracy        | Elevation accuracy, specified as a scalar in deg, rad, or mrad.                                                                                                    |  |  |  |  |
|                           | The elevation accuracy for an <i>M</i> -element uniform linear array (ULA) is computed using                                                                                                    |  |  |  |  |
|                           | $e_{\theta} = \sqrt{\frac{6\theta_{\rm e}^2}{4\pi^2 \times {\rm SNR} \times Mk^2} + b_{\theta}^2},$                                                                                              |  |  |  |  |
|                           | where $\theta_{\rm e}$ is the elevation beamwidth, SNR is the available signal-to-noise ratio, $k$ is the beamwidth factor ( $k=0.89$ for a ULA), and $b_{\theta}$ is the elevation bias.        |  |  |  |  |
| Range Rate Accuracy       | Range rate accuracy, specified as a scalar in m/s.                                                                                                    |  |  |  |  |
|                           | The range rate accuracy for $N$ pulses coherently processed during a coherent processing interval is computed using                                                                              |  |  |  |  |
|                           | $e_{\rm rr} = \sqrt{\frac{6 \times {\rm PRF}^2 \times \lambda^2}{4\pi^2 \times {\rm SNR} \times 4N^3} + b_{\rm rr}^2},$                                                                          |  |  |  |  |
|                           | where PRF is the pulse repetition frequency, $\lambda$ is the radar wavelength, SNR is the available signal-to-noise ratio, $B$ is the pulse bandwidth, and $b_{\rm rr}$ is the range rate bias. |  |  |  |  |
| Probability of True Track | Probability of true track, specified as a dimensionless scalar.                                                                                                    |  |  |  |  |
|                           | The probability of true track is computed using the common gate history algorithm. For more details, see toccgh.                                                                                 |  |  |  |  |

| Metric                             | Description                                                                                                    |  |  |
|------------------------------------|----------------------------------------------------------------------------------------------------|--|--|
| Probability of False Track         | Probability of false track, specified as a dimensionless scalar.                                                                                                   |  |  |
|                                    | The probability of false track is computed using the common gate history algorithm. For more details, see toccgh.                                                  |  |  |
| Effective Isotropic Radiated Power | Effective isotropic radiated power, specified as a scalar in W, kW, MW, dBw, or dBm.                                                                               |  |  |
|                                    | The effective radiated power is computed using $\text{ERP} = P_t G_{tx}$ , where $P_t$ is the peak transmitted power and $G_{tx}$ is the transmitter antenna gain. |  |  |
| Power-Aperture Product             | Power-aperture product, specified as a scalar in $W \cdot m^2$ , $kW \cdot m^2$ , or $MW \cdot m^2$ .                                                              |  |  |

#### **Visualization**

# SNR vs Range — Available signal-to-noise ratio visualization $\operatorname{plot}$ $\operatorname{tab}$

For every radar design session, **Radar Designer** displays the "Available Signal-to-Noise Ratio" on page 3-51 (SNR) at the receiver input as a function of the target range. The plot shows the maximum range requirements and a "Stoplight Chart" on page 3-52 based on the detectability factor (required SNR) values.

This plot shows the signal-to-noise ratio plot for one airborne radar with the default settings. For more information, see "Radar Designer Configurations" on page 3-49.

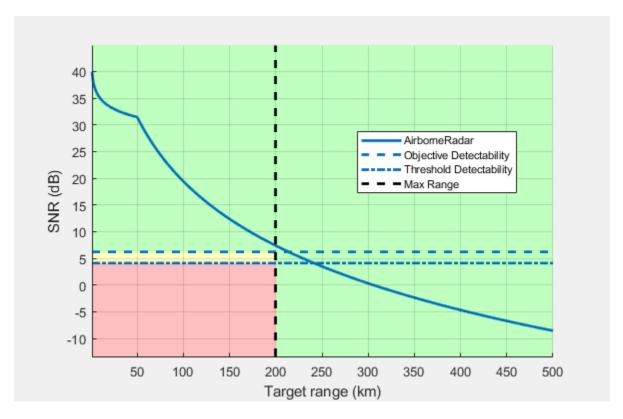

Scenario Geometry — Geometric and environmental visualization  $\operatorname{plot}\, \operatorname{tab}$ 

For every radar design session, **Radar Designer** displays a **Scenario Geometry** tab that shows this information:

- Environment (curved Earth, flat Earth, free space)
- Radar antenna height
- Target height and position at various ranges (constant elevation or constant height)
- Radar antenna pattern demonstrating the applied tilt angle

This plot shows the scenario geometry plot for one weather radar with the default settings on a curved Earth. For more information, see "Radar Designer Configurations" on page 3-49.

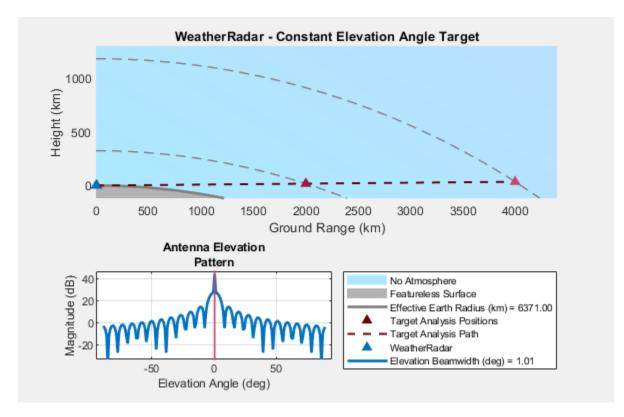

**Analysis** — Range/Doppler, detectability, and other plots toolstrip button

Specify the plots to use to visualize and analyze your radar design.

• CNR vs Range — View clutter-to-noise ratio versus range for all designs

To visualize the clutter-to-noise ratio (CNR) as a function of range for your radar designs, click **CNR vs Range** on the toolstrip.

Radar Designer displays the CNR in dB and shows the horizon range.

This plot shows the clutter-to-noise ratio plot for one airborne radar with the default settings. For more information, see "Radar Designer Configurations" on page 3-49.

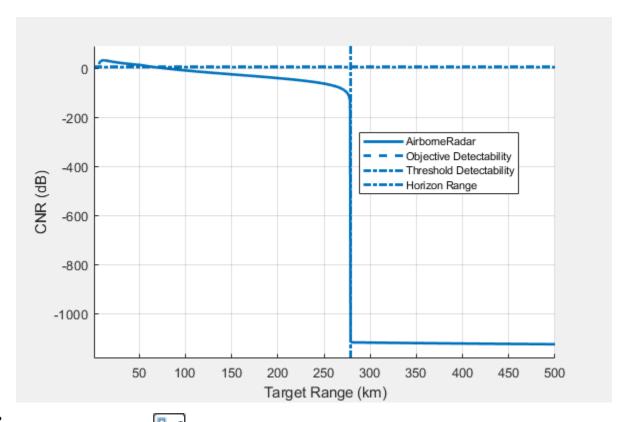

**Detectability Factor** — Inspect gains and losses of the currently selected radar

To visualize the gains and losses for your radar designs, click **Detectability Factor** on the toolstrip.

**Radar Designer** models several components of the radar signal processing chain that affect the resulting "Detectability Factor" on page 3-51. The app displays a waterfall chart that shows the individual losses and gains that contribute to increasing the required signal energy.

- The losses, represented in red, increase the required SNR threshold.
- The gains, represented in green, decrease the required SNR threshold.

Scan the plot left to right to see how the detectability factor changes as these components are added:

- Steady-target single-pulse detectability
- Integration gain
- Fluctuation loss
- Binary integration loss
- · CFAR loss
- Eclipsing loss
- · MTI loss
- Beam shape loss
- · Scan sector loss

This plot shows the detectability factor plot for one airport radar with the default settings. For more information, see "Radar Designer Configurations" on page 3-49.

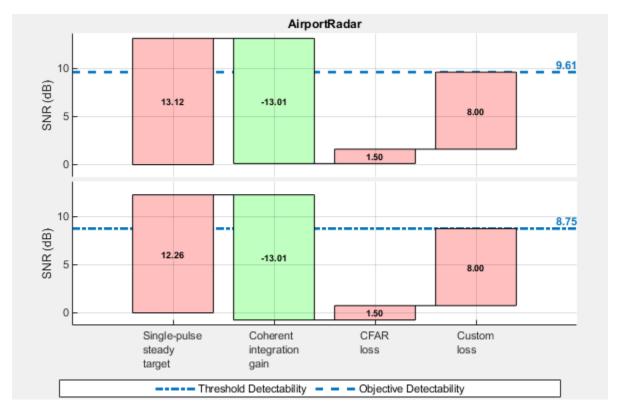

Environmental Losses — View environmental losses for the currently selected radar

To visualize the range-dependent loss components for your radar designs in their operation environments, click **Environmental Losses** on the toolstrip.

**Radar Designer** displays four range-dependent loss components that correspond to different atmospheric and propagation effects:

- · Precipitation loss
- Atmospheric gas loss
- · Lens-effect loss
- Radar propagation factor

This plot shows the environmental losses plot for one airport radar with the default settings using a high-latitude atmosphere model. For more information, see "Radar Designer Configurations" on page 3-49.

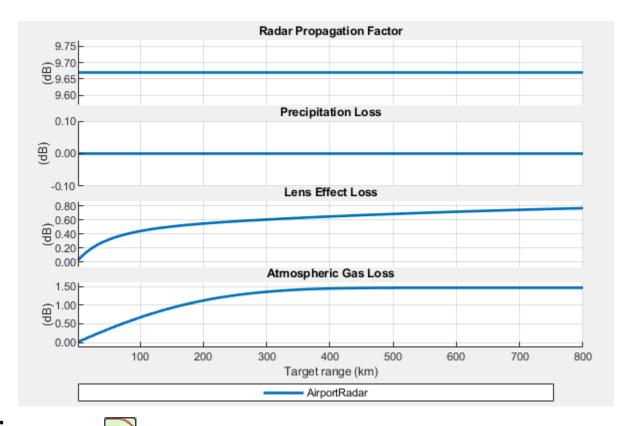

**Pd vs Range** — Show probability of detection  $(P_d)$  versus range for all designs

To visualize the probability of detection as a function of range for your radar designs, click  $\mathbf{Pd}$  vs  $\mathbf{Range}$  on the toolstrip.

**Radar Designer** displays the probability of detection at the output of the receiver (effective  $P_{\rm d}$ ) as a function of the target range. The plot shows the maximum range requirements and a "Stoplight Chart" on page 3-52 based on the desired  $P_{\rm d}$  values.

This plot shows the probability of detection versus range plot for one tracking radar with the default settings. For more information, see "Radar Designer Configurations" on page 3-49.

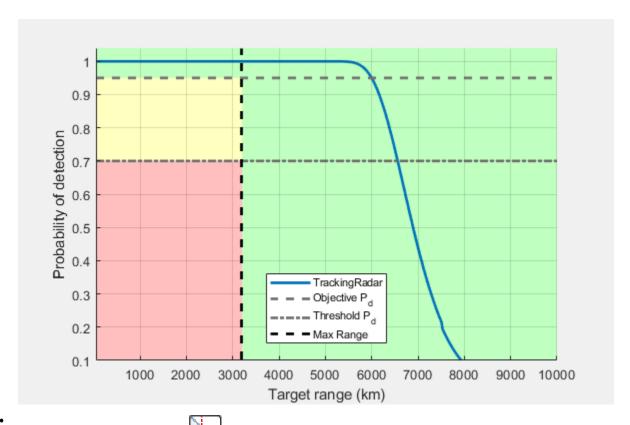

Range/Doppler Coverage \_\_\_\_\_ — Explore range/Doppler space for the currently selected radar

To visualize the ambiguity-free range/Doppler coverage regions for your radar designs, click **Range/Doppler Coverage** on the toolstrip.

**Radar Designer** displays a log-log plot of first blind speed as a function of unambiguous range (lower x-axis) and PRF (upper x-axis). Each solid line on the plot represents a radar design. Designs with different carrier frequencies appear as parallel lines.

This plot shows the range/Doppler coverage plot for one automotive radar with the default settings. For more information, see "Radar Designer Configurations" on page 3-49.

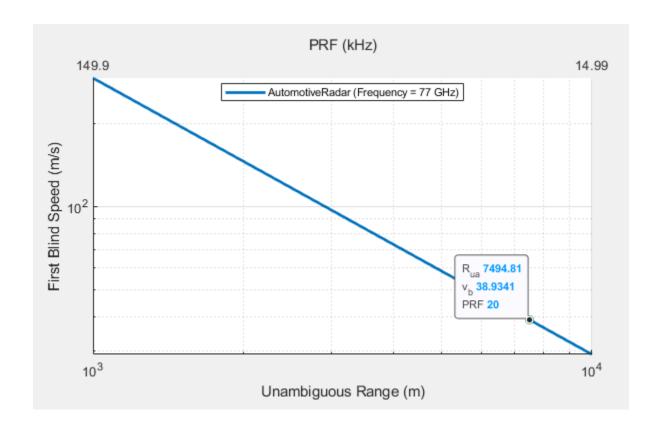

# **Programmatic Use**

radarDesigner opens the Radar Designer app for designing radars, targets, and environment.

radarDesigner(sessionFileName) opens the **Radar Designer** app and loads the specified radar file that was previously saved from the app.

#### **More About**

#### **Radar Designer Configurations**

**Radar Designer** includes radar configurations that enable you to switch between radar designs, duplicate radars, and delete radars.

This table shows the default parameter values for the built-in configurations.

| Category | Property | Radar             |                  |                     |                   |                  |
|----------|----------|-------------------|------------------|---------------------|-------------------|------------------|
|          |          | Airborne<br>Radar | Airport<br>Radar | Automotive<br>Radar | Tracking<br>Radar | Weather<br>Radar |
| General  | Icon     | <u></u>           | <b>*</b>         |                     |                   |                  |

| Category             | Property             | Radar                                                                        |                                     |                                                                           |                                                    |                                                                    |  |
|----------------------|----------------------|------------------------------------------------------------------------------|-------------------------------------|---------------------------------------------------------------------------|----------------------------------------------------|--------------------------------------------------------------------|--|
|                      |                      | Airborne<br>Radar                                                            | Airport<br>Radar                    | Automotive<br>Radar                                                       | Tracking<br>Radar                                  | Weather<br>Radar                                                   |  |
|                      | Description          | Long-range<br>airborne<br>surveillance<br>radar                              | Terminal<br>airport<br>surveillance | Automotive radar for use in applications such as automatic cruise control | Ground-<br>based, cued<br>tracking<br>radar system | Clear air<br>weather<br>radar                                      |  |
|                      | Inspired By          | Airborne<br>scenario<br>presented in<br>[5]                                  | ASR-9                               | Bosch LRR3,<br>TI Radars                                                  | COBRA<br>DANE                                      | NEXRAD<br>(VCP 32)                                                 |  |
| Main                 | Frequency            | 450 MHz                                                                      | 2.8 GHz                             | 77 GHz                                                                    | 1.25 GHz                                           | 2.8 GHz                                                            |  |
|                      | Frequency band       | UHF                                                                          | S                                   | W                                                                         | L                                                  | S                                                                  |  |
|                      | Bandwidth            | 4 MHz                                                                        | 1.5 MHz                             | 300 MHz                                                                   | 20 MHz                                             | 0.5 MHz                                                            |  |
|                      | Peak power           | 200 kW                                                                       | 1.1 MW                              | 30 mW                                                                     | 15 MW                                              | 500 kW                                                             |  |
|                      | Pulse width          | 200 μs                                                                       | 1 μs                                | 50 μs                                                                     | 1 ms                                               | 1.5 μs                                                             |  |
|                      | PRF                  | 300 Hz                                                                       | 1 kHz                               | 20 kHz                                                                    | 1 kHz                                              | 320 Hz                                                             |  |
| Hardware             | Noise<br>temperature | 1500 K (8 dB<br>noise figure<br>with<br>reference<br>temperature<br>of 290K) | 950 K                               | 8000 K                                                                    | 800 K                                              | 450 K                                                              |  |
| Antenna and scanning | Antenna<br>height    | 6096 m<br>(20,000 ft)                                                        | 10 m                                | 1 m                                                                       | 75 m                                               | 20 m                                                               |  |
|                      | Antenna tilt         | -1°                                                                          | 0.5°                                | 0                                                                         | 10°                                                | 0.5°                                                               |  |
|                      | Polarization         | Horizontal                                                                   | Horizontal                          | Horizontal                                                                | Horizontal                                         | Horizontal                                                         |  |
|                      | Gain                 | From<br>beamwidth                                                            | From beamwidth                      | From<br>beamwidth                                                         | From beamwidth                                     | Manual                                                             |  |
|                      |                      | Azimuth: 8°                                                                  | Azimuth: 1.5°                       | Azimuth: 30°                                                              | Azimuth: 1°                                        | 45 dB                                                              |  |
|                      |                      | Elevation:<br>90°                                                            | Elevation: 5°                       | Elevation:<br>10°                                                         | Elevation: 1°                                      |                                                                    |  |
|                      | Scan mode            | Electronic                                                                   | Mechanical                          | N/A                                                                       | N/A                                                | Mechanical                                                         |  |
|                      |                      | Azimuth<br>±30°                                                              | Full 360°                           |                                                                           |                                                    | Volume scan:<br>Azimuth:<br>Full 360°.<br>Elevation:<br>0.5° to 5° |  |

| Category                | Property                         | Radar                                   |                                         |                     |                   |                  |  |
|-------------------------|----------------------------------|-----------------------------------------|-----------------------------------------|---------------------|-------------------|------------------|--|
|                         |                                  | Airborne<br>Radar                       | Airport<br>Radar                        | Automotive<br>Radar | Tracking<br>Radar | Weather<br>Radar |  |
|                         | Scan time                        | 0.05 s                                  | 5 s                                     | N/A                 | N/A               | 10 minutes       |  |
| Detection               | Probability<br>of false<br>alarm | 10-6                                    | 10-6                                    | 10-6                | 10-6              | 10-3             |  |
|                         | Number of pulses in CPI          | 18                                      | 20                                      | 256                 | 1                 | 64               |  |
|                         | Number of<br>CPIs                | 1                                       | 1                                       | 1                   | 1                 | 1                |  |
| Losses and other inputs | Custom loss                      | 4 dB                                    | 8 dB                                    | 2 dB                | 2 dB              | 2 dB             |  |
|                         | Other inputs                     | STC 'on'<br>with default<br>parameters  | CFAR 'on'<br>with default<br>parameters | N/A                 | N/A               | N/A              |  |
|                         |                                  | CFAR 'on'<br>with default<br>parameters |                                         |                     |                   |                  |  |
|                         |                                  | MTI 'on'<br>with default<br>parameters  | MTI 'on'<br>with default<br>parameters  |                     |                   |                  |  |
|                         |                                  | Receive<br>gain: 10 dB                  |                                         |                     |                   |                  |  |

#### **Available Signal-to-Noise Ratio**

The available signal-to-noise ratio at a range R,  $SNR_{av}(R)$ , is the SNR at the input to the radar receiver after the transmitted radar signal has traveled through the medium, bounced off the target, and traveled back to the radar.

The available SNR is range-dependent and can be computed from the radar equation. The available SNR depends on radar operating frequency, transmitter power, pulse width, antenna gain, system noise temperature, and also on propagation losses and factors including atmospheric losses, eclipsing effects, and so on. The available SNR tells how much energy there is available for signal detection at the receiver.

#### **Detectability Factor**

The detectability factor or required SNR,  $D_x(P_d, P_{fa})$ , is the signal-to-noise ratio needed to detect a target with the desired probabilities of detection and false alarm.

The detectability factor is impacted by signal processing and scanning losses. Detection with the desired  $P_{\rm d}$  and  $P_{\rm fa}$  is possible when the available SNR is higher than the detectability factor. Plotting the available SNR and the detectability factor as a function of the range creates a clear image of the radar detection performance and shows the ranges in which detection is possible and those in which it is not.

#### **Stoplight Chart**

A radar system must meet a set of performance requirements that depend on the environment and scenarios in which the system is intended to operate. A number of such requirements can be fairly large and a design that satisfies all of them might be impractical. In this case a trade-off analysis is applied. A subset of the requirements is satisfied at the expense of accepting lower values for the rest of the metrics. Such trade-off analysis can be facilitated by specifying multiple requirement values for a single metric.

The requirement for each metric is specified as a pair of values:

- Objective The desired level of the performance metric
- Threshold The value of the metric below which the system's performance is considered unsatisfactory

The region between the Threshold and the Objective values is the trade-space. It defines a margin by which a metric can be below the Objective value while the system is still considered to have a satisfactory performance.

A stoplight chart color-codes the status of the performance metric for a radar system based on the specified requirements. The plot is divided into three zones:

- A Pass zone, colored green At the ranges where the curve is in the Pass zone, the system performance satisfies the Objective value of the requirement.
- A Warn zone, colored yellow At the ranges where the curve passes through the Warn zone, the system performance violates the Objective value of the specified requirement but still satisfies the Threshold value.
- A Fail zone, colored red At the ranges where the curve passes through the Fail zone, the system performance violates the Threshold value of the specified requirement.

# Tips

• Use Ctrl+Z to undo a modification. Use Ctrl+Y to redo an undone modification.

#### References

- [1] Recommendation ITU-R P.835-6 (12/2017). "Reference Standard Atmospheres." Geneva: International Telecommunication Union, 2017, https://www.itu.int/dms\_pubrec/itu-r/rec/p/R-REC-P.835-6-201712-I!!PDF-E.pdf.
- [2] Barton, David K. Radar Equations for Modern Radar. Norwood, MA: Artech House, 2013.
- [3] Gunn, K. L. S., and T. W. R. East. "The Microwave Properties of Precipitation Particles." *Quarterly Journal of the Royal Meteorological Society* 80, no. 346 (October 1954): 522–45. https://doi.org/10.1002/qj.49708034603.
- [4] O'Donnell, R. M. "Radar Systems Engineering." IEEE AES Society, IEEE New Hampshire Section, Radar Systems Course, January 2010.
- [5] Ward, J. "Space-Time Adaptive Processing for Airborne Radar." TR-1015, MIT Lincoln Laboratory, December 1994. https://apps.dtic.mil/dtic/tr/fulltext/u2/a293032.pdf

[6] Charles S. Wasson, System engineering analysis, design, and development: Concepts, principles, and practices. John Wiley & Sons, 2015.

### **See Also**

#### **Apps**

Pulse Waveform Analyzer | Radar Equation Calculator | Sensor Array Analyzer

#### **Functions**

radaregpow | radaregrng | radaregsnr | radarmetricplot

#### Topics

"Radar Link Budget Analysis"

#### Introduced in R2021a

# **Objects**

# **Platform**

Platform object belonging to radar scenario

# **Description**

Platform defines a platform object belonging to a radar scenario.

## Creation

You can create Platform objects using the platform function of the radarScenario object.

### **Properties**

#### PlatformID — Scenario-defined platform identifier

positive integer

This property is read-only.

Scenario-defined platform identifier, specified as a positive integer. The scenario automatically assigns PlatformID values to each platform, starting with 1 for the first platform and incrementing by 1 for each new platform.

Data Types: double

#### **ClassID** — **Platform classification identifier**

0 (default) | nonnegative integer

Platform classification identifier, specified as a nonnegative integer. You can define your own platform classification scheme and assign ClassID values to platforms according to the scheme. The value of 0 is reserved for an object of unknown or unassigned class.

Example: 5

Data Types: double | single

#### Position — Current position of platform

three-element numeric vector

This property is read-only.

Current position of the platform, specified as a three-element numeric vector.

- When the IsEarthCentered property of the scenario is set to false, the position is expressed as Cartesian coordinates [x, y, z] in meters.
- When the IsEarthCentered property of the scenario is set to true, the position is expressed as geodetic coordinates [latitude, longitude, altitude], where latitude and longitude are in degrees and altitude is in meters.

Data Types: double

#### Orientation — Current orientation of platform

three-element numeric vector

This property is read-only.

Current orientation of the platform, specified as a three-element numeric vector in degrees. The orientation is expressed as [yaw, pitch, roll] rotation angles from the local reference frame to the body frame of the platform.

Data Types: double

#### Dimensions — Platform dimensions and origin offset

structure

Platform dimensions and origin offset, specified as a structure. The structure contains the Length, Width, Height, and OriginOffset of a cuboid that approximates the dimensions of the platform. The OriginOffset is the position vector from the center of the cuboid to the origin of the platform coordinate frame. The OriginOffset is expressed in the platform coordinate system. For example, if the platform origin is at the center of the cuboid rear face as shown in the figure, then set OriginOffset as [-L/2, 0, 0]. The default value for Dimensions is a structure with all fields set to zero, which corresponds to a point model.

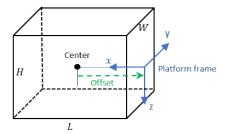

#### Fields of Dimensions

| Fields       | Description                                                                        | Default  |
|--------------|------------------------------------------------------------------------------------|----------|
| Length       | Dimension of a cuboid along the $x$ direction                                      | 0        |
| Width        | Dimension of a cuboid along the y direction                                        | 0        |
| Height       | Dimension of a cuboid along the $z$ direction                                      | 0        |
| OriginOffset | Position of the platform coordinate frame origin with respect to the cuboid center | [0 0 0 ] |

Example: struct('Length',5,'Width',2.5,'Height',3.5,'OriginOffset',[-2.5 0 0])

Data Types: struct

#### Trajectory — Platform motion

kinematicTrajectory object | waypointTrajectory object | geoTrajectory object

Platform motion, specified as a kinematicTrajectory object, a waypointTrajectory object, or a geoTrajectory object. The trajectory object defines the time evolution of the position and velocity

of the platform frame origin, as well as the orientation of the platform frame relative to the scenario frame.

- When the IsEarthCentered property of the scenario is set to false, use the kinematicTrajectory or the waypointTrajectory object. By default, the platform uses a stationary kinematicTrajectory object.
- When the IsEarthCentered property of the scenario is set to true, use the geoTrajectory object. By default, the platform uses a stationary geoTrajectory object.

#### Signatures — Platform signatures

cell array of signature objects | {}

Platform signatures, specified as a cell array of signature objects or an empty cell array ({}). The default value is a cell array containing an rcsSignature object with default property values. If you have Sensor Fusion and Tracking Toolbox™, then the cell array can also include irSignature and tsSignature objects. The cell array contains at most one instance of each type of signature object. A signature represents the reflection or emission pattern of a platform, such as its radar cross-section, target strength, or IR intensity.

#### PoseEstimator — Platform pose estimator

insSensor object (default) | pose estimator object

Platform pose estimator, specified as a pose-estimator object such as an insSensor object. The pose estimator determines the platform pose with respect to the local NED scenario coordinates. The interface of any pose estimator must match the interface of the insSensor object. By default, the pose-estimator accuracy properties are zero.

#### **Emitters** — **Emitters** mounted on platform

cell array of emitter objects

Emitters mounted on the platform, specified as a cell array of emitter objects such as radarEmitter objects. If you have Sensor Fusion and Tracking Toolbox, then the cell array can also include sonarEmitter objects.

#### Sensors — Sensors mounted on platform

cell array of sensor objects

Sensors mounted on the platform, specified as a cell array of sensor objects such as radarDataGenerator objects.

### **Object Functions**

detect Collect detections from all sensors mounted on platform emit Collect emissions from all emitters mounted on platform

pose Update pose for platform

receive Receive IQ signal from radars mounted on platform targetPoses Target positions and orientations as seen from platform

## **Examples**

#### **Create Radar Scenario with Two Platforms**

Create a radar scenario with two platforms that follow different trajectories.

```
sc = radarScenario('UpdateRate',100,'StopTime',1.2);
Create two platforms.
platfm1 = platform(sc):
platfm2 = platform(sc);
Platform 1 follows a circular path of radius 10 m for one second. This is accomplished by placing
waypoints in a circular shape, ensuring that the first and last waypoint are the same.
wpts1 = [0\ 10\ 0;\ 10\ 0\ 0;\ 0\ -10\ 0;\ -10\ 0\ 0;\ 0\ 10\ 0];
time1 = [0; 0.25; .5; .75; 1.0];
platfm1.Trajectory = waypointTrajectory(wpts1,time1);
Platform 2 follows a straight path for one second.
wpts2 = [-8 -8 0; 10 10 0];
time2 = [0; 1.0];
platfm2.Trajectory = waypointTrajectory(wpts2,time2);
Verify the number of platforms in the scenario.
disp(sc.Platforms)
    {1x1 radar.scenario.Platform}
                                          {1x1 radar.scenario.Platform}
Run the simulation and plot the current position of each platform using an animated line.
figure
grid
axis equal
axis([-12 12 -12 12])
line1 = animatedline('DisplayName', 'Trajectory 1', 'Color', 'b', 'Marker', '.');
line2 = animatedline('DisplayName', 'Trajectory 2', 'Color', 'r', 'Marker', '.');
title('Trajectories')
p1 = pose(platfm1);
p2 = pose(platfm2);
addpoints(line1,p1.Position(1),p1.Position(2));
addpoints(line2,p2.Position(2),p2.Position(2));
while advance(sc)
    p1 = pose(platfm1);
    p2 = pose(platfm2);
    addpoints(line1,p1.Position(1),p1.Position(2));
    addpoints(line2,p2.Position(2),p2.Position(2));
    pause(0.1)
end
```

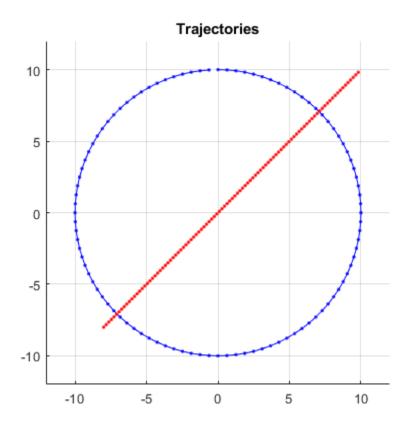

Plot the waypoints for both platforms.

```
hold on
plot(wpts1(:,1),wpts1(:,2),' ob')
text(wpts1(:,1),wpts1(:,2),"t = " + string(time1),'HorizontalAlignment','left','VerticalAlignment
plot(wpts2(:,1),wpts2(:,2),' or')
text(wpts2(:,1),wpts2(:,2),"t = " + string(time2),'HorizontalAlignment','left','VerticalAlignment
hold off
```

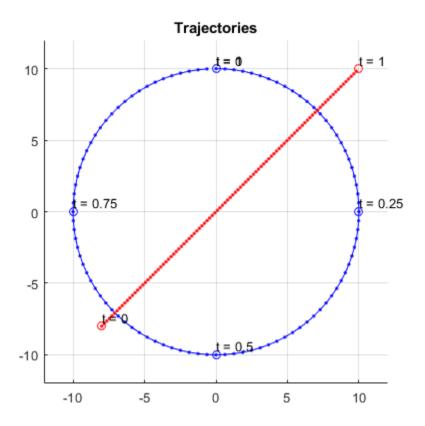

#### **Create Cuboid Platforms with Circular Trajectory**

Create a radar scenario.

```
rs = radarScenario;
```

Create a cuboid platform for a truck with dimensions 5 m by 2.5 m by 3.5 m.

```
dim1 = struct('Length',5,'Width',2.5,'Height',3.5,'OriginOffset',[0 0 0]);
truck = platform(rs,'Dimension',dim1);
```

Specify the trajectory of the truck as a circle with radius 20 m.

```
truck.Trajectory = waypointTrajectory('Waypoints', ...
  [20*cos(2*pi*(0:10)'/10) 20*sin(2*pi*(0:10)'/10) -1.75*ones(11,1)], ...
  'TimeOfArrival', linspace(0,50,11)');
```

Create the platform for a small quadcopter with dimensions 0.3 m by 0.3 m by 0.1 m.

```
dim2 = struct('Length',.3,'Width',.3,'Height',.1,'OriginOffset',[0 0 0]);
quad = platform(rs,'Dimension',dim2);
```

Specify the trajectory of the quadcopter as a circle 10 m above the truck with a small angular delay. Note that the negative z coordinates correspond to positive elevation.

```
quad.Trajectory = waypointTrajectory('Waypoints', ...
      [20*cos(2*pi*((0:10)'-.6)/10) 20*sin(2*pi*((0:10)'-.6)/10) -11.80*ones(11,1)], ...
      'TimeOfArrival',linspace(0,50,11)');

Visualize the results using theaterPlot.

tp = theaterPlot('XLim',[-30 30],'YLim',[-30 30],'Zlim',[-12 5]);
pp1 = platformPlotter(tp,'DisplayName','truck','Marker','s');
pp2 = platformPlotter(tp,'DisplayName','quadcopter','Marker','o');

Specify a view direction and run the simulation.

view(-28,37);
set(gca,'Zdir','reverse');

while advance(rs)
    poses = platformPoses(rs);
    plotPlatform(pp1,poses(1).Position,truck.Dimensions,poses(1).Orientation);
    plotPlatform(pp2,poses(2).Position,quad.Dimensions,poses(2).Orientation);
end
```

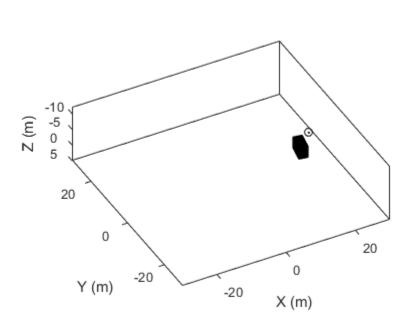

#### □ truck ○ quadcopter

# See Also

#### **Classes**

rcsSignature

**Objects**geoTrajectory | insSensor | kinematicTrajectory | radarDataGenerator | radarEmitter | waypointTrajectory

### detect

Package: radar.scenario

Collect detections from all sensors mounted on platform

### **Syntax**

```
detections = detect(plat, time)
detections = detect(plat, signals, time)
detections = detect(plat, signals, emitterConfigs, time)
[detections, numDets] = detect(____)
[detections, numDets, sensorConfigs] = detect(___)
```

### **Description**

detections = detect(plat, time) reports the detections from all sensors mounted on the
platform, plat, at the specified time. Use this syntax when none of the sensors require information
on signals present in the scenario.

detections = detect(plat, signals, time) also specifies any signals, signals, present in the scenario. Use this syntax when sensors require information on the signals.

detections = detect(plat, signals, emitterConfigs, time) also specifies emitter configurations, emitterConfigs. Use this syntax when sensors require information on the configurations of emitters generating signals in the scenario.

[detections, numDets] = detect(\_\_\_\_) also returns the number of detections, numDets. This output argument can be used with any of the previous syntaxes.

[detections, numDets, sensorConfigs] = detect(\_\_\_\_) also returns all sensor configurations, sensorConfigs. This output argument can be used with any of the previous syntaxes.

### **Input Arguments**

#### plat — Scenario platform

Platform object

Scenario platform, specified as a Platform object. To create platforms, use the platform function.

#### time — Simulation time

0 (default) | positive scalar

Simulation time, specified as a positive scalar.

Example: 1.5

Data Types: single | double

#### signals — Signal emissions

cell array of signal emission objects

Signal emissions, specified as a cell array of signal emission objects such as radarEmission objects.

### emitterConfigs — Emitter configurations

array of emitter configuration structures

Emitter configurations, specified as an array of emitter configuration structures. Each structure has these fields.

| Field                 | Description                                                                                                    |
|-----------------------|----------------------------------------------------------------------------------------------------|
| EmitterIndex          | Unique emitter index, returned as a positive integer.                                                                                                    |
| IsValidTime           | Valid emission time, returned as 0 or 1. IsValidTime is 0 when emitter updates are requested at times that are between update intervals specified by the UpdateInterval property.                               |
| IsScanDone            | Whether the emitter has completed a scan, returned as true or false.                                                                                                    |
| FieldOfView           | Field of view of the emitter, returned as a two-<br>element vector [azimuth; elevation] in degrees.                                                                                                    |
| MeasurementParameters | Emitter measurement parameters, returned as an array of structures containing the coordinate frame transforms needed to transform positions and velocities in the top-level frame to the current emitter frame. |

### **Output Arguments**

#### detections — Sensor detections

cell array of objectDetection objects

Sensor detections, returned as a cell array of objectDetection objects.

#### numDets — Number of detections

nonnegative integer

Number of detections reported, returned as a nonnegative integer.

Data Types: double

#### sensorConfigs — Sensor configurations

array of sensor configuration structures

Sensor configurations, returned as an array of sensor configuration structures. Each structure has these fields.

| Field       | Description                                          |
|-------------|------------------------------------------------------|
| SensorIndex | Unique sensor index, returned as a positive integer. |

| IsValidTime           | Valid detection time, returned as true or false. IsValidTime is false when detection updates are requested between update intervals specified by the update rate.                                             |
|-----------------------|----------------------------------------------------------------------------------------------------|
| IsScanDone            | IsScanDone is true when the sensor has completed a scan.                                                                                                    |
| FieldOfView           | Field of view of the sensor, returned as a 2-by-1 vector of positive real values, [azfov;elfov]. azfov and elfov represent the field of view in azimuth and elevation, respectively.                          |
| MeasurementParameters | Sensor measurement parameters, returned as an array of structures containing the coordinate frame transforms needed to transform positions and velocities in the top-level frame to the current sensor frame. |

## See Also

Platform | emit | objectDetection | platform | pose | radarDataGenerator

### emit

Package: radar.scenario

Collect emissions from all emitters mounted on platform

### **Syntax**

```
emissions = emit(plat,time)
[emissions,emitterConfigs] = emit(plat)
```

### **Description**

emissions = emit(plat, time) reports signals emitted from all emitters mounted on the
platform, plat, at the specified emission time, time.

[emissions,emitterConfigs] = emit(plat) also returns the configurations of all emitters at the emission time.

### **Input Arguments**

#### plat — Scenario platform

Platform object

Scenario platform, specified as a Platform object. To create platforms, use the platform function.

#### time — Simulation time

0 (default) | positive scalar

Simulation time, specified as a positive scalar.

Example: 1.5

Data Types: single | double

### **Output Arguments**

#### emissions — Emissions of all emitters

cell array of emission objects

Emissions of all emitters mounted on the platform, returned as a cell array of emission objects such as radarEmission objects.

#### emitterConfigs — Emitter configurations

array of sensor configuration structures

Emitter configurations, returned as an array of emitter configuration structures. Each structure has these fields.

| Field | Description |
|-------|-------------|
|       |             |

| EmitterIndex          | Unique emitter index, returned as a positive integer.                                                                                                    |
|-----------------------|----------------------------------------------------------------------------------------------------|
| IsValidTime           | Valid emission time, returned as 0 or 1. IsValidTime is 0 when emitter updates are requested at times that are between update intervals specified by the UpdateInterval property.                               |
| IsScanDone            | Whether the emitter has completed a scan, returned as true or false.                                                                                                    |
| FieldOfView           | Field of view of the emitter, returned as a two-<br>element vector [azimuth; elevation] in degrees.                                                                                                    |
| MeasurementParameters | Emitter measurement parameters, returned as an array of structures containing the coordinate frame transforms needed to transform positions and velocities in the top-level frame to the current emitter frame. |

### **See Also**

Platform | detect | platform | pose | radarEmitter

### pose

**Package:** radar.scenario Update pose for platform

### **Syntax**

```
p = pose(plat)
p = pose(plat,type)
p = pose(____,'CoordinateSystem',coordinateSystem)
```

### **Description**

p = pose(plat) returns the estimated pose, p, of the platform plat, in scenario coordinates. The platform must already exist in the radar scenario. Add platforms to a scenario using the platform function. The pose is estimated by a pose estimator specified in the PoseEstimator property of the platform.

```
p = pose(plat, type) specifies the source of the platform pose information, type, as
'estimated' or 'true'.
```

p = pose(\_\_\_\_, 'CoordinateSystem', coordinateSystem) specifies the coordinate system of the pose. You can use this syntax only when the IsEarthCentered property of the radar scenario is set to true.

### **Examples**

#### **Get Pose of Platform**

### **Input Arguments**

#### plat — Scenario platform

Platform object

Scenario platform, specified as a Platform object. To create platforms, use the platform function.

#### type — Source of platform pose information

'estimated' (default) | 'true'

Source of the platform pose information, specified as one of these values:

- 'estimated' Estimate poses using the pose estimator specified in the PoseEstimator property of the radar scenario.
- 'true' Return the true pose of the platform.

Data Types: char

#### coordinateSystem — Coordinate system to report pose

'Cartesian' (default) | 'Geodetic'

Coordinate system to report pose, specified as one of these values:

- 'Cartesian' Report poses using Cartesian coordinates in the Earth-Centered-Earth-Fixed coordinate frame.
- 'Geodetic' Report poses using geodetic coordinates (latitude, longitude, and altitude). Report orientation, velocity, and acceleration in the local reference frame (North-East-Down by default) corresponding to the current waypoint.

Specify this argument only when the IsEarthCentered property of the radar scenario is set to true.

### **Output Arguments**

#### p — Pose of platform

structure

Pose of the platform, returned as a structure. Pose consists of the position, velocity, orientation, and angular velocity of the platform with respect to the radar scenario coordinates. The structure has these fields.

| Field      | Description                                                                                                    |
|------------|----------------------------------------------------------------------------------------------------|
| PlatformID | Unique identifier for the platform, specified as a positive integer. This is a required field with no default value.                                                     |
|            | User-defined integer used to classify the type of target, specified as a nonnegative integer. Zero is reserved for unclassified platform types and is the default value. |

| Field           | Description                                                                                                    |
|-----------------|----------------------------------------------------------------------------------------------------|
| Position        | Position of target in scenario coordinates, specified as a real-valued 1-by-3 row vector.  • If the coordinateSystem argument is specified as 'Cartesian', then Position is a three-element vector of Cartesian position coordinates in meters.  • If the coordinateSystem argument is specified as 'Geodetic', then Position is a three-element vector of geodetic coordinates: latitude in degrees, longitude in degrees, and altitude in meters. |
| Velocity        | Velocity of platform in scenario coordinates, specified as a real-valued 1-by-3 row vector. Units are meters per second. The default value is $\begin{bmatrix} 0 & 0 \\ 0 \end{bmatrix}$ .                                                                                                    |
| Acceleration    | Acceleration of the platform in scenario coordinates, specified as a 1-by-3 row vector in meters per second squared. The default value is [0 0 0].                                                                                                    |
| Orientation     | Orientation of the platform with respect to the local scenario navigation frame, specified as a scalar quaternion or a 3-by-3 rotation matrix. Orientation defines the frame rotation from the local navigation coordinate system to the current platform body coordinate system. Units are dimensionless. The default value is quaternion(1,0,0,0).                                                                                                |
| AngularVelocity | Angular velocity of the platform in scenario coordinates, specified as a real-valued 1-by-3 vector. The magnitude of the vector defines the angular speed. The direction defines the axis of clockwise rotation. Units are degrees per second. The default value is [0 0 0].                                                                                                    |

## See Also

Platform | insSensor | platform | platformPoses

### receive

Package: radar.scenario

Receive IQ signal from radars mounted on platform

### **Syntax**

```
sig = receive(plat,t)
[sig,info] = receive(plat,t)
```

### Description

sig = receive(plat,t) returns the target echo, sig, received at radars mounted on the
platform, plat, at time t.

[sig,info] = receive(plat,t) also returns the configuration information, info, of each radar when the signal is received.

### **Input Arguments**

#### plat — Scenario platform

Platform object

Scenario platform, specified as a Platform object. To create platforms, use the platform function.

#### t — Detection time

nonnegative scalar

Detection time, specified as a nonnegative scalar in seconds.

### **Output Arguments**

#### sig — Signal received at radar receiver

vector | array

Signal received at the radar receiver, returned as one of these values:

- NS-by-NRE-by-N array If the radar uses a regular antenna array for receiving, then the dimension of sig is NS-by-NRE-by-N, where NRE is the number of antenna elements in the receive antenna array of the radar, NS is the number of samples in each transmitted pulse or sweep, and N is the number of transmitted pulses or sweeps. In this case, N is the value of the NumRepetition property.
- *NS*-by-*NRS*-by-*N* array If the radar uses a subarray for receiving, then the dimension of sig is *NS*-by-*NRS*-by-*N*, where *NRS* is the number of subarrays in the receive antenna array of the radar. When multiple pulses or sweeps are simulated, the function assumes that targets move according to a constant velocity trajectory.

Data Types: double

#### info — Simulation metadata

structure

Simulation metadata, returned as a structure containing the following fields:

- IsScanDone -- Whether one period of mechanical scan is done
- MechanicalAngle -- Current antenna pointing angle due to mechanical scan
- Origin -- Radar location in the platform coordinate system
- Orientation -- Radar orientation axes in the platform coordinate system

Data Types: struct

### **See Also**

radarTransceiver

## targetPoses

Package: radar.scenario

Target positions and orientations as seen from platform

### **Syntax**

```
poses = targetPoses(plat)
poses = targetPoses(plat,format)
```

### **Description**

poses = targetPoses(plat) returns the poses of all targets in a scenario with respect to the observing platform, plat. Targets are defined as platforms as seen by plat. Pose represents the position, velocity, and orientation of a target with respect to the coordinate system of plat. The targets must already exist in the radar scenario. Add targets to a scenario using the platform function.

poses = targetPoses(plat,format) also specifies the format of the returned platform
orientation as 'quaternion' or 'rotmat'.

### **Input Arguments**

#### plat — Observing platform

Platform object

Observing platform, specified as a Platform object. To create platforms, use the platform function.

#### format — Pose orientation format

```
'quaternion' (default) | 'rotmat'
```

Pose orientation format, specified as 'quaternion' or 'rotmat'. When specified as 'quaternion', the Orientation field of the platform pose structure is a quaternion. When specified as 'rotmat', the Orientation field is a rotation matrix.

Data Types: char | string

### **Output Arguments**

#### poses — Poses of all targets

structure | array of structures

Poses for all targets, returned as a structure or an array of structures. The pose of the observing platform, plat, is not included. Pose consists of the position, velocity, orientation, and signature of a target in platform coordinates. Each structure has these fields.

| Field           | Description                                                                                                    |
|-----------------|----------------------------------------------------------------------------------------------------|
| PlatformID      | Unique identifier for the platform, specified as a positive integer. This is a required field with no default value.                                                                                                    |
| ClassID         | User-defined integer used to classify the type of target, specified as a nonnegative integer. 0 is reserved for unclassified platform types and is the default value.                                                                                                    |
| Position        | Position of the target in platform coordinates, specified as a real-valued, 1-by-3 vector. This is a required field with no default value. Units are in meters.                                                                                                    |
| Velocity        | Velocity of the target in platform coordinates, specified as a real-valued, 1-by-3 vector. Units are in meters per second. The default is [0 0 0].                                                                                                    |
| Acceleration    | Acceleration of the target in platform coordinates specified as a 1-by-3 row vector. Units are in meters per second-squared. The default is [0 0 0].                                                                                                    |
| Orientation     | Orientation of the target with respect to platform coordinates, specified as a scalar quaternion or a 3-by-3 rotation matrix. Orientation defines the frame rotation from the platform coordinate system to the current target body coordinate system. Units are dimensionless. The default is quaternion(1,0,0,0). |
| AngularVelocity | Angular velocity of the target in platform coordinates, specified as a real-valued, 1-by-3 vector. The magnitude of the vector defines the angular speed. The direction defines the axis of clockwise rotation. Units are in degrees per second. The default is [0 0 0].                                            |

## **See Also**

Platform | detect | platform | platformPoses | pose

## radarTransceiver

Monostatic radar transceiver

### **Description**

The radarTransceiver System object creates a monostatic radar object that generates samples of the received target echo at the radar.

To generate samples of the received target echo:

- 1 Create the radarTransceiver object and set its properties.
- **2** Call the object with arguments, as if it were a function.

To learn more about how System objects work, see What Are System Objects?.

### Creation

### **Syntax**

```
radarTrans = radarTransceiver
radarTrans = radarTransceiver(Name, Value)
```

#### **Description**

radarTrans = radarTransceiver creates a monostatic radar object. This object generates samples of the received target echo at the radar.

radarTrans = radarTransceiver(Name, Value) creates a monostatic radar transceiver object with each specified property set to the specified value. Enclose each property name in single quotes.

## **Properties**

Unless otherwise indicated, properties are *nontunable*, which means you cannot change their values after calling the object. Objects lock when you call them, and the release function unlocks them.

If a property is *tunable*, you can change its value at any time.

For more information on changing property values, see System Design in MATLAB Using System Objects.

#### Waveform — Radar waveform

phased.RectangularWaveform (default) | phased.LinearFMWaveform | ...

Radar waveform used in the radar system, specified as one of the following objects:

- phased.RectangularWaveform
- phased.LinearFMWaveform

- phased.PhaseCodedWaveform
- phased.SteppedFMWaveform
- phased.FMCWWaveform
- phased.MFSKWaveform

#### Transmitter — Radar transmitter

phased.Transmitter(default)

Radar system's transmitter, specified as a phased. Transmitter object.

#### TransmitAntenna — Radar transmit antenna

phased.Radiator(default)|phased.WidebandRadiator

Radar transmit antenna, specified as either a phased.Radiator object or phased.WidebandRadiator object.

#### ReceiveAntenna — Radar receive antenna

phased.Collector(default)|phased.WidebandCollector

Radar receive antenna, specified as either a phased.Collector object or phased.WidebandCollector.

#### Receiver — Radar receiver

phased.ReceiverPreamp (default)

Radar receiver, specified as a phased.ReceiverPreamp object.

#### MechanicalScanMode — Radar mechanical scan mode

'None' (default) | 'Circular' | 'Sector'

Radar mechanical scan mode, specified as one of the following:

- 'Circular' -- The radar scans counter-clockwise in the azimuth plane. The azimuth plane is defined in the xy plane.
- 'Sector' -- The radar scans back and forth within a sector in the azimuth plane, first in counter-clockwise direction, then in clockwise direction, and so on.
- 'None'

#### InitialMechanicalScanAngle — Initial mechanical scan angle

0 (default) | scalar

Initial mechanical scan angle measured in degrees, and specified as scalar.

#### **Dependencies**

This property applies only when you set the MechanicalScanMode property to 'Circular' or 'Sector'.

Data Types: double

#### MechanicalScanLimits — Mechanical azimuth coverage for sector scanning

[-60 60] | two-element row vector

Mechanical azimuth coverage for sector scanning measured in degrees, and specified as a twoelement row vector.

#### **Dependencies**

This property applies only when you set the MechanicalScanMode property to 'Sector'.

Data Types: double

#### MechanicalScanRate — Mechanical azimuth scanning rate

10 (default) | positive scalar

Azimuth scanning rate for the mechanical scan measured in degrees per second, and specified as a positive scalar.

#### **Dependencies**

This property applies only when you set the MechanicalScanMode property to 'Circular' or 'Sector'.

Data Types: double

#### ElectronicScanMode — Radar electronic scan mode

'None' (default) | 'Sector' | 'Custom'

Radar electronic scan mode, specified as one of the following:

- 'Sector' -- The radar scans back and forth within a sector in the azimuth plane, first in counterclockwise direction, then in clockwise direction, and so on.
- 'Custom'
- 'None'

#### ElectronicScanLimits — Electronic azimuth coverage for section scanning

[-60 60; 0 0] (default) | 2-by-2 matrix

Coverage measured in degrees for electronic sector scanning, specified as a 2-by-2 matrix. The first row specifies the scan coverage in the azimuth direction, and the second row specifies the scan coverage in the elevation direction.

#### **Dependencies**

To enable this property, set the ElectronicScanMode property to 'Sector'.

Data Types: double

#### **ElectronicScanRate** — **Electronic scanning rate**

[10;0] (default) | two-element column vector

Scanning rate measured in degrees per second for the electronic scan, specified as a two-element column vector. The first row specifies the scan rate in the azimuth direction, and the second row specifies the scan rate in the elevation direction.

#### **Dependencies**

To enable this property, set the ElectronicScanMode property to 'Sector'.

Data Types: double

#### MountingLocation — Radar location on mounting platform (m)

[0 0 0] (default) | 1-by-3 vector

Offset of the radar's origin from the origin of its mounting platform, specified as a 1-by-3 vector in the form [x, y, z] and measured in meters.

Data Types: double

#### MountingAngles — Radar mounting angles (deg)

```
[0 0 0] (default) | 1-by-3 vector
```

Angles at which the radar is mounted relative to the platform's orientation, specified as a 1-by-3 vector in Euler angles around [z, y, x] axes. These angles are also referred to as [yaw, pitch, roll] angles.

Assume the platform's orientation is defined by the axes Xp, Yp, and Zp. The roll angle specifies the counterclockwise rotation around Xp, the pitch angle specifies the counterclockwise rotation around Yp, and the yaw angle specifies the counterclockwise rotation around Zp. To obtain the radar's orientation axes Xr, Yr, and Zr from the platform's orientation axes, perform the intrinsic rotation of the platform's orientation axes [Xp, Yp, Zp] in the order of roll, pitch, and yaw.

Data Types: double

#### NumRepetitionsSource — Source of number of pulses or sweeps in the signal

```
'Property' (default) | 'Input port'
```

Source of number of pulses or sweeps in the signal, specified as one of the following:

- 'Property' -- The number of pulses or sweeps in the signal is specified by the NumRepetitions property.
- 'Input port' -- The number of pulses or sweeps in the signal is specified through an input.

#### NumRepetitions — Number of pulses or sweeps in signal

1 (default) | positive integer

Number of pulses or sweeps in the signal, specified as a positive integer.

#### **Dependencies**

To enable this property, set the NumRepetitionsSource property to 'Property'.

Data Types: double

### Usage

### **Syntax**

```
y = radarTrans(tgt,t)
y = radarTrans(proppaths,t)
y = radarTrans(____,N)
y = radarTrans(____,PRFIDX)
y = radarTrans(____,wt)
y = radarTrans(____,steert)
y = radarTrans(____,wst)
y = radarTrans(____,wr)
y = radarTrans(____,wr)
y = radarTrans(____,steerr)
y = radarTrans(____,wsr)
```

```
[y,info] = radarTrans(____)
Description
y = radarTrans(tgt,t) returns the target echo received at the radar y, at time t seconds due to
targets in tgt.
To use this syntax, set the NumRepetitionSource to 'Property'.
y = radarTrans(proppaths,t) returns the target echo received at the radar y at time t (in
seconds) due to the propagation paths specified in proppaths.
This syntax applies when you set the NumRepetitionSource to 'Property'.
y = radarTrans( ,N) specifies the number of pulses/sweeps N in the signal as a positive
integer.
This syntax applies when you set the NumRepetitionSource to 'Input port'.
y = radarTrans(____, PRFIDX) specifies the PRF index of the radar waveform as a positive
integer.
This syntax applies when you set the PRFSelectionInputPort property to true in the radar's
Waveform property.
y = radarTrans( ,wt) specifies the transmit weights of the radar system as a column vector.
This syntax applies when you set the ElectronicScanMode property to 'Custom' and the
WeightsInputPort property to true in the radar's TransmitAntenna property.
y = radarTrans(____, steert) specifies the transmit steering angle (in degrees) as a 2-by-1
vector in the form [azimuth; elevation].
This syntax applies when you set the ElectronicScanMode property to 'Custom'. Use a subarray
in the transmit antenna and set its SubarraySteering property to 'Phase' or 'Time'.
y = radarTrans(____, wst) specifies the transmit weights applied to each element as either a
matrix or a cell array.
This syntax applies when you set the ElectronicScanMode property to 'Custom'. Use a subarray
in the transmit antenna and set its SubarraySteering property to 'Custom'.
y = radarTrans(____,wr) specifies the receive weights of the radar system as a column vector.
```

This syntax applies when you set the ElectronicScanMode property to 'Custom' and the WeightsInputPort property to true in the radar's ReceiveAntenna property.

 $y = radarTrans(\underline{\hspace{1cm}}, steerr)$  specifies the receive steering angle (in degrees) as a 2-by-1 vector in the form [azimuth; elevation].

This syntax applies when you set the ElectronicScanMode property to 'Custom', use a subarray in the receive antenna, and set its SubarraySteering property to 'Phase' or 'Time'.

y = radarTrans( \_\_\_\_, wsr) specifies the receive weights applied to each element as either a matrix or a cell array.

This syntax applies when you set the ElectronicScanMode to 'Custom', use a subarray in the receive antenna, and set its SubarraySteering property to 'Custom'.

```
[y,info] = radarTrans(____) also returns additional simulation metadata in the structure info.
```

You can combine optional input arguments when you set the properties to enable them. Optional inputs must be listed in the same order as the enabled properties.

```
Example: [y,info] = radarTrans(TGT,T,N,PRFIDX,WT,STEERT,WR,STEERR);[y,info] =
radarTrans(TGT,T,N,PRFIDX,WT,WST,WR,WSR);
```

#### **Input Arguments**

#### tgt — Radar target

array of structures

Radar target that reflects the signal, specified as an array of structures. Each structure describes a point target and contains the following fields:

• Position -- Specify the position of the target as a 1-by-3 vector (in meters) in the form of  $[x \ y \ z]$ . The position is specified in the radar mounting platform's coordinate system.

This is a required field and there is no default value.

- Velocity Specify the velocity of the target as a 1-by-3 vector (in meters) in the form of  $[x \ y \ z]$ . The velocity is specified in the radar mounting platform's coordinate system. The default value is  $[0\ 0\ 0]$ .
- Orientation Specify the target orientation as a scalar quaternion or a 3-by-3 real-valued orthonormal frame rotation matrix, which rotates the axes of the radar mounting platform into alignment with the axes of the target's frame. The default value is quaternion(1,0,0,0).
- Signatures -- Specify the target radar cross section (RCS) signature as a struct or an rcsSignature object.

If Signatures is a struct, it must have the following fields:

- Azimuth -- Specify the azimuth angles (in degrees) at which the RCS pattern is sampled as a length-Q vector. The default is [-180 180].
- Elevation -- Specify the elevation angles (in degrees) at which the RCS pattern is sampled as a length-P vector. The default is [-90; 90].
- Frequency -- Specify the frequencies (in Hz) at which the RCS pattern is sampled as a length-K vector. The default is [0 1e20].
- Pattern -- Specify the target's RCS pattern (in dBm) as either a *P*-by-*Q* matrix or a *P*-by-*Q*-by-*K* array. If defined as a *P*-by-*Q*-by-*K* array, each entry in the array specifies the RCS at the corresponding frequency and the corresponding (azimuth, elevation) direction. If defined as a *P*-by-*Q* matrix, then the pattern applies to all frequencies. The default is [0 0;0 0].

```
Example: tgt1 = struct('Position',[0 5e3 0],'Velocity',[0 0 0]);tgt2 =
struct('Position',[10e3 0 0],'Velocity',[0 0 0]);tgt = [tgt1 tgt2];
Data Types: struct
```

#### proppaths — Propagation path between transmitter and receiver

array of structures

Propagation path between transmitter and receiver, specified as an array of structures. Each structure describes a propagation path between the transmitter and the receiver, and contains the following required fields:

- PathLength -- Specify the length of a propagation path as a positive scalar (in meters).
- PathLoss -- Specify the propagation loss along the path as a scalar (in dB).
- ReflectionCoefficient -- Specify the cumulative reflection coefficients for all reflections along the path as a scalar. This include the effects like reflections from a scatterer or a target.
- AngleOfDeparture -- Specify the path's angle of departure (in degrees) as a two-column vector in the form [azimuth; elevation] angles. The angle is measured in the transmit antenna's coordinate system.
- AngleOfArrival -- Specify the path's angle of arrival (in degrees) as a two-column vector in the form [azimuth; elevation] angles. The angle is measured in the receive antenna's coordinate system.
- DopplerShift -- Specify the cumulative Doppler shift along path as a scalar (in Hz).

Data Types: struct

#### t — Current time in seconds

nonnegative scalar value

Current time at which the radar receives the target echo, specified as a nonnegative scalar in seconds.

Data Types: double

#### N — Number of pulses/sweeps

positive integer

Number of pulses/sweeps in the signal, specified as a positive integer.

You can specify this input only when the NumRepetitionSource property is set to 'Input port'.

Data Types: double

#### PRFIDX — PRF index of radar waveform

positive integer

PRF index of the radar waveform, specified as a positive integer.

You can specify this input only when you set the PRFSelectionInputPort property to true in the radar's Waveform property.

Data Types: double

#### wt — Transmit weights of radar system

column vector

Transmit weights of the radar system, specified as a column vector.

If a regular antenna array is used to transmit, wt is of length *NTE* where *NTE* is the number of antenna elements in the radar's transmit antenna array.

If a subarray is used to transmit, wt is of length NTS where NTS is the number of subarrays in the radar's transmit antenna array.

You can specify this input only when you set the ElectronicScanMode property to 'Custom' and the WeightsInputPort property to true in the radar's TransmitAntenna property.

Data Types: double

#### steert — Transmit steering angle

2-by-1 vector

Transmit steering angle (in degrees), specified as a 2-by-1 vector in the form of [azimuth; elevation].

You can specify this input only when you set the ElectronicScanMode property to 'Custom'. Use a subarray in the transmit antenna, and set its SubarraySteering property to 'Phase' or 'Time'.

Data Types: double

#### wst — Transmit weights applied to each element

matrix | cell array

Transmit weights applied to each element, specified as either a matrix or a cell array.

If the transmit antenna uses a:

- phased.ReplicatedSubarray, wst must be an NTE-by-NTS matrix where NTE is the number of elements in each individual subarray and NTS is the number of subarrays. Each column in wst specifies the weights for the elements in the corresponding subarray.
- phased.PartitionedArray and its individual subarrays have the same number of elements, wst must be an NTE-by-NTS matrix where NTE is the number of elements in each individual subarray and NTS is the number of subarrays. Each column in wst specifies the weights for the elements in the corresponding subarray.
- phased.PartitionedArray and its subarrays can have different number of elements, wst can be one of the following:
  - *NTE*-by-*NTS* matrix, where *NTE* indicates the number of elements in the largest subarray and *NTS* is the number of subarrays.
    - If wst is a matrix, the first KT entries in each column, where KT is the number of elements in the corresponding subarray, specify the weights for the elements in the corresponding subarray.
  - 1-by-*NTS* cell array, where *NTS* is the number of subarrays and each cell contains a column vector whose length is the same as the number of elements of the corresponding subarray.

You can specify this input only when you set the ElectronicScanMode property to 'Custom'. Use a subarray in the transmit antenna, and set its SubarraySteering property to 'Custom'.

Data Types: double

### wr — Receive weights of radar system

column vector

Receive weights of the radar system, specified as a column vector. If a regular antenna array is used to receive, wr is of length *NRE*, where *NRE* is the number of antenna elements in the radar's receive antenna array. If a subarray is used to receive, wr is of length *NRS* where *NRS* is the number of subarrays in the radar's receive antenna array.

You can specify this input only when you set the ElectronicScanMode property to 'Custom' and the WeightsInputPort property to true in the radar's ReceiveAntenna property.

Data Types: double

#### steerr — Receive steering angle in degrees

2-by-1 vector

Receive steering angle in degrees, specified as a 2-by-1 vector in the form of [azimuth; elevation].

You can specify this input only when you set the ElectronicScanMode property to 'Custom', use a subarray in the receive antenna, and set its SubarraySteering property to 'Phase' or 'Time'.

Data Types: double

#### wsr — Receive weights applied to each element

matrix | cell array

Receive weights applied to each element, specified as either a matrix or a cell array.

If the receive antenna uses a:

- phased.ReplicatedSubarray object, wsr must be an NRE-by-NRS matrix where NRE is the number of elements in each individual subarray and NRS is the number of subarrays. Each column in wsr specifies the weights for the elements in the corresponding subarray.
- phased.PartitionedArray object, and its individual subarrays have same number of elements, wsr must be an NRE-by-NRS matrix where NRE is the number of elements in each individual subarray and NRS is the number of subarrays. Each column in wsr specifies the weights for the elements in the corresponding subarray.
- phased.PartitionedArray object, and its subarrays can have different number of elements, wsr can be one of the following:
  - *NRE*-by-*NRS* matrix, where *NRE* indicates the number of elements in the largest subarray and *NRS* is the number of subarrays.

If wsr is a matrix, the first KR entries in each column, where KR is the number of elements in the corresponding subarray, specify the weights for the elements in the corresponding subarray.

• 1-by-*NRS* cell array, where *NRS* is the number of subarrays and each cell contains a column vector whose length is the same as the number of elements of the corresponding subarray.

You can specify this input only when you set the ElectronicScanMode to 'Custom', use a subarray in the receive antenna, and set its SubarraySteering property to 'Custom'.

Data Types: double

#### **Output Arguments**

#### y — Signal received at radar receiver

vector | array

Signal received at the radar receiver, returned as a one of the following:

• *NS*-by-*NRE*-by-*N* array — If the radar uses a regular antenna array for receiving, the dimension of y is *NS*-by-*NRE*-by-*N*, where *NRE* is the number of antenna elements in the radar's receive antenna array, *NS* is the number of samples in each transmitted pulse/sweep, and *N* is the number of transmitted pulses/sweeps.

In this syntax, N is specified by the value of the NumRepetition property.

• *NS*-by-*NRS*-by-*N* array — If the radar uses a subarray for receiving, the dimension of y is *NS*-by-*NRS*-by-*N*, where *NRS* is the number of subarrays in the radar's receive antenna array. When multiple pulses/sweeps are simulated, the targets are assumed to move according to a constant velocity trajectory.

Data Types: double

#### info — Simulation metadata

structure

Simulation metadata, returned as a structure containing the following fields:

- IsScanDone -- Whether one period of mechanical scan is done.
- MechanicalAngle -- Current antenna pointing angle due to mechanical scan.
- Origin -- Radar location in the platform coordinate system.
- Orientation -- Radar orientation axes in the platform coordinate system.

Data Types: struct

### **Object Functions**

To use an object function, specify the System object as the first input argument. For example, to release system resources of a System object named obj, use this syntax:

release(obj)

### **Common to All System Objects**

step Run System object algorithm

release Release resources and allow changes to System object property values and input

characteristics

reset Reset internal states of System object

### **Examples**

#### Model Target Echo Received by Monostatic RADAR

Model the target echo received by a monostatic radar using the radarTransceiver object.

Create the radar targets as an array of two structures with a specified position and velocity.

```
tgt1 = struct( ...
    'Position', [0 5e3 0], ...
    'Velocity', [0 0 0]);
tgt2 = struct( ...
    'Position', [10e3 0 0], ...
    'Velocity', [0 0 0]);
```

Create a surveillance radar 15 meters above the ground. Specify rpm to determine the scan rate (in deg/s). For the specified scanrate and beamwidth, determine the update rate.

```
rpm = 12.5;
scanrate = rpm*360/60;
                             % deq/s
beamw = 1;
                              % beamwidth
updaterate = scanrate/beamw; % update at each beam
```

Create a phased. CustomAntennaElement object that acts as a transmit antenna element and a receive antenna element in the radarTransceiver object.

```
az = -180:0.5:180:
el = -90:0.5:90;
pat = zeros(numel(el),numel(az));
pat(-0.5 \le el\&el \le 0.5, -0.5 \le az\&az \le 0.5) = 1;
ant = phased.CustomAntennaElement('AzimuthAngles',az,...
    'ElevationAngles',el,'MagnitudePattern',mag2db(abs(pat)),...
    'PhasePattern', zeros(size(pat)));
```

Create a radarTransceiver object. Specify a rectangular waveform for the radar using the phased. Rectangular Waveform object. Specify the transmit antenna and the receive antenna. The mechanical scan mode is set to 'Circular' with a defined scan rate.

```
wav = phased.RectangularWaveform('PulseWidth',1e-5);
sensor = radarTransceiver(...
    'Waveform', wav, ...
    'TransmitAntenna', phased Radiator('Sensor', ant), ...
    'ReceiveAntenna', phased.Collector('Sensor', ant), ...
    'MechanicalScanMode', 'Circular', ...
    'MechanicalScanRate', scanrate);
```

Generate detections from a full scan of the radar.

```
simTime = 0;
sigi = 0:
while true
    [sig, info] = sensor([tqt1 tqt2], simTime);
    sigi = sigi+abs(sig);
    % Is full scan complete?
    if info.IsScanDone
        break % yes
    end
    simTime = simTime+1/updaterate;
end
r = (0:size(sigi,1)-1)/sensor.Waveform.SampleRate*...
    sensor.TransmitAntenna.PropagationSpeed/2;
plot(r,sigi);
hold on;
plot([5e3 5e3],ylim,'r--',[10e3 10e3],ylim,'r--');
xlabel('Range (m)');
ylabel('Magnitude');
```

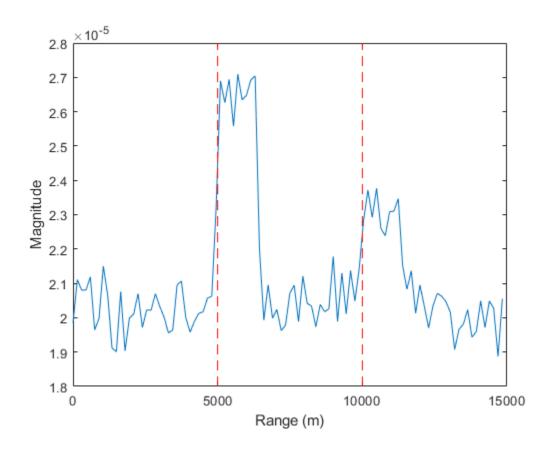

## **Extended Capabilities**

### **C/C++ Code Generation**

Generate C and C++ code using MATLAB® Coder $^{\text{\tiny TM}}$ .

### **See Also**

### **Objects**

monostaticRadarSensor

## radarScenario

Create radar scenario

## **Description**

radarScenario creates a radar scenario object. A radar scenario simulates a 3-D environment containing multiple platforms. Platforms represent objects that you want to simulate, such as aircraft, ground vehicles, or ships. Some platforms carry sensors, such as radar, sonar, or infrared. Other platforms act as the source of signals or reflector of signals.

Populate a radar scenario by calling the platform function for each platform you want to add. You can model platforms as points or cuboids by specifying the 'Dimension' property when calling the platform function. Platforms have signatures with properties that are specific to the type of sensor, such as radar cross-section for radar sensors. You can create trajectories for any platform using the kinematicTrajectory, waypointTrajectory, or geoTrajectory System object.

After you add all desired platforms, you can simulate the scenario in incremental time steps by using the advance function in a loop. You can run the simulation all at once using the record function.

### Creation

### **Syntax**

```
scene = radarScenario
scene = radarScenario('IsEarthCentered',true)
scene = radarScenario(Name,Value)
```

#### Description

scene = radarScenario creates an empty radar scenario with default property values. You can specify platform trajectories in the scenario as Cartesian states using the kinematicTrajectory or waypointTrajectory System object.

scene = radarScenario('IsEarthCentered',true) creates an empty Earth-centered radar
scenario and sets the IsEarthCentered on page 4-0 property as true. You can specify platform
trajectories in the scenario as geodetic states using the geoTrajectory System object.

scene = radarScenario(Name, Value) configures the properties on page 4-34 of a
radarScenario object using one or more name-value arguments. Name is a property name and
Value is the corresponding value. You can specify several name-value arguments in any order. Any
unspecified properties take default values.

### **Properties**

#### IsEarthCentered — Enable Earth-centered reference frame and trajectories

```
false or 0 (default) | true or 1
```

Enable Earth-centered reference frame and trajectories, specified as a logical 0 (false) or 1 (true).

- If specified as 0 (false), then you must define the trajectories of platforms as Cartesian states using the kinematicTrajectory or waypointTrajectory System object.
- If specified as 1 (true), then you must define the trajectories of platforms as geodetic states using the geoTrajectory System object.

You can specify the IsEarthCentered property only when creating the radar scenario.

Data Types: logical

#### StopTime — Stop time of simulation

Inf (default) | positive scalar

Stop time of the simulation, specified as a positive scalar in seconds. The simulation stops when either of these conditions is met:

- The stop time is reached
- Any platform reaches the end of its trajectory and you have specified the platform Motion property with waypoints using the waypointTrajectory System object

Example: 60.0

Data Types: double

#### UpdateRate — Frequency of simulation updates

10 (default) | nonnegative scalar

Frequency of simulation updates, specified as a nonnegative scalar in hertz.

- When specified as a positive scalar, the scenario advances with the time step of 1/F, where F is the value of the UpdateRate property.
- When specified as 0, the simulation advances to the next scheduled sampling time of any mounted sensors or emitters. For example, if a scenario has two sensors with update rates of 2 Hz and 5 Hz, then the first seven simulation updates are at 0, 0.2, 0.4, 0.5, 0.6, 0.8 and 1.0 seconds, respectively.

Example: 2.0

Data Types: double

#### Initial Advance — Initial advance when calling advance function

Zero (default) | UpdateInterval

Initial advance when calling the advance function, specified as one of these values.

- Zero The scenario simulation starts at time 0 in the first call to the advance function.
- UpdateInterval The scenario simulation starts at time 1/F, where F is the value of a nonzero UpdateRate property. If the UpdateRate property is specified as 0, then the scenario simulation ignores the InitialAdvance property and starts at time 0.

Data Types: enumeration

#### SimulationTime — Current time of simulation

0 (default) | positive scalar

This property is read-only.

Current time of the simulation, specified as a positive scalar in seconds. To reset the simulation time to zero and restart the simulation, call the restart function.

Data Types: double

#### SimulationStatus — Simulation status

NotStarted | InProgress | Completed

This property is read-only.

Simulation status, specified as one of these values.

- NotStarted When the advance function has not been used on the radar scenario.
- InProgress When the advance function has been used on the radar scenario at least once and the scenario has not reached the Completed status.
- Completed When the scenario reaches the stop time specified by the StopTime property or any Platform object in the scenario reaches the end of its trajectory.

You can restart a scenario simulation by using the restart object function.

Data Types: enumeration

#### Platforms — Platforms in scenario

cell array

This property is read-only.

Platforms in the scenario, returned as a cell array of Platform objects. The number of elements in the cell array is equal to the number of platforms in the scenario. To add a platform to the scenario, use the platform function.

### **Object Functions**

platform Add platform to radar scenario

advance Advance radar scenario simulation by one time step

restart Restart simulation of radar scenario Record simulation of radar scenario

emit Collect emissions from all emitters in radar scenario

propagate Propagate emissions in radar scenario

detect Collect detections from all sensors in radar scenario

platformProfiles Profiles of radar scenario platforms

platformPoses Position information for each platform in radar scenario

coverageConfig Sensor and emitter coverage configuration perturb Apply perturbations to radar scenario

clone Create copy of radar scenario

### **Examples**

#### **Create Radar Scenario with Two Platforms**

Create a radar scenario with two platforms that follow different trajectories.

```
sc = radarScenario('UpdateRate',100,'StopTime',1.2);
```

```
Create two platforms.
```

```
platfm1 = platform(sc);
platfm2 = platform(sc);
```

Platform 1 follows a circular path of radius 10 m for one second. This is accomplished by placing waypoints in a circular shape, ensuring that the first and last waypoint are the same.

```
wpts1 = [0 10 0; 10 0 0; 0 -10 0; -10 0 0; 0 10 0];
time1 = [0; 0.25; .5; .75; 1.0];
platfml.Trajectory = waypointTrajectory(wpts1,time1);
```

Platform 2 follows a straight path for one second.

```
wpts2 = [-8 -8 0; 10 10 0];
time2 = [0; 1.0];
platfm2.Trajectory = waypointTrajectory(wpts2,time2);
```

Verify the number of platforms in the scenario.

{1x1 radar.scenario.Platform}

```
disp(sc.Platforms)
```

Run the simulation and plot the current position of each platform using an animated line.

{1x1 radar.scenario.Platform}

```
figure
grid
axis equal
axis([-12 12 -12 12])
line1 = animatedline('DisplayName', 'Trajectory 1', 'Color', 'b', 'Marker', '.');
line2 = animatedline('DisplayName', 'Trajectory 2', 'Color', 'r', 'Marker', '.');
title('Trajectories')
p1 = pose(platfm1);
p2 = pose(platfm2);
addpoints(line1,p1.Position(1),p1.Position(2));
addpoints(line2,p2.Position(2),p2.Position(2));
while advance(sc)
    p1 = pose(platfm1);
    p2 = pose(platfm2);
    addpoints(line1,p1.Position(1),p1.Position(2));
    addpoints(line2,p2.Position(2),p2.Position(2));
    pause(0.1)
end
```

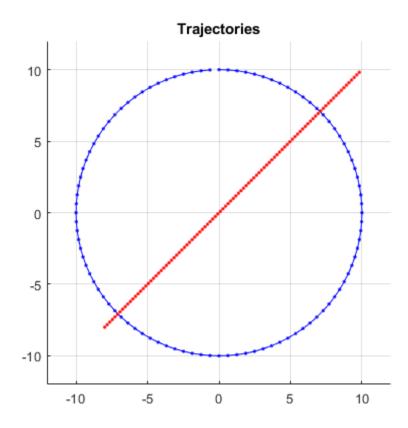

Plot the waypoints for both platforms.

```
hold on
plot(wpts1(:,1),wpts1(:,2),' ob')
text(wpts1(:,1),wpts1(:,2),"t = " + string(time1),'HorizontalAlignment','left','VerticalAlignment
plot(wpts2(:,1),wpts2(:,2),' or')
text(wpts2(:,1),wpts2(:,2),"t = " + string(time2),'HorizontalAlignment','left','VerticalAlignment
hold off
```

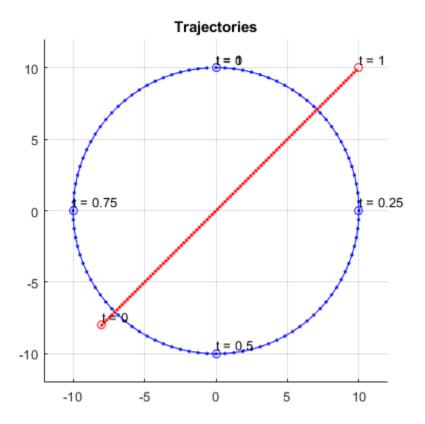

#### **Create Earth-Centered Radar Scenario**

Create an Earth-centered radar scenario and specify the update rate.

```
scene = radarScenario('IsEarthCentered',true,'UpdateRate',0.01);
```

Add a platform to the scenario that represents an airplane. The trajectory of the airplane changes in longitude and altitude. Specify the trajectory using geodetic coordinates.

```
geoTraj = geoTrajectory([42.300,-71.351,10600;42.300,-124.411,0],[0 21600]);
plane = platform(scene,'Trajectory',geoTraj);
```

Advance the radar scenario and record the geodetic and Cartesian positions of the plane target.

```
positions = [];
while advance(scene)
    poseLLA = pose(plane, 'CoordinateSystem', 'Geodetic');
    poseXYZ = pose(plane, 'CoordinateSystem', 'Cartesian');
    positions = [positions; poseXYZ.Position];%#ok<AGROW> Allow the buffer to grow.end
```

Convert the distance units from meters to kilometers.

```
km = 1000;
positions = positions/km;
```

Visualize the start position, end position, and trajectory in the ECEF frame.

```
hold on
plot3(positions(1,1),positions(1,2),positions(1,3),'b*')
plot3(positions(end,1),positions(end,2),positions(end,3),'bo')
plot3(positions(:,1),positions(:,2),positions(:,3),'b')

Plot the Earth radial lines of the start position and end position.

plot3([0 positions(1,1)],[0 positions(1,2)],[0 positions(1,3)],'k:')
plot3([0 positions(end,1)],[0 positions(end,2)],[0 positions(end,3)],'k:')
xlabel('x (km)')
ylabel('y (km)')
zlabel('z (km)')
legend('Start position','End position','Trajectory')
view(3)
```

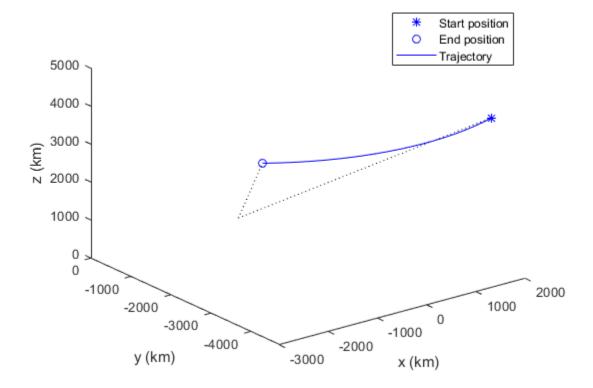

#### See Also

Platform | geoTrajectory | kinematicTrajectory | radarScenarioRecording | waypointTrajectory

#### **Topics**

"Radar Scenario Tutorial"

### advance

Advance radar scenario simulation by one time step

### **Syntax**

```
isRunning = advance(scenario)
```

### **Description**

isRunning = advance(scenario) advances the simulation of the radar scenario scenario by one time step, and returns the running status of the scenario. Set up the advance behavior using the UpdateRate and InitialAdvance properties of the radarScenario object.

- When the UpdateRate property is a positive scalar F, the simulation advances in the time step of 1/F. Moreover, if the InitialAdvance property is 'Zero', then the simulation starts at time 0. If the InitialAdvance property is specified as 'UpdateInterval', then the simulation starts at time 1/F.
- When the UpdateRate property is 0, the simulation advances to the next scheduled sampling time of any mounted sensors or emitters. For example, if a scenario has two sensors with update rates of 2 Hz and 5 Hz, then the first seven simulation updates are at 0, 0.2, 0.4, 0.5, 0.6, 0.8 and 1.0 seconds, respectively.

In this case, the initial time is always time 0. Also, you must trigger the running of the sensors or emitters by using at least one of the these options between calls to the advance function:

- Directly running the sensors or emitters
- Using the emit or detect function of the radar scenario to run sensors or emitters in the scenario
- Using the emit or detect function of the platform with corresponding sensors or emitters

### **Examples**

#### Advance Radar Scenario

Create a new radar scenario.

```
rs = radarScenario;
```

Create a platform that follows a circular path of radius 10 m for one second. This is accomplished by placing waypoints in a circular shape, ensuring that the first and last waypoint are the same.

```
plat = platform(rs);
wpts = [0 10 0; 10 0 0; 0 -10 0; -10 0 0; 0 10 0];
time = [0; 0.25; .5; .75; 1.0];
plat.Trajectory = waypointTrajectory(wpts,time);
```

Perform the simulation, advancing one time step at a time. Display the simulation time and the position and velocity of the platform at each time step.

```
while advance(rs)
    p = pose(plat);
    disp(strcat("Time = ",num2str(rs.SimulationTime)))
    disp(strcat(" Position = [",num2str(p.Position),"]"))
disp(strcat(" Velocity = [",num2str(p.Velocity),"]"))
end
Time = 0
  Position = [0 \ 10 \ 0]
  Velocity = [62.8318 -1.88403e-05
                                                 0]
Time = 0.1
  Position = [5.8779]
                            8.0902
                                              0]
  Velocity = [50.832
                          -36.9316
                                                01
Time = 0.2
  Position = [9.5106]
                            3.0902
                                              0]
  Velocity = [19.4161
                           -59.7566
                                                 01
Time = 0.3
  Position = [9.5106]
                          -3.0902
                                              0]
  Velocity = [-19.4161
                           -59.7567
                                                  0]
Time = 0.4
  Position = [5.8779]
                          -8.0902
                                              0]
  Velocity = [-50.832]
                           -36.9316
                                                 0]
Time = 0.5
  Position = [0 - 10 0]
  Velocity = [-62.8319 1.88181e-05
                                                  0]
Time = 0.6
  Position = [-5.8779]
                           -8.0902
                                               0]
  Velocity = [-50.832]
                             36.9316
                                                 0]
Time = 0.7
  Position = [-9.5106]
                            -3.0902
                                               0]
  Velocity = [-19.4161
                              59.7566
                                                  0]
Time = 0.8
  Position = [-9.5106]
                             3.0902
                                               01
  Velocity = [19.4161
                             59.7566
                                                 0]
Time = 0.9
```

```
Position = [-5.8779 	 8.0902 	 0]

Velocity = [50.832 	 36.9316 	 0]

Time = 1

Position = [-7.10543e-15 	 10 	 0]

Velocity = [62.8319 	 -1.88404e-05 	 0]
```

### **Input Arguments**

#### scenario — Radar scenario

radarScenario object

Radar scenario, specified as a radarScenario object.

### **Output Arguments**

# isRunning — Run-state of simulation $0 \mid 1$

Run-state of the simulation, returned as a logical 0 or 1. If isRunning is 1, then the simulation is running. If isRunning is 0, then the simulation has stopped. A simulation stops when either of these conditions is met:

- The stop time is reached.
- Any platform reaches the end of its trajectory and you have specified the platform Motion property with waypoints using the waypointTrajectory System object.

Data Types: logical

#### See Also

detect | kinematicTrajectory | radarScenario | record | restart | waypointTrajectory

## clone

Create copy of radar scenario

### **Syntax**

```
newScenario = clone(scenario)
```

### **Description**

newScenario = clone(scenario) creates a copy of the radar scenario, scenario.

### **Examples**

#### **Copy Radar Scenario**

```
Create a radar scenario.
scene = radarScenario;
Add a platform with a specified position to the scene.
platform(scene, 'Position',[10 10 0]);
Create a copy of the scenario. The copy of the scenario, newScene, includes the platform.
newScene = clone(scene)
newScene =
  radarScenario with properties:
     IsEarthCentered: 0
          UpdateRate: 10
      SimulationTime: 0
            StopTime: Inf
    SimulationStatus: NotStarted
           Platforms: {[1x1 radar.scenario.Platform]}
```

### **Input Arguments**

#### scenario — Radar scenario

radarScenario object

Radar scenario, specified as a radarScenario object.

### **Output Arguments**

```
newScenario — Copy of radar scenario
```

radarScenario object

Copy of radar scenario, returned as a radarScenario object.

## See Also

radarScenario

## detect

Collect detections from all sensors in radar scenario

### **Syntax**

```
detections = detect(scenario)
detections = detect(scenario, signals)
detections = detect(scenario, signals, emitterConfigs)
[detections, sensorConfigs] = detect(____)
[___, sensorConfigPIDs] = detect(____)
```

## **Description**

detections = detect(scenario) reports the detections from all sensors mounted on every platform in the radar scenario, scenario. Use this syntax only when none of the sensors require information on the signals present in the scenario.

detections = detect(scenario, signals) reports the detections from all sensors when at least
one sensor requires information on the signals present in the scenario.

detections = detect(scenario, signals, emitterConfigs) reports the detections from all sensors when at least one sensor also requires information on the emitter configurations in the scenario.

[detections, sensorConfigs] = detect(\_\_\_\_) also returns the configurations of each sensor at the detection time. This output argument can be used with any of the previous syntaxes.

[\_\_\_\_, sensorConfigPIDs] = detect(\_\_\_\_) also returns all platform IDs corresponding to the sensor configurations, sensorConfigs. This output argument can be used with any of the previous syntaxes.

## **Examples**

#### Obtain Detections from Two Platforms in Radar Scenario

Set the seed of the random number generator for reproducible results.

```
s = rng('default');
Create a radar scenario.

rs = radarScenario('UpdateRate',1);
Create the first platform and mount one emitter and one sensor on it.

plat1 = platform(rs);
plat1.Trajectory.Position = [0,0,0];
emitter1 = radarEmitter(1,'UpdateRate',1);
sensor1 = radarSensor(1,'DetectionMode','Monostatic','EmitterIndex',1,'RangeResolution',1);
```

```
plat1.Emitters = emitter1;
plat1.Sensors = sensor1;
Create the second platform and mount one emitter and one sensor on it.
plat2 = platform(rs);
plat2.Trajectory.Position = [100,0,0];
emitter2 = radarEmitter(2,'UpdateRate',1);
sensor2 = radarSensor(2,'DetectionMode','Monostatic','EmitterIndex',2,'RangeResolution',1);
plat2.Emitters = emitter2;
plat2.Sensors = sensor2;
Advance the radar scenario by one time step.
advance(rs);
Transmit and propagate the emissions.
[emtx,emitterConfs,emitterConfPIDs] = emit(rs);
emprop = propagate(rs,emtx, 'HasOcclusion', true);
Collect the signals.
[dets,sensorConfs,sensorConfPIDs] = detect(rs,emprop,emitterConfs);
Display the detection results. The sensor on platform 1 detects the second platform.
detection = dets{1}
detection =
  objectDetection with properties:
                      Time: 0
              Measurement: [3x1 double]
         MeasurementNoise: [3x3 double]
              SensorIndex: 1
            ObjectClassID: 0
    MeasurementParameters: [1x1 struct]
         ObjectAttributes: {[1x1 struct]}
detectedPlatform = detection.ObjectAttributes{1}
detectedPlatform = struct with fields:
     TargetIndex: 2
    EmitterIndex: 1
             SNR: 82.0123
Return the random number generator to its previous state.
rng(s)
```

### **Input Arguments**

```
scenario — Radar scenario
```

radarScenario object

Radar scenario, specified as a radarScenario object.

#### signals — Signal emissions

cell array of signal emission object

Signal emissions, specified as a cell array of signal emission objects, such as radarEmission objects.

### emitterConfigs — Emitter configurations

array of emitter configuration structures

Emitter configurations, specified as an array of emitter configuration structures. Each structure contains these fields.

| Field                 | Description                                                                                                    |
|-----------------------|----------------------------------------------------------------------------------------------------|
| EmitterIndex          | Unique emitter index, returned as a positive integer.                                                                                                    |
| IsValidTime           | Valid emission time, returned as 0 or 1. IsValidTime is 0 when emitter updates are requested at times that are between update intervals specified by the UpdateInterval property.                               |
| IsScanDone            | Whether the emitter has completed a scan, returned as true or false.                                                                                                    |
| FieldOfView           | Field of view of the emitter, returned as a two-<br>element vector [azimuth; elevation] in degrees.                                                                                                    |
| MeasurementParameters | Emitter measurement parameters, returned as an array of structures containing the coordinate frame transforms needed to transform positions and velocities in the top-level frame to the current emitter frame. |

## **Output Arguments**

### detections — Detections

cell array of objectDetection objects

Detections, returned as a cell array of objectDetection objects.

#### sensorConfigs — Sensor configurations

array of sensor configuration structures

Sensor configurations, returned as an array of sensor configuration structures. Each structure contains these fields.

| Field       | Description                                          |
|-------------|------------------------------------------------------|
| SensorIndex | Unique sensor index, returned as a positive integer. |

| IsValidTime           | Valid detection time, returned as true or false. IsValidTime is false when detection updates are requested between update intervals specified by the update rate.                                             |
|-----------------------|----------------------------------------------------------------------------------------------------|
| IsScanDone            | IsScanDone is true when the sensor has completed a scan.                                                                                                    |
| FieldOfView           | Field of view of the sensor, returned as a 2-by-1 vector of positive real values, [azfov;elfov]. azfov and elfov represent the field of view in azimuth and elevation, respectively.                          |
| MeasurementParameters | Sensor measurement parameters, returned as an array of structures containing the coordinate frame transforms needed to transform positions and velocities in the top-level frame to the current sensor frame. |

## ${\tt sensorConfigPIDs-Platform~IDs~for~sensor~configurations}$

array of positive integers

Platform IDs for sensor configurations in the sensorConfigs output argument, returned as an array of positive integers.

### See Also

detect|emit|propagate|radarEmission|radarScenario

# emit

Collect emissions from all emitters in radar scenario

### **Syntax**

```
emissions = emit(scenario)
[emissions,emitterConfigs] = emit(scenario)
[emissions,emitterConfigs,emitterConfigPIDs] = emit(scenario)
```

### **Description**

emissions = emit(scenario) reports signals emitted from all emitters mounted on platforms in the radar scenario, scenario.

[emissions,emitterConfigs] = emit(scenario) also returns the configurations of all emitters at the emission time.

[emissions,emitterConfigs,emitterConfigPIDs] = emit(scenario) also returns the IDs of platforms on which the emitters are mounted.

## **Examples**

#### **Collect Emissions in Radar Scenario**

Create a radar scenario and add two platforms. Set the position of each platform and add an emitter to each platform.

```
rs = radarScenario('UpdateRate',1);
plat1 = platform(rs);
plat1.Trajectory.Position = [0,0,0];
emitter1 = radarEmitter(1, 'UpdateRate',1);
plat1.Emitters = emitter1;
plat2 = platform(rs);
plat2.Trajectory.Position = [100,0,0];
emitter2 = radarEmitter(2, 'UpdateRate',1);
plat2.Emitters = emitter2;
```

Advance the radar scenario by one time step. Collect the emissions of all emitters in the scenario.

```
advance(rs);
[emissions,configs,sensorConfigPIDs] = emit(rs);
```

Confirm that there are two emissions, one from each emitter.

```
disp("There are " + numel(emissions) + " emissions.");
There are 2 emissions.
```

Display the properties of both emitters after the first time step.

```
disp("The first emission is:"); ...
disp(emissions{1});
The first emission is:
  radarEmission with properties:
              PlatformID: 1
            EmitterIndex: 1
          OriginPosition: [0 0 0]
          OriginVelocity: [0 0 0]
             Orientation: [1x1 quaternion]
             FieldOfView: [1 5]
         CenterFrequency: 300000000
               Bandwidth: 3000000
            WaveformType: 0
          ProcessingGain: 0
        PropagationRange: 0
    PropagationRangeRate: 0
                    EIRP: 100
                     RCS: 0
disp("The second emission is:"); ...
disp(emissions{2});
The second emission is:
  radarEmission with properties:
              PlatformTD: 2
            EmitterIndex: 2
          OriginPosition: [100 0 0]
          OriginVelocity: [0 0 0]
             Orientation: [1x1 quaternion]
             FieldOfView: [1 5]
         CenterFrequency: 300000000
Bandwidth: 3000000
            WaveformType: 0
          ProcessingGain: 0
        PropagationRange: 0
    PropagationRangeRate: 0
                    EIRP: 100
                     RCS: 0
Display the configuration of both emitters after the first time step.
disp("The emitter configuration associated with the first emission is:"); ...
disp(configs(1));
The emitter configuration associated with the first emission is:
             EmitterIndex: 1
              IsValidTime: 1
               IsScanDone: 0
              FieldOfView: [1 5]
    MeasurementParameters: [1x1 struct]
disp("The emitter configuration associated with the second emission is:"); ...
disp(configs(2));
```

```
The emitter configuration associated with the second emission is:
```

```
EmitterIndex: 2
          IsValidTime: 1
          IsScanDone: 0
          FieldOfView: [1 5]
MeasurementParameters: [1x1 struct]
```

Display the platform IDs for the emitter configurations.

```
disp("The emitter configurations are connected with platform IDs: "); ...
disp(sensorConfigPIDs');
The emitter configurations are connected with platform IDs:
     1
          2
```

### **Input Arguments**

#### scenario — Radar scenario

radarScenario object

Radar scenario, specified as a radarScenario object.

## **Output Arguments**

### emissions — Emissions of all emitters

cell array of emission objects

Emissions of all emitters in the radar scenario, returned as a cell array of emission objects such as radarEmission objects.

#### emitterConfigs — Emitter configurations

array of sensor configuration structures

Emitter configurations, returned as an array of emitter configuration structures. Each structure contains these fields.

| Field        | Description                                                                                                    |
|--------------|----------------------------------------------------------------------------------------------------|
| EmitterIndex | Unique emitter index, returned as a positive integer.                                                                                                    |
| IsValidTime  | Valid emission time, returned as 0 or 1. IsValidTime is 0 when emitter updates are requested at times that are between update intervals specified by the UpdateInterval property. |
| IsScanDone   | Whether the emitter has completed a scan, returned as true or false.                                                                                                    |
| FieldOfView  | Field of view of the emitter, returned as a two-<br>element vector [azimuth; elevation] in degrees.                                                                               |

| MeasurementParameters | Emitter measurement parameters, returned as an array of structures containing the coordinate |
|-----------------------|----------------------------------------------------------------------------------------------|
|                       | frame transforms needed to transform positions                                               |
|                       | and velocities in the top-level frame to the                                                 |
|                       | current emitter frame.                                                                       |

## ${\tt emitterConfigPIDs-Platform~IDs~for~emitter~configurations}$

array of positive integers

Platform IDs for emitter configurations in the emitterConfigs output argument, returned as an array of positive integers.

## See Also

detect|emit|propagate|radarScenario

# perturb

Apply perturbations to radar scenario

### **Syntax**

```
offsets = perturb(scenario)
```

## **Description**

offsets = perturb(scenario) perturbs the baseline radar scenario, scenario, and returns offset values. Use the perturbations function to define the perturbations on objects, such as trajectories, sensors, and platforms, in the scenario.

### **Examples**

#### **Radar Scenario Perturbation**

Create a radar scenario and add a platform.

```
scenario = radarScenario;
p = platform(scenario);
```

Add a trajectory to the platform.

```
p.Trajectory = waypointTrajectory('Waypoints',...
[30 -40 -3; 30 -20 -3; 20 -10 -3; 0 -10 -3; -10 -10 -3]*le3, ...
'TimeOfArrival', [0; 100; 150; 350; 450], ...
'Course', [90;90;180;180]);
```

Plot the trajectory.

```
tp = theaterPlot("XLimits",[-20 35]*1e3,"YLimits",[-45 -5]*1e3);
trajPlotter1 = trajectoryPlotter(tp,'DisplayName','Original','Color','b');
plotTrajectory(trajPlotter1,{p.Trajectory.Waypoints});
```

Define perturbations for the waypoints. The following defines perturbations on the first and last waypoints as uniform distributions.

```
perturbations(p.Trajectory, "Waypoints", "Uniform",...

[-2000 -2000 0; 0 0 0; 0 0 0; -2000 -2000 0],...

[+2000 +2000 0; 0 0 0; 0 0 0; +2000 +2000 0]);
```

Perturb the scenario and observe the changed waypoints of the platform.

```
perturb(scenario);
trajPlotter2 = trajectoryPlotter(tp,'DisplayName','Perturbed','Color','g');
plotTrajectory(trajPlotter2,{p.Trajectory.Waypoints})
```

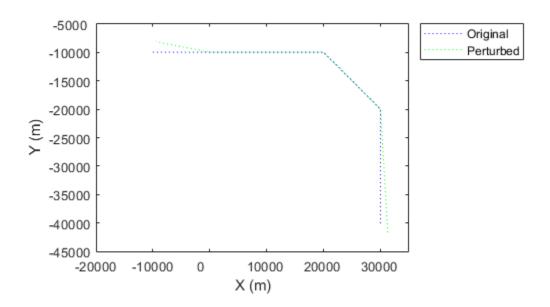

## **Input Arguments**

#### scenario — Radar scenario

radarScenario object

Radar scenario, specified as a radarScenario object.

## **Output Arguments**

### offsets — Property offsets

array of structures

Property offsets, returned as an array of structures. Each structure contains these fields.

| Field Name      | Description                               |
|-----------------|-------------------------------------------|
| PlatformID      | ID of the platform                        |
| Perturbed0bject | Perturbed object mounted on the platform  |
| Property        | Name of the perturbed property            |
| Offset          | Offset values applied in the perturbation |
| PerturbedValue  | Property values after the perturbation    |

## See Also

perturbations

# platform

Add platform to radar scenario

## **Syntax**

```
plat = platform(scenario)
plat = platform(scenario, Name, Value)
```

### **Description**

plat = platform(scenario) creates a new Platform object, plat, and adds the platform to the radar scenario, scenario.

plat = platform(scenario, Name, Value) creates a new Platform object with additional
properties specified by one or more name-value arguments.

## **Examples**

#### Create Platform with Circular Trajectory

Create a radar scenario.

```
rs = radarScenario;
```

Create a platform with default property values and add it to the scenario.

```
plat = platform(rs);
```

Specify the trajectory of the platform as a circular path of radius 10 m for one second. This is accomplished by placing waypoints in a circular shape, ensuring that the first and last waypoint are the same.

Display the properties of the platform object.

#### plat

```
plat =
   Platform with properties:

    PlatformID: 1
        ClassID: 0
        Position: [0 10 0]
        Orientation: [-1.7180e-05 0 0]
        Dimensions: [1x1 struct]
        Trajectory: [1x1 waypointTrajectory]
    PoseEstimator: [1x1 insSensor]
        Emitters: {}
```

```
Sensors: {}
Signatures: {[1x1 rcsSignature]}
```

Perform the simulation, advancing one time step at a time. Display the simulation time and the position and velocity of the platform at each time step.

```
while advance(rs)
     p = pose(plat);
    disp(strcat("Time = ",num2str(rs.SimulationTime)))
disp(strcat(" Position = [",num2str(p.Position),"]"))
disp(strcat(" Velocity = [",num2str(p.Velocity),"]"))
end
Time = 0
  Position = \begin{bmatrix} 0 & 10 & 0 \end{bmatrix}
  Velocity = [62.8318 -1.88403e-05
                                                        0]
Time = 0.1
  Position = [5.8779]
                               8.0902
                                                     0]
  Velocity = [50.832
                              -36.9316
                                                       01
Time = 0.2
  Position = [9.5106]
                                3.0902
                                                     0]
  Velocity = [19.4161]
                               -59.7566
                                                        0]
Time = 0.3
  Position = [9.5106]
                              -3.0902
                                                     0]
  Velocity = [-19.4161
                                 -59.7567
                                                         0]
Time = 0.4
  Position = [5.8779]
                              -8.0902
                                                     0]
  Velocity = [-50.832
                               -36.9316
                                                        0]
Time = 0.5
  Position = [0 - 10 \ 0]
  Velocity = [-62.8319 1.88181e-05
                                                         0]
Time = 0.6
  Position = [-5.8779]
                               -8.0902
                                                      0]
  Velocity = [-50.832]
                                 36.9316
                                                        0]
Time = 0.7
  Position = [-9.5106]
                                -3.0902
                                                      0]
  Velocity = [-19.4161]
                                59.7566
                                                          0]
Time = 0.8
```

```
Position = [-9.5106]
                             3.0902
                                                01
                             59.7566
  Velocity = [19.4161
                                                  0]
Time = 0.9
  Position = [-5.8779]
                             8.0902
                                                0]
  Velocity = [50.832]
                                                 01
                            36.9316
Time = 1
  Position = [-7.10543e-15]
                                        10
                                                       01
  Velocity = [62.8319 - 1.88404e - 05]
                                                  0]
```

### **Create Cuboid Platforms with Circular Trajectory**

Create a radar scenario.

```
rs = radarScenario;
```

Create a cuboid platform for a truck with dimensions 5 m by 2.5 m by 3.5 m.

```
dim1 = struct('Length',5,'Width',2.5,'Height',3.5,'OriginOffset',[0 0 0]);
truck = platform(rs,'Dimension',dim1);
```

Specify the trajectory of the truck as a circle with radius 20 m.

```
truck.Trajectory = waypointTrajectory('Waypoints', ...
[20*cos(2*pi*(0:10)'/10) 20*sin(2*pi*(0:10)'/10) -1.75*ones(11,1)], ...
'TimeOfArrival',linspace(0,50,11)');
```

Create the platform for a small quadcopter with dimensions 0.3 m by 0.3 m by 0.1 m.

```
dim2 = struct('Length',.3,'Width',.3,'Height',.1,'OriginOffset',[0 0 0]);
quad = platform(rs,'Dimension',dim2);
```

Specify the trajectory of the quadcopter as a circle 10 m above the truck with a small angular delay. Note that the negative z coordinates correspond to positive elevation.

```
quad.Trajectory = waypointTrajectory('Waypoints', ...
[20*cos(2*pi*((0:10)'-.6)/10) 20*sin(2*pi*((0:10)'-.6)/10) -11.80*ones(11,1)], ...
'TimeOfArrival',linspace(0,50,11)');
```

Visualize the results using theaterPlot.

```
tp = theaterPlot('XLim',[-30 30],'YLim',[-30 30],'Zlim',[-12 5]);
pp1 = platformPlotter(tp,'DisplayName','truck','Marker','s');
pp2 = platformPlotter(tp,'DisplayName','quadcopter','Marker','o');
```

Specify a view direction and run the simulation.

```
view(-28,37);
set(gca,'Zdir','reverse');
while advance(rs)
```

```
poses = platformPoses(rs);
plotPlatform(pp1,poses(1).Position,truck.Dimensions,poses(1).Orientation);
plotPlatform(pp2,poses(2).Position,quad.Dimensions,poses(2).Orientation);
end
```

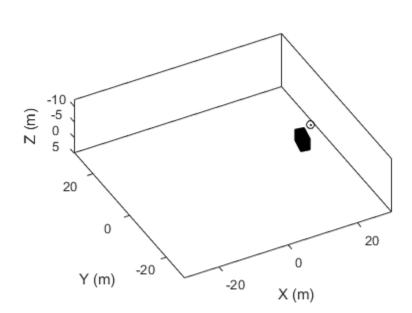

□ truck ○ quadcopter

## **Input Arguments**

#### scenario — Radar scenario

radarScenario object

Radar scenario, specified as a radarScenario object.

#### **Name-Value Pair Arguments**

Specify optional comma-separated pairs of Name, Value arguments. Name is the argument name and Value is the corresponding value. Name must appear inside quotes. You can specify several name and value pair arguments in any order as Name1, Value1, . . . , NameN, ValueN.

Example: 'ClassID',2

#### **ClassID** — **Platform classification identifier**

0 (default) | nonnegative integer

Platform classification identifier, specified as a nonnegative integer. You can define your own platform classification scheme and assign ClassID values to platforms according to the scheme. The value of 0 is reserved for an object of unknown or unassigned class.

Example: 5

Data Types: double

#### Trajectory — Platform motion

kinematicTrajectory object | waypointTrajectory object | geoTrajectory object

Platform motion, specified as a kinematicTrajectory object, a waypointTrajectory object, or a geoTrajectory object. The trajectory object defines the time evolution of the position and velocity of the platform frame origin, as well as the orientation of the platform frame relative to the scenario frame.

- When the IsEarthCentered property of the scenario is set to false, use the kinematicTrajectory or the waypointTrajectory object. By default, the platform uses a stationary kinematicTrajectory object.
- When the IsEarthCentered property of the scenario is set to true, use the geoTrajectory object. By default, the platform uses a stationary geoTrajectory object.

#### Position — Position of platform

three-element vector of scalars

This property is read-only.

Current position of the platform, specified as a three-element vector of scalars.

- When the IsEarthCentered property of the scenario is set to false, the position is specified as a three-element Cartesian state [x, y, z] in meters.
- When the IsEarthCentered property of the scenario is set to true, the position is specified as a three-element geodetic state: latitude in degrees, longitude in degrees, and altitude in meters.

Specify this argument only when creating a stationary platform. If you choose to specify the trajectory of the platform, use the Trajectory argument.

Data Types: double

#### Orientation — Orientation of platform

three-element numeric vector

This property is read-only.

Orientation of the platform, specified as a three-element numeric vector in degrees. The three elements are the [yaw, pitch, roll] rotation angles from the local reference frame to the body frame of the platform.

Specify this argument only when creating a stationary platform. If you choose to specify the orientation over time, use the Trajectory argument.

Data Types: double

### Signatures — Platform signatures

cell array of signature objects | {}

Platform signatures, specified as a cell array of signature objects or an empty cell array ({}). The default value is a cell array containing an rcsSignature object with default property values. If you

have Sensor Fusion and Tracking Toolbox, then the cell array can also include irSignature and tsSignature objects. The cell array contains at most one instance for each type of signature object. A signature represents the reflection or emission pattern of a platform such as its radar cross-section, target strength, or IR intensity.

#### Dimensions — Platform dimensions and origin offset

structure

Platform dimensions and origin offset, specified as a structure. The structure contains the Length, Width, Height, and OriginOffset of a cuboid that approximates the dimensions of the platform. The OriginOffset is the position vector from the center of the cuboid to the origin of the platform coordinate frame. The OriginOffset is expressed in the platform coordinate system. For example, if the platform origin is at the center of the cuboid rear face as shown in the figure, then set OriginOffset as [-L/2, 0, 0]. The default value for Dimensions is a structure with all fields set to zero, which corresponds to a point model.

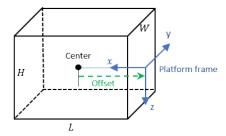

#### Fields of Dimensions

| Fields       | Description                                                                        | Default  |
|--------------|------------------------------------------------------------------------------------|----------|
| Length       | Dimension of a cuboid along the $x$ direction                                      | 0        |
| Width        | Dimension of a cuboid along the y direction                                        | 0        |
| Height       | Dimension of a cuboid along the $z$ direction                                      | 0        |
| OriginOffset | Position of the platform coordinate frame origin with respect to the cuboid center | [0 0 0 ] |

Example: struct('Length',5,'Width',2.5,'Height',3.5,'OriginOffset',[-2.5 0 0])

Data Types: struct

#### PoseEstimator — Platform pose estimator

insSensor object (default) | pose estimator object

Platform pose estimator, specified as a pose-estimator object such as an insSensor object. The pose estimator determines platform pose with respect to the local NED scenario coordinates. The interface of any pose estimator must match the interface of the insSensor object. By default, the platform sets the pose estimator accuracy properties to zero.

#### **Emitters** — **Emitters** mounted on platform

cell array of emitter objects

Emitters mounted on the platform, specified as a cell array of emitter objects such as radarEmitter objects. If you have Sensor Fusion and Tracking Toolbox, then the cell array can also include sonarEmitter objects.

### Sensors — Sensors mounted on platform

cell array of sensor objects

Sensors mounted on the platform, specified as a cell array of sensor objects such as radarDataGenerator objects.

### **Output Arguments**

#### plat — Scenario platform

Platform object

Scenario platform, returned as a Platform object.

### **See Also**

Platform | insSensor | radarDataGenerator | radarEmitter | radarScenario | rcsSignature | waypointTrajectory

# platformProfiles

Profiles of radar scenario platforms

## **Syntax**

```
profiles = platformProfiles(scenario)
```

## **Description**

profiles = platformProfiles(scenario) returns the profiles of all platforms in the radar scenario, scenario.

## **Examples**

#### Generate Platform Profiles from Radar Scenario

```
Create a radar scenario.
```

```
rs = radarScenario;
```

Add two platforms to the scenario. Specify the ClassID of the second platform as 3.

```
p1 = platform(rs);
p2 = platform(rs);
p2.ClassID = 3;
```

Extract the profiles for all platforms in the scenario.

```
profiles = platformProfiles(rs)
profiles=1×2 struct array with fields:
   PlatformID
```

ClassID Dimensions Signatures

## **Input Arguments**

#### scenario — Radar scenario

radarScenario object

Radar scenario, specified as a radarScenario object.

## **Output Arguments**

#### profiles — Platform profiles

array of structures

Profiles of all platforms in the radar scenario, returned as an array of structures. The number of structures in the array is equal to the number of platforms. Each profile contains the signatures of a platform and identifying information. Each structure contains these fields.

| Field      | Description                                                                                    |
|------------|------------------------------------------------------------------------------------------------|
| PlatformID | Scenario-defined platform identifier, defined as a positive integer                            |
| ClassID    | User-defined platform classification identifier, defined as a nonnegative integer              |
| Dimensions | Platform dimensions, defined as a structure with these fields:                                 |
|            | • Length                                                                                       |
|            | • Width                                                                                        |
|            | • Height                                                                                       |
|            | • OriginOffset                                                                                 |
| Signatures | Platform signatures, defined as a cell array of signature objects such as rcsSignature objects |

See Platform for more information about the fields.

## **See Also**

Platform | platform | platformPoses | radarScenario

# platformPoses

Position information for each platform in radar scenario

### Syntax

```
poses = platformPoses(scenario)
poses = platformPoses(scenario, format)
poses = platformPoses(____, 'CoordinateSystem', coordinateSystem)
```

### Description

poses = platformPoses(scenario) returns the current poses for all platforms in the radar scenario, scenario. Pose is the position, velocity, and orientation of a platform relative to scenario coordinates.

poses = platformPoses(scenario, format) also specifies the format of the returned platform orientation as 'quaternion' or 'rotmat'.

poses = platformPoses( \_\_\_\_, 'CoordinateSystem', coordinateSystem) specifies the coordinate system of the poses output argument. You can use this syntax only when the IsEarthCentered property of the radar scenario is set to true.

## **Examples**

#### Get Pose of Platforms in Radar Scenario

```
Create a radar scenario.
rs = radarScenario;
Add a platform to the scenario.
plat = platform(rs);
plat.Trajectory.Position = [1 1 0];
plat.Trajectory.Orientation = quaternion([90 0 0], 'eulerd', 'ZYX', 'frame');
Extract the pose of the platform from the radar scenario.
poses = platformPoses(rs)
poses = struct with fields:
         PlatformID: 1
            ClassID: 0
           Position: [1 1 0]
           Velocity: [0 0 0]
       Acceleration: [0 0 0]
        Orientation: [1x1 quaternion]
    AngularVelocity: [0 0 0]
```

#### **Get Platform Orientation in Matrix Format**

### **Input Arguments**

### scenario — Radar scenario

radarScenario object

Radar scenario, specified as a radarScenario object.

#### format — Pose orientation format

```
'quaternion' (default) | 'rotmat'
```

Pose orientation format, specified as 'quaternion' or 'rotmat'. When specified as 'quaternion', the Orientation field of the platform pose structure is a quaternion. When specified as 'rotmat', the Orientation field is a rotation matrix.

```
Data Types: char | string
```

#### coordinateSystem — Coordinate system

```
'Cartesian' (default) | 'Geodetic'
```

Coordinate system in which the function reports poses, specified as one of these values:

- 'Cartesian' Report poses using Cartesian coordinates in the Earth-Centered-Earth-Fixed coordinate frame.
- 'Geodetic' Report positions using geodetic coordinates (latitude, longitude, and altitude). Report orientation, velocity, and acceleration in the local reference frame of each platform (North-East-Down by default) corresponding to the current waypoint.

Specify this argument only when the IsEarthCentered property of the radar scenario, scenario, is set to true.

Data Types: char | string

## **Output Arguments**

### poses — Platform poses in scenario coordinates

structure | array of structures

Poses of all platforms in the radar scenario, returned as a structure or an array of structures. Each structure contains these fields.

| Field        | Description                                                                                                    |
|--------------|----------------------------------------------------------------------------------------------------|
| PlatformID   | Unique identifier for the platform, specified as a positive integer. This is a required field with no default value.                                                                                                    |
| ClassID      | User-defined integer used to classify the type of target, specified as a nonnegative integer. Zero is reserved for unclassified platform types and is the default value.                                                                                                    |
| Position     | Position of target in scenario coordinates, specified as a real-valued 1-by-3 row vector.  • If the coordinateSystem argument is specified as 'Cartesian', then Position is a three-element vector of Cartesian position                                                                                                    |
|              | coordinates in meters.  • If the coordinateSystem argument is specified as 'Geodetic', then Position is a three-element vector of geodetic coordinates: latitude in degrees, longitude in degrees, and altitude in meters.                                                                                                    |
| Velocity     | Velocity of platform in scenario coordinates, specified as a real-valued 1-by-3 row vector. Units are meters per second. The default value is $\begin{bmatrix} 0 & 0 \\ 0 \end{bmatrix}$ .                                                                                                    |
| Acceleration | Acceleration of the platform in scenario coordinates, specified as a 1-by-3 row vector in meters per second squared. The default value is [0 0 0].                                                                                                    |
| Orientation  | Orientation of the platform with respect to the local scenario navigation frame, specified as a scalar quaternion or a 3-by-3 rotation matrix. Orientation defines the frame rotation from the local navigation coordinate system to the current platform body coordinate system. Units are dimensionless. The default value is quaternion(1,0,0,0). |

| Field | Description                                                                                                    |
|-------|----------------------------------------------------------------------------------------------------|
|       | Angular velocity of the platform in scenario coordinates, specified as a real-valued 1-by-3 vector. The magnitude of the vector defines the angular speed. The direction defines the axis of clockwise rotation. Units are degrees per second. The default value is [0 0 0]. |

Data Types: struct

## See Also

Platform | platform | platformProfiles | radarScenario

# propagate

Propagate emissions in radar scenario

### **Syntax**

```
propEmissions = propagate(scenario,emissions)
propEmissions = propagate(scenario,emissions,'HasOcclusion',tf)
```

## **Description**

propEmissions = propagate(scenario,emissions) returns propagated emissions that are a combination of the input emissions and the reflections of these input emissions from the platforms in the radar scenario, scenario.

propEmissions = propagate(scenario,emissions,'HasOcclusion',tf) specifies whether
the radar channel models occlusion or not. By default, the radar channel models occlusion.

### **Examples**

### Propagate Emissions from Two Platforms in Radar Scenario

Create a radar scenario and add two platforms. Set the position and add an emitter to each platform.

```
rs = radarScenario('UpdateRate',1);
plat1 = platform(rs);
plat1.Trajectory.Position = [0,0,0];
emitter1 = radarEmitter(1,'UpdateRate',1);
plat1.Emitters = emitter1;
plat2 = platform(rs);
plat2.Trajectory.Position = [100,0,0];
emitter2 = radarEmitter(2,'UpdateRate',1);
plat2.Emitters = emitter2;
```

Advance the radar scenario, generate emissions, and obtain propagated emissions.

Display the last propagated emission in the radar scenario. The last emission is emitted by emitter 1 and reflected from platform 2.

```
disp(emprop{end})
  radarEmission with properties:
```

PlatformID: 2
EmitterIndex: 1
OriginPosition: [100 0 0]
OriginVelocity: [0 0 0]
Orientation: [1x1 quaternion]
FieldOfView: [180 180]
CenterFrequency: 300000000
Bandwidth: 3000000
WaveformType: 0
ProcessingGain: 0
PropagationRange: 100.0313
PropagationRangeRate: 0

EIRP: 38.0131 RCS: 10

**Input Arguments** 

#### scenario — Radar scenario

radarScenario object

Radar scenario, specified as a radarScenario object.

#### emissions — Emissions in radar scenario

cell array of emission objects

Emissions in the radar scenario, specified as a cell array of emission objects, such as radarEmission objects. You can obtain emissions from a radar scenario using the emit function.

#### tf — Radar channel models occlusion

true or 1 (default) | false or 0

Radar channel models occlusion, specified as a numeric or logical 1 (true) or 0 (false).

## **Output Arguments**

#### propEmissions — Propagated emissions

cell array of emission objects

Propagated emissions in the radar scenario, specified as a cell array of emission objects, such as radarEmission objects. The propagated emissions contain the source emissions and the emissions reflected from the platforms.

#### See Also

detect|emit|radarChannel|radarEmission|radarScenario

## record

Record simulation of radar scenario

### **Syntax**

```
rec = record(scenario)
rec = record(scenario,format)
rec = record(____,Name,Value)
```

### Description

rec = record(scenario) returns a record, rec, of the evolution of the radar scenario simulation, scenario. The function starts from the beginning of the simulation and stores the record until the end of the simulation. A scenario simulation ends when either the StopTime of the scenario is reached or any platform in the scenario has finished its trajectory as specified by the Trajectory property.

**Note** The record function only records detections generated from sensors contained in the scenario and does not record tracks generated from a radarDataGenerator object contained in the scenario. radarDataGenerator generates detections when you set its TargetReportFormat property to 'Detections' or 'Clustered Detections' and generates tracks when you set its TargetReportFormat property to 'Tracks'.

```
rec = record(scenario, format) also specifies the format of the returned platform orientation.
rec = record(____, Name, Value) specifies additional recording quantities using name-value arguments.
```

### **Examples**

#### **Record Radar Scenario**

```
Create a new radar scenario.

scenario = radarScenario;

Add a platform that follows a 25 m trajectory along the x-axis at 20 m/s.

plat = platform(scenario);
plat.Trajectory = waypointTrajectory('Waypoints',[0 0 0; 25 0 0], ...
    'TimeOfArrival',[0 25/20]);

Run the simulation and record the results.

r = record(scenario);

Show the platform states at the initial time.

r(1)
```

```
SimulationTime: 0
             Poses: [1x1 struct]
r(1).Poses
ans = struct with fields:
         PlatformID: 1
            ClassID: 0
           Position: [0 0 0]
           Velocity: [20 0 0]
       Acceleration: [0 0 0]
        Orientation: [1x1 quaternion]
    AngularVelocity: [0 0 0]
Show the platform states at the final time.
r(end)
ans = struct with fields:
    SimulationTime: 1.2000
             Poses: [1x1 struct]
r(end).Poses
ans = struct with fields:
         PlatformID: 1
            ClassID: 0
           Position: [24 0 0]
           Velocity: [20 0 0]
       Acceleration: [0 0 0]
        Orientation: [1x1 quaternion]
```

ans = struct with fields:

## Input Arguments

#### scenario — Radar scenario

radarScenario object

Radar scenario, specified as a radarScenario object.

#### format — Pose orientation format

AngularVelocity: [0 0 0]

```
'quaternion' (default) | 'rotmat'
```

Pose orientation format, specified as 'quaternion' or 'rotmat'. When specified as 'quaternion', the Orientation field of the platform pose structure is a quaternion. When specified as 'rotmat', the Orientation field is a rotation matrix.

```
Data Types: char | string
```

#### **Name-Value Pair Arguments**

Specify optional comma-separated pairs of Name, Value arguments. Name is the argument name and Value is the corresponding value. Name must appear inside quotes. You can specify several name and value pair arguments in any order as Name1, Value1, . . . , NameN, ValueN.

Example: 'CoordinateSystem', 'Geodetic' reports recorded poses using geodetic coordinates

#### IncludeEmitters — Enable recording emission information

false (default) | true

Enable recording emission information, specified as true or false. When specified as true, the recoutput contains Emissions, EmitterConfigurations, EmitterPlatformIDs, and CoverageConfig fields.

### IncludeSensors — Enable recording sensor information

false (default) | true

Enable recording sensor information, specified as true or false. When specified as true, the recoutput contains Detections, SensorConfiguration, SensorPlatformIDs, and CoverageConfig fields.

#### InitialSeed — Initial random seed for recording

current random seed (default) | positive integer

Initial random seed for recording, specified as a positive integer. If specified as a positive integer, the function assigns this number to the random number generator "Twister" before the recording and resets the random number generator at the end of the recording.

#### **HasOcclusion** — **Enable occlusion in signal transmission**

true (default) | false

Enable occlusion in signal transmission, specified as true or false. When specified as true, the function accounts for the effect of occlusion in radar emission propagation.

#### RecordingFormat — Format of recording

'Struct' (default) | 'Recording'

Format of recording, specified as 'Struct' or 'Recording'. When specified as 'Struct', the recoutput is an array of structures. When specified as 'Recording', the recoutput is a radarScenarioRecording object.

#### CoordinateSystem — Coordinate system to report recorded poses

'Cartesian' (default) | 'Geodetic'

Coordinate system to report recorded positions, specified as one of these values.

- 'Cartesian' Report recorded poses using Cartesian coordinates in the Earth-Centered-Earth-Fixed coordinate frame.
- 'Geodetic' Report recorded positions using geodetic coordinates (latitude, longitude, and altitude). Report recorded orientation, velocity, and acceleration in the local reference frame of each platform (North-East-Down by default) corresponding to the current waypoint.

Specify this argument only when the IsEarthCentered property of the radar scenario, scenario, is set to true.

## **Output Arguments**

#### rec — Records of platform states during simulation

*M*-by-1 array of structures | radarScenarioRecording object

Records of platform states during the simulation, returned as an M-by-1 array of structures if the RecordingFormat is specified as 'struct' (default) or a radarScenarioRecording object if the RecordingFormat is specified as 'Recording'. M is the number of time steps in the simulation.

Each record contains the simulation time step and the recorded information at that time. The record structure has at least two fields: SimulationTime and Poses. It can also have other optional fields depending on the values of the 'IncludeEmitters' and 'IncludeSensors' name-value arguments.

The SimulationTime field contains the simulation time of the record. Poses is an N-by-1 array of structures, where N is the number of platforms. Each structure in Poses contains these fields.

| Field        | Description                                                                                                    |
|--------------|----------------------------------------------------------------------------------------------------|
| PlatformID   | Unique identifier for the platform, specified as a positive integer. This is a required field with no default value.                                                                                                    |
| ClassID      | User-defined integer used to classify the type of target, specified as a nonnegative integer. Zero is reserved for unclassified platform types and is the default value.                                                                        |
| Position     | Position of target in scenario coordinates, specified as a real-valued 1-by-3 row vector.  • If the coordinateSystem argument is specified as 'Cartesian', then Position is a three-element vector of Cartesian position coordinates in meters. |
|              | • If the coordinateSystem argument is specified as 'Geodetic', then Position is a three-element vector of geodetic coordinates: latitude in degrees, longitude in degrees, and altitude in meters.                                              |
| Velocity     | Velocity of platform in scenario coordinates, specified as a real-valued 1-by-3 row vector. Units are meters per second. The default value is $\begin{bmatrix} 0 & 0 \\ 0 \end{bmatrix}$ .                                                      |
| Acceleration | Acceleration of the platform in scenario coordinates, specified as a 1-by-3 row vector in meters per second squared. The default value is [0 0 0].                                                                                              |

| Field           | Description                                                                                                    |
|-----------------|----------------------------------------------------------------------------------------------------|
| Orientation     | Orientation of the platform with respect to the local scenario navigation frame, specified as a scalar quaternion or a 3-by-3 rotation matrix. Orientation defines the frame rotation from the local navigation coordinate system to the current platform body coordinate system. Units are dimensionless. The default value is quaternion(1,0,0,0). |
| AngularVelocity | Angular velocity of the platform in scenario coordinates, specified as a real-valued 1-by-3 vector. The magnitude of the vector defines the angular speed. The direction defines the axis of clockwise rotation. Units are degrees per second. The default value is [0 0 0].                                                                         |

The  ${\tt rec}$  output contains these optional fields.

| Field                 | Description                                                                    |
|-----------------------|--------------------------------------------------------------------------------|
| Emissions             | Cell array of emissions (such as radarEmission objects) in the scenario        |
| EmitterConfigurations | Structure array of emitter configurations for each emitter                     |
| EmitterPlatformIDs    | Numeric array of platform IDs for each emitter                                 |
| Detections            | Cell array of objectDetection objects generated by the sensors in the scenario |
| SensorConfigurations  | Structure array of sensor configurations for each sensor                       |
| SensorPlatformIDs     | Numeric array of platform IDs for each sensor                                  |
| CoverageConfig        | Structure array of coverage configurations for each sensor or emitter          |

Each emitter configuration structure contains these fields.

| Field        | Description                                                                                                    |
|--------------|----------------------------------------------------------------------------------------------------|
| EmitterIndex | Unique emitter index, returned as a positive integer.                                                                                                    |
| IsValidTime  | Valid emission time, returned as 0 or 1. IsValidTime is 0 when emitter updates are requested at times that are between update intervals specified by the UpdateInterval property. |
| IsScanDone   | Whether the emitter has completed a scan, returned as true or false.                                                                                                    |
| FieldOfView  | Field of view of the emitter, returned as a two-<br>element vector [azimuth; elevation] in degrees.                                                                               |

| Emitter measurement parameters, returned as an array of structures containing the coordinate                       |
|----------------------------------------------------------------------------------------------------|
| frame transforms needed to transform positions and velocities in the top-level frame to the current emitter frame. |

Each sensor configuration structure contains these fields.

| Field                 | Description                                                                                                    |
|-----------------------|----------------------------------------------------------------------------------------------------|
| SensorIndex           | Unique sensor index, returned as a positive integer.                                                                                                    |
| IsValidTime           | Valid detection time, returned as true or false. IsValidTime is false when detection updates are requested between update intervals specified by the update rate.                                             |
| IsScanDone            | IsScanDone is true when the sensor has completed a scan.                                                                                                    |
| FieldOfView           | Field of view of the sensor, returned as a 2-by-1 vector of positive real values, [azfov;elfov]. azfov and elfov represent the field of view in azimuth and elevation, respectively.                          |
| MeasurementParameters | Sensor measurement parameters, returned as an array of structures containing the coordinate frame transforms needed to transform positions and velocities in the top-level frame to the current sensor frame. |

Each coverage configuration structure contains these fields.

| Field       | Description                                                                                                    |
|-------------|----------------------------------------------------------------------------------------------------|
| Index       | A unique integer to distinguish sensors or emitters. In practice, you can use SensorIndex or EmitterIndex property of the sensor or emitter objects, respectively.                                                                      |
| LookAngle   | <ul> <li>The current boresight angles of the sensor or emitter, specified as one of these values:</li> <li>A scalar in degrees if scanning only in the azimuth direction.</li> <li>A two-element vector [azimuth; elevation]</li> </ul> |
|             | in degrees if scanning both in the azimuth and elevation directions.                                                                                                    |
| FieldOfView | The field of view of the sensor or emitter, specified as a two-element vector [azimuth; elevation] in degrees.                                                                                                    |

| Field       | Description                                                                                                    |
|-------------|----------------------------------------------------------------------------------------------------|
| ScanLimits  | The minimum and maximum angles the sensor or emitter can scan from its Orientation.                                                                                                    |
|             | • If the sensor or emitter can scan only in the azimuth direction, then specify the limits as a 1-by-2 row vector [minAz, maxAz] in degrees.                                                |
|             | • If the sensor or emitter can also scan in the elevation direction, then specify the limits as a 2-by-2 matrix [minAz, maxAz; minEl, maxEl] in degrees.                                    |
| Range       | The range of the beam and coverage area of the sensor or emitter in meters.                                                                                                    |
| Position    | The origin position of the sensor or emitter, specified as a three-element vector [X, Y, Z] on the axes of the theater plot.                                                                |
| Orientation | The rotation transformation from the scenario or global frame to the sensor or emitter mounting frame, specified as a rotation matrix, a quaternion, or three Euler angles in ZYX sequence. |

# See Also

advance | coverageConfig | platformPoses | radarScenario | radarScenarioRecording | restart

# restart

Restart simulation of radar scenario

### **Syntax**

```
restart(scenario)
```

## **Description**

restart(scenario) restarts the simulation of the radar scenario, scenario, from the beginning and sets the SimulationTime property of scenario to zero.

## **Examples**

ans = 0

#### **Restart Radar Scenario**

```
Create a new radar scenario.
scenario = radarScenario;
Add a platform that follows a 25 m trajectory along the x-axis at 20 m/s.
plat = platform(scenario);
plat.Trajectory = waypointTrajectory('Waypoints',[0 0 0; 25 0 0], ...
    'TimeOfArrival',[0 25/20]);
Run the simulation to completion.
rec = record(scenario)
rec=13×1 struct array with fields:
    SimulationTime
    Poses
Display the scenario simulation time after the simulation is complete.
scenario.SimulationTime
ans = 1.3000
Restart the simulation and confirm that the scenario simulation time is reset to 0.
restart(scenario);
scenario.SimulationTime
```

# **Input Arguments**

## scenario — Radar scenario

radarScenario object

Radar scenario, specified as a radarScenario object.

### **See Also**

advance | radarScenario | record

# radarScenarioRecording

Return recording of radar scenario

# **Description**

Use the radarScenarioRecording object to record a radar scenario.

### Creation

You can create a radarScenarioRecording object in these ways:

- Create a recording of a radarScenario object by using the record function and specifying the 'RecordingFormat' name-value argument as 'Recording'.
- Create a recording from prerecorded radar scenario data by using the radarScenarioRecording function described here.

# **Syntax**

```
recording = radarScenarioRecording(recordedData)
recording = radarScenarioRecording(recordedData,Name,Value)
```

#### **Description**

recording = radarScenarioRecording(recordedData) creates a radarScenarioRecording object using recorded data. The recordedData argument sets the value of the RecordedData property.

recording = radarScenarioRecording(recordedData,Name,Value) sets one or both of the CurrentTime and CurrentStep properties using name-value arguments. Enclose each property name in quotes.

# **Properties**

#### RecordedData — Recorded data stored in recording object

structure

Recorded data stored in the recording object, specified as a structure. You can set this property only when creating the object. The fields of the structure are the same as the fields of the output of the record function of the radarScenario object.

### CurrentTime — Timestamp of latest read data

0 | nonnegative scalar

Timestamp of the latest read data, specified as a nonnegative scalar. When you call the read function on the object, the function reads the recorded data set that has SimulationTime larger than the CurrentTime.

#### CurrentStep — Step index of latest read data

0 | nonnegative integer

Step index of the latest read data, specified as a nonnegative integer. When you call the read function on the object, the function reads the data set with the next step index.

# **Object Functions**

isDone Indicates end of radar scenario recording
read Read next step from radar scenario recording
reset Reset to beginning of radar scenario recording

### **Examples**

#### **Run Recorded Radar Scenario**

Load prerecorded data from a radar scenario. The data is saved as a struct with the variable name recordedData. Create a radarScenarioRecording object using the recorded data.

```
load recordedRadarScenarioData.mat
recording = radarScenarioRecording(recordedData);
```

Construct a theater plot to display the recorded data using multiple plotters.

Run the recorded scenario and animate the results.

end

end

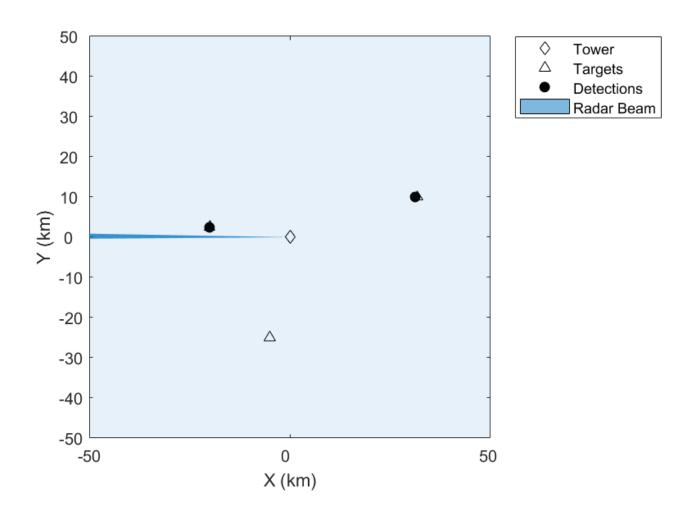

See Also radarScenario | record

Introduced in R2021a

# isDone

Indicates end of radar scenario recording

# **Syntax**

```
tf = isDone(recording)
```

# **Description**

tf = isDone(recording) returns true if you have reached the end of data in the radar scenario
recording and false otherwise. Use isDone to check if the you have reached the end of the
recording before reading the next step in the recording.

# **Examples**

#### Run Recorded Radar Scenario

Load prerecorded data from a radar scenario. The data is saved as a struct with the variable name recordedData. Create a radarScenarioRecording object using the recorded data.

```
load recordedRadarScenarioData.mat
recording = radarScenarioRecording(recordedData);
```

Construct a theater plot to display the recorded data using multiple plotters.

Run the recorded scenario and animate the results.

```
scanBuffer = {};
while ~isDone(recording)
% Step the reader to read the next frame of data
   [simTime,poses,covcon,dets,senconfig] = read(recording);
   scanBuffer = [scanBuffer;dets]; %#ok<AGROW>
   plotPlatform(to,poses(1).Position);
   plotPlatform(pp,reshape([poses(2:4).Position]',3,[])');
   plotCoverage(cp,covcon);
   if ~isempty(dets)
        plotDetection(dp,cell2mat(cellfun(@(c) c.Measurement(:)', scanBuffer, 'UniformOutput', feend
% Clear the buffer when a 360 degree scan is complete
```

```
if senconfig.IsScanDone
    scanBuffer = {};
    dp.clearData;
end
end
```

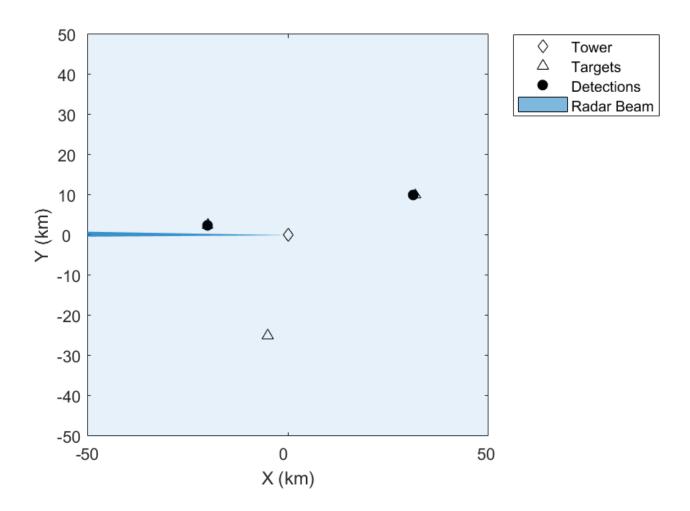

# **Input Arguments**

### recording — Radar scenario recording

radarScenarioRecording object

Radar scenario recording, specified as a radarScenarioRecording object.

# **Output Arguments**

#### tf — Recording has reached the end

true | false

Recording has reached the end, returned as true or false.

# See Also

 ${\it radarScenarioRecording}$ 

Introduced in R2021a

# read

Read next step from radar scenario recording

# **Syntax**

[simTime, poses, detections, sensorConfigs, sensorPlatformIDs, emissions, emitterConfigs, emitterPlatformIDs] = read(recording)

### Description

[simTime, poses, detections, sensorConfigs, sensorPlatformIDs, emissions, emitterConfigs, emitterPlatformIDs] = read(recording) returns one recorded data set at the simulation time, simTime, from a radar scenario recording.

### **Examples**

#### Run Recorded Radar Scenario

Load prerecorded data from a radar scenario. The data is saved as a struct with the variable name recordedData. Create a radarScenarioRecording object using the recorded data.

```
load recordedRadarScenarioData.mat
recording = radarScenarioRecording(recordedData);
```

Construct a theater plot to display the recorded data using multiple plotters.

Run the recorded scenario and animate the results.

```
% Clear the buffer when a 360 degree scan is complete
   if senconfig.IsScanDone
        scanBuffer = {};
        dp.clearData;
   end
end
```

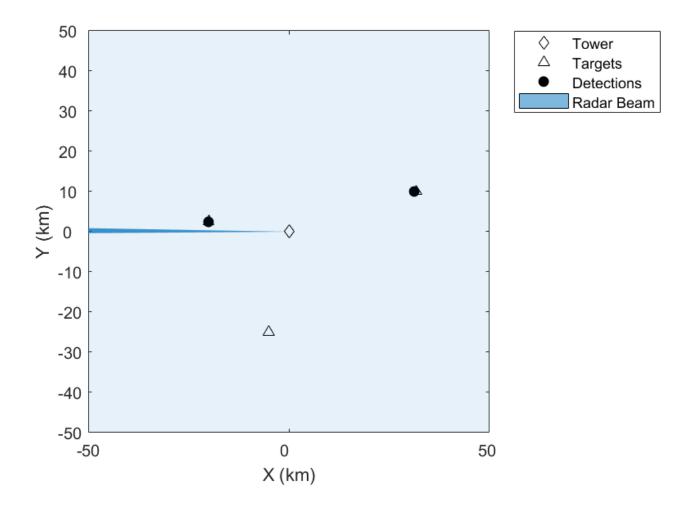

# **Input Arguments**

### recording — Radar scenario recording

radarScenarioRecording object

Radar scenario recording, specified as a radarScenarioRecording object.

# **Output Arguments**

#### simTime — Simulation time

nonnegative scalar

Simulation time, returned as a nonnegative scalar.

# poses — Poses of platforms

array of structures

Poses of platforms, returned as an array of structures. Each structure has these fields.

| Field           | Description                                                                                                    |
|-----------------|----------------------------------------------------------------------------------------------------|
| PlatformID      | Unique identifier for the platform, specified as a positive integer. This is a required field with no default value.                                                                                                    |
| ClassID         | User-defined integer used to classify the type of target, specified as a nonnegative integer. Zero is reserved for unclassified platform types and is the default value.                                                                                                    |
| Position        | Position of target in scenario coordinates, specified as a real-valued 1-by-3 row vector.                                                                                                    |
|                 | • If the coordinateSystem argument is specified as 'Cartesian', then Position is a three-element vector of Cartesian position coordinates in meters.                                                                                                    |
|                 | • If the coordinateSystem argument is specified as 'Geodetic', then Position is a three-element vector of geodetic coordinates: latitude in degrees, longitude in degrees, and altitude in meters.                                                                                                    |
| Velocity        | Velocity of platform in scenario coordinates, specified as a real-valued 1-by-3 row vector. Units are meters per second. The default value is [0 0 0].                                                                                                    |
| Acceleration    | Acceleration of the platform in scenario coordinates, specified as a 1-by-3 row vector in meters per second squared. The default value is [0 0 0].                                                                                                    |
| Orientation     | Orientation of the platform with respect to the local scenario navigation frame, specified as a scalar quaternion or a 3-by-3 rotation matrix. Orientation defines the frame rotation from the local navigation coordinate system to the current platform body coordinate system. Units are dimensionless. The default value is quaternion(1,0,0,0). |
| AngularVelocity | Angular velocity of the platform in scenario coordinates, specified as a real-valued 1-by-3 vector. The magnitude of the vector defines the angular speed. The direction defines the axis of clockwise rotation. Units are degrees per second. The default value is [0 0 0].                                                                         |

#### detections — Detections

cell array of objectDetection objects

Detections, returned as a cell array of objectDetection objects.

### sensorConfigs — Sensor configurations

array of structures

Sensor configurations, returned as an array of structures. Each structure has these fields.

| Field                 | Description                                                                                                    |
|-----------------------|----------------------------------------------------------------------------------------------------|
| SensorIndex           | Unique sensor index, returned as a positive integer.                                                                                                    |
| IsValidTime           | Valid detection time, returned as true or false. IsValidTime is false when detection updates are requested between update intervals specified by the update rate.                                             |
| IsScanDone            | IsScanDone is true when the sensor has completed a scan.                                                                                                    |
| FieldOfView           | Field of view of the sensor, returned as a 2-by-1 vector of positive real values, [azfov;elfov]. azfov and elfov represent the field of view in azimuth and elevation, respectively.                          |
| MeasurementParameters | Sensor measurement parameters, returned as an array of structures containing the coordinate frame transforms needed to transform positions and velocities in the top-level frame to the current sensor frame. |

#### sensorPlatformIDs — Platform IDs of sensors

array of nonnegative integers

Platform IDs of sensors, returned as an array of nonnegative integers.

#### emissions — Emissions

cell array of emission objects

Emissions, returned as a cell array of emission objects such as radarEmission objects.

#### emitterConfigs — Emitter configurations

array of structures

Emitter configurations, returned as an array of structures. Each structure has these fields.

| Field | Description                                           |
|-------|-------------------------------------------------------|
|       | Unique emitter index, returned as a positive integer. |

| IsValidTime           | Valid emission time, returned as 0 or 1. IsValidTime is 0 when emitter updates are requested at times that are between update intervals specified by the UpdateInterval property.                               |
|-----------------------|----------------------------------------------------------------------------------------------------|
| IsScanDone            | Whether the emitter has completed a scan, returned as true or false.                                                                                                    |
| FieldOfView           | Field of view of the emitter, returned as a two-<br>element vector [azimuth; elevation] in degrees.                                                                                                    |
| MeasurementParameters | Emitter measurement parameters, returned as an array of structures containing the coordinate frame transforms needed to transform positions and velocities in the top-level frame to the current emitter frame. |

# ${\tt emitterPlatformIDs} - {\tt Platform~IDs~of~emitters}$

array of nonnegative integers

Platform IDs of emitters, returned as an array of nonnegative integers.

# **See Also**

radarScenarioRecording

Introduced in R2021a

# reset

Reset to beginning of radar scenario recording

# **Syntax**

reset(recording)

# **Description**

reset (recording) resets the radar scenario recording to the beginning of the recording.

# **Input Arguments**

### recording — Radar scenario recording

radarScenarioRecording object

Radar scenario recording, specified as a radarScenarioRecording object.

# **See Also**

radarScenarioRecording

Introduced in R2021a

# quaternion

Create a quaternion array

# **Description**

A quaternion is a four-part hyper-complex number used in three-dimensional rotations and orientations.

A quaternion number is represented in the form a + bi + cj + dk, where a, b, c, and d parts are real numbers, and i, j, and k are the basis elements, satisfying the equation:  $i^2 = j^2 = k^2 = ijk = -1$ .

The set of quaternions, denoted by  $\mathbf{H}$ , is defined within a four-dimensional vector space over the real numbers,  $\mathbf{R}^4$ . Every element of  $\mathbf{H}$  has a unique representation based on a linear combination of the basis elements, i, j, and k.

All rotations in 3-D can be described by an axis of rotation and angle about that axis. An advantage of quaternions over rotation matrices is that the axis and angle of rotation is easy to interpret. For example, consider a point in  $\mathbf{R}^3$ . To rotate the point, you define an axis of rotation and an angle of rotation.

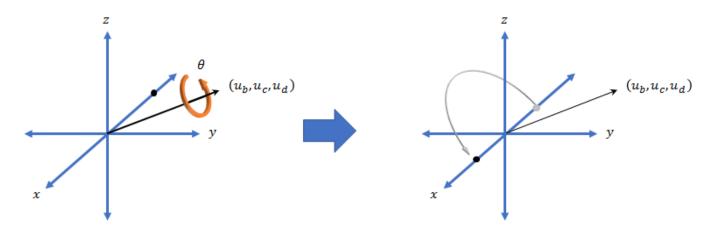

The quaternion representation of the rotation may be expressed as  $q = \cos(\theta/2) + \sin(\theta/2)(u_b i + u_c j + u_d k)$ , where  $\theta$  is the angle of rotation and  $[u_b, u_c, and u_d]$  is the axis of rotation.

# Creation

# **Syntax**

```
quat = quaternion()
quat = quaternion(A,B,C,D)
quat = quaternion(matrix)
quat = quaternion(RV,'rotvec')
```

```
quat = quaternion(RV,'rotvecd')
quat = quaternion(RM,'rotmat',PF)
quat = quaternion(E,'euler',RS,PF)
quat = quaternion(E,'eulerd',RS,PF)
```

#### Description

quat = quaternion() creates an empty quaternion.

quat = quaternion(A,B,C,D) creates a quaternion array where the four quaternion parts are taken from the arrays A, B, C, and D. All the inputs must have the same size and be of the same data type.

quat = quaternion(matrix) creates an N-by-1 quaternion array from an N-by-4 matrix, where each column becomes one part of the quaternion.

quat = quaternion(RV, 'rotvec') creates an N-by-1 quaternion array from an N-by-3 matrix of rotation vectors, RV. Each row of RV represents a rotation vector in radians.

quat = quaternion(RV, 'rotvecd') creates an N-by-1 quaternion array from an N-by-3 matrix of rotation vectors, RV. Each row of RV represents a rotation vector in degrees.

quat = quaternion(RM, 'rotmat', PF) creates an N-by-1 quaternion array from the 3-by-3-by-N array of rotation matrices, RM. PF can be either 'point' if the Euler angles represent point rotations or 'frame' for frame rotations.

quat = quaternion(E, 'euler', RS, PF) creates an N-by-1 quaternion array from the N-by-3 matrix, E. Each row of E represents a set of Euler angles in radians. The angles in E are rotations about the axes in sequence RS.

quat = quaternion(E, 'eulerd', RS, PF) creates an N-by-1 quaternion array from the N-by-3 matrix, E. Each row of E represents a set of Euler angles in degrees. The angles in E are rotations about the axes in sequence RS.

#### **Input Arguments**

#### A,B,C,D — Quaternion parts

comma-separated arrays of the same size

Parts of a quaternion, specified as four comma-separated scalars, matrices, or multi-dimensional arrays of the same size.

```
Example: quat = quaternion(1,2,3,4) creates a quaternion of the form 1 + 2i + 3j + 4k.

Example: quat = quaternion([1,5],[2,6],[3,7],[4,8]) creates a 1-by-2 quaternion array where quat(1,1) = 1 + 2i + 3j + 4k and quat(1,2) = 5 + 6i + 7j + 8k

Data Types: single | double
```

#### matrix — Matrix of quaternion parts

*N*-by-4 matrix

Matrix of quaternion parts, specified as an *N*-by-4 matrix. Each row represents a separate quaternion. Each column represents a separate quaternion part.

Example: quat = quaternion(rand(10,4)) creates a 10-by-1 quaternion array.

Data Types: single | double

#### **RV** — Matrix of rotation vectors

N-by-3 matrix

Matrix of rotation vectors, specified as an *N*-by-3 matrix. Each row of RV represents the [X Y Z] elements of a rotation vector. A rotation vector is a unit vector representing the axis of rotation scaled by the angle of rotation in radians or degrees.

To use this syntax, specify the first argument as a matrix of rotation vectors and the second argument as the 'rotvec' or 'rotvecd'.

```
Example: quat = quaternion(rand(10,3),'rotvec') creates a 10-by-1 quaternion array.
Data Types: single | double
```

#### **RM** — Rotation matrices

3-by-3 matrix | 3-by-3-by-N array

Array of rotation matrices, specified by a 3-by-3 matrix or 3-by-3-by-*N* array. Each page of the array represents a separate rotation matrix.

```
Example: quat = quaternion(rand(3),'rotmat','point')
Example: quat = quaternion(rand(3),'rotmat','frame')
Data Types: single | double
```

### PF — Type of rotation matrix

```
'point'|'frame'
```

Type of rotation matrix, specified by 'point' or 'frame'.

```
Example: quat = quaternion(rand(3), 'rotmat', 'point')
Example: quat = quaternion(rand(3), 'rotmat', 'frame')
Data Types: char | string
```

#### **E** — Matrix of Euler angles

*N*-by-3 matrix

Matrix of Euler angles, specified by an N-by-3 matrix. If using the 'euler' syntax, specify E in radians. If using the 'eulerd' syntax, specify E in degrees.

```
Example: quat = quaternion(E, 'euler', 'YZY', 'point')
Example: quat = quaternion(E, 'euler', 'XYZ', 'frame')
Data Types: single | double
```

#### RS — Rotation sequence

character vector | scalar string

Rotation sequence, specified as a three-element character vector:

- 'YZY'
- 'YXY'
- 'ZYZ'

- 'ZXZ'
- 'XYX'
- 'XZX'
- 'XYZ'
- 'YZX'
- 'ZXY'
- 'XZY'
- 'ZYX'
- 'YXZ'

Assume you want to determine the new coordinates of a point when its coordinate system is rotated using frame rotation. The point is defined in the original coordinate system as:

```
point = [sqrt(2)/2, sqrt(2)/2, 0];
```

0.7071

-0.0000

In this representation, the first column represents the x-axis, the second column represents the y-axis, and the third column represents the z-axis.

You want to rotate the point using the Euler angle representation [45,45,0]. Rotate the point using two different rotation sequences:

• If you create a quaternion rotator and specify the 'ZYX' sequence, the frame is first rotated 45° around the *z*-axis, then 45° around the new *y*-axis.

```
quatRotator = quaternion([45,45,0],'eulerd','ZYX','frame');
newPointCoordinate = rotateframe(quatRotator,point)
newPointCoordinate =
```

0.7071

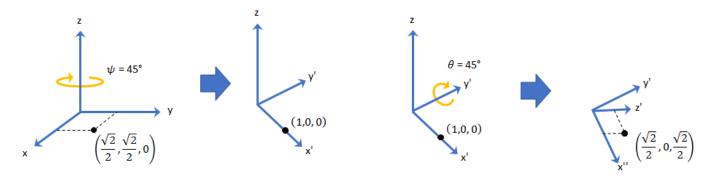

• If you create a quaternion rotator and specify the 'YZX' sequence, the frame is first rotated  $45^{\circ}$  around the *y*-axis, then  $45^{\circ}$  around the new *z*-axis.

```
quatRotator = quaternion([45,45,0],'eulerd','YZX','frame');
newPointCoordinate = rotateframe(quatRotator,point)
newPointCoordinate =
    0.8536    0.1464    0.5000
```

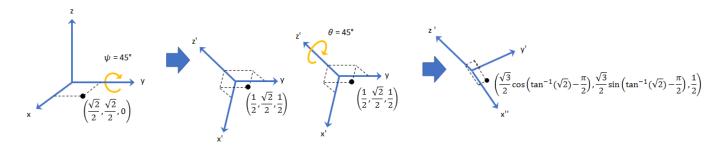

Data Types: char | string

# **Object Functions**

angvel Angular velocity from quaternion array

classUnderlying Class of parts within quaternion

compact Convert quaternion array to N-by-4 matrix

conj Complex conjugate of quaternion

ctranspose, ' Complex conjugate transpose of quaternion array

dist Angular distance in radians

euler Convert quaternion to Euler angles (radians) eulerd Convert quaternion to Euler angles (degrees)

exp Exponential of quaternion array ldivide, .\ Element-wise quaternion left division Natural logarithm of quaternion array

meanrot Quaternion mean rotation minus, - Quaternion subtraction mtimes, \* Quaternion multiplication

norm Quaternion norm

normalize Quaternion normalization

ones Create quaternion array with real parts set to one and imaginary parts set to zero

parts Extract quaternion parts

power, .^ Element-wise quaternion power prod Product of a quaternion array

randrot Uniformly distributed random rotations rdivide, ./ Element-wise guaternion right division

rotateframe Quaternion frame rotation rotatepoint Quaternion point rotation

rotmat Convert quaternion to rotation matrix

rotvec Convert quaternion to rotation vector (radians) rotvecd Convert quaternion to rotation vector (degrees)

slerp Spherical linear interpolation

times, .\* Element-wise quaternion multiplication

transpose, ' Transpose a quaternion array uminus, - Quaternion unary minus

zeros Create guaternion array with all parts set to zero

# **Examples**

#### **Create Empty Quaternion**

quat = quaternion()

```
quat =
  0x0 empty quaternion array
By default, the underlying class of the quaternion is a double.
classUnderlying(quat)
ans =
'double'
```

#### Create Quaternion by Specifying Individual Quaternion Parts

You can create a quaternion array by specifying the four parts as comma-separated scalars, matrices, or multidimensional arrays of the same size.

#### Define quaternion parts as scalars.

```
A = 1.1;
B = 2.1;
C = 3.1;
D = 4.1;
quatScalar = quaternion(A,B,C,D)
quatScalar = quaternion
     1.1 + 2.1i + 3.1j + 4.1k
```

#### Define quaternion parts as column vectors.

```
A = [1.1; 1.2];
B = [2.1; 2.2];
C = [3.1; 3.2];
D = [4.1; 4.2];
quatVector = quaternion(A,B,C,D)
quatVector=2×1 quaternion array
     1.1 + 2.1i + 3.1j + 4.1k
     1.2 + 2.2i + 3.2j + 4.2k
```

#### Define quaternion parts as matrices.

```
A = [1.1, 1.3; ...
     1.2,1.4];
B = [2.1, 2.3; ...
     2.2,2.4];
C = [3.1, 3.3; ...
     3.2,3.4];
D = [4.1, 4.3; ...]
     4.2,4.4];
quatMatrix = quaternion(A,B,C,D)
quatMatrix=2×2 quaternion array
    1.1 + 2.1i + 3.1j + 4.1k
                                  1.3 + 2.3i + 3.3j + 4.3k
    1.2 + 2.2i + 3.2j + 4.2k
                                  1.4 + 2.4i + 3.4j + 4.4k
```

#### Define quaternion parts as three dimensional arrays.

```
A = randn(2,2,2);
B = zeros(2,2,2);
C = zeros(2,2,2);
D = zeros(2,2,2);
quatMultiDimArray = quaternion(A,B,C,D)
quatMultiDimArray = 2x2x2 quaternion array
quatMultiDimArray(:,:,1) =
     0.53767 +
                     0i +
                                 0j +
                                            0k
                                                    -2.2588 +
                                                                    0i +
                                                                                0j +
                                                                                           0k
      1.8339 +
                     0i +
                                 0j +
                                            0k
                                                    0.86217 +
                                                                    0i +
                                                                                0i +
                                                                                           0k
quatMultiDimArray(:,:,2) =
     0.31877 +
                     0i +
                                 0j +
                                                   -0.43359 +
                                                                    0i +
                                                                                0j +
                                                                                           0k
                                            0k
     -1.3077 +
                                 0j +
                     0i +
                                                   0.34262 +
                                                                    0i +
                                                                                0j +
                                                                                           0k
                                            0k
```

### **Create Quaternion by Specifying Quaternion Parts Matrix**

You can create a scalar or column vector of quaternions by specify an N-by-4 matrix of quaternion parts, where columns correspond to the quaternion parts A, B, C, and D.

Create a column vector of random quaternions.

```
quatParts = rand(3,4)
quatParts = 3 \times 4
    0.8147
              0.9134
                         0.2785
                                   0.9649
    0.9058
              0.6324
                         0.5469
                                   0.1576
    0.1270
              0.0975
                        0.9575
                                   0.9706
quat = quaternion(quatParts)
quat=3×1 quaternion array
     0.81472 + 0.91338i + 0.2785j + 0.96489k
     0.90579 + 0.63236i + 0.54688j + 0.15761k
     0.12699 + 0.09754i + 0.95751j + 0.97059k
```

To retrieve the quatParts matrix from quaternion representation, use compact.

```
retrievedquatParts = compact(quat)
```

```
retrievedquatParts = 3×4

0.8147  0.9134  0.2785  0.9649

0.9058  0.6324  0.5469  0.1576

0.1270  0.0975  0.9575  0.9706
```

#### **Create Quaternion by Specifying Rotation Vectors**

You can create an N-by-1 quaternion array by specifying an N-by-3 matrix of rotation vectors in radians or degrees. Rotation vectors are compact spatial representations that have a one-to-one relationship with normalized quaternions.

#### **Rotation Vectors in Radians**

Create a scalar quaternion using a rotation vector and verify the resulting quaternion is normalized.

```
rotationVector = [0.3491, 0.6283, 0.3491];
quat = quaternion(rotationVector, 'rotvec')
quat = quaternion
     0.92124 + 0.16994i + 0.30586j + 0.16994k
norm(quat)
ans = 1.0000
```

You can convert from quaternions to rotation vectors in radians using the rotvec function. Recover the rotationVector from the quaternion, quat.

```
rotvec(quat)
ans = 1 \times 3
    0.3491
                0.6283
                            0.3491
```

#### **Rotation Vectors in Degrees**

Create a scalar guaternion using a rotation vector and verify the resulting guaternion is normalized.

```
rotationVector = [20.36.201:
quat = quaternion(rotationVector, 'rotvecd')
quat = quaternion
     0.92125 + 0.16993i + 0.30587j + 0.16993k
norm(quat)
ans = 1
```

You can convert from quaternions to rotation vectors in degrees using the rotvecd function. Recover the rotationVector from the quaternion, quat.

```
rotvecd(quat)
ans = 1 \times 3
   20.0000
               36.0000
                           20.0000
```

#### **Create Quaternion by Specifying Rotation Matrices**

You can create an N-by-1 quaternion array by specifying a 3-by-3-by-N array of rotation matrices. Each page of the rotation matrix array corresponds to one element of the quaternion array.

Create a scalar quaternion using a 3-by-3 rotation matrix. Specify whether the rotation matrix should be interpreted as a frame or point rotation.

You can convert from quaternions to rotation matrices using the rotmat function. Recover the rotationMatrix from the quaternion, quat.

#### **Create Quaternion by Specifying Euler Angles**

You can create an N-by-1 quaternion array by specifying an N-by-3 array of Euler angles in radians or degrees.

#### **Euler Angles in Radians**

Use the euler syntax to create a scalar quaternion using a 1-by-3 vector of Euler angles in radians. Specify the rotation sequence of the Euler angles and whether the angles represent a frame or point rotation.

```
E = [pi/2,0,pi/4];
quat = quaternion(E,'euler','ZYX','frame')

quat = quaternion
    0.65328 + 0.2706i + 0.2706j + 0.65328k
```

You can convert from quaternions to Euler angles using the euler function. Recover the Euler angles, E, from the quaternion, quat.

```
euler(quat, 'ZYX', 'frame') ans = 1 \times 3
1.5708 0 0.7854
```

#### **Euler Angles in Degrees**

Use the eulerd syntax to create a scalar quaternion using a 1-by-3 vector of Euler angles in degrees. Specify the rotation sequence of the Euler angles and whether the angles represent a frame or point rotation.

```
E = [90,0,45];
quat = quaternion(E,'eulerd','ZYX','frame')
quat = quaternion
     0.65328 + 0.2706i + 0.2706j + 0.65328k
```

You can convert from quaternions to Euler angles in degrees using the eulerd function. Recover the Euler angles, E, from the quaternion, quat.

```
eulerd(quat,'ZYX','frame')
ans = 1 \times 3
   90.0000
           0 45.0000
```

#### **Quaternion Algebra**

Quaternions form a noncommutative associative algebra over the real numbers. This example illustrates the rules of quaternion algebra.

#### **Addition and Subtraction**

Quaternion addition and subtraction occur part-by-part, and are commutative:

```
Q1 = quaternion(1,2,3,4)
Q1 = quaternion
    1 + 2i + 3j + 4k
Q2 = quaternion(9,8,7,6)
Q2 = quaternion
     9 + 8i + 7i + 6k
Q1plusQ2 = Q1 + Q2
Q1plusQ2 = quaternion
    10 + 10i + 10j + 10k
Q2plusQ1 = Q2 + Q1
Q2plusQ1 = quaternion
    10 + 10i + 10j + 10k
Q1minusQ2 = Q1 - Q2
```

```
QlminusQ2 = quaternion

-8 - 6i - 4j - 2k

Q2minusQ1 = Q2 - Q1

Q2minusQ1 = quaternion

8 + 6i + 4j + 2k
```

You can also perform addition and subtraction of real numbers and quaternions. The first part of a quaternion is referred to as the *real* part, while the second, third, and fourth parts are referred to as the *vector*. Addition and subtraction with real numbers affect only the real part of the quaternion.

```
QlplusRealNumber = Q1 + 5
QlplusRealNumber = quaternion
6 + 2i + 3j + 4k

QlminusRealNumber = Q1 - 5
QlminusRealNumber = quaternion
-4 + 2i + 3j + 4k
```

#### Multiplication

Quaternion multiplication is determined by the products of the basis elements and the distributive law. Recall that multiplication of the basis elements, i, j, and k, are not commutative, and therefore quaternion multiplication is not commutative.

You can also multiply a quaternion by a real number. If you multiply a quaternion by a real number, each part of the quaternion is multiplied by the real number individually:

```
Q1times5 = Q1*5

Q1times5 = quaternion

5 + 10i + 15j + 20k
```

Multiplying a quaternion by a real number is commutative.

```
isequal(Q1*5,5*Q1)
ans = logical
   1
```

#### Conjugation

The complex conjugate of a quaternion is defined such that each element of the vector portion of the quaternion is negated.

```
Q1
Q1 = quaternion
    1 + 2i + 3j + 4k
conj(Q1)
ans = quaternion
    1 - 2i - 3j - 4k
```

Multiplication between a quaternion and its conjugate is commutative:

```
isequal(Q1*conj(Q1),conj(Q1)*Q1)
ans = logical
  1
```

#### **Quaternion Array Manipulation**

You can organize quaternions into vectors, matrices, and multidimensional arrays. Built-in MATLAB® functions have been enhanced to work with quaternions.

#### Concatenate

Quaternions are treated as individual objects during concatenation and follow MATLAB rules for array manipulation.

```
Q1 = quaternion(1,2,3,4);
Q2 = quaternion(9,8,7,6);
qVector = [Q1,Q2]
qVector=1×2 quaternion array
    1 + 2i + 3j + 4k 9 + 8i + 7j + 6k
Q3 = quaternion(-1, -2, -3, -4);
Q4 = quaternion(-9, -8, -7, -6);
qMatrix = [qVector; Q3, Q4]
qMatrix=2×2 quaternion array
    1 + 2i + 3j + 4k 9 + 8i + 7j + 6k
```

#### Indexing

To access or assign elements in a quaternion array, use indexing.

```
qLoc2 = qMultiDimensionalArray(2)
qLoc2 = quaternion
    -1 - 2i - 3j - 4k
```

Replace the quaternion at index two with a quaternion one.

#### Reshape

To reshape quaternion arrays, use the reshape function.

```
qMatReshaped = reshape(qMatrix,4,1)
qMatReshaped=4×1 quaternion array
    1 + 2i + 3j + 4k
    -1 - 2i - 3j - 4k
    9 + 8i + 7j + 6k
    -9 - 8i - 7j - 6k
```

#### **Transpose**

To transpose quaternion vectors and matrices, use the transpose function.

```
qMatTransposed = transpose(qMatrix)
```

```
qMatTransposed=2×2 quaternion array
      1 + 2i + 3j + 4k -1 - 2i - 3j - 4k
9 + 8i + 7j + 6k -9 - 8i - 7j - 6k
```

#### **Permute**

To permute quaternion vectors, matrices, and multidimensional arrays, use the permute function.

#### qMultiDimensionalArray

```
qMultiDimensionalArray = 2x2x2 quaternion array
qMultiDimensionalArray(:,:,1) =
      1 + 2i + 3j + 4k 9 + 8i + 7j + 6k

1 + 0i + 0j + 0k -9 - 8i - 7j - 6k
qMultiDimensionalArray(:,:,2) =
     1 + 2i + 3j + 4k 9 + 8i + 7j + 6k

-1 - 2i - 3j - 4k -9 - 8i - 7j - 6k
qMatPermute = permute(qMultiDimensionalArray,[3,1,2])
qMatPermute = 2x2x2 \ quaternion \ array
qMatPermute(:,:,1) =
      1 + 2i + 3j + 4k 1 + 0i + 0j + 0k

1 + 2i + 3j + 4k -1 - 2i - 3j - 4k
qMatPermute(:,:,2) =
      9 + 8i + 7j + 6k -9 - 8i - 7j - 6k

9 + 8i + 7j + 6k -9 - 8i - 7j - 6k
```

# **Extended Capabilities**

#### **C/C++ Code Generation**

Generate C and C++ code using MATLAB® Coder™.

#### See Also

#### Introduced in R2021a

# radarTracker

Multi-target tracker using GNN assignment

# **Description**

The radarTracker System object initializes, confirms, predicts, corrects, and deletes the tracks of moving objects. Inputs to the radar tracker are detection reports generated as an objectDetection object by radar sensors. The radar tracker accepts detections from multiple sensors and assigns them to tracks using a global nearest neighbor (GNN) criterion. Each detection is assigned to a separate track. If the detection cannot be assigned to any track, based on the AssignmentThreshold property, the tracker creates a new track. The tracks are returned in a structure array.

A new track starts in a *tentative* state. If enough detections are assigned to a tentative track, its status changes to *confirmed*. If the detection is a known classification (the <code>ObjectClassID</code> field of the returned track is nonzero), that track can be confirmed immediately. For details on the radar tracker properties used to confirm tracks, see "Algorithms" on page 4-117.

When a track is confirmed, the radar tracker considers that track to represent a physical object. If detections are not added to the track within a specifiable number of updates, the track is deleted.

The tracker also estimates the state vector and state vector covariance matrix for each track using a Kalman filter. These state vectors are used to predict a track's location in each frame and determine the likelihood of each detection being assigned to each track.

To track objects using a radar tracker:

- **1** Create the radarTracker object and set its properties.
- **2** Call the object with arguments, as if it were a function.

To learn more about how System objects work, see What Are System Objects?.

# Creation

# Syntax

tracker = radarTracker
tracker = radarTracker(Name, Value)

#### **Description**

tracker = radarTracker creates a radarTracker System object with default property values.

tracker = radarTracker(Name, Value) sets properties for the radar tracker using one or more name-value pairs. For example,

radarTracker('FilterInitializationFcn',@initcvukf,'MaxNumTracks',100) creates a radar tracker that uses a constant-velocity, unscented Kalman filter and maintains a maximum of 100 tracks. Enclose each property name in quotes.

# **Properties**

Unless otherwise indicated, properties are *nontunable*, which means you cannot change their values after calling the object. Objects lock when you call them, and the release function unlocks them.

If a property is tunable, you can change its value at any time.

For more information on changing property values, see System Design in MATLAB Using System Objects.

### TrackerIndex — Unique tracker identifier

0 (default) | nonnegative integer

Unique tracker identifier, specified as a nonnegative integer. This property is used as the SourceIndex in the tracker outputs, and distinguishes tracks that come from different trackers in a multiple-tracker system.

Example: 1

#### FilterInitializationFcn — Kalman filter initialization function

@initcvkf (default) | function handle | character vector | string scalar

Kalman filter initialization function, specified as a function handle or as a character vector or string scalar of the name of a valid Kalman filter initialization function.

The toolbox supplies several initialization functions that you can use to specify FilterInitializationFcn.

| Initialization Function | Function Definition                                       |
|-------------------------|-----------------------------------------------------------|
| initcvekf               | Initialize constant-velocity extended Kalman filter.      |
| initcvkf                | Initialize constant-velocity linear Kalman filter.        |
| initcvukf               | Initialize constant-velocity unscented Kalman filter.     |
| initcaekf               | Initialize constant-acceleration extended Kalman filter.  |
| initcakf                | Initialize constant-acceleration linear Kalman filter.    |
| initcaukf               | Initialize constant-acceleration unscented Kalman filter. |
| initctekf               | Initialize constant-turnrate extended Kalman filter.      |
| initctukf               | Initialize constant-turnrate unscented Kalman filter.     |

You can also write your own initialization function. The input to this function must be a detection report created by objectDetection. The output of this function must be a Kalman filter object: trackingKF, trackingEKF, or trackingUKF. To guide you in writing this function, you can examine the details of the supplied functions from within MATLAB. For example:

type initcvkf

Data Types: function\_handle | char | string

#### AssignmentThreshold — Detection assignment threshold

30\*[1 Inf] (default) | positive scalar | 1-by-2 vector of positive values

Detection assignment threshold (or gating threshold), specified as a positive scalar or an 1-by-2 vector of  $[C_1, C_2]$ , where  $C_1 \le C_2$ . If specified as a scalar, the specified value, val, will be expanded to [val, Inf].

Initially, the tracker executes a *coarse* estimation for the normalized distance between all the tracks and detections. The tracker only calculates the accurate normalized distance for the combinations whose coarse normalized distance is less than  $C_2$ . Also, the tracker can only assign a detection to a track if their *accurate* normalized distance is less than  $C_1$ . See the distance function used with tracking filters (for example, trackingEKF) for an explanation of the distance calculation.

#### Tips:

- Increase the value of  $C_2$  if there are combinations of track and detection that should be calculated for assignment but are not. Decrease it if cost calculation takes too much time.
- Increase the value of  $C_1$  if there are detections that should be assigned to tracks but are not. Decrease it if there are detections that are assigned to tracks they should not be assigned to (too far away).

#### MaxNumTracks — Maximum number of tracks

200 (default) | positive integer

Maximum number of tracks that the tracker can maintain, specified as a positive integer.

Data Types: double

#### MaxNumSensors — Maximum number of sensors

20 (default) | positive integer

Maximum number of sensors that can be connected to the tracker, specified as a positive integer. When you specify detections as input to the radar tracker, MaxNumSensors must be greater than or equal to the highest SensorIndex value in the detections cell array of objectDetection objects used to update the radar tracker. This property determines how many sets of ObjectAttributes fields each output track can have.

Data Types: double

# $\begin{array}{lll} \textbf{Out-of-sequence measurements handling -- Out-of-sequence measurements handling} \\ \textbf{Terminate} \ (\text{default}) \ | \ \text{neglect} \end{array}$

Out-of-sequence measurements handling, specified as Terminate or neglect. Each detection has a timestamp associated with it,  $t_{\rm d}$ , and the tracker block has it own timestamp,  $t_{\rm t}$ , which is updated in each invocation. The tracker block considers a measurement as an OOSM if  $t_{\rm d} < t_{\rm t}$ .

When the parameter is specified as:

- Terminate The block stops running when it encounters any out-of-sequence measurements.
- Neglect The block neglects any out-of-sequence measurements and continue to run.

#### ConfirmationThreshold — Threshold for track confirmation

[2 3] (default) | two-element vector of non-decreasing positive integers

Threshold for track confirmation, specified as a two-element vector of non-decreasing positive integers,  $[M\ N]$ , where M is less than or equal to N. A track is confirmed if it receives at least M detections in the last N updates.

- When setting M, take into account the probability of object detection for the sensors. The probability of detection depends on factors such as occlusion or clutter. You can reduce M when tracks fail to be confirmed or increase M when too many false detections are assigned to tracks.
- When setting N, consider the number of times you want the tracker to update before it makes a confirmation decision. For example, if a tracker updates every 0.05 seconds, and you allow 0.5 seconds to make a confirmation decision, set N = 10.

Example: [3 5]
Data Types: double

#### DeletionThreshold — Threshold for track deletion

[5 5] (default) | two-element vector of positive non-decreasing integers

Threshold for track deletion, specified as a two-element vector of positive non-decreasing integers [PQ], where P is less than or equal to Q. If a confirmed track is not assigned to any detection P times in the last Q tracker updates, then the track is deleted.

- Decrease Q (or increase P) if tracks should be deleted earlier.
- Increase Q (or decrease P) if tracks should be kept for a longer time before deletion.

Example: [3 5]

Data Types: single | double

### HasCostMatrixInput — Enable cost matrix input

false (default) | true

Enable a cost matrix as input to the radarTracker System object, specified as false or true.

Data Types: logical

#### HasDetectableTrackIDsInput — Enable input of detectable track IDs

false (default) | true

Enable the input of detectable track IDs at each object update, specified as false or true. Set this property to true if you want to provide a list of detectable track IDs. This list tells the tracker of all tracks that the sensors are expected to detect and, optionally, the probability of detection for each track.

Data Types: logical

### StateParameters — Parameters of the track state reference frame

struct([]) (default) | struct | struct array

Parameters of the track state reference frame, specified as a struct or a struct array. Use this property to define the track state reference frame and how to transform the track from the tracker (called source) coordinate system to the fuser coordinate system.

This property is tunable.

Data Types: struct

### NumTracks — Number of tracks maintained by radar tracker

nonnegative integer

This property is read-only.

Number of tracks maintained by the radar tracker, specified as a nonnegative integer.

Data Types: double

#### NumConfirmedTracks — Number of confirmed tracks

nonnegative integer

This property is read-only.

Number of confirmed tracks, specified as a nonnegative integer. The IsConfirmed fields of the output track structures indicate which tracks are confirmed.

Data Types: double

# **Usage**

# **Syntax**

| confirmedTracks = tracker(detections,time)                              |
|-------------------------------------------------------------------------|
| <pre>[confirmedTracks,tentativeTracks] = tracker(detections,time)</pre> |
| [confirmedTracks,tentativeTracks,allTracks] = tracker(detections,time)  |
| <pre>[ ] = tracker(detections,time,costMatrix)</pre>                    |
| [] = tracker(,detectableTrackIDs)                                       |

### Description

confirmedTracks = tracker(detections, time) creates, updates, and deletes tracks in the
radar tracker and returns details about the confirmed tracks. Updates are based on the specified list
of detections, and all tracks are updated to the specified time. Each element in the returned
confirmedTracks corresponds to a single track.

[confirmedTracks,tentativeTracks] = tracker(detections,time) also returns tentativeTracks containing details about the tentative tracks.

[confirmedTracks,tentativeTracks,allTracks] = tracker(detections,time) also returns allTracks containing details about all the confirmed and tentative tracks. The tracks are returned in the order by which the tracker internally maintains them. You can use this output to help you calculate the cost matrix, an optional input argument.

| [     | <sub>.</sub> ] = trac | ker(detections    | time,cost, | tMatrix) s | specifies a ( | cost matrix, | returning | any of tl | ne |
|-------|-----------------------|-------------------|------------|------------|---------------|--------------|-----------|-----------|----|
| outpu | ts from pre           | eceding syntaxes. |            |            |               |              |           |           |    |

To specify a cost matrix, set the HasCostMatrixInput property of the tracker to true.

| [] = tracker(            | , detectableTrackIDs) also specifies a list of expected detectable  |    |
|--------------------------|---------------------------------------------------------------------|----|
| tracks given by detectab | LeTrackIDs. This argument can be used with any of the previous inpu | ut |
| svntaxes.                |                                                                     |    |

To enable this syntax, set the HasDetectableTrackIDsInput property to true.

#### **Input Arguments**

#### detections — Detection list

cell array of objectDetection objects

Detection list, specified as a cell array of objectDetection objects. The Time property value of each objectDetection object must be less than or equal to the current time of update, time, and greater than the previous time value used to update the multi-object tracker.

#### time — Time of update

real scalar

Time of update, specified as a real scalar. The tracker updates all tracks to this time. Units are in seconds.

time must be greater than or equal to the largest Time property value of the objectDetection objects in the input detections list. time must increase in value with each update to the multi-object tracker.

Data Types: double

#### costMatrix — Cost matrix

 $N_{\rm T}$ -by- $N_{\rm D}$  matrix

Cost matrix, specified as a real-valued  $N_{\rm T}$ -by- $N_{\rm D}$  matrix, where  $N_{\rm T}$  is the number of existing tracks, and  $N_{\rm D}$  is the number of current detections. The rows of the cost matrix correspond to the existing tracks. The columns correspond to the detections. Tracks are ordered as they appear in the list of tracks in the allTracks output argument of the previous update to the multi-object tracker.

In the first update to the multi-object tracker, or when the tracker has no previous tracks, assign the cost matrix a size of  $[0, N_{\rm D}]$ . The cost must be calculated so that lower costs indicate a higher likelihood that the tracker assigns a detection to a track. To prevent certain detections from being assigned to certain tracks, use Inf.

#### **Dependencies**

To enable specification of the cost matrix when updating tracks, set the HasCostMatrixInput property of the tracker to true

Data Types: double

#### detectableTrackIDs — Detectable track IDs

real-valued *M*-by-1 vector | real-valued *M*-by-2 matrix

Detectable track IDs, specified as a real-valued *M*-by-1 vector or *M*-by-2 matrix. Detectable tracks are tracks that the sensors expect to detect. The first column of the matrix contains a list of track IDs that the sensors report as detectable. The optional second column contains the detection probability for the track. The detection probability is either reported by a sensor or, if not reported, obtained from the DetectionProbability property.

Tracks whose identifiers are not included in detectableTrackIDs are considered as undetectable. The track deletion logic does not count the lack of detection as a 'missed detection' for track deletion purposes.

#### **Dependencies**

To enable this input argument, set the detectableTrackIDs property to true.

Data Types: single | double

#### **Output Arguments**

#### confirmedTracks — Confirmed tracks

array of objectTrack objects | array of structures

Confirmed tracks, returned as an array of objectTrack objects in MATLAB, and returned as an array of structures in code generation. In code generation, the field names of the returned structure are same with the property names of objectTrack.

A track is confirmed if it satisfies the confirmation threshold specified in the ConfirmationThreshold property. In that case, the IsConfirmed property of the object or field of the structure is true.

Data Types: struct | object

#### tentativeTracks — Tentative tracks

array of objectTrack objects | array of structures

Tentative tracks, returned as an array of objectTrack objects in MATLAB, and returned as an array of structures in code generation. In code generation, the field names of the returned structure are same with the property names of objectTrack.

A track is tentative if it does not satisfy the confirmation threshold specified in the ConfirmationThreshold property. In that case, the IsConfirmed property of the object or field of the structure is false.

Data Types: struct | object

#### allTracks — All tracks

array of objectTrack objects | array of structures

All tracks, returned as an array of objectTrack objects in MATLAB, and returned as an array of structures in code generation. In code generation, the field names of the returned structure are same with the property names of objectTrack. All tracks consists of confirmed and tentative tracks.

Data Types: struct | object

# **Object Functions**

To use an object function, specify the System object as the first input argument. For example, to release system resources of a System object named obj, use this syntax:

release(obj)

# Specific to radarTracker

deleteTrack Delete existing track

getTrackFilterProperties Obtain values of filter properties from radarTracker

initializeTrack Initialize new track in tracker predictTracksToTime Predict tracks to a time stamp SetSrackFilterProperties Sets values of track filter properties

# **Common to All System Objects**

step Run System object algorithm

release Release resources and allow changes to System object property values and input

characteristics

clone Create duplicate System object isLocked Determine if System object is in use reset Reset internal states of System object

# **Examples**

#### **Track Single Object Using Radar Tracker**

Create a radarTracker System object<sup>m</sup> using the default filter initialization function for a 3-D constant-velocity model. For this motion model, the state vector is [x;vx;y;vy;z;vz].

```
tracker = radarTracker('ConfirmationThreshold',[4 5], ...
'DeletionThreshold',10);
```

Create a detection by specifying an objectDetection object. To use this detection with the radar tracker, enclose the detection in a cell array.

```
dettime = 1.0;
det = { ...
   objectDetection(dettime,[10; -1; 1], ...
   'SensorIndex',1, ...
   'ObjectAttributes',{'ExampleObject',1}) ...
};
```

Update the radar tracker with this detection. The time at which you update the tacker must be greater than or equal to the time at which the object was detected.

```
updatetime = 1.25;
[confirmedTracks,tentativeTracks,allTracks] = tracker(det,updatetime);
```

Create another detection of the same object and update the tracker. The tracker maintains only one track.

```
dettime = 1.5;
det = { ...
    objectDetection(dettime,[10.1; -1.1; 1.2], ...
    'SensorIndex',1, ...
    'ObjectAttributes',{'ExampleObject',1}) ...
};
updatetime = 1.75;
[confirmedTracks,tentativeTracks,allTracks] = tracker(det,updatetime);
```

Determine whether the track has been verified by checking the number of confirmed tracks.

```
numConfirmed = tracker.NumConfirmedTracks
numConfirmed = 0
```

Examine the position and velocity of the tracked object. Because the track has not been confirmed, get the position and velocity from the tentativeTracks structure.

#### Confirm and Delete Track in Radar Tracker

Create a sequence of detections of a moving object. Track the detections using a radarTracker System object™. Observe how the tracks switch from tentative to confirmed and then to deleted.

Create a radar tracker using the initcakf filter initialization function. The tracker models 2-D constant-acceleration motion. For this motion model, the state vector is [x;vx;ax;y;vy;ay].

Create a sequence of detections of a moving target using objectDetection. To use these detections with the radarTracker, enclose the detections in a cell array.

```
dt = 0.1;
pos = [10; -1];
vel = [10; 5];
for detno = 1:2
    time = (detno-1)*dt;
    det = { ...
        objectDetection(time,pos, ...
        'SensorIndex',1, ...
        'ObjectAttributes',{'ExampleObject',1}) ...
        };
    [confirmedTracks,tentativeTracks,allTracks] = tracker(det,time);
    pos = pos + vel*dt;
    meas = pos;
end
```

Verify that the track has not been confirmed yet by checking the number of confirmed tracks.

```
numConfirmed = tracker.NumConfirmedTracks
numConfirmed = 0
```

Because the track is not confirmed, get the position and velocity from the tentativeTracks structure.

```
positionSelector = [1 0 0 0 0 0; 0 0 0 1 0 0];
velocitySelector = [0 1 0 0 0 0; 0 0 0 0 1 0];
position = getTrackPositions(tentativeTracks,positionSelector)
position = 1 \times 2
   10.6669 -0.6665
velocity = getTrackVelocities(tentativeTracks, velocitySelector)
velocity = 1 \times 2
    3.3473
             1.6737
Add more detections to confirm the track.
for detno = 3:5
    time = (detno-1)*dt;
    det = { ...
        objectDetection(time,pos, ...
        'SensorIndex',1, ...
        'ObjectAttributes', {'ExampleObject', 1}) ...
    [confirmedTracks,tentativeTracks,allTracks] = tracker(det,time);
    pos = pos + vel*dt;
    meas = pos;
end
Verify that the track has been confirmed, and display the position and velocity vectors for that track.
numConfirmed = tracker.NumConfirmedTracks
numConfirmed = 1
position = getTrackPositions(confirmedTracks,positionSelector)
position = 1 \times 2
   13.8417
            0.9208
velocity = getTrackVelocities(confirmedTracks,velocitySelector)
velocity = 1 \times 2
    9.4670
              4.7335
Let the tracker run but do not add new detections. The existing track is deleted.
for detno = 6:20
    time = (detno-1)*dt;
    det = {};
    [confirmedTracks,tentativeTracks,allTracks] = tracker(det,time);
    pos = pos + vel*dt;
    meas = pos;
end
```

Verify that the tracker has no tentative or confirmed tracks.

```
isempty(allTracks)
```

```
ans = logical
```

### **Algorithms**

When you pass detections into a radar tracker, the System object:

- Attempts to assign the input detections to existing tracks, based on the AssignmentThreshold property of the multi-object tracker.
- Creates new tracks from unassigned detections.
- Updates already assigned tracks and possibly confirms them, based on the ConfirmationThreshold property of the tracker.
- Deletes tracks that have no assigned detections, based on the DeletionThreshold property of the tracker.

# **Extended Capabilities**

#### **C/C++ Code Generation**

Generate C and C++ code using MATLAB® Coder™.

Usage notes and limitations:

- See "System Objects in MATLAB Code Generation" (MATLAB Coder).
- All the detections used with the tracker must have fields with the same sizes and types.
- The objectDetection structure must have an ObjectAttributes field. The value of this field can be an empty structure, a structure, or a cell containing a structure. The structure for all detections must have the same fields and the values in these fields must always have the same size and type. The form of the structure cannot change during simulation.
- The first update to the tracker must contain at least one detection.

#### See Also

#### **Functions**

getTrackPositions|getTrackVelocities

#### Objects

objectDetection | trackingEKF | trackingKF | trackingUKF

#### Introduced in R2021a

# deleteTrack

Delete existing track

# **Syntax**

```
deleted = deleteTrack(tracker,trackID)
```

# **Description**

deleted = deleteTrack(tracker,trackID) deletes the track specified by trackID in the tracker.

# **Examples**

#### Delete track in radarTracker

Create a track using detections in a radarTracker.

```
tracker = radarTracker
tracker =
 radarTracker with properties:
                  TrackerIndex: 0
       FilterInitializationFcn: 'initcvekf'
           AssignmentThreshold: [30 Inf]
                  MaxNumTracks: 100
                 MaxNumSensors: 20
                  OOSMHandling: 'Terminate'
         ConfirmationThreshold: [2 3]
             DeletionThreshold: [5 5]
            HasCostMatrixInput: false
   HasDetectableTrackIDsInput: false
               StateParameters: [1x1 struct]
                     NumTracks: 0
            NumConfirmedTracks: 0
detection1 = objectDetection(0,[1;1;1]);
detection2 = objectDetection(1,[1.1;1.2;1.1]);
tracker(detection1,0);
tracker(detection2,1)
ans =
 objectTrack with properties:
             TrackID: 1
```

```
BranchID: 0
SourceIndex: 0
UpdateTime: 1
Age: 2
State: [6x1 double]
StateCovariance: [6x6 double]
StateParameters: [1x1 struct]
ObjectClassID: 0
TrackLogic: 'History'
TrackLogicState: [1 1 0 0 0]
IsConfirmed: 1
IsCoasted: 0
IsSelfReported: 1
ObjectAttributes: [1x1 struct]
```

Delete the first track.

```
deleted1 = deleteTrack(tracker,1)
deleted1 = logical
1
```

Uncomment the following to delete a nonexistent track. A warning will be issued.

```
% deleted2 = deleteTrack(tracker,2)
```

# **Input Arguments**

#### tracker — radar tracker

radarTracker object

Radar tracker, specified as a radarTracker object.

#### trackID — Track identifier

positive integer

Track identifier, specified as a positive integer.

Example: 21

# **Output Arguments**

#### deleted — Indicate if track was successfully deleted

1 | 0

Indicate if the track was successfully deleted or not, returned as 1 or 0. If the track specified by the trackID input existed and was successfully deleted, it returns as 1. If the track did not exist, a warning is issued and it returns as 0.

# **Extended Capabilities**

#### **C/C++ Code Generation**

Generate C and C++ code using MATLAB® Coder™.

# See Also

initializeTrack|radarTracker

Introduced in R2021a

# getTrackFilterProperties

Obtain values of filter properties from radarTracker

# **Syntax**

```
values = getTrackFilterProperties(tracker,trackID,property)
values = getTrackFilterProperties(tracker,trackID,property1,...,propertyN)
```

# **Description**

values = getTrackFilterProperties(tracker,trackID,property) returns the tracking filter property values for a specific track within a multi-object tracker. trackID is the ID of that specific track.

values = getTrackFilterProperties(tracker, trackID, property1,..., propertyN)
returns multiple property values. You can specify the properties in any order.

# **Examples**

#### Display and Set Tracking Filter Properties in Radar Tracker

Create a radarTracker System object™ using a constant-acceleration, linear Kalman filter for all tracks.

Create two detections and generate tracks for these detections.

```
detection1 = objectDetection(1.0,[10; 10]);
detection2 = objectDetection(1.0,[1000; 1000]);
[~,tracks] = tracker([detection1 detection2],1.1)
tracks=2×1 object
 2x1 objectTrack array with properties:
   TrackID
   BranchID
    SourceIndex
   UpdateTime
   Age
    State
    StateCovariance
    StateParameters
    ObjectClassID
   TrackLogic
    TrackLogicState
    IsConfirmed
    IsCoasted
```

**IsSelfReported** 

ObjectAttributes

Get filter property values for the first track. Display the process noise values.

```
values = getTrackFilterProperties(tracker,1,'MeasurementNoise','ProcessNoise','MotionModel');
values{2}
```

```
ans = 6 \times 6
    0.0000
                0.0005
                           0.0050
                                             0
                                                        (-)
                                                                    (-)
                           0.1000
    0.0005
                0.0100
                                             (-)
                                                        (-)
                                                                    0
    0.0050
                0.1000
                           1.0000
                                            0
                                                        0
                                                                    0
                     0
                                       0.0000
          (-)
                               (-)
                                                  0.0005
                                                              0.0050
                     0
          0
                                 0
                                       0.0005
                                                  0.0100
                                                              0.1000
          0
                     (-)
                                 0
                                       0.0050
                                                  0.1000
                                                              1.0000
```

Set new values for this property by doubling the process noise for the first track. Display the updated process noise values.

```
setTrackFilterProperties(tracker,1,'ProcessNoise',2*values{2});
values = getTrackFilterProperties(tracker,1,'ProcessNoise');
values{1}
```

```
ans = 6 \times 6
   0.0001
             0.0010
                       0.0100
                                                0
                                                          0
                                      0
                       0.2000
   0.0010
             0.0200
                                      0
                                                0
                                                          0
   0.0100
             0.2000
                       2.0000
                                      0
                                                0
                                                          0
                  0
                                 0.0001
                                           0.0010
                                                     0.0100
        (-)
                           0
                  0
        0
                            0
                                                     0.2000
                                 0.0010
                                           0.0200
                  0
        0
                            0
                                 0.0100
                                           0.2000
                                                     2.0000
```

# Input Arguments

#### tracker — radar tracker

radarTracker object

Radar tracker, specified as a radarTracker object.

#### trackID — Track ID

positive integer

Track ID, specified as a positive integer. trackID must be a valid track in tracker.

#### property — Tracking filter property

character vector | string scalar

Tracking filter property to return values for, specified as a character vector or string scalar. property must be a valid property of the tracking filter used by tracker. Valid tracking filters are trackingKF, trackingEKF, and trackingUKF.

You can specify additional properties in any order.

Example: 'MeasurementNoise', 'ProcessNoise'

Data Types: char | string

# **Output Arguments**

### values — Tracking filter property values

cell array

Tracking filter property values, returned as a cell array. Each element in the cell array corresponds to the values of a specified property. getTrackFilterProperties returns the values in the same order in which you specified the corresponding properties.

# **Extended Capabilities**

#### **C/C++ Code Generation**

Generate C and C++ code using MATLAB® Coder™.

### See Also

#### **Objects**

 $radar Tracker \mid tracking EKF \mid tracking KF \mid tracking UKF$ 

#### **Functions**

setTrackFilterProperties

Introduced in R2021a

# initializeTrack

Initialize new track in tracker

# **Syntax**

```
trackID = initializeTrack(tracker,track)
trackID = initializeTrack(tracker,track,filter)
```

# **Description**

trackID = initializeTrack(tracker, track) initializes a new track in the tracker. The
tracker must be updated at least once before initializing a track. If the track is initialized successfully,
the tracker assigns the output trackID to the track, sets the UpdateTime of the track equal to the
last step time in the tracker, and synchronizes the data in the input track to the initialized track.

A warning is issued if the tracker already maintains the maximum number of tracks specified by itsMaxNumTracks property. In this case, the trackID is returned as 0, which indicates a failure to initialize the track.

trackID = initializeTrack(tracker, track, filter) initializes a new track in the tracker,
using a specified tracking filter, filter.

# **Examples**

#### Initialize Track in Radar Tracker

Create a radar tracker and update the tracker with detections at t = 0 and t = 1 second.

```
tracker = radarTracker
tracker =
 radarTracker with properties:
                  TrackerIndex: 0
       FilterInitializationFcn: 'initcvekf'
           AssignmentThreshold: [30 Infl
                  MaxNumTracks: 100
                 MaxNumSensors: 20
                  OOSMHandling: 'Terminate'
         ConfirmationThreshold: [2 3]
             DeletionThreshold: [5 5]
            HasCostMatrixInput: false
   HasDetectableTrackIDsInput: false
               StateParameters: [1x1 struct]
                     NumTracks: 0
            NumConfirmedTracks: 0
```

```
detection1 = objectDetection(0,[1;1;1]);
detection2 = objectDetection(1,[1.1;1.2;1.1]);
tracker(detection1,0);
currentTrack = tracker(detection2,1);
As seen from the NumTracks property, the tracker now maintains one track.
tracker
tracker =
  radarTracker with properties:
                  TrackerIndex: 0
       FilterInitializationFcn: 'initcvekf'
           AssignmentThreshold: [30 Inf]
                  MaxNumTracks: 100
                 MaxNumSensors: 20
                  OOSMHandling: 'Terminate'
         ConfirmationThreshold: [2 3]
             DeletionThreshold: [5 5]
            HasCostMatrixInput: false
    HasDetectableTrackIDsInput: false
               StateParameters: [1x1 struct]
                     NumTracks: 1
            NumConfirmedTracks: 1
Create a new track using the objectTrack object.
newTrack = objectTrack()
newTrack =
  objectTrack with properties:
             TrackID: 1
            BranchID: 0
         SourceIndex: 1
          UpdateTime: 0
                 Age: 1
               State: [6x1 double]
     StateCovariance: [6x6 double]
     StateParameters: [1x1 struct]
       ObjectClassID: 0
          TrackLogic: 'History'
     TrackLogicState: 1
         IsConfirmed: 1
           IsCoasted: 0
      IsSelfReported: 1
    ObjectAttributes: [1x1 struct]
```

Initialize a track in the GNN tracker object using the newly created track.

```
trackID = initializeTrack(tracker,newTrack)
```

```
trackID = uint32
    2
```

As seen from the NumTracks property, the tracker now maintains two tracks.

#### tracker

```
tracker =
 radarTracker with properties:
                  TrackerIndex: 0
       FilterInitializationFcn: 'initcvekf'
           AssignmentThreshold: [30 Inf]
                  MaxNumTracks: 100
                 MaxNumSensors: 20
                  OOSMHandling: 'Terminate'
         ConfirmationThreshold: [2 3]
             DeletionThreshold: [5 5]
            HasCostMatrixInput: false
   HasDetectableTrackIDsInput: false
               StateParameters: [1x1 struct]
                     NumTracks: 2
            NumConfirmedTracks: 2
```

# **Input Arguments**

#### tracker — radar tracker

radarTracker object

Radar tracker, specified as a radarTracker object.

#### track — New track to be initialized

objectTrack object | structure

New track to be initialized, specified as an objectTrack object or a structure. If specified as a structure, the name, variable type, and data size of the fields of the structure must be the same as the name, variable type, and data size of the corresponding properties of the objectTrack object.

```
Data Types: struct | object
```

#### filter — Filter object

trackingKF | trackingEKF | trackingUKF

Filter object, specified as a trackingKF, trackingEKF, or trackingUKF object.

# **Output Arguments**

#### trackID — Track identifier

nonnegative integer

Track identifier, returned as a nonnegative integer. trackID is returned as 0 if the track is not initialized successfully.

Example: 2

# **Extended Capabilities**

### **C/C++ Code Generation**

Generate C and C++ code using MATLAB® Coder™.

# **See Also**

deleteTrack | radarTracker

Introduced in R2021a

# predictTracksToTime

Predict tracks to a time stamp

# **Syntax**

```
predictedtracks = predictTracksToTime(tracker,trackID,time)
predictedtracks = predictTracksToTime(tracker,category,time)
predictedtracks = predictTracksToTime(tracker,category,time,'WithCovariance',tf)
```

# **Description**

predictedtracks = predictTracksToTime(tracker,trackID,time) returns the predicted tracks, predictedtracks, of the tracker, at the specified time, time. The tracker or fuser must be updated at least once before calling this object function. Use isLocked(tracker) to test whether the tracker or fuser has been updated.

**Note** This function only outputs the predicted tracks and does not update the internal track states of the tracker.

predictedtracks = predictTracksToTime(tracker, category, time) returns all predicted
tracks for a specified category, category, of tracked objects.

```
predictedtracks = predictTracksToTime(tracker, category,
time, 'WithCovariance', tf) also allows you to specify whether to predict the state covariance of
each track or not by setting the tf flag to true or false. Predicting the covariance slows down the
prediction process and increases the computation cost, but it provides the predicted track state
covariance in addition to the predicted state. The default is false.
```

# **Examples**

#### Predict Track State in radarTracker

```
Create a track from a detection at time t = 0 second.
```

```
SourceIndex: 0
UpdateTime: 1
Age: 1
State: [6x1 double]
StateCovariance: [6x6 double]
StateParameters: [1x1 struct]
ObjectClassID: 0
TrackLogic: 'History'
TrackLogicState: [1 0 0 0 0]
IsConfirmed: 0
IsCoasted: 0
IsSelfReported: 1
ObjectAttributes: [1x1 struct]
```

### **Input Arguments**

#### tracker — radar tracker

radarTracker object

Radar tracker, specified as a radarTracker object.

#### trackID — Track identifier

positive integer

Track identifier, specified as a positive integer. Only the track specified by the trackID is predicted in the tracker.

Example: 15

Data Types: single | double

#### time — Prediction time

scalar

Prediction time, specified as a scalar. The states of tracks are predicted to this time. The time must be greater than the time input to the tracker in the previous track update. Units are in seconds.

```
Example: 1.0
```

Data Types: single | double

#### category — Track categories

```
'all'|'confirmed'|'tentative'
```

Track categories, specified as 'all', 'confirmed', or 'tentative'. You can choose to predict all tracks, only confirmed tracks, or only tentative tracks.

Data Types: char

# **Output Arguments**

#### predictedtracks — List of predicted track or branch states

array of objectTrack objects | array of structures

List of tracks or branches, returned as:

- An array of objectTrack objects in the MATLAB interpreted mode.
- An array of structures in the code generation mode. The field names of the structures are the same as the names of properties in objectTrack.

Data Types: struct | object

# **Extended Capabilities**

### **C/C++ Code Generation**

Generate C and C++ code using MATLAB® Coder™.

# **See Also**

radarTracker

Introduced in R2021a

# setTrackFilterProperties

Sets values of track filter properties

# **Syntax**

```
setTrackFilterProperties(tracker, trackID, property, value)
setTrackFilterProperties(tracker,
trackID, property1, value1, ..., propertyN, valueN)
```

# **Description**

setTrackFilterProperties(tracker, trackID, property, value) sets the specified tracking filter property to the indicated value for a specific track within the radar tracker. trackID is the ID of that specific track.

```
setTrackFilterProperties(tracker,
trackID,property1,value1,...,propertyN,valueN) sets multiple property values. You can
specify the property-value pairs in any order.
```

# **Examples**

TsCoasted

#### Display and Set Tracking Filter Properties in Radar Tracker

Create a radarTracker System object™ using a constant-acceleration, linear Kalman filter for all tracks.

```
tracker = radarTracker('FilterInitializationFcn',@initcakf, ...
    'ConfirmationThreshold',[4 5], 'DeletionThreshold',[9 9]);
Create two detections and generate tracks for these detections.
detection1 = objectDetection(1.0,[10; 10]);
detection2 = objectDetection(1.0,[1000; 1000]);
[~,tracks] = tracker([detection1 detection2],1.1)
tracks=2×1 object
  2x1 objectTrack array with properties:
    TrackID
    BranchID
    SourceIndex
    UpdateTime
    Age
    State
    StateCovariance
    StateParameters
    ObjectClassID
    TrackLogic
    TrackLogicState
    IsConfirmed
```

```
IsSelfReported
ObjectAttributes
```

0

(-)

Get filter property values for the first track. Display the process noise values.

values = getTrackFilterProperties(tracker,1,'MeasurementNoise','ProcessNoise','MotionModel'); values{2} ans =  $6 \times 6$ 0.0000 0.0005 0.0050 0 0 0 0.0005 0.0100 0.1000 0 0 0 0.0050 0.1000 1.0000 0 0 0 0 0 0 0.0000 0.0005 0.0050

0.0100

0.1000

0.1000

1.0000

Set new values for this property by doubling the process noise for the first track. Display the updated process noise values.

0.0005

0.0050

```
setTrackFilterProperties(tracker,1,'ProcessNoise',2*values{2});
values = getTrackFilterProperties(tracker,1,'ProcessNoise');
values{1}
ans = 6 \times 6
   0.0001
             0.0010
                        0.0100
                                                 0
                                                           0
                                       0
   0.0010
             0.0200
                       0.2000
                                       0
                                                 0
                                                           0
   0.0100
             0.2000
                        2.0000
                                       0
                                                 0
                                                           0
                                0.0001
        0
                  0
                        0
                                            0.0010
                                                      0.0100
        0
                  0
                            0
                                  0.0010
                                            0.0200
                                                      0.2000
        (-)
                  (-)
                           (-)
                                  0.0100
                                            0.2000
                                                      2.0000
```

0

0

# **Input Arguments**

#### tracker — radar tracker

radarTracker object

Radar tracker, specified as a radarTracker object.

0

(-)

#### trackID — Track ID

positive integer

Track ID, specified as a positive integer. trackID must be a valid track in tracker.

#### property — Tracking filter property

character vector | string scalar

Tracking filter property to set values for, specified as a character vector or string scalar, property must be a valid property of the tracking filter used by tracker. Valid tracking filters are trackingKF, trackingEKF, and trackingUKF.

You can specify additional property-value pairs in any order.

Example: 'MeasurementNoise',eye(2,2),'MotionModel','2D Constant Acceleration' Data Types: char | string

### value — Value to set tracking filter property to

valid MATLAB expression

Value to set the corresponding tracking filter property to, specified as a MATLAB expression. value must be a valid value of the corresponding property.

You can specify additional property-value pairs in any order.

Example: 'MeasurementNoise',eye(2,2),'MotionModel','2D Constant Acceleration'

# **Extended Capabilities**

#### **C/C++ Code Generation**

Generate C and C++ code using MATLAB® Coder™.

#### See Also

#### **Objects**

trackingEKF | trackingKF | trackingUKF

#### **Functions**

getTrackFilterProperties

#### Introduced in R2021a

# clusterDBSCAN

Density-based algorithm for clustering data

# **Description**

clusterDBSCAN clusters data points belonging to a *P*-dimensional feature space using the density-based spatial clustering of applications with noise (DBSCAN) algorithm. The clustering algorithm assigns points that are close to each other in feature space to a single cluster. For example, a radar system can return multiple detections of an extended target that are closely spaced in range, angle, and Doppler. clusterDBSCAN assigns these detections to a single detection.

- The DBSCAN algorithm assumes that clusters are dense regions in data space separated by regions of lower density and that all dense regions have similar densities.
- To measure density at a point, the algorithm counts the number of data points in a neighborhood of the point. A neighborhood is a P-dimensional ellipse (hyperellipse) in the feature space. The radii of the ellipse are defined by the P-vector  $\varepsilon$ .  $\varepsilon$  can be a scalar, in which case, the hyperellipse becomes a hypersphere. Distances between points in feature space are calculated using the Euclidean distance metric. The neighborhood is called an  $\varepsilon$ -neighborhood. The value of  $\varepsilon$  is defined by the Epsilon property. Epsilon can either be a scalar or P-vector:
  - A vector is used when different dimensions in feature space have different units.
  - A scalar applies the same value to all dimensions.
- Clustering starts by finding all *core* points. If a point has a sufficient number of points in its ε-neighborhood, the point is called a core point. The minimum number of points required for a point to become a core point is set by the MinNumPoints property.
- The remaining points in the  $\epsilon$ -neighborhood of a core point can be core points themselves. If not, they are *border* points. All points in the  $\epsilon$ -neighborhood are called *directly density reachable* from the core point.
- If the  $\epsilon$ -neighborhood of a core point contains other core points, the points in the  $\epsilon$ -neighborhoods of all the core points merge together to form a union of  $\epsilon$ -neighborhoods. This process continues until no more core points can be added.
  - All points in the union of  $\varepsilon$ -neighborhoods are *density reachable* from the first core point. In fact, all points in the union are density reachable from all core points in the union.
  - All points in the union of  $\varepsilon$ -neighborhoods are also termed *density connected* even though border points are not necessarily *reachable* from each other. A *cluster* is a maximal set of density-connected points and can have an arbitrary shape.
- Points that are not core or border points are *noise* points. They do not belong to any cluster.
- The clusterDBSCAN object can estimate  $\varepsilon$  using a k-nearest neighbor search, or you can specify values. To let the object estimate  $\varepsilon$ , set the EpsilonSource property to 'Auto'.
- The clusterDBSCAN object can disambiguate data containing ambiguities. Range and Doppler
  are examples of possibly ambiguous data. Set EnableDisambiguation property to true to
  disambiguate data.

To cluster detections:

- 1 Create the clusterDBSCAN object and set its properties.
- **2** Call the object with arguments, as if it were a function.

To learn more about how System objects work, see What Are System Objects?.

### Creation

# **Syntax**

```
clusterer = clusterDBSCAN
clusterer = clusterDBSCAN(Name, Value)
```

#### **Description**

clusterer = clusterDBSCAN creates a clusterDBSCAN object, clusterer, object with default
property values.

"Effect of Epsilon on Clustering" on page 4-142

clusterer = clusterDBSCAN(Name, Value) creates a clusterDBSCAN object, clusterer, with each specified property Name set to the specified Value. You can specify additional name-value pair arguments in any order as (Name1, Value1,..., NameN, ValueN). Any unspecified properties take default values. For example,

```
clusterer = clusterDBSCAN('MinNumPoints',3,'Epsilon',2, ...
'EnableDisambiguation',true,'AmbiguousDimension',[1 2]);
```

creates a clusterer with the EnableDisambiguation property set to true and the AmbiguousDimension set to [1,2].

# **Properties**

Unless otherwise indicated, properties are *nontunable*, which means you cannot change their values after calling the object. Objects lock when you call them, and the release function unlocks them.

If a property is *tunable*, you can change its value at any time.

For more information on changing property values, see System Design in MATLAB Using System Objects.

#### EpsilonSource — Source of epsilon

```
'Property' (default) | 'Auto'
```

Source of epsilon values defining an ε-neighborhood, specified as 'Property' or 'Auto'.

- When you set the <code>EpsilonSource</code> property to 'Property',  $\epsilon$  is obtained from the <code>Epsilon</code> property.
- When you set the EpsilonSource property to 'Auto',  $\varepsilon$  is estimated automatically using a k-nearest neighbor (k-NN) search over a range of k values from  $k_{\min}$  to  $k_{\max}$ .

```
k_{\min} = \text{MinNumPoints} - 1

k_{\max} = \text{MaxNumPoints} - 1
```

The subtraction of one is needed because the number of neighbors of a point does not include the point itself, whereas MinNumPoints and MaxNumPoints refer to the total number of points in a neighborhood.

Data Types: char | string

#### Epsilon — Radius for neighborhood search

10.0 (default) | positive scalar | positive, real-valued 1-by-P row vector

Radius for a neighborhood search, specified as a positive scalar or positive, real-valued 1-by-P row vector. P is the number of features in the input data, X.

Epsilon defines the radii of an ellipse around any point to create an ε-neighborhood. When Epsilon is a scalar, the same radius applies to all feature dimensions. You can apply different epsilon values for different features by specifying a positive, real-valued 1-by-*P* row vector. A row vector creates a multidimensional ellipse (hyperellipse) search area, useful when the data features have different physical meanings, such as range and Doppler. See "Estimate Epsilon" on page 4-149 for more information about this property.

You can use the clusterDBSCAN.estimateEpsilon or clusterDBSCAN.discoverClusters object functions to help estimate a scalar value for epsilon.

Example: [11 21.0]

# Tunable: Yes Dependencies

To enable this property, set the EpsilonSource property to 'Property'.

Data Types: double

### MinNumPoints — Minimum number of points required for cluster

3 (default) | positive integer

Minimum number of points in an  $\varepsilon$ -neighborhood of a point for that point to become a core point, specified as a positive integer. See "Choosing the Minimum Number of Points" on page 4-152 for more information. When the object automatically estimates epsilon using a k-NN search, the starting value of k ( $k_{\min}$ ) is MinNumPoints - 1.

Example: 5

Data Types: double

#### MaxNumPoints — Set end of k-NN search range

10 (default) | positive integer

Set end of k-NN search range, specified as a positive integer. When the object automatically estimates epsilon using a k-NN search, the ending value of k ( $k_{\max}$ ) is MaxNumPoints - 1.

Example: 13

### **Dependencies**

To enable this property, set the EpsilonSource property to 'Auto'.

Data Types: double

#### EpsilonHistoryLength — Length of cluster threshold epsilon history

10 (default) | positive integer

Length of the stored epsilon history, specified as a positive integer. When set to one, the history is memory-less, meaning that each epsilon estimate is immediately used and no moving-average smoothing occurs. When greater than one, epsilon is averaged over the history length specified.

Example: 5

#### **Dependencies**

To enable this property, set the EpsilonSource property to 'Auto'.

Data Types: double

#### **EnableDisambiguation** — **Enable disambiguation of dimensions**

false (default) | true

Switch to enable disambiguation of dimensions, specified as false or true. When true, clustering can occur across boundaries defined by the input amblims at execution. Use the AmbiguousDimensions property to specify the column indices of X in which ambiguities can occur. You can disambiguate up to two dimensions. Turning on disambiguation is not recommended for large data sets.

Data Types: logical

#### Ambiguous Dimension — Indices of ambiguous dimensions

1 (default) | positive integer | 1-by-2 vector of positive integers

Indices of ambiguous dimensions, specified as a positive integer or 1-by-2 vector of positive integers. This property specifies the column of X in which to apply disambiguation. A positive integer indicates a single ambiguous dimension in the input data matrix X. A 1-by-2 row vector specifies two ambiguous dimensions. The size and order of Ambiguous Dimension must be consistent with the object input amblims.

Example: [3 4]

#### **Dependencies**

To enable this property, set the EnableDisambiguation property to true.

Data Types: double

# **Usage**

# **Syntax**

| idx  | =   | clı | usterer(X)                             |
|------|-----|-----|----------------------------------------|
| [idx | , c | lu  | sterids] = clusterer(X)                |
| [    | ]   | =   | <pre>clusterer(X,amblims)</pre>        |
| [    | ]   | =   | <pre>clusterer(X,update)</pre>         |
| [    | ]   | =   | <pre>clusterer(X,amblims,update)</pre> |

#### **Description**

idx = clusterer(X) clusters the points in the input data, X. idx contains a list of IDs identifying the cluster to which each row of X belongs. Noise points are assigned as '-1'.

| <pre>[idx,clusterids] = clusterer(X)</pre> | also returns an alternate set of cluster IDs, c | lusterids, |
|--------------------------------------------|-------------------------------------------------|------------|
| for use in the phased.RangeEstimato        | r and phased.DopplerEstimator objects. c        | clusterids |
| assigns a unique ID to each noise point.   |                                                 |            |
|                                            |                                                 |            |

[ \_\_\_ ] = clusterer(X, amblims) also specifies the minimum and maximum ambiguity limits, amblims, to apply to the data.

To enable this syntax, set the EnableDisambiguation property to true.

[ \_\_\_ ] = clusterer(X,update) automatically estimates epsilon from the input data matrix, X, when update is set to true. The estimation uses a k-NN search to create a set of search curves. For more information, see "Estimate Epsilon" on page 4-149. The estimate is an average of the L most recent Epsilon values where L is specified in EpsilonHistoryLength

To enable this syntax, set the EpsilonSource property to 'Auto', optionally set the MaxNumPoints property, and also optionally set the EpsilonHistoryLength property.

[ \_\_\_ ] = clusterer(X,amblims,update) sets ambiguity limits and estimates epsilon when update is set to true. To enable this syntax, set EnableDisambiguation to true and set EpsilonSource to 'Auto'.

#### **Input Arguments**

#### X — Input feature data

real-valued *N*-by-*P* matrix

Input feature data, specified as a real-valued *N*-by-*P* matrix. The *N* rows correspond to feature points in a *P*-dimensional feature space. The *P* columns contain the values of the features over which clustering takes place. The DBSCAN algorithm can cluster any type of data with appropriate MinNumPoints and Epsilon settings. For example, a two-column input can contain the *xy* Cartesian coordinates, or range and Doppler.

Data Types: double

#### amblims — Ambiguity limits

1-by-2 real-valued vector (default) | 2-by-2 real-valued matrix

Ambiguity limits, specified as a real-valued 1-by-2 vector or real-valued 2-by-2 matrix. For a single ambiguity dimension, specify the limits as a 1-by-2 vector

[MinAmbiguityLimitDimension1,MaxAmbiguityLimitDimension1]. For two ambiguity dimensions, specify the limits as a 2-by-2 matrix [MinAmbiguityLimitDimension1, MaxAmbiguityLimitDimension1; MinAmbiguityLimitDimension2,MaxAmbiguityLimitDimension2]. Ambiguity limits allow clustering across boundaries to ensure that ambiguous detections are appropriately clustered.

The ambiguous columns of X are defined in the AmbiguousDimension property. amblims defines the minimum and maximum ambiguity limits in the same units as the data in the AmbiguousDimension columns of X.

Example: [0 20; -40 40]

#### **Dependencies**

To enable this argument, set EnableDisambiguation to true and set the AmbiguousDimension property.

Data Types: double

#### update - Enable automatic update of epsilon

false (default) | true

Enable automatic update of the epsilon estimate, specified as false or true.

- When true, the epsilon threshold is first estimated as the average of the knees of k-NN search curves. The estimate is then added to a buffer whose length L is set in the EpsilonHistoryLength property. The final epsilon that is used is calculated as the average of the L-length epsilon history buffer. If EpsilonHistoryLength is set to 1, the estimate is memory-less. Memory-less means that each epsilon estimate is immediately used and no moving-average smoothing occurs.
- When false, a previous epsilon estimate is used. Estimating epsilon is computationally intensive and not recommended for large data sets.

#### **Dependencies**

To enable this argument, set the EpsilonSource property to 'Auto' and specify the MaxNumPoints property.

Data Types: double

#### **Output Arguments**

#### idx — Cluster indices

*N*-by-1 integer-valued column vector

Cluster indices, returned as an integer-valued N-by-1 column vector. idx represents the clustering results of the DBSCAN algorithm. Positive idx values correspond to clusters that satisfy the DBSCAN clustering criteria. A value of '-1' indicates a DBSCAN noise point.

Data Types: double

#### clusterids — Alternative cluster IDs

1-by-*N* integer-valued row vector

Alternative cluster IDs, returned as a 1-by-N row vector of positive integers. Each value is a unique identifier indicating a hypothetical target cluster. This argument contains unique positive cluster IDs for all points including noise. In contrast, the idx output argument labels noise points with '-1'. Use clusterids as the input to Phased Array System Toolbox objects such as phased.RangeEstimator and phased.DopplerEstimator.

Data Types: double

# **Object Functions**

To use an object function, specify the System object as the first input argument. For example, to release system resources of a System object named obj, use this syntax:

release(obj)

# **Specific to clusterDBSCAN**

clusterDBSCAN.discoverClusters clusterDBSCAN.estimateEpsilon clusterDBSCAN.plot

Find cluster hierarchy in data Estimate neighborhood clustering threshold Plot clusters

# **Common to All System Objects**

step Run System object algorithm

release Release resources and allow changes to System object property values and input

characteristics

reset Reset internal states of System object

### **Examples**

### **Cluster Detections in Range and Doppler**

Create detections of extended objects with measurements in range and Doppler. Assume the maximum unambiguous range is 20 m and the unambiguous Doppler span extends from -30 Hz to 30 Hz. Data for this example is contained in the dataClusterDBSCAN.mat file. The first column of the data matrix represents range, and the second column represents Doppler.

The input data contains the following extended targets and false alarms:

- an unambiguous target located at (10, 15)
- an ambiguous target in Doppler located at(10, -30)
- an ambiguous target in range located at (20, 15)
- an ambiguous target in range and Doppler located at (20, 30)
- 5 false alarms

Create a clusterDBSCAN object and specify that disambiguation is not performed by setting EnableDisambiguation to false. Solve for the cluster indices.

```
load('dataClusterDBSCAN.mat');
cluster1 = clusterDBSCAN('MinNumPoints',3,'Epsilon',2, ...
    'EnableDisambiguation',false);
idx = cluster1(x);
```

Use the clusterDBSCAN plot object function to display the clusters.

```
plot(cluster1,x,idx)
```

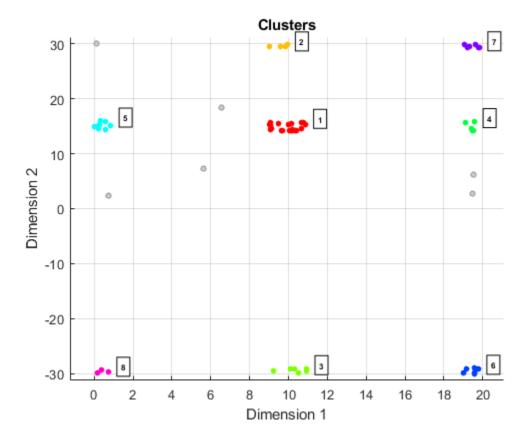

The plot indicates that there are eight apparent clusters and six noise points. The 'Dimension 1' label corresponds to range and the 'Dimension 2' label corresponds to Doppler.

Next, create another clusterDBSCAN object and set EnableDisambiguation to true to specify that clustering is performed across the range and Doppler ambiguity boundaries.

```
cluster2 = clusterDBSCAN('MinNumPoints',3,'Epsilon',2, ...
    'EnableDisambiguation',true,'AmbiguousDimension',[1 2]);
```

Perform the clustering using ambiguity limits and then plot the clustering results. The DBSCAN clustering results correctly show four clusters and five noise points. For example, the points at ranges close to zero are clustered with points near 20 m because the maximum unambiguous range is 20 m.

```
amblims = [0 maxRange; minDoppler maxDoppler];
idx = cluster2(x,amblims);
plot(cluster2,x,idx)
```

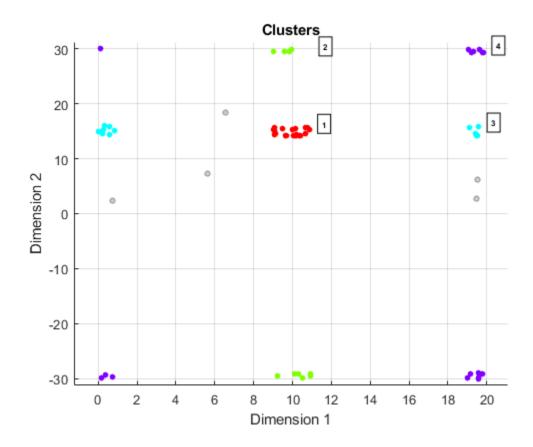

### **Effect of Epsilon on Clustering**

Cluster two-dimensional Cartesian position data using clusterDBSCAN. To illustrate how the choice of epsilon affects clustering, compare the results of clustering with Epsilon set to 1 and Epsilon set to 3.

Create random target position data in xy Cartesian coordinates.

```
x = [rand(20,2)+12; rand(20,2)+10; rand(20,2)+15];
plot(x(:,1),x(:,2),'.')
```

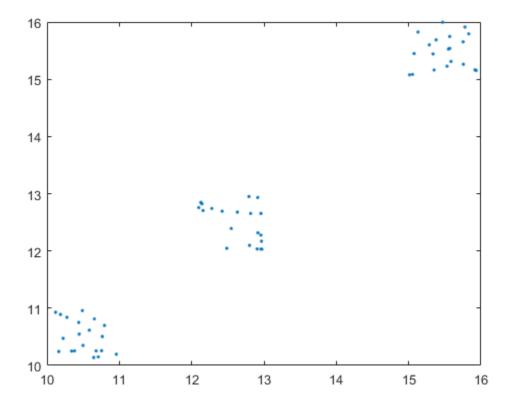

Create a clusterDBSCAN object with the Epsilon property set to 1 and the MinNumPoints property set to 3.

```
clusterer = clusterDBSCAN('Epsilon',1,'MinNumPoints',3);
```

Cluster the data when Epsilon equals 1.

```
idxEpsilon1 = clusterer(x);
```

Cluster the data again but with Epsilon set to 3. You can change the value of Epsilon because it is a tunable property.

```
clusterer.Epsilon = 3;
idxEpsilon2 = clusterer(x);
```

Plot the clustering results side-by-side. Do this by passing in the axes handles and titles into the plot method. The plot shows that for Epsilon set to 1, three clusters appear. When Epsilon is 3, the two lower clusters are merged into one.

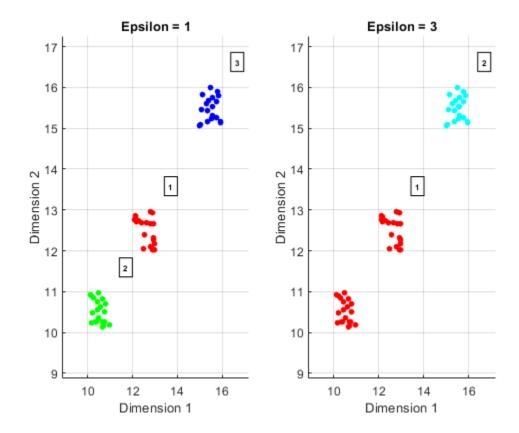

# **Algorithms**

# **Clustering Algorithm**

#### **Clustering Overview**

This section illustrates the basic principles of cluster formation. The figure shows points in a two-dimensional feature space. The clusters are compact and well-separated. A few noise points appear.

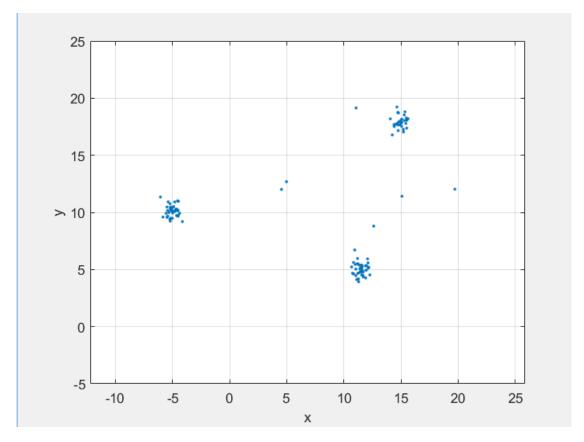

#### Clusters Formed from a Single ε-Neighborhood

- Clusters start from core points. The first step in the algorithm is identifying all core points.
  - The figure here shows the point  $P_1$  and its  $\varepsilon$ -neighborhood  $N_{\varepsilon}(P_1)$ . The  $\varepsilon$ -neighborhood has eight points (including itself) within a radius  $\varepsilon$ . Using the MinNumPoints property to set the threshold to 8 means that  $P_1$  is a core point. The blue points that lie within  $N_{\varepsilon}$  are called *border points*. These border points are *directly density reachable* from the core point  $P_1$ .
- No other points in the figure have enough neighboring points in their  $\varepsilon$ -neighborhood to become a core point.  $P_2$  is not a core point because it has only five points within its neighborhood.  $P_2$  is directly density reachable from  $P_1$ . The reverse is not true because  $P_2$  is not a core point. The oneway arrow connecting the two points shows this asymmetry.
- Points that fall outside  $N_{\varepsilon}(P_1)$  are *noise* points (red) and do not belong to the cluster.
- Because no other points are core points, the core point and border points are a maximal set of density-connected points and therefore form a cluster.

#### Cluster of Points from Two ε-Neighborhoods

• The next figure shows a larger set of points containing two core points,  $P_1$  and  $P_2$ .  $P_2$  is a border point of  $P_1$  but  $P_2$  also has enough points in its own neighborhood to become a core point. Because they are both core points,  $P_1$  is directly density reachable from  $P_2$ , and  $P_1$  is directly density reachable from  $P_2$ . The two-way arrow connecting them shows this symmetry.

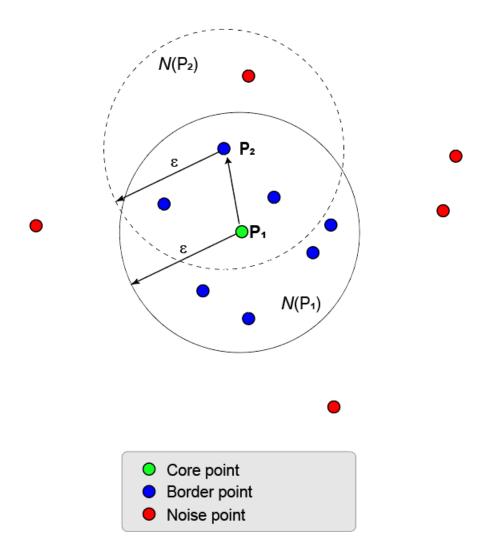

- $P_3$  is directly density reachable from  $P_2$  but not from  $P_1$  (as indicated by the one-way arrow). However,  $P_3$  is called simply *density reachable* from  $P_1$ .
- Because no other points are core points, the two core points and their border points form a maximal set of density-connected points and form one cluster.

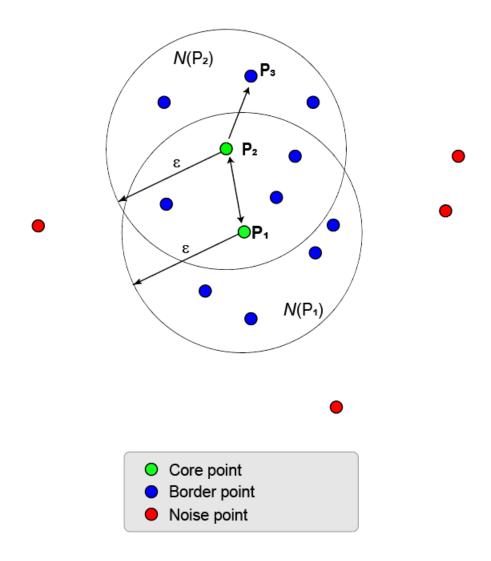

#### Cluster Points in Adjacent ε-Neighborhoods

This process of growing a cluster can be extended from core point to core point until there are no more core points to add. The core points and the border points belong to the same cluster. In general, a point  $P_n$  is density reachable from point  $P_1$  when there is a chain of core points,  $P_1, P_2, P_3, ..., P_{n-1}$  such that each core point  $P_{i+1}$  is directly density reachable from  $P_i$ , and  $P_n$  is directly density reachable from  $P_{n-1}$ .

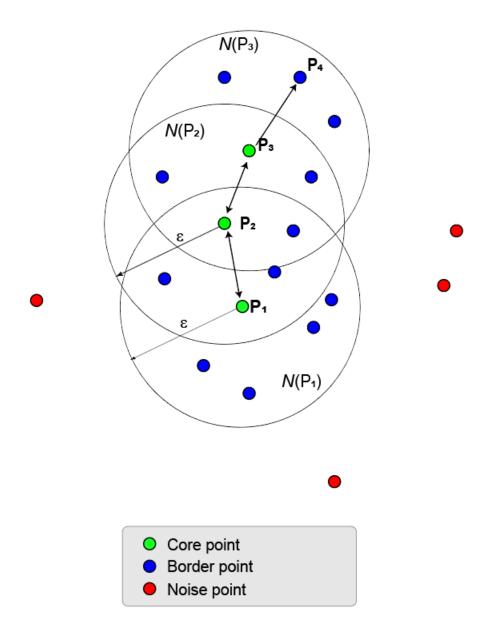

#### **Density Connectivity**

The next figure illustrates some properties of density connectivity.

- A cluster can have multiple branching chains, for example  $(P_1, P_2, P_3, P_4)$  and  $(P_1, P_2, P_5, P_6)$ .
- Two points,  $P_6$  and  $P_4$ , are density connected when there is a third point  $P_2$  such that  $P_6$  and  $P_4$  are density reachable from  $P_2$ .

- Two density connected points are not necessarily density reachable from one another.
- A maximal set of density connected points define a cluster. It does not matter which core point is the starting core point.
- All points in a cluster are density reachable from all core points.

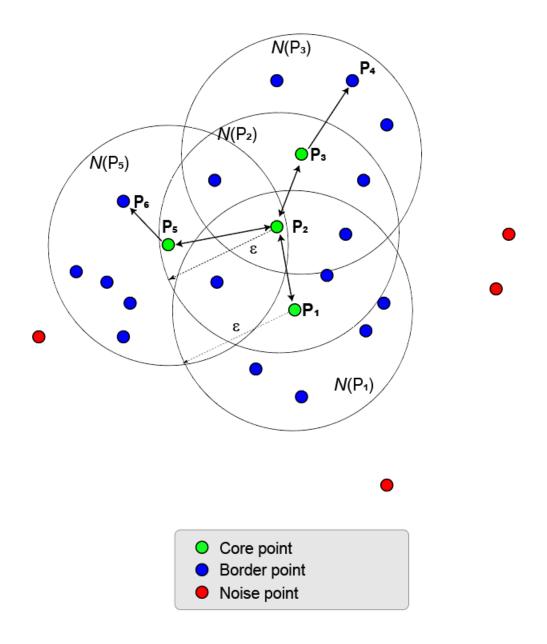

### **Estimate Epsilon**

DBSCAN clustering requires a value for the neighborhood size parameter  $\varepsilon$ . The clusterDBSCAN object and the clusterDBSCAN.estimateEpsilon function use a k-nearest-neighbor search to

estimate a scalar epsilon. Let D be the distance of any point P to its  $k^{\text{th}}$  nearest neighbor. Define a  $D_k(P)$ -neighborhood as a neighborhood surrounding P that contains its k-nearest neighbors. There are k+1 points in the  $D_k(P)$ -neighborhood including the point P itself. An outline of the estimation algorithm is:

- For each point, find all the points in its  $D_k(P)$ -neighborhood
- Accumulate the distances in all  $D_k(P)$ -neighborhoods for all points into a single vector.
- Sort the vector by increasing distance.
- Plot the sorted *k*-dist graph, which is the sorted distance against point number.
- Find the knee of the curve. The value of the distance at that point is an estimate of epsilon.

The figure here shows distance plotted against point index for k = 20. The knee occurs at approximately 1.5. Any points below this threshold belong to a cluster. Any points above this value are noise.

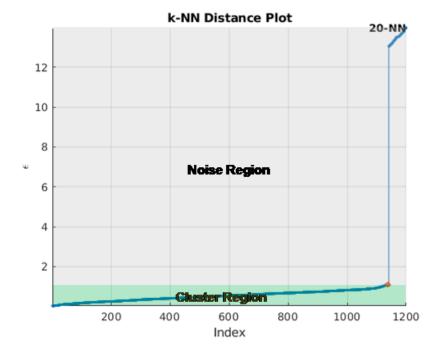

There are several methods to find the knee of the curve. clusterDBSCAN and clusterDBSCAN.estimateEpsilon first define the line connecting the first and last points of the curve. The ordinate of the point on the sorted k-dist graph furthest from the line and perpendicular to the line defines epsilon.

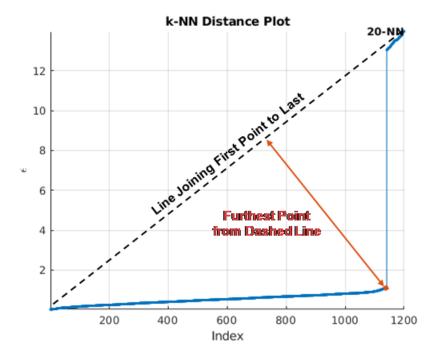

When you specify a range of k values, the algorithm averages the estimate epsilon values for all curves. This figure shows that epsilon is fairly insensitive to k for k ranging from 14 through 19.

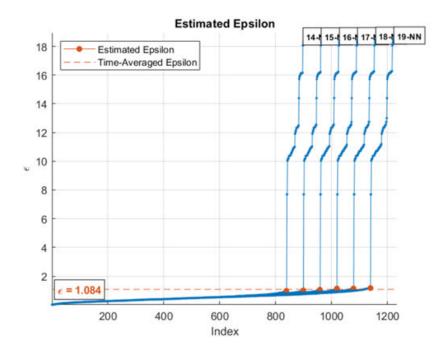

To create a single k-NN distance graph, set the MinNumPoints property equal to the MaxNumPoints property.

#### **Choosing the Minimum Number of Points**

The purpose of MinNumPoints is to smooth the density estimates. Because a cluster is a maximal set of density-connected points, choose smaller values when the expected number of detections in a cluster is unknown. However, smaller values make the DBSCAN algorithm more susceptible to noise. A general guideline for choosing MinNumPoints is:

- Generally, set MinNumPoints = 2P where P is the number of feature dimensions in X.
- For data sets that have one or more of the following properties:
  - · many noise points
  - large number of points, N
  - · large dimensionality, P
  - many duplicates

increasing MinNumPoints can often improve clustering results.

#### **Ambiguous Data**

The clustering algorithm is general enough to process ambiguities in any feature, but applying clustering to range and Doppler ambiguities in radar are important applications.

#### **Range Ambiguity**

The time delay between pulse transmission and reception determines the range, R, of a target. R is proportional to time delay, t, by

$$R = \frac{ct}{2}$$

where c is the speed of light. Time is measured from the transmission time of the pulse. If only one pulse is transmitted, the equation accurately determines the range.

Often, the radar transmits multiple pulses spaced at intervals T, the pulse repetition interval (PRI). Range ambiguities occur when the echoes from one pulse are not received before the next pulse is transmitted. Range is computed from the time difference of the arrival of the received pulse from the transmission time of the most recent transmitted pulse. Therefore the range can be incorrect by some integer multiple of the unambiguous range. The unambiguous range of a radar system is the maximum range at which a target can be located to guarantee that the reflected pulse from that target corresponds to the most recent transmitted pulse. The PRI determines the unambiguous range.

$$R_{\text{max}} = \frac{cT}{2}$$

The range of a detection less than  $R_{\max}$  is an unambiguous range. Range disambiguation clusters detections that cross ambiguous range boundaries.

Turn on disambiguation by setting the EnableDisambiguation to true. Then, use the AmbiguousDimension property to select the column in the input data corresponding to range. Set the actual ambiguity limits for range using the amblims argument at execution time.

#### **Doppler Ambiguity**

Doppler aliasing occurs when echoes arrive from targets that move fast enough for the Doppler frequency to exceed the pulse repetition frequency (PRF). If the Doppler shift is greater than  $\frac{1}{2}$  PRF

or less than -½ PRF, the Doppler shift is aliased into the range (-½ PRF, ½ PRF). This range is called the unambiguous Doppler. Turn on disambiguation by setting the EnableDisambiguation to true. Then, use the AmbiguousDimension property to select the column in the input data corresponding to Doppler. Set the actual ambiguity limits for Doppler using the amblims argument at execution time. Doppler ambiguity implies radial speed ambiguity as well. Make sure that amblims matches the interpretation of the feature.

# References

- [1] Ester M., Kriegel H.-P., Sander J., and Xu X. "A Density-Based Algorithm for Discovering Clusters in Large Spatial Databases with Noise". *Proc. 2nd Int. Conf. on Knowledge Discovery and Data Mining*, Portland, OR, AAAI Press, 1996, pp. 226-231.
- [2] Erich Schubert, Jörg Sander, Martin Ester, Hans-Peter Kriegel, and Xiaowei Xu. 2017. "DBSCAN Revisited, Revisited: Why and How You Should (Still) Use DBSCAN". *ACM Trans. Database Syst.* 42, 3, Article 19 (July 2017), 21 pages.
- [3] Dominik Kellner, Jens Klappstein and Klaus Dietmayer, "Grid-Based DBSCAN for Clustering Extended Objects in Radar Data", 2012 IEEE Intelligent Vehicles Symposium.
- [4] Thomas Wagner, Reinhard Feger, and Andreas Stelzer, "A Fast Grid-Based Clustering Algorithm for Range/Doppler/DoA Measurements", *Proceedings of the 13th European Radar Conference*.
- [5] Mihael Ankerst, Markus M. Breunig, Hans-Peter Kriegel, Jörg Sander, "OPTICS: Ordering Points To Identify the Clustering Structure", Proc. ACM SIGMOD'99 Int. Conf. on Management of Data, Philadelphia PA, 1999.

# **Extended Capabilities**

#### C/C++ Code Generation

Generate C and C++ code using MATLAB® Coder™.

## See Also

clusterDBSCAN.discoverClusters | clusterDBSCAN.estimateEpsilon |
clusterDBSCAN.plot

# Introduced in R2021a

# clusterDBSCAN.discoverClusters

Find cluster hierarchy in data

# **Syntax**

[order,reachdist] = clusterDBSCAN.discoverClusters(X,maxepsilon,minnumpoints) clusterDBSCAN.discoverClusters(X,maxepsilon,minnumpoints)

# **Description**

[order,reachdist] = clusterDBSCAN.discoverClusters(X,maxepsilon,minnumpoints) returns a cluster-ordered list of points, order, and the reachability distances, reachdist, for each point in the data X. Specify the maximum epsilon, maxepsilon, and the minimum number of points, minnumpoints. The method implements the Ordering Points To Identify the Clustering Structure (OPTICS) algorithm. The OPTICS algorithm is useful when clusters have varying densities.

clusterDBSCAN.discoverClusters(X, maxepsilon, minnumpoints) displays a bar graph representing the cluster hierarchy.

# **Examples**

maxEpsilon = 10;

# **Display Cluster Hierarchy**

Create target data with random detections in xy Cartesian coordinates. Use the clusterDBSCAN.discoverClusters object functions to reveal the underlying cluster hierarchy.

First, set clusterDBSCAN.discoverClusters parameters.

```
minNumPoints = 6;
 Create random target data.
X = [randn(20,2) + [11.5,11.5]; randn(20,2) + [25,15]; randn(20,2) + [8,20]; 10*rand(10,2) + [20,10]; randn(20,2) + [20,10]; randn(20,2
 plot(X(:,1),X(:,2),'.')
 axis equal
grid
```

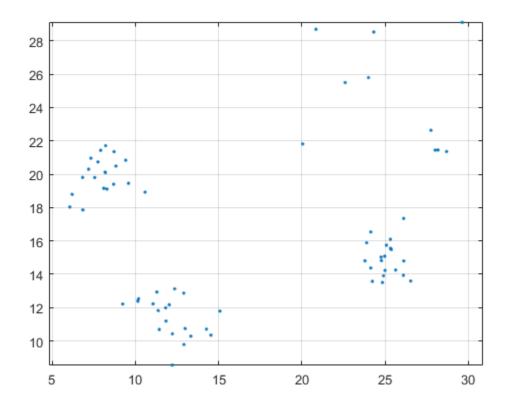

Plot the cluster hierarchy.

clusterDBSCAN.discoverClusters(X,maxEpsilon,minNumPoints)

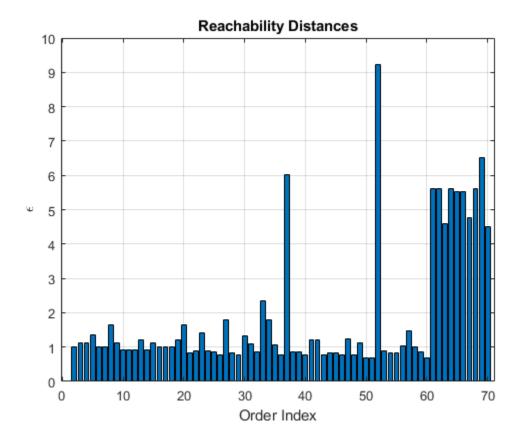

From a visual inspection of the plot, choose Epsilon as 2 and then perform the clustering using the clusterDBSCAN object and plot the resultant clusters.

```
clusterer = clusterDBSCAN('MinNumPoints',6,'Epsilon',2, ...
    'EnableDisambiguation',false);
[idx,cidx] = clusterer(X);
plot(clusterer, X, idx)
```

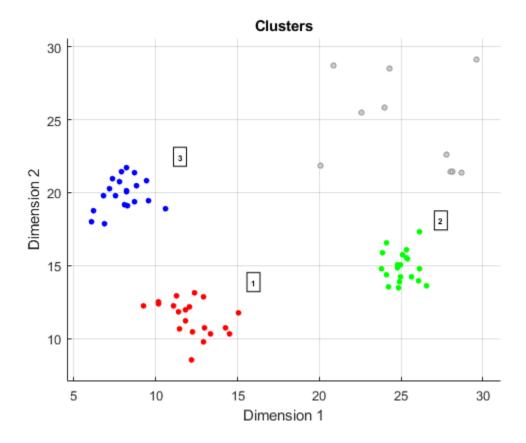

# **Input Arguments**

# X — Input feature data

real-valued N-by-P matrix

Input feature data, specified as a real-valued *N*-by-*P* matrix. The *N* rows correspond to feature points in a *P*-dimensional feature space. The *P* columns contain the values of the features over which clustering takes place. The DBSCAN algorithm can cluster any type of data with appropriate MinNumPoints and Epsilon settings. For example, a two-column input can contain the *xy* Cartesian coordinates, or range and Doppler.

Data Types: double

# maxepsilon — Maximum epsilon size

positive scalar

Maximum epsilon size to use in the cluster hierarchy search, specified as a positive scalar. The epsilon parameter defines the clustering neighborhood around a point. Reducing maxepsilon results in shorter run times. Setting maxepsilon to inf identifies all possible clusters.

The OPTICS algorithm is relatively insensitive to parameter settings, but choosing larger parameters can improve results.

Example: 5.0

Data Types: double

## minnumpoints — Minimum number of points

positive integer

Minimum number of points used as a threshold, specified as a positive integer. The threshold sets the minimum number of points for a cluster.

The OPTICS algorithm is relatively insensitive to parameter settings, but choosing larger parameters can improve results.

Example: 10

Data Types: double

# **Output Arguments**

#### order — Cluster hierarchy

integer-valued 1-by-N row vector

Cluster ordered list of sample indices, returned as an integer-valued 1-by-N row vector.N is the number of rows in the input data matrix X.

### reachdist - Reachability distance

positive, real-valued 1-by-N row vector

Reachability distance, returned as a positive, real-valued 1-by-N row vector. N is the number of rows in the input data matrix X.

Data Types: double

# **Algorithms**

The outputs of clusterDBSCAN.discoverClusters let you create a reachability-plot from which the hierarchical structure of the clusters can be visualized. A reachability-plot contains ordered points on the x-axis and the reachability distances on the y-axis. Use the outputs to examine the cluster structure over a broad range of parameter settings. You can use the output to help estimate appropriate epsilon clustering thresholds for the DBSCAN algorithm. Points belonging to a cluster have small reachability distances to their nearest neighbor, and clusters appear as valleys in the reachability plot. Deeper valleys correspond to denser clusters. Determine epsilon from the ordinate of the bottom of the valleys.

OPTICS assumes that dense clusters are entirely contained by less dense clusters. OPTICS processes data in the correct order by tracking the point density neighborhoods. This process is performed by ordering data points by the shortest reachability distances, guaranteeing that clusters with higher density are identified first.

# **Extended Capabilities**

## C/C++ Code Generation

Generate C and C++ code using MATLAB® Coder™.

Code generation is not supported for graphics output.

# See Also

 $\verb|clusterDBSCAN|| clusterDBSCAN.estimateEpsilon|| clusterDBSCAN.plot$ 

Introduced in R2021a

# clusterDBSCAN.estimateEpsilon

Estimate neighborhood clustering threshold

# **Syntax**

epsilon = clusterDBSCAN.estimateEpsilon(X,MinNumPoints,MaxNumPoints)
clusterDBSCAN.estimateEpsilon(X,MinNumPoints,MaxNumPoints)

# **Description**

epsilon = clusterDBSCAN.estimateEpsilon(X,MinNumPoints,MaxNumPoints) returns an estimate of the neighborhood clustering threshold, epsilon, used in the density-based spatial clustering of applications with noise (DBSCAN)algorithm. epsilon is computed from input data X using a k-nearest neighbor (k-NN) search. MinNumPoints and MaxNumPoints set a range of k-values for which epsilon is calculated. The range extends from MinNumPoints - 1 through MaxNumPoints - 1. k is the number of neighbors of a point, which is one less than the number of points in a neighborhood.

clusterDBSCAN.estimateEpsilon(X,MinNumPoints,MaxNumPoints) displays a figure showing the k-NN search curves and the estimated epsilon.

# **Examples**

#### **Estimate Epsilon from Data**

Create simulated target data and use the clusterDBSCAN.estimateEpsilon function to calculate an appropriate epsilon threshold.

Create the target data as xy Cartesian coordinates.

```
X = [randn(20,2) + [11.5,11.5]; randn(20,2) + [25,15]; ... 
 randn(20,2) + [8,20]; 10*rand(10,2) + [20,20]];
```

Set the range of values for the *k*-NN search.

```
minNumPoints = 15;
maxNumPoints = 20;
```

Estimate the clustering threshold epsilon and display its value on a plot.

clusterDBSCAN.estimateEpsilon(X,minNumPoints,maxNumPoints)

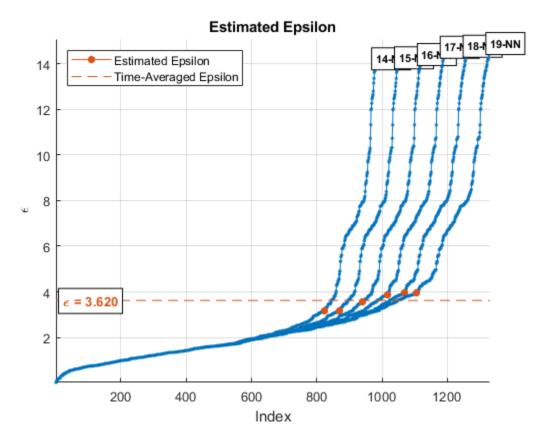

Use the estimated Epsilon value, 3.62, in the clusterDBSCAN clusterer. Then, plot the clusters.

```
clusterer = clusterDBSCAN('MinNumPoints',6,'Epsilon',3.62, ...
    'EnableDisambiguation',false);
[idx,cidx] = clusterer(X);
plot(clusterer,X,idx)
```

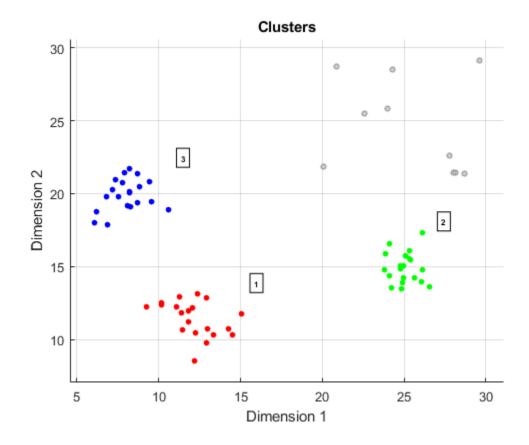

# **Input Arguments**

# X — Input feature data

real-valued N-by-P matrix

Input feature data, specified as a real-valued N-by-P matrix. The N rows correspond to feature points in a *P*-dimensional feature space. The *P* columns contain the values of the features over which clustering takes place. The DBSCAN algorithm can cluster any type of data with appropriate MinNumPoints and Epsilon settings. For example, a two-column input can contain the xy Cartesian coordinates, or range and Doppler.

Data Types: double

# MinNumPoints — Starting value of k-NN search range

positive integer

The starting value of the k-NN search range, specified as a positive integer. MinNumPoints is used to specify the starting value of k in the k-NN search range. The starting value of k is one less than MinNumPoints.

Example: 10

Data Types: double

# MaxNumPoints — Set end value of k-NN search range

positive integer

The end value of k-NN search range, specified as a positive integer. MaxNumPoints is used to specify the ending value of k in the k-NN search range. The ending value of k is one less than MaxNumPoints.

# **Output Arguments**

## epsilon — Estimated epsilon

positive scalar

Estimated epsilon, returned as a positive scalar.

# **Algorithms**

# **Estimate Epsilon**

DBSCAN clustering requires a value for the neighborhood size parameter  $\varepsilon$ . The clusterDBSCAN object and the clusterDBSCAN.estimateEpsilon function use a k-nearest-neighbor search to estimate a scalar epsilon. Let D be the distance of any point P to its k<sup>th</sup> nearest neighbor. Define a  $D_k(P)$ -neighborhood as a neighborhood surrounding P that contains its k-nearest neighbors. There are k+1 points in the  $D_k(P)$ -neighborhood including the point P itself. An outline of the estimation algorithm is:

- For each point, find all the points in its  $D_k(P)$ -neighborhood
- Accumulate the distances in all  $D_k(P)$ -neighborhoods for all points into a single vector.
- Sort the vector by increasing distance.
- Plot the sorted k-dist graph, which is the sorted distance against point number.
- Find the knee of the curve. The value of the distance at that point is an estimate of epsilon.

The figure here shows distance plotted against point index for k = 20. The knee occurs at approximately 1.5. Any points below this threshold belong to a cluster. Any points above this value are noise.

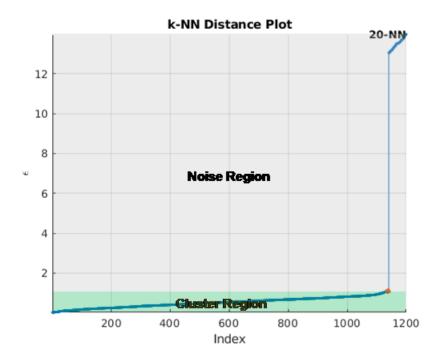

There are several methods to find the knee of the curve. clusterDBSCAN and clusterDBSCAN.estimateEpsilon first define the line connecting the first and last points of the curve. The ordinate of the point on the sorted k-dist graph furthest from the line and perpendicular to the line defines epsilon.

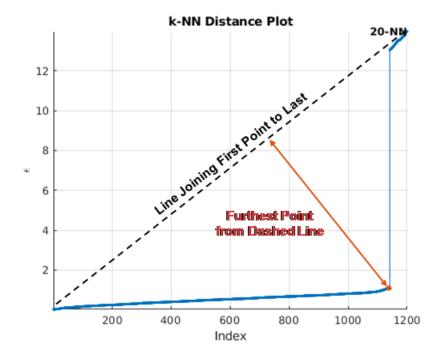

When you specify a range of k values, the algorithm averages the estimate epsilon values for all curves. This figure shows that epsilon is fairly insensitive to k for k ranging from 14 through 19.

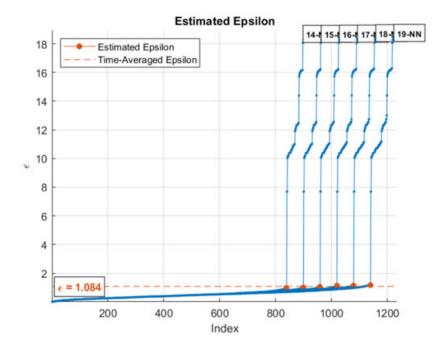

To create a single k-NN distance graph, set the MinNumPoints property equal to the MaxNumPoints property.

# **Choosing the Minimum and Maximum Number of Points**

The purpose of MinNumPoints is to smooth the density estimates. Because a cluster is a maximal set of density-connected points, choose smaller values when the expected number of detections in a cluster is unknown. However, smaller values make the DBSCAN algorithm more susceptible to noise. A general guideline for choosing MinNumPoints is:

- Generally, set MinNumPoints = 2P where P is the number of feature dimensions in X.
- For data sets that have one or more of the following properties:
  - · many noise points
  - large number of points, N
  - large dimensionality, P
  - many duplicates

increasing MinNumPoints can often improve clustering results.

# **Extended Capabilities**

#### **C/C++ Code Generation**

Generate C and C++ code using MATLAB® Coder™.

Code generation is not supported for graphics output.

# **See Also**

 $\verb|clusterDBSCAN|| clusterDBSCAN.discoverClusters|| clusterDBSCAN.plot$ 

Introduced in R2021a

# clusterDBSCAN.plot

Plot clusters

# **Syntax**

```
fh = plot(clusterer,X,idx)
fh = plot(___,'Parent',ax)
fh = plot(___,'Title',titlestr)
```

# **Description**

fh = plot(clusterer, X, idx) displays a plot of DBSCAN clustering results and returns a figure handle, fh. Inputs are the cluster object, clusterer, the input data matrix, X, and cluster indices, idx.

```
fh = plot(____, 'Parent',ax) also specifies the axes, ax, of the cluster results plot.
fh = plot(____, 'Title',titlestr) also specifies the title, titlestr, of the cluster results plot.
```

# **Examples**

# **Cluster Detections in Range and Doppler**

Create detections of extended objects with measurements in range and Doppler. Assume the maximum unambiguous range is 20 m and the unambiguous Doppler span extends from -30 Hz to 30 Hz. Data for this example is contained in the dataClusterDBSCAN.mat file. The first column of the data matrix represents range, and the second column represents Doppler.

The input data contains the following extended targets and false alarms:

- an unambiguous target located at (10, 15)
- an ambiguous target in Doppler located at (10, -30)
- an ambiguous target in range located at (20, 15)
- an ambiguous target in range and Doppler located at (20, 30)
- 5 false alarms

Create a clusterDBSCAN object and specify that disambiguation is not performed by setting EnableDisambiguation to false. Solve for the cluster indices.

```
load('dataClusterDBSCAN.mat');
cluster1 = clusterDBSCAN('MinNumPoints',3,'Epsilon',2, ...
    'EnableDisambiguation',false);
idx = cluster1(x);
```

Use the clusterDBSCAN plot object function to display the clusters.

```
plot(cluster1,x,idx)
```

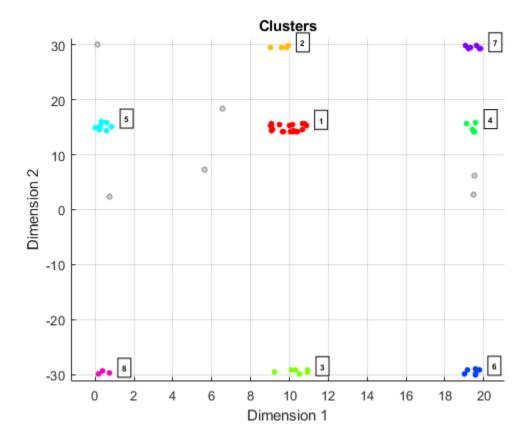

The plot indicates that there are eight apparent clusters and six noise points. The 'Dimension 1' label corresponds to range and the 'Dimension 2' label corresponds to Doppler.

Next, create another clusterDBSCAN object and set EnableDisambiguation to true to specify that clustering is performed across the range and Doppler ambiguity boundaries.

```
cluster2 = clusterDBSCAN('MinNumPoints',3,'Epsilon',2, ...
    'EnableDisambiguation',true,'AmbiguousDimension',[1 2]);
```

Perform the clustering using ambiguity limits and then plot the clustering results. The DBSCAN clustering results correctly show four clusters and five noise points. For example, the points at ranges close to zero are clustered with points near 20 m because the maximum unambiguous range is 20 m.

```
amblims = [0 maxRange; minDoppler maxDoppler];
idx = cluster2(x,amblims);
plot(cluster2,x,idx)
```

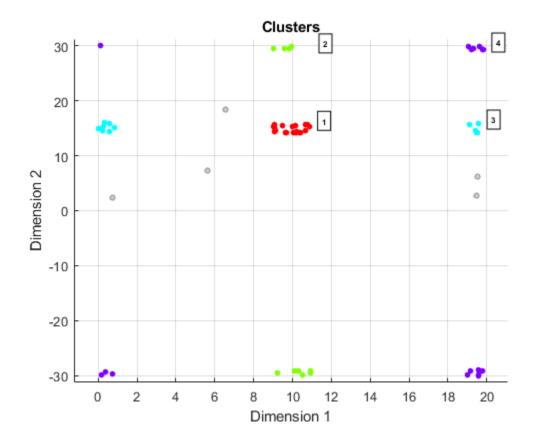

# **Input Arguments**

## clusterer — Clusterer object

clusterDBSCAN object

Clusterer object, specified as a clusterDBSCAN object.

# X — Input data to cluster

real-valued N-by-P matrix

Input data, specified as a real-valued N-by-P matrix. The N rows correspond to points in a P-dimensional feature space. The P columns contain the values of the features over which clustering takes place. For example, a two-column input can contain Cartesian coordinates x and y, or range and Doppler.

Data Types: double

#### idx — Cluster indices

*N*-by-1 integer-valued column vector

Cluster indices, specified as an *N*-by-1 integer-valued column vector. Cluster indices represent the clustering results of the DBSCAN algorithm contained in the first output argument of clusterDBSCAN. idx values start at one and are consecutively numbered. The plot object function labels each cluster with the cluster index. A value of -1 in idx indicates a DBSCAN noise point. Noise points are not labeled.

Data Types: double

# ax — Axes of plot

Axes handle

Axes of plot, specified as an Axes object handle.

Data Types: double

# titlestr — Plot title

character vector | string

Plot title, specified as a character vector or string.

Example: 'Range-Doppler Clusters'

Data Types: char | string

# **Output Arguments**

# fh — Figure handle of plot

positive scalar

Figure handle of plot, returned as a positive scalar.

# See Also

clusterDBSCAN | clusterDBSCAN.discoverClusters | clusterDBSCAN.estimateEpsilon

# Introduced in R2021a

# radarDataGenerator

Generate radar detections and tracks

# **Description**

The radarDataGenerator System object™ generates detection or track reports of targets. You can specify the detection mode of the sensor as monostatic, bistatic, or electronic support measure (ESM) through the DetectionMode property. You can use radarDataGenerator to simulate clustered or unclustered detections with added random noise, and also generate false alarm detections. You can fuse the generated detections with other sensor data and track objects using a radarTracker object. You can also output tracks directly from the radarDataGenerator object. To configure whether targets are output as clustered detections, unclustered detections, or tracks, use the TargetReportFormat property. You can add radarDataGenerator to a Platform and then use the radar in a radarScenario.

Using a single-exponential model, the radar computes range and elevation biases caused by propagation through the troposphere. A range bias means that measured ranges are greater than the line-of-sight range to the target. Elevation bias means that the measured elevations are above their true elevations. Biases are larger when the line-of-sight path between the radar and target passes through lower altitudes because the atmosphere is thicker at these altitudes. See "References" on page 4-200 for more details.

To generate radar detection and track reports:

- 1 Create the radarDataGenerator object and set its properties.
- **2** Call the object with arguments, as if it were a function.

To learn more about how System objects work, see What Are System Objects?.

# Creation

# **Syntax**

```
rdr = radarDataGenerator
rdr = radarDataGenerator(id)
rdr = radarDataGenerator(____, scanConfig)
rdr = radarDataGenerator(____, Name, Value)
```

## **Description**

rdr = radarDataGenerator creates a monostatic radar sensor that reports clustered detections and uses default property values.

```
rdr = radarDataGenerator(id) sets the SensorIndex property to the specified id.
```

rdr = radarDataGenerator(\_\_\_\_, scanConfig) is a convenience syntax that creates a
monostatic radar sensor and sets its scanning configuration to a predefined scanConfig, in addition

to any input arguments from previous syntaxes. You can specify scanConfig as 'No scanning', 'Raster', 'Rotator', or 'Sector'. See "Convenience Syntaxes" on page 4-196 for more details on these configurations.

rdr = radarDataGenerator(\_\_\_\_, Name, Value) sets "Properties" on page 4-172 using one or more name-value pairs. Enclose each property name in quotes. For example, radarDataGenerator('TargetReportFormat','Tracks','FilterInitializationFcn',@initcvkf) creates a radar sensor that generates track reports using a tracker initialized by a constant-velocity linear Kalman filter.

# **Properties**

Unless otherwise indicated, properties are *nontunable*, which means you cannot change their values after calling the object. Objects lock when you call them, and the release function unlocks them.

If a property is *tunable*, you can change its value at any time.

For more information on changing property values, see System Design in MATLAB Using System Objects.

#### **Sensor Identification**

#### SensorIndex — Unique sensor identifier

0 (default) | positive integer

Unique sensor identifier, specified as a positive integer. Use this property to distinguish between detections or tracks that come from different sensors in a multisensor system. Specify a unique value for each sensor. If you do not update SensorIndex from the default value of 0, then the radar returns an error at the start of simulation.

Data Types: double

#### UpdateRate — Sensor update rate (Hz)

1 (default) | positive real scalar

Sensor update rate, in hertz, specified as a positive real scalar. The reciprocal of the update rate must be an integer multiple of the simulation time interval. The radar generates new reports at intervals defined by this reciprocal value. Any sensor update requested between update intervals contains no detections or tracks.

Data Types: double

# **Sensor Mounting**

# MountingLocation — Mounting location of radar on platform (m)

[0 0 0] (default) | 1-by-3 real-valued vector

Mounting location of the radar on the platform, in meters, specified as a 1-by-3 real-valued vector of the form  $[x \ y \ z]$ . This property defines the coordinates of the sensor along the *x*-axis, *y*-axis, and *z*-axis relative to the platform body frame.

Data Types: double

# MountingAngles — Mounting rotation angles of radar (deg)

[0 0 0] (default) | 1-by-3 real-valued vector of form [ $z_{\text{vaw}} y_{\text{pitch}} x_{\text{roll}}$ ]

Mounting rotation angles of the radar, in degrees, specified as a 1-by-3 real-valued vector of form  $[z_{\text{yaw}}, y_{\text{pitch}}, x_{\text{roll}}]$ . This property defines the intrinsic Euler angle rotation of the sensor around the *z*-axis, *y*-axis, and *x*-axis with respect to the platform body frame, where:

- $z_{\text{vaw}}$ , or yaw angle, rotates the sensor around the z-axis of the platform body frame.
- $y_{\text{pitch}}$ , or pitch angle, rotates the sensor around the y-axis of the platform body frame. This rotation is relative to the sensor position that results from the  $z_{\text{vaw}}$  rotation.
- $x_{\text{roll}}$ , or roll angle, rotates the sensor about the x-axis of the platform body frame. This rotation is relative to the sensor position that results from the  $z_{\text{vaw}}$  and  $y_{\text{pitch}}$  rotations.

These angles are clockwise-positive when looking in the forward direction of the z-axis, y-axis, and x-axis, respectively.

Data Types: double

## **Scanning Settings**

## ScanMode — Scanning mode of radar

'Mechanical' (default) | 'Electronic' | 'Mechanical and electronic' | 'No scanning'

Scanning mode of the radar, specified as 'Mechanical', 'Electronic', 'Mechanical and electronic', or 'No scanning'.

| ScanMode                    | Purpose                                                                                                    |
|-----------------------------|----------------------------------------------------------------------------------------------------|
| 'Mechanical'                | The sensor scans mechanically across the azimuth and elevation limits specified by the MechanicalAzimuthLimits and MechanicalElevationLimits properties. The scan direction increments by the radar field of view angle between dwells.                                                                                                    |
| 'Electronic'                | The sensor scans electronically across the azimuth and elevation limits specified by the ElectronicAzimuthLimits and ElectronicElevationLimits properties. The scan direction increments by the radar field of view angle between dwells.                                                                                                    |
| 'Mechanical and electronic' | The sensor mechanically scans the antenna boresight across the mechanical scan limits and electronically scans beams relative to the mechanical angles across the electronic scan limits. The total field of regard scanned in this mode is the combination of the mechanical and electronic scan limits. The scan direction increments by the field of view angle between dwells. |
| 'No scanning'               | The sensor beam points along the antenna boresight defined by the MountingAngles property.                                                                                                    |

Example: 'No scanning'

# MaxAzimuthScanRate — Maximum mechanical azimuth scan rate (deg/s)

75 (default) | nonnegative scalar

Maximum mechanical azimuth scan rate, specified as a nonnegative scalar in degrees per second. This property sets the maximum scan rate at which the sensor can mechanically scan in azimuth. The sensor sets its scan rate to step the radar mechanical angle by the field of view. If the required scan rate exceeds the maximum scan rate, the maximum scan rate is used.

#### **Dependencies**

To enable this property, set the ScanMode property to 'Mechanical' or 'Mechanical and electronic'.

Data Types: double

# MaxElevationScanRate — Maximum mechanical elevation scan rate (deg/s)

75 (default) | nonnegative scalar

Maximum mechanical elevation scan rate, specified as a nonnegative scalar in degrees per second. The property sets the maximum scan rate at which the sensor can mechanically scan in elevation. The sensor sets its scan rate to step the radar mechanical angle by the field of view. If the required scan rate exceeds the maximum scan rate, the maximum scan rate is used.

#### **Dependencies**

To enable this property, set the ScanMode property to 'Mechanical' or 'Mechanical and electronic'. Also, set the HasElevation property to true.

Data Types: double

## MechanicalAzimuthLimits — Mechanical azimuth scan limits (deg)

[0 360] (default) | two-element real-valued vector

Mechanical azimuth scan limits, specified as a two-element real-valued vector of the form [azMin azMax], where  $azMin \le azMax$  and  $azMax - azMin \le 360$ . The limits define the minimum and maximum mechanical azimuth angles, in degrees, the sensor can scan from its mounted orientation.

Example: [-10 20]

#### **Dependencies**

To enable this property, set the ScanMode property to 'Mechanical' or 'Mechanical and electronic'.

Data Types: double

# MechanicalElevationLimits — Mechanical elevation scan limits (deg)

[-10 0] (default) | two-element real-valued vector

Mechanical elevation scan limits, specified as a two-element real-valued vector of the form [elMin elMax], where  $-90 \le elMin \le elMax \le 90$ . The limits define the minimum and maximum mechanical elevation angles, in degrees, the sensor can scan from its mounted orientation.

Example: [-50 20]

#### **Dependencies**

To enable this property, set the ScanMode property to 'Mechanical' or 'Mechanical and electronic'. Also, set the HasElevation property to true.

Data Types: double

# ElectronicAzimuthLimits — Electronic azimuth scan limits (deg)

[-45 45] (default) | two-element real-valued vector

Electronic azimuth scan limits, specified as a two-element real-valued vector of the form [azMin azMax], where  $-90 \le azMin \le azMax \le 90$ . The limits define the minimum and maximum electronic azimuth angles, in degrees, the sensor can scan from its mounted orientation.

Example: [-50 20]

# **Dependencies**

To enable this property, set the ScanMode property to 'Electronic' or 'Mechanical and electronic'.

Data Types: double

# ElectronicElevationLimits — Electronic elevation scan limits (deg)

[-45 45] (default) | two-element real-valued vector

Electronic elevation scan limits, specified as a two-element real-valued vector of the form [elMin elMax], where  $-90 \le elMin \le elMax \le 90$ . The limits define the minimum and maximum electronic elevation angles, in degrees, the sensor can scan from its mounted orientation.

Example: [-50 20]

#### **Dependencies**

To enable this property, set the ScanMode property to 'Electronic' or 'Mechanical and electronic'. Also, set the HasElevation property to true.

Data Types: double

# Mechanical Angle — Current mechanical scan angle

two-element real-valued vector

This property is read-only.

Current mechanical scan angle of radar, specified as a two-element real-valued vector of the form [az el]. az and el represent the mechanical azimuth and elevation scan angles, respectively, relative to the mounted angle of the radar on the platform.

Data Types: double

# **ElectronicAngle** — **Current electronic scan angle**

two-element real-valued vector

This property is read-only.

Current electronic scan angle of radar, specified as a two-element real-valued vector of the form  $[az\ el]$ . az and el represent the electronic azimuth and elevation scan angles, respectively, relative to the current mechanical angle.

Data Types: double

# LookAngle — Current look angle of sensor

two-element real-valued vector

This property is read-only.

Current look angle of the sensor, specified as a two-element real-valued vector of the form [az el]. az and el represent the azimuth and elevation look angles, respectively. Look angle is a combination of the mechanical angle and electronic angle, depending on the ScanMode property.

| ScanMode                    | LookAngle                        |  |
|-----------------------------|----------------------------------|--|
| 'Mechanical'                | MechnicalAngle                   |  |
| 'Electronic'                | ElectronicAngle                  |  |
| 'Mechanical and electronic' | MechnicalAngle + ElectronicAngle |  |
| 'No scanning'               | 0                                |  |

#### **Detection Reporting Specifications**

#### DetectionMode — Detection mode

'Monostatic' (default) | 'ESM' | 'Bistatic'

Detection mode, specified as 'Monostatic', 'ESM', or 'Bistatic'. When set to 'Monostatic', the sensor generates detections from reflected signals originating from a collocated radar emitter. When set to 'ESM', the sensor operates passively and can model ESM and (radar warning receiver) RWR systems. When set to 'Bistatic', the sensor generates detections from reflected signals originating from a separate radar emitter. For more details on detection mode, see "Radar Sensor Detection Modes" on page 4-197.

Example: 'Monostatic'

# HasElevation — Enable radar to scan in elevation and measure target elevation angles false or 0 (default) | true or 1

Enable the radar to scan in elevation and measure target elevation angles, specified as a logical 0 (false) or 1 (true). Set this property to true to model a radar sensor that can estimate target elevation.

Data Types: logical

## HasRangeRate — Enable radar to measure target range rates

false or 0 (default) | true or 1

Enable the radar to measure target range rates, specified as a logical 0 (false) or 1 (true). Set this property to true to model a radar sensor that can measure range rates from target detections.

Data Types: logical

## HasNoise — Enable addition of noise to radar sensor measurements

true or 1 (default) | false or 0

Enable the addition of noise to radar sensor measurements, specified as a logical 1 (true) or 0 (false). Set this property to true to add noise to the radar measurements. Otherwise, the measurements have no noise. Even if you set HasNoise to false, the sensor reports the measurement noise covariance matrix specified in the MeasurementNoise property of its object detection outputs.

When the sensor reports tracks, the sensor uses the measurement covariance matrix to estimate the track state and state covariance matrix.

Data Types: logical

# HasFalseAlarms — Enable creating false alarm radar detections

true or 1 (default) | false or 0

Enable creating false alarm radar measurements, specified as a logical 1 (true) or 0 (false). Set this property to true to report false alarms. Otherwise, the radar reports only actual detections.

Data Types: logical

# **HasOcclusion** — **Enable occlusion from extended objects**

true or 1 (default) | false or 0

Enable occlusion from extended objects, specified as a logical 1 (true) or 0 (false). Set this property to true to model occlusion from extended objects. The sensor models two types of occlusion, self occlusion and inter-object occlusion. Self occlusion occurs when one side of an extended object occludes another side. Inter-object occlusion occurs when one extended object stands in the line of sight of another extended object or a point target. Note that both extended objects and point targets can be occluded by extended objects, but a point target cannot occlude another point target or an extended object.

Data Types: logical

# HasGhosts — Enable ghost targets in target reports

true or 1 (default) | false or 0

Enable ghost targets in target reports, specified as a logical 1 (true) or 0 (false). The sensor generates ghost targets for multipath propagation paths up to three reflections between transmission and reception of the radar signal. The sensor only generates ghost targets when the DetectionMode property is set to 'Monostatic'.

Data Types: logical

# **HasRangeAmbiguities** — **Enable range ambiguities**

false or 0 (default) | true or 1

Enable range ambiguities, specified as a logical 0 (false) or 1 (true). Set this property to true to enable sensor range ambiguities. In this case, the sensor does not resolve range ambiguities, and target ranges beyond the MaxUnambiguousRange are wrapped into the interval [0, MaxUnambiguousRange]. When false, the sensor reports targets at their unambiguous range.

Data Types: logical

## HasRangeRateAmbiguities — Enable range-rate ambiguities

false or 0 (default) | true or 1

Enable range-rate ambiguities, specified as a logical 0 (false) or 1 (true). Set this property to true to enable sensor range-rate ambiguities. When true, the sensor does not resolve range rate ambiguities. Target range rates beyond the MaxUnambiguousRadialSpeed are wrapped into the interval [0, MaxUnambiguousRadialSpeed]. When false, the sensor reports targets at their unambiguous range rates.

## **Dependencies**

To enable this property, set the HasRangeRate property to true.

Data Types: logical

# HasINS — Enable inertial navigation system (INS) input

false or 0 (default) | true or 1

Enable the INS input argument, which passes the current estimate of the sensor platform pose to the sensor, specified as a logical 0 (false) or 1 (true). When true, pose information is added to the MeasurementParameters structure of the reported detections or the StateParameters structure of the reported tracks, based on the TargetReportFormat property. Pose information enables tracking and fusion algorithms to estimate the state of the target in the scenario frame.

Data Types: logical

# MaxNumReportsSource — Source of maximum for number of detection or track reports 'Auto' (default) | 'Property'

Source of the maximum for the number of detection or track reports, specified as one of these options:

- 'Auto' The sensor reports all detections or tracks.
- 'Property' The sensor reports the first N valid detections or tracks, where N is equal to the MaxNumReports property value.

# MaxNumReports — Maximum number of detection or track reports

100 (default) | positive integer

Maximum number of detection or track reports, specified as a positive integer. The sensor reports detections, in order of increasing distance from the sensor, until reaching this maximum number.

## **Dependencies**

To enable this property, set the MaxNumReportsSource property to 'Property'.

Data Types: double

# TargetReportFormat — Format of generated target reports

'Clustered detections' (default) | 'Tracks' | 'Detections'

Format of generated target reports, specified as one of these options:

- 'Clustered detections' The sensor generates target reports as clustered detections, where each target is reported as a single detection that is the centroid of the unclustered target detections. The sensor returns clustered detections as a cell array of objectDetection objects. To enable this option, set the DetectionMode property to 'Monostatic' and set the EmissionsInputPort property to false.
- 'Tracks' The sensor generates target reports as tracks, which are clustered detections that
  have been processed by a tracking filter. The sensor returns tracks as an array of objectTrack
  objects. To enable this option, set the DetectionMode property to 'Monostatic' and set the
  EmissionsInputPort property to false.
- 'Detections' The sensor generates target reports as unclustered detections, where each
  target can have multiple detections. The sensor returns unclustered detections as a cell array of
  objectDetection objects.

# DetectionCoordinates — Coordinate system used to report detections

```
'Body'|'Scenario'|'Sensor rectangular|'Sensor spherical'
```

Coordinate system used to report detections, specified as one of these options:

- 'Scenario' Detections are reported in the rectangular scenario coordinate frame. The scenario coordinate system is defined as the local navigation frame at simulation start time. To enable this value, set the HasINS property to true.
- 'Body' Detections are reported in the rectangular body system of the sensor platform.
- 'Sensor rectangular' Detections are reported in the sensor rectangular body coordinate system.
- 'Sensor spherical' Detections are reported in a spherical coordinate system derived from the sensor rectangular body coordinate system. This coordinate system is centered at the sensor and aligned with the orientation of the radar on the platform.

When the DetectionMode property is set to 'Monostatic', you can specify the DetectionCoordinates as 'Body' (default for 'Monostatic'), 'Scenario', 'Sensor rectangular', or 'Sensor spherical'. When the DetectionMode property is set to 'ESM' or 'Bistatic', the default value of the DetectionCoordinates property is 'Sensor spherical', which cannot be changed.

Example: 'Sensor spherical'

#### **Measurement Resolution and Bias**

### AzimuthResolution — Azimuth resolution of radar (deg)

1 (default) | positive real scalar

Azimuth resolution of the radar, in degrees, specified as a positive scalar. The azimuth resolution defines the minimum separation in azimuth angle at which the radar can distinguish between two targets. The azimuth resolution is typically the half-power beamwidth of the azimuth angle beamwidth of the radar.

Data Types: double

## **ElevationResolution** — **Elevation resolution of radar (deg)**

5 (default) | positive real scalar

Elevation resolution of the radar, in degrees, specified as a positive real scalar. The elevation resolution defines the minimum separation in elevation angle at which the radar can distinguish between two targets. The elevation resolution is typically the half-power beamwidth of the elevation angle beamwidth of the radar.

#### **Dependencies**

To enable this property, set the HasElevation property to true.

Data Types: double

#### RangeResolution — Range resolution of radar (m)

100 (default) | positive real scalar

Range resolution of the radar, in meters, specified as a positive real scalar. The range resolution defines the minimum separation in range at which the radar can distinguish between two targets.

Data Types: double

# RangeRateResolution — Range-rate resolution of radar (m/s)

10 (default) | positive real scalar

Range-rate resolution of the radar, in meters per second, specified as a positive real scalar. The range rate resolution defines the minimum separation in range rate at which the radar can distinguish between two targets.

#### **Dependencies**

To enable this property, set the HasRangeRate property to true.

Data Types: double

# AzimuthBiasFraction — Azimuth bias fraction of radar

0.1 (default) | nonnegative scalar

Azimuth bias fraction of the radar, specified as a nonnegative scalar. Azimuth bias is expressed as a fraction of the azimuth resolution specified in the AzimuthResolution property. This value sets a lower bound on the azimuthal accuracy of the radar and is dimensionless.

Data Types: double

## ElevationBiasFraction — Elevation bias fraction of radar

0.1 (default) | nonnegative scalar

Elevation bias fraction of the radar, specified as a nonnegative scalar. Elevation bias is expressed as a fraction of the elevation resolution specified by the ElevationResolution property. This value sets a lower bound on the elevation accuracy of the radar and is dimensionless.

### **Dependencies**

To enable this property, set the HasElevation property to true.

Data Types: double

#### RangeBiasFraction — Range bias fraction

0.05 (default) | nonnegative scalar

Range bias fraction of the radar, specified as a nonnegative scalar. Range bias is expressed as a fraction of the range resolution specified by the RangeResolution property. This property sets a lower bound on the range accuracy of the radar and is dimensionless.

Data Types: double

#### RangeRateBiasFraction — Range-rate bias fraction

0.05 (default) | nonnegative scalar

Range-rate bias fraction of the radar, specified as a nonnegative scalar. Range-rate bias is expressed as a fraction of the range-rate resolution specified by the RangeRateResolution property. This property sets a lower bound on the range rate accuracy of the radar and is dimensionless.

#### **Dependencies**

To enable this property, set the HasRangeRate property to true.

Data Types: double

# **Detection Settings**

# CenterFrequency — Center frequency of radar band (Hz)

300e6 (default) | positive real scalar

Center frequency of the radar band, in hertz, specified as a positive real scalar.

Data Types: double

## Bandwidth — Radar waveform bandwidth

3e6 (default) | positive real scalar

Radar waveform bandwidth, in hertz, specified as a positive real scalar.

Example: 100e3

Data Types: double

# WaveformTypes — Types of detectable waveforms

0 (default) | *L*-element vector of nonnegative integers

Types of detectable waveforms, specified as an *L*-element vector of nonnegative integers. Each integer represents a type of waveform detectable by the radar.

Example: [1 4 5]
Data Types: double

# ConfusionMatrix — Probability of correct classification of detected waveform

1 (default) | positive scalar | L-element vector of nonnegative real values | L-by-L matrix of nonnegative real values

Probability of correct classification of a detected waveform, specified as a positive scalar, an L-element vector of nonnegative real values, or an L-by-L matrix of nonnegative real values, where L is the number of waveform types detectable by the sensor, as indicated by the value set in the WaveformTypes property. Matrix values must be in the range [0, 1].

The (i, j) matrix element represents the probability of classifying the ith waveform as the jth waveform. When you specify this property as a scalar from 0 through 1, the value is expanded along the diagonal of the confusion matrix. When specified as a vector, the vector is aligned as the diagonal of the confusion matrix. When defined as a scalar or a vector, the off-diagonal values are set to (1 - val)/(L - 1), where val is the value of the diagonal element.

Data Types: double

## Sensitivity — Minimum operational sensitivity of receiver

-50 (default) | scalar

Minimum operational sensitivity of receiver, specified as a scalar. Sensitivity includes isotropic antenna receiver gain. Units are in dBmi.

Example: -10

Data Types: double

#### DetectionThreshold — Minimum SNR required to declare detection

5 (default) | scalar

Minimum signal-to-noise ratio (SNR) required to declare a detection, specified as a scalar. Units are in dB.

Example: -1

Data Types: double

# DetectionProbability — Probability of detecting target

0.9 (default) | scalar in range (0, 1]

Probability of detecting a target, specified as a scalar in the range (0, 1]. This property defines the probability of detecting a target with a radar cross-section (RCS), ReferenceRCS, at the reference detection range, ReferenceRange.

Data Types: double

# ReferenceRange — Reference range for given probability of detection (m)

100e3 (default) | positive real scalar

Reference range for the given probability of detection and the given reference radar cross-section (RCS), in meters, specified as a positive real scalar. The reference range is the range, at which a target having a radar cross-section specified by the ReferenceRCS property is detected with a probability of detection specified by the DetectionProbability property.

Data Types: double

# ReferenceRCS — Reference radar cross-section for given probability of detection (dBsm) 0 (default) | real scalar

Reference radar cross-section (RCS) for a given probability of detection and reference range, in decibel square meters, specified as a real scalar. The reference RCS is the RCS value at which a target is detected with a probability specified by DetectionProbability at the specified ReferenceRange value.

Data Types: double

#### FalseAlarmRate — False alarm report rate

1e-6 (default) | positive real scalar in range [10<sup>-7</sup>, 10<sup>-3</sup>]

False alarm report rate within each radar resolution cell, specified as a positive real scalar in the range [10<sup>-7</sup>, 10<sup>-3</sup>]. Units are dimensionless. The object determines resolution cells from the AzimuthResolution and RangeResolution properties and, when enabled, from the ElevationResolution and RangeRateResolution properties.

Data Types: double

# FieldOfView — Angular field of view of radar (deg)

[1 5] | 1-by-2 positive real-valued vector

Angular field of view of the radar, in degrees, specified as a 1-by-2 positive real-valued vector of the form [azfov elfov]. The field of view defines the total angular extent spanned by the sensor. The azimuth field of view, azfov, must be in the range (0, 360]. The elevation field of view, elfov, must be in the range (0, 180].

Data Types: double

#### RangeLimits — Minimum and maximum range of radar (m)

[0 100e3] (default) | 1-by-2 nonnegative real-valued vector

Minimum and maximum range of radar, in meters, specified as a 1-by-2 nonnegative real-valued vector of the form [min, max]. The radar does not detect targets that are outside this range. The maximum range, max, must be greater than the minimum range, min.

## RangeRateLimits — Minimum and maximum range rate of radar (m/s)

[-200 200] (default) | 1-by-2 real-valued vector

Minimum and maximum range rate of radar, in meters per second, specified as a 1-by-2 real-valued vector of the form [min, max]. The radar does not detect targets that are outside this range rate. The maximum range rate, max, must be greater than the minimum range rate, min.

# **Dependencies**

To enable this property, set the HasRangeRate property to true.

#### MaxUnambiguousRange — Maximum unambiguous detection range

100e3 (default) | positive scalar

Maximum unambiguous detection range, specified as a positive scalar in meters. Maximum unambiguous range defines the maximum range for which the radar can unambiguously resolve the range of a target. When HasRangeAmbiguities is set to true, targets detected at ranges beyond the maximum unambiguous range are wrapped into the range interval [0, MaxUnambiguousRange].

This property also applies to false target detections when you set the HasFalseAlarms property to true. In this case, the property defines the maximum range at which false alarms can be generated.

Example: 5e3

## **Dependencies**

To enable this property, set the HasRangeAmbiguities property to true.

Data Types: double

# MaxUnambiguousRadialSpeed — Maximum unambiguous radial speed

200 (default) | positive scalar

Maximum unambiguous radial speed, specified as a positive scalar in meters per second. Radial speed is the magnitude of the target range rate. Maximum unambiguous radial speed defines the radial speed for which the radar can unambiguously resolve the range rate of a target. When HasRangeRateAmbiguities is set to true, targets detected at range rates beyond the maximum unambiguous radial speed are wrapped into the range rate interval [— MaxUnambiguousRadialSpeed, MaxUnambiguousRadialSpeed].

This property also applies to false target detections obtained when you set both the HasRangeRate and HasFalseAlarms properties to true. In this case, the property defines the maximum radial speed at which false alarms can be generated.

#### **Dependencies**

To enable this property, set HasRangeRate and HasRangeRateAmbiguities to true.

Data Types: double

## RadarLoopGain — Radar loop gain

real scalar

This property is read-only.

Radar loop gain, specified as a real scalar. RadarLoopGain depends on the values of the DetectionProbability, ReferenceRange, ReferenceRCS, and FalseAlarmRate properties.

Radar loop gain is a function of the reported signal-to-noise ratio of the radar, *SNR*, the target radar cross-section, *RCS*, and the target range, *R*, as described by this equation:

 $SNR = RadarLoopGain + RCS - 40log_{10}(R)$ 

SNR and RCS are in decibels and decibel square meters, respectively, R is in meters, and RadarLoopGain is in decibels.

Data Types: double

#### **Interference and Emission Inputs**

# InterferenceInputPort — Enable interference input

false or 0 (default) | true or 1

Enable interference input, specified as a logical 0 (false) or 1 (true). Set this property to true to enable interference input when running the radar.

#### **Dependencies**

To enable this property, set DetectionMode to 'Monostatic' and set EmissionsInputPort to false.

Data Types: logical

# EmissionsInputPort — Enable emissions input

false or 0 (default) | true or 1

Enable emissions input, specified as a logical 0 (false) or 1 (true). Set this property to true to enable emissions input when running the radar.

#### **Dependencies**

To enable this property, set DetectionMode to 'Monostatic' and set InterferenceInputPort to false.

Data Types: logical

#### EmitterIndex — Unique identifier of monostatic emitter

1 (default) | positive integer

Unique identifier of the monostatic emitter, specified as a positive integer. Use this index to identify the monostatic emitter providing the reference emission for the radar.

#### **Dependencies**

To enable this property, set DetectionMode to 'Monostatic' and set EmissionsInputPort to true.

Data Types: double

#### **Tracking Settings**

## FilterInitializationFcn — Kalman filter initialization function

@initcvekf (default) | function handle | character vector | string scalar

Kalman filter initialization function, specified as a function handle or as a character vector or string scalar of the name of a valid Kalman filter initialization function.

The table shows the initialization functions that you can use to specify FilterInitializationFcn.

| Initialization Function | Function Definition                                          |  |
|-------------------------|--------------------------------------------------------------|--|
| initcaabf               | Initialize constant-acceleration alpha-beta<br>Kalman filter |  |
| initcvabf               | Initialize constant-velocity alpha-beta Kalman filter        |  |
| initcakf                | Initialize constant-acceleration linear Kalman filter.       |  |
| initcvkf                | Initialize constant-velocity linear Kalman filter.           |  |
| initcaekf               | Initialize constant-acceleration extended Kalman filter.     |  |
| initctekf               | Initialize constant-turnrate extended Kalman filter.         |  |
| initcvekf               | Initialize constant-velocity extended Kalman filter.         |  |
| initcaukf               | Initialize constant-acceleration unscented Kalman filter.    |  |
| initctukf               | Initialize constant-turnrate unscented Kalman filter.        |  |
| initcvukf               | Initialize constant-velocity unscented Kalman filter.        |  |

You can also write your own initialization function. The function must have the following syntax:

filter = filterInitializationFcn(detection)

The input to this function is a detection report like those created by an objectDetection object. The output of this function must be a tracking filter object, such as trackingKF, trackingEKF, trackingUKF, or trackingABF.

To guide you in writing this function, you can examine the details of the supplied functions from within MATLAB. For example:

type initcvekf

#### **Dependencies**

To enable this property, set the TargetReportFormat property to 'Tracks'.

Data Types: function handle | char | string

# ConfirmationThreshold — Threshold for track confirmation

[2 3] (default) | 1-by-2 vector of positive integers

Threshold for track confirmation, specified as a 1-by-2 vector of positive integers of the form  $[M\ N]$ . A track is confirmed if it receives at least M detections in the last N updates. M must be less than or equal to N.

• When setting M, take into account the probability of object detection for the sensors. The probability of detection depends on factors such as occlusion or clutter. You can reduce M when tracks fail to be confirmed or increase M when too many false detections are assigned to tracks.

• When setting N, consider the number of times you want the tracker to update before it makes a confirmation decision. For example, if a tracker updates every 0.05 seconds, and you want to allow 0.5 seconds to make a confirmation decision, set N = 10.

Example: [3 5]

# **Dependencies**

To enable this property, set the TargetReportFormat property to 'Tracks'.

Data Types: double

# DeletionThreshold — Threshold for track deletion

[5 5] (default) | 1-by-2 vector of positive integers

Threshold for track deletion, specified as a 1-by-2 vector of positive integers of the form [P R]. If a confirmed track is not assigned to any detection P times in the last R tracker updates, then the track is deleted. P must be less than or equal to R.

- To reduce how long the radar maintains tracks, decrease R or increase P.
- To maintain tracks for a longer time, increase R or decrease P.

Example: [3 5]

### **Dependencies**

To enable this property, set the TargetReportFormat property to 'Tracks'.

Data Types: double

## TrackCoordinates — Coordinate system of reported tracks

```
'Scenario'|'Body'|'Sensor rectangular|'Sensor spherical'
```

Coordinate system used to report tracks, specified as one of these options:

- 'Scenario' Tracks are reported in the rectangular scenario coordinate frame. The scenario coordinate system is defined as the local navigation frame at simulation start time. To enable this option, set the "HasINS" on page 4-0 property to true.
- 'Body' Tracks are reported in the rectangular body system of the sensor platform.
- 'Sensor' Tracks are reported in the sensor rectangular body coordinate system.

# **Dependencies**

To enable this property, set the TargetReportFormat property to 'Tracks'.

# **Target Profiles**

## **Profiles — Physical characteristics of target platforms**

structure | array of structures

Physical characteristics of target platforms, specified as a structure or an array of structures. Each structure must contain the PlatformID and Position fields. Unspecified fields take default values.

| Field      | Description                                                                                                    | Default Value                   |
|------------|----------------------------------------------------------------------------------------------------|---------------------------------|
| PlatformID | Scenario-defined platform identifier, defined as a positive integer.                                                               | 0                               |
| ClassID    | User-defined platform classification identifier, defined as a nonnegative integer.                                                 | 0                               |
| Dimensions | Platform dimensions, defined as a structure with these fields:  • Length • Width • Height • OriginOffset                           | 0                               |
| Signatures | Platform signatures, defined as a cell array containing an rcsSignature object, which specifies the RCS signature of the platform. | The default rcsSignature object |

For more details on these fields, see the properties of the Platform object with the same names.

Data Types: struct

# **Usage**

# **Syntax**

```
reports = rdr(targetPoses,simTime)
reports = rdr(targetPoses,interferences,simTime)
reports = rdr(emissions,emitterConfigs,simTime)
reports = rdr(emissions,simTime)
reports = rdr(____,insPose,simTime)
[reports,numReports,config] = rdr(____)
```

## **Description**

#### **Monostatic Detection Mode**

These syntaxes apply when you set the DetectionMode property to 'Monostatic'.

reports = rdr(targetPoses, simTime) returns monostatic target reports from the target poses, targetPoses, at the current simulation time, simTime. The object can generate reports for multiple targets. To enable this syntax:

- Set the DetectionMode property to 'Monostatic'.
- Set the InterferenceInputPort property to false.

• Set the EmissionsInputPort property to false.

reports = rdr(targetPoses,interferences,simTime) specifies the interference signals, interferences, in the radar signal transmission. To enable this syntax:

- Set the DetectionMode property to 'Monostatic'.
- Set the InterferenceInputPort property to true.
- Set the EmissionsInputPort property to false.

reports = rdr(emissions,emitterConfigs,simTime) returns monostatic target reports based on the emission signal, emissions, and the configurations of the corresponding emitters, emitterConfigs, that generate the emissions. To enable this syntax:

- Set the DetectionMode property to 'Monostatic'.
- Set the InterferenceInputPort property to false.
- Set the EmissionsInputPort property to true.

#### **Bistatic or ESM Detection Mode**

This syntax applies when you set the DetectionMode property to 'Bistatic' or 'ESM'. In these two modes, the TargetReportFormat can only be 'Detections' and the DetcetionCoordinates can only be 'Sensor spherical'.

reports = rdr(emissions, simTime) returns Bistatic or ESM reports form the radar signal emissions at the simulation time, simTime.

#### Provide INS Input

This syntax applies when you set the HasINS property to true.

reports = rdr(\_\_\_\_,insPose,simTime) specifies the pose information of the radar platform through an INS estimate. The insPose argument is the second to the last argument before the simTime argument. This syntax can be used with any of the previous syntaxes. See the "HasINS" on page 4-0 property for more details.

#### **Output Additional Information**

Use this syntax if you want to output additional information of the reports.

[reports, numReports, config] = rdr(\_\_\_\_) returns the number of reports, numReports, and the configuration of the radar, config, at the current simulation time.

# **Input Arguments**

#### targetPoses — Target poses

array of structures

Radar scenario target poses, specified as an array of structures. Each structure corresponds to a target. You can generate the structure using the targetPoses object function of a platform. You can also create such a structure manually. This table shows the fields of the structure:

| Field           | Description                                                                                                    |
|-----------------|----------------------------------------------------------------------------------------------------|
| PlatformID      | Unique identifier for the platform, specified as a positive integer. This is a required field with no default value.                                                                                                    |
| ClassID         | User-defined integer used to classify the type of target, specified as a nonnegative integer. 0 is reserved for unclassified platform types and is the default value.                                                                                                    |
| Position        | Position of the target in platform coordinates, specified as a real-valued, 1-by-3 vector. This is a required field with no default value. Units are in meters.                                                                                                    |
| Velocity        | Velocity of the target in platform coordinates, specified as a real-valued, 1-by-3 vector. Units are in meters per second. The default is [0 0 0].                                                                                                    |
| Acceleration    | Acceleration of the target in platform coordinates specified as a 1-by-3 row vector. Units are in meters per second-squared. The default is $\begin{bmatrix} 0 & 0 \\ 0 \end{bmatrix}$ .                                                                                                    |
| Orientation     | Orientation of the target with respect to platform coordinates, specified as a scalar quaternion or a 3-by-3 rotation matrix. Orientation defines the frame rotation from the platform coordinate system to the current target body coordinate system. Units are dimensionless. The default is quaternion(1,0,0,0). |
| AngularVelocity | Angular velocity of the target in platform coordinates, specified as a real-valued, 1-by-3 vector. The magnitude of the vector defines the angular speed. The direction defines the axis of clockwise rotation. Units are in degrees per second. The default is [0 0 0].                                            |

The values of the Position, Velocity, and Orientation fields are defined with respect to the platform body frame.

If the dimensions of the target or RCS signature change with respect to time, you can specify these two additional fields in the structure:  $\frac{1}{2}$ 

| Field      | Description                                                      |
|------------|------------------------------------------------------------------|
| Dimensions | Platform dimensions, specified as a structure with these fields: |
|            | • Length                                                         |
|            | • Width                                                          |
|            | • Height                                                         |
|            | • OriginOffset                                                   |

| Field | Description                                                                                                    |
|-------|----------------------------------------------------------------------------------------------------|
|       | Platform signatures, specified as a cell array containing an rcsSignature object, which specifies the RCS signature of the platform. |

If the dimensions of the target and RCS signature remain static with respect to time, you can specify its dimensions and RCS signature using the Profiles property.

## interferences — Interference radar emissions

array of radarEmission objects | cell array of radarEmission objects | array of structure

Interference radar emissions, specified as an array or cell array of radarEmission objects. You can also specify interferences as an array of structures with field names corresponding to the property names of the radarEmission object.

#### emissions — Radar emissions

array of radarEmission objects | cell array of radarEmission objects | array of structures

Radar emissions, specified as an array or cell array of radarEmission objects. You can also specify emissions as an array of structures with field names corresponding to the property names of the radarEmission object.

## emitterConfigs — Emitter configurations

array of structures

Emitter configurations, specified as an array of structures. This array must contain the configuration of the radar emitter whose EmitterIndex matches the value of the EmitterIndex property of the radarDataGenerator. Each structure has these fields:

| Field                 | Description                                                                                                    |
|-----------------------|----------------------------------------------------------------------------------------------------|
| EmitterIndex          | Unique emitter index.                                                                                                    |
| IsValidTime           | Valid emission time, returned as 0 or 1. The value of IsValidTime is 0 when emitter updates are requested at times that are between update intervals specified by UpdateInterval.            |
| IsScanDone            | IsScanDone is true when the emitter has completed a scan.                                                                                                    |
| FieldOfView           | Field of view of the emitter.                                                                                                    |
| MeasurementParameters | MeasurementParameters is an array of structures containing the coordinate frame transforms needed to transform positions and velocities in the top-level frame to the current emitter frame. |

For more details on MeasurementParameters, see "Measurement Parameters" on page 4-198.

Data Types: struct

# insPose — Platform pose from INS

structure

Platform pose information from an inertial navigation system (INS), specified as a structure with these fields:

| Field       | Definition                                                                                                    |
|-------------|----------------------------------------------------------------------------------------------------|
| Position    | Position in the scenario frame, specified as a real-valued 1-by-3 vector. Units are in meters.                                                                                                    |
| Velocity    | Velocity in the scenario frame, specified as a real-valued 1-by-3 vector. Units are in meters per second.                                                                                                    |
| Orientation | Orientation with respect to the scenario frame, specified as a quaternion or a 3-by-3 real-valued rotation matrix. The rotation is from the navigation frame to the current INS body frame. This is also referred to as a "parent to child" rotation. |

#### simTime — Current simulation time

nonnegative scalar

Current simulation time, specified as a nonnegative scalar. The radarScenario object calls the scan radar sensor at regular time intervals. The sensor only generates reports at simulation times corresponding to integer multiples of the update interval, which is given by the reciprocal of the UpdateRate property.

- When called at these intervals, targets are reported in reports, the number of reports is returned in numReports, and the IsValidTime field of the returned config structure is returned as true.
- When called at all other simulation times, the sensor returns an empty report, numReports is returned as 0, and the IsValidTime field of the returned config structure is returned as false.

Example: 10.5

Data Types: double

#### **Output Arguments**

#### reports — Detection and track reports

cell array of objectDetection objects | cell array of objectTrack objects

Detection and track reports, returned as one of these options:

- A cell array of objectDetection objects, when the TargetReportFormat property is set to 'Detections' or 'Clustered detections'. Additionally, when the DetectionMode is set to 'ESM' or 'Bistatic', the sensor can only generate unclustered detections and cannot generate clustered detections.
- A cell array of objectTrack objects, when the TargetReportFormat property is set to 'Tracks'.
  The sensor can only output tracks when the DetectionMode is set to 'Monostatic'. The sensor
  returns only confirmed tracks, which are tracks that satisfy the confirmation threshold specified in
  the ConfirmationThreshold property. For these tracks, the IsConfirmed property of the
  object is true.

In generated code, reports return as equivalent structures with field names corresponding to the property names of the objectDetection object or the property names of the objectTrack objects, based on the TargetReportFormat property.

The format and coordinates of the measurement states or track states is determined by the specifications of the HasRangeRate, HasElevation, HasINS, TaregetReportFormat, and DetectionCoordinates properties. For more details, see "Detection and Track State Coordinates" on page 4-198.

# numReports — Number of reported detections or tracks

nonnegative integer

Number of reported detections or tracks, returned as a nonnegative integer. numReports is equal to the length of the reports argument.

Data Types: double

## config — Current sensor configuration

structure

Current sensor configuration, specified as a structure. This output can be used to determine which objects fall within the radar beam during object execution.

| Field                 | Description                                                                                                    |
|-----------------------|----------------------------------------------------------------------------------------------------|
| SensorIndex           | Unique sensor index, returned as a positive integer.                                                                                                    |
| IsValidTime           | Valid detection time, returned as true or false. IsValidTime is false when detection updates are requested between update intervals specified by the update rate.                                             |
| IsScanDone            | IsScanDone is true when the sensor has completed a scan.                                                                                                    |
| FieldOfView           | Field of view of the sensor, returned as a 2-by-1 vector of positive real values, [azfov;elfov]. azfov and elfov represent the field of view in azimuth and elevation, respectively.                          |
| MeasurementParameters | Sensor measurement parameters, returned as an array of structures containing the coordinate frame transforms needed to transform positions and velocities in the top-level frame to the current sensor frame. |

Data Types: struct

# **Object Functions**

To use an object function, specify the System object as the first input argument. For example, to release system resources of a System object named obj, use this syntax:

release(obj)

# Specific to radarDataGenerator

coverageConfig Sensor and emitter coverage configuration

radarTransceiver Create corresponding radar transceiver from radarDataGenerator

perturb Apply perturbations to object perturbations Perturbation defined on object

# Common to All System Objects

step Run System object algorithm

release Release resources and allow changes to System object property values and input

characteristics

reset Reset internal states of System object

# **Examples**

#### **Model Air Traffic Control Tower Scanning**

Create three targets by specifying their platform ID, position, and velocity.

```
tgt1 = struct('PlatformID',1, ...
    'Position',[0 -50e3 -1e3], ...
    'Velocity',[0 900*1e3/3600 0]);

tgt2 = struct('PlatformID',2, ...
    'Position',[20e3 0 -500], ...
    'Velocity',[700*1e3/3600 0 0]);

tgt3 = struct('PlatformID',3, ...
    'Position',[-20e3 0 -500], ...
    'Velocity',[300*1e3/3600 0 0]);
```

Create an airport surveillance radar that is 15 meters above the ground.

```
rpm = 12.5;
fov = [1.4; 5]; % [azimuth; elevation]
scanrate = rpm*360/60; % deg/s
updaterate = scanrate/fov(1); % Hz

sensor = radarDataGenerator(1, 'Rotator', ...
    'UpdateRate', updaterate, ...
    'MountingLocation', [0 0 -15], ...
    'MaxAzimuthScanRate', scanrate, ...
    'FieldOfView', fov, ...
    'AzimuthResolution', fov(1));
```

Generate detections from a full scan of the radar.

```
simTime = 0;
detBuffer = {};
while true
    [dets,numDets,config] = sensor([tgt1 tgt2 tgt3],simTime);
    detBuffer = [detBuffer; dets]; %#ok<AGROW>
% Is full scan complete?
    if config.IsScanDone
```

```
break % yes
   end
    simTime = simTime + 1/sensor.UpdateRate;
end
radarPosition = [0 0 0];
tgtPositions = [tgt1.Position; tgt2.Position; tgt3.Position];
Visualize the results.
clrs = lines(3);
figure
hold on
% Plot radar position
plot3(radarPosition(1),radarPosition(2),radarPosition(3),'Marker','s', ...
    'DisplayName','Radar','MarkerFaceColor',clrs(1,:),'LineStyle','none')
% Plot truth
plot3(tgtPositions(:,1),tgtPositions(:,2),tgtPositions(:,3),'Marker','^', ...
    'DisplayName','Truth','MarkerFaceColor',clrs(2,:),'LineStyle', 'none')
% Plot detections
if ~isempty(detBuffer)
    detPos = cellfun(@(d)d.Measurement(1:3),detBuffer, ...
        'UniformOutput', false);
   detPos = cell2mat(detPos')';
   plot3(detPos(:,1),detPos(:,2),detPos(:,3),'Marker','o', ...
        'DisplayName','Detections','MarkerFaceColor',clrs(3,:),'LineStyle','none')
end
xlabel('X(m)')
ylabel('Y(m)')
axis('equal')
legend
```

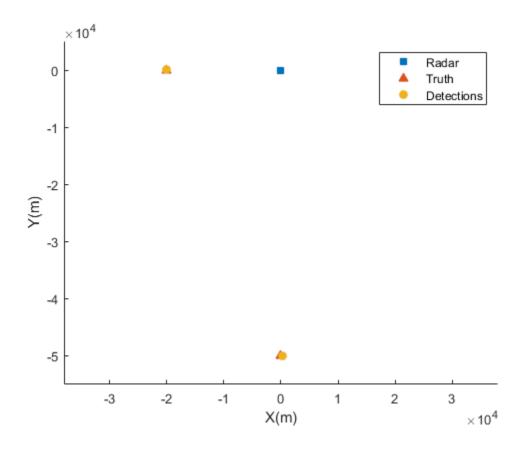

#### **Detect Radar Emission with radarDataGenerator**

Create a radar emission and then detect the emission using a radarDataGenerator object.

First, create a radar emission.

```
orient = quaternion([180 0 0], 'eulerd', 'zyx', 'frame');
rfSig = radarEmission('PlatformID',1, 'EmitterIndex',1, 'EIRP',100, ...
    'OriginPosition',[30 0 0], 'Orientation', orient);

Then, create an ESM sensor using radarDataGenerator.

sensor = radarDataGenerator(1, 'DetectionMode', 'ESM');

Detect the RF emission.

time = 0;
[dets, numDets, config] = sensor(rfSig, time)

dets = 1x1 cell array
    {1x1 objectDetection}
```

```
config = struct with fields:
              SensorIndex: 1
              IsValidTime: 1
              IsScanDone: 0
              FieldOfView: [1 5]
   MeasurementParameters: [1x1 struct]
```

# **Algorithms**

## **Convenience Syntaxes**

The convenience syntaxes set several properties together to model a specific type of radar.

## **No Scanning**

Sets ScanMode to 'No scanning'.

#### **Raster Scanning**

This syntax sets these properties:

| Property              | Value           |
|-----------------------|-----------------|
| ScanMode              | 'Mechanical'    |
| HasElevation          | true            |
| MaxMechanicalScanRate | [75; 75]        |
| MechanicalScanLimits  | [-45 45; -10 0] |
| ElectronicScanLimits  | [-45 45; -10 0] |

You can change the ScanMode property to 'Electronic' to perform an electronic raster scan over the same volume as a mechanical scan.

#### **Rotator Scanning**

This syntax sets these properties:

| Property             | Value          |
|----------------------|----------------|
| ScanMode             | 'Mechanical'   |
| FieldOfView          | [1; 10]        |
| HasElevation         | false or true  |
| MechanicalScanLimits | [0 360; -10 0] |
| ElevationResolution  | 10/sqrt(12)    |

## **Sector Scanning**

This syntax sets these properties:

| Property | Value        |
|----------|--------------|
| ScanMode | 'Mechanical' |

| FieldOfView          | [1; 10]         |
|----------------------|-----------------|
| HasElevation         | false           |
| MechanicalScanLimits | [-45 45; -10 0] |
| ElectronicScanLimits | [-45 45; -10 0] |
| ElevationResolution  | 10/sqrt(12)     |

Changing the ScanMode property to 'Electronic' lets you perform an electronic raster scan over the same volume as a mechanical scan.

#### **Radar Sensor Detection Modes**

The radarDataGenerator System object can model three detection modes: monostatic, bistatic, and electronic support measures (ESM) as shown in the following figures.

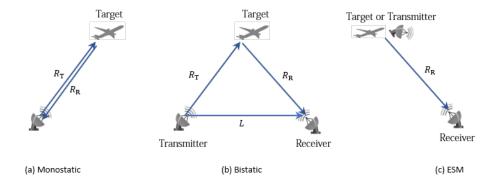

For the monostatic detection mode, the transmitter and the receiver are collocated, as shown in figure (a). In this mode, the range measurement R can be expressed as  $R = R_T = R_R$ , where  $R_T$  and  $R_R$  are the ranges from the transmitter to the target and from the target to the receiver, respectively. In the radar sensor, the range measurement is R = ct/2, where c is the speed of light and t is the total time of the signal transmission. Other than the range measurement, a monostatic sensor can optionally report range-rate, azimuth, and elevation measurements of the target.

For the bistatic detection mode, the transmitter and the receiver are separated by a distance L. As shown in figure (b), the signal is emitted from the transmitter, reflected from the target, and received by the receiver. The bistatic range measurement  $R_{\rm b}$  is defined as  $R_{\rm b}=R_{\rm T}+R_{\rm R}-L$ . In the radar sensor, the bistatic range measurement is obtained by  $R_{\rm b}=c\Delta t$ , where  $\Delta t$  is the time difference between the receiver receiving the direct signal from the transmitter and receiving the reflected signal from the target. Other than the bistatic range measurement, a bistatic sensor can also optionally report the bistatic range-rate, azimuth, and elevation measurements of the target. Since the bistatic range and the two bearing angles (azimuth and elevation) do not correspond to the same position vector, they cannot be combined into a position vector and reported in a Cartesian coordinate system. As a result, the measurements of a bistatic sensor can only be reported in a spherical coordinate system.

For the ESM detection mode, the receiver can only receive a signal reflected from the target or directly emitted from the transmitter, as shown in figure (c). Therefore, the only available measurements are the azimuth and elevation of the target or transmitter. These measurements can only be reported in a spherical coordinate system.

#### **Detection and Track State Coordinates**

The format of the measurement states or track states is determined by the specifications of the HasRangeRate, HasElevation, HasINS, TaregetReportFormat, and DetectionCoordinates properties.

There are two general types of detection or track coordinates:

- Cartesian coordinates Enabled by specifying the DetectionCoordinates property as
   'Body', 'Scenario', or 'Sensor rectangular'. The complete form of a Cartesian state is
   [x; y; z; vx; vy; vz], where x, y, and z are the Cartesian positions and vx, vy, and vz are
   the corresponding velocities. You can only set DetectionCoordinates as 'Scenario' when
   the HasINS property is set to true, so that the sensor can transform sensor detections or tracks
   to the scenario frame.
- Spherical coordinates Enabled by specifying the DetectionCoordinates property as 'Sensor spherical'. The complete form of a spherical state is [az; el; rng; rr], where az, el, rng, and rr represent azimuth angle, elevation angle, range, and range rate, respectively. When the DetectionMode property of the sensor is set to 'ESM' or 'Bistatic', the sensor can only report detections in the 'Sensor spherical' frame.

When the HasRangeRate property is set to false, vx, vy, and vz are removed from the Cartesian state coordinates and rr is removed from the spherical coordinates.

When the HasElevation property is set to false, z and vz are removed from the Cartesian state coordinates and el is removed from the spherical coordinates.

When the DetectionMode property is set to 'ESM', the sensor can only report detections in the 'Sensor spherical' frame as [az; el].

When the DetectionMode property is set to 'Bistatic', the sensor can only report detections in the 'Sensor spherical' frame as [az; el; rng; rr]. Here, rng and rr are the bistatic range and range rate, respectively.

#### **Measurement Parameters**

The MeasurementParameters property of an output detection consists of an array of structures that describes a sequence of coordinate transformations from a child frame to a parent frame, or the inverse transformations. In most cases, the longest required sequence of transformations is Sensor  $\rightarrow$  Platform  $\rightarrow$  Scenario.

If the detections are reported in sensor spherical coordinates and HasINS is set to false, then the sequence consists only of one transformation from sensor to platform. In this transformation, the OriginPosition is same as the MountingLocation property of the sensor. The Orientation consists of two consecutive rotations. The first rotation, corresponding to the MountingAngles property of the sensor, accounts for the rotation from the platform frame (P) to the sensor mounting frame (M). The second rotation, corresponding to the azimuth and elevation angles of the sensor, accounts for the rotation from the sensor mounting frame (M) to the sensor scanning frame (S). In the S frame, the x-direction is the boresight direction, and the y-direction lies within the x-y plane of the sensor mounting frame (M).

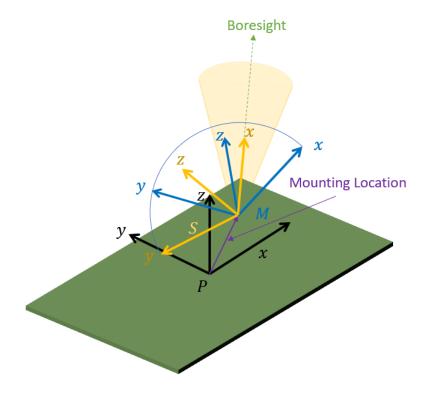

If HasINS is true, the sequence of transformations consists of two transformations: first from the scenario frame to the platform frame, and then from the platform frame to the sensor scanning frame. In the first transformation, the <code>Orientation</code> is the rotation from the scenario frame to the platform frame, and the <code>OriginPosition</code> is the position of the platform frame origin relative to the scenario frame.

If the detections are reported in platform rectangular coordinates and HasINS is set to false, the transformation consists only of the identity.

The table shows the fields of the MeasurementParameters structure. Not all fields have to be present in the structure. The specific set of fields and their default values can depend on the type of sensor.

| Field          | Description                                                                                                    |
|----------------|----------------------------------------------------------------------------------------------------|
| Frame          | Enumerated type indicating the frame used to report measurements. When detections are reported using a rectangular coordinate system, Frame is set to 'rectangular'. When detections are reported in spherical coordinates, Frame is set 'spherical' for the first structure. |
| OriginPosition | Position offset of the origin of the child frame relative to the parent frame, represented as a 3-by-1 vector.                                                                                                    |
| OriginVelocity | Velocity offset of the origin of the child frame relative to the parent frame, represented as a 3-by-1 vector.                                                                                                    |

| Orientation     | 3-by-3 real-valued orthonormal frame rotation matrix. The direction of the rotation depends on the IsParentTochild field.                                                                                                    |
|-----------------|----------------------------------------------------------------------------------------------------|
| IsParentToChild | A logical scalar indicating if Orientation performs a frame rotation from the parent coordinate frame to the child coordinate frame. If false, Orientation instead performs a frame rotation from the child coordinate frame to the parent coordinate frame.                      |
| HasElevation    | A logical scalar indicating if elevation is included in the measurement. For measurements reported in a rectangular frame, if HasElevation is false, the measurements are reported assuming 0 degrees of elevation.                                                               |
| HasAzimuth      | A logical scalar indicating if azimuth is included in the measurement.                                                                                                    |
| HasRange        | A logical scalar indicating if range is included in the measurement.                                                                                                    |
| HasVelocity     | A logical scalar indicating if the reported detections include velocity measurements. For measurements reported in a rectangular frame, if HasVelocity is false, the measurements are reported as [x y z]. If HasVelocity is true, measurements are reported as [x y z vx vy vz]. |

## References

- [1] Doerry, Armin W. "Earth Curvature and Atmospheric Refraction Effects on Radar Signal Propagation." Sandia Report SAND2012-10690, Sandia National Laboratories, Albuquerque, NM, January 2013. https://prod.sandia.gov/techlib-noauth/access-control.cgi/ 2012/1210690.pdf.
- [2] Doerry, Armin W. "Motion Measurement for Synthetic Aperture Radar." Sandia Report SAND2015-20818, Sandia National Laboratories, Albuquerque, NM, January 2015. https:// pdfs.semanticscholar.org/f8f8/cd6de8042a7a948d611bcfe3b79c48aa9dfa.pdf.

# See Also

radarChannel | radarEmission | radarEmitter | radarScenario | radarTracker | rcsSignature

#### Introduced in R2021a

# radarTransceiver

Create corresponding radar transceiver from radarDataGenerator

# **Syntax**

```
igSensor = radarTransceiver(radarGenerator)
```

# **Description**

iqSensor = radarTransceiver(radarGenerator) creates a corresponding radar transceiver, iqSensor, based on the radarDataGenerator object, radarGenerator. The function configures the parameters in iqSensor so that you can process the signal it generates to obtain comparable detections to those returned from radarGenerator.

# **Examples**

#### Create Radar Transceiver from Radar Data Generator

Create a radarDataGenerator and generate a radar transceiver from it.

```
rdr = radarDataGenerator;
iqsensor = radarTransceiver(rdr);

Produce radar signal from a target using the transceiver.

tgt = struct('Position',[50e3 0 0]);
x = iqsensor(tgt,0);
t = (0:numel(x)-1)/iqsensor.Waveform.SampleRate;
plot(t*physconst('lightspeed')/2,abs(x))
xlabel('Range (m)')
ylabel('Magnitude')
```

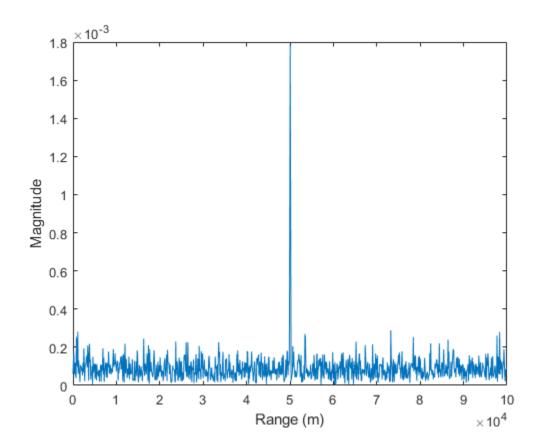

# **Input Arguments**

## radarGenerator — Radar data generator

radarDataGenerator object

Radar data generator, specified as a radarDataGenerator object.

# **Output Arguments**

## iqSensor — Radar transceiver

radarTransceiver object

Radar transceiver, returned as a radarTransceiver object.

# **Extended Capabilities**

## **C/C++ Code Generation**

Generate C and C++ code using MATLAB® Coder™.

Usage notes and limitations:

See "System Objects in MATLAB Code Generation" (MATLAB Coder).

# See Also

radarChannel | radarDataGenerator | radarTransceiver

Introduced in R2021a

# twoRayChannel

Two-ray propagation channel

# **Description**

The twoRayChannel models a narrowband two-ray propagation channel. A two-ray propagation channel is the simplest type of multipath channel. You can use a two-ray channel to simulate propagation of signals in a homogeneous, isotropic medium with a single reflecting boundary. This type of medium has two propagation paths: a line-of-sight (direct) propagation path from one point to another and a ray path reflected from the boundary. You can use this System object for short-range radar and mobile communications applications where the signals propagate along straight paths and the earth is assumed to be flat. You can also use this object for sonar and microphone applications. For acoustic applications, you can choose the fields to be non-polarized and adjust the propagation speed to be the speed of sound in air or water. You can use twoRayChannel to model propagation from several points simultaneously.

While the System object works for all frequencies, the attenuation models for atmospheric gases and rain are valid for electromagnetic signals in the frequency range 1–1000 GHz only. The attenuation model for fog and clouds is valid for 10–1000 GHz. Outside these frequency ranges, the System object uses the nearest valid value.

The twoRayChannel System object applies range-dependent time delays to the signals, and as well as gains or losses, phase shifts, and boundary reflection loss. The System object applies Doppler shift when either the source or destination is moving.

Signals at the channel output can be kept *separate* or be *combined* — controlled by the <code>CombinedRaysOutput</code> property. In the *separate* option, both fields arrive at the destination separately and are not combined. For the *combined* option, the two signals at the source propagate separately but are coherently summed at the destination into a single quantity. This option is convenient when the difference between the sensor or array gains in the directions of the two paths is not significant and need not be taken into account.

Unlike the phased.FreeSpace System object, the twoRayChannel System object does not support two-way propagation.

To compute the propagation delay for specified source and receiver points:

- Define and set up your two-ray channel using the "Construction" on page 4-205 procedure that follows.
- 2 Call the step method to compute the propagated signal using the properties of the twoRayChannel System object.

The behavior of step is specific to each object in the toolbox.

**Note** Starting in R2016b, instead of using the step method to perform the operation defined by the System object, you can call the object with arguments, as if it were a function. For example, y = step(obj,x) and y = obj(x) perform equivalent operations.

### Construction

s2Ray = twoRayChannel creates a two-ray propagation channel System object, s2Ray.

s2Ray = twoRayChannel(Name, Value) creates a System object, s2Ray, with each specified property Name set to the specified Value. You can specify additional name and value pair arguments in any order as (Name1, Value1,...,NameN, ValueN).

# **Properties**

# PropagationSpeed — Signal propagation speed

physconst('LightSpeed') (default) | positive scalar

Signal propagation speed, specified as a positive scalar. Units are in meters per second. The default propagation speed is the value returned by physconst('LightSpeed'). See physconst for more information.

Example: 3e8

Data Types: double

# OperatingFrequency — Operating frequency

300e6 (default) | positive scalar

Operating frequency, specified as a positive scalar. Units are in Hz.

Example: 1e9

Data Types: double

# SpecifyAtmosphere — Enable atmospheric attenuation model

false (default) | true

Option to enable the atmospheric attenuation model, specified as a false or true. Set this property to true to add signal attenuation caused by atmospheric gases, rain, fog, or clouds. Set this property to false to ignore atmospheric effects in propagation.

Setting SpecifyAtmosphere to true, enables the Temperature, DryAirPressure, WaterVapourDensity, LiquidWaterDensity, and RainRate properties.

Data Types: logical

## **Temperature — Ambient temperature**

15 (default) | real-valued scalar

Ambient temperature, specified as a real-valued scalar. Units are in degrees Celsius.

Example: 20.0

### **Dependencies**

To enable this property, set SpecifyAtmosphere to true.

Data Types: double

# DryAirPressure — Atmospheric dry air pressure

101.325e3 (default) | positive real-valued scalar

Atmospheric dry air pressure, specified as a positive real-valued scalar. Units are in pascals (Pa). The default value of this property corresponds to one standard atmosphere.

Example: 101.0e3

## **Dependencies**

To enable this property, set SpecifyAtmosphere to true.

Data Types: double

# WaterVapourDensity — Atmospheric water vapor density

7.5 (default) | positive real-valued scalar

Atmospheric water vapor density, specified as a positive real-valued scalar. Units are in g/m<sup>3</sup>.

Example: 7.4

#### **Dependencies**

To enable this property, set SpecifyAtmosphere to true.

Data Types: double

### LiquidWaterDensity — Liquid water density

0.0 (default) | nonnegative real-valued scalar

Liquid water density of fog or clouds, specified as a nonnegative real-valued scalar. Units are in  $g/m^3$ . Typical values for liquid water density are 0.05 for medium fog and 0.5 for thick fog.

Example: 0.1

#### **Dependencies**

To enable this property, set SpecifyAtmosphere to true.

Data Types: double

## RainRate — Rainfall rate

0.0 (default) | nonnegative scalar

Rainfall rate, specified as a nonnegative scalar. Units are in mm/hr.

Example: 10.0

#### **Dependencies**

To enable this property, set SpecifyAtmosphere to true.

Data Types: double

#### SampleRate — Sample rate of signal

1e6 (default) | positive scalar

Sample rate of signal, specified as a positive scalar. Units are in Hz. The System object uses this quantity to calculate the propagation delay in units of samples.

Example: 1e6

Data Types: double

#### **EnablePolarization** — **Enable polarized fields**

false (default) | true

Option to enable polarized fields, specified as false or true. Set this property to true to enable polarization. Set this property to false to ignore polarization.

Data Types: logical

#### GroundReflectionCoefficient — Ground reflection coefficient

-1 (default) | complex-valued scalar | complex-valued 1-by-N row vector

Ground reflection coefficient for the field at the reflection point, specified as a complex-valued scalar or a complex-valued 1-by-N row vector. Each coefficient has an absolute value less than or equal to one. The quantity N is the number of two-ray channels. Units are dimensionless. Use this property to model nonpolarized signals. To model polarized signals, use the <code>GroundRelativePermittivity</code> property.

Example: -0.5

#### **Dependencies**

To enable this property, set EnablePolarization to false.

Data Types: double

Complex Number Support: Yes

#### **GroundRelativePermittivity** — **Ground relative permittivity**

15 (default) | positive real-valued scalar | real-valued 1-by-Nrow vector of positive values

Relative permittivity of the ground at the reflection point, specified as a positive real-valued scalar or a 1-by-N real-valued row vector of positive values. The dimension N is the number of two-ray channels. Permittivity units are dimensionless. Relative permittivity is defined as the ratio of actual ground permittivity to the permittivity of free space. This property applies when you set the EnablePolarization property to true. Use this property to model polarized signals. To model nonpolarized signals, use the GroundReflectionCoefficient property.

Example: 5

#### **Dependencies**

To enable this property, set EnablePolarization to true.

Data Types: double

# CombinedRaysOutput — Option to combine two rays at output

true (default) | false

Option to combine the two rays at channel output, specified as true or false. When this property is true, the object coherently adds the line-of-sight propagated signal and the reflected path signal when forming the output signal. Use this mode when you do not need to include the directional gain of an antenna or array in your simulation.

Data Types: logical

# MaximumDistanceSource — Source of maximum one-way propagation distance

'Auto' (default) | 'Property'

Source of maximum one-way propagation distance, specified as 'Auto' or 'Property'. The maximum one-way propagation distance is used to allocate sufficient memory for signal delay

computation. When you set this property to 'Auto', the System object automatically allocates memory. When you set this property to 'Property', you specify the maximum one-way propagation distance using the value of the MaximumDistance property.

Data Types: char

## MaximumDistance — Maximum one-way propagation distance

10000 (default) | positive real-valued scalar

Maximum one-way propagation distance, specified as a positive real-valued scalar. Units are in meters. Any signal that propagates more than the maximum one-way distance is ignored. The maximum distance must be greater than or equal to the largest position-to-position distance.

Example: 5000

#### **Dependencies**

To enable this property, set the MaximumDistanceSource property to 'Property'.

Data Types: double

# **MaximumNumInputSamplesSource** — **Source of maximum number of samples**

'Auto' (default) | 'Property'

The source of the maximum number of samples of the input signal, specified as 'Auto' or 'Property'. When you set this property to 'Auto', the propagation model automatically allocates enough memory to buffer the input signal. When you set this property to 'Property', you specify the maximum number of samples in the input signal using the MaximumNumInputSamples property. Any input signal longer than that value is truncated.

To use this object with variable-size signals in a MATLAB Function Block in Simulink, set the MaximumNumInputSamplesSource property to 'Property' and set a value for the MaximumNumInputSamples property.

Example: 'Property'

#### **Dependencies**

To enable this property, set MaximumDistanceSource to 'Property'.

Data Types: char

## MaximumNumInputSamples — Maximum number of input signal samples

100 (default) | positive integer

Maximum number of input signal samples, specified as a positive integer. The input signal is the first argument of the step method, after the System object itself. The size of the input signal is the number of rows in the input matrix. Any input signal longer than this number is truncated. To process signals completely, ensure that this property value is greater than any maximum input signal length.

The waveform-generating System objects determine the maximum signal size:

- For any waveform, if the waveform OutputFormat property is set to 'Samples', the maximum signal length is the value specified in the NumSamples property.
- For pulse waveforms, if the OutputFormat is set to 'Pulses', the signal length is the product of the smallest pulse repetition frequency, the number of pulses, and the sample rate.

• For continuous waveforms, if the OutputFormat is set to 'Sweeps', the signal length is the product of the sweep time, the number of sweeps, and the sample rate.

Example: 2048

#### **Dependencies**

To enable this property, set MaximumNumInputSamplesSource to 'Property'.

Data Types: double

# **Methods**

```
reset Reset states of System object
step Propagate signal from point to point using two-ray channel model
```

| Common to All System Objects |                                            |
|------------------------------|--------------------------------------------|
| release                      | Allow System object property value changes |

# **Examples**

### **Scalar Field Propagating in Two-Ray Channel**

This example illustrates the two-ray propagation of a signal, showing how the signals from the line-ofsight and reflected path arrive at the receiver at different times.

# **Create and Plot Propagating Signal**

Create a nonpolarized electromagnetic field consisting of two rectangular waveform pulses at a carrier frequency of 100 MHz. Assume the pulse width is 10 ms and the sampling rate is 1 MHz. The bandwidth of the pulse is 0.1 MHz. Assume a 50% duty cycle in so that the pulse width is one-half the pulse repetition interval. Create a two-pulse wave train. Set the GroundReflectionCoefficient to 0.9 to model strong ground reflectivity. Propagate the field from a stationary source to a stationary receiver. The vertical separation of the source and receiver is approximately 10 km.

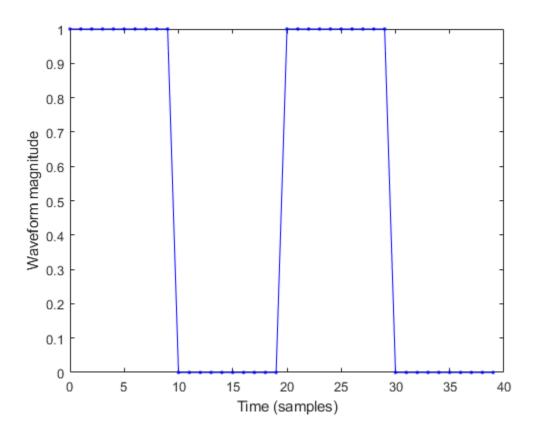

#### **Specify the Location of Source and Receiver**

Place the source and receiver about 1000 meters apart horizontally and approximately 10 km apart vertically.

```
pos1 = [1000;0;10000];
pos2 = [0;100;100];
vel1 = [0;0;0];
vel2 = [0;0;0];
```

Compute the predicted signal delays in units of samples.

```
[rng,ang] = rangeangle(pos2,pos1,'two-ray');
```

#### Create a Two-Ray Channel System Object™

Create a two-ray propagation channel System object  $^{\text{\tiny TM}}$  and propagate the signal along both the line-of-sight and reflected ray paths.

```
channel = twoRayChannel('SampleRate',fs,...
    'GroundReflectionCoefficient',.9,'OperatingFrequency',fc,...
    'CombinedRaysOutput',false);
prop_signal = channel([wav,wav],pos1,pos2,vel1,vel2);
```

## **Plot the Propagated Signals**

• Plot the signal propagated along the line-of-sight.

- Then, overlay a plot of the signal propagated along the reflected path.
- Finally, overlay a plot of the coherent sum of the two signals.

```
n = size(prop_signal,1);
delay = 0:(n-1);
plot(delay,abs(prop_signal(:,1)),'g')
hold on
plot(delay,abs(prop_signal(:,2)),'r')
plot(delay,abs(prop_signal(:,1) + prop_signal(:,2)),'b')
hold off
legend('Line-of-sight','Reflected','Combined','Location','NorthWest')
xlabel('Delay (samples)')
ylabel('Signal Magnitude')
```

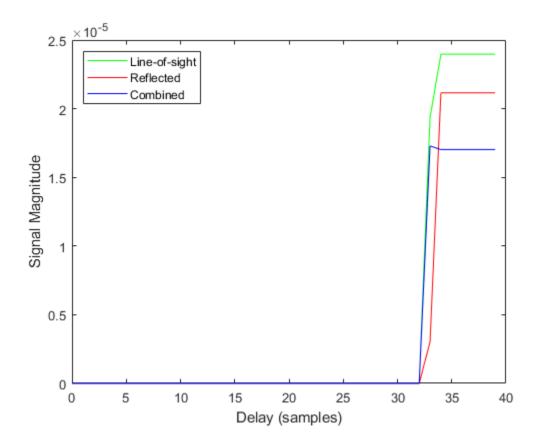

The plot shows that the delay of the reflected path signal agrees with the predicted delay. The magnitude of the coherently combined signal is less than either of the propagated signals indicating that there is some interference between the two signals.

## **Polarized Field Propagation in Two-Ray Channel**

Create a polarized electromagnetic field consisting of linear FM waveform pulses. Propagate the field from a stationary source with a crossed-dipole antenna element to a stationary receiver approximately 10 km away. The transmitting antenna is 100 meters above the ground. The receiving antenna is 150 m above the ground. The receiving antenna is also a crossed-dipole. Plot the received signal.

#### Set Radar Waveform Parameters

Assume the pulse width is  $10\mu s$  and the sampling rate is 10 MHz. The bandwidth of the pulse is 1 MHz. Assume a 50% duty cycle in which the pulse width is one-half the pulse repetition interval. Create a two-pulse wave train. Assume a carrier frequency of 100 MHz.

```
c = physconst('LightSpeed');
fs = 10e6;
pw = 10e-6;
pri = 2*pw;
PRF = 1/pri;
fc = 100e6;
bw = 1e6;
lambda = c/fc;
```

#### Set Up Required System Objects

Use a GroundRelativePermittivity of 10.

```
waveform = phased.LinearFMWaveform('SampleRate',fs,'PulseWidth',pw,...
    'PRF', PRF, 'OutputFormat', 'Pulses', 'NumPulses', 2, 'SweepBandwidth', bw,...
    'SweepDirection', 'Up', 'Envelope', 'Rectangular', 'SweepInterval',...
    'Positive');
antenna = phased.CrossedDipoleAntennaElement(...
    'FrequencyRange', [50,200]*1e6);
radiator = phased.Radiator('Sensor', antenna, 'OperatingFrequency', fc,...
     Polarization', 'Combined');
channel = twoRayChannel('SampleRate',fs,...
    'OperatingFrequency',fc,'CombinedRaysOutput',false,...
    'EnablePolarization', true, 'GroundRelativePermittivity', 10);
collector = phased.Collector('Sensor',antenna,'OperatingFrequency',fc,...
    'Polarization','Combined');
```

#### Set Up Scene Geometry

Specify transmitter and receiver positions, velocities, and orientations. Place the source and receiver about 1000 m apart horizontally and approximately 50 m apart vertically.

```
posTx = [0;100;100];
posRx = [1000;0;150];
velTx = [0;0;0];
velRx = [0;0;0];
laxRx = rotz(180);
laxTx = rotx(1)*eye(3);
```

#### **Create and Radiate Signals from Transmitter**

Compute the transmission angles for the two rays traveling toward the receiver. These angles are defined with respect to the transmitter local coordinate system. The phased.Radiator System object<sup>™</sup> uses these angles to apply separate antenna gains to the two signals.

```
[rng,angsTx] = rangeangle(posRx,posTx,laxTx,'two-ray');
wav = waveform();
Plot the transmitted Waveform
n = size(wav, 1);
plot((0:(n-1))/fs*1000000, real(wav))
```

```
xlabel('Time ({\mu}sec)')
ylabel('Waveform')
```

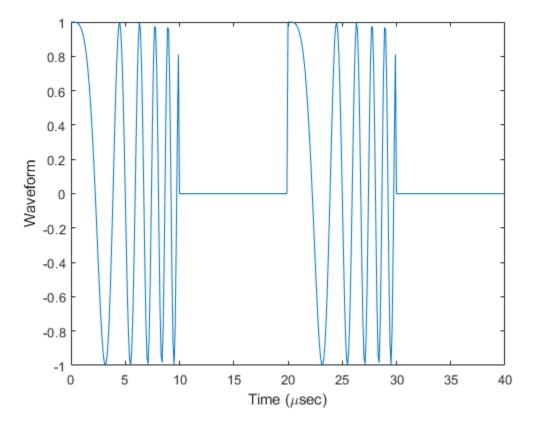

sig = radiator(wav,angsTx,laxTx);

Propagate signals to receiver via two-ray channel

prop\_sig = channel(sig,posTx,posRx,velTx,velRx);

## **Receive Propagated Signal**

Compute the reception angles for the two rays arriving at the receiver. These angles are defined with respect to the receiver local coordinate system. The phased.Collector System object  $^{\text{\tiny M}}$  uses these angles to apply separate antenna gains to the two signals.

```
[~,angsRx] = rangeangle(posTx,posRx,laxRx,'two-ray');
```

Collect and combine received rays.

```
y = collector(prop_sig,angsRx,laxRx);
```

#### Plot received waveform

```
plot((0:(n-1))/fs*1000000,real(y))
xlabel('Time ({\mu}sec)')
ylabel('Received Waveform')
```

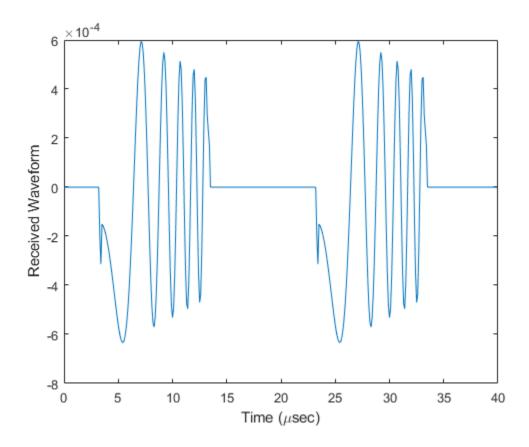

## **More About**

#### **Two-Ray Propagation Paths**

A two-ray propagation channel is the next step up in complexity from a free-space channel and is the simplest case of a multipath propagation environment. The free-space channel models a straight-line line-of-sight path from point 1 to point 2. In a two-ray channel, the medium is specified as a homogeneous, isotropic medium with a reflecting planar boundary. The boundary is always set at z=0. There are at most two rays propagating from point 1 to point 2. The first ray path propagates along the same line-of-sight path as in the free-space channel. The line-of-sight path is often called the direct path. The second ray reflects off the boundary before propagating to point 2. According to the Law of Reflection , the angle of reflection equals the angle of incidence. In short-range simulations such as cellular communications systems and automotive radars, you can assume that the reflecting surface, the ground or ocean surface, is flat.

The twoRayChannel and widebandTwoRayChannel System objects model propagation time delay, phase shift, Doppler shift, and loss effects for both paths. For the reflected path, loss effects include reflection loss at the boundary.

The figure illustrates two propagation paths. From the source position,  $s_s$ , and the receiver position,  $s_r$ , you can compute the arrival angles of both paths,  $\theta'_{los}$  and  $\theta'_{rp}$ . The arrival angles are the elevation and azimuth angles of the arriving radiation with respect to a local coordinate system. In this case, the local coordinate system coincides with the global coordinate system. You can also compute the transmitting angles,  $\theta_{los}$  and  $\theta_{rp}$ . In the global coordinates, the angle of reflection at the boundary is the same as the angles  $\theta_{rp}$  and  $\theta'_{rp}$ . The reflection angle is important to know when you use angle-

dependent reflection-loss data. You can determine the reflection angle by using the rangeangle function and setting the reference axes to the global coordinate system. The total path length for the line-of-sight path is shown in the figure by  $R_{los}$  which is equal to the geometric distance between source and receiver. The total path length for the reflected path is  $R_{rp} = R_1 + R_2$ . The quantity L is the ground range between source and receiver.

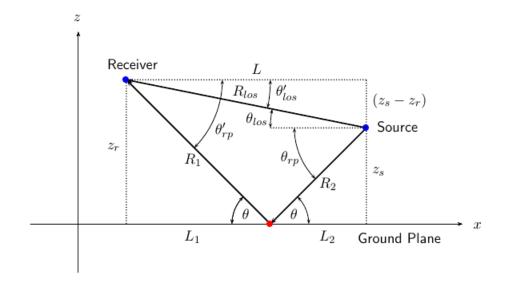

You can easily derive exact formulas for path lengths and angles in terms of the ground range and object heights in the global coordinate system.

$$\overrightarrow{R} = \overrightarrow{x}_s - \overrightarrow{x}_r$$

$$R_{los} = |\overrightarrow{R}| = \sqrt{(z_r - z_s)^2 + L^2}$$

$$R_1 = \frac{z_r}{z_r + z_z} \sqrt{(z_r + z_s)^2 + L^2}$$

$$R_2 = \frac{z_s}{z_s + z_r} \sqrt{(z_r + z_s)^2 + L^2}$$

$$R_{rp} = R_1 + R_2 = \sqrt{(z_r + z_s)^2 + L^2}$$

$$\tan \theta_{los} = \frac{(z_s - z_r)}{L}$$

$$\tan \theta_{rp} = -\frac{(z_s + z_r)}{L}$$

$$\theta'_{los} = -\theta_{los}$$

$$\theta'_{rp} = \theta_{rp}$$

## **Two-Ray Attenuation**

Attenuation or path loss in the two-ray channel is the product of five components,  $L = L_{tworay} L_G L_g L_c$  $L_r$ , where

- $L_{tworay}$  is the two-ray geometric path attenuation
- $L_G$  is the ground reflection attenuation
- $L_q$  is the atmospheric path attenuation
- L<sub>c</sub> is the fog and cloud path attenuation
- $L_r$  is the rain path attenuation

Each component is in magnitude units, not in dB.

# **Ground Reflection and Propagation Loss**

Losses occurs when a signal is reflected from a boundary. You can obtain a simple model of ground reflection loss by representing the electromagnetic field as a scalar field. This approach also works for acoustic and sonar systems. Let E be a scalar free-space electromagnetic field having amplitude  $E_0$  at a reference distance  $R_0$  from a transmitter (for example, one meter). The propagating free-space field at distance  $R_{los}$  from the transmitter is

$$E_{los} = E_0 \left( \frac{R_0}{R_{los}} \right) e^{i\omega(t - R_{los}/c)}$$

for the line-of-sight path. You can express the ground-reflected *E*-field as

$$E_{rp} = L_G E_0 \left( \frac{R_0}{R_{rp}} \right) e^{i\omega \left( t - R_{rp}/c \right)}$$

where  $R_{rp}$  is the reflected path distance. The quantity  $L_G$  represents the loss due to reflection at the ground plane. To specify  $L_G$ , use the GroundReflectionCoefficient property. In general,  $L_G$  depends on the incidence angle of the field. If you have empirical information about the angular dependence of  $L_G$ , you can use rangeangle to compute the incidence angle of the reflected path. The total field at the destination is the sum of the line-of-sight and reflected-path fields.

For electromagnetic waves, a more complicated but more realistic model uses a vector representation of the polarized field. You can decompose the incident electric field into two components. One component,  $E_p$ , is parallel to the plane of incidence. The other component,  $E_s$ , is perpendicular to the plane of incidence. The ground reflection coefficients for these components differ and can be written in terms of the ground permittivity and incidence angle.

$$G_p = \frac{Z_1 \cos\theta_1 - Z_2 \cos\theta_2}{Z_1 \cos\theta_1 + Z_2 \cos\theta_2} = \frac{\cos\theta_1 - \frac{Z_2}{Z_1} \cos\theta_2}{\cos\theta_1 + \frac{Z_2}{Z_1} \cos\theta_2}$$

$$G_s = \frac{Z_2 \cos\theta_1 - Z_1 \cos\theta_2}{Z_2 \cos\theta_1 + Z_1 \cos\theta_2} = \frac{\cos\theta_2 - \frac{Z_2}{Z_1} \cos\theta_1}{\cos\theta_2 + \frac{Z_2}{Z_1} \cos\theta_1}$$

$$Z_1 = \sqrt{\frac{\mu_1}{\varepsilon_1}}$$

$$Z_2 = \sqrt{\frac{\mu_2}{\varepsilon_2}}$$

where Z is the impedance of the medium. Because the magnetic permeability of the ground is almost identical to that of air or free space, the ratio of impedances depends primarily on the ratio of electric permittivities

$$G_p = \frac{\sqrt{\rho} \cos \theta_1 - \cos \theta_2}{\sqrt{\rho} \cos \theta_1 + \cos \theta_2}$$
$$G_S = \frac{\sqrt{\rho} \cos \theta_2 - \cos \theta_1}{\sqrt{\rho} \cos \theta_2 + \cos \theta_1}$$

where the quantity  $\rho = \varepsilon_2/\varepsilon_1$  is the ground relative permittivity set by the GroundRelativePermittivity property. The angle  $\theta_1$  is the incidence angle and the angle  $\theta_2$  is the refraction angle at the boundary. You can determine  $\theta_2$  using Snell's law of refraction.

After reflection, the full field is reconstructed from the parallel and perpendicular components. The total ground plane attenuation,  $L_G$ , is a combination of  $G_s$  and  $G_p$ .

When the origin and destination are stationary relative to each other, you can write the output Y of step as  $Y(t) = F(t-\tau)/L$ . The quantity  $\tau$  is the signal delay and L is the free-space path loss. The delay  $\tau$  is given by R/c. R is either the line-of-sight propagation path distance or the reflected path distance, and c is the propagation speed. The path loss

$$L_{tworay} = \frac{(4\pi R)^2}{\lambda^2},$$

where  $\lambda$  is the signal wavelength.

#### **Atmospheric Gas Attenuation Model**

This model calculates the attenuation of signals that propagate through atmospheric gases.

Electromagnetic signals attenuate when they propagate through the atmosphere. This effect is due primarily to the absorption resonance lines of oxygen and water vapor, with smaller contributions coming from nitrogen gas. The model also includes a continuous absorption spectrum below 10 GHz. The ITU model *Recommendation ITU-R P.676-10: Attenuation by atmospheric gases* is used. The model computes the specific attenuation (attenuation per kilometer) as a function of temperature, pressure, water vapor density, and signal frequency. The atmospheric gas model is valid for frequencies from 1–1000 GHz and applies to polarized and nonpolarized fields.

The formula for specific attenuation at each frequency is

$$\gamma = \gamma_o(f) + \gamma_w(f) = 0.1820 f N''(f)$$
.

The quantity N"() is the imaginary part of the complex atmospheric refractivity and consists of a spectral line component and a continuous component:

$$N''(f) = \sum_i S_i F_i + N''_D(f)$$

The spectral component consists of a sum of discrete spectrum terms composed of a localized frequency bandwidth function,  $F(f)_i$ , multiplied by a spectral line strength,  $S_i$ . For atmospheric oxygen, each spectral line strength is

$$S_i = a_1 \times 10^{-7} \left(\frac{300}{T}\right)^3 \exp\left[a_2 (1 - \left(\frac{300}{T}\right)\right] P.$$

For atmospheric water vapor, each spectral line strength is

$$S_i = b_1 \times 10^{-1} \left(\frac{300}{T}\right)^{3.5} \exp\left[b_2 \left(1 - \left(\frac{300}{T}\right)\right]W\right].$$

P is the dry air pressure, W is the water vapor partial pressure, and T is the ambient temperature. Pressure units are in hectoPascals (hPa) and temperature is in degrees Kelvin. The water vapor partial pressure, W, is related to the water vapor density,  $\rho$ , by

$$W = \frac{\rho T}{216.7}.$$

The total atmospheric pressure is P + W.

For each oxygen line,  $S_i$  depends on two parameters,  $a_1$  and  $a_2$ . Similarly, each water vapor line depends on two parameters,  $b_1$  and  $b_2$ . The ITU documentation cited at the end of this section contains tabulations of these parameters as functions of frequency.

The localized frequency bandwidth functions  $F_i(f)$  are complicated functions of frequency described in the ITU references cited below. The functions depend on empirical model parameters that are also tabulated in the reference.

To compute the total attenuation for narrowband signals along a path, the function multiplies the specific attenuation by the path length, R. Then, the total attenuation is  $L_q = R(\gamma_0 + \gamma_w)$ .

You can apply the attenuation model to wideband signals. First, divide the wideband signal into frequency subbands, and apply attenuation to each subband. Then, sum all attenuated subband signals into the total attenuated signal.

#### Fog and Cloud Attenuation Model

This model calculates the attenuation of signals that propagate through fog or clouds.

Fog and cloud attenuation are the same atmospheric phenomenon. The ITU model, *Recommendation ITU-R P.840-6: Attenuation due to clouds and fog* is used. The model computes the specific attenuation (attenuation per kilometer), of a signal as a function of liquid water density, signal frequency, and temperature. The model applies to polarized and nonpolarized fields. The formula for specific attenuation at each frequency is

$$\gamma_C = K_l(f)M$$

where M is the liquid water density in gm/m<sup>3</sup>. The quantity  $K_l(f)$  is the specific attenuation coefficient and depends on frequency. The cloud and fog attenuation model is valid for frequencies 10-1000 GHz. Units for the specific attenuation coefficient are  $(dB/km)/(g/m^3)$ .

To compute the total attenuation for narrowband signals along a path, the function multiplies the specific attenuation by the path length R. Total attenuation is  $L_c = R\gamma_c$ .

You can apply the attenuation model to wideband signals. First, divide the wideband signal into frequency subbands, and apply narrowband attenuation to each subband. Then, sum all attenuated subband signals into the total attenuated signal.

#### **Rainfall Attenuation Model**

This model calculates the attenuation of signals that propagate through regions of rainfall. Rain attenuation is a dominant fading mechanism and can vary from location-to-location and from year-to-year.

Electromagnetic signals are attenuated when propagating through a region of rainfall. Rainfall attenuation is computed according to the ITU rainfall model *Recommendation ITU-R P.838-3: Specific attenuation model for rain for use in prediction methods.* The model computes the specific attenuation (attenuation per kilometer) of a signal as a function of rainfall rate, signal frequency, polarization, and path elevation angle. The specific attenuation,  $\gamma_R$ , is modeled as a power law with respect to rain rate

$$v_R = kR^{\alpha}$$

where R is rain rate. Units are in mm/hr. The parameter k and exponent  $\alpha$  depend on the frequency, the polarization state, and the elevation angle of the signal path. The specific attenuation model is valid for frequencies from 1-1000 GHz.

To compute the total attenuation for narrowband signals along a path, the function multiplies the specific attenuation by the an effective propagation distance,  $d_{\text{eff}}$ . Then, the total attenuation is  $L = d_{\text{eff}} \gamma_{\text{R}}$ .

The effective distance is the geometric distance, d, multiplied by a scale factor

$$r = \frac{1}{0.477 d^{0.633} R_{0.01}^{0.073\alpha} f^{0.123} - 10.579 (1 - \exp(-0.024d))}$$

where f is the frequency. The article Recommendation ITU-R P.530-17 (12/2017): Propagation data and prediction methods required for the design of terrestrial line-of-sight systems presents a complete discussion for computing attenuation.

The rain rate, R, used in these computations is the long-term statistical rain rate,  $R_{0.01}$ . This is the rain rate that is exceeded 0.01% of the time. The calculation of the statistical rain rate is discussed in *Recommendation ITU-R P.837-7 (06/2017): Characteristics of precipitation for propagation modelling*. This article also explains how to compute the attenuation for other percentages from the 0.01% value.

You can apply the attenuation model to wideband signals. First, divide the wideband signal into frequency subbands and apply attenuation to each subband. Then, sum all attenuated subband signals into the total attenuated signal.

# References

- [1] Saakian, A. Radio Wave Propagation Fundamentals. Norwood, MA: Artech House, 2011.
- [2] Balanis, C. Advanced Engineering Electromagnetics. New York: Wiley & Sons, 1989.
- [3] Rappaport, T. Wireless Communications: Principles and Practice, 2nd Ed New York: Prentice Hall, 2002.
- [4] Radiocommunication Sector of the International Telecommunication Union. *Recommendation ITU-R P.676-10: Attenuation by atmospheric gases.* 2013.
- [5] Radiocommunication Sector of the International Telecommunication Union. *Recommendation ITU-R P.840-6: Attenuation due to clouds and fog.* 2013.
- [6] Radiocommunication Sector of the International Telecommunication Union. *Recommendation ITU-R P.838-3: Specific attenuation model for rain for use in prediction methods.* 2005.

# **Extended Capabilities**

#### **C/C++ Code Generation**

Generate C and C++ code using MATLAB® Coder™.

Usage notes and limitations:

See "System Objects in MATLAB Code Generation" (MATLAB Coder).

#### See Also

#### **Functions**

fogpl|fspl|gaspl|rainpl|rangeangle

#### **Objects**

phased.FreeSpace | phased.LOSChannel | phased.RadarTarget |
phased.WidebandFreeSpace | phased.WidebandLOSChannel | widebandTwoRayChannel

#### Introduced in R2021a

# reset

System object: twoRayChannel

Reset states of System object

# **Syntax**

reset(s2Ray)

# **Description**

reset(s2Ray) resets the internal state of the twoRayChannel object, S. This method resets the random number generator state if SeedSource is a property of this System object and has the value 'Property'.

# **Input Arguments**

# s2Ray — Two-ray channel

System object

Two-ray channel, specified as a System object.

Example: twoRayChannel

# **Extended Capabilities**

#### **C/C++ Code Generation**

Generate C and C++ code using MATLAB® Coder™.

Introduced in R2021a

# step

**System object:** twoRayChannel

Propagate signal from point to point using two-ray channel model

# **Syntax**

prop sig = step(channel, sig, origin pos, dest pos, origin vel, dest vel)

# **Description**

**Note** Starting in R2016b, instead of using the step method to perform the operation defined by the System object, you can call the object with arguments, as if it were a function. For example, y = step(obj,x) and y = obj(x) perform equivalent operations.

prop\_sig = step(channel,sig,origin\_pos,dest\_pos,origin\_vel,dest\_vel) returns the resulting signal, prop\_sig, when a narrowband signal, sig, propagates through a two-ray channel from the origin\_pos position to the dest\_pos position. Either the origin\_pos or dest\_pos arguments can have multiple points but you cannot specify both as having multiple points. The velocity of the signal origin is specified in origin\_vel and the velocity of the signal destination is specified in dest\_vel. The dimensions of origin\_vel and dest\_vel must agree with the dimensions of origin pos and dest\_pos, respectively.

Electromagnetic fields propagated through a two-ray channel can be polarized or nonpolarized. For, nonpolarized fields, such as an acoustic field, the propagating signal field, sig, is a vector or matrix. When the fields are polarized, sig is an array of structures. Every structure element represents an electric field vector in Cartesian form.

In the two-ray environment, there are two signal paths connecting every signal origin and destination pair. For N signal origins (or N signal destinations), there are 2N number of paths. The signals for each origin-destination pair do not have to be related. The signals along the two paths for any single source-destination pair can also differ due to phase or amplitude differences.

You can keep the two signals at the destination *separate* or *combined* — controlled by the CombinedRaysOutput property. *Combined* means that the signals at the source propagate separately along the two paths but are coherently summed at the destination into a single quantity. To use the *separate* option, set CombinedRaysOutput to false. To use the *combined* option, set CombinedRaysOutput to true. This option is convenient when the difference between the sensor or array gains in the directions of the two paths is not significant and need not be taken into account.

**Note** The object performs an initialization the first time the object is executed. This initialization locks nontunable properties and input specifications, such as dimensions, complexity, and data type of the input data. If you change a nontunable property or an input specification, the System object issues an error. To change nontunable properties or inputs, you must first call the release method to unlock the object.

# **Input Arguments**

## channel — Two-ray channel

System object

Two-ray channel, specified as a System object.

Example: twoRayChannel

#### sig — Narrowband signal

M-by-N complex-valued matrix | M-by-2N complex-valued matrix | 1-by-N struct array containing complex-valued fields | 1-by-2N struct array containing complex-valued fields

- Narrowband nonpolarized scalar signal, specified as an
  - *M*-by-*N* complex-valued matrix. Each column contains a common signal propagated along both the line-of-sight path and the reflected path. You can use this form when both path signals are the same.
  - *M*-by-2*N* complex-valued matrix. Each adjacent pair of columns represents a different channel. Within each pair, the first column represents the signal propagated along the line-of-sight path and the second column represents the signal propagated along the reflected path.
- · Narrowband polarized signal, specified as a
  - 1-by-N struct array containing complex-valued fields. Each struct contains a common polarized signal propagated along both the line-of-sight path and the reflected path. Each structure element contains an M-by-1 column vector of electromagnetic field components (sig.X, sig.Y, sig.Z). You can use this form when both path signals are the same.
  - 1-by-2N struct array containing complex-valued fields. Each adjacent pair of array columns represents a different channel. Within each pair, the first column represents the signal along the line-of-sight path and the second column represents the signal along the reflected path. Each structure element contains an M-by-1 column vector of electromagnetic field components (sig.X,sig.Y,sig.Z).

For nonpolarized fields, the quantity M is the number of samples of the signal and N is the number of two-ray channels. Each channel corresponds to a source-destination pair.

The size of the first dimension of the input matrix can vary to simulate a changing signal length. A size change can occur, for example, in the case of a pulse waveform with variable pulse repetition frequency.

For polarized fields, the struct element contains three M-by-1 complex-valued column vectors, sig.X, sig.Y, and sig.Z. These vectors represent the x, y, and z Cartesian components of the polarized signal.

The size of the first dimension of the matrix fields within the struct can vary to simulate a changing signal length such as a pulse waveform with variable pulse repetition frequency.

Example: [1,1;j,1;0.5,0]

Data Types: double

Complex Number Support: Yes

### origin pos — Origin of the signal or signals

3-by-1 real-valued column vector | 3-by-N real-valued matrix

Origin of the signal or signals, specified as a 3-by-1 real-valued column vector or 3-by-N real-valued matrix. The quantity N is the number of two-ray channels. If origin\_pos is a column vector, it takes the form [x;y;z]. If origin\_pos is a matrix, each column specifies a different signal origin and has the form [x;y;z]. Position units are meters.

origin\_pos and dest\_pos cannot both be specified as matrices — at least one must be a 3-by-1 column vector.

Example: [1000;100;500]

Data Types: double

#### dest pos — Destination position of the signal or signals

3-by-1 real-valued column vector | 3-by-N real-valued matrix

Destination position of the signal or signals, specified as a 3-by-1 real-valued column vector or 3-by-N real-valued matrix. The quantity N is the number of two-ray channels propagating from or to N signal origins. If dest\_pos is a 3-by-1 column vector, it takes the form [x;y;z]. If dest\_pos is a matrix, each column specifies a different signal destination and takes the form [x;y;z] Position units are in meters.

You cannot specify origin\_pos and dest\_pos as matrices. At least one must be a 3-by-1 column vector.

Example: [0;0;0]

Data Types: double

#### origin vel — Velocity of signal origin

3-by-1 real-valued column vector | 3-by-N real-valued matrix

Velocity of signal origin, specified as a 3-by-1 real-valued column vector or 3-by-N real-valued matrix. The dimensions of origin\_vel must match the dimensions of origin\_pos. If origin\_vel is a column vector, it takes the form [Vx;Vy;Vz]. If origin\_vel is a 3-by-N matrix, each column specifies a different origin velocity and has the form [Vx;Vy;Vz]. Velocity units are in meters per second.

Example: [10;0;5]
Data Types: double

# dest\_vel — Velocity of signal destinations

3-by-1 real-valued column vector | 3-by-N real-valued matrix

Velocity of signal destinations, specified as a 3-by-1 real-valued column vector or 3-by-N real-valued matrix. The dimensions of dest\_vel must match the dimensions of dest\_vel is a column vector, it takes the form [Vx; Vy; Vz]. If dest\_vel is a 3-by-N matrix, each column specifies a different destination velocity and has the form [Vx; Vy; Vz] Velocity units are in meters per second.

Example: [0;0;0]
Data Types: double

# **Output Arguments**

### prop\_sig — Propagated signal

M-by-N complex-valued matrix | M-by-2N complex-valued matrix | 1-by-N struct array containing complex-valued fields | 1-by-2N struct array containing complex-valued fields

- · Narrowband nonpolarized scalar signal, returned as an:
  - M-by-N complex-valued matrix. To return this format, set the CombinedRaysOutput property to true. Each matrix column contains the coherently combined signals from the line-of-sight path and the reflected path.
  - *M*-by-2*N* complex-valued matrix. To return this format set the CombinedRaysOutput property to false. Alternate columns of the matrix contain the signals from the line-of-sight path and the reflected path.
- Narrowband polarized scalar signal, returned as:
  - 1-by-N struct array containing complex-valued fields. To return this format, set the CombinedRaysOutput property to true. Each column of the array contains the coherently combined signals from the line-of-sight path and the reflected path. Each structure element contains the electromagnetic field vector (prop\_sig.X,prop\_sig.Y,prop\_sig.Z).
  - 1-by-2N struct array containing complex-valued fields. To return this format, set the CombinedRaysOutput property to false. Alternate columns contains the signals from the line-of-sight path and the reflected path. Each structure element contains the electromagnetic field vector (prop\_sig.X,prop\_sig.Y,prop\_sig.Z).

The output prop\_sig contains signal samples arriving at the signal destination within the current input time frame. Whenever it takes longer than the current time frame for the signal to propagate from the origin to the destination, the output may not contain all contributions from the input of the current time frame. The remaining output will appear in the next call to step.

## **Examples**

#### Compare Two-Ray with Free Space Propagation

Propagate a signal in a two-ray channel environment from a radar at (0,0,10) meters to a target at (300,200,30) meters. Assume that the radar and target are stationary and that the transmitting antenna has a cosine pattern. Compare the combined signals from the two paths with the single signal resulting from free space propagation. Set the CombinedRaysOutput to true to produce a combined propagated signal.

## Create a Rectangular Waveform

```
Set the sample rate to 2 MHz.
fs = 2e6;
waveform = phased.RectangularWaveform('SampleRate',fs);
wavfrm = waveform();
```

## Create the Transmitting Antenna and Radiator

radiator = phased.Radiator('Sensor',antenna);

```
Set up a phased.Radiator System object<sup>™</sup> to transmit from a cosine antenna antenna = phased.CosineAntennaElement;
```

## **Specify Transmitter and Target Coordinates**

```
posTx = [0;0;10];

posTgt = [300;200;30];
```

```
velTx = [0;0;0];
velTgt = [0;0;0];
```

## **Free Space Propagation**

Compute the transmitting direction toward the target for the free-space model. Then, radiate the signal.

```
[~,angFS] = rangeangle(posTgt,posTx);
wavTx = radiator(wavfrm,angFS);

Propagate the signal to the target.

fschannel = phased.FreeSpace('SampleRate',waveform.SampleRate);
yfs = fschannel(wavTx,posTx,posTgt,velTx,velTgt);
release(radiator);
```

## **Two-Ray Propagation**

Compute the two transmit angles toward the target for line-of-sight (LOS) path and reflected paths. Compute the transmitting directions toward the target for the two rays. Then, radiate the signals.

```
[~,angTwoRay] = rangeangle(posTgt,posTx,'two-ray');
wavTwoRay = radiator(wavfrm,angTwoRay);

Propagate the signals to the target.

channel = twoRayChannel('SampleRate',waveform.SampleRate,...
    'CombinedRaysOutput',true);
y2ray = channel(wavTwoRay,posTx,posTgt,velTx,velTgt);
```

#### Plot the Propagated Signals

Plot the combined signal against the free-space signal

```
plot(abs([y2ray yfs]))
legend('Two-ray','Free space')
xlabel('Samples')
ylabel('Signal Magnitude')
```

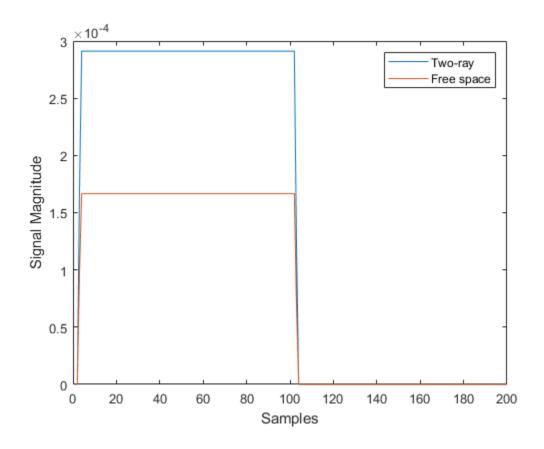

## **Compare Two-Ray with Free Space Propagation**

Propagate a signal in a two-ray channel environment from a radar at (0,0,10) meters to a target at (300,200,30) meters. Assume that the radar and target are stationary and that the transmitting antenna has a cosine pattern. Compare the combined signals from the two paths with the single signal resulting from free space propagation. Set the CombinedRaysOutput to true to produce a combined propagated signal.

## **Create a Rectangular Waveform**

Set the sample rate to 2 MHz.

```
fs = 2e6;
waveform = phased.RectangularWaveform('SampleRate',fs);
wavfrm = waveform();
```

## **Create the Transmitting Antenna and Radiator**

Set up a phased.Radiator System object<sup>™</sup> to transmit from a cosine antenna antenna = phased.CosineAntennaElement; radiator = phased.Radiator('Sensor', antenna);

#### **Specify Transmitter and Target Coordinates**

```
posTx = [0;0;10];

posTgt = [300;200;30];
```

```
velTx = [0;0;0];
velTgt = [0;0;0];
```

## Free Space Propagation

Compute the transmitting direction toward the target for the free-space model. Then, radiate the signal.

```
[~,angFS] = rangeangle(posTgt,posTx);
wavTx = radiator(wavfrm,angFS);

Propagate the signal to the target.

fschannel = phased.FreeSpace('SampleRate',waveform.SampleRate);
yfs = fschannel(wavTx,posTx,posTgt,velTx,velTgt);
release(radiator);
```

## **Two-Ray Propagation**

Compute the two transmit angles toward the target for line-of-sight (LOS) path and reflected paths. Compute the transmitting directions toward the target for the two rays. Then, radiate the signals.

```
[~,angTwoRay] = rangeangle(posTgt,posTx,'two-ray');
wavTwoRay = radiator(wavfrm,angTwoRay);

Propagate the signals to the target.

channel = twoRayChannel('SampleRate',waveform.SampleRate,...
    'CombinedRaysOutput',true);
y2ray = channel(wavTwoRay,posTx,posTgt,velTx,velTgt);
```

#### Plot the Propagated Signals

Plot the combined signal against the free-space signal

```
plot(abs([y2ray yfs]))
legend('Two-ray','Free space')
xlabel('Samples')
ylabel('Signal Magnitude')
```

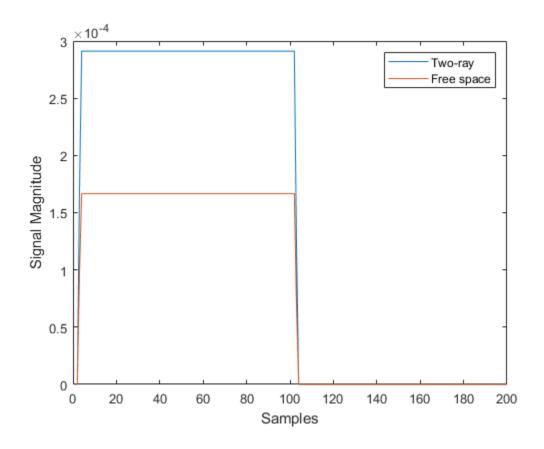

## Two-Ray Propagation of LFM Waveform

Propagate a linear FM signal in a two-ray channel. The signal propagates from a transmitter located at (1000,10,10) meters in the global coordinate system to a receiver at (10000,200,30) meters. Assume that the transmitter and the receiver are stationary and that they both have cosine antenna patterns. Plot the received signal.

Set up the radar scenario. First, create the required System objects.

Set up the scene geometry. Specify transmitter and receiver positions and velocities. The transmitter and receiver are stationary.

```
posTx = [1000;10;10];
posRx = [10000;200;30];
velTx = [0;0;0];
velRx = [0;0;0];
```

Specify the transmitting and receiving radar antenna orientations with respect to the global coordinates. The transmitting antenna points along the +x direction and the receiving antenna points near but not directly in the -x direction.

```
laxTx = eye(3);
laxRx = rotx(5)*rotz(170);
```

Compute the transmission angles which are the angles that the two rays traveling toward the receiver leave the transmitter. The phased.Radiator System object™ uses these angles to apply separate antenna gains to the two signals. Because the antenna gains depend on path direction, you must transmit and receive the two rays separately.

```
[~,angTx] = rangeangle(posRx,posTx,laxTx,'two-ray');
```

Create and radiate signals from transmitter along the transmission directions.

```
wavfrm = waveform();
wavtrans = radiator(wavfrm,angTx);
```

Propagate signals to receiver via two-ray channel.

```
wavrcv = channel(wavtrans,posTx,posRx,velTx,velRx);
```

Collect signals at the receiver. Compute the angle at which the two rays traveling from the transmitter arrive at the receiver. The phased.Collector System object™ uses these angles to apply separate antenna gains to the two signals.

```
[~,angRcv] = rangeangle(posTx,posRx,laxRx,'two-ray');
Collect and combine the two received rays.
```

yR = collector(wavrcv,angRcv);

Plot the received signals.

```
dt = 1/fs;
n = size(yR,1);
plot((0:(n-1))*dt*1000000, real(yR))
xlabel('Time ({\mu}sec)')
ylabel('Signal Magnitude')
```

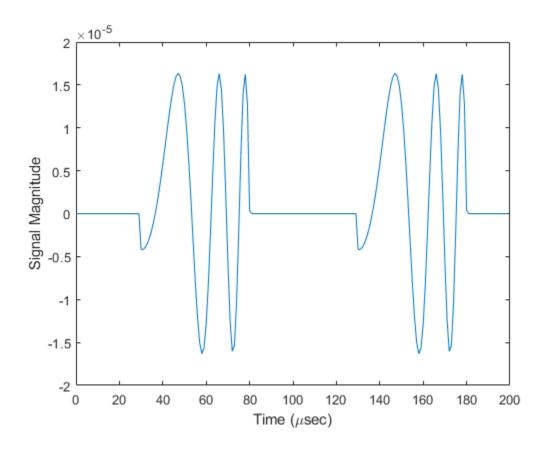

#### Two-Ray Propagation of LFM Waveform with Atmospheric Losses

Propagate a linear FM signal in a two-ray channel. Assume there is signal loss caused by atmospheric gases and rain. The signal propagates from a transmitter located at (0,0,0) meters in the global coordinate system to a receiver at (10000,200,30) meters. Assume that the transmitter and the receiver are stationary and that they both have cosine antenna patterns. Plot the received signal. Set the dry air pressure to 102.0 Pa and the rain rate to 5 mm/hr.

## Set Up Radar Scenario

Create the required System objects.

Set up the scene geometry. Specify transmitter and receiver positions and velocities. The transmitter and receiver are stationary.

```
posTx = [0;0;0];
posRx = [10000; 200; 30];
velTx = [0;0;0];
velRx = [0;0;0];
```

Specify the transmitting and receiving radar antenna orientations with respect to the global coordinates. The transmitting antenna points along the +x-direction and the receiving antenna points close to the -x-direction.

```
laxTx = eye(3);
laxRx = rotx(5)*rotz(170);
```

Compute the transmission angles which are the angles that the two rays traveling toward the receiver leave the transmitter. The phased.Radiator System object™ uses these angles to apply separate antenna gains to the two signals. Because the antenna gains depend on path direction, you must transmit and receive the two rays separately.

```
[~,angTx] = rangeangle(posRx,posTx,laxTx,'two-ray');
```

#### **Create and Radiate Signals from Transmitter**

Radiate the signals along the transmission directions.

```
wavfrm = waveform();
wavtrans = radiator(wavfrm,angTx);
```

Propagate signals to receiver via two-ray channel.

```
wavrcv = channel(wavtrans,posTx,posRx,velTx,velRx);
```

#### **Collect Signal at Receiver**

Compute the angle at which the two rays traveling from the transmitter arrive at the receiver. The phased.Collector System object™ uses these angles to apply separate antenna gains to the two signals.

```
[~,angRcv] = rangeangle(posTx,posRx,laxRx,'two-ray');
```

Collect and combine the two received rays.

```
yR = collector(wavrcv,angRcv);
```

#### **Plot Received Signal**

```
dt = 1/waveform.SampleRate;
n = size(vR,1);
plot((0:(n-1))*dt*1000000,real(yR))
xlabel('Time ({\mu}sec)')
ylabel('Signal Magnitude')
```

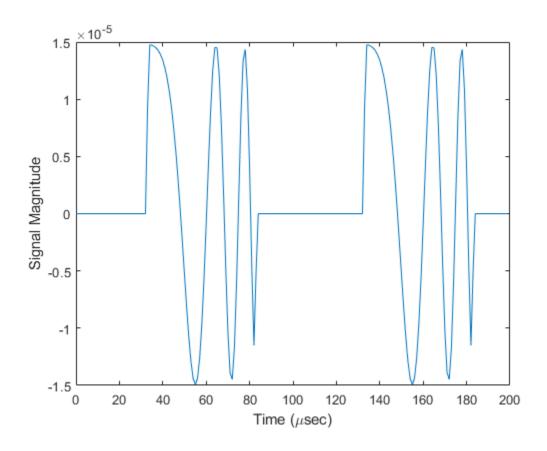

## References

- [1] Proakis, J. Digital Communications. New York: McGraw-Hill, 2001.
- [2] Skolnik, M. Introduction to Radar Systems, 3rd Ed. New York: McGraw-Hill
- [3] Saakian, A. Radio Wave Propagation Fundamentals. Norwood, MA: Artech House, 2011.
- [4] Balanis, C. Advanced Engineering Electromagnetics. New York: Wiley & Sons, 1989.
- [5] Rappaport, T. Wireless Communications: Principles and Practice, 2nd Ed New York: Prentice Hall, 2002.

## **Extended Capabilities**

## **C/C++ Code Generation**

Generate C and C++ code using MATLAB® Coder™.

#### Introduced in R2021a

# widebandTwoRayChannel

Wideband two-ray propagation channel

## **Description**

The widebandTwoRayChannel models a wideband two-ray propagation channel. A two-ray propagation channel is the simplest type of multipath channel. You can use a two-ray channel to simulate propagation of signals in a homogeneous, isotropic medium with a single reflecting boundary. This type of medium has two propagation paths: a line-of-sight (direct) propagation path from one point to another and a ray path reflected from the boundary.

You can use this System object for short-range radar and mobile communications applications where the signals propagate along straight paths and the earth is assumed to be flat. You can also use this object for sonar and microphone applications. For acoustic applications, you can choose nonpolarized fields and adjust the propagation speed to be the speed of sound in air or water. You can use widebandTwoRayChannel to model propagation from several points simultaneously.

Although the System object works for all frequencies, the attenuation models for atmospheric gases and rain are valid for electromagnetic signals in the frequency range 1–1000 GHz only. The attenuation model for fog and clouds is valid for 10–1000 GHz. Outside these frequency ranges, the System object uses the nearest valid value.

The widebandTwoRayChannel System object applies range-dependent time delays to the signals, as well as gains or losses, phase shifts, and boundary reflection loss. When either the source or destination is moving, the System object applies Doppler shifts to the signals.

Signals at the channel output can be kept *separate* or be *combined*. If you keep the signals separate, both signals arrive at the destination separately and are not combined. If you choose to combine the signals, the two signals from the source propagate separately but are coherently summed at the destination into a single quantity. Choose this option when the difference between the sensor or array gains in the directions of the two paths is insignificant.

In contrast to the phased.WidebandFreeSpace and phased.WidebandLOSChannel System objects, this System object does not support two-way propagation.

To compute the propagation delay for specified source and receiver points:

- **1** Define and set up your two-ray channel. See "Construction" on page 4-205.
- 2 Call the step method to compute the propagated signal using the properties of the widebandTwoRayChannel System object.

**Note** Alternatively, instead of using the step method to perform the operation defined by the System object, you can call the object with arguments, as if it were a function. For example, y = step(obj,x) and y = obj(x) perform equivalent operations.

## Construction

channel = widebandTwoRayChannel creates a two-ray propagation channel System object,
channel.

channel = widebandTwoRayChannel(Name, Value) creates a System object, channel, with each specified property Name set to the specified Value. You can specify additional name and value pair arguments in any order as (Name1, Value1,...,NameN, ValueN).

## **Properties**

## PropagationSpeed — Signal propagation speed

physconst('LightSpeed') (default) | positive scalar

Signal propagation speed, specified as a positive scalar. Units are in meters per second. The default propagation speed is the value returned by physconst('LightSpeed'). See physconst for more information.

Example: 3e8

Data Types: double

## OperatingFrequency — Operating frequency

300e6 (default) | positive scalar

Operating frequency, specified as a positive scalar. Units are in Hz.

Example: 1e9

Data Types: double

## SpecifyAtmosphere — Enable atmospheric attenuation model

false (default) | true

Option to enable the atmospheric attenuation model, specified as a false or true. Set this property to true to add signal attenuation caused by atmospheric gases, rain, fog, or clouds. Set this property to false to ignore atmospheric effects in propagation.

Setting SpecifyAtmosphere to true, enables the Temperature, DryAirPressure, WaterVapourDensity, LiquidWaterDensity, and RainRate properties.

Data Types: logical

## **Temperature — Ambient temperature**

15 (default) | real-valued scalar

Ambient temperature, specified as a real-valued scalar. Units are in degrees Celsius.

Example: 20.0

#### **Dependencies**

To enable this property, set SpecifyAtmosphere to true.

Data Types: double

## DryAirPressure — Atmospheric dry air pressure

101.325e3 (default) | positive real-valued scalar

Atmospheric dry air pressure, specified as a positive real-valued scalar. Units are in pascals (Pa). The default value of this property corresponds to one standard atmosphere.

Example: 101.0e3

## **Dependencies**

To enable this property, set SpecifyAtmosphere to true.

Data Types: double

## WaterVapourDensity — Atmospheric water vapor density

7.5 (default) | positive real-valued scalar

Atmospheric water vapor density, specified as a positive real-valued scalar. Units are in g/m<sup>3</sup>.

Example: 7.4

#### **Dependencies**

To enable this property, set SpecifyAtmosphere to true.

Data Types: double

## LiquidWaterDensity — Liquid water density

0.0 (default) | nonnegative real-valued scalar

Liquid water density of fog or clouds, specified as a nonnegative real-valued scalar. Units are in  $g/m^3$ . Typical values for liquid water density are 0.05 for medium fog and 0.5 for thick fog.

Example: 0.1

#### **Dependencies**

To enable this property, set SpecifyAtmosphere to true.

Data Types: double

## RainRate — Rainfall rate

0.0 (default) | nonnegative scalar

Rainfall rate, specified as a nonnegative scalar. Units are in mm/hr.

Example: 10.0

#### **Dependencies**

To enable this property, set SpecifyAtmosphere to true.

Data Types: double

## SampleRate — Sample rate of signal

1e6 (default) | positive scalar

Sample rate of signal, specified as a positive scalar. Units are in Hz. The System object uses this quantity to calculate the propagation delay in units of samples.

Example: 1e6

Data Types: double

## NumSubbands — Number of processing subbands

64 (default) | positive integer

Number of processing subbands, specified as a positive integer.

Example: 128

Data Types: double

## EnablePolarization — Enable polarized fields

false (default) | true

Option to enable polarized fields, specified as false or true. Set this property to true to enable polarization. Set this property to false to ignore polarization.

Data Types: logical

## GroundReflectionCoefficient — Ground reflection coefficient

-1 (default) | complex-valued scalar | complex-valued 1-by-N row vector

Ground reflection coefficient for the field at the reflection point, specified as a complex-valued scalar or a complex-valued 1-by-N row vector. Each coefficient has an absolute value less than or equal to one. The quantity N is the number of two-ray channels. Units are dimensionless. Use this property to model nonpolarized signals. To model polarized signals, use the GroundRelativePermittivity property.

Example: -0.5

## **Dependencies**

To enable this property, set EnablePolarization to false.

Data Types: double

Complex Number Support: Yes

## **GroundRelativePermittivity** — **Ground relative permittivity**

15 (default) | positive real-valued scalar | real-valued 1-by-Nrow vector of positive values

Relative permittivity of the ground at the reflection point, specified as a positive real-valued scalar or a 1-by-N real-valued row vector of positive values. The dimension N is the number of two-ray channels. Permittivity units are dimensionless. Relative permittivity is defined as the ratio of actual ground permittivity to the permittivity of free space. This property applies when you set the EnablePolarization property to true. Use this property to model polarized signals. To model nonpolarized signals, use the GroundReflectionCoefficient property.

Example: 5

#### **Dependencies**

To enable this property, set EnablePolarization to true.

Data Types: double

#### CombinedRaysOutput — Option to combine two rays at output

true (default) | false

Option to combine the two rays at channel output, specified as true or false. When this property is true, the object coherently adds the line-of-sight propagated signal and the reflected path signal

when forming the output signal. Use this mode when you do not need to include the directional gain of an antenna or array in your simulation.

Data Types: logical

# MaximumDistanceSource — Source of maximum one-way propagation distance 'Auto' (default) | 'Property'

Source of maximum one-way propagation distance, specified as 'Auto' or 'Property'. The maximum one-way propagation distance is used to allocate sufficient memory for signal delay computation. When you set this property to 'Auto', the System object automatically allocates memory. When you set this property to 'Property', you specify the maximum one-way propagation distance using the value of the MaximumDistance property.

Data Types: char

## MaximumDistance — Maximum one-way propagation distance

10000 (default) | positive real-valued scalar

Maximum one-way propagation distance, specified as a positive real-valued scalar. Units are in meters. Any signal that propagates more than the maximum one-way distance is ignored. The maximum distance must be greater than or equal to the largest position-to-position distance.

Example: 5000

#### **Dependencies**

To enable this property, set the MaximumDistanceSource property to 'Property'.

Data Types: double

# MaximumNumInputSamplesSource — Source of maximum number of samples 'Auto' (default) | 'Property'

The source of the maximum number of samples of the input signal, specified as 'Auto' or 'Property'. When you set this property to 'Auto', the propagation model automatically allocates enough memory to buffer the input signal. When you set this property to 'Property', you specify the maximum number of samples in the input signal using the MaximumNumInputSamples property. Any input signal longer than that value is truncated.

To use this object with variable-size signals in a MATLAB Function Block in Simulink, set the MaximumNumInputSamplesSource property to 'Property' and set a value for the MaximumNumInputSamples property.

Example: 'Property'

#### **Dependencies**

To enable this property, set MaximumDistanceSource to 'Property'.

Data Types: char

## MaximumNumInputSamples — Maximum number of input signal samples

100 (default) | positive integer

Maximum number of input signal samples, specified as a positive integer. The input signal is the first argument of the step method, after the System object itself. The size of the input signal is the number of rows in the input matrix. Any input signal longer than this number is truncated. To process signals completely, ensure that this property value is greater than any maximum input signal length.

The waveform-generating System objects determine the maximum signal size:

- For any waveform, if the waveform OutputFormat property is set to 'Samples', the maximum signal length is the value specified in the NumSamples property.
- For pulse waveforms, if the OutputFormat is set to 'Pulses', the signal length is the product of the smallest pulse repetition frequency, the number of pulses, and the sample rate.
- For continuous waveforms, if the OutputFormat is set to 'Sweeps', the signal length is the product of the sweep time, the number of sweeps, and the sample rate.

Example: 2048

## **Dependencies**

To enable this property, set MaximumNumInputSamplesSource to 'Property'.

Data Types: double

## **Methods**

reset Reset states of System object

step Propagate wideband signal from point to point using two-ray channel model

| Common to All System Objects |                                            |
|------------------------------|--------------------------------------------|
| release                      | Allow System object property value changes |

## **Examples**

## Scalar Wideband Signal Propagating in Two-Ray Channel

This example illustrates the two-ray propagation of a wideband signal, showing how the signals from the line-of-sight path and reflected path arrive at the receiver at different times.

**Note:** You can replace each call to the function with the equivalent step syntax. For example, replace my0bject(x) with step(my0bject,x).

#### Create and Plot Transmitted Waveform

Create a nonpolarized electromagnetic field consisting of two linear FM waveform pulses at a carrier frequency of 100 MHz. Assume the pulse width is 20 µs and the sampling rate is 10 MHz. The bandwidth of the pulse is 1 MHz. Assume a 50% duty cycle so that the pulse width is one-half the pulse repetition interval. Create a two-pulse wave train. Set the GroundReflectionCoefficient to -0.9 to model strong ground reflectivity. Propagate the field from a stationary source to a stationary receiver. The vertical separation of the source and receiver is approximately 10 km.

```
c = physconst('LightSpeed');
fs = 10e6;
pw = 20e-6;
pri = 2*pw;
PRF = 1/pri;
fc = 100e6;
lambda = c/fc;
bw = 1e6;
```

```
waveform = phased.LinearFMWaveform('SampleRate',fs,'PulseWidth',pw,...
    'PRF', PRF, 'OutputFormat', 'Pulses', 'NumPulses', 2, 'SweepBandwidth', bw,...
    'SweepDirection', 'Down', 'Envelope', 'Rectangular', 'SweepInterval',...
    'Positive');
wav = waveform();
n = size(wav, 1);
plot([0:(n-1)]/fs*1e6, real(wav), 'b')
xlabel('Time (\mu s)')
ylabel('Waveform Magnitude')
```

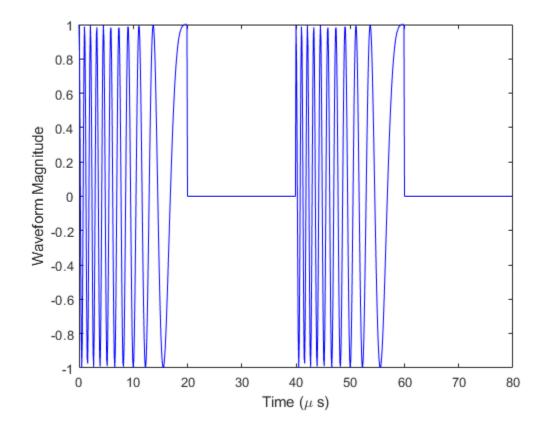

## Specify the Location of Source and Receiver

Place the source and receiver about 1 km apart horizontally and approximately 5 km apart vertically.

```
pos1 = [0;0;100];
pos2 = [1e3;0;5.0e3];
vel1 = [0;0;0];
vel2 = [0;0;0];
```

## Create a Wideband Two-Ray Channel System Object

Create a two-ray propagation channel System object™ and propagate the signal along both the lineof-sight and reflected ray paths. The same signal is propagated along both paths.

```
'CombinedRaysOutput', false);
prop_signal = channel([wav,wav],pos1,pos2,vel1,vel2);
```

```
[rng2,angs] = rangeangle(pos2,pos1,'two-ray'); 
 Calculate time delays in \mus. 
 tm = rng2/c*1e6; 
 disp(tm) 
 16.6815 17.3357
```

Display the calculated propagation paths azimuth and elevation angles in degrees.

```
disp(angs)

0 0

78.4654 -78.9063
```

## **Plot the Propagated Signals**

- **1** Plot the real part of the signal propagated along the line-of-sight path.
- **2** Plot the real part of the signal propagated along the reflected path.
- **3** Plot the real part of the coherent sum of the two signals.

```
n = size(prop signal,1);
delay = [0:(n-1)]/fs*1e6;
subplot(3,1,1)
plot(delay, real([prop_signal(:,1)]), 'b')
grid
xlabel('Time (\mu sec)')
ylabel('Real Part')
title('Direct Path')
subplot(3,1,2)
plot(delay, real([prop_signal(:,2)]), 'b')
grid
xlabel('Time (\mu sec)')
ylabel('Real Part')
title('Reflected Path')
subplot(3,1,3)
plot(delay,real([prop_signal(:,1) + prop_signal(:,2)]),'b')
grid
xlabel('Time (\mu sec)')
ylabel('Real Part')
title('Combined Paths')
```

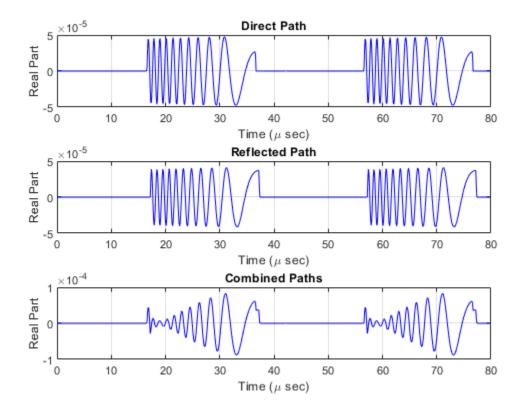

The delay of the reflected path signal agrees with the predicted delay. The magnitude of the coherently combined signal is less than either of the propagated signals. This result indicates that the two signals contain some interference.

#### Compare Wideband Two-Ray Channel Propagation to Free Space

Compute the result of propagating a wideband LFM signal in a two-ray environment from a radar 10 meters above the origin (0,0,10) to a target at (3000,2000,2000) meters. Assume that the radar and target are stationary and that the transmitting antenna is isotropic. Combine the signal from the two paths and compare the signal to a signal propagating in free space. The system operates at 300 MHz. Set the CombinedRaysOutput property to true to combine the direct path and reflected path signals when forming the output signal.

**Note:** This example runs only in R2016b or later. If you are using an earlier release, replace each call to the function with the equivalent step syntax. For example, replace my0bject(x) with step(my0bject,x).

Create a linear FM waveform.

```
fop = 300.0e6;
fs = 1.0e6;
waveform = phased.LinearFMWaveform();
x = waveform();
```

Specify the target position and velocity.

```
posTx = [0; 0; 10];
posTgt = [3000; 2000; 2000];
velTx = [0;0;0];
velTgt = [0;0;0];
Model the free space propagation.
fschannel = phased.WidebandFreeSpace('SampleRate',waveform.SampleRate);
y fs = fschannel(x,posTx,posTgt,velTx,velTgt);
Model two-ray propagation from the position of the radar to the target.
tworaychannel = widebandTwoRayChannel('SampleRate',waveform.SampleRate,...
    'CombinedRaysOutput',true);
y_tworay = tworaychannel(x,posTx,posTgt,velTx,velTgt);
plot(abs([y_tworay y_fs]))
legend('Wideband two-ray (Position 1)', 'Wideband free space (Position 1)',...
    'Location','best')
xlabel('Samples')
ylabel('Signal Magnitude')
hold on
```

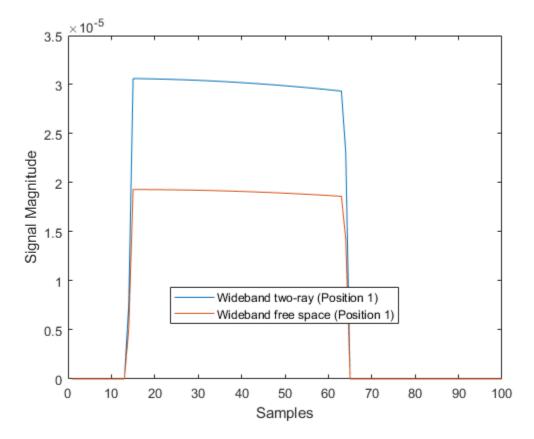

Move the radar by 10 meters horizontally to a second position.

```
posTx = posTx + [10;0;0];
y_fs = fschannel(x,posTx,posTgt,velTx,velTgt);
y_tworay = tworaychannel(x,posTx,posTgt,velTx,velTgt);
plot(abs([y_tworay y_fs]))
```

```
legend('Wideband two-ray (Position 1)','Wideband free space (Position 1)',...
   'Wideband two-ray (Position 2)','Wideband free space (Position 2)',...
   'Location','best')
hold off
```

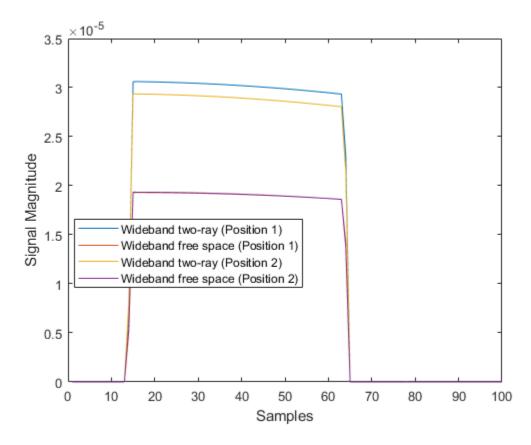

The free-space propagation losses are the same for both the first and second positions of the radar. The two-ray losses are different due to the interference effect of the two-ray paths.

## Wideband Polarized Field Propagation in Two-Ray Channel

Create a polarized electromagnetic field consisting of linear FM waveform pulses. Propagate the field from a stationary source with a crossed-dipole antenna element to a stationary receiver approximately 10 km away. The transmitting antenna is 100 m above the ground. The receiving antenna is 150 m above the ground. The receiving antenna is also a crossed-dipole. Plot the received signal.

**Note:** You can replace each call to the function with the equivalent step syntax. For example, replace myObject(x) with step(myObject,x).

## **Set Radar Waveform Parameters**

Assume the pulse width is  $10\mu s$  and the sampling rate is 10 MHz. The bandwidth of the pulse is 1 MHz. Assume a 50% duty cycle in which the pulse width is one-half the pulse repetition interval. Create a two-pulse wave train. Assume a carrier frequency of 100 MHz.

```
c = physconst('LightSpeed');
fs = 20e6;
pw = 10e-6;
pri = 2*pw;
PRF = 1/pri;
fc = 100e6;
bw = 1e6;
lambda = c/fc;
```

## Set Up Required System Objects

Use a GroundRelativePermittivity of 10.

```
waveform = phased.LinearFMWaveform('SampleRate',fs,'PulseWidth',pw,...
    'PRF',PRF,'OutputFormat','Pulses','NumPulses',2,'SweepBandwidth',bw,...
    'SweepDirection','Down','Envelope','Rectangular','SweepInterval',...
    'Positive');
antenna = phased.CrossedDipoleAntennaElement(...
    'FrequencyRange',[50,200]*1e6);
radiator = phased.Radiator('Sensor',antenna,'OperatingFrequency',fc,...
    'Polarization','Combined');
channel = phased.WidebandTwoRayChannel('SampleRate',fs,...
    'OperatingFrequency',fc,'CombinedRaysOutput',false,...
    'EnablePolarization',true,'GroundRelativePermittivity',10);
collector = phased.Collector('Sensor',antenna,'OperatingFrequency',fc,...
    'Polarization','Combined');
```

## **Set Up Scene Geometry**

Specify transmitter and receiver positions, velocities, and orientations. Place the source and receiver approximately 1000 m apart horizontally and approximately 50 m apart vertically.

```
posTx = [0;100;100];
posRx = [1000;0;150];
velTx = [0;0;0];
velRx = [0;0;0];
laxRx = rotz(180);
laxTx = rotx(1)*eye(3);
```

## **Create and Radiate Signals from Transmitter**

Compute the transmission angles for the two rays traveling toward the receiver. These angles are defined with respect to the transmitter local coordinate system. The phased.Radiator System object(TM) uses these angles to apply separate antenna gains to the two signals.

```
[rng,angsTx] = rangeangle(posRx,posTx,laxTx,'two-ray');
wav = waveform();

Plot the transmitted waveform.

n = size(wav,1);
plot([0:(n-1)]/fs*1000000,real(wav))
xlabel('Time ({\mu}sec)')
ylabel('Waveform')
```

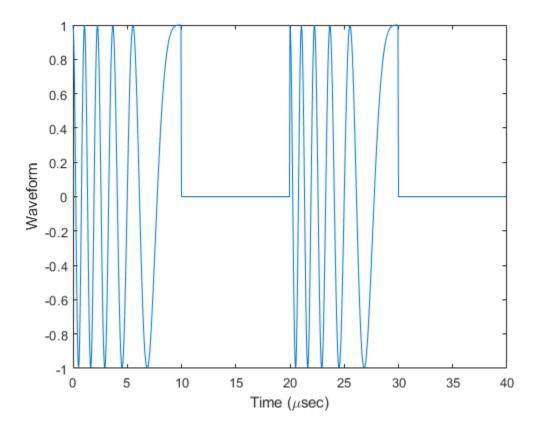

sig = radiator(wav,angsTx,laxTx);

Propagate the signals to the receiver via a two-ray channel.

```
prop_sig = channel(sig,posTx,posRx,velTx,velRx);
```

## **Receive Propagated Signal**

Compute the reception angles for the two rays arriving at the receiver. These angles are defined with respect to the receiver local coordinate system. The phased.Collector System object(TM) uses these angles to apply separate antenna gains to the two signals.

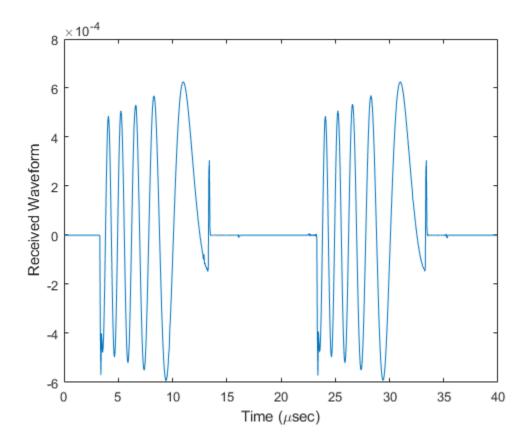

## Two-Ray Propagation of Wideband LFM Waveform with Atmospheric Losses

Propagate a wideband linear FM signal in a two-ray channel. The signal bandwidth is 15% of the carrier frequency. Assume there is signal loss caused by atmospheric gases and rain. The signal propagates from a transmitter located at (0,0,0) meters in the global coordinate system to a receiver at (10000,200,30) meters. Assume that the transmitter and the receiver are stationary and that they both have cosine antenna patterns. Plot the received signal. Set the dry air pressure to 102.0 Pa and the rain rate to 5 mm/hr.

#### **Set Radar Waveform Parameters**

```
c = physconst('LightSpeed');
fs = 40e6;
pw = 10e-6;
pri = 2.5*pw;
PRF = 1/pri;
fc = 100e6;
bw = 15e6;
lambda = c/fc;
```

## **Set Up Radar Scenario**

Create the required System objects.

```
waveform = phased.LinearFMWaveform('SampleRate',fs,'PulseWidth',pw,...
'PRF',PRF,'OutputFormat','Pulses','NumPulses',2,'SweepBandwidth',bw,...
```

```
'SweepDirection','Down','Envelope','Rectangular','SweepInterval',...
'Positive');
antenna = phased.CosineAntennaElement;
radiator = phased.Radiator('Sensor',antenna);
collector = phased.Collector('Sensor',antenna);
channel = widebandTwoRayChannel('SampleRate',waveform.SampleRate,...
'CombinedRaysOutput',false,'GroundReflectionCoefficient',0.95,...
'SpecifyAtmosphere',true,'Temperature',20,...
'DryAirPressure',102.5,'RainRate',5.0);
```

Set up the scene geometry. Specify transmitter and receiver positions and velocities. The transmitter and receiver are stationary.

```
posTx = [0;0;0];
posRx = [10000;200;30];
velTx = [0;0;0];
velRx = [0;0;0];
```

Specify the transmitting and receiving radar antenna orientations with respect to the global coordinates. The transmitting antenna points along the positive x-direction and the receiving antenna points close to the negative x-direction.

```
laxTx = eye(3);
laxRx = rotx(5)*rotz(170);
```

Compute the transmission angles which are the angles at which the two rays traveling toward the receiver leave the transmitter. The phased.Radiator System object  $^{\text{m}}$  uses these angles to apply separate antenna gains to the two signals. Because the antenna gains depend on path direction, you must transmit and receive the two rays separately.

```
[~,angTx] = rangeangle(posRx,posTx,laxTx,'two-ray');
```

#### **Create and Radiate Signals from Transmitter**

Radiate the signals along the transmission directions.

```
wavfrm = waveform();
wavtrans = radiator(wavfrm,angTx);
```

Propagate the signals to the receiver via a two-ray channel.

```
wavrcv = channel(wavtrans,posTx,posRx,velTx,velRx);
```

## **Collect Signal at Receiver**

Compute the angle at which the two rays traveling from the transmitter arrive at the receiver. The phased.Collector System object $^{\text{\tiny TM}}$  uses these angles to apply separate antenna gains to the two signals.

```
[~,angRcv] = rangeangle(posTx,posRx,laxRx,'two-ray');
Collect and combine the two received rays.
yR = collector(wavrcv,angRcv);
Plot Received Signal
dt = 1/waveform.SampleRate;
n = size(yR,1);
```

```
plot([0:(n-1)]*dt*1e6,real(yR))
xlabel('Time ({\mu}sec)')
ylabel('Signal Magnitude')
```

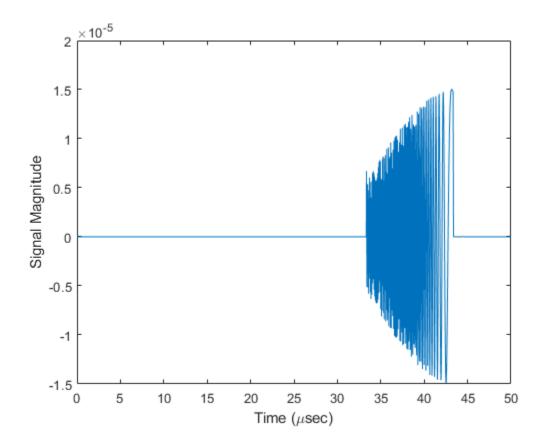

## **More About**

#### **Two-Ray Propagation Paths**

A two-ray propagation channel is the next step up in complexity from a free-space channel and is the simplest case of a multipath propagation environment. The free-space channel models a straight-line line-of-sight path from point 1 to point 2. In a two-ray channel, the medium is specified as a homogeneous, isotropic medium with a reflecting planar boundary. The boundary is always set at z=0. There are at most two rays propagating from point 1 to point 2. The first ray path propagates along the same line-of-sight path as in the free-space channel. The line-of-sight path is often called the direct path. The second ray reflects off the boundary before propagating to point 2. According to the Law of Reflection , the angle of reflection equals the angle of incidence. In short-range simulations such as cellular communications systems and automotive radars, you can assume that the reflecting surface, the ground or ocean surface, is flat.

The twoRayChannel and widebandTwoRayChannel System objects model propagation time delay, phase shift, Doppler shift, and loss effects for both paths. For the reflected path, loss effects include reflection loss at the boundary.

The figure illustrates two propagation paths. From the source position,  $s_s$ , and the receiver position,  $s_r$ , you can compute the arrival angles of both paths,  $\theta'_{los}$  and  $\theta'_{rp}$ . The arrival angles are the elevation

and azimuth angles of the arriving radiation with respect to a local coordinate system. In this case, the local coordinate system coincides with the global coordinate system. You can also compute the transmitting angles,  $\theta_{los}$  and  $\theta_{rp}$ . In the global coordinates, the angle of reflection at the boundary is the same as the angles  $\theta_{rp}$  and  $\theta'_{rp}$ . The reflection angle is important to know when you use angle-dependent reflection-loss data. You can determine the reflection angle by using the rangeangle function and setting the reference axes to the global coordinate system. The total path length for the line-of-sight path is shown in the figure by  $R_{los}$  which is equal to the geometric distance between source and receiver. The total path length for the reflected path is  $R_{rp} = R_1 + R_2$ . The quantity L is the ground range between source and receiver.

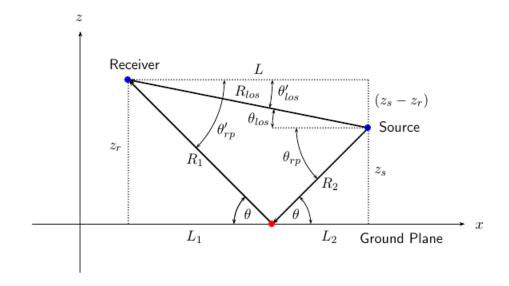

You can easily derive exact formulas for path lengths and angles in terms of the ground range and object heights in the global coordinate system.

$$\begin{split} \overrightarrow{R} &= \overrightarrow{x}_S - \overrightarrow{x}_r \\ R_{los} &= \left| \overrightarrow{R} \right| = \sqrt{(z_r - z_s)^2 + L^2} \\ R_1 &= \frac{z_r}{z_r + z_z} \sqrt{(z_r + z_s)^2 + L^2} \\ R_2 &= \frac{z_s}{z_s + z_r} \sqrt{(z_r + z_s)^2 + L^2} \\ R_{rp} &= R_1 + R_2 = \sqrt{(z_r + z_s)^2 + L^2} \\ \tan \theta_{los} &= \frac{(z_s - z_r)}{L} \\ \tan \theta_{rp} &= -\frac{(z_s + z_r)}{L} \\ \theta'_{los} &= -\theta_{los} \\ \theta'_{rp} &= \theta_{rp} \end{split}$$

## **Two-Ray Attenuation**

Attenuation or path loss in the two-ray channel is the product of five components,  $L = L_{tworay} L_G L_g L_c$  $L_r$ , where

- $L_{tworay}$  is the two-ray geometric path attenuation
- $L_G$  is the ground reflection attenuation
- $L_q$  is the atmospheric path attenuation
- L<sub>c</sub> is the fog and cloud path attenuation
- $L_r$  is the rain path attenuation

Each component is in magnitude units, not in dB.

#### **Ground Reflection and Propagation Loss**

Losses occurs when a signal is reflected from a boundary. You can obtain a simple model of ground reflection loss by representing the electromagnetic field as a scalar field. This approach also works for acoustic and sonar systems. Let E be a scalar free-space electromagnetic field having amplitude  $E_0$  at a reference distance  $R_0$  from a transmitter (for example, one meter). The propagating free-space field at distance  $R_{los}$  from the transmitter is

$$E_{los} = E_0 \left( \frac{R_0}{R_{los}} \right) e^{i\omega(t - R_{los}/c)}$$

for the line-of-sight path. You can express the ground-reflected *E*-field as

$$E_{rp} = L_G E_0 \left( \frac{R_0}{R_{rp}} \right) e^{i\omega \left( t - R_{rp}/c \right)}$$

where  $R_{rp}$  is the reflected path distance. The quantity  $L_G$  represents the loss due to reflection at the ground plane. To specify  $L_G$ , use the GroundReflectionCoefficient property. In general,  $L_G$  depends on the incidence angle of the field. If you have empirical information about the angular dependence of  $L_G$ , you can use rangeangle to compute the incidence angle of the reflected path. The total field at the destination is the sum of the line-of-sight and reflected-path fields.

For electromagnetic waves, a more complicated but more realistic model uses a vector representation of the polarized field. You can decompose the incident electric field into two components. One component,  $E_p$ , is parallel to the plane of incidence. The other component,  $E_s$ , is perpendicular to the plane of incidence. The ground reflection coefficients for these components differ and can be written in terms of the ground permittivity and incidence angle.

$$G_p = \frac{Z_1 \cos\theta_1 - Z_2 \cos\theta_2}{Z_1 \cos\theta_1 + Z_2 \cos\theta_2} = \frac{\cos\theta_1 - \frac{Z_2}{Z_1} \cos\theta_2}{\cos\theta_1 + \frac{Z_2}{Z_1} \cos\theta_2}$$

$$G_S = \frac{Z_2 \cos\theta_1 - Z_1 \cos\theta_2}{Z_2 \cos\theta_1 + Z_1 \cos\theta_2} = \frac{\cos\theta_2 - \frac{Z_2}{Z_1} \cos\theta_1}{\cos\theta_2 + \frac{Z_2}{Z_1} \cos\theta_1}$$

$$Z_1 = \sqrt{\frac{\mu_1}{\varepsilon_1}}$$

$$Z_2 = \sqrt{\frac{\mu_2}{\varepsilon_2}}$$

where Z is the impedance of the medium. Because the magnetic permeability of the ground is almost identical to that of air or free space, the ratio of impedances depends primarily on the ratio of electric permittivities

$$G_p = \frac{\sqrt{\rho} \cos \theta_1 - \cos \theta_2}{\sqrt{\rho} \cos \theta_1 + \cos \theta_2}$$
$$G_S = \frac{\sqrt{\rho} \cos \theta_2 - \cos \theta_1}{\sqrt{\rho} \cos \theta_2 + \cos \theta_1}$$

where the quantity  $\rho = \varepsilon_2/\varepsilon_1$  is the ground relative permittivity set by the GroundRelativePermittivity property. The angle  $\theta_1$  is the incidence angle and the angle  $\theta_2$  is the refraction angle at the boundary. You can determine  $\theta_2$  using Snell's law of refraction.

After reflection, the full field is reconstructed from the parallel and perpendicular components. The total ground plane attenuation,  $L_G$ , is a combination of  $G_s$  and  $G_p$ .

When the origin and destination are stationary relative to each other, you can write the output Y of step as  $Y(t) = F(t-\tau)/L$ . The quantity  $\tau$  is the signal delay and L is the free-space path loss. The delay  $\tau$  is given by R/c. R is either the line-of-sight propagation path distance or the reflected path distance, and c is the propagation speed. The path loss

$$L_{tworay} = \frac{(4\pi R)^2}{\lambda^2},$$

where  $\lambda$  is the signal wavelength.

#### **Atmospheric Gas Attenuation Model**

This model calculates the attenuation of signals that propagate through atmospheric gases.

Electromagnetic signals attenuate when they propagate through the atmosphere. This effect is due primarily to the absorption resonance lines of oxygen and water vapor, with smaller contributions

coming from nitrogen gas. The model also includes a continuous absorption spectrum below 10 GHz. The ITU model *Recommendation ITU-R P.676-10: Attenuation by atmospheric gases* is used. The model computes the specific attenuation (attenuation per kilometer) as a function of temperature, pressure, water vapor density, and signal frequency. The atmospheric gas model is valid for frequencies from 1–1000 GHz and applies to polarized and nonpolarized fields.

The formula for specific attenuation at each frequency is

$$y = y_0(f) + y_w(f) = 0.1820 f N''(f)$$
.

The quantity N"() is the imaginary part of the complex atmospheric refractivity and consists of a spectral line component and a continuous component:

$$N''(f) = \sum_i S_i F_i + N''_D(f)$$

The spectral component consists of a sum of discrete spectrum terms composed of a localized frequency bandwidth function,  $F(f)_i$ , multiplied by a spectral line strength,  $S_i$ . For atmospheric oxygen, each spectral line strength is

$$S_i = a_1 \times 10^{-7} \left(\frac{300}{T}\right)^3 \exp\left[a_2(1 - \left(\frac{300}{T}\right))\right] P.$$

For atmospheric water vapor, each spectral line strength is

$$S_i = b_1 \times 10^{-1} \left(\frac{300}{T}\right)^{3.5} \exp\left[b_2 \left(1 - \left(\frac{300}{T}\right)\right)\right] W.$$

P is the dry air pressure, W is the water vapor partial pressure, and T is the ambient temperature. Pressure units are in hectoPascals (hPa) and temperature is in degrees Kelvin. The water vapor partial pressure, W, is related to the water vapor density,  $\rho$ , by

$$W = \frac{\rho T}{216.7} \,.$$

The total atmospheric pressure is P + W.

For each oxygen line,  $S_i$  depends on two parameters,  $a_1$  and  $a_2$ . Similarly, each water vapor line depends on two parameters,  $b_1$  and  $b_2$ . The ITU documentation cited at the end of this section contains tabulations of these parameters as functions of frequency.

The localized frequency bandwidth functions  $F_i(f)$  are complicated functions of frequency described in the ITU references cited below. The functions depend on empirical model parameters that are also tabulated in the reference.

To compute the total attenuation for narrowband signals along a path, the function multiplies the specific attenuation by the path length, R. Then, the total attenuation is  $L_q = R(\gamma_0 + \gamma_w)$ .

You can apply the attenuation model to wideband signals. First, divide the wideband signal into frequency subbands, and apply attenuation to each subband. Then, sum all attenuated subband signals into the total attenuated signal.

## Fog and Cloud Attenuation Model

This model calculates the attenuation of signals that propagate through fog or clouds.

Fog and cloud attenuation are the same atmospheric phenomenon. The ITU model, *Recommendation ITU-R P.840-6: Attenuation due to clouds and fog* is used. The model computes the specific attenuation (attenuation per kilometer), of a signal as a function of liquid water density, signal frequency, and temperature. The model applies to polarized and nonpolarized fields. The formula for specific attenuation at each frequency is

$$\gamma_C = K_l(f)M$$

where M is the liquid water density in gm/m<sup>3</sup>. The quantity  $K_l(f)$  is the specific attenuation coefficient and depends on frequency. The cloud and fog attenuation model is valid for frequencies 10-1000 GHz. Units for the specific attenuation coefficient are (dB/km)/(g/m<sup>3</sup>).

To compute the total attenuation for narrowband signals along a path, the function multiplies the specific attenuation by the path length R. Total attenuation is  $L_c = R\gamma_c$ .

You can apply the attenuation model to wideband signals. First, divide the wideband signal into frequency subbands, and apply narrowband attenuation to each subband. Then, sum all attenuated subband signals into the total attenuated signal.

#### **Rainfall Attenuation Model**

This model calculates the attenuation of signals that propagate through regions of rainfall. Rain attenuation is a dominant fading mechanism and can vary from location-to-location and from year-to-year.

Electromagnetic signals are attenuated when propagating through a region of rainfall. Rainfall attenuation is computed according to the ITU rainfall model *Recommendation ITU-R P.838-3: Specific attenuation model for rain for use in prediction methods.* The model computes the specific attenuation (attenuation per kilometer) of a signal as a function of rainfall rate, signal frequency, polarization, and path elevation angle. The specific attenuation,  $\gamma_R$ , is modeled as a power law with respect to rain rate

$$\gamma_R = kR^{\alpha}$$
,

where R is rain rate. Units are in mm/hr. The parameter k and exponent  $\alpha$  depend on the frequency, the polarization state, and the elevation angle of the signal path. The specific attenuation model is valid for frequencies from 1-1000 GHz.

To compute the total attenuation for narrowband signals along a path, the function multiplies the specific attenuation by the an effective propagation distance,  $d_{\text{eff}}$ . Then, the total attenuation is  $L = d_{\text{eff}} \gamma_{\text{R}}$ .

The effective distance is the geometric distance, d, multiplied by a scale factor

$$r = \frac{1}{0.477 d^{0.633} R_{0.01}^{0.073\alpha} f^{0.123} - 10.579 (1 - \exp(-0.024d))}$$

where f is the frequency. The article Recommendation ITU-R P.530-17 (12/2017): Propagation data and prediction methods required for the design of terrestrial line-of-sight systems presents a complete discussion for computing attenuation.

The rain rate, R, used in these computations is the long-term statistical rain rate,  $R_{0.01}$ . This is the rain rate that is exceeded 0.01% of the time. The calculation of the statistical rain rate is discussed in Recommendation ITU-R P.837-7 (06/2017): Characteristics of precipitation for propagation modelling.

This article also explains how to compute the attenuation for other percentages from the 0.01% value.

You can apply the attenuation model to wideband signals. First, divide the wideband signal into frequency subbands and apply attenuation to each subband. Then, sum all attenuated subband signals into the total attenuated signal.

## **Subband Frequency Processing**

Subband processing decomposes a wideband signal into multiple subbands and applies narrowband processing to the signal in each subband. The signals for all subbands are summed to form the output signal.

When using wideband frequency System objects or blocks, you specify the number of subbands,  $N_{\rm B}$ , in which to decompose the wideband signal. Subband center frequencies and widths are automatically computed from the total bandwidth and number of subbands. The total frequency band is centered on the carrier or operating frequency,  $f_c$ . The overall bandwidth is given by the sample rate,  $f_{\rm S}$ . Frequency subband widths are  $\Delta f = f_{\rm S}/N_{\rm B}$ . The center frequencies of the subbands are

$$f_m = \begin{cases} f_c - \frac{f_s}{2} + (m-1)\Delta f, & N_B \text{ even} \\ f_c - \frac{(N_B-1)f_s}{2N_B} + (m-1)\Delta f, & N_B \text{ odd} \end{cases}, \quad m = 1, ..., N_B$$

Some System objects let you obtain the subband center frequencies as output when you run the object. The returned subband frequencies are ordered consistently with the ordering of the discrete Fourier transform. Frequencies above the carrier appear first, followed by frequencies below the carrier.

## References

- [1] Proakis, J. Digital Communications. New York: McGraw-Hill, 2001.
- [2] Skolnik, M. Introduction to Radar Systems, 3rd Ed. New York: McGraw-Hill.
- [3] Saakian, A. Radio Wave Propagation Fundamentals. Norwood, MA: Artech House, 2011.
- [4] Balanis, C. Advanced Engineering Electromagnetics. New York: Wiley & Sons, 1989.
- [5] Rappaport, T. Wireless Communications: Principles and Practice, 2nd Ed New York: Prentice Hall, 2002.
- [6] Radiocommunication Sector of the International Telecommunication Union. *Recommendation ITU-R P.676-10: Attenuation by atmospheric gases.* 2013.
- [7] Radiocommunication Sector of the International Telecommunication Union. *Recommendation ITU-R P.840-6: Attenuation due to clouds and fog.* 2013.
- [8] Radiocommunication Sector of the International Telecommunication Union. Recommendation ITU-R P.838-3: Specific attenuation model for rain for use in prediction methods. 2005.

## **Extended Capabilities**

## **C/C++ Code Generation**

Generate C and C++ code using MATLAB® Coder™.

Usage notes and limitations:

See "System Objects in MATLAB Code Generation" (MATLAB Coder).

## **See Also**

## **Functions**

fogpl|fspl|gaspl|rainpl|rangeangle

## **Objects**

phased.FreeSpace | phased.LOSChannel | phased.WidebandBackscatterRadarTarget | phased.WidebandFreeSpace | phased.WidebandLOSChannel | twoRayChannel

## Introduced in R2021a

## reset

System object: widebandTwoRayChannel

Reset states of System object

## **Syntax**

reset(channel)

## **Description**

reset (channel) resets the internal state of the widebandTwoRayChannel System object, channel.

## **Input Arguments**

## **channel** — **Wideband two-ray channel**

widebandTwoRayChannel System object

Wideband two-ray channel, specified as a System object.

## **Extended Capabilities**

## **C/C++ Code Generation**

Generate C and C++ code using MATLAB® Coder™.

## Introduced in R2021a

## step

System object: widebandTwoRayChannel

Propagate wideband signal from point to point using two-ray channel model

## **Syntax**

prop\_sig = step(channel,sig,origin\_pos,dest\_pos,origin\_vel,dest\_vel)

## **Description**

**Note** Alternatively, instead of using the step method to perform the operation defined by the System object, you can call the object with arguments, as if it were a function. For example, y = step(obj,x) and y = obj(x) perform equivalent operations.

prop\_sig = step(channel,sig,origin\_pos,dest\_pos,origin\_vel,dest\_vel) returns the resulting signal, prop\_sig, when a wideband signal, sig, propagates through a two-ray channel from the origin\_pos position to the dest\_pos position. Either the origin\_pos or dest\_pos arguments can have multiple points but you cannot specify both as having multiple points. Specify the velocity of the signal origin in origin\_vel and the velocity of the signal destination in dest\_vel. The dimensions of origin\_vel and dest\_vel must agree with the dimensions of origin pos and dest\_pos, respectively.

In the two-ray environment, two signal paths connect every signal origin and destination pair. For N signal origins (or N signal destinations), there are 2N paths. The signals for each origin-destination pair do not have to be identical. The signals along the two paths for any source-destination pair can have different amplitudes or phases.

The CombinedRaysOutput property controls whether the two signals at the destination are kept separate or combined. Combined means that the signals at the source propagate separately along the two paths but are coherently summed at the destination into a single quantity. Separatemeans that the two signals are not summed at the destination. To use the combined option, set CombinedRaysOutput to true. To use the separate option, set CombinedRaysOutput to false. The combined option is convenient when the difference between the sensor or array gains in the directions of the two paths is not significant.

**Note** The object performs an initialization the first time the object is executed. This initialization locks nontunable properties and input specifications, such as dimensions, complexity, and data type of the input data. If you change a nontunable property or an input specification, the System object issues an error. To change nontunable properties or inputs, you must first call the release method to unlock the object.

## **Input Arguments**

channel — Wideband two-ray channel

System object

Wideband two-ray channel, specified as a System object.

Example: widebandTwoRayChannel

## sig — Wideband signal

M-by-N complex-valued matrix | M-by-2N complex-valued matrix | 1-by-N struct array containing complex-valued fields | 1-by-2N struct array containing complex-valued fields

Electromagnetic fields propagated through a two-ray channel can be polarized or nonpolarized. For nonpolarized fields, such as an acoustic field, the propagating signal field, sig, is a vector or matrix. When the fields are polarized, sig is an array of structures. Every structure element contains an array of electric field vectors in Cartesian form.

- · Specify wideband nonpolarized scalar signals as a
  - *M*-by-*N* complex-valued matrix. The same signal is propagated along both the line-of-sight path and the reflected path.
  - *M*-by-2*N* complex-valued matrix. Each adjacent pair of columns represents a different channel. Within each pair, the first column represents the signal propagated along the line-of-sight path and the second column represents the signal propagated along the reflected path.
- Specify wideband polarized signals as a
  - 1-by-N struct array containing complex-valued fields. Each struct element contains an M-by-1 column vector of electromagnetic field components (sig.X,sig.Y,sig.Z). The same signal is propagated along both the line-of-sight path and the reflected path.
  - 1-by-2N struct array containing complex-valued fields. Each pair of array columns represents a different source-receiver channel. The first column of the pair represents the signal along the line-of-sight path and the second column represents the signal along the reflected path. Each structure element contains an M-by-1 column vector of electromagnetic field components (sig.X,sig.Y,sig.Z).

For nonpolarized fields, the quantity M is the number of samples of the signal and N is the number of two-ray channels. Each channel corresponds to a source-destination pair.

The size of the first dimension of the input matrix can vary to simulate a changing signal length. A size change can occur, for example, in the case of a pulse waveform with variable pulse repetition frequency.

For polarized fields, the struct element contains three M-by-1 complex-valued column vectors, sig.X, sig.Y, and sig.Z. These vectors represent the x, y, and z Cartesian components of the polarized signal.

The size of the first dimension of the matrix fields within the struct can vary to simulate a changing signal length such as a pulse waveform with variable pulse repetition frequency.

Example: [1,1;j,1;0.5,0]

Data Types: double

Complex Number Support: Yes

## origin pos — Signal origins

3-by-1 real-valued column vector | 3-by-N real-valued matrix

Origin of the signal or signals, specified as a 3-by-1 real-valued column vector or 3-by-N real-valued matrix. The quantity N is the number of two-ray channels. If  $origin_pos$  is a column vector, it takes

the form [x;y;z]. If origin\_pos is a matrix, each column specifies a different signal origin and has the form [x;y;z]. Position units are in meters.

You cannot specify both origin\_pos and dest\_pos as matrices. At least one must be a 3-by-1 column vector.

Example: [1000;100;500]

Data Types: double

## dest\_pos — Signal destinations

3-by-1 real-valued column vector | 3-by-N real-valued matrix

Destination position of the signal or signals, specified as a 3-by-1 real-valued column vector or 3-by-N real-valued matrix. The quantity N is the number of two-ray channels propagating from or to N signal origins. If dest\_pos is a 3-by-1 column vector, it takes the form [x;y;z]. If dest\_pos is a matrix, each column specifies a different signal destination and takes the form [x;y;z] Position units are in meters.

You cannot specify both origin\_pos and dest\_pos as matrices. At least one must be a 3-by-1 column vector.

Example: [0;0;0]

Data Types: double

## origin vel — Velocity of signal origin

3-by-1 real-valued column vector | 3-by-N real-valued matrix

Velocity of signal origin, specified as a 3-by-1 real-valued column vector or 3-by-N real-valued matrix. The dimensions of origin\_vel must match the dimensions of origin\_pos. If origin\_vel is a column vector, it takes the form [Vx;Vy;Vz]. If origin\_vel is a 3-by-N matrix, each column specifies a different origin velocity and has the form [Vx;Vy;Vz]. Velocity units are in meters per second.

Example: [10;0;5]
Data Types: double

#### dest vel — Velocity of signal destinations

3-by-1 real-valued column vector | 3-by-N real-valued matrix

Velocity of signal destinations, specified as a 3-by-1 real-valued column vector or 3-by-N real-valued matrix. The dimensions of dest\_vel must match the dimensions of dest\_vel is a column vector, it takes the form [Vx;Vy;Vz]. If dest\_vel is a 3-by-N matrix, each column specifies a different destination velocity and has the form [Vx;Vy;Vz] Velocity units are in meters per second.

Example: [0;0;0]

Data Types: double

## **Output Arguments**

#### prop\_sig — Propagated signal

M-by-N complex-valued matrix | M-by-2N complex-valued matrix | 1-by-N struct array containing complex-valued fields | 1-by-2N struct array containing complex-valued fields

- Wideband nonpolarized scalar signal, returned as an:
  - M-by-N complex-valued matrix. To return this format, set the CombinedRaysOutput property to true. Each matrix column contains the coherently combined signals from the line-of-sight path and the reflected path.
  - *M*-by-2*N* complex-valued matrix. To return this format set the CombinedRaysOutput property to false. Alternate columns of the matrix contain the signals from the line-of-sight path and the reflected path.
- Wideband polarized scalar signal, returned as:
  - 1-by-N struct array containing complex-valued fields. To return this format, set the CombinedRaysOutput property to true. Each column of the array contains the coherently combined signals from the line-of-sight path and the reflected path. Each structure element contains the electromagnetic field vector (prop\_sig.X,prop\_sig.Y,prop\_sig.Z).
  - 1-by-2N struct array containing complex-valued fields. To return this format, set the CombinedRaysOutput property to false. Alternate columns contains the signals from the line-of-sight path and the reflected path. Each structure element contains the electromagnetic field vector (prop\_sig.X,prop\_sig.Y,prop\_sig.Z).

The output prop\_sig contains signal samples arriving at the signal destination within the current input time frame. Sometimes it can take longer than the current time frame for the signal to propagate from the origin to the destination, the output may not contain all contributions from the input of the current time frame. In this case, the output does not need to contain all contributions from the input of the current time frame. The remaining output appears in the next call to step.

# **Examples**

### Scalar Wideband Signal Propagating in Two-Ray Channel

This example illustrates the two-ray propagation of a wideband signal, showing how the signals from the line-of-sight path and reflected path arrive at the receiver at different times.

**Note:** You can replace each call to the function with the equivalent step syntax. For example, replace myObject(x) with step(myObject,x).

### **Create and Plot Transmitted Waveform**

Create a nonpolarized electromagnetic field consisting of two linear FM waveform pulses at a carrier frequency of 100 MHz. Assume the pulse width is 20 µs and the sampling rate is 10 MHz. The bandwidth of the pulse is 1 MHz. Assume a 50% duty cycle so that the pulse width is one-half the pulse repetition interval. Create a two-pulse wave train. Set the GroundReflectionCoefficient to -0.9 to model strong ground reflectivity. Propagate the field from a stationary source to a stationary receiver. The vertical separation of the source and receiver is approximately 10 km.

```
c = physconst('LightSpeed');
fs = 10e6;
pw = 20e-6;
pri = 2*pw;
PRF = 1/pri;
fc = 100e6;
lambda = c/fc;
bw = 1e6;
```

```
waveform = phased.LinearFMWaveform('SampleRate',fs,'PulseWidth',pw,...
    'PRF', PRF, 'OutputFormat', 'Pulses', 'NumPulses', 2, 'SweepBandwidth', bw,...
    'SweepDirection', 'Down', 'Envelope', 'Rectangular', 'SweepInterval',...
    'Positive');
wav = waveform();
n = size(wav, 1);
plot([0:(n-1)]/fs*1e6, real(wav), 'b')
xlabel('Time (\mu s)')
ylabel('Waveform Magnitude')
```

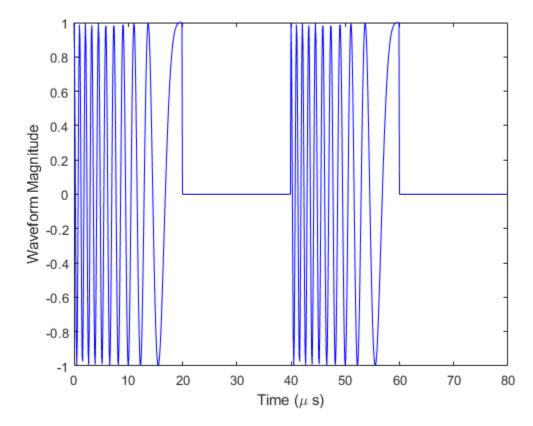

### Specify the Location of Source and Receiver

Place the source and receiver about 1 km apart horizontally and approximately 5 km apart vertically.

```
pos1 = [0;0;100];
pos2 = [1e3;0;5.0e3];
vel1 = [0;0;0];
vel2 = [0;0;0];
```

### Create a Wideband Two-Ray Channel System Object

Create a two-ray propagation channel System object™ and propagate the signal along both the lineof-sight and reflected ray paths. The same signal is propagated along both paths.

```
'CombinedRaysOutput', false);
prop_signal = channel([wav,wav],pos1,pos2,vel1,vel2);
```

Display the calculated propagation paths azimuth and elevation angles in degrees.

```
disp(angs)

0 0

78.4654 -78.9063
```

### **Plot the Propagated Signals**

- **1** Plot the real part of the signal propagated along the line-of-sight path.
- **2** Plot the real part of the signal propagated along the reflected path.
- **3** Plot the real part of the coherent sum of the two signals.

```
n = size(prop signal,1);
delay = [0:(n-1)]/fs*1e6;
subplot(3,1,1)
plot(delay,real([prop_signal(:,1)]),'b')
grid
xlabel('Time (\mu sec)')
ylabel('Real Part')
title('Direct Path')
subplot(3,1,2)
plot(delay, real([prop_signal(:,2)]), 'b')
grid
xlabel('Time (\mu sec)')
ylabel('Real Part')
title('Reflected Path')
subplot(3,1,3)
plot(delay,real([prop_signal(:,1) + prop_signal(:,2)]),'b')
grid
xlabel('Time (\mu sec)')
ylabel('Real Part')
title('Combined Paths')
```

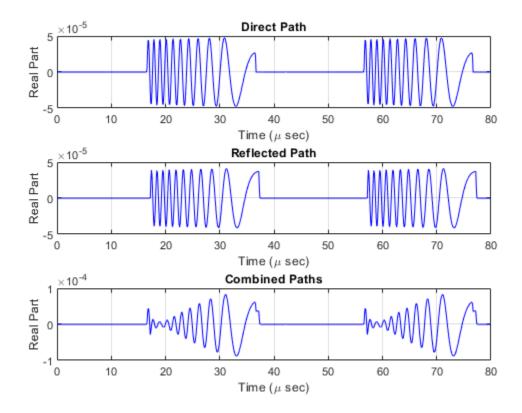

The delay of the reflected path signal agrees with the predicted delay. The magnitude of the coherently combined signal is less than either of the propagated signals. This result indicates that the two signals contain some interference.

# **Compare Wideband Two-Ray Channel Propagation to Free Space**

Compute the result of propagating a wideband LFM signal in a two-ray environment from a radar 10 meters above the origin (0,0,10) to a target at (3000,2000,2000) meters. Assume that the radar and target are stationary and that the transmitting antenna is isotropic. Combine the signal from the two paths and compare the signal to a signal propagating in free space. The system operates at 300 MHz. Set the CombinedRaysOutput property to true to combine the direct path and reflected path signals when forming the output signal.

**Note:** This example runs only in R2016b or later. If you are using an earlier release, replace each call to the function with the equivalent step syntax. For example, replace my0bject(x) with step(my0bject,x).

Create a linear FM waveform.

```
fop = 300.0e6;
fs = 1.0e6;
waveform = phased.LinearFMWaveform();
x = waveform();
```

Specify the target position and velocity.

```
posTx = [0; 0; 10];
posTgt = [3000; 2000; 2000];
velTx = [0;0;0];
velTgt = [0;0;0];
Model the free space propagation.
fschannel = phased.WidebandFreeSpace('SampleRate',waveform.SampleRate);
y fs = fschannel(x,posTx,posTgt,velTx,velTgt);
Model two-ray propagation from the position of the radar to the target.
tworaychannel = widebandTwoRayChannel('SampleRate',waveform.SampleRate,...
    'CombinedRaysOutput',true);
y_tworay = tworaychannel(x,posTx,posTgt,velTx,velTgt);
plot(abs([y_tworay y_fs]))
legend('Wideband two-ray (Position 1)', 'Wideband free space (Position 1)',...
    'Location','best')
xlabel('Samples')
ylabel('Signal Magnitude')
hold on
```

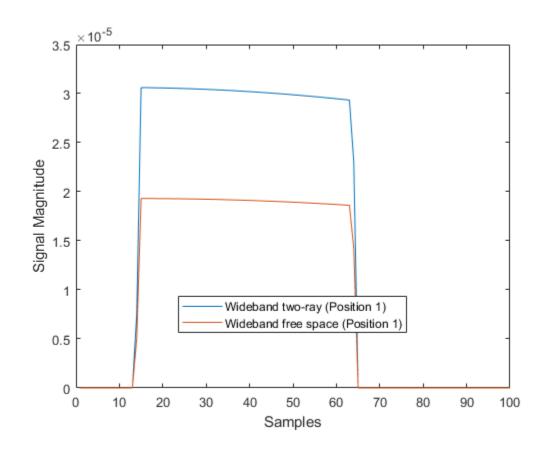

Move the radar by 10 meters horizontally to a second position.

```
posTx = posTx + [10;0;0];
y_fs = fschannel(x,posTx,posTgt,velTx,velTgt);
y_tworay = tworaychannel(x,posTx,posTgt,velTx,velTgt);
plot(abs([y_tworay y_fs]))
```

```
legend('Wideband two-ray (Position 1)','Wideband free space (Position 1)',...
    'Wideband two-ray (Position 2)','Wideband free space (Position 2)',...
    'Location','best')
hold off
```

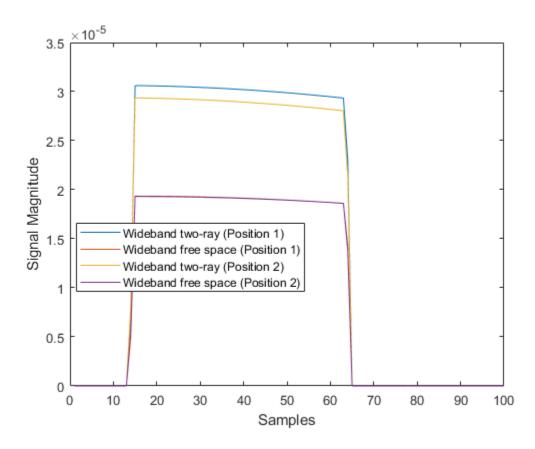

The free-space propagation losses are the same for both the first and second positions of the radar. The two-ray losses are different due to the interference effect of the two-ray paths.

# **Extended Capabilities**

#### **C/C++ Code Generation**

Generate C and C++ code using MATLAB® Coder™.

#### Introduced in R2021a

# pulseCompressionLibrary

Create a library of pulse compression specifications

# **Description**

The pulseCompressionLibrary System object creates a pulse compression library. The library contains sets of parameters that describe pulse compression operations performed on received signals to generate their range response. You can use this library to perform matched filtering or stretch processing. This object can process waveforms created by the pulseWaveformLibrary object.

To make a pulse compression library

- 1 Create the pulseCompressionLibrary object and set its properties.
- **2** Call the object with arguments, as if it were a function.

To learn more about how System objects work, see What Are System Objects?.

# Creation

# Syntax

```
complib = pulseCompressionLibrary()
complib = pulseCompressionLibrary(Name, Value)
```

# Description

complib = pulseCompressionLibrary() System object creates a pulse compression library,
complib, with default property values.

complib = pulseCompressionLibrary(Name, Value) creates a pulse compression library with
each property Name set to a specified Value. You can specify additional name-value pair arguments
in any order as (Name1, Value1,..., NameN, ValueN). Enclose each property name in single quotes.

```
Example: complib = pulseCompressionLibrary('SampleRate',1e9,'WaveformSpecification', {{'Rectangular','PRF',1e4,'PulseWidth',100e-6}, {'SteppedFM','PRF',1e4}},'ProcessingSpecification', {{'MatchedFilter','SpectrumWindow','Hann'}, {'MatchedFilter','SpectrumWindow','Taylor'}}) creates a library with two matched filters. One is matched to a rectangular waveform and the other to a stepped FM waveform. The matched filters use a Hann window and a Taylor window, respectively.
```

# **Properties**

Unless otherwise indicated, properties are *nontunable*, which means you cannot change their values after calling the object. Objects lock when you call them, and the release function unlocks them.

If a property is *tunable*, you can change its value at any time.

For more information on changing property values, see System Design in MATLAB Using System Objects.

### SampleRate — Waveform sample rate

1e6 (default) | positive scalar

Waveform sample rate, specified as a positive scalar. All waveforms have the same sample rate. Units are in hertz.

Example: 100e3

Data Types: double

## PropagationSpeed — Signal propagation speed

physconst('LightSpeed') (default) | positive scalar

Signal propagation speed, specified as a positive scalar. Units are in meters per second. The default propagation speed is the value returned by physconst('LightSpeed'). See physconst for more information.

Example: 3e8

Data Types: double

# WaveformSpecification — Pulse waveforms

```
{{'Rectangular','PRF',10e3,'PulseWidth',100e-6},
{'LinearFM','PRF',1e4,'PulseWidth',50e-6,'SweepBandwidth',1e5,'SweepDirection
','Up','SweepInterval','Positive'}} (default) | cell array
```

Pulse waveforms, specified as a cell array. Each cell of the array contains the specification of one waveform.

```
{{Waveform 1 Specification}, {Waveform 2 Specification}, {Waveform 3 Specification}, ...}
```

Each waveform specification is also a cell array containing the parameters of the waveform. The entries in a specification cell are the pulse identifier and a set of name-value pairs specific to that waveform.

```
{PulseIdentifier,Name1,Value1,Name2,Value2, ...}
```

This System object supports four built-in waveforms and also lets you specify custom waveforms. For the built-in waveforms, the waveform specifier consists of a waveform identifier followed by several name-value pairs setting the properties of the waveform. For the custom waveforms, the waveform specifier consists of a handle to a user-define waveform function and the functions input arguments.

## **Waveform Types**

| Pulse Type  | Pulse Identifier | Waveform Arguments                                |
|-------------|------------------|---------------------------------------------------|
| Linear FM   | 'LinearFM'       | "Linear FM Waveform<br>Arguments" on page 4-270   |
| Phase coded | 'PhaseCoded'     | "Phase-Coded Waveform<br>Arguments" on page 4-272 |
| Rectangular | 'Rectangular'    | "Rectangular Waveform<br>Arguments" on page 4-273 |
| Stepped FM  | 'SteppedFM'      | "Stepped FM Waveform<br>Arguments" on page 4-274  |
| Custom      | Function handle  | "Custom Waveform Arguments"<br>on page 4-290      |

```
Example: {{'Rectangular','PRF',10e3,'PulseWidth',100e-6},
{'Rectangular','PRF',100e3,'PulseWidth',20e-6}}
```

Data Types: cell

# **ProcessingSpecification** — **Pulse compression descriptions**

```
{{'MatchedFilter','SpectrumWindow','None'},
{'StretchProcessor','RangeSpan',200,'ReferenceRange',5e3,'RangeWindow','None'
}} (default) | cell array
```

Pulse compression descriptions, specified as a cell array of processing specifications. Each cell defines a different processing specification. Each processing specification is itself a cell array containing the processing type and processing arguments.

```
{{Processing 1 Specification},{Processing 2 Specification},{Processing 3 Specification}, ...}
```

Each processing specification indicates which type of processing to apply to a waveform and the arguments needed for processing.

```
{ProcessType,Name,Value,...}
```

The value of ProcessType is either 'MatchedFilter' or 'StretchProcessor'.

- 'MatchedFilter' The name-value pair arguments are
  - 'Coefficients',coeff specifies the matched filter coefficients, coeff, as a column vector. When not specified, the coefficients are calculated from the WaveformSpecification property. For the Stepped FM waveform containing multiple pulses, coeff corresponds to each pulse until the pulse index, idx changes.
  - 'SpectrumWindow',sw specifies the spectrum weighting window, sw, applied to the waveform. Window values are one of 'None', 'Hamming', 'Chebyshev', 'Hann', 'Kaiser', and 'Taylor'. The default value is 'None'.
  - 'SidelobeAttenuation',slb specifies the sidelobe attenuation window, slb, of the Chebyshev or Taylor window as a positive scalar. The default value is 30. This parameter applies when you set 'SpectrumWindow' to 'Chebyshev' or 'Taylor'.
  - 'Beta',beta specifies the parameter, beta, that determines the Kaiser window sidelobe attenuation as a nonnegative scalar. The default value is 0.5. This parameter applies when you set 'SpectrumWindow' to 'Kaiser'.

- 'Nbar',nbar specifies the number of nearly constant level sidelobes, nbar, next to the main lobe in a Taylor window as a positive integer. The default value is 4. This parameter applies when you set 'SpectrumWindow' to 'Taylor'.
- 'SpectrumRange',sr specifies the spectrum region, sr, on which the spectrum window is applied as a 1-by-2 vector having the form [StartFrequency EndFrequency]. The default value is [0 1.0e5]. This parameter applies when you set the 'SpectrumWindow' to any value other than 'None'. Units are in Hz.

Both StartFrequency and EndFrequency are measured in the baseband region [-Fs/2 Fs/2]. Fs is the sample rate specified by the SampleRate property. StartFrequency cannot be larger than EndFrequency.

- 'StretchProcessor' The name-value pair arguments are
  - 'ReferenceRange', refrng specifies the center of the ranges of interest, refrng, as a positive scalar. The refrng must be within the unambiguous range of one pulse. The default value is 5000. Units are in meters.
  - 'RangeSpan',rngspan specifies the span of the ranges of interest. rngspan, as a positive scalar. The range span is centered at the range value specified in the 'ReferenceRange' parameter. The default value is 500. Units are in meters.
  - 'RangeFFTLength',len specifies the FFT length in the range domain, len, as a positive integer. If not specified, the default value is same as the input data length.
  - 'RangeWindow',rw specifies the window used for range processing, rw, as one of 'None', 'Hamming', 'Chebyshev', 'Hann', 'Kaiser', and 'Taylor'. The default value is 'None'.

Example: 'StretchProcessor'
Data Types: string | struct

#### **Linear FM Waveform Arguments**

Specify optional comma-separated pairs of Name, Value arguments. Name is the argument name and Value is the corresponding value. Name must appear inside quotes. You can specify several name and value pair arguments in any order as Name1, Value1, . . . , NameN, ValueN.

```
Example: {'LinearFM', 'PRF', 1e4, 'PulseWidth', 50e-6, 'SweepBandwidth', 1e5,...'SweepDirection', 'Up', 'SweepInterval', 'Positive'}
```

### PRF — Pulse repetition frequency

1e4 (default) | positive scalar

Pulse repetition frequency (PRF), specified as a positive scalar. Units are in hertz. See "Pulse Repetition Frequency Restrictions" on page 4-297 for restrictions on the PRF.

Example: 20e3
Data Types: double

### PulseWidth — Pulse duration

5e-5 (default) | positive scalar

Pulse duration, specified as a positive scalar. Units are in seconds. You cannot specify both PulseWidth and DutyCycle.

Example: 100e-6

Data Types: double

# **DutyCycle** — **Pulse duty cycle**

0.5 | positive scalar

Pulse duty cycle, specified as a positive scalar greater than zero and less than or equal to one. You cannot specify both PulseWidth and DutyCycle.

Example: 0.7

Data Types: double

### SweepBandwidth — Bandwidth of the FM sweep

1e5 (default) | positive scalar

Bandwidth of the FM sweep, specified as a positive scalar. Units are in hertz.

Example: 100e3

Data Types: double

# SweepDirection — Bandwidth of the FM sweep

'Up' (default) | 'Down'

Direction of the FM sweep, specified as 'Up' or 'Down'. 'Up' corresponds to increasing frequency. 'Down' corresponds to decreasing frequency.

Data Types: char

## SweepInterval — FM sweep interval

'Positive' (default) | 'Symmetric'

FM sweep interval, specified as 'Positive' or 'Symmetric'. If you set this property value to 'Positive', the waveform sweeps the interval between 0 and B, where B is the SweepBandwidth argument value. If you set this property value to 'Symmetric', the waveform sweeps the interval between -B/2 and B/2.

Example: 'Symmetric'

Data Types: char

# **Envelope** — **Envelope** function

'Rectangular' (default) | 'Gaussian'

Envelope function, specified as 'Rectangular' or 'Gaussian'.

Example: 'Gaussian'

Data Types: char

### FrequencyOffset — Frequency offset of pulse

0 (default) | scalar

Frequency offset of pulse, specified as a scalar. The frequency offset shifts the frequency of the generated pulse waveform. Units are in hertz.

Example: 100e3

Data Types: double

## **Phase-Coded Waveform Arguments**

Specify optional comma-separated pairs of Name, Value arguments. Name is the argument name and Value is the corresponding value. Name must appear inside quotes. You can specify several name and value pair arguments in any order as Name1, Value1, . . . , NameN, ValueN.

```
Example: {'PhaseCoded','PRF',1e4,'Code','Zadoff-Chu',
'SequenceIndex',3,'ChipWidth',5e-6,'NumChips',8}
```

### PRF — Pulse repetition frequency

1e4 (default) | positive scalar

Pulse repetition frequency (PRF), specified as a positive scalar. Units are in hertz. See "Pulse Repetition Frequency Restrictions" on page 4-297 for restrictions on the PRF.

Example: 20e3

Data Types: double

## Code — Type of phase modulation code

```
'Frank' (default) | 'P1' | 'P2' 'Px' | 'Zadoff-Chu' | 'P3' | 'P4' | 'Barker'
```

Type of phase modulation code, specified as 'Frank', 'P1', 'P2', 'Px', 'Zadoff-Chu', 'P3', 'P4', or 'Barker'.

Example: 'P1'
Data Types: char

#### SequenceIndex — Zadoff-Chu sequence index

1 (default) | positive integer

Sequence index used for the Zadoff-Chu code, specified as a positive integer. The value of SequenceIndex must be relatively prime to the value of NumChips.

Example: 3

### **Dependencies**

To enable this name-value pair, set the Code property to 'Zadoff-Chu'.

Data Types: double

### ChipWidth — Chip duration

1e-5 (default) | positive scalar

Chip duration, specified as a positive scalar. Units are in seconds. See "Chip Restrictions" on page 4-298 for restrictions on chip sizes.

Example: 30e-3
Data Types: double

### NumChips — Number of chips in waveform

4 (default) | positive integer

Number of chips in waveform, specified as a positive integer. See "Chip Restrictions" on page 4-298 for restrictions on chip sizes.

Example: 3

Data Types: double

# FrequencyOffset - Frequency offset of pulse

0 (default) | scalar

Frequency offset of pulse, specified as a scalar. The frequency offset shifts the frequency of the generated pulse waveform. Units are in hertz.

Example: 100e3

Data Types: double

# **Rectangular Waveform Arguments**

Specify optional comma-separated pairs of Name, Value arguments. Name is the argument name and Value is the corresponding value. Name must appear inside quotes. You can specify several name and value pair arguments in any order as Name1, Value1, . . . , NameN, ValueN.

Example: {'Rectangular', 'PRF', 10e3, 'PulseWidth', 100e-6}

# PRF — Pulse repetition frequency

1e4 (default) | positive scalar

Pulse repetition frequency (PRF), specified as a positive scalar. Units are in hertz. See "Pulse Repetition Frequency Restrictions" on page 4-297 for restrictions on the PRF.

Example: 20e3

Data Types: double

### PulseWidth — Pulse duration

5e-5 (default) | positive scalar

Pulse duration, specified as a positive scalar. Units are in seconds. You cannot specify both PulseWidth and DutyCycle.

Example: 100e-6
Data Types: double

### **DutyCycle** — **Pulse duty cycle**

0.5 | positive scalar

Pulse duty cycle, specified as a positive scalar greater than zero and less than or equal to one. You cannot specify both PulseWidth and DutyCycle.

Example: 0.7
Data Types: double

### FrequencyOffset — Frequency offset of pulse

0 (default) | scalar

Frequency offset of pulse, specified as a scalar. The frequency offset shifts the frequency of the generated pulse waveform. Units are in hertz.

Example: 100e3

Data Types: double

## **Stepped FM Waveform Arguments**

Specify optional comma-separated pairs of Name, Value arguments. Name is the argument name and Value is the corresponding value. Name must appear inside quotes. You can specify several name and value pair arguments in any order as Name1, Value1, . . . , NameN, ValueN.

Example: { 'SteppedFM', 'PRF', 10e-4}

# PRF — Pulse repetition frequency

1e4 (default) | positive scalar

Pulse repetition frequency (PRF), specified as a positive scalar. Units are in hertz. See "Pulse Repetition Frequency Restrictions" on page 4-297 for restrictions on the PRF.

Example: 20e3

Data Types: double

### PulseWidth — Pulse duration

5e-5 (default) | positive scalar

Pulse duration, specified as a positive scalar. Units are in seconds. You cannot specify both PulseWidth and DutyCycle.

Example: 100e-6
Data Types: double

#### **DutyCycle** — **Pulse duty cycle**

0.5 | positive scalar

Pulse duty cycle, specified as a positive scalar greater than zero and less than or equal to one. You cannot specify both PulseWidth and DutyCycle.

Example: 0.7

Data Types: double

### NumSteps — Number of frequency steps in waveform

5 (default) | positive integer

Number of frequency steps in waveform, specified as a positive integer.

Example: 3

Data Types: double

### FrequencyStep — Linear frequency step size

20e3 (default) | positive scalar

Linear frequency step size, specified as a positive scalar.

Example: 100.0

Data Types: double

### FrequencyOffset — Frequency offset of pulse

0 (default) | scalar

Frequency offset of pulse, specified as a scalar. The frequency offset shifts the frequency of the generated pulse waveform. Units are in hertz.

Example: 100e3

Data Types: double

### **Custom Waveform Arguments**

You can create a custom waveform from a user-defined function. The first input argument of the function must be the sample rate. For example, specify a hyperbolic waveform function,

```
function wav = HyperbolicFM(fs,prf,pw,freq,bw,fcent),
```

where fs is the sample rate and prf, pw, freq, bw, and fcent are other waveform arguments. The function must have at least one output argument, wav, to return the samples of each pulse. This output must be a column vector. There can be other outputs returned following the waveform samples.

Then, create a waveform specification using a function handle instead of the waveform identifier. The first cell in the waveform specification must be a function handle. The remaining cells contain all function input arguments except the sample rate. Specify all input arguments in the order they are passed into the function.

```
waveformspec = {@HyperbolicFM,prf,pw,freq,bw,fcent}
```

See "Add Custom Waveform to Pulse Waveform Library" on page 4-296 for an example that uses a custom waveform.

# Usage

# Syntax

[Y, rng] = pulselib(X, idx)

### **Description**

[Y,rng] = pulselib(X,idx) returns samples of a compressed pulse waveform, Y, specified by its index, idx, in the library. RNG denotes the ranges corresponding to Y.

#### **Input Arguments**

# X — Input signal

complex-valued K-by-L matrix | complex-valued K-by-N matrix | complex-valued K-by-N-by-L array

Input signal, specified as a complex-valued K-by-L matrix, complex-valued K-by-N matrix, or a complex-valued K-by-N-by-L array. K denotes the number of fast time samples, L the number of pulses, and N is the number of channels. Channels can be array elements or beams.

Data Types: double

# idx — Index of processing specification in pulse compression library

positive integer

Index of the processing specification in the pulse compression library, specified as a positive integer.

Data Types: double

# **Output Arguments**

### Y — Output signal

complex-valued K-by-L matrix | complex-valued K-by-N matrix | complex-valued K-by-N-by-L array

Output signal, returned as a complex-valued M-by-L matrix, complex-valued M-by-N matrix, or a complex-valued M-by-N-by-L array. M denotes the number of fast time samples, L the number of pulses, and N is the number of channels. Channels can be array elements or beams. The number of dimensions of Y matches the number of dimensions of Y.

When matched filtering is performed, M is equal to the number of rows in X. When stretch processing is performed and you specify a value for the RangeFFTLength name-value pair, M is set to the value of RangeFFTLength. When you do not specify RangeFFTLength, M is equal to the number of rows in X.

Data Types: double

### rng — Sample range

real-valued length-M vector

Sample ranges, returned as a real-valued length-M vector where M is the number of rows of Y. Elements of this vector denote the ranges corresponding to the rows of Y.

Data Types: double

# **Object Functions**

To use an object function, specify the System object as the first input argument. For example, to release system resources of a System object named obj, use this syntax:

release(obj)

# Specific to pulseCompressionLibrary

plotResponse Plot range response from pulse compression library

# **Common to All System Objects**

step Run System object algorithm

release Release resources and allow changes to System object property values and input

characteristics

reset Reset internal states of System object

# **Examples**

### **Range Processing of Two Waveforms**

Create a rectangular waveform and a linear FM waveform. Use the processing methods in the pulse compression library to range-process the waveforms. Use matched filtering for the rectangular waveform and stretch processing for the linear FM waveform.

Create two waveforms using the pulseWaveformLibrary System object $^{\text{\tiny{M}}}$ . The sampling frequency is 1 MHz and the pulse repetition frequency for both waveforms is 1 kHz. The pulse width is also the same at 50 microsec.

```
fs = 1.0e6;
prf = 1e3;
pw = 50e-6;
waveform1 = {'Rectangular', 'PRF',prf, 'PulseWidth',pw};
waveform2 = {'LinearFM', 'PRF',prf, 'PulseWidth',pw,...
    'SweepBandwidth',1e5, 'SweepDirection', 'Up',...
    'SweepInterval', 'Positive'};
pulselib = pulseWaveformLibrary('WaveformSpecification',...
    {waveform1, waveform2}, 'SampleRate',fs);
```

Retrieve the waveforms for processing by the pulse compression library.

```
rectwav = pulselib(1);
lfmwav = pulselib(2);
```

Create the compression processing library using the pulseCompressionLibrary System object  $^{\text{\tiny{M}}}$  with two processing specifications. The first processing specification is matched filtering and the second is stretch processing.

```
mf = getMatchedFilter(pulselib,1);
procspec1 = {'MatchedFilter', 'Coefficients', mf};
procspec2 = {'StretchProcessor', 'ReferenceRange',5000,...
     RangeSpan',200, 'RangeWindow', 'Hamming'};
comprlib = pulseCompressionLibrary( ...,
    'WaveformSpecification', {waveform1, waveform2}, ...
    'ProcessingSpecification',{procspec1,procspec2}, ...
    'SampleRate', fs, 'PropagationSpeed', physconst('Lightspeed'));
Process both waveforms.
rect out = comprlib(rectwav,1);
lfm out = comprlib(lfmwav,2);
nsamp = fs/prf;
t = [0:(nsamp-1)]/fs;
plot(t*1000, real(rect out))
hold on
plot(t*1000, real(lfm out))
hold off
title('Pulse Compression Output')
xlabel('Time (millsec)')
ylabel('Amplitude')
```

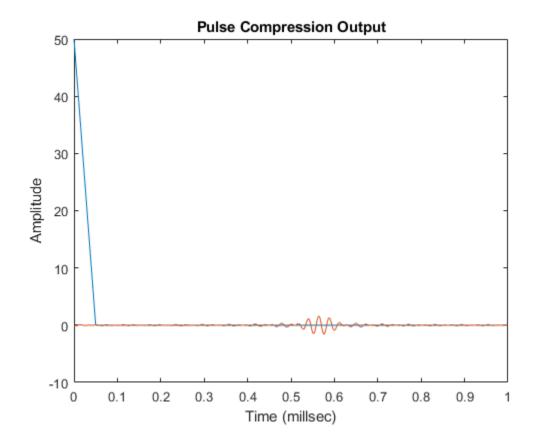

### Range Response for Three Targets

Plot the range response of an LFM signal hitting three targets at ranges of 2000, 4000, and 5500 meters. Assuming the maximum range of the radar is 10 km, determine the pulse repetition interval from the maximum range.

```
% Create the pulse waveform.
rmax = 10.0e3;
c = physconst('Lightspeed');
pri = 2*rmax/c;
fs = 1e6;
pri = ceil(pri*fs)/fs;
prf = 1/pri;
nsamp = pri*fs;
rxdata = zeros(nsamp,1);
t1 = 2*2000/c;
t2 = 2*4000/c;
t3 = 2*5500/c;
idx1 = floor(t1*fs);
idx2 = floor(t2*fs);
idx3 = floor(t3*fs);
lfm = phased.LinearFMWaveform('PulseWidth',10/fs,'PRF',prf, ...
    'SweepBandwidth',(30*fs)/40);
w = lfm();
%%
```

```
% Imbed the waveform part of the pulse into the received signal.
x = w(1:11);
rxdata(idx1:idx1+10) = x;
rxdata(idx2:idx2+10) = x;
rxdata(idx3:idx3+10) = x;
% Create the pulse waveform library.
w1 = {'LinearFM', 'PulseWidth', 10/fs, 'PRF', prf,...
    'SweepBandwidth',(30*fs)/40};
wavlib = pulseWaveformLibrary('SampleRate',fs,'WaveformSpecification',{w1});
wav = wavlib(1);
%%
% Generate the range response signal.
p1 = {'MatchedFilter','Coefficients',getMatchedFilter(wavlib,1),'SpectrumWindow','None'};
idx = 1;
complib = pulseCompressionLibrary( ...
    'WaveformSpecification', {w1}, ...
    'ProcessingSpecification', {p1}, ...
    'SampleRate', fs, ...
    'PropagationSpeed',c);
y = complib(rxdata,1);
%%
% Plot range response of processed data
plotResponse(complib, rxdata, idx, 'Unit', 'mag');
```

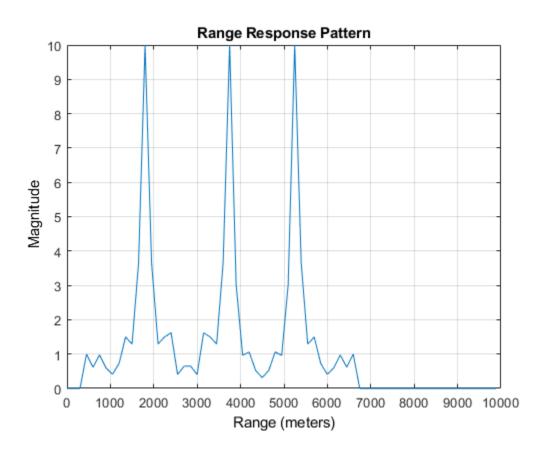

# **More About**

## **Pulse Repetition Frequency Restrictions**

The PRF property must satisfy these restrictions:

- The product of PRF and PulseWidth must be less than or equal to one. This condition expresses the requirement that the pulse width is less than one pulse repetition interval.
- The ratio of SampleRate to PRF must be an integer. This condition expresses the requirement that the number of samples in one pulse repetition interval is an integer.

### **Chip Restrictions**

The values of the ChipWidth and NumChips properties must satisfy these constraints:

- The product of PRF, ChipWidth, and NumChips must be less than or equal to one. This condition expresses the requirement that the sum of the durations of all chips is less than one pulse repetition interval.
- The product of SampleRate and ChipWidth must be an integer. This condition expresses the requirement that the number of samples in a chip must be an integer.

The table shows additional constraints on the number of chips for different code types.

| If the Code Property Is | Then the NumChips Property Must Be       |
|-------------------------|------------------------------------------|
| 'Frank', 'P1', or 'Px'  | A perfect square.                        |
| 'P2'                    | An even number that is a perfect square. |
| 'Barker'                | 2, 3, 4, 5, 7, 11, or 13                 |

# **Extended Capabilities**

#### **C/C++ Code Generation**

Generate C and C++ code using MATLAB® Coder™.

Usage notes and limitations:

The plotResponse object function is not supported for code generation.

See "System Objects in MATLAB Code Generation" (MATLAB Coder).

### See Also

### Apps

**Pulse Waveform Analyzer** 

# **Objects**

phased.LinearFMWaveform | phased.MatchedFilter | phased.PhaseCodedWaveform |
phased.RangeDopplerResponse | phased.RangeResponse | phased.RectangularWaveform |
phased.SteppedFMWaveform | phased.StretchProcessor | pulseWaveformLibrary

#### Introduced in R2021a

# plotResponse

Plot range response from pulse compression library

# **Syntax**

```
plotResponse(complib,X,idx)
plotResponse(____,pulseidx)
plotResponse(____,'Unit',unit)
```

# **Description**

plotResponse(complib, X, idx) plots the range response of the input waveform, X, using the idx processing specification.

```
plotResponse( ____, pulseidx) also specifies the index, pulseidx, of the pulse to plot.
plotResponse( ____, 'Unit', unit) plots the response in the units specified by unit.
```

# **Examples**

# Range Response for Three Targets

Plot the range response of an LFM signal hitting three targets at ranges of 2000, 4000, and 5500 meters. Assuming the maximum range of the radar is 10 km, determine the pulse repetition interval from the maximum range.

```
% Create the pulse waveform.
rmax = 10.0e3;
c = physconst('Lightspeed');
pri = 2*rmax/c;
fs = 1e6;
pri = ceil(pri*fs)/fs;
prf = 1/pri;
nsamp = pri*fs;
rxdata = zeros(nsamp,1);
t1 = 2*2000/c;
t2 = 2*4000/c;
t3 = 2*5500/c;
idx1 = floor(t1*fs);
idx2 = floor(t2*fs);
idx3 = floor(t3*fs);
lfm = phased.LinearFMWaveform('PulseWidth',10/fs,'PRF',prf, ...
    'SweepBandwidth',(30*fs)/40);
w = lfm();
%%
% Imbed the waveform part of the pulse into the received signal.
x = w(1:11);
rxdata(idx1:idx1+10) = x;
rxdata(idx2:idx2+10) = x;
rxdata(idx3:idx3+10) = x;
```

```
% Create the pulse waveform library.
w1 = {'LinearFM', 'PulseWidth', 10/fs, 'PRF', prf,...
    'SweepBandwidth',(30*fs)/40};
wavlib = pulseWaveformLibrary('SampleRate',fs,'WaveformSpecification',{w1});
wav = wavlib(1);
%%
% Generate the range response signal.
p1 = {'MatchedFilter','Coefficients',getMatchedFilter(wavlib,1),'SpectrumWindow','None'};
idx = 1:
complib = pulseCompressionLibrary( ...
    'WaveformSpecification',{w1}, ...
    'ProcessingSpecification', {p1}, ...
    'SampleRate',fs, ...
    'PropagationSpeed',c);
y = complib(rxdata,1);
%%
% Plot range response of processed data
plotResponse(complib, rxdata, idx, 'Unit', 'mag');
```

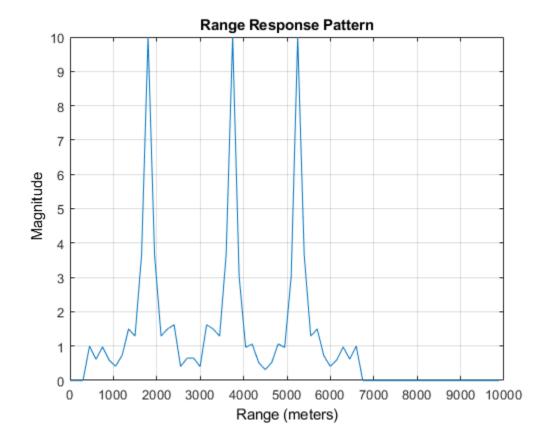

# **Input Arguments**

### complib — Pulse compression library

phased.PulseCompressionLibrary System object

Pulse compression library, specified as a phased.PulseCompressionLibrary System object.

## X — Input signal

complex-valued K-by-L matrix | complex-valued K-by-N matrix | complex-valued K-by-N-by-L array

Input signal, specified as a complex-valued K-by-L matrix, complex-valued K-by-N matrix, or a complex-valued K-by-N-by-L array. K denotes the number of fast time samples, L the number of pulses, and N is the number of channels. Channels can be array elements or beams.

Data Types: double

# idx — Index of processing specification in pulse compression library

positive integer

Index of processing specification in the pulse waveform library, specified as a positive integer.

Example: 3

Data Types: double

## pulseidx — Stepped FM waveform subpulse

1 (default) | positive integer

Stepped FM waveform subpulse, specified as a positive integer. This index selects which subpulses of a stepped-FM waveform to plot. This argument only applies to stepped-FM waveforms.

Example: 5

Data Types: double

### unit — Plot units

```
'db' (default) | 'mag' | 'pow'
```

Plot units, specified as 'db', 'mag', or 'pow'. who

- 'db' plot the response power in dB.
- 'mag' plot the magnitude of the response.
- 'pow' plot the response power.

Example: 'mag'

Data Types: char | string

## Introduced in R2018b

# pulseWaveformLibrary

Create library of pulse waveforms

# **Description**

The pulseWaveformLibrary System object creates a library of pulse waveforms. The waveforms in the library can be of different types or be of the same type with different parameters. You can use this library to transmit different kinds of pulses during a simulation.

To make a waveform library

- 1 Create the pulseWaveformLibrary object and set its properties.
- **2** Call the object with arguments, as if it were a function.

To learn more about how System objects work, see What Are System Objects?.

# Creation

# **Syntax**

```
pulselib = pulseWaveformLibrary
pulselib = pulseWaveformLibrary(Name, Value)
```

## **Description**

pulselib = pulseWaveformLibrary System object creates a library of pulse waveforms,
pulselib, with default property values. The default consists of a rectangular waveform and a linear
FM waveform.

pulselib = pulseWaveformLibrary(Name, Value) creates a pulse waveform library with each
property Name set to a specified Value. You can specify additional name-value pair arguments in any
order as (Name1, Value1,..., NameN, ValueN). Enclose each property name in single quotes.

```
Example: pulselib =
pulseWaveformLibrary('SampleRate',1e9,'WaveformSpecification',
{{'Rectangular','PRF',1e4,'PulseWidth',100e-6},{'SteppedFM','PRF',1e4}})
creates a library containing one rectangular waveform and one stepped-FM waveform, both sampled at 1 GHz.
```

# **Properties**

Unless otherwise indicated, properties are *nontunable*, which means you cannot change their values after calling the object. Objects lock when you call them, and the release function unlocks them.

If a property is *tunable*, you can change its value at any time.

For more information on changing property values, see System Design in MATLAB Using System Objects.

## SampleRate — Waveform sample rate

1e6 (default) | positive scalar

Waveform sample rate, specified as a positive scalar. All waveforms have the same sample rate. Units are in hertz.

Example: 100e3

Data Types: double

### WaveformSpecification — Pulse waveforms

```
{{'Rectangular','PRF',10e3,'PulseWidth',100e-6},
{'LinearFM','PRF',1e4,'PulseWidth',50e-6,'SweepBandwidth',1e5,'SweepDirection
','Up','SweepInterval','Positive'}} (default) | cell array
```

Pulse waveforms, specified as a cell array. Each cell of the array contains the specification of one waveform.

```
{{Waveform 1 Specification}, {Waveform 2 Specification}, {Waveform 3 Specification}, ...}
```

Each waveform specification is also a cell array containing the parameters of the waveform. The entries in a specification cell are the pulse identifier and a set of name-value pairs specific to that waveform.

```
{PulseIdentifier,Name1,Value1,Name2,Value2, ...}
```

This System object supports four built-in waveforms and also lets you specify custom waveforms. For the built-in waveforms, the waveform specifier consists of a waveform identifier followed by several name-value pairs setting the properties of the waveform. For the custom waveforms, the waveform specifier consists of a handle to a user-define waveform function and the functions input arguments.

# **Waveform Types**

| Waveform type | Waveform identifier | Waveform arguments                                |
|---------------|---------------------|---------------------------------------------------|
| Linear FM     | 'LinearFM'          | "Linear FM Waveform<br>Arguments" on page 4-285   |
| Phase coded   | 'PhaseCoded'        | "Phase-Coded Waveform<br>Arguments" on page 4-287 |
| Rectangular   | 'Rectangular'       | "Rectangular Waveform<br>Arguments" on page 4-288 |
| Stepped FM    | 'SteppedFM'         | "Stepped FM Waveform<br>Arguments" on page 4-289  |
| Custom        | Function handle     | "Custom Waveform Arguments"<br>on page 4-290      |

```
Example: {{'Rectangular','PRF',10e3,'PulseWidth',100e-6},
{'Rectangular','PRF',100e3,'PulseWidth',20e-6}}
```

Data Types: cell

# **Linear FM Waveform Arguments**

Specify optional comma-separated pairs of Name, Value arguments. Name is the argument name and Value is the corresponding value. Name must appear inside quotes. You can specify several name and value pair arguments in any order as Name1, Value1, . . . , NameN, ValueN.

```
Example: {'LinearFM','PRF',1e4,'PulseWidth',50e-6,'SweepBandwidth',1e5,...'SweepDirection','Up','SweepInterval','Positive'}
```

### PRF — Pulse repetition frequency

1e4 (default) | positive scalar

Pulse repetition frequency (PRF), specified as a positive scalar. Units are in hertz. See "Pulse Repetition Frequency Restrictions" on page 4-297 for restrictions on the PRF.

Example: 20e3

Data Types: double

### PulseWidth — Pulse duration

5e-5 (default) | positive scalar

Pulse duration, specified as a positive scalar. Units are in seconds. You cannot specify both PulseWidth and DutyCycle.

Example: 100e-6
Data Types: double

# **DutyCycle** — **Pulse duty cycle**

0.5 | positive scalar

Pulse duty cycle, specified as a positive scalar greater than zero and less than or equal to one. You cannot specify both PulseWidth and DutyCycle.

Example: 0.7

Data Types: double

#### SweepBandwidth — Bandwidth of the FM sweep

1e5 (default) | positive scalar

Bandwidth of the FM sweep, specified as a positive scalar. Units are in hertz.

Example: 100e3

Data Types: double

### SweepDirection — Bandwidth of the FM sweep

```
'Up' (default) | 'Down'
```

Direction of the FM sweep, specified as 'Up' or 'Down'. 'Up' corresponds to increasing frequency. 'Down' corresponds to decreasing frequency.

Data Types: char

#### SweepInterval — FM sweep interval

```
'Positive' (default) | 'Symmetric'
```

FM sweep interval, specified as 'Positive' or 'Symmetric'. If you set this property value to 'Positive', the waveform sweeps the interval between 0 and B, where B is the SweepBandwidth argument value. If you set this property value to 'Symmetric', the waveform sweeps the interval between -B/2 and B/2.

Example: 'Symmetric'

Data Types: char

# **Envelope** — **Envelope** function

'Rectangular' (default) | 'Gaussian'

Envelope function, specified as 'Rectangular' or 'Gaussian'.

Example: 'Gaussian'
Data Types: char

# FrequencyOffset — Frequency offset of pulse

0 (default) | scalar

Frequency offset of pulse, specified as a scalar. The frequency offset shifts the frequency of the generated pulse waveform. Units are in hertz.

Example: 100e3

Data Types: double

### **Phase-Coded Waveform Arguments**

Specify optional comma-separated pairs of Name, Value arguments. Name is the argument name and Value is the corresponding value. Name must appear inside quotes. You can specify several name and value pair arguments in any order as Name1, Value1, . . . , NameN, ValueN.

```
Example: {'PhaseCoded','PRF',1e4,'Code','Zadoff-Chu',
'SequenceIndex',3,'ChipWidth',5e-6,'NumChips',8}
```

# PRF — Pulse repetition frequency

1e4 (default) | positive scalar

Pulse repetition frequency (PRF), specified as a positive scalar. Units are in hertz. See "Pulse Repetition Frequency Restrictions" on page 4-297 for restrictions on the PRF.

Example: 20e3

Data Types: double

# Code — Type of phase modulation code

```
'Frank' (default) | 'P1' | 'P2' 'Px' | 'Zadoff-Chu' | 'P3' | 'P4' | 'Barker'
```

Type of phase modulation code, specified as 'Frank', 'P1', 'P2', 'Px', 'Zadoff-Chu', 'P3', 'P4', or 'Barker'.

Example: 'P1'
Data Types: char

# SequenceIndex — Zadoff-Chu sequence index

1 (default) | positive integer

Sequence index used for the Zadoff-Chu code, specified as a positive integer. The value of SequenceIndex must be relatively prime to the value of NumChips.

Example: 3

# **Dependencies**

To enable this name-value pair, set the Code property to 'Zadoff-Chu'.

Data Types: double

## ChipWidth — Chip duration

1e-5 (default) | positive scalar

Chip duration, specified as a positive scalar. Units are in seconds. See "Chip Restrictions" on page 4-298 for restrictions on chip sizes.

Example: 30e-3
Data Types: double

### NumChips — Number of chips in waveform

4 (default) | positive integer

Number of chips in waveform, specified as a positive integer. See "Chip Restrictions" on page 4-298 for restrictions on chip sizes.

Example: 3

Data Types: double

### FrequencyOffset — Frequency offset of pulse

0 (default) | scalar

Frequency offset of pulse, specified as a scalar. The frequency offset shifts the frequency of the generated pulse waveform. Units are in hertz.

Example: 100e3

Data Types: double

### **Rectangular Waveform Arguments**

Specify optional comma-separated pairs of Name, Value arguments. Name is the argument name and Value is the corresponding value. Name must appear inside quotes. You can specify several name and value pair arguments in any order as Name1, Value1, . . . , NameN, ValueN.

Example: {'Rectangular', 'PRF', 10e3, 'PulseWidth', 100e-6}

### PRF — Pulse repetition frequency

1e4 (default) | positive scalar

Pulse repetition frequency (PRF), specified as a positive scalar. Units are in hertz. See "Pulse Repetition Frequency Restrictions" on page 4-297 for restrictions on the PRF.

Example: 20e3

Data Types: double

#### PulseWidth — Pulse duration

5e-5 (default) | positive scalar

Pulse duration, specified as a positive scalar. Units are in seconds. You cannot specify both PulseWidth and DutyCycle.

Example: 100e-6
Data Types: double

# **DutyCycle** — **Pulse duty cycle**

0.5 | positive scalar

Pulse duty cycle, specified as a positive scalar greater than zero and less than or equal to one. You cannot specify both PulseWidth and DutyCycle.

Example: 0.7

Data Types: double

# FrequencyOffset — Frequency offset of pulse

0 (default) | scalar

Frequency offset of pulse, specified as a scalar. The frequency offset shifts the frequency of the generated pulse waveform. Units are in hertz.

Example: 100e3

Data Types: double

### **Stepped FM Waveform Arguments**

Specify optional comma-separated pairs of Name, Value arguments. Name is the argument name and Value is the corresponding value. Name must appear inside quotes. You can specify several name and value pair arguments in any order as Name1, Value1, . . . , NameN, ValueN.

Example: {'SteppedFM', 'PRF', 10e-4}

#### PRF — Pulse repetition frequency

1e4 (default) | positive scalar

Pulse repetition frequency (PRF), specified as a positive scalar. Units are in hertz. See "Pulse Repetition Frequency Restrictions" on page 4-297 for restrictions on the PRF.

Example: 20e3

Data Types: double

### PulseWidth — Pulse duration

5e-5 (default) | positive scalar

Pulse duration, specified as a positive scalar. Units are in seconds. You cannot specify both PulseWidth and DutyCycle.

Example: 100e-6
Data Types: double

# **DutyCycle** — **Pulse duty cycle**

0.5 | positive scalar

Pulse duty cycle, specified as a positive scalar greater than zero and less than or equal to one. You cannot specify both PulseWidth and DutyCycle.

Example: 0.7

Data Types: double

# NumSteps — Number of frequency steps in waveform

5 (default) | positive integer

Number of frequency steps in waveform, specified as a positive integer.

Example: 3

Data Types: double

## FrequencyStep — Linear frequency step size

20e3 (default) | positive scalar

Linear frequency step size, specified as a positive scalar.

Example: 100.0

Data Types: double

# FrequencyOffset — Frequency offset of pulse

0 (default) | scalar

Frequency offset of pulse, specified as a scalar. The frequency offset shifts the frequency of the generated pulse waveform. Units are in hertz.

Example: 100e3

Data Types: double

### **Custom Waveform Arguments**

You can create a custom waveform from a user-defined function. The first input argument of the function must be the sample rate. For example, specify a hyperbolic waveform function,

function wav = HyperbolicFM(fs,prf,pw,freq,bw,fcent),

where fs is the sample rate and prf, pw, freq, bw, and fcent are other waveform arguments. The function must have at least one output argument, wav, to return the samples of each pulse. This output must be a column vector. There can be other outputs returned following the waveform samples.

Then, create a waveform specification using a function handle instead of the waveform identifier. The first cell in the waveform specification must be a function handle. The remaining cells contain all function input arguments except the sample rate. Specify all input arguments in the order they are passed into the function.

waveformspec = {@HyperbolicFM,prf,pw,freq,bw,fcent}

See "Add Custom Waveform to Pulse Waveform Library" on page 4-296 for an example that uses a custom waveform.

# Usage

# **Syntax**

waveform = pulselib(idx)

## **Description**

waveform = pulselib(idx) returns samples of a waveform, waveform, specified by its index,
idx, in the library.

### **Input Arguments**

### idx — Index of the waveform in the waveform library

positive integer

Index of the waveform in the waveform library, specified as a positive integer.

Example: 2

Data Types: double

## **Output Arguments**

### waveform — Waveform samples

complex-valued vector

Waveform samples, returned as a complex-valued vector.

Data Types: double

# **Object Functions**

To use an object function, specify the System object as the first input argument. For example, to release system resources of a System object named obj, use this syntax:

release(obj)

# Specific to pulseWaveformLibrary

getMatchedFilter Matched filter coefficients for pulse waveform plot Plot waveform from waveform library

# **Common to All System Objects**

step Run System object algorithm

release Release resources and allow changes to System object property values and input

characteristics

reset Reset internal states of System object

# **Examples**

#### **Obtain and Plot Phase-Coded Waveform from Waveform Library**

Construct a waveform library consisting of three waveforms. The library contains a rectangular, a linear FM, and a phase-coded waveform. Then, obtain and plot the real and imaginary parts of the phase-coded waveform.

```
waveform1 = {'Rectangular','PRF',1e4,'PulseWidth', 50e-6};
waveform2 = {'LinearFM','PRF',1e4,'PulseWidth',50e-6, ...
'SweepBandwidth',1e5,'SweepDirection','Up',...
```

```
'SweepInterval', 'Positive'};
waveform3 = {'PhaseCoded','PRF',1e4,'Code','Zadoff-Chu', ...
    'SequenceIndex',3,'ChipWidth',5e-6,'NumChips',8};
fs = 1e6;
wavlib = pulseWaveformLibrary('SampleRate',fs, ...
    'WaveformSpecification',{waveform1,waveform2,waveform3});
Extract the waveform from the library.
wav3 = wavlib(3);
Plot the waveform using the plot method.
plot(wavlib,3,'PlotType','complex')
```

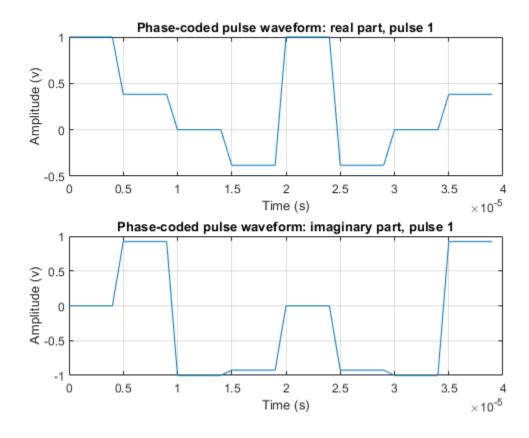

# **Plot Stepped FM Waveform**

Construct a waveform library consisting of three waveforms. The library contains one rectangular, one linear FM, and one stepped-FM waveforms. Then, plot the real parts of the first three pulses of the stepped-fm waveform.

```
waveform1 = {'Rectangular','PRF',1e4,'PulseWidth',70e-6};
waveform2 = {'LinearFM','PRF',1e4,'PulseWidth',70e-6, ...
    'SweepBandwidth',1e5,'SweepDirection','Up', ...
    'SweepInterval', 'Positive'};
waveform3 = {'SteppedFM','PRF',1e4,'PulseWidth', 70e-6,'NumSteps',5, ...
    'FrequencyStep',50000,'FrequencyOffset',0};
```

```
fs = 1e6;
wavlib = pulseWaveformLibrary('SampleRate',fs, ...
'WaveformSpecification', {waveform1, waveform2, waveform3});
```

Plot the first three pulses of the waveform using the plot method.

```
plot(wavlib,3,'PulseIdx',1)
```

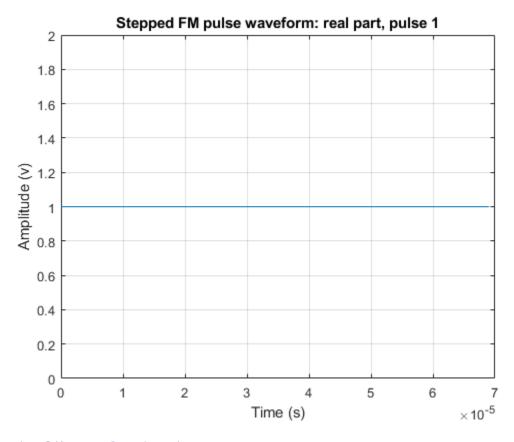

plot(wavlib,3,'PulseIdx',2)

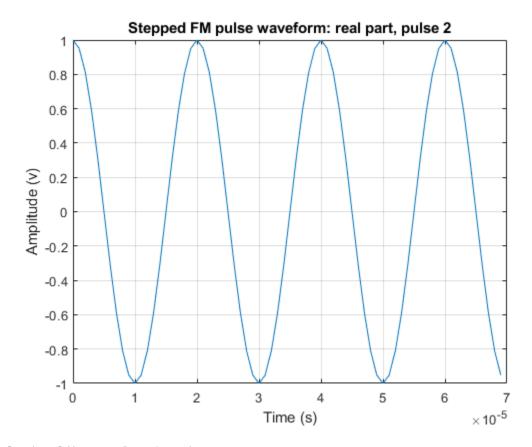

plot(wavlib,3,'PulseIdx',3)

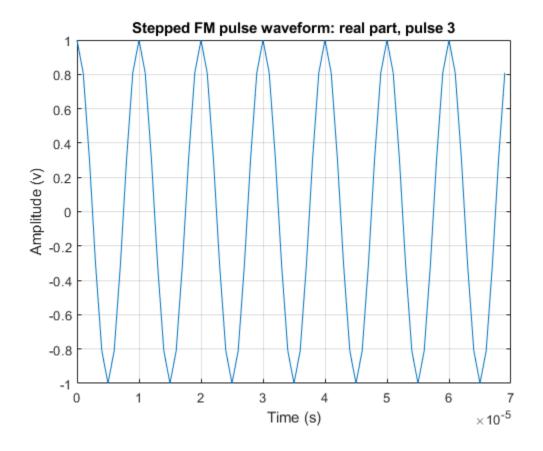

#### **Plot Matched Filter Coefficients of Two Pulses**

This example shows how to put two waveforms into a waveform library and how to extract and plot their matched filter coefficients.

Create a pulse library consisting of a rectangular and a linear FM waveform.

```
waveform1 = {'Rectangular','PRF',10e3 'PulseWidth',50e-6};
waveform2 = {'LinearFM','PRF',10e3,'PulseWidth',50e-6,'SweepBandwidth',1e5, ...
    'SweepDirection','Up','SweepInterval', 'Positive'};
pulsesib = pulseWaveformLibrary('SampleRate',1e6,...
    'WaveformSpecification',{waveform1,waveform2});
```

Retrieve the matched filter coefficients for each waveform and plot their real parts.

```
coeff1 = getMatchedFilter(pulsesib,1,1);
subplot(2,1,1)
stem(real(coeff1))
title('Matched filter coefficients, real part')
coeff2 = getMatchedFilter(pulsesib,2,1);
subplot(2,1,2)
stem(real(coeff2))
title('Matched filter coefficients, real part')
```

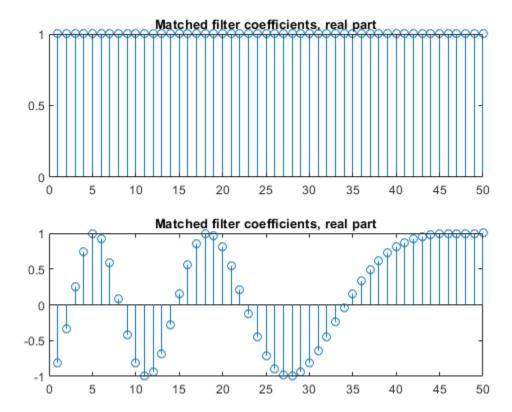

### Add Custom Waveform to Pulse Waveform Library

Define a custom hyperbolic FM waveform and add it to a pulseWaveformLibrary System object together with a linear FM waveform. Plot the hyperbolic waveform.

Specify the hyperbolic FM waveform parameters. The pulse width is 75 ms and the pulse repetition interval is 100 ms. The center frequency is 500 Hz and the bandwidth is 400 Hz.

```
fs = 50e3;
pri = 0.1;
prf = 1/pri;
pw = 0.075;
bw = 400.0;
fcent = 500.0;
```

Create a pulse waveform library consisting of a hyperbolic FM waveform and a linear FM waveform.

```
pulselib = pulseWaveformLibrary('SampleRate',fs, ...
    'WaveformSpecification', {{@HyperbolicFM,prf,pw,bw,fcent}, ...
    {'LinearFM','PRF',prf,'PulseWidth',pw, ...
    'SweepBandwidth',bw,'SweepDirection','Up',...
    'SweepInterval','Positive'}});
```

Plot the complex hyperbolic FM waveform.

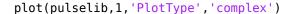

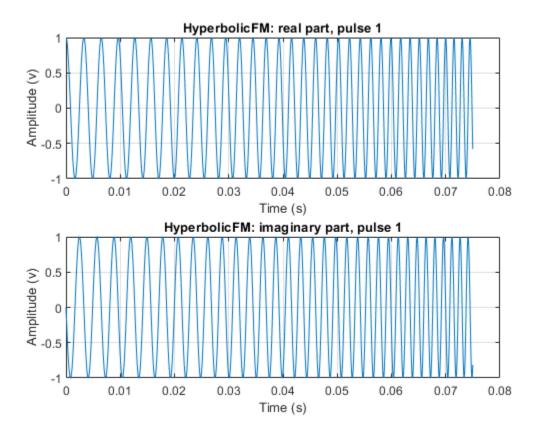

Define the Hyperbolic FM waveform function.

```
function y = HyperbolicFM(fs,prf,pw,bw,fcent)
pri = 1/prf;
t = [0:1/fs:pri]';
idx = find(t <= pw);
fl = fcent - bw/2;
fh = fcent + bw/2;
y = zeros(size(t));
arg = 2*pi*fl*fh/bw*pw*log(1.0 - bw*t(idx)/fh/pw);
y(idx) = exp(1i*arg);
end</pre>
```

#### More About

#### **Pulse Repetition Frequency Restrictions**

The PRF property must satisfy these restrictions:

- The product of PRF and PulseWidth must be less than or equal to one. This condition expresses the requirement that the pulse width is less than one pulse repetition interval.
- The ratio of SampleRate to PRF must be an integer. This condition expresses the requirement that the number of samples in one pulse repetition interval is an integer.

### **Chip Restrictions**

The values of the ChipWidth and NumChips properties must satisfy these constraints:

- The product of PRF, ChipWidth, and NumChips must be less than or equal to one. This condition expresses the requirement that the sum of the durations of all chips is less than one pulse repetition interval.
- The product of SampleRate and ChipWidth must be an integer. This condition expresses the requirement that the number of samples in a chip must be an integer.

The table shows additional constraints on the number of chips for different code types.

| If the Code Property Is | Then the NumChips Property Must Be      |
|-------------------------|-----------------------------------------|
| 'Frank', 'P1', or 'Px'  | A perfect square                        |
| 'P2'                    | An even number that is a perfect square |
| 'Barker'                | 2, 3, 4, 5, 7, 11, or 13                |

## **Extended Capabilities**

#### C/C++ Code Generation

Generate C and C++ code using MATLAB® Coder™.

Usage notes and limitations:

The plot object function is not supported.

See "System Objects in MATLAB Code Generation" (MATLAB Coder).

### See Also

#### **Apps**

**Pulse Waveform Analyzer** 

#### **Objects**

 $phased. Linear FMW aveform \mid phased. Phase Coded Waveform \mid phased. Rectangular Waveform \mid phased. Stepped FMW aveform \mid pulse Compression Library$ 

#### Introduced in R2021a

# getMatchedFilter

Matched filter coefficients for pulse waveform

# **Syntax**

```
coeff = getMatchedFilter(pulselib,idx)
coeff = getMatchedFilter(pulselib,idx,pidx)
```

# **Description**

coeff = getMatchedFilter(pulselib,idx) returns matched filter coefficients, coeff, for the
waveform specified by the index, idx, in the waveform library, pulselib.

coeff = getMatchedFilter(pulselib,idx,pidx) also specifies the pulse index, pidx, of a stepped FM waveform.

# **Examples**

#### **Plot Matched Filter Coefficients of Two Pulses**

This example shows how to put two waveforms into a waveform library and how to extract and plot their matched filter coefficients.

Create a pulse library consisting of a rectangular and a linear FM waveform.

```
waveform1 = {'Rectangular','PRF',10e3 'PulseWidth',50e-6};
waveform2 = {'LinearFM','PRF',10e3,'PulseWidth',50e-6,'SweepBandwidth',1e5, ...
    'SweepDirection','Up','SweepInterval', 'Positive'};
pulsesib = pulseWaveformLibrary('SampleRate',1e6,...
    'WaveformSpecification',{waveform1,waveform2});
```

Retrieve the matched filter coefficients for each waveform and plot their real parts.

```
coeff1 = getMatchedFilter(pulsesib,1,1);
subplot(2,1,1)
stem(real(coeff1))
title('Matched filter coefficients, real part')
coeff2 = getMatchedFilter(pulsesib,2,1);
subplot(2,1,2)
stem(real(coeff2))
title('Matched filter coefficients, real part')
```

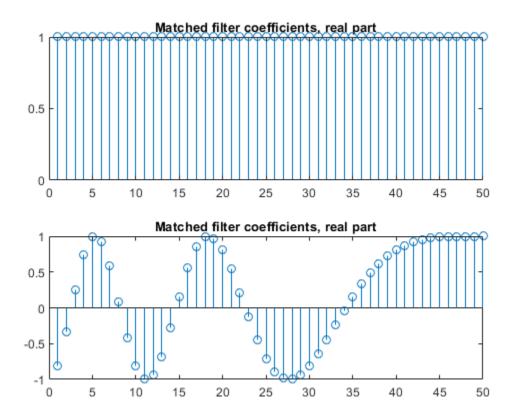

# **Input Arguments**

### pulselib — Waveform library

phased.PulseWaveformLibrary System object

Pulse waveform library, specified as a phased.PulseWaveformLibrary System object.

### idx — Waveform index

1 (default) | positive integer

Waveform index, specified as a positive integer. The index specifies which waveform coefficients to return.

Data Types: double

### pidx — Pulse index

1 (default) | positive integer

Pulse index, specified as a positive integer. The index specifies which pulse matched-filter coefficients to return. This argument applies only to stepped FM waveforms.

Data Types: double

# **Output Arguments**

### coeff — Matched filter coefficients

complex-valued vector | complex-valued matrix

Matched filter coefficients, specified as a complex-valued vector or complex-valued matrix. For the stepped FM pulse, the output is a complex-valued matrix. Each matrix column corresponds to a step in the waveform. For all other waveforms, the output is a column vector.

Data Types: double

# **Extended Capabilities**

### **C/C++ Code Generation**

Generate C and C++ code using MATLAB® Coder™.

### See Also

Introduced in R2021a

# plot

Plot waveform from waveform library

# **Syntax**

```
plot(pulselib,idx)
plot(pulselib,idx,'PlotType',Type)
plot(____,'PulseIdx',pidx)
plot(____,LineSpec)
hndl = plot(____)
```

# Description

plot(pulselib,idx) plots the real part of the waveform specified by idx belonging to the pulse waveform library, pulselib.

plot(pulselib,idx,'PlotType',Type) also specifies whether to plot the real and/or imaginary
parts of the waveform using the ('PlotType',Type) name-value pair argument.

plot(\_\_\_\_, 'PulseIdx',pidx) also specifies the index, pidx, of the pulse to plot using the ('PulseIdx',pidx) name-value pair argument.

plot(\_\_\_\_, LineSpec) specifies the line color, line style, or marker options. These options are the same options found in the MATLAB plot function. When both real and imaginary plots are specified, the LineSpec applies to both subplots. This argument is always the last input to the method.

hndl = plot( ) returns the line handle, hndl, in the figure.

# **Examples**

#### **Plot Linear FM Waveform**

Construct a waveform library consisting of three waveforms. The library contains one rectangular waveform, one linear FM waveform, and one stepped-FM waveform.

```
waveform1 = {'Rectangular','PRF',1e4,'PulseWidth',70e-6};
waveform2 = {'LinearFM','PRF',1e4,'PulseWidth',70e-6, ...
    'SweepBandwidth',1e5,'SweepDirection','Up', ...
    'SweepInterval', 'Positive'};
waveform3 = {'SteppedFM','PRF',1e4,'PulseWidth', 70e-6,'NumSteps',5, ...
    'FrequencyStep',50000,'FrequencyOffset',0};
fs = 1e6;
wavlib = pulseWaveformLibrary('SampleRate',fs, ...
    'WaveformSpecification',{waveform1,waveform2,waveform3});
Plot the linear FM waveform using the plot method.
plot(wavlib,2)
```

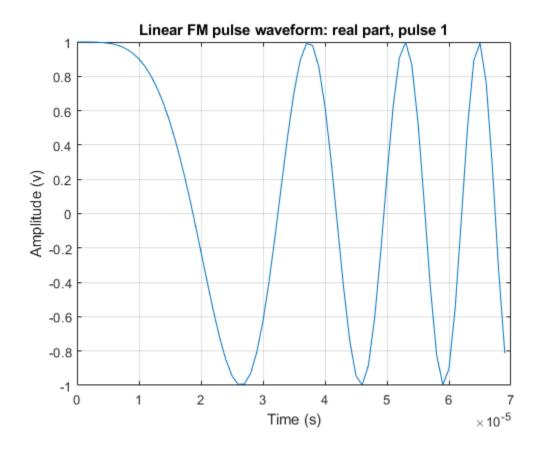

### **Obtain and Plot Phase-Coded Waveform from Waveform Library**

Construct a waveform library consisting of three waveforms. The library contains a rectangular, a linear FM, and a phase-coded waveform. Then, obtain and plot the real and imaginary parts of the phase-coded waveform.

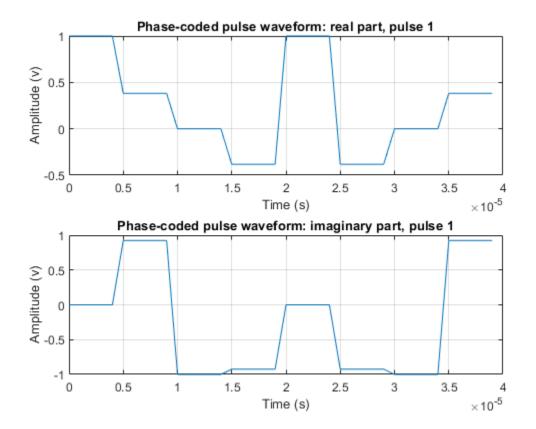

#### **Plot Stepped FM Waveform**

Construct a waveform library consisting of three waveforms. The library contains one rectangular, one linear FM, and one stepped-FM waveforms. Then, plot the real parts of the first three pulses of the stepped-fm waveform.

```
waveform1 = {'Rectangular','PRF',1e4,'PulseWidth',70e-6};
waveform2 = {'LinearFM','PRF',1e4,'PulseWidth',70e-6, ...
    'SweepBandwidth',1e5,'SweepDirection','Up', ...
    'SweepInterval', 'Positive'};
waveform3 = {'SteppedFM','PRF',1e4,'PulseWidth', 70e-6,'NumSteps',5, ...
    'FrequencyStep',50000,'FrequencyOffset',0};
fs = 1e6;
wavlib = pulseWaveformLibrary('SampleRate',fs, ...
    'WaveformSpecification',{waveform1,waveform2,waveform3});
```

Plot the first three pulses of the waveform using the plot method.

```
plot(wavlib,3,'PulseIdx',1)
```

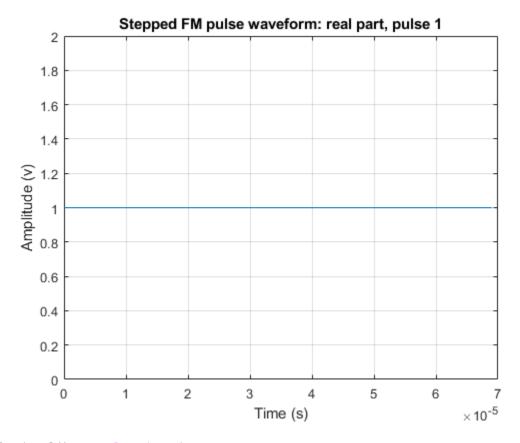

plot(wavlib,3,'PulseIdx',2)

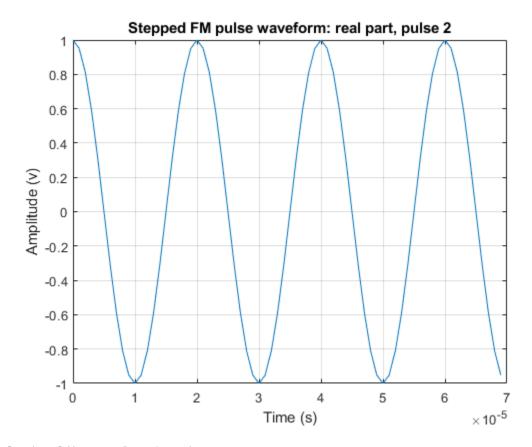

plot(wavlib,3,'PulseIdx',3)

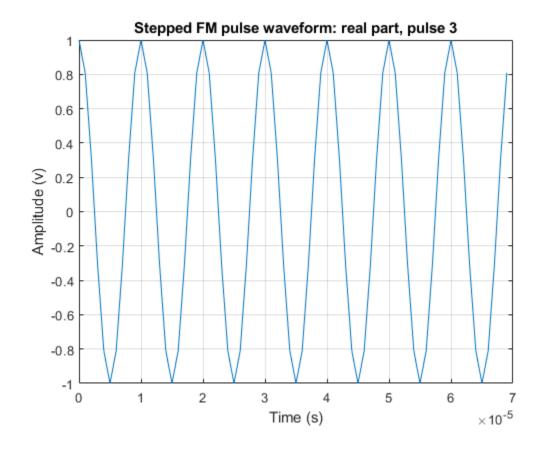

#### **Plot Linear FM Waveform With Dotted Lines**

Construct a waveform library consisting of three waveforms. The library contains one rectangular, one linear FM, and one stepped-FM waveforms. Then, plot the linear FM waveform.

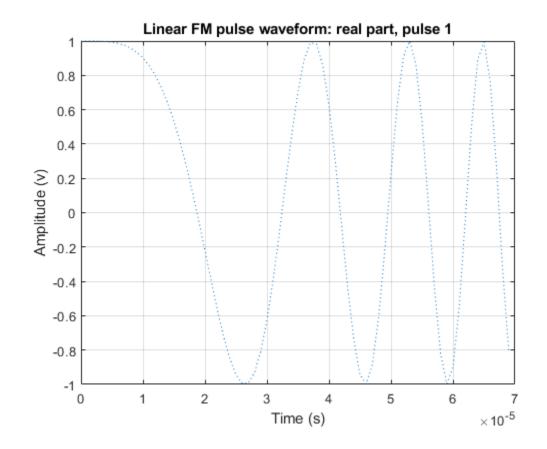

# **Input Arguments**

### pulselib — Waveform library

pulseWaveformLibrary object System object

Waveform library, specified as a pulseWaveformLibrary System object.

### idx — Index of waveform in pulse waveform library

positive integer

Index of waveform in pulse waveform library, specified as a positive integer.

Example: 3

Data Types: double

### Type — Plot type

'real' (default) | 'imag' | 'complex'

Plot type, specified as 'real', 'imag', or 'complex'. Use this argument in the 'Type' name-value pair.

Data Types: char | string

### pidx — Index of plot to pulse

1 (default) | positive integer

Index of plot to pulse, specified as a positive integer. Use this argument in the 'PulseIdx' name-value pair. This argument only affects the stepped-FM waveform.

Data Types: double

### LineSpec - Line color, style, and marker options

'b' (default) | character vector

Line color, style, and marker options, specified as a character vector. These options are the same as for the MATLAB plot function. If you specify a PlotType value of 'complex', then LineSpec applies to both the real and imaginary subplots.

Example: 'ko'
Data Types: char

### **Name-Value Pair Arguments**

Example: 'PlotType', 'imag'

### PlotType — Plot real or imaginary components of waveform

'real' (default) | 'imag' | 'complex'

Components of waveform, specified as 'real', 'imag', or 'complex'.

Example: 'complex'
Data Types: char

### PulseIdx — Plot stepped FM waveform subpulse

1 (default) | positive integer

Plot stepped FM waveform subpulse, specified as a positive integer. This argument only affects the stepped-FM waveform.

Example: 5
Data Types: double

# **Output Arguments**

### hndl — Handles of lines in figure

scalar | 2-by-1 real-valued vector

Handle of lines in figure, returned as a scalar or 2-by-1 real-valued vector. For the case when both real and imaginary plots are specified, the vector includes handles to the lines in both subplots, in the form of [RealLineHandle; ImagLineHandle].

### **See Also**

plot

#### Introduced in R2021a

# barrageJammer

Barrage jammer

# **Description**

The barrageJammer object implements a white Gaussian noise jammer.

To obtain the jamming signal:

- **1** Define and set up your barrage jammer. See "Construction" on page 4-310.
- Call step to compute the jammer output according to the properties of barrageJammer. The behavior of step is specific to each object in the toolbox.

**Note** Starting in R2016b, instead of using the step method to perform the operation defined by the System object, you can call the object with arguments, as if it were a function. For example, y = step(obj,x) and y = obj(x) perform equivalent operations.

### Construction

H = barrageJammer creates a barrage jammer System object, H. This object generates a complex white Gaussian noise jamming signal.

H = barrageJammer(Name, Value) creates object, H, with each specified property Name set to the specified Value. You can specify additional name-value pair arguments in any order as (Name1,Value1,...,NameN,ValueN).

H = barrageJammer(E, Name, Value) creates a barrage jammer object, H, with the ERP property set to E and other specified property Names set to the specified Values.

# **Properties**

#### **ERP**

Effective radiated power

Specify the effective radiated power (ERP) (in watts) of the jamming signal as a positive scalar.

Default: 5000

### **SamplesPerFrameSource**

Source of number of samples per frame

Specify whether the number of samples of the jamming signal comes from the SamplesPerFrame property of this object or from an input argument in step. Values of this property are:

| The SamplesPerFrame property of this object specifies the number of samples of the jamming signal.  |
|----------------------------------------------------------------------------------------------------|
| An input argument in each invocation of step specifies the number of samples of the jamming signal. |

Default: 'Property'

### **SamplesPerFrame**

Number of samples per frame

Specify the number of samples in the output jamming signal as a positive integer. This property applies when you set the SamplesPerFrameSource property to 'Property'.

Default: 100

#### SeedSource

Source of seed for random number generator

Specify how the object generates random numbers. Values of this property are:

| 'Auto'     | The default MATLAB random number generator produces the random numbers. Use 'Auto' if you are using this object with Parallel Computing Toolbox™ software.                                                                                                    |
|------------|----------------------------------------------------------------------------------------------------|
| 'Property' | The object uses its own private random number generator to produce random numbers. The Seed property of this object specifies the seed of the random number generator. Use 'Property' if you want repeatable results and are not using this object with Parallel Computing Toolbox software. |

Default: 'Auto'

#### Seed

Seed for random number generator

Specify the seed for the random number generator as a scalar integer between 0 and  $2^{32}$ -1. This property applies when you set the SeedSource property to 'Property'.

Default: 0

### **Methods**

reset Reset random number generator for noise generation

step Generate noise jamming signal

| Common to All System Objects |                                            |
|------------------------------|--------------------------------------------|
| release                      | Allow System object property value changes |

# **Examples**

#### **Plot Barrage Jammer Output**

Create a barrage jammer with an effective radiated power of 1000W. Then plot the magnitude of the jammer output. barrageJammer uses a random number generator. Plots can vary from run-to-run.

```
jammer = barrageJammer('ERP',1000);
plot(abs(jammer()))
xlabel('Samples')
ylabel('Magnitude')
```

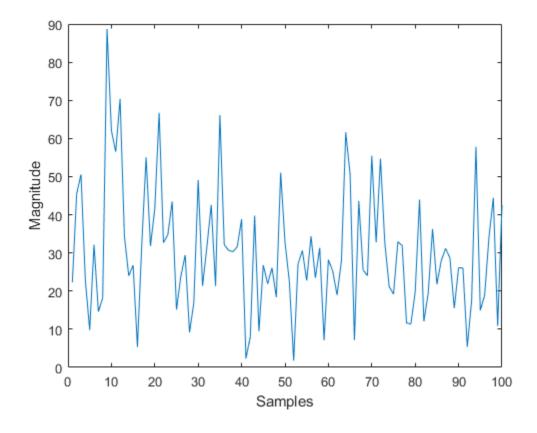

### References

[1] Ward, J. "Space-Time Adaptive Processing for Airborne Radar Data Systems," *Technical Report* 1015, MIT Lincoln Laboratory, December, 1994.

# **Extended Capabilities**

### **C/C++ Code Generation**

Generate C and C++ code using MATLAB® Coder™.

Usage notes and limitations:

See "System Objects in MATLAB Code Generation" (MATLAB Coder).

# **See Also**

phased.Platform|phased.RadarTarget

Introduced in R2021a

# reset

System object: barrageJammer

Reset random number generator for noise generation

# **Syntax**

reset(H)

# **Description**

reset (H) resets the states of the barrageJammer object, H. This method resets the random number generator state if the SeedSource property is set to 'Property'.

# **Extended Capabilities**

### **C/C++ Code Generation**

Generate C and C++ code using MATLAB® Coder™.

Usage notes and limitations:

See "System Objects in MATLAB Code Generation" (MATLAB Coder).

# step

System object: barrageJammer

Generate noise jamming signal

# **Syntax**

```
Y = step(H)
Y = step(H,N)
```

# **Description**

**Note** Starting in R2016b, instead of using the step method to perform the operation defined by the System object, you can call the object with arguments, as if it were a function. For example, y = step(obj,x) and y = obj(x) perform equivalent operations.

Y = step(H) returns a column vector, Y, that is a complex white Gaussian noise jamming signal. The power of the jamming signal is specified by the ERP property. The length of the jamming signal is specified by the SamplesPerFrame property. This syntax is available when the SamplesPerFrameSource property is 'Property'.

Y = step(H,N) returns the jamming signal with length N. This syntax is available when the SamplesPerFrameSource property is 'Input port'.

**Note** The object performs an initialization the first time the object is executed. This initialization locks nontunable properties and input specifications, such as dimensions, complexity, and data type of the input data. If you change a nontunable property or an input specification, the System object issues an error. To change nontunable properties or inputs, you must first call the release method to unlock the object.

# **Examples**

#### **Plot Barrage Jammer Output**

Create a barrage jammer with an effective radiated power of 1000W. Then plot the magnitude of the jammer output. barrageJammer uses a random number generator. Plots can vary from run-to-run.

```
jammer = barrageJammer('ERP',1000);
plot(abs(jammer()))
xlabel('Samples')
ylabel('Magnitude')
```

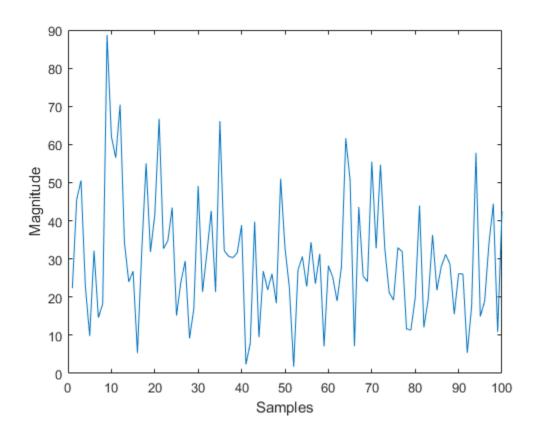

# **Extended Capabilities**

## **C/C++ Code Generation**

Generate C and C++ code using MATLAB® Coder™.

Usage notes and limitations:

See "System Objects in MATLAB Code Generation" (MATLAB Coder).

### Introduced in R2021a

# backscatterBicyclist

Backscatter radar signals from bicyclist

# **Description**

The backscatterBicyclist object simulates backscattered radar signals reflected from a moving bicyclist. The bicyclist consists of both the bicycle and its rider. The object models the motion of the bicyclist and computes the sum of all reflected signals from multiple discrete scatterers on the bicyclist. The model ignores internal occlusions within the bicyclist. The reflected signals are based on a multi-scatterer model developed from a 77 GHz radar system.

Scatterers are located on five major bicyclist components:

- · Bicycle frame and rider
- · Bicycle pedals
- Upper and lower legs of the rider
- · Front wheel
- Back wheel

Excluding the wheels, there are 114 scatterers on the bicyclist. The wheels contain scatterers on the rim and spokes. The number of scatterers on the wheels depends on the number of spokes per wheel. The number of spokes is specified using the NumWheelSpokes property.

You can obtain the current bicyclist position and velocity by calling the move object function. Calling this function also updates the position and velocity for the next time epoch. To obtain the reflected signal, call the reflect object function. You can plot the instantaneous position of the bicyclist using the plot object function.

# Creation

# Syntax

```
bicyclist = backscatterBicyclist
bicyclist = backscatterBicyclist(Name, Value,...)
```

#### Description

bicyclist = backscatterBicyclist creates a backscatterBicyclist object, bicyclist,
having default property values.

bicyclist = backscatterBicyclist(Name, Value,...) creates a backscatterBicyclist object, bicyclist, with each specified property Name set to the specified Value. You can specify additional name-value pair arguments in any order as (Name1, Value1,..., NameN, ValueN). Any unspecified properties take default values. For example,

```
'InitialPosition',[0;0;0],'InitialHeading',90, ... 'GearTransmissionRatio',5.5);
```

models a bicycle with 18 spokes on each wheel that is moving along the positive *y*-axis at 10 meters per second. The gear transmission ratio of 5.5 indicates that there are 5.5 wheel rotations for each pedal rotation. The bicyclist is heading along the *y*-axis.

This figure illustrates a bicyclist starting to turn left.

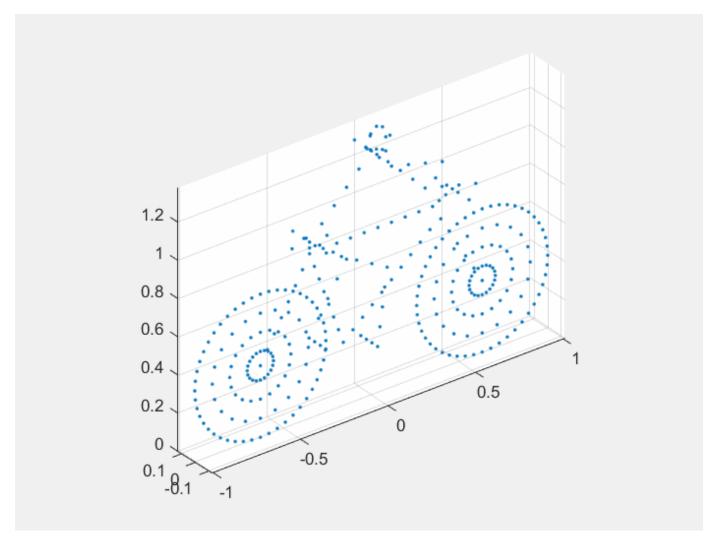

# **Properties**

### NumWheelSpokes — Number of spokes per wheel

20 (default) | positive integer

Number of spokes per wheel of the bicycle, specified as a positive integer from 3 to 50, inclusive.

Data Types: double

### **GearTransmissionRatio** — **Ratio** of wheel rotations to pedal rotations

1.5 (default) | positive scalar

Ratio of wheel rotations to pedal rotations, specified as a positive scalar. The gear ratio must be in the range from 0.5 through 6. Units are dimensionless.

Data Types: double

#### OperatingFrequency — Carrier frequency of narrowband signals

77e9 (default) | positive scalar

Carrier frequency of the narrowband incident signals, specified as a positive scalar. Units are in Hz.

Example: 900e6

Data Types: double

### InitialPosition — Initial position of bicyclist

[0;0;0] (default) | 3-by-1 real-valued vector

Initial position of the bicyclist, specified as a 3-by-1 real-valued vector in the form of [x;y;z] in global coordinates. Units are in meters. The initial position corresponds to the location of the origin of the bicycle coordinates. The origin is at the center of mass of the scatterers of the default bicyclist configuration projected onto the ground.

Data Types: double

### InitialHeading — Initial heading of bicyclist

0 (default) | scalar

Initial heading of bicyclist, specified as a scalar. Heading is measured in the xy-plane from the x-axis towards the y-axis. Heading is with respect to global coordinates. Units are in degrees.

Data Types: double

#### Speed — Speed of bicyclist

4 (default) | nonnegative scalar

Speed of bicyclist, specified as a nonnegative scalar. The motion model limits the speed to a maximum of 60 m/s (216 kph). Speed is defined with respect to global coordinates. Units are in meters per second.

Data Types: double

#### Coast — Set bicycle coasting state

false (default) | true

Set bicycle coasting state, specified as false or true. If set to true, the bicyclist is not pedaling, but the wheels are still rotating (freewheeling). If set to false, the bicyclist is pedaling, and the GearTransmissionRatio determines the wheel rotations to pedal rotations.

Data Types: logical

#### PropagationSpeed — Signal propagation speed

physconst('LightSpeed') (default) | positive scalar

Signal propagation speed, specified as a positive scalar. Units are in meters per second. The default propagation speed is the value returned by physconst('LightSpeed'). See physconst for more information.

Example: 3e8

Data Types: double

### AzimuthAngles — Radar cross-section azimuth angles

[-180:180] (default) | 1-by-P real-valued row vector | P-by-1 real-valued column vector

Radar cross-section azimuth angles, specified as a 1-by-P or P-by-1 real-valued vector. This property defines the azimuth coordinates of each column of the radar cross-section matrix specified by the RCSPattern property. P must be greater than two. Angle units are in degrees.

Example: [-45:0.1:45]
Data Types: double

### ElevationAngles — Radar cross-section elevation angles

0 (default) | scalar | 1-by-Q real-valued row vector | Q-by-1 real-valued column vector

Radar cross-section elevation angles, specified as a 1-by-Q or Q-by-1 real-valued vector. This property defines the elevation coordinates of each row of the radar cross-section matrix specified by the RCSPattern property. Q must be greater than two. Angle units are in degrees.

Example: [-30:0.1:30]
Data Types: double

#### RCSPattern — Radar cross-section pattern

1-by-361 real-valued matrix (default) | Q-by-P real-valued vector | 1-by-P real-valued vector

Radar cross-section (RCS) pattern, specified as a *Q*-by-*P* real-valued matrix or a 1-by-*P* real-valued vector. Matrix rows represent constant elevation, and columns represent constant azimuth. *Q* is the length of the vector defined by the ElevationAngles property. *P* is the length of the vector defined by the AzimuthAngles property. Units are in square meters.

You can also specify the pattern as a 1-by-*P* real-valued vector of azimuth angles for a single elevation.

The default value of this property is a 1-by-361 matrix containing values derived from 77 GHz radar measurements of a bicyclist. The default values of AzimuthAngles and ElevationAngles correspond to the default RCS matrix.

Example: [1,.5;.5,1]
Data Types: double

# **Object Functions**

# **Specific to This Object**

getNumScatterers Number of scatterers on bicyclist

move Position, velocity, and orientation of moving bicyclist

plot Display locations of scatterers on bicyclist reflect Reflected signal from moving bicyclist

# **Common to All System Objects**

step Run System object algorithm

release Release resources and allow changes to System object property values and input

characteristics

reset Reset internal states of System object

### **Examples**

### Radar Signal Backscattered by Bicyclist

Compute the backscattered radar signal from a bicyclist moving along the x-axis at 5 m/s away from a radar. Assume that the radar is located at the origin. The radar transmits an LFM signal at 24 GHz with a 300 MHz bandwidth. A signal is reflected at the moment the bicyclist starts to move and then one second later.

### Initialize Bicyclist, Waveform, and Propagation Channel Objects

Initialize the backscatterBicyclist, phased.LinearFMWaveform, and phased.FreeSpace objects. Assume a 300 MHz sampling frequency. The initial position of the bicyclist lies on the x-axis 30 meters from the radar.

```
bw = 300e6:
fs = bw;
fc = 24e9;
radarpos = [0;0;0];
bpos = [30;0;0];
bicyclist = backscatterBicyclist( ...
     OperatingFrequency', fc, 'NumWheelSpokes', 15, ...
    'InitialPosition',bpos,'Speed',5.0, ...
    'InitialHeading',0.0);
lfmwav = phased.LinearFMWaveform( ...
    'SampleRate',fs, ...
    'SweepBandwidth',bw);
sig = lfmwav();
chan = phased.FreeSpace( ...
    'OperatingFrequency',fc, ...
    'SampleRate', fs, ...
    'TwoWayPropagation',true);
```

#### **Plot Initial Bicyclist Position**

Using the move object function, obtain the initial scatterer positions, velocities and the orientation of the bicyclist. Plot the initial position of the bicyclist. The dt argument of the move object function determines that the next call to move returns the bicyclist state of motion dt seconds later.

```
dt = 1.0;
[bpos,bvel,bax] = move(bicyclist,dt,0);
plot(bicyclist)
```

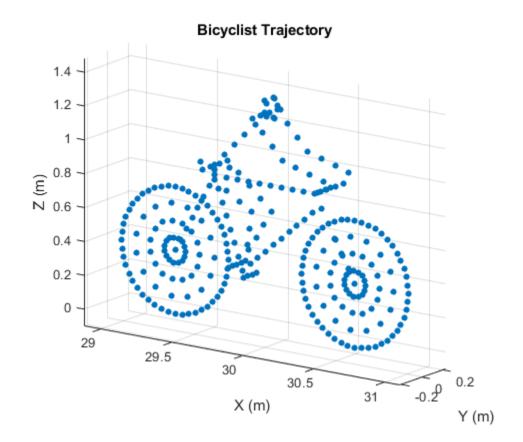

### **Obtain First Reflected Signal**

Propagate the signal to all scatterers and obtain the cumulative reflected return signal.

```
N = getNumScatterers(bicyclist);
sigtrns = chan(repmat(sig,1,N), radarpos, bpos,[0;0;0], bvel);
[rngs,ang] = rangeangle(radarpos, bpos, bax);
y0 = reflect(bicyclist, sigtrns, ang);
```

### **Plot Bicyclist Position After Position Update**

After the bicyclist has moved, obtain the scatterer positions and velocities and then move the bicycle along its trajectory for another second.

```
[bpos,bvel,bax] = move(bicyclist,dt,0);
plot(bicyclist)
```

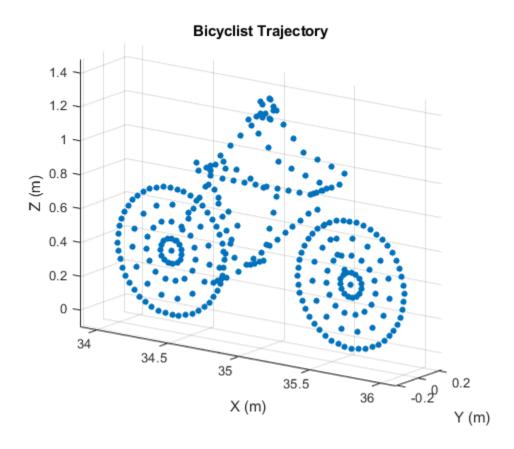

### **Obtain Second Reflected Signal**

Propagate the signal to all scatterers at their new positions and obtain the cumulative reflected return signal.

```
sigtrns = chan(repmat(sig,1,N),radarpos,bpos,[0;0;0],bvel);
[~,ang] = rangeangle(radarpos,bpos,bax);
y1 = reflect(bicyclist,sigtrns,ang);
```

### **Match Filter Reflected Signals**

Match filter the reflected signals and plot them together.

```
mfsig = getMatchedFilter(lfmwav);
nsamp = length(mfsig);
mf = phased.MatchedFilter('Coefficients',mfsig);
ymf = mf([y0 y1]);
fdelay = (nsamp-1)/fs;
t = (0:size(ymf,1)-1)/fs - fdelay;
c = physconst('LightSpeed');
plot(c*t/2,mag2db(abs(ymf)))
ylim([-200 -50])
xlabel('Range (m)')
ylabel('Magnitude (dB)')
ax = axis;
axis([0,100,ax(3),ax(4)])
grid
legend('First pulse','Second pulse')
```

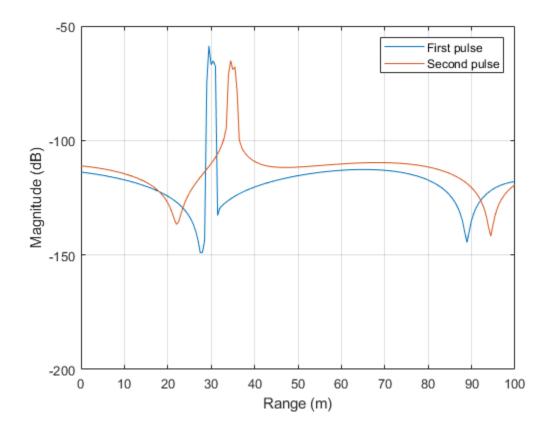

Compute the difference in range between the maxima of the two pulses.

```
[maxy,idx] = max(abs(ymf));
dpeaks = t(1,idx(2)) - t(1,idx(1));
drng = c*dpeaks/2
drng = 4.9965
```

The range difference is 5 m, as expected given the bicyclist speed.

#### **Display Micro-Doppler Shift from Moving Bicyclist**

Display a spectrogram showing the micro-Doppler effect on radar signals reflected from the scatterers on a moving bicyclist target. A stationary radar transmits 1000 pulses of an FMCW radar wave with a bandwidth of 250 MHz and of 1  $\mu$ sec duration. The radar operates at 24 GHz. The bicyclist starts 5 m from the radar and moves away at 4 m/s.

Set up the waveform, channel, transmitter, receiver, and platform System objects.

```
bw = 250e6;
fs = 2*bw;
fc = 24e9;
c = physconst('Lightspeed');
tm = 1e-6;
wav = phased.FMCWWaveform('SampleRate',fs,'SweepTime',tm, ...
```

```
'SweepBandwidth',bw);
chan = phased.FreeSpace('PropagationSpeed',c,'OperatingFrequency',fc, ...
    'TwoWayPropagation', true, 'SampleRate', fs);
radarplt = phased.Platform('InitialPosition',[0;0;0], ...
    'OrientationAxesOutputPort',true);
trx = phased.Transmitter('PeakPower',1,'Gain',25);
rcvx = phased.ReceiverPreamp('Gain',25,'NoiseFigure',10);
Create a bicyclist object moving at 4 meters/second.
bicyclistSpeed = 4;
bicyclist = backscatterBicyclist('InitialPosition',[5;0;0],'Speed',bicyclistSpeed, ...
     PropagationSpeed',c,'OperatingFrequency',fc,'InitialHeading',0.0);
lambda = c/fc;
fmax = 2*bicyclist.GearTransmissionRatio*bicyclistSpeed/lambda;
tsamp = 1/(2*fmax);
Loop over 1000 pulses. Find the angle of incidence of the radar. Propagate the wave to each
scatterer, and then reflect the wave from the scatterers back to the radar.
npulse = 1000:
xr = complex(zeros(round(fs*tm),npulse));
for m = 1:npulse
    [posr,velr,axr] = radarplt(tsamp);
    [post,velt,axt] = move(bicyclist,tsamp,0);
    [~,angrt] = rangeangle(posr,post,axt);
    x = trx(wav());
    xt = chan(repmat(x,1,size(post,2)),posr,post,velr,velt);
    xr(:,m) = rcvx(reflect(bicyclist,xt,angrt));
end
Process the arriving signals. First, dechirp the signal and then pass the signal into a Kaiser-windowed
short-time Fourier transform.
xd = conj(dechirp(xr,x));
M = 128;
beta = 6;
w = kaiser(M,beta);
R = floor(1.7*(M-1)/(beta+1));
noverlap = M - R;
[S,F,T] = stft(sum(xd),1/tsamp,'Window',w,'FFTLength',M*2, ...
     OverlapLength', noverlap);
maxval = max(10*log10(abs(S)));
pcolor(T,-F*lambda/2,10*log10(abs(S))-maxval);
shading flat;
colorbar
xlabel('Time (sec)')
```

ylabel('Speed (m/s)')

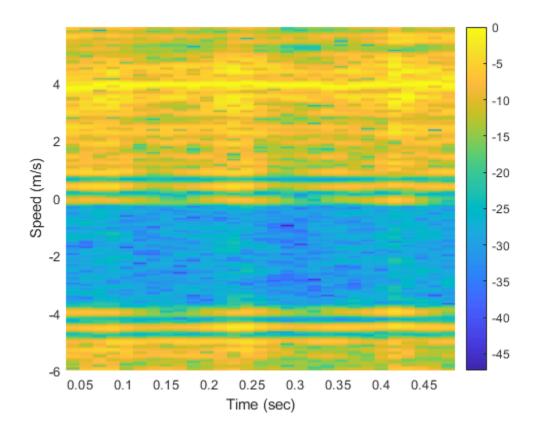

### **Backscatter Bicyclist With Custom RCS Pattern**

Create a custom RCS pattern to use with the backscatterBicyclist object.

The RCS pattern is computed from cosines raised to the fourth power. Plot the pattern.

```
az = [-180:180];
el = [-90:90];
caz = cosd(az').^4;
cel = cosd(el).^4;
rcs = (caz*cel)';
imagesc(az,el,rcs)
xlabel('Azimuth (deg)')
ylabel('Elevation (deg)')
colorbar
```

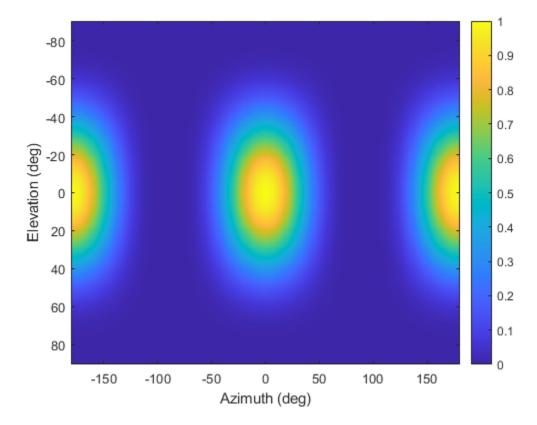

```
bicyclist = backscatterBicyclist( ...
    'NumWheelSpokes',18,'Speed',10.0, ...
    'InitialPosition',[0;0;0],'InitialHeading',90, ...
    'GearTransmissionRatio',5.5,'AzimuthAngles',az, ...
    'ElevationAngles',el,'RCSPattern',rcs);
```

# **Algorithms**

### **Bicycle Model**

The bicyclist consists of five primary components: bicycle frame and rider, pedals, rider legs, front wheel, and rear wheel. Each component contains many scatterers. All components move with a velocity determined by the specified speed and heading properties. In addition, the legs, pedals, and wheels undergo cyclical motion determined by the speed.

#### Motion of Scatterers on Frame and Rider

Scatterers on the frame and rider are fixed with respect to the bicyclist and move with the ego velocity

$$\overrightarrow{v}_{\text{eqo}} = v \cos H \widehat{i} + v \sin H \widehat{j}$$

where v is the speed of the bicyclist specified by the Speed property and H is the heading specified by the InitialHeading property. These properties can be changed by calling the move function.

This figure shows the location of the scatterers on the bicycle frame and rider.

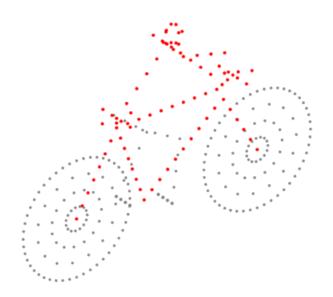

### **Motion of Scatterers on Pedals**

Scatterers on the pedals move with the bicyclist but can also revolve around the crank spindle with a radius of rotation  $R_{ped}$ . There are two possible motions of the pedals depending upon whether the bicycle is coasting (freewheeling) or not coasting:

When the bicycle is coasting, the pedals do not revolve around the crank spindle and the velocity
of the pedal scatterers equals the bicyclist velocity. Their positions relative to the bicyclist are
fixed. Coasting is turned on by setting the Coast property to true or by setting the coast
argument of the move object function to true. The speed of the pedal is

$$\overrightarrow{v}_{\text{ped,tot}} = \overrightarrow{v}_{\text{ego}}$$

• When the bicycle is not coasting, the rider is pedaling. The angular velocity of the pedals is related to the angular velocity of the wheels by

$$\vec{\omega}_{\rm wh} = G \vec{\omega}_{\rm ped}$$

where G is the gear ratio defined by the <code>GearTransmissionRatio</code> property. The speed of a pedal scatterer equals the rotational speed of the pedal multiplied by the distance from pedal to crank spindle. The vector form of this relationship is:

$$\overrightarrow{v}_{\text{ped}} = \overrightarrow{\omega}_{\text{ped}} \times \overrightarrow{r}_{\text{ped}}$$

The velocity of the pedal with respect to the bicyclist is then

$$\overrightarrow{v}_{\text{ped,tot}} = \overrightarrow{w}_{\text{ped}} \times \overrightarrow{r}_{\text{ped}} + \overrightarrow{v}_{\text{ego}} = G\overrightarrow{w}_{\text{wh}} \times \overrightarrow{r}_{\text{ped}} + \overrightarrow{v}_{\text{ego}}$$

Coasting is turned off by setting the Coast property to false or by setting the coast argument of the move object function to false.

This figure shows the locations of the pedal scatterers.

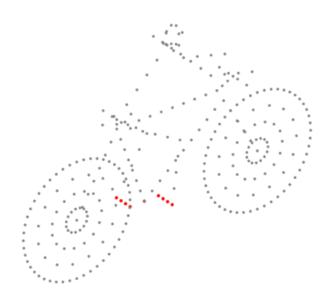

#### **Motion of Scatterers on Riders Legs**

Scatterers on the upper and lower legs of the rider move with the bicycle with an added cyclical motion. There are two possible motions of the legs depending upon whether the bicycle is coasting or not coasting:

- When the bicycle is coasting, the legs are not moving with the respect to the bicycle and the scatterers move with the velocity of the bicyclist. Coasting is turned on by setting the Coast property to true or by setting the coast argument of the move object function to true.
- When the bicycle is not coasting, the upper and lower legs execute reciprocating motion. The upper legs partially rotate around the hip of the rider. The foot is attached to the pedal and rotates with the pedal. The knee connects the lower and upper legs. The locations of the foot and hips of the rider determine the locations of the knees and the motion of the scatterers on the legs.

Coasting is turned off by setting the Coast property to false or by setting the coast argument of the move object function to false.

This figure shows the locations of the scatterers on the upper and lower legs of the rider.

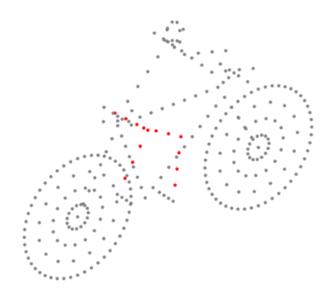

### **Motion of Scatterers on Bicycle Wheels**

Scatterers are on the spokes and rims of the wheels and revolve around the wheel axle at varying distances,  $r_{\rm spk}$ , from the axle. The velocity of the scatterers in the bicyclist frame of reference is

$$\overrightarrow{v}_{\rm spk} = \overrightarrow{\omega}_{\rm wh} \times \overrightarrow{r}_{\rm spk}$$

The absolute velocity of a spoke or rim scatterer is

$$\overrightarrow{v}_{\rm spk} = \overrightarrow{\omega}_{\rm wh} \times \overrightarrow{r}_{\rm spk} + \overrightarrow{v}_{\rm ego}$$

This figure shows the locations of the scatterers on the wheel rims and spokes.

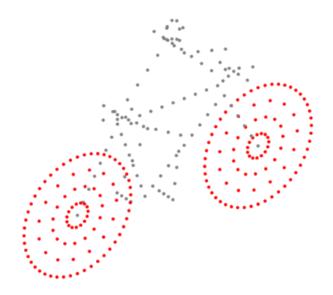

#### **Radar Cross-Section**

The value of the radar cross-section (RCS) of a scatterer generally depends upon the incident angle of the reflected radiation. The backscatterBicyclist object uses a simplified RCS model: the RCS pattern of an individual scatterer equals the total bicyclist pattern divided by the number of scatterers. The value of the RCS is computed from the RCS pattern evaluated at an average over all scatterers of the azimuth and elevation incident angles. Therefore, the RCS value is the same for all scatterers. You can specify the RCS pattern using the RCSPattern property of the backscatterBicyclist object or use the default value.

### References

- [1] Stolz, M. et al. "Multi-Target Reflection Point Model of Cyclists for Automotive Radar." 2017 European Radar Conference (EURAD), Nuremberg, 2017, pp. 94–97.
- [2] Chen, V., D. Tahmoush, and W. J. Miceli. *Radar Micro-Doppler Signatures: Processing and Applications*. The Institution of Engineering and Technology: London, 2014.
- [3] Belgiovane, D., and C. C. Chen. "Bicycles and Human Rider Backscattering at 77 GHz for Automotive Radar." 2016 10<sup>th</sup> European Conference on Antennas and Propagation (EuCAP), Davos, 2016, pp. 1–5.
- [4] Victor Chen, The Micro-Doppler Effect in Radar. Norwood, MA: Artech House, 2011.

# **Extended Capabilities**

## **C/C++ Code Generation**

Generate C and C++ code using MATLAB® Coder™.

### **See Also**

backscatterPedestrian | getNumScatterers | move | phased.BackscatterRadarTarget | phased.BackscatterSonarTarget|phased.RadarTarget| phased.WidebandBackscatterRadarTarget | plot | reflect

### Introduced in R2021a

# getNumScatterers

Number of scatterers on bicyclist

## **Syntax**

```
N = getNumScatterers(bicyclist)
```

## **Description**

N = getNumScatterers(bicyclist) returns the number of scatterers, N, on the bicyclist.

## **Examples**

#### **Find Number of Bicyclist Scatterers**

Use the getNumScatterers object function to find the number of scatterers on a bicyclist with 25 spokes. Create the backscatterBicyclist object and then call getNumScatterers.

```
fc = 77e9;
bicyclist = backscatterBicyclist( ...
    'OperatingFrequency',fc,'NumWheelSpokes',25, ...
    'InitialPosition',[5;0;0]);
N = getNumScatterers(bicyclist)
N = 359
```

## **Input Arguments**

#### bicyclist — Bicyclist target

backscatterBicyclist object

Bicyclist, specified as a backscatterBicyclist object.

## **Output Arguments**

#### N — Number of scatterers

positive integer

Number of scatterers on bicyclist, returned as a positive integer.

## **Extended Capabilities**

#### **C/C++ Code Generation**

Generate C and C++ code using MATLAB® Coder™.

#### See Also

```
move | plot | reflect
```

### Introduced in R2019b

#### move

Position, velocity, and orientation of moving bicyclist

## **Syntax**

```
[bpos,bvel,bax] = move(bicyclist,T,angh)
[bpos,bvel,bax] = move(bicyclist,T,angh,speed)
[bpos,bvel,bax] = move(bicyclist,T,angh,speed,coast)
```

## **Description**

[bpos,bvel,bax] = move(bicyclist,T,angh) returns the current positions, bpos, and current velocities, bvel, of the scatterers and the current orientation axes, bax, of the bicyclist. The positions, velocities, and axes are then updated for the next time interval T. angh specifies the heading angle of the bicyclist.

```
[bpos,bvel,bax] = move(bicyclist,T,angh,speed) also specifies the speed of the bicyclist.
```

[bpos,bvel,bax] = move(bicyclist,T,angh,speed,coast) also specifies the coasting state, coast, of the bicyclist.

## **Examples**

#### **Display Bicyclist Scatterer Positions**

Plot the positions of all bicyclist scatterers. Assume there are 15 spokes per wheel.

Create a backscatterBicyclist object for a radar system operating at 77 GHz and having a bandwidth of 300 MHz. The sampling rate is twice the bandwidth. The bicyclist is initially 5 meters away from the radar.

Obtain the initial position of the scatterers and advance the motion by 1 second.

```
[bpos,bvel,bax] = move(bicyclist,1,0);
```

Obtain the number of scatterers and the indices of the wheel scatterers.

```
N = getNumScatterers(bicyclist);
Nsw = (N-114+1)/2;
idxfrontwheel = (114:(114 + Nsw - 1));
idxrearwheel = (114 + Nsw):N;
```

Plot the locations of the scatterers.

```
plot3(bpos(1,1:90),bpos(2,1:90),bpos(3,1:90), ...
     'LineStyle','none','Color',[0.5,0,0],'Marker','.')
axis equal
hold on
plot3(bpos(1,91:99),bpos(2,91:99),bpos(3,91:99), ...
'LineStyle','none','Color',[0,0,0.7],'Marker','.')
plot3(bpos(1,100:113),bpos(2,100:113),bpos(3,100:113),
    'LineStyle', 'none', 'Color', [0,0,0], 'Marker', '.')
plot3(bpos(1,idxfrontwheel),bpos(2,idxfrontwheel),bpos(3,idxfrontwheel), ...
    'LineStyle','none','Color',[0,0.5,0],'Marker','.')
plot3(bpos(1,idxrearwheel),bpos(2,idxrearwheel),bpos(3,idxrearwheel), ...
     LineStyle', 'none', 'Color', [0.5, 0.5, 0.5], 'Marker', '.')
legend('Frame and rider','Pedals','Rider legs','Front wheel','Rear wheel')
```

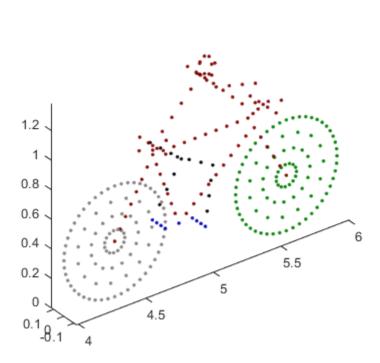

- Frame and rider
- Pedals
- Rider legs
- Front wheel
- Rear wheel

## **Model Bicyclist Moving along Arc**

Display an animation of a bicyclist riding in a quarter circle. Use the default property values of the backscatterBicyclist object. The motion is updated at 30 millisecond intervals for 500 steps.

```
dt = 0.03;
M = 500;
angstep = 90/M;
```

```
bicycle = backscatterBicyclist;

for m = 1:M
    [bpos,bvel,bang] = move(bicycle,dt,angstep*m);
    plot(bicycle)
end
```

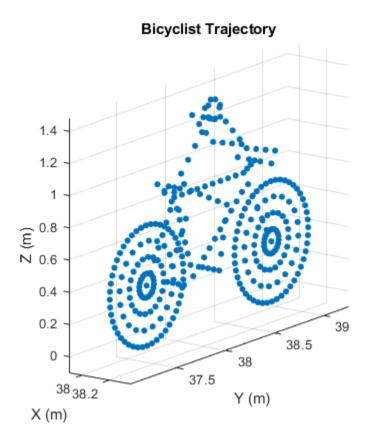

# **Input Arguments**

### bicyclist — Bicyclist target

backscatterBicyclist object

Bicyclist, specified as a backscatterBicyclist object.

#### T — Duration of next motion interval

scalar

Duration of next motion interval, specified as a positive scalar. The scatterer positions and velocities and bicyclist orientation are updated over this time duration. Units are in seconds.

Example: 0.75

Data Types: double

### angh — Bicyclist heading

0.0 | scalar

Heading of the bicyclist, specified as a scalar. Heading is measured in the xy-plane from the x-axis towards the y-axis. Units are in degrees.

Example: -34

Data Types: double

#### speed — Bicyclist speed

value Speed property (default) | nonnegative scalar

Bicyclist speed, specified as a nonnegative scalar. The motion model limits the speed to 60 m/s. Units are in meters per second. Alternatively, you can specify the bicyclist speed using the Speed property of the backscatterBicyclist object.

Example: 8

Data Types: double

#### coast — Set bicyclist coasting state

value of Coast property (default) | false | true

Set bicyclist coasting state, specified as false or true. If set to true, the bicyclist is not pedaling, but the wheels are still rotating (freewheeling). If set to false, the bicyclist is pedaling, and the GearTransmissionRatio determines the ratio of wheel rotations to pedal rotations. Alternatively, you can specify the bicyclist coasting state using the Coast property of the backscatterBicyclist object.

Data Types: logical

## **Output Arguments**

#### bpos — Positions of bicyclist scatterers

real-valued 3-by-N matrix

Positions of bicyclist scatterers, returned as a real-valued 3-by-N matrix. Each column represents the Cartesian position, [x;y;z], of one of the bicyclist scatterers. N represents the number of scatterers and can be obtained using the getNumScatterers object function. Units are in meters. See "Bicycle Scatterer Indices" on page 4-339 for the column representing the position of each scatterer.

Data Types: double

#### **bvel** — Velocities of bicyclist scatterers

real-valued 3-by-N matrix

Velocities of bicyclist scatterers, returned as a real-valued 3-by-N matrix. Each column represents the Cartesian velocity, [vx;vy;vz], of one of the bicyclist scatterers. N represents the number of scatterers and can be obtained using the getNumScatterers object function. Units are in meters per second. See "Bicycle Scatterer Indices" on page 4-339 for the column representing the velocity of each scatterer.

Data Types: double

#### bax — Orientation axes of bicyclist

real-valued 3-by-3 matrix

Orientation axes of bicyclist, returned as a real-valued 3-by-3 matrix. Units are dimensionless.

Data Types: double

#### **More About**

#### **Bicycle Scatterer Indices**

Bicyclist scatterer indices define which columns in the scatterer position or velocity matrices contain the position and velocity data for a specific scatterer. For example, column 92 of bpos specifies the 3-D position of one of the scatterers on a pedal.

The wheel scatterers are equally divided between the wheels. You can determine the total number of wheel scatterers, N, by subtracting 113 from the output of the getNumScatterers function. The number of scatterers per wheel is  $N_{\rm sw}=N/2$ .

#### **Bicyclist Scatterer Indices**

| Bicyclist Component | Bicyclist Scatterer Index               |
|---------------------|-----------------------------------------|
| Frame and rider     | 1 90                                    |
| Pedals              | 91 99                                   |
| Rider legs          | 100 113                                 |
| Front wheel         | 114 114 + N <sub>sw</sub> - 1           |
| Rear wheel          | $114 + N_{\text{sw}} \dots 114 + N - 1$ |

## **Extended Capabilities**

#### **C/C++ Code Generation**

Generate C and C++ code using MATLAB® Coder™.

#### See Also

getNumScatterers|plot|reflect

#### Introduced in R2021a

# plot

Display locations of scatterers on bicyclist

## **Syntax**

```
plot(bicyclist)
fhndl = plot(bicyclist)
fhndl = plot(bicyclist, 'Parent', ax)
```

## **Description**

plot(bicyclist) displays the positions of all scatterers on a bicyclist at the current time. To display the current position of the bicyclist, call the plot object function after calling the move object function. Calling plot before any call to move displays the bicyclist at the origin.

```
fhndl = plot(bicyclist) returns the figure handle of the display window.
fhndl = plot(bicyclist, 'Parent', ax) also specifies the plot axes for the bicyclist plot.
```

### **Examples**

### Radar Signal Backscattered by Bicyclist

Compute the backscattered radar signal from a bicyclist moving along the x-axis at 5 m/s away from a radar. Assume that the radar is located at the origin. The radar transmits an LFM signal at 24 GHz with a 300 MHz bandwidth. A signal is reflected at the moment the bicyclist starts to move and then one second later.

#### Initialize Bicyclist, Waveform, and Propagation Channel Objects

Initialize the backscatterBicyclist, phased.LinearFMWaveform, and phased.FreeSpace objects. Assume a 300 MHz sampling frequency. The initial position of the bicyclist lies on the x-axis 30 meters from the radar.

```
bw = 300e6;
fs = bw:
fc = 24e9;
radarpos = [0;0;0];
bpos = [30;0;0];
bicyclist = backscatterBicyclist( ...
    'OperatingFrequency',fc,'NumWheelSpokes',15, ...
    'InitialPosition', bpos, 'Speed', 5.0, ...
    'InitialHeading',0.0);
lfmwav = phased.LinearFMWaveform( ...
    'SampleRate',fs, ...
    'SweepBandwidth',bw);
sig = lfmwav();
chan = phased.FreeSpace( ...
    'OperatingFrequency',fc, ...
    'SampleRate',fs, ...
    'TwoWayPropagation',true);
```

### **Plot Initial Bicyclist Position**

Using the move object function, obtain the initial scatterer positions, velocities and the orientation of the bicyclist. Plot the initial position of the bicyclist. The dt argument of the move object function determines that the next call to move returns the bicyclist state of motion dt seconds later.

```
dt = 1.0;
[bpos,bvel,bax] = move(bicyclist,dt,0);
plot(bicyclist)
```

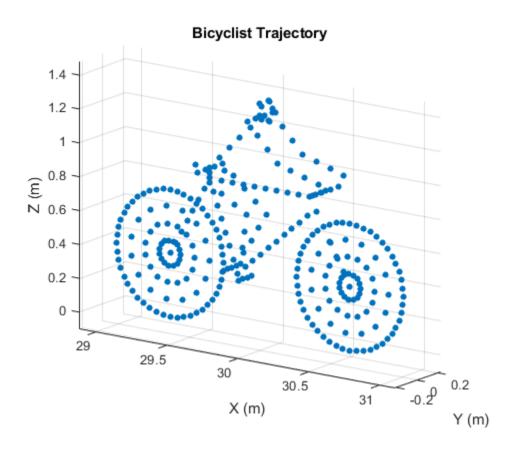

#### **Obtain First Reflected Signal**

Propagate the signal to all scatterers and obtain the cumulative reflected return signal.

```
N = getNumScatterers(bicyclist);
sigtrns = chan(repmat(sig,1,N),radarpos,bpos,[0;0;0],bvel);
[rngs,ang] = rangeangle(radarpos,bpos,bax);
y0 = reflect(bicyclist,sigtrns,ang);
```

#### **Plot Bicyclist Position After Position Update**

After the bicyclist has moved, obtain the scatterer positions and velocities and then move the bicycle along its trajectory for another second.

```
[bpos,bvel,bax] = move(bicyclist,dt,0);
plot(bicyclist)
```

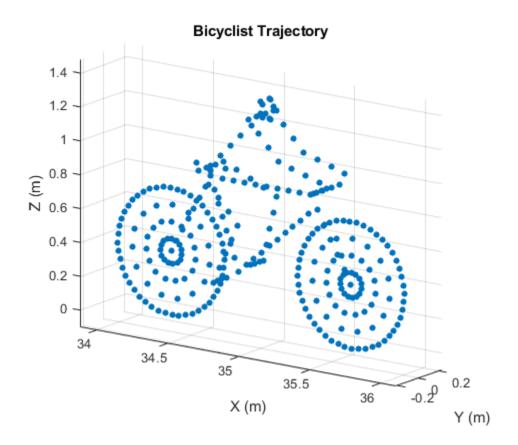

#### **Obtain Second Reflected Signal**

Propagate the signal to all scatterers at their new positions and obtain the cumulative reflected return signal.

```
sigtrns = chan(repmat(sig,1,N), radarpos, bpos,[0;0;0], bvel);
[~,ang] = rangeangle(radarpos,bpos,bax);
y1 = reflect(bicyclist, sigtrns, ang);
```

#### **Match Filter Reflected Signals**

Match filter the reflected signals and plot them together.

```
mfsig = getMatchedFilter(lfmwav);
nsamp = length(mfsig);
mf = phased.MatchedFilter('Coefficients', mfsig);
ymf = mf([y0 y1]);
fdelay = (nsamp-1)/fs;
t = (0:size(ymf,1)-1)/fs - fdelay;
c = physconst('LightSpeed');
plot(c*t/2,mag2db(abs(ymf)))
ylim([-200 -50])
xlabel('Range (m)')
ylabel('Magnitude (dB)')
ax = axis;
axis([0,100,ax(3),ax(4)])
legend('First pulse','Second pulse')
```

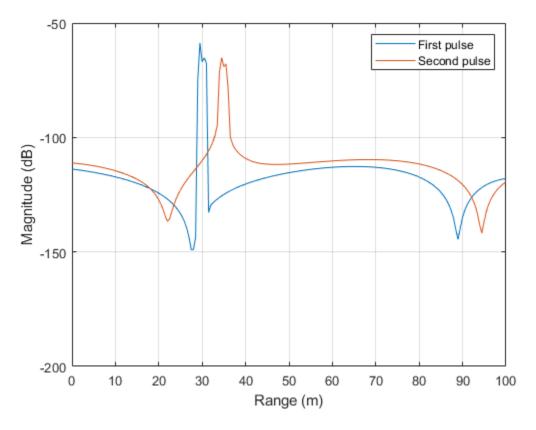

Compute the difference in range between the maxima of the two pulses.

```
[maxy,idx] = max(abs(ymf));
dpeaks = t(1,idx(2)) - t(1,idx(1));
drng = c*dpeaks/2
drng = 4.9965
```

The range difference is  $5\ m$ , as expected given the bicyclist speed.

# **Input Arguments**

### bicyclist — Bicyclist target

backscatterBicyclist object

Bicyclist, specified as a backscatterBicyclist object.

#### ax — Plot axes

axes handle

Plot axes, specified as an axes handle.

Data Types: double

## **Output Arguments**

## **fhndl** — **figure handle**

figure handle

Figure handle of plot window.

## **Extended Capabilities**

### **C/C++ Code Generation**

Generate C and C++ code using MATLAB® Coder™.

### **See Also**

getNumScatterers | move | reflect

Introduced in R2019b

# reflect

Reflected signal from moving bicyclist

## **Syntax**

```
Y = reflect(bicyclist,X,ang)
```

## **Description**

Y = reflect(bicyclist, X, ang) returns the total reflected signal, Y, from a bicyclist. The total reflected signal is the sum of all reflected signals from the bicyclist scatterers. X represents the incident signals at each scatterer. ang defines the directions of the incident and reflected signals with respect to the each scatterers.

The reflected signal strength depends on the value of the radar cross-section at the incident angle. This simplified model uses the same value for all scatterers.

## **Examples**

#### Radar Signal Backscattered by Bicyclist

Compute the backscattered radar signal from a bicyclist moving along the x-axis at 5 m/s away from a radar. Assume that the radar is located at the origin. The radar transmits an LFM signal at 24 GHz with a 300 MHz bandwidth. A signal is reflected at the moment the bicyclist starts to move and then one second later.

#### Initialize Bicyclist, Waveform, and Propagation Channel Objects

Initialize the backscatterBicyclist, phased.LinearFMWaveform, and phased.FreeSpace objects. Assume a 300 MHz sampling frequency. The initial position of the bicyclist lies on the x-axis 30 meters from the radar.

```
bw = 300e6;
fs = bw:
fc = 24e9;
radarpos = [0;0;0];
bpos = [30;0;0];
bicyclist = backscatterBicyclist( ...
     'OperatingFrequency',fc,'NumWheelSpokes',15, ...
    'InitialPosition', bpos, 'Speed', 5.0, ...
    'InitialHeading',0.0);
lfmwav = phased.LinearFMWaveform( ...
    'SampleRate',fs, ...
'SweepBandwidth',bw);
sig = lfmwav();
chan = phased.FreeSpace( ...
    'OperatingFrequency',fc, ...
    'SampleRate',fs, ...
    'TwoWayPropagation',true);
```

#### **Plot Initial Bicyclist Position**

Using the move object function, obtain the initial scatterer positions, velocities and the orientation of the bicyclist. Plot the initial position of the bicyclist. The dt argument of the move object function determines that the next call to move returns the bicyclist state of motion dt seconds later.

```
dt = 1.0;
[bpos,bvel,bax] = move(bicyclist,dt,0);
plot(bicyclist)
```

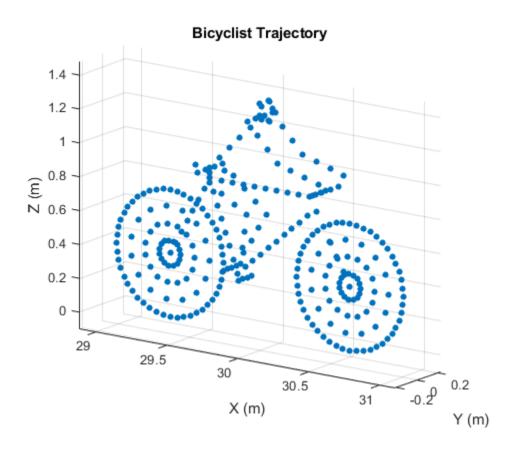

#### **Obtain First Reflected Signal**

Propagate the signal to all scatterers and obtain the cumulative reflected return signal.

```
N = getNumScatterers(bicyclist);
sigtrns = chan(repmat(sig,1,N),radarpos,bpos,[0;0;0],bvel);
[rngs,ang] = rangeangle(radarpos,bpos,bax);
y0 = reflect(bicyclist,sigtrns,ang);
```

#### **Plot Bicyclist Position After Position Update**

After the bicyclist has moved, obtain the scatterer positions and velocities and then move the bicycle along its trajectory for another second.

```
[bpos,bvel,bax] = move(bicyclist,dt,0);
plot(bicyclist)
```

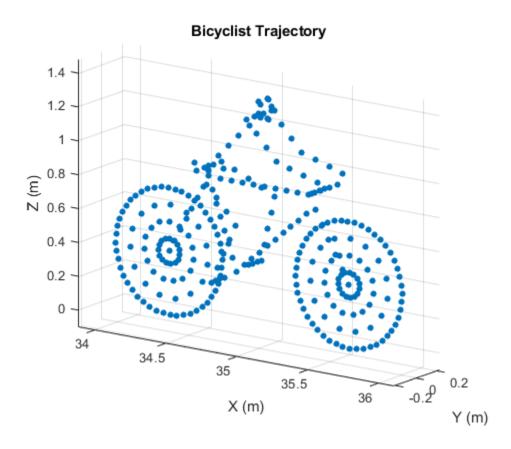

#### **Obtain Second Reflected Signal**

Propagate the signal to all scatterers at their new positions and obtain the cumulative reflected return signal.

```
sigtrns = chan(repmat(sig,1,N),radarpos,bpos,[0;0;0],bvel);
[~,ang] = rangeangle(radarpos,bpos,bax);
y1 = reflect(bicyclist,sigtrns,ang);
```

#### **Match Filter Reflected Signals**

Match filter the reflected signals and plot them together.

```
mfsig = getMatchedFilter(lfmwav);
nsamp = length(mfsig);
mf = phased.MatchedFilter('Coefficients',mfsig);
ymf = mf([y0 y1]);
fdelay = (nsamp-1)/fs;
t = (0:size(ymf,1)-1)/fs - fdelay;
c = physconst('LightSpeed');
plot(c*t/2,mag2db(abs(ymf)))
ylim([-200 -50])
xlabel('Range (m)')
ylabel('Magnitude (dB)')
ax = axis;
axis([0,100,ax(3),ax(4)])
grid
legend('First pulse','Second pulse')
```

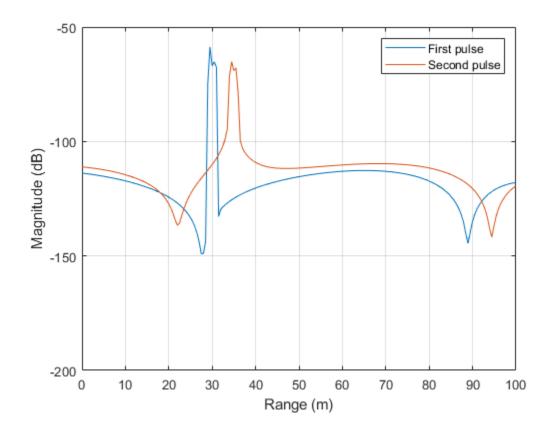

Compute the difference in range between the maxima of the two pulses.

```
[maxy,idx] = max(abs(ymf));
dpeaks = t(1,idx(2)) - t(1,idx(1));
drng = c*dpeaks/2
```

The range difference is 5 m, as expected given the bicyclist speed.

## **Input Arguments**

#### bicyclist — Bicyclist target

backscatterBicyclist object

Bicyclist, specified as a backscatterBicyclist object.

#### X — Incident radar signals

complex-valued *M*-by-*N* matrix

Incident radar signals on each bicyclist scatterer, specified as a complex-valued M-by-N matrix. M is the number of samples in the signal. N is the number of point scatterers on the bicyclist and is determined partly from the number of spokes in each wheel,  $N_{\rm ws}$ . See "Bicycle Scatterer Indices" on page 4-349 for the column representing the incident signal at each scatterer.

The size of the first dimension of the input matrix can vary to simulate a changing signal length. A size change can occur, for example, in the case of a pulse waveform with variable pulse repetition frequency.

Data Types: double

Complex Number Support: Yes

#### ang — Directions of incident signals

real-valued 2-by-P matrix

Directions of incident signals on the bicyclist scatterers, specified as a real-valued 2-by-N matrix. N equals the number of columns in X. Each column of Ang specifies the incident direction of the signal to a scatterer taking the form of an azimuth-elevation pair, [AzimuthAngle;ElevationAngle]. Units are in degrees. See "Bicycle Scatterer Indices" on page 4-349 for the column representing the incident direction at each scatterer.

Data Types: double

## **Output Arguments**

#### Y — Total reflected radar signals

complex-valued M-by-1 column vector

Total reflected radar signals, returned as a complex-valued M-by-1 column vector. M equals the number of samples in the input signal, X.

Data Types: double

Complex Number Support: Yes

#### **More About**

#### **Bicycle Scatterer Indices**

Bicyclist scatterer indices define which columns in the scatterer position or velocity matrices contain the position and velocity data for a specific scatterer. For example, column 92 of bpos specifies the 3-D position of one of the scatterers on a pedal.

The wheel scatterers are equally divided between the wheels. You can determine the total number of wheel scatterers, N, by subtracting 113 from the output of the getNumScatterers function. The number of scatterers per wheel is  $N_{\rm sw}=N/2$ .

#### **Bicyclist Scatterer Indices**

| Bicyclist Component | Bicyclist Scatterer Index               |
|---------------------|-----------------------------------------|
| Frame and rider     | 1 90                                    |
| Pedals              | 91 99                                   |
| Rider legs          | 100 113                                 |
| Front wheel         | 114 114 + N <sub>sw</sub> - 1           |
| Rear wheel          | $114 + N_{\text{sw}} \dots 114 + N - 1$ |

## **Algorithms**

#### **Radar Cross-Section**

The value of the radar cross-section (RCS) of a scatterer generally depends upon the incident angle of the reflected radiation. The backscatterBicyclist object uses a simplified RCS model: the RCS pattern of an individual scatterer equals the total bicyclist pattern divided by the number of scatterers. The value of the RCS is computed from the RCS pattern evaluated at an average over all scatterers of the azimuth and elevation incident angles. Therefore, the RCS value is the same for all scatterers. You can specify the RCS pattern using the RCSPattern property of the backscatterBicyclist object or use the default value.

## **Extended Capabilities**

#### **C/C++ Code Generation**

Generate C and C++ code using MATLAB® Coder™.

#### See Also

getNumScatterers | move | plot

Introduced in R2021a

# backscatterPedestrian

Backscatter radar signals from pedestrian

# **Description**

backscatterPedestrian creates an object that simulates signals reflected from a walking pedestrian. The pedestrian walking model coordinates the motion of 16 body segments to simulate natural motion. The model also simulates the radar reflectivity of each body segment. From this model, you can obtain the position and velocity of each segment and the total backscattered radiation as the body moves.

After creating the pedestrian, you can move the pedestrian by calling the move object function. To obtain the reflected signal, call the reflect object function. You can plot the instantaneous position of the body segments using the plot object function.

## Creation

## **Syntax**

```
pedestrian = backscatterPedestrian
pedestrian = backscatterPedestrian(Name, Value,...)
```

#### **Description**

pedestrian = backscatterPedestrian creates a pedestrian target model object, pedestrian. The pedestrian model includes 16 body segments - left and right feet, left and right lower legs, left and right upper legs, left and right hip, left and right lower arms, left and right upper arms, left and right shoulders, neck, and head.

pedestrian = backscatterPedestrian(Name, Value,...) creates a pedestrian object, pedestrian, with each specified property Name set to the specified Value. You can specify additional name-value pair arguments in any order as (Name1, Value1,..., NameN, ValueN). Any unspecified properties take default values. For example,

models a two-meter tall woman or man moving along the positive *y*-axis at one-half meter per second.

## **Properties**

#### Height — Height of pedestrian

```
1.65 (default) | positive scalar
```

Height of pedestrian, specified as a positive scalar. Units are in meters.

```
Data Types: double
```

#### WalkingSpeed — Walking speed of pedestrian

1.4 times pedestrian height (default) | non-negative scalar

Walking speed of pedestrian, specified as a non-negative scalar. The motion model limits the walking speed to 1.4 times the pedestrian height set in the Height property. Units are in meters per second.

Data Types: double

#### PropagationSpeed — Signal propagation speed

physconst('LightSpeed') (default) | positive scalar

Signal propagation speed, specified as a positive scalar. Units are in meters per second. The default propagation speed is the value returned by physconst('LightSpeed'). See physconst for more information.

Example: 3e8

Data Types: double

#### **OperatingFrequency** — Carrier frequency

300e6 (default) | positive scalar

Carrier frequency of narrowband incident signals, specified as a positive scalar. Units are in Hz.

Example: 1e9

Data Types: double

#### InitialPosition — Initial position of pedestrian

[0;0;0] (default) | 3-by-1 real-valued vector

Initial position of the pedestrian, specified as a 3-by-1 real-valued vector in the form of [x;y;z]. Units are in meters.

Data Types: double

#### InitialHeading — Initial heading of pedestrian

0 (default) | scalar

Initial heading of pedestrian, specified as a scalar. Heading is measured in the *xy*-plane from the *x*-axis towards *y*-axis. Units are in degrees.

Data Types: double

## **Object Functions**

## Specific to This Object

move Position and velocity of walking pedestrian reflect Reflected signal from walking pedestrian

plot Display stick figure showing the positions of all body segments of pedestrian

## **Common to All System Objects**

step Run System object algorithm

release Release resources and allow changes to System object property values and input

characteristics

reset Reset internal states of System object

### **Examples**

#### **Reflected Signal from Moving Pedestrian**

Compute the reflected radar signal from a pedestrian moving along the *x*-axis away from the origin. The radar operates at 24 GHz and is located at the origin. The pedestrian is initially 100 meters from the radar. Transmit a linear FM waveform having a 300 MHz bandwidth. The reflected signal is captured at the moment the pedestrian starts to move and at two seconds into the motion.

Create a linear FM waveform and a free space channel to propagate the waveform.

```
c = physconst('Lightspeed');
bw = 300.0e6;
fs = bw;
fc = 24.0e9;
wav = phased.LinearFMWaveform('SampleRate',fs,'SweepBandwidth',bw);
x = wav();
channel = phased.FreeSpace('OperatingFrequency',fc,'SampleRate',fs, ...
'TwoWayPropagation',true);
```

Create the pedestrian object. Set the initial position of the pedestrian to 100 m on the *x*-axis with initial heading along the positive *x*-direction. The pedestrian height is 1.8 m and the pedestrian is walking at 0.5 meters per second.

```
pedest = backscatterPedestrian( 'Height',1.8, ...
    'OperatingFrequency',fc,'InitialPosition',[100;0;0], ...
    'InitialHeading',0,'WalkingSpeed',0.5);
```

The first call to the move function returns the initial position, initial velocity, and initial orientation of all body segments and then advances the pedestrian motion two seconds ahead.

```
[bppos,bpvel,bpax] = move(pedest,2,0);
```

Transmit the first pulse to the pedestrian. Create 16 replicas of the signal and propagate them to the positions of the pedestrian body segments. Use the rangeangle function to compute the arrival angle of each replica at the corresponding body segment. Then use the reflect function to return the coherent sum of all the reflected signals from the body segments at the pedestrian initial position.

```
radarpos = [0;0;0];
xp = channel(repmat(x,1,16),radarpos,bppos,[0;0;0],bpvel);
[~,ang] = rangeangle(radarpos,bppos,bpax);
y0 = reflect(pedest,xp,ang);
```

Obtain the position, velocity, and orientation of each body segment then advance the pedestrian motion another two seconds.

```
[bppos,bpvel,bpax] = move(pedest,2,0);
```

Transmit and propagate the second pulse to the new position of the pedestrian.

```
radarpos = [0;0;0];
xp = channel(repmat(x,1,16),radarpos,bppos,[0;0;0],bpvel);
[~,ang] = rangeangle(radarpos,bppos,bpax);
y1 = reflect(pedest,xp,ang);
```

Match-filter and plot both of the reflected pulses. The plot shows the increased delay of the matched filter output as the pedestrian walks away.

```
filter = phased.MatchedFilter('Coefficients',getMatchedFilter(wav));
ymf = filter([y0 y1]);
t = (0:size(ymf,1)-1)/fs;
plot(t*1e6,abs(ymf))
xlabel('Time (microsec)')
ylabel('Magnitude')
title('Match-Filtered Reflected Signals')
legend('Signal 1', 'Signal 2')
```

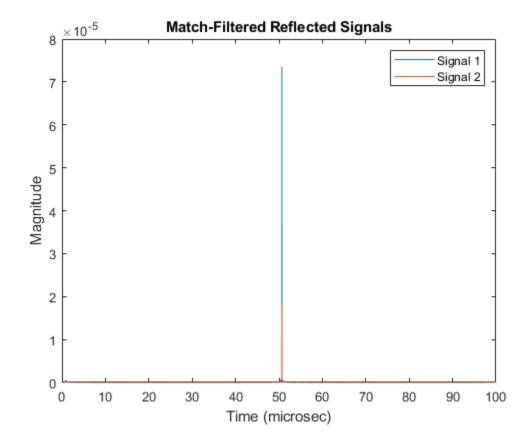

Zoom in and show the time delays for each signal.

```
plot(t*1e6,abs(ymf))
xlabel('Time (microsec)')
ylabel('Magnitude')
title('Matched-Filtered Reflected Signals')
axis([50.65 50.7 0 .0026])
legend('Signal 1', 'Signal 2')
```

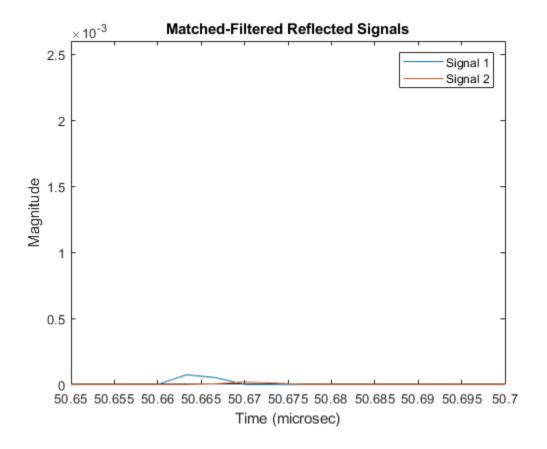

#### Plot Arm Motion of Walking Pedestrian

Create a pedestrian object. Set the initial position of the pedestrian to 100 m on the *x*-axis with initial heading along the positive *x*-direction. The pedestrian height is 1.8 m and the pedestrian is walking at 1.5 m meters per second.

```
fc = 24.0e9;
pedest = backscatterPedestrian( 'Height',1.8, ...
    'OperatingFrequency',fc,'InitialPosition',[100;0;0], ...
    'InitialHeading',0,'WalkingSpeed',1.5);
```

Obtain and plot the detailed motion of the right and left lower arms of the pedestrian by capturing their positions every 1/10th of a second.

```
blla = zeros(3,100);
brla = blla;
t = zeros(1,100);
T = .1;
for k = 1:100
    [bppos,bpvel,bpax] = move(pedest,T,0);
    blla(:,k) = bppos(:,9);
    brla(:,k) = bppos(:,10);
    t(k) = T*(k-1);
end
plot(t,brla(1,:),t,blla(1,:))
```

```
title('Pedestrian Arm Motion')
xlabel('Time (sec)')
ylabel('Distance (m)')
legend('Right Lower Arm','Left Lower Arm')
```

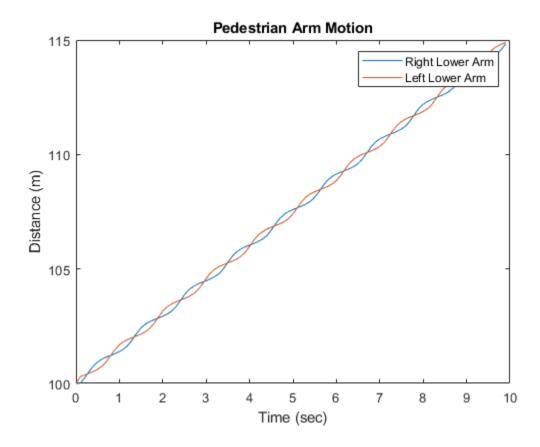

#### **Plot Pedestrian Motion**

Display the motion of a pedestrian walking a square path. Create the pedestrian using a backscatterPedestrian object with default values except for height which is 1.7 meters. Advance and display the pedestrian position every 3 milliseconds. First, the pedestrian moves along the positive x-axis, then along the positive y-axis, along the negative x-axis, and finally along the negative y-axis to return to the starting point.

```
ped = backscatterPedestrian('Height',1.7);
dt = 0.003;
N = 3600;
for m = 1:N
    if (m < N/4)
        angstep = 0.0;
    if (m \gg N/4)
        angstep = 90.0;
    if (m >= N/2)
```

```
angstep = 180.0;
end
if (m >= 3*N/4)
         angstep = 270.0;
end
move(ped,dt,angstep);
plot(ped)
end
```

### Pedestrian Trajectory

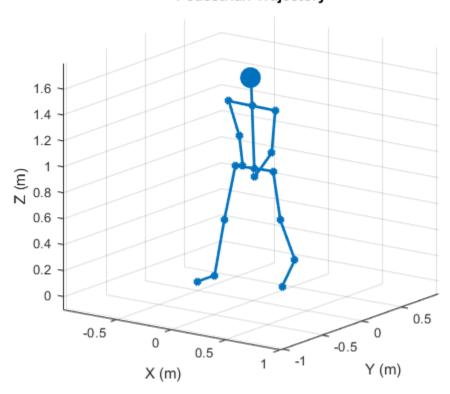

### References

- [1] Victor Chen, The Micro-Doppler Effect in Radar, Artech House, 2011.
- [2] Ronan Boulic, Nadia Magnenat-Thalmann, Daniel Thalmann, A Global Human Walking Model with Real-time Kinematic Personification, The Visual Computer: International Journal of Computer Graphics, Vol. 6, Issue 6, Dec 1990.

# **Extended Capabilities**

#### **C/C++ Code Generation**

Generate C and C++ code using MATLAB® Coder™.

## **See Also**

move | phased.BackscatterRadarTarget | phased.BackscatterSonarTarget | phased.RadarTarget | phased.WidebandBackscatterRadarTarget | plot | reflect

#### Introduced in R2019a

#### move

Position and velocity of walking pedestrian

## **Syntax**

```
[BPPOS, BPVEL, BPAX] = move(pedestrian, T, ANGH)
```

## **Description**

[BPPOS,BPVEL,BPAX] = move(pedestrian,T,ANGH) returns the position, BPPOS, velocity, BPVEL, and orientation axes, BPAX, of body segments of a moving pedestrian. The object then simulates the walking motion for the next duration, specified in T. ANGH specifies the current heading angle.

### **Examples**

#### **Reflected Signal from Moving Pedestrian**

Compute the reflected radar signal from a pedestrian moving along the *x*-axis away from the origin. The radar operates at 24 GHz and is located at the origin. The pedestrian is initially 100 meters from the radar. Transmit a linear FM waveform having a 300 MHz bandwidth. The reflected signal is captured at the moment the pedestrian starts to move and at two seconds into the motion.

Create a linear FM waveform and a free space channel to propagate the waveform.

```
c = physconst('Lightspeed');
bw = 300.0e6;
fs = bw;
fc = 24.0e9;
wav = phased.LinearFMWaveform('SampleRate',fs,'SweepBandwidth',bw);
x = wav();
channel = phased.FreeSpace('OperatingFrequency',fc,'SampleRate',fs, ...
'TwoWayPropagation',true);
```

Create the pedestrian object. Set the initial position of the pedestrian to 100 m on the *x*-axis with initial heading along the positive *x*-direction. The pedestrian height is 1.8 m and the pedestrian is walking at 0.5 meters per second.

```
pedest = backscatterPedestrian( 'Height',1.8, ...
    'OperatingFrequency',fc,'InitialPosition',[100;0;0], ...
    'InitialHeading',0,'WalkingSpeed',0.5);
```

The first call to the move function returns the initial position, initial velocity, and initial orientation of all body segments and then advances the pedestrian motion two seconds ahead.

```
[bppos,bpvel,bpax] = move(pedest,2,0);
```

Transmit the first pulse to the pedestrian. Create 16 replicas of the signal and propagate them to the positions of the pedestrian body segments. Use the rangeangle function to compute the arrival angle of each replica at the corresponding body segment. Then use the reflect function to return the coherent sum of all the reflected signals from the body segments at the pedestrian initial position.

```
radarpos = [0;0;0];
xp = channel(repmat(x,1,16),radarpos,bppos,[0;0;0],bpvel);
[~,ang] = rangeangle(radarpos,bppos,bpax);
y0 = reflect(pedest,xp,ang);
```

Obtain the position, velocity, and orientation of each body segment then advance the pedestrian motion another two seconds.

```
[bppos,bpvel,bpax] = move(pedest,2,0);
```

Transmit and propagate the second pulse to the new position of the pedestrian.

```
radarpos = [0;0;0];
xp = channel(repmat(x,1,16),radarpos,bppos,[0;0;0],bpvel);
[~,ang] = rangeangle(radarpos,bppos,bpax);
y1 = reflect(pedest,xp,ang);
```

Match-filter and plot both of the reflected pulses. The plot shows the increased delay of the matched filter output as the pedestrian walks away.

```
filter = phased.MatchedFilter('Coefficients',getMatchedFilter(wav));
ymf = filter([y0 y1]);
t = (0:size(ymf,1)-1)/fs;
plot(t*1e6,abs(ymf))
xlabel('Time (microsec)')
ylabel('Magnitude')
title('Match-Filtered Reflected Signals')
legend('Signal 1','Signal 2')
```

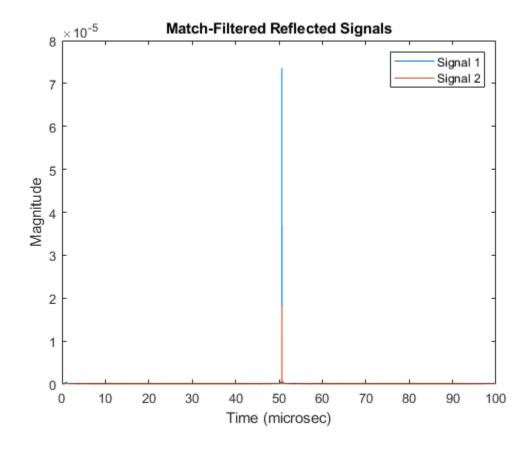

Zoom in and show the time delays for each signal.

```
plot(t*1e6,abs(ymf))
xlabel('Time (microsec)')
ylabel('Magnitude')
title('Matched-Filtered Reflected Signals')
axis([50.65 50.7 0 .0026])
legend('Signal 1','Signal 2')
```

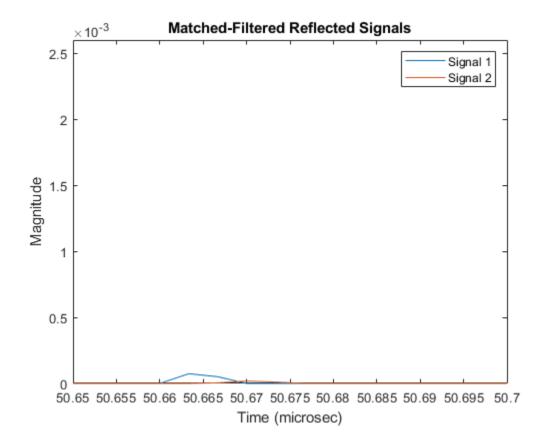

## **Input Arguments**

### pedestrian — Pedestrian target

backscatterPedestrian object

Pedestrian target model, specified as a backscatterPedestrian object.

#### T — Duration of next walking interval

scalar

Duration of next walking interval, specified as a positive scalar. Units are in seconds.

Example: 0.75

Data Types: double

#### **ANGH** — Pedestrian heading

scalar

Heading of the pedestrian, specified as a scalar. Heading is measured in the *xy*-plane from the *x*-axis towards the *y*-axis. Units are in degrees.

Example: -34

Data Types: double

### **Output Arguments**

#### **BPPOS** — Positions of body segments

real-valued 3-by-16 matrix

Positions of body segments, returned as a real-valued 3-by-16 matrix. Each column represents the Cartesian position, [x;y;z], of one of 16 body segments. Units are in meters. See "Body Segment Indices" on page 2-16 for the column representing the position of each body segment.

Data Types: double

#### **BPVEL** — Velocity of body segments

real-valued 3-by-16 matrix

Velocity of body segments, returned as a real-valued 3-by-16 matrix. Each column represents the Cartesian velocity vector, [vx;vy;vz], of one of 16 body segments. Units are in meters per second. See "Body Segment Indices" on page 2-16 for the column representing the velocity of each body segment.

Data Types: double

#### **BPAX** — Orientation of body segments

real-valued 3-by-3-by-16 array

Orientation axes of body segments, returned as a real-valued 3-by-3-by-16 array. Each page represents the 3-by-3 orientation axes of one of 16 body segments. Units are dimensionless. See "Body Segment Indices" on page 2-16 for the page representing the orientation of each body segment.

Data Types: double

#### **More About**

#### **Body Segment Indices**

Body segment indices define which columns in BPPOS and BPVEL contain the position and velocity data for a specific body segment. The indices also point to the page of BPAX containing the orientation matrix for a specific body segment. For example, column three of BPPOS contains the 3-D position of the left lower leg. Page three of BPAX contains the orientation matrix of the left lower leg.

### **Body Segment Indices**

| Body segment    | Body segment index |
|-----------------|--------------------|
| left foot       | 1                  |
| right foot      | 2                  |
| left lower leg  | 3                  |
| right lower leg | 4                  |
| left upper leg  | 5                  |
| right upper leg | 6                  |
| left hip        | 7                  |
| right hip       | 8                  |
| left lower arm  | 9                  |
| right lower arm | 10                 |
| left upper arm  | 11                 |
| right upper arm | 12                 |
| left shoulder   | 13                 |
| right shoulder  | 14                 |
| neck            | 15                 |
| head            | 16                 |

# **Extended Capabilities**

## **C/C++ Code Generation**

Generate C and C++ code using MATLAB® Coder $^{\text{\tiny TM}}$ .

## See Also

backscatterPedestrian|plot|reflect

#### Introduced in R2019a

# plot

Display stick figure showing the positions of all body segments of pedestrian

## **Syntax**

```
plot(pedestrian)
fhndl = plot(pedestrian)
```

## **Description**

plot(pedestrian) displays a stick figure showing the positions of all body segments of a pedestrian. The lines of the figure represent body segments while the dots represent the joints connecting body segments.

fhndl = plot(pedestrian) returns the figure handle of the display window.

## **Examples**

#### **Plot Pedestrian Motion**

Display the motion of a pedestrian walking a square path. Create the pedestrian using a backscatterPedestrian object with default values except for height which is 1.7 meters. Advance and display the pedestrian position every 3 milliseconds. First, the pedestrian moves along the positive *x*-axis, then along the positive *y*-axis, along the negative *x*-axis, and finally along the negative *y*-axis to return to the starting point.

```
ped = backscatterPedestrian('Height',1.7);
dt = 0.003;
N = 3600;
for m = 1:N
    if (m < N/4)
        angstep = 0.0;
    end
    if (m \gg N/4)
        angstep = 90.0;
    if (m \gg N/2)
        angstep = 180.0;
    end
    if (m >= 3*N/4)
        angstep = 270.0;
    end
    move(ped,dt,angstep);
    plot(ped)
end
```

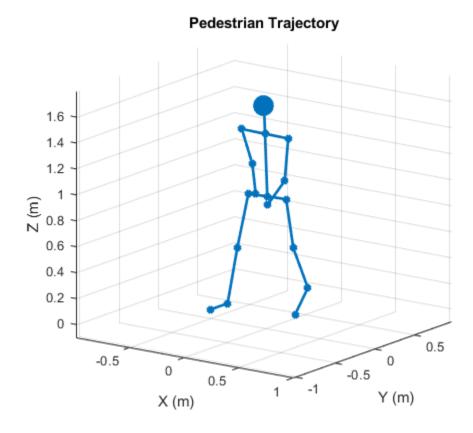

# **Input Arguments**

### pedestrian — Pedestrian target

backscatterPedestrian object

Pedestrian target, specified as a backscatterPedestrian object.

# **Output Arguments**

#### fhndl — figure handle

figure handle

Figure handle of plot window

### See Also

backscatterPedestrian | move | reflect

#### Topics

"Reflected Signal from Moving Pedestrian" on page 4-353

#### Introduced in R2019b

# reflect

Reflected signal from walking pedestrian

## **Syntax**

```
Y = reflect(pedestrian, X, ANG)
```

## **Description**

Y = reflect(pedestrian, X, ANG) returns the reflected signal, Y, from incident signals, X, on a pedestrian. The reflected signal is the sum of signals from all body segments. ANG defines the directions of the incident and reflected signals with respect to the body segments.

### **Examples**

#### Reflected Signal from Moving Pedestrian

Compute the reflected radar signal from a pedestrian moving along the *x*-axis away from the origin. The radar operates at 24 GHz and is located at the origin. The pedestrian is initially 100 meters from the radar. Transmit a linear FM waveform having a 300 MHz bandwidth. The reflected signal is captured at the moment the pedestrian starts to move and at two seconds into the motion.

Create a linear FM waveform and a free space channel to propagate the waveform.

Create the pedestrian object. Set the initial position of the pedestrian to 100 m on the *x*-axis with initial heading along the positive *x*-direction. The pedestrian height is 1.8 m and the pedestrian is walking at 0.5 meters per second.

```
pedest = backscatterPedestrian( 'Height',1.8, ...
    'OperatingFrequency',fc,'InitialPosition',[100;0;0], ...
    'InitialHeading',0,'WalkingSpeed',0.5);
```

The first call to the move function returns the initial position, initial velocity, and initial orientation of all body segments and then advances the pedestrian motion two seconds ahead.

```
[bppos,bpvel,bpax] = move(pedest,2,0);
```

Transmit the first pulse to the pedestrian. Create 16 replicas of the signal and propagate them to the positions of the pedestrian body segments. Use the rangeangle function to compute the arrival angle of each replica at the corresponding body segment. Then use the reflect function to return the coherent sum of all the reflected signals from the body segments at the pedestrian initial position.

```
radarpos = [0;0;0];
xp = channel(repmat(x,1,16),radarpos,bppos,[0;0;0],bpvel);
[~,ang] = rangeangle(radarpos,bppos,bpax);
y0 = reflect(pedest,xp,ang);
```

Obtain the position, velocity, and orientation of each body segment then advance the pedestrian motion another two seconds.

```
[bppos,bpvel,bpax] = move(pedest,2,0);
```

Transmit and propagate the second pulse to the new position of the pedestrian.

```
radarpos = [0;0;0];
xp = channel(repmat(x,1,16),radarpos,bppos,[0;0;0],bpvel);
[~,ang] = rangeangle(radarpos,bppos,bpax);
y1 = reflect(pedest,xp,ang);
```

Match-filter and plot both of the reflected pulses. The plot shows the increased delay of the matched filter output as the pedestrian walks away.

```
filter = phased.MatchedFilter('Coefficients',getMatchedFilter(wav));
ymf = filter([y0 y1]);
t = (0:size(ymf,1)-1)/fs;
plot(t*1e6,abs(ymf))
xlabel('Time (microsec)')
ylabel('Magnitude')
title('Match-Filtered Reflected Signals')
legend('Signal 1','Signal 2')
```

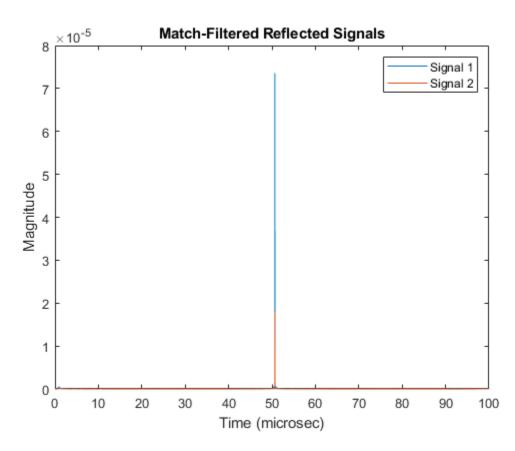

Zoom in and show the time delays for each signal.

```
plot(t*1e6,abs(ymf))
xlabel('Time (microsec)')
ylabel('Magnitude')
title('Matched-Filtered Reflected Signals')
axis([50.65 50.7 0 .0026])
legend('Signal 1','Signal 2')
```

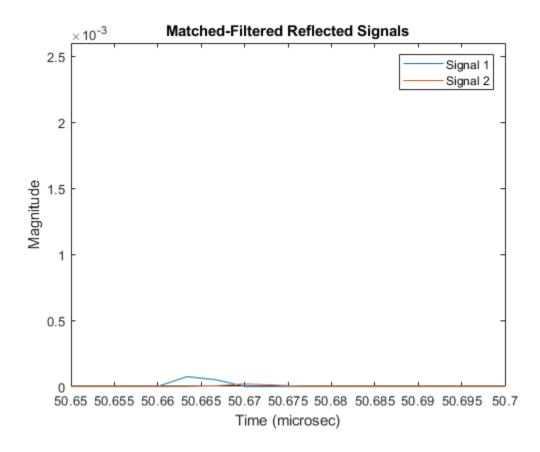

## **Input Arguments**

#### pedestrian — Pedestrian target

backscatterPedestrian object

Pedestrian target model, specified as a backscatterPedestrian object.

#### X — Incident radar signals

complex-valued *M*-by-16 matrix

Incident radar signals on each body segment, specified as a complex-valued M-by-16 matrix. M is the number of samples in the signal. See "Body Segment Indices" on page 4-369 for the column representing the incident signal at each body segment.

Data Types: double Complex Number Support: Yes

### ANG — Directions of incident signals

real-valued 2-by-16 matrix

Directions of incident signals on the body segments, specified as a real-valued 2-by-16 matrix. Each column of ANG specifies the incident direction of the signal to the corresponding body part. Each column takes the form of an azimuth-elevation pair, [AzimuthAngle; ElevationAngle]. Units are in degrees. See "Body Segment Indices" on page 4-369 for the column representing the incident direction at each body segment.

Data Types: double

# **Output Arguments**

## Y — Combined reflected radar signals

complex-valued M-by-1 column vector

Combined reflected radar signals, returned as a complex-valued M-by-1 column vector. M equals the same number of samples as in the input signal, X.

Data Types: double Complex Number Support: Yes

#### **More About**

## **Body Segment Indices**

Body segment indices define which columns in X and ANG contain the data for a specific body segment. For example, column 3 of X contains sample data for the left lower leg. Column 3 of ANG contains the arrival angle of the signal at the left lower leg.

# **Body Segment Indices**

| Body segment    | Body segment index |
|-----------------|--------------------|
| left foot       | 1                  |
| right foot      | 2                  |
| left lower leg  | 3                  |
| right lower leg | 4                  |
| left upper leg  | 5                  |
| right upper leg | 6                  |
| left hip        | 7                  |
| right hip       | 8                  |
| left lower arm  | 9                  |
| right lower arm | 10                 |
| left upper arm  | 11                 |
| right upper arm | 12                 |
| left shoulder   | 13                 |
| right shoulder  | 14                 |
| neck            | 15                 |
| head            | 16                 |

# **Extended Capabilities**

# C/C++ Code Generation

Generate C and C++ code using MATLAB® Coder™.

# See Also

backscatterPedestrian | move | plot

## Introduced in R2019a

# constantGammaClutter

Simulate constant gamma clutter

# **Description**

The constantGammaClutter object simulates clutter.

To compute the clutter return:

- **1** Define and set up your clutter simulator. See "Construction" on page 4-371.
- 2 Call step to simulate the clutter return for your system according to the properties of constantGammaClutter. The behavior of step is specific to each object in the toolbox.

The clutter simulation that constantGammaClutter provides is based on these assumptions:

- The radar system is monostatic.
- The propagation is in free space.
- The terrain is homogeneous.
- The clutter patch is stationary during the coherence time. Coherence time indicates how frequently the software changes the set of random numbers in the clutter simulation.
- Because the signal is narrowband, the spatial response and Doppler shift can be approximated by phase shifts.
- The radar system maintains a constant height during simulation.
- The radar system maintains a constant speed during simulation.

**Note** Starting in R2016b, instead of using the step method to perform the operation defined by the System object, you can call the object with arguments, as if it were a function. For example, y = step(obj,x) and y = obj(x) perform equivalent operations.

#### Construction

H = constantGammaClutter creates a constant gamma clutter simulation System object, H. This object simulates the clutter return of a monostatic radar system using the constant gamma model.

H = constantGammaClutter(Name, Value) creates a constant gamma clutter simulation object, H, with additional options specified by one or more Name, Value pair arguments. Name is a property name on page 4-371, and Value is the corresponding value. Name must appear inside single quotes (''). You can specify several name-value pair arguments in any order as Name1, Value1, ..., NameN, ValueN.

# **Properties**

#### Sensor

Handle of sensor

Specify the sensor as an antenna element object or as an array object whose Element property value is an antenna element object. If the sensor is an array, it can contain subarrays.

**Default:** phased.ULA with default property values

#### Gamma

Terrain gamma value

Specify the  $\gamma$  value used in the constant  $\gamma$  clutter model, as a scalar in decibels. The  $\gamma$  value depends on both terrain type and the operating frequency.

#### Default: 0

#### **EarthModel**

Earth model

Specify the earth model used in clutter simulation as one of | 'Flat' | 'Curved' |. When you set this property to 'Flat', the earth is assumed to be a flat plane. When you set this property to 'Curved', the earth is assumed to be a sphere.

Default: 'Flat'

#### ClutterMinRange

Minimum range of clutter region (m)

Minimum range at which to computer clutter returns, specified as a positive scalar. The minimum range must be nonnegative. This value is ignored if it less than the value of PlatformHeight. Units are in meters.

#### Default: 0

### ClutterMaxRange

Maximum range of clutter region (m)

Specify the maximum range at which to compute clutter returns. for the clutter simulation as a positive scalar. The maximum range must be greater than the value specified in the PlatformHeight property. Units are in meters.

Default: 5000

## ClutterAzimuthCenter

Azimuth center of clutter region (deg)

The azimuth angle in the ground plane about which clutter patches are generated. Patches are generated symmetrically about this angle.

#### Default: 0

#### ClutterAzimuthSpan

Azimuth span of clutter region (deg)

Specify the coverage in azimuth (in degrees) of the clutter region as a positive scalar. The clutter simulation covers a region having the specified azimuth span, symmetric around ClutterAzimuthCenter. Typically, all clutter patches have their azimuth centers within the region, but the PatchAzimuthSpan value can cause some patches to extend beyond the region.

Default: 60

## **PatchAzimuthSpan**

Azimuth span of clutter patches (deg)

Specify the azimuth span (in degrees) of each clutter patch as a positive scalar.

Default: 1

#### CoherenceTime

Clutter coherence time

Specify the coherence time in seconds for the clutter simulation as a positive scalar. After the coherence time elapses, the step method updates the random numbers it uses for the clutter simulation at the next pulse. A value of inf means the random numbers are never updated.

Default: inf

## **PropagationSpeed**

Signal propagation speed

Specify the propagation speed of the signal, in meters per second, as a positive scalar.

**Default:** Speed of light

## SampleRate

Sample rate

Specify the sample rate, in hertz, as a positive scalar. The default value corresponds to 1 MHz.

Default: 1e6

#### **PRF**

Pulse repetition frequency

Pulse repetition frequency, PRF, specified as a scalar or a row vector. Units are in Hz. The pulse repetition interval, PRI, is the inverse of the pulse repetition frequency, PRF. The PRF must satisfy these restrictions:

- The product of *PRF* and *PulseWidth* must be less than or equal to one. This condition expresses the requirement that the pulse width is less than one pulse repetition interval. For the phase-coded waveform, the pulse width is the product of the chip width and number of chips.
- The ratio of sample rate to any element of PRF must be an integer. This condition expresses the requirement that the number of samples in one pulse repetition interval is an integer.

You can select the value of *PRF* using property settings alone or using property settings in conjunction with the prfidx input argument of the step method.

- When PRFSelectionInputPort is false, you set the PRF using properties only. You can
  - implement a constant *PRF* by specifying PRF as a positive real-valued scalar.
  - implement a staggered *PRF* by specifying PRF as a row vector with positive real-valued entries. Then, each call to the step method uses successive elements of this vector for the *PRF*. If the last element of the vector is reached, the process continues cyclically with the first element of the vector.
- When PRFSelectionInputPort is true, you can implement a selectable PRF by specifying PRF
  as a row vector with positive real-valued entries. But this time, when you execute the step
  method, select a PRF by passing an argument specifying an index into the PRF vector.

In all cases, the number of output samples is fixed when you set the OutputFormat property to 'Samples'. When you use a varying *PRF* and set the OutputFormat property to 'Pulses', the number of samples can vary.

Default: 10e3

## **PRFSelectionInputPort**

Enable PRF selection input

Enable the PRF selection input, specified as true or false. When you set this property to false, the step method uses the values set in the PRF property. When you set this property to true, you pass an index argument into the step method to select a value from the PRF vector.

**Default:** false

#### **OutputFormat**

Output signal format

Specify the format of the output signal as one of | 'Pulses' | 'Samples' |. When you set the OutputFormat property to 'Pulses', the output of the step method is in the form of multiple pulses. In this case, the number of pulses is the value of the NumPulses property.

When you set the OutputFormat property to 'Samples', the output of the step method is in the form of multiple samples. In this case, the number of samples is the value of the NumSamples property. In staggered PRF applications, you might find the 'Samples' option more convenient because the step output always has the same matrix size.

Default: 'Pulses'

#### NumPulses

Number of pulses in output

Specify the number of pulses in the output of the step method as a positive integer. This property applies only when you set the OutputFormat property to 'Pulses'.

Default: 1

## **NumSamples**

Number of samples in output

Specify the number of samples in the output of the step method as a positive integer. Typically, you use the number of samples in one pulse. This property applies only when you set the OutputFormat property to 'Samples'.

Default: 100

## **OperatingFrequency**

System operating frequency

Specify the operating frequency of the system in hertz as a positive scalar. The default value corresponds to 300 MHz.

Default: 3e8

## **TransmitSignalInputPort**

Add input to specify transmit signal

Set this property to true to add input to specify the transmit signal in the step syntax. Set this property to false omit the transmit signal in the step syntax. The false option is less computationally expensive; to use this option, you must also specify the TransmitERP property.

**Default:** false

## WeightsInputPort

Enable weights input

Set this property to true to input weights.

**Default:** false

#### **TransmitERP**

Effective transmitted power

Specify the transmitted effective radiated power (ERP) of the radar system in watts as a positive scalar. This property applies only when you set the TransmitSignalInputPort property to false.

Default: 5000

### **PlatformHeight**

Radar platform height from surface

Specify the radar platform height (in meters) measured upward from the surface as a nonnegative scalar.

Default: 300

## **PlatformSpeed**

Radar platform speed

Specify the radar platform's speed as a nonnegative scalar in meters per second.

Default: 300

#### **PlatformDirection**

Direction of radar platform motion

Specify the direction of radar platform motion as a 2-by-1 vector in the form [AzimuthAngle; ElevationAngle] in degrees. The default value of this property indicates that the platform moves perpendicular to the radar antenna array's broadside.

Both azimuth and elevation angle are measured in the local coordinate system of the radar antenna or antenna array. Azimuth angle must be between -180 and 180 degrees. Elevation angle must be between -90 and 90 degrees.

**Default:** [90;0]

## **MountingAngles**

Sensor mounting angles (deg)

Specify a 3-element vector that gives the intrinsic yaw, pitch, and roll of the sensor frame from the inertial frame. The 3 elements define the rotations around the z, y, and x axes respectively, in that order. The first rotation, rotates the body axes around the z-axis. Because these angles define intrinsic rotations, the second rotation is performed around the y-axis in its new position resulting from the previous rotation. The final rotation around the x-axis is performed around the x-axis as rotated by the first two rotations in the intrinsic system.

**Default:** [0 0 0]

#### SeedSource

Source of seed for random number generator

Specify how the object generates random numbers. Values of this property are:

| 'Auto'     | The default MATLAB random number generator produces the random numbers. Use 'Auto' if you are using this object with Parallel Computing Toolbox software.                                                                                                    |
|------------|----------------------------------------------------------------------------------------------------|
| 'Property' | The object uses its own private random number generator to produce random numbers. The Seed property of this object specifies the seed of the random number generator. Use 'Property' if you want repeatable results and are not using this object with Parallel Computing Toolbox software. |

Default: 'Auto'

#### Seed

Seed for random number generator

Specify the seed for the random number generator as a scalar integer between 0 and  $2^{32}$ -1. This property applies when you set the SeedSource property to 'Property'.

### Default: 0

## **Methods**

reset Reset random numbers and time count for clutter simulation

step Simulate clutter using constant gamma model

| Common to All System Objects |                                            |
|------------------------------|--------------------------------------------|
| release                      | Allow System object property value changes |

## **Examples**

## Simulate Clutter for System with Known Power

Simulate the clutter return from terrain with a gamma value of 0 dB. The effective transmitted power of the radar system is 5 kW.

Set up the characteristics of the radar system. This system uses a four-element uniform linear array (ULA). The sample rate is 1 MHz, and the PRF is 10 kHz. The propagation speed is the speed of light, and the operating frequency is 300 MHz. The radar platform is flying 1 km above the ground with a path parallel to the ground along the array axis. The platform speed is 2 km/s. The mainlobe has a depression angle of  $30^{\circ}$ .

```
Nele = 4;
c = physconst('Lightspeed');
fc = 300.0e6;
lambda = c/fc;
array = phased.ULA('NumElements',Nele,'ElementSpacing',lambda/2);
fs = 1.0e6;
prf = 10.0e3;
height = 1000.0;
direction = [90;0];
speed = 2.0e3;
depang = 30.0;
mountingAng = [depang,0,0];
```

Create the clutter simulation object. The configuration assumes the earth is flat. The maximum clutter range of interest is 5 km, and the maximum azimuth coverage is  $\pm 60^{\circ}$ .

```
Rmax = 5000.0;
Azcov = 120.0;
tergamma = 0.0;
tpower = 5000.0;
clutter = constantGammaClutter('Sensor',array,...
    'PropagationSpeed',c,'OperatingFrequency',fc,'PRF',prf,...
    'SampleRate',fs,'Gamma',tergamma,'EarthModel','Flat',...
    'TransmitERP',tpower,'PlatformHeight',height,...
    'PlatformSpeed',speed,'PlatformDirection',direction,...
    'MountingAngles',mountingAng,'ClutterMaxRange',Rmax,...
```

```
'ClutterAzimuthSpan',Azcov,'SeedSource','Property',...'Seed',40547);
```

Simulate the clutter return for 10 pulses.

```
Nsamp = fs/prf;
Npulse = 10;
sig = zeros(Nsamp,Nele,Npulse);
for m = 1:Npulse
    sig(:,:,m) = clutter();
end
```

Plot the angle-Doppler response of the clutter at the 20th range bin.

```
response = phased.AngleDopplerResponse('SensorArray',array,...
    'OperatingFrequency',fc,'PropagationSpeed',c,'PRF',prf);
plotResponse(response,shiftdim(sig(20,:,:)),'NormalizeDoppler',true)
```

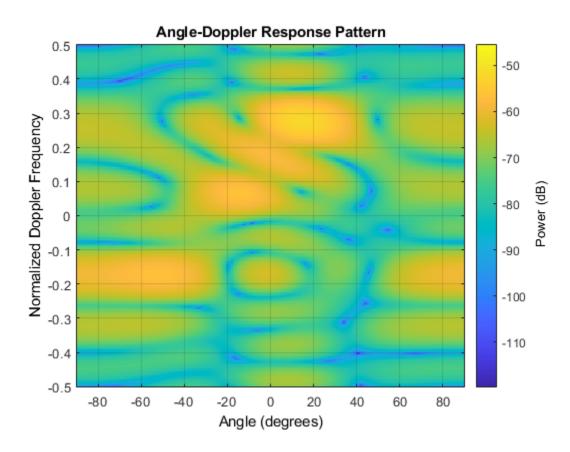

## **Simulate Clutter Using Known Transmit Signal**

Simulate the clutter return from terrain with a gamma value of 0 dB. You input the transmit signal of the radar system when creating clutter. In this case, you do not use the TransmitERP property.

Set up the characteristics of the radar system. This system has a 4-element uniform linear array (ULA). The sample rate is 1 MHz, and the PRF is 10 kHz. The propagation speed is the speed of light,

and the operating frequency is 300 MHz. The radar platform is flying 1 km above the ground with a path parallel to the ground along the array axis. The platform speed is 2 km/s. The mainlobe has a depression angle of 30°.

```
Nele = 4;
c = physconst('Lightspeed');
fc = 300.0e6;
lambda = c/fc;
ula = phased.ULA('NumElements',Nele,'ElementSpacing',lambda/2);
fs = 1.0e6;
prf = 10.0e3;
height = 1.0e3;
direction = [90;0];
speed = 2.0e3;
depang = 30;
mountingAng = [depang,0,0];
```

Create the clutter simulation object and configure it to accept an transmit signal as an input argument. The configuration assumes the earth is flat. The maximum clutter range of interest is 5 km, and the maximum azimuth coverage is  $\pm 60^{\circ}$ .

```
Rmax = 5000.0;
Azcov = 120.0;
tergamma = 0.0;
clutter = constantGammaClutter('Sensor',ula,...
    'PropagationSpeed',c,'OperatingFrequency',fc,'PRF',prf,...
    'SampleRate',fs,'Gamma',tergamma,'EarthModel','Flat',...
    'TransmitSignalInputPort',true,'PlatformHeight',height,...
    'PlatformSpeed',speed,'PlatformDirection',direction,...
    'MountingAngles',mountingAng,'ClutterMaxRange',Rmax,...
    'ClutterAzimuthSpan',Azcov,'SeedSource','Property',...
    'Seed',40547);
```

Simulate the clutter return for 10 pulses. At each step, pass the transmit signal as an input argument. The software computes the effective transmitted power of the signal. The transmit signal is a rectangular waveform with a pulse width of 2  $\mu$ s.

```
tpower = 5.0e3;
pw = 2.0e-6;
X = tpower*ones(floor(pw*fs),1);
Nsamp = fs/prf;
Npulse = 10;
sig = zeros(Nsamp,Nele,Npulse);
for m = 1:Npulse
    sig(:,:,m) = step(clutter,X);
end
```

Plot the angle-Doppler response of the clutter at the 20th range bin.

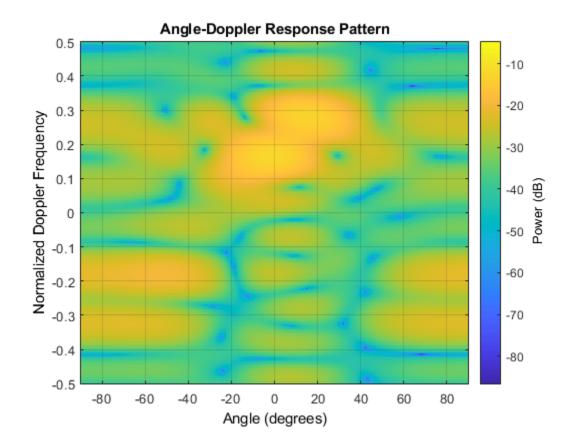

## References

- [1] Barton, David. "Land Clutter Models for Radar Design and Analysis," *Proceedings of the IEEE*. Vol. 73, Number 2, February, 1985, pp. 198–204.
- [2] Long, Maurice W. Radar Reflectivity of Land and Sea, 3rd Ed. Boston: Artech House, 2001.
- [3] Nathanson, Fred E., J. Patrick Reilly, and Marvin N. Cohen. *Radar Design Principles*, 2nd Ed. Mendham, NJ: SciTech Publishing, 1999.
- [4] Ward, J. "Space-Time Adaptive Processing for Airborne Radar Data Systems," *Technical Report* 1015, MIT Lincoln Laboratory, December, 1994.

# **Extended Capabilities**

### **C/C++ Code Generation**

Generate C and C++ code using MATLAB® Coder™.

Usage notes and limitations:

See "System Objects in MATLAB Code Generation" (MATLAB Coder).

# **See Also**

barrageJammer|gpuConstantGammaClutter|phitheta2azel|surfacegamma|uv2azel

## **Topics**

Ground Clutter Mitigation with Moving Target Indication (MTI) Radar "DPCA Pulse Canceller to Reject Clutter" "Clutter Modeling"

## Introduced in R2021a

# reset

System object: constantGammaClutter

Reset random numbers and time count for clutter simulation

# **Syntax**

reset(H)

# **Description**

reset(H) resets the states of the constantGammaClutter object, H. This method resets the random number generator state if the SeedSource property is set to 'Property'. This method resets the elapsed coherence time. Also, if the PRF property is a vector, the next call to step uses the first PRF value in the vector.

# **Extended Capabilities**

### **C/C++ Code Generation**

Generate C and C++ code using MATLAB® Coder™.

# step

System object: constantGammaClutter

Simulate clutter using constant gamma model

## **Syntax**

```
Y = step(H)
Y = step(H,X)
Y = step(H,STEERANGLE)
Y = step(H,X,WS)
Y = step(H,PRFIDX)
Y = step(H,X,STEERANGLE)
```

# **Description**

**Note** Starting in R2016b, instead of using the step method to perform the operation defined by the System object, you can call the object with arguments, as if it were a function. For example, y = step(obj,x) and y = obj(x) perform equivalent operations.

Y = step(H) computes the collected clutter return at each sensor. This syntax is available when you set the TransmitSignalInputPort property to false.

Y = step(H,X) specifies the transmit signal in X. Transmit signal refers to the output of the transmitter while it is on during a given pulse. This syntax is available when you set the TransmitSignalInputPort property to true.

Y = step(H,STEERANGLE) uses STEERANGLE as the subarray steering angle. This syntax is available when you configure H so that H.Sensor is an array that contains subarrays and H.Sensor.SubarraySteering is either 'Phase' or 'Time'.

Y = step(H, X, WS) uses WS as weights applied to each element within each subarray. To use this syntax, set the Sensor property to an array that supports subarrays and set the SubarraySteering property of the array to 'Custom'.

Y = step(H, PRFIDX) uses the index, PRFIDX, to select the PRF from a predetermined list of PRFs specified by the PRF property. To enable this syntax, set the PRFSelectionInputPort to true.

Y = step(H,X,STEERANGLE) combines all input arguments. This syntax is available when you configure H so that H.TransmitSignalInputPort is true, H.Sensor is an array that contains subarrays, and H.Sensor.SubarraySteering is either 'Phase' or 'Time'.

# Input Arguments

Н

Constant gamma clutter object.

## X

Transmit signal, specified as a column vector.

#### **STEERANGLE**

Subarray steering angle in degrees. STEERANGLE can be a length-2 column vector or a scalar.

If STEERANGLE is a length-2 vector, it has the form [azimuth; elevation]. The azimuth angle must be between -180 degrees and 180 degrees, and the elevation angle must be between -90 degrees and 90 degrees.

If STEERANGLE is a scalar, it represents the azimuth angle. In this case, the elevation angle is assumed to be 0.

#### WS

Subarray element weights

Subarray element weights, specified as complex-valued  $N_{SE}$ -by-N matrix or 1-by-N cell array where N is the number of subarrays. These weights are applied to the individual elements within a subarray.

## **Subarray Element Weights**

| Sensor Array              | Subarray Weights                                                                                                    |
|---------------------------|----------------------------------------------------------------------------------------------------|
| phased.ReplicatedSubarray | All subarrays have the same dimensions and sizes. Then, the subarray weights form an $N_{SE}$ -by- $N$ matrix. $N_{SE}$ is the number of elements in each subarray and $N$ is the number of subarrays. Each column of WS specifies the weights for the corresponding subarray.                                                                       |
| phased.PartitionedArray   | When subarrays do not have the same dimensions and sizes, you can specify subarray weights as $ \bullet  \text{an $N_{SE}$-by-$N$ matrix, where $N_{SE}$ is now the number of elements in the largest subarray. The first $Q$ entries in each column are the element weights for the subarray where $Q$ is the number of elements in the subarray. $ |
|                           | a 1-by-N cell array. Each cell contains a column vector of weights for the corresponding subarray. The column vectors have lengths equal to the number of elements in the corresponding subarray.                                                                                                    |

### **Dependencies**

To enable this argument, set the Sensor property to an array that contains subarrays and set the SubarraySteering property of the array to 'Custom'.

#### **PRFIDX**

Index of pulse repetition frequency, specified as a positive integer. The index selects one of the entries specified in the PRF property as the PRF for the next transmission.

## Example: 3

#### **Dependencies**

To enable this argument, set the PRFSelectionInputPort to true.

## **Output Arguments**

Υ

Collected clutter return at each sensor. Y has dimensions N-by-M matrix. If H. Sensor contains subarrays, M is the number of subarrays in the radar system. Otherwise it is the number of sensors. When you set the OutputFormat property to 'Samples', N is defined by the OutputFormat property to 'Pulses', N is the total number of samples in the next N pulses. In this case, N is defined by the NumPulses property.

## **Examples**

### Simulate Clutter for System with Known Power

Simulate the clutter return from terrain with a gamma value of 0 dB. The effective transmitted power of the radar system is 5 kW.

Set up the characteristics of the radar system. This system uses a four-element uniform linear array (ULA). The sample rate is 1 MHz, and the PRF is 10 kHz. The propagation speed is the speed of light, and the operating frequency is 300 MHz. The radar platform is flying 1 km above the ground with a path parallel to the ground along the array axis. The platform speed is 2 km/s. The mainlobe has a depression angle of 30°.

```
Nele = 4;
c = physconst('Lightspeed');
fc = 300.0e6;
lambda = c/fc;
array = phased.ULA('NumElements',Nele,'ElementSpacing',lambda/2);
fs = 1.0e6;
prf = 10.0e3;
height = 1000.0;
direction = [90;0];
speed = 2.0e3;
depang = 30.0;
mountingAng = [depang,0,0];
```

Create the clutter simulation object. The configuration assumes the earth is flat. The maximum clutter range of interest is 5 km, and the maximum azimuth coverage is  $\pm 60^{\circ}$ .

```
Rmax = 5000.0;
Azcov = 120.0;
tergamma = 0.0;
tpower = 5000.0;
clutter = constantGammaClutter('Sensor',array,...
    'PropagationSpeed',c,'OperatingFrequency',fc,'PRF',prf,...
    'SampleRate',fs,'Gamma',tergamma,'EarthModel','Flat',...
    'TransmitERP',tpower,'PlatformHeight',height,...
    'PlatformSpeed',speed,'PlatformDirection',direction,...
```

```
'MountingAngles', mountingAng, 'ClutterMaxRange', Rmax,...'ClutterAzimuthSpan', Azcov, 'SeedSource', 'Property',...'Seed', 40547);
```

Simulate the clutter return for 10 pulses.

```
Nsamp = fs/prf;
Npulse = 10;
sig = zeros(Nsamp,Nele,Npulse);
for m = 1:Npulse
    sig(:,:,m) = clutter();
end
```

Plot the angle-Doppler response of the clutter at the 20th range bin.

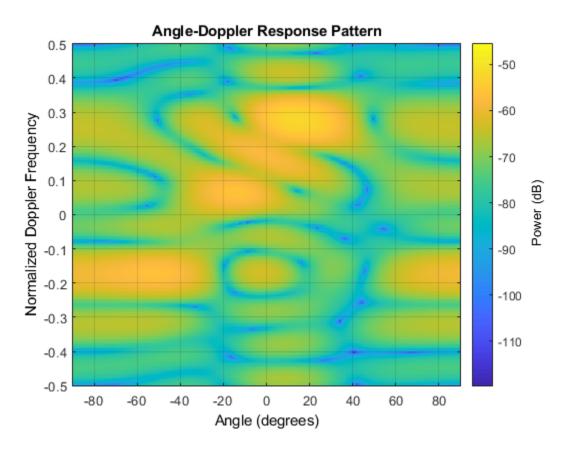

## **Simulate Clutter Using Known Transmit Signal**

Simulate the clutter return from terrain with a gamma value of 0 dB. You input the transmit signal of the radar system when creating clutter. In this case, you do not use the TransmitERP property.

Set up the characteristics of the radar system. This system has a 4-element uniform linear array (ULA). The sample rate is 1 MHz, and the PRF is 10 kHz. The propagation speed is the speed of light,

and the operating frequency is 300 MHz. The radar platform is flying 1 km above the ground with a path parallel to the ground along the array axis. The platform speed is 2 km/s. The mainlobe has a depression angle of  $30^{\circ}$ .

```
Nele = 4;
c = physconst('Lightspeed');
fc = 300.0e6;
lambda = c/fc;
ula = phased.ULA('NumElements',Nele,'ElementSpacing',lambda/2);
fs = 1.0e6;
prf = 10.0e3;
height = 1.0e3;
direction = [90;0];
speed = 2.0e3;
depang = 30;
mountingAng = [depang,0,0];
```

Create the clutter simulation object and configure it to accept an transmit signal as an input argument. The configuration assumes the earth is flat. The maximum clutter range of interest is 5 km, and the maximum azimuth coverage is  $\pm 60^{\circ}$ .

```
Rmax = 5000.0;
Azcov = 120.0;
tergamma = 0.0;
clutter = constantGammaClutter('Sensor',ula,...
    'PropagationSpeed',c,'OperatingFrequency',fc,'PRF',prf,...
    'SampleRate',fs,'Gamma',tergamma,'EarthModel','Flat',...
    'TransmitSignalInputPort',true,'PlatformHeight',height,...
    'PlatformSpeed',speed,'PlatformDirection',direction,...
    'MountingAngles',mountingAng,'ClutterMaxRange',Rmax,...
    'ClutterAzimuthSpan',Azcov,'SeedSource','Property',...
    'Seed',40547);
```

Simulate the clutter return for 10 pulses. At each step, pass the transmit signal as an input argument. The software computes the effective transmitted power of the signal. The transmit signal is a rectangular waveform with a pulse width of 2  $\mu$ s.

```
tpower = 5.0e3;
pw = 2.0e-6;
X = tpower*ones(floor(pw*fs),1);
Nsamp = fs/prf;
Npulse = 10;
sig = zeros(Nsamp,Nele,Npulse);
for m = 1:Npulse
    sig(:,:,m) = step(clutter,X);
end
```

Plot the angle-Doppler response of the clutter at the 20th range bin.

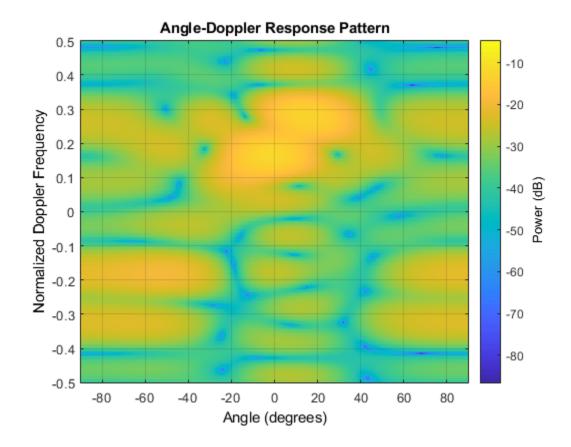

# **Tips**

The clutter simulation that constantGammaClutter provides is based on these assumptions:

- The radar system is monostatic.
- The propagation is in free space.
- The terrain is homogeneous.
- The clutter patch is stationary during the coherence time. Coherence time indicates how frequently the software changes the set of random numbers in the clutter simulation.
- Because the signal is narrowband, the spatial response and Doppler shift can be approximated by phase shifts.
- The radar system maintains a constant height during simulation.
- The radar system maintains a constant speed during simulation.

# **Extended Capabilities**

#### C/C++ Code Generation

Generate C and C++ code using MATLAB® Coder™.

# See Also

#### **Topics**

Ground Clutter Mitigation with Moving Target Indication (MTI) Radar "DPCA Pulse Canceller to Reject Clutter" "Clutter Modeling"

# gpuConstantGammaClutter

Simulate constant-gamma clutter using GPU

# **Description**

The gpuConstantGammaClutter object simulates clutter, performing the computations on a GPU.

**Note** To use this object, you must install a Parallel Computing Toolbox license and have access to an appropriate GPU. For more about GPUs, see "GPU Computing" (Parallel Computing Toolbox).

To compute the clutter return:

- **1** Define and set up your clutter simulator. See "Construction" on page 4-390.
- 2 Call step to simulate the clutter return for your system according to the properties of gpuConstantGammaClutter. The behavior of step is specific to each object in the toolbox.

The clutter simulation that constantGammaClutter provides is based on these assumptions:

- The radar system is monostatic.
- The propagation is in free space.
- The terrain is homogeneous.
- The clutter patch is stationary during the coherence time. Coherence time indicates how frequently the software changes the set of random numbers in the clutter simulation.
- Because the signal is narrowband, the spatial response and Doppler shift can be approximated by phase shifts.
- The radar system maintains a constant height during simulation.
- The radar system maintains a constant speed during simulation.

**Note** Starting in R2016b, instead of using the step method to perform the operation defined by the System object, you can call the object with arguments, as if it were a function. For example, y = step(obj,x) and y = obj(x) perform equivalent operations.

## Construction

H = gpuConstantGammaClutter creates a constant-gamma clutter simulation System object, H. This object simulates the clutter return of a monostatic radar system using the constant gamma model.

H = gpuConstantGammaClutter(Name, Value) creates a constant gamma clutter simulation object, H, with additional options specified by one or more Name, Value pair arguments. Name is a property name on page 4-391, and Value is the corresponding value. Name must appear inside single quotes (''). You can specify several name-value pair arguments in any order as Name1, Value1, ..., NameN, ValueN.

# **Properties**

#### Sensor

Handle of sensor

Specify the sensor as an antenna element object or as an array object whose Element property value is an antenna element object. If the sensor is an array, it can contain subarrays.

**Default:** phased. ULA with default property values

#### Gamma

Terrain gamma value

Specify the y value used in the constant y clutter model, as a scalar in decibels. The y value depends on both terrain type and the operating frequency.

Default: 0

#### **EarthModel**

Earth model

Specify the earth model used in clutter simulation as one of | 'Flat' | 'Curved' |. When you set this property to 'Flat', the earth is assumed to be a flat plane. When you set this property to 'Curved', the earth is assumed to be a sphere.

Default: 'Flat'

## ClutterMinRange

Minimum range of clutter region (m)

Minimum range at which to computer clutter returns, specified as a positive scalar. The minimum range must be nonnegative. This value is ignored if it less than the value of PlatformHeight. Units are in meters.

Default: 0

#### ClutterMaxRange

Maximum range of clutter region (m)

Specify the maximum range at which to compute clutter returns, for the clutter simulation as a positive scalar. The maximum range must be greater than the value specified in the PlatformHeight property. Units are in meters.

Default: 5000

#### ClutterAzimuthCenter

Azimuth center of clutter region (deg)

The azimuth angle in the ground plane about which clutter patches are generated. Patches are generated symmetrically about this angle.

#### Default: 0

#### ClutterAzimuthSpan

Azimuth span of clutter patches (deg)

Specify the coverage in azimuth (in degrees) of the clutter region as a positive scalar. The clutter simulation covers a region having the specified azimuth span, symmetric around ClutterAzimuthCenter. Typically, all clutter patches have their azimuth centers within the region, but the PatchAzimuthSpan value can cause some patches to extend beyond the region.

Default: 60

## **PatchAzimuthSpan**

Azimuth span of clutter patches (deg)

Specify the azimuth span (in degrees) of each clutter patch as a positive scalar.

Default: 1

### CoherenceTime

Clutter coherence time

Specify the coherence time in seconds for the clutter simulation as a positive scalar. After the coherence time elapses, the step method updates the random numbers it uses for the clutter simulation at the next pulse. A value of inf means the random numbers are never updated.

Default: inf

#### **PropagationSpeed**

Signal propagation speed

Specify the propagation speed of the signal, in meters per second, as a positive scalar.

Default: Speed of light

#### SampleRate

Sample rate

Specify the sample rate, in hertz, as a positive scalar. The default value corresponds to 1 MHz.

Default: 1e6

#### **PRF**

Pulse repetition frequency

Pulse repetition frequency, *PRF*, specified as a scalar or a row vector. Units are in Hz. The pulse repetition interval, *PRI*, is the inverse of the pulse repetition frequency, *PRF*. The *PRF* must satisfy these restrictions:

- The product of *PRF* and *PulseWidth* must be less than or equal to one. This condition expresses the requirement that the pulse width is less than one pulse repetition interval. For the phase-coded waveform, the pulse width is the product of the chip width and number of chips.
- The ratio of sample rate to any element of PRF must be an integer. This condition expresses the requirement that the number of samples in one pulse repetition interval is an integer.

You can select the value of *PRF* using property settings alone or using property settings in conjunction with the prfidx input argument of the step method.

- When PRFSelectionInputPort is false, you set the PRF using properties only. You can
  - implement a constant *PRF* by specifying PRF as a positive real-valued scalar.
  - implement a staggered *PRF* by specifying PRF as a row vector with positive real-valued entries. Then, each call to the step method uses successive elements of this vector for the *PRF*. If the last element of the vector is reached, the process continues cyclically with the first element of the vector.
- When PRFSelectionInputPort is true, you can implement a selectable *PRF* by specifying PRF as a row vector with positive real-valued entries. But this time, when you execute the step method, select a *PRF* by passing an argument specifying an index into the *PRF* vector.

In all cases, the number of output samples is fixed when you set the OutputFormat property to 'Samples'. When you use a varying *PRF* and set the OutputFormat property to 'Pulses', the number of samples can vary.

Default: 10e3

## **PRFSelectionInputPort**

Enable PRF selection input

Enable the PRF selection input, specified as true or false. When you set this property to false, the step method uses the values set in the PRF property. When you set this property to true, you pass an index argument into the step method to select a value from the PRF vector.

**Default:** false

#### **OutputFormat**

Output signal format

Specify the format of the output signal as one of | 'Pulses' | 'Samples' |. When you set the OutputFormat property to 'Pulses', the output of the step method is in the form of multiple pulses. In this case, the number of pulses is the value of the NumPulses property.

When you set the OutputFormat property to 'Samples', the output of the step method is in the form of multiple samples. In this case, the number of samples is the value of the NumSamples property. In staggered PRF applications, you might find the 'Samples' option more convenient because the step output always has the same matrix size.

Default: 'Pulses'

#### NumPulses

Number of pulses in output

Specify the number of pulses in the output of the step method as a positive integer. This property applies only when you set the OutputFormat property to 'Pulses'.

Default: 1

## **NumSamples**

Number of samples in output

Specify the number of samples in the output of the step method as a positive integer. Typically, you use the number of samples in one pulse. This property applies only when you set the OutputFormat property to 'Samples'.

Default: 100

## **OperatingFrequency**

System operating frequency

Specify the operating frequency of the system in hertz as a positive scalar. The default value corresponds to  $300~\mathrm{MHz}$ .

Default: 3e8

### **TransmitSignalInputPort**

Add input to specify transmit signal

Set this property to true to add input to specify the transmit signal in the step syntax. Set this property to false omit the transmit signal in the step syntax. The false option is less computationally expensive; to use this option, you must also specify the TransmitERP property.

Default: false

### WeightsInputPort

Enable weights input

Set this property to true to input weights.

**Default:** false **TransmitERP** 

Effective transmitted power

Specify the transmitted effective radiated power (ERP) of the radar system in watts as a positive scalar. This property applies only when you set the TransmitSignalInputPort property to false.

Default: 5000

### **PlatformHeight**

Radar platform height from surface

Specify the radar platform height (in meters) measured upward from the surface as a nonnegative scalar.

Default: 300

## **PlatformSpeed**

Radar platform speed

Specify the radar platform's speed as a nonnegative scalar in meters per second.

Default: 300

#### **PlatformDirection**

Direction of radar platform motion

Specify the direction of radar platform motion as a 2-by-1 vector in the form [AzimuthAngle; ElevationAngle] in degrees. The default value of this property indicates that the platform moves perpendicular to the radar antenna array's broadside.

Both azimuth and elevation angle are measured in the local coordinate system of the radar antenna or antenna array. Azimuth angle must be between -180 and 180 degrees. Elevation angle must be between -90 and 90 degrees.

**Default:** [90;0]

## **MountingAngles**

Sensor mounting angles (deg)

Specify a 3-element vector that gives the intrinsic yaw, pitch, and roll of the sensor frame from the inertial frame. The 3 elements define the rotations around the z, y, and x axes respectively, in that order. The first rotation, rotates the body axes around the z-axis. Because these angles define intrinsic rotations, the second rotation is performed around the y-axis in its new position resulting from the previous rotation. The final rotation around the x-axis is performed around the x-axis as rotated by the first two rotations in the intrinsic system.

**Default:** [0 0 0]

#### SeedSource

Source of seed for random number generator

Specify how the object generates random numbers. Values of this property are:

| 'Auto'     | The default MATLAB random number generator produces the random numbers. Use 'Auto' if you are using this object with Parallel Computing Toolbox software.                                                                                                    |
|------------|----------------------------------------------------------------------------------------------------|
| 'Property' | The object uses its own private random number generator to produce random numbers. The Seed property of this object specifies the seed of the random number generator. Use 'Property' if you want repeatable results and are not using this object with Parallel Computing Toolbox software. |

Default: 'Auto'

#### Seed

Seed for random number generator

Specify the seed for the random number generator as a scalar integer between 0 and  $2^{32}$ -1. This property applies when you set the SeedSource property to 'Property'.

#### Default: 0

## **Methods**

reset Reset random numbers and time count for clutter simulation

step Simulate clutter using constant gamma model

| Common to All System Objects |                                            |
|------------------------------|--------------------------------------------|
| release                      | Allow System object property value changes |

## **Examples**

## **GPU Clutter Simulation of Radar System with Known Power**

Simulate the clutter return from terrain with a gamma value of 0 dB. The effective transmitted power of the radar system is 5 kW.

Set up the characteristics of the radar system. This system uses a 4-element uniform linear array (ULA). The sample rate is 1 MHz, and the PRF is 10 kHz. The propagation speed is the speed of light, and the operating frequency is 300 MHz. The radar platform is flying 1 km above the ground with a path parallel to the ground along the array axis. The platform speed is 2000 m/s. The mainlobe has a depression angle of  $30^{\circ}$ .

```
Nele = 4;
c = physconst('Lightspeed');
fc = 300e6;
lambda = c/fc;
array = phased.ULA('NumElements',Nele,'ElementSpacing',lambda/2);
fs = 1e6;
prf = 10e3;
height = 1000.0;
direction = [90;0];
speed = 2.0e3;
depang = 30.0;
mountingAng = [0,30,0];
```

Create the GPU clutter simulation object. The configuration assumes the earth is flat. The maximum clutter range of interest is 5 km, and the maximum azimuth coverage is  $\pm 60^{\circ}$ .

```
'SampleRate',fs,'Gamma',tergamma,'EarthModel','Flat',...
'TransmitERP',tpower,'PlatformHeight',height,...
'PlatformSpeed',speed,'PlatformDirection',direction,...
'MountingAngles',mountingAng,'ClutterMaxRange',Rmax,...
'ClutterAzimuthSpan',Azcov,'SeedSource','Property',...
'Seed',40547);
```

Simulate the clutter return for 10 pulses.

```
Nsamp = fs/prf;
Npulse = 10;
clsig = zeros(Nsamp,Nele,Npulse);
for m = 1:Npulse
    clsig(:,:,m) = clutter();
end
```

Plot the angle-Doppler response of the clutter at the 20th range bin.

```
response = phased.AngleDopplerResponse('SensorArray',array, ...
    'OperatingFrequency',fc,'PropagationSpeed',c,'PRF',prf);
plotResponse(response,shiftdim(clsig(20,:,:)),'NormalizeDoppler',true);
```

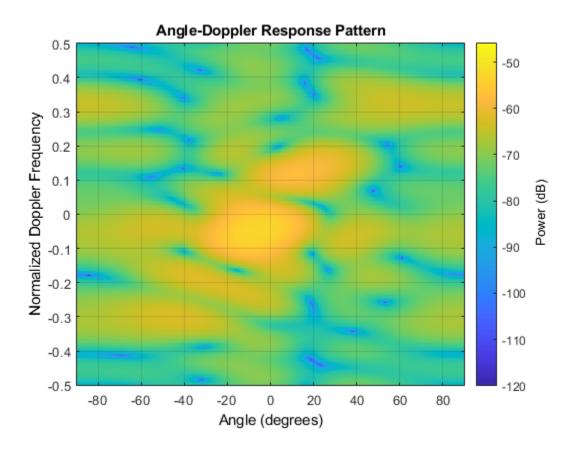

The results are not identical to the results obtained by using constantGammaClutter because of differences between CPU and GPU computations.

## **GPU Clutter Simulation With Known Transmit Signal**

Simulate the clutter return from terrain with a gamma value of 0 dB. You input the transmit signal of the radar system when creating clutter. In this case, you do not specify the effective transmitted power of the signal in a property.

Set up the characteristics of the radar system. This system has a 4-element uniform linear array (ULA). The sample rate is 1 MHz, and the PRF is 10 kHz. The propagation speed is the speed of light, and the operating frequency is 300 MHz. The radar platform is flying 1 km above the ground with a path parallel to the ground along the array axis. The platform speed is 2000 m/s. The mainlobe has a depression angle of  $30^{\circ}$ .

```
Nele = 4;
c = physconst('LightSpeed');
fc = 300e6;
lambda = c/fc;
ha = phased.ULA('NumElements', Nele, 'ElementSpacing', lambda/2);
fs = 1e6;
prf = 10e3;
height = 1000;
direction = [90;0];
speed = 2000;
mountingAng = [0,30,0];
```

Create the GPU clutter simulation object and configure it to take a transmitted signal as an input argument. The configuration assumes the earth is flat. The maximum clutter range of interest is 5 km, and the maximum azimuth coverage is  $\pm 60^{\circ}$ .

```
Rmax = 5000;
Azcov = 120;
tergamma = 0;
clutter = gpuConstantGammaClutter('Sensor',ha,...
    'PropagationSpeed',c,'OperatingFrequency',fc,'PRF',prf,...
    'SampleRate',fs,'Gamma',tergamma,'EarthModel','Flat',...
    'TransmitSignalInputPort',true,'PlatformHeight',height,...
    'PlatformSpeed',speed,'PlatformDirection',direction,...
    'MountingAngles',mountingAng,'ClutterMaxRange',Rmax,...
    'ClutterAzimuthSpan',Azcov,'SeedSource','Property','Seed',40547);
```

Simulate the clutter return for 10 pulses. At each object call, pass the transmit signal as an input argument. The software automatically computes the effective transmitted power of the signal. The transmit signal is a rectangular waveform with a pulse width of 2  $\mu$ s.

```
tpower = 5000;
pw = 2e-6;
X = tpower*ones(floor(pw*fs),1);
Nsamp = fs/prf;
Npulse = 10;
clsig = zeros(Nsamp,Nele,Npulse);
for m = 1:Npulse
    clsig(:,:,m) = clutter(X);
end
```

Plot the angle-Doppler response of the clutter at the 20th range bin.

```
response = phased.AngleDopplerResponse('SensorArray',ha,...
'OperatingFrequency',fc,'PropagationSpeed',c,'PRF',prf);
```

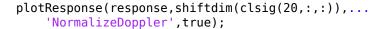

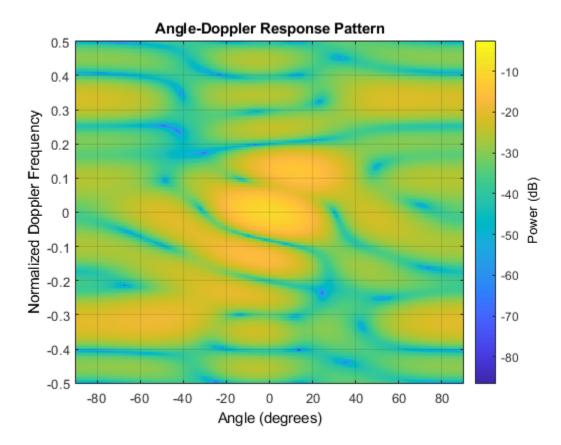

The results are not identical to the results obtained by using constantGammaClutter because of differences between CPU and GPU computations.

#### Random Number Comparison Between GPU and CPU

In most cases, it does not matter that the GPU and CPU use different random numbers. Sometimes, you may need to reproduce the same stream on both GPU and CPU. In such cases, you can set up the two global streams so they produce identical random numbers. Both GPU and CPU support the combined multiple recursive generator (mrg32k3a) with the NormalTransform parameter set to 'Inversion'.

Define a seed value to use for both the GPU stream and the CPU stream.

```
seed = 7151;
```

Create a CPU random number stream that uses the combined multiple recursive generator and the chosen seed value. Then, use this stream as the global stream for random number generation on the CPU.

```
stream_cpu = RandStream('CombRecursive','Seed',seed, ...
    'NormalTransform','Inversion');
RandStream.setGlobalStream(stream_cpu);
```

Create a GPU random number stream that uses the combined multiple recursive generator and the same seed value. Then, use this stream as the global stream for random number generation on the GPU.

## References

- [1] Barton, David. "Land Clutter Models for Radar Design and Analysis," *Proceedings of the IEEE*. Vol. 73, Number 2, February, 1985, pp. 198–204.
- [2] Long, Maurice W. Radar Reflectivity of Land and Sea, 3rd Ed. Boston: Artech House, 2001.
- [3] Nathanson, Fred E., J. Patrick Reilly, and Marvin N. Cohen. *Radar Design Principles*, 2nd Ed. Mendham, NJ: SciTech Publishing, 1999.
- [4] Ward, J. "Space-Time Adaptive Processing for Airborne Radar Data Systems," *Technical Report* 1015, MIT Lincoln Laboratory, December, 1994.

# **Extended Capabilities**

#### **C/C++ Code Generation**

Generate C and C++ code using MATLAB® Coder™.

### **GPU Code Generation**

Generate CUDA® code for NVIDIA® GPUs using GPU Coder™.

#### See Also

barrageJammer|phitheta2azel|surfacegamma|uv2azel

### **Topics**

Acceleration of Clutter Simulation Using GPU and Code Generation Ground Clutter Mitigation with Moving Target Indication (MTI) Radar "Clutter Modeling" "GPU Computing" (Parallel Computing Toolbox)

Introduced in R2021a

# reset

System object: gpuConstantGammaClutter

Reset random numbers and time count for clutter simulation

# **Syntax**

reset(H)

# **Description**

reset(H) resets the states of the gpuConstantGammaClutter object, H. This method resets the random number generator state if the SeedSource property is set to 'Property'. This method resets the elapsed coherence time. Also, if the PRF property is a vector, the next call to step uses the first PRF value in the vector.

# **Extended Capabilities**

### **C/C++ Code Generation**

Generate C and C++ code using MATLAB® Coder™.

# step

System object: gpuConstantGammaClutter

Simulate clutter using constant gamma model

## **Syntax**

```
Y = step(H)
Y = step(H,X)
Y = step(H,STEERANGLE)
Y = step(H,WS)
Y = step(H,PRFIDX)
Y = step(H,X,STEERANGLE)
```

# **Description**

**Note** Starting in R2016b, instead of using the step method to perform the operation defined by the System object, you can call the object with arguments, as if it were a function. For example, y = step(obj,x) and y = obj(x) perform equivalent operations.

Y = step(H) computes the collected clutter return at each sensor. This syntax is available when you set the TransmitSignalInputPort property to false.

Y = step(H,X) specifies the transmit signal in X. Transmit signal refers to the output of the transmitter while it is on during a given pulse. This syntax is available when you set the TransmitSignalInputPort property to true.

Y = step(H,STEERANGLE) uses STEERANGLE as the subarray steering angle. This syntax is available when you configure H so that H.Sensor is an array that contains subarrays and H.Sensor.SubarraySteering is either 'Phase' or 'Time'.

Y = step(H,WS) uses WS as weights applied to each element within each subarray. To use this syntax, set the Sensor property to an array that supports subarrays and set the SubarraySteering property of the array to 'Custom'.

Y = step(H, PRFIDX) uses the index, PRFIDX, to select the PRF from a predetermined list of PRFs specified by the PRF property. To enable this syntax, set the PRFSelectionInputPort to true.

Y = step(H,X,STEERANGLE) combines all input arguments. This syntax is available when you configure H so that H.TransmitSignalInputPort is true, H.Sensor is an array that contains subarrays, and H.Sensor.SubarraySteering is either 'Phase' or 'Time'.

# **Input Arguments**

Н

Constant gamma clutter object.

## X

Transmit signal, specified as a column vector of data type double. The System object handles data transfer between the CPU and GPU.

### **STEERANGLE**

Subarray steering angle in degrees. STEERANGLE can be a length-2 column vector or a scalar.

If STEERANGLE is a length-2 vector, it has the form [azimuth; elevation]. The azimuth angle must be between -180 degrees and 180 degrees, and the elevation angle must be between -90 degrees and 90 degrees.

If STEERANGLE is a scalar, it represents the azimuth angle. In this case, the elevation angle is assumed to be 0.

#### WS

Subarray element weights

Subarray element weights, specified as complex-valued  $N_{SE}$ -by-N matrix or 1-by-N cell array where N is the number of subarrays. These weights are applied to the individual elements within a subarray.

### **Subarray Element Weights**

| Sensor Array              | Subarray weights                                                                                                    |
|---------------------------|----------------------------------------------------------------------------------------------------|
| phased.ReplicatedSubarray | All subarrays have the same dimensions and sizes. Then, the subarray weights form an $N_{SE}$ -by- $N$ matrix. $N_{SE}$ is the number of elements in each subarray and $N$ is the number of subarrays. Each column of WS specifies the weights for the corresponding subarray.                                                                                       |
| phased.PartitionedArray   | <ul> <li>When subarrays do not have the same dimensions and sizes, you can specify subarray weights as</li> <li>an N<sub>SE</sub>-by-N matrix, where N<sub>SE</sub> is now the number of elements in the largest subarray. The first Q entries in each column are the element weights for the subarray where Q is the number of elements in the subarray.</li> </ul> |
|                           | a 1-by-N cell array. Each cell contains a column vector of weights for the corresponding subarray. The column vectors have lengths equal to the number of elements in the corresponding subarray.                                                                                                    |

## **Dependencies**

To enable this argument, set the Sensor property to an array that contains subarrays and set the SubarraySteering property of the array to 'Custom'.

#### **PRFIDX**

Index of pulse repetition frequency, specified as a positive integer. The index selects one of the entries specified in the PRF property as the PRF for the next transmission.

Example: 4

#### **Dependencies**

To enable this argument, set the PRFSelectionInputPort to true.

# **Output Arguments**

Υ

Collected clutter return at each sensor. Y has dimensions N-by-M matrix. If H. Sensor contains subarrays, M is the number of subarrays in the radar system. Otherwise it is the number of sensors. When you set the OutputFormat property to 'Samples', N is defined by the NumSamples property. When you set the OutputFormat property to 'Pulses', N is the total number of samples in the next L pulses. In this case, L is defined by the NumPulses property.

# **Examples**

## **GPU Clutter Simulation of Radar System with Known Power**

Simulate the clutter return from terrain with a gamma value of 0 dB. The effective transmitted power of the radar system is 5 kW.

Set up the characteristics of the radar system. This system uses a 4-element uniform linear array (ULA). The sample rate is 1 MHz, and the PRF is 10 kHz. The propagation speed is the speed of light, and the operating frequency is 300 MHz. The radar platform is flying 1 km above the ground with a path parallel to the ground along the array axis. The platform speed is 2000 m/s. The mainlobe has a depression angle of  $30^{\circ}$ .

```
Nele = 4;
c = physconst('Lightspeed');
fc = 300e6;
lambda = c/fc;
array = phased.ULA('NumElements',Nele,'ElementSpacing',lambda/2);
fs = 1e6;
prf = 10e3;
height = 1000.0;
direction = [90;0];
speed = 2.0e3;
depang = 30.0;
mountingAng = [0,30,0];
```

Create the GPU clutter simulation object. The configuration assumes the earth is flat. The maximum clutter range of interest is 5 km, and the maximum azimuth coverage is  $\pm 60^{\circ}$ .

```
Rmax = 5000;
Azcov = 120;
tergamma = 0;
tpower = 5000;
```

```
clutter = gpuConstantGammaClutter('Sensor',array, ...
    'PropagationSpeed',c,'OperatingFrequency',fc,'PRF',prf, ...
    'SampleRate', fs, 'Gamma', tergamma, 'EarthModel', 'Flat', ...
    'TransmitERP', tpower, 'PlatformHeight', height, ...
    'PlatformSpeed', speed, 'PlatformDirection', direction, ...
    'MountingAngles', mountingAng, 'ClutterMaxRange', Rmax, ...
    'ClutterAzimuthSpan', Azcov, 'SeedSource', 'Property', ...
    'Seed', 40547);
```

Simulate the clutter return for 10 pulses.

```
Nsamp = fs/prf;
Npulse = 10;
clsig = zeros(Nsamp, Nele, Npulse);
for m = 1:Npulse
    clsig(:,:,m) = clutter();
end
```

Plot the angle-Doppler response of the clutter at the 20th range bin.

```
response = phased.AngleDopplerResponse('SensorArray', array, ...
    OperatingFrequency',fc,'PropagationSpeed',c,'PRF',prf);
plotResponse(response, shiftdim(clsig(20,:,:)), 'NormalizeDoppler', true);
```

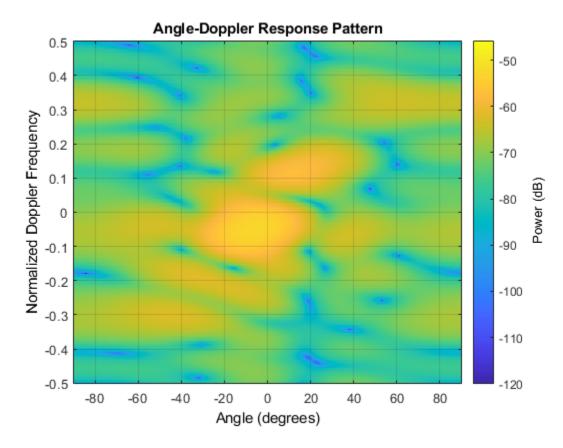

The results are not identical to the results obtained by using constantGammaClutter because of differences between CPU and GPU computations.

#### **GPU Clutter Simulation With Known Transmit Signal**

Simulate the clutter return from terrain with a gamma value of 0 dB. You input the transmit signal of the radar system when creating clutter. In this case, you do not specify the effective transmitted power of the signal in a property.

Set up the characteristics of the radar system. This system has a 4-element uniform linear array (ULA). The sample rate is 1 MHz, and the PRF is 10 kHz. The propagation speed is the speed of light, and the operating frequency is 300 MHz. The radar platform is flying 1 km above the ground with a path parallel to the ground along the array axis. The platform speed is 2000 m/s. The mainlobe has a depression angle of 30°.

```
Nele = 4;
c = physconst('LightSpeed');
fc = 300e6;
lambda = c/fc;
ha = phased.ULA('NumElements', Nele, 'ElementSpacing', lambda/2);
fs = 1e6;
prf = 10e3;
height = 1000;
direction = [90;0];
speed = 2000;
mountingAng = [0,30,0];
```

Create the GPU clutter simulation object and configure it to take a transmitted signal as an input argument. The configuration assumes the earth is flat. The maximum clutter range of interest is 5 km, and the maximum azimuth coverage is  $\pm 60^{\circ}$ .

```
Rmax = 5000;
Azcov = 120;
tergamma = 0;
clutter = gpuConstantGammaClutter('Sensor',ha,...
    'PropagationSpeed',c,'OperatingFrequency',fc,'PRF',prf,...
    'SampleRate',fs,'Gamma',tergamma,'EarthModel','Flat',...
    'TransmitSignalInputPort',true,'PlatformHeight',height,...
    'PlatformSpeed',speed,'PlatformDirection',direction,...
    'MountingAngles',mountingAng,'ClutterMaxRange',Rmax,...
    'ClutterAzimuthSpan',Azcov,'SeedSource','Property','Seed',40547);
```

Simulate the clutter return for 10 pulses. At each object call, pass the transmit signal as an input argument. The software automatically computes the effective transmitted power of the signal. The transmit signal is a rectangular waveform with a pulse width of  $2~\mu s$ .

```
tpower = 5000;
pw = 2e-6;
X = tpower*ones(floor(pw*fs),1);
Nsamp = fs/prf;
Npulse = 10;
clsig = zeros(Nsamp,Nele,Npulse);
for m = 1:Npulse
    clsig(:,:,m) = clutter(X);
end
```

Plot the angle-Doppler response of the clutter at the 20th range bin.

```
response = phased.AngleDopplerResponse('SensorArray',ha,...
    'OperatingFrequency',fc,'PropagationSpeed',c,'PRF',prf);
plotResponse(response,shiftdim(clsig(20,:,:)),...
    'NormalizeDoppler',true);
```

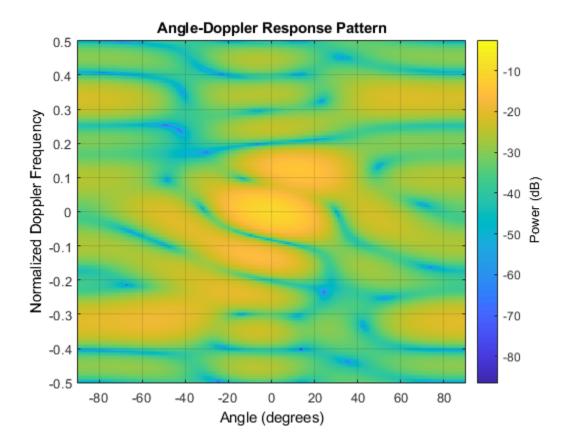

The results are not identical to the results obtained by using constantGammaClutter because of differences between CPU and GPU computations.

# Tips

The clutter simulation that constantGammaClutter provides is based on these assumptions:

- The radar system is monostatic.
- The propagation is in free space.
- The terrain is homogeneous.
- The clutter patch is stationary during the coherence time. Coherence time indicates how frequently the software changes the set of random numbers in the clutter simulation.
- Because the signal is narrowband, the spatial response and Doppler shift can be approximated by phase shifts.
- The radar system maintains a constant height during simulation.
- The radar system maintains a constant speed during simulation.

# **Extended Capabilities**

## **C/C++ Code Generation**

Generate C and C++ code using MATLAB® Coder™.

#### **GPU Code Generation**

Generate CUDA® code for NVIDIA® GPUs using GPU Coder™.

## See Also

#### **Topics**

Acceleration of Clutter Simulation Using GPU and Code Generation Ground Clutter Mitigation with Moving Target Indication (MTI) Radar "Clutter Modeling"

"GPU Computing" (Parallel Computing Toolbox)

# geoTrajectory

Waypoint trajectory in geodetic coordinates

# **Description**

The geoTrajectory System object generates trajectories based on waypoints in geodetic coordinates. When you create the System object, you can specify the time of arrival, velocity, and orientation at each waypoint. The geoTrajectory System object involves three coordinate systems. For more details, see "Coordinate Frames in Geo Trajectory" on page 4-417.

To generate an Earth-centered waypoint trajectory in geodetic coordinates:

- **1** Create the **geoTrajectory** object and set its properties.
- **2** Call the object as if it were a function.

To learn more about how System objects work, see What Are System Objects?.

# Creation

# **Syntax**

```
trajectory = geoTrajectory(Waypoints,TimeOfArrival)
trajectory = geoTrajectory(Waypoints,TimeOfArrival,Name,Value)
```

#### **Description**

trajectory = geoTrajectory(Waypoints, TimeOfArrival) returns a geoTrajectory System object, trajectory, based on the specified geodetic waypoints, Waypoints, and the corresponding time, TimeOfArrival.

trajectory = geoTrajectory(Waypoints, TimeOfArrival, Name, Value) sets each creation argument or property Name to the specified Value. Unspecified properties and creation arguments have default or inferred values.

Example: trajectory = geoTrajectory([10,10,1000;10,11,1100],[0,3600]) creates a geodetic waypoint trajectory System object, geojectory, that moves one degree in longitude and 100 meters in altitude in one hour.

#### **Creation Arguments**

Creation arguments are properties which are set during creation of the System object and cannot be modified later. If you do not explicitly set a creation argument value, the property value is inferred.

You can specify Waypoints and TimeOfArrival as value-only arguments or name-value pairs.

# **Properties**

Unless otherwise indicated, properties are *nontunable*, which means you cannot change their values after calling the object. Objects lock when you call them, and the release function unlocks them.

If a property is *tunable*, you can change its value at any time.

For more information on changing property values, see System Design in MATLAB Using System Objects.

#### SampleRate — Sample rate of trajectory (Hz)

1 (default) | positive scalar

Sample rate of the trajectory in Hz, specified as a positive scalar.

#### Tunable: Yes

Data Types: double

#### SamplesPerFrame — Number of samples per output frame

1 (default) | positive integer

Number of samples per output frame, specified as a positive integer.

#### Tunable: Yes

Data Types: double

#### Waypoints — Positions in geodetic coordinates [deg deg m]

[0 0 0] (default) | *N*-by-3 matrix

Positions in geodetic coordinates, specified as an N-by-3 matrix. N is the number of waypoints. In each row, the three elements represent the latitude in degrees, longitude in degrees, and altitude above the WGS84 reference ellipsoid in meters of the geodetic waypoint. When N=1, the trajectory is at a stationary position.

#### **Dependencies**

To set this property, you must also set valid values for the TimeOfArrival property.

Data Types: double

#### TimeOfArrival — Time at each waypoint (s)

Inf (default) | N-element column vector of nonnegative increasing numbers

Time at each waypoint in seconds, specified as an *N*-element column vector. The number of samples, *N*, must be the same as the number of samples (rows) defined by Waypoints. If the trajectory is stationary (only one waypoint specified in the Waypoints property), then the specified property value for TimeOfArrival is ignored and the default value, Inf, is used.

#### **Dependencies**

To set this property, you must also set valid values for the Waypoints property.

Data Types: double

#### **Velocities** — **Velocity** in local reference frame at each waypoint (m/s)

[0 0 0] (default) | *N*-by-3 matrix

Velocity in the local reference frame at each waypoint in meters per second, specified as an N-by-3 matrix. The number of samples, N, must be the same as the number of samples (rows) defined by Waypoints.

- If you do not specify the velocity, the object infers velocities from waypoints.
- If you specify the velocity as a non-zero value, the object obtains the course of the trajectory accordingly.

Data Types: double

## **Course — Angle between velocity direction and North (degree)**

*N*-element vector of scalars

Angle between the velocity direction and the North direction, specified as an N-element vector of scalars in degrees. The number of samples, N, must be the same as the number of samples (rows) defined by Waypoints. If neither Velocities nor Course is specified, course is inferred from the waypoints.

#### **Dependencies**

To set this property, do not specify the Velocities property during object creation.

Data Types: double

## **GroundSpeed** — **Groundspeed** at each waypoint (m/s)

N-element real vector

Groundspeed at each waypoint, specified as an *N*-element real vector in m/s. If you do not specify the property, it is inferred from the waypoints. The number of samples, *N*, must be the same as the number of samples (rows) defined by Waypoints.

#### **Dependencies**

To set this property, do not specify the Velocities property during object creation.

Data Types: double

#### Climbrate — Climb rate at each waypoint (m/s)

N-element real vector

Climb rate at each waypoint, specified as an *N*-element real vector in degrees. The number of samples, *N*, must be the same as the number of samples (rows) defined by Waypoints. If neither Velocities nor Course is specified, climb rate is inferred from the waypoints.

#### **Dependencies**

To set this property, do not specify the Velocities property during object creation.

Data Types: double

#### Orientation — Orientation at each waypoint

N-element quaternion column vector | 3-by-3-by-N array of real numbers

Orientation at each waypoint, specified as an N-element quaternion column vector or as a 3-by-3-by-N array of real numbers in which each 3-by-3 array is a rotation matrix. The number of quaternions or rotation matrices, N, must be the same as the number of samples (rows) defined by Waypoints.

Each quaternion or rotation matrix is a frame rotation from the local reference frame (NED or ENU) at the waypoint to the body frame of the platform on the trajectory.

Data Types: quaternion | double

#### AutoPitch — Align pitch angle with direction of motion

false (default) | true

Align pitch angle with the direction of motion, specified as true or false. When specified as true, the pitch angle aligns with the direction of motion. If specified as false, the pitch angle is set to zero.

#### **Dependencies**

To set this property, the Orientation property must not be specified during object creation.

#### AutoBank — Align roll angle to counteract centripetal force

false (default) | true

Align the roll angle to counteract the centripetal force, specified as true or false. When specified as true, the roll angle automatically counteracts the centripetal force. If specified as false, the roll angle is set to zero (flat orientation).

#### **Dependencies**

To set this property, do not specify the Orientation property during object creation.

## ReferenceFrame — Local reference frame of trajectory

'NED' (default) | 'ENU'

Local reference frame of the trajectory, specified as 'NED' (North-East-Down) or 'ENU' (East-North-Up). The local reference frame corresponds to the current waypoint of the trajectory. The velocity, acceleration, and orientation of the platform are reported in the local reference frame. For more details, see "Coordinate Frames in Geo Trajectory" on page 4-417.

# **Usage**

# Syntax

[positionLLA, orientation, velocity, acceleration, angular Velocity, ecef2ref] =
trajectory()

### **Description**

[positionLLA, orientation, velocity, acceleration, angular Velocity, ecef2ref] = trajectory() outputs a frame of trajectory data based on specified creation arguments and properties, where trajectory is a geoTrajectory object.

#### **Output Arguments**

position LLA — Geodetic positions in latitude, longitude, and altitude (deg deg m) M-by-3 matrix Geodetic positions in latitude, longitude, and altitude, returned as an *M*-by-3 matrix. In each row, the three elements represent the latitude in degrees, longitude in degrees, and altitude above the WGS84 reference ellipsoid in meters of the geodetic waypoint.

*M* is specified by the SamplesPerFrame property.

Data Types: double

#### orientation — Orientation in local reference coordinate system

M-element quaternion column vector | 3-by-3-by-M real array

Orientation in the local reference coordinate system, returned as an *M*-by-1 quaternion column vector or as a 3-by-3-by-*M* real array in which each 3-by-3 array is a rotation matrix.

Each quaternion or rotation matrix is a frame rotation from the local reference frame (NED or ENU) to the body frame.

*M* is specified by the SamplesPerFrame property.

Data Types: double

#### velocity — Velocity in local reference coordinate system (m/s)

*M*-by-3 matrix

Velocity in the local reference coordinate system in meters per second, returned as an *M*-by-3 matrix.

*M* is specified by the SamplesPerFrame property.

Data Types: double

### acceleration — Acceleration in local reference coordinate system (m/s²)

M-by-3 matrix

Acceleration in the local reference coordinate system in meters per second squared, returned as an M-by-3 matrix.

*M* is specified by the SamplesPerFrame property.

Data Types: double

## angular Velocity — Angular velocity in local reference coordinate system (rad/s)

*M*-by-3 matrix

Angular velocity in the local reference coordinate system in radians per second, returned as an *M*-by-3 matrix.

*M* is specified by the SamplesPerFrame property.

Data Types: double

#### ecef2ref — Orientation of local reference frame with respect to ECEF frame

M-element quaternion column vector | 3-by-3-by-M real array

Orientation of the local reference frame with respect to the ECEF (Earth-Centered-Earth-Fixed) frame, returned as an *M*-by-1 quaternion column vector or as a 3-by-3-by-*M* real array in which each 3-by-3 array is a rotation matrix.

Each quaternion or 3-by-3 rotation matrix is a frame rotation from the ECEF frame to the local reference frame (NED or ENU) corresponding to the current waypoint.

M is specified by the SamplesPerFrame property.

Data Types: double

# **Object Functions**

To use an object function, specify the System object as the first input argument. For example, to release system resources of a System object named obj, use this syntax:

```
release(obj)
```

# Specific to geoTrajectory

lookupPose Obtain pose of geodetic trajectory for a certain time

perturbations Perturbation defined on object perturb Apply perturbations to object

# Common to All System Objects

clone Create duplicate System object step Run System object algorithm

Release resources and allow changes to System object property values and input release

characteristics

Reset internal states of System object reset

isDone End-of-data status

# **Examples**

#### Create geoTrajectory and Look Up Pose

2.7778

Create a geoTrajectory with starting LLA at [15 15 0] and ending LLA at [75 75 100]. Set the flight time to ten hours. Sample the trajectory every 1000 seconds.

```
startLLA = [15 15 0];
endLLA = [75 75 100];
timeOfTravel = [0 3600*10];
sampleRate = 0.001;
trajectory = geoTrajectory([startLLA;endLLA],timeOfTravel,'SampleRate',sampleRate);
Output the LLA waypoints of the trajectory.
positionsLLA = startLLA;
while ~isDone(trajectory)
    positionsLLA = [positionsLLA;trajectory()];
positionsLLA
positionsLLA = 37 \times 3
   15.0000 15.0000
                              0
   16.6667 16.6667
```

```
18.3333
          18.3333
                     5.5556
20.0000
         20.0000
                     8.3333
21.6667
          21.6667
                    11.1111
23.3333
          23.3333
                    13.8889
25.0000
          25.0000
                    16.6667
26.6667
          26.6667
                    19.4444
28.3333
          28.3333
                    22.2222
30.0000
          30,0000
                    25.0000
```

Look up the Cartesian waypoints of the trajectory in the ECEF frame by using the lookupPose function.

```
sampleTimes = 0:1000:3600*10;
n = length(sampleTimes);
positionsCart = lookupPose(trajectory, sampleTimes, 'ECEF');
Visualize the results in the ECEF frame.
figure()
km = 1000;
plot3(positionsCart(1,1)/km,positionsCart(1,2)/km,positionsCart(1,3)/km, 'b*');
hold on;
plot3(positionsCart(end,1)/km,positionsCart(end,2)/km,positionsCart(end,3)/km, 'bo');
plot3(positionsCart(:,1)/km,positionsCart(:,2)/km,positionsCart(:,3)/km,'b');
plot3([0 positionsCart(1,1)]/km,[0 positionsCart(1,2)]/km,[0 positionsCart(1,3)]/km,'k:');
plot3([0 positionsCart(end,1)]/km,[0 positionsCart(end,2)]/km,[0 positionsCart(end,3)]/km,'k:');
xlabel('x (km)'); ylabel('y (km)'); zlabel('z (km)');
legend('Start position', 'End position', 'Trajectory')
```

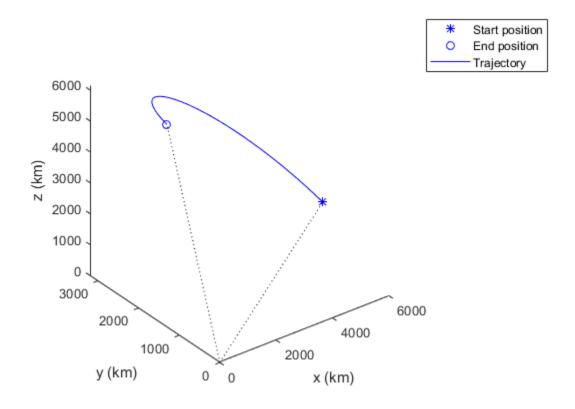

# **Algorithms**

#### **Coordinate Frames in Geo Trajectory**

The geoTrajectory System object involves three coordinate frames:

- ECEF (Earth-Centered-Earth-Fixed) frame
- Local reference frame: local NED (North-East-Down) or ENU (East-North-Up) frame
- Target body frame

The figure shows an Earth-centered trajectory with two waypoints highlighted. The figures uses the **NED** local reference frame as an example, but you can certainly use the ENU local reference frame. In the figure,

- $E_x$ ,  $E_y$ , and  $E_z$  are the three axes of the ECEF frame, which is fixed on the Earth.
- $B_x$ ,  $B_y$  and  $B_z$  are the three axes of the target body frame, which is fixed on the target.
- N, E, and D are the three axes of the local NED frame. The figure highlights two local NED reference frames,  $N_1$ - $E_1$ - $D_1$  and  $N_2$ - $E_2$ - $D_2$ . The origin of each local NED frame is the Earth surface point corresponding to the trajectory waypoint based on the WGS84 ellipsoid model. The horizontal plane of the local NED frame is tangent to the WGS84 ellipsoid model's surface.

 $\lambda$  and  $\phi$  are the geodetic longitude and latitude, respectively. The orientation of the target by using the NED local frame convention is defined as the rotation from the local NED frame to the target's body frame, such as the rotation from  $N_1$ - $E_1$ - $D_1$  to  $B_x$ - $B_y$ - $B_z$ .

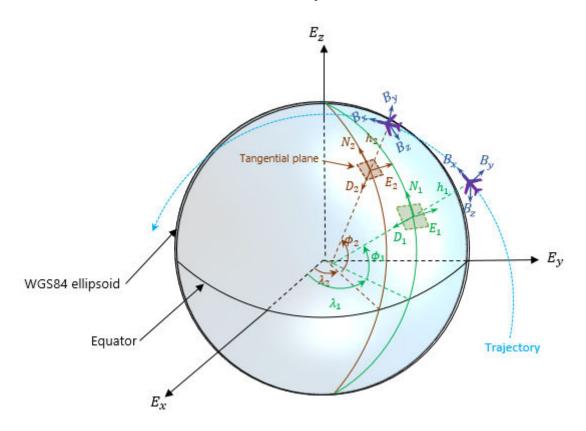

# **Extended Capabilities**

#### C/C++ Code Generation

Generate C and C++ code using MATLAB® Coder™.

Usage notes and limitations:

See "System Objects in MATLAB Code Generation" (MATLAB Coder).

## **See Also**

kinematicTrajectory | waypointTrajectory

#### Introduced in R2021a

# lookupPose

Obtain pose of geodetic trajectory for a certain time

# **Syntax**

```
[position,orientation,velocity,acceleration,angularVelocity,ecef2ref] =
lookupPose(traj,sampleTimes)
[____] = lookupPose(traj,sampleTimes,coordinateSystem)
```

# **Description**

[position, orientation, velocity, acceleration, angular Velocity, ecef2ref] = lookupPose(traj, sampleTimes) returns the pose information of the waypoint trajectory at the specified sample times. If any sample time is beyond the duration of the trajectory, the corresponding pose information is returned as NaN.

[\_\_\_] = lookupPose(traj, sampleTimes, coordinateSystem) additionally enables you to specify the format of the position output.

# **Examples**

#### Create geoTrajectory and Look Up Pose

Create a geoTrajectory with starting LLA at [15 15 0] and ending LLA at [75 75 100]. Set the flight time to ten hours. Sample the trajectory every 1000 seconds.

```
startLLA = [15 15 0];
endLLA = [75 75 100];
timeOfTravel = [0 3600*10];
sampleRate = 0.001;
trajectory = geoTrajectory([startLLA;endLLA],timeOfTravel,'SampleRate',sampleRate);
Output the LLA waypoints of the trajectory.
positionsLLA = startLLA;
while ~isDone(trajectory)
    positionsLLA = [positionsLLA;trajectory()];
positionsLLA
positionsLLA = 37 \times 3
   15.0000
             15.0000
                              0
   16.6667
                         2.7778
             16.6667
   18.3333
             18.3333
                         5.5556
   20.0000
             20.0000
                        8.3333
   21.6667
             21,6667
                        11.1111
   23.3333
                       13.8889
             23.3333
   25.0000
             25.0000
                       16.6667
   26,6667
             26.6667
                       19.4444
```

```
28.3333
          28.3333
                     22,2222
30.0000
          30.0000
                     25.0000
```

sampleTimes = 0:1000:3600\*10;

Look up the Cartesian waypoints of the trajectory in the ECEF frame by using the lookupPose function.

```
n = length(sampleTimes);
positionsCart = lookupPose(trajectory,sampleTimes,'ECEF');
Visualize the results in the ECEF frame.
figure()
km = 1000;
plot3(positionsCart(1,1)/km,positionsCart(1,2)/km,positionsCart(1,3)/km, 'b*');
hold on;
plot3(positionsCart(end,1)/km,positionsCart(end,2)/km,positionsCart(end,3)/km, 'bo');
plot3(positionsCart(:,1)/km,positionsCart(:,2)/km,positionsCart(:,3)/km,'b');
plot3([0 positionsCart(1,1)]/km,[0 positionsCart(1,2)]/km,[0 positionsCart(1,3)]/km,'k:');
```

plot3([0 positionsCart(end,1)]/km,[0 positionsCart(end,2)]/km,[0 positionsCart(end,3)]/km,'k:');

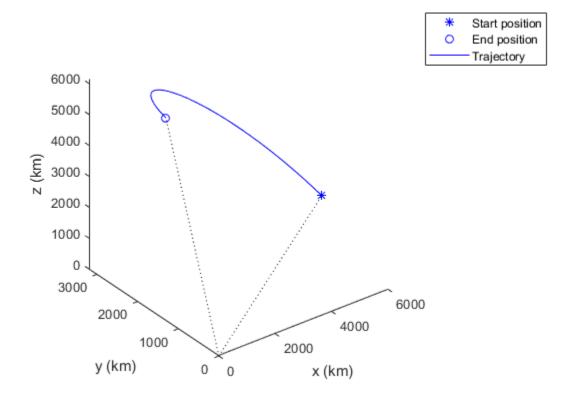

xlabel('x (km)'); ylabel('y (km)'); zlabel('z (km)'); legend('Start position', 'End position', 'Trajectory')

# **Input Arguments**

## traj — Geodetic trajectory

geoTrajectory object

Geodetic trajectory, specified as a geoTrajectory object.

#### sampleTimes — Sample times

*K*-element vector of nonnegative scalar

Sample times in seconds, specified as an *K*-element vector of nonnegative scalars.

#### coordinateSystem — Coordinate system to report positions

'LLA' (default) | 'ECEF'

Coordinate system to report positions, specified as:

- 'LLA' Report positions as latitude in degrees, longitude in degrees, and altitude above the WGS84 reference ellipsoid in meters.
- 'ECEF' Report positions as Cartesian coordinates in the ECEF (Earth-Centered-Earth-Fixed) coordinate frame in meters.

.

# **Output Arguments**

## position — Positions in local reference coordinate system (deg deg m)

*K*-by-3 matrix

Geodetic positions in local reference coordinate system, returned as a K-by-3 matrix. K is the number of SampleTimes.

- When the coordinateSystem input is specified as 'LLA', the three elements in each row represent the latitude in degrees, longitude in degrees, and altitude above the WGS84 reference ellipsoid in meters of the geodetic waypoint.
- When the coordinateSystem input is specified as 'ECEF', the three elements in each row represent the Cartesian position coordinates in the ECEF (Earth-Centered-Earth-Fixed) coordinate frame in meters.

Data Types: double

#### orientation — Orientation in local reference coordinate system

*K*-element quaternion column vector | 3-by-3-by-*K* real array

Orientation in the local reference coordinate system, returned as a *K*-by-1 quaternion column vector or as a 3-by-3-by-*K* real array in which each 3-by-3 matrix is a rotation matrix.

Each quaternion or rotation matrix is a frame rotation from the local reference frame (NED or ENU) at the waypoint to the body frame of the target on the trajectory.

K is the number of SampleTimes.

Data Types: double

#### velocity — Velocity in local reference coordinate system (m/s)

K-by-3 matrix

Velocity in the local reference coordinate system in meters per second, returned as an M-by-3 matrix.

*K* is specified by the SamplesPerFrame property.

Data Types: double

## acceleration — Acceleration in local reference coordinate system (m/s²)

*K*-by-3 matrix

Acceleration in the local reference coordinate system in meters per second squared, returned as an M-by-3 matrix.

K is the number of SampleTimes.

Data Types: double

## angular Velocity — Angular velocity in local reference coordinate system (rad/s)

K-by-3 matrix

Angular velocity in the local reference coordinate system in radians per second, returned as a *K*-by-3 matrix.

K is the number of SampleTimes.

Data Types: double

## ecef2ref — Orientation of reference frame with respect to ECEF frame

K-element quaternion column vector | 3-by-3-by-M real array

Orientation of the reference frame with respect to the ECEF (Earth-Centered-Earth-Fixed) frame, returned as a *K*-by-1 quaternion column vector or as a 3-by-3-by-*K* real array, in which each 3-by-3 matrix is a rotation matrix.

Each quaternion or 3-by-3 rotation matrix is a frame rotation from the ECEF frame to the local reference frame (NED or ENU) at the current trajectory position.

K is the number of SampleTimes.

Data Types: double

# **Extended Capabilities**

#### **C/C++ Code Generation**

Generate C and C++ code using MATLAB® Coder™.

#### See Also

geoTrajectory

#### Introduced in R2021a

# kinematicTrajectory

Rate-driven trajectory generator

# Description

The kinematicTrajectory System object generates trajectories using specified acceleration and angular velocity.

To generate a trajectory from rates:

- 1 Create the kinematicTrajectory object and set its properties.
- **2** Call the object with arguments, as if it were a function.

To learn more about how System objects work, see What Are System Objects?.

# Creation

# **Syntax**

```
trajectory = kinematicTrajectory
trajectory = kinematicTrajectory(Name, Value)
```

## **Description**

trajectory = kinematicTrajectory returns a System object, trajectory, that generates a trajectory based on acceleration and angular velocity.

trajectory = kinematicTrajectory(Name, Value) sets each property Name to the specified Value. Unspecified properties have default values.

Example: trajectory = kinematicTrajectory('SampleRate',200,'Position',[0,1,10]) creates a kinematic trajectory System object, trajectory, with a sample rate of 200 Hz and the initial position set to [0,1,10].

# **Properties**

If a property is *tunable*, you can change its value at any time.

#### SampleRate — Sample rate of trajectory (Hz)

100 (default) | positive scalar

Sample rate of trajectory in Hz, specified as a positive scalar.

#### Tunable: Yes

Data Types: single | double

#### Position — Position state in local navigation coordinate system (m)

[0 0 0] (default) | 3-element row vector

Position state in the local navigation coordinate system in meters, specified as a three-element row vector.

#### Tunable: Yes

Data Types: single | double

#### Velocity — Velocity state in local navigation coordinate system (m/s)

[0 0 0] (default) | 3-element row vector

Velocity state in the local navigation coordinate system in m/s, specified as a three-element row vector.

#### Tunable: Yes

Data Types: single | double

#### Orientation — Orientation state in local navigation coordinate system

quaternion(1,0,0,0) (default) | scalar quaternion | 3-by-3 real matrix

Orientation state in the local navigation coordinate system, specified as a scalar quaternion or 3-by-3 real matrix. The orientation is a frame rotation from the local navigation coordinate system to the current body frame.

#### Tunable: Yes

Data Types: quaternion | single | double

#### AccelerationSource — Source of acceleration state

'Input' (default) | 'Property'

Source of acceleration state, specified as 'Input' or 'Property'.

- 'Input' -- specify acceleration state as an input argument to the kinematic trajectory object
- 'Property' -- specify acceleration state by setting the Acceleration property

#### Tunable: No

Data Types: char | string

#### Acceleration — Acceleration state (m/s<sup>2</sup>)

[0 0 0] (default) | three-element row vector

Acceleration state in  $m/s^2$ , specified as a three-element row vector.

#### Tunable: Yes

## **Dependencies**

To enable this property, set AccelerationSource to 'Property'.

Data Types: single | double

#### AngularVelocitySource — Source of angular velocity state

```
'Input' (default) | 'Property'
```

Source of angular velocity state, specified as 'Input' or 'Property'.

- 'Input' -- specify angular velocity state as an input argument to the kinematic trajectory object
- 'Property' -- specify angular velocity state by setting the AngularVelocity property

#### Tunable: No

Data Types: char | string

## AngularVelocity — Angular velocity state (rad/s)

[0 0 0] (default) | three-element row vector

Angular velocity state in rad/s, specified as a three-element row vector.

# Tunable: Yes

#### **Dependencies**

To enable this property, set AngularVelocitySource to 'Property'.

Data Types: single | double

## SamplesPerFrame — Number of samples per output frame

1 (default) | positive integer

Number of samples per output frame, specified as a positive integer.

# Tunable: No

#### **Dependencies**

To enable this property, set AngularVelocitySource to 'Property' and AccelerationSource to 'Property'.

Data Types: single | double

# **Usage**

# **Syntax**

```
[position,orientation,velocity,acceleration,angularVelocity] = trajectory(
bodyAcceleration,bodyAngularVelocity)
[position,orientation,velocity,acceleration,angularVelocity] = trajectory(
bodyAngularVelocity)
[position,orientation,velocity,acceleration,angularVelocity] = trajectory(
bodyAcceleration)
[position,orientation,velocity,acceleration,angularVelocity] = trajectory()
```

#### Description

[position, orientation, velocity, acceleration, angular Velocity] = trajectory(bodyAcceleration, bodyAngular Velocity) outputs the trajectory state and then updates the trajectory state based on bodyAcceleration and bodyAngular Velocity.

This syntax is only valid if AngularVelocitySource is set to 'Input' and AccelerationSource is set to 'Input'.

[position, orientation, velocity, acceleration, angular Velocity] = trajectory(bodyAngular Velocity) outputs the trajectory state and then updates the trajectory state based on bodyAngular Acceleration.

This syntax is only valid if AngularVelocitySource is set to 'Input' and AccelerationSource is set to 'Property'.

[position, orientation, velocity, acceleration, angular Velocity] = trajectory(bodyAcceleration) outputs the trajectory state and then updates the trajectory state based on bodyAcceleration.

This syntax is only valid if AngularVelocitySource is set to 'Property' and AccelerationSource is set to 'Input'.

[position, orientation, velocity, acceleration, angular Velocity] = trajectory() outputs the trajectory state and then updates the trajectory state.

This syntax is only valid if AngularVelocitySource is set to 'Property' and AccelerationSource is set to 'Property'.

#### **Input Arguments**

#### bodyAcceleration — Acceleration in body coordinate system (m/s<sup>2</sup>)

*N*-by-3 matrix

Acceleration in the body coordinate system in meters per second squared, specified as an N-by-3 matrix.

N is the number of samples in the current frame.

## bodyAngularVelocity — Angular velocity in body coordinate system (rad/s)

*N*-by-3 matrix

Angular velocity in the body coordinate system in radians per second, specified as an *N*-by-3 matrix.

N is the number of samples in the current frame.

#### **Output Arguments**

#### position — Position in local navigation coordinate system (m)

*N*-by-3 matrix

Position in the local navigation coordinate system in meters, returned as an *N*-by-3 matrix.

N is the number of samples in the current frame.

Data Types: single | double

#### orientation — Orientation in local navigation coordinate system

*N*-element quaternion column vector | 3-by-3-by-*N* real array

Orientation in the local navigation coordinate system, returned as an *N*-by-1 quaternion column vector or a 3-by-3-by-*N* real array. Each quaternion or 3-by-3 rotation matrix is a frame rotation from the local navigation coordinate system to the current body coordinate system.

N is the number of samples in the current frame.

Data Types: single | double

#### velocity — Velocity in local navigation coordinate system (m/s)

*N*-by-3 matrix

Velocity in the local navigation coordinate system in meters per second, returned as an N-by-3 matrix.

N is the number of samples in the current frame.

Data Types: single | double

#### acceleration — Acceleration in local navigation coordinate system (m/s²)

*N*-by-3 matrix

Acceleration in the local navigation coordinate system in meters per second squared, returned as an N-by-3 matrix.

N is the number of samples in the current frame.

Data Types: single | double

#### angular Velocity — Angular velocity in local navigation coordinate system (rad/s)

*N*-by-3 matrix

Angular velocity in the local navigation coordinate system in radians per second, returned as an N-by-3 matrix.

N is the number of samples in the current frame.

Data Types: single | double

# **Object Functions**

# **Specific to kinematicTrajectory**

perturbations Perturbation defined on object Apply perturbations to object

# **Common to All System Objects**

step Run System object algorithm

# **Examples**

#### Create Default kinematicTrajectory

Create a default kinematicTrajectory System object $^{\text{m}}$  and explore the relationship between input, properties, and the generated trajectories.

trajectory = kinematicTrajectory

```
Position: [0 0 0]
          Orientation: [1x1 quaternion]
             Velocity: [0 0 0]
   AccelerationSource: 'Input'
AngularVelocitySource: 'Input'
```

By default, the kinematicTrajectory object has an initial position of [0 0 0] and an initial velocity of  $[0\ 0\ 0]$ . Orientation is described by a quaternion one (1+0i+0j+0k).

The kinematicTrajectory object maintains a visible and writable state in the properties Position, Velocity, and Orientation. When you call the object, the state is output and then updated.

For example, call the object by specifying an acceleration and angular velocity relative to the body coordinate system.

```
bodyAcceleration = [5,5,0];
bodyAngularVelocity = [0,0,1];
[position, orientation, velocity, acceleration, angular Velocity] = trajectory(bodyAcceleration, bodyA
position = 1 \times 3
     0
            0
                   0
orientation = quaternion
     1 + 0i + 0j + 0k
velocity = 1 \times 3
     (-)
            (-)
                   0
acceleration = 1 \times 3
            5
angular Velocity = 1 \times 3
            0
                   1
```

The position, orientation, and velocity output from the trajectory object correspond to the state reported by the properties before calling the object. The trajectory state is updated after being called and is observable from the properties:

#### trajectory

```
trajectory =
 kinematicTrajectory with properties:
               SampleRate: 100
                 Position: [2.5000e-04 2.5000e-04 0]
              Orientation: [1x1 quaternion]
                 Velocity: [0.0500 0.0500 0]
      AccelerationSource: 'Input'
```

```
AngularVelocitySource: 'Input'
```

The acceleration and angularVelocity output from the trajectory object correspond to the bodyAcceleration and bodyAngularVelocity, except that they are returned in the navigation coordinate system. Use the orientation output to rotate acceleration and angularVelocity to the body coordinate system and verify they are approximately equivalent to bodyAcceleration and bodyAngularVelocity.

The kinematicTrajectory System object $^{\text{TM}}$  enables you to modify the trajectory state through the properties. Set the position to [0,0,0] and then call the object with a specified acceleration and angular velocity in the body coordinate system. For illustrative purposes, clone the trajectory object before modifying the Position property. Call both objects and observe that the positions diverge.

## **Create Oscillating Trajectory**

This example shows how to create a trajectory oscillating along the North axis of a local NED coordinate system using the kinematicTrajectory System object $^{\text{m}}$ .

Create a default kinematicTrajectory object. The default initial orientation is aligned with the local NED coordinate system.

```
traj = kinematicTrajectory
```

```
traj =
  kinematicTrajectory with properties:
                  SampleRate: 100
                    Position: [0 0 0]
                Orientation: [1x1 quaternion]
                    Velocity: [0 0 0]
    AccelerationSource: 'Input' AngularVelocitySource: 'Input'
```

Define a trajectory for a duration of 10 seconds consisting of rotation around the East axis (pitch) and an oscillation along North axis of the local NED coordinate system. Use the default kinematicTrajectory sample rate.

```
fs = traj.SampleRate;
duration = 10;
numSamples = duration*fs;
cvclesPerSecond = 1;
samplesPerCycle = fs/cyclesPerSecond;
numCycles = ceil(numSamples/samplesPerCycle);
maxAccel = 20;
triangle = [linspace(maxAccel,1/fs-maxAccel,samplesPerCycle/2), ...
    linspace(-maxAccel, maxAccel-(1/fs), samplesPerCycle/2)]';
oscillation = repmat(triangle,numCycles,1);
oscillation = oscillation(1:numSamples);
accNED = [zeros(numSamples,2),oscillation];
angVelNED = zeros(numSamples,3);
angVelNED(:,2) = 2*pi;
Plot the acceleration control signal.
timeVector = 0:1/fs:(duration-1/fs);
figure(1)
plot(timeVector,oscillation)
xlabel('Time (s)')
ylabel('Acceleration (m/s)^2')
title('Acceleration in Local NED Coordinate System')
```

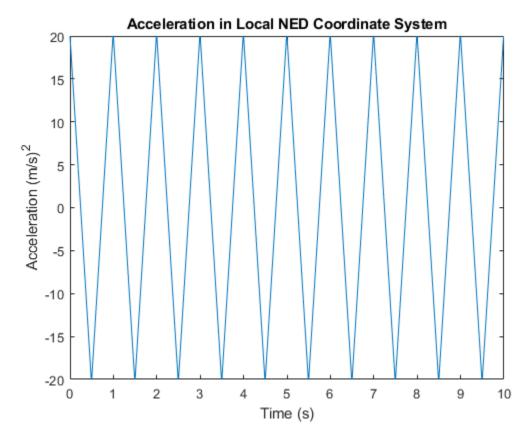

Generate the trajectory sample-by-sample in a loop. The kinematicTrajectory System object assumes the acceleration and angular velocity inputs are in the local sensor body coordinate system. Rotate the acceleration and angular velocity control signals from the NED coordinate system to the sensor body coordinate system using rotateframe and the Orientation state. Update a 3-D plot of the position at each time. Add pause to mimic real-time processing. Once the loop is complete, plot the position over time. Rotating the accNED and angVelNED control signals to the local body coordinate system assures the motion stays along the Down axis.

```
figure(2)
plotHandle = plot3(traj.Position(1),traj.Position(2),traj.Position(3),'bo');
grid on
xlabel('North')
ylabel('East')
zlabel('Down')
axis([-1 1 -1 1 0 1.5])
hold on

q = ones(numSamples,1,'quaternion');
for ii = 1:numSamples
    accBody = rotateframe(traj.Orientation,accNED(ii,:));
    angVelBody = rotateframe(traj.Orientation,angVelNED(ii,:));

[pos(ii,:),q(ii),vel,ac] = traj(accBody,angVelBody);
set(plotHandle,'XData',pos(ii,1),'YData',pos(ii,2),'ZData',pos(ii,3))
    pause(1/fs)
```

#### end

```
figure(3)
plot(timeVector,pos(:,1),'bo',...
    timeVector,pos(:,2),'r.',...
    timeVector,pos(:,3),'g.')
xlabel('Time (s)')
ylabel('Position (m)')
title('NED Position Over Time')
legend('North', 'East', 'Down')
```

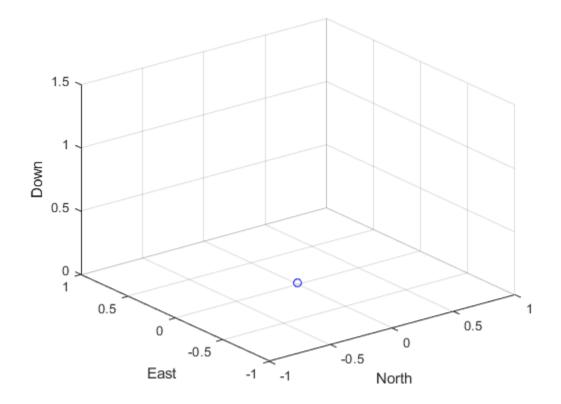

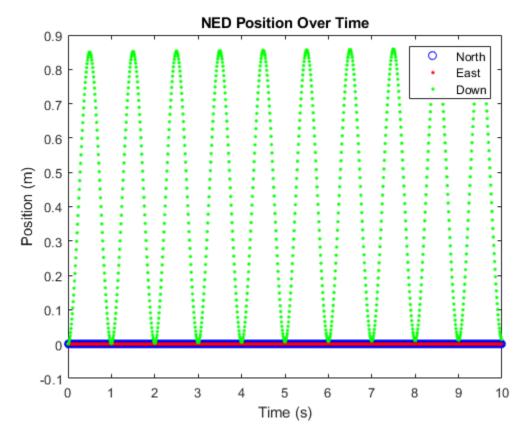

Convert the recorded orientation to Euler angles and plot. Although the orientation of the platform changed over time, the acceleration always acted along the North axis.

```
figure(4)
eulerAngles = eulerd(q,'ZYX','frame');
plot(timeVector,eulerAngles(:,1),'bo',...
        timeVector,eulerAngles(:,2),'r.',...
        timeVector,eulerAngles(:,3),'g.')
axis([0,duration,-180,180])
legend('Yaw','Pitch','Roll')
xlabel('Time (s)')
ylabel('Rotation (degrees)')
title('Orientation')
```

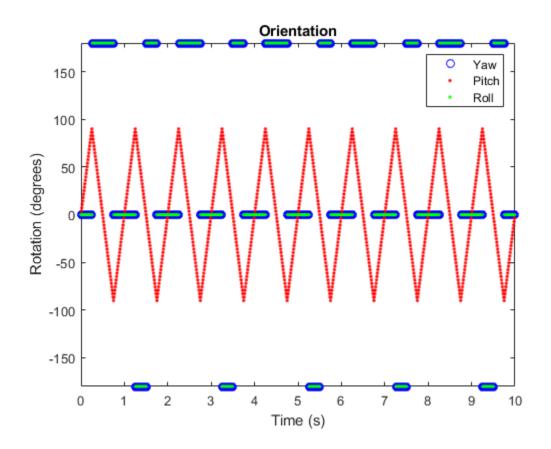

#### **Generate a Coil Trajectory**

This example shows how to generate a coil trajectory using the kinematicTrajectory System object<sup>TM</sup>.

Create a circular trajectory for a 1000 second duration and a sample rate of 10 Hz. Set the radius of the circle to 5000 meters and the speed to 80 meters per second. Set the climb rate to 100 meters per second and the pitch to 15 degrees. Specify the initial orientation as pointed in the direction of motion.

```
duration = 1000; % seconds
fs = 10;
                 % Hz
N = duration*fs; % number of samples
                 % meters
radius = 5000;
speed = 80;
                 % meters per second
climbRate = 50; % meters per second
initialYaw = 90; % degrees
                 % degrees
pitch = 15;
initPos = [radius, 0, 0];
initVel = [0, speed, climbRate];
initOrientation = quaternion([initialYaw,pitch,0],'eulerd','zyx','frame');
trajectory = kinematicTrajectory('SampleRate',fs, ...
```

```
'Velocity',initVel, ...
'Position',initPos, ...
'Orientation',initOrientation);
```

Specify a constant acceleration and angular velocity in the body coordinate system. Rotate the body frame to account for the pitch.

```
accBody = zeros(N,3);
accBody(:,2) = speed^2/radius;
accBody(:,3) = 0.2;

angVelBody = zeros(N,3);
angVelBody(:,3) = speed/radius;

pitchRotation = quaternion([0,pitch,0],'eulerd','zyx','frame');
angVelBody = rotateframe(pitchRotation,angVelBody);
accBody = rotateframe(pitchRotation,accBody);
```

Call trajectory with the specified acceleration and angular velocity in the body coordinate system. Plot the position, orientation, and speed over time.

```
[position, orientation, velocity] = trajectory(accBody,angVelBody);
eulerAngles = eulerd(orientation,'ZYX','frame');
speed = sqrt(sum(velocity.^2,2));

timeVector = (0:(N-1))/fs;

figure(1)
plot3(position(:,1),position(:,2),position(:,3))
xlabel('North (m)')
ylabel('East (m)')
zlabel('Down (m)')
title('Position')
qrid on
```

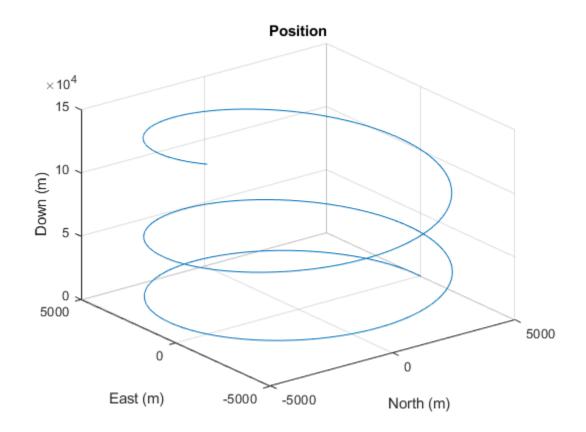

```
figure(2)
plot(timeVector,eulerAngles(:,1),...
      timeVector,eulerAngles(:,2),...
      timeVector,eulerAngles(:,3))
axis([0,duration,-180,180])
legend('Yaw (Rotation Around Down)', 'Pitch (Rotation Around East)', 'Roll (Rotation Around North)
xlabel('Time (s)')
ylabel('Rotation (degrees)')
title('Orientation')
```

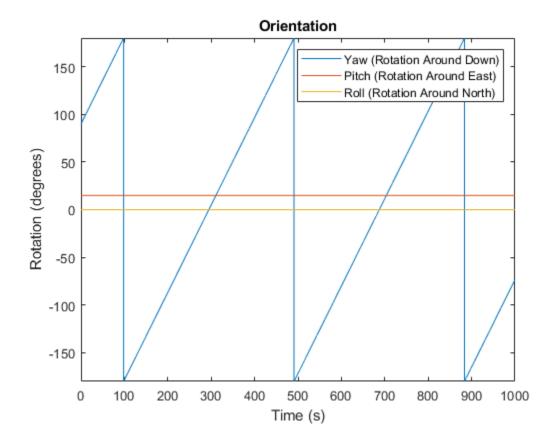

figure(3)
plot(timeVector, speed)
xlabel('Time (s)')
ylabel('Speed (m/s)')
title('Speed')

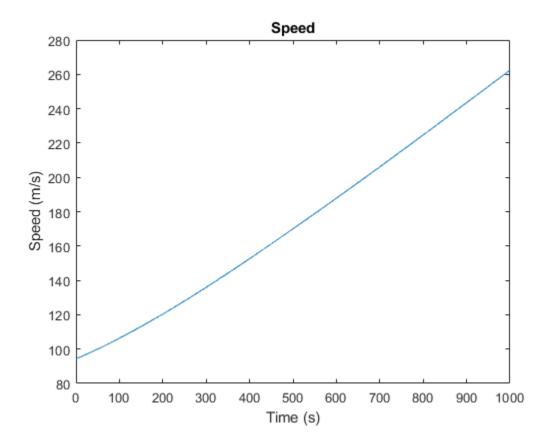

#### **Generate Spiraling Circular Trajectory with No Inputs**

Define a constant angular velocity and constant acceleration that describe a spiraling circular trajectory.

```
Fs = 100;
r = 10;
speed = 2.5;
initialYaw = 90;
initPos = [r 0 0];
initVel = [0 speed 0];
initOrient = quaternion([initialYaw 0 0], 'eulerd', 'ZYX', 'frame');
accBody = [0 speed^2/r 0.01];
angVelBody = [0 \ 0 \ \text{speed/r}];
Create a kinematic trajectory object.
traj = kinematicTrajectory('SampleRate',Fs, ...
    'Position',initPos, ...
    'Velocity', initVel, ...
    'Orientation',initOrient, ...
    'AccelerationSource', 'Property', ...
    'Acceleration',accBody, ...
```

```
'AngularVelocitySource','Property', ...
'AngularVelocity',angVelBody);
```

Call the kinematic trajectory object in a loop and log the position output. Plot the position over time.

```
N = 10000;
pos = zeros(N, 3);
for i = 1:N
         pos(i,:) = traj();
end

plot3(pos(:,1), pos(:,2), pos(:,3))
title('Position')
xlabel('X (m)')
ylabel('Y (m)')
zlabel('Z (m)')
```

#### Position

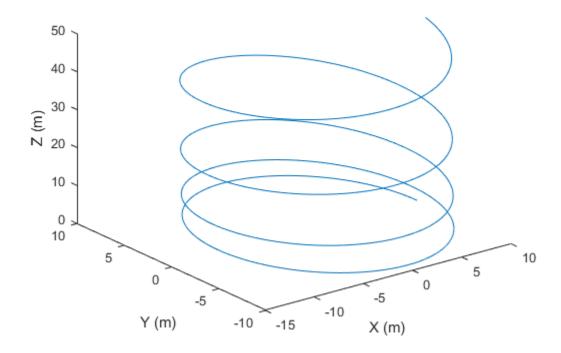

# **Extended Capabilities**

#### **C/C++ Code Generation**

Generate C and C++ code using MATLAB® Coder $^{\text{\tiny TM}}$ .

Usage notes and limitations:

"System Objects in MATLAB Code Generation" (MATLAB Coder)

# See Also

platform|radarScenario|waypointTrajectory

Introduced in R2021a

# waypointTrajectory

Waypoint trajectory generator

## **Description**

The waypointTrajectory System object generates trajectories using specified waypoints. When you create the System object, you can optionally specify the time of arrival, velocity, and orientation at each waypoint. See "Algorithms" on page 4-468 for more details.

To generate a trajectory from waypoints:

- 1 Create the waypointTrajectory object and set its properties.
- **2** Call the object as if it were a function.

To learn more about how System objects work, see What Are System Objects?.

### Creation

### **Syntax**

```
trajectory = waypointTrajectory
trajectory = waypointTrajectory(Waypoints, TimeOfArrival)
trajectory = waypointTrajectory(Waypoints, TimeOfArrival, Name, Value)
```

### Description

trajectory = waypointTrajectory returns a System object, trajectory, that generates a trajectory based on default stationary waypoints.

trajectory = waypointTrajectory(Waypoints, TimeOfArrival) specifies the Waypoints that the generated trajectory passes through and the TimeOfArrival at each waypoint.

trajectory = waypointTrajectory(Waypoints,TimeOfArrival,Name,Value) sets each creation argument or property Name to the specified Value. Unspecified properties and creation arguments have default or inferred values.

Example: trajectory = waypointTrajectory([10,10,0;20,20,0;20,20,10],[0,0.5,10]) creates a waypoint trajectory System object, trajectory, that starts at waypoint [10,10,0], and then passes through [20,20,0] after 0.5 seconds and [20,20,10] after 10 seconds.

### **Creation Arguments**

Creation arguments are properties which are set during creation of the System object and cannot be modified later. If you do not explicitly set a creation argument value, the property value is inferred.

If you specify any creation argument, then you must specify both the Waypoints and TimeOfArrival creation arguments. You can specify Waypoints and TimeOfArrival as value-only arguments or name-value pairs.

### **Properties**

Unless otherwise indicated, properties are *nontunable*, which means you cannot change their values after calling the object. Objects lock when you call them, and the release function unlocks them.

If a property is tunable, you can change its value at any time.

For more information on changing property values, see System Design in MATLAB Using System Objects.

### SampleRate — Sample rate of trajectory (Hz)

100 (default) | positive scalar

Sample rate of trajectory in Hz, specified as a positive scalar.

#### Tunable: Yes

Data Types: double

### SamplesPerFrame — Number of samples per output frame

1 (default) | positive scalar integer

Number of samples per output frame, specified as a positive scalar integer.

#### **Tunable:** Yes

Data Types: double

### Waypoints — Positions in the navigation coordinate system (m)

*N*-by-3 matrix

Positions in the navigation coordinate system in meters, specified as an N-by-3 matrix. The columns of the matrix correspond to the first, second, and third axes, respectively. The rows of the matrix, N, correspond to individual waypoints.

#### **Dependencies**

To set this property, you must also set valid values for the TimeOfArrival property.

Data Types: double

### TimeOfArrival — Time at each waypoint (s)

*N*-element column vector of nonnegative increasing numbers

Time corresponding to arrival at each waypoint in seconds, specified as an N-element column vector. The first element of TimeOfArrival must be 0. The number of samples, N, must be the same as the number of samples (rows) defined by Waypoints.

### **Dependencies**

To set this property, you must also set valid values for the Waypoints property.

Data Types: double

#### Velocities — Velocity in navigation coordinate system at each waypoint (m/s)

*N*-by-3 matrix

Velocity in the navigation coordinate system at each way point in meters per second, specified as an N-by-3 matrix. The columns of the matrix correspond to the first, second, and third axes, respectively.

The number of samples, N, must be the same as the number of samples (rows) defined by Waypoints.

If the velocity is specified as a non-zero value, the object automatically calculates the course of the trajectory. If the velocity is specified as zero, the object infers the course of the trajectory from adjacent waypoints.

### **Dependencies**

To set this property, you must also set valid values for the Waypoints and TimeOfArrival properties.

Data Types: double

#### **Course — Horizontal direction of travel (degree)**

N-element real vector

Horizontal direction of travel, specified as an *N*-element real vector in degrees. The number of samples, *N*, must be the same as the number of samples (rows) defined by Waypoints. If neither Velocities nor Course is specified, course is inferred from the waypoints.

#### **Dependencies**

To set this property, the Velocities property must not be specified in object creation.

Data Types: double

### **GroundSpeed — Groundspeed at each waypoint (m/s)**

N-element real vector

Groundspeed at each waypoint, specified as an N-element real vector in m/s. If the property is not specified, it is inferred from the waypoints. The number of samples, N, must be the same as the number of samples (rows) defined by Waypoints.

### **Dependencies**

To set this property, the Velocities property must not be specified at object creation.

Data Types: double

### ClimbRate — Climb rate at each waypoint (m/s)

*N*-element real vector

Climb Rate at each waypoint, specified as an *N*-element real vector in degrees. The number of samples, *N*, must be the same as the number of samples (rows) defined by Waypoints. If neither Velocities nor Course is specified, climbrate is inferred from the waypoints.

### **Dependencies**

To set this property, the Velocities property must not be specified at object creation.

Data Types: double

### **Orientation** — **Orientation** at each waypoint

*N*-element quaternion column vector | 3-by-3-by-*N* array of real numbers

Orientation at each waypoint, specified as an N-element quaternion column vector or 3-by-3-by-N array of real numbers. The number of quaternions or rotation matrices, N, must be the same as the number of samples (rows) defined by Waypoints.

If Orientation is specified by quaternions, the underlying class must be double.

### **Dependencies**

To set this property, you must also set valid values for the Waypoints and TimeOfArrival properties.

Data Types: quaternion | double

### AutoPitch — Align pitch angle with direction of motion

false (default) | true

Align pitch angle with the direction of motion, specified as true or false. When specified as true, the pitch angle automatically aligns with the direction of motion. If specified as false, the pitch angle is set to zero (level orientation).

#### **Dependencies**

To set this property, the Orientation property must not be specified at object creation.

#### AutoBank — Align roll angle to counteract centripetal force

false (default) | true

Align roll angle to counteract the centripetal force, specified as true or false. When specified as true, the roll angle automatically counteract the centripetal force. If specified as false, the roll angle is set to zero (flat orientation).

### **Dependencies**

To set this property, the Orientation property must not be specified at object creation.

#### ReferenceFrame — Reference frame of trajectory

'NED' (default) | 'ENU'

Reference frame of the trajectory, specified as 'NED' (North-East-Down) or 'ENU' (East-North-Up).

## Usage

### **Syntax**

[position,orientation,velocity,acceleration,angularVelocity] = trajectory()

### **Description**

[position,orientation,velocity,acceleration,angularVelocity] = trajectory() outputs a frame of trajectory data based on specified creation arguments and properties.

#### **Output Arguments**

### position — Position in local navigation coordinate system (m)

*M*-by-3 matrix

Position in the local navigation coordinate system in meters, returned as an M-by-3 matrix.

*M* is specified by the SamplesPerFrame property.

Data Types: double

### orientation — Orientation in local navigation coordinate system

*M*-element quaternion column vector | 3-by-3-by-*M* real array

Orientation in the local navigation coordinate system, returned as an M-by-1 quaternion column vector or a 3-by-3-by-M real array.

Each quaternion or 3-by-3 rotation matrix is a frame rotation from the local navigation coordinate system to the current body coordinate system.

*M* is specified by the SamplesPerFrame property.

Data Types: double

### velocity — Velocity in local navigation coordinate system (m/s)

*M*-by-3 matrix

Velocity in the local navigation coordinate system in meters per second, returned as an M-by-3 matrix.

*M* is specified by the SamplesPerFrame property.

Data Types: double

### acceleration — Acceleration in local navigation coordinate system (m/s²)

*M*-by-3 matrix

Acceleration in the local navigation coordinate system in meters per second squared, returned as an M-by-3 matrix.

*M* is specified by the SamplesPerFrame property.

Data Types: double

### angular Velocity — Angular velocity in local navigation coordinate system (rad/s)

M-by-3 matrix

Angular velocity in the local navigation coordinate system in radians per second, returned as an M-by-3 matrix.

*M* is specified by the SamplesPerFrame property.

Data Types: double

# **Object Functions**

To use an object function, specify the System object as the first input argument. For example, to release system resources of a System object named obj, use this syntax:

release(obj)

# Specific to waypointTrajectory

waypointInfo Get waypoint information table

lookupPose Obtain pose information for certain time

perturbations Perturbation defined on object perturb Apply perturbations to object

### **Common to All System Objects**

clone Create duplicate System object step Run System object algorithm

release Release resources and allow changes to System object property values and input

characteristics

reset Reset internal states of System object

isDone End-of-data status

### **Examples**

### Create Default waypointTrajectory

```
trajectory = waypointTrajectory
```

```
trajectory =
  waypointTrajectory with properties:

    SampleRate: 100
  SamplesPerFrame: 1
     Waypoints: [2x3 double]
    TimeOfArrival: [2x1 double]
     Velocities: [2x3 double]
          Course: [2x1 double]
          GroundSpeed: [2x1 double]
          ClimbRate: [2x1 double]
          Orientation: [2x1 quaternion]
          AutoPitch: 0
          AutoBank: 0
          ReferenceFrame: 'NED'
```

Inspect the default waypoints and times of arrival by calling waypointInfo. By default, the waypoints indicate a stationary position for one second.

### waypointInfo(trajectory)

### **Create Square Trajectory**

Create a square trajectory and examine the relationship between waypoint constraints, sample rate, and the generated trajectory.

Create a square trajectory by defining the vertices of the square. Define the orientation at each waypoint as pointing in the direction of motion. Specify a 1 Hz sample rate and use the default SamplesPerFrame of 1.

```
waypoints = [0,0,0; ... % Initial position
              0,1,0; ...
              1,1,0; ...
              1,0,0; ...
0,0,0]; % Final position
toa = 0:4; % time of arrival
orientation = quaternion([0,0,0; ...
                            45,0,0; ...
135,0,0; ...
                             225,0,0; ...
                            0,0,0], ... 'eulerd','ZYX','frame');
trajectory = waypointTrajectory(waypoints, ...
     'TimeOfArrival',toa, ...
    'Orientation', orientation, ...
    'SampleRate',1);
Create a figure and plot the initial position of the platform.
figure(1)
plot(waypoints(1,1),waypoints(1,2),'b*')
title('Position')
axis([-1,2,-1,2])
axis square
xlabel('X')
ylabel('Y')
grid on
hold on
```

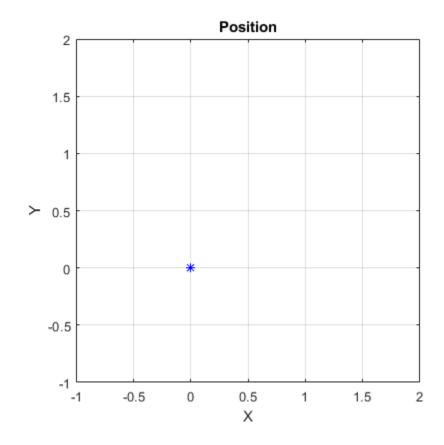

In a loop, step through the trajectory to output the current position and current orientation. Plot the current position and log the orientation. Use pause to mimic real-time processing.

```
orientationLog = zeros(toa(end)*trajectory.SampleRate,1,'quaternion');
count = 1;
while ~isDone(trajectory)
   [currentPosition,orientationLog(count)] = trajectory();
   plot(currentPosition(1), currentPosition(2), 'bo')
   pause(trajectory.SamplesPerFrame/trajectory.SampleRate)
   count = count + 1;
end
hold off
```

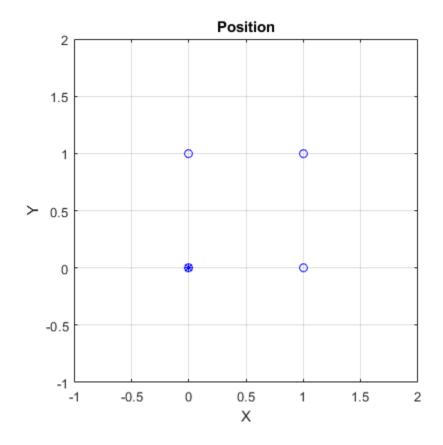

Convert the orientation quaternions to Euler angles for easy interpretation, and then plot orientation over time.

```
figure(2)
eulerAngles = eulerd([orientation(1);orientationLog],'ZYX','frame');
plot(toa,eulerAngles(:,1),'ko', ...
        toa,eulerAngles(:,2),'bd', ...
        toa,eulerAngles(:,3),'r.');
title('Orientation Over Time')
legend('Rotation around Z-axis','Rotation around Y-axis','Rotation around X-axis')
xlabel('Time (seconds)')
ylabel('Rotation (degrees)')
grid on
```

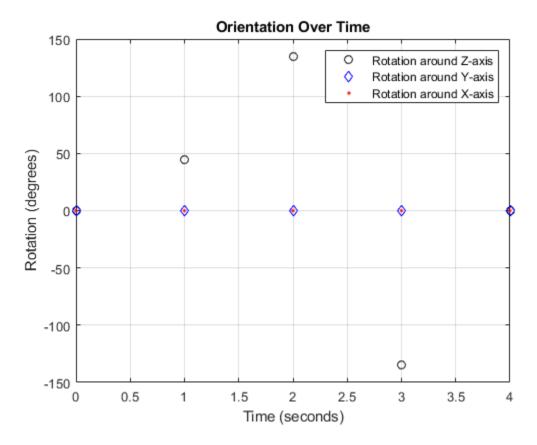

So far, the trajectory object has only output the waypoints that were specified during construction. To interpolate between waypoints, increase the sample rate to a rate faster than the time of arrivals of the waypoints. Set the trajectory sample rate to 100 Hz and call reset.

```
trajectory.SampleRate = 100;
reset(trajectory)
```

Create a figure and plot the initial position of the platform. In a loop, step through the trajectory to output the current position and current orientation. Plot the current position and log the orientation. Use pause to mimic real-time processing.

```
figure(1)
plot(waypoints(1,1),waypoints(1,2),'b*')
title('Position')
axis([-1,2,-1,2])
axis square
xlabel('X')
ylabel('Y')
grid on
hold on

orientationLog = zeros(toa(end)*trajectory.SampleRate,1,'quaternion');
count = 1;
while ~isDone(trajectory)
    [currentPosition,orientationLog(count)] = trajectory();
    plot(currentPosition(1),currentPosition(2),'bo')
```

```
pause(trajectory.SamplesPerFrame/trajectory.SampleRate)
  count = count + 1;
end
hold off
```

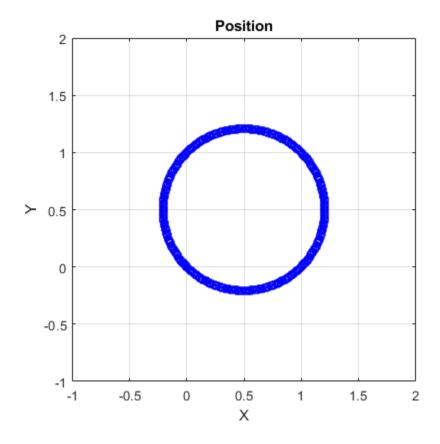

The trajectory output now appears circular. This is because the waypointTrajectory System object $^{\text{\tiny TM}}$  minimizes the acceleration and angular velocity when interpolating, which results in smoother, more realistic motions in most scenarios.

Convert the orientation quaternions to Euler angles for easy interpretation, and then plot orientation over time. The orientation is also interpolated.

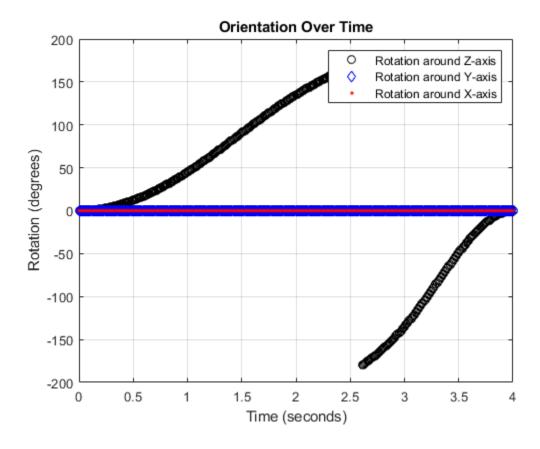

The waypointTrajectory algorithm interpolates the waypoints to create a smooth trajectory. To return to the square trajectory, provide more waypoints, especially around sharp changes. To track corresponding times, waypoints, and orientation, specify all the trajectory info in a single matrix.

```
% Time, Waypoint, Orientation
trajectoryInfo = [0,
                       0,0,0,
                                 0,0,0; ... % Initial position
                  0.1, 0,0.1,0,
                                 0,0,0; ...
                  0.9, 0,0.9,0,
                                 0,0,0; ...
                  1, 0,1,0,
                                  45,0,0; ...
                  1.1, 0.1,1,0,
                                 90,0,0; ...
                  1.9, 0.9, 1, 0,
                                 90,0,0; ...
                                  135,0,0; ...
                  2,
                       1,1,0,
                  2.1, 1,0.9,0,
                                 180,0,0; ...
                  2.9, 1,0.1,0,
                                  180,0,0; ...
                  3, 1,0,0,
                                  225,0,0; ...
                  3.1, 0.9,0,0,
                                 270,0,0; ...
                  3.9, 0.1,0,0,
                                 270,0,0; ...
                       0,0,0,
                                  270,0,0];
                                               % Final position
trajectory = waypointTrajectory(trajectoryInfo(:,2:4), ...
    'TimeOfArrival',trajectoryInfo(:,1), ...
    'Orientation',quaternion(trajectoryInfo(:,5:end),'eulerd','ZYX','frame'), ...
    'SampleRate',100);
```

Create a figure and plot the initial position of the platform. In a loop, step through the trajectory to output the current position and current orientation. Plot the current position and log the orientation. Use pause to mimic real-time processing.

```
figure(1)
plot(waypoints(1,1),waypoints(1,2),'b*')
title('Position')
axis([-1,2,-1,2])
axis square
xlabel('X')
ylabel('Y')
grid on
hold on
orientationLog = zeros(toa(end)*trajectory.SampleRate,1,'quaternion');
count = 1;
while ~isDone(trajectory)
   [currentPosition,orientationLog(count)] = trajectory();
   plot(currentPosition(1), currentPosition(2), 'bo')
   pause(trajectory.SamplesPerFrame/trajectory.SampleRate)
   count = count+1;
end
hold off
```

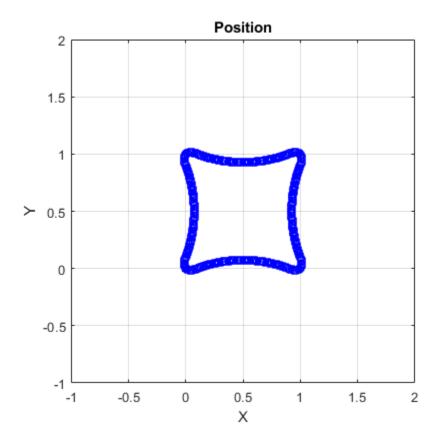

The trajectory output now appears more square-like, especially around the vertices with waypoints.

Convert the orientation quaternions to Euler angles for easy interpretation, and then plot orientation over time.

```
figure(2)
eulerAngles = eulerd([orientation(1);orientationLog],'ZYX','frame');
t = 0:1/trajectory.SampleRate:4;
eulerAngles = plot(t,eulerAngles(:,1),'ko', ...
                   t,eulerAngles(:,2),'bd', ...
                   t,eulerAngles(:,3),'r.');
title('Orientation Over Time')
legend('Rotation around Z-axis', ...
       'Rotation around Y-axis', ...
       'Rotation around X-axis', ...
       'Location', 'SouthWest')
xlabel('Time (seconds)')
ylabel('Rotation (degrees)')
grid on
```

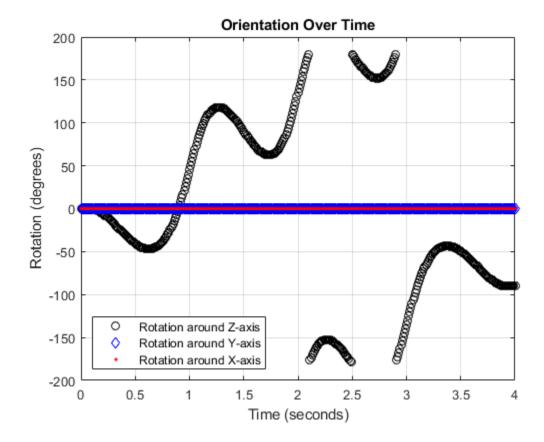

### **Create Arc Trajectory**

This example shows how to create an arc trajectory using the waypointTrajectory System object™. waypointTrajectory creates a path through specified waypoints that minimizes acceleration and angular velocity. After creating an arc trajectory, you restrict the trajectory to be within preset bounds.

### **Create an Arc Trajectory**

Define a constraints matrix consisting of waypoints, times of arrival, and orientation for an arc trajectory. The generated trajectory passes through the waypoints at the specified times with the specified orientation. The waypointTrajectory System object requires orientation to be specified using quaternions or rotation matrices. Convert the Euler angles saved in the constrains matrix to quaternions when specifying the Orientation property.

Call waypointInfo on trajectory to return a table of your specified constraints. The creation properties Waypoints, TimeOfArrival, and Orientation are variables of the table. The table is convenient for indexing while plotting.

```
tInfo = waypointInfo(trajectory)
```

```
tInfo = 4x3 table
```

| TimeOfArrival | Waypoints |      |   | Orientation      |  |
|---------------|-----------|------|---|------------------|--|
| 0             | 20        | 20   | 0 | {1x1 quaternion} |  |
| 3             | 50        | 20   | 0 | {1x1 quaternion} |  |
| 4             | 58        | 15.5 | 0 | {1x1 quaternion} |  |
| 5.5           | 59.5      | 0    | 0 | {1x1 quaternion} |  |

The trajectory object outputs the current position, velocity, acceleration, and angular velocity at each call. Call trajectory in a loop and plot the position over time. Cache the other outputs.

```
figure(1)
plot(tInfo.Waypoints(1,1),tInfo.Waypoints(1,2),'b*')
title('Position')
axis([20,65,0,25])
xlabel('North')
ylabel('East')
grid on
daspect([1 1 1])
hold on

orient = zeros(tInfo.TimeOfArrival(end)*trajectory.SampleRate,1,'quaternion');
vel = zeros(tInfo.TimeOfArrival(end)*trajectory.SampleRate,3);
acc = vel;
angVel = vel;

count = 1;
while ~isDone(trajectory)
```

```
[pos,orient(count),vel(count,:),acc(count,:),angVel(count,:)] = trajectory();
   plot(pos(1),pos(2),'bo')
   pause(trajectory.SamplesPerFrame/trajectory.SampleRate)
   count = count + 1;
end
```

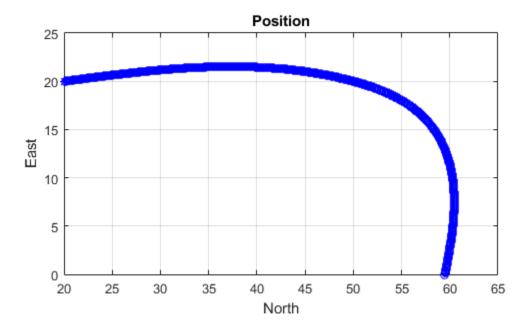

Inspect the orientation, velocity, acceleration, and angular velocity over time. The waypointTrajectory System object™ creates a path through the specified constraints that minimized acceleration and angular velocity.

```
figure(2)
timeVector = 0:(1/trajectory.SampleRate):tInfo.TimeOfArrival(end);
eulerAngles = eulerd([tInfo.Orientation{1};orient],'ZYX','frame');
plot(timeVector,eulerAngles(:,1), ...
     timeVector,eulerAngles(:,2), ...
     timeVector,eulerAngles(:,3));
title('Orientation Over Time')
legend('Rotation around Z-axis', ...
       'Rotation around Y-axis', ...
       'Rotation around X-axis', ...
       'Location','southwest')
xlabel('Time (seconds)')
ylabel('Rotation (degrees)')
grid on
```

```
figure(3)
plot(timeVector(2:end), vel(:,1), ...
      timeVector(2:end),vel(:,2), ...
      timeVector(2:end),vel(:,3));
title('Velocity Over Time')
legend('North','East','Down')
xlabel('Time (seconds)')
ylabel('Velocity (m/s)')
grid on
figure(4)
plot(timeVector(2:end),acc(:,1), ...
      timeVector(2:end),acc(:,2), ...
      timeVector(2:end),acc(:,3));
title('Acceleration Over Time')
legend('North','East','Down','Location','southwest')
xlabel('Time (seconds)')
ylabel('Acceleration (m/s^2)')
grid on
figure(5)
plot(timeVector(2:end),angVel(:,1), ...
      timeVector(2:end),angVel(:,2), ...
      timeVector(2:end),angVel(:,3));
title('Angular Velocity Over Time')
legend('North','East','Down')
xlabel('Time (seconds)')
ylabel('Angular Velocity (rad/s)')
grid on
```

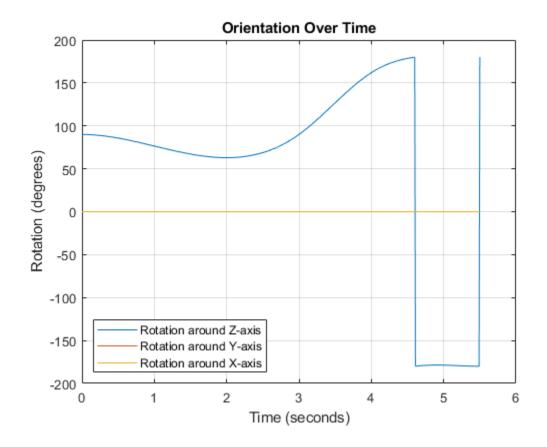

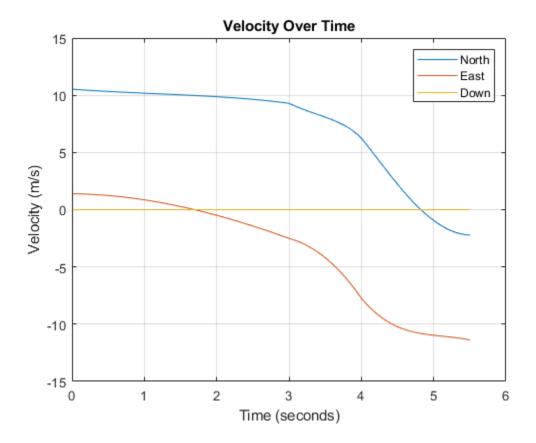

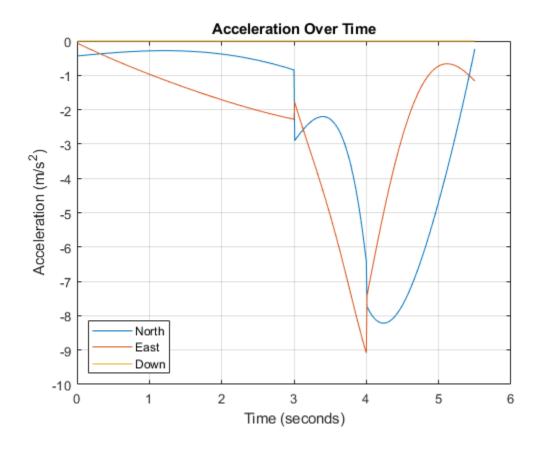

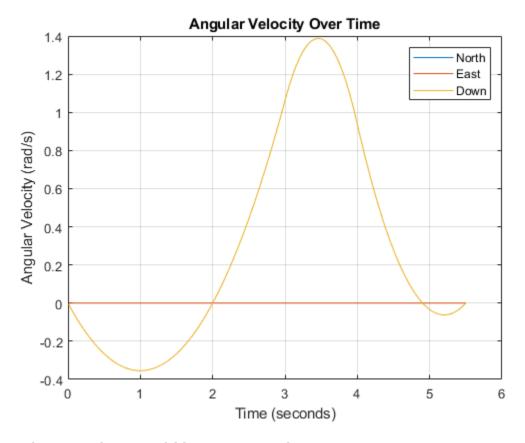

### **Restrict Arc Trajectory Within Preset Bounds**

You can specify additional waypoints to create trajectories within given bounds. Create upper and lower bounds for the arc trajectory.

```
figure(1)
xUpperBound = [(20:50)';50+10*sin(0:0.1:pi/2)';60*ones(11,1)];
yUpperBound = [20.5.*ones(31,1);10.5+10*cos(0:0.1:pi/2)';(10:-1:0)'];
xLowerBound = [(20:49)';50+9*sin(0:0.1:pi/2)';59*ones(11,1)];
yLowerBound = [19.5.*ones(30,1);10.5+9*cos(0:0.1:pi/2)';(10:-1:0)'];
plot(xUpperBound,yUpperBound,'r','LineWidth',2);
plot(xLowerBound,yLowerBound,'r','LineWidth',2)
```

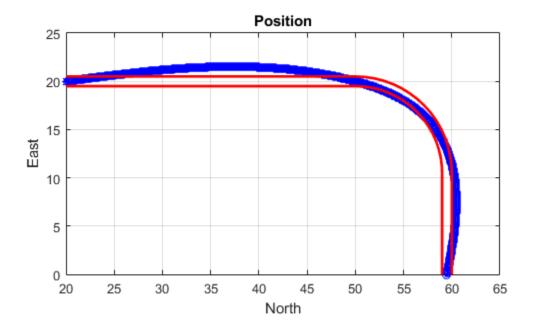

To create a trajectory within the bounds, add additional waypoints. Create a new waypointTrajectory System object™, and then call it in a loop to plot the generated trajectory. Cache the orientation, velocity, acceleration, and angular velocity output from the trajectory object.

```
% Time,
                     Waypoint,
                                    Orientation
                                    90,0,0;
constraints = [0,
                      20,20,0,
               1.5,
                                    90,0,0;
                      35,20,0,
               2.5
                                    90,0,0;
                      45,20,0,
               3,
                      50,20,0,
                                    90,0,0;
               3.3,
                      53, 19.5, 0,
                                    108,0,0;
                      55.5,18.25,0, 126,0,0;
               3.6,
               3.9,
                      57.5,16,0,
                                    144,0,0;
               4.2,
                      59,14,0,
                                    162,0,0;
               4.5,
                      59.5,10,0
                                    180,0,0;
               5,
                      59.5,5,0
                                    180,0,0;
               5.5, 59.5,0,0
                                    180,0,0];
trajectory = waypointTrajectory(constraints(:,2:4), ...
    'TimeOfArrival', constraints(:,1), ...
    'Orientation', quaternion(constraints(:,5:7), 'eulerd', 'ZYX', 'frame'));
tInfo = waypointInfo(trajectory);
figure(1)
plot(tInfo.Waypoints(1,1),tInfo.Waypoints(1,2),'b*')
count = 1;
```

```
while ~isDone(trajectory)
  [pos,orient(count),vel(count,:),acc(count,:),angVel(count,:)] = trajectory();
  plot(pos(1),pos(2),'gd')
  pause(trajectory.SamplesPerFrame/trajectory.SampleRate)
  count = count + 1;
end
```

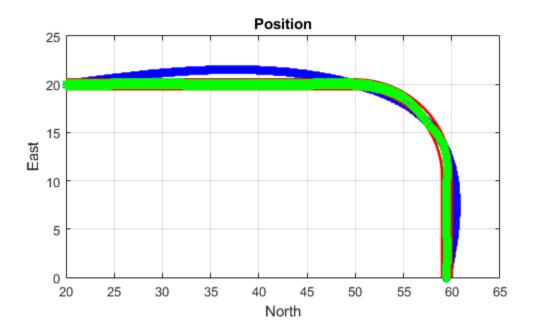

The generated trajectory now fits within the specified boundaries. Visualize the orientation, velocity, acceleration, and angular velocity of the generated trajectory.

```
plot(timeVector(2:end),vel(:,1), ...
     timeVector(2:end),vel(:,2), ...
     timeVector(2:end), vel(:,3));
title('Velocity Over Time')
legend('North', 'East', 'Down')
xlabel('Time (seconds)')
ylabel('Velocity (m/s)')
grid on
figure(4)
plot(timeVector(2:end),acc(:,1), ...
     timeVector(2:end),acc(:,2), ...
     timeVector(2:end),acc(:,3));
title('Acceleration Over Time')
legend('North','East','Down')
xlabel('Time (seconds)')
ylabel('Acceleration (m/s^2)')
grid on
figure(5)
plot(timeVector(2:end),angVel(:,1), ...
     timeVector(2:end),angVel(:,2), ...
     timeVector(2:end),angVel(:,3));
title('Angular Velocity Over Time')
legend('North', 'East', 'Down')
xlabel('Time (seconds)')
ylabel('Angular Velocity (rad/s)')
grid on
```

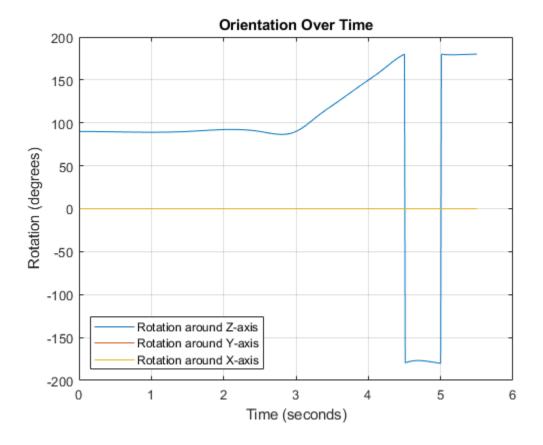

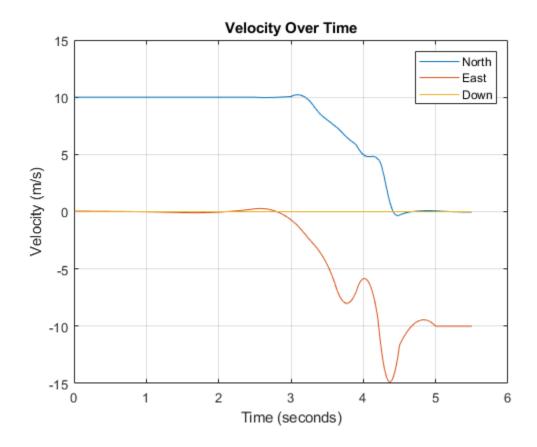

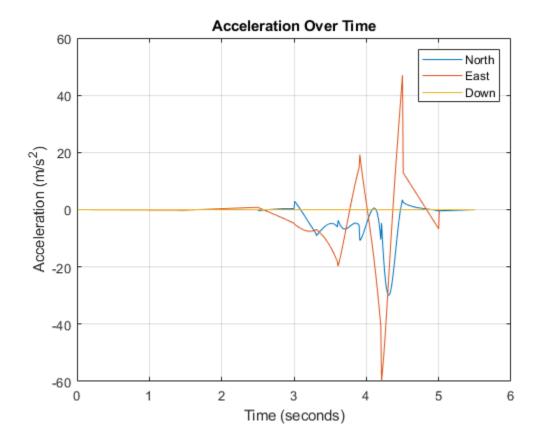

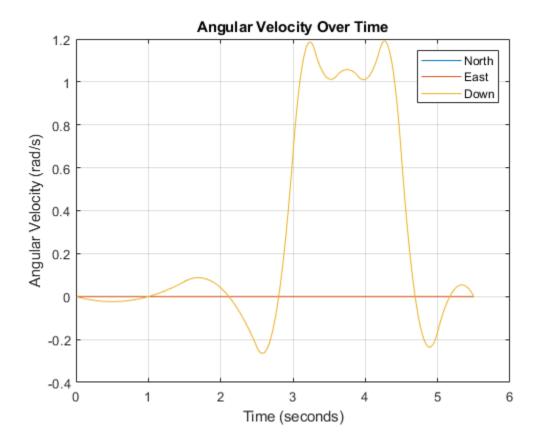

Note that while the generated trajectory now fits within the spatial boundaries, the acceleration and angular velocity of the trajectory are somewhat erratic. This is due to over-specifying waypoints.

# **Algorithms**

The waypointTrajectory System object defines a trajectory that smoothly passes through waypoints. The trajectory connects the waypoints through an interpolation that assumes the gravity direction expressed in the trajectory reference frame is constant. Generally, you can use waypointTrajectory to model platform or vehicle trajectories within a hundreds of kilometers distance span.

The planar path of the trajectory (the x-y plane projection) consists of piecewise, clothoid curves. The curvature of the curve between two consecutive waypoints varies linearly with the curve length between them. The tangent direction of the path at each waypoint is chosen to minimize discontinuities in the curvature, unless the course is specified explicitly via the Course property or implicitly via the Velocities property. Once the path is established, the object uses cubic Hermite interpolation to compute the location of the vehicle throughout the path as a function of time and the planar distance travelled.

The normal component (z-component) of the trajectory is subsequently chosen to satisfy a shape-preserving piecewise spline (PCHIP) unless the climb rate is specified explicitly via the ClimbRate property or the third column of the Velocities property. Choose the sign of the climb rate based on the selected ReferenceFrame:

- When an 'ENU' reference frame is selected, specifying a positive climb rate results in an increasing value of *z*.
- When an 'NED' reference frame is selected, specifying a positive climb rate results in a decreasing value of *z*.

You can define the orientation of the vehicle through the path in two primary ways:

- If the Orientation property is specified, then the object uses a piecewise-cubic, quaternion spline to compute the orientation along the path as a function of time.
- If the Orientation property is not specified, then the yaw of the vehicle is always aligned with the path. The roll and pitch are then governed by the AutoBank and AutoPitch property values, respectively.

| AutoBank | AutoPitch | Description                                                                                                    |
|----------|-----------|----------------------------------------------------------------------------------------------------|
| false    | false     | The vehicle is always level (zero pitch and roll). This is typically used for large marine vessels.                                                                                                    |
| false    | true      | The vehicle pitch is aligned with the path, and its roll is always zero. This is typically used for ground vehicles.                                                                                                    |
| true     | false     | The vehicle pitch and roll are chosen so that its local z-axis is aligned with the net acceleration (including gravity). This is typically used for rotary-wing craft.                                                                   |
| true     | true      | The vehicle roll is chosen so that its local transverse plane aligns with the net acceleration (including gravity). The vehicle pitch is aligned with the path. This is typically used for two-wheeled vehicles and fixed-wing aircraft. |

# **Extended Capabilities**

### **C/C++ Code Generation**

Generate C and C++ code using MATLAB® Coder™.

The object function, waypointInfo, does not support code generation.

Usage notes and limitations:

See "System Objects in MATLAB Code Generation" (MATLAB Coder).

# See Also

platform|radarScenario

Introduced in R2021a

# perturb

Apply perturbations to object

### **Syntax**

```
offsets = perturb(obj)
```

# **Description**

offsets = perturb(obj) applies the perturbations defined on the object, obj and returns the offset values. You can define perturbations on the object by using the perturbations function.

### **Examples**

### **Perturb Waypoint Trajectory**

Define a waypoint trajectory. By default, this trajectory contains two waypoints.

```
traj = waypointTrajectory

traj =
    waypointTrajectory with properties:

        SampleRate: 100
    SamplesPerFrame: 1
        Waypoints: [2x3 double]
        TimeOfArrival: [2x1 double]
        Velocities: [2x3 double]
        Course: [2x1 double]
        GroundSpeed: [2x1 double]
        ClimbRate: [2x1 double]
        Orientation: [2x1 quaternion]
        AutoPitch: 0
        AutoBank: 0
        ReferenceFrame: 'NED'
```

Define perturbations on the Waypoints property and the TimeOfArrival property.

### Perturb the trajectory.

```
offsets = perturb(traj)
```

```
offsets=2×1 struct array with fields:
    Property
    Offset
    PerturbedValue
```

The Waypoints property and the TimeOfArrival property have changed.

#### traj.Waypoints

```
ans = 2×3

1.8674   1.0203   0.7032

2.3154   -0.3207   0.0999
```

### traj.TimeOfArrival

ans =  $2 \times 1$ 0
2

### **Perturb Accuracy of insSensor**

Create an insSensor object.

```
sensor = insSensor
```

```
sensor =
 insSensor with properties:
           MountingLocation: [0 0 0]
               RollAccuracy: 0.2
                                                 deg
              PitchAccuracy: 0.2
                                                 deg
                YawAccuracy: 1
                                                 deg
           PositionAccuracy: [1 1 1]
           VelocityAccuracy: 0.05
                                                 m/s
       AccelerationAccuracy: 0
                                                 m/s^2
   AngularVelocityAccuracy: 0
                                                 deg/s
                  TimeInput: 0
               RandomStream: 'Global stream'
```

Define the perturbation on the RollAccuracy property as three values with an equal possibility each.

| Property                  | Type        | Value |       |          |                 |
|---------------------------|-------------|-------|-------|----------|-----------------|
| "RollAccuracy"            | "Selection" | {1x3  | cell} | {[0.3333 | 0.3333 0.3333]} |
| "PitchAccuracy"           | "None"      | ]}    | NaN]} | ]}       | NaN]}           |
| "YawAccuracy"             | "None"      | ]}    | NaN]} | ]}       | NaN]}           |
| "PositionAccuracy"        | "None"      | ]}    | NaN]} | ]}       | NaN]}           |
| "VelocityAccuracy"        | "None"      | ]}    | NaN]} | ]}       | NaN]}           |
| "AccelerationAccuracy"    | "None"      | ] }   | NaN]} | ] }      | NaN]}           |
| "AngularVelocityAccuracy" | "None"      | ] }   | NaN]} | ] }      | NaN]}           |

Perturb the sensor object using the perturb function.

```
rng(2020)
perturb(sensor);
sensor
sensor =
 insSensor with properties:
           MountingLocation: [0 0 0]
              RollAccuracy: 0.5
                                                deg
              PitchAccuracy: 0.2
                                                deg
                YawAccuracy: 1
                                                deg
           PositionAccuracy: [1 1 1]
           VelocityAccuracy: 0.05
                                                m/s
       AccelerationAccuracy: 0
                                                m/s^2
   AngularVelocityAccuracy: 0
                                                deg/s
                  TimeInput: 0
               RandomStream: 'Global stream'
```

The RollAccuracy is perturbed to 0.5 deg.

# **Input Arguments**

### obj — Object for perturbation

objects

Object for perturbation, specified as an object. The objects that you can perturb include:

- waypointTrajectory
- kinematicTrajectory
- geoTrajectory
- insSensor
- radarEmitter
- radarDataGenerator

## **Output Arguments**

### offsets — Property offsets

array of structure

Property offsets, returned as an array of structures. Each structure contains these fields:

| Field Name     | Description                               |  |  |
|----------------|-------------------------------------------|--|--|
| Property       | Name of perturbed property                |  |  |
| Offset         | Offset values applied in the perturbation |  |  |
| PerturbedValue | Property values after the perturbation    |  |  |

### See Also

perturbations

### Introduced in R2021a

# perturbations

Perturbation defined on object

### **Syntax**

```
perturbs = perturbations(obj)
perturbs = perturbations(obj,property)
perturbs = perturbations(obj,property,'None')
perturbs = perturbations(obj,property,'Selection',values,probabilities)
perturbs = perturbations(obj,property,'Normal',mean,deviation)
perturbs = perturbations(obj,property,'Uniform',minVal,maxVal)
perturbs = perturbations(obj,property,'Custom',perturbFcn)
```

### **Description**

perturbs = perturbations(obj) returns the list of property perturbations, perturbs, defined
on the object, obj. The returned perturbs lists all the perturbable properties. If any property is not
perturbed, then its corresponding Type is returned as "Null" and its corresponding Value is
returned as {Null, Null}.

perturbs = perturbations(obj,property) returns the current perturbation applied to the specified property.

perturbs = perturbations(obj,property,'None') defines a property that must not be perturbed.

perturbs = perturbations(obj,property,'Selection',values,probabilities) defines the property perturbation offset drawn from a set of values that have corresponding probabilities.

perturbs = perturbations(obj,property,'Normal',mean,deviation) defines the property perturbation offset drawn from a normal distribution with specified mean and standard deviation.

perturbs = perturbations(obj,property,'Uniform',minVal,maxVal) defines the
property perturbation offset drawn from a uniform distribution on an interval [minVal, maxValue].

perturbs = perturbations(obj,property,'Custom',perturbFcn) enables you to define a custom function, perturbFcn, that draws the perturbation offset value.

# **Examples**

### Default Perturbation Properties of waypointTrajectory

Create a waypointTrajectory object.

```
traj = waypointTrajectory;
```

Show the default perturbation properties using the perturbations method.

### perturbs = perturbations(traj)

```
perturbs=2×3 table
                                        Value
                        Type
       Property
                       "None"
    "Waypoints"
                                  {[NaN]}
                                             {[NaN]}
    "TimeOfArrival"
                       "None"
                                  {[NaN]}
                                             {[NaN]}
```

#### **Perturb Accuracy of insSensor**

Create an insSensor object.

```
sensor = insSensor
sensor =
 \verb"insSensor with properties:
           MountingLocation: [0 0 0]
               RollAccuracy: 0.2
                                                  deg
              PitchAccuracy: 0.2
                                                  deg
                YawAccuracy: 1
                                                  deg
           PositionAccuracy: [1 1 1]
                                                  m/s
           VelocityAccuracy: 0.05
                                                  m/s^2
       AccelerationAccuracy: 0
    AngularVelocityAccuracy: 0
                                                  deg/s
                  TimeInput: 0
               RandomStream: 'Global stream'
```

Define the perturbation on the RollAccuracy property as three values with an equal possibility each.

```
values = \{0.1 \ 0.2 \ 0.3\}
values=1×3 cell array
    {[0.1000]} {[0.2000]}
                                 {[0.3000]}
probabilities = [1/3 1/3 1/3]
probabilities = 1 \times 3
    0.3333
            0.3333
                         0.3333
```

perturbations(sensor, 'RollAccuracy', 'Selection', values, probabilities)

```
ans=7×3 table
```

| Property                                     | Туре        |            | Value       |               |  |  |
|----------------------------------------------|-------------|------------|-------------|---------------|--|--|
| "RollAccuracy" "PitchAccuracy" "YawAccuracy" | "Selection" | {1x3 cell} | {[0.3333 0. | 3333 0.3333]} |  |  |
|                                              | "None"      | {[ NaN]}   | {[          | NaN]}         |  |  |
|                                              | "None"      | {[ NaN]}   | {[          | NaN]}         |  |  |

```
"PositionAccuracy"
                             "None"
                                                 NaN]}
                                                                              NaN1}
                                            ] }
                                                           {[
"VelocityAccuracy"
                             "None"
                                            ]}
                                                 NaN1}
                                                           ] }
                                                                              NaN1}
"AccelerationAccuracy"
                             "None"
                                            ] }
                                                 NaN1}
                                                           {[
                                                                              NaN]}
                             "None"
                                                 NaN]}
"AngularVelocityAccuracy"
                                            ] }
                                                           ]}
                                                                              NaN]}
```

Perturb the sensor object using the perturb function.

```
rng(2020)
perturb(sensor);
sensor
sensor =
  insSensor with properties:
           MountingLocation: [0 0 0]
               RollAccuracy: 0.5
                                                  dea
              PitchAccuracy: 0.2
                                                  dea
                YawAccuracy: 1
                                                  deg
           PositionAccuracy: [1 1 1]
           VelocityAccuracy: 0.05
                                                 m/s
                                                 \rm m/s^2
       AccelerationAccuracy: 0
    AngularVelocityAccuracy: 0
                                                 deg/s
                  TimeInput: 0
               RandomStream: 'Global stream'
```

The RollAccuracy is perturbed to 0.5 deg.

#### **Perturb Waypoint Trajectory**

Define a waypoint trajectory. By default, this trajectory contains two waypoints.

Define perturbations on the Waypoints property and the TimeOfArrival property.

```
rng(2020);
perturbs1 = perturbations(traj,'Waypoints','Normal',1,1)
```

```
perturbs1=2×3 table
       Property
                         Туре
                                          Value
                       "Normal"
    "Waypoints"
                                    {[ 1]}
                                               {[ 1]}
    "TimeOfArrival"
                       "None"
                                    {[NaN]}
                                               {[NaN]}
perturbs2 = perturbations(traj,'TimeOfArrival','Selection',{[0;1],[0;2]})
perturbs2=2×3 table
       Property
                          Туре
                                                    Value
    "Waypoints"
                       "Normal"
                                              1]}
    "TimeOfArrival"
                                       {1x2 cell}
                       "Selection"
                                                     {[0.5000 0.5000]}
```

#### Perturb the trajectory.

```
offsets = perturb(traj)
```

```
offsets=2×1 struct array with fields:
    Property
    Offset
    PerturbedValue
```

The Waypoints property and the TimeOfArrival property have changed.

#### traj.Waypoints

```
ans = 2×3

1.8674   1.0203   0.7032

2.3154   -0.3207   0.0999
```

#### traj.TimeOfArrival

ans =  $2 \times 1$ 0
2

## **Input Arguments**

### obj — Object to be perturbed

objects

Object to be perturbed, specified as an object. The objects that you can perturb include:

- waypointTrajectory
- kinematicTrajectory
- geoTrajectory

- insSensor
- radarEmitter
- radarDataGenerator

#### property — Perturbable property

property name

Perturbable property, specified as a property name. Use perturbations to obtain a full list of perturbable properties for the specified obj.

#### values — Perturbation offset values

*n*-element cell array of property values

Perturbation offset values, specified as an *n*-element cell array of property values. The function randomly draws the perturbation value for the property from the cell array based on the values' corresponding probabilities specified in the probabilities input.

#### probabilities — Drawing probabilities for each perturbation value

*n*-element array of nonnegative scalar

Drawing probabilities for each perturbation value, specified as an n-element array of nonnegative scalars, where n is the number of perturbation values provided in the values input. The sum of all elements must be equal to one.

For example, you can specify a series of perturbation value-probability pair as  $\{x1,x2,...,xn\}$  and  $\{p1,p2,...,pn\}$ , where the probability of drawing xi is pi (i = 1, 2, ...,n).

#### mean — Mean of normal distribution

scalar | vector | matrix

Mean of normal distribution, specified as a scalar, vector, or matrix. The dimension of mean must be compatible with the corresponding property that you perturb.

#### deviation — Standard deviation of normal distribution

nonnegative scalar | vector of nonnegative scalar | matrix of nonnegative scalar

Standard deviation of normal distribution, specified as a nonnegative scalar, vector of nonnegative scalars, or matrix of nonnegative scalars. The dimension of deviation must be compatible with the corresponding property that you perturb.

#### minVal — Minimum value of uniform distribution interval

scalar | vector | matrix

Minimum value of the uniform distribution interval, specified as a scalar, vector, or matrix. The dimension of minVal must be compatible with the corresponding property that you perturb.

#### maxVal — Maximum value of uniform distribution interval

scalar | vector | matrix

Maximum value of the uniform distribution interval, specified as a scalar, vector, or matrix. The dimension of maxVal must be compatible with the corresponding property that you perturb.

#### perturbFcn — Perturbation function

function handle

Perturbation function, specified as a function handle. The function must have this syntax:

```
offset = myfun(propVal)
```

where propVal is the value of the property and offset is the perturbation offset for the property.

## **Output Arguments**

#### perturbs — Perturbations defined on object

table of perturbation property

Perturbations defined on the object, returned as a table of perturbation properties. The table has three columns:

- Property Property names.
- Type Type of perturbations, returned as "None", "Selection", "Normal", "Uniform", or
- Value Perturbation values, returned as a cell array.

#### See Also

perturb

Introduced in R2021a

# waypointInfo

Get waypoint information table

## **Syntax**

trajectoryInfo = waypointInfo(trajectory)

## **Description**

trajectoryInfo = waypointInfo(trajectory) returns a table of waypoints, times of arrival,
velocities, and orientation for the trajectory System object

## Input Arguments

## trajectory — Object of waypointTrajectory

object

Object of the waypointTrajectory System object.

### **Output Arguments**

### trajectoryInfo — Trajectory information

table

Trajectory information, returned as a table with variables corresponding to set creation properties: Waypoints, TimeOfArrival, Velocities, and Orientation.

The trajectory information table always has variables Waypoints and TimeOfArrival. If the Velocities property is set during construction, the trajectory information table additionally returns velocities. If the Orientation property is set during construction, the trajectory information table additionally returns orientation.

#### See Also

waypointTrajectory

Introduced in R2021a

# lookupPose

Obtain pose information for certain time

### Syntax

[position,orientation,velocity,acceleration,angularVelocity] = lookupPose(
traj,sampleTimes)

## **Description**

[position, orientation, velocity, acceleration, angular Velocity] = lookupPose(traj, sampleTimes) returns the pose information of the waypoint trajectory at the specified sample times. If any sample time is beyond the duration of the trajectory, the corresponding pose information is returned as NaN.

### **Input Arguments**

#### traj - Waypoint trajectory

waypointTrajectory object

Waypoint trajectory, specified as a waypointTrajectory object.

#### sampleTimes — Sample times

*M*-element vector of nonnegative scalar

Sample times in seconds, specified as an *M*-element vector of nonnegative scalars.

## **Output Arguments**

#### position — Position in local navigation coordinate system (m)

*M*-by-3 matrix

Position in the local navigation coordinate system in meters, returned as an M-by-3 matrix.

M is specified by the sampleTimes input.

Data Types: double

#### orientation — Orientation in local navigation coordinate system

M-element quaternion column vector | 3-by-3-by-M real array

Orientation in the local navigation coordinate system, returned as an M-by-1 quaternion column vector or a 3-by-3-by-M real array.

Each quaternion or 3-by-3 rotation matrix is a frame rotation from the local navigation coordinate system to the current body coordinate system.

M is specified by the sampleTimes input.

Data Types: double

### velocity — Velocity in local navigation coordinate system (m/s)

*M*-by-3 matrix

Velocity in the local navigation coordinate system in meters per second, returned as an M-by-3 matrix.

*M* is specified by the sampleTimes input.

Data Types: double

#### acceleration — Acceleration in local navigation coordinate system (m/s²)

*M*-by-3 matrix

Acceleration in the local navigation coordinate system in meters per second squared, returned as an M-by-3 matrix.

*M* is specified by the sampleTimes input.

Data Types: double

## angular Velocity — Angular velocity in local navigation coordinate system (rad/s)

*M*-by-3 matrix

Angular velocity in the local navigation coordinate system in radians per second, returned as an M-by-3 matrix.

*M* is specified by the sampleTimes input.

Data Types: double

### See Also

waypointTrajectory

Introduced in R2021a

## radarEmitter

Radar signals and interferences generator

## **Description**

The radarEmitter System object creates an emitter to simulate radar emissions. You can use the radarEmitter object in a scenario that detects and tracks moving and stationary platforms. Construct a scenario using radarScenario.

A radar emitter changes the look angle between updates by stepping the mechanical and electronic position of the beam in increments of the angular span specified in the FieldOfView property. The radar scans the total region in azimuth and elevation defined by the radar mechanical and electronic scan limits, MechanicalScanLimits and ElectronicScanLimits, respectively. If the scan limits for azimuth or elevation are set to  $[0\ 0]$ , then no scanning is performed along that dimension for that scan mode. If the maximum mechanical scan rate for azimuth or elevation is set to zero, then no mechanical scanning is performed along that dimension.

To generate radar detections:

- 1 Create the radarEmitter object and set its properties.
- **2** Call the object with arguments, as if it were a function.

To learn more about how System objects work, see What Are System Objects?.

## Creation

## **Syntax**

```
emitter = radarEmitter(EmitterIndex)

emitter = radarEmitter(EmitterIndex,'No scanning')
emitter = radarEmitter(EmitterIndex,'Raster')
emitter = radarEmitter(EmitterIndex,'Rotator')
emitter = radarEmitter(EmitterIndex,'Sector')

emitter = radarEmitter( ,Name,Value)
```

#### **Description**

emitter = radarEmitter(EmitterIndex) creates a radar emitter object with default property
values.

emitter = radarEmitter(EmitterIndex,'No scanning') is a convenience syntax that creates a radarEmitter that stares along the radar antenna boresight direction. No mechanical or electronic scanning is performed. This syntax sets the ScanMode property to 'No scanning'.

emitter = radarEmitter(EmitterIndex, 'Raster') is a convenience syntax that creates a radarEmitter object that mechanically scans a raster pattern. The raster span is 90° in azimuth from -45° to +45° and in elevation from the horizon to 10° above the horizon. See "Convenience Syntaxes" on page 4-496 for the properties set by this syntax.

emitter = radarEmitter(EmitterIndex,'Rotator') is a convenience syntax that creates a radarEmitter object that mechanically scans 360° in azimuth by mechanically rotating the antenna at a constant rate. When you set HasElevation to true, the radar antenna mechanically points towards the center of the elevation field of view. See "Convenience Syntaxes" on page 4-496 for the properties set by this syntax.

emitter = radarEmitter(EmitterIndex, 'Sector') is a convenience syntax to create a radarEmitter object that mechanically scans a 90° azimuth sector from -45° to +45°. Setting HasElevation to true, points the radar antenna towards the center of the elevation field of view. You can change the ScanMode to 'Electronic' to electronically scan the same azimuth sector. In this case, the antenna is not mechanically tilted in an electronic sector scan. Instead, beams are stacked electronically to process the entire elevation spanned by the scan limits in a single dwell. See "Convenience Syntaxes" on page 4-496 for the properties set by this syntax.

emitter = radarEmitter( \_\_\_\_, Name, Value) sets properties using one or more name-value
pairs after all other input arguments. Enclose each property name in quotes. For example,
radarEmitter('CenterFrequency', 2e6) creates a radar emitter creates detections in the
emitter Cartesian coordinate system and has a maximum detection range of 200 meters. If you
specify the emitter index using the EmitterIndex property, you can omit the EmitterIndex input.

## **Properties**

Unless otherwise indicated, properties are *nontunable*, which means you cannot change their values after calling the object. Objects lock when you call them, and the release function unlocks them.

If a property is *tunable*, you can change its value at any time.

For more information on changing property values, see System Design in MATLAB Using System Objects.

### **EmitterIndex** — **Unique sensor identifier**

positive integer

Unique emitter identifier, specified as a positive integer. When creating a radarEmitter system object, you must either specify the EmitterIndex as the first input argument in the creation syntax, or specify it as the value for the EmitterIndex property in the creation syntax.

Example: 2

Data Types: double

#### **UpdateRate** — **Emitter update rate**

1 (default) | positive scalar

Emitter update rate, specified as a positive scalar. The emitter generates new emissions at intervals defined by the reciprocal of the UpdateRate property. This interval must be an integer multiple of the simulation time interval defined in radarScenario. Any update requested from the emitter between update intervals contains no emissions. Units are in hertz.

Example: 5

Data Types: double

#### MountingLocation — Emitter location on platform

[0 0 0] (default) | 1-by-3 real-valued vector

Emitter location on platform, specified as a 1-by-3 real-valued vector. This property defines the coordinates of the emitter with respect to the platform origin. The default value specifies that the emitter origin is at the origin of its platform. Units are in meters.

Example: [.2 0.1 0]
Data Types: double

### MountingAngles — Orientation of emitter

[0 0 0] (default) | 3-element real-valued vector

Orientation of the emitter with respect to the platform, specified as a three-element real-valued vector. Each element of the vector corresponds to an intrinsic Euler angle rotation that carries the body axes of the platform to the emitter axes. The three elements define the rotations around the z, y, and x axes respectively, in that order. The first rotation rotates the platform axes around the z-axis. The second rotation rotates the carried frame around the rotated y-axis. The final rotation rotates carried frame around the carried x-axis. Units are in degrees.

Example: [10 20 -15]
Data Types: double

#### FieldOfView — Fields of view of sensor

[10;50] | 2-by-1 vector of positive scalar

Fields of view of sensor, specified as a 2-by-1 vector of positive scalars in degree, [azfov;elfov]. The field of view defines the total angular extent spanned by the sensor. The azimuth filed of view azfov must lie in the interval (0,360]. The elevation filed of view elfov must lie in the interval (0,180].

Example: [14;7]
Data Types: double

#### ScanMode — Scanning mode of radar

'Mechanical' (default) | 'Electronic' | 'Mechanical and electronic' | 'No scanning'

Scanning mode of radar, specified as 'Mechanical', 'Electronic', 'Mechanical and electronic', or 'No scanning'.

#### **Scan Modes**

| ScanMode                    | Purpose                                                                                                    |
|-----------------------------|----------------------------------------------------------------------------------------------------|
| 'Mechanical'                | The radar scans mechanically across the azimuth and elevation limits specified by the MechanicalScanLimits property. The scan direction increments by the radar field of view angle between dwells.                                                                                                    |
| 'Electronic'                | The radar scans electronically across the azimuth and elevation limits specified by the ElectronicScanLimits property. The scan direction increments by the radar field of view angle between dwells.                                                                                                    |
| 'Mechanical and electronic' | The radar mechanically scans the antenna boresight across the mechanical scan limits and electronically scans beams relative to the antenna boresight across the electronic scan limits. The total field of regard scanned in this mode is the combination of the mechanical and electronic scan limits. The scan direction increments by the radar field of view angle between dwells. |
| 'No scanning'               | The radar beam points along the antenna boresight defined by the mountingAngles property.                                                                                                    |

Example: 'No scanning'

Data Types: char

#### MaxMechanicalScanRate — Maximum mechanical scan rate

[75;75] (default) | nonnegative scalar | real-valued 2-by-1 vector with nonnegative entries

Maximum mechanical scan rate, specified as a nonnegative scalar or real-valued 2-by-1 vector with nonnegative entries.

When HasElevation is true, specify the scan rate as a 2-by-1 column vector of nonnegative entries, [maxAzRate; maxElRate]. maxAzRate is the maximum scan rate in azimuth and maxElRate is the maximum scan rate in elevation.

When HasElevation is false, specify the scan rate as a nonnegative scalar representing the maximum mechanical azimuth scan rate.

Scan rates set the maximum rate at which the radar can mechanically scan. The radar sets its scan rate to step the radar mechanical angle by the field of regard. If the required scan rate exceeds the maximum scan rate, the maximum scan rate is used. Units are degrees per second.

Example: [5,10]

#### **Dependencies**

To enable this property, set the ScanMode property to 'Mechanical' or 'Mechanical and electronic'.

Data Types: double

#### MechanicalScanLimits — Angular limits of mechanical scan directions of radar

[0 360; -10 0] (default) | real-valued 1-by-2 row vector | real-valued 2-by-2 matrix

Angular limits of mechanical scan directions of radar, specified as a real-valued 1-by-2 row vector or a real-valued 2-by-2 matrix. The mechanical scan limits define the minimum and maximum mechanical angles the radar can scan from its mounted orientation.

When HasElevation is true, the scan limits take the form [minAz maxAz; minEl maxEl]. minAz and maxAz represent the minimum and maximum limits of the azimuth angle scan. minEl and maxEl represent the minimum and maximum limits of the elevation angle scan. When HasElevation is false, the scan limits take the form [minAz maxAz]. If you specify the scan limits as a 2-by-2 matrix but set HasElevation to false, the second row of the matrix is ignored.

Azimuthal scan limits cannot span more than 360° and elevation scan limits must lie within the closed interval [-90° 90°]. Units are in degrees.

Example: [-90 90;0 85]

#### **Dependencies**

To enable this property, set the ScanMode property to 'Mechanical' or 'Mechanical and electronic'.

Data Types: double

#### Mechanical Angle — Current mechanical scan angle

scalar | real-valued 2-bv-1 vector

This property is read-only.

Current mechanical scan angle of radar, returned as a scalar or real-valued 2-by-1 vector. When HasElevation is true, the scan angle takes the form [Az;El]. Az and El represent the azimuth and elevation scan angles, respectively, relative to the mounted angle of the radar on the platform. When HasElevation is false, the scan angle is a scalar representing the azimuth scan angle.

#### **Dependencies**

To enable this property, set the ScanMode property to 'Mechanical' or 'Mechanical and electronic'.

Data Types: double

#### **ElectronicScanLimits** — **Angular limits of electronic scan directions of radar**

[-45 45;-45 45] (default) | real-valued 1-by-2 row vector | real-valued 2-by-2 matrix

Angular limits of electronic scan directions of radar, specified as a real-valued 1-by-2 row vector or a real-valued 2-by-2 matrix. The electronic scan limits define the minimum and maximum electronic angles the radar can scan from its current mechanical direction.

When HasElevation is true, the scan limits take the form [minAz maxAz; minEl maxEl]. minAz and maxAz represent the minimum and maximum limits of the azimuth angle scan. minEl and maxEl represent the minimum and maximum limits of the elevation angle scan. When HasElevation is false, the scan limits take the form [minAz maxAz]. If you specify the scan limits as a 2-by-2 matrix but set HasElevation to false, the second row of the matrix is ignored.

Azimuthal scan limits and elevation scan limits must lie within the closed interval [-90° 90°]. Units are in degrees.

Example: [-90 90; 0 85]

#### **Dependencies**

To enable this property, set the ScanMode property to 'Electronic' or 'Mechanical and electronic'.

Data Types: double

#### ElectronicAngle — Current electronic scan angle

electronic scalar | nonnegative scalar

This property is read-only.

Current electronic scan angle of radar, returned as a scalar or 1-by-2 column vector. When HasElevation is true, the scan angle takes the form [Az;El]. Az and El represent the azimuth and elevation scan angles, respectively. When HasElevation is false, the scan angle is a scalar representing the azimuth scan angle.

#### **Dependencies**

To enable this property, set the ScanMode property to 'Electronic' or 'Mechanical and electronic'.

Data Types: double

### LookAngle — Look angle of emitter

scalar | real-valued 2-by-1 vector

This property is read-only.

Look angle of emitter, specified as a scalar or real-valued 2-by-1 vector. Look angle is a combination of the mechanical angle and electronic angle depending on the ScanMode property. When HasElevation is true, the look angle takes the form [Az;El]. Az and El represent the azimuth and elevation look angles, respectively. When HasElevation is false, the look angle is a scalar representing the azimuth look angle.

| ScanMode                    | LookAngle                        |
|-----------------------------|----------------------------------|
| 'Mechanical'                | MechnicalAngle                   |
| 'Electronic'                | ElectronicAngle                  |
| 'Mechanical and Electronic' | MechnicalAngle + ElectronicAngle |
| 'No scanning'               | 0                                |

Data Types: double

#### HasElevation — Enable radar elevation scan and measurements

false (default) | true

Enable the radar to measure target elevation angles and to scan in elevation, specified as false or true. Set this property to true to model a radar emitter that can estimate target elevation and scan in elevation.

Data Types: logical

#### EIRP — Effective isotropic radiated power

100 (default) | scalar

Effective isotropic radiated power of the transmitter, specified as a scalar. EIRP is the root mean squared power input to a lossless isotropic antenna that gives the same power density in the far field as the actual transmitter. EIRP is equal to the power input to the transmitter antenna (in dBW) plus the transmitter isotropic antenna gain. Units are in dBi.

Data Types: double

#### CenterFrequency — Center frequency of radar band

positive scalar

Center frequency of radar band, specified as a positive scalar. Units are in hertz.

Example: 100e6

Data Types: double

#### Bandwidth — Radar waveform bandwidth

positive scalar

Radar waveform bandwidth, specified as a positive scalar. Units are in hertz.

Example: 100e3

Data Types: double

#### WaveformTypes — Types of detected waveforms

0 (default) | nonnegative integer-valued L-element vector

Types of detected waveforms, specified as a nonnegative integer-valued *L*-element vector.

Example: [1 4 5]

Data Types: double

#### ProcessingGain — Processing gain

0 (default) | scalar

Processing gain when demodulating an emitted signal waveform, specified as a scalar. Processing gain is achieved by emitting a signal over a bandwidth which is greater than the minimum bandwidth necessary to send the information contained in the signal. Units are in dB.

Example: 20
Data Types: double

## **Usage**

### **Syntax**

```
radarsigs = emitter(platform, simTime)
[radarsigs, config] = emitter(platform, simTime)
```

### **Description**

radarsigs = emitter(platform, simTime) creates radar signals, radarsigs, from emitter on
the platform at the current simulation time, simTime. The emitter object can simultaneously
generate signals from multiple emitters on the platform.

[radarsigs,config] = emitter(platform,simTime) also returns the emitter configurations,
config, at the current simulation time.

#### **Input Arguments**

### platform — emitter platform

object | structure

Emitter platform, specified as a platform object, Platform, or a platform structure:

| Field        | Description                                                                                                    |
|--------------|----------------------------------------------------------------------------------------------------|
| PlatformID   | Unique identifier for the platform, specified as a scalar positive integer. This is a required field which has no default value.                                                                                                    |
| ClassID      | User-defined integer used to classify the type of target, specified as a nonnegative integer. Zero is reserved for unclassified platform types and is the default value.                                                                                                    |
| Position     | Position of target in scenario coordinates, specified as a real-valued 1-by-3 vector. This is a required field. There is no default value. Units are in meters.                                                                                                    |
| Velocity     | Velocity of platform in scenario coordinates, specified as a real-valued 1-by-3 vector. Units are in meters per second. The default is [0 0 0].                                                                                                    |
| Speed        | Speed of the platform in the scenario frame specified as a real scalar. When speed is specified, the platform velocity is aligned with its orientation. Specify either the platform speed or velocity, but not both. Units are in meters per second The default is 0.                                                                       |
| Acceleration | Acceleration of the platform in scenario coordinates specified as a 1-by-3 row vector in meters per second-squared. The default is [0 0 0].                                                                                                    |
| Orientation  | Orientation of the platform with respect to the local scenario NED coordinate frame, specified as a scalar quaternion or a 3-by-3 rotation matrix. Orientation defines the frame rotation from the local NED coordinate system to the current platform body coordinate system. Units are dimensionless. The default is quaternion(1,0,0,0). |

| Field           | Description                                                                                                    |
|-----------------|----------------------------------------------------------------------------------------------------|
| AngularVelocity | Angular velocity of platform in scenario coordinates, specified as a real-valued 1-by-3 vector. The magnitude of the vector defines the angular speed. The direction defines the axis of clockwise rotation. Units are in degrees per second. The default is [0 0 0]. |
| Signatures      | Cell array of signatures defining the visibility of the platform to emitters and sensors in the scenario. The default is the cell {rcsSignature}.                                                                                                    |

#### simTime — Current simulation time

nonnegative scalar

Current simulation time, specified as a positive scalar. The radarScenario object calls the radar sensor at regular time intervals. The radar emitter generates new signals at intervals defined by the UpdateInterval property. The value of the UpdateInterval property must be an integer multiple of the simulation time interval. Updates requested from the emitter between update intervals contain no detections. Units are in seconds.

Example: 10.5

Data Types: double

#### **Output Arguments**

#### radarsigs — Radar emissions

array of radar emission objects

Radar emissions, returned as an array of radarEmission objects.

#### config — Current emitter configuration

structure array

Current emitter configurations, returned as an array of structures.

| Field       | Description                                                                                                    |
|-------------|----------------------------------------------------------------------------------------------------|
| SensorIndex | Unique sensor index, returned as a positive integer.                                                                                                    |
| IsValidTime | Valid detection time, returned as true or false. IsValidTime is false when detection updates are requested between update intervals specified by the update rate.                    |
| IsScanDone  | IsScanDone is true when the sensor has completed a scan.                                                                                                    |
| FieldOfView | Field of view of the sensor, returned as a 2-by-1 vector of positive real values, [azfov;elfov]. azfov and elfov represent the field of view in azimuth and elevation, respectively. |

| Sensor measurement parameters, returned as an array of structures containing the coordinate frame transforms needed to transform positions and valorities in the top level frame to the |
|----------------------------------------------------------------------------------------------------|
| and velocities in the top-level frame to the current sensor frame.                                                                                                    |

Data Types: struct

## **Object Functions**

To use an object function, specify the System object as the first input argument. For example, to release system resources of a System object named obj, use this syntax:

release(obj)

## **Specific to radarEmitter**

coverageConfig Sensor and emitter coverage configuration

perturbations Perturbation defined on object Apply perturbations to object

## **Common to All System Objects**

step Run System object algorithm

release Release resources and allow changes to System object property values and input

characteristics

reset Reset internal states of System object

## **Examples**

#### **Model Radar Jammer**

Create an emitter that stares from the front of a jammer.

Create a platform to mount the jammer on.

```
plat = struct( ...
    'PlatformID', 1, ...
    'Position', [0 0 0]);
```

Create an emitter that stares from the front of the jamming platform.

```
OriginPosition: [0 0 0]
      OriginVelocity: [0 0 0]
         Orientation: [1x1 quaternion]
         FieldOfView: [1 5]
     CenterFrequency: 300000000
           Bandwidth: 3000000
       WaveformType: 0
     ProcessingGain: 0
   PropagationRange: 0
PropagationRangeRate: 0
                EIRP: 100
                 RCS: 0
```

#### Model Radar Emitter for Air Traffic Control Tower

Model an radar emitter for an air traffic control tower.

Simulate one full rotation of the tower.

```
rpm = 12.5;
scanrate = rpm*360/60;
fov = [1.4;5];
updaterate = scanrate/fov(1);
Create a radarScenario object to manage the motion of the platforms.
scene = radarScenario('UpdateRate', updaterate, ...
    'StopTime', 60/rpm);
Add a platform to the scenario to host the air traffic control tower.
tower = platform(scene);
Create an emitter that provides 360 degree surveillance.
radarTx = radarEmitter(1, 'Rotator', ...
    'UpdateRate',updaterate, ...
    'MountingLocation',[0 0 -15], ...
    'MaxMechanicalScanRate', scanrate, ...
    'FieldOfView', fov);
Attach the emitter to the tower.
tower.Emitters = radarTx
tower =
  Platform with properties:
       PlatformID: 1
          ClassID: 0
         Position: [0 0 0]
      Orientation: [0 0 0]
       Dimensions: [1x1 struct]
       Trajectory: [1x1 kinematicTrajectory]
```

PoseEstimator: [1x1 insSensor]

```
Emitters: {[lxl radarEmitter]}
   Sensors: {}
Signatures: {[lxl rcsSignature]}
```

Rotate the antenna and emit the radar waveform.

Plot the emitter azimuth direction.

```
angles = eulerd(loggedData.Orientation, 'zyx', 'frame');
plot(loggedData.Time, angles(:,1))
title('Emitted Azimuth')
xlabel('Time (s)')
ylabel('Azimuth (deg)')
```

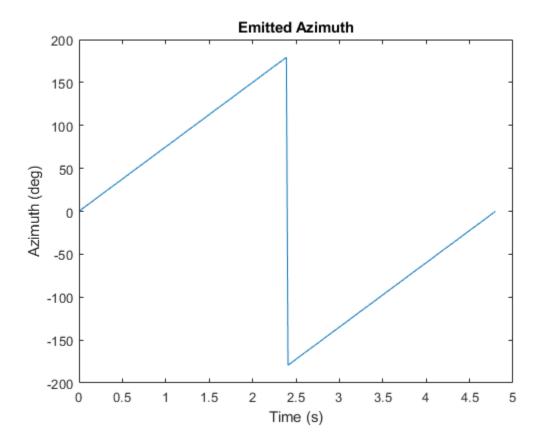

## **More About**

#### **Convenience Syntaxes**

The convenience syntaxes set several properties together to model a specific type of radar emitter.

#### **No Scanning**

Sets ScanMode to 'No scanning'.

#### **Raster Scanning**

This syntax sets these properties:

| Property              | Value           |
|-----------------------|-----------------|
| ScanMode              | 'Mechanical'    |
| HasElevation          | true            |
| MaxMechanicalScanRate | [75;75]         |
| MechanicalScanLimits  | [-45 45; -10 0] |
| ElectronicScanLimits  | [-45 45; -10 0] |

You can change the ScanMode property to 'Electronic' to perform an electronic raster scan over the same volume as a mechanical scan.

#### **Rotator Scanning**

This syntax sets these properties:

| Property             | Value          |
|----------------------|----------------|
| ScanMode             | 'Mechanical'   |
| FieldOfView          | [1:10]         |
| HasElevation         | false or true  |
| MechanicalScanLimits | [0 360; -10 0] |
| ElevationResolution  | 10/sqrt(12)    |

#### **Sector Scanning**

This syntax sets these properties:

| Property             | Value           |
|----------------------|-----------------|
| ScanMode             | 'Mechanical'    |
| FieldOfView          | [1;10]          |
| HasElevation         | false           |
| MechanicalScanLimits | [-45 45; -10 0] |
| ElectronicScanLimits | [-45 45; -10 0] |
| ElevationResolution  | 10/sqrt(12)     |

Changing the ScanMode property to 'Electronic' lets you perform an electronic raster scan over the same volume as a mechanical scan.

# **Extended Capabilities**

### **C/C++ Code Generation**

Generate C and C++ code using MATLAB® Coder™.

Usage notes and limitations:

See "System Objects in MATLAB Code Generation" (MATLAB Coder).

## **See Also**

emissionsInBody|platform|radarEmission|targetPoses

Introduced in R2021a

# rcsSignature

Radar cross-section pattern

# **Description**

rcsSignature creates a radar cross-section (RCS) signature object. You can use this object to model an angle-dependent and frequency-dependent radar cross-section pattern. The radar cross-section determines the intensity of reflected radar signal power from a target. The object models only non-polarized signals.

## Creation

### **Syntax**

```
rcssig = rcsSignature
rcssig = rcsSignature(Name, Value)
```

### **Description**

rcssig = rcsSignature creates an rcsSignature object with default property values.

rcssig = rcsSignature(Name, Value) sets object properties using one or more Name, Value pair arguments. Name is a property name and Value is the corresponding value. Name must appear inside single quotes (''). You can specify several name-value pair arguments in any order as Name1, Value1, ..., NameN, ValueN. Any unspecified properties take default values.

**Note** You can only set property values of rcsSignature when constructing the object. The property values are not changeable after construction.

## **Properties**

#### Pattern — Sampled radar cross-section pattern

```
[10 10; 10 10] (default) | O-by-P real-valued matrix | O-by-P-by-K real-valued array
```

Sampled radar cross-section (RCS) pattern, specified as a scalar, a *Q*-by-*P* real-valued matrix, or a *Q*-by-*P*-by-*K* real-valued array. The pattern is an array of RCS values defined on a grid of elevation angles, azimuth angles, and frequencies. Azimuth and elevation are defined in the body frame of the target.

- Q is the number of RCS samples in elevation.
- *P* is the number of RCS samples in azimuth.
- *K* is the number of RCS samples in frequency.

Q, P, and K usually match the length of the vectors defined in the Elevation, Azimuth, and Frequency properties, respectively, with these exceptions:

- To model an RCS pattern for an elevation cut (constant azimuth), you can specify the RCS pattern as a *Q*-by-1 vector or a 1-by-*Q*-by-*K* matrix. Then, the elevation vector specified in the Elevation property must have length 2.
- To model an RCS pattern for an azimuth cut (constant elevation), you can specify the RCS pattern as a 1-by-P vector or a 1-by-P-by-K matrix. Then, the azimuth vector specified in the Azimuth property must have length 2.
- To model an RCS pattern for one frequency, you can specify the RCS pattern as a *Q*-by-*P* matrix. Then, the frequency vector specified in the Frequency property must have length 2.

Example: [10,0;0,-5]
Data Types: double

#### Azimuth — Azimuth angles

[-180 180] (default) | length-P real-valued vector

Azimuth angles used to define the angular coordinates of each column of the matrix or array, specified by the Pattern property. Specify the azimuth angles as a length-P vector. P must be greater than two. Angle units are in degrees.

Example: [-45:0.5:45]
Data Types: double

#### **Elevation** — **Elevation** angles

[-90 90] (default) | length-Q real-valued vector

Elevation angles used to define the coordinates of each row of the matrix or array, specified by the Pattern property. Specify the elevation angles as a length-Q vector. Q must be greater than two. Angle units are in degrees.

Example: [-30:0.5:30]
Data Types: double

#### Frequency — Pattern frequencies

[0 1e20] (default) | *K*-element vector of positive scalars

Frequencies used to define the applicable RCS for each page of the Pattern property, specified as a K-element vector of positive scalars. K is the number of RCS samples in frequency. K must be no less than two. Frequency units are in hertz.

Example: [0:0.1:30]
Data Types: double

## **Object Functions**

value Radar cross-section at specified angle and frequency

toStruct Convert to structure

## **Examples**

#### **Radar Cross-Section of Ellipsoid**

Specify the radar cross-section (RCS) of a triaxial ellipsoid and plot RCS values along an azimuth cut.

Specify the lengths of the axes of the ellipsoid. Units are in meters.

```
a = 0.15;

b = 0.20;

c = 0.95;
```

Create an RCS array. Specify the range of azimuth and elevation angles over which RCS is defined. Then, use an analytical model to compute the radar cross-section of the ellipsoid. Create an image of the RCS.

```
az = [-180:1:180];
el = [-90:1:90];
rcs = rcs_ellipsoid(a,b,c,az,el);
rcsdb = 10*log10(rcs);
imagesc(az,el,rcsdb)
title('Radar Cross-Section')
xlabel('Azimuth (deg)')
ylabel('Elevation (deg)')
colorbar
```

### Radar Cross-Section -80 5 -60 0 -40 Elevation (deg) -5 -20 0 -10 20 -15 40 60 -20 80 -25 50 -150 -100 -50 0 100 150 Azimuth (deg)

Create an rcsSignature object and plot an elevation cut at 30° azimuth.

```
rcssig = rcsSignature('Pattern',rcsdb,'Azimuth',az,'Elevation',el,'Frequency',[300e6 300e6]);
rcsdb1 = value(rcssig,30,el,300e6);
plot(el,rcsdb1)
grid
title('Elevation Profile of Radar Cross-Section')
```

```
xlabel('Elevation (deg)')
ylabel('RCS (dBsm)')
```

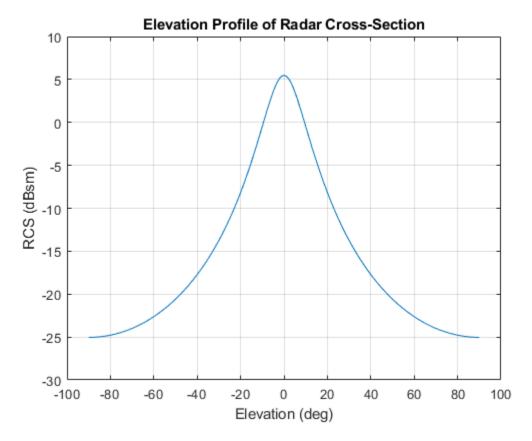

```
function rcs = rcs_ellipsoid(a,b,c,az,el)
sinaz = sind(az);
cosaz = cosd(az);
sintheta = sind(90 - el);
costheta = cosd(90 - el);
denom = (a^2*(sintheta'.^2)*cosaz.^2 + b^2*(sintheta'.^2)*sinaz.^2 + c^2*(costheta'.^2)*ones(sizercs = (pi*a^2*b^2*c^2)./denom;
end
```

#### References

[1] Richards, Mark A. Fundamentals of Radar Signal Processing. New York, McGraw-Hill, 2005.

# **Extended Capabilities**

#### **C/C++ Code Generation**

Generate C and C++ code using MATLAB® Coder™.

## See Also

Classes

Introduced in R2021a

## value

Radar cross-section at specified angle and frequency

## **Syntax**

rcsval = value(rcssig,az,el,freq)

## **Description**

rcsval = value(rcssig,az,el,freq) returns the value, rcsval, of the radar cross-section (RCS) specified by the radar signature object, rcssig, computed at the specified azimuth az, elevation el, and frequency freq. If the specified azimuth and elevation is outside of the region in which the RCS signature is defined, the RCS value, rcsval, is returned as -Inf in dBsm.

### **Input Arguments**

#### rcssig - RCS signature object

rcsSignature object

Radar cross-section signature, specified as an rcsSignature object.

#### az — Azimuth angle

scalar | length-M real-valued vector

Azimuth angle, specified as scalar or length-M real-valued vector. Units are in degrees. The az, el, and freq arguments must have the same size. You can, however, specify one or two arguments as scalars, in which case the arguments are expanded to length-M.

Data Types: double

#### el — Elevation angle

scalar | length-M real-valued vector

Elevation angle, specified as scalar or length-M real-valued vector. The az, el, and freq arguments must have the same size. You can, however, specify one or two arguments as scalars, in which case the arguments are expanded to length-M. Units are in degrees.

Data Types: double

#### freq — RCS frequency

positive scalar | length-M vector with positive, real elements

RCS frequency, specified as a positive scalar or length-M vector with positive, real elements. The az, el, and freq arguments must have the same size. You can, however, specify one or two arguments as scalars, in which case the arguments are expanded to length-M vectors. Units are in Hertz.

Example: 100e6

Data Types: double

## **Output Arguments**

#### rcsval — Radar cross-section

scalar | real-valued length-*M* vector

Radar cross-section, returned as a scalar or real-valued length-M vector. Units are in dBsm.

## **Examples**

#### **Radar Cross-Section of Ellipsoid**

Specify the radar cross-section (RCS) of a triaxial ellipsoid and plot RCS values along an azimuth cut.

Specify the lengths of the axes of the ellipsoid. Units are in meters.

```
a = 0.15;

b = 0.20;

c = 0.95;
```

Create an RCS array. Specify the range of azimuth and elevation angles over which RCS is defined. Then, use an analytical model to compute the radar cross-section of the ellipsoid. Create an image of the RCS.

```
az = [-180:1:180];
el = [-90:1:90];
rcs = rcs_ellipsoid(a,b,c,az,el);
rcsdb = 10*log10(rcs);
imagesc(az,el,rcsdb)
title('Radar Cross-Section')
xlabel('Azimuth (deg)')
ylabel('Elevation (deg)')
colorbar
```

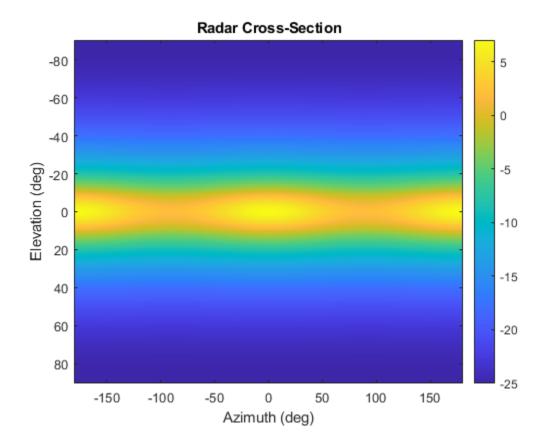

Create an rcsSignature object and plot an elevation cut at 30° azimuth.

```
rcssig = rcsSignature('Pattern',rcsdb,'Azimuth',az,'Elevation',el,'Frequency',[300e6 300e6]);
rcsdb1 = value(rcssig,30,el,300e6);
plot(el,rcsdb1)
grid
title('Elevation Profile of Radar Cross-Section')
xlabel('Elevation (deg)')
ylabel('RCS (dBsm)')
```

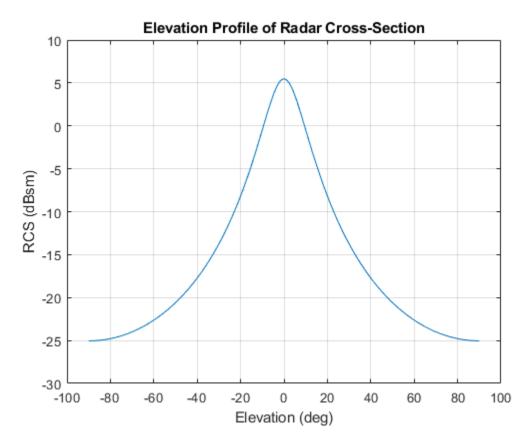

```
function rcs = rcs_ellipsoid(a,b,c,az,el)
sinaz = sind(az);
cosaz = cosd(az);
sintheta = sind(90 - el);
rcs = (pi*a^2*b^2*c^2)./denom;
end
```

## **Extended Capabilities**

#### **C/C++ Code Generation**

Generate C and C++ code using MATLAB® Coder™.

#### See Also

#### Introduced in R2021a

## toStruct

Convert to structure

## **Syntax**

```
rcsStruct = toStruct(rcsSig)
```

## **Description**

rcsStruct = toStruct(rcsSig) converts the rcsSignature object rcsSig to a structure
rcsStruct. The field names of the returned structure are the same as the property names of the
rcsSignature object.

## **Examples**

#### **Convert rcsSignature to Structure**

Create a rcsSignature object.

```
rcsSig = rcsSignature
```

```
rcsSig =
  rcsSignature with properties:
    Pattern: [2x2 double]
    Azimuth: [-180 180]
    Elevation: [2x1 double]
    Frequency: [0 1.0000e+20]
```

Convert the signature to a structure.

```
rcsStruct = toStruct(rcsSig)
```

```
rcsStruct = struct with fields:
    Pattern: [2x2 double]
    Azimuth: [-180 180]
    Elevation: [2x1 double]
    Frequency: [0 1.0000e+20]
```

## **Input Arguments**

#### rcsSig — RCS signature

rcsSignature object

RCS signature, specified as an rcsSignature object.

# **Output Arguments**

## rcsStruct — RCS structure

structure

RCS structure, returned as a structure.

Introduced in R2021a

# radarEmission

Emitted radar signal structure

# **Description**

The radarEmission class creates a radar emission object. This object contains all the properties that describe a signal radiated by a radar source.

## Creation

## **Syntax**

```
signal = radarEmission
signal = radarEmission(Name, Value)
```

#### **Description**

signal = radarEmission creates a sonarEmission object with default properties. The object
represents radar signals from emitters, channels, and sensors.

signal = radarEmission(Name, Value) sets object properties specified by one or more
Name, Value pair arguments. Name can also be a property name and Value is the corresponding
value. Name must appear inside single quotes (''). You can specify several name-value pair
arguments in any order as Name1, Value1, ..., NameN, ValueN.

## **Properties**

#### **PlatformID** — **Platform identifier**

positive integer

Platform identifier, specified as a positive integer. The emitter is mounted on the platform with this ID. Each platform identifier is unique within a scenario.

Example: 5

Data Types: double

#### EmitterIndex — Emitter identifier

positive integer

Emitter identifier, specified as a positive integer. Each emitter index is unique.

Example: 2

Data Types: double

### OriginPosition — Location of emitter

[0 0 0] (default) | 1-by-3 real-valued vector

Location of the emitter in scenario coordinates, specified as a 1-by-3 real-valued vector. Units are in meters.

Example: [100 -500 1000]

Data Types: double

### OriginVelocity — Velocity of emitter

[0 0 0] (default) | 1-by-3 real-valued vector

Velocity of the emitter in scenario coordinates, specified as a 1-by-3 real-valued vector. Units are in meters per second.

Example: [0 -50 100]

Data Types: double

#### **Orientation** — **Orientation of emitter**

quaternion(1,0,0,0) (default) | quaternion | 3-by-3 real-valued orthogonal matrix

Orientation of the emitter in scenario coordinates, specified as a quaternion or 3-by-3 real-valued orthogonal matrix.

Example: eye(3)
Data Types: double

#### FieldOfView — Field of view of emitter

[180, 180] | 2-by-1 vector of positive real values

Field of view of emitter, specified as a 2-by-1 vector of positive real values, [azfov, elfov]. The field of view defines the total angular extent of the signal emitted. The azimuth filed of view azfov must lie in the interval (0,360]. The elevation filed of view elfov must lie in the interval (0,180].

Example: [140;70]
Data Types: double

#### **EIRP** — Effective isotropic radiated power

0 (default) | scalar

Effective isotropic radiated power, specified as a scalar. Units are in dB.

Example: 10

Data Types: double

#### RCS — Cumulative radar cross-section

0 (default) | scalar

Cumulative radar cross-section, specified as a scalar. Units are in dBsm.

Example: 10

Data Types: double

#### CenterFrequency — Center frequency of radar signal

300e6 (default) | positive scalar

Center frequency of the signal, specified as a positive scalar. Units are in Hz.

Example: 100e6 Data Types: double

#### Bandwidth — Half-power bandwidth of radar signal

30e6 (default) | positive scalar

Half-power bandwidth of the radar signal, specified as a positive scalar. Units are in Hz.

Example: 5e3

Data Types: double

### WaveformType — Waveform type identifier

0 (default) | nonnegative integer

Waveform type identifier, specified as a nonnegative integer.

Example: 5e3

Data Types: double

#### ProcessingGain — Processing gain

0 (default) | scalar

Processing gain associated with the signal waveform, specified as a scalar. Units are in dB.

Example: 10

Data Types: double

#### PropagationRange — Distance signal propagates

0 (default) | nonnegative scalar

Total distance over which the signal has propagated, specified as a nonnegative scalar. For directpath signals, the range is zero. Units are in meters.

Example: 1000

Data Types: double

#### PropagationRangeRate — Range rate of signal propagation path

0 (default) | scalar

Total range rate for the path over which the signal has propagated, specified as a scalar. For directpath signals, the range rate is zero. Units are in meters per second.

Example: 10

Data Types: double

## **Examples**

### **Create Radar Emission Object**

Create a radarEmission object with specified properties.

```
signal = radarEmission('PlatformID',10,'EmitterIndex',25, ...
    'OriginPosition',[100,3000,50],'EIRP',10,'CenterFrequency',200e6, ...
    'Bandwidth',10e3)
signal =
  radarEmission with properties:
              PlatformID: 10
            EmitterIndex: 25
          OriginPosition: [100 3000 50]
          OriginVelocity: [0 0 0]
             Orientation: [1x1 quaternion]
             FieldOfView: [180 180]
         CenterFrequency: 200000000
Bandwidth: 10000
            WaveformType: 0
          ProcessingGain: 0
        PropagationRange: 0
    PropagationRangeRate: 0
                     EIRP: 10
                     RCS: 0
```

#### Detect Radar Emission with radarDataGenerator

Create a radar emission and then detect the emission using a radarDataGenerator object.

First, create a radar emission.

```
orient = quaternion([180 0 0], 'eulerd', 'zyx', 'frame');
rfSig = radarEmission('PlatformID',1,'EmitterIndex',1,'EIRP',100, ...
     OriginPosition',[30 0 0],'Orientation',orient);
Then, create an ESM sensor using radarDataGenerator.
sensor = radarDataGenerator(1, 'DetectionMode', 'ESM');
Detect the RF emission.
time = 0:
[dets,numDets,config] = sensor(rfSig,time)
dets = 1x1 cell array
    {1x1 objectDetection}
numDets = 1
config = struct with fields:
              SensorIndex: 1
              IsValidTime: 1
               IsScanDone: 0
              FieldOfView: [1 5]
    MeasurementParameters: [1x1 struct]
```

# **Extended Capabilities**

## C/C++ Code Generation

Generate C and C++ code using MATLAB® Coder™.

## See Also

radarChannel|radarEmitter

## radarChannel

Free space propagation and reflection of radar signals

## **Syntax**

```
radarsigout = radarChannel(radarsigin,platforms)
radarsigout = radarChannel(radarsigin,platforms,'HasOcclusion',HasOcclusion)
```

## **Description**

radarsigout = radarChannel(radarsigin, platforms) returns radar signals, radarsigout, as combinations of the signals, radarsigin, that are reflected from the platforms, platforms.

radarsigout = radarChannel(radarsigin,platforms,'HasOcclusion',HasOcclusion) also allows you to specify whether to model occlusion from extended objects.

## **Examples**

#### Reflect Radar Emission From Platform

EIRP: 0 RCS: 0

Create a radar emission and a platform and reflect the emission from the platform.

Create a radar emission object.

```
radarSig = radarEmission('PlatformID',1,'EmitterIndex',1,'OriginPosition',[0 0 0]);
Create a platform structure.
platfm = struct('PlatformID',2,'Position',[10 0 0],'Signatures',rcsSignature());
Reflect the emission from the platform.
sigs = radarChannel(radarSig,platfm)
sias =
  radarEmission with properties:
              PlatformID: 1
            EmitterIndex: 1
          OriginPosition: [0 0 0]
          OriginVelocity: [0 0 0]
             Orientation: [1x1 quaternion]
             FieldOfView: [180 180]
         CenterFrequency: 300000000
               Bandwidth: 3000000
            WaveformType: 0
          ProcessingGain: 0
        PropagationRange: 0
    PropagationRangeRate: 0
```

#### Reflect Radar Emission From Platform within Radar Scenario

```
Create a radar scenario object.
scenario = radarScenario;
Create a radarEmitter object.
emitter = radarEmitter(1);
Mount the emitter on a platform within the scenario.
plat = platform(scenario, 'Emitters', emitter);
Add another platform to reflect the emitted signal.
target = platform(scenario);
target.Trajectory.Position = [30 0 0];
Emit the signal using the emit object function of a platform.
txsigs = emit(plat,scenario.SimulationTime)
txsigs = 1x1 cell array
    {1x1 radarEmission}
Reflect the signal from the platforms in the scenario.
sigs = radarChannel(txsigs,scenario.Platforms)
sigs=2×1 cell array
    {1x1 radarEmission}
    {1x1 radarEmission}
```

## **Input Arguments**

#### radarsigin — Input radar signals

array of radarEmission objects

Input radar signals, specified as an array of radarEmission objects.

#### platforms — Reflector platforms

cell array of Platform objects | array of Platform structures

Reflector platforms, specified as a cell array of Platform objects, or an array of Platform structures:

| Field           | Description                                                                                                    |
|-----------------|----------------------------------------------------------------------------------------------------|
| PlatformID      | Unique identifier for the platform, specified as a scalar positive integer. This is a required field which has no default value.                                                                                                    |
| ClassID         | User-defined integer used to classify the type of target, specified as a nonnegative integer. Zero is reserved for unclassified platform types and is the default value.                                                                                                    |
| Position        | Position of target in scenario coordinates, specified as a real-valued 1-by-3 vector. This is a required field. There is no default value. Units are in meters.                                                                                                    |
| Velocity        | Velocity of platform in scenario coordinates, specified as a real-valued 1-by-3 vector. Units are in meters per second. The default is $[0\ 0\ 0]$ .                                                                                                    |
| Speed           | Speed of the platform in the scenario frame specified as a real scalar. When speed is specified, the platform velocity is aligned with its orientation. Specify either the platform speed or velocity, but not both. Units are in meters per second The default is $\theta$ .                                                               |
| Acceleration    | Acceleration of the platform in scenario coordinates specified as a 1-by-3 row vector in meters per second-squared. The default is $\begin{bmatrix} 0 & 0 \end{bmatrix}$ .                                                                                                    |
| Orientation     | Orientation of the platform with respect to the local scenario NED coordinate frame, specified as a scalar quaternion or a 3-by-3 rotation matrix. Orientation defines the frame rotation from the local NED coordinate system to the current platform body coordinate system. Units are dimensionless. The default is quaternion(1,0,0,0). |
| AngularVelocity | Angular velocity of platform in scenario coordinates, specified as a real-valued 1-by-3 vector. The magnitude of the vector defines the angular speed. The direction defines the axis of clockwise rotation. Units are in degrees per second. The default is [0 0 0].                                                                       |
| Signatures      | Cell array of signatures defining the visibility of the platform to emitters and sensors in the scenario. The default is the cell {rcsSignature}.                                                                                                    |

If you specify an array of platform structures, set a unique PlatformID for each platform and set the Position field for each platform. Any other fields not specified are assigned default values.

## **HasOcclusion** — **Enable occlusion from extended objects**

true | false

Enable occlusion from extended objects, specified as true or false. Set HasOccusion to true to model occlusion from extended objects. Two types of occlusion (self occlusion and inter object occlusion) are modeled. Self occlusion occurs when one side of an extended object occludes another side. Inter object occlusion occurs when one extended object stands in the line of sight of another extended object or a point target. Note that both extended objects and point targets can be occluded by extended objects, but a point target cannot occlude another point target or an extended object.

Set HasOccusion to false to disable occlusion of extended objects. This will also disable the merging of objects whose detections share a common sensor resolution cell, which gives each object in the tracking scenario an opportunity to generate a detection.

Data Types: logical

### **Output Arguments**

#### radarsigout - Reflected radar signals

array of radarEmission objects

Reflected radar signals, specified as an array of radarEmission objects.

### **Extended Capabilities**

#### **C/C++ Code Generation**

Generate C and C++ code using MATLAB® Coder™.

#### See Also

radarEmission|radarEmitter

## theaterPlot

Plot objects, detections, and tracks in Scenario

# **Description**

The theaterPlot object is used to display a plot of a radarScenario. This type of plot can be used with sensors capable of detecting objects.

To display aspects of a scenario on a theater plot:

- 1 Create a theaterPlot object.
- **2** Create plotters for the aspects of the scenario that you want to plot.
- 3 Use the plotters with their corresponding plot functions to display those aspects on the theater plot.

This table shows the plotter functions to use based on the scenario aspect that you want to plot.

| Scenario Aspect to Plot | Plotter Creation Function | Plotter Display Function |
|-------------------------|---------------------------|--------------------------|
| Sensor coverage areas   | coveragePlotter           | plotCoverage             |
| Sensor detections       | detectionPlotter          | plotDetection            |
| Object orientation      | orientationPlotter        | plot0rientation          |
| Platform                | platformPlotter           | plotPlatform             |
| Track                   | trackPlotter              | plotTrack                |
| Object trajectory       | trajectoryPlotter         | plotTrajectory           |

## Creation

## **Syntax**

tp = theaterPlot

tp = theaterPlot(Name, Value)

#### **Description**

tp = theaterPlot creates a theater plot in a new figure.

tp = theaterPlot(Name, Value) creates a theater plot in a new figure with optional input "Properties" on page 4-518 specified by one or more Name, Value pair arguments. Properties can be specified in any order as Name1, Value1, . . . , NameN, ValueN. Enclose each property name in quotes.

## **Properties**

#### Parent — Parent axes

theaterPlot handle

Parent axes, specified as a theaterPlot handle. If you do not specify Parent, then theaterPlot creates axes in a new figure.

#### Plotters — Plotters created for theater plot

array of plotter objects

Plotters created for the theater plot, specified as an array of plotter objects.

#### XLimits — Limits of x-axis

two-element row vector

Limits of the x-axis, specified as a two-element row vector, [x1,x2]. The values x1 and x2 are the lower and upper limits, respectively, for the theater plot display. If you do not specify the limits, then the default values for the Parent property are used.

Data Types: double

#### YLimits — Limits of y-axis

two-element row vector

Limits of the y-axis, specified as a two-element row vector, [y1,y2]. The values y1 and y2 are the lower and upper limits, respectively, for the theater plot display. If you do not specify the limits, then the default values for the Parent property are used.

Data Types: double

#### ZLimits — Limits of z-axis

two-element row vector

Limits of the z-axis, specified as a two-element row vector, [z1,z2]. The values z1 and z2 are the lower and upper limits, respectively, for the theater plot display. If you do not specify the limits, then the default values for the Parent property are used.

Data Types: double

#### AxesUnits — Unit of each axes

```
["m" "m" "m"] (default) | three-element string array
```

Unit of each axes, specified as a three-element string array. Each element must be "m" or "km"

Data Types: string

## **Object Functions**

#### **Plotter Creation**

coveragePlotter
detectionPlotter
orientationPlotter
platformPlotter
trackPlotter
trajectoryPlotter

Create coverage plotter
Create detection plotter
Create orientation plotter
Create platform plotter
Create track plotter
Create trajectory plotter

# **Plotter Display**

plotCoverage Plot set of coverages in theater coverage plotter

plotDetection plot set of detections in theater detection plotter plotOrientation plot set of orientations in orientation plotter plotTrack plotTrajectory Plot set of trajectories in trajectory plotter

### **Plotter Utilities**

clearData Clear data from specific plotter of theater plot

clearPlotterData Clear plotter data from theater plot

findPlotter Return array of plotters associated with theater plot

### **Examples**

#### **Create and Display Theater Plot**

Create a theater plot.

```
tp = theaterPlot('XLim',[0 90],'YLim',[-35 35],'ZLim',[0 50]);
```

Display radar detections with coordinates at (30, -5, 5), (50, -10, 10), and (40, 7, 40). Set the view so that you are looking on the *yz*-plane. Confirm the *y*- and *z*-coordinates of the radar detections are correct.

```
radarPlotter = detectionPlotter(tp, 'DisplayName', 'Radar Detections');
plotDetection(radarPlotter, [30 -5 5; 50 -10 10; 40 7 40])
grid on
view(90,0)
```

Radar Detections

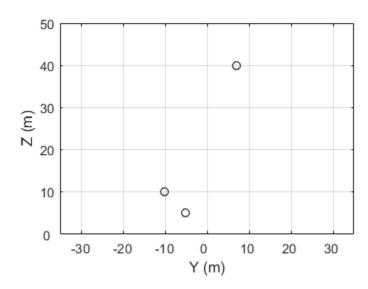

The view can be changed by opening the plot in a figure window and selecting Tools > Rotate 3D in the figure menu.

## **Limitations**

You cannot use the rectangle-zoom feature in the theaterPlot figure.

## **See Also**

radarScenario

## clearData

Clear data from specific plotter of theater plot

## **Syntax**

clearData(pl)

## **Description**

clearData(pl) clears data belonging to the plotter pl associated with a theater plot. This function clears data from plotters created by the following plotter methods:

- detectionPlotter
- orientationPlotter
- platformPlotter
- trackPlotter
- trajectoryPlotter

## **Examples**

#### **Clear Specific Plotter Data**

Create a theater plot. Add a track plotter and detection plotter to the theater plot.

```
tp = theaterPlot('XLim',[0,90],'YLim',[-35,35]);
tPlotter = trackPlotter(tp, 'DisplayName', 'Tracks');
radarPlotter = detectionPlotter(tp, 'DisplayName', 'Radar Detections');
```

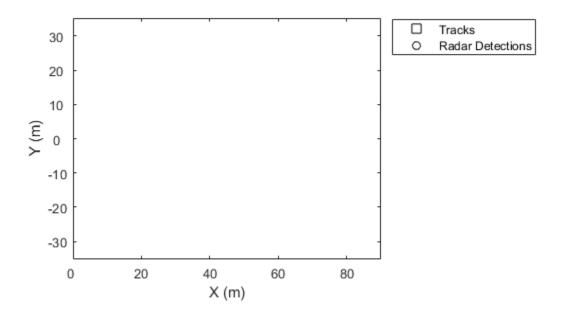

Plot a set of tracks in the track plotter.

```
trackPos = [30, 15, 1; 60, -15, 1; 20, 5, 1];
trackLabels = {'T1', 'T2', 'T3'};
plotTrack(tPlotter, trackPos, trackLabels)
```

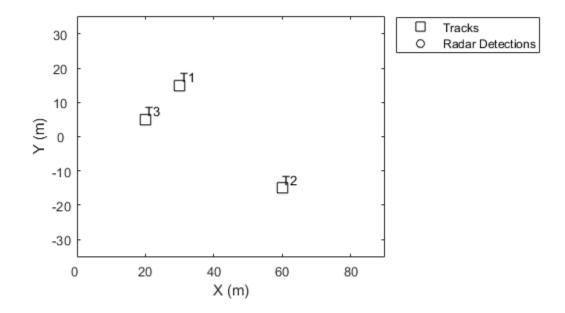

Plot a set of detections in the detection plotter.

```
\label{eq:detPos} \begin{array}{ll} \text{detPos} = [30, \ 5, \ 4; \ 30, \ -10, \ 2; \ 50, \ 15, \ 1]; \\ \text{detLabels} = \{ \ 'R1', \ 'R2', \ 'R3' \}; \\ \text{plotDetection}(\text{radarPlotter}, \ \text{detPos}, \ \text{detLabels}) \end{array}
```

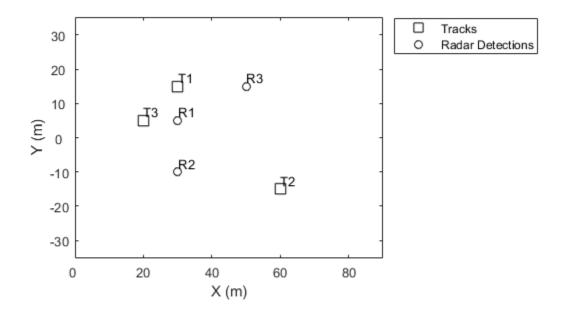

Delete the track plotter data.

clearData(tPlotter)

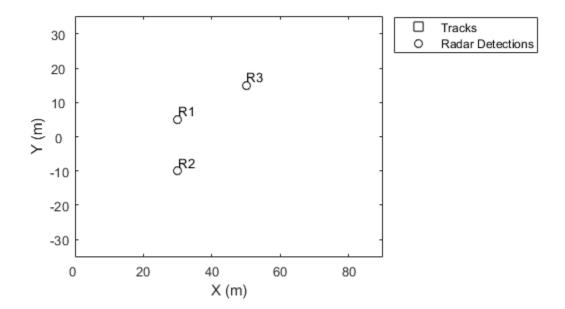

## **Input Arguments**

## pl — Specific plotter belonging to theater plot

specific plotter of theater plot handle

Specific plotter belonging to a theater plot, specified as a plotter handle of theaterPlot.

## **See Also**

clearPlotterData | findPlotter | theaterPlot

# clearPlotterData

Clear plotter data from theater plot

## **Syntax**

clearPlotterData(tp)

## **Description**

clearPlotterData(tp) clears data shown in the plot from all the plotters used in the theater plot,
tp. Legend entries and coverage areas are not cleared from the plot.

## **Examples**

#### **Clear Plotter Data from Theater Plot**

Create a theater plot and a detection plotter.

```
tp = theaterPlot('XLim',[0, 90],'YLim',[-35, 35],'ZLim',[0, 10]);
detectionPlotter(tp,'DisplayName','Radar Detections');
```

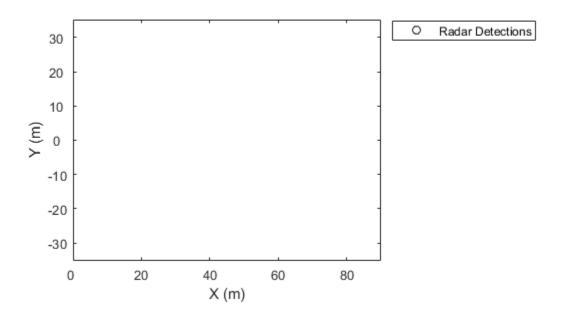

```
Use findPlotter to locate the plotter by its display name.
radarPlotter = findPlotter(tp,'DisplayName','Radar Detections');
Plot three detections.
plotDetection(radarPlotter, [30, 5, 1; 30, -10, 2; 30, 15, 1]);
```

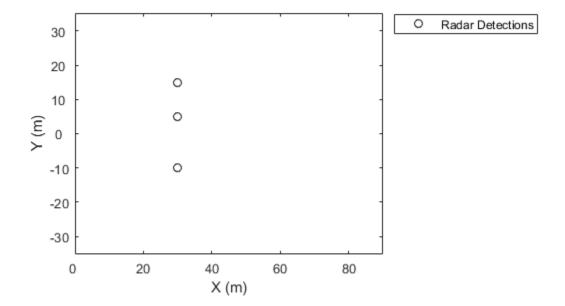

Clear data from the plot. clearPlotterData(tp);

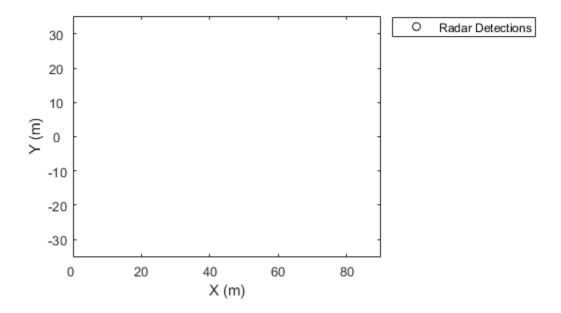

## **Input Arguments**

## tp — Theater plot

theaterPlot object

Theater plot, specified as a theaterPlot object.

## See Also

clearData | findPlotter | theaterPlot

## **findPlotter**

Return array of plotters associated with theater plot

## **Syntax**

```
p = findPlotter(tp)
p = findPlotter(tp,Name,Value)
```

## **Description**

p = findPlotter(tp) returns the array of plotters associated with the theater plot, tp.

**Note** In general, it is faster to use the plotters directly from the plotter creation methods of theaterPlot. Use findPlotter when it is otherwise inconvenient to use the plotter handles directly.

p = findPlotter(tp,Name,Value) specifies one or more Name,Value pair arguments required
to match for the theater plot.

## **Examples**

#### **Find Plotter in Theater Plot**

Create a theater plot and generate detection and platform plotters. Set the value of the Tag property of the detection plotter to 'radPlot'.

```
tp = theaterPlot('XLim',[0, 90],'YLim',[-35, 35]);
detectionPlotter(tp,'DisplayName','Radar Detections','Tag','radPlot');
platformPlotter(tp, 'DisplayName', 'Platforms');
```

Use findPlotter to locate the detection plotter based on its Tag property.

```
radarPlotter = findPlotter(tp,'Tag','radPlot')
radarPlotter =
  DetectionPlotter with properties:

    HistoryDepth: 0
        Marker: 'o'
        MarkerSize: 6
    MarkerEdgeColor: [0 0 0]
    MarkerFaceColor: 'none'
        FontSize: 10
        LabelOffset: [0 0 0]
    VelocityScaling: 1
        Tag: 'radPlot'
        DisplayName: 'Radar Detections'
```

Use the detection plotter to display the located objects.

plotDetection(radarPlotter, [30, 5, 0; 30, -20, 0; 30, 15, 0]);

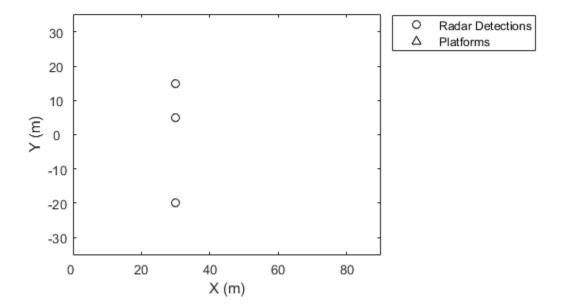

## **Input Arguments**

#### tp — Theater plot

theaterPlot object

Theater plot, specified as a theaterPlot object.

### **Name-Value Pair Arguments**

Specify optional comma-separated pairs of Name, Value arguments. Name is the argument name and Value is the corresponding value. Name must appear inside quotes. You can specify several name and value pair arguments in any order as Name1, Value1, . . . , NameN, ValueN.

Example: 'Tag', 'thisPlotter'

#### DisplayName — Display name

character vector | string scalar

Display name of the plotter to find, specified as the comma-separated pair consisting of 'DisplayName' and a character vector or string scalar. DisplayName is the plotter name that appears in the legend. To match missing legend entries, specify DisplayName as ''.

### Tag — Tag of plotter

character vector | string scalar

Tag of plotter to find, specified as the comma-separated pair consisting of 'Tag'a character vector or string scalar. By default, plotters have a Tag property with a default value of 'PlotterN', where N is an integer that corresponds to the *N*th plotter associated with the theater plot tp.

### **See Also**

clearData | clearPlotterData | theaterPlot

# coveragePlotter

Create coverage plotter

### **Syntax**

```
cPlotter = coveragePlotter(tp)
cPlotter = coveragePlotter(tp,Name,Value)
```

## **Description**

cPlotter = coveragePlotter(tp) creates a CoveragePlotter object for use with the theater
plot object, tp. Use the plotCoverage function to plot the sensor coverage via the created
CoveragePlotter object.

cPlotter = coveragePlotter(tp,Name,Value) creates a CoveragePlotter object with additional options specified by one or more Name, Value pair arguments.

## **Examples**

#### **Plot Coverage in Theater Plot**

Create a theater plot and set the limits for its axes. Create a coverage plotter with <code>DisplayName</code> set to 'Sensor Coverage'.

```
tp = theaterPlot('XLim',[-40 40],'YLim',[-40 40],'ZLim',[-40 40]);
covp = coveragePlotter(tp,'DisplayName','Sensor Coverage');
```

Set up the configuration of the sensors whose coverage is to be plotted.

Plot the coverage using the plotCoverage function and visualize the results. The dark blue represents the current sensor beam, and the light blue represents the coverage area.

```
plotCoverage(covp,sensor)
view(70,30)
```

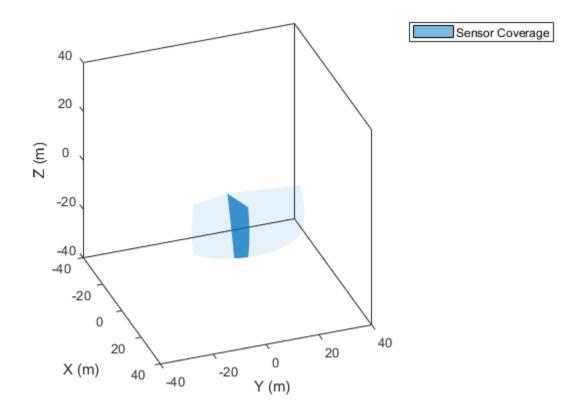

### **Animate Sensor Coverage Plot**

```
Create a theater plot and create a coverage plotter.
```

```
tp = theaterPlot('XLim',[-1e7 1e7],'YLim',[-1e7 1e7],'ZLim',[-2e6 1e6]);
covp = coveragePlotter(tp, 'DisplayName', 'Sensor Coverage');
view(25,20)
Model a non-scanning radar and a raster scanning radar.
radarIndex = 1;
radar =fusionRadarSensor(radarIndex,'No Scanning','RangeLimits',[0 1e8]);
RasterIndex = 2;
raster = fusionRadarSensor(RasterIndex, 'Raster', 'RangeLimits',[0 1e8]);
Create a target platform.
```

```
tgt = struct( ...
        'PlatformID', 1, ...
        'Position', [0 -50e3 -1e3], ...
        'Speed', -1e3);
```

Simulate sensors and visualize their scanning pattern.

```
time = 0;
timestep = 1;
```

```
stopTime = 90;
while time < stopTime
    time = time+timestep;
    radar(tgt,time);

    % Obtain sensor configuration using coverageConfig.
    radarcov = coverageConfig(radar);
    ircov = coverageConfig(raster);

    % Update plotter
    plotCoverage(covp,[radarcov,ircov],...
        [radarIndex, RasterIndex],...
        {'blue','red'}...
        );
    pause(0.03)
end</pre>
```

Sensor Coverage

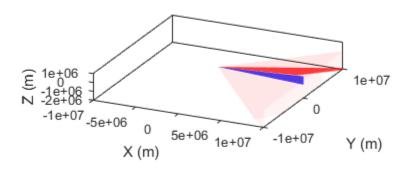

## **Input Arguments**

### tp — Theater plot

theaterPlot object

Theater plot, specified as a theaterPlot object.

#### **Name-Value Pair Arguments**

Specify optional comma-separated pairs of Name, Value arguments. Name is the argument name and Value is the corresponding value. Name must appear inside quotes. You can specify several name and value pair arguments in any order as Name1, Value1, . . . , NameN, ValueN.

Example: 'DisplayName', 'Radar1'

#### DisplayName — Plot name to display in legend

character vector | string scalar

Plot name to display in legend, specified as the comma-separated pair consisting of 'DisplayName' and a character vector or string scalar. If no name is specified, no entry is shown.

Example: 'DisplayName', 'Radar Detections'

#### Color — Coverage area and sensor beam color

'auto' (default) | character vector | string scalar | RGB triplet | hexadecimal color code

Coverage area and sensor beam color, specified as a character vector, a string scalar, an RGB triplet, a hexadecimal color code, or 'auto'. When a color is specified, the plotter draws all coverage areas and beams with the specified color. If the color is set to 'auto', the plotter uses the axis color order to assign colors to sensors based on their sensor indices.

### Alpha — Face alpha values of coverage area and sensor beam

[0.7 0.05] (default) | 2-element vector of nonnegative scalars

Face alpha values of the coverage area and the sensor beam, specified as a 2-element vector of nonnegative scalars. The first element is the value applied to the beam and the second element is the value applied to the coverage area.

#### Tag — Tag associated with plotter

'PlotterN' (default) | character vector | string

Tag associated with the plotter, specified as a character vector or string. You can use the findPlotter function to identify plotters based on their tag. The default value is 'PlotterN', where N is an integer that corresponds to the Nth plotter associated with the theaterPlot.

## **Output Arguments**

#### cPlotter — Coverage plotter

CoveragePlotter object

Coverage plotter, returned as a CoveragePlotter object. You can modify this object by changing its property values. The property names correspond to the name-value pair arguments of the coveragePlotter function.

To plot the coverage, use the plotCoverage function.

### See Also

clearData | clearPlotterData | plotCoverage | theaterPlot

# plotCoverage

Plot set of coverages in theater coverage plotter

## **Syntax**

```
plotCoverage(cPlotter,configurations)
plotCoverage(cPlotter,configurations,indices,colors)
```

## **Description**

plotCoverage(cPlotter, configurations) specifies configurations of M sensors or emitters whose coverage areas and beams are plotted by the CoveragePlotter object, cPlotter. See coveragePlotter on how to create a CoveragePlotter object.

plotCoverage(cPlotter,configurations,indices,colors) specifies the color of each coverage and beam plot pair using a list of indices and colors.

## **Examples**

#### **Plot Coverage in Theater Plot**

Create a theater plot and set the limits for its axes. Create a coverage plotter with <code>DisplayName</code> set to 'Sensor Coverage'.

```
tp = theaterPlot('XLim',[-40 40],'YLim',[-40 40],'ZLim',[-40 40]);
covp = coveragePlotter(tp,'DisplayName','Sensor Coverage');
```

Set up the configuration of the sensors whose coverage is to be plotted.

Plot the coverage using the plotCoverage function and visualize the results. The dark blue represents the current sensor beam, and the light blue represents the coverage area.

```
plotCoverage(covp,sensor)
view(70,30)
```

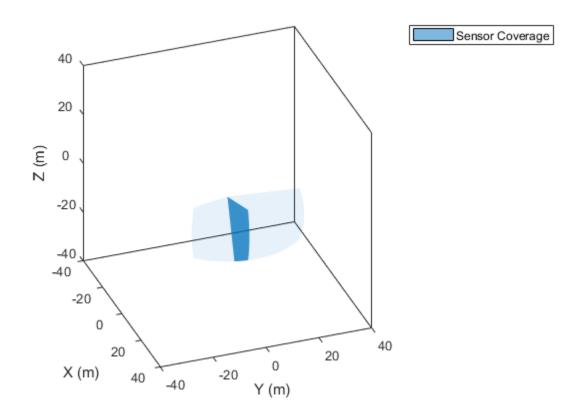

#### **Animate Sensor Coverage Plot**

```
Create a theater plot and create a coverage plotter.
```

```
tp = theaterPlot('XLim',[-1e7 1e7],'YLim',[-1e7 1e7],'ZLim',[-2e6 1e6]);
covp = coveragePlotter(tp, 'DisplayName', 'Sensor Coverage');
view(25,20)
Model a non-scanning radar and a raster scanning radar.
radarIndex = 1;
radar =fusionRadarSensor(radarIndex,'No Scanning','RangeLimits',[0 1e8]);
RasterIndex = 2;
raster = fusionRadarSensor(RasterIndex, 'Raster', 'RangeLimits',[0 1e8]);
Create a target platform.
tgt = struct( ...
        'PlatformID', 1, ...
```

Simulate sensors and visualize their scanning pattern.

'Speed', -1e3);

'Position', [0 -50e3 -1e3], ...

```
time = 0;
timestep = 1;
```

Sensor Coverage

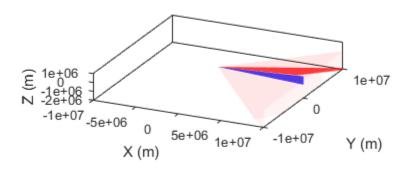

## **Input Arguments**

### cPlotter — Coverage plotter object

CoveragePloter object

Coverage plotter object, created by the coveragePlotter function.

### configurations — Sensor or emitter configurations

array of structures

Sensor or emitter configurations, specified as an array of structures. Each structure corresponds to the configuration of a sensor or emitter. The fields of each structure are:

#### Fields of configurations

| Field       | Description                                                                                                    |  |
|-------------|----------------------------------------------------------------------------------------------------|--|
| Index       | A unique integer to distinguish sensors or emitters.                                                                                                    |  |
| LookAngle   | The current boresight angles of the sensor or emitter, specified as:                                                                                                    |  |
|             | A scalar in degrees if scanning only in the azimuth direction.                                                                                                    |  |
|             | • A two-element vector [azimuth; elevation] in degrees if scanning both in the azimuth and elevation directions.                                                                            |  |
| FieldOfView | The field of view of the sensor or emitter, specified as a two-element vector [azimuth; elevation] in degrees.                                                                              |  |
| ScanLimits  | The minimum and maximum angles the sensor or emitter can scan from its Orientation.                                                                                                    |  |
|             | • If the sensor or emitter can only scan in the azimuth direction, specify the limits as a 1-by-2 row vector [minAz, maxAz] in degrees.                                                     |  |
|             | • If the sensor or emitter can also scan in the elevation direction, specify the limits as a 2-by-2 matrix [minAz, maxAz; minEl, maxEl] in degrees.                                         |  |
| Range       | The range of the beam and coverage area of the sensor or emitter in meters.                                                                                                    |  |
| Position    | The origin position of the sensor or emitter, specified as a three-element vector [X, Y, Z] on the theater plot's axes.                                                                     |  |
| Orientation | The rotation transformation from the scenario or global frame to the sensor or emitter mounting frame, specified as a rotation matrix, a quaternion, or three Euler angles in ZYX sequence. |  |

**Tip** If either the value of Position field or the value of the Orientation field is NaN, the corresponding coverage area and beam will not be plotted.

#### indices — Sensor or emitter indices

*N*-element array of nonnegative integers

Sensor or emitter indices, specified as an N-element array of nonnegative integers. This argument allows you to specify the color of each coverage area and beam pair with the corresponding index.

Example: [1;2;4]

#### colors — Coverage plotter colors

N-element array of character vector | N-element array of string scalar | N-element array of RGB triplet | N-element array of hexadecimal color code

Coverage plotter colors, specified as an *N*-element vector of character vectors, string scalars, RGB triplets, or hexadecimal color codes. *N* is the number of elements in the indices array. The coverage area and beam pair indexed by the *i*th element in the indices array is plotted with the color specified by the *i*th element of the colors array.

#### See Also

clearData | clearPlotterData | coveragePlotter | theaterPlot

# detectionPlotter

Create detection plotter

## **Syntax**

```
detPlotter = detectionPlotter(tp)
detPlotter = detectionPlotter(tp,Name,Value)
```

## Description

detPlotter = detectionPlotter(tp) creates a detection plotter for use with the theater plot tp.

detPlotter = detectionPlotter(tp,Name,Value) creates a detection plotter with additional options specified by one or more Name, Value pair arguments.

## **Examples**

#### **Create and Update Detections for Theater Plot**

plotDetection(radarPlotter, positions, velocities, labels)

```
Create a theater plot.
```

labels = {'R1','R2','R3'};

```
tp = theaterPlot('XLim',[0,90],'YLim',[-35,35],'ZLim',[1,10]);
Create a detection plotter with the name Radar Detections.
radarPlotter = detectionPlotter(tp, 'DisplayName', 'Radar Detections');
Update the detection plotter with three detections labeled 'R1', 'R2', and 'R3' positioned in units
of meters at (30, 5, 4), (30, -10, 2), and (30, 15, 1) with corresponding velocities (in m/s) of
(-10, 0, 2), (-10, 3, 1),  and (-10, -4, 1),  respectively.
positions = [30, 5, 4; 30, -10, 2; 30, 15, 1];
velocities = [-10, 0, 2; -10, 3, 1; -10, -4, 1];
```

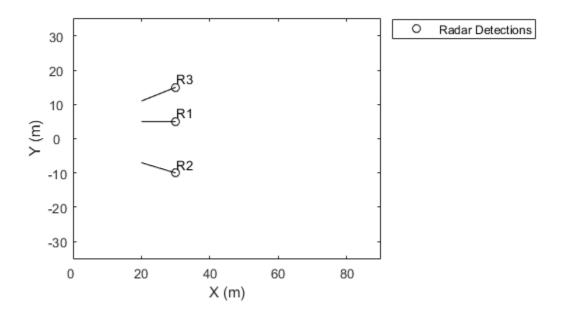

## **Input Arguments**

#### tp — Theater plot

theaterPlot object

Theater plot, specified as a theaterPlot object.

#### **Name-Value Pair Arguments**

Specify optional comma-separated pairs of Name, Value arguments. Name is the argument name and Value is the corresponding value. Name must appear inside quotes. You can specify several name and value pair arguments in any order as Name1, Value1, . . . , NameN, ValueN.

Example: 'MarkerSize', 10

#### DisplayName — Plot name to display in legend

character vector | string scalar

Plot name to display in legend, specified as the comma-separated pair consisting of 'DisplayName' and a character vector or string scalar. If no name is specified, no entry is shown.

Example: 'DisplayName', 'Radar Detections'

### HistoryDepth — Number of previous updates to display

0 (default) | nonnegative integer less than or equal to 10,000

Number of previous track updates to display, specified as the comma-separated pair consisting of 'HistoryDepth' and a nonnegative integer less than or equal to 10,000. If set to 0, then no previous updates are rendered.

#### Marker — Marker symbol

'o' (default) | character vector | string scalar

Marker symbol, specified as the comma-separated pair consisting of 'Marker' and one of these symbols.

| Value              | Description                   |
|--------------------|-------------------------------|
| '0'                | Circle                        |
| '+'                | Plus sign                     |
| 1 * 1              | Asterisk                      |
| 1.1                | Point                         |
| 'X'                | Cross                         |
| -                  | Horizontal line               |
| ' '                | Vertical line                 |
| 'square' or 's'    | Square                        |
| 'diamond' or 'd'   | Diamond                       |
| 141                | Upward-pointing triangle      |
| 'V'                | Downward-pointing triangle    |
| '>'                | Right-pointing triangle       |
| '<'                | Left-pointing triangle        |
| 'pentagram' or 'p' | Five-pointed star (pentagram) |
| 'hexagram' or 'h'  | Six-pointed star (hexagram)   |
| 'none'             | No markers                    |

#### MarkerSize — Size of marker

6 (default) | positive integer

Size of marker, specified as the comma-separated pair consisting of 'MarkerSize' and a positive integer in points.

### MarkerEdgeColor — Marker outline color

'black' (default) | character vector | string scalar | RGB triplet | hexadecimal color code

Marker outline color, specified as the comma-separated pair consisting of 'MarkerEdgeColor' and a character vector, a string scalar, an RGB triplet, or a hexadecimal color code.

#### MarkerFaceColor — Marker fill color

'none' (default) | character vector | string scalar | RGB triplet | hexadecimal color code

Marker outline color, specified as the comma-separated pair consisting of 'MarkerFaceColor' and a character vector, a string scalar, an RGB triplet, a hexadecimal color code, or 'none'. The default is 'none'.

#### FontSize — Font size for labeling platforms

10 (default) | positive integer

Font size for labeling detections, specified as the comma-separated pair consisting of 'FontSize' and a positive integer that represents font point size.

#### LabelOffset — Gap between label and positional point

[0 0 0] (default) | three-element row vector

Gap between label and positional point it annotates, specified as the comma-separated pair consisting of 'LabelOffset' and a three-element row vector. Specify the  $[x \ y \ z]$  offset in meters.

#### VelocityScaling — Scale factor for magnitude length of velocity vectors

1 (default) | positive scalar

Scale factor for magnitude length of velocity vectors, specified as the comma-separated pair consisting of 'VelocityScaling' and a positive scalar. The plot renders the magnitude vector value as VK, where V is the magnitude of the velocity in meters per second, and K is the value of VelocityScaling.

#### Tag — Tag to associate with the plotter

'PlotterN' (default) | character vector | string scalar

Tag to associate with the plotter, specified as the comma-separated pair consisting of 'Tag' and a character vector or string scalar. The default value is 'PlotterN', where N is an integer that corresponds to the Nth plotter associated with the theaterPlot.

Tags provide a way to identify plotter objects, for example when searching using findPlotter.

#### See Also

clearData | clearPlotterData | plotDetection | theaterPlot

# plotDetection

Plot set of detections in theater detection plotter

## **Syntax**

```
plotDetection(detPlotter, positions)
plotDetection(detPlotter, positions, velocities)
plotDetection(detPlotter, positions, ____, labels)
plotDetection(detPlotter, positions, ____, covariances)
```

## **Description**

plotDetection(detPlotter, positions) specifies positions of M detected objects whose positions are plotted by the detection plotter detPlotter. Specify the positions as an M-by-3 matrix, where each column of the matrix corresponds to the x-, y-, and z-coordinates of the detected object locations.

plotDetection(detPlotter, positions, velocities) also specifies the corresponding velocities of the detections. Velocities are plotted as line vectors emanating from the center positions of the detections. If specified, velocities must have the same dimensions as positions.

plotDetection(detPlotter, positions,  $\_$ \_\_, labels) also specifies a cell vector of length M whose elements contain the text labels corresponding to the M detections specified in the positions matrix. If omitted, no labels are plotted.

plotDetection(detPlotter, positions, \_\_\_\_, covariances) also specifies the covariances of the M detection uncertainties, where the covariances are a 3-by-3-by-M matrix of covariances that are centered at the positions of each detection. The uncertainties are plotted as an ellipsoid

## **Examples**

#### **Create and Update Detections for Theater Plot**

```
Create a theater plot.
```

```
tp = theaterPlot('XLim',[0,90],'YLim',[-35,35],'ZLim',[1,10]);
Create a detection plotter with the name Radar Detections.
radarPlotter = detectionPlotter(tp,'DisplayName','Radar Detections');
Update the detection plotter with three detections labeled 'R1', 'R2', and 'R3' positioned in units of meters at (30,5,4), (30, -10,2), and (30,15,1) with corresponding velocities (in m/s) of (-10,0,2), (-10,3,1), and (-10,-4,1), respectively.

positions = [30,5,4;30,-10,2;30,15,1];
velocities = [-10,0,2;-10,3,1;-10,-4,1];
labels = {'R1','R2','R3'};
plotDetection(radarPlotter, positions, velocities, labels)
```

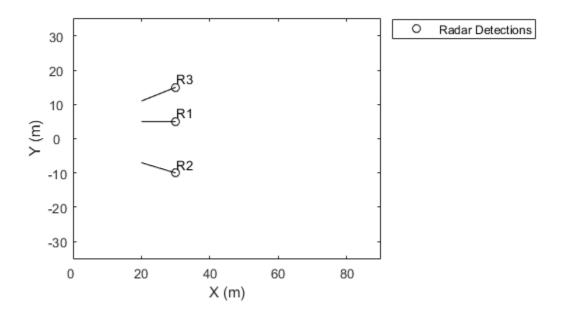

## **Input Arguments**

### detPlotter — Detection plotter

detectionPlotter object

Detection plotter, specified as a detectionPlotter object.

### positions — Detection positions

real-valued matrix

Detection positions, specified as an M-by-3 real-valued matrix, where M is the number of detections. Each column of the matrix corresponds to the x-, y-, and z-coordinates of the detection positions in meters.

#### velocities — Detection velocities

real-valued matrix

Detection velocities, specified as an M-by-3 real-valued matrix, where M is the number of detections. Each column of the matrix corresponds to the x-, y-, and z-velocities of the detections. If specified, velocities must have the same dimensions as positions.

#### labels — Detection labels

cell array

Detection labels, specified as a M-by-1 cell array of character vectors, where M is the number of detections. The input argument labels contains the text labels corresponding to the M detections specified in positions. If labels is omitted, no labels are plotted.

#### covariances — Detection uncertainties

real-valued array

Detection uncertainties of M tracked objects, specified as a 3-by-3-by-M real-valued array of covariances. The covariances are centered at the positions of each detection and are plotted as an ellipsoid.

### See Also

clearData | clearPlotterData | detectionPlotter | theaterPlot

# orientationPlotter

Create orientation plotter

# **Syntax**

```
oPlotter = orientationPlotter(tp)
oPlotter = orientationPlotter(tp,Name,Value)
```

# **Description**

oPlotter = orientationPlotter(tp) creates an orientation plotter for use with the theater plot tp.

oPlotter = orientationPlotter(tp, Name, Value) creates an orientation plotter with additional options specified by one or more Name, Value pair arguments.

# **Examples**

#### **Show Random Orientation**

Create a theater plot object and a trajectory plotter.

```
tp = theaterPlot('XLimit',[-2 2],'YLimit',[-2 2],'ZLimit',[-2 2]);
op = orientationPlotter(tp,'DisplayName','Orientation',...
    'LocalAxesLength',2);

Create some random rotations.

pose = randrot(20,1);

Local through the pose information to animate the orientations
```

Loop through the pose information to animate the orientations.

```
for i=1:numel(pose)
    plotOrientation(op,pose(i))
    drawnow
end
```

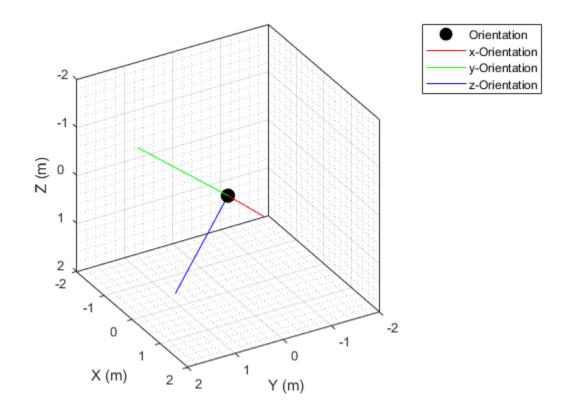

# **Input Arguments**

#### tp — Theater plot

theaterPlot object

Theater plot, specified as a theaterPlot object.

### **Name-Value Pair Arguments**

Specify optional comma-separated pairs of Name, Value arguments. Name is the argument name and Value is the corresponding value. Name must appear inside quotes. You can specify several name and value pair arguments in any order as Name1, Value1, . . . , NameN, ValueN.

Example: 'HistoryDepth',6

### DisplayName — Plot name to display in legend

character vector | string scalar

Plot name to display in legend, specified as the comma-separated pair consisting of 'DisplayName' and a character vector or string scalar. If no name is specified, no entry is shown.

Example: 'DisplayName', 'Radar Detections'

### HistoryDepth — Number of previous track updates to display

0 (default) | nonnegative integer less than or equal to 100

Number of previous track updates to display, specified as the comma-separated pair consisting of 'HistoryDepth' and a nonnegative integer less than or equal to 100. If set to 0, then no previous updates are rendered.

### Marker — Marker symbol

'o' (default) | character vector | string scalar

Marker symbol, specified as the comma-separated pair consisting of 'Marker' and one of these symbols.

| Value              | Description                   |
|--------------------|-------------------------------|
| '0'                | Circle                        |
| '+'                | Plus sign                     |
| 1 * 1              | Asterisk                      |
| 1.1                | Point                         |
| 'X'                | Cross                         |
| -                  | Horizontal line               |
| ' '                | Vertical line                 |
| 'square' or 's'    | Square                        |
| 'diamond' or 'd'   | Diamond                       |
| 141                | Upward-pointing triangle      |
| 'V'                | Downward-pointing triangle    |
| '>'                | Right-pointing triangle       |
| '<'                | Left-pointing triangle        |
| 'pentagram' or 'p' | Five-pointed star (pentagram) |
| 'hexagram' or 'h'  | Six-pointed star (hexagram)   |
| 'none'             | No markers                    |

#### MarkerSize — Size of marker

10 (default) | positive integer

Size of marker, specified in points as the comma-separated pair consisting of 'MarkerSize' and a positive integer.

#### MarkerEdgeColor — Marker outline color

'black' (default) | character vector | string scalar | RGB triplet | hexadecimal color code

Marker outline color, specified as the comma-separated pair consisting of 'MarkerEdgeColor' and a character vector, string scalar, an RGB triplet, or a hexadecimal color code. The default color is 'black'.

### MarkerFaceColor — Marker fill color

'none' (default) | character vector | string scalar | RGB triplet | hexadecimal color code

Marker outline color, specified as the comma-separated pair consisting of 'MarkerFaceColor' and a character vector, a string scalar, an RGB triplet, a hexadecimal color code, or 'none'. The default is 'none'.

#### FontSize — Font size for labeling tracks

10 (default) | positive integer

Font size for labeling tracks, specified as the comma-separated pair consisting of 'FontSize' and a positive integer that represents font point size.

### LabelOffset — Gap between label and positional point

[0 0 0] (default) | three-element row vector

Gap between label and positional point it annotates, specified as the comma-separated pair consisting of 'LabelOffset' and a three-element row vector. Specify the  $[x \ y \ z]$  offset in meters.

### LocalAxesLength — Length of line

1 (default) | positive scalar

Length of line used to denote each of the local x-, y-, and z-axes of the given orientation, specified as the comma-separated pair consisting of 'LocalAxesLength' and a positive scalar. 'LocalAxesLength' is in meters.

### Tag — Tag to associate with the plotter

'PlotterN' (default) | character vector | string scalar

Tag to associate with the plotter, specified as the comma-separated pair consisting of 'Tag' and a character vector or string scalar. The default value is 'PlotterN', where N is an integer that corresponds to the Nth plotter associated with the theaterPlot.

Tags provide a way to identify plotter objects, for example when searching using findPlotter.

### See Also

clearData | clearPlotterData | plotOrientation | theaterPlot

# plotOrientation

Plot set of orientations in orientation plotter

# **Syntax**

```
plotOrientation(oPlotter,orientations)
plotOrientation(oPlotter,roll,pitch,yaw)
plotOrientation(oPlotter,____,positions)
plotOrientation(oPlotter,____,positions,labels)
```

# **Description**

plot0rientation(oPlotter, orientations) specifies the orientations of M objects to show for the orientation plotter, oPlotter. The orientations argument can be either an M-by-1 array of quaternions, or a 3-by-3-by-M array of rotation matrices.

plotOrientation(oPlotter, roll, pitch, yaw) specifies the orientations of M objects to show for the orientation plotter, oPlotter. The arguments roll, pitch, and yaw are M-by-1 vectors measured in degrees.

plot0rientation(oPlotter, \_\_\_\_, positions) also specifies the positions of the objects as an M-by-3 matrix. Each column of positions corresponds to the x-, y-, and z-coordinates of the object locations, respectively.

plotOrientation(oPlotter,  $\_$ , positions, labels) also specifies the labels as an M-by-1 cell array of character vectors that correspond to the M orientations.

# **Examples**

drawnow

end

### **Show Random Orientation**

Create a theater plot object and a trajectory plotter.

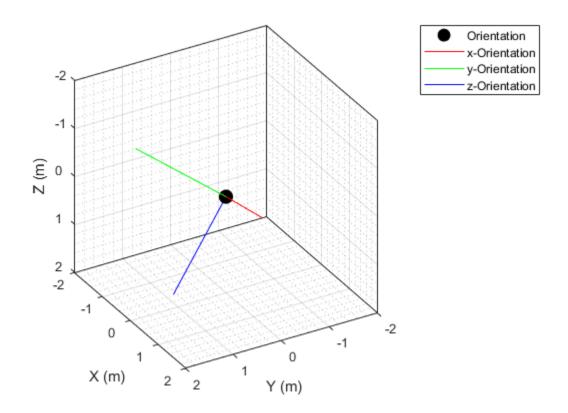

# **Input Arguments**

#### oPlotter — Orientation plotter

orientationPlotter object

Orientation plotter, specified as an orientationPlotter object.

### orientations — Orientations

quaternion array | real-valued array

Orientations of M objects, specified as either an M-by-1 array of quaternions, or a 3-by-3-by-M array of rotation matrices.

### roll, pitch, yaw — Roll, pitch, yaw

real-valued vectors

Roll, pitch, and yaw angles defining the orientations of M objects, specified as M-by-1 vectors. Angles are measured in degrees.

### positions — Object positions

[0 0 0] (default) | real-valued matrix

Object positions, specified as an M-by-3 real-valued matrix, where M is the number of objects. Each column of the matrix corresponds to the x-, y-, and z-coordinates of the objects locations in meters. The default value of positions is at the origin.

## labels — Object labels

cell array

Object labels, specified as a M-by-1 cell array of character vectors, where M is the number of objects. labels contains the text labels corresponding to the M objects specified in positions. If labels is omitted, no labels are plotted.

# **See Also**

clearData | clearPlotterData | orientationPlotter | theaterPlot

# platformPlotter

Create platform plotter

# **Syntax**

```
pPlotter = platformPlotter(tp)
pPlotter = platformPlotter(tp,Name,Value)
```

# **Description**

pPlotter = platformPlotter(tp) creates a platform plotter for use with the theater plot, tp.

pPlotter = platformPlotter(tp,Name,Value) creates a platform plotter with additional options specified by one or more Name,Value pair arguments.

# **Examples**

### **Create and Update Theater Plot Platforms**

```
Create a theater plot.
```

```
tp = theaterPlot('XLim',[0,90],'YLim',[-35,35],'ZLim',[1,10]);
Create a platform plotter with the name 'Platforms'.

plotter = platformPlotter(tp,'DisplayName','Platforms');

Update the theater plot with three platforms labeled, 'R1', 'R2', and 'R3'. Position the three platforms, in units of meters, at (30, 5, 4), (30, -10, 2), and (30, 15, 1), with corresponding velocities (in m/s) of (-10, 0, 2), (-10, 3, 1), and (-10, -4, 1), respectively.

positions = [30, 5, 4; 30, -10, 2; 30, 15, 1];
velocities = [-10, 0, 2; -10, 3, 1; -10, -4, 1];
labels = {'R1', 'R2', 'R3'};
plotPlatform(plotter, positions, velocities, labels);
```

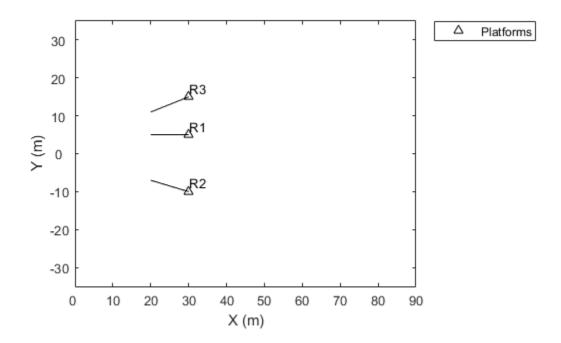

# **Input Arguments**

#### tp — Theater plot

theaterPlot object

Theater plot, specified as a theaterPlot object.

### **Name-Value Pair Arguments**

Specify optional comma-separated pairs of Name, Value arguments. Name is the argument name and Value is the corresponding value. Name must appear inside quotes. You can specify several name and value pair arguments in any order as Name1, Value1, . . . , NameN, ValueN.

Example: 'MarkerSize', 10

### DisplayName — Plot name to display in legend

character vector | string scalar

Plot name to display in legend, specified as the comma-separated pair consisting of 'DisplayName' and a character vector or string scalar. If no name is specified, no entry is shown.

Example: 'DisplayName', 'Radar Detections'

### Marker — Marker symbol

'^' (default) | character vector | string scalar

Marker symbol, specified as the comma-separated pair consisting of 'Marker' and one of these values.

| Value              | Description                   |
|--------------------|-------------------------------|
| '0'                | Circle                        |
| '+'                | Plus sign                     |
| 1 * 1              | Asterisk                      |
| 1.1                | Point                         |
| 'X'                | Cross                         |
| -                  | Horizontal line               |
| ' '                | Vertical line                 |
| 'square' or 's'    | Square                        |
| 'diamond' or 'd'   | Diamond                       |
| 141                | Upward-pointing triangle      |
| 'V'                | Downward-pointing triangle    |
| '>'                | Right-pointing triangle       |
| '<'                | Left-pointing triangle        |
| 'pentagram' or 'p' | Five-pointed star (pentagram) |
| 'hexagram' or 'h'  | Six-pointed star (hexagram)   |
| 'none'             | No markers                    |

#### MarkerSize — Size of marker

6 | positive integer

Size of marker, specified as the comma-separated pair consisting of 'MarkerSize' and a positive integer in points.

#### MarkerEdgeColor — Marker outline color

'black' (default) | character vector | string scalar | RGB triplet | hexadecimal color code

Marker outline color, specified as the comma-separated pair consisting of 'MarkerEdgeColor' and a character vector, a string scalar, an RGB triplet, or a hexadecimal color code.

#### MarkerFaceColor — Marker fill color

'none' (default) | character vector | string scalar | RGB triplet | hexadecimal color code

Marker outline color, specified as the comma-separated pair consisting of 'MarkerFaceColor' and a character vector, a string scalar, an RGB triplet, a hexadecimal color code, or 'none'. The default is 'none'.

# FontSize — Font size for labeling platforms

10 (default) | positive integer

Font size for labeling platforms, specified in font points size as the comma-separated pair consisting of 'FontSize' and a positive integer.

### LabelOffset — Gap between label and positional point

[0 0 0] (default) | three-element row vector

Gap between label and positional point it annotates, specified as the comma-separated pair consisting of 'LabelOffset' and a three-element row vector. Specify the  $[x \ y \ z]$  offset in meters.

### VelocityScaling — Scale factor for magnitude length of velocity vectors

1 (default) | positive scalar

Scale factor for magnitude length of velocity vectors, specified as the comma-separated pair consisting of 'VelocityScaling' and a positive scalar. The plot renders the magnitude vector value as VK, where V is the magnitude of the velocity in meters per second, and K is the value of VelocityScaling.

### Tag — Tag to associate with the plotter

'PlotterN' (default) | character vector | string scalar

Tag to associate with the plotter, specified as the comma-separated pair consisting of 'Tag' and a character vector or string scalar. The default value is 'PlotterN', where N is an integer that corresponds to the Nth plotter associated with the theaterPlot.

Tags provide a way to identify plotter objects, for example when searching using findPlotter.

### See Also

clearData | clearPlotterData | plotPatform | theaterPlot

# plotPlatform

Plot set of platforms in platform plotter

# **Syntax**

```
plotPlatform(platPlotter, positions)
plotPlatform(platPlotter, positions, velocities)
plotPlatform(platPlotter, positions, labels)
plotPlatform(platPlotter, positions, velocities, labels)
plotPlatform(platPlotter, positions, ____, dimensions, orientations)
plotPlatform(platPlotter, positions, ____, meshes, orientations)
```

# Description

plotPlatform(platPlotter, positions) specifies positions of M platforms whose positions are plotted by platPlotter. Specify the positions as an M-by-3 matrix, where each column of the matrix corresponds to the x-, y-, and z-coordinates of the platform locations.

plotPlatform(platPlotter, positions, velocities) also specifies the corresponding velocities of the platforms. Velocities are plotted as line vectors emanating from the positions of the platforms. If specified, velocities must have the same dimensions as positions.

 ${\tt plotPlatform(platPlotter,positions,labels)}$  also specifies a cell vector of length M whose elements contain the text labels corresponding to the M platforms specified in the positions matrix. If omitted, no labels are plotted.

plotPlatform(platPlotter, positions, velocities, labels) specifies velocities and text labels corresponding to the M platforms specified in the positions matrix.

plotPlatform(platPlotter, positions, \_\_\_\_, dimensions, orientations) specifies the dimension and orientation of each plotted platform.

plotPlatform(platPlotter, positions, \_\_\_\_, meshes, orientations) specifies the extent of each platform using meshes.

Use of meshes requires Sensor Fusion and Tracking Toolbox.

# **Examples**

#### **Create and Update Theater Plot Platforms**

```
Create a theater plot.

tp = theaterPlot('XLim',[0,90],'YLim',[-35,35],'ZLim',[1,10]);
Create a platform plotter with the name 'Platforms'.

plotter = platformPlotter(tp,'DisplayName','Platforms');
```

Update the theater plot with three platforms labeled, 'R1', 'R2', and 'R3'. Position the three platforms, in units of meters, at (30, 5, 4), (30, -10, 2), and (30, 15, 1), with corresponding velocities (in m/s) of (-10, 0, 2), (-10, 3, 1), and (-10, -4, 1), respectively.

```
positions = [30, 5, 4; 30, -10, 2; 30, 15, 1];
velocities = [-10, 0, 2; -10, 3, 1; -10, -4, 1];
labels = {'R1', 'R2', 'R3'};
plotPlatform(plotter, positions, velocities, labels);
```

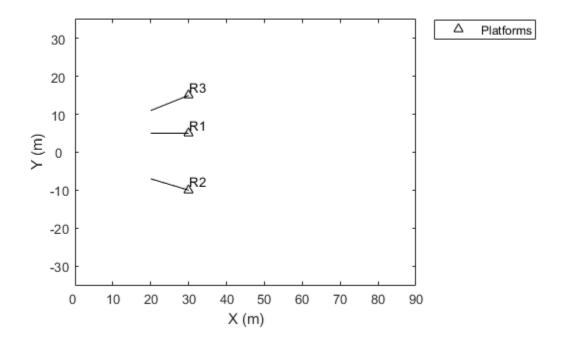

# **Input Arguments**

#### platPlotter — Platform plotter

platformPlotter object

Platform plotter, specified as a platformPlotter object.

### positions — Platform positions

real-valued matrix

Platform positions, specified as an M-by-3 real-valued matrix, where M is the number of platforms. Each column of the matrix corresponds to the x-, y-, and z-coordinates of the platform locations in meters.

### velocities — Platform velocities

*M*-by-3 real-valued matrix

Platform velocities, specified as an M-by-3 real-valued matrix, where M is the number of platforms. Each column of the matrix corresponds to the x, y, and z velocities of the platforms. If specified, velocities must have the same dimensions as positions.

#### labels — Platform labels

cell array

Platform labels, specified as an *M*-by-1 cell array of character vectors, where *M* is the number of platforms. labels contains the text labels corresponding to the *M* platforms specified in positions. If labels is omitted, no labels are plotted.

#### dimensions — Platform dimensions

*M*-by-1 array of dimension structure

Platform dimensions, specified as an M-by-1 array of dimension structures, where M is the number of platforms. The fields of each dimension structure are:

#### Fields of Dimensions

| Fields       | Description                                                                                                    |
|--------------|----------------------------------------------------------------------------------------------------|
| Length       | Dimension of a cuboid along the $x$ direction                                                                               |
| Width        | Dimension of a cuboid along the y direction                                                                                 |
| Height       | Dimension of a cuboid along the $z$ direction                                                                               |
| OriginOffset | Position of the platform coordinate frame origin with respect to the cuboid center, specified as a vector of three elements |

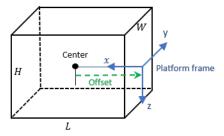

#### meshes — Platform meshes

*M*-element array of extended0bjectMesh object

Platform meshes, specified as an *M*-element array of extended0bjectMesh objects.

#### orientations — Platform orientations

3-by-3-by-M array of rotation matrix | M-element array of quaternion object

Platform orientations, specified as a 3-by-3-by-M array of rotation matrices, or an M-element array of quaternion objects.

### See Also

platformPlotter | theaterPlot

# trackPlotter

Create track plotter

# **Syntax**

```
tPlotter = trackPlotter(tp)
tPlotter = trackPlotter(tp,Name,Value)
```

# **Description**

tPlotter = trackPlotter(tp) creates a track plotter for use with the theater plot tp.

tPlotter = trackPlotter(tp,Name,Value) creates a track plotter with additional options specified by one or more Name,Value pair arguments.

# **Examples**

#### **Plot Tracks in Theater Plot**

Create a theater plot. Create a track plotter with DisplayName set to 'Tracks' and with HistoryDepth set to 5.

```
tp = theaterPlot('XLim',[0,90],'YLim',[-35,35]);
tPlotter = trackPlotter(tp,'DisplayName','Tracks','HistoryDepth',5);
```

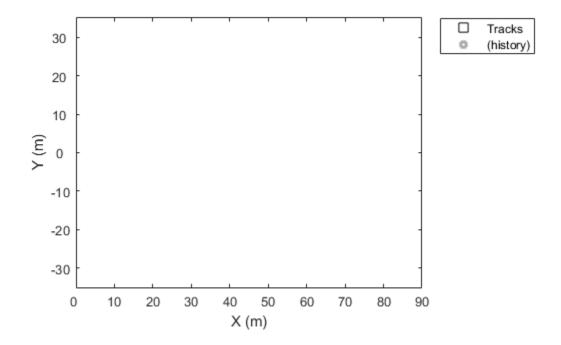

Update the track plotter with three tracks labeled 'T1', 'T2', and 'T3' with start positions in units of meters all starting at (30, 5, 1) with corresponding velocities (in m/s) of (3, 0, 1), (3, 2, 2) and (3, -3, 5), respectively. Update the tracks with the velocities for ten iterations.

```
positions = [30, 5, 1; 30, 5, 1; 30, 5, 1]; velocities = [3, 0, 1; 3, 2, 2; 3, -3, 5];
labels = {'T1','T2','T3'};
for i=1:10
     plotTrack(tPlotter, positions, velocities, labels)
     positions = positions + velocities;
end
```

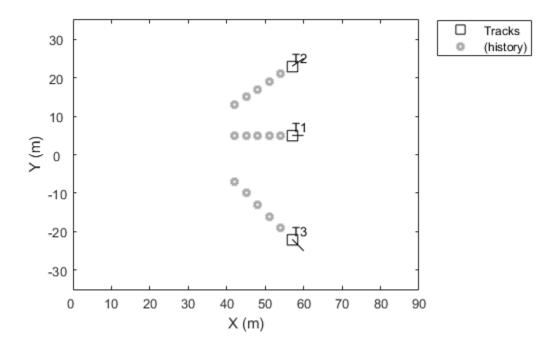

This animation loops through all the generated plots.

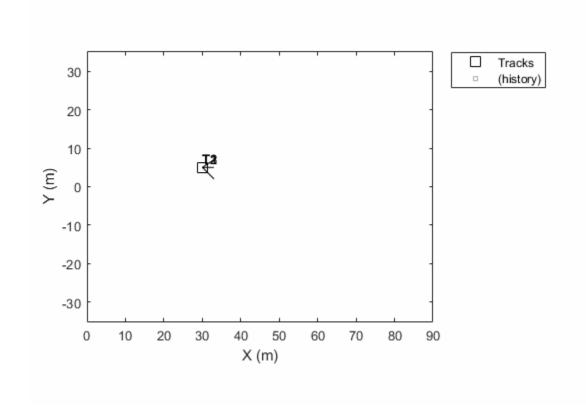

# **Input Arguments**

### tp — Theater plot

theaterPlot object

Theater plot, specified as a theaterPlot object.

### **Name-Value Pair Arguments**

Specify optional comma-separated pairs of Name, Value arguments. Name is the argument name and Value is the corresponding value. Name must appear inside quotes. You can specify several name and value pair arguments in any order as Namel, Valuel, . . . , NameN, ValueN.

Example: 'MarkerSize', 10

## DisplayName — Plot name to display in legend

character vector | string scalar

Plot name to display in legend, specified as the comma-separated pair consisting of 'DisplayName' and a character vector or string scalar. If no name is specified, no entry is shown.

Example: 'DisplayName', 'Radar Detections'

### HistoryDepth — Number of previous track updates to display

0 (default) | nonnegative integer less than or equal to 10,000

Number of previous track updates to display, specified as the comma-separated pair consisting of 'HistoryDepth' and a nonnegative integer less than or equal to 10,000. If set to 0, then no previous updates are rendered.

### ConnectHistory — Connect tracks flag

```
'off' (default) | 'on'
```

Connect tracks flag, specified as either 'on' or 'off'. When set to 'on', tracks with the same label or track identifier between consecutive updates are connected with a line. This property can only be specified when creating the trackPlotter. The default is 'off'.

To use the trackIDs on page 4-0 input argument of plotTrack, 'ConnectHistory' must be 'on'. If trackIDs on page 4-0 is omitted when 'ConnectHistory' is 'on', then the track identifiers are derived from the labels input instead.

### ColorizeHistory — Colorize track history

```
'off' (default) | 'on'
```

Colorize track history, specified as either 'on' or 'off'. When set to 'on', tracks with the same label or track identifier between consecutive updates are connected with a line of a different color. This property can only be specified when creating the trackPlotter. The default is 'off'.

ColorizedHistory is applicable only when ConnectHistory is 'on'.

### Marker — Marker symbol

's' (default) | character vector | string scalar

Marker symbol, specified as the comma-separated pair consisting of 'Marker' and one of these symbols.

| Value              | Description                   |
|--------------------|-------------------------------|
| '0'                | Circle                        |
| '+'                | Plus sign                     |
| 1 * 1              | Asterisk                      |
| 1.1                | Point                         |
| 'X'                | Cross                         |
| -                  | Horizontal line               |
| 111                | Vertical line                 |
| 'square' or 's'    | Square                        |
| 'diamond' or 'd'   | Diamond                       |
| 1/1                | Upward-pointing triangle      |
| 'V'                | Downward-pointing triangle    |
| '>'                | Right-pointing triangle       |
| '<'                | Left-pointing triangle        |
| 'pentagram' or 'p' | Five-pointed star (pentagram) |
| 'hexagram' or 'h'  | Six-pointed star (hexagram)   |
| 'none'             | No markers                    |

#### MarkerSize — Size of marker

10 (default) | positive integer

Size of marker, specified as the comma-separated pair consisting of 'MarkerSize' and a positive integer in points.

### MarkerEdgeColor — Marker outline color

'black' (default) | character vector | string scalar | RGB triplet | hexadecimal color code

Marker outline color, specified as the comma-separated pair consisting of 'MarkerEdgeColor' and a character vector, a string scalar, an RGB triplet, or a hexadecimal color code.

#### MarkerFaceColor — Marker fill color

'none' (default) | character vector | string scalar | RGB triplet | hexadecimal color code

Marker outline color, specified as the comma-separated pair consisting of 'MarkerFaceColor' and a character vector, a string scalar, an RGB triplet, a hexadecimal color code, or 'none'. The default is 'none'.

#### FontSize — Font size for labeling tracks

10 (default) | positive integer

Font size for labeling tracks, specified as the comma-separated pair consisting of 'FontSize' and a positive integer that represents font point size.

### LabelOffset — Gap between label and positional point

[0 0 0] (default) | three-element row vector

Gap between label and positional point it annotates, specified as the comma-separated pair consisting of 'LabelOffset' and a three-element row vector. Specify the  $[x \ y \ z]$  offset in meters.

#### VelocityScaling — Scale factor for magnitude length of velocity vectors

1 (default) | positive scalar

Scale factor for magnitude length of velocity vectors, specified as the comma-separated pair consisting of 'VelocityScaling' and a positive scalar. The plot renders the magnitude vector value as VK, where V is the magnitude of the velocity in meters per second, and K is the value of VelocityScaling.

#### Tag — Tag to associate with the plotter

'PlotterN' (default) | character vector | string scalar

Tag to associate with the plotter, specified as the comma-separated pair consisting of 'Tag' and a character vector or string scalar. The default value is 'PlotterN', where N is an integer that corresponds to the Nth plotter associated with the theaterPlot.

Tags provide a way to identify plotter objects, for example when searching using findPlotter.

#### See Also

clearData | clearPlotterData | plotTrack | theaterPlot

# plotTrack

Plot set of tracks in theater track plotter

# **Syntax**

```
plotTrack(tPlotter,positions)
plotTrack(tPlotter,positions,velocities)
plotTrack(___,covariances)
plotTrack(tPlotter,positions,___,labels)
plotTrack(tPlotter,positions,___,labels,trackIDs)
plotTrack(tPlotter,positions,___,dimensions,orientations)
```

# **Description**

plotTrack(tPlotter, positions) specifies positions of M tracked objects whose positions are plotted by the track plotter tPlotter. Specify the positions as an M-by-3 matrix, where each column of positions corresponds to the x-, y-, and z-coordinates of the object locations.

plotTrack(tPlotter,positions,velocities) also specifies the corresponding velocities of the objects. Velocities are plotted as line vectors emanating from the positions of the detections. If specified, velocities must have the same dimensions as positions. If unspecified, no velocity information is plotted.

 ${\tt plotTrack(\_\_\_, covariances)}$  also specifies the covariances of the M track uncertainties. The input argument  ${\tt covariances}$  is a 3-by-3-by-M array of covariances that are centered at the track positions. The uncertainties are plotted as an ellipsoid. You can use this syntax with any of the previous syntaxes.

plotTrack(tPlotter,positions, \_\_\_\_, labels) also specifies the labels and positions of the M objects whose positions are estimated by a tracker. The input argument labels is an M-by-1 cell array of character vectors that correspond to the M detections specified in positions. If omitted, no labels are plotted.

plotTrack(tPlotter,positions, \_\_\_\_, labels,trackIDs) also specifies the unique track identifiers for each track when the 'ConnectHistory' on page 4-0 property of tPlotter is set to 'on'. The input argument trackIDs can be an M-by-1 array of unique integer values, an M-by-1 array of strings, or an M-by-1 cell array of unique character vectors.

If trackIDs is omitted when 'ConnectHistory' is 'on', then the track identifiers are derived from the labels input instead. The trackIDs input is ignored when 'ConnectHistory' is 'off'.

plotTrack(tPlotter, positions, \_\_\_\_, dimensions, orientations) specifies the dimension and orientation of each tracked object in the plot.

# **Examples**

### **Plot Tracks in Theater Plot**

Create a theater plot. Create a track plotter with DisplayName set to 'Tracks' and with HistoryDepth set to 5.

```
tp = theaterPlot('XLim',[0,90],'YLim',[-35,35]);
tPlotter = trackPlotter(tp, 'DisplayName', 'Tracks', 'HistoryDepth',5);
```

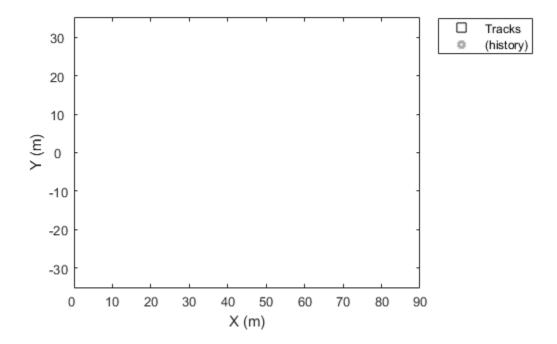

Update the track plotter with three tracks labeled 'T1', 'T2', and 'T3' with start positions in units of meters all starting at (30, 5, 1) with corresponding velocities (in m/s) of (3, 0, 1), (3, 2, 2) and (3, -3, 5), respectively. Update the tracks with the velocities for ten iterations.

```
positions = [30, 5, 1; 30, 5, 1; 30, 5, 1];
velocities = [3, 0, 1; 3, 2, 2; 3, -3, 5];
labels = {'T1', 'T2', 'T3'};
for i=1:10
    plotTrack(tPlotter, positions, velocities, labels)
    positions = positions + velocities;
end
```

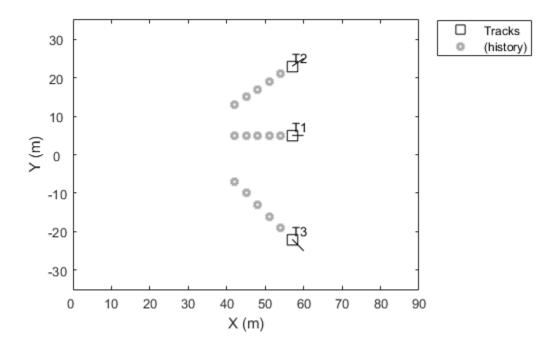

This animation loops through all the generated plots.

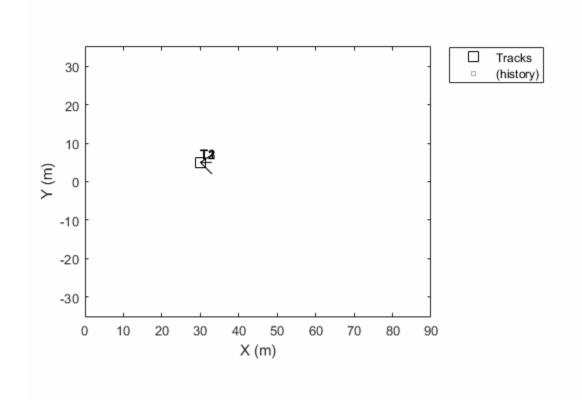

#### **Plot Track Uncertainties**

Create a theater plot. Create a track plotter with DisplayName set to 'Uncertain Track'.

```
tp = theaterPlot('Xlim',[0 5],'Ylim',[0 5]);
tPlotter = trackPlotter(tp,'DisplayName','Uncertain Track');
```

Update the track plotter with a track at a position in meters (2,2,1) and velocity (in meters/second) of (1,1,3). Also create a random 3-by-3 covariance matrix representing track uncertainties. For purposes of reproducibility, set the random seed to the default value.

```
positions = [2, 2, 1];
velocities = [1, 1, 3];
rng default
covariances = randn(3,3);
```

Plot the track with the covariances plotted as an ellipsoid.

plotTrack(tPlotter,positions,velocities,covariances)

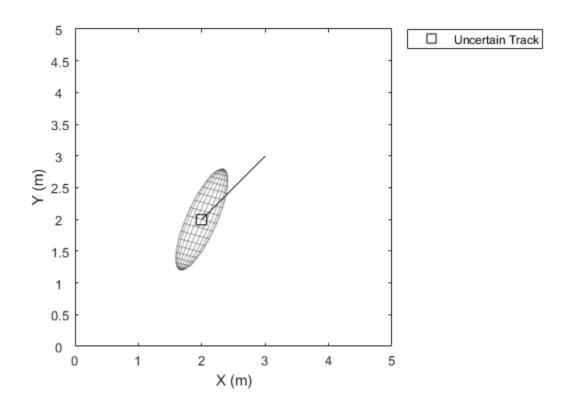

# **Input Arguments**

### tPlotter — Track plotter

trackPlotter object

Track plotter, specified as a trackPlotter object.

## positions — Tracked object positions

real-valued matrix

Tracked object positions, specified as an M-by-3 real-valued matrix, where M is the number of objects. Each column of positions corresponds to the x-, y-, and z-coordinates of the object locations in meters.

### velocities — Tracked object velocities

real-valued matrix

Tracked object velocities, specified as an M-by-3 real-valued matrix, where M is the number of objects. Each column of velocities corresponds to the x, y, and z velocities of the objects. If specified, velocities must have the same dimensions as positions.

### covariances — Track uncertainties

real-valued array

Track uncertainties of M tracked objects, specified as a 3-by-3-by-M real-valued array of covariances. The covariances are centered at the track positions, and are plotted as an ellipsoid.

#### labels — Tracked object labels

cell array

Tracked object labels, specified as a M-by-1 cell array of character vectors, where M is the number of objects. The argument labels contains the text labels corresponding to the M objects specified in positions. If labels is omitted, no labels are plotted.

#### trackIDs — Unique track identifiers

integer vector | string array | cell array

Unique track identifiers for the M tracked objects, specified as an M-by-1 integer vector, an M-by-1 array of strings, or an M-by-1 cell array of character vectors. The elements of trackIDs must be unique.

The trackIDs input is ignored when the property 'ConnectHistory' of tPlotter is 'off'. If trackIDs is omitted when 'ConnectHistory' is 'on', then the track identifiers are derived from the labels input instead.

#### dimensions — Platform dimensions

*M*-by-1 array of dimension structure

Platform dimensions, specified as an M-by-1 array of dimension structures, where M is the number of platforms. The fields of each dimension structure are:

#### Fields of Dimensions

| Fields       | Description                                                                                                    |
|--------------|----------------------------------------------------------------------------------------------------|
| Length       | Dimension of a cuboid along the <i>x</i> direction                                                                          |
| Width        | Dimension of a cuboid along the y direction                                                                                 |
| Height       | Dimension of a cuboid along the $z$ direction                                                                               |
| OriginOffset | Position of the platform coordinate frame origin with respect to the cuboid center, specified as a vector of three elements |

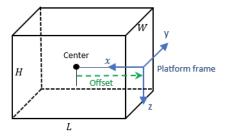

#### orientations — Platform orientations

3-by-3-by-M array of rotation matrix | M-element array of quaternion object

Platform orientations, specified as a 3-by-3-by-M array of rotation matrices, or an M-element array of quaternion objects.

# See Also

clearData | clearPlotterData | theaterPlot | trackPlotter

# trajectoryPlotter

Create trajectory plotter

# **Syntax**

```
trajPlotter = trajectoryPlotter(tp)
trajPlotter = trajectoryPlotter(tp,Name,Value)
```

# **Description**

trajPlotter = trajectoryPlotter(tp) creates a trajectory plotter for use with the theater
plot tp.

trajPlotter = trajectoryPlotter(tp,Name,Value) creates a trajectory plotter with additional options specified by one or more Name,Value pair arguments.

# **Examples**

### Moving Platform on Trajectory in radarScenario

This example shows how to create an animation of a platform moving on a trajectory.

First, create a radarScenario and add waypoints for a trajectory.

```
ts = radarScenario;
height = 100;
d = 1;
wayPoints = [ ... ]
    -30
         - 25
                height;
    -30
           25-d height;
    -30+d 25 height;
    -10-d 25
                height;
    - 10
           25-d height;
    - 10
         -25+d height;
    -10+d -25
              height;
    10-d -25
               height;
    10
       -25+d height;
         25-d height;
    10
    10+d 25
              height;
    30-d 25
               height;
         25-d height;
         -25+d height;
    30
         - 25
               height];
```

Specify a time for each waypoint.

```
elapsedTime = linspace(0,10,size(wayPoints,1));
```

Next, create a platform in the tracking scenario and add trajectory information using the trajectory method.

```
target = platform(ts);
traj = waypointTrajectory('Waypoints',wayPoints,'TimeOfArrival',elapsedTime);
target.Trajectory = traj;

Record the tracking scenario to retrieve the platform's trajectory.

r = record(ts);
pposes = [r(:).Poses];
pposition = vertcat(pposes.Position);

Create a theater plot to display the recorded trajectory.

tp = theaterPlot('XLim',[-40 40],'YLim',[-40 40]);
trajPlotter = trajectoryPlotter(tp,'DisplayName','Trajectory');
plotTrajectory(trajPlotter,{pposition})
```

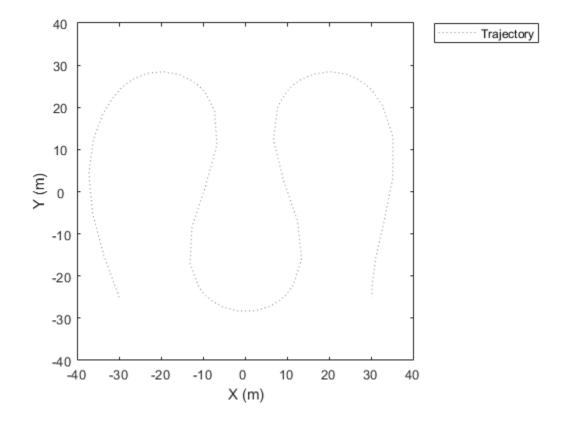

Animate using the platformPlotter.

end

```
restart(ts);
trajPlotter = platformPlotter(tp,'DisplayName','Platform');
while advance(ts)
    p = pose(target,'true');
    plotPlatform(trajPlotter, p.Position);
    pause(0.1)
```

4-577

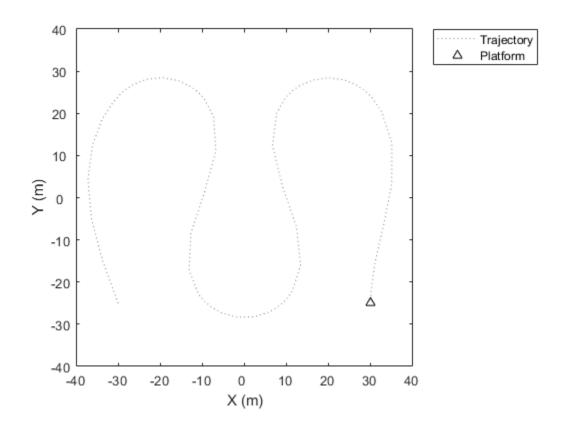

This animation loops through all the generated plots.

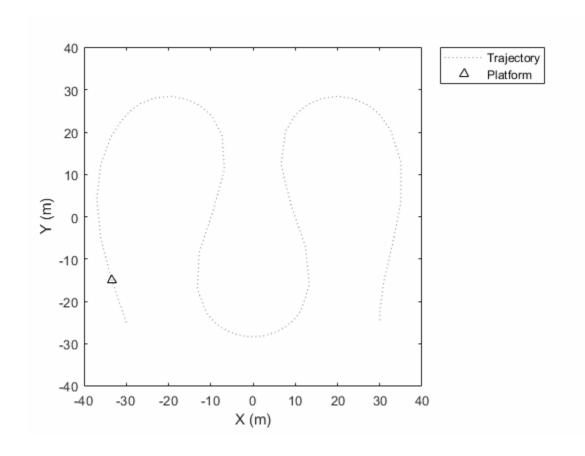

# **Input Arguments**

#### tp — Theater plot

theaterPlot object

Theater plot, specified as a theaterPlot object.

### **Name-Value Pair Arguments**

Specify optional comma-separated pairs of Name, Value arguments. Name is the argument name and Value is the corresponding value. Name must appear inside quotes. You can specify several name and value pair arguments in any order as Name1, Value1, . . . , NameN, ValueN.

Example: 'LineStyle', '--'

### DisplayName — Plot name to display in legend

character vector | string scalar

Plot name to display in legend, specified as the comma-separated pair consisting of 'DisplayName' and a character vector or string scalar. If no name is specified, no entry is shown.

Example: 'DisplayName', 'Radar Detections'

### **Color** — **Trajectory** color

'gray' (default) | character vector | string scalar | RGB triplet | hexadecimal color code

Trajectory color, specified as the comma-separated pair consisting of 'Color' and a character vector, a string scalar, an RGB triplet, or a hexadecimal color code.

## LineStyle — Line style

```
':' (default) | '-' | '--' | '-.'
```

Line style used to plot the trajectory, specified as one of these values.

| Value | Description           |
|-------|-----------------------|
| 1:1   | Dotted line (default) |
| 1 - 1 | Solid line            |
| ' '   | Dashed line           |
| ''    | Dash-dotted line      |

### LineWidth — Line width

0.5 (default) | positive scalar

Line width of the trajectory, specified in points size as the comma-separated pair consisting of 'LineWidth' and a positive scalar.

#### Tag — Tag to associate with the plotter

'PlotterN' (default) | character vector | string scalar

Tag to associate with the plotter, specified as the comma-separated pair consisting of 'Tag' and a character vector or string scalar. The default value is 'PlotterN', where N is an integer that corresponds to the Nth plotter associated with the theaterPlot.

Tags provide a way to identify plotter objects, for example when searching using findPlotter.

### See Also

clearData | clearPlotterData | plotTrajectory | theaterPlot

# plotTrajectory

Plot set of trajectories in trajectory plotter

# **Syntax**

```
plotTrajectory(trajPlotter,trajCoordList)
```

# **Description**

plotTrajectory(trajPlotter, trajCoordList) specifies the trajectories to show in the trajectory plotter, trajPlotter. The input argument trajCoordList is a cell array of M-by-3 matrices, where M is the number of points in the trajectory. Each matrix in trajCoordList can have a different number of rows. The first, second, and third columns of each matrix correspond to the x-, y-, and z-coordinates of a curve through M points that represent the corresponding trajectory.

# **Examples**

#### Moving Platform on Trajectory in radarScenario

This example shows how to create an animation of a platform moving on a trajectory.

First, create a radarScenario and add waypoints for a trajectory.

```
ts = radarScenario;
height = 100;
d = 1;
wayPoints = [ ... ]
    -30
          -25
                 height;
    -30
           25-d height;
    -30+d 25
                height;
    -10-d 25
                 height;
    - 10
           25-d height;
          -25+d height;
    - 10
    -10+d -25
                height;
    10-d -25
               height;
    10
         -25+d height;
    10
          25-d height;
    10+d 25
               height;
    30 - d
          25
               height:
    30
          25-d height;
    30
         -25+d height;
    30
         -25
               height];
```

Specify a time for each waypoint.

```
elapsedTime = linspace(0,10,size(wayPoints,1));
```

Next, create a platform in the tracking scenario and add trajectory information using the trajectory method.

```
target = platform(ts);
traj = waypointTrajectory('Waypoints', wayPoints, 'TimeOfArrival', elapsedTime);
target.Trajectory = traj;
Record the tracking scenario to retrieve the platform's trajectory.
r = record(ts);
pposes = [r(:).Poses];
pposition = vertcat(pposes.Position);
Create a theater plot to display the recorded trajectory.
tp = theaterPlot('XLim',[-40 40],'YLim',[-40 40]);
trajPlotter = trajectoryPlotter(tp,'DisplayName','Trajectory');
plotTrajectory(trajPlotter,{pposition})
```

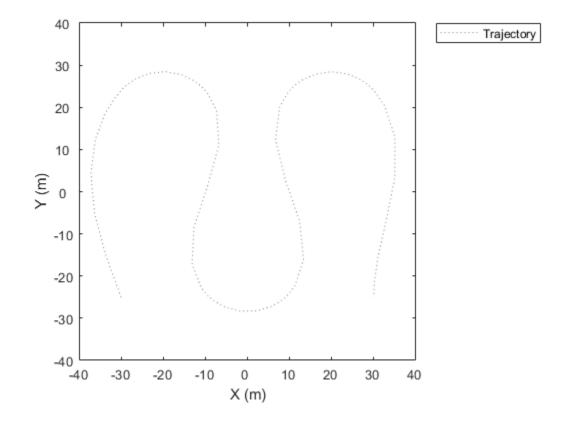

Animate using the platformPlotter.

```
restart(ts);
trajPlotter = platformPlotter(tp,'DisplayName','Platform');
while advance(ts)
    p = pose(target, 'true');
    plotPlatform(trajPlotter, p.Position);
    pause(0.1)
end
```

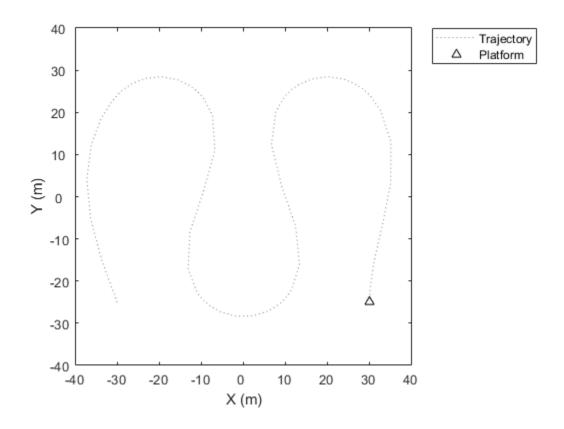

This animation loops through all the generated plots.

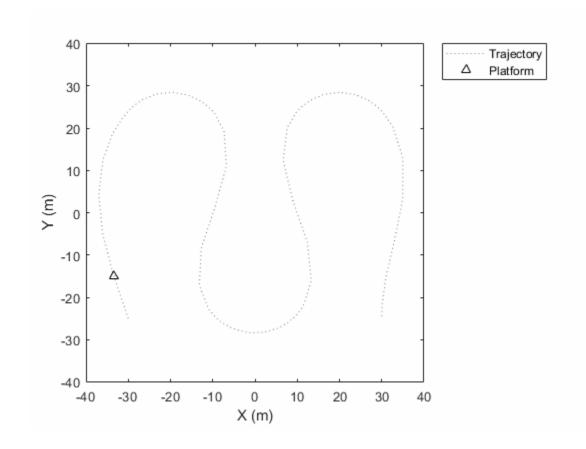

# **Input Arguments**

#### trajPlotter — Trajectory plotter

trajectoryPlotter object

Trajectory plotter, specified as a trajectoryPlotter object.

# trajCoordList — Coordinates of trajectories

cell array

Coordinates of trajectories to show, specified as a cell array of M-by-3 matrices, where M is the number of points in the trajectory. Each matrix in trajCoordList can have a different number of rows. The first, second, and third columns of each matrix correspond to the *x*-, *y*-, and *z*-coordinates of a curve through M points that represent the corresponding trajectory.

Example: coordList =  $\{[1\ 2\ 3;\ 4\ 5\ 6;\ 7,8,9];[4\ 2\ 1;\ 4\ 3\ 1];[4\ 4\ 4;\ 3\ 1\ 2;\ 9\ 9]\}$ 9; 1 0 2]} specifies three different trajectories.

### See Also

clearData | clearPlotterData | theaterPlot | trajectoryPlotter

# trackHistoryLogic

Confirm and delete tracks based on recent track history

# **Description**

The trackHistoryLogic object determines if a track should be confirmed or deleted based on the track history. A track should be confirmed if there are at least Mc hits in the recent Nc updates. A track should be deleted if there are at least Md misses in the recent Nd updates.

The confirmation and deletion decisions contribute to the track management by a radarTracker object.

## Creation

### **Syntax**

```
logic = trackHistoryLogic
logic = trackHistoryLogic(Name,Value,...)
```

### Description

logic = trackHistoryLogic creates a trackHistoryLogic object with default confirmation
and deletion thresholds.

logic = trackHistoryLogic(Name, Value,...) specifies the properties of the track history
logic object using one or more Name, Value pair arguments. Any unspecified properties take default
values.

## **Properties**

#### ConfirmationThreshold — Confirmation threshold

[2 3] (default) | positive integer scalar | 2-element vector of positive integers

Confirmation threshold, specified as a positive integer scalar or 2-element vector of positive integers. If the logic score is above this threshold, the track is confirmed. ConfirmationThreshold has the form  $[Mc\ Nc]$ , where Mc is the number of hits required for confirmation in the recent Nc updates. When specified as a scalar, then Mc and Nc have the same value.

```
Example: [3 5]
Data Types: single | double
```

#### DeletionThreshold — Deletion threshold

[6 6] (default) | positive integer scalar | 2-element vector of positive integers

Deletion threshold, specified as a positive integer scalar or 2-element vector of positive integers. If the logic score is above this threshold, the track is deleted. DeletionThreshold has the form [Md Nd], where Md is the number of misses required for deletion in the recent Nd updates. When specified as a scalar, then Md and Nd have the same value.

```
Example: [5 5]
```

Data Types: single | double

#### **History** — **Track history**

logical vector

This property is read-only.

Track history, specified as a logical vector of length N, where N is the larger of the second element in the ConfirmationThreshold and the second element in the DeletionThreshold. The first element is the most recent update. A true value indicates a hit and a false value indicates a miss.

### **Object Functions**

init Initialize track logic with first hit Update track logic with subsequent hit

miss Update track logic with miss checkConfirmation checkDeletion Check if track should be confirmed Check if track should be deleted output Get current state of track logic

reset Reset state of track logic

sync Synchronize trackHistoryLogic objects

clone Create copy of track logic

## **Examples**

#### **Create and Update History-Based Logic**

Create a history-based logic. Specify confirmation threshold values Mc and Nc as the vector [3 5]. Specify deletion threshold values Md and Nd as the vector [6 7].

Initialize the logic, which records a hit as the first update to the logic.

```
init(historyLogic)
history = historyLogic.History;
disp(['History: [',num2str(history),'].']);
History: [1 0 0 0 0 0].
```

Update the logic four more times, where only the odd updates register a hit. The confirmation flag is true by the end of the fifth update, because three hits (Mc) are counted in the most recent five updates (Nc).

```
for i = 2:5
    isOdd = logical(mod(i,2));
   if isOdd
        hit(historyLogic)
   else
        miss(historyLogic)
   end
   history = historyLogic.History;
    confFlag = checkConfirmation(historvLogic);
   delFlag = checkDeletion(historyLogic,true,i);
   disp(['History: [',num2str(history),']. Confirmation Flag: ',num2str(confFlag), ...
         . Deletion Flag: ',num2str(delFlag)']);
end
History: [0 1 0 0 0 0]. Confirmation Flag: 0. Deletion Flag: 0
History: [1 0 1 0 0 0 0]. Confirmation Flag: 0. Deletion Flag: 0
History: [0 1 0 1 0 0 0]. Confirmation Flag: 0. Deletion Flag: 0
History: [1 0 1 0 1 0 0]. Confirmation Flag: 1. Deletion Flag: 0
Update the logic with a miss six times. The deletion flag is true by the end of the fifth update,
because six misses (Md) are counted in the most recent seven updates (Nd).
for i = 1:6
   miss(historyLogic);
   history = historyLogic.History;
    confFlag = checkConfirmation(historvLogic);
   delFlag = checkDeletion(historyLogic);
```

disp(['History: [',num2str(history),']. Confirmation Flag: ',num2str(confFlag), ...

## References

end

[1] Blackman, S., and R. Popoli. *Design and Analysis of Modern Tracking Systems*. Boston, MA: Artech House, 1999.

## **Extended Capabilities**

#### **C/C++ Code Generation**

Generate C and C++ code using MATLAB® Coder™.

. Deletion Flag: ',num2str(delFlag)']);

History:  $[0\ 1\ 0\ 1\ 0\ 1\ 0]$ . Confirmation Flag: 0. Deletion Flag: 0 History:  $[0\ 0\ 1\ 0\ 1\ 0\ 1]$ . Confirmation Flag: 0. Deletion Flag: 0 History:  $[0\ 0\ 0\ 1\ 0\ 1\ 0]$ . Confirmation Flag: 0. Deletion Flag: 0

History: [0 0 0 0 1 0 1]. Confirmation Flag: 0. Deletion Flag: 0 History: [0 0 0 0 0 1 0]. Confirmation Flag: 0. Deletion Flag: 1 History: [0 0 0 0 0 0 1]. Confirmation Flag: 0. Deletion Flag: 1

#### See Also

radarTracker

## checkConfirmation

Check if track should be confirmed

## **Syntax**

```
tf = checkConfirmation(historyLogic)
```

## Description

tf = checkConfirmation(historyLogic) returns a flag that is true when at least Mc out of Nc recent updates of the track history logic object historyLogic are true.

### **Examples**

#### **Check Confirmation of History-Based Logic**

Create a history-based logic. Specify confirmation threshold values Mc and Nc as the vector [2 3]. Specify deletion threshold values Md and Nd as the vector [3 3].

```
historyLogic = trackHistoryLogic('ConfirmationThreshold',[2 3], ...
    'DeletionThreshold',[3 3])
historyLogic =
    trackHistoryLogic with properties:
    ConfirmationThreshold: [2 3]
        DeletionThreshold: [3 3]
        History: [0 0 0]
```

Initialize the logic, which records a hit as the first update to the logic. The confirmation flag is false because the number of hits is less than two (Mc).

```
init(historyLogic)
history = output(historyLogic);
confFlag = checkConfirmation(historyLogic);
disp(['History: [',num2str(history),']. Confirmation Flag: ',num2str(confFlag)]);
History: [1 0 0]. Confirmation Flag: 0
```

Update the logic with a hit. The confirmation flag is true because two hits (Mc) are counted in the most recent three updates (Nc).

## **Input Arguments**

## historyLogic — Track history logic

trackHistoryLogic

Track history logic, specified as a trackHistoryLogic object.

## **Output Arguments**

#### tf — Track should be confirmed

true | false

Track should be confirmed, returned as true or false.

## **Extended Capabilities**

#### C/C++ Code Generation

Generate C and C++ code using MATLAB® Coder™.

#### See Also

trackHistoryLogic

# checkDeletion

Check if track should be deleted

### **Syntax**

```
tf = checkDeletion(historyLogic)
tf = checkDeletion(historyLogic,tentativeTrack,age)
```

## **Description**

tf = checkDeletion(historyLogic) returns a flag that is true when at least Md out of Nd recent updates of the track history logic object historyLogic are false.

tf = checkDeletion(historyLogic,tentativeTrack,age) returns a flag that is true when the track is tentative and there are not enough detections to allow it to confirm. Use the logical flag tentativeTrack to indicate if the track is tentative and provide age as a numeric scalar.

### **Examples**

#### **Check Deletion of History-Based Logic**

Create a history-based logic. Specify confirmation threshold values Mc and Nc as the vector [2 3]. Specify deletion threshold values Md and Nd as the vector [4 5].

```
historyLogic = trackHistoryLogic('ConfirmationThreshold',[2 3], ...
    'DeletionThreshold',[4 5])

historyLogic =
    trackHistoryLogic with properties:

ConfirmationThreshold: [2 3]
    DeletionThreshold: [4 5]
    History: [0 0 0 0 0]
```

Initialize the logic, which records a hit as the first update to the logic. The confirmation flag is false because the number of hits is less than two (Mc).

Update the logic with a hit. The confirmation flag is true because two hits (Mc) are counted in the most recent three updates (Nc).

```
hit(historyLogic)
history = output(historyLogic);
checkConfirmation(historyLogic)
ans = logical
   1
delFlag = checkDeletion(historyLogic);
disp(['History: [',num2str(history),']. Deletion Flag: ',num2str(delFlag)]);
History: [1 1 0 0 0]. Deletion Flag: 0
miss(historyLogic)
history = output(historyLogic);
checkConfirmation(historyLogic)
ans = logical
delFlag = checkDeletion(historyLogic);
disp(['History: [',num2str(history),']. Deletion Flag: ',num2str(delFlag)]);
History: [0 1 1 0 0]. Deletion Flag: 0
miss(historyLogic)
history = output(historyLogic);
delFlag = checkDeletion(historyLogic);
checkConfirmation(historyLogic)
ans = logical
   0
disp(['History: [',num2str(history),']. Deletion Flag: ',num2str(delFlag)]);
History: [0 0 1 1 0]. Deletion Flag: 0
```

#### Check Deletion of Tentative Track

Create a history-based logic. Specify confirmation threshold values Mc and Nc as the vector [23]. Specify deletion threshold values *Md* and *Nd* as the vector [4 5].

```
historyLogic = trackHistoryLogic('ConfirmationThreshold',[2 3], ...
    'DeletionThreshold',5)
historyLogic =
 trackHistoryLogic with properties:
    ConfirmationThreshold: [2 3]
        DeletionThreshold: [5 5]
                  History: [0 0 0 0 0]
```

Initialize the logic, which records a hit as the first update to the logic. Then, record two misses.

The confirmation flag is false because the number of hits in the most recent 3 updates (Nc) is less than 2 (Mc).

```
confirmationFlag = checkConfirmation(historyLogic)
confirmationFlag = logical
0
```

Check the deletion flag as if the track were not tentative. The deletion flag is false because the number of misses in the most recent 5 updates (Nm) is less than 4 (Mc).

```
deletionFlag = checkDeletion(historyLogic)
deletionFlag = logical
0
```

Recheck the deletion flag, treating the track as tentative with an age of 3. The tentative deletion flag is true because there are not enough detections to allow the track to confirm.

```
tentativeDeletionFlag = checkDeletion(historyLogic,true,3)
tentativeDeletionFlag = logical
1
```

## **Input Arguments**

#### historyLogic — Track history logic

trackHistoryLogic

Track history logic, specified as a trackHistoryLogic object.

## ${\tt tentativeTrack-Track\ is\ tentative}$

false | true

Track is tentative, specified as false or true. Use tentativeTrack to indicate if the track is tentative.

#### age — Number of updates

numeric scalar

Number of updates since track initialization, specified as a numeric scalar.

## **Output Arguments**

### tf — Track can be deleted

true|false

Track can be deleted, returned as true or false.

## **Extended Capabilities**

### **C/C++ Code Generation**

Generate C and C++ code using MATLAB® Coder™.

### **See Also**

trackHistoryLogic

## clone

Create copy of track logic

### **Syntax**

```
clonedLogic = clone(logic)
```

## **Description**

clonedLogic = clone(logic) returns a copy of the current track logic object, logic.

### **Examples**

#### **Clone Track History Logic**

Create a history-based logic. Specify confirmation threshold values Mc and Nc as the vector [3 5]. Specify deletion threshold values Md and Nd as the vector [6 7].

Initialize the logic, which records a hit as the first update to the logic.

```
init(historyLogic)
```

Update the logic four more times, where only the odd updates register a hit.

```
for i = 2:5
    is0dd = logical(mod(i,2));
    if is0dd
        hit(historyLogic)
    else
        miss(historyLogic)
    end
end
```

Get the current state of the logic.

```
history = output(historyLogic)
history = 1x7 logical array
     1     0     1     0     0
```

Create a copy of the logic. The clone has the same confirmation threshold, deletion threshold, and history as the original history logic.

```
clonedLogic = clone(historyLogic)
clonedLogic =
 trackHistoryLogic with properties:
   ConfirmationThreshold: [3 5]
        DeletionThreshold: [6 7]
                  History: [1 0 1 0 1 0 0]
```

### **Input Arguments**

#### logic — Track history logic

trackHistoryLogic object

Track history logic, specified as a trackHistoryLogic object.

### **Output Arguments**

### clonedLogic — Cloned track logic

trackHistoryLogic object

Cloned track logic, returned as a trackHistoryLogic object.

## **Extended Capabilities**

#### **C/C++ Code Generation**

Generate C and C++ code using MATLAB® Coder™.

#### See Also

trackHistoryLogic

## hit

Update track logic with subsequent hit

## **Syntax**

hit(historyLogic)

## Description

hit(historyLogic) updates the track history with a hit.

## **Examples**

#### **Update History Logic with Hit**

Create a history-based logic with the default confirmation and deletion thresholds.

```
historyLogic = trackHistoryLogic;
```

Initialize the logic, which records a hit as the first update to the logic. The first element of the 'History' property, which indicates the most recent update, is 1.

```
init(historyLogic)
history = historyLogic.History;
disp(['History: [',num2str(history),'].']);
History: [1 0 0 0 0].
```

Update the logic with a hit. The first two elements of the 'History' property are 1.

```
hit(historyLogic)
history = historyLogic.History;
disp(['History: [',num2str(history),'].']);
History: [1  1  0  0  0  0].
```

## **Input Arguments**

### historyLogic — Track history logic

trackHistoryLogic

Track history logic, specified as a trackHistoryLogic object.

## **Extended Capabilities**

#### C/C++ Code Generation

Generate C and C++ code using MATLAB® Coder™.

## See Also

trackHistoryLogic

## init

Initialize track logic with first hit

## **Syntax**

```
init(historyLogic)
```

## **Description**

init(historyLogic) initializes the track history logic with the first hit.

## **Examples**

#### **Initialize History-Based Logic**

Create a history-based logic with default confirmation and deletion thresholds.

```
historyLogic = trackHistoryLogic
historyLogic =
   trackHistoryLogic with properties:
   ConfirmationThreshold: [2 3]
        DeletionThreshold: [6 6]
```

Initialize the logic, which records a hit as the first update to the logic.

History: [0 0 0 0 0 0]

```
init(historyLogic)
history = historyLogic.History;
disp(['History: [',num2str(history),'].']);
History: [1 0 0 0 0 0].
```

## **Input Arguments**

#### historyLogic — Track history logic

```
trackHistoryLogic object
```

Track history logic, specified as a trackHistoryLogic object.

## **Extended Capabilities**

#### **C/C++ Code Generation**

Generate C and C++ code using MATLAB® Coder™.

## See Also

trackHistoryLogic

## miss

Update track logic with miss

## **Syntax**

```
miss(historyLogic)
```

## Description

miss(historyLogic) updates the track history with a miss.

### **Examples**

#### **Update History Logic with Miss**

Create a history-based logic with the default confirmation and deletion thresholds.

```
historyLogic = trackHistoryLogic;
```

Initialize the logic, which records a hit as the first update to the logic. The first element of the 'History' property, which indicates the most recent update, is 1.

```
init(historyLogic)
history = historyLogic.History;
disp(['History: [',num2str(history),'].']);
History: [1 0 0 0 0].
```

Update the logic with a miss. The first element of the 'History' property is 0.

```
miss(historyLogic)
history = historyLogic.History;
disp(['History: [',num2str(history),'].']);
History: [0  1  0  0  0].
```

## **Input Arguments**

#### historyLogic — Track history logic

trackHistoryLogic

Track history logic, specified as a trackHistoryLogic object.

## **Extended Capabilities**

#### C/C++ Code Generation

Generate C and C++ code using MATLAB® Coder™.

## See Also

trackHistoryLogic

# output

Get current state of track logic

### **Syntax**

```
history = output(historyLogic)
```

### **Description**

history = output(historyLogic) returns the recent history updates of the track history logic
object, historyLogic.

### **Examples**

#### **Get Recent History of History-Based Logic**

Create a history-based logic. Specify confirmation threshold values Mc and Nc as the vector [3 5]. Specify deletion threshold values Md and Nd as the vector [6 7].

```
historyLogic = trackHistoryLogic('ConfirmationThreshold',[3 5], ...
    'DeletionThreshold',[6 7]);
```

Get the recent history of the logic. The history vector has a length of 7, which is the greater of Nc and Nd. All values are  $\theta$  because the logic is not initialized.

```
h = output(historyLogic)
h = 1x7 logical array
0 0 0 0 0 0 0 0
```

Initialize the logic, then get the recent history of the logic. The first element, which indicates the most recent update, is 1.

```
init(historyLogic);
h = output(historyLogic)
h = 1x7 logical array
1 0 0 0 0 0 0
```

Update the logic with a hit, then get the recent history of the logic.

```
hit(historyLogic);
h = output(historyLogic)
h = 1x7 logical array
1 1 0 0 0 0 0
```

## **Input Arguments**

#### historyLogic — Track history logic

trackHistoryLogic

Track history logic, specified as a trackHistoryLogic object.

### **Output Arguments**

#### history — Recent history

logical vector

Recent track history of historyLogic, returned as a logical vector. The length of the vector is the same as the length of the History property of the historyLogic. The first element is the most recent update. A true value indicates a hit and a false value indicates a miss.

## **Extended Capabilities**

#### **C/C++ Code Generation**

Generate C and C++ code using MATLAB® Coder™.

#### See Also

trackHistoryLogic

## reset

Reset state of track logic

## **Syntax**

```
reset(logic)
```

## **Description**

reset(logic) resets the track logic object, logic.

## **Examples**

#### **Reset Track History Logic**

Create a history-based logic using the default confirmation threshold and deletion threshold. Get the current state of the logic. The current and maximum score are both 0.

```
historyLogic = trackHistoryLogic;
history = output(historyLogic)

history = 1x6 logical array
0 0 0 0 0 0
```

Initialize the logic, then get the current state of the logic.

```
volume = 1.3;
beta = 0.1;
init(historyLogic);
history = output(historyLogic)
history = 1x6 logical array
    1 0 0 0 0 0
```

Reset the logic, then get the current state of the logic.

```
reset(historyLogic)
history = output(historyLogic)
history = 1x6 logical array
0 0 0 0 0 0
```

## **Input Arguments**

## logic — Track history logic

trackHistoryLogic object

Track history logic, specified as a trackHistoryLogic object.

## **Extended Capabilities**

### **C/C++ Code Generation**

Generate C and C++ code using MATLAB® Coder™.

### **See Also**

trackHistoryLogic

## sync

Synchronize trackHistoryLogic objects

### **Syntax**

sync(historyLogic1, historyLogic2)

## **Description**

sync(historyLogic1, historyLogic2) synchronizes historyLogic1 based on historyLogic2 so that they have the same history value.

### **Examples**

#### Synchronize Two trackHistoryLogic Objects

```
Create two trackHistoryLogic objects.
```

```
logic1 = trackHistoryLogic
logic1 =
 trackHistoryLogic with properties:
    ConfirmationThreshold: [2 3]
       DeletionThreshold: [6 6]
                  History: [0 0 0 0 0 0]
logic2 = trackHistoryLogic('ConfirmationThreshold',[3 3],'DeletionThreshold',[5 6])
logic2 =
 trackHistoryLogic with properties:
   ConfirmationThreshold: [3 3]
        DeletionThreshold: [5 6]
                  History: [0 0 0 0 0 0]
Initialize logic2 with a hit.
init(logic2)
logic2
logic2 =
 trackHistoryLogic with properties:
    ConfirmationThreshold: [3 3]
        DeletionThreshold: [5 6]
                  History: [1 0 0 0 0 0]
```

Synchronize logic1 to logic2.

```
sync(logic1,logic2);
logic1
logic1 =
 trackHistoryLogic with properties:
   ConfirmationThreshold: [2 3]
       DeletionThreshold: [6 6]
                 History: [1 0 0 0 0 0]
```

## **Input Arguments**

### historyLogic1 — Track history logic

trackHistoryLogic object

Track history logic, specified as a trackHistoryLogic object.

## historyLogic2 — Track history logic

trackHistoryLogic object

Track history logic, specified as a trackHistoryLogic object.

# objectTrack

Single object track report

# **Description**

objectTrack captures the track information of a single object. objectTrack is the standard output format for trackers.

## Creation

### **Syntax**

```
track = objectTrack
track = objectTrack(Name, Value)
```

#### **Description**

track = objectTrack creates an objectTrack object with default property values. An objectTrack object contains information like the age and state of a single track.

track = objectTrack(Name, Value) allows you to set properties using one or more name-value
pairs. Enclose each property name in single quotes.

## **Properties**

#### TrackID — Unique track identifier

1 (default) | nonnegative integer

Unique track identifier, specified as a nonnegative integer. This property distinguishes different tracks.

Example: 2

#### BranchID — Unique track branch identifier

0 (default) | nonnegative integer

Unique track branch identifier, specified as a nonnegative integer. This property distinguishes different track branches.

Example: 1

#### SourceIndex — Index of source track reporting system

1 (default) | nonnegative integer

Index of source track reporting system, specified as a nonnegative integer. This property identifies the source that reports the track.

Example: 3

#### UpdateTime — Update time of track

0 (default) | nonnegative real scalar

Time at which the track was updated by a tracker, specified as a nonnegative real scalar.

Example: 1.2

Data Types: single | double

#### Age — Number of times track was updated

1 (default) | positive integer

Number of times the track was updated, specified as a positive integer. When a track is initialized, its Age is equal to 1. Any subsequent update with a hit or miss increases the track Age by 1.

Example: 2

#### State — Current state of track

zeros(6,1) (default) | real-valued N-element vector

The current state of the track at the UpdateTime, specified as a real-valued N-element vector, where N is the dimension of the state. The format of track state depends on the model used to track the object. For example, for 3-D constant velocity model used with constvel, the state vector is  $[x; v_x; y; v_y; z; v_z]$ .

Example: [1 0.2 3 0.2]
Data Types: single | double

#### StateCovariance — Current state uncertainty covariance of track

eye(6,6) (default) | real positive semidefinite symmetric N-by-N matrix

The current state uncertainty covariance of the track, specified as a real positive semidefinite symmetric *N*-by-*N* matrix, where *N* is the dimension of state specified in the State property.

Data Types: single | double

### StateParameters — Parameters of the track state reference frame

struct() (default) | structure | structure array

Parameters of the track state reference frame, specified as a structure or a structure array. Use this property to define the track state reference frame and how to transform the track from the source coordinate system to the fuser coordinate system.

#### **ObjectClassID** — **Object class identifier**

0 (default) | nonnegative integer

Object class identifier, specified as a nonnegative integer. This property distinguishes between different user-defined types of objects. For example, you can use 1 for objects of type "car", and 2 for objects of type "pedestrian". 0 is reserved for unknown classification.

Example: 3

### TrackLogic — Track confirmation and deletion logic type

'History' (default) | 'Integrated' | 'Score'

Confirmation and deletion logic type, specified as:

- 'History' Track confirmation and deletion is based on the number of times the track has been assigned to a detection in the latest tracker updates.
- 'Score' Track confirmation and deletion is based on a log-likelihood track score. A high score means that the track is more likely to be valid. A low score means that the track is more likely to be a false alarm.
- 'Integrated' Track confirmation and deletion is based on the integrated probability of track existence.

#### TrackLogicState — State of track logic

1-by-M logical vector | 1-by-2 real-valued vector | nonnegative scalar

The current state of the track logic type. Based on the logic type specified in the TrackLogic property, the logic state is specified as:

- 'History' A 1-by-M logical vector, where M is the number of latest track logical states recorded. true (1) values indicate hits, and false (0) values indicate misses. For example, [1 0 1 1 1] represents four hits and one miss in the last five updates. The default value for logic state is 1.
- 'Score' A 1-by-2 real-valued vector, [cs, ms]. cs is the current score, and ms is the maximum score. The default value is [0, 0].
- 'Integrated' A nonnegative scalar. The scalar represents the integrated probability of existence of the track. The default value is 0.5.

#### IsConfirmed — Indicate if track is confirmed

true (default) | false

Indicate if the track is confirmed, specified as true or false.

Data Types: logical

#### IsCoasted — Indicate if track is coasted

false (default) | true

Indicate if the track is coasted, specified as true or false. A track is coasted if its latest update is based on prediction instead of correction using detections.

Data Types: logical

#### IsSelfReported — Indicate if track is self reported

true (default) | false

Indicate if the track is self reported, specified as true or false. A track is self reported if it is reported from internal sources (senors, trackers, or fusers). To limit the propagation of rumors in a tracking system, use the value false if the track was updated by an external source.

Example: false
Data Types: logical

#### **ObjectAttributes** — **Object attributes**

struct() (default) | structure

Object attributes passed by the tracker, specified as a structure.

### **Object Functions**

toStruct Convert objectTrack object to struct

## **Examples**

#### **Create Track Report using objectTrack**

Create a report of a track using objectTrack.

```
x = (1:6)';
P = diag(1:6);
track = objectTrack('State',x,'StateCovariance',P);
disp(track)
 objectTrack with properties:
             TrackID: 1
            BranchID: 0
         SourceIndex: 1
          UpdateTime: 0
                 Age: 1
               State: [6x1 double]
     StateCovariance: [6x6 double]
     StateParameters: [1x1 struct]
       ObjectClassID: 0
          TrackLogic: 'History'
     TrackLogicState: 1
         IsConfirmed: 1
           IsCoasted: 0
      IsSelfReported: 1
   ObjectAttributes: [1x1 struct]
```

## **Extended Capabilities**

#### **C/C++ Code Generation**

Generate C and C++ code using MATLAB® Coder™.

• The TrackLogic property can only be set during construction.

#### See Also

objectDetection

## toStruct

Convert objectTrack object to struct

## **Syntax**

```
S = toStruct(objTrack)
```

## **Description**

S = toStruct(objTrack) converts an array of objectTrack objects, objTrack, to an array of structures whose fields are equivalent to the properties of objTrack.

### **Examples**

#### Convert objectTrack to Struct

Create a report of a track using objectTrack.

```
x = (1:6)';
  P = diag(1:6);
  track = objectTrack('State', x, 'StateCovariance', P)
track =
  objectTrack with properties:
             TrackID: 1
            BranchID: 0
         SourceIndex: 1
          UpdateTime: 0
                  Age: 1
               State: [6x1 double]
     StateCovariance: [6x6 double]
     StateParameters: [1x1 struct]
       ObjectClassID: 0
     TrackLogic: 'History'
TrackLogicState: 1
         IsConfirmed: 1
           IsCoasted: 0
      IsSelfReported: 1
    ObjectAttributes: [1x1 struct]
```

Convert the track object to a structure.

```
S = toStruct(track)
```

```
S = struct with fields:
TrackID: 1
BranchID: 0
SourceIndex: 1
UpdateTime: 0
```

```
Age: 1
           State: [6x1 double]
 StateCovariance: [6x6 double]
 StateParameters: [1x1 struct]
   ObjectClassID: 0
      TrackLogic: 'History'
 TrackLogicState: 1
     IsConfirmed: 1
       IsCoasted: 0
  IsSelfReported: 1
ObjectAttributes: [1x1 struct]
```

## **Input Arguments**

#### objTrack — Reports of object track

array of objectTrack object

Reports of object tracks, specified as an array of objectTrack objects.

## **Output Arguments**

#### S — Structures converted from objectTrack

array of structure

Structures converted from objectTrack, returned as an array of structures. The dimension of the returned structure is same with the dimension of the objTrack input. The fields of each structure are equivalent to the properties of objectTrack.

## **Extended Capabilities**

#### **C/C++ Code Generation**

Generate C and C++ code using MATLAB® Coder™.

#### See Also

objectTrack

# objectDetection

Report for single object detection

# **Description**

An objectDetection object contains an object detection report that was obtained by a sensor for a single object. You can use the objectDetection output as the input to trackers such as radarTracker.

### Creation

## Syntax

```
detection = objectDetection(time, measurement)
detection = objectDetection(    ,Name, Value)
```

#### **Description**

detection = objectDetection(time, measurement) creates an object detection at the
specified time from the specified measurement.

detection = objectDetection(\_\_\_\_, Name, Value) creates a detection object with properties specified as one or more Name, Value pair arguments. Any unspecified properties have default values. You cannot specify the Time or Measurement properties using Name, Value pairs.

#### **Input Arguments**

#### time — Detection time

nonnegative real scalar

Detection time, specified as a nonnegative real scalar. This argument sets the Time property.

#### measurement — Object measurement

real-valued N-element vector

Object measurement, specified as a real-valued *N*-element vector. *N* is determined by the coordinate system used to report detections and other parameters that you specify in the MeasurementParameters property for the objectDetection object.

This argument sets the Measurement property.

#### **Output Arguments**

#### detection — Detection report

objectDetection object

Detection report for a single object, returned as an objectDetection object. An objectDetection object contains these properties:

| Property              | Definition                                                                       |  |
|-----------------------|----------------------------------------------------------------------------------|--|
| Time                  | Measurement time                                                                 |  |
| Measurement           | Object measurements                                                              |  |
| MeasurementNoise      | Measurement noise covariance matrix                                              |  |
| SensorIndex           | Unique ID of the sensor                                                          |  |
| ObjectClassID         | Object classification                                                            |  |
| ObjectAttributes      | Additional information passed to tracker                                         |  |
| MeasurementParameters | Parameters used by initialization functions of nonlinear Kalman tracking filters |  |

### **Properties**

#### Time — Detection time

nonnegative real scalar

Detection time, specified as a nonnegative real scalar. You cannot set this property as a name-value pair. Use the time input argument instead.

Example: 5.0

Data Types: double

#### **Measurement — Object measurement**

real-valued N-element vector

Object measurement, specified as a real-valued *N*-element vector. You cannot set this property as a name-value pair. Use the measurement input argument instead.

Example: [1.0; -3.4]

Data Types: double | single

#### MeasurementNoise — Measurement noise covariance

scalar | real positive semi-definite symmetric *N*-by-*N* matrix

Measurement noise covariance, specified as a scalar or a real positive semi-definite symmetric N-by-N matrix. N is the number of elements in the measurement vector. For the scalar case, the matrix is a square diagonal N-by-N matrix having the same data interpretation as the measurement.

Example: [5.0,1.0;1.0,10.0]
Data Types: double | single

#### SensorIndex — Sensor identifier

1 | positive integer

Sensor identifier, specified as a positive integer. The sensor identifier lets you distinguish between different sensors and must be unique to the sensor.

Example: 5

Data Types: double

#### **ObjectClassID** — **Object class identifier**

0 (default) | positive integer

Object class identifier, specified as a positive integer. Object class identifiers distinguish between different kinds of objects. The value  $\theta$  denotes an unknown object type. If the class identifier is nonzero, radarTracker immediately creates a confirmed track from the detection.

Example: 1

Data Types: double

### **MeasurementParameters** — **Measurement function parameters**

{} (default) | structure array | cell containing structure array | cell array

Measurement function parameters, specified as a structure array, a cell containing a structure array, or a cell array. The property contains all the arguments used by the measurement function specified by the MeasurementFcn property of a nonlinear tracking filter such as trackingEKF or trackingUKF.

The table shows sample fields for the MeasurementParameters structures.

| Field          | Description                                                                                                    | Example               |
|----------------|----------------------------------------------------------------------------------------------------|-----------------------|
| Frame          | Frame used to report measurements, specified as one of these values:  • 'rectangular'— Detections are reported in rectangular coordinates.  • 'spherical'— Detections are reported in spherical coordinates.    | 'spherical'           |
| OriginPosition | Position offset of the origin of the frame relative to the parent frame, specified as an [x y z] real-valued vector.                                                                                            | [0 0 0]               |
| OriginVelocity | Velocity offset of the origin of<br>the frame relative to the parent<br>frame, specified as a [vx vy<br>vz] real-valued vector.                                                                                 | [0 0 0]               |
| Orientation    | Frame rotation matrix, specified as a 3-by-3 real-valued orthonormal matrix.                                                                                                    | [1 0 0; 0 1 0; 0 0 1] |
| HasAzimuth     | Logical scalar indicating if azimuth is included in the measurement.                                                                                                    | 1                     |
| HasElevation   | Logical scalar indicating if elevation is included in the measurement. For measurements reported in a rectangular frame, and if HasElevation is false, the reported measurements assume 0 degrees of elevation. | 1                     |

| Field           | Description                                                                                                    | Example |
|-----------------|----------------------------------------------------------------------------------------------------|---------|
| HasRange        | Logical scalar indicating if range is included in the measurement.                                                                                                    | 1       |
| HasVelocity     | Logical scalar indicating if the reported detections include velocity measurements. For measurements reported in the rectangular frame, if HasVelocity is false, the measurements are reported as [x y z]. If HasVelocity is true, measurements are reported as [x y z vx vy vz]. | 1       |
| IsParentToChild | Logical scalar indicating if Orientation performs a frame rotation from the parent coordinate frame to the child coordinate frame. When IsParentToChild is false, then Orientation performs a frame rotation from the child coordinate frame to the parent coordinate frame.      | Θ       |

#### **ObjectAttributes** — **Object attributes**

{} (default) | cell array

Object attributes passed through the tracker, specified as a cell array. These attributes are added to the output of the radarTracker but not used by the tracker.

```
Example: {[10,20,50,100], 'radar1'}
```

## **Examples**

#### Create Detection from Position Measurement

Create a detection from a position measurement. The detection is made at a timestamp of one second from a position measurement of [100;250;10] in Cartesian coordinates.

```
detection = objectDetection(1,[100;250;10])
detection =
 objectDetection with properties:
                     Time: 1
              Measurement: [3x1 double]
         MeasurementNoise: [3x3 double]
              SensorIndex: 1
            ObjectClassID: 0
   MeasurementParameters: {}
```

```
ObjectAttributes: {}
```

#### **Create Detection With Measurement Noise**

Create an objectDetection from a time and position measurement. The detection is made at a time of one second for an object position measurement of [100;250;10]. Add measurement noise and set other properties using Name-Value pairs.

## **Extended Capabilities**

#### **C/C++ Code Generation**

Generate C and C++ code using MATLAB® Coder™.

#### See Also

#### Objects

radarDataGenerator|radarTracker|trackingEKF|trackingKF|trackingUKF

# trackingKF

Linear Kalman filter for object tracking

# **Description**

A trackingKF object is a discrete-time linear Kalman filter used to track the positions and velocities of target platforms.

A Kalman filter is a recursive algorithm for estimating the evolving state of a process when measurements are made on the process. The filter is linear when the evolution of the state follows a linear motion model and the measurements are linear functions of the state. The filter assumes that both the process and measurements have additive noise. When the process noise and measurement noise are Gaussian, the Kalman filter is the optimal minimum mean squared error (MMSE) state estimator for linear processes.

You can use this object in these ways:

- Explicitly set the motion model. Set the motion model property, MotionModel, to Custom, and then use the StateTransitionModel property to set the state transition matrix.
- Set the MotionModel property to a predefined state transition model:

```
Motion Model

'1D Constant Velocity'

'1D Constant Acceleration'

'2D Constant Velocity'

'2D Constant Acceleration'

'3D Constant Velocity'

'3D Constant Acceleration'
```

## Creation

## **Syntax**

```
filter = trackingKF
filter = trackingKF(F,H)
filter = trackingKF(F,H,G)
filter = trackingKF('MotionModel',model)
filter = trackingKF( ,Name,Value)
```

#### **Description**

filter = trackingKF creates a linear Kalman filter object for a discrete-time, 2-D, constant-velocity moving object. The Kalman filter uses default values for the StateTransitionModel, MeasurementModel, and ControlModel properties. The function also sets the MotionModel property to '2D Constant Velocity'.

filter = trackingKF(F,H) specifies the state transition model, F, and the measurement model,
H. With this syntax, the function also sets the MotionModel property to 'Custom'.

filter = trackingKF(F,H,G) also specifies the control model, G. With this syntax, the function also sets the MotionModel property to 'Custom'.

filter = trackingKF('MotionModel', model) sets the motion model property, MotionModel,
to model.

filter = trackingKF(\_\_\_\_, Name, Value) configures the properties of the Kalman filter by using one or more Name, Value pair arguments and any of the previous syntaxes. Any unspecified properties take default values.

## **Properties**

### State — Kalman filter state

0 (default) | real-valued scalar | real-valued M-element vector

Kalman filter state, specified as a real-valued M-element vector. M is the size of the state vector. Typical state vector sizes are described in the MotionModel property. When the initial state is specified as a scalar, the state is expanded into an M-element vector.

You can set the state to a scalar in these cases:

- When the MotionModel property is set to 'Custom', *M* is determined by the size of the state transition model.
- When the MotionModel property is set to '2D Constant Velocity', '3D Constant Velocity', '2D Constant Acceleration', or '3D Constant Acceleration', you must first specify the state as an *M*-element vector. You can use a scalar for all subsequent specifications of the state vector.

Example: [200;0.2;-40;-0.01]

Data Types: double

### StateCovariance — State estimation error covariance

1 (default) | positive scalar | positive-definite real-valued *M*-by-*M* matrix

State error covariance, specified as a positive scalar or a positive-definite real-valued M-by-M matrix, where M is the size of the state. Specifying the value as a scalar creates a multiple of the M-by-M identity matrix. This matrix represents the uncertainty in the state.

Example: [20 0.1; 0.1 1]

Data Types: double

#### MotionModel — Kalman filter motion model

'Custom' (default) | '1D Constant Velocity' | '2D Constant Velocity' | '3D Constant Velocity' | '1D Constant Acceleration' | '2D Constant Acceleration' | '3D Constant Acceleration'

Kalman filter motion model, specified as 'Custom' or one of these predefined models. In this case, the state vector and state transition matrix take the form specified in the table.

| Motion Model                  | Form of State Vector                  | Form of State Transition<br>Model                                                                                          |
|-------------------------------|---------------------------------------|----------------------------------------------------------------------------------------------------|
| '1D Constant Velocity'        | [x;vx]                                | [1 dt; 0 1]                                                                                                    |
| '2D Constant Velocity'        | [x;vx;y;vy]                           | Block diagonal matrix with the [1 dt; 0 1] block repeated for the <i>x</i> and <i>y</i> spatial dimensions                 |
| '3D Constant Velocity'        | [x;vx;y;vy;z;vz]                      | Block diagonal matrix with the [1 dt; 0 1] block repeated for the x, y, and z spatial dimensions.                          |
| '1D Constant<br>Acceleration' | [x;vx;ax]                             | [1 dt 0.5*dt^2; 0 1 dt;<br>0 0 1]                                                                                          |
| '2D Constant<br>Acceleration' | [x;vx;ax;y;vy;ay]                     | Block diagonal matrix with [1 dt 0.5*dt^2; 0 1 dt; 0 0 1] blocks repeated for the <i>x</i> and <i>y</i> spatial dimensions |
| '3D Constant<br>Acceleration' | <pre>[x;vx,ax;y;vy;ay;z;vz;az ]</pre> | Block diagonal matrix with the [1 dt 0.5*dt^2; 0 1 dt; 0 0 1] block repeated for the x, y, and z spatial dimensions        |

When the ControlModel property is defined, every nonzero element of the state transition model is replaced by dt.

When MotionModel is 'Custom', you must specify a state transition model matrix, a measurement model matrix, and optionally, a control model matrix as input arguments to the Kalman filter.

Data Types: char

## StateTransitionModel — State transition model between time steps

[1 1 0 0; 0 1 0 0; 0 0 1 1; 0 0 0 1] (default) | real-valued M-by-M matrix

State transition model between time steps, specified as a real-valued M-by-M matrix. M is the size of the state vector. In the absence of controls and noise, the state transition model relates the state at any time step to the state at the previous step. The state transition model is a function of the filter time step size.

Example: [1 0; 1 2]

#### **Dependencies**

To enable this property, set MotionModel to 'Custom'.

Data Types: double

### ControlModel — Control model

[] (default) | *M*-by-*L* real-valued matrix

Control model, specified as an M-by-L matrix. M is the dimension of the state vector and L is the number of controls or forces. The control model adds the effect of controls on the evolution of the state.

Example: [.01 0.2]

Data Types: double

### **ProcessNoise** — Covariance of process noise

1 (default) | positive scalar | real-valued positive-definite M-by-M matrix

Covariance of process noise, specified as a positive scalar or an *M*-by-*M* matrix where *M* is the dimension of the state. If you specify this property as a scalar, the filter uses the value as a multiplier of the *M*-by-*M* identity matrix. Process noise expresses the uncertainty in the dynamic model and is assumed to be zero-mean Gaussian white noise.

**Tip** If you specify the MotionModel property as any of the predefined motion model, then the corresponding process noise is automatically generated during construction and updated during propagation. In this case, you do not need to specify the ProcessNoise property. In fact, the filter neglects your process noise input during object construction. If you want to specify the process noise other than the default values, use the trackingEKF object.

Data Types: double

### MeasurementModel — Measurement model from state vector

[1 0 0 0; 0 0 1 0] (default) | real-valued N-by-M matrix

Measurement model from the state vector, specified as a real-valued N-by-M matrix, where N is the size of the measurement vector and M is the size of the state vector. The measurement model is a linear matrix that determines predicted measurements from the predicted state.

Example: [1 0.5 0.01; 1.0 1 0]

Data Types: double

### MeasurementNoise — Measurement noise covariance

1 (default) | positive scalar | positive-definite real-valued N-by-N matrix

Covariance of the measurement noise, specified as a positive scalar or a positive-definite, real-valued N-by-N matrix, where N is the size of the measurement vector. If you specify this property as a scalar, the filter uses the value as a multiplier of the N-by-N identity matrix. Measurement noise represents the uncertainty of the measurement and is assumed to be zero-mean Gaussian white noise.

Example: 0.2

Data Types: double

### EnableSmoothing — Enable state smoothing

false (default) | true

Enable state smoothing, specified as false or true. Setting this property to true requires the Sensor Fusion and Tracking Toolbox license. When specified as true, you can:

- Use the smooth function, provided in Sensor Fusion and Tracking Toolbox, to smooth state
  estimates in the previous steps. Internally, the filter stores the results from previous steps to allow
  backward smoothing.
- Specify the maximum number of smoothing steps using the MaxNumSmoothingSteps property of the tracking filter.

### MaxNumSmoothingSteps — Maximum number of smoothing steps

5 (default) | positive integer

Maximum number of backward smoothing steps, specified as a positive integer.

## **Dependencies**

To enable this property, set the EnableSmoothing property to true.

## **Object Functions**

| predict     | Predict state and state estimation error covariance of linear Kalman filter        |
|-------------|------------------------------------------------------------------------------------|
| correct     | Correct state and state estimation error covariance using tracking filter          |
| correctjpda | Correct state and state estimation error covariance using tracking filter and JPDA |
| distance    | Distances between current and predicted measurements of tracking filter            |
| likelihood  | Likelihood of measurement from tracking filter                                     |
| clone       | Create duplicate tracking filter                                                   |
| residual    | Measurement residual and residual noise from tracking filter                       |
| initialize  | Initialize state and covariance of tracking filter                                 |

## **Examples**

### **Constant-Velocity Linear Kalman Filter**

Create a linear Kalman filter that uses a 2D Constant Velocity motion model. Assume that the measurement consists of the object's x-y location.

Specify the initial state estimate to have zero velocity.

```
x = 5.3;
y = 3.6;
initialState = [x;0;y;0];
KF = trackingKF('MotionModel','2D Constant Velocity','State',initialState);
Create the measured positions from a constant-velocity trajectory.
vx = 0.2;
vy = 0.1;
T = 0.5;
pos = [0:vx*T:2;5:vy*T:6]';
Predict and correct the state of the object.
for k = 1:size(pos,1)
    pstates(k,:) = predict(KF,T);
    cstates(k,:) = correct(KF,pos(k,:));
end
Plot the tracks.
plot(pos(:,1),pos(:,2),'k.', pstates(:,1),pstates(:,3),'+', ...
    cstates(:,1),cstates(:,3),'o')
xlabel('x [m]')
ylabel('y [m]')
grid
xt = [x-2 pos(1,1)+0.1 pos(end,1)+0.1];
yt = [y pos(1,2) pos(end,2)];
text(xt,yt,{'First measurement','First position','Last position'})
legend('Object position', 'Predicted position', 'Corrected position')
```

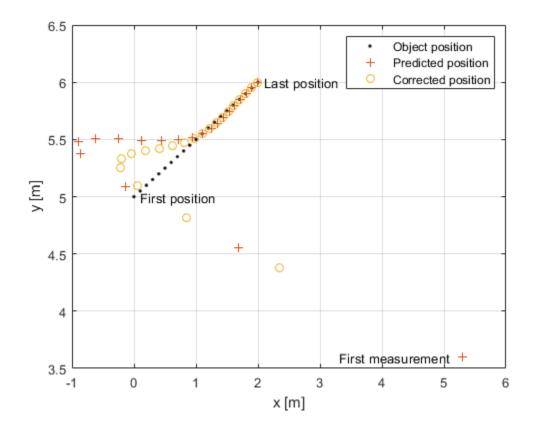

## **More About**

### **Filter Parameters**

This table relates the filter model parameters to the object properties. M is the size of the state vector. N is the size of the measurement vector. L is the size of the control model.

| <b>Model Parameter</b> | Description                                                                                                    | Filter Property          | Size   |
|------------------------|----------------------------------------------------------------------------------------------------|--------------------------|--------|
| $F_k$                  | State transition model that specifies a linear model of the force-free equations of motion of the object. This model, together with the control model, determines the state at time $k+1$ as a function of the state at time $k$ . The state transition model depends on the time step of the filter. | StateTransitionMod<br>el | M-by-M |

| <b>Model Parameter</b> | Description                                                                                                    | Filter Property  | Size   |
|------------------------|----------------------------------------------------------------------------------------------------|------------------|--------|
| $H_k$                  | Measurement model that specifies how the measurements are linear functions of the state.                                                                                                   | MeasurementModel | N-by-M |
| $G_k$                  | Control model describing the controls or forces acting on the object.                                                                                                    | ControlModel     | M-by-L |
| $X_k$                  | Estimate of the state of the object.                                                                                                    | State            | M-     |
| $P_k$                  | Estimated covariance matrix of the state. The covariance represents the uncertainty in the values of the state.                                                                            | StateCovariance  | M-by-M |
| $Q_k$                  | Estimate of the process noise covariance matrix at step <i>k</i> . Process noise is a measure of the uncertainty in your dynamic model and is assumed to be zeromean white Gaussian noise. | ProcessNoise     | M-by-M |
| $R_k$                  | Estimate of the measurement noise covariance at step $k$ . Measurement noise represents the uncertainty of the measurement and is assumed to be zeromean white Gaussian noise.             | MeasurementNoise | N-by-N |

# **Algorithms**

The Kalman filter describes the motion of an object by estimating its state. The state generally consists of object position and velocity and possibly its acceleration. The state can span one, two, or three spatial dimensions. Most frequently, you use the Kalman filter to model constant-velocity or constant-acceleration motion. A linear Kalman filter assumes that the process obeys the following linear stochastic difference equation:

$$x_{k+1} = F_k x_k + G_k u_k + v_k$$

 $x_k$  is the state at step k.  $F_k$  is the state transition model matrix.  $G_k$  is the control model matrix.  $u_k$  represents known generalized controls acting on the object. In addition to the specified equations of motion, the motion may be affected by random noise perturbations,  $v_k$ . The state, the state transition

matrix, and the controls together provide enough information to determine the future motion of the object in the absence of noise.

In the Kalman filter, the measurements are also linear functions of the state,

$$z_k = H_k x_k + w_k$$

where  $H_k$  is the measurement model matrix. This model expresses the measurements as functions of the state. A measurement can consist of an object position, position and velocity, or its position, velocity, and acceleration, or some function of these quantities. The measurements can also include noise perturbations,  $w_k$ .

These equations, in the absence of noise, model the actual motion of the object and the actual measurements. The noise contributions at each step are unknown and cannot be modeled. Only the noise covariance matrices are known. The state covariance matrix is updated with knowledge of the noise covariance only.

For a brief description of the linear Kalman filter algorithm, see "Linear Kalman Filters".

### References

- [1] Brown, R.G. and P.Y.C. Wang. *Introduction to Random Signal Analysis and Applied Kalman Filtering*. 3rd Edition. New York: John Wiley & Sons, 1997.
- [2] Kalman, R. E. "A New Approach to Linear Filtering and Prediction Problems." *Transaction of the ASME-Journal of Basic Engineering*, Vol. 82, Series D, March 1960, pp. 35-45.
- [3] Blackman, Samuel. Multiple-Target Tracking with Radar Applications. Artech House. 1986.

# **Extended Capabilities**

### C/C++ Code Generation

Generate C and C++ code using MATLAB® Coder™.

Usage notes and limitations:

• When you create a trackingKF object, and you specify the MotionModel property as any value other than 'Custom', then you must specify the state vector explicitly at construction time using the State property. The choice of motion model determines the size of the state vector. However, motion models do not specify the data type, for example, double precision or single precision. Both size and data type are required for code generation.

### See Also

### **Functions**

initcakf | initcvkf

### **Objects**

radarTracker | trackingABF | trackingEKF | trackingUKF

### **Topics**

"Linear Kalman Filters"

## Introduced in R2021a

# trackingABF

Alpha-beta filter for object tracking

# **Description**

The trackingABF object represents an alpha-beta filter designed for object tracking for an object that follows a linear motion model and has a linear measurement model. Linear motion is defined by constant velocity or constant acceleration. Use the filter to predict the future location of an object, to reduce noise for a detected location, or to help associate multiple objects with their tracks.

## Creation

## Syntax

```
abf = trackingABF
abf = trackingABF(Name, Value)
```

### **Description**

abf = trackingABF returns an alpha-beta filter for a discrete time, 2-D constant velocity system.
The motion model is named '2D Constant Velocity' with the state defined as [x; vx; y; vy].

abf = trackingABF(Name, Value) specifies the properties of the filter using one or more
Name, Value pair arguments. Any unspecified properties take default values.

# **Properties**

### MotionModel — Model of target motion

```
'2D Constant Velocity' (default) | '1D Constant Velocity' | '3D Constant Velocity' | '1D Constant Acceleration' | '2D Constant Acceleration' | '3D Constant Acceleration'
```

Model of target motion, specified as a character vector or string. Specifying 1D, 2D, or 3D specifies the dimension of the target's motion. Specifying Constant Velocity assumes that the target motion is a constant velocity at each simulation step. Specifying Constant Acceleration assumes that the target motion is a constant acceleration at each simulation step.

```
Data Types: char | string
```

### State — Filter state

real-valued *M*-element vector | scalar

Filter state, specified as a real-valued M-element vector. A scalar input is extended to an M-element vector. The state vector is the concatenated states from each dimension. For example, if MotionModel is set to '3D Constant Acceleration', the state vector is in the form:[x; x'; x''; y; y'; y''; z; z'; z''] where 'and '' indicate first and second order derivatives, respectively.

Example: [200;0.2;150;0.1;0;0.25]

Data Types: double

### StateCovariance — State estimation error covariance

*M*-by-*M* matrix | scalar

State error covariance, specified as an M-by-M matrix, where M is the size of the filter state. A scalar input is extended to an M-by-M matrix. The covariance matrix represents the uncertainty in the filter state.

Example: eye(6)

### ProcessNoise — Process noise covariance

*D*-by-*D* matrix | scalar

Process noise covariance, specified as a scalar or a D-by-D matrix, where D is the dimensionality of motion. For example, if MotionModel is '2D Constant Velocity', then D=2. A scalar input is extended to a D-by-D matrix.

Example: [20 0.1; 0.1 1]

### MeasurementNoise — Measurement noise covariance

*D*-by-*D* matrix | scalar

Measurement noise covariance, specified as a scalar or a D-by-D matrix, where D is the dimensionality of motion. For example, if MotionModel is '2D Constant Velocity', then D=2. A scalar input is extended to a M-by-M matrix.

Example: [20 0.1; 0.1 1]

#### Coefficients — Alpha-beta filter coefficients

row vector | scalar

Alpha-beta filter coefficients, specified as a scalar or row vector. A scalar input is extended to a row vector. If you specify constant velocity in the MotionModel property, the coefficients are [alpha beta]. If you specify constant acceleration in the MotionModel property, the coefficients are [alpha beta gamma].

Example: [20 0.1]

### EnableSmoothing — Enable state smoothing

false (default) | true

Enable state smoothing, specified as false or true. Setting this property to true requires the Sensor Fusion and Tracking Toolbox license. When specified as true, you can:

- Use the smooth function, provided in Sensor Fusion and Tracking Toolbox, to smooth state estimates in the previous steps. Internally, the filter stores the results from previous steps to allow backward smoothing.
- Specify the maximum number of smoothing steps using the MaxNumSmoothingSteps property of the tracking filter.

### MaxNumSmoothingSteps — Maximum number of smoothing steps

5 (default) | positive integer

Maximum number of backward smoothing steps, specified as a positive integer.

### **Dependencies**

To enable this property, set the EnableSmoothing property to true.

## **Object Functions**

predict Predict state and state estimation error covariance of tracking filter correct Correct state and state estimation error covariance using tracking filter correctjpda Correct state and state estimation error covariance using tracking filter and IPDA distance Distances between current and predicted measurements of tracking filter

likelihood Likelihood of measurement from tracking filter

Create duplicate tracking filter clone

## **Examples**

### Run trackingABF Filter

This example shows how to create and run a trackingABF filter. Call the predict and correct functions to track an object and correct the state estimation based on measurements.

Create the filter. Specify the initial state.

```
state = [1;2;3;4];
abf = trackingABF('State', state);
```

Call predict to get the predicted state and covariance of the filter. Use a 0.5 sec time step.

```
[xPred,pPred] = predict(abf, 0.5);
```

Call correct with a given measurement.

```
meas = [1;1];
[xCorr,pCorr] = correct(abf, meas);
```

Continue to predict the filter state. Specify the desired time step in seconds if necessary.

```
[xPred,pPred] = predict(abf);
                                      % Predict over 1 second
[xPred,pPred] = predict(abf,2);
                                      % Predict over 2 seconds
```

Modify the filter coefficients and correct again with a new measurement.

```
abf.Coefficients = [0.4 \ 0.2];
[xCorr,pCorr] = correct(abf,[8;14]);
```

### References

- [1] Blackman, Samuel S. "Multiple-target tracking with radar applications." Dedham, MA, Artech House, Inc., 1986, 463 p. (1986).
- [2] Bar-Shalom, Yaakov, X. Rong Li, and Thiagalingam Kirubarajan. Estimation with applications to tracking and navigation: theory algorithms and software. John Wiley & Sons, 2004.

# **Extended Capabilities**

## **C/C++ Code Generation**

Generate C and C++ code using MATLAB® Coder™.

## **See Also**

## Objects

radarTracker|trackingEKF|trackingKF|trackingUKF

## Introduced in R2021a

# trackingEKF

Extended Kalman filter for object tracking

# **Description**

A trackingEKF object is a discrete-time extended Kalman filter used to track the positions and velocities of targets and objects.

A Kalman filter is a recursive algorithm for estimating the evolving state of a process when measurements are made on the process. The extended Kalman filter can model the evolution of a state when the state follows a nonlinear motion model, when the measurements are nonlinear functions of the state, or when both conditions apply. The extended Kalman filter is based on the linearization of the nonlinear equations. This approach leads to a filter formulation similar to the linear Kalman filter, trackingKF.

The process and measurements can have Gaussian noise, which you can include in these ways:

- Add noise to both the process and the measurements. In this case, the sizes of the process noise and measurement noise must match the sizes of the state vector and measurement vector, respectively.
- Add noise in the state transition function, the measurement model function, or in both functions. In these cases, the corresponding noise sizes are not restricted.

## Creation

# Syntax

```
filter = trackingEKF
filter = trackingEKF(transitionfcn, measurementfcn, state)
filter = trackingEKF(____, Name, Value)
```

### **Description**

filter = trackingEKF creates an extended Kalman filter object for a discrete-time system by using default values for the StateTransitionFcn, MeasurementFcn, and State properties. The process and measurement noises are assumed to be additive.

filter = trackingEKF(transitionfcn, measurementfcn, state) specifies the state transition function, transitionfcn, the measurement function, measurementfcn, and the initial state of the system, state.

filter = trackingEKF( \_\_\_\_, Name, Value) configures the properties of the extended Kalman filter object by using one or more Name, Value pair arguments and any of the previous syntaxes. Any unspecified properties have default values.

## **Properties**

#### State — Kalman filter state

real-valued M-element vector

Kalman filter state, specified as a real-valued M-element vector, where M is the size of the filter state.

Example: [200; 0.2]
Data Types: double

### StateCovariance — State estimation error covariance

positive-definite real-valued M-by-M matrix

State error covariance, specified as a positive-definite real-valued M-by-M matrix where M is the size of the filter state. The covariance matrix represents the uncertainty in the filter state.

Example: [20 0.1; 0.1 1]

#### StateTransitionFcn — State transition function

function handle

State transition function, specified as a function handle. This function calculates the state vector at time step k from the state vector at time step k – 1. The function can take additional input parameters, such as control inputs or time step size. The function can also include noise values.

The valid syntaxes for the state transition function depend on whether the filter has additive process noise. The table shows the valid syntaxes based on the value of the HasAdditiveProcessNoise property.

| Valid Syntaxes (HasAdditiveProcessNoise = true)                                                                                                    | Valid Syntaxes (HasAdditiveProcessNoise = false)                                                                                                    |
|----------------------------------------------------------------------------------------------------|----------------------------------------------------------------------------------------------------|
| <ul> <li>x(k) = statetransitionfcn(x(k-1))</li> <li>x(k) = statetransitionfcn(x(k-1),parameters)</li> <li>x(k) is the state at time k.</li> <li>parameters stands for all additional arguments required by the state transition function.</li> </ul> | <ul> <li>x(k) = statetransitionfcn(x(k-1),w(k-1))</li> <li>x(k) = statetransitionfcn(x(k-1),w(k-1),dt)</li> <li>x(k) = statetransitionfcn(,parameters)</li> <li>x(k) is the state at time k.</li> <li>w(k) is a value for the process noise at time k.</li> <li>dt is the time step of the trackingEKF filter, filter, specified in the most recent call to the predict function. The dt argument applies when you use the filter within a tracker and call the predict function with the filter to predict the state of the tracker at the next time step. For the nonadditive process noise case, the tracker assumes that you explicitly specify the time step by using this syntax: predict(filter,dt).</li> <li>parameters stands for all additional arguments required by the state transition function.</li> </ul> |

Example: @constacc

Data Types: function\_handle

### StateTransitionJacobianFcn — Jacobian of state transition function

function handle

Jacobian of the state transition function, specified as a function handle. This function has the same input arguments as the state transition function.

The valid syntaxes for the Jacobian of the state transition function depend on whether the filter has additive process noise. The table shows the valid syntaxes based on the value of the HasAdditiveProcessNoise property.

| Valid Syntaxes (HasAdditiveProcessNoise = true)                                                                                                    | Valid Syntaxes (HasAdditiveProcessNoise = false)                                                                                                    |
|----------------------------------------------------------------------------------------------------|----------------------------------------------------------------------------------------------------|
| <pre>Jx(k) = statejacobianfcn(x(k)) Jx(k) = statejacobianfcn(x(k),parameters)</pre>                                                                                                    | <pre>[Jx(k),Jw(k)] = statejacobianfcn(x(k),w(k)) [Jx(k),Jw(k)] = statejacobianfcn(x(k),w(k),dt) [Jx(k),Jw(k)] = statejacobianfcn(,parameters)</pre>                                                                                                    |
| <ul> <li>x(k) is the state at time k.</li> <li>Jx(k) denotes the Jacobian of the predicted state with respect to the previous state. This Jacobian is an M-by-M matrix at time k. The Jacobian function can take additional input parameters, such as control inputs or timestep size.</li> <li>parameters stands for all additional arguments required by the Jacobian function, such as control inputs or time-step size.</li> </ul> | <ul> <li>x(k) is the state at time k</li> <li>w(k) is a sample Q-element vector of the process noise at time k. Q is the size of the process noise covariance. The process noise vector in the nonadditive case does not need to have the same dimensions as the state vector.</li> <li>Jx(k) denotes the Jacobian of the predicted state with respect to the previous state. This Jacobian is an M-by-M matrix at time k. The Jacobian function can take additional input parameters, such as control inputs or timestep size.</li> </ul> |
|                                                                                                    | • Jw(k) denotes the <i>M</i> -by- <i>Q</i> Jacobian of the predicted state with respect to the process noise elements.                                                                                                    |
|                                                                                                    | • dt is the time step of the trackingEKF filter, filter, specified in the most recent call to the predict function. The dt argument applies when you use the filter within a tracker and call the predict function with the filter to predict the state of the tracker at the next time step. For the nonadditive process noise case, the tracker assumes that you explicitly specify the time step by using this syntax: predict(filter,dt).                                                                                              |
|                                                                                                    | • parameters stands for all additional arguments required by the Jacobian function, such as control inputs or time-step size.                                                                                                    |

If this property is not specified, the Jacobians are computed by numeric differencing at each call of the predict function. This computation can increase the processing time and numeric inaccuracy.

Example: @constaccjac

Data Types: function handle

### ProcessNoise — Process noise covariance

1 (default) | positive real scalar | positive-definite real-valued matrix

Process noise covariance, specified as a scalar or matrix.

- When HasAdditiveProcessNoise is true, specify the process noise covariance as a positive real scalar or a positive-definite real-valued *M*-by-*M* matrix. *M* is the dimension of the state vector. When specified as a scalar, the matrix is a multiple of the *M*-by-*M* identity matrix.
- When HasAdditiveProcessNoise is false, specify the process noise covariance as a *Q*-by-*Q* matrix. *Q* is the size of the process noise vector.

You must specify ProcessNoise before any call to the predict function. In later calls to predict, you can optionally specify the process noise as a scalar. In this case, the process noise matrix is a multiple of the *Q*-by-*Q* identity matrix.

Example: [1.0 0.05; 0.05 2]

### HasAdditiveProcessNoise — Model additive process noise

true (default) | false

Option to model process noise as additive, specified as true or false. When this property is true, process noise is added to the state vector. Otherwise, noise is incorporated into the state transition function.

### MeasurementFcn — Measurement model function

function handle

Measurement model function, specified as a function handle. This function can be a nonlinear function that models measurements from the predicted state. Input to the function is the M-element state vector. The output is the N-element measurement vector. The function can take additional input arguments, such as sensor position and orientation.

- If HasAdditiveMeasurementNoise is true, specify the function using one of these syntaxes:
  - z(k) = measurementfcn(x(k))
  - z(k) = measurementfcn(x(k), parameters)
  - x(k) is the state at time k and z(k) is the predicted measurement at time k. The parameters argument stands for all additional arguments required by the measurement function.
- If HasAdditiveMeasurementNoise is false, specify the function using one of these syntaxes:
  - z(k) = measurementfcn(x(k),v(k))
  - z(k) = measurementfcn(x(k),v(k),parameters)
  - x(k) is the state at time k and v(k) is the measurement noise at time k. The parameters argument stands for all additional arguments required by the measurement function.

Example: @cameas

Data Types: function handle

### MeasurementJacobianFcn — Jacobian of measurement function

function handle

Jacobian of the measurement function, specified as a function handle. The function has the same input arguments as the measurement function. The function can take additional input parameters, such sensor position and orientation.

• If HasAdditiveMeasurmentNoise is true, specify the Jacobian function using one of these syntaxes:

```
Jmx(k) = measjacobianfcn(x(k))
Jmx(k) = measjacobianfcn(x(k),parameters)
```

x(k) is the state at time k. Jx(k) denotes the *N*-by-*M* Jacobian of the measurement function with respect to the state. The parameters argument stands for all arguments required by the measurement function.

• If HasAdditiveMeasurmentNoise is false, specify the Jacobian function using one of these syntaxes:

```
[Jmx(k), Jmv(k)] = measjacobianfcn(x(k), v(k))

[Jmx(k), Jmv(k)] = measjacobianfcn(x(k), v(k), parameters)
```

x(k) is the state at time k and v(k) is an R-dimensional sample noise vector. Jmx(k) denotes the N-by-M Jacobian of the measurement function with respect to the state. Jmv(k) denotes the Jacobian of the N-by-R measurement function with respect to the measurement noise. The parameters argument stands for all arguments required by the measurement function.

If not specified, measurement Jacobians are computed using numerical differencing at each call to the correct function. This computation can increase processing time and numerical inaccuracy.

```
Example: @cameasjac
Data Types: function handle
```

### MeasurementNoise — Measurement noise covariance

1 (default) | positive scalar | positive-definite real-valued matrix

Measurement noise covariance, specified as a positive scalar or positive-definite real-valued matrix.

- When HasAdditiveMeasurementNoise is true, specify the measurement noise covariance as a scalar or an *N*-by-*N* matrix. *N* is the size of the measurement vector. When specified as a scalar, the matrix is a multiple of the *N*-by-*N* identity matrix.
- When HasAdditiveMeasurementNoise is false, specify the measurement noise covariance as an *R*-by-*R* matrix. *R* is the size of the measurement noise vector.

You must specify MeasurementNoise before any call to the correct function. After the first call to correct, you can optionally specify the measurement noise as a scalar. In this case, the measurement noise matrix is a multiple of the *R*-by-*R* identity matrix.

Example: 0.2

## HasAdditiveMeasurmentNoise — Model additive measurement noise

```
true (default) | false
```

Option to enable additive measurement noise, specified as true or false. When this property is true, noise is added to the measurement. Otherwise, noise is incorporated into the measurement function.

### EnableSmoothing — Enable state smoothing

```
false (default) | true
```

Enable state smoothing, specified as false or true. Setting this property to true requires the Sensor Fusion and Tracking Toolbox license. When specified as true, you can:

- Use the smooth function, provided in Sensor Fusion and Tracking Toolbox, to smooth state
  estimates in the previous steps. Internally, the filter stores the results from previous steps to allow
  backward smoothing.
- Specify the maximum number of smoothing steps using the MaxNumSmoothingSteps property of the tracking filter.

### MaxNumSmoothingSteps — Maximum number of smoothing steps

```
5 (default) | positive integer
```

Maximum number of backward smoothing steps, specified as a positive integer.

### **Dependencies**

To enable this property, set the EnableSmoothing property to true.

## **Object Functions**

| predict     | Predict state and state estimation error covariance of tracking filter             |
|-------------|------------------------------------------------------------------------------------|
| correct     | Correct state and state estimation error covariance using tracking filter          |
| correctjpda | Correct state and state estimation error covariance using tracking filter and JPDA |
| distance    | Distances between current and predicted measurements of tracking filter            |
| likelihood  | Likelihood of measurement from tracking filter                                     |
| clone       | Create duplicate tracking filter                                                   |
| residual    | Measurement residual and residual noise from tracking filter                       |
| initialize  | Initialize state and covariance of tracking filter                                 |

## **Examples**

### **Constant-Velocity Extended Kalman Filter**

Create a two-dimensional trackingEKF object and use name-value pairs to define the StateTransitionJacobianFcn and MeasurementJacobianFcn properties. Use the predefined constant-velocity motion and measurement models and their Jacobians.

```
EKF = trackingEKF(@constvel,@cvmeas,[0;0;0;0], ...
    'StateTransitionJacobianFcn',@constveljac, ...
    'MeasurementJacobianFcn',@cvmeasjac);
```

Run the filter. Use the predict and correct functions to propagate the state. You may call predict and correct in any order and as many times you want. Specify the measurement in Cartesian coordinates.

```
measurement = [1;1;0];
[xpred, Ppred] = predict(EKF);
[xcorr, Pcorr] = correct(EKF,measurement);
[xpred, Ppred] = predict(EKF);
[xpred, Ppred] = predict(EKF)
```

## **More About**

### **Filter Parameters**

This table relates the filter model parameters to the object properties. M is the size of the state vector. N is the size of the measurement vector.

| Filter Parameter | Description                                                                                                    | Filter Property    | Size                                      |
|------------------|----------------------------------------------------------------------------------------------------|--------------------|-------------------------------------------|
| f                | State transition function that specifies the equations of motion of the object. This function determines the state at time k+1 as a function of the state and the controls at time k. The state transition function depends on the time-increment of the filter. | StateTransitionFcn | Function returns <i>M</i> -element vector |
| h                | Measurement function that specifies how the measurements are functions of the state and measurement noise.                                                                                                    | MeasurementFcn     | Function returns <i>N</i> -element vector |
| $X_k$            | Estimate of the object state.                                                                                                    | State              | M-element vector                          |
| $P_k$            | State error covariance<br>matrix representing the<br>uncertainty in the<br>values of the state.                                                                                                    | StateCovariance    | M-by-M matrix                             |

| Filter Parameter | Description                                                                                                    | Filter Property                | Size                                                                                                    |
|------------------|----------------------------------------------------------------------------------------------------|--------------------------------|----------------------------------------------------------------------------------------------------|
| $Q_k$            | Estimate of the process noise covariance matrix at step k. Process noise is a measure of the uncertainty in the dynamic model. It is assumed to be zeromean white Gaussian noise. | ProcessNoise                   | M-by-M matrix when HasAdditiveProcess Noise is true. Q-by-Q matrix when HasAdditiveProcess Noise is false   |
| $R_k$            | Estimate of the measurement noise covariance at step k. Measurement noise reflects the uncertainty of the measurement. It is assumed to be zeromean white Gaussian noise.         | MeasurementNoise               | N-by-N matrix when HasAdditiveMeasure mentNoise is true. R-by-R when HasAdditiveMeasure mentNoise is false. |
| F                | Function determining Jacobian of propagated state with respect to previous state.                                                                                                 | StateTransitionJac<br>obianFcn | M-by-M matrix                                                                                               |
| Н                | Function determining Jacobians of measurement with respect to the state and measurement noise.                                                                                    | MeasurementJacobia<br>nFcn     | N-by-M for state vector<br>Jacobian and N-by-R for<br>measurement vector<br>Jacobian                        |

# **Algorithms**

The extended Kalman filter estimates the state of a process governed by this nonlinear stochastic equation:

$$x_{k+1} = f(x_k, u_k, w_k, t)$$

 $x_k$  is the state at step k. f() is the state transition function. Random noise perturbations,  $w_k$ , can affect the object motion. The filter also supports a simplified form,

$$x_{k+1} = f(x_k, u_k, t) + w_k$$

To use the simplified form, set HasAdditiveProcessNoise to true.

In the extended Kalman filter, the measurements are also general functions of the state:

$$z_k = h(x_k, v_k, t)$$

 $h(x_k, v_k, t)$  is the measurement function that determines the measurements as functions of the state. Typical measurements are position and velocity or some function of position and velocity. The measurements can also include noise, represented by  $v_k$ . Again, the filter offers a simpler formulation.

$$z_k = h(x_k, t) + v_k$$

To use the simplified form, set HasAdditiveMeasurmentNoise to true.

These equations represent the actual motion and the actual measurements of the object. However, the noise contribution at each step is unknown and cannot be modeled deterministically. Only the statistical properties of the noise are known.

### References

- [1] Brown, R.G. and P.Y.C. Wang. *Introduction to Random Signal Analysis and Applied Kalman Filtering*. 3rd Edition. New York: John Wiley & Sons, 1997.
- [2] Kalman, R. E. "A New Approach to Linear Filtering and Prediction Problems." *Transactions of the ASME-Journal of Basic Engineering*. Vol. 82, Series D, March 1960, pp. 35-45.
- [3] Blackman, Samuel and R. Popoli. *Design and Analysis of Modern Tracking Systems*. Artech House.1999.
- [4] Blackman, Samuel. Multiple-Target Tracking with Radar Applications. Artech House. 1986.

## **Extended Capabilities**

### **C/C++ Code Generation**

Generate C and C++ code using MATLAB® Coder™.

### See Also

### **Functions**

cameas | cameasjac | constacc | constaccjac | constturn | constturnjac | constvel |
constveljac | ctmeas | ctmeasjac | cvmeas | cvmeasjac | initcaekf | initctekf |
initcvekf

### **Objects**

radarTracker | trackingABF | trackingKF | trackingUKF

### **Topics**

"Extended Kalman Filters"

### Introduced in R2021a

# trackingUKF

Unscented Kalman filter for object tracking

# **Description**

The trackingUKF object is a discrete-time unscented Kalman filter used to track the positions and velocities of targets and objects.

An unscented Kalman filter is a recursive algorithm for estimating the evolving state of a process when measurements are made on the process. The unscented Kalman filter can model the evolution of a state that obeys a nonlinear motion model. The measurements can also be nonlinear functions of the state, and the process and measurements can have noise.

Use an unscented Kalman filter when one of both of these conditions apply:

- The current state is a nonlinear function of the previous state.
- The measurements are nonlinear functions of the state.

The unscented Kalman filter estimates the uncertainty about the state, and its propagation through the nonlinear state and measurement equations, by using a fixed number of sigma points. Sigma points are chosen by using the unscented transformation, as parameterized by the Alpha, Beta, and Kappa properties.

## Creation

# **Syntax**

```
filter = trackingUKF
filter = trackingUKF(transitionfcn, measurementfcn, state)
filter = trackingUKF(____, Name, Value)
```

### **Description**

filter = trackingUKF creates an unscented Kalman filter object for a discrete-time system by using default values for the StateTransitionFcn, MeasurementFcn, and State properties. The process and measurement noises are assumed to be additive.

filter = trackingUKF(transitionfcn, measurementfcn, state) specifies the state transition function, transitionfcn, the measurement function, measurementfcn, and the initial state of the system, state.

filter = trackingUKF(\_\_\_\_, Name, Value) configures the properties of the unscented Kalman filter object using one or more Name, Value pair arguments and any of the previous syntaxes. Any unspecified properties have default values.

## **Properties**

#### State — Kalman filter state

real-valued M-element vector

Kalman filter state, specified as a real-valued M-element vector, where M is the size of the filter state.

Example: [200; 0.2]
Data Types: double

### StateCovariance — State estimation error covariance

positive-definite real-valued M-by-M matrix

State error covariance, specified as a positive-definite real-valued M-by-M matrix where M is the size of the filter state. The covariance matrix represents the uncertainty in the filter state.

Example: [20 0.1; 0.1 1]

### StateTransitionFcn — State transition function

function handle

State transition function, specified as a function handle. This function calculates the state vector at time step k from the state vector at time step k – 1. The function can take additional input parameters, such as control inputs or time step size. The function can also include noise values.

The valid syntaxes for the state transition function depend on whether the filter has additive process noise. The table shows the valid syntaxes based on the value of the HasAdditiveProcessNoise property.

| Valid Syntaxes (HasAdditiveProcessNoise<br>= true)                                                                                                    | Valid Syntaxes (HasAdditiveProcessNoise = false)                                                                                                    |
|----------------------------------------------------------------------------------------------------|----------------------------------------------------------------------------------------------------|
| <ul> <li>x(k) = statetransitionfcn(x(k-1))</li> <li>x(k) = statetransitionfcn(x(k-1), parameters)</li> <li>x(k) is the state at time k.</li> <li>parameters stands for all additional arguments required by the state transition function.</li> </ul> | <ul> <li>x(k) = statetransitionfcn(x(k-1),w(k-1))</li> <li>x(k) = statetransitionfcn(x(k-1),w(k-1),dt)</li> <li>x(k) = statetransitionfcn(,parameters)</li> <li>x(k) is the state at time k.</li> <li>w(k) is a value for the process noise at time k.</li> <li>dt is the time step of the trackingUKF filter, filter, specified in the most recent call to the predict function. The dt argument applies when you use the filter within a tracker and call the predict function with the filter to predict the state of the tracker at the next time step. For the nonadditive process noise case, the tracker assumes that you explicitly specify the time step by using this syntax: predict(filter,dt).</li> <li>parameters stands for all additional arguments required by the state transition function.</li> </ul> |

Example: @constacc

Data Types: function handle

### ProcessNoise — Process noise covariance

1 (default) | positive real scalar | positive-definite real-valued matrix

Process noise covariance, specified as a scalar or matrix.

- When HasAdditiveProcessNoise is true, specify the process noise covariance as a positive real scalar or a positive-definite real-valued *M*-by-*M* matrix. *M* is the dimension of the state vector. When specified as a scalar, the matrix is a multiple of the *M*-by-*M* identity matrix.
- When HasAdditiveProcessNoise is false, specify the process noise covariance as a *Q*-by-*Q* matrix. *Q* is the size of the process noise vector.

You must specify ProcessNoise before any call to the predict function. In later calls to predict, you can optionally specify the process noise as a scalar. In this case, the process noise matrix is a multiple of the *Q*-by-*Q* identity matrix.

Example: [1.0 0.05; 0.05 2]

### HasAdditiveProcessNoise — Model additive process noise

true (default) | false

Option to model process noise as additive, specified as true or false. When this property is true, process noise is added to the state vector. Otherwise, noise is incorporated into the state transition function.

#### MeasurementFcn — Measurement model function

function handle

Measurement model function, specified as a function handle. This function can be a nonlinear function that models measurements from the predicted state. Input to the function is the M-element state vector. The output is the N-element measurement vector. The function can take additional input arguments, such as sensor position and orientation.

- If HasAdditiveMeasurementNoise is true, specify the function using one of these syntaxes:
  - z(k) = measurementfcn(x(k))
  - z(k) = measurementfcn(x(k), parameters)
  - x(k) is the state at time k and z(k) is the predicted measurement at time k. The parameters argument stands for all additional arguments required by the measurement function.
- If HasAdditiveMeasurementNoise is false, specify the function using one of these syntaxes:
  - z(k) = measurementfcn(x(k),v(k))
  - z(k) = measurementfcn(x(k),v(k),parameters)
  - x(k) is the state at time k and v(k) is the measurement noise at time k. The parameters argument stands for all additional arguments required by the measurement function.

Example: @cameas

Data Types: function handle

### MeasurementNoise — Measurement noise covariance

1 (default) | positive scalar | positive-definite real-valued matrix

Measurement noise covariance, specified as a positive scalar or positive-definite real-valued matrix.

- When HasAdditiveMeasurementNoise is true, specify the measurement noise covariance as a scalar or an *N*-by-*N* matrix. *N* is the size of the measurement vector. When specified as a scalar, the matrix is a multiple of the *N*-by-*N* identity matrix.
- When HasAdditiveMeasurementNoise is false, specify the measurement noise covariance as an *R*-bv-*R* matrix. *R* is the size of the measurement noise vector.

You must specify MeasurementNoise before any call to the correct function. After the first call to correct, you can optionally specify the measurement noise as a scalar. In this case, the measurement noise matrix is a multiple of the *R*-by-*R* identity matrix.

Example: 0.2

### HasAdditiveMeasurmentNoise — Model additive measurement noise

true (default) | false

Option to enable additive measurement noise, specified as true or false. When this property is true, noise is added to the measurement. Otherwise, noise is incorporated into the measurement function.

### Alpha — Sigma point spread around state

1.0e-3 (default) | positive scalar greater than 0 and less than or equal to 1

Sigma point spread around state, specified as a positive scalar greater than 0 and less than or equal to 1.

### Beta — Distribution of sigma points

2 (default) | nonnegative scalar

Distribution of sigma points, specified as a nonnegative scalar. This parameter incorporates knowledge of the noise distribution of states for generating sigma points. For Gaussian distributions, setting Beta to 2 is optimal.

### Kappa — Secondary scaling factor for generating sigma points

0 (default) | scalar from 0 to 3

Secondary scaling factor for generation of sigma points, specified as a scalar from 0 to 3. This parameter helps specify the generation of sigma points.

### EnableSmoothing — Enable state smoothing

false (default) | true

Enable state smoothing, specified as false or true. Setting this property to true requires the Sensor Fusion and Tracking Toolbox license. When specified as true, you can:

- Use the smooth function, provided in Sensor Fusion and Tracking Toolbox, to smooth state estimates in the previous steps. Internally, the filter stores the results from previous steps to allow backward smoothing.
- Specify the maximum number of smoothing steps using the MaxNumSmoothingSteps property of the tracking filter.

### MaxNumSmoothingSteps — Maximum number of smoothing steps

5 (default) | positive integer

Maximum number of backward smoothing steps, specified as a positive integer.

### **Dependencies**

To enable this property, set the EnableSmoothing property to true.

## **Object Functions**

predict correct Correct state and state estimation error covariance of tracking filter Correct state and state estimation error covariance using tracking filter Correct state and state estimation error covariance using tracking filter and JPDA Distances between current and predicted measurements of tracking filter Likelihood of measurement from tracking filter Create duplicate tracking filter

residual Measurement residual and residual noise from tracking filter

initialize Initialize state and covariance of tracking filter

## **Examples**

### **Constant-Velocity Unscented Kalman Filter**

Create a trackingUKF object using the predefined constant-velocity motion model, constvel, and the associated measurement model, cvmeas. These models assume that the state vector has the form [x;vx;y;vy] and that the position measurement is in Cartesian coordinates, [x;y;z]. Set the sigma point spread property to 1e-2.

```
filter = trackingUKF(@constvel,@cvmeas,[0;0;0;0],'Alpha',1e-2);
```

Run the filter. Use the predict and correct functions to propagate the state. You can call predict and correct in any order and as many times as you want.

```
meas = [1;1;0];
[xpred, Ppred] = predict(filter);
[xcorr, Pcorr] = correct(filter,meas);
[xpred, Ppred] = predict(filter);
[xpred, Ppred] = predict(filter)
xpred = 4 \times 1
   1.2500
   0.2500
    1.2500
   0.2500
Ppred = 4 \times 4
   11.7500
              4.7500
                       -0.0000
                                   0.0000
   4.7500
              3.7500
                        0.0000
                                  -0.0000
   -0.0000
              0.0000
                      11.7500
                                  4.7500
   0.0000
             -0.0000
                        4.7500
                                   3.7500
```

## **More About**

### **Filter Parameters**

This table relates the filter model parameters to the object properties. M is the size of the state vector. N is the size of the measurement vector.

| <b>Model Parameter</b> | Description                                                                                                    | Filter Property    | Size                                                                                                  |
|------------------------|----------------------------------------------------------------------------------------------------|--------------------|----------------------------------------------------------------------------------------------------|
| f                      | State transition function that specifies the equations of motion of the object. This function determines the state at time k+1 as a function of the state and the controls at time k. The state transition function depends on the time-increment of the filter. | StateTransitionFcn | Function returns <i>M</i> -element vector                                                             |
| h                      | Measurement function that specifies how the measurements are functions of the state and measurement noise.                                                                                                    | MeasurementFcn     | Function returns <i>N</i> -element vector                                                             |
| $x_k$                  | Estimate of the object state.                                                                                                    | State              | M                                                                                                    |
| $P_k$                  | State error covariance<br>matrix representing the<br>uncertainty in the<br>values of the state                                                                                                    | StateCovariance    | M-by-M                                                                                                |
| $Q_k$                  | Estimate of the process noise covariance matrix at step k. Process noise is measure of the uncertainty in your dynamic model and is assumed to be zeromean white Gaussian noise                                                                                  | ProcessNoise       | M-by-M when HasAdditiveProcess Noise is true. Q-by-Q when HasAdditiveProcess Noiseis false.           |
| $R_k$                  | Estimate of the measurement noise covariance at step $k$ . Measurement noise reflects the uncertainty of the measurement and is assumed to be zeromean white Gaussian noise.                                                                                     | MeasurementNoise   | N-by-N when HasAdditiveMeasure mentNoise is true. R- by-R when HasAdditiveMeasure mentNoise is false. |

| <b>Model Parameter</b> | Description                                     | Filter Property | Size   |
|------------------------|-------------------------------------------------|-----------------|--------|
| α                      | Determines spread of sigma points.              | Alpha           | scalar |
|                        | A priori knowledge of sigma point distribution. | Beta            | scalar |
| К                      | Secondary scaling parameter.                    | Карра           | scalar |

## **Algorithms**

The unscented Kalman filter estimates the state of a process governed by a nonlinear stochastic equation

$$x_{k+1} = f(x_k, u_k, w_k, t)$$

where  $x_k$  is the state at step k. f() is the state transition function,  $u_k$  are the controls on the process. The motion may be affected by random noise perturbations,  $w_k$ . The filter also supports a simplified form,

$$x_{k+1} = f(x_k, u_k, t) + w_k$$

To use the simplified form, set HasAdditiveProcessNoise to true.

In the unscented Kalman filter, the measurements are also general functions of the state,

$$z_k = h(x_k, v_k, t)$$

where  $h(x_k, v_k, t)$  is the measurement function that determines the measurements as functions of the state. Typical measurements are position and velocity or some function of these. The measurements can include noise as well, represented by  $v_k$ . Again the class offers a simpler formulation

$$z_k = h(x_k, t) + v_k$$

To use the simplified form, set HasAdditiveMeasurmentNoise to true.

These equations represent the actual motion of the object and the actual measurements. However, the noise contribution at each step is unknown and cannot be modeled exactly. Only statistical properties of the noise are known.

### References

- [1] Brown, R.G. and P.Y.C. Wang. *Introduction to Random Signal Analysis and Applied Kalman Filtering*. 3rd Edition. New York: John Wiley & Sons, 1997.
- [2] Kalman, R. E. "A New Approach to Linear Filtering and Prediction Problems." *Transactions of the ASME-Journal of Basic Engineering*. Vol. 82, Series D, March 1960, pp. 35-45.
- [3] Wan, Eric A. and R. van der Merwe. "The Unscented Kalman Filter for Nonlinear Estimation". Adaptive Systems for Signal Processing, Communications, and Control. AS-SPCC, IEEE, 2000, pp.153–158.
- [4] Wan, Merle. "The Unscented Kalman Filter." In *Kalman Filtering and Neural Networks*. Edited by Simon Haykin. John Wiley & Sons, Inc., 2001.

- [5] Sarkka S. "Recursive Bayesian Inference on Stochastic Differential Equations." Doctoral Dissertation. Helsinki University of Technology, Finland. 2006.
- [6] Blackman, Samuel. Multiple-Target Tracking with Radar Applications. Artech House, 1986.

## **Extended Capabilities**

### C/C++ Code Generation

Generate C and C++ code using MATLAB® Coder™.

Usage notes and limitations:

 Generated code uses an algorithm that is different from the algorithm that the trackingUKF object uses. You might see some numerical differences in the results obtained using the two methods.

### See Also

## **Functions**

cameas | cameasjac | constacc | constaccjac | constturn | constturnjac | constvel |
constveljac | ctmeas | ctmeasjac | cvmeas | cvmeasjac | initcaukf | initctukf |
initcvukf

### **Objects**

radarTracker|trackingABF|trackingEKF|trackingKF

### Introduced in R2021a

# clone

Create duplicate tracking filter

## **Syntax**

filterClone = clone(filter)

## **Description**

filterClone = clone(filter) creates a copy of a tracking filter that has the same property values as the original filter.

## **Input Arguments**

### filter — Filter for object tracking

trackingKF object | trackingEKF object | trackingUKF object

Filter for object tracking, specified as one of these objects:

- trackingKF Linear Kalman filter
- trackingEKF Extended Kalman filter
- trackingUKF Unscented Kalman filter
- trackingABF Alpha-beta filter

### **Output Arguments**

### filterClone — Cloned filter

tracking filter object

Cloned filter, returned as a tracking filter object of the same type as filter. The cloned filter has the same properties as the original filter.

## **Extended Capabilities**

### **C/C++ Code Generation**

Generate C and C++ code using MATLAB® Coder™.

### See Also

correct | correctjpda | distance | initialize | likelihood | predict | residual

### Introduced in R2021a

## correct

Correct state and state estimation error covariance using tracking filter

## **Syntax**

```
[xcorr,Pcorr] = correct(filter,zmeas)
[xcorr,Pcorr] = correct(filter,zmeas,measparams)
[xcorr,Pcorr] = correct(filter,zmeas,zcov)
[xcorr,Pcorr,zcorr] = correct(filter,zmeas)
[xcorr,Pcorr,zcorr] = correct(filter,zmeas,zcov)
correct(filter,___)
xcorr = correct(filter,___)
```

## **Description**

[xcorr,Pcorr] = correct(filter,zmeas) returns the corrected state, xcorr, and the corrected state estimation error covariance, Pcorr, for the next time step of the input tracking filter based on the current measurement, zmeas. The corrected values overwrite the internal state and state estimation error covariance of filter.

[xcorr,Pcorr] = correct(filter,zmeas,measparams) specifies additional parameters used by the measurement function that is defined in the MeasurementFcn property of filter. You can return any of the outputs from preceding syntaxes.

If filter is a trackingKF or trackingABF object, then you cannot use this syntax.

[xcorr, Pcorr] = correct(filter, zmeas, zcov) specifies additional measurement covariance, zcov, used in the MeasurementNoise property of filter.

You can use this syntax only when filter is a trackingKF object.

[xcorr,Pcorr,zcorr] = correct(filter,zmeas) also returns the correction of measurements, zcorr.

You can use this syntax only when filter is a trackingABF object.

[xcorr,Pcorr,zcorr] = correct(filter,zmeas,zcov) returns the correction of measurements, zcorr, and also specifies additional measurement covariance, zcov, used in the MeasurementNoise property of filter.

You can use this syntax only when filter is a tracking ABF object.

correct(filter, \_\_\_\_) updates filter with the corrected state and state estimation error covariance without returning the corrected values. Specify the tracking filter and any of the input argument combinations from preceding syntaxes.

xcorr = correct(filter, \_\_\_\_) updates filter with the corrected state and state estimation
error covariance but returns only the corrected state, xcorr.

## **Examples**

### **Constant-Velocity Extended Kalman Filter**

Create a two-dimensional tracking EKF object and use name-value pairs to define the StateTransitionJacobianFcn and MeasurementJacobianFcn properties. Use the predefined constant-velocity motion and measurement models and their Jacobians.

```
EKF = trackingEKF(@constvel,@cvmeas,[0;0;0;0], ...
    'StateTransitionJacobianFcn',@constveljac, ...
    'MeasurementJacobianFcn',@cvmeasjac);
```

Run the filter. Use the predict and correct functions to propagate the state. You may call predict and correct in any order and as many times you want. Specify the measurement in Cartesian coordinates.

```
measurement = [1;1;0];
[xpred, Ppred] = predict(EKF);
[xcorr, Pcorr] = correct(EKF,measurement);
[xpred, Ppred] = predict(EKF);
[xpred, Ppred] = predict(EKF)
xpred = 4 \times 1
   1.2500
   0.2500
   1.2500
   0.2500
Ppred = 4 \times 4
   11.7500 4.7500 0
4.7500 3.7500 0
   11.7500
                                       0
                                       0
        0
             0 11.7500 4.7500
                 0 4.7500 3.7500
         0
```

## Input Arguments

### filter — Filter for object tracking

trackingKF object | trackingEKF object | trackingUKF object

Filter for object tracking, specified as one of these objects:

- trackingKF Linear Kalman filter
- trackingEKF Extended Kalman filter
- trackingUKF Unscented Kalman filter
- trackingABF Alpha-beta filter

### zmeas — Measurement of filter

vector | matrix

Measurement of the tracked object, specified as a vector or matrix.

Data Types: single | double

### measparams — Measurement parameters

comma-separated list of arguments

Measurement function arguments, specified as a comma-separated list of arguments. These arguments are the same ones that are passed into the measurement function specified by the MeasurementFcn property of the tracking filter. If filter is a trackingKF or trackingABF object, then you cannot specify measparams.

Suppose you set MeasurementFcn to @cameas, and then call correct:

[xcorr,Pcorr] = correct(filter,frame,sensorpos,sensorvel)

The correct function internally calls the following:

meas = cameas(state, frame, sensorpos, sensorvel)

### zcov — Measurement covariance

*M*-by-*M* matrix

Measurement covariance, specified as an M-by-M matrix, where M is the dimension of the measurement. The same measurement covariance matrix is assumed for all measurements in zmeas.

Data Types: single | double

## **Output Arguments**

### xcorr — Corrected state of filter

vector | matrix

Corrected state of the filter, specified as a vector or matrix. The State property of the input filter is overwritten with this value.

#### Pcorr — Corrected state covariance of filter

vector | matrix

Corrected state covariance of the filter, specified as a vector or matrix. The StateCovariance property of the input filter is overwritten with this value.

### zcorr — Corrected measurement of filter

vector | matrix

Corrected measurement of the filter, specified as a vector or matrix. You can return zcorr only when filter is a trackingABF object.

# **Extended Capabilities**

### C/C++ Code Generation

Generate C and C++ code using MATLAB® Coder™.

### See Also

clone | correctjpda | distance | initialize | likelihood | predict | residual

## Introduced in R2021a

# correctjpda

Correct state and state estimation error covariance using tracking filter and JPDA

## **Syntax**

```
[xcorr,Pcorr] = correctjpda(filter,zmeas)
[xcorr,Pcorr] = correctjpda(filter,zmeas,jpdacoeffs,measparams)
[xcorr,Pcorr] = correctjpda(filter,zmeas,jpdacoeffs,zcov)
[xcorr,Pcorr,zcorr] = correctjpda(filter,zmeas,jpdacoeffs)
[xcorr,Pcorr,zcorr] = correctjpda(filter,zmeas,jpdacoeffs,zcov)
correctjpda(filter,___)
xcorr = correctjpda(filter,___)
```

## **Description**

[xcorr,Pcorr] = correctjpda(filter,zmeas) returns the corrected state, xcorr, and the corrected state estimation error covariance, Pcorr, for the next time step of the input tracking filter. The corrected values are based on a set of measurements, zmeas, and their joint probabilistic data association coefficients, jpdacoeffs. These values overwrite the internal state and state estimation error covariance of filter.

[xcorr,Pcorr] = correctjpda(filter,zmeas,jpdacoeffs,measparams) specifies additional parameters used by the measurement function that is defined in the MeasurementFcn property of the tracking filter object.

If filter is a trackingKF or trackingABF object, then you cannot use this syntax.

[xcorr,Pcorr] = correctjpda(filter,zmeas,jpdacoeffs,zcov) specifies additional measurement covariance, zcov, used in the MeasurementNoise property of filter.

You can use this syntax only when filter is a trackingKF object.

[xcorr,Pcorr,zcorr] = correctjpda(filter,zmeas,jpdacoeffs) also returns the correction of measurements, zcorr.

You can use this syntax only when filter is a trackingABF object.

[xcorr,Pcorr,zcorr] = correctjpda(filter,zmeas,jpdacoeffs,zcov) returns the correction of measurements, zcorr, and also specifies additional measurement covariance, zcov, used in the MeasurementNoise property of filter.

You can use this syntax only when filter is a trackingABF object.

correctjpda(filter, \_\_\_\_) updates filter with the corrected state and state estimation error covariance without returning the corrected values. Specify the tracking filter and any of the input argument combinations from preceding syntaxes. xcorr = correctjpda(filter, \_\_\_\_) updates filter with the corrected state and state
estimation error covariance but returns only the corrected state, xcorr.

## **Input Arguments**

### filter — Filter for object tracking

trackingKF object | trackingEKF object | trackingUKF object

Filter for object tracking, specified as one of these objects:

- trackingKF Linear Kalman filter
- trackingEKF Extended Kalman filter
- trackingUKF Unscented Kalman filter
- trackingABF Alpha-beta filter

### zmeas — Measurements

M-by-N matrix

Measurements, specified as an M-by-N matrix, where M is the dimension of a single measurement, and N is the number of measurements.

Data Types: single | double

### jpdacoeffs — Joint probabilistic data association coefficients

(N+1)-element vector

Joint probabilistic data association coefficients, specified as an (N+1)-element vector. The ith (i=1, ..., N) element of jpdacoeffs is the joint probability that the ith measurement in zmeas is associated with the filter. The last element of jpdacoeffs corresponds to the probability that no measurement is associated with the filter. The sum of all elements of jpdacoeffs must equal 1.

Data Types: single | double

### zcov — Measurement covariance

*M*-by-*M* matrix

Measurement covariance, specified as an M-by-M matrix, where M is the dimension of the measurement. The same measurement covariance matrix is assumed for all measurements in zmeas.

Data Types: single | double

### measparams — Measurement parameters

comma-separated list of arguments

Measurement function arguments, specified as a comma-separated list of arguments. These arguments are the same ones that are passed into the measurement function specified by the MeasurementFcn property of the tracking filter. If filter is a trackingKF or trackingABF object, then you cannot specify measparams.

Suppose you set MeasurementFcn to @cameas, and then call correct jpda:

[xcorr,Pcorr] = correctjpda(filter,frame,sensorpos,sensorvel)

The correctjpda function internally calls the following:

meas = cameas(state, frame, sensorpos, sensorvel)

### **Output Arguments**

#### xcorr — Corrected state

P-element vector

Corrected state, returned as a P-element vector, where P is the dimension of the estimated state. The corrected state represents the a posteriori estimate of the state vector, taking into account the current measurements and their associated probabilities.

#### Pcorr — Corrected state error covariance

positive-definite P-by-P matrix

Corrected state error covariance, returned as a positive-definite *P*-by-*P* matrix, where *P* is the dimension of the state estimate. The corrected state covariance matrix represents the *a posteriori* estimate of the state covariance matrix, taking into account the current measurements and their associated probabilities.

#### zcorr — Corrected measurements

M-by-N matrix

Corrected measurements, returned as an M-by-N matrix, where M is the dimension of a single measurement, and N is the number of measurements. You can return zcorr only when filter is a trackingABF object.

#### More About

#### JPDA Correction Algorithm for Discrete Extended Kalman Filter

In the measurement update of a regular Kalman filter, the filter usually only needs to update the state and covariance based on one measurement. For instance, the equations for measurement update of a discrete extended Kalman filter can be given as

$$x_k^+ = x_k^- + K_k(y - h(x_k^-))$$
  
 $P_k^+ = P_k^- - K_k S_k K_k^T$ 

where  $x_k^-$  and  $x_k^+$  are the a priori and a posteriori state estimates, respectively,  $K_k$  is the Kalman gain, y is the actual measurement, and  $h(x_k^-)$  is the predicted measurement.  $P_k^-$  and  $P_k^+$  are the a priori and a posteriori state error covariance matrices, respectively. The innovation matrix  $S_k$  is defined as

$$S_k = H_k P_k - H_k T$$

where  $H_k$  is the Jacobian matrix for the measurement function h.

In the workflow of a JPDA tracker, the filter needs to process multiple probable measurements  $y_i$  (i = 1, ..., N) with varied probabilities of association  $\beta_i$  (i = 0, 1, ..., N). Note that  $\beta_0$  is the probability that no measurements is associated with the filter. The measurement update equations for a discrete extended Kalman filter used for a JPDA tracker are

$$x_k + = x_k - + K_k \sum_{i=1}^{N} \beta_i (y_i - h(x_k - 1))$$

$$P_k^+ = P_k^- - (1 - \beta_0) K_k S_k K_k T + P_k$$

where

$$P_{k} = K_{k} \sum_{i=1}^{N} \left[ \beta_{i} (y_{i} - h(x_{k}^{-}))(y_{i} - h(x_{k}^{-}))^{T} - (\delta y)(\delta y)^{T} \right] K_{k}^{T}$$

and

$$\delta y = \sum_{j=1}^{N} \beta_j (y_j - h(x_k - 1))$$

Note that these equations only apply to tracking EKF and are not the exact equations used in other tracking filters.

#### References

[1] Fortmann, T., Y. Bar-Shalom, and M. Scheffe. "Sonar Tracking of Multiple Targets Using Joint Probabilistic Data Association." *IEEE Journal of Ocean Engineering*. Vol. 8, Number 3, 1983, pp. 173–184.

### **Extended Capabilities**

#### C/C++ Code Generation

Generate C and C++ code using MATLAB® Coder™.

Usage notes and limitations:

correct jpda supports only double-precision code generation, not single-precision.

### See Also

clone | correct | distance | initialize | likelihood | predict | residual

# distance

Distances between current and predicted measurements of tracking filter

# **Syntax**

```
dist = distance(filter,zmeas)
dist = distance(filter,zmeas,measparams)
```

# **Description**

dist = distance(filter,zmeas) computes the normalized distances between one or more
current object measurements, zmeas, and the corresponding predicted measurements computed by
the input filter. Use this function to assign measurements to tracks.

This distance computation takes into account the covariance of the predicted state and the measurement noise.

dist = distance(filter,zmeas,measparams) specifies additional parameters that are used by
the MeasurementFcn of the filter.

If filter is a trackingKF or trackingABF object, then you cannot use this syntax.

# **Input Arguments**

#### filter — Filter for object tracking

trackingKF object | trackingEKF object | trackingUKF object

Filter for object tracking, specified as one of these objects:

- $\bullet \quad \mathsf{tracking}\mathsf{KF} \mathsf{Linear} \; \mathsf{Kalman} \; \mathsf{filter}$
- trackingEKF Extended Kalman filter
- trackingUKF Unscented Kalman filter
- trackingABF Alpha-beta filter

#### zmeas — Measurements of tracked objects

matrix

Measurements of tracked objects, specified as a matrix. Each row of the matrix contains a measurement vector.

#### measparams — Parameters for measurement function

cell array

Parameters for measurement function, specified as a cell array. The parameters are passed to the measurement function that is defined in the MeasurementFcn property of the filter. If filter is a trackingKF or trackingABF object, then you cannot specify measparams.

Suppose you set the MeasurementFcn property of filter to @cameas, and then set these values:

```
measurementParams = {frame, sensorpos, sensorpos}
```

The distance function internally calls the following:

cameas(state, frame, sensorpos, sensorvel)

### **Output Arguments**

#### dist — Distances between measurements

row vector

Distances between measurements, returned as a row vector. Each element corresponds to a distance between the predicted measurement in the input filter and a measurement contained in a row of zmeas.

# **Algorithms**

The distance function computes the normalized distance between the filter object and a set of measurements. This distance computation is a variant of the Mahalanobis distance and takes into account the residual (the difference between the object measurement and the value predicted by the filter), the residual covariance, and the measurement noise.

Consider an extended Kalman filter with state x and measurement z. The equations used to compute the residual,  $z_{res}$ , and the residual covariance, S, are

$$z_{\text{res}} = z - h(x),$$
  
 $S = R + HPH^{T},$ 

where:

- h is the measurement function defined in the MeasurementFcn property of the filter.
- R is the measurement noise covariance defined in the MeasurementNoise property of the filter.
- ullet H is the Jacobian of the measurement function defined in the MeasurementJacobianFcn property of the filter.

The residual covariance calculation for other filters can vary slightly from the one shown because tracking filters have different ways of propagating the covariance to the measurement space. For example, instead of using the Jacobian of the measurement function to propagate the covariance, unscented Kalman filters sample the covariance, and then propagate the sampled points.

The equation for the Mahalanobis distance,  $d^2$ , is  $d^2 = z_{res}^T S^{-1} z$ ,

The distance function computes the normalized distance,  $d_n$ , as  $d_n = d^2 + \log(|S|)$ ,

where log(|S|) is the logarithm of the determinant of residual covariance S.

The  $\log(|S|)$  term accounts for tracks that are coasted, meaning that they are predicted but have not had an update for a long time. Tracks in this state can make S very large, resulting in a smaller Mahalanobis distance relative to the updated tracks. This difference in distance values can cause the coasted tracks to incorrectly take detections from the updated tracks. The  $\log(|S|)$  term compensates for this effect by penalizing such tracks, whose predictions are highly uncertain.

# **Extended Capabilities**

### **C/C++ Code Generation**

Generate C and C++ code using MATLAB® Coder $^{\text{\tiny TM}}$ .

# **See Also**

clone | correct | correctjpda | initialize | likelihood | predict | residual

# initialize

Initialize state and covariance of tracking filter

# **Syntax**

```
initialize(filter,state,statecov)
initialize(filter,state,statecov,Name,Value)
```

# **Description**

initialize(filter, state, statecov) initializes the filter by setting the State and
StateCovariance properties of the filter with the corresponding state and statecov inputs.

initialize(filter, state, statecov, Name, Value) also initializes properties of filter by using one or more name-value pairs. Specify the name of the filter property and the value to which you want to initialize it. You cannot change the size or type of the properties that you initialize.

# **Input Arguments**

#### filter — Filter for object tracking

trackingKF object | trackingEKF object | trackingUKF object

Filter for object tracking, specified as one of these objects:

- trackingKF Linear Kalman filter
- trackingEKF Extended Kalman filter
- trackingUKF Unscented Kalman filter

#### state - Filter state

real-valued M-element vector

Filter state, specified as a real-valued M-element vector, where M is the size of the filter state.

```
Example: [200; 0.2]
Data Types: double
```

#### statecov — State estimation error covariance

positive-definite real-valued M-by-M matrix

State estimation error covariance, specified as a positive-definite real-valued M-by-M matrix. M is the size of the filter state. The covariance matrix represents the uncertainty in the filter state.

```
Example: [20 0.1; 0.1 1]
```

# **Extended Capabilities**

#### **C/C++ Code Generation**

Generate C and C++ code using MATLAB® Coder™.

# See Also

clone | correct | correctjpda | distance | likelihood | predict | residual

# likelihood

Likelihood of measurement from tracking filter

# **Syntax**

```
measlikelihood = likelihood(filter,zmeas)
measlikelihood = likelihood(filter,zmeas,measparams)
```

# **Description**

measlikelihood = likelihood(filter, zmeas) returns the likelihood of a measurement, zmeas, that was produced by the specified filter, filter.

measlikelihood = likelihood(filter,zmeas,measparams) specifies additional parameters
that are used by the MeasurementFcn of the filter.

If filter is a trackingKF or trackingABF object, then you cannot use this syntax.

# **Input Arguments**

#### filter — Filter for object tracking

trackingKF object | trackingEKF object | trackingUKF object

Filter for object tracking, specified as one of these objects:

- trackingKF Linear Kalman filter
- trackingEKF Extended Kalman filter
- trackingUKF Unscented Kalman filter
- trackingABF Alpha-beta filter

#### zmeas — Current measurement of tracked object

vector | matrix

Current measurement of a tracked object, specified a vector or matrix.

#### measparams — Parameters for measurement function

cell array

Parameters for measurement function, specified as a cell array. The parameters are passed to the measurement function that is defined in the MeasurementFcn of the input filter. If filter is a trackingKF or trackingABF object, then you cannot specify measparams.

# **Output Arguments**

#### measlikelihood — Likelihood of measurement

scalar

Likelihood of measurement, returned as a scalar.

# **Extended Capabilities**

### **C/C++ Code Generation**

Generate C and C++ code using MATLAB® Coder™.

# **See Also**

clone | correct | correctjpda | distance | initialize | predict | residual

# predict

Predict state and state estimation error covariance of tracking filter

# **Syntax**

```
[xpred,Ppred] = predict(filter)

[xpred,Ppred] = predict(filter,dt)
[xpred,Ppred] = predict(filter,predparams)

[xpred,Ppred,zpred] = predict(filter)
[xpred,Ppred,zpred] = predict(filter,dt)

predict(filter,___)
xpred = predict(filter,___)
```

# **Description**

[xpred, Ppred] = predict(filter) returns the predicted state, xpred, and the predicted state estimation error covariance, Ppred, for the next time step of the input tracking filter. The predicted values overwrite the internal state and state estimation error covariance of filter.

[xpred, Ppred] = predict(filter, dt) specifies the time step as a positive scalar in seconds, and returns one or more of the outputs from the preceding syntaxes.

[xpred,Ppred] = predict(filter,predparams) specifies additional prediction parameters
used by the state transition function. The state transition function is defined in the
StateTransitionFcn property of filter.

[xpred,Ppred,zpred] = predict(filter) also returns the predicted measurement at the next time step.

You can use this syntax only when filter is a trackingABF object.

[xpred, Ppred, zpred] = predict(filter, dt) returns the predicted state, state estimation error covariance, and measurement at the specified time step.

You can use this syntax only when filter is a tracking ABF object.

predict(filter, \_\_\_\_) updates filter with the predicted state and state estimation error covariance without returning the predicted values. Specify the tracking filter and any of the input argument combinations from preceding syntaxes.

xpred = predict(filter, \_\_\_\_) updates filter with the predicted state and state estimation
error covariance but returns only the predicted state, xpred.

# **Examples**

#### **Constant-Velocity Extended Kalman Filter**

Create a two-dimensional trackingEKF object and use name-value pairs to define the StateTransitionJacobianFcn and MeasurementJacobianFcn properties. Use the predefined constant-velocity motion and measurement models and their Jacobians.

```
EKF = trackingEKF(@constvel,@cvmeas,[0;0;0;0], ...
    'StateTransitionJacobianFcn',@constveljac, ...
    'MeasurementJacobianFcn',@cvmeasjac);
```

Run the filter. Use the predict and correct functions to propagate the state. You may call predict and correct in any order and as many times you want. Specify the measurement in Cartesian coordinates.

```
measurement = [1;1;0];
[xpred, Ppred] = predict(EKF);
[xcorr, Pcorr] = correct(EKF, measurement);
[xpred, Ppred] = predict(EKF);
[xpred, Ppred] = predict(EKF)
xpred = 4 \times 1
   1.2500
   0.2500
   1.2500
   0.2500
Ppred = 4 \times 4
  11.7500 4.7500 0
4.7500 3.7500 0
              0 11.7500 4.7500
         0
                 0 4.7500 3.7500
         0
```

# **Input Arguments**

#### filter — Filter for object tracking

trackingEKF object | trackingUKF object

Filter for object tracking, specified as one of these objects:

- trackingEKF Extended Kalman filter
- trackingUKF Unscented Kalman filter
- trackingABF Alpha-beta filter

To use the predict function with a trackingKF linear Kalman filter, see predict (trackingKF).

#### dt — Time step

positive scalar

Time step for next prediction, specified as a positive scalar in seconds.

#### predparams — Prediction parameters

comma-separated list of arguments

Prediction parameters used by the state transition function, specified as a comma-separated list of arguments. These arguments are the same arguments that are passed into the state transition function specified by the StateTransitionFcn property of the input filter.

Suppose you set the StateTransitionFcn property to @constacc and then call the predict function:

```
[xpred,Ppred] = predict(filter,dt)
```

The predict function internally calls the following:

```
state = constacc(state,dt)
```

### **Output Arguments**

#### xpred — Predicted state of filter

vector | matrix

Predicted state of the filter, specified as a vector or matrix. The State property of the input filter is overwritten with this value.

#### Ppred — Predicted state covariance of filter

vector | matrix

Predicted state covariance of the filter, specified as a vector or matrix. The StateCovariance property of the input filter is overwritten with this value.

#### zpred — Predicted measurement

vector | matrix

Predicted measurement, specified as a vector or matrix. You can return zpred only when filter is a trackingABF object.

# **Extended Capabilities**

#### **C/C++ Code Generation**

Generate C and C++ code using MATLAB® Coder™.

### See Also

clone | correct | correctjpda | distance | initialize | likelihood | residual

# predict

Predict state and state estimation error covariance of linear Kalman filter

# **Syntax**

```
[xpred,Ppred] = predict(filter)

[xpred,Ppred] = predict(filter,u)
[xpred,Ppred] = predict(filter,F)
[xpred,Ppred] = predict(filter,F,Q)
[xpred,Ppred] = predict(filter,u,F,G)
[xpred,Ppred] = predict(filter,u,F,G,Q)

[xpred,Ppred] = predict(filter,dt)
[xpred,Ppred] = predict(filter,u,dt)

predict(filter,___)
xpred = predict(filter,___)
```

# **Description**

[xpred, Ppred] = predict(filter) returns the predicted state, xpred, and the predicted state estimation error covariance, Ppred, for the next time step of the input linear Kalman filter. The predicted values overwrite the internal state and state estimation error covariance of filter.

This syntax applies when you set the ControlModel property of filter to an empty matrix.

[xpred, Ppred] = predict(filter, u) specifies a control input, or force, u, and returns one or more of the outputs from the preceding syntaxes.

This syntax applies when you set the ControlModel property of filter to a nonempty matrix.

[xpred, Ppred] = predict(filter, F) specifies the state transition model, F. Use this syntax to change the state transition model during a simulation.

This syntax applies when you set the ControlModel property of filter to an empty matrix.

[xpred, Ppred] = predict(filter, F, Q) specifies the state transition model, F, and the process noise covariance, Q. Use this syntax to change the state transition model and process noise covariance during a simulation.

This syntax applies when you set the ControlModel property of filter to an empty matrix.

[xpred, Ppred] = predict(filter, u, F, G) specifies the force or control input, u, the state transition model, F, and the control model, G. Use this syntax to change the state transition model and control model during a simulation.

This syntax applies when you set the ControlModel property of filter to a nonempty matrix.

[xpred, Ppred] = predict(filter, u, F, G, Q) specifies the force or control input, u, the state transition model, F, the control model, G, and the process noise covariance, Q. Use this syntax to change the state transition model, control model, and process noise covariance during a simulation.

This syntax applies when you set the ControlModel property of filter to a nonempty matrix.

```
[xpred, Ppred] = predict(filter, dt) returns the predicted outputs after time step dt.
```

This syntax applies when the MotionModel property of filter is not set to 'Custom' and the ControlModel property is set to an empty matrix.

```
[xpred, Ppred] = predict(filter, u, dt) also specifies a force or control input, u.
```

This syntax applies when the MotionModel property of filter is not set to 'Custom' and the ControlModel property is set to a nonempty matrix.

predict(filter, \_\_\_\_) updates filter with the predicted state and state estimation error covariance without returning the predicted values. Specify the tracking filter and any of the input argument combinations from preceding syntaxes.

xpred = predict(filter, \_\_\_\_) updates filter with the predicted state and state estimation
error covariance but returns only the predicted state, xpred.

# **Examples**

#### **Constant-Velocity Linear Kalman Filter**

Create a linear Kalman filter that uses a 2D Constant Velocity motion model. Assume that the measurement consists of the object's x-y location.

Specify the initial state estimate to have zero velocity.

```
x = 5.3;
y = 3.6;
initialState = [x;0;y;0];
KF = trackingKF('MotionModel','2D Constant Velocity','State',initialState);
```

Create the measured positions from a constant-velocity trajectory.

```
vx = 0.2;
vy = 0.1;
T = 0.5;
pos = [0:vx*T:2;5:vy*T:6]';
Predict and correct the state of the object.
for k = 1:size(pos,1)
    pstates(k,:) = predict(KF,T);
    cstates(k,:) = correct(KF,pos(k,:));
end
Plot the tracks.
plot(pos(:,1),pos(:,2),'k.', pstates(:,1),pstates(:,3),'+', ...
    cstates(:,1),cstates(:,3),'o')
```

```
xlabel('x [m]')
ylabel('y [m]')
grid
xt = [x-2 pos(1,1)+0.1 pos(end,1)+0.1];
yt = [y pos(1,2) pos(end,2)];
text(xt,yt,{'First measurement','First position','Last position'})
legend('Object position', 'Predicted position', 'Corrected position')
```

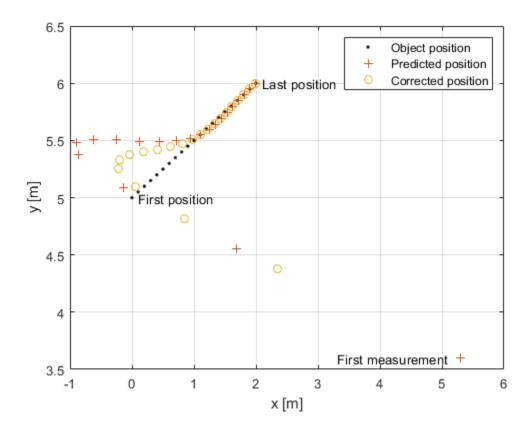

# **Input Arguments**

#### filter — Linear Kalman filter for object tracking

trackingKF object

Linear Kalman filter for object tracking, specified as a trackingKF object.

#### u — Control vector

real-valued L-element vector

Control vector, specified as a real-valued *L*-element vector.

### F — State transition model

real-valued M-by-M matrix

State transition model, specified as a real-valued M-by-M matrix, where M is the size of the state vector.

#### **Q** — Process noise covariance matrix

positive-definite, real-valued M-by-M matrix

Process noise covariance matrix, specified as a positive-definite, real-valued M-by-M matrix, where M is the length of the state vector.

#### G — Control model

real-valued M-by-L matrix

Control model, specified as a real-valued M-by-L matrix. M is the size of the state vector. L is the number of independent controls.

#### dt — Time step

positive scalar

Time step, specified as a positive scalar. Units are in seconds.

# **Output Arguments**

#### xpred — Predicted state

real-valued M-element vector

Predicted state, returned as a real-valued *M*-element vector. The predicted state represents the deducible estimate of the state vector, propagated from the previous state using the state transition and control models.

#### Ppred — Predicted state error covariance matrix

real-valued *M*-by-*M* matrix

Predicted state covariance matrix, specified as a real-valued *M*-by-*M* matrix. *M* is the size of the state vector. The predicted state covariance matrix represents the *deducible* estimate of the covariance matrix vector. The filter propagates the covariance matrix from the previous estimate.

# **Extended Capabilities**

#### C/C++ Code Generation

Generate C and C++ code using MATLAB® Coder™.

#### See Also

clone | correct | correctjpda | distance | initialize | likelihood | residual

# residual

Measurement residual and residual noise from tracking filter

# **Syntax**

```
[zres,rescov] = residual(filter,zmeas)
[zres,rescov] = residual(filter,zmeas,measparams)
```

# **Description**

[zres,rescov] = residual(filter,zmeas) computes the residual and residual covariance of the current given measurement, zmeas, with the predicted measurement in the tracking filter, filter. This function applies to filters that assume a Gaussian distribution for noise.

[zres,rescov] = residual(filter,zmeas,measparams) specifies additional parameters that are used by the MeasurementFcn of the filter.

If filter is a trackingKF object, then you cannot use this syntax.

# **Input Arguments**

#### filter — Filter for object tracking

trackingKF object | trackingEKF object | trackingUKF object

Filter for object tracking, specified as one of these objects:

- trackingKF Linear Kalman filter
- trackingEKF Extended Kalman filter
- trackingUKF Unscented Kalman filter

#### zmeas — Current measurement of tracked object

vector | matrix

Current measurement of a tracked object, specified as a vector or matrix.

# $\label{eq:measurement} \textbf{measurement} \ \textbf{--} \ \textbf{Parameters} \ \textbf{for} \ \textbf{measurement} \ \textbf{function}$

cell array

Parameters for measurement function, specified as a cell array. The parameters are passed to the measurement function that is defined in the MeasurementFcn property of the input filter. If filter is a trackingKF object, then you cannot specify measparams.

# **Output Arguments**

### zres — Residual between current and predicted measurement

matrix

Residual between current and predicted measurement, returned as a matrix.

#### rescov — Residual covariance

matrix

Residual covariance, returned as a matrix.

# **Algorithms**

The residual is the difference between a measurement and the value predicted by the filter. For Kalman filters, the residual calculation depends on whether the filter is linear or nonlinear.

#### **Linear Kalman Filters**

Given a linear Kalman filter with a current measurement of z, the residual  $z_{\rm res}$  is defined as  $z_{\rm res} = z - Hx$ , where:

- *H* is the measurement model set by the MeasurementModel property of the filter.
- *x* is the current filter state.

The covariance of the residual, S, is defined as  $S = R + HPH^{T}$ , where:

- *P* is the state covariance matrix.
- R is the measurement noise matrix set by the MeasurementNoise property of the filter.

#### **Nonlinear Kalman Filters**

Given a nonlinear Kalman filter with a current measurement of z, the residual  $z_{\rm res}$  is defined as:  $z_{\rm res} = z - h(x)$ , where:

- *h* is the measurement function set by the MeasurementFcn property.
- *x* is the current filter state.

The covariance of the residual, S, is defined as:

$$S = R + R_{\rm p},$$

where:

- R is the measurement noise matrix set by the MeasurementNoise property of the filter.
- $R_p$  is the state covariance matrix projected onto the measurement space.

# **Extended Capabilities**

#### C/C++ Code Generation

Generate C and C++ code using MATLAB® Coder™.

#### See Also

clone | correct | correctjpda | distance | initialize | likelihood | predict

# insSensor

Inertial navigation system and GNSS/GPS simulation model

# Description

The insSensor System object models a device that fuses measurements from an inertial navigation system (INS) and global navigation satellite system (GNSS) such as a GPS, and outputs the fused measurements.

To output fused INS and GNSS measurements:

- **1** Create the insSensor object and set its properties.
- **2** Call the object with arguments, as if it were a function.

To learn more about how System objects work, see What Are System Objects?.

# Creation

# **Syntax**

INS = insSensor

INS = insSensor(Name, Value)

#### **Description**

INS = insSensor returns a System object, INS, that models a device that outputs measurements from an INS and GNSS.

INS = insSensor(Name, Value) sets properties on page 4-675 using one or more name-value pairs. Unspecified properties have default values. Enclose each property name in quotes.

# **Properties**

Unless otherwise indicated, properties are *nontunable*, which means you cannot change their values after calling the object. Objects lock when you call them, and the release function unlocks them.

If a property is tunable, you can change its value at any time.

For more information on changing property values, see System Design in MATLAB Using System Objects.

#### MountingLocation — Location of sensor on platform (m)

[0 0 0] (default) | three-element real-valued vector of form  $[x \ y \ z]$ 

Location of the sensor on the platform, in meters, specified as a three-element real-valued vector of the form  $[x \ y \ z]$ . The vector defines the offset of the sensor origin from the origin of the platform.

Tunable: Yes

Data Types: single | double

#### RollAccuracy — Accuracy of roll measurement (deg)

0.2 (default) | nonnegative real scalar

Accuracy of the roll measurement of the sensor body, in degrees, specified as a nonnegative real scalar.

Roll is the rotation around the *x*-axis of the sensor body. Roll noise is modeled as a white noise process. RollAccuracy sets the standard deviation of the roll measurement noise.

#### Tunable: Yes

Data Types: single | double

#### PitchAccuracy — Accuracy of pitch measurement (deg)

0.2 (default) | nonnegative real scalar

Accuracy of the pitch measurement of the sensor body, in degrees, specified as a nonnegative real scalar.

Pitch is the rotation around the y-axis of the sensor body. Pitch noise is modeled as a white noise process. PitchAccuracy defines the standard deviation of the pitch measurement noise.

#### **Tunable:** Yes

Data Types: single | double

### YawAccuracy — Accuracy of yaw measurement (deg)

1 (default) | nonnegative real scalar

Accuracy of the yaw measurement of the sensor body, in degrees, specified as a nonnegative real scalar.

Yaw is the rotation around the z-axis of the sensor body. Yaw noise is modeled as a white noise process. YawAccuracy defines the standard deviation of the yaw measurement noise.

#### **Tunable:** Yes

Data Types: single | double

#### PositionAccuracy — Accuracy of position measurement (m)

[1 1 1] (default) | nonnegative real scalar | three-element real-valued vector

Accuracy of the position measurement of the sensor body, in meters, specified as a nonnegative real scalar or a three-element real-valued vector. The elements of the vector set the accuracy of the x-, y-, and z-position measurements, respectively. If you specify PositionAccuracy as a scalar value, then the object sets the accuracy of all three positions to this value.

Position noise is modeled as a white noise process. PositionAccuracy defines the standard deviation of the position measurement noise.

#### Tunable: Yes

Data Types: single | double

#### VelocityAccuracy — Accuracy of velocity measurement (m/s)

0.05 (default) | nonnegative real scalar

Accuracy of the velocity measurement of the sensor body, in meters per second, specified as a nonnegative real scalar.

Velocity noise is modeled as a white noise process. VelocityAccuracy defines the standard deviation of the velocity measurement noise.

#### Tunable: Yes

Data Types: single | double

#### AccelerationAccuracy — Accuracy of acceleration measurement (m/s<sup>2</sup>)

0 (default) | nonnegative real scalar

Accuracy of the acceleration measurement of the sensor body, in meters per second, specified as a nonnegative real scalar.

Acceleration noise is modeled as a white noise process. AccelerationAccuracy defines the standard deviation of the acceleration measurement noise.

#### Tunable: Yes

Data Types: single | double

#### Angular Velocity Accuracy — Accuracy of angular velocity measurement (deg/s)

0 (default) | nonnegative real scalar

Accuracy of the angular velocity measurement of the sensor body, in meters per second, specified as a nonnegative real scalar.

Angular velocity is modeled as a white noise process. AngularVelocityAccuracy defines the standard deviation of the acceleration measurement noise.

#### Tunable: Yes

Data Types: single | double

#### TimeInput — Enable input of simulation time

false or 0 (default) | true or 1

Enable input of simulation time, specified as a logical 0 (false) or 1 (true). Set this property to true to input the simulation time by using the simTime argument.

#### Tunable: No

Data Types: logical

#### **HasGNSSFix** — **Enable GNSS** fix

true or 1 (default) | false or 0

Enable GNSS fix, specified as a logical 1 (true) or 0 (false). Set this property to false to simulate the loss of a GNSS receiver fix. When a GNSS receiver fix is lost, position measurements drift at a rate specified by the PositionErrorFactor property.

# **Tunable:** Yes **Dependencies**

To enable this property, set TimeInput to true.

Data Types: logical

#### PositionErrorFactor — Position error factor without GNSS fix

[0 0 0] (default) | nonnegative scalar | 1-by-3 vector of scalars

Position error factor without GNSS fix, specified as a scalar or a 1-by-3 vector of scalars.

When the HasGNSSFix property is set to false, the position error grows at a quadratic rate due to constant bias in the accelerometer. The position error for a position component E(t) can be expressed as  $E(t) = 1/2\alpha t^2$ , where  $\alpha$  is the position error factor for the corresponding component and t is the time since the GNSS fix is lost. While running, the object computes t based on the simTime input. The computed E(t) values for the x, y, and z components are added to the corresponding position components of the gTruth input.

Tunable: Yes

#### **Dependencies**

To enable this property, set TimeInput to true and HasGNSSFix to false.

Data Types: single | double

#### RandomStream — Random number source

'Global stream' (default) | 'mt19937ar with seed'

Random number source, specified as one of these options:

- 'Global stream' -- Generate random numbers using the current global random number stream.
- 'mt19937ar with seed' -- Generate random numbers using the mt19937ar algorithm, with the seed specified by the Seed property.

Data Types: char | string

#### Seed — Initial seed

67 (default) | nonnegative integer

Initial seed of the mt19937ar random number generator algorithm, specified as a nonnegative integer.

#### **Dependencies**

To enable this property, set RandomStream to 'mt19937ar with seed'.

Data Types: single | double | int8 | int16 | int32 | int64 | uint8 | uint16 | uint32 | uint64

# Usage

# Syntax

```
measurement = INS(gTruth)
measurement = INS(gTruth,simTime)
```

### **Description**

measurement = INS(gTruth) models the data received from an INS sensor reading and GNSS sensor reading. The output measurement is based on the inertial ground-truth state of the sensor body, gTruth.

measurement = INS(gTruth, simTime) additionally specifies the time of simulation, simTime. To
enable this syntax, set the TimeInput property to true.

#### **Input Arguments**

# ${\tt gTruth-Inertial\ ground-truth\ state\ of\ sensor\ body}$

structure

Inertial ground-truth state of sensor body, in local Cartesian coordinates, specified as a structure containing these fields:

| Field             | Description                                                                                                    |  |  |
|-------------------|----------------------------------------------------------------------------------------------------|--|--|
| 'Position'        | Position, in meters, specified as a real, finite $N$ -by-3 matrix of $[x \ y \ z]$ vectors. $N$ is the number of samples in the current frame.                                                              |  |  |
| 'Velocity'        | Velocity (v), in meters per second, specified as a real, finite N-by-3 matrix of $[v_x \ v_y \ v_z]$ vector. N is the number of samples in the current frame.                                               |  |  |
| 'Orientation'     | Orientation with respect to the local Cartesian coordinate system, specified as one of these options:                                                                                                    |  |  |
|                   | N-element column vector of quaternion objects                                                                                                    |  |  |
|                   | 3-by-3-by-N array of rotation matrices                                                                                                    |  |  |
|                   | • N-by-3 matrix of $[x_{roll} y_{pitch} z_{yaw}]$ angles in degrees                                                                                                    |  |  |
|                   | Each quaternion or rotation matrix is a frame rotation from the local Cartesian coordinate system to the current sensor body coordinate system. $N$ is the number of samples in the current frame.          |  |  |
| 'Acceleration'    | Acceleration (a), in meters per second squared, specified as a real, finite $N$ -by-3 matrix of $[a_x \ a_y \ a_z]$ vectors. $N$ is the number of samples in the current frame.                             |  |  |
| 'AngularVelocity' | Angular velocity ( $\omega$ ), in meters per second squared, specified as a real, finite $N$ -by-3 matrix of [ $\omega_x  \omega_y  \omega_z$ ] vectors. $N$ is the number of samples in the current frame. |  |  |

The field values must be of type double or single.

The Position, Velocity, and Orientation fields are required. The other fields are optional.

Example: struct('Position',[0 0 0],'Velocity',[0 0 0], 'Orientation', quaternion([1 0 0 0]))

#### simTime — Simulation time

nonnegative real scalar

Simulation time, in seconds, specified as a nonnegative real scalar.

Data Types: single | double

#### **Output Arguments**

### measurement — Measurement of sensor body motion

structure

Measurement of the sensor body motion, in local Cartesian coordinates, returned as a structure containing these fields:

| Field             | Description                                                                                                    |  |  |
|-------------------|----------------------------------------------------------------------------------------------------|--|--|
| 'Position'        | Position, in meters, specified as a real, finite $N$ -by-3 matrix of $[x \ y \ z]$ vectors. $N$ is the number of samples in the current frame.                                                             |  |  |
| 'Velocity'        | Velocity (v), in meters per second, specified as a real, finite $N$ -by-3 matrix of $[v_x \ v_y \ v_z]$ vector. $N$ is the number of samples in the current frame.                                         |  |  |
| 'Orientation'     | Orientation with respect to the local Cartesian coordinate system, specified as one of these options:                                                                                                    |  |  |
|                   | N-element column vector of quaternion objects                                                                                                    |  |  |
|                   | 3-by-3-by-N array of rotation matrices                                                                                                    |  |  |
|                   | • N-by-3 matrix of $[x_{roll} y_{pitch} z_{yaw}]$ angles in degrees                                                                                                    |  |  |
|                   | Each quaternion or rotation matrix is a frame rotation from the local Cartesian coordinate system to the current sensor body coordinate system. $N$ is the number of samples in the current frame.         |  |  |
| 'Acceleration'    | Acceleration (a), in meters per second squared, specified as a real, finite $N$ -by-3 matrix of $[a_x \ a_y \ a_z]$ vectors. $N$ is the number of samples in the current frame.                            |  |  |
| 'AngularVelocity' | Angular velocity $(\omega)$ , in meters per second squared, specified as a real, finite $N$ -by-3 matrix of $[\omega_x \ \omega_y \ \omega_z]$ vectors. $N$ is the number of samples in the current frame. |  |  |

The returned field values are of type double or single and are of the same type as the corresponding field values in the gTruth input.

# **Object Functions**

To use an object function, specify the System object as the first input argument. For example, to release system resources of a System object named obj, use this syntax:

```
release(obj)
```

# Specific to insSensor

perturbations Perturbation defined on object perturb Apply perturbations to object

# **Common to All System Objects**

step Run System object algorithm
clone Create duplicate System object
isLocked Determine if System object is in use
reset Reset internal states of System object

release Release resources and allow changes to System object property values and input

characteristics

# **Examples**

#### **Generate INS Measurements from Stationary Input**

Create a motion structure that defines a stationary position at the local north-east-down (NED) origin. Because the platform is stationary, you need to define only a single sample. Assume the ground-truth motion is sampled for 10 seconds with a 100 Hz sample rate. Create a default insSensor System object™. Preallocate variables to hold output from the insSensor object.

```
Fs = 100;
duration = 10;
numSamples = Fs*duration;

motion = struct( ...
    'Position',zeros(1,3), ...
    'Velocity',zeros(1,3), ...
    'Orientation',ones(1,1,'quaternion'));

INS = insSensor;

positionMeasurements = zeros(numSamples,3);
velocityMeasurements = zeros(numSamples,3);
orientationMeasurements = zeros(numSamples,1,'quaternion');
```

In a loop, call INS with the stationary motion structure to return the position, velocity, and orientation measurements in the local NED coordinate system. Log the position, velocity, and orientation measurements.

```
for i = 1:numSamples
   measurements = INS(motion);

positionMeasurements(i,:) = measurements.Position;
velocityMeasurements(i,:) = measurements.Velocity;
```

```
orientationMeasurements(i) = measurements.Orientation;
```

#### end

Convert the orientation from quaternions to Euler angles for visualization purposes. Plot the position, velocity, and orientation measurements over time.

```
orientationMeasurements = eulerd(orientationMeasurements,'ZYX','frame');
t = (0:(numSamples-1))/Fs;
subplot(3,1,1)
plot(t,positionMeasurements)
title('Position')
xlabel('Time (s)')
ylabel('Position (m)')
legend('North','East','Down')
subplot(3,1,2)
plot(t,velocityMeasurements)
title('Velocity')
xlabel('Time (s)')
ylabel('Velocity (m/s)')
legend('North','East','Down')
subplot(3,1,3)
plot(t,orientationMeasurements)
title('Orientation')
xlabel('Time (s)')
ylabel('Rotation (degrees)')
legend('Roll', 'Pitch', 'Yaw')
```

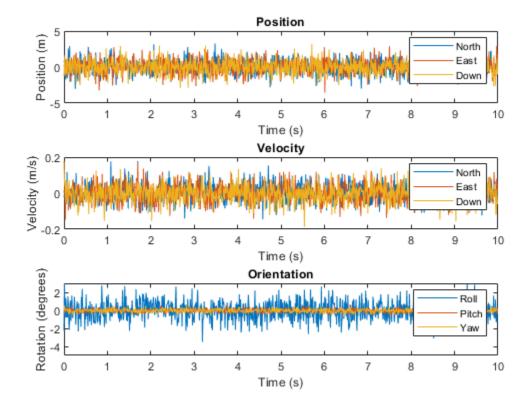

#### **Generate INS Measurements for Radar Scenario**

Generate INS measurements using the insSensor System object $^{\text{\tiny TM}}$ . Use waypointTrajectory to generate the ground-truth path. Use radarScenario to organize the simulation and visualize the motion.

Specify the ground-truth trajectory as a figure-eight path in the North-East plane. Use a 50 Hz sample rate and 5 second duration.

```
Fs = 50;
duration = 5;
numSamples = Fs*duration;
t = (0:(numSamples-1)).'/Fs;
a = 2;

x = a.*sqrt(2).*cos(t) ./ (sin(t).^2 + 1);
y = sin(t) .* x;
z = zeros(numSamples,1);

waypoints = [x,y,z];
path = waypointTrajectory('Waypoints', waypoints,'TimeOfArrival',t);
```

Create an insSensor System object to model receiving INS data. Set the PositionAccuracy to 0.1.

```
ins = insSensor('PositionAccuracy', 0.1);
```

Create a radar scenario with a single platform whose motion is defined by path.

```
scenario = radarScenario('UpdateRate',Fs);
plat = platform(scenario);
plat.Trajectory = path;
```

Create a theater plot to visualize the ground-truth platform motion and the platform motion measurements modeled by insSensor.

```
tp = theaterPlot('XLimits',[-3, 3],'YLimits', [-3, 3]);
platPlotter = platformPlotter(tp, ...
    'DisplayName', 'Ground-Truth Motion', ...
    'Marker', 's', ...
    'MarkerFaceColor','blue');
insPlotter = detectionPlotter(tp, ...
    'DisplayName','INS Measurement', ...
    'Marker','d', ...
    'MarkerFaceColor','red');
```

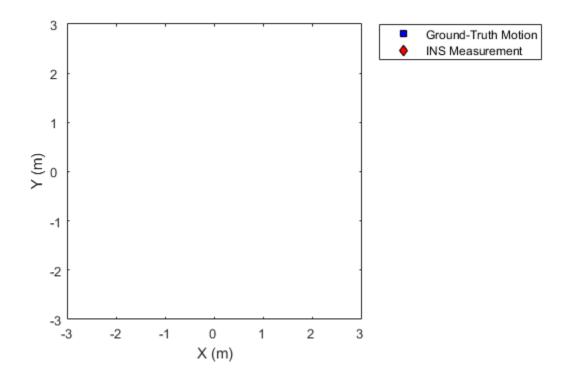

In a loop, advance the scenario until it is complete. For each time step, get the current motion sample, model INS measurements for the motion, and then plot the result.

```
while advance(scenario)
  motion = platformPoses(scenario, 'quaternion');
```

```
insMeas = ins(motion);
plotPlatform(platPlotter,motion.Position);
plotDetection(insPlotter,insMeas.Position);
pause(1/scenario.UpdateRate)
end
```

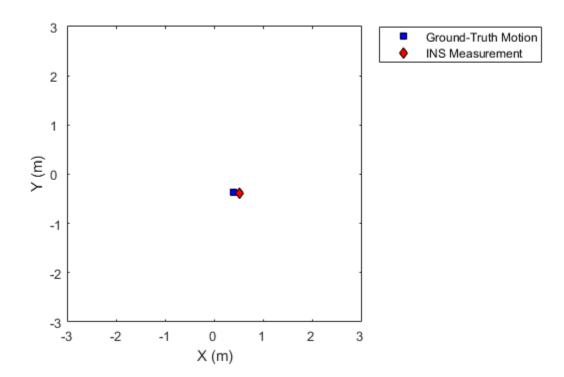

### **Generate INS Measurements for a Turning Platform**

Generate INS measurements using the insSensor System object  $^{m}$ . Use waypointTrajectory to generate the ground-truth path.

Specify a ground-truth orientation that begins with the sensor body x-axis aligned with North and ends with the sensor body x-axis aligned with East. Specify waypoints for an arc trajectory and a time-of-arrival vector for the corresponding waypoints. Use a 100 Hz sample rate. Create a waypointTrajectory System object with the waypoint constraints, and set SamplesPerFrame so that the entire trajectory is output with one call.

```
eulerAngles = [0,0,0; ...
0,0,0; ...
90,0,0; ...
90,0,0];
```

```
orientation = quaternion(eulerAngles, 'eulerd', 'ZYX', 'frame');
r = 20:
waypoints = [0,0,0; ...
              100,0,0; ...
             100+r,r,0; ...
             100+r,100+r,0];
toa = [0,10,10+(2*pi*r/4),20+(2*pi*r/4)];
numSamples = floor(Fs*toa(end));
path = waypointTrajectory('Waypoints', waypoints, ...
    'TimeOfArrival',toa, ...
    'Orientation', orientation, ...
    'SampleRate', Fs, ...
    'SamplesPerFrame', numSamples);
Create an insSensor System object to model receiving INS data. Set the PositionAccuracy to
0.1.
ins = insSensor('PositionAccuracy', 0.1);
Call the waypoint trajectory object, path, to generate the ground-truth motion. Call the INS
simulator, ins, with the ground-truth motion to generate INS measurements.
[motion.Position,motion.Orientation,motion.Velocity] = path();
insMeas = ins(motion);
Convert the orientation returned by ins to Euler angles in degrees for visualization purposes. Plot
the full path and orientation over time.
orientationMeasurementEuler = eulerd(insMeas.Orientation,'ZYX','frame');
subplot(2,1,1)
plot(insMeas.Position(:,1),insMeas.Position(:,2));
title('Path')
xlabel('North (m)')
ylabel('East (m)')
subplot(2,1,2)
t = (0:(numSamples-1)).'/Fs;
plot(t,orientationMeasurementEuler(:,1), ...
     t,orientationMeasurementEuler(:,2), ...
     t,orientationMeasurementEuler(:,3));
title('Orientation')
legend('Yaw','Pitch','Roll')
xlabel('Time (s)')
ylabel('Rotation (degrees)')
```

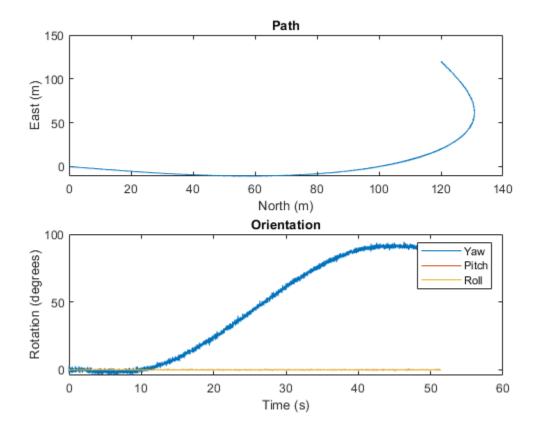

# **Extended Capabilities**

### **C/C++ Code Generation**

Generate C and C++ code using MATLAB® Coder™.

Usage notes and limitations:

See "System Objects in MATLAB Code Generation" (MATLAB Coder).

# See Also

### **Objects**

radarScenario